IBM

IBM IMS DataPropagator for z/OS

# Messages and Codes

Version 3 Release 1

IBM

IBM IMS DataPropagator for z/OS

# Messages and Codes

Version 3 Release 1

## Note:

Before using this information and the product it supports, be sure to read the information in "Notices" on page 553.

This edition applies to Version 3 Release 1 of IBM IMS DataPropagator for z/OS, 5655-E52, and to any subsequent releases until otherwise indicated in new editions.

This edition replaces GC27-1213-01.

© Copyright International Business Machines Corporation 1991, 2007. All rights reserved. US Government Users Restricted Rights – Use, duplication or disclosure restricted by GSA ADP Schedule Contract with IBM Corp.

## Contents

| About This Information                                             |
|--------------------------------------------------------------------|
| Product Changes                                                    |
| Product Library Changes                                            |
| How This Book Is Organized                                         |
| Terms Used in This Book                                            |
| What You Should Know                                               |
| Chapter 1. About IMS DPROP messages                                |
| Chapter 2. Audit Extract Utility (AUDU) messages                   |
| Chapter 3. Selector messages                                       |
| CDCDS Deletion utility messages                                    |
| SCF Apply utility                                                  |
| SCF Compare utility                                                |
| CDCDS Registration utility                                         |
|                                                                    |
| Chapter 4. Consistency Check Utility (CCU) messages                |
| Chapter 5. DataRefresher Map Capture exit messages                 |
| Chapter 6. Sample Propagation exit routine messages                |
| Chapter 7. Receiver utility messages                               |
| Chapter 8. DPROPGEN messages                                       |
| Chapter 9. Hierarchical Update Program (HUP) messages              |
| Chapter 10. MQC service messages                                   |
| Chapter 11. DL/I Load Utilities (DLU) messages                     |
| Chapter 12. Mapping Verification and Generation (MVG) messages 225 |
| Chapter 13. PRDS Registration utility                              |
| Chapter 14. Group Unload utility messages                          |
| Chapter 15. Relational Update Program (RUP) messages               |
| Chapter 16. IMS DPROP services: SCU error messages                 |
| Chapter 17. Status Change Utility (SCU) messages                   |
| Chapter 18. Time Stamp Marker Facility messages                    |
| Chapter 19. SQL Update Modules messages                            |
| Chapter 20. DEDB Unload utility messages                           |

| Chapter 21. Mapping Verification and Generation Utility (MVGU | - |   |   |   |       |
|---------------------------------------------------------------|---|---|---|---|-------|
| messages                                                      | · | • | · | · | . 389 |
| Chapter 22. CIA service messages                              |   |   |   |   | . 401 |
| Chapter 23. IMS DPROP services                                |   |   |   |   | . 457 |
| Chapter 24. IMS DPROP services messages                       |   |   |   |   | . 473 |
| Chapter 25. IMS DPROP services messages (EKYZ)                |   |   |   |   | . 477 |
| Chapter 26. DPROP abend codes and reason codes                |   |   |   |   | . 501 |
| User abend codes                                              |   |   |   |   | . 501 |
| Abend reason codes                                            |   |   |   |   | . 501 |
| Determining the DPROP module name                             |   |   |   |   | . 501 |
| Abend code 1100                                               |   |   |   |   | . 501 |
| Abend code 1101                                               |   |   |   |   | . 501 |
| Abend code 1103                                               |   |   |   |   | . 501 |
| Abend code 1105                                               |   |   |   |   | . 514 |
| Abend code 1106                                               |   |   |   |   | . 514 |
| Abend code 1107                                               |   |   |   |   | . 518 |
| Abend code 1108                                               |   |   |   |   |       |
| Abend code 1109                                               |   |   |   |   | . 527 |
| Abend code 1110                                               |   |   |   |   | . 527 |
| Abend code 1113                                               |   |   |   |   | . 537 |
|                                                               |   |   |   |   |       |
| Appendix A. RUP and HUP error handling                        |   |   |   |   | . 543 |
| RUP and HUP error handling for synchronous propagation        |   |   |   |   | . 543 |
| Severe errors                                                 |   |   |   |   |       |
| Deadlocks                                                     |   |   |   |   |       |
| Unavailable resources.                                        |   |   |   |   |       |
| Other errors                                                  |   |   |   |   |       |
| RUP Error handling for asynchronous propagation               |   |   |   |   |       |
| RUP and HUP error handling when called by the CCU and DLU     |   |   |   |   |       |
|                                                               |   |   |   |   |       |
| Appendix B. EKYMQCAP error handling                           |   |   |   |   | . 547 |
| EKYMQCAP error handling for MQ-ASYNC propagation              |   |   |   |   | . 547 |
| Severe errors                                                 |   |   |   |   | . 547 |
| Unavailable resources.                                        |   |   |   |   |       |
|                                                               |   |   |   |   |       |
| Appendix C. EKYMQAPP error handling                           |   |   |   |   | . 549 |
| EKYMQAPP Error Handling for MQ-ASYNC Propagation              |   |   |   |   |       |
| Severe errors                                                 |   |   |   |   |       |
| Deadlocks and timeouts                                        |   |   |   |   |       |
| Unavailable resources.                                        |   |   |   |   |       |
| Mapping errors                                                |   |   |   |   |       |
| Miscellaneous errors                                          |   |   |   |   |       |
|                                                               |   |   |   |   |       |
| Appendix D. IMS Apply program error handling                  |   |   |   |   | . 551 |
| Apply program error handling for MQ-ASYNC propagation         |   |   |   |   |       |
| Severe errors                                                 |   |   |   |   |       |
| Unavailable resources.                                        |   |   |   |   |       |
| Data errors                                                   |   |   |   |   |       |
| Miscellaneous errors                                          |   |   |   |   |       |
|                                                               |   |   |   |   |       |
| Notices                                                       |   |   |   |   | . 553 |

| Programming Interface Information                           |   |   |   |   |   |       |
|-------------------------------------------------------------|---|---|---|---|---|-------|
| Trademarks                                                  | • | • | • | • | • | . 555 |
| Glossary                                                    |   | • | • |   | • | . 557 |
| Bibliography                                                |   |   |   |   |   | . 569 |
| The IMS DataPropagator for z/OS Version 3 Release 1 Library |   |   |   |   |   | . 569 |
| Other Books Referenced in This Information                  | • | • | • | • | • | . 569 |
| Index                                                       |   |   |   |   |   | . 571 |

## **About This Information**

This book lists IMS<sup>™</sup> DataPropagator<sup>™</sup> (IMS DPROP) messages and codes with explanations and suggested responses.

This manual is designed to help programmers, operators and system and database support personnel use IMS DPROP messages and codes.

This softcopy book is available only in PDF and BookManager<sup>®</sup> formats. This book is available on the z/OS<sup>®</sup> Software Products Collection Kit, SK3T-4270. You can also get the most current versions of the PDF and BookManager formats by going to the IBM<sup>®</sup> Data Management Tools Web site at www.ibm.com/software/data/db2imstools and linking to the Library page.

# Changes to This Book for IMS DataPropagator for z/OS Version 3 Release 1

This edition, which is available in softcopy format only, includes technical and editorial changes.

IMS DataPropagator (IMS DPROP) Version 3.1 presents improvements to both the product and the product library.

## **Product Changes**

IMS DataPropagator V3.1 provides Near Real Time and Point-In-Time propagation with MQSeries-based, asynchronous propagation (MQ-ASYNC).

## **Product Library Changes**

The Version 3.1 library has been updated with information about MQSeries<sup>®</sup> asynchronous propagation. There are now three Administrators Guides, one for each primary mode of propagation:

- IMS DPROP Administrators Guide for MQSeries Asynchronous Propagation
- IMS DPROP Administrators Guide for Log Asynchronous Propagation
- IMS DPROP Administrators Guide for Synchronous Propagation

There is also a new book, *IMS DataPropagator for z/OS: Concepts*, which provides a conceptual description of data propagation.

## How This Book Is Organized

This book contains the following information:

- Chapter 1, "About IMS DPROP messages," on page 1 contains introductory information that will help you understand how the messages in this book are organized.
- Chapter 3, "Selector messages," on page 5 to Chapter 25, "IMS DPROP services messages (EKYZ)," on page 477 list all the messages issued by DPROP components in alphanumeric sequence. The introduction describes the message format and tells what information the messages provide.
- Chapter 26, "DPROP abend codes and reason codes," on page 501 contains DPROP abend and reason codes. Each DPROP component issues a different abend code. A reason code is always issued with an abend code to uniquely identify the error. The abend codes are listed in numerical sequence with their

associated reason codes. The introduction to this chapter tells which DPROP component issues each abend code, and explains the format of the reason codes.

- Appendix A, "RUP and HUP error handling," on page 543 provides information on how the Relational Update Program (RUP<sup>®</sup>) and Hierarchical Update Program (HUP) handle various errors. The system action in response to errors handled by the RUP or HUP depends on what problem the RUP or HUP encountered.
- Appendix B, "EKYMQCAP error handling," on page 547 provides information on how the DPROP MQ-ASYNC Capture (EKYMQCAP) program handles errors. EKYMQCAP distinguishes between severe errors and errors caused by unavailable resources.
- Appendix C, "EKYMQAPP error handling," on page 549 provides information on how the DPROP MQ-ASYNC Propagation APPLY program (EKYMQAPP) handles errors. EKYMQAPP distinguishes between severe errors, mapping errors, miscellaneous errors, deadlocks and timeouts, and errors caused by unavailable resources.
- Appendix D, "IMS Apply program error handling," on page 551 provides information on how the DPROP MQ-ASYNC IMS Apply program handles errors. IMS Apply distinguishes between severe errors, data errors, miscellaneous errors, and errors caused by unavailable resources.

## **Terms Used in This Book**

In this book:

- "IMS" refers to IMS/ESA®
- "RH propagation" refers to relational to hierarchical (DB2<sup>®</sup> to IMS) propagation.
- "HR propagation" refers to hierarchical to relational (IMS to DB2) propagation.
- "The RUP" refers to the Relational Update Program within DPROP.
- "The HUP" refers to the Hierarchical Update Program within DPROP.

HR propagation is performed by the RUP, and RH propagation is performed by the HUP.

The following terms are synonymous in this book:

- File and data set.
- *DXT<sup>™</sup>* and *DataRefresher<sup>™</sup>*.

Unless a specific version or release is referenced, these terms refer to either of the following products:

- DXT Version 2 Release 5
- DataRefresher Version 1 or higher
- Databases that have been quiesced or set to READONLY status.

In all cases, these terms refer to either or both of the following:

- Any database that can be propagated, except for DEDBs, that has been set to READONLY status.
- DEDBs that have been taken offline with a /DBR command.

References to DataRefresher and DXT in this book refer only to host activities. This book assumes that you will use batch and command statements, *not* the DataRefresher workstation component.

DPROP books use the term "child" instead of the term "dependent." For example, DPROP books use the terms "child table" and "child rows" instead of DB2 terms "dependent table" and "dependent rows." The term "child" is used so that terms for IMS and DB2 are similar.

## How to Use This Book

This book contains information that is applicable to:

- MQSeries-based asynchronous propagation
- Log asynchronous propagation
- Synchronous propagation
- User asynchronous propagation

## What You Should Know

This book assumes you understand what data propagation is and the business reasons for propagating data. Information on these topics is in *An Introduction*.

This book also assumes you understand IMS, DB2, and DataRefresher concepts and functions.

## Chapter 1. About IMS DPROP messages

This manual contains the IMS DPROP messages that indicate the progress of processing and identify any errors that have occurred. Each error results in a unique message. IMS DPROP messages have the format **EKY***cnnnt*, where:

- **EKY** IMS DPROP product identifier
- *c* IMS DPROP component identifier:
  - A Audit Extract Utility (AUDU)
  - B Selector Component
  - C Consistency Check Utility (CCU)
  - D DXT Map Capture Exit
  - E Sample Exit Routines
  - F Receiver Utility
  - G DPROPGEN
  - H Hierarchical Update Program (HUP)
  - I MQC Service Messages
  - L DL/I Load Utilities (DLU)
  - M Mapping Verification and Generation (MVG)
  - P PRDS Registration Utility (PRU)
  - Q Group Unload Utility
  - R Relational Update Program (RUP)
  - S Status Change utility (SCU)
  - T Time Stamp Marker Facility
  - U SQL Update Modules
  - V Mapping Verification and Generation Utility (MVGU)
  - X CIA Service Messages
  - Y IMS DPROP services
  - Z IMS DPROP services
- *nnn* Unique number within the component
- *t* Message type, indicating its severity

A - Indicates an error that requires the operator to take some action before processing can continue

- E Indicates an error, but may not require an action
- I Provides information only
- W Warns the user of a possible error

Each message includes the following information, when applicable.

**Explanation:** This part explains what the message means, why it occurred, and what its variable fields mean.

**Severity:** The severity code is the last character in the message and indicates the seriousness of the message.

**System Action:** This part tells what is happening as a result of the condition causing the message.

**DBA Response:** If a response by the database administrator is necessary, this section shows what the appropriate responses are.

**System Programmer Response:** If a response by the system programmer is necessary, this section shows what the appropriate responses are.

**User Response:** If a response by the user is necessary, this section shows what the appropriate responses are.

**Problem determination:** This section lists the actions that you can perform to obtain adequate data for support personnel to diagnose the problem.

Module: This is the name of the module that detects the error.

## Chapter 2. Audit Extract Utility (AUDU) messages

## EKYA001I PROCESSING ENDED AT EODAD OF AUDUT1 INPUT FILE

**Explanation:** The audit extract utility processed all the records of the input file.

Severity: Information.

System action: Processing ended.

Module: EKYA000X

## EKYA002E SEVERE SQL ERROR WHILE INSERTING ROWS ON DPRAUDIT TABLE - PROCESSING TERMINATED

**Explanation:** An SQL error occurred when the audit extract utility attempted to insert rows into the DPRAUDIT table.

Severity: Error.

System action: Processing is terminated.

**Problem determination:** See message EKYZ360E for more information.

Module: EKYA000X

## EKYA003E READ ERROR ON AUDUT1 INPUT FILE - PROCESSING TERMINATED

**Explanation:** The audit extract utility encountered an I/O error for the data set allocated to the AUDUT1 DD statement.

Severity: Error.

System action: Processing is terminated.

**Problem determination:** Refer to message EKYZ501E for a description of the problem.

Module: EKYA000X

### EKYA004I number RECORDS READ FROM AUDUT1 INPUT FILE

**Explanation:** The audit extract utility read a number of records (*number*) from the AUDUT1 input file.

Severity: Information.

System action: Processing continues.

**Programmer response:** If the number of records (*number*) read is zero and the:

- DD statement is missing or is a dummy statement, provide a valid DD statement.
- · Data set is empty, determine why it is empty.

Correct the error, and resubmit the job.

Module: EKYA000X

## EKYA005I number RECORDS OF TYPE 'SYSTEM' READ FROM AUDUT1 INPUT FILE

**Explanation:** The audit extract utility read a number of records (*number*) from the AUDUT1 input file with a standard SMF record type that can be selected for the audit table.

Severity: Information.

System action: Processing continues.

**Programmer response:** Refer to the *IMS DataPropagator Reference* for information on valid SMF system record types.

Module: EKYA000X

## EKYA006I number RECORDS OF TYPE 'DPROP' READ FROM AUDUT1 INPUT FILE

**Explanation:** The audit extract utility read a number of records (*number*) from the AUDUT1 input file with an IMS DPROP SMF record type that can be selected for the audit table.

Severity: Information.

System action: Processing continues.

**Programmer response:** Refer to the *IMS DataPropagation Installation* manual for information on how to specify the IMS DPROP SMF record type.

Module: EKYA000X

## EKYA007I number ROWS OF TYPE 'SYSTEM' INSERTED IN DPRAUDIT TABLE

**Explanation:** The audit extract utility inserted a number of rows (*number*) in the IMS DPROP audit table which was built from records with a standard SMF record type.

Severity: Information.

System action: Processing continues.

**Programmer response:** Refer to the *IMS DataPropagator Reference* for information on valid SMF system record types.

Module: EKYA000X

## EKYA008I number ROWS OF TYPE 'DPROP' INSERTED IN DPRAUDIT TABLE

**Explanation:** The audit extract utility inserted a number of rows (*number*) in the IMS DPROP audit table which was built from records with the IMS DPROP SMF record type.

Severity: Information.

System action: Processing continues.

**Programmer response:** Refer to the *IMS DataPropagator Reference* for information on IMS DPROP SMF record types and subtypes.

Module: EKYA000X

EKYA009W number SQL INSERTS WERE REJECTED BY DB2 BECAUSE OF INVALID DATA

**Explanation:** DB2 rejected the SQL insert of a row for a number of records (*number*) because data is not valid.

Severity: Warning.

System action: Processing continues.

**Programmer response:** Check the definitions of the audit table. Refer to the *IMS DataPropagator Reference* for information on creating the audit trail table. If the DPRAUDIT table was created correctly, report the error to IBM Software Support.

Module: EKYA000X

## EKYA010I number RECORDS WERE NOT PROCESSED BECAUSE OF NON-PROCESSABLE SMF RECORD TYPE

**Explanation:** A specific number of records (*number*) read from the AUDUT1 input file contained an SMF record type. However, this record type cannot be processed for the audit table. These records have been skipped.

Severity: Information.

System action: Processing continues.

**Programmer response:** This message is for information only. To improve performance, only SMF records that can be selected for the audit trail table should be passed to the IMS DPROP audit utility. See the *IMS DataPropagator Reference* for a list of supported SMF record types and the *OS/390 MVS System Management Facilities* manual for information on how to select records using the SMF dump program IFASMFDP.

Module: EKYA000X

## EKYA011W number RECORDS OF TYPE 'DPROP' WERE NOT PROCESSED BECAUSE OF INVALID DATA

**Explanation:** A specific number of records (*number*) read from the AUDUT1 input file contained an IMS DPROP SMF record type. The data in these records is invalid and cannot be processed.

Severity: Warning.

System action: Processing continues.

**Programmer response:** The SMF record type assigned to IMS DPROP during DPROPGEN may also be used by other subsystems. Ensure that IMS DPROP has its own SMF record type.

Module: EKYA000X

## EKYA012I number RECORDS OF TYPE 'SYSTEM' WERE NOT PROCESSED BECAUSE OF NON-PROCESSABLE SUBTYPE

**Explanation:** A specific number of records (*number*) read from the AUDUT1 input file contained a standard SMF record type that can be selected for the audit trail table. However, the subtype of these records cannot be selected and the records have been skipped.

System action: Processing continues.

Severity: Information.

**Programmer response:** See the *IMS DataPropagator Reference* for information on valid SMF system record types and subtypes.

Module: EKYA000X

## **Chapter 3. Selector messages**

## EKYB001E UNABLE TO RELEASE STORAGE FOR cntl\_blk

**Explanation:** The program failed to release storage for the Selector to execute.

Severity: Error.

System action: Processing is terminated.

**Programmer response:** Correct the problem and resubmit the job. If the problem cannot be identified or fixed, contact IBM Software Support.

Module: EKYB000X

## EKYB002E UNABLE TO ALLOCATE STORAGE FOR cntl\_blk

**Explanation:** The program failed to allocate storage for running the Selector.

Severity: Error.

System action: Processing is terminated.

**Programmer response:** Correct the problem and resubmit the job. If the problem cannot be identified or fixed, contact IBM Software Support.

Module: EKYB000X

## EKYB003E UNABLE TO PROCESS cntl\_blk

**Explanation:** The program was not able to process the control block *cntl\_blk*. An internal error has occurred in the IMS DPROP control block *cntl\_blk*. This occurs if either:

- · Data has become corrupted
- Storage is not available
- A data integrity problem occurred

Severity: Error.

System action: Processing terminates.

**Programmer response:** Correct the problem and resubmit the job. If the problem cannot be identified or fixed, contact IBM Software Support.

Module: EKYB000X

## EKYB004I SELECTOR COMPLETED WITH RETURN CODE rc AND REASON CODE rsn

Explanation: The Selector has completed with the

- Return code (rc)
- Reason code (*rsn*)

See "Selector messages return and reason codes" on page 38 for more information.

Severity: Information.

User response: None.

Module: EKYB000X

## EKYB102E FAILED WHILE READING SCF RECORD, KEY: scfkey UPDATE: updt

**Explanation:** An error occurred while reading the VSAM file EKYSCF.

Severity: Error.

System action: Processing is terminated.

### Programmer response:

- 1. Turn tracing on and resubmit the SCF Batch Interface job.
- 2. Check the VSAM message area in the trace output to determine the cause of SCF failure.
- 3. Correct the fault, and resubmit the job.

Module: EKYB100X

## EKYB103E ERRORS FOUND WHILE PARSING INPUT CONTROL STATEMENTS

**Explanation:** Errors occurred while parsing the Selector control statements. Each EKYB103E message is followed by one or more EKYB104I message describing the parsing error or errors in the Selector control statements.

Severity: Error.

System action: Processing is terminated.

**Programmer response:** Correct the errors, and resubmit the job.

Module: EKYB100X

#### EKYB104I stmt

**Explanation:** The Selector control statements are redisplayed.

Severity: Information.

System action: Processing continues.

Programmer response: None.

Module: EKYB100X

## EKYB105E GROUP grpid DOES NOT EXIST IN SELECTOR CONTROL FILE

**Explanation:** The Selector could not find the name *grpid* for the Propagation Group in the SCF.

Severity: Error.

System action: Processing is terminated.

**Programmer response:** Check the definition for *grpid* in the SCF. If the name of the Propagation Group is correct in the SCF, report the error to IBM Software Support.

Module: EKYB100X

## EKYB106E THE STOP TIMESTAMP FOR GROUP grpid IS NOT IN DB2/ISO FORMAT THE TIMESTAMP IS tsmp

**Explanation:** The value *tsmp* is not in DB2/ISO format.

Severity: Error.

System action: Processing is terminated.

**Programmer response:** The correct DB2/ISO timestamp format is as follows: YYYY-MM-DD-HH.MM.SS.NNNNN

where:

- YYYY Is the four digits of the year
- MM Is the month (include zeros)
- DD Is the day (include zeros)
- HH Is the hour (include zeros)
- MM Is the minutes (include zeros)
- **SS** Is the seconds (include zeros)

#### NNNNN

Is the microseconds

Apply a correct timestamp format, and resubmit the job.

Module: EKYB100X

## EKYB107I LIST OF //EKYSIDS INPUT RECORDS FOLLOWS

**Explanation:** A list of Selector control statements contained in the //EKYSIDS data set follows this message. They are written to the //SELPRINT data set. Refer to the *IMS DataPropagator Reference* for further information on the Selector control statement.

Severity: Information.

System action: Processing continues.

Programmer response: None.

Module: EKYB100X

## EKYB109I END OF //EKYSIDS INPUT RECORDS. NO ERRORS DETECTED IN INPUT RECORDS

**Explanation:** All the Selector control statements specified in the //EKYSIDS data set have been parsed successfully.

Severity: Information.

System action: Processing continues.

Programmer response: None.

Module: EKYB100X

## EKYB110E END OF //EKYSIDS INPUT RECORDS. INPUT RECORDS HAVE AT LEAST ONE ERROR

**Explanation:** An error has been detected by the parser in the Selector control statements specified in the //EKYSIDS data set.

Severity: Error.

System action: Selector terminates processing.

**Programmer response:** Determine and correct the Selector control statement or statements causing the error. Resubmit the job.

Module: EKYB100X

## EKYB111E DATABASE *dbname* DOES NOT HAVE A NEW START TIME, AND THE STOP TIME OF THE LAST SELECTOR EXECUTION FOR THIS GROUP CANNOT BE FOUND

**Explanation:** This is the first time the Selector has been run for this group. However, one of the databases has not been assigned a start time.

Severity: Error.

System action: Processing is terminated.

**Programmer response:** To assign a start time to the database *dbname* for this group, use the ASSIGNTSM command, and then resubmit the Selector.

Module: EKYB100X

## EKYB112E THERE ARE NO 0302 GROUP/DATABASE RECORDS IN THE SELECTOR CONTROL FILE FOR THE GROUP grp

**Explanation:** This group has been created, but no databases are assigned to it.

Severity: Error.

System action: Processing is terminated.

**Programmer response:** To assign one or more databases to the group, use the ADDDBASE command, and then resubmit the Selector.

Module: EKYB100X

## EKYB113E INTERNAL ERROR OCCURRED WHILE BUILDING THE PRDS CONTROL BLOCK. EXCEPTION RAISED *excp*

**Explanation:** An internal error as described by *excp* has occurred.

Severity: Error.

System action: Processing is terminated.

**Programmer response:** Check the exception code and the EKYTRACE and SYSUDUMP data sets for more information.

Correct the problem, and resubmit the job. If the problem cannot be identified or fixed, contact IBM Software Support.

Module: EKYB100X

## EKYB114E INCONSISTENT DATA RETURNED FROM DBRC. THE SELECTOR CANNOT DETERMINE THE DD NAME FOR DBD dbd

**Explanation:** The Selector has issued a DBRC LIST.DBDS command. However, data returned by DBRC was not in the expected format.

Severity: Error.

System action: Processing is terminated.

**Programmer response:** Correct the problem, and resubmit the job. If the problem cannot be identified or fixed, contact IBM Software Support.

Module: EKYB100X

## EKYB115E UNEXPECTED ERROR OCCURRED ON SELECTOR CONTROL FILE. THE EXCEPTION RAISED WAS *excp*

**Explanation:** An internal error described by *excp* has occurred. The exception code, and the EKYTRACE and SYSUDUMP data sets, may provide more information.

Severity: Error.

System action: Processing is terminated.

**Programmer response:** Check the exception code and the EKYTRACE and SYSUDUMP data sets for further information.

Correct the problem, and resubmit the job. If the problem cannot be identified or fixed, contact IBM Software Support.

Module: EKYB100X

## EKYB116E FAILED TO OPEN DBRC SYSPRINT. REFER TO //EKYWTO FOR DETAILS OF THE ACTUAL ERROR.

**Explanation:** An OPEN error has occurred on the SYSPRINT data set which contains data returned by DBRC. More error details can be found in the EKYWTO data set or in the JES log.

Severity: Error

System action: Processing is terminated.

**Programmer response:** Check that a DD statement for SYSPRINT exists in the Selector JCL. As the Selector must be able to read this data set, DD SYSOUT=\* cannot be specified.

Module: EKYB100X

## EKYB117E ERROR OCCURRED READING DBRC SYSPRINT. REFER TO //EKYWTO FOR DETAILS OF THE ACTUAL ERROR

**Explanation:** An error has occurred when the Selector attempted to read the SYSPRINT data set. More error details can be found in the EKYWTO data set or in the JES log.

Severity: Error.

System action: Processing is terminated.

**Programmer response:** Check that a DD statement for SYSPRINT exists in the Selector JCL. DD SYSOUT=\* should not be specified because the Selector must be able to read this data set.

Module: EKYB100X

## EKYB119E DATABASE *dbid* HAS BEEN CREATED, BUT HAS NOT BEEN ASSIGNED A START TIMESTAMP

**Explanation:** An ADDDBASE command was issued to create a database, but no ASSIGNTSM command was issued to assign a start time to the database within one of the selected groups.

Severity: Error.

System action: Processing is terminated.

**Programmer response:** Issue an ASSIGNTSM command to assign a start time to the database. Resubmit the Selector.

Module: EKYB100X

## EKYB120E AN APPARENT DATA MISMATCH EXISTS IN THE SELECTOR CONTROL FILE. DATABASE *dbid* HAS NEWSTART SET ON, BUT HAS NO START TIMESTAMP.

Explanation: The Selector Control File indicates that a

database start time has been assigned, but the timestamp is not present. This is a data integrity error.

Severity: Error.

System action: Processing is terminated.

**Programmer response:** Save the Selector Control File and, if available, the dump information. Check that the timestamp facility ASSIGNTSM command completed successfully.

Contact IBM Software Support for assistance.

Module: EKYB100X

## EKYB121E THE SELECTOR WAS UNABLE TO DETERMINE THE START TIME FOR GROUP grp

**Explanation:** An error occurred while the Selector was determining the start time for one of the selected groups.

Severity: Error.

System action: Processing is terminated.

**Programmer response:** Check for any previously issued error messages. If the problem cannot be resolved, contact IBM Software Support.

Module: EKYB100X

## EKYB122E STOP=TSM HAS BEEN SPECIFIED ON A SELECT STATEMENT, BUT NO STOP TIMESTAMP ID HAS BEEN GIVEN

**Explanation:** If the value TSM is specified for the SELECT statement keyword STOP=, then the ID= keyword is also required. The ID= value must be an existing stop timestamp id for this group.

Severity: Error.

System action: Processing is terminated.

**Programmer response:** Specify a timestamp ID using the ID= keyword on the SELECT statement, or change the value of the STOP= keyword. Resubmit the Selector.

Module: EKYB100X

## EKYB123E ID=tsmid HAS BEEN SPECIFIED ON A SELECT STATEMENT, BUT STOP=TSM HAS NOT. A STOP TIMESTAMP ID CAN ONLY BE SPECIFIED WITH STOP=TSM.

**Explanation:** The ID= keyword has been specified on a SELECT statement, but the corresponding keyword value STOP=TSM has not.

Severity: Error.

System action: Processing is terminated.

Programmer response: Either change the STOP=

value to STOP=TSM or remove the ID= keyword, and resubmit the Selector.

Module: EKYB100X

## EKYB124E THE STOP TIMESTAMP ID tsmid SPECIFIED FOR GROUP grp CANNOT BE FOUND

**Explanation:** A stop timestamp ID was specified for this group but either the ID:

- Has not been created for the group using the CREATETSM STOP command.
- Has already been used for selection.

Severity: Error.

System action: Processing is terminated.

**Programmer response:** To create a new stop timestamp ID for the group, use the CREATETSM STOP command, or change the SELECT statement STOP= value so that it does not try to use this stop timestamp ID, and resubmit the Selector.

Module: EKYB100X

## EKYB125E INTERNAL ERROR BUILDING THE GROUP LIST. EXCEPTION RAISED excp

Explanation: An internal error (excp) has been found.

Severity: Error.

System action: Processing is terminated.

**Programmer response:** Check the exception code and the EKYTRACE and SYSUDUMP data sets for further information.

Correct the problem and resubmit the job. If the problem cannot be identified or fixed, contact IBM Software Support.

Module: EKYB100X

## EKYB126I A TIME ZONE CHANGE HAS TAKEN PLACE SINCE THE LAST SELECTOR EXECUTION. THE SELECTOR START TIME IS BEING TAKEN USING THE OLD TIME ZONE OFFSET.

**Explanation:** The Selector has detected a time zone change since the last Selector execution. The time has changed backwards. The Selector will determine the start time based on the previous time zone offset. This will not compromise data integrity.

Severity: Information.

System action: Processing continues.

Programmer response: None.

Module: EKYB100X

## EKYB127I A TIME ZONE CHANGE HAS TAKEN PLACE SINCE THE LAST SELECTOR EXECUTION. THE DE FACTO SELECTOR START TIME IS BEING TAKEN USING THE NEW TIME ZONE OFFSET.

**Explanation:** The Selector has detected a time zone change since the last Selector execution. The time has changed forwards, and the Selector will determine the start time based on the current time zone offset. This will not compromise data integrity.

Severity: Information.

System action: Processing continues.

Programmer response: None.

Module: EKYB100X

## EKYB128E THE NEWSTART TIME SET FOR DATABASE *dbname* WAS SET IN A DIFFERENT TIME ZONE. IT CANNOT BE USED.

**Explanation:** The time zone offset that was active when the database start time was assigned differs from the current time zone offset. The Selector cannot propagate using this start time.

Data integrity is not guaranteed in these circumstances.

Severity: Error.

System action: Processing is terminated.

**Programmer response:** IMS DPROP requires that, before the time zone offset is changed, all propagation groups are selected up to the time change. If this has not occurred, the database *dbname* should be resynchronized. This may correspond with a time change for daylight savings.

Module: EKYB100X

### EKYB129I SELECTOR CONTROL FILE RECOVERY HAS STARTED

**Explanation:** The previous run of the Selector did not complete successfully.

The changes that were made to the Selector Control File (//EKYSCF) by the failed Selector run are *backed out*. The database newstart records for a group that marked "used" are reset and all groups that were marked as "selected" in the previous run are marked "unselected".

Once these changes have been *backed out*, the Selector continues as normal.

Severity: Information.

System action: Processing continues.

Programmer response: None.

Module: EKYB115X

## EKYB130I NEWSTART FLAG HAS BEEN SET ON IN SCF 0302 RECORD FOR DATABASE db IN GROUP grpid

**Explanation:** The Selector Control File Recovery process has found a database newstart record for the database and group specified and has reset the database start flag to **Y**. The Selector starts processing IMS updates for this database from the time specified on this record.

Severity: Information.

System action: Processing continues.

Programmer response: None.

Module: EKYB115X.

## EKYB131I SELECT FLAG HAS BEEN SET OFF IN SCF 0305 RECORD FOR GROUP grpid WITH TIMESTAMP tsmp

**Explanation:** The Selector Control File Recovery process has found a group stop record for the group and timestamp specified, and has reset the Select flag to **N**. The Selector processes IMS updates for this group until the time specified on this record.

Severity: Information.

System action: Processing continues.

Programmer response: None.

Module: EKYB115X

## EKYB132I SELECTOR CONTROL FILE RECOVERY HAS COMPLETED -HIGHEST RETURN CODE rc

**Explanation:** The Selector Control File Recovery process has completed with the return code *rc*.

Severity: Information.

System action: Processing continues.

Programmer response: None.

Module: EKYB115X

## EKYB133E AN ERROR HAS OCCURRED DURING SELECTOR CONTROL FILE CLEAN-UP

**Explanation:** The SCF Clean-up process has failed with a return code greater than 4. The previous error message gives details of the error.

Severity: Error.

System action: Processing is terminated.

**Programmer response:** Check any previously issued error messages for further information.

## EKYB134E MULTIPLE SELECT STATEMENTS ARE NOT ALLOWED WITH SELECT ALL

**Explanation:** A SELECT statement in the EKYSIDS data set specifies SELECT ALL. No other SELECT statements are allowed in this case.

Severity: Error.

System action: Processing is terminated.

**Programmer response:** Edit the EKYSIDS data set and remove either:

- · The SELECT ALL statement
- · All other SELECT statements.

Module: EKYB100X

## EKYB135E NO VALID CONTROL STATEMENTS WERE FOUND IN THE SELECTOR INPUT DATA SET

Explanation: Either:

- No SELECT statements were found in the EKYSIDS data set.
- · All the SELECT statements were invalid.

Severity: Error.

System action: Processing is terminated.

Programmer response: Check for the following:

- Further messages which indicate errors in the SELECT statements.
- That the EKYSIDS data set is not empty.

Module: EKYB100X

## EKYB136E ENQUEUE ON SELECTOR CONTROL FILE FAILED

**Explanation:** An attempt by the Selector to enqueue on the Selector Control File failed. A program that references the Selector Control File may have enqueued with exclusive access to the file.

Severity: Error.

System action: Processing is terminated.

**Programmer response:** Check whether other instances of the Selector or IMS DPROP utility programs are currently executing before resubmitting the Selector.

Module: EKYB100X

## EKYB137E emsg.DEQUEUE ON SELECTOR CONTROL FILE FAILED.

**Explanation:** An attempt by the Selector to dequeue on the Selector Control File failed.

Severity: Error.

System action: Processing is terminated.

**Programmer response:** Identify the cause of the error, and rerun the Selector.

Module: EKYB100X

### EKYB138E GROUP grpid HAS BEEN SPECIFIED TWICE IN //EKYSIDS

**Explanation:** The group *grpid* has been specified for selection twice in the Selector Input Data set. Different or conflicting selection criteria may also have been used.

Severity: Error.

System action: Processing is terminated.

**Programmer response:** The Selector Input Data set can contain multiple SELECT statements, Each SELECT statement can specify a number of groups for selection, but a group can be specified only once.

Module: EKYB105X

## EKYB139E THE STOP TIMESTAMP *tsm\_id* FOR GROUP *group\_id* WAS CREATED IN A DIFFERENT TIME ZONE. IT CANNOT BE USED.

**Explanation:** A time zone change, for example, daylight savings, has taken place since the stop timestamp *tsm\_id* was created for this group. The stop timestamp specified is no longer valid.

Severity: Error.

System action: Processing is terminated.

**Programmer response:** Delete the stop timestamp and recreate it to create a consistent stop timestamp for this group before resubmitting the Selector.

Module: EKYB100X

## EKYB201E RETURN CODE *rc* FROM DBRC MODULE DSPURX00

**Explanation:** DBRC has returned the non-zero return code *rc.* 

Severity: Error.

System action: Processing is terminated.

**Programmer response:** Check the IMS DPROP SELPRINT data set for more information on any error messages produced by DBRC.

Module: EKYB200X

## EKYB202E UNABLE TO CLOSE THE DBRC SYSIN DATASET.

**Explanation:** An error occurred while the Selector was preparing the SYSIN data set for DBRC.

Severity: Error.

System action: Processing terminates.

**Programmer response:** The Selector must be able to write to the SYSIN data set. Check the SYSIN DD statement in the Selector JCL to ensure the following:

- · SYSIN is not coded as SYSIN DD \*
- · The Selector has write access to the data set.

Module: EKYB200X

### EKYB203E ERROR OCCURRED WHILE WRITING TO DBRC SYSIN.

**Explanation:** An error occurred while the Selector was preparing the SYSIN data set for DBRC.

Severity: Error.

System action: Processing terminates.

**Programmer response:** The Selector must be able to write to the SYSIN data set. Check that the:

- SYSIN DD statement in the Selector JCL is not coded as SYSIN DD \*
- · Selector has write access to the data set.

Module: EKYB200X

## EKYB204E A LOG REQUIRED FOR SUBSYSTEM ssid IS NOT CLOSED. THE DDNAME IS NOT AVAILABLE.

**Explanation:** The stop time in DBRC RECONs for the subsystem *ssid* is zero. The log is considered to be open and unavailable to the Selector.

Severity: Error.

System action: Processing is terminated.

**Programmer response:** Check that the IMS archive job for this log completed successfully.

Module: EKYB200X

## EKYB205E PREMATURE END OF FILE REACHED ON DBRC JCLOUT. FULL LOG INFORMATION CANNOT BE RETRIEVED FOR SUBSYSTEM ssid

**Explanation:** The Selector uses the DBRC GENJCL.USER command to retrieve information about subsystem logs. The information returned by DBRC is incomplete.

Severity: Error.

System action: Processing is terminated.

**Programmer response:** Check for previous error messages from DBRC. Ensure that the DBRC skeleton JCL member EKYSLDS that is created during IMS DPROP installation has not been modified.

If the JCLOUT data set is defined as a temporary data set, change the JCLOUT DD statement in the Selector JCL to define a permanent data set, and examine the resulting data after recreating the problem.

If the problem cannot be identified or fixed, contact IBM Software Support.

Module: EKYB200X

## EKYB206E ERROR OCCURRED WHILE OPENING DBRC JCLOUT DATASET

**Explanation:** An OPEN error has occurred on the JCLOUT data set which contains data returned by DBRC.

Severity: Error

System action: Processing is terminated.

**Programmer response:** Check that a DD statement for JCLOUT exists in the Selector JCL.

DD SYSOUT=\* should not be specified because the Selector must be able to read this data set.

Module: EKYB250X, EKYB260X

## EKYB207E INTERNAL ERROR OCCURRED WHILE BUILDING THE LOG FILES CONTROL BLOCK

**Explanation:** An internal error has been found.

Severity: Error.

System action: Processing is terminated.

**Programmer response:** Check the EKYTRACE and SYSUDUMP data sets for further information. If possible, correct the problem and resubmit the job. If the problem cannot be identified or fixed, contact IBM Software Support.

Module: EKYB200X

## EKYB208E INTERNAL ERROR WITH DATE/TIME TRANSLATION. EXCEPTION RAISED excp

**Explanation:** An internal error, as described by *excp*, has been found.

Severity: Error.

System action: Processing is terminated.

**Programmer response:** Check the exception code, and the EKYTRACE and SYSUDUMP data sets for more information. If possible, correct the problem and resubmit the job.

If the problem cannot be identified or fixed, contact IBM Software Support.

Module: EKYB200X

## EKYB209E INTERNAL ERROR ACCUMULATING SSID LOG DATA. EXCEPTION RAISED excp

**Explanation:** An internal error, as described by *excp*, has been found. The exception code, and the EKYTRACE and SYSUDUMP data sets may provide more information.

Severity: Error.

System action: Processing is terminated.

**Programmer response:** Correct the problem and resubmit the job. If the problem cannot be identified or fixed, contact IBM Software Support.

**Module:** EKYB200X, EKYB210X, EKYB250X, EKYB260X, and EKYB270X

## EKYB210E A PERIOD OF TIME EXISTS WHERE NO LOGS ARE AVAILABLE FOR A SUBSYSTEM ssid

**Explanation:** The Selector has detected that one or more logs which may contain propagation records for the subsystem *ssid* are missing.

Severity: Error.

System action: Processing is terminated.

**Programmer response:** Check the accompanying messages EKYB220, EKYB221, and EKYB222. They contain more details on the logs found and the time interval for which the missing logs were expected. Ensure that all IMS archive jobs for this subsystem completed successfully.

Module: EKYB200X

## EKYB211E A LOG REQUIRED FOR DATABASE, DDNAME *dbname* IS NOT CLOSED

**Explanation:** The stop time held in DBRC RECONs for a required log is zero. It is considered open and unavailable to the Selector.

Severity: Error.

System action: Processing is terminated.

**Programmer response:** Check if the batch jobs that update the database *dbname* are currently running. The required log may still be allocated.

Module: EKYB260X

## EKYB212E PREMATURE END OF FILE REACHED ON DBRC JCLOUT. FULL LOG INFORMATION CANNOT BE RETRIEVED FOR DATABASE DDNAME COMBINATION: dbname

**Explanation:** The Selector uses the DBRC GENJCL.USER command to retrieve information about DBDS logs. The information returned by DBRC is incomplete.

Severity: Error.

System action: Processing is terminated.

**Programmer response:** Check for previous error messages from DBRC. Ensure that the DBRC skeleton JCL member EKYRLDS created during IMS DPROP installation has not been modified. If the JCLOUT data set is defined as a temporary data set, change the JCLOUT DD statement in the Selector JCL to define a permanent data set. Recreate the problem, and examine the resulting data to resolve the problem.

If the problem cannot be identified or fixed, contact IBM Software Support.

Module: EKYB260X

## EKYB213E THE SELECTOR DETERMINED STOP TIME IS EARLIER THAN THE STOP TIME SPECIFIED FOR GROUP grp. THE SELECTOR CANNOT PROCESS THAT GROUP.

**Explanation:** The Selector cannot satisfy the selection requirements for the group *grp*.

Severity: Error.

System action: Processing is terminated.

**Programmer response:** If a number of groups have been selected, and STOP=INTERIM has been specified for one or more groups, the Selector stop time may have been adjusted backwards due to a log gap for a subsystem associated with another group. Check whether the message EKYB210E has been issued. It gives details of log gaps.

Module: EKYB200X

## EKYB214W NO DATABASES IN GROUP grp HAVE A START TIME EARLIER THAT THE STOP TIME FOR THAT GROUP. NO DATA FOR THIS GROUP WILL BE SELECTED IN THIS SELECTOR EXECUTION.

**Explanation:** Data selection for databases in this group is not relevant to the current selector execution as the start time for each database is later than the current group stop time.

Severity: Warning.

System action: Processing continues

Programmer response: None.

Module: EKYB200X

## EKYB215E AN I/O ERROR OCCURRED WHILE READING PRILOG INFORMATION FROM DBRC SYSPRINT.

**Explanation:** An error occurred when the Selector attempted to read the SYSPRINT data set.

Severity: Error.

System action: Processing is terminated.

**Programmer response:** Examine either the JES log or the EKYWTO data set or both for further information.

Check that a DD statement for SYSPRINT exists in the Selector JCL.

DD SYSOUT=\* should not be specified because the Selector must be able to read this data set.

Module: EKYB210X, EKYB215X

## EKYB216W AN ERROR OCCURRED WHILE READING CDCDS INFORMATION FROM DBRC JCLOUT. CDCDS DATASETS MAY BE IGNORED. SELECTOR PROCESSING WILL CONTINUE.

**Explanation:** An error has occurred reading the //EKYSDBRC data set which contains data returned by DBRC.

Although this error causes CDCDS selection to fail, processing continues as the appropriate SLDS is used instead.

Severity: Warning.

System action: Processing continues.

**Programmer response:** Check that a DD statement for JCLOUT exists in the Selector JCL.

Check that a DD statement for SYSPRINT exists in the Selector JCL.

DD SYSOUT=\* should not be specified because the Selector must be able to read this data set.

Module: EKYB200X

## EKYB217W INTERNAL ERROR ACCUMULATION CDCDS DATA. EXCEPTION RAISED excp

**Explanation:** An internal error, as described by *excp*, has been found.

Although this error causes CDCDS selection to fail, processing continues as the appropriate SLDS is used instead.

Severity: Warning.

System action: Processing continues.

Programmer response: None.

This message can be ignored. The selector could not locate the CDCDS log files, but will use the corresponding SLDS log files.

Module: EKYB280X

## EKYB218W AN ERROR OCCURRED WHILE READING CDCDS INFORMATION FROM DBRC SYSPRINT. CDCDS DATASETS MAY BE IGNORED. SELECTOR PROCESSING WILL CONTINUE.

**Explanation:** An error occurred while reading the SYSPRINT data set. This data set contains data returned by DBRC.

Although this error causes CDCDS selection to fail, processing continues as the appropriate SLDS is used instead.

Severity: Warning.

System action: Processing continues.

**Programmer response:** Check that a DD statement for SYSPRINT exists in the Selector JCL.

Check that a DD statement for SYSPRINT exists in the Selector JCL.

DD SYSOUT=\* should not be specified because the Selector must be able to read this data set.

Module: EKYB280X

## EKYB219W INTERNAL ERROR RETRIEVING LFCB DATA. EXCEPTION RAISED excp

**Explanation:** An internal error, as described by *excp*, has been found.

Although this error causes CDCDS selection to fail, processing continues as the appropriate SLDS is used instead.

Severity: Warning.

System action: Processing continues.

Programmer response: None.

This message can be ignored. The selector could not locate the CDCDS log files, but will use the corresponding SLDS log files.

Module: EKYB280X

#### EKYB220I THE FOLLOWING LOGS HAVE BEEN LOCATED FOR THE SUBSYSTEM of ssid:

Explanation: This message precedes EKYB2211 which lists the logs that have been located and which may contain propagation records relevant to the selected propagation groups. The message lists the specific subsystem name.

Severity: Information. 

System action: Processing continues.

- Programmer response: None.
- Module: EKYB210X

EKYB221I log\_dsn log\_start log\_stop 

Explanation: This message lists the log data sets that contain propagation records relevant to the selected 1 propagation groups. The message lists: 

- The log data set name
- The log start time
- The log stop time

1 Severity: Information.

System action: Processing continues.

Programmer response: None. 

Module: EKYB210X

## EKYB222E THE UNLOGGED PERIOD IS BETWEEN THE IMS TIMESTAMPS tsmp AND etsmp

Explanation: A log required for a subsystem is missing. The time period that the log was expected for is between the timestamp *tsmp* and *etsmp*.

Severity: Error.

System action: Processing terminates.

**Programmer response:** This message accompanies messages EKYB210, EKYB220, and EKYB221 which provide further information about the error.

Module: EKYB200X

## EKYB223W NO LOGS WERE FOUND FOR THE SUBSYSTEM ssid

Explanation: No logs were found for a subsystem associated with one or more of the selected propagation groups. This is a normal situation if the identified subsystem was inactive for the selection period. However, it may indicate that the subsystem has been incorrectly identified in the Selector Control file. 

Severity: Warning.

System action: Processing continues.

Programmer response: If applicable, check the definition of the subsystem in the Selector Control file.

Module: EKYB210X

#### EKYB224I THE SELECTOR STOP TIME IS DETERMINED TO BE THE POINT OF **DISCONTINUITY OF THE IMS LOG** FILES

**Explanation:** A log gap was found for a subsystem when STOP=INTERIM was specified on the SELECT statement. The Selector has adjusted its stop time to the start time of the log gap.

Severity: Information

System action: Processing continues.

Programmer response: None.

Module: EKYB210X

#### EKYB225I THE FOLLOWING IMS LOG FILE(S) WILL BE READ BY THE SELECTOR

**Explanation:** The Selector displays this message, followed by a list of EKYB230I messages containing the data set names and start and stop times of each log required for execution.

Severity: Information.

System action: Processing continues.

Programmer response: None.

Module: EKYB200X

#### EKYB226I **NO LOGS WERE FOUND FOR** status SUBSYSTEM ssid

Explanation: No logs were found for a subsystem associated with one or more of the selected propagation groups. This may indicate a normal situation if the identified subsystem was inactive for the selection period. However, it may indicate that the subsystem has been incorrectly identified in the Selector Control file. The message lists:

- The identity of the subsystem
- Whether the subsystem status is "active" or "inactive"
- Severity: Information.

Т

T

L

L

T

System action: Processing continues.

Programmer response: If applicable, check the definition of the subsystem(s) in the Selector Control file.

Module: EKYB210X

## EKYB227E THE STOP TIME SPECIFIED OR DETERMINED FOR GROUP grpid IS LATER THAN THE SELECTOR EXECUTION TIME. THE STOP TIME IS tsm

Explanation: Either:

- The stop time specified for a selected propagation group grpid using SELECT GROUP=grpid, STOP= USERTIME.
- The stop time determined for *grpid* from a stop timestamp is in the future. This is not allowed.

Severity: Error.

System action: Processing is terminated.

## Programmer response:

- 1. Change the specified stop time for group *grpid* on the SELECT statement
- 2. Create a new stop timestamp or use STOP=INTERIM.
- 3. Reselect the group.
- Module: EKYB210X

## EKYB228E THE SELECTOR CANNOT CONTINUE PROCESSING AS NO ARCHIVED LOG EXISTS FOR THE TIME PERIOD DETAILED ABOVE

**Explanation:** The messages EKYB210E and EKYB222E are displayed in association with this message. The Selector cannot continue processing as a number of the logs required are not available.

Severity: Error.

System action: Processing is terminated.

**Programmer response:** To determine the cause of this error message, refer to the explanation for messages EKYB210E and EKYB222E.

Module: EKYB210X

## EKYB229I THE UNLOGGED TIME PERIOD DETAILED ABOVE IS FOLLOWED BY A PERIOD FOR WHICH ARCHIVED LOGS EXIST. LOG ARCHIVING MAY HAVE FAILED

**Explanation:** A log gap has been found that is followed by a correctly logged period. This implies that an archive may have failed.

Severity: Information.

**System action:** Processing may terminate. due to associated messages.

**Programmer response:** Refer to the associated messages EKYB210 and EKYB222 to determine the start and end times of the log gap, and to identify the archive job that failed.

Module: EKYB210X

EKYB230I Log Dataset Name log start time log end time

**Explanation:** This is an information message that lists the data set name, start and end times for each log that is required for Selector processing. The start and end times are displayed in the IMS DBRC format YYDDDHHMMSST.

Severity: Information.

System action: Processing continues

Programmer response: None

Module: EKYB200X

## EKYB231I NO LOG RECORDS WILL BE SELECTED BECAUSE THERE IS NO LOG FILE AVAILABLE FOR THE SUBSYSTEM(S) IDENTIFIED ABOVE

**Explanation:** No logs were found for the subsystem(s) identified in earlier messages found listed above this message. This may identify a normal situation if the subsystem(s) were inactive for the selection period. However, it may indicate that one or more subsystems have been incorrectly defined in the Selector Control file.

Severity: Information.

L

System action: Processing continues

**Programmer response:** If applicable, check the definition of the subsystem(s) in the Selector Control file.

Module: EKYB200X

## EKYB301I LOG PROCESSING FOR GROUP grpid COMPLETED SUCCESSFULLY

**Explanation:** The selector has completed processing of the group without error. Selected propagation records are written to the PRDS for the group and any uncommitted log records are written to the ULR data set. The group is marked as selected in the Selector Control file.

Severity: Information.

System action: Processing continues.

User response: None.

Module: EKYB300X

## EKYB302E FAILED WHILE INSERTING ELEMENT IN cntl\_blk

**Explanation:** An error occurred while inserting data in the internal control block *cntl\_blk*. The reason could be one of the following:

- Data has become corrupted
- · Storage is not available
- A data integrity problem

Severity: Error.

System action: Processing terminates.

**Programmer response:** Correct the problem and resubmit the job.

If the problem cannot be identified or fixed, contact IBM Software Support.

Module: Various IMS DPROP Selector modules.

## EKYB303E FAILED WHILE RELEASING STORAGE FOR cntl\_blk

**Explanation:** The selector was unable to release storage previously allocated. The reason could be one of the following:

- · Data has become corrupted.
- A data integrity problem has occurred.

Severity: Error.

System action: Processing terminates.

**Programmer response:** Correct the problem and resubmit the job.

If the problem cannot be identified or fixed, contact IBM Software Support.

Module: Various IMS DPROP Selector modules.

## EKYB304E UNABLE TO ALLOCATE STORAGE FOR cntl\_blk

**Explanation:** The program failed to allocate storage for the internal control block *cntl\_blk*.

Severity: Error.

System action: Processing is terminated.

**Programmer response:** Correct the problem and resubmit the job.

If the problem cannot be identified or fixed, contact IBM Software Support. Increase the virtual storage available for running the selector, and rerun the job.

Module: Various IMS DPROP Selector modules.

## EKYB305E UNABLE TO PROCESS DATA IN cntl\_blk

**Explanation:** An internal error has occurred in the IMS DPROP control block *cntl\_blk*. The reason could be one of the following:

- · Data has become corrupted.
- Storage is not available.
- · A data integrity problem has occurred.

Severity: Error.

System action: Processing terminates.

**Programmer response:** Correct the problem, and resubmit the job.

If the problem cannot be identified or fixed, contact IBM Software Support.

Module: Various IMS DPROP Selector modules.

## EKYB306E INVALID DATA PASSED TO MODULE pgm

**Explanation:** The data passed to the module *pgm* was not in the expected format. An internal control block may be corrupted.

Severity: Error.

System action: Processing terminates.

**Programmer response:** Correct the problem and resubmit the job.

If the problem cannot be identified or fixed, contact IBM Software Support.

Module: Various IMS DPROP Selector modules.

## EKYB307E UNABLE TO LOCATE ELEMENT IN cntl\_blk

**Explanation:** An internal IMS DPROP error has occurred. An internal control block may be corrupted.

Severity: Error.

System action: Processing is terminated.

**Programmer response:** Correct the problem and resubmit the job.

If the problem cannot be identified or fixed, contact IBM Software Support.

Module: Various IMS DPROP Selector modules.

## EKYB310E FAILED TO OPEN FILE file\_name

**Explanation:** The Selector was unable to open the file *file\_name* because:

- An I/O error has occurred.
- The file no longer exists.
- In the case of a PRDS, the DD name was not specified in the JCL.

### Severity: Error.

System action: Processing terminates.

**User response:** Check that the file exists and that it can be browsed.

In the case of a PRDS, check that the DD statement exists in the JCL for the file. The DD name must be the same as the Groupname.

In the case of an IMS logfile, check that the file exist and that it can be browsed. If the file does not exist, or is corrupted, contact your IMS DBRC support person to report that the log file, *file\_name*, is causing problems.

**System programmer response:** Check that the IMS Archive process completed successfully and that the file *file\_name* is working. If not, inform the IMS DPROP user that one of the IMS log files is missing or corrupt and that propagation may cause problems. IMS and DB2 may require synchronization again.

Module: EKYB301X, EKYB310X

## EKYB311E FAILED TO RETRIEVE THE FULLY QUALIFIED DATASET NAME OF THE PRDS grpid

**Explanation:** An attempt to retrieve the fully qualified DSN of the PRDS using the DDNAME has failed.

Severity: Error.

System action: Processing is terminated.

**Programmer response:** Check that the PRDS is an allocated sequential file.

Module: EKYB301X

## EKYB312E ERROR OCCURRED WHILE WRITING RECORD TO THE FILE file\_name

**Explanation:** An I/O error occurred while writing a record to the file *file\_name*.

Severity: Error.

System action: Processing is terminated.

**Programmer response:** Check that the file exists and that it can be allocated.

Module: EKYB301X

### EKYB313E FAILED TO CLOSE FILE file\_name

**Explanation:** Unable to close the file *file\_name*.

Severity: Error.

System action: Processing is terminated.

**Programmer response:** Check that the file exists and that it can be allocated.

Module: EKYB301X

## EKYB314E ERROR OCCURRED WHILE WRITING HEADER RECORD TO PRDS FILE FOR GROUP grpid

**Explanation:** An error has occurred while writing the header record of the PRDS to the file of PRDS records.

Severity: Error.

System action: Processing is terminated.

**Programmer response:** Check that the file exists and that it can be allocated.

Module: EKYB301X

## EKYB315E ERROR OCCURRED WHILE WRITING TRAILER RECORD TO PRDS FILE FOR GROUP grpid

**Explanation:** An error occurred while writing the trailer record of the PRDS to the file of PRDS records.

Severity: Error.

System action: Processing is terminated.

**Programmer response:** Check that the file exists and that it can be allocated.

Module: EKYB301X

## EKYB316E INVALID CALL MADE TO EKYB301X

**Explanation:** The module has detected an invalid record type as a parameter.

Severity: Error.

System action: Processing is terminated.

**Programmer response:** Correct the problem, and resubmit the job.

If the problem cannot be identified or fixed, contact IBM Software Support.

Module: EKYB301X

## EKYB317E INVALID DATA PASSED TO EKYB301X

**Explanation:** The data passed to the module EKYB301X was not in the expected format. An internal control block may be corrupted.

Severity: Error.

System action: Processing is terminated.

**Programmer response:** Correct the problem and resubmit the job.

If the problem cannot be identified or fixed, contact IBM Software Support.

Module: EKYB301X

## EKYB318E INVALID UOW ID PASSED TO EKYB301X

**Explanation:** The module failed to validate the Unit of Work ID passed into it.

Severity: Error.

System action: Processing is terminated.

**Programmer response:** Correct the problem, and resubmit the job.

If the problem cannot be identified or fixed, contact IBM Software Support.

## EKYB319E ERROR OCCURRED WHILE WRITING UOW RECORD TO PRDS FILE FOR GROUP grpid AND UOW uowid

**Explanation:** An I/O error has occurred while writing a Unit of Work record to the file of PRDS records.

Severity: Error.

System action: Processing is terminated.

**Programmer response:** Check that the file exists and that it can be allocated.

Module: EKYB301X

## EKYB320E FAILED WHILE READING RECORD FROM file\_name

**Explanation:** The Selector was able to dynamically allocate and open the file *file\_name*, but was unable to read a record from the file. The file may be corrupted, for example, either:

- An I/O error has occurred.
- The file may have been deallocated or deleted.
- The file is either an IMS SLDS or a CDCDS.

Severity: Error.

System action: Processing terminates.

**User response:** Check that the file exists and that it can be browsed. If this is unsuccessful, inform your DBRC support person of the problem with the file.

**System programmer response:** Check that the IMS Archive process completed successfully and that the file *file\_name* is working. If it is not working, inform the IMS DPROP user that one of the IMS log files is missing or corrupt and that propagation may cause problems. IMS and DB2 may require synchronization again.

Module: EKYB310X

### EKYB321I ALL IMS LOG FILES HAVE BEEN READ

**Explanation:** The selector has read through all of the IMS log files identified by the DBRC interface.

Severity: Information.

System action: Processing continues.

Programmer response: None.

Module: EKYB310X

## EKYB322E NONZERO CODE RETURNED BY MACRO macro WHEN RETRIEVING JCL ALLOCATION RESOURCES. RETURN CODE (R15): rc DDNAME: dataset name ERROR REASON CODE: errcod

## **18** Messages and Codes

### ERROR INFORMATION CODE: infcod

**Explanation:** The MVS<sup>™</sup> DYNALLOC macro was not able to dynamically allocate the data set *dataset name* as indicated by the error reason code and error information code displayed. The file is either an IMS SLDS or a CDCDS file.

Severity: Error.

System action: Processing is terminated.

**User response:** Refer to the *MVS/ESA Authorized Assembler Services Guide* for an explanation of the error reason code and error information code displayed. Correct the problem, and resubmit the Selector.

Module: EKYB310X, EKYB312X

### EKYB323W NO LOG FILES ARE AVAILABLE TO PROCESS

**Explanation:** The Selector DBRC Interface has determined that there are no log files that satisfy the selector start and stop times. Processing continues and the selector creates a PRDS for each group containing only header and trailer records.

Severity: Warning.

System action: Processing continues.

User response: None.

Module: EKYB300X

### EKYB324E NO GROUPS TO PROCESS

**Explanation:** Based on information passed by the initialization phase, the log processing phase of the Selector has determined that there are no groups to process.

Severity: Error.

System action: Processing terminates.

**User response:** Check and identify the problem using the previous messages produced by this run of the Selector. Correct the problem identified by these messages.

Module: EKYB300X

## EKYB325E ERROR OCCURRED DURING COMPLETION OF LOG PROCESSING FOR GROUP grpid

**Explanation:** A problem occurred during the completion of log processing for the group *grpid*. The reason could be either:

- I/O problem with the PRDS
- Storage problems
- · Internal control block problems

### Severity: Error.

System action: Processing terminates.

**Programmer response:** Check for previous messages produced by the Selector to identify the cause of the problem.

Module: Various IMS DPROP modules.

## EKYB326E INTERNAL SEQUENCE ERROR IN IMS LOG FILE WITH DSNAME dsn IN THE RECORD WITH RECOVERY TOKEN OF uow AND STCK OF tsm

Explanation: A Change Data Capture 9904 type
record in the IMS log file with data set name of *dsn* is
not in the expected format. To further identify the exact
record in error within the log file, the recovery token *uow* and STCK *tsm* are also displayed.

Severity: Error.

Т

Т

L

System action: Processing terminates.

User response: Save the log file with the dsn
identified in this message. If the file is a CDCDS, also
locate and save the corresponding SLDS. Contact IBM
Software Support and inform them that an IMS log file
being processed by the Selector contains an X'9904' log
record that is not in the expected format.

System programmer response: Check that the DBD

has been altered correctly for the IMS ACDC exit as

- I detailed in the Administrators Guide for Log
- Asynchronous Propagation. Ensure that the file has not
- I been corrupted. If the file cannot be reproduced, then it
- I may be necessary to resynchronize the data target with
- I the source using an Extract and Load.

Module: EKYB320X

## EKYB327E INTERNAL DPROP ERROR DECOMPRESSING IMS LOG RECORD

**Explanation:** IMS DPROP uses the MVS compression service CSRCESRV to expand the compressed IMS log data. The CSRCESRV is either:

- Not available
- Not at the correct level

Severity: Error.

System action: Processing terminates.

**Programmer response:** Check that the MVS compression service CSRCESRV is available and at the correct level. For more information, see the *OS/390 MVS Application Development Macro Reference*.

Module: EKYB320X

## EKYB328E NO MATCH FOUND FOR GROUP grpid IN GROUP/UOW/RECORD CONTROL BLOCK

**Explanation:** The module expected to find a match for the group *grpid* in the internal Group/UOW/record control block. This match was not found so the IMS

CDC 9904 log record is not written to the PRDS for the group.

Severity: Error.

System action: Processing is terminated.

**User response:** Check for a previous message that may indicate an earlier problem. If no previous messages exist, contact IBM Software Support for assistance.

Module: EKYB380X

## EKYB329E UNABLE TO WRITE CDC 9904 RECORD TO GROUP grpid, RECOVERY TOKEN uowid, PST NUMBER pst\_num

**Explanation:** An internal error occurred while processing an IMS CDC 9904 record. This may be caused for example, by not enough storage being available to handle the request. The record is not written to the PRDS for the group.

Severity: Error.

System action: Processing is terminated.

**User response:** Check for a previous message that may indicate an earlier problem. If no previous messages exist, contact IBM Software Support for assistance.

Module: EKYB380X

## EKYB330W COMMIT RECORD NOT LAST IN CHAIN

**Explanation:** Log records have been found after the Commit record.

Severity: Warning.

System action: Processing continues.

Programmer response: None.

Module: EKYB301X

## EKYB331E COMMIT RECORD NOT FOUND IN CHAIN

**Explanation:** The module could not locate a Commit record in the chain of UOW records.

Severity: Error.

System action: Processing is terminated.

**Programmer response:** Correct the problem and resubmit the job.

If the problem cannot be identified or fixed, contact IBM Software Support.

Module: EKYB301X

## EKYB333E UOW INQUIRY RECORD NOT FOUND IN CHAIN

**Explanation:** This message is issued when internal inconsistencies are found within the uncommitted log record (ULR) data set. In particular, a record with key "3INQ....." was not found corresponding to a previously found record with the key "2log....."

This problem can occur if records are inappropriately removed from the ULR during a clean up.

Severity: Error

System action: Processing continues.

Programmer response: None.

Module: EKYB301X

## EKYB340W NO MATCH FOUND ON RECOVERY TOKEN uowid for IMS record type RECORD WITH TOKEN token

**Explanation:** This message is produced when processing IMS ROLS records where no matching SETS record can be found with the same token. The IMS ROLS record on the log file is ignored.

Severity: Warning.

System action: Processing continues.

Programmer response: None.

Module: EKYB350X, EKYB360X

## EKYB341E SELECTOR STOP TIME IS ZERO

**Explanation:** The DBRC phase of the selector has determined that the selector stop time is zero.

Severity: Error.

System action: Processing terminates.

**Programmer response:** Examine the messages produced by the DBRC processing phase of the selector to determine the cause of the problem.

Module: EKYB310X

## EKYB342W NO DATABASES DEFINED YET FOR GROUP grpid

**Explanation:** There are no database records defined yet for the group *grpid* in the Selector Control file. The selector is unable to determine if an IMS CDC 9904 log record is relevant to the group. The group is ignored, and the next group is processed.

Severity: Warning.

System action: Processing continues.

**User response:** Define the databases, segments, and fields you want to propagate using the SCF batch I/F apply jobs, as described in the appropriate

Administrators Guide for your propagation mode. If you do not intend to propagate data for the group, remove the group from the SCF.

Module: EKYB320X

## EKYB343E ERROR OCCURRED WHILE READING THE IMS LOG FILES

**Explanation:** The selector detected at least one error while reading the IMS log files. Any previous messages produced will describe the problem.

Severity: Error.

System action: Processing terminates.

**Programmer response:** Examine any previous error messages produced by this run of the selector. This error message can also occur if the wrong keywords are specified on the 'EXIT=' parameter of the IMS DBD. When using IMS DPROP in asynchronous mode, the keywords NOKEY and NODATA must **not** be used after the keyword LOG.

Refer to the *IMS/ESA Utilities Reference: System* for IMS 4.1 for a further explanation of the DBD keywords.

Module: EKYB300X

## EKYB344E INTERNAL ERROR PREPARING TO WRITE UNCOMMITTED LOG RECORDS FOR GROUP grpid. EXCEPTION RAISED excp

**Explanation:** An error was detected while writing to the VSAM KSDS file //EKYULR. The reason for the error is given by the exception raised.

Severity: Error.

System action: Processing terminates.

**Programmer response:** Check that the data set //EKYULR exists, is initialized, and is allocated with enough space for your environment. Refer to the *IMS DPROP Installation Guide* for more information on the Uncommitted Log Record data set.

Correct the error, and rerun the Selector.

Module: EKYB375X

## EKYB345E THE FILE SPECIFIED ON THE //ddname DD STATEMENT IS NOT A VALID UNCOMMITTED LOG RECORD DATASET.

**Explanation:** The data set *ddname* is not in the expected format for an Uncommitted Log Record data set. The ULR data set must be initialized with a header record. Either the file does not exist or exists but does not contain the required header information.

Severity: Error.

System action: Processing terminates.

**Programmer response:** Check that the data set //EKYULR has been created and initialized as described in the *IMS DPROP Installation Guide*.

Module: EKYB302X

### EKYB346E INTERNAL ERROR OCCURRED WHILE PROCESSING cntl\_blk CONTROL BLOCK EXCEPTION RAISED excp.

**Explanation:** An internal error has occurred in the IMS DPROP control block. The problem may be one of the following:

- Data has become corrupted.
- Storage is unavailable.
- A data integrity problem occurred.

Severity: Error.

System action: Processing terminates.

**Programmer response:** Correct the problem and resubmit the job.

If the problem cannot be identified or fixed, contact IBM Software Support.

Module: Various IMS DPROP Selector modules.

## EKYB347I NO FIRST LOG RECORD FOUND FOR UNIT OF WORK *uow* PROCESSING CONTINUES BECAUSE INVUOW KEYWORD = IGNORE

**Explanation:** The unit of work is missing its first record containing IMS inquiry data. This occurs if a user defined start time for a group or database is assigned that does not match a database quiesce timestamp. If a INVUOW value of IGNORE is specified on the SELECT statement, missing first records are not treated as an error.

Severity: Information.

System action: Processing continues.

Programmer response: None.

Module: EKYB380X

## EKYB348E NO FIRST LOG RECORD FOUND FOR UNIT OF WORK *uow* PROCESSING TERMINATES BECAUSE INVUOW KEYWORD = STOP

**Explanation:** The unit of work *uow* is missing its first record which contains IMS Inquiry data. This occurs if a start time for a group or database is defined that does not match a database quiesce timestamp. Either a value of STOP for the INVUOW keyword on the SELECT statement or no INVUOW keyword at all is specified.

Severity: Error.

System action: Processing terminates.

Programmer response: You can either:

- Rerun the Selector specifying INVUOW=IGNORE for the select statement for the group if you are not interested in the IMS Inquiry data. The IMS Inquiry data is used when determining errors on the Receiver site.
- Assign a new start time to the database involved that matches a database quiesce time.

Module: EKYB380X

## EKYB349W THE START TIME stsmp FOR DATABASE ddname IN GROUP grpid IS GREATER THAT OR EQUAL TO THE STOP TIME grptsm FOR THE GROUP

**Explanation:** One of the database start times specifies a timestamp in the future. The selector does not use this database start time.

Severity: Warning.

System action: Processing continues.

**Programmer response:** If the database start time was assigned incorrectly, assign the correct timestamp. Otherwise, the start time assigned will be used.

Module: EKYB370X

## EKYB350W THE ERROR LOG FLAG IS SET ON IN IMS LOG FILE *dsn.* THE 9904 LOG RECORD MAY NOT CONTAIN ALL THE DATA NEEDED TO PROCESS THE RECORD. THE RECOVERY TOKEN OF THE 9904 RECORD IS *uow\_id* AND THE SEQUENCE NO. IS *seqno*

**Explanation:** The IMS 9904 log record can contain a large amount of data for cascade deletes, especially when path data is requested. For example, in a CICS/DBCTL environment, there may not be enough room in the data space for IMS to log all of the data for the call. In this case, the error log flag will be set on the 9904 record to indicate that the data is not complete for this call. The IMS data is committed, but the log file may not contain all the data required to propagate the change to DB2.

Severity: Warning.

System action: Processing continues.

**Programmer response:** If IMS is unable to log all of a 9904 record, (due to an excessively large amount of data in the record), it sets the error flag in the 9904 record. If the Selector reads a 9904 record with an error flag that is set, it issues a warning message and continues processing. Although this error situation is unusual, it can occur with CASCADE deletes if PATH data is specified, particularly with CICS/DBCTL.

To avoid this situation (where a record containing an excessively large amount of data is written to the log), ensure that only the concatenated key and the segment data (not the path data) is written to the log by specifying one of the following on the DBD:

· If one or more of your Propagation requests specify path data and you have defined RIRs on the target DB2 tables, it is recommended that you specify NOCASCADE (and either PATH or NOPATH), as follows:

EXIT=\*,LOG(KEY,DATA,PATH(NOCASCADE))

Or

EXIT=\*,LOG(KEY,DATA,NOPATH(NOCASCADE))

If none of your Propagation requests specify path data, it is recommended that you specify NOPATH and CASCADE, as follows:

EXIT=\*,LOG(KEY,DATA,NOPATH(CASCADE,KEY,NODATA,NOPATH))

If you want to propagate path data without defining RIRs for the target DB2 tables, you can specify the following:

EXIT=\*,LOG(KEY,DATA,PATH(CASCADE,KEY,NODATA,PATH))

In this case, your Propagation requests can propagate path data. However, specifying path data and cascade deletes can result in large volumes of log data for a single record, especially if, for example, the root segment is deleted. This data must all be stored in memory before being written to the log and, in extreme circumstances, it can exceed the size of the available memory. If this happens, IMS can only log the portion of the record that is in memory and sets the error flag for the record. When the selector is executed and detects the error flag, it issues a warning message and continues processing.

If this occurs, you must do one of the following:

- Specify NOCASCADE on the EXIT keyword and define RIRs for the target DB2 tables.
- I If it is not essential that you specify path data, you can redefine your Propagation requests so that none of them specifies path data and, instead, specify NOPATH and CASCADE on the EXIT keyword.

Module: EKYB315X

Т

L

#### EKYB351E **MQ FUNCTION** maseries function FAILED: RC=return\_code, RSN=reason\_code.

Explanation: An unexpected error was encountered when the Selector accessed its internal MQSeries working gueue.

Severity: Error.

System action: Processing is terminated.

**Programmer response:** Check for other messages that are issued in the same job step to further identify the error. Ensure that the MQSeries queue manager is active and operable. Correct the problem and resubmit the job. If the problem cannot be identified or resolved, contact IBM Software Support. Save any trace records that were created by IMS DPROP in the IMS log or on the //EKYTRACE data set. If DPROP abends, save the dump.

Module: EKYB301X

#### EKYB352E **MQCAP FAILED** RC=return\_code,RSN=reason\_code.

Explanation: The MQ Capture program, EKYMQCAP, that was called by the Selector encountered an error.

Severity: Error.

System action: Processing is terminated.

**Programmer response:** Check for other messages that are issued in the same job step to further identify the error. Correct the problem, and resubmit the job. If the problem cannot be identified or resolved, contact IBM Software Support. Save any trace records that were created by IMS DPROP in the IMS log or on the //EKYTRACE data set. If DPROP abends, save the dump.

Module: EKYB301X

#### **INTERNAL SEQUENCE ERROR** EKYB353E **ENCOUNTERED IN THE 9904 RECORD** WITH RECOVERY TOKEN OF *uow* AND STCK OF tsm

**Explanation:** A Change Data Capture x'9904' type record in the source IMS log data is not in the expected format. See the IMS/ESA Customization Guide for information about the format of the IMS ACDC x'9904' log record. The log record cannot be processed.

Severity: Error.

System action: Processing terminates.

Programmer response: Contact IBM Software Support and inform them that the IMS log data Contains an x'9904' log record that is not in the expected format. Verify that the DBD has been altered correctly for the IMS ACDC exit as detailed in the Administration Guide. Verify that the log file has not been corrupted. If the file cannot be reproduced, it might be necessary to resynchronize the IMS and DB2 tables by using an Extract and Load.

Module: EKYB301X

## EKYB401E SELECTOR EXECUTION FAILURE

**Explanation:** The selector has completed but errors have occurred.

Severity: Error.

System action: Processing terminates.

Programmer response: Determine the cause by examining previous error messages. Correct the

problem, and resubmit the job.

Module: EKYB400X

## EKYB402I SELECTOR EXECUTION SUCCESSFUL

**Explanation:** The selector has completed with a return code of 0 or 4. Information messages will be issued.

## **CDCDS Deletion utility messages**

EKYB501E INVALID NUMBER OF DAYS NBR PASSED VIA PARM= NUMBER OF DAYS MUST BE IN RANGE 0 TO MAX

**Explanation:** The number of days specified is outside the permitted range.

Severity: Error.

System action: Processing terminates.

**Programmer response:** Specify a number within the permitted range, and resubmit the job.

Module: EKYB500X

#### EKYB502E FAILED TO OPEN FILE file\_name

**Explanation:** An error occurred while opening the temporary file *file\_name*.

Severity: Error.

System action: Processing terminates.

**Programmer response:** Check that the data set //EKYCDCIN DD statement reflects the sample JCL shipped with DPROP.

Module: EKYB500X

## EKYB503E ERROR OCCURRED WHILE WRITING A RECORD TO FILE file name

**Explanation:** An error occurred while writing a record to the temporary file *file\_name*.

Severity: Error.

System action: Processing terminates.

Programmer response: Check that the data set

## **SCF Apply utility**

## EKYB601I LIST OF //EKYSIDS INPUT RECORDS FOLLOWS

**Explanation:** The list of SCF (SCF) Administration control statements contained in the EKYSIDS data set follows this message. They are written to the //SELPRINT data set.

Severity: Information.

System action: Processing continues.

Severity: Information.

System action: Processing completes.

Programmer response: None.

Module: EKYB400X

//EKYCDCIN DD statement reflects the sample JCL shipped with DPROP.

Module: EKYB500X

## EKYB504E CDCDS DELETION UTILITY FAILED DUE TO ERROR

**Explanation:** The CDCDS Deletion utility failed to complete processing. This message is preceded by an message that gives details of the exact error.

Severity: Error.

System action: Processing terminates.

**Programmer response:** Check the preceding message for details of the exact error. Correct it, and resubmit the job.

Module: EKYB500X

## EKYB505I CDCDS DELETION UTILITY SUCCESSFULLY INITIATED DBRC WILL BE REQUESTED TO DELETE ALL CDCDSS WITH A TIMESTAMP LESS THAN TSM

**Explanation:** The DBRC will be requested to delete CDCDSs. The timestamp is in DBRC format:

YYDDDHHMMSSTH

Severity: Information.

System action: Processing continues.

Programmer response: None.

Module: EKYB500X

## **Programmer response:** Refer to the *IMS DataPropagator Reference* for further information on SCF Administration control statements.

Module: EKYB600X

## EKYB602I Control\_statement

**Explanation:** The SCF Administration control statement as specified in the EKYSIDS data set.

Severity: Information.

System action: Processing continues.

Programmer response: None.

Module: EKYB600X

## EKYB603E END OF //EKYSIDS INPUT RECORDS. INPUT RECORDS HAVE AT LEAST ONE SYNTAX ERROR

**Explanation:** At least one syntax error has been detected by the parser while parsing the SCF Administration control statements specified in the EKYSIDS data set.

Severity: Error.

**System action:** SCF Apply utility processing terminates.

**Programmer response:** Determine the control statement or statements causing the error by examining any messages immediately following each control statement or statements written to the //SELPRINT data set. Correct the control statement, and resubmit the SCF Apply utility job.

Module: EKYB600X

## EKYB604E ERRORS FOUND WHILE PARSING INPUT CONTROL STATEMENTS

**Explanation:** An error has been detected while parsing the SCF Administration control statements specified in the EKYSIDS data set.

Severity: Error.

**System action:** SCF Apply utility terminates processing.

**Programmer response:** Examine the preceding error messages to determine the cause of the problem. Correct it, and resubmit the SCF Apply utility job.

Module: EKYB600X

## EKYB605I END OF //EKYSIDS INPUT RECORDS --- NO SYNTAX ERRORS DETECTED IN INPUT RECORDS

**Explanation:** All the SCF Administration control statements specified in the EKYSIDS data set have been parsed successfully.

Severity: Information.

System action: Processing continues.

Programmer response: None.

Module: EKYB600X

## EKYB606E NO CONTROL STATEMENTS WERE FOUND IN THE //EKYSIDS DATASET

**Explanation:** The SCF Control Statements file (//EKYSIDS) does not contain any control statements.

## Severity: Error.

**System action:** SCF Apply utility terminates processing.

**Programmer response:** Specify the required SCF Administration Control Statements in the SCF Control Statements file (//EKYSIDS) and resubmit the SCF apply job. The control statements can be either:

- · Manually entered in the //EKYSIDS data set.
- Generated by running the Group Unload utility and SCF Compare utility.

See the *IMS DataPropagator Reference* for further details.

Module: EKYB600X

## EKYB607E INVALID GROUP IDENTIFIER SPECIFIED: Group\_Identifier

**Explanation:** An invalid *Group\_Identifier* has been specified in the ADDGROUP control statement.

Severity: Error.

**System action:** SCF Apply utility terminates processing.

**Programmer response:** Correct the *Group\_Identifier* specified in the ADDGROUP control statement. It can consist of 1 to 8 alphanumeric or national characters or a combination of both. The first character must be alphabetic or national. Resubmit the SCF Apply utility job.

Module: EKYB610X

## EKYB608E NONE IS NOT A VALID IMS SUBSYSTEM ID WHEN SPECIFIED AS PART OF A LIST OF IMS SUBSYSTEM IDs

**Explanation:** *NONE* cannot be specified as part of a list of subsystem IDs to be added for a group.

Severity: Error.

**System action:** SCF Apply utility terminates processing. *NONE* cannot be specified as part of a list of subsystem IDs to be defined for a group.

**Programmer response:** If the databases in a group are updated in batch mode only, specify SSID=NONE on the ADDSSID control statement.

Module: EKYB610X

#### EKYB609E FAILED TO OPEN FILE //file\_DD\_Name

**Explanation:** Unable to open the *//file\_DD\_Name* data set for one of the following reasons.

- The DD Statement is missing.
- The DD Name is misspelled in an existing DD statement.
- An I/O error occurred in the data set.

#### Severity: Error.

**System action:** SCF Apply utility terminates processing.

**Programmer response:** Ensure the specified file exists and has been correctly allocated in the SCF Apply utility job. Resubmit the SCF Apply utility job.

Module: EKYB650X

#### EKYB610E ERROR ACCESSING SELECTOR CONTROL FILE

Explanation: Unable to access the SCF.

Severity: Error.

**System action:** SCF Apply utility terminates processing.

**Programmer response:** Ensure the SCF specified in the EKYSCF DD Statement in the SCF Apply utility job exists. Resubmit the SCF Apply utility job.

Module: EKYB635X, EKYB640X

#### EKYB611E GROUP group\_id IS NOT DEFINED IN THE SELECTOR CONTROL FILE

**Explanation:** The group *group\_id* specified in the control statement does not exist in the SCF.

Severity: Error.

**System action:** SCF Apply utility terminates processing.

**Programmer response:** Specify the correct group on the control statement.

Resubmit the SCF Apply utility job.

Module: EKYB610X, EKYB620X, EKYB640X

#### EKYB612E DATABASE dbname IS NOT DEFINED TO GROUP group\_id

**Explanation:** The database specified in the SCF Administration control statement is not defined to the group specified in the control statement.

Severity: Error.

**System action:** SCF Apply utility terminates processing.

Programmer response: Specify the correct database

in the SCF Administration control statement. Resubmit the SCF Apply utility job.

Module: EKYB610X, EKYB620X

#### EKYB613E SEGMENT seg\_name IN DATABASE dbname IS NOT DEFINED TO GROUP group\_id

**Explanation:** The database specified in the SCF Administration control statement is defined to the Propagation Group specified in the control statement. However, the segment *seg\_name* is not defined to the database.

Severity: Error.

**System action:** SCF Apply utility terminates processing.

**Programmer response:** Specify the correct segment in the control statement. Resubmit the SCF Apply utility job.

Module: EKYB610X, EKYB620X

#### EKYB614I GROUP group\_id HAS BEEN SUCCESSFULLY ADDED

**Explanation:** The group *group\_id* specified in the control statement has been successfully defined in the SCF.

Severity: Information.

**System action:** SCF Apply utility continues processing.

Programmer response: None.

Module: EKYB610X

#### EKYB615I DATABASE dbname HAS BEEN SUCCESSFULLY ADDED TO GROUP group\_id

**Explanation:** The database *dbname* has been successfully defined in the SCF to the group *group\_id*.

Severity: Information.

**System action:** SCF Apply utility continues processing.

Programmer response: None.

Module: EKYB610X

#### EKYB616I SEGMENT seg\_name IN DATABASE dbname HAS BEEN SUCCESSFULLY ADDED TO GROUP group\_id

**Explanation:** The segment *seg\_name* in the database *dbname* has been successfully defined in the SCF to the group *group\_id*.

Severity: Information.

**System action:** SCF Apply utility continues processing.

Programmer response: None.

Module: EKYB610X

#### EKYB617I FIELD WITH START POSITION OF fld\_start HAS BEEN SUCCESSFULLY ADDED TO SEGMENT seg\_name DATABASE dbname IN GROUP group\_id

**Explanation:** The field with a start position of *fld\_start* has been successfully defined in the SCF to the specified group *group\_id*.

Severity: Information.

**System action:** SCF Apply utility continues processing.

Programmer response: None.

Module: EKYB610X

#### EKYB618I IMS SUBSYSTEM ID ssid HAS BEEN SUCCESSFULLY ADDED FOR GROUP group\_id

**Explanation:** The IMS subsystem ID *ssid* has been successfully defined in the SCF to the group *group\_id*.

Severity: Information.

**System action:** SCF Apply utility continues processing.

Programmer response: None.

Module: EKYB610X

#### EKYB619I DEFAULT IMS SUBSYSTEM ID ssid HAS BEEN SUCCESSFULLY ADDED

**Explanation:** The IMS subsystem ID *ssid* has been successfully defined as a default IMS Subsystem ID in the SCF.

Severity: Information.

**System action:** SCF Apply utility continues processing.

Programmer response: None.

Module: EKYB610X

#### EKYB620W GROUP group\_id ALREADY DEFINED

**Explanation:** The group *group\_id* is already defined in the SCF.

Severity: Warning.

**System action:** SCF Apply utility continues processing.

Programmer response: None.

Module: EKYB610X

#### EKYB621W DATABASE dbname ALREADY DEFINED TO GROUP group\_id

**Explanation:** The database *dbname* is already defined to the Propagation Group in the SCF.

Severity: Warning.

**System action:** SCF Apply utility continues processing.

Programmer response: None.

Module: EKYB610X

#### EKYB622W SEGMENT seg\_name IN DATABASE dbname IS ALREADY DEFINED TO GROUP group\_id

**Explanation:** The segment *seg\_name* in the database *dbname* is already defined to the group *group\_id* in the SCF.

Severity: Warning.

**System action:** SCF Apply utility continues processing.

Programmer response: None.

Module: EKYB610X

#### EKYB623W FIELD WITH START POSITION OF fld\_start IS ALREADY DEFINED TO SEGMENT seg\_name DATABASE dbname IN GROUP group\_id

**Explanation:** The field with a start position of *fld\_start* in segment *seg\_name* in the database *dbname* is already defined to the group *group\_id* in the SCF.

Severity: Warning.

**System action:** SCF Apply utility continues processing.

Programmer response: None.

Module: EKYB610X

#### EKYB624W DEFAULT IMS SUBSYSTEM ID ssid ALREADY DEFINED

**Explanation:** The IMS subsystem ID *ssid* is already defined as a default IMS subsystem ID in the SCF.

Severity: Warning.

**System action:** SCF Apply utility continues processing.

Programmer response: None.

Module: EKYB610X

#### EKYB625W IMS SUBSYSTEM ID ssid ALREADY DEFINED TO GROUP group\_id

**Explanation:** The specified IMS subsystem ID is already defined to the Propagation Group in the SCF.

Severity: Warning.

**System action:** SCF Apply utility continues processing.

Programmer response: None.

Module: EKYB610X

#### EKYB626I GROUP group\_id HAS BEEN SUCCESSFULLY DELETED

**Explanation:** The group *group\_id* has been successfully deleted from the SCF.

Severity: Information.

**System action:** SCF Apply utility continues processing.

Programmer response: None.

Module: EKYB635X

#### EKYB627I ALL GROUPS HAVE BEEN SUCCESSFULLY DELETED

**Explanation:** All Propagation Groups in the SCF have been successfully deleted.

Severity: Information.

**System action:** SCF Apply utility continues processing.

Programmer response: None.

Module: EKYB620X

#### EKYB628I DATABASE dbname HAS BEEN SUCCESSFULLY DELETED FROM GROUP group\_id

**Explanation:** The database *dbname* has been successfully deleted from the Propagation Group *group\_id*.

Severity: Information.

**System action:** SCF Apply utility continues processing.

Programmer response: None.

Module: EKYB635X

#### EKYB629I ALL DATABASES HAVE BEEN SUCCESSFULLY DELETED FROM GROUP group\_id

Explanation: All databases defined to the Propagation

Group *group\_id* have been successfully deleted from the SCF.

Severity: Information.

**System action:** SCF Apply utility continues processing.

Programmer response: None.

Module: EKYB640X

EKYB630I SEGMENT seg\_name HAS BEEN SUCCESSFULLY DELETED FROM DATABASE dbname IN GROUP group\_id

**Explanation:** The segment *seg\_name* in database *dbname* has been successfully deleted from the Propagation Group in the SCF.

Severity: Information.

**System action:** SCF Apply utility continues processing.

Programmer response: None.

Module: EKYB635X

#### EKYB631I ALL SEGMENTS HAVE BEEN SUCCESSFULLY DELETED FROM DATABASE dbname IN GROUP group\_id

**Explanation:** All segments in the database *dbname* have been successfully deleted from the Propagation Group *group\_id* in the SCF.

Severity: Information.

**System action:** SCF Apply utility continues processing.

Programmer response: None.

Module: EKYB620X

#### EKYB632I FIELD WITH START POSITION OF fld\_start HAS BEEN SUCCESSFULLY DELETED FROM SEGMENT seg\_name DATABASE dbname IN GROUP group\_id

**Explanation:** The field starting at position *fld\_start* in segment *segment\_name* in the database *dbname* has been successfully deleted from the propagation group *group\_id* in the SCF.

Severity: Information.

**System action:** SCF Apply utility continues processing.

Programmer response: None.

Module: EKYB635X

#### EKYB633I ALL FIELDS HAVE BEEN SUCCESSFULLY DELETED FROM SEGMENT seg\_name DATABASE dbname IN GROUP group\_id

**Explanation:** All fields in segment *seg\_name* in database *dbname* have been successfully deleted from the Propagation Group *group\_id* in the SCF.

Severity: Information.

**System action:** SCF Apply utility continues processing.

Programmer response: None.

Module: EKYB620X

EKYB634I IMS SUBSYSTEM ID ssid HAS BEEN SUCCESSFULLY DELETED FROM GROUP group\_id

**Explanation:** The IMS subsystem ID *ssid* has been successfully deleted from the Propagation Group *group\_id* in the SCF.

Severity: Information.

**System action:** SCF Apply utility continues processing.

Programmer response: None.

Module: EKYB635X

#### EKYB635I ALL IMS SUBSYSTEM IDS HAVE BEEN SUCCESSFULLY DELETED FROM GROUP group\_id

**Explanation:** All IMS subsystem IDs defined to the Propagation Group *group\_id* have been successfully deleted in the SCF.

Severity: Information.

**System action:** SCF Apply utility continues processing.

Programmer response: None.

Module: EKYB620X

#### EKYB636I DEFAULT IMS SUBSYSTEM ID ssid HAS BEEN SUCCESSFULLY DELETED

**Explanation:** The specified default IMS subsystem ID *ssid* has been successfully deleted in the SCF.

Severity: Information.

**System action:** SCF Apply utility continues processing.

Programmer response: None.

Module: EKYB635X

#### EKYB637I ALL DEFAULT IMS SUBSYSTEM IDS HAVE BEEN SUCCESSFULLY DELETED

**Explanation:** All default IMS subsystem IDs defined in the SCF have been successfully deleted.

Severity: Information.

**System action:** SCF Apply utility continues processing.

Programmer response: None.

Module: EKYB620X

#### EKYB638W FIELD WITH START POSITION OF fld\_start IS NOT DEFINED TO SEGMENT seg\_name DATABASE dbname IN GROUP group\_id

**Explanation:** The field with the start position *fld\_start* is not defined in segment *seg\_name* in database *dbname* to Propagation Group *group\_id* in the SCF.

Severity: Warning.

**System action:** SCF Apply utility continues processing.

**Programmer response:** If the *fld\_start* position specified is incorrect, specify the correct *fld\_start* position on the SCF Administration Control statement and resubmit the SCF Apply utility job.

Module: EKYB620X, EKYB654X

#### EKYB639W DEFAULT IMS SUBSYSTEM ID ssid IS NOT DEFINED IN THE SELECTOR CONTROL FILE

**Explanation:** The IMS subsystem ID *ssid* is not defined as a default IMS subsystem ID in the SCF.

Severity: Warning.

**System action:** SCF Apply utility continues processing.

**Programmer response:** If the IMS Subsystem ID specified is incorrect, specify the correct IMS Subsystem ID in the SCF Administration Control statement. Resubmit the SCF Apply utility job.

Module: EKYB620X

#### EKYB640W IMS SUBSYSTEM ID ssid IS NOT DEFINED FOR GROUP group\_id

**Explanation:** The IMS subsystem ID *ssid* is not defined to the Propagation Group *group\_id* in the SCF.

Severity: Warning.

**System action:** SCF Apply utility continues processing.

Programmer response: If the IMS subsystem ID

specified is incorrect, specify the correct IMS subsystem ID in the SCF Administration Control statement. Resubmit the SCF Apply utility job.

Module: EKYB620X

#### EKYB641E DATABASE dbname IS DEFINED TO GROUP group\_id

**Explanation:** The database *dbname* is defined to the specified Propagation Group. A database cannot be deleted from the SCF while it is defined to a Propagation Group.

Severity: Error.

**System action:** SCF Apply utility terminates processing.

**Programmer response:** If the database is no longer required in the specified Propagation Group, delete it from the Propagation Group using the SCF Apply utility DELDBASE control statement. Resubmit the SCF Apply utility job.

Module: EKYB640X

#### EKYB642I DATABASE dbname HAS BEEN SUCCESSFULLY DELETED

**Explanation:** The database *dbname* has been successfully deleted from the SCF.

Severity: Information.

**System action:** SCF Apply utility continues processing.

Programmer response: None.

Module: EKYB635X

#### EKYB643I ALL DATABASES HAVE BEEN SUCCESSFULLY DELETED

**Explanation:** All databases in the SCF have been successfully deleted.

Severity: Information.

**System action:** SCF Apply utility continues processing.

Programmer response: None.

Module: EKYB640X

#### EKYB644W GROUP group\_id IS NOT DEFINED IN THE SELECTOR CONTROL FILE

**Explanation:** The Propagation Group *group\_id* in the SCF Administration control statement does not exist in the SCF.

Severity: Warning.

**System action:** SCF Apply utility continues processing.

**Programmer response:** If the Propagation Group specified is incorrect, specify the correct Propagation Group on the SCF Administration control statement. Resubmit the SCF Apply utility job.

**Module:** EKYB620X, EKYB651X, EKYB652X, EKYB653X, EKYB654X, EKYB655X

#### EKYB645W DATABASE dbname DOES NOT EXIST IN THE SELECTOR CONTROL FILE

**Explanation:** The database *dbname* is not defined in the SCF.

Severity: Warning.

**System action:** SCF Apply utility continues processing.

**Programmer response:** If the database specified is incorrect, specify the correct database *dbname* in the SCF Administration control statement. Resubmit the SCF Apply utility job.

Module: EKYB640X, EKYB652X

#### EKYB646W DATABASE dbname IS NOT DEFINED TO GROUP group\_id

**Explanation:** The database *dbname* is not defined to the Propagation Group *group\_id* in the SCF.

Severity: Warning.

**System action:** SCF Apply utility continues processing.

**Programmer response:** If the database specified is incorrect, specify the correct database *dbname* in the SCF Administration control statement. Resubmit the SCF Apply utility job.

**Module:** EKYB640X, EKYB652X, EKYB653X, EKYB654X

#### EKYB647E INVALID CONTROL STATEMENT control statement DETECTED IN PROGRAM program\_name

**Explanation:** IMS DPROP internal error. The SCF control statement *control statement* is not recognized by the SCF Apply utility.

Severity: Error.

**System action:** SCF Apply utility terminates processing.

**Programmer response:** Report this problem to IBM Software Support.

Module: EKYB600X, EKYB620X, EKYB650X

#### EKYB648E INVALID OPERAND DETECTED IN CONTROL STATEMENT control statement

**Explanation:** IMS DPROP internal error. The control statement *control statement* contains an operand that is not recognized.

Severity: Error.

**System action:** SCF Apply utility terminates processing.

**Programmer response:** Report this problem to IBM Software Support.

**Module:** EKYB610X, EKYB620X, EKYB640X, EKYB651X, EKYB652X. EKYB653X, EKYB654X, EKYB655X

#### EKYB649E UNABLE TO ALLOCATE STORAGE DURING LIST PROCESSING

Explanation: IMS DPROP internal error.

Severity: Error.

**System action:** SCF Apply utility terminates processing.

**Programmer response:** Report this problem to IBM Software Support.

Module: EKYB640X

#### EKYB650E UNABLE TO RELEASE STORAGE DURING LIST PROCESSING

Explanation: IMS DPROP internal error.

Severity: Error.

**System action:** SCF Apply utility terminates processing.

**Programmer response:** Report this problem to IBM Software Support.

Module: EKYB640X

#### EKYB651E FIELD START POSITION OF ZERO SPECIFIED

**Explanation:** Zero is not a valid field start position. It must be in the range 1 to the segment length.

Severity: Error.

**System action:** SCF Apply utility terminates processing.

**Programmer response:** Specify a valid field start position.

Resubmit the SCF Apply utility job.

Module: EKYB610X

#### EKYB652E FIELD LENGTH OF ZERO SPECIFIED

**Explanation:** Zero is not a valid field length. The length specified must be in the range 1 to the segment length.

Severity: Error.

**System action:** SCF Apply utility terminates processing.

**Programmer response:** Specify a valid field length, and resubmit the SCF Apply utility job.

Module: EKYB610X

#### EKYB653E FAILED TO CLOSE FILE //file\_DD\_Name

**Explanation:** Unable to close the *//file\_DD\_Name* data set because an I/O error occurred in the data set.

Severity: Error.

**System action:** SCF Apply utility terminates processing.

**Programmer response:** Turn tracing on and resubmit the SCF Apply utility job. Correct the fault, and resubmit the SCF Apply utility job.

Module: EKYB650X

#### EKYB654I DATABASE QUIESCE TIMESTAMP RECORD FOR DATABASE dbname AND QUIESCE TIME OF quiesce\_tsm HAS BEEN SUCCESSFULLY DELETED

**Explanation:** The 0202 (database/Quiesce Timestamp Marker) record for the database and quiesce timestamp specified have been successfully deleted from the SCF.

Severity: Information.

**System action:** SCF Apply utility continues processing.

Programmer response: None.

Module: EKYB635X

#### EKYB655I GROUP STOP TIMESTAMP RECORD FOR GROUP group\_id AND STOP TIME OF stop\_tsm HAS BEEN SUCCESSFULLY DELETED

**Explanation:** The 0305 (Propagation Group/stop time) record for the Propagation Group and Stop Timestamp specified has been successfully deleted from the SCF.

Severity: Information.

**System action:** SCF Apply utility continues processing.

Programmer response: None.

Module: EKYB635X

#### EKYB656W SEGMENT seg\_name IN DATABASE dbname IS NOT DEFINED TO GROUP group\_id

**Explanation:** The segment *seg\_name* is not defined to the database *dbname* in the Propagation Group *group\_id*.

Severity: Warning.

**System action:** SCF Apply utility continues processing.

**Programmer response:** If the segment specified is incorrect, specify the correct segment in the SCF Administration control statement. Resubmit the SCF Apply utility job.

Module: EKYB620X, EKYB653X, EKYB654X

#### EKYB657E THE FILE SPECIFIED ON THE //SCF\_dd\_name DD STATEMENT IS NOT A VALID SELECTOR CONTROL FILE

**Explanation:** During IMS DPROP system installation and generation, the SCF is created and initialized. The file specified on the //EKYSCF DD statement has not been created and initialized using the IMS DPROP installation and generation procedures.

Severity: Error.

**System action:** SCF Apply utility terminates processing.

**Programmer response:** Use the supplied IMS DPROP installation and generation procedures to create and initialize the Selector Control File. Then, resubmit the SCF Apply utility job.

Module: EKYB600X

#### EKYB658E SELECTOR CONTROL FILE //SCF\_ds\_name IS CURRENTLY BEING ACCESSED BY ANOTHER TASK

**Explanation:** An SCF Apply utility job is currently executing and processing the SCF *//SCF\_ds\_name*. Two SCF Apply utility jobs cannot be run concurrently against the same SCF for integrity reasons.

Severity: Error.

**System action:** SCF Apply utility terminates processing.

**Programmer response:** When the current SCF Apply utility job is completed, resubmit the job.

Module: EKYB600X

#### EKYB659E ENQUEUE ON SELECTOR CONTROL FILE //SCF\_ds\_name FAILED WITH RETURN CODE Enq\_Return\_Code

**Explanation:** The ENQueue on *//SCF\_ds\_name* failed.

Severity: Error.

**System action:** SCF Apply utility terminates processing.

**Programmer response:** Determine the problem from the ENQueue return code.

Correct the problem, and resubmit the SCF Apply utility job.

Module: EKYB600X

#### EKYB660E THERE ARE NO GROUPS DEFINED IN THE SELECTOR CONTROL FILE //scf\_dd\_name

**Explanation:** No 0300 (Group) records exist in the selector control file *//scf\_dd\_name*.

Severity: Warning.

**System action:** SCF Apply utility continues processing.

Programmer response: None.

Module: EKYB651X, EKYB655X, EKYB656X

#### EKYB661W THERE ARE NO GROUPS DEFINED IN THE SELECTOR CONTROL FILE //scf dd name

**Explanation:** No 0300 (Group) records exist in the specified SCF.

Severity: Warning.

**System action:** SCF Apply utility continues processing.

Programmer response: None.

Module: EKYB651X, EKYB655X, EKYB656X.

#### EKYB662E ERROR OCCURRED WHILE WRITING A RECORD TO FILE //file\_dd\_name

**Explanation:** The SCF Apply utility has failed to write a record to the file *//file\_dd\_name*.

Severity: Error.

**System action:** SCF Apply utility terminates processing.

**Programmer response:** Check that the file exists and has been allocated correctly.

**Module:** EKYB651X, EKYB652X, EKYB653X, EKYB654X, EKYB655X. EKYB656X, EKYB660X

#### EKYB663W THERE ARE NO DATABASES DEFINED IN THE SELECTOR CONTROL FILE //scf dd name

**Explanation:** No 0200 (Database Name) records exist in the Selector Control File *//scf\_dd\_name*.

Severity: Warning.

**System action:** SCF Apply utility continues processing.

Programmer response: None.

Module: EKYB652X

#### EKYB664W THERE ARE NO DATABASES DEFINED IN THE SELECTOR CONTROL FILE FOR GROUP group\_id

**Explanation:** No 0302 (Group/Database) records exist in the SCF for the group *group\_id*.

Severity: Warning.

**System action:** SCF Apply utility continues processing.

Programmer response: None.

Module: EKYB661X

#### EKYB665W THERE ARE NO SEGMENTS DEFINED IN THE SELECTOR CONTROL FILE FOR DATABASE dbname IN GROUP group\_id

**Explanation:** No 0303 (Group/Database/Segment) records exist in the SCF for the database *dbname* in group *group\_id*.

Severity: Warning.

**System action:** SCF Apply utility continues processing.

Programmer response: None.

Module: EKYB662X

#### EKYB666W THERE ARE NO FIELDS DEFINED IN THE SELECTOR CONTROL FILE FOR SEGMENT seg\_name IN DATABASE dbname IN GROUP group\_id

**Explanation:** No 0304 (Group/Database/Segment/ Field) records exist in the SCF for the segment *seg\_name* in database *dbname* in group *group\_id*.

Severity: Warning.

**System action:** SCF Apply utility continues processing.

Programmer response: None.

Module: EKYB663X

#### EKYB667W THERE ARE NO IMS SUBSYSTEM IDS ASSIGNED TO GROUP group\_id IN THE SELECTOR CONTROL FILE. GROUP group\_id USES THE DEFAULT SET OF IMS SUBSYSTEM IDs

**Explanation:** No 0301 (Group SSID) records exist in the SCF for the specified Group. The default set of IMS Subsystem IDs (defined in the 0101 records) will be used for the group.

Severity: Warning.

**System action:** SCF Apply utility continues processing.

Programmer response: None.

Module: EKYB655X

#### EKYB668W THERE ARE NO DEFAULT IMS SUBSYSTEM IDS DEFINED IN THE SELECTOR CONTROL FILE.

**Explanation:** No 0101 (Default SSID) records exist in the SCF.

Severity: Warning.

**System action:** SCF Apply utility continues processing.

Programmer response: None.

Module: EKYB655X

#### EKYB669E DATABASE dbname IS NOT REGISTERED TO DBRC

**Explanation:** The database *dbname* has not been initialized in the DBRC Recons.

Severity: Error.

**System action:** SCF Apply utility terminates processing.

**Programmer response:** Register the database to DBRC using the INIT.DB command. Refer to the *IMS/ESA Utilities Reference: Database Manager* for further details.

Module: EKYB610X

#### EKYB671E FAILED TO OPEN THE DBD LIBRARY: RETURN CODE FROM THE OPEN MACRO return\_code

**Explanation:** The DBD Library specified on the //DBDLIB DD statement could not be opened.

Severity: Error.

**System action:** SCF Apply utility terminates processing.

**Programmer response:** Check the return code from the OPEN Macro in the *DFSMS/MVS*<sup>®</sup> *Macro* 

*Instructions for Data Sets.* See also any additional system messages issued, and refer to the *OS/390 MVS System Messages, Volume 1* for more information. Correct the problem, and resubmit the SCF Apply utility job.

#### Module: EKYB630X

#### EKYB672E FAILED TO CLOSE THE DBD LIBRARY RETURN CODE FROM THE CLOSE MACRO return\_code

**Explanation:** Unable to close the DBD Library due to an I/O error in the data set.

Severity: Error.

**System action:** SCF Apply utility terminates processing.

**Programmer response:** Check the return code from the CLOSE Macro in the *DFSMS/MVS Macro Instructions for Data Sets*. Correct the problem, and resubmit the SCF Apply utility job.

Module: EKYB630X

#### EKYB673E NO DBD EXISTS IN THE DBD LIBRARY FOR DATABASE dbname

**Explanation:** The DBD for the database *dbname* does not exist in the DBD Library specified on the //DBDLIB DD statement.

Severity: Error.

**System action:** SCF Apply utility terminates processing.

**Programmer response:** Specify the correct database name or the correct DBD Library. Resubmit the SCF Apply utility job.

Module: EKYB630X

#### EKYB674E BLDL MACRO FAILED WITH RETURN CODE return\_code and REASON CODE reason\_code

**Explanation:** A non-zero return code was received by IMS DPROP after a BLDL Macro was issued for the DBD being processed.

Severity: Error.

**System action:** The SCF Apply utility terminates processing.

**Programmer response:** Refer to *MVS/DFP Macro Instructions for Data Sets*, Version 3.3 for return and reason code information.

Correct the problem. Resubmit the SCF Apply utility job.

Module: EKYB630X

#### EKYB675E FATAL ERROR DETECTED DURING LOAD OF DBD FOR DATABASE dbname FROM THE DBD LIBRARY

**Explanation:** A system abend was intercepted by IMS DPROP after a LOAD macro was issued for the DBD being processed.

#### Severity: Error.

**System action:** The SCF Apply utility terminates processing.

**Programmer response:** See the additional system messages issued and refer to the *OS/390 MVS System Messages, Volume 1* for more information. Correct the problem. Resubmit the SCF Apply utility job.

Module: EKYB630X

#### EKYB676E DB ORGANIZATION/ACCESS db\_organization OF DATABASE dbname IS NOT SUPPORTED BY DPROP

**Explanation:** The organization or access of the database *dbname* is not supported by IMS DPROP.

Severity: Error.

**System action:** The SCF Apply utility terminates processing.

**Programmer response:** Check the DBD, and specify an organization supported by IMS DPROP. Refer to the appropriate Administrators Guide for your propagation mode for a list of the IMS database organizations supported by IMS DPROP. Resubmit the SCF Apply utility job.

Module: EKYB630X

#### EKYB677E DB ORGANIZATION/ACCESS OF DATABASE dbname IS INVALID

**Explanation:** The organization or access of the database *dbname* is invalid.

Severity: Error.

**System action:** SCF Apply utility terminates processing.

**Programmer response:** Check the DBD and specify a valid database organization.

Regenerate the DBD using the IMS DBDGEN utility.

Module: EKYB630X

#### EKYB678E FAILED TO LOAD THE DBD FOR DATABASE dbname FROM THE DBD LIBRARY

**Explanation:** After successfully issuing the BLDL macro, IMS DPROP received a non-zero return code while trying to load the DBD for the database being

processed from the DBD library specified on the //DBDLIB DD statement.

Severity: Error.

**System action:** The SCF Apply utility terminates processing.

**Programmer response:** See the additional system messages issued, and refer to the *OS/390 MVS System Messages, Volume 1* for more information. Correct the problem. Resubmit the SCF Apply utility job.

Module: EKYB630X

#### EKYB679E DATABASE dbname IS A LOGICAL DATABASE. LOGICAL DATABASES ARE NOT SUPPORTED BY DPROP

**Explanation:** The database *dbname* is a logical database. This type of database is not supported by IMS DPROP.

Severity: Error.

**System action:** SCF Apply utility terminates processing.

Programmer response: Specify a physical DBD.

Resubmit the SCF Apply utility job.

Module: EKYB630X

#### EKYB680E SEGMENT seg\_name DOES NOT EXIST IN THE DBD FOR DATABASE dbname

**Explanation:** The segment *seg\_name* is not described in the DBD for the database *dbname*.

Severity: Error.

**System action:** SCF Apply utility terminates processing.

**Programmer response:** Redefine the DBD specifying the segment or specify an existing segment. Resubmit the SCF Apply utility job.

Module: EKYB630X

#### EKYB681E THE FIELD START POSITION field\_start IS GREATER THAN THE SEGMENT LENGTH seg\_length

**Explanation:** The field start position specified is incorrect because it exceeds the segment length of the segment being processed.

Severity: Error.

**System action:** SCF Apply utility terminates processing.

**Programmer response:** Correct the field start position.

Resubmit the SCF Apply utility job.

Module: EKYB630X

#### EKYB682E THE FIELD START POSITION field\_start PLUS THE FIELD LENGTH field\_length IS GREATER THAN THE SEGMENT LENGTH seg\_length

**Explanation:** The field as defined with a start position of *field\_start* and a length of *field\_length* exceeds the segment length *seg\_length* allowed.

Severity: Error.

**System action:** SCF Apply utility terminates processing.

**Programmer response:** Correct the value or values that are incorrect, and resubmit the SCF Apply utility job.

Module: EKYB630X

#### EKYB683E DELETE MACRO FAILED WITH RETURN CODE return\_code WHILE ATTEMPTING TO DELETE THE DBD FOR DATABASE dbname

**Explanation:** A non-zero return code was received by IMS DPROP after a DELETE macro for the DBD being processed was issued.

Severity: Error.

**System action:** SCF Apply utility terminates processing.

**Programmer response:** Refer to *OS/390 MVS Programming: Assembler Services Guide* for an explanation of the return code. Correct the problem, and resubmit the SCF Apply utility job.

Module: EKYB630X

#### EKYB684E THE FILE SPECIFIED ON THE //ulr\_dd\_name DD STATEMENT IS NOT A VALID UNCOMMITTED LOG RECORD DATASET

**Explanation:** The Uncommitted Log record data set is created and initialized during IMS DPROP system installation and generation. The file specified on the //EKYULR DD statement has not been created and initialized using the IMS DPROP installation and generation procedures.

Severity: Error.

System action: SCF Apply utility terminates processing

**Programmer response:** Use the IMS DPROP system installation and generation procedures supplied to create and initialize the Uncommitted Log record data set, before resubmitting the SCF Apply utility job.

Module: EKYB620X

### SCF Compare utility

#### EKYB701I LIST OF //EKYGRPD INPUT RECORDS FOLLOWS

**Explanation:** The list of SCF Compare utility control statements, provided in the EKYGRPD data set follow this message and are written to the //SELPRINT data set.

Severity: Information.

System action: Processing continues.

Programmer response: None.

Module: EKYB700X, EKYB710X

#### EKYB702I Control\_statement

**Explanation:** The SCF Compare utility control statement specified in the EKYGRPD data set.

Severity: Information.

System action: Processing continues.

Programmer response: None.

Module: EKYB700X, EKYB710X

#### EKYB703E END OF //EKYGRPD INPUT RECORDS. INPUT RECORDS HAVE AT LEAST ONE SYNTAX ERROR

**Explanation:** This error message indicates that at least one syntax error has been detected while parsing the SCF Compare utility control statements specified in the //EKYGRPD data set.

Severity: Error.

**System action:** SCF Compare utility processing terminates

**Programmer response:** Determine the control statement or statements causing the error by examining the messages immediately following each control statement written to the //SELPRINT data set. Correct the control statement or statements causing errors, and resubmit the SCF Compare utility job.

Module: EKYB700X

#### EKYB704E ERRORS FOUND WHILE PARSING INPUT CONTROL STATEMENTS

**Explanation:** An error has been detected while parsing the SCF Compare utility control statements specified in the //EKYGRPD data set.

#### Severity: Error.

**System action:** The SCF Compare utility processing terminates.

Programmer response: Examine preceding error

messages to determine the cause of the problem. Correct the problem, and resubmit the SCF Compare utility job.

Module: EKYB700X

#### EKYB705I END OF //EKYGRPD INPUT RECORDS ---- NO SYNTAX ERRORS DETECTED IN INPUT RECORDS

**Explanation:** This information message indicates that all the SCF Compare utility control statements specified in the EKYGRPD data set have been parsed successfully.

Severity: Information.

System action: Processing continues.

Programmer response: None.

Module: EKYB710X

#### EKYB706E FAILED TO OPEN FILE //file\_DD\_Name

**Explanation:** Unable to open the *//file\_DD\_Name* data set for one of the following reasons:

- · The DD statement is missing
- The DD name is misspelled in an existing DD statement
- · An I/O error occurred on the data set

Severity: Error.

System action: SCF Compare utility terminates processing

**Programmer response:** Ensure the file specified exists and has been allocated correctly in the SCF Compare utility job. Resubmit the SCF Compare utility job.

Module: EKYB700X

#### EKYB707W GROUP group\_id IS DEFINED IN THE SELECTOR CONTROL FILE BUT IS NOT DEFINED IN THE GROUP DEFINITIONS FILE

**Explanation:** The identified group is defined in the Selector control file but is not defined in the Group Definitions file. This file is generated from the IMS DPROP directory. A discrepancy may exist between the groups defined in the IMS DPROP directory and the Selector control file.

Severity: Warning.

System action: SCF Compare utility continues processing

#### Programmer response:

• If the group was not selected for generation by the Receiver Propagation Group Unload utility, this

message indicates that the group exists in the Selector control file but was not generated by the Receiver Propagation Group Unload utility.

- If the group is defined in the IMS DPROP Directory, run the:
  - Receiver Propagation Group Unload utility to generate the group definition for this group.
  - SCF Compare and Utilities to ensure that the group definition in the Selector control file is the same as that in the IMS DPROP directory.

This ensures that the group definitions used by the Selector and Receiver are always the same.

- If the group is not defined in the IMS DPROP directory and is no longer required for propagation purposes, delete the group from the Selector control file using the SCF Compare utility DELGROUP control statement. See the *IMS DataPropagator Reference* for details on deleting groups from the Selector control file.
- If the group was selected for generation by the Receiver Propagation Group Unload utility, this message indicates that the group exists in the Selector control file but does not exist in the IMS DPROP directory.
  - If the databases in the group still need to be propagated, the group and relevant PRs should be defined in the IMS DPROP directory. See the *IMS DataPropagator Reference* for details on defining PRs and Groups in the IMS DPROP directory.
  - If the databases in the group no longer need to be propagated, delete the group from the Selector control file using the SCF Apply utility DELGROUP control statement. See the *Utilities manual* for details on deleting groups from the Selector control file.
- Resubmit the SCF Compare utility job.

Module: EKYB740X

#### EKYB708E THE FILE SPECIFIED ON THE // scf\_dd\_name DD STATEMENT IS NOT A VALID SELECTOR CONTROL FILE

**Explanation:** The Selector Control File is created and initialized. during IMS DPROP system installation and generation. The file *scf\_dd\_name* specified on the //EKYSCF DD statement has not been created and initialized using the IMS DPROP installation and generation procedures.

Severity: Error.

**System action:** SCF Compare utility terminates processing

**Programmer response:** Use the IMS DPROP system installation and generation procedures supplied to create and initialize the Selector control file before resubmitting the SCF Compare utility job.

Module: EKYB720X

#### EKYB709E INTERNAL ERROR OCCURRED WHILE PROCESSING THE DIRECTORY GROUP DEFINITIONS LIST EXCEPTION RAISED exception\_code

Explanation: IMS DPROP internal error.

Severity: Error.

**System action:** SCF Compare utility terminates processing.

**Programmer response:** Report this problem to IBM Software Support.

Module: EKYB700X, EKYB710X, EKYB730X

#### EKYB710E INTERNAL ERROR OCCURRED WHILE PROCESSING THE SCF GROUP DEFINITIONS LIST EXCEPTION RAISED exception\_code

Explanation: IMS DPROP internal error.

Severity: Error.

**System action:** SCF Compare utility terminates processing.

**Programmer response:** Report this problem to IBM Software Support.

Module: EKYB700X, EKYB720X, EKYB730X

#### EKYB711E INTERNAL ERROR OCCURRED WHILE PROCESSING THE DIRECTORY GROUP IDENTIFIERS LIST. EXCEPTION RAISED: exception\_code

Explanation: IMS DPROP internal error.

Severity: Error.

**System action:** SCF Compare utility terminates processing.

**Programmer response:** Report this problem to IBM Software Support.

**Module:** EKYB700X, EKYB710X, EKYB720X, EKYB740X

#### EKYB712E INVALID CONTROL STATEMENT control\_statement DETECTED

**Explanation:** IMS DPROP internal error. An unrecognized control statement *control\_statement* has been received by the SCF Compare utility.

Severity: Error.

**System action:** SCF Compare utility terminates processing.

**Programmer response:** Report this problem to IBM Software Support.

Module: EKYB710X

#### EKYB713E INVALID OPERAND operand DETECTED IN control\_statement CONTROL STATEMENT

**Explanation:** IMS DPROP internal error. An unrecognized operand *operand* has been detected in the SCF Compare utility control statement specified.

Severity: Error.

**System action:** SCF Compare utility terminates processing.

**Programmer response:** Report this problem to IBM Software Support.

Module: EKYB710X

#### EKYB714E ERROR OCCURRED WHILE WRITING A RECORD TO FILE //file\_dd\_name

**Explanation:** The SCF Compare utility failed to write a record to the file *//file\_dd\_name*.

Severity: Error.

**System action:** SCF Compare utility terminates processing.

**Programmer response:** Check that the file exists and that it has been allocated correctly.

Module: EKYB730X

#### **EKYB715E** FAILED TO CLOSE FILE //file\_dd\_name

**Explanation:** Unable to close the *//file\_DD\_Name* data set as an I/O error occurred on the data set.

Severity: Error.

System action: SCF Compare utility terminates processing

**Programmer response:** Resubmit the SCF Compare utility job.

Module: EKYB700X

### **CDCDS Registration utility**

#### KYB801E INVALID DBRC TIMESTAMP PARAMETER=nbr PASSED

**Explanation:** The DBRC timestamp supplied using the PARM parameter of the EXEC statement is invalid.

Severity: Error.

**System action:** Program terminates with return code 12.

**Programmer response:** Supply a valid DBRC timestamp in the PARM parameter of the EXEC JCL statement and rerun the CDCDS registration step. DBRC timestamps are displayed in the format

#### EKYB716E THERE ARE NO GROUPS DEFINED IN THE GROUP DEFINITIONS FILE //file\_dd\_name

**Explanation:** The Group Definitions file *//file\_dd\_name* is empty.

Severity: Error.

**System action:** SCF Compare utility terminates processing.

**Programmer response:** Run the Receiver Propagation Group Unload utility to generate the group definitions from the IMS DPROP directory. See the appropriate Administrators Guide for your propagation mode for details. Resubmit the SCF Compare utility job.

Module: EKYB700X

#### EKYB717W SCF CONTROL STATEMENTS HAVE NOT BEEN GENERATED IN THE SCF CONTROL STATEMENTS FILE //file\_dd\_name AS THE GROUP DEFINITIONS OF THOSE GROUPS IN THE GROUP DEFINITIONS FILE DO NOT DIFFER FROM THE SELECTOR CONTROL FILE //file\_dd\_name

**Explanation:** A compare of the group definitions for each of the groups in the Group Definitions file and in the Selector control file produced no differences. Therefore, no SCF control statements have been generated or written to the SCF control file.

Severity: Warning.

**System action:** SCF Compare utility continues processing.

**Programmer response:** Check that the correct Group Definitions file and Selector control file have been specified. If not, specify the correct files and resubmit the SCF Compare utility job.

Module: EKYB730X

yyjjjhhmmsst

where:

- yy is the year
- jjj is the day number of the year
- hh is the hour
- mm is the minute
- ss is the second
- · t is the tenths of the second

Module: EKYB800X

### EKYB802E UNABLE TO OBTAIN DSNAME FOR DDNAME= ddname

**Explanation:** The CDCDS registration program attempted to retrieve the data set name for the DD statement *ddname*.

Severity: Error.

**System action:** Program terminates with return code 12.

**Programmer response:** Supply a DD statement with the ddname shown in the message and rerun the job. Ensure that the data set name of the SLDS or CDCDS is specified correctly.

Module: EKYB800X

#### EKYB803E UNABLE TO OPEN DATASET FOR DDNAME=ddname, RC=rc

**Explanation:** The program was unable to open the identified data set. The OPEN macro return code is displayed in the message.

Severity: Error.

**System action:** Program terminates with return code 12.

**Programmer response:** Before resubmitting the job, check whether:

- · The data set exists.
- The data set is a valid input data set.

Module: EKYB800X

#### EKYB804E ERROR WRITING TO DATA SET DDNAME=ddname,RC=rc

**Explanation:** The program was unable to write to the specified data set. The PUT macro return code is displayed in the message. The data set may not be a valid output data set.

Severity: Error.

**System action:** Program terminates with return code 12.

**Programmer response:** Before resubmitting the job, check that the data set specified is a valid output data set.

Module: EKYB800X

#### EKYB805E ERROR OCCURRED READING DBRC SYSPRINT. REFER TO //EKYWTO FOR

#### DETAILS OF THE ACTUAL ERROR

**Explanation:** A READ error occurred while reading the SYSPRINT data set. Refer to EKYWTO for a detailed description of the error. The SYSPRINT data set may not be a valid input data set, for example, 'DD SYSOUT=\*' may be specified.

Severity: Error.

**System action:** Program terminates with return code 12.

**Programmer response:** Correct the SYSPRINT DD statement, and rerun the job.

Module: EKYB800X

#### EKYB806I EKYB800X INVOKING DBRC UTILITY DSPURX00

Explanation: The DSPURX00 has been called.

Severity: Information.

System action: None.

Programmer response: None.

Module: EKYB800X

#### EKYB807I PRILOG REGISTRATION COMPLETED SUCCESSFULLY

Explanation: Registration has completed successfully.

Severity: Information.

System action: None.

Programmer response: None.

Module: EKYB800X

#### EKYB808I PRILOG REGISTRATION COMPLETED UNSUCCESSFULLY

Explanation: Registration has failed.

Severity: Information.

System action: Program terminates.

**Programmer response:** Examine the SELPRINT data set for error messages describing the failure in more detail. Correct the source of the errors before resubmitting the job.

Module: EKYB800X

### Selector messages return and reason codes

The Selector provides the following return and reason codes.

Return Code: 0

Module: 0

**Explanation:** The Selector completed processing and terminated normally. Information messages will be issued.

#### **Return Code: 4**

#### Module: 0

**Explanation:** A minor processing error occurred. A warning message is issued and processing continues. Examples include:

- A database newstart record (SCF 0302) contains a timestamp later than the start time for the group.
- An IMS ROLS record was read for which no corresponding SETS record could be found.

#### **Return Code: 4**

#### Module: 4

**Explanation:** A minor processing error occurred. A warning message is issued and processing continues. An example is:

 There are no IMS log files to process which satisfy the selection criteria.

#### Return Code: 8

#### Module: 8

**Explanation:** A major processing error occurred. An error message is issued and processing terminates. Examples include:

- Invalid data specified on SELECT control statement
- Date/time conversion errors
- VSAM data set is empty when at least one record is expected (either SCF or ULR data set)
- · Selector stop time is zero (undetermined)

#### **Return Code: 8**

#### Module: 32

**Explanation:** A major processing error occurred while attempting to access a data set used by the Selector. An error message is issued, and processing terminates.

#### **Return Code: 16**

#### Module:

**Explanation:** A severe processing error occurred. An error message is issued, and processing terminates.

#### Return Code: 16

#### Module: 0

**Explanation:** Data set allocation error occurred, that is a problem when dynamically allocating or opening or closing one of the following data sets:

- PRDS
- Selector control file
- ULR data set
- IMS log file (SLDS, CDCDS)

#### **Return Code: 16**

#### Module: 4

**Explanation:** Data set access error occurred, that is a problem when dynamically allocating or opening or closing one of the following data sets:

- PRDS
- Selector control file
- ULR data set
- IMS log file (SLDS, CDCDS)

#### Return Code: 16

#### Module: 24

**Explanation:** The Selector detected that an IMS Unit of Work was missing a first record (inquiry data) when the INVUOW keyword on the SELECT control statement was set to STOP.

#### **Return Code: 16**

#### Module: 32

**Explanation:** A Data Integrity error occurred. An Example is:

An IMS 9904 log record is not in the expected format.

#### **Return Code: 16**

#### Module: 36

**Explanation:** Invalid data has been passed to one Selector module from another one, for example an internal control block does not contain the expected information

#### **Return Code: 16**

#### **Module:** 40

**Explanation:** An internal Selector control block has become corrupted

### Chapter 4. Consistency Check Utility (CCU) messages

#### EKYC000I INITIALIZATION PHASE STARTED

Explanation: The CCU initialization phase started.

Severity: Information.

System action: Processing continues.

Module: EKYC000X

#### EKYC001E //CCUPRINT DD STATEMENT MISSING OR I/O ERROR ON //CCUPRINT DATA SET

**Explanation:** The program was unable to open the //CCUPRINT data set to write messages because:

- · The DD statement is missing.
- The ddname is misspelled in an existing DD statement.
- An I/O error occurred on the //CCUPRINT data set.

Severity: Error.

**System action:** Processing terminates with return code 8.

Programmer response: This may be a user error.

Correct the error, and resubmit the job.

Module: EKYC000X

#### EKYC002I CONTROL DATA SET SUCCESSFULLY CREATED. TIMESTAMP=timestamp, PROCESSING options. DPROP SYSTEM NAME=name TOKEN=token, PROPAGATION=value

**Explanation:** Creation time of the control data set identified by the //CCUCDS data set and selected processing options for this CCU run are given.

Severity: Information.

System action: Processing continues.

Module: EKYC000X

#### EKYC003I INITIALIZATION PHASE ENDED NORMALLY. text

**Explanation:** The CCU initialization phase ended normally. 'text' is either blank or contains the message *WARNING MESSAGES HAVE BEEN ISSUED*. The PSB load module and the control data set were generated and are stored in the //SYSLMOD and //CCUCDS data sets.

Severity: Information.

System action: Processing continues.

**Programmer response:** You can submit the next CCU steps regardless of whether or not *text* contained the

message WARNING MESSAGES HAVE BEEN ISSUED.

However, if warning messages were issued on the //CCUPRINT data set, correct the situation, and resubmit the job.

Module: EKYC000X

### EKYC004I INITIALIZATION PHASE ENDED WITH ERRORS

**Explanation:** One or more error messages were issued on the //CCUPRINT output data set, and a CCU return code higher than 4 was set.

Severity: Information.

System action: Processing continues.

#### Programmer response:

- 1. Scan the //CCUPRINT output list for preceding error messages.
- 2. Refer to the corresponding message descriptions.
- 3. Correct the errors.
- 4. Resubmit the job.

Module: EKYC000X

#### EKYC005I PROCESSING AN ASYNCHRONOUS DPROP SYSTEM: THE IMS READ AND ERROR LOCATION PHASES WILL ACCEPT IMS DATA FROM EITHER THE IMS DATABASE OR THE UNLOAD DATA SET //CCUDBIN

**Explanation:** You can submit the CCU read and error location phase using an HD unload file allocated to DD statement //CCUDBIN instead of using the IMS database. Refer to the *IMS DataPropagator Reference* for more information.

Severity: Information.

System action: Processing continues.

Module: EKYC000X

#### EKYC006E REQUESTED MODULE EKYC805X NOT FOUND

**Explanation:** The program tried but failed to locate the identified module in the program load library.

Severity: Error.

**System action:** Processing terminates with return code 8.

**Programmer response:** Compare the job steplib allocation or the linklist concatenation with the location of the requested module. Correct the error, and rerun the job.

Module: EKYC010X

### EKYC010I CHECK STATEMENT ENTERED BY THE USER FOLLOWS THIS MESSAGE:

**Explanation:** The control statement you entered in the //CCUIN data set follows this message.

Severity: Information.

System action: Processing continues.

Module: EKYC010X

#### EKYC011E //CCUIN DD STATEMENT IS MISSING OR THE DATA SET IS EMPTY

**Explanation:** The program was unable to read the control statement from the //CCUIN data set because either:

- · The DD statement is missing.
- The *ddname* is misspelled in an existing DD statement.
- · The data set is empty.

Severity: Error.

**System action:** Processing terminates with return code 8.

**Programmer response:** If a *ddname* is missing or spelled incorrectly, correct the error and resubmit the job. If an input data set is empty, enter a control statement and resubmit the job.

Module: EKYC010X

### EKYC012E NO VALID CHECK STATEMENT WAS SPECIFIED

**Explanation:** An invalid value is specified on the CHECK control statement in the //CCUIN data set.

Severity: Error.

**System action:** Processing terminates with return code 8.

**Programmer response:** Correct the CHECK control statement, and resubmit the job.

Module: EKYC010X

#### EKYC013E CCU DOES NOT SUPPORT STATEMENT stmt

**Explanation:** The IMS DPROP parser accepted the identified control statement, but the CCU does not support this statement.

Severity: Error.

System action: Processing terminates with an abend.

**Programmer response:** Either check whether the release versions for the IMS DPROP parser and the CCU are the same, or remove the unsupported

statement and resubmit the job.

Module: EKYC010X

## EKYC014E CCU DOES NOT SUPPORT KEYWORD operand

**Explanation:** The IMS DPROP parser accepted the keyword *operand* in the CHECK control statement, but the program does not support this keyword.

Severity: Error.

System action: Processing terminates with an abend.

**Programmer response:** Either check that the release versions for the IMS DPROP parser and the CCU are the same, or remove the unsupported keyword and resubmit the job.

Module: EKYC010X

#### EKYC015E MAXERROR= VALUE IS OUT OF RANGE

**Explanation:** The value of MAXERROR= in the CHECK control statement is not in the accepted range of between 1 and 9999.

Severity: Error.

**System action:** Processing terminates with return code 8.

**Programmer response:** Replace the invalid MAXERROR= value with a valid number between 1 and 9999 and resubmit the job.

Module: EKYC010X

#### EKYC016E NO '=' SIGN FOUND IN VALUE value OF operand KEYWORD

**Explanation:** The program expected but failed to find a delimiting "=" sign in the identified keyword value.

Severity: Error.

**System action:** Processing terminates with return code 8.

**Programmer response:** Correct the value of the keyword, and resubmit the job.

Module: EKYC010X

#### EKYC017E SEGMENT OR PRID NAME IN value OF ASSIGN= KEYWORD IS LONGER THAN 8 BYTES

**Explanation:** The value of the ASSIGN= keyword in the CHECK statement contains a segment or PR ID with a name that is longer than 8 bytes.

Severity: Error.

**System action:** Processing terminates with return code 8.

**Programmer response:** Correct the error in the ASSIGN keyword, and resubmit the job.

Module: EKYC010X

#### EKYC018E SEGMENT OR PRID NAME IN value OF ASSIGN= KEYWORD IS MISSING

**Explanation:** The value of the ASSIGN= keyword in the CHECK statement is missing either a segment or PR ID name.

Severity: Error.

**System action:** Processing terminates with return code 8.

**Programmer response:** Enter a segment or PR ID name, and resubmit the job.

Module: EKYC010X

#### EKYC019E SEGMENT name IS INCLUDED MORE THAN ONCE IN THE operand LIST

**Explanation:** The identified segment name was specified more than once in the SEG= or EXCLUDE= list of the CHECK control statement.

Severity: Error.

**System action:** Processing terminates with return code 8.

**Programmer response:** Ensure that the segment name is specified only once and resubmit the job.

Module: EKYC010X

#### EKYC020E PRID name IS INCLUDED MORE THAN ONCE IN THE ASSIGN= LIST

**Explanation:** The PRID name *name*, was specified more than once in the ASSIGN= list of the CHECK control statement.

Severity: Error.

**System action:** Processing terminates with return code 8.

**Programmer response:** Ensure that the PRID name is specified only once, and resubmit the job. Refer to the IMS DPROP Reference for more information.

Module: EKYC010X

#### EKYC021E SEGMENT name PRID name IS INCLUDED MORE THAN ONCE IN THE ASSIGN= LIST

**Explanation:** Either the PRID or segment names or both are specified more than once in the ASSIGN= keyword list of the CHECK statement.

Severity: Error.

**System action:** Processing terminates with return code 8.

#### Programmer response:

- If the PRID and segment name combination was specified more than once in the ASSIGN= list, remove the duplication and resubmit the job.
- If a segment name was specified more than once in the ASSIGN= list, remove it and resubmit the job.
- If a PRID was specified more than once in the ASSIGN= list, remove it and resubmit the job.

Refer to the *IMS DataPropagator Reference* for more information.

Module: EKYC010X

#### EKYC022E SEGMENT name IN THE ASSIGN= LIST IS NOT INCLUDED IN THE SEG= LIST

**Explanation:** The segment is in the ASSIGN= list, but not in the SEG= list.

Severity: Error.

**System action:** Processing terminates with return code 8.

**Programmer response:** Either remove the segment name from the ASSIGN= list or add the segment name to the SEG= list and resubmit the job.

Module: EKYC010X

#### EKYC023E SEGMENT name IN THE ASSIGN= LIST IS EXCLUDED BY THE EXCLUDE= KEYWORD

**Explanation:** The segment is in the ASSIGN= list and in the EXCLUDE= list.

Severity: Error.

**System action:** Processing terminates with return code 8.

**Programmer response:** Either remove the segment name from the ASSIGN= list or from the EXCLUDE= list, and resubmit the job.

Module: EKYC010X

#### EKYC024E PRID name IS INCLUDED MORE THAN ONCE IN THE PR= LIST

**Explanation:** The PRID name *name* is specified more than once in the PR= list of the CHECK control statement.

Severity: Error.

**System action:** Processing terminates with return code 8.

**Programmer response:** Ensure that the PRID name is specified only once, and resubmit the job.

#### EKYC025E TABLE name IS INCLUDED MORE THAN ONCE IN THE TAB= LIST

**Explanation:** The table name *name* is specified more than once in the TAB= list of the CHECK control statement.

#### Severity: Error.

**System action:** Processing terminates with return code 8.

**Programmer response:** Ensure that the table name is specified only once, and resubmit the job.

Module: EKYC010X

#### EKYC030E INCORRECT DB2 OBJECT NAME name IN KEYWORD operand

**Explanation:** The program analyzed but did not accept the name of the DB2 object name in the keyword *name*. DB2 object names must comply with the following rules:

- The DB2 object name can be qualified or unqualified. If it is qualified, the DB2 object qualifier and name must be separated by a period.
- The qualifier can be up to 10 bytes long if it has double-quote delimiters ("), or it can be up to 8 bytes without delimiters.
- The name can be up to 20 bytes long if it has double-quote delimiters, or it can be up to 18 bytes without delimiters.
- If the DB2 object name contains double quote characters, it must have one leading and one trailing delimiter ("), and the double-quote characters within the name must be doubled. In this case, the object name can be up to 38 bytes long.

#### Severity: Error.

**System action:** Processing terminates with return code 8.

**Programmer response:** Correct the error based on the rules defined, and resubmit the job.

Module: EKYC020X

# EKYC031E UNMATCHED QUOTATION MARKS IN value OF KEYWORD operand

**Explanation:** The program analyzed the DB2 object specified in the keyword *value* and found an odd number of double-quote characters. The program expects to retrieve an even number.

#### Severity: Error.

**System action:** Processing terminates with return code 8.

**Programmer response:** See the rules for DB2 object names detailed in the message EKYC030E.

Module: EKYC020X

#### EKYC032E QUOTED DB2 OBJECT NAME IN value EXCEEDS 18 BYTES LENGTH IN KEYWORD operand

**Explanation:** The value of the DB2 object name specified in the keyword *operand* has an invalid name length.

Severity: Error.

**System action:** Processing terminates with return code 8.

**Programmer response:** See the rules for DB2 object names contained in the message EKYC030E.

Module: EKYC020X

# EKYC033E QUOTED DB2 OBJECT QUALIFIER IN value EXCEEDS 8 BYTES LENGTH IN KEYWORD operand

**Explanation:** The DB2 object qualifier length specified in the keyword *operand* is invalid.

Severity: Error.

**System action:** Processing terminates with return code 8.

**Programmer response:** See the rules for DB2 object names contained in the message EKYC030E.

Module: EKYC020X

#### EKYC034E DB2 OBJECT QUALIFIER IN value EXCEEDS 8 BYTES LENGTH IN KEYWORD operand

**Explanation:** The DB2 object qualifier length specified in the keyword *operand* is invalid.

Severity: Error.

**System action:** Processing terminates with return code 8.

**Programmer response:** See the rules for DB2 object names contained in the message EKYC030E.

Module: EKYC020X

#### EKYC035E DB2 OBJECT NAME IN value EXCEEDS 18 BYTES LENGTH IN KEYWORD operand

**Explanation:** The DB2 object name length specified in the keyword *operand* is invalid.

#### Severity: Error.

**System action:** Processing terminates with return code 8.

**Programmer response:** See the rules for DB2 object names contained in the message EKYC030E.

Module: EKYC020X

#### EKYC036E DB2 OBJECT NAME IN value EXCEEDS 36 BYTES LENGTH IN KEYWORD operand

**Explanation:** The DB2 object name specified in the keyword *operand* is invalid.

Severity: Error.

**System action:** Processing terminates with return code 8.

**Programmer response:** See the rules for DB2 object names contained in the message EKYC030E.

Module: EKYC020X

#### EKYC037E NO PROPAGATED FIELDS/COLUMNS FOUND FOR PRID name

**Explanation:** The program tried to retrieve field and column descriptions from the IMS DPROP directory, but there was no data to retrieve for the PRID *name*.

Severity: Error.

**System action:** Processing terminates with return code 8.

**Programmer response:** Determine the reason for this error by recreating the PRID *name* by using an MVG/MVGU job. If the field and column description has been rebuilt in the IMS DPROP directory DPRFLD table, resubmit the CCU job.

Module: EKYC020X

### EKYC038E DPROP DIRECTORY MASTER TABLE IS EMPTY

**Explanation:** The program expected to find a row in the named DB2 table, but the row could not be retrieved.

Severity: Error.

**System action:** Processing terminates with return code 8.

**Programmer response:** Contact your IMS DPROP system programmer for assistance as the searched row was inserted when the IMS DPROP system programmer initialized IMS DPROP during IMS DPROP installation.

Module: EKYC040X

#### EKYC039E UNEXPECTED DPRNAME/TOKEN FOUND IN DPROP DIRECTORY. READ: DPRNAME=name DPRTOKEN=token, EXPECTED: DPRNAME=name DPRTOKEN=token

Explanation: The program expected to find the IMS

DPROP system name and IMS DPROP system token as shown in 'EXPECTED', but the IMS DPROP DPRMASTER table contains a value as in 'READ'.

Severity: Error.

**System action:** Processing terminates with return code 8.

**Programmer response:** Check that the DB2 plan you used provides access to the IMS DPROP directory tables of the correct IMS DPROP system.

Module: EKYC040X

#### EKYC040E SELECTION CODE code IS NOT SUPPORTED BY PROGRAM EKYC040X

**Explanation:** The identified module was called with an unsupported function code and terminated. This is a programming error.

Severity: Error.

**System action:** Processing terminates with return code 8.

**Programmer response:** Call IBM Software Support for assistance.

Module: EKYC040X

#### EKYC041E NONZERO RETURN CODE OPENING DB2 CURSOR name FOR TABLE tablename

**Explanation:** The program was unable to open a DB2 cursor for the DB2 table *tablename*. The SQLCA is displayed after this message.

Severity: Error.

**System action:** Processing terminates with return code 8.

**Programmer response:** The message following EKYC041E describes and translates the content of the SQLCA at the time the error occurred. Correct the error, and resubmit the job.

Module: EKYC040X

#### EKYC042E NONZERO RETURN CODE FETCHING DB2 CURSOR name FOR TABLE tablename

**Explanation:** The program was unable to fetch a DB2 cursor for the DB2 table *tablename*. The SQLCA is displayed after this message.

Severity: Error.

**System action:** Processing terminates with return code 8.

**Programmer response:** The message following EKYC042E describes and translates the content of the

SQLCA at the time the error occurred. Correct the error, and resubmit the job.

#### Module: EKYC040X

#### EKYC043E NONZERO RETURN CODE CLOSING DB2 CURSOR name FOR TABLE tablename

**Explanation:** The program was unable to close a DB2 cursor for the DB2 table *tablename*. The SQLCA is displayed after this message.

Severity: Error.

**System action:** Processing terminates with return code 8.

**Programmer response:** The message following EKYC043E describes and translates the content of the SQLCA at the time the error occurred. Correct the error, and resubmit the job.

Module: EKYC040X

#### EKYC044E value IN THE keyword CANNOT BE FOUND IN THE DPROP DIRECTORY

**Explanation:** The program used the keyword values of the CHECK input command and tried to locate some information in the IMS DPROP directory, but the information was not available.

#### Severity: Error.

**System action:** Processing terminates with return code 8.

#### Programmer response:

- Scan the CHECK input command for spelling errors.
- Scan the IMS DPROP directory for the keyword values you specified.
- Determine whether or not the DB2 Application Plan you used in the job refers to the IMS DPROP system you wanted to use.

Correct the error, and resubmit the job.

Module: EKYC040X

#### EKYC045E THE DPROP DIRECTORY CONTAINS NO FIELD DEFINITIONS FOR PRID name, SEGMENT segment

**Explanation:** The program tried to count the number of fields that belong to the identified PRID and segment, and DB2 returned zero.

Severity: Error.

**System action:** Processing terminates with return code 8.

**Programmer response:** Determine why the IMS DPROP DPRFLD table contains no rows for the identified PRID/segment. You can recreate the named

PRID by using an MVG/MVGU job. If the field and column description has been rebuilt in the IMS DPROP directory, resubmit the CCU job.

Module: EKYC040X

#### EKYC046I THE FOLLOWING MESSAGES WERE GENERATED WHEN MVG VALIDATED THE PRS:

**Explanation:** The program accessed the IMS DPROP DPRMSG table for all PRIDs resulting from the CHECK input command and retrieved all messages that were generated when MVG created or validated the PRs. The listed messages may help you in the error location phase to determine the reason and source for a data inconsistency.

Severity: Information.

System action: Processing continues.

Module: EKYC040X

#### EKYC047I CCU USES DBNAME name PRSET NAME name: RECEIVED FROM THE DPROP DIRECTORY.

**Explanation:** The program accessed the IMS DPROP directory with the first keyword value found in the CHECK DBD=, TAB= or PR= keyword, and set the identified database and PRSET name to be used for comparison with the other keyword values of the CHECK input command.

Severity: Information.

System action: Processing continues.

Module: EKYC040X

#### EKYC048E DIRECT TECHNIQUE DOES NOT SUPPORT THE CHARACTERISTICS OF PRID name

**Explanation:** The program processed the IMS DPROP directory to retrieve all needed information for the specified CHECK control statement. The PRID shown in this message is excluded from the processing because the direct technique does not support its characteristics (the CCUFKEY column from the IMS DPROP directory DPRPR table has the value 'N').

#### Severity: Error.

**System action:** Processing terminates with return code 8.

#### Programmer response:

- Specify a CHECK input statement that excludes the listed PRID from processing, or
- resubmit the job without the DIRECT keyword.
- You can also resubmit the job with an additional FORCE keyword in the CHECK input statement. See

the *IMS DataPropagator Reference* for more information and consequences of the FORCE keyword.

Module: EKYC030X

#### EKYC049E CHECK COMMAND ENTERED RESULTS IN MORE THAN 256 PRIDS TO BE PROCESSED BY CCU

**Explanation:** The specified CHECK input command results in a request of more than 256 PRIDs that the CCU should check within one job submission. This is not supported.

Severity: Error.

**System action:** Processing terminates with return code 8.

**Programmer response:** Specify a CHECK input command referring to less than 257 PRIDs, and resubmit the job.

Module: EKYC030X

#### EKYC050E value IN THE keyword LIST IS NOT ACCEPTED BECAUSE IT BELONGS TO PRSET name. THE OTHER OBJECTS IN THE keyword LIST BELONG TO PRSET name1

**Explanation:** The specified CHECK input command results in PRs referring to more than one database PRSET. This is not supported.

#### Severity: Error.

**System action:** Processing terminates with return code 8.

**Programmer response:** Specify a CHECK input command referring to only one PRSET, and resubmit the job.

Module: EKYC030X

#### EKYC051E value IN THE keyword LIST IS NOT ACCEPTED BECAUSE IT IS PRTYPE type

**Explanation:** The named PRID, segment, or DB2 table name doesn't belong to either PRTYPE=E, F or L.

Severity: Error.

**System action:** Processing terminates with return code 8.

**Programmer response:** Remove the PRID, segment or DB2 table name from the CHECK input command, and resubmit the job.

Module: EKYC030X

#### EKYC052E value IN THE keyword LIST IS NOT ACCEPTED BECAUSE IT DOES NOT BELONG TO DBD name, OR THE CCU DOES NOT SUPPORT THE SEGMENT/PRID CHARACTERISTICS

**Explanation:** The named PRID, segment, or DB2 table name doesn't belong to the same database as the other selected objects, or the program does not support the PR characteristics of the named object.

Severity: Error.

**System action:** Processing terminates with return code 8.

**Programmer response:** Remove the PRID, segment or DB2 table name from the CHECK input command, and resubmit the job.

Module: EKYC030X

#### EKYC053I ALL EXTENSION SEGMENTS OF MAPPING CASE 2 PRID name ARE EXCLUDED FROM DATA COMPARISON BECAUSE ONE OF THE SEGMENT TYPES IS A MAPPING CASE 2 EXTENSION SEGMENT (ROLE=X) IN THIS PRID AND PARENT SEGMENT (ROLE=P) FOR ANOTHER PRID THAT IS TO BE PROCESSED

**Explanation:** The program will only check the entity segment of this PRID because, within one CCU submission, the program does not support checking of segments that are both an extension segment of a mapping case 2 PRID, and a parent segment for any other PRID.

Severity: Information.

System action: Processing continues.

**Programmer response:** If you want to check the excluded segment types, you need to submit a subsequent CCU job. Specify a CHECK PR= keyword, referring to the excluded segment names.

Module: EKYC030X

#### EKYC054E DATABASE name HAS MORE THAN ONE PRSET: name1 AND name2. SPECIFY A PRSET= KEYWORD

**Explanation:** The specified CHECK input command results in PRs referring to more than one database PRSET. This is not supported.

Severity: Error.

**System action:** Processing terminates with return code 8.

**Programmer response:** Specify a CHECK input command as follows:

- For a CHECK DBD= command, enter a PRSET keyword, and specify only segment names that refer to this PRSET name.
- For a CHECK PR= or CHECK TAB= command, enter only keyword values that refer to one database and, within this database, to one PRSET.

Correct the error, and resubmit the job.

Module: EKYC030X

EKYC055E SEGMENT segment FROM THE keyword LIST IS NOT ACCEPTED BECAUSE IT IS NOT A SEGMENT OF THE SPECIFIED DBNAME AND/OR PRSET NAME OR IT IS THE NAME OF A MAPPING CASE 3 INTERNAL SEGMENT

**Explanation:** The named segment type does not belong to the named database/PRSET combination, or it is the name of a mapping case 3 internal segment.

#### Severity: Error.

**System action:** Processing terminates with return code 8.

#### Programmer response:

- Remove the segment name from the CHECK input command
- specify a valid PRSET= keyword, or
- use the name of a mapping case 3 containing segment instead of the name of the mapping case 3 internal segment.

Correct the error, and resubmit the job. For more information, refer to the *IMS DataPropagator Reference*.

Module: EKYC030X

EKYC056E SEGMENT segment WITH PRID name1 IN THE ASSIGN= LIST POINTS TO PRSET name2, WHICH IS NOT COMPATIBLE WITH PRSET name3 POINTED TO BY THE OTHER PRIDS

**Explanation:** The named segment type does not belong to the database/PRSET combination referred to by other selected objects.

Severity: Error.

**System action:** Processing terminates with return code 8.

**Programmer response:** You can either remove the named segment name and/or PRID from the CHECK input command, or specify a valid PRSET= keyword. Correct the error, and resubmit the job.

Module: EKYC030X

#### EKYC057E SEGMENT segment WITH PRID name1 IN THE ASSIGN= LIST IS NOT ACCEPTED BECAUSE IT IS NOT A VALID COMBINATION FOR DATABASE name2 AND PRSET name3

**Explanation:** The named segment type does not belong to the database/PRSET combination referred to by other selected objects.

Severity: Error.

**System action:** Processing terminates with return code 8.

**Programmer response:** You can either remove the named segment/PRID from the CHECK input command, or specify a valid PRSET= keyword. Correct the error, and resubmit the job.

Module: EKYC030X

#### EKYC058E AT LEAST TWO PRIDS, name1 AND name2, REFER TO SEGMENT segment. USE AN ASSIGN= KEYWORD TO UNIQUELY IDENTIFY THE SEGMENT/PRID YOU WANT TO CHECK

**Explanation:** The program retrieved information from the IMS DPROP directory and found more than one PRID with ROLE=Entity, Extension or Containing for the named segment.

Severity: Error.

**System action:** Processing terminates with return code 8.

**Programmer response:** Specify an ASSIGN= keyword in the CHECK statement for the identified segment and for the PRID that should be checked. Refer to the *IMS DataPropagator Reference* for more information.

Module: EKYC030X

#### EKYC059I TWO PRIDS, name1 AND name2, REFER TO SEGMENT segment. THE CCU WILL PROCESS BOTH PRIDS, BUT IN CASE OF DATA INCONSISTENCIES, THE REPAIR STATEMENTS FOR THESE PRIDS MIGHT BE CONFLICTING

**Explanation:** The program retrieved information from the IMS DPROP DPRSEG table and found more than one PRID definition for the named segment. The program will process both PRIDs.

Severity: Information.

System action: Processing continues.

**Programmer response:** In case of data inconsistencies for the named and RIR-dependent PRIDs, carefully analyze the generated repair files

before you apply them to your IMS and/or DB2 data. Refer to the *IMS DataPropagator Reference* for more information.

Module: EKYC030X

#### EKYC060E MAPPING CASE 2 ENTITY SEGMENT segment1 WITH PRID name1 MUST BE INCLUDED IN THE SEG= KEYWORD, BECAUSE ITS EXTENSION SEGMENT segment2 IS INCLUDED IN THE SEG= LIST

#### Explanation: it

The program cannot process mapping case 2 extension segments only; it also needs the name of the entity segment in the SEG= list.

Severity: Error.

**System action:** Processing terminates with return code 8.

**Programmer response:** Make sure that the entity segment of this mapping case 2 extension segment is included with the same PRID in the SEG= list, and resubmit the job.

Module: EKYC030X

#### EKYC061E SEGMENT segment IS IN THE keyword LIST BUT IT IS value BY THE CCU

**Explanation:** If the named segment type is in the SEG= list, then the program excluded it because a CCU rule is violated. Otherwise, scan the following messages (EKYC070I or EKYC072I) in the //CCUPRINT data set to determine the reason for this error.

Severity: Error.

**System action:** Processing terminates with return code 8.

**Programmer response:** Correct the error, and resubmit the job.

Module: EKYC030X

#### EKYC062E ENTITY SEGMENT segment1 IS PROPAGATED BY MULTIPLE PRIDS, OR EXTENSION SEGMENT segment2 NEEDS TO BE EXCLUDED BY AN EXCLUDE= KEYWORD BECAUSE ITS ENTITY SEGMENT IS EXCLUDED FROM PROCESSING

**Explanation:** The named IMS segment is either propagated by multiple PRIDs within the same PRSET, or it is:

 A mapping case 2 entity segment, which is in the EXCLUDE= list, but its mapping case 2 extension segments are not in the EXCLUDE= list, or  A mapping case 2 entity segment, which is not in the SEG= list, but its mapping case 2 extension segments are in the SEG= list.

Mapping case 2 extension segments can only be checked when their entity segment is also checked.

Severity: Error.

**System action:** Processing terminates with return code 8.

**Programmer response:** Correct the error, and resubmit the job.

Module: EKYC030X

#### EKYC063E SEGMENT segment IS INCLUDED MORE THAN ONCE IN THE ASSIGN= LIST

**Explanation:** The named segment is included more than once in the ASSIGN= list.

Severity: Error.

**System action:** Processing terminates with return code 8.

**Programmer response:** Remove one combination of segment and PRID name from the ASSIGN= list, and resubmit the job.

Module: EKYC030X

#### EKYC064E SEGMENT segment WITH PRID name IN THE ASSIGN= LIST IS NOT ACCEPTED BECAUSE THIS IS AN INVALID COMBINATION OR A CCU RULE IS VIOLATED

**Explanation:** The identified PRID does not belong to the named segment, or any of the CCU rules addressing the CHECK input command are violated.

Severity: Error.

**System action:** Processing terminates with return code 8.

**Programmer response:** Scan the IMS DPROP directory to retrieve the valid PRID for the specified segment name. Refer to the *IMS DataPropagator Reference* for information about CCU rules.

Module: EKYC030X

#### EKYC065E TWO PRIDS FROM THE PR= LIST, name1 AND name2, REFER TO SEGMENT segment. REMOVE ONE OF THESE PRIDS FROM THE PR= LIST

**Explanation:** The two identified PRIDs point to the same IMS segment type, and the PR characteristics do not allow processing of both PRIDs within one CCU submission.

Severity: Error.

**System action:** Processing terminates with return code 8.

**Programmer response:** Remove one of the PRIDs from the CHECK input command, and resubmit the job.

Module: EKYC030X

EKYC066E TWO PRIDS, name1 AND name2, POINTED TO BY TWO TABLE NAMES FROM THE TAB= LIST REFER TO SEGMENT segment. REMOVE ONE OF THE TABLE NAMES FROM THE TAB= LIST

**Explanation:** The program accessed the IMS DPROP directory and found that the named PRIDs propagate to/from the same IMS segment type. The PR characteristics do not allow processing of both PRIDs within one CCU submission.

Severity: Error.

**System action:** Processing terminates with return code 8.

**Programmer response:** Remove one of the DB2 table names from the CHECK input command, and resubmit the job.

Module: EKYC030X

EKYC067E THE VIEW NAME viewname FROM THE USE= LIST CANNOT OVERWRITE TABLE NAME table, BECAUSE THERE IS NO TABLE WITH THAT NAME TO BE CHECKED BY THE CCU OR A QUALIFIER= KEYWORD ALREADY OVERWRITES THE TABLE NAME

**Explanation:** The program tried to overwrite the identified DB2 table name with the DB2 view name you specified in the USE= operand, but either the DB2 table name does not exist or is not selected, or you specified a QUALIFIER= operand and this qualifier already overwrites the DB2 table name.

Severity: Error.

**System action:** Processing terminates with return code 8.

**Programmer response:** Check the values or the USE= keyword for spelling errors, or remove either the USE= keyword for the named DB2 table or the QUALIFIER= keyword, and then resubmit the job.

Module: EKYC030X

#### EKYC068W QUALIFIER=name IS NOT USED BECAUSE THERE WERE NO UNQUALIFIED TABLES FOUND IN THE DPROP DIRECTORY

**Explanation:** The program tried to add the value of the QUALIFIER= keyword to all unqualified DB2 table names selected by the CHECK input command but there were no unqualified DB2 table names found in the IMS DPROP directory.

Severity: Warning.

**System action:** Processing continues but sets a return code of 4.

**Programmer response:** Remove the QUALIFIER= keyword from the CHECK input command.

Module: EKYC030X

#### EKYC069W CCU DATA MISMATCH INDICATIONS CAN BE CAUSED BY COMBINING THE DIRECT TECHNIQUE WITH KEY MAPPING A NUMERIC IMS FIELD TO A DB2 PRIMARY KEY COLUMN HAVING A NUMERIC DATATYPE, IF THE VALUES OF THESE FIELDS/COLUMNS CAN CONTAIN BOTH POSITIVE AND NEGATIVE NUMBERS

**Explanation:** The CCU will likely indicate data mismatches that are not really data inconsistencies if the fields/columns listed following the message can contain negative numbers.

Severity: Warning.

**System action:** Processing continues but sets a return code of 4.

**Programmer response:** Determine whether or not the values of the identified fields and columns have mixed negative/positive or negative numbers. If they have, you should submit the hashing technique for the specified PRIDs. For more information, refer to the appropriate Administrators Guide for your propagation mode.

Module: EKYC030X

#### EKYC070I PRSET name1 OF DATABASE name2 CONTAINS THE FOLLOWING PRIDS, SEGMENTS AND PROPAGATED TABLES:

**Explanation:** Following the message you get a list of PRIDs that belong to the identified database and PRSET, and whether or not the PRIDs are being selected for processing.

Severity: Information.

System action: Processing continues.

Module: EKYC050X

#### EKYC071E PRSET name1 IS NOT VALID FOR DATABASE name2, OR ALL PRIDS ARE EXCLUDED

**Explanation:** Either the program found a PRSET name that does not belong to the identified database name, or the CHECK input command was such that no PRIDs are selected for processing.

#### Severity: Error.

**System action:** Processing terminates with return code 8.

**Programmer response:** To find the reason causing the error, refer to the list following the message. The 'Comments' column in this list describes the error.

Module: EKYC050X

#### EKYC072I DATABASE name CONTAINS THE FOLLOWING PRIDS, SEGMENTS AND PROPAGATED TABLES:

**Explanation:** Following the message you get a list of PRIDs that belong to the identified database and PRSET, and whether or not the PRIDs are being selected for processing.

Severity: Information.

System action: Processing continues.

Programmer response: None.

Module: EKYC050X

#### EKYC073E prid IN THE list LIST IS NOT ACCEPTED BECAUSE PROPAGATION IS TO A NON-CONDENSED CONSISTENT CHANGE DATA TABLE

**Explanation:** The PRID *prid* or DB2 tablename corresponds to a non-condensed change data table. The CCU cannot process non-condensed consistent change data tables.

Severity: Error.

**System action:** Processing terminates with return code 8.

**Programmer response:** Remove the *prid* or DB2 tablename from the CHECK input command and resubmit the job.

Module: EKYC030X

#### EKYC075E DATABASE ORGANIZATION FORM OF DBD name/dborg DOES NOT ALLOW THE DIRECT TECHNIQUE TO BE USED UNLESS A 'FORCE' KEYWORD IS SPECIFIED

**Explanation:** By default, the program cannot process the data of the identified database with the direct

technique. Because of the database organization form, at least the IMS root segments cannot likely be retrieved in an ascending order key sequence.

Severity: Error.

**System action:** Processing terminates with return code 8.

**Programmer response:** Choose the hashing technique and resubmit the job.

If you are sure that the retrieve sequence of the IMS segments matches the sequence in which the DB2 rows can be retrieved, you can resubmit the job with an additional FORCE keyword in the CHECK input command. For more information, refer to the *IMS DataPropagator Reference*.

Module: EKYC060X

#### EKYC077E NO DBD EXTENSION/VERSION ID FOUND FOR DBD name OR IT IS NOT A VALID DBD LOAD MODULE

**Explanation:** The program tried to access the DBD extension/version control block for the named DBD load module and received an invalid address.

Severity: Error.

**System action:** Processing terminates with return code 8.

**Programmer response:** Determine whether the correct IMS DBDLIB data set was specified on the //CCUDBD DD statement, check the data set concatenations, check if the specified DBD really is a DBD load module, correct the error and resubmit the job.

Module: EKYC060X

#### EKYC078E OPEN FAILED FOR DBDLIB dsname ALLOCATED THROUGH //ddname DD STATEMENT

**Explanation:** The program was unable to open the data set identified by ddname //CCUDBD. The DD statement is missing or the ddname is misspelled in an existing DD statement.

Severity: Error.

**System action:** Processing terminates with return code 8.

**Programmer response:** Correct the error, and resubmit the job.

Module: EKYC060X

#### EKYC079E MEMBER name COULD NOT BE LOADED FROM DBDLIB ALLOCATED THROUGH //ddname DD STATEMENT

**Explanation:** After a BLDL instruction for the identified DBD, the program received a nonzero return code.

Severity: Error.

**System action:** Processing terminates with return code 8.

**Programmer response:** Check whether the identified DBD load module is an executable member of the DBD load library identified by ddname //CCUDBD, correct the error, and resubmit the job.

Module: EKYC060X

#### EKYC080E DATABASE ORGANIZATION FORM/ACCESS METHOD dborg OF DBD name IS NOT SUPPORTED BY CCU

**Explanation:** The program checked the organization and access method of the identified DBD, but it does not support the identified database organization or access method.

Severity: Error.

**System action:** Processing terminates with return code 8.

**Programmer response:** You cannot use the CCU to check propagated data of this database.

Module: EKYC060X

#### EKYC081E CCU DOES NOT SUPPORT DATABASE ORGANIZATION FORM/ACCESS METHOD dborg/dbaccess OF DBD name

**Explanation:** The program checked the organization and access method of the identified DBD, but it does not support the identified database organization or access method.

Severity: Error.

**System action:** Processing terminates with return code 8.

**Programmer response:** You cannot use the CCU to check propagated data of this database.

Module: EKYC060X

#### EKYC082E CCU DOES NOT SUPPORT THE "LOGICAL" DATABASE TYPE OF DBD name

**Explanation:** A DBD name was received from the IMS DPROP mapping tables, and after loading the DBD from the library identified by ddname //CCUDBD, the program found a database type of *logical*. The CCU

needs a *physical* database type.

Severity: Error.

**System action:** Processing terminates with return code 8.

**Programmer response:** You cannot use the CCU to check propagated data of a logical DBD. Replace the data set name allocated by DD statement //CCUDBD, or replace the database name with a name describing a physical DBD.

Module: EKYC060X

#### EKYC083E DPROP DIRECTORY TABLE DPRSEG CONTAINS SEGMENT segment WHICH CANNOT BE FOUND IN DBD LOAD MODULE name

**Explanation:** The program tried to find the identified segment, which was retrieved from the IMS DPROP directory, in the DBD load module that is a member of the library allocated with ddname //CCUDBD. However, the segment was not found in the DBD load module. This can happen if the database definitions were changed without regenerating the IMS DPROP directory, or if an incorrect DBDLIB was allocated in ddname //CCUDBD.

Severity: Error.

**System action:** Processing terminates with return code 8.

**Programmer response:** Check //CCUDBD DD statement concatenations and remove unneeded DD statements; compare the DBD load module version with the DBD version in the IMS DPROP directory. You may need to recreate the PRs. Correct the error and resubmit the job.

Module: EKYC060X

#### EKYC084E ERROR ENCOUNTERED ON DD STATEMENT ddname

**Explanation:** An error occurred while the program was trying to write a record to the data set with the ddname identified in the message.

Severity: Error.

**System action:** Processing terminates with return code 8.

**Programmer response:** Refer to the message displayed in the JES job log, correct the error, and resubmit the job.

Module: EKYC060X

#### EKYC085I THE FOLLOWING PSB SOURCE CODE IS ASSEMBLED AND LINKED INTO dsname:

**Explanation:** The program created the PSB source code as shown following the message. This PSB source code is assembled and linked into the data set identified in the message.

Severity: Information.

System action: Processing continues.

Module: EKYC060X

#### EKYC086E ASSEMBLY ERROR, RC=returncode FOR PSB psbname

**Explanation:** The program was unable to assemble the generated PSB source code because the IEV90 assembler terminated with the identified return code.

Severity: Error.

**System action:** Processing terminates with return code 8.

**Programmer response:** Scan the assembly list for an error message.

Check DD statements ASYSLIN, ASYSLIB, ASYSIN and ASYSPRT, correct the error, and resubmit the job.

#### Module: EKYC060X

### EKYC087E LINK ERROR, RC=returncode FOR PSB psbname

**Explanation:** The program was unable to link edit the assembled PSB object code because the DFSILNK0 program terminated with the identified return code.

Severity: Error.

**System action:** Processing terminates with return code 8.

**Programmer response:** Scan the link output list for an error message.

Check DD statements ASYSLIN, LSYSLIB and LSYSPRT, correct the error, and resubmit the job.

Module: EKYC060X

#### EKYC088E KEYONLY IS NOT ALLOWED EITHER FOR SEGMENTS THAT ARE PROPAGATED WITH 'PATHDATA' OR 'WHERE' MAPPING OPTION, OR IF A SEGMENT TYPE IN ANY PHYSICAL PATH HAS ID FIELDS THAT ARE MAPPED TO THE DB2 PRIMARY KEY

**Explanation:** The program checked the segments listed following the message for compatibility with the KEYONLY keyword specified in the CHECK input command. The listed segments violate the rules for

KEYONLY, because they either are defined as source for path data, or have ID fields mapped to the DB2 primary key.

Severity: Error.

**System action:** Processing terminates with return code 8.

**Programmer response:** Remove the PRID, segment, or DB2 table causing the error from the CHECK input command, or remove the KEYONLY keyword from the CHECK input command, and resubmit the job.

Module: EKYC060X

#### EKYC089I PSB GENERATION HAS SUPPRESSED EVENTUAL PROCOPT=K KEYWORDS FOR ALL ABOVE SENSEGS, BECAUSE AT LEAST ONE SEGMENT TYPE HAS ID FIELDS MAPPED TO THE DB2 PRIMARY KEY, OR AT LEAST ONE SEGMENT TYPE USES 'PATHDATA' OR 'WHERE' MAPPING OPTION

**Explanation:** For performance reasons, the program generates a PROCOPT=K (processing option 'key sensitivity') for all segments that are parents of a segment type selected for processing, if these parent segments are not selected for processing.

For the listed segment types the program did not generate a PROCOPT=K, because they have ID fields used to build the DB2 primary key, or they are subject to the PATHDATA or WHERE mapping option.

Severity: Information.

System action: Processing continues.

Module: EKYC060X

#### EKYC090E LINKAGE EDITOR TERMINATED ABNORMALLY. SEE JES JOBLOG

**Explanation:** The program was unable to link edit the assembled PSB object code because the DFSILNK0 program terminated.

Severity: Error.

**System action:** Processing terminates with return code 8.

**Programmer response:** Scan the link output list and the JES JOBLOG for an error message. Check DD statements ASYSLIN, LSYSLIB and LSYSPRT, correct the error, and resubmit the job.

Module: EKYC060X

#### EKYC091W PSB GENERATION SUPPRESSED BECAUSE NO PSBNAME= KEYWORD WAS SPECIFIED

**Explanation:** The program tried to generate a PSB load module, but there was no PSBNAME= keyword specified in the CHECK input command. The PSBNAME= keyword is required for synchronous and optional for asynchronous IMS DPROP systems. If no PSB is generated by the CCU, you need to submit the IMS read phase using an HD unload file as a replacement for the IMS database, and the error location phase using the //CCUDBOUT DD statement as a replacement to the IMS database.

Severity: Warning.

**System action:** Processing continues but sets a return code of 4.

Module: EKYC060X

#### EKYC092E SYNCHRONOUS DPROP SYSTEM REQUIRES THE PSBNAME= KEYWORD IN THE CHECK INPUT COMMAND

**Explanation:** For a synchronous IMS DPROP system, the CCU accepts only the IMS database as input to the IMS read and error location phase. To access the IMS database, a PSB is required and, therefore, you need to specify a PSBNAME= keyword.

Severity: Error.

**System action:** Processing terminates with return code 8.

**Programmer response:** Specify a PSBNAME= keyword in the CHECK input command and resubmit the job.

Module: EKYC060X

#### EKYC093E //SYSLMOD DD STATEMENT MISSING

**Explanation:** The program expected to find a //SYSLMOD DD statement in the job control of the initialization phase, but it could not locate it. The //SYSLMOD DD statement is used to store the generated PSB load module.

Severity: Error.

**System action:** Processing terminates with return code 8.

**Programmer response:** Specify a //SYSLMOD DD statement with a valid PSBLIB data set and resubmit the job.

Module: EKYC060X

#### EKYC094E SUBMITTING THE DIRECT TECHNIQUE WITH THE READONLY KEYWORD IS NOT SUPPORTED FOR THE FOLLOWING PRIDS. REMOVE THESE PRIDS FROM THE CHECK INPUT COMMAND:

**Explanation:** The READONLY keyword cannot be used to check data propagated by mapping case 3 PRIDs.

Severity: Error.

**System action:** Processing terminates with return code 8.

**Programmer response:** You can either remove the READONLY keyword from the CHECK input command, or specify a CHECK input command that does not include the PRIDs listed following the message.

Module: EKYC070X

#### EKYC095I SQL STATEMENT FOR PRID name, TABLE tablename:

**Explanation:** The program created an SQL statement for the identified DB2 table, wrote it to the //CCUCDS data set, and sent it to the //CCUPRINT output data set following this message (you can export the printed statement and change it to be input for a DB2 sample program, allowing you to EXPLAIN the access path to your application tables).

Severity: Information.

System action: Processing continues.

Module: EKYC070X

EKYC096I COMBINING THE CCU DIRECT **TECHNIQUE WITH A DESCENDING ORDERING SEQUENCE OF DB2** PRIMARY KEY COLUMNS COULD LEAD TO A HUGE DATA MISMATCH INDICATION LIST IN THE READ AND **COMPARE PHASE** 

**Explanation:** See explanations following message EKYC097W.

Severity: Information.

System action: Processing continues.

**Programmer response:** You can ignore this message and continue with the remaining CCU job steps. If you do, you may receive a large list of data mismatch indications in the read and compare phase, but the error location phase will presumably nullify many of these data mismatch indications. Alternatively, you can exclude the listed PRIDs from processing and process them with the hashing technique.

Module: EKYC070X

#### EKYC097W COMBINING THE CCU DIRECT TECHNIQUE AND THE DESCENDING ORDERING SEQUENCE OF DB2 PRIMARY KEY COLUMNS COULD LEAD TO GENERATED REPAIR FILES THAT SHOULD BE CAREFULLY ANALYZED BEFORE APPLYING THEM TO THE IMS AND/OR DB2 DATA

**Explanation:** A successful run of the direct technique requires that the IMS data be retrieved in the same sequence as the related propagated DB2 rows. In the direct technique, the CCU generates for all the generated SQL statements 'ORDER BY' clauses referring to all columns that build the DB2 primary key of the DB2 table.

The PRIDs listed following the message might have a DB2 ordering sequence that doesn't allow the program to determine whether or not the data retrieval sequence of the DB2 rows is the same as the retrieval sequence of the IMS data. If it is not the same, and because you specified the READONLY keyword in the CHECK input command, you will presumably retrieve many data mismatch indications for data that is not really inconsistent. The repair files will have many repair statements that are not applicable, or repair statements that even destroy your data from an application's perspective.

Severity: Warning.

**System action:** Processing continues but sets a return code of 4.

**Programmer response:** You can ignore this message and continue with the remaining CCU job steps. In this case, verify all generated repair statements before applying them to your databases. You may prefer to submit the hashing technique for the listed PRIDs and ensure that the repair statements are applicable.

Module: EKYC070X

#### EKYC098E COMBINING THE CCU DIRECT TECHNIQUE WITH THE READONLY KEYWORD AND THE DESCENDING ORDERING SEQUENCE OF THE FOLLOWING DB2 COLUMNS IS NOT SUPPORTED UNLESS A FORCE KEYWORD IS SPECIFIED

**Explanation:** See explanations following message EKYC097W.

Severity: Error.

**System action:** Processing terminates with return code 8.

**Programmer response:** You can specify a FORCE keyword in the CHECK input command and resubmit the job. In this case, verify all generated repair statements before applying them to your databases.

You may prefer to submit the hashing technique for the listed PRIDs and ensure that the repair statements are applicable.

Module: EKYC070X

#### EKYC099W FORCE KEYWORD IS NOT REQUIRED FOR DBD NAME name

**Explanation:** You specified a FORCE keyword in the CHECK input command, but the program did not require it.

Severity: Warning.

**System action:** Processing continues but sets a return code of 4.

**Programmer response:** Remove the FORCE keyword from the CHECK input command.

Module: EKYC070X

#### EKYC100I DL/I READ PHASE STARTED

**Explanation:** The IMS read phase of the hashing technique started.

Severity: Information.

System action: Processing continues.

Module: EKYC100X

#### EKYC101E //CCUPRINT DD STATEMENT MISSING OR I/O ERROR ON //CCUPRINT DATA SET

**Explanation:** The program could not open the //CCUPRINT data set for one of these reasons:

- The DD statement is missing.
- The ddname is misspelled in an existing DD statement.
- An I/O error occurred on the //CCUPRINT data set.

Severity: Error.

**System action:** Processing terminates with return code 8.

**Programmer response:** Correct the error, and resubmit the job.

Module: EKYC100X

EKYC102I DL/I READ PHASE ENDED at end of data I after n errors warning messages have been issued rup reported n mapping errors

**Explanation:** The DL/I read phase of the hashing technique ended normally. The output data sets for the remaining CCU steps were generated.

With *AT*<sup>®</sup> *END OF DATA*, the CCU processed all selected data. With *AFTER n ERRORS*, the processing is stopped after the value of MAXERROR was reached.

With this message, you may also receive WARNING MESSAGES HAVE BEEN ISSUED and/or RUP REPORTED n MAPPING ERRORS.

Severity: Information.

System action: Processing continues.

**Programmer response:** You can submit the remaining CCU steps; however, if you received warning messages, be aware that warnings could lead to unwanted results in the remaining CCU steps. Scan the output listing for warning messages, determine their source, and, if necessary, eliminate the source causing the warning and resubmit the job. If you received RUP mapping errors, then for n-times the CCU could not process the IMS segments and DB2 rows identified in the RUP error messages found in the //CCUPRINT data set.

Module: EKYC100X

#### EKYC103I DL/I READ PHASE ENDED WITH ERRORS

**Explanation:** One or more error messages were issued on the //CCUPRINT output data set, and a program return code higher than 4 was set.

Severity: Information.

System action: Processing continues.

**Programmer response:** Scan the //CCUPRINT output list for preceding error messages, refer to the corresponding message descriptions, correct the errors, and resubmit the job.

Module: EKYC100X

#### EKYC104E REQUESTED MODULE EKYC805X NOT FOUND

**Explanation:** The program tried to locate the named module in the program load library but it could not find it.

Severity: Error.

**System action:** Processing terminates with return code 8.

**Programmer response:** Compare the job steplib allocation or the linklist concatenation with the location of the requested module, correct the error, and rerun the job.

Module: EKYC100X

#### EKYC200I DB2 READ PHASE STARTED

**Explanation:** The DB2 read phase of the hashing technique is started.

Severity: Information.

System action: Processing continues.

Module: EKYC200X

#### EKYC201E //CCUPRINT DD STATEMENT MISSING OR I/O ERROR ON //CCUPRINT DATA SET

**Explanation:** The program was unable to open the //CCUPRINT data set for one of these reasons:

- · The DD statement is missing.
- The ddname is misspelled in an existing DD statement.
- An I/O error occurred on the //CCUPRINT data set.

Severity: Error.

**System action:** Processing terminates with return code 8.

**Programmer response:** Correct the error, and resubmit the job.

Module: EKYC200X

#### EKYC202I DB2 READ PHASE ENDED AT END OF DATA warning messages have been issued

**Explanation:** The DB2 read phase of the hashing technique ended normally. The CCU accessed all available data. The output data sets for the remaining CCU steps were generated. With this message, you could also receive *WARNING MESSAGES HAVE BEEN ISSUED*.

Severity: Information.

System action: Processing continues.

**Programmer response:** You can submit the remaining CCU steps, however, if you received warning messages, be aware that warnings could lead to unwanted results in the remaining CCU steps. Scan the output listing for warning messages, determine their source, and, if necessary, eliminate the source causing the warning, and resubmit the job.

Module: EKYC200X

#### EKYC203I DB2 READ PHASE ENDED WITH ERRORS

**Explanation:** One or more error messages were issued on the //CCUPRINT output data set, and a program return code higher than 4 was set.

Severity: Information.

System action: Processing continues.

**Programmer response:** Scan the //CCUPRINT output list for preceding error messages, refer to the corresponding message descriptions, correct the errors, and resubmit the job.

Module: EKYC200X

### EKYC204E REQUESTED MODULE EKYC805X NOT FOUND

**Explanation:** The program tried to locate the named module in the program load library but it could not find it.

Severity: Error.

**System action:** Processing terminates with return code 8.

**Programmer response:** Compare the job steplib allocation or the linklist concatenation with the location of the requested module, correct the error, and rerun the job.

Module: EKYC200X

#### EKYC300I READ AND COMPARE PHASE STARTED

**Explanation:** The read and compare phase of the direct technique is started.

Severity: Information.

System action: Processing continues.

Module: EKYC300X

#### EKYC301E //CCUPRINT DD STATEMENT MISSING OR I/O ERROR ON //CCUPRINT DATA SET

**Explanation:** The program was unable to open the //CCUPRINT data set for one of these reasons:

- The DD statement is missing.
- The ddname is misspelled in an existing DD statement.
- An I/O error occurred on the //CCUPRINT data set.

Severity: Error.

**System action:** Processing terminates with return code 8.

**Programmer response:** Correct the error, and resubmit the job.

Module: EKYC300X

#### EKYC302I number MISMATCH INDICATION RECORDS WRITTEN TO //CCUMSMTC DATA SET

**Explanation:** The CCU created *n* mismatch indication records and wrote them to the data set allocated through ddname //CCUMSMTC.

Severity: Information.

System action: Processing continues.

Module: EKYC300X

#### EKYC303I number DATA INCONSISTENCIES LISTED WITHIN THIS RUN

**Explanation:** The CCU detected *n* data inconsistencies and listed them in detail in the //CCUPRINT data set. If no KEYONLY keyword was specified in the CHECK input command, the IMS and/or DB2 repair files have been generated.

Severity: Information.

System action: Processing continues.

Module: EKYC300X

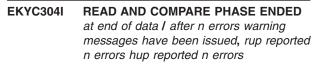

**Explanation:** The read phase and compare phase of the direct technique ended normally.

With *AT END OF DATA*, the CCU processed all selected data. With *AFTER n ERRORS*, the processing stopped after the value of MAXERROR was reached. With this message, you could also receive *WARNING MESSAGES HAVE BEEN ISSUED*, *RUP REPORTED n MAPPING ERRORS*. Or *HUP REPORTED n MAPPING ERRORS*.

Severity: Information.

System action: Processing continues.

**Programmer response:** If you received warning messages, be aware that warnings could lead to unwanted results in the CCU processing. Scan the output listing for warning messages, determine their source, and, if necessary, eliminate the source causing the warning and resubmit the job. If you received RUP and/or HUP mapping errors, then for *n*-times the CCU could not process the IMS segments and DB2 rows identified in the error messages found in the //CCUPRINT data set.

Module: EKYC300X

#### EKYC305I READ AND COMPARE PHASE ENDED WITH ERRORS

**Explanation:** One or more error messages were issued on the //CCUPRINT output data set, and a program return code higher than 4 was set.

Severity: Information.

System action: Processing continues.

**Programmer response:** Scan the //CCUPRINT output list for preceding error messages, refer to the corresponding message descriptions, correct the errors, and resubmit the job.

Module: EKYC300X

#### EKYC306E REQUESTED MODULE EKYC805X NOT FOUND

**Explanation:** The program tried to locate the named module in the program load library, but it could not find it.

#### Severity: Error.

**System action:** Processing terminates with return code 8.

**Programmer response:** Compare the job steplib allocation or the linklist concatenation with the location of the requested module, correct the error, and rerun the job.

Module: EKYC300X

# EKYC310I STATISTICS FOR RETRIEVED IMS AND DB2 DATA:

**Explanation:** Following this message, you see an output listing giving you an overview of the retrieved IMS and DB2 data.

Severity: Information.

System action: Processing continues.

**Programmer response:** Refer to the *IMS DataPropagator Reference* for further information on interpreting CCU reports.

Module: EKYC310X

### EKYC311I STATISTICS FOR RETRIEVED IMS AND DB2 DATA AT TIME OF ERROR:

**Explanation:** Following this message, an output list gives you an overview of the retrieved IMS and DB2 data at the time an error occurred.

Severity: Information.

System action: Processing continues.

Module: EKYC310X

#### EKYC312I CCU DATA MISMATCH INDICATIONS CAN BE CAUSED BY SPECIFYING THE FORCE KEYWORD IN THE CHECK INPUT COMMAND

**Explanation:** The CCU indicated some data mismatches, but it does not know whether or not data mismatches are caused by the FORCE keyword you specified in the CHECK input command.

Severity: Information.

System action: Processing continues.

**Programmer response:** Refer to the *IMS DataPropagator Reference* for information on the Consistency Check Utility and interpreting the CCU reports. Module: EKYC310X

#### EKYC400I HASH SUM COMPARE PHASE STARTED

Explanation: The hash sum compare phase started.

Severity: Information.

System action: Processing continues.

Module: EKYC400X

#### EKYC401E //CCUPRINT DD STATEMENT MISSING OR I/O ERROR ON //CCUPRINT DATA SET

**Explanation:** The program was unable to open the //CCUPRINT data set to write messages for one of these reasons:

- The DD statement is missing.
- The ddname is misspelled in an existing DD statement.
- An I/O error occurred on the //CCUPRINT data set.

#### Severity: Error.

**System action:** Processing terminates with return code 8.

**Programmer response:** Make sure a DD statement with ddname //CCUPRINT is defined.

Check for any other messages issued by IMS DPROP I/O services. Correct the error, and resubmit the job.

Module: EKYC400X

#### EKYC402E //CCUCDS DD STATEMENT MISSING OR I/O ERROR ON //CCUCDS DATA SET

**Explanation:** The program was unable to open the //CCUCDS control data set to retrieve CCU internal information for one of these reasons:

- · The DD statement is missing.
- The ddname is misspelled in an existing DD statement.
- An I/O error occurred on the //CCUCDS data set.

#### Severity: Error.

**System action:** Processing terminates with return code 8.

**Programmer response:** Make sure a DD statement with ddname //CCUCDS is defined and check for any other messages issued by IMS DPROP I/O services. Correct the error, and resubmit the job.

Module: EKYC400X

#### EKYC403E //CCUCDS CONTROL DATA SET CONTAINS INVALID DATA

**Explanation:** The program read the //CCUCDS input data set and found invalid data.

Severity: Error.

**System action:** Processing terminates with return code 8.

**Programmer response:** Make sure that the //CCUCDS control data set is the same data set that was created by the CCU initialization phase. Correct the error, and resubmit the job.

Module: EKYC400X

#### EKYC405E //CCUCDS CONTROL DATA SET CONTAINS INVALID DATA IN THE DATA SET LENGTH FIELD. LENGTH=value

**Explanation:** This is an IMS DPROP internal error.

Severity: Error.

**System action:** Processing terminates with return code 8.

**System programmer response:** Call IBM Software Support for assistance.

Module: EKYC400X

#### EKYC406E //CCUCDS DD STATEMENT MISSING OR DATA SET IS EMPTY

**Explanation:** The program was unable to open the //CCUCDS control data set to retrieve CCU internal information. The DD statement is missing or the ddname is misspelled in an existing DD statement.

Severity: Error.

**System action:** Processing terminates with return code 8.

Programmer response: Make sure that:

- A DD statement with ddname //CCUCDS was defined.
- The CCU initialization phase ended successfully.
- The //CCUCDS control data set is the same data set that was created by the CCU initialization phase.

Correct the error, and resubmit the job.

Module: EKYC400X

#### EKYC407E //CCUCDS CONTROL DATA SET HAS AN INVALID NUMBER OF RECORDS —SHOULD BE number

Explanation: This is an IMS DPROP internal error.

Severity: Error.

**System action:** Processing terminates with return code 8.

**System programmer response:** Call IBM Software Support for assistance.

Module: EKYC400X

#### EKYC408E //ddname DD STATEMENT MISSING OR I/O ERROR ON //ddname DATA SET

**Explanation:** The program was unable to open the *//ddname* data set to retrieve data records for one of these reasons:

- The DD statement is missing.
- The ddname is misspelled in an existing DD statement.
- An I/O error occurred on the //ddname data set.

Severity: Error.

**System action:** Processing terminates with return code 8.

**Programmer response:** Make sure a DD statement with the identified ddname was defined.

Check any messages previously issued by IMS DPROP I/O services. Correct the error, and resubmit the job.

Module: EKYC400X

#### EKYC409E HASH SUM DATA SET WITH DDNAME //ddname CONTAINS INVALID DATA

**Explanation:** The program read the data records from the data set identified by *//ddname* and found invalid data.

Severity: Error.

**System action:** Processing terminates with return code 8.

**Programmer response:** Make sure that the data set identified by *//ddname* is the same data set that was created by the CCU read phase. Correct the error, and resubmit the job.

Module: EKYC400X

#### EKYC410E //ddname DD STATEMENT MISSING OR //ddname DATA SET IS EMPTY

**Explanation:** The program was unable to open the *//ddname* data set to retrieve data records. The DD statement is missing, the ddname is misspelled in an existing DD statement, or the data set is empty.

#### Severity: Error.

**System action:** Processing terminates with return code 8.

**Programmer response:** Make sure a DD statement named // *ddname* was defined and that the //*ddname* data set is the same data set created by the CCU read

phase. Correct the error, and resubmit the job.

Module: EKYC400X

#### EKYC411E HASH SUM DATA SET WITH DDNAME //ddname HAS AN INVALID NUMBER OF RECORDS —SHOULD BE number

**Explanation:** The hash sum data set with the identified ddname has an invalid number of records. The message shows the number of records the data set should contain.

Severity: Error.

**System action:** Processing terminates with return code 8.

**Programmer response:** Make sure that the // ddname data set is the same data set created by the CCU read phase and that the CCU read phases ended successfully. Correct the error, and resubmit the job.

Module: EKYC400X

#### EKYC420E DL/I READ PHASE DID NOT END PROPERLY

**Explanation:** The program read the data records from the //CCUHSUM1 data set and detected that the IMS read phase ended with a return code other than 0 or 4.

Severity: Error.

**System action:** Processing terminates with return code 8.

**Programmer response:** Scan the output listing of the IMS read phase for error messages, correct these errors, rerun the IMS read phase, and resubmit the CCU hash sum compare phase.

Module: EKYC400X

#### EKYC421E DB2 READ PHASE DID NOT END PROPERLY

**Explanation:** The program read the data records from the //CCUHSUM2 data set and detected that the DB2 read phase ended with a return code other than 0 or 4.

Severity: Error.

**System action:** Processing terminates with return code 8.

**Programmer response:** Scan the output listing of the DB2 read phase for error messages, correct these errors, rerun the DB2 read phase, and resubmit the CCU hash sum compare phase.

Module: EKYC400X

#### EKYC422E TIMESTAMP MISMATCH BETWEEN THE //CCUCDS CONTROL DATA SET CREATED DURING INITIALIZATION PHASE AND THE //ddname DATA SET CREATED DURING READ PHASE

**Explanation:** When the //CCUCDS control data set is created, a "creation timestamp" is written to the data set and passed from one job step to the next. The program compared the timestamp from the //CCUCDS data set with the timestamp in the data set identified by //ddname and found an inconsistency.

Severity: Error.

**System action:** Processing terminates with return code 8.

**Programmer response:** Make sure that the data set identified by *//ddname* is the same data set created by the CCU read phase. Correct the error, and resubmit the job.

Module: EKYC400X

#### EKYC423E DL/I READ PHASE CONTROL RECORD IN //CCUHSUM1 DATA SET IS MISSING

**Explanation:** The program read the data records from the //CCUHSUM1 data set and expected to retrieve a CCU internal control record, but this record was not found.

Severity: Error.

**System action:** Processing terminates with return code 8.

**Programmer response:** Make sure that the //CCUHSUM1 data set is the same data set created by the IMS read phase, and that the IMS read phase ended with a return code of 0 or 4. Correct the error, and resubmit the job.

**System programmer response:** If the error occurs again, call IBM Software Support for assistance.

Module: EKYC400X

#### EKYC424E DB2 READ PHASE CONTROL RECORD IN //CCUHSUM2 DATA SET IS MISSING

**Explanation:** The program read the data records from the //CCUHSUM2 data set and expected to retrieve a CCU internal control record, but this record was not found.

Severity: Error.

**System action:** Processing terminates with return code 8.

**Programmer response:** Make sure that the //CCUHSUM2 data set is the same data set created by the DB2 read phase, and that the DB2 read phase ended with a return code of 0 or 4. Correct the error, and resubmit the job.

**System programmer response:** If the error occurs again, call IBM Software Support for assistance.

Module: EKYC400X

# EKYC425E LENGTH OF RECORD TYPE type IN //CCUHSUM1 AND //CCUHSUM2 DATA SETS IS NOT EQUAL: RECORD CODE code, PRID name

Explanation: This is an IMS DPROP internal error.

Severity: Error.

**System action:** Processing terminates with return code 8.

**System programmer response:** Call IBM Software Support for assistance.

Module: EKYC400X

# EKYC426E RECORD TYPE type IN //CCUHSUM2 DATA SET IS MISSING: RECORD CODE code, PRID name

**Explanation:** This is an IMS DPROP internal error.

Severity: Error.

**System action:** Processing terminates with return code 8.

**System programmer response:** Call IBM Software Support for assistance.

Module: EKYC400X

# EKYC427E SEGMENT ENTRY IN //CCUCDS DATA SET NOT FOUND FOR: RECORD TYPE type RECORD CODE code

**Explanation:** This is an IMS DPROP internal error.

Severity: Error.

**System action:** Processing terminates with return code 8.

**System programmer response:** Call IBM Software Support for assistance.

Module: EKYC400X

#### EKYC428E RECORD IN //CCUHSUM1 DATA SET IS MISSING: RECORD TYPE type, RECORD CODE code, PRID name

**Explanation:** This is an IMS DPROP internal error.

Severity: Error.

**System action:** Processing terminates with return code 8.

**System programmer response:** Call IBM Software Support for assistance.

Module: EKYC400X

#### EKYC429E MULTIPLE RECORDS OF SAME TYPE IN //CCUHSUM1 DATA SET: RECORD TYPE type, RECORD CODE code, PRID name

**Explanation:** This is an IMS DPROP internal error.

Severity: Error.

**System action:** Processing terminates with return code 8.

**System programmer response:** Call IBM Software Support for assistance.

Module: EKYC400X

#### EKYC430E HASH SUM COMPARE PHASE CANNOT BE SUBMITTED DURING DIRECT TECHNIQUE PROCESSING

**Explanation:** When the CCU initialization phase ran, the CHECK control statement included the DIRECT keyword. The hash sum compare phase is not part of the direct technique.

Severity: Error.

**System action:** Processing terminates with return code 8.

**Programmer response:** If you want to run the CCU hashing technique, remove the DIRECT keyword from the CHECK input command and make sure that the //CCUCDS data set is the same data set that was created by the initialization phase. Correct the error, and resubmit the job.

If you want to run the CCU direct technique, remove the hash sum compare phase step from your job control stream. Correct the error, and resubmit the job.

Module: EKYC400X

# EKYC431W HASH SUMS ARE NOT EQUAL FOR PRID name SEGMENT segment TABLE tablename

**Explanation:** The program compared the hash sums created by the IMS read phase with the hash sums created by the DB2 read phase and found a mismatch. There are probably data inconsistencies for the identified PR ID/segment/table combination.

Severity: Warning.

System action: Processing continues.

**Programmer response:** If applicable, submit the compare and error location phase to verify the data mismatch indications.

# EKYC432I HASH SUMS ARE EQUAL FOR PRID name SEGMENT segment TABLE tablename

**Explanation:** The program compared the hash sums created by the IMS read phase with the hash sums created by the DB2 read phase and found no mismatch. You can assume that the data is consistent for the identified PRID/segment/table combination.

Severity: Information.

System action: Processing continues.

Module: EKYC400X

# EKYC433I NO HASH SUMS AVAILABLE FOR PRID name SEGMENT segment TABLE tablename

**Explanation:** The program tried to compare the hash sums created by the IMS read phase with the hash sums created by the DB2 read phase and found that there are no hash sums available because there were no segments and rows retrieved for the identified PRID/segment/table combination.

Severity: Information.

System action: Processing continues.

Module: EKYC400X

# EKYC434E //CCUSORTS DD STATEMENT MISSING

**Explanation:** The program was unable to open the //CCUSORTS output data set to write a SORT statement.

Severity: Error.

**System action:** Processing terminates with return code 8.

**User response:** Provide a DD statement with ddname //CCUSORTS, and resubmit the job.

Module: EKYC400X

# EKYC435E I/O ERROR ON //CCUSORTS DATA SET

**Explanation:** An I/O error occurred when the program tried to write a record to the //CCUSORTS data set.

Severity: Error.

**System action:** Processing terminates with return code 8.

**User response:** Check any messages previously issued by IMS DPROP I/O services, correct the error, and resubmit the job.

Module: EKYC400X

# EKYC495I HASH SUMS OF DL/I AND DB2 READ PHASES ARE EQUAL

**Explanation:** The CCU did not detect any data mismatches between the hash sum data sets created by the IMS and the DB2 read phases. You can assume that the IMS data is consistent with the related propagated DB2 data.

Severity: Information.

System action: Processing continues.

Module: EKYC400X

# EKYC496I HASH SUMS OF DL/I AND DB2 READ PHASES ARE NOT EQUAL

**Explanation:** The CCU detected one or more mismatches in the hash sum data sets created by the IMS and the DB2 read phases. You can assume that the IMS data is not consistent with the related propagated DB2 data.

Severity: Information.

System action: Processing continues.

**Programmer response:** If applicable, submit the compare and error location phase to verify the data mismatch indications.

Module: EKYC400X

# EKYC497I HASH SUM COMPARE PHASE ENDED NORMALLY

**Explanation:** The hash sum compare phase ended successfully. No error or warning messages were issued.

Severity: Information.

System action: Processing ended.

Module: EKYC400X

# EKYC498I HASH SUM COMPARE PHASE ENDED WITH WARNINGS

**Explanation:** The hash sum compare phase ended normally, but one or more warning messages were issued. The output data sets for the remaining CCU steps, if any, were generated.

Severity: Information.

System action: Processing ended.

Module: EKYC400X

# EKYC499I HASH SUM COMPARE PHASE ENDED WITH ERRORS

**Explanation:** One or more error messages were issued on the //CCUPRINT output data set, and a program return code higher than 4 was set.

Severity: Information.

System action: Processing continues.

**Programmer response:** Scan the //CCUPRINT output list for preceding error messages, refer to the corresponding message descriptions, correct the errors, and resubmit the job.

Module: EKYC400X

# EKYC500I COMPARE PHASE STARTED

Explanation: The CCU compare phase started.

Severity: Information.

System action: Processing continues.

Module: EKYC500X

# EKYC501E //CCUPRINT DD STATEMENT MISSING OR I/O ERROR ON //CCUPRINT DATA SET

**Explanation:** The program was unable to open the //CCUPRINT data set to write messages for one of these reasons:

- · The DD statement is missing.
- The ddname is misspelled in an existing DD statement.
- An I/O error occurred on the //CCUPRINT data set.

#### Severity: Error.

**System action:** Processing terminates with return code 8.

**Programmer response:** Make sure a DD statement with ddname //CCUPRINT was defined.

Check any messages previously issued by IMS DPROP I/O services. Correct the error, and resubmit the job.

Module: EKYC500X

#### EKYC502E //CCUCDS DD STATEMENT MISSING OR I/O ERROR ON //CCUCDS DATA SET

**Explanation:** The program was unable to open the //CCUCDS control data set to retrieve CCU internal information for one of these reasons:

- · The DD statement is missing.
- The ddname is misspelled in an existing DD statement.
- An I/O error occurred on the //CCUCDS data set.

Severity: Error.

**System action:** Processing terminates with return code 8.

**Programmer response:** Make sure a DD statement with ddname //CCUCDS was defined.

Check any messages previously issued by IMS DPROP I/O services. Correct the error, and resubmit the job.

Module: EKYC500X

# EKYC503E //CCUCDS CONTROL DATA SET CONTAINS INVALID DATA

**Explanation:** The program read the //CCUCDS input data set and found invalid information.

Severity: Error.

**System action:** Processing terminates with return code 8.

**Programmer response:** Make sure that the //CCUCDS control data set is the same data set that was created by the CCU initialization phase. Correct the error, and resubmit the job.

Module: EKYC500X

# EKYC506E //CCUCDS DD STATEMENT MISSING OR DATA SET IS EMPTY

**Explanation:** The program was unable to open the //CCUCDS control data set to retrieve CCU internal information for one of these reasons:

- · The DD statement is missing.
- The ddname is misspelled in an existing DD statement.
- · The //CCUCDS data set is empty.

Severity: Error.

**System action:** Processing terminates with return code 8.

Programmer response: Ensure that:

- A DD statement with ddname //CCUCDS was defined.
- The CCU initialization phase ended successfully.
- The //CCUCDS control data set is the same data set that was created by the CCU initialization phase.

Correct the error, and resubmit the job.

Module: EKYC500X

#### EKYC507E //SORTCNTL DD STATEMENT MISSING OR I/O ERROR ON //SORTCNTL DATA SET

**Explanation:** The program was unable to open the //CCUSORTS input data set to retrieve CCU internal information for one of these reasons:

- · The data set is empty.
- The DD statement is missing.
- The ddname is misspelled in an existing DD statement.
- An I/O error occurred on the //SORTCNTL data set.

# Severity: Error.

**System action:** Processing terminates with return code 8.

#### Programmer response: Ensure that:

- A DD statement with ddname //CCUSORTS was defined.
- The CCU hash sum compare phase ended successfully.
- The //CCUSORTS data set is the same data set that was created by the hash sum compare phase.

Correct the error, and resubmit the job.

If a HASHONLY or KEYONLY keyword was specified in the CHECK statement of the CCU initialization phase, no //CCUSORTS data set was created by the CCU hash sum compare phase. The compare phase cannot be run.

Module: EKYC500X

#### EKYC508E //SORTCNTL SORT CONTROL DATA SET CONTAINS INVALID DATA

**Explanation:** The program found invalid data in the //SORTCNTL data set.

Severity: Error.

**System action:** Processing terminates with return code 8.

**Programmer response:** Ensure that the //CCUSORTS data set is the same data set that was created by the hash sum compare phase. Correct the error, and resubmit the job.

Module: EKYC500X

# EKYC509E //SORTCNTL DD STATEMENT MISSING OR DATA SET IS EMPTY

**Explanation:** The program was unable to open the //SORTCNTL input data set to retrieve CCU internal information. The data set is empty, the DD statement is missing, or the ddname is misspelled in an existing DD statement.

#### Severity: Error.

**System action:** Processing terminates with return code 8.

# Programmer response: Ensure that:

- A DD statement with ddname //SORTCNTL was defined.
- The CCU hash sum compare phase ended successfully.
- The //SORTCNTL data set is the same data set that was created by the hash sum compare phase.

Correct the error, and resubmit the job.

If a HASHONLY or KEYONLY keyword was specified in the CHECK statement of the CCU initialization phase, no SORTCNTL data set was created by the CCU hash sum compare phase. The compare phase cannot be run. Module: EKYC500X

# EKYC510E //SORTCNTL SORT CONTROL DATA SET CONTAINS HASH SUM COMPARE RETURN CODE=returncode. COMPARE PHASE CANNOT CONTINUE

**Explanation:** The program read the data records from the //SORTCNTL data set and detected that the hash sum compare phase did not end with return code 0.

Severity: Error.

**System action:** Processing terminates with return code 8.

**Programmer response:** Make sure that the //SORTCNTL data set is the same data set that was created by the hash sum compare phase. Correct the error, and resubmit the job.

Scan the output listing of the hash sum compare phase for error messages, correct these errors, rerun the hash sum compare phase and the CCU compare phase.

Module: EKYC500X

# EKYC511E TIMESTAMP MISMATCH BETWEEN THE //CCUCDS CONTROL DATA SET CREATED DURING INITIALIZATION PHASE AND THE //SORTCNTL DATA SET CREATED DURING HASH SUM COMPARE PHASE

**Explanation:** When the //CCUCDS control data set is created, a "creation timestamp" is written to the data set and passed from one job step to the next. The program compared the timestamp from the //CCUCDS data set with the timestamp in the //SORTCNTL data set and found an inconsistency.

Severity: Error.

**System action:** Processing terminates with return code 8.

Programmer response: Ensure that:

- The //CCUCDS data set is the same data set that was created by the CCU initialization phase and used in the CCU read and hash sum compare phases.
- The //SORTCNTL data set is the same data set that was created by the CCU hash sum compare phase.

Correct the error, and resubmit the job.

Module: EKYC500X

#### EKYC512E //CCUMSMTC DD STATEMENT MISSING

**Explanation:** The program was unable to open the //CCUSMTC data set to store data mismatch indication records. The DD statement is missing or the ddname is misspelled in an existing DD statement.

#### Severity: Error.

**System action:** Processing terminates with return code 8.

**Programmer response:** Provide a DD statement with ddname //CCUMSMTC, and resubmit the job.

Module: EKYC500X

#### EKYC513E I/O ERROR ON //CCUMSMTC DATA SET

**Explanation:** The program was unable to write data mismatch indication records to the //CCUMSMTC data set because an I/O error occurred.

Severity: Error.

**System action:** Processing terminates with return code 8.

**Programmer response:** Check any messages previously issued by IMS DPROP I/O services, correct the error, and resubmit the job.

Module: EKYC500X

# EKYC514E //CCUSORTI DD STATEMENT MISSING OR I/O ERROR ON //CCUSORTI DATA SET

**Explanation:** The program was unable to open the //CCUSORTI data set to read data records for one of these reasons:

- · The DD statement is missing.
- The ddname is misspelled in an existing DD statement.
- An I/O error occurred on the //CCUSORTI data set.

Severity: Error.

**System action:** Processing terminates with return code 8.

Programmer response: Ensure that:

- A DD statement with ddname //CCUSORTI was defined.
- The CCU hash sum compare phase ended successfully.
- The //CCUSORTI data sets are the same data sets that were created by the CCU read phases: //CCUHASH1 and //CCUHASH2.

Check any messages previously issued by IMS DPROP I/O services. Correct the errors, and resubmit the job.

Module: EKYC500X

# EKYC515E //CCUSORTI DD STATEMENT MISSING OR DATA SET IS EMPTY

**Explanation:** The program was unable to read data records from the //CCUSORTI data sets. The data sets are empty, the DD statement is missing, or the ddname is misspelled in an existing DD statement.

# Severity: Error.

**System action:** Processing terminates with return code 8.

#### Programmer response: Make sure that:

- A DD statement with ddname //CCUSORTI was defined.
- · The CCU read phases ended successfully.
- The //CCUSORTI data sets are the same data sets that were created by the CCU read phases: //CCUHASH1 and //CCUHASH2.

Correct the error, and resubmit the job.

If a HASHONLY or KEYONLY keyword was specified in the CHECK statement of the CCU initialization phase, no CCUHASH1 or CCUHASH2 data sets are created by the CCU read phases. The compare phase cannot be run.

Module: EKYC500X

# EKYC516E type CONTROL RECORD IN //CCUSORTI HASH DATA SET IS MISSING

**Explanation:** The program read the data records from the //CCUSORTI data sets and expected to retrieve CCU internal control records, but the *type* control record was not found.

Severity: Error.

**System action:** Processing terminates with return code 8.

**Programmer response:** Make sure that the //CCUSORTI data sets are the same data sets that were created by the CCU read phase. Correct the error, and resubmit the job.

**System programmer response:** If the error occurs again, call IBM Software Support for assistance.

Module: EKYC500X

#### EKYC517E INVALID OR MISSING CONTROL RECORDS IN //CCUSORTI HASH DATA SETS

**Explanation:** The program read the data records from the //CCUSORTI data sets and expected to retrieve CCU internal control records, but these records were missing or invalid.

Severity: Error.

**System action:** Processing terminates with return code 8.

**Programmer response:** Make sure that the //CCUSORTI data sets are the same data sets that were created by the IMS and DB2 read phases. Correct the error, and resubmit the job. **System programmer response:** If the error occurs again, call IBM Software Support for assistance.

Module: EKYC500X

# EKYC518E TIMESTAMP MISMATCH BETWEEN THE //CCUCDS CONTROL DATA SET CREATED DURING INITIALIZATION PHASE AND THE ddname DATA SET CREATED DURING READ PHASE, ALLOCATED THROUGH //CCUSORTI DDNAME

**Explanation:** When the //CCUCDS control data set is created, a "creation timestamp" is written to the data set and passed from one job step to the next. The timestamp from the //CCUCDS data set does not match the timestamp found in the //ddname data set.

Severity: Error.

**System action:** Processing terminates with return code 8.

Programmer response: Make sure that:

- The //CCUCDS data set is the same data set that was created by the CCU initialization phase and used in the CCU read and hash sum compare phases.
- The data set identified by *//ddname* is the same data set that was created by the CCU read phase.

Correct the error, and resubmit the job.

Module: EKYC500X

# EKYC519E INVALID HASH RECORDS FOUND IN THE //CCUSORTI HASH DATA SETS

**Explanation:** The program read the data records from the //CCUSORTI data sets and retrieved invalid data.

Severity: Error.

**System action:** Processing terminates with return code 8.

**Programmer response:** Make sure that the //CCUSORTI data sets are the same data sets that were created by the CCU read phases. Correct the error, and resubmit the job.

Module: EKYC500X

# EKYC520E THE //CCUSORTI DATA SETS CONTAIN MORE HASH RECORDS WITH THE SAME SEGMENT/TABLE CODE THAN THE //CCUSORTS DATA SET

**Explanation:** The //CCUSORTI data sets have more hash records with the same segment/table code than the //CCUSORTS data set.

# Severity: Error.

**System action:** Processing terminates with return code 8.

Programmer response: Ensure that:

- The //CCUSORTI data sets are the same data sets that were created by the CCU read phases: //CCUHASH1 and //CCUHASH2.
- The //CCUSORTS data set is the same data set that was created by the CCU hash sum compare phase.

Correct the error, and resubmit the job.

**System programmer response:** If the error occurs again, call IBM Software Support for assistance.

Module: EKYC500X

# EKYC521E MULTIPLE type CONTROL RECORDS FOUND IN THE //CCUSORTI HASH DATA SETS

**Explanation:** The program read the data records from the //CCUSORTI data sets and found more than one control record for *type*.

Severity: Error.

**System action:** Processing terminates with return code 8.

**Programmer response:** Ensure that the //CCUSORTI data sets are the same data sets that were created by the CCU read phases: //CCUHASH1 and //CCUHASH2. Correct the error, and resubmit the job.

**System programmer response:** If the error occurs again, call IBM Software Support for assistance.

Module: EKYC500X

# EKYC580I number RECORDS FROM //CCUHASH1 AND //CCUHASH2 DATA SETS READ

**Explanation:** The program retrieved *number* records from the //CCUSORTI data sets.

Severity: Information.

System action: Processing continues.

Module: EKYC500X

# EKYC581I number RECORDS FROM //CCUHASH1 AND //CCUHASH2 DATA SETS DELETED

**Explanation:** The program retrieved *number* records from the //CCUHASH1 and //CCUHASH2 data sets. Each record has a corresponding "paired" record. Paired records are not written to the //CCUMSMTC output data set.

Severity: Information.

System action: Processing continues.

Module: EKYC500X

# EKYC582I number MISMATCH INDICATION RECORDS WRITTEN TO THE //CCUMSMTC DATA SET

**Explanation:** The program retrieved *number* records from the //CCUHASH1 and //CCUHASH2 data sets. Each of these records has no corresponding "paired" record. Unpaired records are written to the //CCUMSMTC output data set.

Severity: Information.

System action: Processing continues.

Module: EKYC500X

# EKYC583W NO RECORDS WRITTEN TO THE //CCUMSMTC DATA SET

**Explanation:** The program retrieved all records from the //CCUHASH1 and //CCUHASH2 data sets. All records from the //CCUHASH1 data set have a corresponding "paired" record in the //CCUHASH2 data set. Because all records are paired, no records were written to the //CCUMSMTC data set.

Severity: Warning.

System action: Processing continues.

Module: EKYC500X

#### EKYC597I COMPARE PHASE ENDED NORMALLY

**Explanation:** The compare phase ended successfully. No error or warning messages were issued.

Severity: Information.

System action: Processing ended.

Module: EKYC500X

# EKYC598I COMPARE PHASE ENDED WITH WARNINGS

**Explanation:** The compare phase ended normally, but one or more warning messages were issued. The output data set for the remaining CCU step was not generated.

Severity: Information.

System action: Processing ended.

Module: EKYC500X

#### EKYC599I COMPARE PHASE ENDED WITH ERRORS

**Explanation:** One or more error messages were issued on the //CCUPRINT output data set, and a program return code higher than 4 was set.

Severity: Information.

System action: Processing continues.

**Programmer response:** Scan the //CCUPRINT output list for previous error messages, refer to the corresponding message descriptions, correct the errors, and resubmit the job.

Module: EKYC500X

# EKYC600I ERROR LOCATION PHASE STARTED

Explanation: The error location phase started.

Severity: Information.

System action: Processing continues.

Module: EKYC600X

#### EKYC601E //CCUPRINT DD STATEMENT MISSING OR I/O ERROR ON //CCUPRINT DATA SET

**Explanation:** The program was unable to open the //CCUPRINT data set to write messages. The DD statement is missing, the ddname is misspelled in an existing DD statement, or an I/O error occurred on the //CCUPRINT data set.

Severity: Error.

**System action:** Processing terminates with return code 8.

**Programmer response:** Correct the error, and resubmit the job.

Module: EKYC600X

# **EKYC602I** ERROR LOCATION PHASE ENDED at

end of data I after n errors warning messages have been issued, rup reported n mapping errors hup reported n mapping errors

**Explanation:** The error location phase ended normally. If mismatches were listed, and if applicable, the IMS and/or DB2 repair files are created.

With AT END OF DATA, the CCU processed all selected data. With AFTER n ERRORS, processing stops after the value of MAXERROR was reached. With this message, you could also receive WARNING MESSAGES HAVE BEEN ISSUED and/or RUP REPORTED n MAPPING ERRORS and/or HUP REPORTED n MAPPING ERRORS.

# Severity: Information.

System action: Processing continues.

**Programmer response:** Scan the //CCUPRINT listing for reported data mismatches.

Scan the output listing for warning messages, determine their source, and, if necessary, eliminate the source causing the warning and resubmit the job.

If you received RUP mapping errors, then for n-times,

the CCU could not process the IMS segments identified in the RUP error messages found in the //CCUPRINT data set. If you received HUP mapping errors, then for n-times, the CCU could not process the DB2 rows identified in the HUP error messages found in the //CCUPRINT data set.

Module: EKYC600X

# EKYC603I ERROR LOCATION PHASE ENDED WITH ERRORS

**Explanation:** One or more error messages were issued on the //CCUPRINT output data set, and a program return code higher than 4 was set.

Severity: Information.

System action: Processing continues.

**Programmer response:** Scan the //CCUPRINT output list for preceding error messages, refer to the corresponding message descriptions, correct the errors, and resubmit the job.

Module: EKYC600X

# EKYC604E REQUESTED MODULE EKYC805X NOT FOUND

**Explanation:** The program tried to locate the named module in the program load library but it could not find it.

Severity: Error.

**System action:** Processing terminates with return code 8.

**Programmer response:** Compare the job steplib allocation or the linklist concatenation with the location of the requested module, correct the error and rerun the job.

Module: EKYC600X

# EKYC610W //CCUMSMTC DD STATEMENT MISSING OR DATA SET IS EMPTY

**Explanation:** The program was unable to read the mismatch indication records from the //CCUMSMTC data set for one of these reasons:

- The DD statement is missing.
- The ddname is misspelled in an existing DD statement.
- The data set is empty.

Severity: Warning.

**System action:** Processing terminates with return code 4.

**Programmer response:** For a missing or misspelled ddname, correct the error and resubmit the job. The data set is empty if the preceding compare phase did not detect any data inconsistencies.

Module: EKYC610X

# EKYC611E I/O ERROR ON THE //CCUMSMTC INPUT DATA SET

**Explanation:** The program was unable to open the //CCUMSMTC data set to read mismatch indication records for one of these reasons:

- The DD statement is missing.
- The ddname is misspelled in an existing DD statement.
- An I/O error occurred on the //CCUMSMTC data set.

Severity: Error.

**System action:** Processing terminates with return code 8.

**Programmer response:** Make sure a DD statement with ddname //CCUMSMTC is defined.

Check for any other messages issued by IMS DPROP I/O services. Correct the error, and resubmit the job.

Module: EKYC610X

# EKYC612E CONTROL RECORD IS MISSING IN //CCUMSMTC DATA SET

**Explanation:** The program expected to retrieve an internal control record from the //CCUMSMTC data set, but it was not available.

Severity: Error.

**System action:** Processing terminates with return code 8.

**Programmer response:** Compare whether or not the data set allocated by ddname //CCUMSMTC is the data set created by the compare phase, correct the error, and resubmit the job.

**System programmer response:** If the error occurs again, call IBM Software Support for assistance.

Module: EKYC610X

# EKYC613E TIMESTAMP MISMATCH BETWEEN THE //CCUCDS CONTROL DATA SET CREATED DURING INITIALIZATION PHASE AND THE //CCUMSMTC DATA SET CREATED DURING READ PHASE

**Explanation:** When the //CCUCDS control data set is created, a "creation timestamp" is written to the data set and passed from one job step to the next. The program compared the timestamp from the //CCUCDS data set with the timestamp in the data set identified by //CCUMSMTC and found an inconsistency.

Severity: Error.

**System action:** Processing terminates with return code 8.

Programmer response: Make sure that the data set

identified by //CCUMSMTC is the same data set created by the CCU read phase. Correct the error, and resubmit the job.

Module: EKYC610X

#### EKYC614I DATA MISMATCH STATISTICS:

**Explanation:** Following this message you get the number of data mismatches reported during this CCU run.

Severity: Information.

System action: Processing continues.

Module: EKYC610X

#### EKYC615I number DATA MISMATCHES BETWEEN DL/I AND DB2 DATA LISTED WITHIN THIS RUN

**Explanation:** This message gives you the total of data inconsistencies that were detected and reported during this CCU run.

Severity: Information.

System action: Processing continues.

Module: EKYC610X

# EKYC616E WORKSPACE AREA EMPTY

**Explanation:** This is an IMS DPROP. internal error.

Severity: Error.

**System action:** Processing terminates with return code 8.

**Programmer response:** Call IBM Software Support for assistance.

Module: EKYC610X

# EKYC617I number MISMATCH INDICATION RECORDS READ FROM //CCUMSMTC DATA SET

**Explanation:** This message gives you the total number of mismatch indication records read from the data set identified by ddname //CCUMSMTC.

Severity: Information.

System action: Processing continues.

**Programmer response:** If *number* is the same as the number of mismatch indication records created by the compare phase (message EKYC302I or EKYC582I, respectively), then all selected data has been processed. If *number* is less than that from the compare phase, then the program stopped processing after the value of MAXERROR was reached, or after an error forced the program termination. In the latter case, scan the //CCUPRINT output list for preceding error

messages, refer to the corresponding message descriptions, correct the errors, and resubmit the job.

Module: EKYC610X

#### EKYC618I CCU DATA MISMATCH INDICATIONS CAN BE CAUSED BY SPECIFYING THE FORCE KEYWORD IN THE CHECK INPUT COMMAND

**Explanation:** The CCU indicated some data mismatches, but it doesn't know whether or not data mismatches are caused by the FORCE keyword you specified in the CHECK input command.

Severity: Information.

System action: Processing continues.

**Programmer response:** Refer to the *IMS DataPropagator Reference* for information about the Consistency Check Utility and interpreting CCU reports.

Module: EKYC610X

# EKYC619I number MISMATCH INDICATION RECORDS SKIPPED

**Explanation:** The program verified the data mismatch indications on the IMS and DB2 data and found that *number* data mismatch indications are not actual data inconsistencies.

Severity: Information.

System action: Processing continues.

Module: EKYC610X

# EKYC620I PROBABLE MISMATCH BETWEEN PROPAGATED IMS DATA AND DB2 TABLE tablename

**Explanation:** The key of a DB2 row that has a probable data inconsistency between DB2 data and the corresponding IMS segment(s) is listed following this message. The program was unable to relocate the IMS segment using the key of the DB2 row; there is probably a mismatch between the IMS and DB2 data. The program did not generate DL/I or DB2 repair statements.

Severity: Information.

System action: Processing continues.

**Programmer response:** You can use the listed DB2 key to verify whether or not a data inconsistency really exists. The key is displayed in both hexadecimal and EBCDIC.

Module: EKYC620X

# EKYC621E RECORD CODE code RETRIEVED FROM THE DATA SET WITH DDNAME //ddname WAS NOT FOUND IN THE //CCUCDS CONTROL DATA SET, OR THE SEGMENT WITH THIS SEGMENT CODE WAS NOT TO BE CHECKED

**Explanation:** The program expected to find the identified *code*, retrieved from the *//ddname* data set, in the data set allocated by ddname //CCUCDS, but it could not find it.

Severity: Error.

**System action:** Processing terminates with return code 8.

**Programmer response:** Make sure the data set identified by *//ddname* is the same as created by the IMS read phase, DB2 read phase or compare phase. Correct the error, and resubmit the job.

**System programmer response:** If the error occurs again, call IBM Software Support for assistance.

Module: EKYC620X

# EKYC630W MAXIMUM ERROR LIMIT number REACHED. PROGRAM IS TERMINATED.

**Explanation:** The program stopped because it reached the number of errors it should report, but there may be more data mismatches.

# Severity: Warning.

System action: Processing stops.

**Programmer response:** Specify a MAXERROR= keyword with a higher value.

If no MAXERROR= keyword was specified, then the CCU assumed a default value of 100. The maximum is 9999. Then resubmit the job starting with the initialization phase.

Module: EKYC630X

# EKYC633E //CCUMSMTC DATA SET CONTAINS AN INVALID RECORD: value

**Explanation:** The program checked the control code of the printed record and found an unexpected code.

Severity: Error.

**System action:** Processing terminates with return code 8.

**Programmer response:** Make sure the data set identified by //CCUMSMTC is the same as created by the compare phase. Correct the error, and resubmit the job.

**System programmer response:** If the error occurs again, call IBM Software Support for assistance.

Module: EKYC630X

# EKYC634E INVALID KEY LENGTH FOR SEGMENT TYPE name RETRIEVED IN RECORD value, FROM THE //ddname DATA SET

**Explanation:** The program received a key length from the data set identified by *//ddname* that does not match the length defined in the control data set allocated by ddname //CCUCDS. This might be an IMS DPROP internal error.

Severity: Error.

**System action:** Processing terminates with return code 8.

**Programmer response:** Make sure the data set identified by *//ddname* is the same as created by the compare phase. Correct the error, and resubmit the job.

**System programmer response:** If the error occurs again, call IBM Software Support for assistance.

Module: EKYC630X

# EKYC635E SEGMENT TYPE name WITH A DBPCB KEY FEEDBACK AREA LENGTH OF value BYTES RETRIEVED FROM THE ims input, WHICH IS NOT COMPATIBLE WITH A KEY LENGTH OF value BYTES DEFINED IN THE DPROP DIRECTORY. SEGMENT KEY:

**Explanation:** The program received a key length from either the IMS database or the HD unload file that does not match the length defined in the control data set allocated by ddname //CCUCDS. This might be an IMS DPROP internal error.

Severity: Error.

**System action:** Processing terminates with return code 8.

**Programmer response:** Ensure that the DBD load module used in the error location phase is the same as the DBD load module used.

- · When the control data set //CCUCDS was created, or
- When the PR(s) for the named segment type were created.

Correct the error, and resubmit the job.

**System programmer response:** If the error occurs again, call IBM Software Support for assistance.

Module: EKYC630X

# EKYC636E RECORD SEGMENT CODE RETRIEVED FROM THE //CCUDBOUT DATASET DOES NOT MATCH THE CODE IN THE CONTROL DATA SET. RECORD NUMBER: number

**Explanation:** The program compared the internal segment code retrieved from the //CCUDBOUT data set with the code of the //CCUCDS data set and found a mismatch.

Severity: Error.

**System action:** Processing terminates with return code 8.

**Programmer response:** Make sure that the //CCUCDS and //CCUDBOUT data set were created in the same CCU submission. Correct the error, and resubmit the job.

Module: EKYC630X

# EKYC637E CONVERSION ERROR REPORTED ABOVE DOES NOT ALLOW THE CCU TO CONTINUE PROCESSING. FORCED PROGRAM TERMINATION

**Explanation:** The CCU requested that the RUP map an IMS segment, and the RUP returned a return code other 8 and a reason code other than 16.

Severity: Error.

**System action:** Processing terminates with a return code of 8.

**Programmer response:** Determine the source for the conversion error from the preceding RUP error messages, repair the data, and resubmit the CCU job.

Module: EKYC630X

# EKYC638W CONVERSION ERROR REPORTED ABOVE DOES NOT ALLOW THE CCU TO PROCESS THE SEGMENT. MISMATCH RECORD IS SKIPPED — TRYING TO CONTINUE WITH THE NEXT RECORD

**Explanation:** The CCU requested that the RUP map an IMS segment, and the RUP returned a return code 8 and a reason code 16. The program cannot continue processing with the identified PRID and IMS segment, but attempts to continue processing the next mismatch indication record.

Severity: Warning.

**System action:** Processing continues and sets a return code of 4.

**Programmer response:** Determine the source for the conversion error from the preceding RUP error messages, repair the data, and resubmit the CCU job.

Module: EKYC630X

# EKYC639E SEGMENT/PRID TABLE (CSP) OR CONTROL DATA SET (CDS) IS INVALID OR DOES NOT CONTAIN THE EXPECTED INFORMATION. PROGRAM INTERNAL ERROR AT POINT: value

**Explanation:** This is an IMS DPROP internal error.

Severity: Error.

**System action:** Processing terminates with return code 8.

**Programmer response:** Call IBM Software Support for assistance.

Module: EKYC630X

# EKYC640W CONVERSION ERROR REPORTED ABOVE DOES NOT ALLOW THE CCU TO PROCESS THIS DB2 ROW. MISMATCH RECORD IS SKIPPED— TRYING TO CONTINUE WITH THE NEXT RECORD

**Explanation:** The CCU requested that the HUP map a DB2 row, and the HUP returned a return code other than 0, 4 or 6. The program cannot continue processing with the identified PRID and DB2 row, but attempts to continue processing the next mismatch indication record.

Severity: Warning.

**System action:** Processing continues and sets a return code of 4.

**Programmer response:** Determine the source for the conversion error from the preceding HUP error messages, repair the data, and resubmit the CCU job.

Module: EKYC630X

# EKYC641E THE SSA PARAMETER LIST RETURNED BY HUP IS INVALID, SSA POINTERS ARE ALL ZEROS. FORCED PROGRAM TERMINATION

**Explanation:** This is an IMS DPROP internal error.

Severity: Error.

**System action:** Processing terminates with return code 8.

**Programmer response:** Call IBM Software Support for assistance.

Module: EKYC630X

# EKYC642E RECORD WITH SEQUENCE NUMBER number RETRIEVED FROM THE //CCUMSMTC DATA SET IS LOWER THAN THE CURRENT POSITION IN THE //CCUDBOUT DATA SET

**Explanation:** The program retrieved a record from the //CCUMSMTC data set that points to data in the //CCUDBOUT data set that is already processed.

#### Severity: Error.

**System action:** Processing terminates with return code 8.

**Programmer response:** Check that you have sorted the //CCUMSMTC data set.

See the *IMS DataPropagator Reference* for information about JCL examples for error location.

Module: EKYC630X

# EKYC643E //CCUDBOUT DD STATEMENT MISSING OR I/O ERROR ON //CCUDBOUT DATA SET

**Explanation:** The program was unable to open the //CCUDBOUT data set for one of these reasons:

- The DD statement is missing.
- The ddname is misspelled in an existing DD statement.
- An I/O error occurred on the //CCUDBOUT data set.

Severity: Error.

**System action:** Processing terminates with return code 8.

Programmer response: This is a possible user error.

Correct the error, and resubmit the job.

Module: EKYC630X

# EKYC644E RECORD NUMBER number WAS EXPECTED BUT NOT FOUND IN THE //CCUDBOUT DATA SET

**Explanation:** The program received a record with *number* from the //CCUMSMTC data set and tried to locate the corresponding record in the //CCUDBOUT data set, but could not find it.

Severity: Error.

**System action:** Processing terminates with return code 8.

**Programmer response:** Make sure that the //CCUMSMTC data set was created in the same CCU submission as the //CCUDBOUT data set, correct the error, and resubmit the job.

Module: EKYC630X

# EKYC645E TIMESTAMP MISMATCH BETWEEN THE //CCUCDS CONTROL DATA SET CREATED DURING INITIALIZATION PHASE AND THE //CCUDBOUT DATA SET CREATED DURING IMS READ PHASE

**Explanation:** When the //CCUCDS control data set is created, a "creation timestamp" is written to the data set and passed from one job step to the next. The program compared the timestamp from the //CCUCDS data set with the timestamp in the data set identified by //CCUDBOUT and found an inconsistency.

Severity: Error.

**System action:** Processing terminates with return code 8.

**Programmer response:** Make sure that the data set identified by //CCUDBOUT is the same data set created by the CCU read phase. Correct the error, and resubmit the job.

Module: EKYC630X

# EKYC646W MULTIPLE OCCURRENCES OF MAPPING CASE 2 EXTENSION SEGMENT segment UNDER ENTITY SEGMENT segment RETRIEVED. KEY FEEDBACK AREA:

**Explanation:** The program retrieved multiple occurrences of a mapping case 2 segment under the identified entity segment. The CCU has no logic to handle multiple occurrences of a mapping case 2 extension segment type under the same physical parent segment. Generated repair statements, if any, must not be applied to the databases.

Severity: Warning.

**System action:** Processing continues and sets a return code of 4.

**Programmer response:** This is violation of IMS DPROP mapping rules.

Correct the error in the IMS database, and resubmit the job.

Module: EKYC630X

# EKYC810E //CCUCDS DD STATEMENT MISSING OR I/O ERROR ON //CCUCDS DATA SET

**Explanation:** The program was unable to open the //CCUCDS data set for one of these reasons:

- · The DD statement is missing.
- The ddname is misspelled in an existing DD statement.
- An I/O error occurred on the //CCUCDS data set.

Severity: Error.

**System action:** Processing terminates with return code 8.

Programmer response: This is a possible user error.

Correct the error, and resubmit the job.

Module: EKYC820X

# EKYC811E //CCUCDS DATA SET CONTAINS INVALID DATA

**Explanation:** The program read the //CCUCDS input data set and found invalid data.

Severity: Error.

**System action:** Processing terminates with return code 8.

**Programmer response:** Make sure that the //CCUCDS control data set is the same data set that was created by the CCU initialization phase. Correct the error, and resubmit the job.

Module: EKYC820X

# EKYC812E //CCUCDS CONTROL DATA SET CONTAINS INVALID DATA IN THE DATA SET LENGTH FIELD

**Explanation:** This is probably an IMS DPROP internal error.

Severity: Error.

**System action:** Processing terminates with return code 8.

**Programmer response:** Make sure that the //CCUCDS control data set is the same data set that was created by the CCU initialization phase. Correct the error, and resubmit the job.

**System programmer response:** If the error occurs again, call IBM Software Support for assistance.

Module: EKYC820X

# EKYC813E //CCUCDS CONTROL DATA SET IS NOT COMPATIBLE WITH PROGRAM name: CCU value1 TECHNIQUE WAS SELECTED IN THE INITIALIZATION PHASE, AND THE PROGRAM EXPECTS CONTROL INFORMATION FOR THE value2 TECHNIQUE

**Explanation:** If the CCU read phase, hash sum compare phase, or compare phase of the hashing technique is running, then the //CCUCDS control data set contains current data for the CCU direct technique.

If the CCU read phase of the direct technique is running, then the //CCUCDS control data set contains current data for the CCU hashing technique.

Severity: Error.

**System action:** Processing terminates with return code 8.

**Programmer response:** Make sure that the //CCUCDS control data set is the data set created by the CCU's most recent initialization phase. Correct the error, and resubmit the job. Module: EKYC820X

# EKYC814E //CCUCDS CONTROL DATA SET IS NOT COMPATIBLE WITH PROGRAM name. 'keyword' SELECTED IN THE INITIALIZATION PHASE DOES NOT ALLOW THE ERROR LOCATION PHASE TO BE CONTINUED

**Explanation:** READONLY or HASHONLY was specified in the CCU initialization phase. The data sets required for the CCU error location phase were not generated, or an incorrect //CCUCDS data set was allocated.

# Severity: Error.

**System action:** Processing terminates with return code 8.

**Programmer response:** The error location phase cannot run with HASHONLY or READONLY.

Make sure that the control data set identified by //CCUCDS is the data set created by the most recent initialization phase. Correct the error, and resubmit the job.

Module: EKYC820X

# EKYC815I CONTROL DATA SET SPECIFICATIONS: TIMESTAMP=timestamp, PROCESSING options. DPROP SYSTEM NAME=name TOKEN=token, PROPAGATION=value

**Explanation:** The program read the //CCUCDS data set and printed some of its data for your information.

Severity: Information.

System action: Processing continues.

**Programmer response:** You can compare the printed timestamp with the timestamp created in the initialization phase (see message EKYC002I in the //CCUPRINT data set).

Module: EKYC820X

# EKYC816I THE FOLLOWING IMS FIELD AND DB2 COLUMN DEFINITIONS MIGHT CAUSE DATA COMPARE PROBLEMS IN THE CCU. FOR MORE INFORMATION, SEE 'NOTES' FOLLOWING THIS LIST.

**Explanation:** Following this message you get a list of PRIDs, segments, and tables with some of their definitions, and a footnote explaining how the CCU will process the listed fields and columns.

Severity: Information.

System action: Processing continues.

Programmer response: Refer to the IMS

*DataPropagator Reference* for details on interpreting CCU reports.

Module: EKYC820X

# EKYC817I DATA MISMATCH INDICATIONS BETWEEN DL/I AND DB2 DATA MIGHT NOT BE REAL DATA INCONSISTENCIES BECAUSE FLOATING POINT DATA CAN BE REPRESENTED IN DIFFERENT WAYS WITH THE SAME MEANING, OR BECAUSE OF VALUE ROUNDING DURING DPROP MAPPING

**Explanation:** This message is for information purposes only. It points out that data mismatch indications between DL/1 and DB2 data might not be real data inconsistencies because floating point data can be represented in different ways with the same meaning or because of rounding of figures during the IMS DPROP mapping phase.

Severity: Information.

System action: Processing continues.

Module: EKYC820X

# EKYC818I DATA MISMATCH INDICATIONS BETWEEN DL/I AND DB2 DATA MIGHT NOT BE REAL DATA INCONSISTENCIES BECAUSE A DB2 VIEW NAME WAS SPECIFIED TO BE USED FOR THE FOLLOWING TABLES

**Explanation:** A USE= keyword was specified on the //CCUIN input data set in the CCU initialization phase. The value of the USE= keyword names a DB2 view to be used for the DB2 read process. The program cannot determine whether the definitions for the view match the definition of the related table, and which rows will be retrieved.

Severity: Information.

System action: Processing continues.

Module: EKYC820X

# EKYC819I DATA MISMATCH INDICATIONS BETWEEN DL/I AND DB2 DATA MIGHT NOT BE REAL DATA INCONSISTENCIES BECAUSE A SEGMENT USER EXIT IS DEFINED FOR THE FOLLOWING SEGMENTS

**Explanation:** The program cannot determine the results of the segment exit.

Severity: Information.

System action: Processing continues.

Module: EKYC820X

# EKYC820I JOB WILL USE DB2 IMPLICIT TABLE QUALIFICATION FOR THE FOLLOWING DB2 TABLES BECAUSE THEY HAVE NO QUALIFIER IN THE DPROP DIRECTORY AND NO USE= OR QUALIFIER= KEYWORD WAS SPECIFIED

**Explanation:** The program received no DB2 application table qualifier from the IMS DPROP mapping tables for the identified tables. Because the DB2 read steps of the CCU use dynamic SQL statements, DB2 implicit table qualification is in effect.

Severity: Information.

System action: Processing continues.

**Programmer response:** Check the DB2 authorization identification under which the DB2 read steps run to be sure the CCU reads from the right DB2 application tables. Scan the DB2 catalog for DB2 table, view, synonym, or alias names addressing the unqualified table name.

You may create DB2 view definitions for the unqualified DB2 table names to ensure access to specific DB2 application tables, or pass the CCU a QUALIFIER= or one or more USE= keywords in the CHECK control statement.

Module: EKYC820X

# EKYC821I DATA MAPPING PROBLEMS CAN ARISE BETWEEN IMS FIELDS AND DB2 COLUMNS WITH DIFFERENT SCALE FACTORS, IF THE FIELD AND/OR COLUMN BELONGS TO THE MAPPED DB2 PRIMARY KEY

**Explanation:** Comparing an IMS field with a DB2 column can cause problems if the scaling factor is different. For example, an IMS field is defined as DECIMAL(4,2) and the propagated DB2 column as DECIMAL(3,1). The IMS field can have the value '1,23'. The corresponding DB2 row has the value '1,2'.

The IMS field passed to the RUP is converted to '1,2'. This can lead to a data mismatch indication. This is because the IMS segment cannot be uniquely retrieved if it is really '1,23'because the HUP converts the DB2 key field to the IMS value '1,20'.

Severity: Information.

System action: Processing continues.

Module: EKYC820X

# EKYC823W COMBINING THE CCU DIRECT TECHNIQUE WITH A DESCENDING ORDERING SEQUENCE OF DB2 PRIMARY KEY COLUMNS MIGHT LEAD TO GENERATED REPAIR FILES THAT SHOULD BE CAREFULLY ANALYZED BEFORE APPLYING THEM TO THE IMS AND/OR DB2 DATA

**Explanation:** Because the retrieve sequence of the IMS segments will likely not be the same as the sequence in which the DB2 rows can be retrieved, the CCU will probably create repair statements that are conflicting.

Severity: Warning.

**System action:** Processing continues and sets a return code of 4.

**Programmer response:** Carefully analyze all of the generated repair statements before you use them to repair your IMS and/or DB2 data.

**Programmer response:** Refer to the *IMS DataPropagator Reference* for details about interpreting CCU reports.

Module: EKYC820X

EKYC824W DATA MISMATCH INDICATIONS CAN BE CAUSED BY COMBINING THE DIRECT TECHNIQUE WITH THE KEY MAPPING OF A NUMERIC IMS FIELD TO A DB2 PRIMARY KEY COLUMN HAVING A NUMERIC DATATYPE, IF THE VALUES OF THESE FIELDS/COLUMNS CAN CONTAIN BOTH POSITIVE AND NEGATIVE NUMBERS

**Explanation:** See explanation in message EKYC823W.

Severity: Warning.

**System action:** Processing continues and sets a return code of 4.

**Programmer response:** Refer to the *IMS DataPropagator Reference* for details about interpreting CCU reports.

Module: EKYC820X

# EKYC825I THE FOLLOWING SQL STATEMENT CAUSED ABOVE MESSAGE:

**Explanation:** The program shows the SQL statement that was used when the error described in the previous message occurred.

Severity: Information.

System action: Processing continues.

Module: EKYC825X

# EKYC826E BAD SQLCODE RECEIVED AFTER A function CURSOR OPERATION FOR PRID name

**Explanation:** The program received an unexpected SQL code for a *function* cursor operation and terminates processing.

Severity: Error.

**System action:** Processing terminates with a return code of 8.

**Programmer response:** Following this message the translated content of the SQLCA is shown. Refer to the appropriate message descriptions in *DB2 Messages and Codes*, correct the error, and resubmit the job.

Module: EKYC825X

# EKYC827E TIMESTAMP MISMATCH BETWEEN THE //CCUCDS CONTROL DATA SET CREATED DURING THE CCU INITIALIZATION PHASE AND DPROP DIRECTORY TABLE DPRPR. TIMESTAMP timestamp FOR PRID name IN //CCUCDS DATA SET IS INVALID

**Explanation:** The program compared the identified timestamp in the IMS DPROP directory with the timestamp in the //CCUCDS control data set and found different values.

Severity: Error.

**System action:** Processing terminates with return code 8.

**Programmer response:** Each time a PR is changed in the IMS DPROP directory, a new timestamp is set. Rerun the CCU initialization phase to create a new control data set including the new definitions for the changed PR.

Module: EKYC825X

# EKYC828I THE DPROP DIRECTORY INDICATES ERROPT (PROPAGATION FAILURE)=IGNORE OR A STATUS OTHER THAN'ACTIVE' FOR THE FOLLOWING PRIDS:

**Explanation:** When the program accessed the IMS DPROP directory tables to receive information, it found either ERROPT=IGNORE or a PR status of INACTIVE or SUSPENDED, or both.

Severity: Information.

System action: Processing continues.

**Programmer response:** The ERROPT flag and/or the value of STATUS might indicate the reason for eventual data mismatch detections.

# EKYC829E UNEXPECTED DPRNAME/TOKEN IN DPROP DIRECTORY. READ: DPRNAME=name DPRTOKEN=token, EXPECTED: DPRNAME=name DPRTOKEN=token

**Explanation:** The program expected to find the IMS DPROP system name and IMS DPROP system token as shown in 'EXPECTED', but the IMS DPROP DPRMASTER table contains a value as in 'READ'.

Severity: Error.

**System action:** Processing terminates with return code 8.

**Programmer response:** Check that the DB2 plan you used provides access to the IMS DPROP directory tables of the correct IMS DPROP system.

Module: EKYC825X

# EKYC830E INVALID DL/I PCB ADDRESSES PASSED TO THE PROGRAM

**Explanation:** The program retrieved an unusable parameter list in register 1. The program expected to receive at least two addresses. The first address should point to an IMS I/O PCB used for a DL/I INQY call. The second address should point to an IMS DB PCB used to retrieve the IMS segments from the database.

Severity: Error.

**System action:** Processing terminates with return code 8.

**Programmer response:** An IMS PSB not generated by the CCU might have been passed to the program. Ensure that the IMS read phase is passed a PSB generated by the CCU.

If you do not want to use the generated PSB, you can create your own PSB and pass it to the CCU. For more information about creating your own PSB, refer to the *IMS DataPropagator Reference*.

Module: EKYC830X

# EKYC831W MORE THAN TWO PARAMETERS RECEIVED FROM DFSRRC00: — USING 1ST ADDRESS AS I/O PCB AND 2ND ADDRESS AS DBPCB, — IGNORING ALL OTHERS

**Explanation:** The program analyzed the parameter list passed from program DFSRRC00 and detected more parameters than required. The program continues processing and assumes that the first parameter address points to the IMS I/O PCB and the second parameter address points to the IMS DB PCB. All other parameters are ignored.

Severity: Warning.

System action: Processing continues.

**Programmer response:** An IMS PSB not generated by the CCU might have been passed to the program. Ensure that the IMS read phase is passed a PSB generated by the CCU.

If you do not want to use the generated PSB, you can create your own PSB and pass it to the CCU. For more information about creating your own PSB, refer to the *IMS DataPropagator Reference*.

Module: EKYC830X

# EKYC832E RETURN CODE=returncode WAS RETURNED AFTER AN AIB INQY CALL USING SUBFUNCTION function

**Explanation:** The program tried to issue a DL/I inquiry call, and a DL/I status code other than "blank" was returned.

Severity: Error.

**System action:** Processing terminates with return code 8.

**Programmer response:** If the program was running in a BMP region, then a required ACBGEN either was not submitted or failed.

If the PSB was not the one generated by the CCU initialization phase, look at the PSBGEN output list and check the following PSB requirements:

- The PSB must be built of one IMS DB PCB including all required SENSEGs for the specified CHECK control statement in the //CCUIN data set.
- The PSB must include CMPAT=YES in the PSBGEN statement.

For more information creating your own PSB, refer to the *IMS DataPropagator Reference*. Correct the error, and resubmit the job.

Module: EKYC830X

# EKYC833I NAME OF CCU GENERATED PSB IS name1, ACTUALLY USING A PSB WITH NAME name2

**Explanation:** The CCU read phase detected that the current PSB does not have the name that was specified during the CCU initialization phase in the PSBNAME= keyword of the CHECK statement.

Severity: Information.

System action: Processing continues.

**Programmer response:** If you do not want to use the generated PSB, you can create your own PSB and pass it to the CCU. For more information about creating your own PSB, refer to the *IMS DataPropagator Reference*.

#### EKYC834E UNABLE TO LOAD PROGRAM name

**Explanation:** The program tried to locate the named module in the program load library but it could not find it.

Severity: Error.

**System action:** Processing terminates with return code 8.

**Programmer response:** Compare the job steplib allocation or the linklist concatenation with the location of the requested module, correct the error, and rerun the job.

Module: EKYC830X

# EKYC835E SEGMENT segment IN CSP CONTROL BLOCK MISSES ITS ENTRY IN THE CDS CONTROL BLOCK

**Explanation:** This is probably an IMS DPROP internal error.

Severity: Error.

**System action:** Processing terminates with a return code of 8.

**Programmer response:** Call IBM Software Support for assistance.

Module: EKYC830X

#### EKYC836E MISSING EITHER DL/I PARAMETER LIST FROM DFSRRC00 OR //ddname DD STATEMENT

**Explanation:** The program processed an asynchronous IMS DPROP system and expected to receive either a parameter list pointing to a PCB list, or the data set allocated by *//ddname*, but both were not available.

Severity: Error.

**System action:** Processing terminates with a return code of 8.

**Programmer response:** If you wanted to submit the step with the IMS database as input, use the IMS batch or BMP region procedure and specify the name of the PSB load module created by the CCU initialization phase.

If you wanted to process the data from the HD unload file (IMS read phase) specify the //CCUDBIN DD statement and the name of the HD unload file, or (all other phases) the //CCUDBOUT DD statement and the name of the //CCUDBOUT data set created by the IMS read phase. Correct the error, and resubmit the job.

Module: EKYC830X

#### EKYC837I RETRIEVING IMS DATA FROM INPUT DATA SET DDNAME //ddname, DSN=name

**Explanation:** The program gives you the name of the data set to be used as a replacement for the IMS database.

Severity: Information.

System action: Processing continues.

Module: EKYC830X

# EKYC838E BOTH A DL/I PCB PARAMETER LIST AND A //ddname DD STATEMENT ARE AVAILABLE

**Explanation:** The program processed an asynchronous IMS DPROP system and expected to receive either a parameter list pointing to a PCB list, or the data set allocated by *//ddname*, but both were available.

Severity: Error.

**System action:** Processing terminates with a return code of 8.

**Programmer response:** If you wanted to submit the step with the IMS database as input, use the IMS batch or BMP region procedure and specify the name of the PSB load module created by the CCU initialization phase. In this case, remove the *//ddname* DD statement from your JCL.

If you wanted to process the data from the HD unload file (IMS read phase) specify the //CCUDBIN DD statement and the name of the HD unload file, or (all other phases) the //CCUDBOUT DD statement and the name of the //CCUDBOUT data set created by the IMS read phase. In this case, use a TSO-TMP procedure to run the program rather than the IMS batch or BMP region procedure. Correct the error, and resubmit the job.

Module: EKYC830X

# EKYC839E THE READ AND COMPARE PHASE OF THE DIRECT TECHNIQUE DOES NOT ACCEPT AN HD UNLOAD FILE AS INPUT. REMOVE //CCUDBIN DD STATEMENT

**Explanation:** The processing of an HD unload file is not supported by the CCU direct technique.

Severity: Error.

**System action:** Processing terminates with a return code of 8.

**Programmer response:** If you want to process an asynchronous IMS DPROP system, remove the DIRECT (and associated) keywords from the CHECK input command and resubmit the initialization phase.

If you want to submit the CCU DIRECT technique, replace the //CCUDBIN DD statement with the DD statement required to allocate the IMS database (if not using IMS database dynamic allocation). If dynamic IMS database allocation is in effect, remove the //CCUDBIN DD statement from your JCL. Correct the error, and resubmit the job.

Module: EKYC830X

# EKYC840E PROGRAM ERROR: REQUEST TO OPEN number CURSORS

**Explanation:** The program tried to open *number* cursors; 256 cursors is the limit.

Severity: Error.

**System action:** Processing terminates with a return code of 8.

**Programmer response:** Specify a CHECK input statement that results in less than 257 PRIDs, and resubmit the initialization phase.

Module: EKYC840X

# EKYC841E SQL DESCRIBE OF A DYNAMIC VARYING — LIST SELECT STATEMENT RETURNED NO VALID COLUMNS FOR PRID name

**Explanation:** The program was unable to describe a dynamic varying-list SQL SELECT statement. DB2 returned no valid columns.

Severity: Error.

**System action:** Processing terminates with return code 8.

**Programmer response:** Refer to message EKYC8551 for more information. Determine the reason for the error, correct it, and resubmit the job.

Module: EKYC840X

# EKYC842E UNSUPPORTED SQLTYPE type FOR COLUMN name1 OF TABLE name2 IN SQL 'PREPARE' STATEMENT

**Explanation:** The column of the identified table contains an SQL type value not supported by the program.

Severity: Error.

**System action:** Processing terminates with return code 8.

**Programmer response:** Exclude the identified DB2 table in the CCU initialization phase from the CHECK statement, and resubmit the job beginning with the initialization phase.

Module: EKYC840X

# EKYC843E SQL 'DESCRIBE' STATEMENT RETURNED NO VALID COLUMNS FOR TABLE name

**Explanation:** The program was unable to describe a dynamic varying-list SQL SELECT statement. DB2 returned no valid columns.

Severity: Error.

**System action:** Processing terminates with return code 8.

Programmer response: Refer to message EKYC855I.

Determine the reason for the error, correct it, and resubmit the job.

You may exclude the identified DB2 table in the CCU initialization phase from the CHECK statement in the //CCUIN data set, and resubmit the job beginning with the initialization phase.

Module: EKYC840X

# EKYC847E SQL 'DESCRIBE' FOR TABLE tablename DID NOT RETURN COLUMN column

**Explanation:** The program tried to describe the named table with the SQL statement created by the CCU initialization phase, but DB2 did not return the named column. Either the DB2 table definition has changed and the PR has not yet been recreated, or the control data set //CCUCDS contains old data.

Severity: Error.

**System action:** Processing terminates with a return code of 8.

**Programmer response:** Resubmit the CCU initialization phase.

If the problem reoccurs, compare the table and column definitions of the PR in the IMS DPROP directory with the definitions in the DB2 catalog (if you were using a USE= keyword for the named table, also compare the definitions of the DB2 view with those of the DB2 table). If required, recreate the PR. Correct the error, and resubmit the job.

Module: EKYC845X

# EKYC848E DEFINITIONS FOR TABLE tablename COLUMN column IN THE DPROP DIRECTORY DO NOT MATCH DATATYPE OR 'NULLS' DEFINITIONS IN THE DB2 CATALOG

**Explanation:** The program compared the DB2 column definitions returned by the SQL DESCRIBE operation with those stored in the //CCUCDS data set and found an inconsistency.

Severity: Error.

**System action:** Processing terminates with a return code of 8.

**Programmer response:** Resubmit the CCU initialization phase.

If the problem reoccurs, compare the table and column definitions of the PR in the IMS DPROP directory with the definitions in the DB2 catalog. If required, recreate the PR. Correct the error, and resubmit the job.

Module: EKYC845X

# EKYC849E DEFINITIONS FOR TABLE tablename COLUMN column IN THE DPROP DIRECTORY DO NOT MATCH LENGTH OR SCALE DEFINITIONS IN THE DB2 CATALOG

**Explanation:** The program compared the DB2 column definitions returned by the SQL DESCRIBE operation with those stored in the //CCUCDS data set and found an inconsistency.

Severity: Error.

**System action:** Processing terminates with a return code of 8.

**Programmer response:** Resubmit the CCU initialization phase.

If the problem reoccurs, compare the table and column definitions of the PR in the IMS DPROP directory with the definitions in the DB2 catalog. If required, recreate the PR. Correct the error, and resubmit the job.

Module: EKYC845X

# EKYC850E NONZERO SQLCODE value DB2 CURSOR FOR A DYNAMIC SELECT STATEMENT ON TABLE tablename FOR PRID name

**Explanation:** The program tried to prepare, open, fetch, or close a DB2 cursor for the named DB2 table, and DB2 returned an unexpected SQLCODE.

Severity: Error.

**System action:** Processing terminates with a return code of 8.

**Programmer response:** Following this message, the translated content of the SQLCA is shown. Refer to the appropriate message descriptions in *DB2 Messages and Codes*, correct the error, and resubmit the job.

Module: EKYC850X

#### EKYC851E INVALID FUNCTION CODE value PASSED TO EKYC850X

**Explanation:** This is an IMS DPROP internal error.

Severity: Error.

**System action:** Processing terminates with a return code of 8.

**Programmer response:** Call IBM Software Support for assistance.

Module: EKYC850X

# EKYC855I THE FOLLOWING GENERATED SQL STATEMENT CAUSED ABOVE MESSAGE:

**Explanation:** An error occurred in the DB2 part of the program. The SQL statement used in the operation causing the error is displayed following this message.

Severity: Information.

System action: Processing continues.

Module: EKYC855X

# EKYC858W MULTIPLE OCCURRENCES OF MAPPING CASE 2 EXTENSION SEGMENT segment UNDER ENTITY SEGMENT segment RETRIEVED. KEY FEEDBACK AREA:

**Explanation:** The program retrieved multiple occurrences of a mapping case 2 segment under the identified entity segment. The CCU has no logic to handle multiple occurrences of a mapping case 2 extension segment type under the same physical parent segment.

Severity: Warning.

**System action:** Processing continues and sets a return code of 4.

**Programmer response:** This is a violation of IMS DPROP mapping rules.

Correct the error in the IMS database, and resubmit the job.

Module: EKYC860X

#### EKYC859E //CCUDBOUT DD STATEMENT MISSING OR I/O ERROR ON //CCUDBOUT DATA SET

**Explanation:** The program was unable to open the //CCUDBOUT data set for one of these reasons:

- The DD statement is missing.
- The ddname is misspelled in an existing DD statement.
- An I/O error occurred on the //CCUDBOUT data set.

Severity: Error.

**System action:** Processing terminates with return code 8.

Programmer response: This is a possible user error.

Correct the error, and resubmit the job.

# EKYC860E SEGMENT/PRID TABLE (CSP) OR CONTROL DATA SET (CDS) IS INVALID OR DOES NOT CONTAIN THE REQUIRED INFORMATION. SEARCH ARGUMENT=argument

**Explanation:** This is an IMS DPROP internal error.

#### Severity: Error.

**System action:** Processing terminates with a return code of 8.

**Programmer response:** Call IBM Software Support for assistance.

Module: EKYC860X

# EKYC861E SEGMENT TYPE name WITH A DBPCB KEY FEEDBACK AREA LENGTH OF value BYTES RETRIEVED FROM THE ims input, WHICH IS NOT COMPATIBLE WITH A KEY LENGTH OF value BYTES DEFINED IN THE DPROP DIRECTORY. SEGMENT KEY:

**Explanation:** The program compared the length of the DBPCB key feedback area for the named segment with the length retrieved from the IMS DPROP directory, and found a mismatch. The segment key is printed following the message.

# Severity: Error.

**System action:** Processing terminates with a return code of 8.

**Programmer response:** Presumably, the segment definition in the DBD load module has changed, but the PR in the IMS DPROP directory has not yet been recreated. Check

- Whether or not the DBD load module has changed
- If the PR was created after the last DBD change occurred
- If the definitions in the IMS DPROP directory (DPRSEG and DPRFLD tables) correspond to the definitions in the DBD load module
- Whether or not the //CCUCDS data set in the current phase is the one created by the initialization phase.

Correct the error, and resubmit the job.

Module: EKYC860X

# EKYC862W MAXIMUM ERROR LIMIT number REACHED. FORCED PROGRAM TERMINATION.

**Explanation:** The CCU processed the IMS database and the related DB2 tables and wrote mismatch indications either to the //CCUPRINT output data set if a READONLY keyword was specified, or to the //CCUMSMTC output data set if no READONLY keyword was specified.

The program stopped because it reached the number of errors it should report, but there may be more data mismatches.

Severity: Warning.

System action: Processing stops.

**Programmer response:** You can resubmit the job and specify a MAXERROR= keyword with a higher value. If no MAXERROR= keyword was specified, then the CCU assumed a default value of 100 (the maximum is 9999).

Module: EKYC860X

# EKYC863E INVALID SEGMENT DATA LENGTH ON number. RECORD READ FROM //CCUDBIN DATASET

**Explanation:** The program retrieved a segment from the HD unload file and compared its length with the value stored in the control data set. The length is either invalid for this segment type, zero, or more than the DBD's longest segment.

# Severity: Error.

**System action:** Processing terminates with a return code of 8.

**Programmer response:** Check whether the DBD used to create the HD unload file is the same DBD used to create the PR. Check that the //CCUCDS data set allocated to the current step is the one created by the initialization phase. Correct the error, and resubmit the job.

Module: EKYC860X

# EKYC864E //CCUMSMTC DD STATEMENT MISSING OR I/O ERROR ON THE //CCUMSMTC DATA SET

**Explanation:** The program was unable to open the //CCUMSMTC data set for one of these reasons:

- The DD statement is missing.
- The ddname is misspelled in an existing DD statement.
- An I/O error occurred on the //CCUMSMTC data set.

Severity: Error.

**System action:** Processing terminates with return code 8.

**Programmer response:** This is a possible user error. Correct the error, and resubmit the job.

Module: EKYC860X

#### EKYC865W MAXIMUM ERROR LIMIT number REACHED. PROGRAM IS TERMINATED.

**Explanation:** The CCU processed the IMS database and the related DB2 tables and wrote mismatch indications either to the //CCUPRINT output data set if a READONLY keyword was specified, or to the //CCUMSMTC output data set if no READONLY keyword was specified.

The program stopped because it reached the number of errors it should report, but there may be more data mismatches.

**Severity:** Processing stops and sets a return code of 4.

System action: Processing stops.

**Programmer response:** You can resubmit the job and specify a MAXERROR= keyword with a higher value. If no MAXERROR= keyword was specified, then the CCU assumed a default value of 100 (the maximum is 9999).

Module: EKYC860X

# EKYC866W CONVERSION ERROR REPORTED ABOVE DOES NOT ALLOW THE CCU TO PROCESS THE SEGMENT. SEGMENT IS SKIPPED — TRYING TO CONTINUE WITH THE NEXT SEGMENT

**Explanation:** A preceding conversion error does not allow the program to continue processing the segment. The segment is not processed.

**Severity:** Processing continues and sets a return code of 4.

System action: Processing continues.

Module: EKYC860X

#### EKYC867E CONVERSION ERROR REPORTED ABOVE DOES NOT ALLOW THE CCU TO CONTINUE PROCESSING. FORCED PROGRAM TERMINATION

**Explanation:** The CCU requested that the RUP convert an IMS segment, and the RUP returned a return code other than 8 and a reason code other than 16.

Severity: Error.

**System action:** Processing terminates with a return code of 8.

**Programmer response:** Determine the source for the conversion error from the preceding RUP error messages, repair the data, and resubmit the CCU job.

Module: EKYC860X

# EKYC868I STATISTICS FOR RETRIEVED DL/I SEGMENTS ims input:

**Explanation:** A statistics list with the number of retrieved segments and/or DB2 rows follows this message.

Severity: Information.

System action: Processing continues.

Module: EKYC865X

# EKYC869I STATISTICS FOR RETRIEVED DL/I SEGMENTS ims input AT TIME OF ERROR:

**Explanation:** A statistics list with the number of retrieved segments and/or DB2 rows when an error occurred follows this message.

Severity: Information.

System action: Processing continues.

Module: EKYC865X

# EKYC870E UNEXPECTED DL/I STATUS CODE code RECEIVED AFTER A dlifunc CALL TO A SEGMENT TYPE name OF DBD name, PCB KEY FEEDBACK AREA AT TIME OF ERROR:

**Explanation:** The program issued a DL/I call, which returned a status code that was not blank, GA, GK or GB. If available, the DB PCB key feedback area is shown, following this message.

Severity: Error.

**System action:** Processing terminates with return code 8.

**Programmer response:** Refer to *IMS/ESA Messages and Codes* to correct the error, and resubmit the job.

Module: EKYC870X

#### EKYC871E I/O ERROR ON //CCUDBIN DATA SET, OR DATA SET CONTAINS INVALID DATA

**Explanation:** The program was unable to process the //CCUDBIN data set for one of these reasons:

- The DD statement is missing.
- The ddname is misspelled in an existing DD statement.
- An I/O error occurred on the //CCUDBIN data set.
- The data set does not contain valid data created by the HD unload program DFSURGU0.

Severity: Error.

**System action:** Processing terminates with return code 8.

Programmer response: This is a possible user error.

Correct the error, and resubmit the job.

Module: EKYC872X

#### EKYC872E //CCUDBIN DATA SET DOES NOT CONTAIN THE EXPECTED DFSUSTAT CONTROL RECORD

**Explanation:** The program read the first record of the data set allocated to ddname //CCUDBIN and expected to retrieve the HD unload file statistic record, but it was not there, or it was invalid.

Severity: Error.

**System action:** Processing terminates with a return code of 8.

**Programmer response:** Make sure that the data set allocated by ddname //CCUDBIN *is* the HD unload file created by the HD unload program DFSURGU0, and that the HD unload file is created for the IMS database you want to check; correct the error, and resubmit the job.

Module: EKYC872X

# EKYC873E CCU CONTROL BLOCKS CONTAIN NO MATCHING ENTRY FOR THE number. RECORD READ FROM //CCUDBIN. RECORD HEADER: value

**Explanation:** The program received a record from the HD unload file identified by ddname //CCUDBIN and searched the retrieved IMS segment name in CCU internal control blocks, but the segment name was not found. Following this message, a maximum of 124 bytes of the record are printed.

Severity: Error.

**System action:** Processing terminates with a return code of 8.

**Programmer response:** Check whether or not the DBD used to create the HD unload file is the same DBD as used in the CCU initialization phase. Correct the error, and resubmit the job. If the error reoccurs, call IBM Software Support for assistance.

Module: EKYC872X

# EKYC874E CCUCDS CONTROL DATA SET DOES NOT CONTAIN A VALID ENTRY FOR SEGMENT TYPE name, PROGRAMMING ERROR

**Explanation:** This is an IMS DPROP internal error.

# Severity: Error.

**System action:** Processing terminates with a return code of 8.

**Programmer response:** Call IBM Software Support for assistance.

Module: EKYC872X

# EKYC875I STATISTICS FOR RETRIEVED ROWS FROM DB2 TABLES:

**Explanation:** A statistics list with the number of retrieved DB2 rows per table follows this message.

Severity: Information.

System action: Processing continues.

Module: EKYC885X

# EKYC876I STATISTICS FOR RETRIEVED ROWS FROM DB2 TABLES AT TIME OF ERROR:

**Explanation:** A statistics list with the number of retrieved DB2 rows per table when an error occurred follows this message.

Severity: Information.

System action: Processing continues.

Module: EKYC885X

# EKYC880I THE FOLLOWING DB2 TABLES HAVE NOT BEEN FULLY PROCESSED

**Explanation:** After an error occurred, the program initiated program termination, and it found that the DB2 tables, following this message, have not fully been processed.

Severity: Information.

System action: Processing continues.

Module: EKYC880X

# EKYC905E control block IS INVALID. PROGRAM ABENDS WITH DUMP FOR: DBD name SEGMENT segment PRID name ROLE value MAPPING CASE value. CDSSEGM: value CDSFIELD: value RSUDSECT: value register— (RFL)

Explanation: This is an IMS DPROP internal error.

Severity: Error.

System action: Processing terminates with dump.

**Programmer response:** Call IBM Software Support for assistance.

Module: EKYC905X

#### EKYC906W SEGMENT segment WITH ROLE=EXTENSION IN PRID name CANNOT BE PROCESSED BECAUSE RUP REPORTED A CONVERSION ERROR FOR ITS ENTITY SEGMENT. SEGMENT SKIPPED

**Explanation:** The identified segment type cannot be processed, because its mapping case 2 entity segment was skipped during processing.

Severity: Warning.

**System action:** Processing continues but sets a return code of 4.

Module: EKYC905X

# EKYC910E COLUMN NAME column IN PRID name WAS FOUND IN THE CONTROL DATA SET BUT NOT IN THE SQLDA. PROGRAM ERROR

**Explanation:** This is an IMS DPROP internal error.

Severity: Error.

**System action:** Processing terminates with a return code of 8.

**Programmer response:** Call IBM Software Support for assistance.

Module: EKYC910X

# EKYC915E FUNCTION CODE 'code' IS NOT SUPPORTED BY PROGRAM EKYC915X

**Explanation:** This is an IMS DPROP internal error.

Severity: Error.

**System action:** Processing terminates with a return code of 8.

**Programmer response:** Call IBM Software Support for assistance.

Module: EKYC915X

EKYC916E RC=retcodel reason, RPL FEEDBACK WORD=value WAS RETURNED AFTER A VSAM "function RPL" INSTRUCTION FOR //ddname DATA SET, ACCESSING RECORD WITH SEQUENCE NUMBER number. vsam error message

**Explanation:** The program was unable to process the identified record from the *//ddname* data set because an error occurred.

Severity: Error.

**System action:** Processing terminates with a return code of 8.

**Programmer response:** For information on the terminated VSAM RPL instruction, see the *OS/390 MVS Application Development Macro Reference*. Correct the error, and resubmit the job.

Module: EKYC915X

EKYC917E RC=retcodel reason, RPL FEEDBACK WORD=value WAS RETURNED AFTER A VSAM "function RPL" INSTRUCTION (NO MORE SPACE, INSUFFICIENT VIRTUAL STORAGE) FOR //ddname DATA SET, ACCESSING RECORD RECKEY. vsam error message

**Explanation:** The program tried to perform the identified function, and an unacceptable return code was returned.

Severity: Error.

**System action:** Processing terminates with return code 8.

**Programmer response:** Refer to the message displayed in the JES job log, correct the error, and resubmit the job.

Module: EKYC915X

# EKYC918E OPEN ERROR FOR DDNAME //ddname, ERROR CODE IS code

**Explanation:** The program was unable to open the *//ddname* data set for one of these reasons:

- The DD statement is missing.
- The ddname is misspelled in an existing DD statement.
- An I/O error occurred on the data set.

Severity: Error.

**System action:** Processing terminates with a return code of 8.

Programmer response: This is a possible user error.

Correct the error, and resubmit the job.

Module: EKYC915X

# EKYC920E RECORD LENGTH OF *IIddname* IS NOT COMPATIBLE WITH PROGRAM EKYC920X. PROGRAM ERROR

**Explanation:** This is an IMS DPROP internal error.

Severity: Error.

**System action:** Processing terminates with a return code of 8.

**Programmer response:** Call IBM Software Support for assistance.

Module: EKYC920X

#### EKYC930E REMODELED DATA PREFIX HAS MORE FIELD LENGTH ENTRIES THAN AVAILABLE CONTROL DATA SET FIELD ENTRIES

**Explanation:** This is an IMS DPROP internal error.

#### Severity: Error.

**System action:** Processing terminates with a return code of 8.

**Programmer response:** Call IBM Software Support for assistance.

Module: EKYC930X

EKYC931I REPAIR FILE GENERATION HAS TEMPORARILY BEEN SUSPENDED FOR PRID name UNTIL THE DL/I SEGMENT KEY AND THE CORRESPONDING PROPAGATED DB2 ROW KEY MATCH AGAIN. A NONZERO RETURN/REASON CODE WAS RETURNED FROM RUP

**Explanation:** The generation of the repair statements is suspended because the RUP detected a data conversion error in the IMS segment whose key is listed in the message preceding this message.

Severity: Information.

System action: Processing continues.

Module: EKYC930X

EKYC932I REPAIR FILE GENERATION HAS BEEN REACTIVATED FOR PRID *name*, AFTER DETECTING THAT THE DL/I SEGMENT KEY AND THE CORRESPONDING DB2 ROW KEY MATCH AGAIN

**Explanation:** Repair statement generation is reactivated after synchronization is repeated for the keys from the IMS segment and the DB2 row for this PR ID.

Severity: Information.

System action: Processing continues.

Module: EKYC930X

# EKYC933E SEGMENT/PRID TABLE (CSP) OR CONTROL DATA SET (CDS) IS INVALID OR DOES NOT CONTAIN THE REQUIRED INFORMATION. SEARCH ARGUMENT=argument

**Explanation:** This is an IMS DPROP internal error.

Severity: Error.

**System action:** Processing terminates with a return code of 8.

**Programmer response:** Call IBM Software Support for assistance.

Module: EKYC930X

# EKYC935I MISMATCH BETWEEN PROPAGATED IMS DATA AND DB2 TABLE tablename

**Explanation:** The program detected a data mismatch for the identified DB2 table.

Severity: Information.

System action: Processing continues.

Module: EKYC935X

# EKYC936I DL/I REPAIR STATEMENT SUPPRESSED FOR MAPPING CASE 3 INTERNAL SEGMENT OF PR name, BECAUSE ITS (CONTAINING) IMS SEGMENT COULD NOT BE LOCATED IN THE IMS DATABASE

**Explanation:** The program tried to create a DL/I repair statement for the listed data mismatch, but the mapping case 3 containing segment was not available in the database.

Severity: Information.

System action: Processing continues.

**Programmer response:** You should create the repairing DL/I call on your own.

It must include an insert of the IMS containing segment (or you can use the created DB2 repair statement, which is available in the DB2 repair file).

Module: EKYC935X

#### EKYC950E CDS CONTROL BLOCK ADDRESS MISSING

Explanation: This is an IMS DPROP internal error.

Severity: Error.

**System action:** Processing terminates with a return code of 8.

**Programmer response:** Call IBM Software Support for assistance.

Module: EKYC950X

# EKYC951E SEGMENT ADDRESS MISSING

**Explanation:** This is an IMS DPROP internal error.

Severity: Error.

**System action:** Processing terminates with a return code of 8.

**Programmer response:** Call IBM Software Support for assistance.

Module: EKYC950X

# EKYC952E INVALID REPAIR CODE FOR DB2 TABLE UPDATE PASSED ON CRC CONTROL BLOCK

**Explanation:** This is an IMS DPROP internal error.

Severity: Error.

**System action:** Processing terminates with a return code of 8.

**Programmer response:** Call IBM Software Support for assistance.

Module: EKYC950X

# EKYC953E INVALID REPAIR CODE FOR DL/I UPDATE PASSED ON CRC CONTROL BLOCK

**Explanation:** This is an IMS DPROP internal error.

Severity: Error.

**System action:** Processing terminates with a return code of 8.

**Programmer response:** Call IBM Software Support for assistance.

Module: EKYC950X

# EKYC954E //ddname DD STATEMENT MISSING

**Explanation:** The program was unable to open the *//ddname* data set for one of these reasons:

- · The DD statement is missing.
- The ddname is misspelled in an existing DD statement.
- An I/O error occurred on the data set.

Severity: Error.

**System action:** Processing terminates with a return code of 8.

Programmer response: This is a possible user error.

Correct the error, and resubmit the job.

Module: EKYC950X

# EKYC955E I/O ERROR ON //ddname DATA SET

**Explanation:** The program tried to write a record to the *//ddname* data set, and an unexpected return code was received.

Severity: Error.

**System action:** Processing terminates with a return code of 8.

**Programmer response:** Scan the //CCUPRINT output listing and the JES job log for IMS DPROP service function or system messages, refer to the appropriate message descriptions, correct the error, and resubmit the job.

Module: EKYC950X

# EKYC956W FLOATING POINT CONVERSION ERROR ON COLUMN NAME column; 'ZERO' VALUE DEFINED ON REPAIR STATEMENT

**Explanation:** A floating point conversion error occurred for the named DB2 column. Instead of the real data value, the program set a value of zero.

Severity: Warning.

System action: Processing continues.

**Programmer response:** You need to update the generated DB2 repair statement so that the zero value in this DB2 column is replaced by the real data value.

Module: EKYC950X

# EKYC957E UNSUPPORTED SQLTYPE type FOR COLUMN column OF TABLE tablename

**Explanation:** The column of the identified table contains an SQLTYPE value not supported by the program.

Severity: Error.

**System action:** Processing terminates with return code 8.

**Programmer response:** Exclude the identified DB2 table in the CCU initialization phase from the CHECK statement, and resubmit the job beginning with the initialization phase.

Module: EKYC950X

# EKYC958E INVALID DB2 COLUMN SEQUENCE NUMBER FOR COLUMN column OF TABLE tablename

**Explanation:** This is an IMS DPROP internal error.

Severity: Error.

**System action:** Processing terminates with a return code of 8.

**Programmer response:** Call IBM Software Support for assistance.

Module: EKYC950X

# EKYC960W RETURN CODE RECEIVED FROM THE HUP DOES NOT ALLOW THE CCU TO PROCESS THE CURRENT DB2 ROW; DB2 ROW IS SKIPPED — TRYING TO CONTINUE WITH THE NEXT ROW

**Explanation:** The CCU requested that the HUP map a DB2 row, and the HUP returned a return code that does not allow the CCU to process the row. The program cannot continue processing with the identified PRID and

DB2 row, but attempts to continue processing the next mismatch indication record.

Severity: Warning.

**System action:** Processing continues and sets a return code of 4.

**Programmer response:** Determine the source for the conversion error from the preceding HUP error messages, repair the data, and resubmit the CCU job.

Module: EKYC955X

# EKYC961E THE SSA PARMLIST RETURNED BY THE HUP IS INVALID (INTERNAL ERROR)

**Explanation:** This is an IMS DPROP. internal error.

Severity: Error.

**System action:** Processing terminates with a return code of 8.

**Programmer response:** Call IBM Software Support for assistance.

Module: EKYC955X

#### EKYC962E EITHER THE LENGTH OF THE KEY AREA, OR ONE OR MORE SSA ADDRESSES, IS INVALID

**Explanation:** This is an IMS DPROP internal error.

Severity: Error.

**System action:** Processing terminates with a return code of 8.

**Programmer response:** Call IBM Software Support for assistance.

Module: EKYC955X

#### EKYC963E ERROR WHILE WRITING A RECORD ON //CCUIERR DATASET, RETURN CODE OF EKYPUT=returncode

**Explanation:** The program tried to write a record to the //CCUIERR data set, and an unexpected return code was received.

Severity: Error.

**System action:** Processing terminates with a return code of 8.

**Programmer response:** Scan the //CCUPRINT output listing and the JES job log for IMS DPROP service function or system messages, refer to the appropriate message descriptions, correct the error, and resubmit the job.

Module: EKYC955X

# EKYC964E INVALID SEGMENT LENGTH RETURNED BY THE HUP; LENGTH=value

**Explanation:** This is an IMS DPROP internal error.

Severity: Error.

**System action:** Processing terminates with a return code of 8.

**Programmer response:** Call IBM Software Support for assistance.

Module: EKYC955X

# EKYC965E INTERNAL ERROR: SEGMENT TO DELETE IS NO LONGER FOUND IN THE CDSSEGM ENTRIES; SEGMENT NAME=segment

Explanation: This is an IMS DPROP internal error.

Severity: Error.

**System action:** Processing terminates with a return code of 8.

**Programmer response:** Call IBM Software Support for assistance.

Module: EKYC955X

# EKYC966E INTERNAL ERROR: SSA FIELD LENGTH IS ZERO; SEGMENT=segment FIELD=field

Explanation: This is an IMS DPROP internal error.

Severity: Error.

**System action:** Processing terminates with a return code of 8.

**Programmer response:** Call IBM Software Support for assistance.

Module: EKYC955X

# EKYC970E UNABLE TO LOAD PROGRAM EKYHUP00

**Explanation:** The program tried to locate the named module in the program load library, but it could not find it.

Severity: Error.

**System action:** Processing terminates with return code 8.

**Programmer response:** Compare the job steplib allocation or the linklist concatenation with the location of the requested module, correct the error, and rerun the job.

Module: EKYC970X

# EKYC971I HUP RETURNED A RETURN CODE OF returncode FOR PRID name, CAUSED BY reason. THE ERROR OCCURRED IN TABLE tablename; THE DB2 ROW PRIMARY KEY IS:

**Explanation:** The CCU requested that the HUP map a DB2 row, and the HUP returned a return code that does not allow the CCU to process the row. The program tries to continue processing the next mismatch indication record.

Severity: Warning.

**System action:** Processing continues and sets a return code of 4.

**Programmer response:** Determine the source for the conversion error from the preceding HUP error messages, repair the data, and resubmit the CCU job.

Module: EKYC970X

# Chapter 5. DataRefresher Map Capture exit messages

# EKYD000E MCCA ADDRESS IS MISSING FOR EXTRACT ID=extid

**Explanation:** An interface problem occurred between DataRefresher and the DPROP MCE. The MCE (EKYMCE00) expected to receive the address of the DataRefresher map capture communication area (MCCA) in register 1, but the address is zero.

#### Severity: Error.

**System action:** Processing terminates with return code 16. DataRefresher stops processing.

**System programmer response:** Call IBM Software Support for assistance.

Module: EKYD000X

#### EKYD001E CALLER IS NOT UIM OR DEM FOR EXTRACT ID=extid

**Explanation:** An interface problem occurred between DataRefresher and the DPROP MCE. Either the DataRefresher UIM or the DataRefresher DEM can call the MCE, but the caller identification in the MCCA was not either of these.

#### Severity: Error.

**System action:** Processing terminates with return code 16. DataRefresher stops processing.

#### System programmer response:

- Provide //EKYIN and //EKYTRACE DD statements to activate the DPROP trace, and specify DEBUG=64 to trace the control blocks.
- Rerun the DataRefresher UIM job and analyze the DataRefresher MCCA on EKYTRACE output (DSECT=EKYDCMXC).
- Call IBM Software Support for assistance.

Module: EKYD000X

# EKYD002E THE CPPL ADDRESS IS MISSING FOR EXTRACT ID=extid

**Explanation:** The address of the command processor parameter list (CPPL) was not passed to the MCE in register 1. The DataRefresher UIM job probably was not running under the RUN CP subcommand of the DSN command.

Severity: Error.

**System action:** Processing terminates with return code 16. DataRefresher stops processing.

**Programmer response:** Rerun the UIM job under the RUN CP subcommand of the DSN command.

Module: EKYD000X

# EKYD003I STARTING GENERATION OF PR=prid

**Explanation:** The generation processing of the PR started.

Severity: Information.

System action: Processing continues.

Module: EKYD000X

# EKYD004I SUCCESSFUL GENERATION OF PR=prid

**Explanation:** The generation of the PR was successful.

Severity: Information.

**System action:** Processing terminates normally with return code 0 for this PR. If another extract request is to be processed, the DataRefresher UIM invokes the MCE again to create a new PR.

Module: EKYD000X

# EKYD005I ERRORS FOUND WHILE GENERATING PR=prid

**Explanation:** One or more errors were encountered during generation of the PR. Messages describing the errors are issued on the //MVGPRINT data set.

#### Severity: Information.

System action: Processing terminates with a return code that corresponds to the error. If the return code is:16 DataRefresher stops processing.

 8 and there is another extract request, DataRefresher calls the MCE again.

**Programmer response:** See the error messages in //MVGPRINT for more information.

Module: EKYD000X

# EKYD006E NONZERO RETURN CODE RECEIVED FROM EKYINIT

**Explanation:** The DPROP initialization phase did not complete successfully. Possible reasons are:

- A DB2 resource is not available.
- The DB2 plan used to run the DataRefresher UIM is invalid.
- If the DataRefresher UIM calls the MCE, DB2 is down.

Additional messages provide more information.

Severity: Error.

**System action:** Processing terminates with return code 16. DataRefresher stops processing.

**Programmer response:** See the messages issued previously, and rerun the DataRefresher UIM job after establishing the correct environment.

Module: EKYD000X

#### EKYD007I PERFORM=BUILDONLY IS SPECIFIED, THE EXTRACT REQUEST=prid WILL NOT BE STORED INTO EXTLIB

**Explanation:** PERFORM=BUILDONLY was specified as a propagation parameter either in the MAPUPARM keyword of the DataRefresher SUBMIT command or in the data set containing the default propagation parameters (//MVGPARM). The mapping information was generated for the PR in question. As a result of this parameter, the corresponding IMS data will not be extracted by the DataRefresher DEM. The DataRefresher UIM will not store the EXTRACT REQUEST (ER) in the DataRefresher EXTLIB.

Severity: Information.

**System action:** Processing terminates normally with a return code of 8. With a return code of 8, the DataRefresher UIM never stores the ER in the extract library for a later data extraction. If another ER is to be processed, the DataRefresher UIM calls the MCE again.

Module: EKYD000X

# EKYD008I PERFORM=RUNONLY IS SPECIFIED, THE EXTRACT REQUEST=prid WILL BE STORED INTO EXTLIB

**Explanation:** PERFORM=RUNONLY was specified as a propagation parameter either in the MAPUPARM keyword of the DataRefresher SUBMIT command or in the data set containing the default propagation parameters (//MVGPARM). The already existing mapping information was checked for the PR in question. As a result of this parameter, the extract request is stored in the EXTLIB for a later data extraction. The existing mapping information remains unchanged.

Severity: Information.

**System action:** Processing terminates normally with a return code of 0.

Module: EKYD000X

# EKYD009I ROLLBACK HAS BEEN PERFORMED AFTER A DEADLOCK IN THE INITIALIZATION PHASE

**Explanation:** A deadlock occurred in the initialization phase of the MCE. After issuing a rollback, the MCE restarted its processing.

Severity: Information.

System action: Processing continues normally.

Module: EKYD000X

# EKYD010E THE ROLLBACK ISSUED AFTER A DEADLOCK IN THE INITIALIZATION PHASE FAILED; RETURN CODE=returncode

**Explanation:** A deadlock occurred in the initialization phase of the MCE. After trying to issue a rollback, the MCE received a nonzero SQL code from DB2. Message EKYZ360E contains the DB2 error message and the SQL code.

Severity: Error.

**System action:** Processing terminates abnormally with user abend 1101.

**Programmer response:** See message EKYZ360E for the DB2 error message and the SQL code, establish a correct DB2 environment, and resubmit the DataRefresher DEM job.

Module: EKYD000X

# EKYD100E EXTRACT ID=extid IS INVALID

**Explanation:** The identified extract ID is not alphanumeric, begins with a non-alphabetic character, or is longer than 8 bytes.

Severity: Error.

**System action:** The validation processing continues. When validation is complete, the processing for the PR terminates with return code 8, but the DataRefresher UIM continues processing. If another extract request is to be processed, the DataRefresher UIM calls the MCE again.

**Programmer response:** After the DataRefresher UIM finishes processing, specify a valid extract ID and resubmit the ER.

Module: EKYD100X

# EKYD101E INVALID DBS PARAMETER; DBS=dbs

**Explanation:** A database system other than DB2 was specified in the DataRefresher SUBMIT command. DPROP does not support the specified target system.

The identified DBS is an abbreviation of the database system. Following database systems can be identified:

- D = DB2
- S = SQL/DS<sup>™</sup>
   I = IXF
- Severity: Error.

**System action:** The validation processing continues. When validation is complete, the processing for the PR terminates with return code 8, but the DataRefresher UIM continues processing. If another extract request is to be processed, the DataRefresher UIM calls the MCE again. **Programmer response:** After the DataRefresher UIM finishes processing, specify DBS=DB2 in the DataRefresher SUBMIT command, and resubmit the ER.

Module: EKYD100X.

# EKYD102E DBNAME IS MISSING OR INVALID; DBNAME=dbname

**Explanation:** The identified database name is invalid, or neither a database name nor a DataRefresher PCB name was specified in the DataRefresher PCB statement of the DataRefresher CREATE DataRefresher PSB command. DPROP requires a valid database name (alphanumeric name-first character alphabetic, length not greater than 8 bytes). If no database name is provided, DPROP uses the name of the DataRefresher PCB as the database name.

Severity: Error.

**System action:** The validation processing continues. When validation is complete, the processing for the PR terminates with return code 8, but the DataRefresher UIM continues processing. If another extract request is to be processed, the DataRefresher UIM calls the MCE again.

**Programmer response:** After the DataRefresher UIM finishes processing, specify a valid database name and resubmit the ER.

Module: EKYD100X

# EKYD103E MORE THAN ONE DataRefresher PCB SPECIFIED

**Explanation:** More than one DataRefresher PCB statement was specified on the DataRefresher CREATE DataRefresher PSB command, and the PRTYPE specified a generalized mapping case. DPROP allows only one DataRefresher PCB statement in a generalized mapping case.

# Severity: Error.

**System action:** The validation processing continues. When validation is complete, the processing for the PR terminates with return code 8, but the DataRefresher UIM continues processing. If another extract request is to be processed, the DataRefresher UIM calls the MCE again.

**Programmer response:** After the DataRefresher UIM finishes processing, either remove any extra DataRefresher PCB statements or specify PRTYPE=U (user mapping) as the propagation parameter. Resubmit the ER.

Module: EKYD100X

# EKYD106E SEGMENT NAME=segment IS INVALID

**Explanation:** The name of the segment specified in a SEGMENT statement of the DataRefresher CREATE DataRefresher PSB command is invalid. The name must be alphanumeric, start with an alphabetic character, and not exceed 8 bytes.

#### Severity: Error.

**System action:** The validation processing continues. When validation is complete, the processing for the PR terminates with return code 8, but the DataRefresher UIM continues processing. If another extract request is to be processed, the DataRefresher UIM calls the MCE again.

**Programmer response:** After the DataRefresher UIM finishes processing, specify a valid segment name and resubmit the ER.

Module: EKYD100X

# EKYD107E FIELD STARTS IN VARIABLE POSITION IN SEGMENT=segment; FIELD=field

**Explanation:** A field in the FIELD statement of the DataRefresher CREATE DataRefresher PSB command started in a variable position, and the PRTYPE specified a generalized mapping case. DPROP does not support this type of field for a generalized mapping case.

#### Severity: Error.

**System action:** The validation processing continues. When validation is complete, the processing for the PR terminates with return code 8, but the DataRefresher UIM continues processing. If another extract request is to be processed, the DataRefresher UIM calls the MCE again.

**Programmer response:** After the DataRefresher UIM finishes processing, specify either a fixed starting position for this field or PRTYPE=U (user mapping) as the propagation parameter. Resubmit the ER.

Module: EKYD100X

# EKYD108E A DATE CONVERSION EXIT IS SPECIFIED IN SEGMENT=segment; FIELD=field

**Explanation:** A date conversion exit was provided in the FIELD statement, and the PRTYPE specified a generalized mapping case. DPROP does not support date conversion exits for a generalized mapping case. A Field exit routine can perform the date conversion.

# Severity: Error.

**System action:** The validation processing continues. When validation is complete, the processing for the PR terminates with return code 8, but the DataRefresher UIM continues processing. If another extract request is to be processed, the DataRefresher UIM calls the MCE again.

**Programmer response:** After the DataRefresher UIM finishes processing, specify either a Field exit routine to convert dates or PRTYPE=U (user mapping) as the propagation parameter. Resubmit the ER.

Module: EKYD100X

# EKYD109E THE NEXT OCCURRENCE OF AN INTERNAL SEGMENT CANNOT BE FOUND USING ANOTHER INTERNAL SEGMENT; NESTED INTERNAL SEGMENTS ARE NOT SUPPORTED BY DPROP

**Explanation:** You have specified NEXT=*segname+n* to locate the current internal segment (the current internal segment is a nested internal segment). This situation is not supported by DPROP.

Severity: Error.

**System action:** The validation processing continues. When validation is complete, the processing for the PR terminates with return code 8, but the DataRefresher UIM continues processing. If another extract request is to be processed, the DataRefresher UIM calls the MCE again.

**Programmer response:** After the DataRefresher UIM finishes processing, specify either BYTES=*n*, if the internal segment is fixed-length, or NEXT=*fieldname+n* instead of NEXT=*segname+n* in your CREATE DataRefresher PSB, and resubmit the ER.

Module: EKYD100X

# EKYD110E THE POINTER TO THE NEXT OCCURRENCE OF AN INTERNAL SEGMENT IS INVALID (DataRefresher INTERNAL ERROR)

**Explanation:** The entry pointed to by the NEXT keyword is not FLD entry or a SEGM entry. This is a DataRefresher internal error.

# Severity: Error.

**System action:** The validation processing continues. When validation is complete, the processing for the PR terminates with return code 8, but the DataRefresher UIM continues processing. If another extract request is to be processed, the DataRefresher UIM calls the MCE again.

# System programmer response:

- Provide //EKYIN and //EKYTRACE DD statements to activate the DPROP trace, and specify DEBUG=64 to trace the control blocks.
- Rerun the DataRefresher UIM job for the ER and pick up the trace of the MCCA from EKYTRACE output (DSECT=EKYDCMXC).
- Call IBM Software Support for assistance.

Module: EKYD100X

# EKYD120I LIST OF THE SPECIFIED PROPAGATION PARAMETERS:

**Explanation:** The list of propagation parameters provided in the MAPUPARM keyword of the DataRefresher SUBMIT command follows this message on the //MVGPRINT data set.

Severity: Information.

System action: Processing continues.

Module: EKYD120X

# EKYD130E THE FIRST MCCA ENTRY IS NOT A FILE OR PCB ENTRY; ENTRY TYPE=etype

**Explanation:** An interface problem occurred between DataRefresher and the MCE. DPROP expected the first entry in the DataRefresher MCCA to describe a 'FILE' or 'PCB,' but the entry is another type.

# Severity: Error.

**System action:** Processing terminates with return code 16. DataRefresher stops processing.

# System programmer response:

- Provide //EKYIN and //EKYTRACE DD statements to activate the DPROP trace, and specify DEBUG=64 to trace the control blocks.
- Rerun the DataRefresher UIM job and analyze the DataRefresher MCCA on the //EKYTRACE data set (DSECT=EKYDCMXC).
- Call IBM Software Support for assistance.

Module: EKYD130X

# EKYD131E THE FILE OR PCB IN THE MCCA DOES NOT DESCRIBE A DL/I DATABASE; SOURCE TYPE=stype

**Explanation:** The MCE received a DataRefresher MCCA describing a type of input data other than IMS data. A DataRefresher CREATE DataRefresherFILE command was probably provided instead of a DataRefresher CREATE DataRefresher PSB command.

Severity: Error.

**System action:** The validation processing continues. When validation is complete, the processing for the PR terminates with return code 8, but the DataRefresher UIM continues processing. If another extract request is to be processed, the DataRefresher UIM calls the MCE again.

**Programmer response:** Check the DataRefresher CREATE command and resubmit the ER.

If the DataRefresher CREATE specifies a valid DataRefresher PSB:

- Provide //EKYIN and //EKYTRACE DD statements to activate the DPROP trace and specify DEBUG=64 to trace the control blocks.
- Rerun the DataRefresher UIM job and analyze the DataRefresher MCCA on the //EKYTRACE data set (DSECT=EKYDCMXC).
- · Call IBM Software Support for assistance.

Module: EKYD130X

# EKYD132E INVALID ENTRY TYPE IN THE MCCA; ENTRY TYPE=etype

**Explanation:** An interface problem occurred between DataRefresher and the MCE. DPROP expected the current entry in the DataRefresher MCCA to describe a segment (type=SEGM), but the entry is another type.

#### Severity: Error.

**System action:** Processing terminates with return code 16. DataRefresher stops processing.

#### System programmer response:

- Provide //EKYIN and //EKYTRACE DD statements to activate the DPROP trace and specify DEBUG=64 to trace the control blocks.
- Rerun the DataRefresher UIM job and analyze the DataRefresher MCCA on the //EKYTRACE data set (DSECT=EKYDCMXC).
- · Call IBM Software Support for assistance.

Module: EKYD130X

#### EKYD133E SEGMENT=segment IS NOT AN IMMEDIATE DEPENDENT OF THE ENTITY SEGMENT

**Explanation:** Each segment in the extract request selecting data must be the entity segment, a parent of the entity segment, or an immediate dependent of the entity segment (for mapping case 2). After determining the entity segment and its parents, DPROP found that the identified segment is not an immediate dependent of the entity segment. In this case the segment cannot be an extension segment of mapping case 2.

Severity: Error.

**System action:** The validation processing continues. When validation is complete, the processing for the PR terminates with return code 8, but the DataRefresher UIM continues processing. If another extract request is to be processed, the DataRefresher UIM calls the MCE again.

**Programmer response:** After the DataRefresher UIM finishes processing, correct the error and resubmit the ER.

Module: EKYD130X

# EKYD134E SEGMENT=segment COULD BE AN EXTENSION SEGMENT BUT MAXNBR=1 IS NOT SPECIFIED

**Explanation:** The identified segment is an immediate dependent of the entity segment and selected data, but MAXNBR=1 was not specified on the SEGMENT statement of the DataRefresher CREATE DataRefresher PSB command. This segment is not identified as an extension segment of a PR with mapping case 2.

# Severity: Error.

**System action:** The validation processing continues. When validation is complete, the processing for the PR terminates with return code 8, but the DataRefresher UIM continues processing. If another extract request is to be processed, the DataRefresher UIM calls the MCE again.

**Programmer response:** After the DataRefresher UIM finishes processing, either specify MAXNBR=1 on the SEGMENT statement or remove the selected fields of this segment. Resubmit the ER.

Module: EKYD130X

# EKYD135E PR=prid IS A USER MAPPING BUT THE PROPSEGM PARAMETER IS MISSING

**Explanation:** The propagation parameter PROPSEGM is missing. The segments that are to be propagated must be identified in the PROPSEGM keyword. This keyword can be specified either in the MAPUPARM keyword of the DataRefresher SUBMIT command or in the data set containing the default propagation parameters (//MVGPARM).

# Severity: Error.

**System action:** The validation processing continues. When validation is complete, the processing for the PR terminates with return code 8, but the DataRefresher UIM continues processing. If another extract request is to be processed, the DataRefresher UIM calls the MCE again.

**Programmer response:** After the DataRefresher UIM finishes processing, code the PROPSEGM parameter and specify the segments to be propagated. Resubmit the ER.

Module: EKYD130X

# EKYD136E AT LEAST ONE SEGMENT SPECIFIED IN THE PROPSEGM PARAMETER IS MISSING IN THE DataRefresher DEFINITIONS

**Explanation:** The PR to be created is a user mapping request. A segment name that was not specified in the DataRefresher CREATE DataRefresher PSB command was specified in the PROPSEGM propagation keyword.

Severity: Error.

**System action:** The validation processing continues. When validation is complete, the processing for the PR terminates with return code 8, but the DataRefresher UIM continues processing. If another extract request is to be processed, the DataRefresher UIM calls the MCE again.

**Programmer response:** After the DataRefresher UIM finishes processing, either remove this segment from the PROPSEGM parameter or specify this segment in the DataRefresher CREATE DataRefresher PSB command. Resubmit the ER.

Module: EKYD130X

# EKYD137E MAPCASE=3 IS SPECIFIED BUT THE ENTITY SEGMENT IS NOT AN INTERNAL SEGMENT; PR=prid, SEGMENT=segment

**Explanation:** Mapping case 3 can only be specified for PRs that propagate an internal segment.

#### Severity: Error.

**System action:** The validation processing continues. When validation is complete, the processing for the PR terminates with return code 8, but the DataRefresher UIM continues processing. If another extract request is to be processed, the DataRefresher UIM calls the MCE again.

**Programmer response:** After the DataRefresher UIM finishes processing, specify either another mapping case or a different entity segment and resubmit the ER.

Module: EKYD130X

# EKYD138E THE ENTITY SEGMENT IS AN INTERNAL SEGMENT BUT MAPPING CASE IS NOT 3; PR=prid, MAPCASE=mcase, SEGMENT=segment

**Explanation:** For PRs that propagate an internal segment, mapping case 3 must be specified.

#### Severity: Error.

**System action:** The validation processing continues. When validation is complete, the processing for the PR terminates with return code 8, but the DataRefresher UIM continues processing. If another extract request is to be processed, the DataRefresher UIM calls the MCE again.

**Programmer response:** After the DataRefresher UIM finishes processing, specify either MAPCASE=3 for this PR or a different entity segment and resubmit the ER.

Module: EKYD130X.

# EKYD139E THE CONTAINING SEGMENT IS AN INTERNAL SEGMENT: NESTED INTERNAL SEGMENTS ARE NOT ALLOWED; PR=prid, INTERNAL SEGMENT=segment

**Explanation:** The PR is a PR with mapping case 3. The entity segment, which is an internal segment, has another internal segment as its immediate parent (the containing segment). The containing segment must be an IMS segment.

Severity: Error.

**System action:** The validation processing continues. When validation is complete, the processing for the PR terminates with return code 8, but the DataRefresher UIM continues processing. If another extract request is to be processed, the DataRefresher UIM calls the MCE again.

**Programmer response:** After the DataRefresher UIM finishes processing, specify a valid IMS segment as the immediate parent of the entity segment and resubmit the ER.

Module: EKYD130X

# EKYD200E SYSIN DD STATEMENT IS MISSING; UNABLE TO INVOKE THE DBRC UTILITY TO DETERMINE THE DATABASE STATUS

**Explanation:** When called by the DataRefresher DEM, the MCE must call the DBRC utility to determine the status of the database to be extracted. A //SYSIN DD statement is needed to receive the DBRC control statements generated by DPROP.

Severity: Error.

**System action:** Processing of the program terminates with return code 8. DPROP returns to the DataRefresher DEM, which terminates the data extraction of this PR.

**Programmer response:** Specify a //SYSIN DD statement in the DataRefresher DEM procedure and rerun the DataRefresher DEM job.

Module: EKYD200X

# EKYD201E NONZERO RETURN CODE RECEIVED FROM DBRC UTILITY (DSPURX00); RETURN CODE=returncode

**Explanation:** The DataRefresher DEM called the MCE, which then called the IMS DBRC utility to determine the status of the database to extract. The DBRC utility returned a nonzero return code.

Severity: Error.

**System action:** Processing of the program terminates with return code 16. DPROP returns to the

DataRefresher DEM, which terminates the data extraction and stops its processing.

**System programmer response:** Check your IMS environment. Correct the error and resubmit the DataRefresher DEM job.

Module: EKYD200X

# EKYD202E UNEXPECTED DATABASE TYPE FOUND ON THE RECON DB RECORD; DBNAME=dbname; TYPE=dbtype

**Explanation:** The DataRefresher DEM called the MCE, which then called the IMS DBRC utility to determine the status of the database to extract. The DBRC report shows that the database type is neither IMS nor FP.

# Severity: Error.

**System action:** Processing of the program terminates with return code 16. DPROP returns to the DataRefresher DEM, which terminates the data extraction and stops its processing.

**System programmer response:** This error could occur if the layout of the DBRC report changes in a later DBRC release. See "Sample Listing of a RECON Data Set" in database recovery control, correct the error, and resubmit the DataRefresher DEM job.

Module: EKYD200X

# EKYD203E DATABASE=dbname IS NOT SET TO 'READ-ONLY'; DATA EXTRACTION CANNOT BE PERFORMED YET

**Explanation:** The MCE found that the status of the database to extract is not read-only. DPROP cannot allow the data extraction.

Severity: Error.

**System action:** Processing of the program terminates with return code 8. DPROP returns to the DataRefresher DEM, which terminates the data extraction for this PR.

**Programmer response:** Change the database status on RECON to read-only, and resubmit the DataRefresher DEM job.

Module: EKYD200X

#### EKYD204E AT LEAST ONE UPDATER IS ALREADY RUNNING ON DATABASE=dbname; DATA EXTRACTION CANNOT BE PERFORMED YET

**Explanation:** The MCE found that at least one job updating the identified database is already active. DPROP cannot allow the data extraction.

Severity: Error.

**System action:** Processing of the program terminates with return code 8. DPROP returns to the DataRefresher DEM, which terminates the data extraction for this PR.

**Programmer response:** Change the database status on RECON to read-only, wait until the update job is finished, and resubmit the DataRefresher DEM job.

Module: EKYD200X

# EKYD205I DATABASE=dbname IS IN A READ-ONLY STATUS AND HAS NO UPDATER RUNNING; DATA EXTRACTION CAN BEGIN

**Explanation:** The MCE found that the database status on the RECON data sets is read-only and that no job is currently updating this database. DPROP allows the data extraction.

Severity: Information.

**System action:** Processing terminates normally with return code 0. DPROP returns to the DataRefresher DEM, which begins the data extraction.

Module: EKYD200X

# EKYD206E THE FOLLOWING KEYWORD IS NOT FOUND ON //SYSPRINT DURING THE SCAN OPERATION: keyword

**Explanation:** The MCE called the IMS DBRC utility to determine the status of the database to extract. DPROP did not find an expected keyword in the DBRC report. DPROP cannot continue.

Severity: Error.

**System action:** Processing of the program terminates with return code 16. DPROP returns to the DataRefresher DEM, which terminates the data extraction and stops its processing.

**System programmer response:** This type of error could occur if the layout of the DBRC report changes in a later DBRC release. See database recovery control, correct the error, and resubmit the DataRefresher DEM job.

Module: EKYD200X

# EKYD207E //DataRefresherIN AND/OR //DataRefresherPRINT DD STATEMENT MISSING; THE DPROP MAP CAPTURE EXIT IS UNABLE TO INVOKE THE DBRC UTILITY

**Explanation:** The MCE tried unsuccessfully to call the IMS DBRC utility to determine the status of the database to be extracted. When running the DataRefresher DEM without DPROP, the DBA can specify either //DataRefresherIN or //SYSIN DD statements for the DEM commands and

//DataRefresherPRINT or //SYSPRINT for the DEM report. With DPROP, //SYSIN and //SYSPRINT are reserved for the DBRC utility; therefore the DBA must specify //DataRefresherIN and //DataRefresherPRINT DD statements for the DataRefresher DEM's use.

#### Severity: Error.

**System action:** Processing of the program terminates with return code 8. DPROP returns to the DataRefresher DEM, which terminates the data extraction of this PR.

**Programmer response:** Specify the missing DD statements and rerun the DataRefresher DEM job.

Module: EKYD200X

# EKYD208E THE FIRST MCCA ENTRY IS NOT A FILE OR PCB ENTRY; ENTRY TYPE=etype

**Explanation:** An interface problem occurred between DataRefresher and the MCE. DPROP expected the first entry in the DataRefresher MCCA to describe a 'FILE' or 'PCB,' but the entry is another type.

#### Severity: Error.

**System action:** Processing terminates with return code 16. DataRefresher stops processing.

#### Programmer response:

- Provide //EKYIN and //EKYTRACE DD statements to activate the DPROP trace, and specify DEBUG=64 to trace the control blocks.
- Rerun the DataRefresher UIM job and analyze the DataRefresher MCCA on the //EKYTRACE data set (DSECT=DKYDCMXC).
- Call IBM Software Support for assistance.

Module: EKYD200X

## Chapter 6. Sample Propagation exit routine messages

## EKYEXPOE PROPAGATION FAILURE FOR TABLE=tabname FAILING SQL STATEMENT=oper SQL ERROR CODE=sqlcode

**Explanation:** While attempting to update the identified DB2 table, the exit routine encountered an SQL error. Message EKYZ360E, written by the RUP, explains the SQL error.

Severity: Return code=4 (SQL error).

**System action:** Depending on the type of SQL error, the RUP uses its error handling logic for "Deadlocks", "Unavailable Resources", or "other errors", as described in Appendix A, "RUP and HUP error handling," on page 543.

**Problem determination:** Analyze the information in message EKYZ360E.

Module: EKYEXPR1

The following messages are issued by the sample Propagation exit routine EKYEXPR1.

## EKYEXP1E UNEXPECTED DBD OR SEGNAME FOR EKYEXPR1 DBDNAME=dbdname SEGNAME=segname FUNC=func

**Explanation:** The sample Propagation exit routine EKYEXPR1 was called to propagate an invalid or DBD name or segment type. The DBD name and segment type are shown in the message.

Severity: Return code=20 (internal error).

System action: The RUP abends.

**Programmer response:** Change the PR definitions or adapt the exit routine.

Problem determination: Save the dump.

Module: EKYEXPR1

#### EKYEXP2E KEY OF SEG2 NOT PROVIDED BY DL/I CAPTURE DBDNAME=dbdname SEGNAME=segname FUNC=func

**Explanation:** The fully concatenated key of the segment SEG2 was not provided by DL/I Capture (or by the user program that calls the RUP to perform asynchronous data propagation).

**Severity:** Return code=20 (internal error).

System action: The RUP abends.

**Programmer response:** Adapt DBDGEN specifications so that DL/I Capture provides the fully concatenated key.

Problem determination: Save the dump.

Module: EKYEXPR1

## EKYEXP3E DATA OF SEG2 NOT PROVIDED BY DL/I CAPTURE DBDNAME=dbdname SEGNAME=segname FUNC=func

**Explanation:** The segment SEG2 was not provided by DL/I Capture (or by the user program that calls the RUP to perform asynchronous data propagation).

**Severity:** Return code=20 (internal error).

System action: The RUP abends.

**Programmer response:** Adapt DBDGEN specifications so that DL/I Capture provides the SEG2 data.

Problem determination: Save the dump.

Module: EKYEXPR1

## EKYEXP4E PATH DATA NOT PROVIDED BY DL/I CAPTURE DBDNAME=dbdname SEGNAME=segname FUNC=func

**Explanation:** The path data for segment SEG2 was not provided by DL/I Capture (or by the user program that calls the RUP to perform asynchronous data propagation).

Severity: Return code=20 (internal error).

System action: The RUP abends.

**Programmer response:** Adapt DBDGEN specifications so that DL/I Capture provides the path data for SEG2.

Problem determination: Save the dump.

Module: EKYEXPR1

## EKYEXP5E UNEXPECTED CALL FUNCTION IN DL/I XPCB DBDNAME=dbdname SEGNAME=segname FUNC=func

**Explanation:** The XPCB interface control block defined by IMS/ESA contains an invalid call function.

Severity: Return code=20 (internal error).

System action: The RUP abends.

Problem determination: Save the dump.

Module: EKYEXPR1

## Chapter 7. Receiver utility messages

## EKYF001E RECEIVER WITH NAME receiver\_name NOT FOUND IN RCT

**Explanation:** The Receiver did not find the name *receiver\_name* that was specified in the RECEIVER statement in the Receiver control table.

Severity: Error.

System action: Processing is terminated.

**Programmer response:** Check the definitions in the Receiver control table. Refer to the *IMS DataPropagator Reference* for information on the columns of the Receiver control table and how to delete and recreate rows in the Receiver control table using the SCU control statements, DELETEREC and CREATEREC.

Module: EKYF400X

## EKYF002E RECEIVER NAME receiver\_name AND GROUP group\_id IN RCT DID NOT MATCH THOSE ENTERED ON INPUT STATEMENTS

**Explanation:** The definitions in the RECNAME and GROUPID columns of the Receiver control table did not match the *receiver\_name* and *group\_id* parameters on the Receiver control statements in the //EKYRIDS. Refer to the *IMS DataPropagator Reference* for information on Receiver control statements.

Severity: Error.

System action: Processing is terminated.

**Programmer response:** Compare the definitions for RECNAME and GROUPID in the Receiver control table with the *receiver\_name* and *group\_id* on the Receiver control statements. If they do not match, correct the definition or control statement that is incorrect. Refer to the *IMS DataPropagator Reference* for information on how to delete and recreate rows in the Receiver control table using the SCU control statement, DELETEREC and CREATEREC definitions from the Receiver control table and resubmit the Receiver.

Module: EKYF400X

## EKYF003E PRDS WITH DSNAME=dataset\_name DOES NOT CONTAIN A VALID HEADER RECORD

**Explanation:** The PRDS data set does not contain a valid header record.

Severity: Error.

System action: Processing is terminated.

**Programmer response:** Check that the data set *dataset\_name* is the PRDS to be processed, and that it is correctly registered. Refer to the *IMS DataPropagator* 

*Reference* for information on registering PRDSs by the PRDS Registration Utility (PRU). Specify the correct name and resubmit the Receiver.

Module: EKYF000X

## EKYF004E GROUPID group\_id ON PRDS HEADER RECORD DOES NOT MATCH GROUPID group\_id IN THE PRDS REGISTER TABLE

**Explanation:** The PRDS Registration utility copies the GROUPID *group\_id* from the PRDS header record to the PRDS Register table during registration.

A problem occurred either during registration, or the PRDS name or contents have been altered since registration.

Severity: Error.

System action: Processing is terminated.

**Programmer response:** Compare the values for *group\_id* in the PRDS Register table and in the PRDS header record. If they are different, remove the definition registered in the PRDS Register table. Register the PRDS in the PRDS Register table again before resubmitting the Receiver.

Module: EKYF000X

## EKYF005E SEQUENCE NUMBER sequence\_number ON PRDS HEADER RECORD DOES NOT MATCH SEQUENCE NUMBER sequence\_number IN THE PRDS REGISTER TABLE

**Explanation:** PRDSs are created in sequential order by the Selector for each Propagation Group. Both the *sequence\_number* in the PRDS header record and the *sequence\_number* in the PRDS Register table reflect the sequence of the PRDS. The Receiver tracks the sequence numbers of the PRDSs processed and applies the PRDS in the correct sequence based on this number. The PRDS Registration utility copies the *sequence\_number* from the PRDS header record to the PRDS Register table during registration.

A problem has occurred either during registration, or the PRDS name or contents have been altered since registration.

System action: Processing is terminated.

**Programmer response:** Compare the values for *sequence\_number* in the PRDS Register table and in the PRDS header record. If they are not the same, remove the definition from the PRDS Register table. Register the PRDS in the PRDS Register table again before resubmitting the Receiver.

## EKYF006E SOURCE TYPE *srctype* ON PRDS HEADER RECORD DOES NOT MATCH SOURCE TYPE *srctype* IN THE PRDS TABLE

**Explanation:** The PRDS Registration utility copies the *srctype* from the PRDS header record to the PRDS Register table during registration.

Severity: Error.

System action: Processing is terminated.

**Programmer response:** Compare the definitions for *srctype* in the PRDS Register table and in the PRDS header record. If they are not identical, unregister the definition from the PRDS Register table and register the PRDS in the PRDS Register table again before resubmitting the Receiver.

Module: EKYF000X

## EKYF007E END-OF-FILE REACHED FOR PRDS WITH DSNAME dataset\_name WITHOUT A VALID TRAILER RECORD

**Explanation:** The Receiver reached the end of the PRDS that it was processing without reading a valid trailer record.

Severity: Error.

System action: Processing is terminated.

**Programmer response:** Check that the PRDS with the given data set name has a valid trailer record. Refer to the *IMS DataPropagator Reference* for information on the format of valid trailer records.

If the:

- Selector and Receiver are on separate sites, check that the complete PRDS has been transmitted successfully. If this is not the case, rerun the Selector.
- PRDS does not have a valid trailer record, check that the Selector run that created the PRDS completed successfully. If this is not the case, retransmit the complete PRDS.

Module: EKYF000X.

# EKYF009E SEVERE I/O ERROR ON PRDS WITH DSNAME dataset\_name

**Explanation:** An error occurred when the Receiver tried to open or read the current PRDS.

Severity: Error.

**System action:** Processing is terminated.

**Programmer response:** Create a new copy of the PRDS either from a backup copy or by running the Selector run that created it again.

Module: EKYF000X

## EKYF010I RECEIVER COMPLETED WITH RETURN CODE return\_code AND REASON CODE reason\_code

**Explanation:** Receiver processing has ended with the return code *return\_code* and reason codes *reason\_code*. If the return code is other than zero, further error messages issued will indicate the cause of an error.

Severity: Information.

System action: Processing terminates normally.

**Programmer response:** Refer to the appropriate Administrators Guide for your propagation mode for the meaning of return and reason codes.

If further error messages have been issued, use them to locate and correct the source of any errors.

Module: EKYF000X

## EKYF011E SQL ERROR sqlcode ATTEMPTING TO ACCESS THE RCT

**Explanation:** The Receiver was unable to access the Receiver control table due to the given SQL error.

Severity: Error.

System action: Processing is terminated.

**Programmer response:** Refer to the *DB2 Messages* and *Codes* for an explanation of SQL error messages.

Module: EKYF000X, EKYF400X

## EKYF012I SUCCESSFULLY PROCESSED PRDS WITH SEQUENCE NUMBER sequence\_number FOR GROUP group\_id

**Explanation:** The Receiver has successfully processed the PRDS for which data set name is contained in the PRDS Register table in the entry for the group *group\_id* and sequence number *sequence\_number*.

Severity: Information.

System action: Processing continues.

Programmer response: None.

Module: EKYF000X

## EKYF013E DB2 COMMIT FAILED DUE TO SQL ERROR sqlcode

**Explanation:** DB2 issued the given SQL code when the Receiver executed the SQL COMMIT statement.

Severity: Error.

System action: Processing is terminated.

**Programmer response:** Refer to the *DB2 Messages and Codes* for an explanation of SQL error messages. Rerun the Receiver. It restarts at the point at which the failure occurred.

Module: EKYF000X

## EKYF014E INVALID HEADER IN PRDS WITH DSNAME dataset\_name VERSION VALUE version/release/modification NOT ALLOWED

**Explanation:** The *version/release/modification* contained in the PRDS header is incompatible with the current version of the Receiver.

Severity: Error.

System action: Processing is terminated.

**Programmer response:** Check that both the:

- PRDS with the data set name *dataset\_name* is registered in the PRDS Register table.
- PRDS was created by a compatible version of the Selector. modification value in its header record.

Module: EKYF000X

## EKYF015E INTERNAL SEQUENCE ERROR IN PRDS WITH DSNAME dataset\_name

Explanation: The PRDS contains records that are not:

- · Header, commit or trailer records
- In a valid IMS 9904 log record format.

Severity: Error.

System action: Processing is terminated.

**Programmer response:** If the complete PRDS has been received from the Selector and registered correctly by the PRU, verify that the Selector run that created the PRDS completed successfully.

Module: EKYF100X

#### EKYF017E SQL ERROR sqlcode ATTEMPTING TO ACCESS THE PRCT

**Explanation:** The Receiver was unable to access the PRCT as a result of the SQL error *sqlcode*.

Severity: Error.

System action: Processing is terminated.

**Programmer response:** Refer to the *DB2 Messages* and *Codes* for an explanation of SQL error messages.

Module: EKYF400X

#### EKYF018E UNABLE TO PROCESS MORE THAN number PRS ASSIGNED TO A RECEIVER

**Explanation:** The number of PR's assigned to a receiver cannot exceed the limit of *number*.

Severity: Error.

System action: Processing is terminated.

**Programmer response:** Use the DELETEPR statement of the PRU to de-assign PRs no longer needed by the Receiver before resubmitting the job.

Module: EKYF400X

## EKYF020E NO PRS ASSIGNED TO RECEIVER NAMED receiver\_name

**Explanation:** The Receiver cannot be executed if PR's have not been assigned.

Severity: Error.

System action: Processing is terminated.

**Programmer response:** Use the ASSIGNPR statement of the SCU to assign required PRs to the Receiver before resubmitting the job.

Module: EKYF400X

## EKYF021E RECEIVER HALTED - WAITING FOR RESOLUTION OF DB2 DEADLOCK ON DPROP DIRECTORY TABLES

**Explanation:** When the Receiver encounters a deadlock situation in DB2, it does not terminate but continues to attempt the update of DB2 until the deadlock retreats or the Receiver job is cancelled.

Severity: Warning.

System action: Processing continues.

**Programmer response:** Check that no other job or user is updating any of the IMS DPROP directory or target tables.

Module: EKYF000X

## EKYF022E RECEIVER NAMED receiver\_name ALREADY EXECUTING

**Explanation:** The Receiver is already executing under the name *receiver\_name*.

Severity: Error.

System action: Processing is terminated.

**Programmer response:** Either force an end to the current Receiver execution or wait until it is completed.

Module: EKYF400X

## EKYF023E INTERNAL DPROP ERROR DECOMPRESSING LOG RECORDS

**Explanation:** IMS DPROP is unable to decompress part of a log record in the PRDS being processed. Either the MVS Compression Service CSCSERV is not available or is at a incompatible level.

Severity: Error.

System action: Processing is terminated.

**Programmer response:** Check that the complete PRDS has been received from the Selector and registered correctly by the PRU. Then verify that the Selector run that created the PRDS completed successfully. Ensure that MVS Compression Service, CSRCESRV is available on the Receiver site and that it is at the same level as at the Selector site.

Module: EKYF100X

## EKYF025I LIST OF //EKYRIDS INPUT RECORDS FOLLOWS

**Explanation:** This message precedes a list of the contents of the //EKYRIDS data set and any related messages.

Severity: Information.

System action: Processing continues.

**Programmer response:** Check for any further messages that are issued.

Module: EKYF200X

## EKYF026E END OF //EKYRIDS INPUT RECORDS. INPUT RECORDS HAVE AT LEAST ONE SYNTAX ERROR

**Explanation:** An error has occurred during the processing of the //EKYRIDS input records.

Severity: Error.

System action: Processing is terminated.

**Programmer response:** Determine and correct the source of the error using the error message or messages displayed before resubmitting the job.

Module: EKYF200X

# EKYF027E ERRORS FOUND WHILE PARSING INPUT CONTROL STATEMENTS.

**Explanation:** One or more errors were found during the parsing of the input control statements.

Severity: Error.

System action: Processing is terminated.

**Programmer response:** Determine and correct the source of the error using the error message or messages displayed before resubmitting the job.

Module: EKYF200X

## EKYF028I END OF //EKYRIDS INPUT RECORDS --- NO SYNTAX ERRORS DETECTED IN INPUT RECORDS

**Explanation:** The //EKYRIDS data set has been parsed successfully.

Severity: Information.

System action: Processing continues.

Programmer response: None.

Module: EKYF200X

EKYF029I control\_statement

**Explanation:** This message prints records from the //EKYRIDS data set.

Severity: Information.

System action: Processing continues.

Programmer response: None.

Module: EKYF200X

# EKYF030E INVALID OPERAND operand FOUND IN CONTROL STATEMENT.

**Explanation:** The operand *operand* is not valid on the RECEIVER or PRDS control statements.

Severity: Error.

System action: Processing is terminated.

**Programmer response:** Correct the control statements in the EKYRIDS data set.

Refer to the *IMS DataPropagator Reference* for the correct syntax of the RECEIVER and PRDS control statements

Module: EKYF200X

# EKYF031E timestamp IS NOT A VALID ISO DB2 TIMESTAMP.

**Explanation:** The value timestamp *timestamp*, entered on the STOP= keyword of the PRDS control statement must be either an END, a TSM or a DB2/ISO timestamp. If it is not an END or a TSM, then it is assumed to be a DB2/ISO timestamp.

DB2 /ISO timestamps should be in the following format:

YYYY-MM-DD-HH.MM.SS.tttttt

Severity: Error.

System action: Processing is terminated.

**Programmer response:** Enter a valid value on the STOP= keyword of the PRDS control statement in the EKYRIDS data set before resubmitting the job.

Refer to the *IMS DataPropagator Reference* for the correct syntax of the PRDS control statement.

Refer to DB2 program documentation for an explanation of DB2 timestamps.

Module: EKYF200X

## EKYF032E DB2 ROLLBACK FAILED DUE TO SQL ERROR sql\_code

**Explanation:** The SQL ROLLBACK call could not execute. A problem with the DB2 subsystem is causing the sql error *sql\_code*.

Severity: Error.

System action: Processing is terminated.

**Programmer response:** Refer to the *DB2 Messages and Codes* for an explanation of SQL error messages. Rerun the Receiver. It restarts at the point where the error occurred.

Module: EKYF000X

## EKYF033E UOW\_ID IN THE RCT IS BLANK BUT THE PRDS STATUS IS OPEN

**Explanation:** A value of OPEN for PRDS\_STATUS in the Receiver control table indicates that the Receiver resumes processing in the middle of a PRDS. The Receiver requires the IMS recovery token or the unit of work (UOW\_ID) identifier of the commit record from which it is to continue processing.

Severity: Error.

System action: Processing is terminated.

**Programmer response:** Contact IBM Software Support.

Module: EKYF000X

#### EKYF034E UOW\_ID *uow identifier* IN THE RCT USED FOR RESTARTING WAS NOT FOUND IN THE PRDS

**Explanation:** The Receiver control table indicates that the Receiver should resume processing after the commit record containing the UOW\_ID *uow\_identifier* in the PRDS. However, no such commit record was found in the PRDS

Severity: Error.

System action: Processing is terminated.

**Programmer response:** Check that the PRDS to be processed contains the correct UOW\_ID and that the PRDS is registered in the PRDS Register table.

Module: EKYF000X

## EKYF035W STOP CRITERIA FOR RECEIVER NOT MATCHED AND NO MORE PRDS EXIST FOR GROUP group identifier

**Explanation:** The receiver has processed all PRDS's registered for the given group identifier and either a:

- Stop timestamp was specified that was not exceeded by the timestamp in any commit record.
- Timestamp identifier was specified that was not matched in a trailer record.

#### Severity: Warning.

System action: Processing terminates normally.

**Programmer response:** Check that all PRDS's requiring processing have been received and registered.

Module: EKYF300X

## EKYF036E SQL ERROR sqlerr ATTEMPTING TO ACCESS THE PRDS REGISTER TABLE

**Explanation:** The Receiver was unable to access the PRDS Register table due to the SQL error *sqlcode*.

Severity: Error.

System action: Processing is terminated.

**Programmer response:** Refer to the *DB2 Messages* and *Codes* for an explanation of SQL error messages.

Module: EKYF300X.

## EKYF037E NONZERO CODE RETURNED BY MACRO DYNALLOC WHEN DYNAMICALLY ALLOCATING A PRDS RETURN CODE: (R15) return code(hex) / return code(decimal) DATASET NAME: dataset name ERROR REASON CODE: reason code(hex) / reason code(decimal) ERROR INFORMATION CODE: information code(hex) / information code(decimal)

**Explanation:** The MVS DYNALLOC macro (SVC 99) was issued for the given data set and failed with the codes listed.

#### Severity: Error.

System action: Processing is terminated.

**Programmer response:** Refer to the *OS/390 MVS Application Development Guide* for an explanation of the listed codes.

Module: EKYF000X

## EKYF038E NONZERO CODE RETURNED BY MACRO DYNALLOC WHEN DYNAMICALLY DEALLOCATING A PRDS RETURN CODE: (R15) return code(hex) / return code(decimal) DATASET NAME: dataset name ERROR REASON CODE: reason code(hex) / reason code(decimal) ERROR INFORMATION CODE: information code(hex) / information code(decimal)

**Explanation:** The MVS DYNALLOC macro (SVC 99) was issued for the given data set and failed with the codes displayed.

Severity: Error.

System action: Processing is terminated.

**Programmer response:** Refer to the *OS/390 MVS Application Development Guide* for an explanation of the listed codes

Correct the problem and resubmit the job.

Module: EKYF000X

## EKYF039E SQL ERROR sql\_code ATTEMPTING TO ACCESS THE PRDS VOLUMES TABLE

**Explanation:** The Receiver was unable to access the PRDS Register table due to the SQL error *sql\_code*.

System action: Processing is terminated.

**Programmer response:** Refer to the *DB2 Messages* and *Codes* for an explanation of SQL error messages.

Correct the problem, and resubmit the job.

Severity: Error.

Module: EKYF300X

EKYF040E UNABLE TO MAKE CAF CONNECTION TO DB2 SUBSYSTEM subsystem RETURN CODE: return\_code REASON CODE: reason\_code SEE THE DB2 MESSAGES AND CODES MANUAL FOR AN EXPLANATION OF THE REASON CODES

**Explanation:** The Receiver call to DSNALI to perform a CAF connection resulted in the return code *return\_code* and reason code *reason\_code*.

Severity: Error.

System action: Processing is terminated.

**Programmer response:** Refer to the *DB2 Messages and Codes* for an explanation of the reason code.

Correct the error, and resubmit the Receiver.

Module: EKYF000X

## EKYF041E UNABLE TO OPEN PLAN plan-name IN DB2 SUBSYSTEM subsystem id RETURN CODE: return\_code REASON CODE: reason\_code SEE THE DB2 MESSAGES AND CODES MANUAL FOR AN EXPLANATION OF THE REASON CODES

**Explanation:** The Receiver call to DSNALI to perform a CAF plan open resulted in the return code *return code* and reason code *reason code*.

Severity: Error.

System action: Processing is terminated.

**Programmer response:** Refer to the *DB2 Messages and Codes* for an explanation of the reason code. Correct the error, and resubmit the Receiver.

Module: EKYF000X

## EKYF042E UNABLE TO MAKE CAF DISCONNECT FROM DB2 SUBSYSTEM subsystem id RETURN CODE: return code REASON CODE: reason code SEE THE DB2 MESSAGES AND CODES MANUAL FOR AN EXPLANATION OF THE REASON CODES

**Explanation:** The Receiver call to DSNALI to perform a CAF disconnect returned the return code *return\_code* and reason code *reason\_code*.

Severity: Error.

System action: Processing is terminated.

**Programmer response:** Refer to the *DB2 Messages and Codes* for an explanation of the reason code.

Module: EKYF000X

## EKYF043I A COMMIT RECORD HAS BEEN FOUND WITH A TIMESTAMP VALUE THAT IS GREATER THAN THE TIMESTAMP ENTERED ON THE CONTROL STATEMENTS - THE RECEIVER ENDS NORMALLY

**Explanation:** A commit record has been found with a timestamp that is greater than the timestamp entered on the control statements.

Severity: Information.

System action: Processing ends normally.

Programmer response: None.

Module: EKYF000X

#### EKYF045E RECEIVER CONTROL STATEMENT MISSING

**Explanation:** The EKYRIDS data set must contain at least one RECEIVER control statement.

Severity: Error.

System action: Processing is terminated.

**Programmer response:** Check that the data set assigned to the EKYRIDS *dd\_name* in the Receiver JCL contains a RECEIVER control statement.

Module: EKYF200X

#### EKYF046E PRDS CONTROL STATEMENT MISSING

**Explanation:** The EKYRIDS data set must contain one and only one PRDS control statement.

Severity: Error.

System action: Processing is terminated.

**Programmer response:** Check that the data set assigned to the EKYRIDS *dd\_name* in the Receiver JCL contains a PRDS control statement

Module: EKYF200X

## EKYF047E COMMCNT VALUE ON RECEIVER CONTROL STATEMENT MUST BE GREATER THAN 0

**Explanation:** Only integers greater than zero and containing 4 or less digits can be entered in the COMMCNT keyword.

Severity: Error.

System action: Processing is terminated.

**Programmer response:** Correct the COMMCNT value in the RECEIVER control statement in the data set assigned to the EKYRIDS *dd\_name* before resubmitting the Receiver.

Module: EKYF200X

## EKYF048E NEXTPRDS VALUE ON PRDS CONTROL STATEMENT MUST BE GREATER THAN 0

**Explanation:** Only integers greater than zero that contain up to 9 digits can be entered in the NEXTPRDS keyword.

Severity: Error.

System action: Processing is terminated.

**Programmer response:** Fix the NEXTPRDS value in the PRDS control statement in the data set assigned to the EKYRIDS *dd\_name*.

Module: EKYF200X

## EKYF049E ID= OPERAND MUST BE SPECIFIED WHEN THE STOP=TSM OPERAND IS SPECIFIED ON THE PRDS CONTROL STATEMENT

**Explanation:** An ID= operand was expected but not found.

Severity: Error.

System action: Processing is terminated.

Programmer response: Either:

- Add ID=*timestamp id* to the PRDS control statement.
- Change STOP=TSM to STOP=END or STOP=timestamp value.

Module: EKYF200X

## EKYF050E INVALID PRDS WITH DSNAME dataset\_name NO TRAILER RECORD FOUND

**Explanation:** Each PRDS to be processed by the Receiver should have a trailer record in a prescribed format. The Selector writes this record and it indicates that the Selector completed successfully.

Severity: Error.

**System action:** Processing is terminated. None of the updates in the PRDS are committed to DB2.

**Programmer response:** Check that the PRDS with the given data set name contains a valid trailer record. Refer to the *IMS DataPropagator Reference* for information about the format of valid trailer records. If the:

- Selector and Receiver are on separate sites, check that the complete PRDS has been transmitted successfully. If this is not the case, run the Selector again.
- PRDS does not have a valid trailer record, check that the Selector run that created the PRDS completed successfully. If not, transmit the complete PRDS again.

Module: EKYF000X

## EKYF051E INVALID PRDS WITH DSNAME dataset\_name A TRAILER RECORD IS FOLLOWED BY FURTHER RECORDS

**Explanation:** Each PRDS to be processed by the Receiver should contain only one trailer record. The Selector writes this record and it provides an indication that the Selector completed successfully.

Severity: Error.

**System action:** Processing is terminated. None of the updates in the PRDS are committed to DB2.

Programmer response: Check the following:

- The output from the Selector run that created the named PRDS.
- That the Selector run completed successfully.
- That only one PRDS is contained in the data set specified.

Module: EKYF000X

## EKYF052E INVALID PRDS WITH DSNAME dataset\_name THE TIMESTAMP timestamp IN THE TRAILER RECORD IS NOT ISO/DB2 FORMAT

**Explanation:** Each PRDS to be processed by the Receiver should have a trailer record in a prescribed format. The Selector writes this record and it provides an indication that the Selector completed successfully.

## Severity: Error.

**System action:** Processing is terminated. None of the updates in the PRDS are committed to DB2.

**Programmer response:** Check that the PRDS with the given data set name has a valid ISO/DB2 timestamp in the trailer record in the format

YYYY-MM-DD-HH.MM.SS.ttttt.

Refer to the *IMS DataPropagator Reference* for information about the format of valid trailer records. If the:

- Selector and Receiver are on separate sites, check that the complete PRDS has been transmitted successfully. If this is not the case, rerun the Selector.
- PRDS does not have a valid trailer record, check that the Selector run that created the PRDS completed successfully. If not, transmit the complete PRDS again.

Module: EKYF000X

## EKYF053W NO REGISTERED PRDS FOUND FOR GROUPID group\_id AND SEQUENCE NUMBER sequence\_number

**Explanation:** The Receiver can only process PRDSs that have been registered. The Receiver has established the group identifier *group\_id* and sequence number of the next PRDS to process but cannot find any registered PRDS containing these values in its' header record.

Severity: Error.

System action: Processing is terminated.

Programmer response: Check:

- The output from the Selector run that created the named PRDS.
- · That the Selector run completed successfully.

• That the PRDS has been successfully transported to the Receiver site and correctly registered by the PRU.

Module: EKYF300X

## EKYF054E AN INCOMPLETE LOG RECORD EXISTS IN PRDS dataset\_name PROPAGATION TERMINATED

**Explanation:** If IMS does not have enough space to write a log record, it sets a flag within the record. The Receiver stops processing immediately when it encounters this flag.

Severity: Error.

**System action:** Processing is terminated. Updates have been committed to the last DB2 commit point.

**Programmer response:** As IMS has not logged all changes, the only way to ensure synchronization is to:

- 1. Rerun a full extract from IMS.
- 2. Reload the DB2 tables.
- 3. Restart propagation.

Refer to the *IMS/ESA Customization Guide* for information about reducing the size of IMS log records. Refer to the appropriate Administrators Guide for your propagation mode for details about DB2 commit points.

Module: EKYF000X

## EKYF055E UNABLE TO LOAD MODULE module\_name WHICH IS NEEDED TO GET THE DEFAULT DB2 SUBSYSTEM ID

**Explanation:** The Receiver needs to load the named DB2 module in order to establish the default subsystem identifier.

Severity: Error.

System action: Processing is terminated.

**Programmer response:** Contact your DB2 system administrator to determine why a DB2 load module cannot be loaded dynamically.

Module: EKYF200X

## EKYF056W, NO REGISTERED PRDS FOUND FOR GROUPID group identifier AND SEQUENCE NUMBER sequence number. HOWEVER AT LEAST ONE PRDS WITH A GREATER SEQUENCE NUMBER HAS BEEN REGISTERED FOR THE GROUP. CHECK THAT EACH REQUIRED PRDS HAS BEEN REGISTERED SUCCESSFULLY

**Explanation:** The Receiver processes PRDSs according to their sequence numbers. A PRDS may be

missing or not registered as a PRDS is registered for a sequence number but no PRDSs are registered for a lower sequence number.

Severity: Warning.

System action: Processing ends normally.

**Programmer response:** Check that all the PRDSs generated by the Selector are available on the Receiver site and that they are registered.

Module: EKYF300X

## EKYF057W, THE FIRST COMMIT RECORD FOUND HAS A TIMESTAMP VALUE GREATER THAN THE TIME STAMP ENTERED ON THE CONTROL STATEMENTS - NO PROPAGATION TOOK PLACE

**Explanation:** The commit record encountered by the system has a timestamp greater than the timestamp entered on the control statements.

Severity: Warning.

**System action:** Processing ends. A rollback of uncommitted records occurs.

**Programmer response:** Check the timestamp on the control statements to verify that the stop time is correct for the propagation request.

## EKYF100I RECEIVER EXECUTED SUCCESSFULLY FOR GROUP group\_id

Explanation: The Receiver completed successfully.

Severity: Information.

System action: Processing completes.

Programmer response: None.

Module: EKYF000X

#### EKYF200I RECEIVER EXECUTION FAILURE

**Explanation:** The Receiver encountered one or more errors.

Severity: Error.

System action: Processing is terminated.

**Programmer response:** Check any previously messages issued to determine the reason for the error. Correct the cause of the error and rerun the Receiver

Module: EKYF000X

## **Chapter 8. DPROPGEN messages**

## EKYG001E EKYGJCL MUST BE DEFINED AS FIRST MACRO IN THE INPUT SOURCE, MACRO DEFINITION IGNORED

**Explanation:** You must provide the EKYGJCL macro as the first macro in the input job stream, because it sets up the job statement for the program to be run during stage two of DPROPGEN.

Severity: Error.

**System programmer response:** Place the EKYGJCL macro at the beginning of the input source.

Module: EKYGJCL

#### EKYG002E MANDATORY KEYWORD 'JCL=' IS MISSING

**Explanation:** The JCL= keyword must be included in the EKYGJCL macro. It must be followed by the entire job statement, or part of it if other EKYGJCL macros are used for part of the job statement.

Severity: Error.

**System programmer response:** Add the JCL= keyword followed by either the job statement, or a part of the job statement if other EKYGJCL macros include part of that job statement.

Module: EKYGJCL

## EKYG003E JCL= VALUE HAS WRONG LENGTH

**Explanation:** The value following the JCL= keyword cannot be processed as valid JCL.

Severity: Error.

**System programmer response:** Refer to JCL documentation for information on the length of statements and JCL keyword and value formats.

Module: EKYGJCL

## EKYG004E ONLY 1 EKYGSYS MACRO DEFINITION ALLOWED, MACRO DEFINITION IGNORED

**Explanation:** If this is not the first EKYGSYS macro, it is ignored. Only one is allowed.

Severity: Error.

**System programmer response:** Delete the macro after the first.

Module: EKYGSYS

## EKYG005E EKYGJCL MACRO NOT PREVIOUSLY DEFINED

**Explanation:** You must define the EKYGJCL macro as the first macro in the input job stream. Refer to *Installation* for more details.

Severity: Error.

**System programmer response:** Define the EKYGJCL macro before defining any other DPROP macro.

Module: EKYGSYS

# EKYG006E SVCNO= KEYWORD IS MISSING OR VALUE NOT DEFINED

**Explanation:** The SVC= keyword is required on the EKYGSYS macro.

Severity: Error.

**System programmer response:** Add the keyword and a valid value.

Module: EKYGSYS

## EKYG007E SVCNO= HAS INVALID NUMBER SPECIFIED

**Explanation:** The SVCNO= value must be within a specific range. Refer to *Installation* for more details.

Severity: Error.

**System programmer response:** Replace the value with one within the proper range.

Module: EKYGSYS

# EKYG008E SQLDLM= HAS INVALID VALUE SPECIFIED

**Explanation:** The SQL string delimiter (SQLDLM=) must contain one of two possible values.

Severity: Error.

**System programmer response:** Place a valid string delimiter after the SQLDLM= keyword.

Module: EKYGSYS

# EKYG009E SQLDLM= KEYWORD IS MISSING OR VALUE NOT DEFINED

**Explanation:** A defined value should be placed after the SQLDLM= keyword.

Severity: Error.

**System programmer response:** Check *Installation* for valid values.

Module: EKYGSYS

# EKYG010E ILOGREC= KEYWORD IS MISSING OR VALUE NOT DEFINED

**Explanation:** The IMS record code used to write DPROP information into the IMS is mandatory.

#### Severity: Error.

**System programmer response:** Specify the IMS log record code during IMS SYSGEN, before installing DPROP.

Module: EKYGSYS

## EKYG011E ILOGREC= HAS INVALID VALUE SPECIFIED

**Explanation:** The ILOGREC= keyword value must be a valid IMS log record code.

#### Severity: Error.

**System programmer response:** Check the *IMS/ESA Operations Guide* for valid log record code formats.

Module: EKYGSYS

# EKYG012E SMFREC= KEYWORD IS MISSING OR VALUE NOT DEFINED

**Explanation:** The SMFREC= value must be a valid SMF record code, so that DPROP audit trail information can be written to SMF.

Severity: Error.

**System programmer response:** Check SMF documentation for valid code formats.

Module: EKYGSYS

#### EKYG013E SMFREC= HAS INVALID NUMBER SPECIFIED

**Explanation:** The SMF record code has an invalid number.

#### Severity: Error.

**System programmer response:** Refer to SMF documentation for proper record code formats.

Module: EKYGSYS

## EKYG014E AT LEAST 1 VALUE MUST BE SPECIFIED ON ROUTCDE= KEYWORD

**Explanation:** Either one, or a list of route codes must be specified on the ROUTCDE= keyword, so that DPROP can write messages to the MVS consoles.

#### Severity: Error.

**System programmer response:** Supply at least one route code.

Module: EKYGSYS

#### EKYG015E ROUTCDE= HAS TOO MANY ROUTE CODES SPECIFIED

**Explanation:** There are too many route codes listed on this keyword.

Severity: Error.

**System programmer response:** See *Installation* for more information.

Module: EKYGSYS

## EKYG016E PRSET= KEYWORD IS MISSING OR VALUE NOT DEFINED

**Explanation:** The PRSET= keyword must contain a value to be used by MVG as a default.

Severity: Error.

**System programmer response:** Supply a proper PRSET name.

Module: EKYGSYS

## EKYG017E PRSET= VALUE HAS INVALID LENGTH

**Explanation:** The length of the PRSET name is invalid.

Severity: Error.

**System programmer response:** Refer to *Installation* for details.

Module: EKYGSYS

#### EKYG018E PRSET= HAS INVALID NAME SPECIFIED

Explanation: The name of the PRSET must be valid.

Severity: Error.

**System programmer response:** Refer to *Installation* for details.

Module: EKYGSYS

## EKYG019E DATE= HAS INVALID VALUE SPECIFIED

**Explanation:** The DATE= keyword requires a specific format for the date.

Severity: Error.

**System programmer response:** Refer to *Installation* for more information.

Module: EKYGSYS

## EKYG020E DATE= KEYWORD IS MISSING OR VALUE NOT DEFINED

**Explanation:** The DATE= keyword value is mandatory.

Severity: Error.

**System programmer response:** Refer to *Installation* for details.

Module: EKYGSYS

#### EKYG021E TIME= HAS INVALID VALUE SPECIFIED

**Explanation:** The TIME= keyword must contain a value with a specific format.

Severity: Error.

**System programmer response:** Refer to *Installation* for more information.

Module: EKYGSYS

#### EKYG022E TIME= KEYWORD IS MISSING OR VALUE NOT DEFINED

**Explanation:** The TIME= keyword value is mandatory.

Severity: Error.

**System programmer response:** Supply a properly formatted value on the TIME= keyword.

Module: EKYGSYS

#### EKYG023E DBDV= KEYWORD IS MISSING OR VALUE NOT DEFINED

**Explanation:** The DBDV= keyword must contain a valid value.

Severity: Error.

**System programmer response:** Be sure the version given on the DBD macro during DBDGEN allows for a portion of the ID that RUP can check to test for DBD changes. Supply the proper DBD version ID information.

Module: EKYGSYS

## EKYG024E DBDV= MUST HAVE 2 VALUES SPECIFIED

**Explanation:** The value for DBDV= must include both a length and an offset.

Severity: Error.

**System programmer response:** Refer to *Installation* for details.

Module: EKYGSYS

#### EKYG025E DBDV= HAS INVALID VALUE SPECIFIED

**Explanation:** The DBDV= values must be numbers within the range of the DBD version length.

Severity: Error.

**System programmer response:** Refer to *Installation* for more information.

Module: EKYGSYS

#### EKYG026E EKYRESLB= KEYWORD IS MISSING OR VALUE NOT DEFINED

**Explanation:** The EKYRESLB= keyword value must be a fully qualified APF-authorized library name.

Severity: Error.

**System programmer response:** Supply a valid library name.

Module: EKYGSYS

## EKYG027E EKYRESLB= VALUE HAS INVALID LENGTH

**Explanation:** The length of the library name is invalid.

Severity: Error.

**System programmer response:** Refer to *Installation* for valid length information.

Module: EKYGSYS

#### EKYG028E EKYRESLB= HAS INVALID NAME SPECIFIED

**Explanation:** The library name must be a fully qualified APF-authorized library name.

Severity: Error.

**System programmer response:** Refer to *Installation* for proper name format.

Module: EKYGSYS

# EKYG029E EKYGSYS MACRO NOT PREVIOUSLY DEFINED

**Explanation:** The EKYGSYS macro is missing or out of sequence.

Severity: Error.

**System programmer response:** Refer to *Installation* for more information.

Module: EKYGDPR

#### EKYG030E PROP= HAS INVALID VALUE SPECIFIED

**Explanation:** The PROP= keyword value must specify synchronous or asynchronous propagation.

Severity: Error.

**System programmer response:** Refer to *Installation* for details.

Module: EKYGDPR

#### EKYG031E PROP= KEYWORD IS MISSING OR VALUE NOT DEFINED

**Explanation:** You must supply information about whether synchronous or asynchronous propagation will be performed.

Severity: Error.

**System programmer response:** Refer to *Installation* for more information.

Module: EKYGDPR

#### EKYG032E SNAME= KEYWORD IS MISSING OR VALUE NOT DEFINED

**Explanation:** This keyword is mandatory because it contains the DPROP system name.

Severity: Error.

**System programmer response:** Add the keyword and valid value to the EKYGDPR macro.

Module: EKYGDPR

#### EKYG033E SNAME= VALUE HAS INVALID LENGTH

**Explanation:** The SNAME= value must be 1 - 8 characters long.

Severity: Error.

**System programmer response:** Supply a valid DPROP system name.

Module: EKYGDPR

## EKYG034E SNAME= HAS INVALID NAME SPECIFIED

**Explanation:** The first character of the DPROP system name must be alphabetic; the rest of the name can be alphabetic or numeric.

Severity: Error.

**System programmer response:** Supply a properly formatted system name.

Module: EKYGDPR

## EKYG035E TQUAL= KEYWORD IS MISSING OR VALUE NOT DEFINED

**Explanation:** The table qualifier name must be a valid qualifier name used for the DPROP directory tables.

Severity: Error.

**System programmer response:** Supply the TQUAL= keyword and a valid value.

Module: EKYGDPR

#### EKYG036E TQUAL= VALUE HAS INVALID LENGTH

**Explanation:** The length of the TQUAL= value is invalid.

Severity: Error.

**System programmer response:** Refer to *Installation* for more information.

Module: EKYGDPR

## EKYG037E TQUAL= HAS INVALID NAME SPECIFIED

**Explanation:** The table qualifier name must follow DB2 naming conventions.

Severity: Error.

**System programmer response:** Refer to the *DB2 SQL Reference* for more information.

Module: EKYGDPR

## EKYG038E VLFCLASS= KEYWORD IS MISSING OR VALUE NOT DEFINED

**Explanation:** The VLFCLASS= keyword is mandatory and must be included in the EKYGDPR macro.

Severity: Error.

**System programmer response:** Provide the VLFCLASS= keyword and a valid value.

Module: EKYGDPR

#### EKYG039E VLFCLASS= VALUE HAS INVALID LENGTH

**Explanation:** The VLFCLASS= value must be 7 characters long.

Severity: Error.

**System programmer response:** Provide a value with the proper length.

Module: EKYGDPR

#### EKYG040E VLFCLASS= HAS INVALID NAME SPECIFIED

**Explanation:** The VLF class name must begin with a letter within the range J through Z, followed by 1 - 6 alphanumeric characters.

#### Severity: Error.

System programmer response: Provide a valid VLF class name.

Module: EKYGDPR

## EKYG041E STATF= KEYWORD IS MISSING OR VALUE NOT DEFINED

**Explanation:** The STATF= keyword is mandatory and must specify the status file data set name.

Severity: Error.

**System programmer response:** Provide the STATF= keyword and a valid value.

Module: EKYGDPR

## EKYG042E STATF= VALUE HAS INVALID LENGTH

**Explanation:** The length of the STATF= value is invalid. It must conform to MVS naming conventions.

Severity: Error.

**System programmer response:** Provide a value with the proper length. Refer to the *OS/390 MVS JCL Reference* for data set naming conventions.

Module: EKYGDPR

#### EKYG043E STATF= HAS INVALID NAME SPECIFIED

**Explanation:** The status file data set name must conform to MVS data set naming conventions.

Severity: Error.

**System programmer response:** Refer to the *OS/390 MVS JCL Reference* for data set naming conventions.

Module: EKYGDPR

#### EKYG046E SNAME=sname PREVIOUSLY DEFINED

**Explanation:** The DPROP system name given as the value for this keyword has previously been defined.

Severity: Error.

**System programmer response:** Define a unique DPROP system name.

Module: EKYGDPR

## EKYG047E STATF=statf PREVIOUSLY DEFINED

**Explanation:** The status data set name has already been defined.

Severity: Error.

**System programmer response:** Define a unique status data set name.

Module: EKYGDPR

#### EKYG048E TQUAL=tqual PREVIOUSLY DEFINED

**Explanation:** The table qualifier name has already been defined.

Severity: Error.

**System programmer response:** Delete the duplicate table qualifier name.

Module: EKYGDPR

# EKYG049E VLFCLASS=vlfclass PREVIOUSLY DEFINED

**Explanation:** The VLF class was previously defined.

Severity: Error.

**System programmer response:** Delete the duplicate information.

Module: EKYGDPR

## EKYG050E MAXIMUM NUMBER OF EKYGDPR MACROS YOU CAN SPECIFY IS 999

**Explanation:** There are too many EKYGDPR macros.

Severity: Error.

**System programmer response:** delete unnecessary ones. Check for duplicate macros; delete unnecessary ones.

Module: EKYGDPR

# EKYG051E EKYGJCL MACRO IS MISSING OR INVALID

**Explanation:** You must provide an EKYGJCL macro for a job statement to be generated for stage 2 of DPROPGEN.

Severity: Error.

**System programmer response:** Provide an EKYGJCL macro in the input stream.

Module: EKYGEN

# EKYG052E EKYGSYS MACRO IS MISSING OR INVALID

**Explanation:** The EKYGSYS macro must be part of the input stream.

#### Severity: Error.

**System programmer response:** Add an EKYGSYS macro with valid keywords and values.

Module: EKYGEN

# EKYG053E EKYGDPR MACRO IS MISSING OR INVALID

**Explanation:** The EKYGDPR macro must be part of the input stream.

Severity: Error.

**System programmer response:** Provide an EKYGDPR macro with valid keywords and values.

Module: EKYGEN

## EKYG054E SNR= KEYWORD IS MISSING OR VALUE NOT DEFINED

**Explanation:** The SNR= keyword is required on the EKYGDPR macro.

Severity: Error.

**System programmer response:** Add the keyword and a valid value.

Module: EKYGDPR

### EKYG055E SNR= HAS INVALID NUMBER SPECIFIED

**Explanation:** The SNR= value must be a number in the range of 1 to 999.

Severity: Error.

**System programmer response:** Replace the value with one within the proper range.

Module: EKYGDPR

## EKYG056E SUBX= VALUE HAS INVALID LENGTH

**Explanation:** The length of the SUBX name is invalid.

Severity: Error.

**System programmer response:** Refer to *Installation* for details.

Module: EKYGDPR

#### EKYG057E SUBX= HAS INVALID NAME SPECIFIED

Explanation: The SUBX name is invalid.

Severity: Error.

**System programmer response:** Refer to *Installation* for details.

Module: EKYGDPR

## EKYG058E SNR= number PREVIOUSLY DEFINED

**Explanation:** The DPROP system number has already been defined.

Severity: Error.

System programmer response: Define a unique DPROP system number.

Module: EKYGDPR

# EKYG059E SUBSYS= KEYWORD IS MISSING OR VALUE NOT DEFINED

**Explanation:** The SUBSYS= keyword is required on the EKYGSYS macro.

Severity: Error.

**System programmer response:** Add the keyword and a valid value.

Module: EKYGSYS

#### EKYG060E SUBSYS= VALUE HAS INVALID LENGTH

**Explanation:** The length of the SUBSYS name is invalid.

Severity: Error.

**System programmer response:** Refer to *Installation* for details.

Module: EKYGSYS

## EKYG061E SUBSYS= HAS INVALID NAME SPECIFIED

Explanation: The SUBSYS name is invalid.

Severity: Error.

**System programmer response:** Refer to *Installation* for details.

Module: EKYGSYS

#### EKYG062E ROUTCDE= HAS INVALID VALUE SPECIFIED

**Explanation:** The ROUTCDE= values must be a number in the range of 1 to 16.

Severity: Error.

**System programmer response:** Replace the value(s) with one within the proper range.

Module: EKYGSYS

#### EKYG063E GEN= HAS INVALID VALUE SPECIFIED

**Explanation:** The GEN= keyword value must specify 'y' or 'n'

Severity: Error.

**System programmer response:** Refer to *Installation* for details.

Module: EKYGDPR

#### EKYG064E GEN= KEYWORD IS MISSING OR VALUE NOT DEFINED

**Explanation:** You must supply information about whether the DPROP system has to be newly generated or not.

Severity: Error.

**System programmer response:** Refer to *Installation* for more information.

Module: EKYGDPR

# EKYG065E DB2SYS= KEYWORD IS MISSING OR VALUE NOT DEFINED

**Explanation:** The DB2SYS= keyword is required on the EKYGDPR macro.

Severity: Error.

**System programmer response:** Add the keyword and a valid value.

Module: EKYGDPR

#### EKYG066E DB2SYS= VALUE HAS INVALID LENGTH

**Explanation:** The length of the DB2SYS name is invalid.

Severity: Error.

**System programmer response:** Refer to *Installation* for details.

Module: EKYGDPR

#### EKYG067E DB2SYS= HAS INVALID NAME SPECIFIED

Explanation: The DB2SYS name is invalid.

Severity: Error.

**System programmer response:** Refer to *Installation* for details.

Module: EKYGDPR

## **Chapter 9. Hierarchical Update Program (HUP) messages**

## EKYH000E HUP INVOKED WITH AN INVALID NUMBER OF PARAMETERS

**Explanation:** This is an internal IMS DPROP error. The HUP expects a specific number of parameters. When the HUP was invoked, the number of parameters passed was not correct.

Severity: Error.

System action: The HUP issues an abend.

System programmer response: Call IBM Software Support for assistance

Problem determination: Save the dump.

Module: EKYH000X

#### EKYH001E HUP INVOKED WITH INVALID OR MISSING INTERNAL INTERFACE

**Explanation:** This is an internal IMS DPROP error. When invoked by a DPROP utility, the HUP expects to receive an internal interface control block. This control block was not passed to the HUP by either the CCU or DLU.

Severity: Error.

System action: The HUP issues an abend.

System programmer response: Call IBM Software Support for assistance

Problem determination: Save the dump.

Module: EKYH000X

## EKYH002E HUP INVOKED WITH INVALID OR MISSING SQLCA

**Explanation:** This is an internal IMS DPROP error. The HUP expects to receive at entry the address of an SQL communication area. This parameter was not correctly passed to the HUP.

Severity: Error.

System action: The HUP issues an abend.

System programmer response: Call IBM Software Support for assistance

Problem determination: Save the dump.

Module: EKYH000X

## EKYH003E HUP INVOKED WITHOUT STORAGE ANCHOR BLOCK ADDRESS

**Explanation:** This is an internal IMS DPROP error. The HUP expects to receive at entry the address of a storage anchor block. This parameter was not correctly passed to the HUP.

Severity: Error.

System action: The HUP issues an abend.

System programmer response: Call IBM Software Support for assistance

Problem determination: Save the dump.

Module: EKYH000X

#### EKYH004E HUP INVOKED WITH INVALID OR MISSING DPROP INITIALIZATION ANCHOR

**Explanation:** This is an internal IMS DPROP error. The HUP expects to receive at entry the address of a storage anchor block. The first word of this area:

- · Is zero the first time the HUP is called, or
- Contains the address of the DPROP PTD control block during later calls of the HUP (DPROP stores this address in the storage anchor block when the HUP is first called)

However, the content of this first word was not zero, and it did not point to the PTD control block.

Severity: Error.

System action: The HUP issues an abend.

System programmer response: Call IBM Software Support for assistance

Problem determination: Save the dump.

Module: EKYH000X

#### EKYH005E UNSUCCESSFUL AIB INQUIRY CALL

**Explanation:** The first time the HUP is invoked, it issues an AIB INQY call to extract the environment information before initializing the DPROP environment. This AIB INQY call was not successful.

Severity: Error.

System action: The HUP issues an abend.

**User response:** Be sure that the job step invoking the HUP runs in an IMS environment. If the environment is correct, report the problem to the system programmer.

System programmer response: Call IBM Software Support for assistance

Problem determination: Save the dump.

Module: EKYH000X

### EKYH006E DPROP SYSTEM INITIALIZATION FAILURE

Explanation: DPROP initialization failed.

Severity: Error.

System action: The HUP issues an abend.

**System programmer response:** Check for other messages issued by the failing job step to determine the reason for the initialization failure.

**Problem determination:** Save any trace records created by DPROP in the IMS log or on the //EKYTRACE data set. Save the dump.

Module: EKYH000X

# EKYH010E DPROP SYSTEM INITIALIZATION FAILURE

Explanation: DPROP initialization failed.

Severity: Error.

**System action:** The error is handled according to the RUP/HUP logic for unavailable resources. For more information, see Appendix A, "RUP and HUP error handling," on page 543.

**System programmer response:** Check for other messages issued by the failing job step to determine the reason for the initialization failure.

**Problem determination:** Save any trace records created by DPROP in the IMS log or on the //EKYTRACE data set. If DPROP abends, save the dump.

Module: EKYH010X

## EKYH011E HUP PRCB IS MARKED AS INVALID OR FAILED TO BE RETRIEVED TABLEQUAL=qualifier TABLENAME=tablename

**Explanation:** The HUP read a HUP PRCB (HUP Propagation Control Block) that was flagged as invalid. The invalid HUP PRCB should be used to propagate the table identified in the message.

Severity: Error.

**System action:** The error is handled according to the RUP/HUP logic for unavailable resources. For more information, see Appendix A, "RUP and HUP error handling," on page 543.

**System programmer response:** Check for other messages issued by the failing job step to determine the reason for the failure.

**Problem determination:** Save any trace records created by DPROP in the IMS log or on the //EKYTRACE data set. If DPROP abends, save the dump.

Module: EKYH010X

## EKYH012E 'PROP OFF' HAS NOT BEEN ALLOWED TABLEQUAL=qualifier TABLENAME=tablename PR=prid PRSET=prset

**Explanation:** The //EKYIN data set allocated to the job step contains a PROP OFF control statement. However, using PROP OFF for the identified PR was not previously allowed by calling the SCU with ALLOWPROPOFF control statements.

PROP OFF control statements are normally used to execute database or table repair programs.

Severity: Error.

**System action:** The error is handled according to the RUP/HUP logic for unavailable resources. For more information, see Appendix A, "RUP and HUP error handling," on page 543.

## User response:

- If the failing job step should be executed *with* a PROP OFF control statement (without propagating the changed data), run the SCU with appropriate ALLOWPROPOFF control statements.
- If the failing job step should be executed without a PROP OFF control statement, remove the PROP OFF control statement from the //EKYIN data set.

Module: EKYH010X

## EKYH013E PR IS SUSPENDED BUT NO 'PROP SUSP' SPECIFIED TABLEQUAL=qualifier TABLENAME=tablename PR=prid PRSET=prset

**Explanation:** The identified PR is flagged as suspended in the DPROP directory. However, the //EKYIN data set of the current job step does not contain a PROP SUSP control statement indicating that the current job step should be executed while the PR is suspended.

## Severity: Error.

**System action:** The error is handled according to the RUP/HUP logic for unavailable resources. For more information, see Appendix A, "RUP and HUP error handling," on page 543.

#### User response:

- If the currently executing job step should be executed while the PR is suspended, the //EKYIN data set should contain a PROP SUSP control statement requesting that the job step be executing only when the PR is suspended.
- If the job step should *not* be executed while the PR is suspended, then use the SCU to remove the suspension from the DPROP directory for the identified PR.

**Operator response:** Determine whether the currently executing job step should be executed while the identified PR is suspended.

**Problem determination:** Save any trace records created by DPROP in the IMS log or on the //EKYTRACE data set. If DPROP abends, save the dump.

#### Module: EKYH010X

## EKYH014E UNQUALIFIED HUP PRCB ALREADY USED FOR A DIFFERENT TABLE WITHIN SAME SCHEDULING TABLEQUAL=qualifier TABLENAME=tablename HUP PRCB WAS PREVIOUSLY USED FOR TABLEQUAL=qualifier

**Explanation:** This is a user implementation error. Within a single IMS scheduling, application programs try to update two different tables (with the same table name but different table qualifiers) being propagated by the same unqualified PR. This is rejected by DPROP, because both tables would propagate to the same DBD/segment.

## Severity: Error.

**System action:** The error is handled according to the RUP/HUP logic for unavailable resources. For more information, see Appendix A, "RUP and HUP error handling," on page 543.

**Programmer response:** Ensure that applications do not use the same unqualified PR for two different tables within the same IMS scheduling:

- · Be sure that the application structure is correct
- If the application structure is correct and needs to update two different tables (with the same name and different qualifiers), then use multiple qualified PRs in the DPROP directory

**Problem determination:** Save any trace records created by DPROP in the IMS log or on the //EKYTRACE data set. If DPROP abends, save the dump.

Module: EKYH010X

## EKYH015E EKYHUP00 INVOKED BY DPROP UTILITY WITHOUT DB2 ROW DESCRIPTION

**Explanation:** This is an internal DPROP error. A DPROP utility invoked the HUP without passing the required DB2 row description.

#### Severity: Error.

**System action:** The error is handled according to the RUP/HUP logic for programming errors. For more information, see Appendix A, "RUP and HUP error handling," on page 543.

**System programmer response:** Call IBM Software Support for assistance.

**Problem determination:** Save any trace records created by DPROP in the IMS log or on the //EKYTRACE data set. If DPROP abends, save the dump.

Module: EKYH010X

## EKYH016E EKYHUP00 INVOKED BY DPROP UTILITY WITHOUT DB2 ROW DATA

**Explanation:** This is an internal DPROP error. A DPROP utility invoked the HUP without passing the required DB2 row data.

Severity: Error.

**System action:** The error is handled according to the RUP/HUP logic for programming errors. For more information, see Appendix A, "RUP and HUP error handling," on page 543.

**System programmer response:** Call IBM Software Support for assistance.

**Problem determination:** Save any trace records created by DPROP in the IMS log or on the //EKYTRACE data set. If DPROP abends, save the dump.

Module: EKYH010X

## EKYH017E EKYHUP00 INVOKED FOR UNSUPPORTED PROPAGATION ENVIRONMENT RUP/HUP ENVIRONMENT FLAG IS flag

**Explanation:** This is an internal DPROP error. The HUP was invoked from an unsupported environment.

Severity: Error.

**System action:** The error is handled according to the RUP/HUP logic for programming errors. For more information, see Appendix A, "RUP and HUP error handling," on page 543.

**System programmer response:** Call IBM Software Support for assistance.

**Problem determination:** Save any trace records created by DPROP in the IMS log or on the //EKYTRACE data set. If DPROP abends, save the dump.

Module: EKYH010X

## EKYH018E UNSUPPORTED OPERATION CODE FOR UTILITY CALL TABLEQUAL=qualifier TABLENAME=tablename OPERATION=opcode

Explanation: This is an internal DPROP error. A

DPROP utility invoked the HUP, but the passed operation code is not supported for such calls.

## Severity: Error.

**System action:** The error is handled according to the RUP/HUP logic for programming errors. For more information, see Appendix A, "RUP and HUP error handling," on page 543.

**System programmer response:** Call IBM Software Support for assistance.

**Problem determination:** Save any trace records created by DPROP in the IMS log or on the //EKYTRACE data set. If DPROP abends, save the dump.

Module: EKYH010X

## EKYH019E LE/370 CEEPIPI END\_SEQ RETURNED WITH RC=returncode

**Explanation:** A DPROP module issued a CEEPIPI 'END\_SEQ' call to signal the end of a series of subroutine calls. The CEEPIPI call failed with the identified return code.

The return code values have the following meaning:

- 4 DPROP called CEEPIPI with an invalid function code
- 8 The LE/370 environment was already active
- 16 DPROP called CEEPIPI with an invalid token
- 20 DPROP called CEEPIPI with a token different from the token used in a START\_SEQ call

#### Severity: Error.

**System action:** The error is handled according to the RUP/HUP logic for programming errors. For more information, see Appendix A, "RUP and HUP error handling," on page 543.

**Problem determination:** If LE/370 issued additional messages, they may help you understand the failure.

Save any trace records created by DPROP in the IMS log or on the //EKYTRACE data set. If DPROP abends, save the dump.

Module: EKYH010X

# EKYH020E ERROR WHILE ACCESSING THE DPROP STATUS FILE

**Explanation:** The HUP encountered an error while attempting to read the record of the DPROP status file.

Severity: Error.

**System action:** The error is handled according to the RUP/HUP logic for programming errors. For more information, see Appendix A, "RUP and HUP error handling," on page 543.

**System programmer response:** Check for previous error messages issued by the same job step.

**Problem determination:** Save any trace records created by DPROP in the IMS log or on the //EKYTRACE data set. If DPROP abends, save the dump.

Module: EKYH020X

## EKYH021E IFI CALL RETURNED UNEXPECTED RETURN OR REASON CODE IFCA RETURN CODE=returncode IFCA REASON CODE=reason code

**Explanation:** The IFI READS call issued by HUP to access captured data returned an unexpected return or reason code.

#### Severity: Error.

**System action:** The error is handled according to the RUP/HUP logic for programming errors. For more information, see Appendix A, "RUP and HUP error handling," on page 543.

**System programmer response:** Check for previous error messages issued by the same job step.

**System programmer response:** Call the IBM Software Support for assistance.

**Problem determination:** Refer to DB2 Administration Guide and DB2 Messages and Codes for an explanation of the IFCA return and reason codes.

Save any trace records created by DPROP in the IMS log or on the //EKYTRACE data set. If DPROP abends, save the dump.

Module: EKYH020X

## EKYH022E IFI CALL RETURNED NO DATA TO PROCESS IFCA RETURN CODE=returncode IFCA REASON CODE=reason code

**Explanation:** The IFI READS call issued by the HUP to access captured data returned no data to process, although this condition was not signaled in the return and reason code.

Severity: Error.

**System action:** The error is handled according to the RUP/HUP logic for programming errors. For more information, see Appendix A, "RUP and HUP error handling," on page 543.

**System programmer response:** Check for previous error messages issued by the same job step.

Call the IBM Software Support for assistance.

**Problem determination:** Refer to the *DB2 Administration Guide* and the *DB2 Messages and* 

*Codes* for an explanation of the IFCA return and reason codes.

Save any trace records created by DPROP in the IMS log or on the //EKYTRACE data set. If DPROP abends, save the dump.

## Module: EKYH020X

#### EKYH023E IMS INQUIRY SERVICE CALL FAILED

**Explanation:** To extract IMS environment data, the HUP issues a DL/I INQY service call. This call returned an unexpected return or reason code. This message is followed by EKYZ380E, EKYZ381E or EKYZ382E, which further explain the significant fields of the AIB.

## Severity: Error.

**System action:** Depends on the status code returned by IMS. For more information, see Appendix A, "RUP and HUP error handling," on page 543.

**Problem determination:** Analyze the AIB status code provided in associated message EKYZ380E, EKYZ381E or EKYZ382E. See IMS/ESA Application Programming: EXEC DLI Commands for CICS<sup>®</sup> and IMS for a description of the DL/I status codes.

Save any trace records created by DPROP in the IMS log or on the //EKYTRACE data set. If DPROP abends, save the dump.

Module: EKYH020X

EKYH024E DATA ROW FAILED TO BE RETURNED BECAUSE OF DOWN-LEVEL DESCRIPTION ERROR TABLEQUAL=qualifier TABLENAME=tablename REASON CODE=reason code

**Explanation:** This is an internal error. The IFI READS call issued by the HUP to access captured data failed because of a down-level description error.

#### Severity: Error.

**System action:** The error is handled according to the RUP/HUP logic for programming errors. For more information, see Appendix A, "RUP and HUP error handling," on page 543.

**System programmer response:** Call IBM Software Support for assistance.

**Problem determination:** Refer to the *DB2 Administration Guide* and the *DB2 Messages and Codes* for an explanation of the IFCA reason codes.

Save any trace records created by DPROP in the IMS log or on the //EKYTRACE data set. If DPROP abends, save the dump.

Module: EKYH020X

## EKYH025E DATA ROW FAILED TO BE RETURNED BECAUSE OF DB2 FIELD/EDIT PROCEDURE ERROR TABLEQUAL=qualifier TABLENAME=tablename REASON CODE=reason code

**Explanation:** The IFI READS call issued by the HUP to access captured data failed because a DB2 field or edit procedure returned with errors.

## Severity: Error.

**System action:** The error is handled according to the RUP/HUP logic for "other" errors (for example, mapping errors). For more information, see Appendix A, "RUP and HUP error handling," on page 543.

**System programmer response:** Check your field or edit procedure implemented in DB2 for correct processing.

**Problem determination:** Analyze associated message EKYH981I and additional messages issued by DB2 or the field/edit procedure that encountered the error.

Save any trace records created by DPROP in the IMS log or on the //EKYTRACE data set. If DPROP abends, save the dump.

Module: EKYH020X

## EKYH026E DATA ROW OF UPDATE AFTER IMAGE RETURNED WITHOUT BEFORE IMAGE OR ROW TABLEQUAL=qualifier TABLENAME=tablename

**Explanation:** This is an internal error. The IFI READS call returned only partial information for an SQL update operation. The HUP needs both the image of the row:

- Before the update was applied, and
- After the update was applied

Either DB2 returned only the after-image of the row, or the HUP was unable to locate the correct before-image.

## Severity: Error.

**System action:** The error is handled according to the RUP/HUP logic for programming errors. For more information, see Appendix A, "RUP and HUP error handling," on page 543.

**System programmer response:** Call IBM Software Support for assistance.

**Problem determination:** Save any trace records created by DPROP in the IMS log or on the //EKYTRACE data set. If DPROP abends, save the dump.

Module: EKYH020X

## EKYH027E UNABLE TO FIND DESCRIPTION OF RETURNED DATA ROW TABLEQUAL=qualifier TABLENAME=tablename

**Explanation:** This is an internal error. The HUP cannot locate the corresponding changed data capture data description (CDCDD) of a data row returned by DB2.

## Severity: Error.

**System action:** The error is handled according to the RUP/HUP logic for programming errors. For more information, see Appendix A, "RUP and HUP error handling," on page 543.

**System programmer response:** Call IBM Software Support for assistance.

**Problem determination:** Save any trace records created by DPROP in the IMS log or on the //EKYTRACE data set. If DPROP abends, save the dump.

Module: EKYH020X

## EKYH028E INVALID RECORD TYPE RETURNED BY IFI CALL

**Explanation:** This is an internal error. The record type of a data or description occurrence returned by the IFI call either is invalid or cannot be correctly identified by the HUP.

## Severity: Error.

**System action:** The error is handled according to the RUP/HUP logic for programming errors. For more information, see Appendix A, "RUP and HUP error handling," on page 543.

**System programmer response:** Call IBM Software Support for assistance.

**Problem determination:** Save any trace records created by DPROP in the IMS log or on the //EKYTRACE data set. If DPROP abends, save the dump.

Module: EKYH020X

## EKYH050E PR IS NOT SUSPENDED BUT 'PROP SUSP' SPECIFIED TABLEQUAL=qualifier TABLENAME=tablename PR=prid PRSET=prset

**Explanation:** The identified PR was not flagged in the DPROP directory as suspended. However, PROP SUSP control statements in the //EKYIN data set of the current job step indicate that the job step should be executed while the identified PR is suspended.

Severity: Error.

**System action:** The error is handled according to the RUP/HUP logic for unavailable resources. For more information, see Appendix A, "RUP and HUP error handling," on page 543.

## Programmer response:

- If you want the job step to execute while the identified PR is suspended, use the SCU to flag the appropriate PRs as suspended in the DPROP directory.
- If you don't want the job step to execute while the identified PR is suspended, remove the PROP SUSP control statements from the //EKYIN data set of the job step.

**Operator response:** Determine whether the currently executing job step should be executed while the identified PR is suspended.

**Problem determination:** Save any trace records created by DPROP in the IMS log or on the //EKYTRACE data set. If DPROP abends, save the dump.

Module: EKYH050X

## EKYH051E PR IS SUSPENDED BUT NO 'PROP SUSP' SPECIFIED TABLEQUAL=qualifier TABLENAME=tablename PR=pr PRSET=prset

**Explanation:** The identified PR is flagged in the DPROP directory as suspended. However, the //EKYIN data set of the current job step does not contain a PROP SUSP control statement indicating that the current job step should be executed while the PR is suspended.

## Severity: Error.

**System action:** The error is handled according to the RUP/HUP logic for unavailable resources. For more information, see Appendix A, "RUP and HUP error handling," on page 543.

#### Programmer response:

- If you want the currently executing job step to execute while the identified PR is suspended, the //EKYIN data set should contain a PROP SUSP control statement requesting that the job step be executed only when the PR is suspended.
- If you don't want the currently executing job step to execute while the identified PR is suspended, the job step should be executed when the PR is not marked as suspended in the DPROP directory.

**Operator response:** Determine whether the currently executing job step should be executed while the identified PR is suspended.

**Problem determination:** Save any trace records created by DPROP in the IMS log or on the //EKYTRACE data set. If DPROP abends, save the dump.

## EKYH100E A DB2 PRIMARY KEY COLUMN CHANGED ITS VALUE TABLEQUAL=qualifier TABLENAME=tablename PR=prid COLUMN=column DBD=dbdname SEGMENT=segname FIELD=field

**Explanation:** While propagating the update of rows, the HUP checks that all columns of the DB2 primary key are not changed. The value of the column identified in the message was changed.

#### Severity: Error.

**System action:** The error is handled according to the RUP/HUP logic for "other" errors (for example, mapping errors). For more information, see Appendix A, "RUP and HUP error handling," on page 543.

**Programmer response:** Determine why the application changed the value of the column. If the application should not change the value of the column, correct the application. If the application should change the value of the column, consider changing the mapping definitions and table definitions so that no fields of the DB2 primary key are changed during update operations.

**Problem determination:** Save any trace records created by DPROP in the IMS log or on the //EKYTRACE data set. If DPROP abends, save the dump.

Module: EKYH100X

## EKYH101E VALUE OF COLUMN OUT OF LIMITS FOR BINARY CONVERSION TABLEQUAL=qualifier TABLENAME=tablename PR=prid COLUMN=column DBD=dbdname SEGMENT=segment FIELD=field

**Explanation:** For a target IMS field, which has the format of 1-, 2-, or 4-byte binary integer, the column indicated in the message must be converted to binary. The value of the column exceeds the limits for binary conversion. The supported range is between -2147483648 and +2147483647.

## Severity: Error.

**System action:** The error is handled according to the RUP/HUP logic for "other" errors (for example, mapping errors). For more information, see Appendix A, "RUP and HUP error handling," on page 543.

**Programmer response:** Check the PR definitions.

Make sure that all fields have valid values. If necessary, correct the application programs and/or the DB2 table.

**Problem determination:** Save any trace records created by DPROP in the IMS log or on the

//EKYTRACE data set. If DPROP abends, save the dump.

Module: EKYH100X

## EKYH102E VALUE OF COLUMN IS OUT OF RANGE TO FIT IN REQUESTED TARGET FIELD TABLEQUAL=qualifier TABLENAME=tablename PR=prid COLUMN=column DBD=dbdname SEGMENT=seament FIELD=field

**Explanation:** The value of a numeric column does not fit into the target field of the IMS segment. The value of the column is either too small or too large for the IMS field.

#### Severity: Error.

**System action:** The error is handled according to the RUP/HUP logic for "other" errors (for example, mapping errors). For more information, see Appendix A, "RUP and HUP error handling," on page 543.

**Programmer response:** Check the PR definitions. Make sure that all fields have valid values. If necessary, correct the application programs or the DB2 table or both.

**Problem determination:** Save any trace records created by DPROP in the IMS log or on the //EKYTRACE data set. If DPROP abends, save the dump.

Module: EKYH100X

## EKYH103E VALUE OF COLUMN DEFINED AS ZONED IS NOT NUMERIC TABLEQUAL=qualifier TABLENAME=tablename PR=prid COLUMN=column

**Explanation:** In the propagating PR, the column indicated in the message is defined as zoned. However, the contents of the column are not numeric.

#### Severity: Error.

**System action:** The error is handled according to the RUP/HUP logic for "other" errors (for example, mapping errors). For more information, see Appendix A, "RUP and HUP error handling," on page 543.

**Programmer response:** Check the PR definitions. Make sure that all fields have valid values. If necessary, correct the application programs and/or the PR definitions.

**Problem determination:** Save any trace records created by DPROP in the IMS log or on the //EKYTRACE data set. If DPROP abends, save the dump.

Module: EKYH100X

## EKYH104E TARGET FIELD IS TOO SHORT TO HOLD ALL SIGNIFICANT BYTES OF SOURCE TABLEQUAL=qualifier TABLENAME=tablename PR=prid COLUMN=column DBD=dbdname SEGMENT=segment FIELD=field

**Explanation:** The column indicated in the message is longer than its target field in the IMS segment. The part of the column that must be truncated contains bytes that are non-blank.

## Severity: Error.

**System action:** The error is handled according to the RUP/HUP logic for "other" errors (for example, mapping errors). For more information, see Appendix A, "RUP and HUP error handling," on page 543.

**Programmer response:** Check the PR definitions. Make sure that all fields have valid values. If necessary, correct the application programs and/or the DB2 table.

**Problem determination:** Save any trace records created by DPROP in the IMS log or on the //EKYTRACE data set. If DPROP abends, save the dump.

Module: EKYH100X

EKYH105E INVALID VALUE FOR COLUMN DEFINED AS TIME FORMAT TABLEQUAL=qualifier TABLENAME=tablename PR=prid COLUMN=column

**Explanation:** The column indicated in the message is defined in the PR as time format. However, the HUP detected an invalid value for time fields.

Severity: Error.

**System action:** The error is handled according to the RUP/HUP logic for programming errors. For more information, see Appendix A, "RUP and HUP error handling," on page 543.

**Programmer response:** Check the PR definitions. Make sure that all fields have valid values.

**System programmer response:** Check whether storage was overlaid by non-IBM programs. If it was not, report the problem to IBM Software Support.

**Problem determination:** Save any trace records created by DPROP in the IMS log or on the //EKYTRACE data set. If DPROP abends, save the dump.

Module: EKYH100X

## EKYH106E INVALID FIELD CONVERSION CODE IN HUP PRCB TABLEQUAL=qualifier TABLENAME=tablename PR=prid COLUMN=column

**Explanation:** This is probably an internal DPROP error. The HUP detected an invalid value in the conversion type field of the HUP PRCB control block.

## Severity: Error.

**System action:** The error is handled according to the RUP/HUP logic for "other" errors (for example, mapping errors). For more information, see Appendix A, "RUP and HUP error handling," on page 543.

**System programmer response:** Check whether storage was overlaid by non-IBM programs. If it was not, report the problem to IBM Software Support.

**Problem determination:** Save any trace records created by DPROP in the IMS log or on the //EKYTRACE data set. If DPROP abends, save the dump.

Module: EKYH100X

## EKYH107E INVALID DEFAULT-VALUE ASSIGNMENT CODE IN HUP PRCB TABLEQUAL=qualifier TABLENAME=tablename PR=prid COLUMN=column

**Explanation:** This is probably an internal DPROP error. The HUP detected an invalid value in the field of the HUP PRCB, which is used to define the default value type.

#### Severity: Error.

**System action:** The error is handled according to the RUP/HUP logic for "other" errors (for example, mapping errors). For more information, see Appendix A, "RUP and HUP error handling," on page 543.

**System programmer response:** Check whether storage was overlaid by non-IBM programs. If it was not, report the problem to IBM Software Support.

**Problem determination:** Save any trace records created by DPROP in the IMS log or on the //EKYTRACE data set. If DPROP abends, save the dump.

Module: EKYH100X

## EKYH108E COLUMN MAPPING TO VARIABLE LENGTH FIELD WITH INCOMPATIBLE LENFIELD TYPE TABLEQUAL=qualifier TABLENAME=tablename PR=prid COLUMN=column DBD=dbdname SEGMENT=segment FIELD=field

**Explanation:** The column indicated in the message maps to a target field in the IMS segment that is defined

in the HUP PRCB as variable length. However, the corresponding length field has a format that is not usable for this purpose.

#### Severity: Error.

**System action:** The error is handled according to the RUP/HUP logic for "other" errors (for example, mapping errors). For more information, see Appendix A, "RUP and HUP error handling," on page 543.

**Programmer response:** Check the PR definitions. If necessary, correct the application programs and/or the IMS database.

**Problem determination:** Save any trace records created by DPROP in the IMS log or on the //EKYTRACE data set. If DPROP abends, save the dump.

Module: EKYH100X

## EKYH109E ACTUAL DBD VERSION ID DOES NOT MATCH DBD VERSION ID DURING PR GENERATION TABLEQUAL=qualifier TABLENAME=tablename PR=prid DBD=dbdname SEGMENT=segment

**Explanation:** The DBD version ID that was stored in the DPROP directory when the PR was created does not match the DBD version ID indicated by IMS.

Severity: Error.

**System action:** The error is handled according to the RUP/HUP logic for unavailable resources. For more information, see Appendix A, "RUP and HUP error handling," on page 543.

**Programmer response:** Determine why the DBD version IDs do not match.

Check whether the PR definitions need to be modified to reflect changes performed in the DBD. If appropriate, recreate the PR after making any required modifications.

**Problem determination:** Save any trace records created by DPROP in the IMS log or on the //EKYTRACE data set. If DPROP abends, save the dump.

Module: EKYH100X

## EKYH110I MESSAGE FROM FIELD LEVEL USER EXIT=exitname message text TABLEQUAL=qualifier TABLENAME=tablename PR=prid COLUMN=column

**Explanation:** This message contains information provided by the Field exit routine identified in the message.

Severity: Information.

System action: This depends on the return code

provided by the exit; typically the error is handled according to the HUP logic for "other" errors. For more information, see Appendix A, "RUP and HUP error handling," on page 543.

**System programmer response:** For information on Field exit routines, see the appropriate Administrators Guide for your propagation mode.

**Problem determination:** Save any trace records created by DPROP in the IMS log or on the //EKYTRACE data set. If DPROP abends, save the dump.

Module: EKYH110X

## EKYH111E LE/370 CEEPIPI CALL-SUB RETURNED WITH ERRORS WHEN INVOKING USER EXIT=exitname RC=returncode SRC=returncode SRSN=reason code SFB=feedback code

**Explanation:** The CEEPIPI module of LE/370 returned to DPROP with the identified LE/370 return code in Register 15 (the LE/370 return code is printed in numerical format). This happened when the HUP called the identified User exit routine via the CEEPIPI CALL-SUB interface.

The message also contains the following information provided by LE/370:

- Subroutine return code
- · Subroutine reason code
- Subroutine feedback code

Each of the above are printed in hexadecimal format.

This message is followed by the EKYH980I message, which identifies the table qualifier, the table name and the PR currently in process.

Severity: Error.

**System action:** The error is handled according to the RUP/HUP logic for programming errors. For more information, see Appendix A, "RUP and HUP error handling," on page 543.

**Problem determination:** Refer to the *IBM SAA AD/Cycle Language Environment/370 Programming Guide* and the for an explanation of the LE/370 return code, the subroutine return code, the subroutine reason code, and the subroutine feedback code. In particular, refer to the description of the CEEPIPI CALL-SUB function in the *IBM SAA AD/Cycle Language Environment/370 Programming Guide.* 

Save any trace records created by DPROP in the IMS log or on the //EKYTRACE data set. If DPROP abends, save the dump.

Module: EKYH110X

## EKYH112E LE/370 CEEPIPI START\_SEQ RETURNED WITH RC=returncode

**Explanation:** Module EKYH110X issued a CEEPIPI START\_SEQ call to signal the start of a series of subroutine calls. The CEEPIPI call failed with the identified return code.

The return code values have the following meaning:

- 4 DPROP called CEEPIPI with an invalid function code.
- 8 The LE/370 environment was already active
- 16 DPROP called CEEPIPI with an invalid token

This message is followed by the EKYH980I message, which identifies the table qualifier, the table name and the PR currently in process.

Severity: Error.

**System action:** The error is handled according to the RUP/HUP logic for programming errors. For more information, see Appendix A, "RUP and HUP error handling," on page 543.

**Problem determination:** If LE/370 issued additional messages, they may help you understand the failure.

Save any trace records created by DPROP in the IMS log or on the //EKYTRACE data set. If DPROP abends, save the dump.

Module: EKYH110X

## EKYH113E UNEXPECTED RETURN CODE FROM FIELD LEVEL EXIT

**Explanation:** The Field exit routine invoked by module EKYH110X returned an invalid return code.

This message is followed by the EKYH982I message, which identifies the table qualifier, the table name, the PR and column currently in process, and the name of the Field exit routine and the return code returned by it.

Severity: Error.

**System action:** The error is handled according to the RUP/HUP logic for programming errors. For more information, see Appendix A, "RUP and HUP error handling," on page 543.

**System programmer response:** Ensure that the Field exit routine works properly and returns only acceptable return codes.

**Problem determination:** Save any trace records created by DPROP in the IMS log or on the //EKYTRACE data set. If DPROP abends, save the dump.

Module: EKYH110X

## EKYH114E FIELD LEVEL EXIT ENCOUNTERED MAPPING ERROR

**Explanation:** The Field exit routine encountered a mapping error.

This message is followed by the EKYH982I message, which identifies the table qualifier, the table name, the PR and column currently in process, and the name of the Field exit routine and the return code returned by it.

Severity: Error.

**System action:** The error is handled according to the RUP/HUP logic for "other" errors (for example, mapping errors). For more information, see Appendix A, "RUP and HUP error handling," on page 543.

**User response:** The Field exit routine may have returned messages, which are issued in message EKYH110I. This message can help you to understand the problem encountered by the exit routine.

**Problem determination:** Save any trace records created by DPROP in the IMS log or on the //EKYTRACE data set. If DPROP abends, save the dump.

Module: EKYH110X

## EKYH115E UNEXPECTED FIELD LENGTH RETURNED BY FIELD LEVEL EXIT

**Explanation:** The Field exit routine returned an invalid field length. Examples of invalid field lengths are:

- A negative length
- For a fixed-length field, a length different from the defined fixed length
- For a variable-length field, a length larger than the defined maximum field length

This message is followed by the EKYH982I, message which identifies the table qualifier, the table name, the PR and column currently in process, and the name of the Field exit routine and the return code returned by it.

Severity: Error.

**System action:** The error is handled according to the RUP/HUP logic for programming errors. For more information, see Appendix A, "RUP and HUP error handling," on page 543.

**System programmer response:** Ensure that the Field exit routine returns correct field lengths.

**Problem determination:** Save any trace records created by DPROP in the IMS log or on the //EKYTRACE data set. If DPROP abends, save the dump.

Module: EKYH110X

## EKYH120I MESSAGE FROM SEGMENT LEVEL USER EXIT=exitname message text TABLEQUAL=qualifier TABLENAME=tablename PR=prid DBD=dbdname SEGMENT=segment

**Explanation:** This message contains information provided by the Segment exit routine identified in the message.

#### Severity: Information.

**System action:** This depends on the return code provided by the exit; typically the error is handled according to the HUP logic for "other" errors. For more information, see Appendix A, "RUP and HUP error handling," on page 543.

**System programmer response:** For information on Segment exit routines, see the appropriate Administrators Guide for your propagation mode and the *IMS DataPropagator Customization Guide*.

**Problem determination:** Save any trace records created by DPROP in the IMS log or on the //EKYTRACE data set. If DPROP abends, save the dump.

Module: EKYH120X

EKYH121E LE/370 CEEPIPI CALL-SUB RETURNED WITH ERRORS WHEN INVOKING USER EXIT=exitname RC=returncode SRC=return code SRSN=reason code SFB=feedback code

**Explanation:** The CEEPIPI module of LE/370 returned to DPROP with the identified LE/370 return code in Register 15 (the LE/370 return code is printed in numerical format). This happened when the HUP called the identified User exit routine via the CEEPIPI CALL-SUB interface.

The message also contains the following information provided by LE/370:

- Subroutine return code
- · Subroutine reason code
- Subroutine feedback code

All are printed in hexadecimal format.

This message is followed by the EKYH980I message, which identifies the table qualifier, the table name and the PR currently in process.

Severity: Error.

**System action:** The error is handled according to the RUP/HUP logic for programming errors. For more information, see Appendix A, "RUP and HUP error handling," on page 543.

**Problem determination:** Refer to the *IBM SAA AD/Cycle Language Environment/370 Programming Guide* for an explanation of the LE/370 return code, the subroutine return code, the subroutine reason code, and the subroutine feedback code. In particular, refer to the description of the CEEPIPI CALL-SUB function in the *IBM SAA AD/Cycle Language Environment/370 Programming Guide.* 

Save any trace records created by DPROP in the IMS log or on the //EKYTRACE data set. If DPROP abends, save the dump.

Module: EKYH120X

## EKYH122E LE/370 CEEPIPI START\_SEQ RETURNED WITH RC=returncode

**Explanation:** Module EKYH120X issued a CEEPIPI START\_SEQ call to signal the start of a series of subroutine calls. The CEEPIPI call failed with the identified return code.

The return code values have the following meaning:

- 4 DPROP called CEEPIPI with an invalid function code
- 8 The LE/370 environment was already active
- 16 DPROP called CEEPIPI with an invalid token

This message is followed by the EKYH980I message, which identifies the table qualifier, the table name and the PR currently in process.

#### Severity: Error.

**System action:** The error is handled according to the RUP/HUP logic for programming errors. For more information, see Appendix A, "RUP and HUP error handling," on page 543.

**Problem determination:** If LE/370 issued additional messages, they may help you understand the failure.

Save any trace records created by DPROP in the IMS log or on the //EKYTRACE data set. If DPROP abends, save the dump.

Module: EKYH120X

# EKYH123E UNEXPECTED RETURN CODE FROM SEGMENT LEVEL EXIT

**Explanation:** The Segment exit routine invoked by module EKYH120X returned an invalid return code.

This message is followed by the EKYH983I message, which identifies the DBD, the segment and the PR currently in process, and the name of the Segment exit routine and the return code returned by it.

## Severity: Error.

**System action:** The error is handled according to the RUP/HUP logic for programming errors. For more information, see Appendix A, "RUP and HUP error handling," on page 543.

## System programmer response: Ensure that the

Segment exit routine works properly and returns only acceptable return codes.

**Problem determination:** Save any trace records created by DPROP in the IMS log or on the //EKYTRACE data set. If DPROP abends, save the dump.

Module: EKYH120X

## EKYH124E SEGMENT LEVEL EXIT REQUESTED UNSUPPORTED PROPAGATION SUPPRESSION

**Explanation:** A Segment exit routine returned with return code 8, which is used to request suppression of the propagation; however, the propagation should not be suppressed for this type of call.

This message is followed by the EKYH983I message, which identifies the DBD, the segment and the PR currently in process, and the name of the Segment exit routine and the return code returned by it.

#### Severity: Error.

**System action:** The error is handled according to the RUP/HUP logic for programming errors. For more information, see Appendix A, "RUP and HUP error handling," on page 543.

**System programmer response:** Make sure that the Segment exit routine does not request suppression of propagation. Note that Segment exit routines invoked for HR-transformation by the HUP should never suppress propagation, regardless of whether this was allowed in the PR definition.

**Problem determination:** Save any trace records created by DPROP in the IMS log or on the //EKYTRACE data set. If DPROP abends, save the dump.

Module: EKYH120X

## EKYH125E UNEXPECTED SEGMENT LENGTH RETURNED BY SEGMENT LEVEL EXIT

**Explanation:** A Segment exit routine returned an invalid segment length. For variable-length segments, the returned length (at the beginning of the segment) should not be larger than the defined maximum segment length.

This message is followed by the EKYH983I message, which identifies the DBD, the segment and the PR currently in process, and the name of the Segment exit routine and the return code returned by it.

## Severity: Error.

**System action:** The error is handled according to the RUP/HUP logic for programming errors. For more information, see Appendix A, "RUP and HUP error handling," on page 543.

**System programmer response:** Make sure that the Segment exit routine returns valid segment lengths.

**Problem determination:** Save any trace records created by DPROP in the IMS log or on the //EKYTRACE data set. If DPROP abends, save the dump.

Module: EKYH120X

## EKYH126E INVALID FIELD FORMAT FOR LENGTH OR OCCURRENCE FIELD PR=prid DBD=dbdname SEGMENT=segment FIELD=field

**Explanation:** The field indicated in the message is defined in the HUP PRCB to be used as a length or occurrence field. However, the format of the field prevents it from being used for this purpose.

#### Severity: Error.

**System action:** The error is handled according to the RUP/HUP logic for "other" errors (for example, mapping errors). For more information, see Appendix A, "RUP and HUP error handling," on page 543.

**Programmer response:** Check the PR definitions. If necessary, correct the application programs and/or the IMS database.

**Problem determination:** Save any trace records created by DPROP in the IMS log or on the //EKYTRACE data set. If DPROP abends, save the dump.

Module: EKYH120X

## EKYH127E DECIMAL FIELD HAS NON-NUMERIC VALUE PR=prid DBD=dbdname SEGMENT=segment FIELD=field

**Explanation:** In the propagating PR, the field indicated in the message is defined as decimal. However, the contents of the field are not numeric.

#### Severity: Error.

**System action:** The error is handled according to the RUP/HUP logic for "other" errors (for example, mapping errors). For more information, see Appendix A, "RUP and HUP error handling," on page 543.

**Programmer response:** Check the PR definitions. Make sure that all fields have valid values. If necessary, correct the application programs and/or the PR definitions.

**Problem determination:** Save any trace records created by DPROP in the IMS log or on the //EKYTRACE data set. If DPROP abends, save the dump.

Module: EKYH120X

## EKYH128E ZONED FIELD HAS NON-NUMERIC VALUE PR=prid DBD=dbdname SEGMENT=segment FIELD=field

**Explanation:** In the propagating PR, the field indicated in the message is defined as zoned. However, the contents of the field are not numeric.

## Severity: Error.

**System action:** The error is handled according to the RUP/HUP logic for "other" errors (for example, mapping errors). For more information, see Appendix A, "RUP and HUP error handling," on page 543.

**Programmer response:** Check the PR definitions. Make sure that all fields have valid values. If necessary, correct the application programs and/or the PR definitions.

**Problem determination:** Save any trace records created by DPROP in the IMS log or on the //EKYTRACE data set. If DPROP abends, save the dump.

Module: EKYH120X

## EKYH129E VALUE OF FIELD OUT OF LIMITS FOR BINARY CONVERSION PR=prid DBD=dbdname SEGMENT=segment FIELD=field

**Explanation:** A length or occurrence field must be converted to binary. The value of the field, in the existing IMS segment image, exceeds the limits for binary conversion.

## Severity: Error.

**System action:** The error is handled according to the RUP/HUP logic for "other" errors (for example, mapping errors). For more information, see Appendix A, "RUP and HUP error handling," on page 543.

**Programmer response:** Check the PR definitions. Make sure that all fields have valid values. If necessary, correct the application programs and/or the IMS database.

**Problem determination:** Save any trace records created by DPROP in the IMS log or on the //EKYTRACE data set. If DPROP abends, save the dump.

Module: EKYH120X

## EKYH130I MESSAGE FROM FIELD LEVEL USER EXIT=exitname message text PR=prid DBD=dbdname SEGMENT=segment FIELD=field

**Explanation:** This message contains information provided by the Field exit routine identified in the message.

Severity: Information.

**System action:** This depends on the return code provided by the exit; typically the error is handled according to the HUP logic for "other" errors. For more information, see Appendix A, "RUP and HUP error handling," on page 543.

**System programmer response:** For information on Field exit routines, see the appropriate Administrators Guide for your propagation mode and the *IMS DataPropagator Customization Guide*.

**Problem determination:** Save any trace records created by DPROP in the IMS log or on the //EKYTRACE data set. If DPROP abends, save the dump.

Module: EKYH130X

## EKYH131E LE/370 CEEPIPI CALL-SUB RETURNED WITH ERRORS WHEN INVOKING USER EXIT=exitname RC=returncode SRC=return code SRSN=reason code SFB=feedback code

**Explanation:** The CEEPIPI module of LE/370 returned to DPROP with the identified LE/370 return code in Register 15 (the LE/370 return code is printed in numerical format). This happened during a call of HUP to the identified User exit routine via the CEEPIPI CALL-SUB interface.

The message also contains the following information provided by LE/370:

- Subroutine return code
- Subroutine reason code
- · Subroutine feedback code

All are printed in hexadecimal format.

This message is followed by the EKYH980I message, which identifies the table qualifier, the table name and the PR currently in process.

Severity: Error.

**System action:** The error is handled according to the RUP/HUP logic for programming errors. For more information, see Appendix A, "RUP and HUP error handling," on page 543.

**Problem determination:** Refer to the *IBM SAA AD/Cycle Language Environment/370 Programming Guide* for an explanation of the LE/370 return code, the subroutine return code, the subroutine reason code, and the subroutine feedback code. In particular, refer to the description of the CEEPIPI CALL-SUB function in the *IBM SAA AD/Cycle Language Environment/370 Programming Guide.* 

Save any trace records created by DPROP in the IMS log or on the //EKYTRACE data set. If DPROP abends, save the dump.

Module: EKYH130X

## EKYH132E LE/370 CEEPIPI START\_SEQ RETURNED WITH RC=returncode

**Explanation:** Module EKYH130X issued a CEEPIPI START\_SEQ call to signal the start of a series of subroutine calls. The CEEPIPI call failed with the identified return code.

The return code values have the following meaning:

- 4 DPROP called CEEPIPI with an invalid function code
- 8 The LE/370 environment was already active
- 16 DPROP called CEEPIPI with an invalid token

This message is followed by the EKYH980I message, which identifies the table qualifier, the table name and the PR currently in process.

Severity: Error.

**System action:** The error is handled according to the RUP/HUP logic for programming errors. For more information, see Appendix A, "RUP and HUP error handling," on page 543.

**Problem determination:** If LE/370 issued additional messages, they may help you understand the failure.

Save any trace records created by DPROP in the IMS log or on the //EKYTRACE data set. If DPROP abends, save the dump.

Module: EKYH130X

## EKYH133E UNEXPECTED RETURN CODE FROM FIELD LEVEL EXIT

**Explanation:** The Field exit routine invoked by module EKYH130X returned an invalid return code.

This message is followed by the EKYH984I message, which identifies the DBD name, the segment name, the PR and field currently in process, and the name of the Field exit routine and the return code returned by it.

Severity: Error.

**System action:** The error is handled according to the RUP/HUP logic for programming errors. For more information, see Appendix A, "RUP and HUP error handling," on page 543.

**System programmer response:** Ensure that the Field exit routine works properly and returns only acceptable return codes.

**Problem determination:** Save any trace records created by DPROP in the IMS log or on the //EKYTRACE data set. If DPROP abends, save the dump.

Module: EKYH130X

## EKYH134E FIELD LEVEL EXIT ENCOUNTERED MAPPING ERROR

**Explanation:** The Field exit routine encountered a mapping error.

This message is followed by the EKYH984I message, which identifies the DBD name, the segment name, the PR and field currently in process, and the name of the Field exit routine and the return code returned by it.

Severity: Error.

**System action:** The error is handled according to the RUP/HUP logic for "other" errors (for example, mapping errors). For more information, see Appendix A, "RUP and HUP error handling," on page 543.

**User response:** The Field exit routine may have returned messages that are issued in message EKYH130I. These messages can help you to understand the problem encountered by the exit routine.

**Problem determination:** Save any trace records created by DPROP in the IMS log or on the //EKYTRACE data set. If DPROP abends, save the dump.

Module: EKYH130X

## EKYH135E UNEXPECTED FIELD LENGTH RETURNED BY FIELD LEVEL EXIT

**Explanation:** The Field exit routine returned an invalid field length. Examples of invalid field lengths are:

- A negative length
- For a fixed-length field, a length different from the defined fixed length
- For a variable-length field, a length larger than the defined maximum field length

This message is followed by the EKYH984I message, which identifies the DBD name, the segment name, the PR and field currently in process, and the name of the Field exit routine and the return code returned by it.

Severity: Error.

**System action:** The error is handled according to the RUP/HUP logic for programming errors. For more information, see Appendix A, "RUP and HUP error handling," on page 543.

**System programmer response:** Ensure that the Field exit routine returns correct field lengths.

**Problem determination:** Save any trace records created by DPROP in the IMS log or on the //EKYTRACE data set. If DPROP abends, save the dump.

Module: EKYH130X

## EKYH136E FIELD LEVEL EXIT RETURNED ODD FIELD LENGTH FOR A GRAPHIC FIELD

**Explanation:** DPROP requires that the value of the length field of a variable length graphic field be even. However, the length returned by the Field exit routine is odd and therefore, invalid.

This message is followed by the EKYH984I message, which identifies the DBD name, the segment name, the PR and field currently in process, and the name of the Field exit routine and the return code returned by it.

#### Severity: Error.

**System action:** The error is handled according to the RUP/HUP logic for "other" errors (for example, mapping errors). For more information, see Appendix A, "RUP and HUP error handling," on page 543.

**Programmer response:** Check the PR definitions. Make sure that all length fields of variable-length graphic fields have even values. If necessary, correct the application programs and/or the IMS database.

**Problem determination:** Save any trace records created by DPROP in the IMS log or on the //EKYTRACE data set. If DPROP abends, save the dump.

Module: EKYH130X

## EKYH140I MESSAGE FROM SEGMENT LEVEL USER EXIT=exitname message text TABLEQUAL=qualifier TABLENAME=tablename PR=prid DBD=dbdname SEGMENT=segment

**Explanation:** This message contains information provided by the Segment exit routine identified in the message.

Severity: Information.

**System action:** This depends on the return code provided by the exit; typically the error is handled according to the HUP logic for "other" errors. For more information, see Appendix A, "RUP and HUP error handling," on page 543.

**System programmer response:** For information on Segment exit routines, see the appropriate Administrators Guide for your propagation mode and the *IMS DataPropagator Customization Guide*.

**Problem determination:** Save any trace records created by DPROP in the IMS log or on the //EKYTRACE data set. If DPROP abends, save the dump.

Module: EKYH140X

## EKYH141E LE/370 CEEPIPI CALL-SUB RETURNED WITH ERRORS WHEN INVOKING USER EXIT=exitname RC=returncode SRC=return code SRSN=reason code SFB=feedback code

**Explanation:** The CEEPIPI module of LE/370 returned to DPROP with the identified LE/370 return code in Register 15 (the LE/370 return code is printed in numerical format). This happened when the HUP called the identified User exit routine via the CEEPIPI CALL-SUB interface.

The message also contains the following information provided by LE/370:

- Subroutine return code
- Subroutine reason code
- Subroutine feedback code

All are printed in hexadecimal format.

This message is followed by the EKYH980I message, which identifies the table qualifier, the table name and the PR currently in process.

## Severity: Error.

**System action:** The error is handled according to the RUP/HUP logic for programming errors. For more information, see Appendix A, "RUP and HUP error handling," on page 543.

**Problem determination:** Refer to *IBM SAA AD/Cycle Language Environment/370 Programming Guide* for an explanation of the LE/370 return code, the subroutine return code, the subroutine reason code, and the subroutine feedback code. In particular, refer to the description of the CEEPIPI CALL-SUB function in the *IBM SAA AD/Cycle Language Environment/370 Programming Guide.* 

Save any trace records created by DPROP in the IMS log or on the //EKYTRACE data set. If DPROP abends, save the dump.

Module: EKYH140X

## EKYH142E LE/370 CEEPIPI START\_SEQ RETURNED WITH RC=returncode

**Explanation:** Module EKYH140X issued a CEEPIPI START\_SEQ call to signal the start of a series of subroutine calls. The CEEPIPI call failed with the identified return code.

The return code values have the following meaning:

- 4 DPROP called CEEPIPI with an invalid function code
- 8 The LE/370 environment was already active
- 16 DPROP called CEEPIPI with an invalid token

This message is followed by the EKYH980I message, which identifies the table qualifier, the table name and the PR currently in process.

#### Severity: Error.

**System action:** The error is handled according to the RUP/HUP logic for programming errors. For more information, see Appendix A, "RUP and HUP error handling," on page 543.

**Problem determination:** If LE/370 issued additional messages, they may help you understand the failure.

Save any trace records created by DPROP in the IMS log or on the //EKYTRACE data set. If DPROP abends, save the dump.

Module: EKYH140X

#### EKYH143E UNEXPECTED RETURN CODE FROM SEGMENT LEVEL EXIT

**Explanation:** The Segment exit routine invoked by module EKYH140X returned an invalid return code.

This message is followed by the EKYH985I message, which identifies the table qualifier, the table name and the PR currently in process, and the name of the Segment exit routine and the return code returned by it.

#### Severity: Error.

**System action:** The error is handled according to the RUP/HUP logic for programming errors. For more information, see Appendix A, "RUP and HUP error handling," on page 543.

**System programmer response:** Ensure that the Segment exit routine works properly and returns only acceptable return codes.

**Problem determination:** Save any trace records created by DPROP in the IMS log or on the //EKYTRACE data set. If DPROP abends, save the dump.

Module: EKYH140X

## EKYH144E SEGMENT LEVEL EXIT REQUESTED UNSUPPORTED PROPAGATION SUPPRESSION

**Explanation:** A Segment exit routine returned with return code 8, which is used to request suppression of propagation; however, the PR definition did not allow propagation to be suppressed by the Segment exit routine.

This message is followed by the EKYH985I message, which identifies the table qualifier, the table name and the PR currently in process, and the name of the Segment exit routine and the return code returned by it.

Severity: Error.

System action: The error is handled according to the

RUP/HUP logic for programming errors. For more information, see Appendix A, "RUP and HUP error handling," on page 543.

**System programmer response:** Make sure that the Segment exit routine does not request suppression of propagation if it was not allowed in the PR definition. Either change the Segment exit routine so that it does not return with return code 8, or change the PR definition to allow propagation to be suppressed.

**Problem determination:** Save any trace records created by DPROP in the IMS log or on the //EKYTRACE data set. If DPROP abends, save the dump.

Module: EKYH140X

## EKYH145E UNEXPECTED SEGMENT LENGTH RETURNED BY SEGMENT LEVEL EXIT

**Explanation:** A Segment exit routine returned an invalid segment length. For variable-length segments, the returned length (at the beginning of the segment) should not be larger than the defined maximum segment length.

This message is followed by the EKYH985I message, which identifies the table qualifier, the table name and the PR currently in process, and the name of the Segment exit routine and the return code returned by it.

#### Severity: Error.

**System action:** The error is handled according to the RUP/HUP logic for programming errors. For more information, see Appendix A, "RUP and HUP error handling," on page 543.

**System programmer response:** Make sure that the Segment exit routine returns valid segment lengths.

**Problem determination:** Save any trace records created by DPROP in the IMS log or on the //EKYTRACE data set. If DPROP abends, save the dump.

Module: EKYH140X

## EKYH146E FAILURE IN SEGMENT EXIT ROUTINE

**Explanation:** A Segment exit routine encountered a propagation failure.

This message is followed by the EKYH985I message, which identifies the table qualifier, the table name and the PR currently in process, and the name of the Segment exit routine and the return code returned by it.

#### Severity: Error.

**System action:** The error is handled according to the RUP/HUP logic for "other" errors (for example, mapping errors). For more information, see Appendix A, "RUP and HUP error handling," on page 543.

**User response:** The Segment exit routine may have

returned messages that are issued in message EKYH140I. These messages can help you to understand the problem encountered by the exit routine.

Module: EKYH140X

### EKYH147E SEGMENT LEVEL EXIT HAS CHANGED CONTENT OR OFFSET OF SEGMENT KEY

**Explanation:** A Segment exit routine changed either the content or the offset of a DL/I field mapping to a column of the primary DB2 key.

Severity: Error.

**System action:** The error is handled according to the RUP/HUP logic for programming errors. For more information, see Appendix A, "RUP and HUP error handling," on page 543.

**System programmer response:** Make sure that the Segment exit routine does not change the content or offset of fields mapped to column of the primary DB2 key.

**Problem determination:** Save any trace records created by DPROP in the IMS log or on the //EKYTRACE data set. If DPROP abends, save the dump.

Module: EKYH140X

### EKYH150E SEGMENT EXISTING IMAGE NOT PASSED BY CALLING DPROP UTILITY TABLEQUAL=qualifier TABLENAME=tablename PR=prid

**Explanation:** This is an internal IMS DPROP error. When called by a DPROP utility to apply the update of a row (or any other operation of a row) that propagates to the internal segment of a containing IMS segment, the HUP expects the segment existing image. The segment existing image was not passed to the HUP by either the CCU or DLU.

Severity: Error.

**System action:** The error is handled according to the RUP/HUP logic for programming errors. For more information, see Appendix A, "RUP and HUP error handling," on page 543.

**System programmer response:** Call IBM Software Support for assistance.

**Problem determination:** Save any trace records created by DPROP in the IMS log or on the //EKYTRACE data set. If DPROP abends, save the dump.

Module: EKYH100X

# EKYH151E SEGMENT EXISTING IMAGE PASSED BY CALLING UTILITY HAS AN UNEXPECTED LENGTH TABLEQUAL=qualifier TABLENAME=tablename PR=prid

**Explanation:** This is an internal IMS DPROP error. A DPROP utility called the HUP and passed the existing image of an IMS segment. However, the length of this segment is invalid.

### Severity: Error.

**System action:** The error is handled according to the RUP/HUP logic for programming errors. For more information, see Appendix A, "RUP and HUP error handling," on page 543.

**System programmer response:** Call IBM Software Support for assistance.

**Problem determination:** Save any trace records created by DPROP in the IMS log or on the //EKYTRACE data set. If DPROP abends, save the dump.

Module: EKYH100X

# EKYH152E SEGMENT BUFFER NOT PASSED BY CALLING DPROP UTILITY TABLEQUAL=qualifier TABLENAME=tablename PR=prid

**Explanation:** This is an internal IMS DPROP error. When called by a DPROP utility to convert the passed DB2 row to an IMS segment, the HUP expects a segment buffer, where it returns the built segment. This segment buffer was not passed to the HUP by either the CCU or DLU.

### Severity: Error.

**System action:** The error is handled according to the RUP/HUP logic for programming errors. For more information, see Appendix A, "RUP and HUP error handling," on page 543.

**System programmer response:** Call IBM Software Support for assistance.

**Problem determination:** Save any trace records created by DPROP in the IMS log or on the //EKYTRACE data set. If DPROP abends, save the dump.

Module: EKYH100X

# EKYH153E SEGMENT BUFFER PASSED BY CALLING DPROP UTILITY IS TOO SMALL TO HOLD RESULTING IMS SEGMENT TABLEQUAL=qualifier TABLENAME=tablename PR=prid

**Explanation:** This is an internal IMS DPROP error. When called by a DPROP utility to convert the passed

DB2 row to an IMS segment, the HUP expects a segment buffer where it returns the built segment. The size of this segment buffer, passed by either the CCU or DLU, is too small to hold the resultant IMS segment.

### Severity: Error.

**System action:** The error is handled according to the RUP/HUP logic for programming errors. For more information, see Appendix A, "RUP and HUP error handling," on page 543.

**System programmer response:** Call IBM Software Support for assistance.

**Problem determination:** Save any trace records created by DPROP in the IMS log or on the //EKYTRACE data set. If DPROP abends, save the dump.

Module: EKYH100X

### EKYH154E KEY BUFFER PASSED BY CALLING DPROP UTILITY IS TOO SMALL TO HOLD KEY IN REQUESTED FORMAT TABLEQUAL=qualifier TABLENAME=tablename PR=prid

**Explanation:** This is an internal IMS DPROP error. When called by a DPROP utility to return the key of an IMS segment that is propagated by the passed row, the HUP expects a key buffer, where it returns the key. The size of this key buffer, passed by either the CCU or DLU, is too small to hold the key in the format requested by the utility.

Severity: Error.

**System action:** The error is handled according to the RUP/HUP logic for programming errors. For more information, see Appendix A, "RUP and HUP error handling," on page 543.

**System programmer response:** Call IBM Software Support for assistance.

**Problem determination:** Save any trace records created by DPROP in the IMS log or on the //EKYTRACE data set. If DPROP abends, save the dump.

Module: EKYH100X

# EKYH155E INCORRECT KEY REQUEST SPECIFICATIONS PASSED BY CALLING DPROP UTILITY TABLEQUAL=qualifier TABLENAME=tablename PR=prid

**Explanation:** This is an internal IMS DPROP error. The HUP was called by a DPROP utility to convert a passed DB2 row to an IMS segment. However, the key request flag in the HUP internal interface contains an invalid value.

Severity: Error.

**System action:** The error is handled according to the RUP/HUP logic for programming errors. For more information, see Appendix A, "RUP and HUP error handling," on page 543.

**System programmer response:** Call IBM Software Support for assistance.

**Problem determination:** Save any trace records created by DPROP in the IMS log or on the //EKYTRACE data set. If DPROP abends, save the dump.

Module: EKYH100X

### EKYH156E DLI DATABASE CALL FAILED DURING DB2 TO IMS PROPAGATION TABLEQUAL=qualifier TABLENAME=tablename PR=prid PROPAGATING TO DBD=dbdname SEGMENT=segment ISSUED DLI COMMAND WAS=dlicmd

**Explanation:** For synchronous propagation, DPROP issued a DL/I AIB call to apply the changes of the DB2 table to the IMS database. This call returned an unexpected return or reason code.

This message is followed by message EKYZ380E or EKYZ382E, which further explains the significant fields of the AIB.

Severity: Error.

**System action:** Depends on the status code returned by IMS. For more information, see Appendix A, "RUP and HUP error handling," on page 543.

**Problem determination:** Analyze the AIB status code provided in associated message EKYZ380E or EKYZ382E. See IMS/ESA Application Programming: EXEC DLI Commands for CICS and IMS for a description of the DL/I status codes.

Save any trace records created by DPROP in the IMS log or on the //EKYTRACE data set. If DPROP abends, save the dump.

Module: EKYH100X

# EKYH157E TABLE RESTRICTED BY WHERE CLAUSE WHICH INHIBITS THE UPDATE TABLEQUAL=qualifier TABLENAME=tablename PR=prid PROPAGATING TO DBD=dbdname SEGMENT=segment WITH OPERATION=opcode

**Explanation:** The WHERE clause evaluated by the HUP indicates that the row should not be contained in this table. Therefore, the update of the table is rejected.

Severity: Error.

**Programmer response:** Correct either the definitions of the WHERE clause or your application program.

**Problem determination:** Save any trace records created by DPROP in the IMS log or on the //EKYTRACE data set. If DPROP abends, save the dump.

Module: EKYH100X.

### EKYH190E UNSUPPORTED NEGATIVE VALUE IN LENGTH OR OCCURRENCE FIELD PR=prid DBD=dbdname SEGMENT=segment FIELD=field

**Explanation:** A length or occurrence field contains a negative value in the existing IMS segment image.

Severity: Error.

**System action:** The error is handled according to the RUP/HUP logic for "other" errors (for example, mapping errors). For more information, see Appendix A, "RUP and HUP error handling," on page 543.

**Programmer response:** Check the PR definitions. Make sure that all fields have valid values. If necessary, correct the application programs and/or the IMS database.

**Problem determination:** Save any trace records created by DPROP in the IMS log or on the //EKYTRACE data set. If DPROP abends, save the dump.

Module: EKYH120X

### EKYH191E VALUE IN LENFIELD EXCEEDS MAXIMUM LENGTH DEFINED FOR FIELD PR=prid DBD=dbdname SEGMENT=segment FIELD=field

**Explanation:** The value of a length field is higher than the maximum length of the field specified in the PR.

Severity: Error.

**System action:** The error is handled according to the RUP/HUP logic for "other" errors (for example, mapping errors). For more information, see Appendix A, "RUP and HUP error handling," on page 543.

**Programmer response:** Check the PR definitions. Make sure that all fields have valid values. If necessary, correct the application programs and/or the IMS database.

**Problem determination:** Save any trace records created by DPROP in the IMS log or on the //EKYTRACE data set. If DPROP abends, save the dump.

Module: EKYH120X

# EKYH192E FIELD OUTSIDE PHYSICAL IMS SEGMENT PR=prid DBD=dbdname SEGMENT=segment FIELD=field

**Explanation:** The field of an internal segment is not within the containing IMS Segment.

Typically DPROP trace records will include the containing IMS segment, previous occurrences of all internal segments located in the containing IMS segment, and the occurrence of the internal segment that does not end within the containing IMS segment.

### Severity: Error.

**System action:** The error is handled according to the RUP/HUP logic for "other" errors (for example, mapping errors). For more information, see Appendix A, "RUP and HUP error handling," on page 543.

**Programmer response:** Check the PR definitions, the optional Segment exit routine that processes the containing IMS segment, and the data of the containing IMS segment.

**Problem determination:** Save any trace records created by DPROP in the IMS log or on the //EKYTRACE data set. If DPROP abends, save the dump.

Module: EKYH120X

### EKYH193E INTERNAL SEGMENT OUTSIDE PHYSICAL IMS SEGMENT TABLEQUAL=qualifier TABLENAME=tablename PR=prid DBD=dbdname SEGMENT=segment

**Explanation:** The start address of an internal segment is not within the containing IMS segment.

Typically DPROP trace records include the containing IMS segment and previous occurrences of all internal segments located in the containing IMS segment.

### Severity: Error.

**System action:** The error is handled according to the RUP/HUP logic for "other" errors (for example, mapping errors). For more information, see Appendix A, "RUP and HUP error handling," on page 543.

**Programmer response:** Check the PR definitions, the optional Segment exit routine that processes the containing IMS segment, and the data of the containing IMS segment.

**Problem determination:** Save any trace records created by DPROP in the IMS log or on the //EKYTRACE data set. If DPROP abends, save the dump.

Module: EKYH120X

### EKYH194E UNABLE TO LOCATE INTERNAL SEGMENT TABLEQUAL=qualifier TABLENAME=tablename PR=prid DBD=dbdname SEGMENT=segment

**Explanation:** The table identified in the message propagates to the internal segment of a containing IMS segment. The row of the table was either updated or deleted; however, the corresponding internal segment could not be located to apply the changes. This is probably a mismatch between the DB2 table and the IMS database.

### Severity: Error.

**System action:** The error is handled according to the RUP/HUP logic for "other" errors (for example, mapping errors). For more information, see Appendix A, "RUP and HUP error handling," on page 543.

**Programmer response:** Check the PR definitions, the optional Segment exit routine that processes the containing IMS segment, and the data of the containing IMS segment. Use the CCU to compare the DB2 table and the IMS database.

**Problem determination:** Save any trace records created by DPROP in the IMS log or on the //EKYTRACE data set. If DPROP abends, save the dump.

Module: EKYH120X

# EKYH195E FAILURE IN SEGMENT EXIT ROUTINE

**Explanation:** A Segment exit routine encountered a propagation failure.

This message is followed by the EKYH983I message, which identifies the DBD name, the segment name and the PR currently in process, and the name of the Segment exit routine and the return code returned by it.

### Severity: Error.

**System action:** The error is handled according to the RUP/HUP logic for "other" errors (for example, mapping errors). For more information, see Appendix A, "RUP and HUP error handling," on page 543.

**User response:** The Segment exit routine may have returned messages that are issued in message EKYH120I. These messages can help you to understand the problem encountered by the exit routine.

Module: EKYH120X

# EKYH201E LE/370 CEEPIPI CALL-SUB RETURNED WITH ERRORS WHEN INVOKING PROPAGATION EXIT=exitname RC=returncode SRC=return code SRSN=reason code SFB=feedback code

**Explanation:** The CEEPIPI module of LE/370 returned to DPROP with the identified LE/370 return code in

Register 15 (the LE/370 return code is printed in numerical format). This happened when the HUP called the identified User exit routine via the CEEPIPI CALL-SUB interface.

The message also contains the following information provided by LE/370:

- Subroutine return code
- Subroutine reason code
- Subroutine feedback code

All are printed in hexadecimal format.

This message is followed by the EKYH980I message, which identifies the table qualifier, the table name and the PR currently in process.

Severity: Error.

**System action:** The error is handled according to the RUP/HUP logic for programming errors. For more information, see Appendix A, "RUP and HUP error handling," on page 543.

**Problem determination:** Refer to the *IBM SAA AD/Cycle Language Environment/370 Programming Guide* for an explanation of the LE/370 return code, the subroutine return code, the subroutine reason code, and the subroutine feedback code. In particular, refer to the description of the CEEPIPI CALL-SUB function in the *IBM SAA AD/Cycle Language Environment/370 Programming Guide.* 

Save any trace records created by DPROP in the IMS log or on the //EKYTRACE data set. If DPROP abends, save the dump.

Module: EKYH200X

### EKYH202E LE/370 CEEPIPI START\_SEQ RETURNED WITH RC=returncode

**Explanation:** Module EKYH200X issued a CEEPIPI START\_SEQ call to signal the start of a series of subroutine calls. The CEEPIPI call failed with the identified return code.

The return code values have the following meaning:

- 4 DPROP called CEEPIPI with an invalid function code
- 8 The LE/370 environment was already active
- 16 DPROP called CEEPIPI with an invalid token

This message is followed by the EKYH980I message, which identifies the table qualifier, the table name and the PR currently in process.

# Severity: Error.

**System action:** The error is handled according to the RUP/HUP logic for programming errors. For more information, see Appendix A, "RUP and HUP error handling," on page 543.

**Problem determination:** If LE/370 issued additional messages, they may help you understand the failure.

Save any trace records created by DPROP in the IMS log or on the //EKYTRACE data set. If DPROP abends, save the dump.

Module: EKYH200X

### EKYH203E PROPAGATION USER EXIT ENCOUNTERED SQL ERROR PROPAGATING TABLEQUAL=qualifier TABLENAME=tablename PR=prid USING EXIT=exitname

**Explanation:** The invoked Propagation exit routine indicated that it encountered an SQL error.

This message is followed by message EKYZ360E, which further explains the SQL error encountered by the exit.

### Severity: Error.

**System action:** This depends on the SQL error encountered by the exit. For more information, see Appendix A, "RUP and HUP error handling," on page 543.

**System programmer response:** For information on Propagation exit routines, see the appropriate Administrators Guide for your propagation mode and the *IMS DataPropagator Customization Guide*.

**Problem determination:** Analyze the information provided in message EKYZ360E.

Save any trace records created by DPROP in the IMS log or on the //EKYTRACE data set. If DPROP abends, save the dump.

Module: EKYH200X

### EKYH204E PROPAGATION USER EXIT ENCOUNTERED DLI CALL ERROR PROPAGATING TABLEQUAL=qualifier TABLENAME=tablename PR=prid USING EXIT=exitname

**Explanation:** The invoked Propagation exit routine indicated that it encountered a DL/I call error.

This message is followed by message EKYZ380E, EKYZ381E or EKYZ382E, which further explain the SQL error encountered by the exit.

Severity: Error.

**System action:** This depends on the DL/I status code encountered by the exit. For more information, see Appendix A, "RUP and HUP error handling," on page 543.

**System programmer response:** For information on Propagation exit routines, see the appropriate Administrators Guide for your propagation mode and the *IMS DataPropagator Customization Guide*.

**Problem determination:** Analyze the AIB status code provided in associated message EKYZ380E, EKYZ381E or EKYZ382E. See IMS/ESA Application Programming: EXEC DLI Commands for CICS and IMS for a description of the DL/I status codes.

Save any trace records created by DPROP in the IMS log or on the //EKYTRACE data set. If DPROP abends, save the dump.

Module: EKYH200X

### EKYH205E PROPAGATION USER EXIT ENCOUNTERED UNAVAILABLE RESOURCE PROPAGATING TABLEQUAL=qualifier TABLENAME=tablename PR=prid USING EXIT=exitname

**Explanation:** The invoked Propagation exit routine indicated that it encountered an unavailable resource.

### Severity: Error.

**System action:** The error is handled according to the RUP/HUP logic for unavailable resources. For more information, see Appendix A, "RUP and HUP error handling," on page 543.

**System programmer response:** For information on Propagation exit routines, see the appropriate Administrators Guide for your propagation mode and the *IMS DataPropagator Customization Guide*.

**Problem determination:** Save any trace records created by DPROP in the IMS log or on the //EKYTRACE data set. If DPROP abends, save the dump.

Module: EKYH200X

### EKYH206E PROPAGATION USER EXIT ENCOUNTERED MAPPING ERROR PROPAGATING TABLEQUAL=qualifier TABLENAME=tablename PR=prid USING EXIT=exitname

**Explanation:** The invoked Propagation exit routine indicated that it encountered a mapping error.

#### Severity: Error.

**System action:** The error is handled according to the RUP/HUP logic for "other" errors (for example, mapping errors). For more information, see Appendix A, "RUP and HUP error handling," on page 543.

**System programmer response:** For information on Propagation exit routines, see the appropriate Administrators Guide for your propagation mode and the *IMS DataPropagator Customization Guide*.

**Problem determination:** Save any trace records created by DPROP in the IMS log or on the //EKYTRACE data set. If DPROP abends, save the dump.

# EKYH207E PROPAGATION USER EXIT ENCOUNTERED SEVERE ERROR PROPAGATING TABLEQUAL=qualifier TABLENAME=tablename PR=prid USING EXIT=exitname

**Explanation:** The invoked Propagation exit routine indicated that it encountered a severe error.

### Severity: Error.

**System action:** The error is handled according to the RUP/HUP logic for programming errors. For more information, see Appendix A, "RUP and HUP error handling," on page 543.

**System programmer response:** For information on Propagation exit routines, see the appropriate Administrators Guide for your propagation mode and the *IMS DataPropagator Customization Guide*.

**Problem determination:** Save any trace records created by DPROP in the IMS log or on the //EKYTRACE data set. If DPROP abends, save the dump.

Module: EKYH200X

EKYH301E LE/370 CEEPIPI CALL-SUB RETURNED WITH ERRORS WHEN INVOKING DB2 SUBEXIT=exitname RC=returncode SRC=return code SRSN=reason code SFB=feedback code

**Explanation:** The CEEPIPI module of LE/370 returned to DPROP with the identified LE/370 return code in Register 15 (the LE/370 return code is printed in numerical format). This happened when the HUP called the identified User exit routine via the CEEPIPI CALL-SUB interface.

The message also contains the following information provided by LE/370:

- Subroutine return code
- Subroutine reason code
- Subroutine feedback code

All are printed in hexadecimal format.

This message is followed by the EKYH986I message, which identifies the table qualifier and the table name currently in process.

Severity: Error.

**System action:** The error is handled according to the RUP/HUP logic for programming errors. For more information, see Appendix A, "RUP and HUP error handling," on page 543.

**Problem determination:** Refer to the *IBM SAA AD/Cycle Language Environment/370 Programming Guide* for an explanation of the LE/370 return code, the subroutine return code, the subroutine reason code, and the subroutine feedback code. In particular, refer to the description of the CEEPIPI CALL-SUB function in the *IBM SAA AD/Cycle Language Environment/370 Programming Guide.* 

Save any trace records created by DPROP in the IMS log or on the //EKYTRACE data set. If DPROP abends, save the dump.

Module: EKYH300X

### EKYH302E LE/370 CEEPIPI START\_SEQ RETURNED WITH RC=returncode

**Explanation:** Module EKYH300X issued a CEEPIPI START\_SEQ call to signal the start of a series of subroutine calls. The CEEPIPI call failed with the identified return code.

The return code values have the following meaning:

- 4 DPROP called CEEPIPI with an invalid function code
- 8 The LE/370 environment was already active
- 16 DPROP called CEEPIPI with an invalid token

This message is followed by the EKYH986I message, which identifies the table qualifier and the table name currently in process.

Severity: Error.

**System action:** The error is handled according to the RUP/HUP logic for programming errors. For more information, see Appendix A, "RUP and HUP error handling," on page 543.

**Problem determination:** If LE/370 issued additional messages, they may help you understand the failure.

Save any trace records created by DPROP in the IMS log or on the //EKYTRACE data set. If DPROP abends, save the dump.

Module: EKYH300X

# EKYH400E EKYHUP00 INVOKED BY DPROP UTILITY WITH AN INVALID TABLENAME LIST

**Explanation:** This is an internal IMS DPROP error. The HUP was called to merge two IMS segments, but the calling utility supplied an invalid table name list.

Severity: Error.

System action: The HUP issues an abend.

**System programmer response:** Call IBM Software Support for assistance.

Problem determination: Save the dump.

Module: EKYH400X

### EKYH401E EKYHUP00 INVOKED BY DPROP UTILITY WITH AN INVALID TABLENAME LIST ENTRY

**Explanation:** This is an internal IMS DPROP error. The HUP was called to merge two IMS segments, but the calling utility supplied an invalid entry in the tablename list.

Severity: Error.

System action: The HUP issues an abend.

**System programmer response:** Call IBM Software Support for assistance.

Problem determination: Save the dump.

Module: EKYH400X

### EKYH402E SEGMENT BUFFER FOR MERGE RESULT EITHER WAS NOT PASSED OR IS INVALID

**Explanation:** This is an internal IMS DPROP error. When invoked by a DPROP utility to merge two IMS segments, the HUP expects a segment buffer where it returns the resultant segment. This segment buffer either was not passed or is too small.

Severity: Error.

System action: The HUP issues an abend.

**System programmer response:** Call IBM Software Support for assistance.

**Problem determination:** Save any trace records created by DPROP in the IMS log or on the //EKYTRACE data set. If DPROP abends, save the dump.

Module: EKYH400X

### EKYH403E NEW SEGMENT IMAGE FOR MERGE EITHER WAS NOT PASSED OR IS INVALID

**Explanation:** This is an internal IMS DPROP error. When invoked by a DPROP utility to merge two IMS segments, the HUP expects a new segment image to be used in the merge operation. This segment image either was not passed or is invalid.

Severity: Error.

System action: The HUP issues an abend.

**System programmer response:** Call IBM Software Support for assistance.

**Problem determination:** Save any trace records created by DPROP in the IMS log or on the //EKYTRACE data set. If DPROP abends, save the dump.

Module: EKYH400X

### EKYH404E EXISTING SEGMENT IMAGE FOR MERGE EITHER WAS NOT PASSED OR IS INVALID

**Explanation:** This is an internal IMS DPROP error. When invoked by a DPROP utility to merge two IMS segments, the HUP expects an existing segment image to be used in the merge operation. This segment image either was not passed or is invalid.

Severity: Error.

System action: The HUP issues an abend.

**System programmer response:** Call IBM Software Support for assistance.

**Problem determination:** Save any trace records created by DPROP in the IMS log or on the //EKYTRACE data set. If DPROP abends, save the dump.

Module: EKYH400X

# EKYH405E UNQUALIFIED HUP PRCB ALREADY USED FOR A DIFFERENT TABLE WITHIN SAME SCHEDULING TABLEQUAL=qualifier TABLENAME=tablename HUP PRCB WAS PREVIOUSLY USED FOR TABLEQUAL=qualifier

**Explanation:** Implementation error. Within a single IMS scheduling, the HUP is called to use an unqualified PR for two different tables (with the same table name but different qualifiers). This is rejected by DPROP because both tables would result in the same DBD/segment being updated.

#### Severity: Error.

**System action:** The error is handled according to the RUP/HUP logic for unavailable resources. For more information, see Appendix A, "RUP and HUP error handling," on page 543.

**Programmer response:** Ensure that the same unqualified PR is not used for two different tables within the same IMS scheduling.

**Problem determination:** Save any trace records created by DPROP in the IMS log or on the //EKYTRACE data set. If DPROP abends, save the dump.

Module: EKYH400X

# EKYH406E HUP PRCB IS MARKED AS INVALID OR FAILED TO BE RETRIEVED TABLEQUAL=qualifier TABLENAME=tablename

**Explanation:** The HUP read a HUP PRCB (HUP Propagation Control Block) that was flagged as invalid. The invalid HUP PRCB should be used to merge two

IMS segments that were propagated by the table identified in the message.

### Severity: Error.

**System action:** The error is handled according to the RUP/HUP logic for unavailable resources. For more information, see Appendix A, "RUP and HUP error handling," on page 543.

**System programmer response:** Check for other messages issued by the failing job step to determine the reason for the failure.

**Problem determination:** Save any trace records created by DPROP in the IMS log or on the //EKYTRACE data set. If DPROP abends, save the dump.

Module: EKYH400X

# EKYH407E SPECIFIED TABLE FOR MERGE PROCESSING IS PROPAGATED BY A USER MAPPING CASE TABLEQUAL=qualifier TABLENAME=tablename PR=prid

**Explanation:** This is an internal IMS DPROP error. The HUP was invoked to merge two IMS segments, but this segment type is propagated by a user mapping case.

Severity: Error.

System action: The HUP issues an abend.

**System programmer response:** Call IBM Software Support for assistance.

**Problem determination:** Save any trace records created by DPROP in the IMS log or on the //EKYTRACE data set. If DPROP abends, save the dump.

Module: EKYH400X

### EKYH408E SEGMENT IS NOT PROPAGATED BY THE SPECIFIED TABLE TABLEQUAL=qualifier TABLENAME=tablename PR=prid DBD=dbdname SEGMENT=segment

**Explanation:** This is an internal IMS DPROP error. The HUP was invoked to merge two IMS segments, but the table name passed in the table name list does not propagate to this segment type.

Severity: Error.

System action: The HUP issues an abend.

**System programmer response:** Call IBM Software Support for assistance.

**Problem determination:** Save any trace records created by DPROP in the IMS log or on the

//EKYTRACE data set. If DPROP abends, save the dump.

Module: EKYH400X

### EKYH409E FIELD OUTSIDE PHYSICAL IMS SEGMENT PR=prid DBD=dbdname SEGMENT=segment FIELD=field

**Explanation:** The field of an internal segment is not within the containing IMS segment.

Typically DPROP trace records include the containing IMS segment, previous occurrences of all internal segments located in the containing IMS segment, and the occurrence of the internal segment that does not end within the containing IMS segment.

Severity: Error.

**System action:** The error is handled according to the RUP/HUP logic for "other" errors (for example, mapping errors). For more information, see Appendix A, "RUP and HUP error handling," on page 543.

**Programmer response:** Check the PR definitions, the optional Segment exit routine that processes the containing IMS segment, and the data of the containing IMS segment.

**Problem determination:** Save any trace records created by DPROP in the IMS log or on the //EKYTRACE data set. If DPROP abends, save the dump.

Module: EKYH400X

# EKYH410E INVALID FIELD FORMAT FOR LENGTH OR OCCURRENCE FIELD PR=prid DBD=dbdname SEGMENT=segment FIELD=field

**Explanation:** The field indicated in the message is defined in the HUP PRCB to be used as a length or occurrence field. However, the format of the field prevents it from being used for this purpose.

### Severity: Error.

**System action:** The error is handled according to the RUP/HUP logic for "other" errors (for example, mapping errors). For more information, see Appendix A, "RUP and HUP error handling," on page 543.

**Programmer response:** Check the PR definitions. If necessary, correct the application programs and/or the IMS database.

**Problem determination:** Save any trace records created by DPROP in the IMS log or on the //EKYTRACE data set. If DPROP abends, save the dump.

Module: EKYH400X

### EKYH411E DECIMAL FIELD HAS NON-NUMERIC VALUE PR=prid DBD=dbdname SEGMENT=segment FIELD=field

**Explanation:** In the propagating PR, the field indicated in the message is defined as decimal. However, the contents of the field are not numeric.

### Severity: Error.

**System action:** The error is handled according to the RUP/HUP logic for "other" errors (for example, mapping errors). For more information, see Appendix A, "RUP and HUP error handling," on page 543.

**Programmer response:** Check the PR definitions. Make sure that all fields have valid values. If necessary, correct the application programs and/or the PR definitions.

**Problem determination:** Save any trace records created by DPROP in the IMS log or on the //EKYTRACE data set. If DPROP abends, save the dump.

Module: EKYH400X

# EKYH412E ZONED FIELD HAS NON-NUMERIC VALUE PR=prid DBD=dbdname SEGMENT=segment FIELD=field

**Explanation:** In the propagating PR, the field indicated in the message is defined as zoned. However, the contents of the field are not numeric.

# Severity: Error.

**System action:** The error is handled according to the RUP/HUP logic for "other" errors (for example, mapping errors). For more information, see Appendix A, "RUP and HUP error handling," on page 543.

**Programmer response:** Check the PR definitions. Make sure that all fields have valid values. If necessary, correct the application programs and/or the PR definitions.

**Problem determination:** Save any trace records created by DPROP in the IMS log or on the //EKYTRACE data set. If DPROP abends, save the dump.

Module: EKYH400X

# EKYH413E VALUE OF FIELD OUT OF LIMITS FOR BINARY CONVERSION PR=prid DBD=dbdname SEGMENT=segment FIELD=field

**Explanation:** A length or occurrence field must be converted to binary. The value of the field, in the IMS segment image, exceeds the limits for binary conversion.

Severity: Error.

**System action:** The error is handled according to the RUP/HUP logic for "other" errors (for example, mapping errors). For more information, see Appendix A, "RUP and HUP error handling," on page 543.

**Programmer response:** Check the PR definitions. Make sure that all fields have valid values. If necessary, correct the application programs and/or the IMS database.

**Problem determination:** Save any trace records created by DPROP in the IMS log or on the //EKYTRACE data set. If DPROP abends, save the dump.

Module: EKYH400X

# EKYH414E UNSUPPORTED NEGATIVE VALUE IN LENGTH OR OCCURRENCE FIELD PR=prid DBD=dbdname SEGMENT=segment FIELD=field

**Explanation:** A length or occurrence field contains a negative value in the IMS segment image.

Severity: Error.

**System action:** The error is handled according to the RUP/HUP logic for "other" errors (for example, mapping errors). For more information, see Appendix A, "RUP and HUP error handling," on page 543.

**Programmer response:** Check the PR definitions. Make sure that all fields have valid values. If necessary, correct the application programs and/or the IMS database.

**Problem determination:** Save any trace records created by DPROP in the IMS log or on the //EKYTRACE data set. If DPROP abends, save the dump.

Module: EKYH400X

### EKYH415E INTERNAL SEGMENT OUTSIDE PHYSICAL IMS SEGMENT TABLEQUAL=qualifier TABLENAME=tablename PR=prid DBD=dbdname SEGMENT=segment

**Explanation:** The start address of an internal segment is not within the containing IMS segment.

Typically, DPROP trace records include the containing IMS segment and previous occurrences of all internal segments located in the containing IMS segment.

# Severity: Error.

**System action:** The error is handled according to the RUP/HUP logic for "other" errors (for example, mapping errors). For more information, see Appendix A, "RUP and HUP error handling," on page 543.

**Programmer response:** Check the PR definitions, the optional Segment exit routine that processes the

containing IMS segment, and the data of the containing IMS segment.

**Problem determination:** Save any trace records created by DPROP in the IMS log or on the //EKYTRACE data set. If DPROP abends, save the dump.

Module: EKYH400X

# EKYH416E VALUE IN LENFIELD EXCEEDS MAXIMUM LENGTH DEFINED FOR FIELD PR=prid DBD=dbdname SEGMENT=segment FIELD=field

**Explanation:** The value of a length field is greater than the maximum length of the field specified in the PR.

Severity: Error.

**System action:** The error is handled according to the RUP/HUP logic for "other" errors (for example, mapping errors). For more information, see Appendix A, "RUP and HUP error handling," on page 543.

**Programmer response:** Check the PR definitions. Make sure that all fields have valid values. If necessary, correct the application programs and/or the IMS database.

**Problem determination:** Save any trace records created by DPROP in the IMS log or on the //EKYTRACE data set. If DPROP abends, save the dump.

Module: EKYH400X

# EKYH417E EKYHUP00 INVOKED BY DPROP UTILITY WITHOUT IMS FULLY CONCATENATED KEY

**Explanation:** This is an internal IMS DPROP error. The HUP was invoked to merge two IMS segments, but the calling utility has not passed the fully concatenated key of the segments.

Severity: Error.

System action: The HUP issues an abend.

**System programmer response:** Call IBM Software Support for assistance.

**Problem determination:** Save any trace records created by DPROP in the IMS log or on the //EKYTRACE data set. If DPROP abends, save the dump.

Module: EKYH400X

### EKYH420I MESSAGE FROM SEGMENT LEVEL USER EXIT=exitname message text TABLEQUAL=qualifier TABLENAME=tablename PR=prid

**Explanation:** This message contains information provided by the Segment exit routine identified in the message.

dbdname SEGMENT=segment

Severity: Information.

**System action:** This depends on the return code provided by the exit; typically the error is handled according to the HUP logic for "other" errors. For more information, see Appendix A, "RUP and HUP error handling," on page 543.

**System programmer response:** For information on Segment exit routines, see the appropriate Administrators Guide for your propagation mode and IMS DPROP Customization Guide.

**Problem determination:** Save any trace records created by DPROP in the IMS log or on the //EKYTRACE data set. If DPROP abends, save the dump.

Module: EKYH420X

# EKYH421E LE/370 CEEPIPI CALL-SUB RETURNED WITH ERRORS WHEN INVOKING USER EXIT=exitname RC=returncode SRC=return code SRSN=reason code SFB=feedback code

**Explanation:** The CEEPIPI module of LE/370 returned to DPROP with the identified LE/370 return code in Register 15 (the LE/370 return code is printed in numerical format). This happened when the HUP called the identified User exit routine via the CEEPIPI CALL-SUB interface.

The message also contains the following information provided by LE/370:

- Subroutine return code
- · Subroutine reason code
- · Subroutine feedback code

All are printed in hexadecimal format.

This message is followed by the EKYH980I message, which identifies the table qualifier, the table name and the PR currently in process.

Severity: Error.

**System action:** The error is handled according to the RUP/HUP logic for programming errors. For more information, see Appendix A, "RUP and HUP error handling," on page 543.

**Problem determination:** Refer to IBM SAA<sup>®</sup> AD/Cycle<sup>®</sup> Language Environment/370 Programming Guide for an explanation of the LE/370 return code, the subroutine return code, the subroutine reason code, and the subroutine feedback code. In particular, refer to the description of the CEEPIPI CALL-SUB function in the IBM SAA AD/Cycle Language Environment/370 Programming Guide.

Save any trace records created by DPROP in the IMS log or on the //EKYTRACE data set. If DPROP abends, save the dump.

Module: EKYH420X

### EKYH422E LE/370 CEEPIPI START\_SEQ RETURNED WITH RC=returncode

**Explanation:** Module EKYH420X issued a CEEPIPI START\_SEQ call to signal the start of a series of subroutine calls. The CEEPIPI call failed with the identified return code.

The return code values have the following meaning:

- 4 DPROP called CEEPIPI with an invalid function code.
- 8 The LE/370 environment was already active
- 16 DPROP called CEEPIPI with an invalid token

This message is followed by the EKYH980I message, which identifies the table qualifier, the table name and the PR currently in process.

### Severity: Error.

**System action:** The error is handled according to the RUP/HUP logic for programming errors. For more information, see Appendix A, "RUP and HUP error handling," on page 543.

**Problem determination:** If LE/370 issued additional messages, they may help you understand the failure.

Save any trace records created by DPROP in the IMS log or on the //EKYTRACE data set. If DPROP abends, save the dump.

Module: EKYH420X

# EKYH423E UNEXPECTED RETURN CODE FROM SEGMENT LEVEL EXIT

**Explanation:** The Segment exit routine invoked by module EKYH420X returned an invalid return code.

This message is followed by the EKYH983I message, which identifies the DBD, the segment and the PR currently in process, and the name of the Segment exit routine and the return code returned by it.

### Severity: Error.

**System action:** The error is handled according to the RUP/HUP logic for programming errors. For more information, see Appendix A, "RUP and HUP error handling," on page 543.

System programmer response: Ensure that the

Segment exit routine works properly and returns only acceptable return codes.

**Problem determination:** Save any trace records created by DPROP in the IMS log or on the //EKYTRACE data set. If DPROP abends, save the dump.

Module: EKYH420X

### EKYH424E SEGMENT LEVEL EXIT REQUESTED UNSUPPORTED PROPAGATION SUPPRESSION

**Explanation:** A Segment exit routine returned with return code 8, which is used to request suppression of the propagation; however, the propagation should not be suppressed for this type of call.

This message is followed by the EKYH983I message, which identifies the DBD, the segment and the PR currently in process, and the name of the Segment exit routine and the return code returned by it.

### Severity: Error.

**System action:** The error is handled according to the RUP/HUP logic for programming errors. For more information, see Appendix A, "RUP and HUP error handling," on page 543.

**System programmer response:** Make sure that the Segment exit routine does not request suppression of propagation. Segment exit routines invoked by the HUP for HR-transformation should never suppress propagation, regardless of whether this was allowed in the PR definition.

**Problem determination:** Save any trace records created by DPROP in the IMS log or on the //EKYTRACE data set. If DPROP abends, save the dump.

Module: EKYH420X

# EKYH425E UNEXPECTED SEGMENT LENGTH RETURNED BY SEGMENT LEVEL EXIT

**Explanation:** A Segment exit routine returned an invalid segment length. For variable-length segments, the returned length (at the beginning of the segment) should not be greater than the defined maximum segment length.

This message is followed by the EKYH983I message, which identifies the DBD, the segment and the PR currently in process, and the name of the Segment exit routine and the return code returned by it.

### Severity: Error.

**System action:** The error is handled according to the RUP/HUP logic for programming errors. For more information, see Appendix A, "RUP and HUP error handling," on page 543.

**System programmer response:** Make sure that the Segment exit routine returns valid segment lengths.

**Problem determination:** Save any trace records created by DPROP in the IMS log or on the //EKYTRACE data set. If DPROP abends, save the dump.

Module: EKYH420X

#### EKYH426E FAILURE IN SEGMENT EXIT ROUTINE

**Explanation:** A Segment exit routine encountered a propagation failure.

This message is followed by the EKYH983I message, which identifies the DBD name, the segment name and the PR currently in process, and the name of the Segment exit routine and the return code returned by it.

### Severity: Error.

**System action:** The error is handled according to the RUP/HUP logic for "other" errors (for example, mapping errors). For more information, see Appendix A, "RUP and HUP error handling," on page 543.

**User response:** The Segment exit routine may have returned messages that are issued in message EKYH420I. These messages can help you to understand the problem encountered by the exit routine.

### Module: EKYH420X

# EKYH430I MESSAGE FROM FIELD LEVEL USER EXIT=exitname message text PR=prid DBD=dbdname SEGMENT=segment FIELD=field

**Explanation:** This message contains information provided by the Field exit routine identified in the message.

Severity: Information.

**System action:** This depends on the return code provided by the exit; typically the error is handled according to the HUP logic for "other" errors. For more information, see Appendix A, "RUP and HUP error handling," on page 543.

**System programmer response:** For information on Field exit routines, see the appropriate Administrators Guide for your propagation mode and the *IMS DataPropagator Customization Guide*.

**Problem determination:** Save any trace records created by DPROP in the IMS log or on the //EKYTRACE data set. If DPROP abends, save the dump.

Module: EKYH430X

# EKYH431E LE/370 CEEPIPI CALL-SUB RETURNED WITH ERRORS WHEN INVOKING USER EXIT=exitname RC=returncode SRC=return code SRSN=reason code SFB=feedback code

**Explanation:** The CEEPIPI module of LE/370 returned to DPROP with the identified LE/370 return code in Register 15 (the LE/370 return code is printed in numerical format). This happened when the HUP called the identified User exit routine via the CEEPIPI CALL-SUB interface.

The message also contains the following information provided by LE/370:

- Subroutine return code
- Subroutine reason code
- Subroutine feedback code

All are printed in hexadecimal format.

This message is followed by the EKYH980I message, which identifies the table qualifier, the table name and the PR currently in process.

#### Severity: Error.

**System action:** The error is handled according to the RUP/HUP logic for programming errors. For more information, see Appendix A, "RUP and HUP error handling," on page 543.

**Problem determination:** Refer to the *IBM SAA AD/Cycle Language Environment/370 Programming Guide* for an explanation of the LE/370 return code, the subroutine return code, the subroutine reason code, and the subroutine feedback code. In particular, refer to the description of the CEEPIPI CALL-SUB function in the *IBM SAA AD/Cycle Language Environment/370 Programming Guide.* 

Save any trace records created by DPROP in the IMS log or on the //EKYTRACE data set. If DPROP abends, save the dump.

Module: EKYH430X

### EKYH432E LE/370 CEEPIPI START\_SEQ RETURNED WITH RC=returncode

**Explanation:** Module EKYH430X issued a CEEPIPI START\_SEQ call to signal the start of a series of subroutine calls. The CEEPIPI call failed with the identified return code.

The return code values have the following meaning:

- 4 DPROP called CEEPIPI with an invalid function code
- 8 The LE/370 environment was already active
- 16 DPROP called CEEPIPI with an invalid token

This message is followed by the EKYH980I message, which identifies the table qualifier, the table name and the PR currently in process.

#### Severity: Error.

**System action:** The error is handled according to the RUP/HUP logic for programming errors. For more information, see Appendix A, "RUP and HUP error handling," on page 543.

**Problem determination:** If LE/370 issued additional messages, they may help you understand the failure.

Save any trace records created by DPROP in the IMS log or on the //EKYTRACE data set. If DPROP abends, save the dump.

Module: EKYH430X

### EKYH433E UNEXPECTED RETURN CODE FROM FIELD LEVEL EXIT

**Explanation:** The Field exit routine invoked by module EKYH430X returned an invalid return code.

This message is followed by the EKYH984I message, which identifies the DBD name, the segment name, the PR and field currently in process, and the name of the Field exit routine and the return code returned by it.

### Severity: Error.

**System action:** The error is handled according to the RUP/HUP logic for programming errors. For more information, see Appendix A, "RUP and HUP error handling," on page 543.

**System programmer response:** Ensure that the Field exit routine works properly and returns only acceptable return codes.

**Problem determination:** Save any trace records created by DPROP in the IMS log or on the //EKYTRACE data set. If DPROP abends, save the dump.

Module: EKYH430X

### EKYH434E FIELD LEVEL EXIT ENCOUNTERED MAPPING ERROR

**Explanation:** The Field exit routine encountered a mapping error.

This message is followed by the EKYH984I message, which identifies the DBD name, the segment name, the PR and field currently in process, and the name of the Field exit routine and the return code returned by it.

### Severity: Error.

**System action:** The error is handled according to the RUP/HUP logic for "other" errors (for example, mapping errors). For more information, see Appendix A, "RUP and HUP error handling," on page 543.

User response: The Field exit routine may have

returned messages that are issued in message EKYH430I. These messages can help you to understand the problem encountered by the exit routine.

**Problem determination:** Save any trace records created by DPROP in the IMS log or on the //EKYTRACE data set. If DPROP abends, save the dump.

Module: EKYH430X

# EKYH435E UNEXPECTED FIELD LENGTH RETURNED BY FIELD LEVEL EXIT

**Explanation:** The Field exit routine returned an invalid field length. Examples of invalid field lengths are:

- · A negative length
- For a fixed-length field, a length different from the defined fixed length
- For a variable-length field, a length larger than the defined maximum field length

This message is followed by the EKYH984I message, which identifies the DBD name, the segment name, the PR and field currently in process, and the name of the Field exit routine and the return code returned by it.

### Severity: Error.

**System action:** The error is handled according to the RUP/HUP logic for programming errors. For more information, see Appendix A, "RUP and HUP error handling," on page 543.

**System programmer response:** Ensure that the Field exit routine returns correct field lengths.

**Problem determination:** Save any trace records created by DPROP in the IMS log or on the //EKYTRACE data set. If DPROP abends, save the dump.

Module: EKYH430X

### EKYH440I MESSAGE FROM SEGMENT LEVEL USER EXIT=exitname message text TABLEQUAL=qualifier TABLENAME=tablename PR=prid DBD=dbdname SEGMENT=segment

**Explanation:** This message contains information provided by the Segment exit routine identified in the message.

Severity: Information.

**System action:** This depends on the return code provided by the exit; typically the error is handled according to the HUP logic for "other" errors. For more information, see Appendix A, "RUP and HUP error handling," on page 543.

**System programmer response:** For information on Segment exit routines, see the appropriate Administrators Guide for your propagation mode and

### IMS DataPropagator Customization Guide.

**Problem determination:** Save any trace records created by DPROP in the IMS log or on the //EKYTRACE data set. If DPROP abends, save the dump.

Module: EKYH440X

# EKYH441E LE/370 CEEPIPI CALL-SUB RETURNED WITH ERRORS WHEN INVOKING USER EXIT=exitname RC=returncode SRC=return code SRSN=reason code SFB=feedback code

**Explanation:** The CEEPIPI module of LE/370 returned to DPROP with the identified LE/370 return code in Register 15 (the LE/370 return code is printed in numerical format). This happened when the HUP called the identified User exit routine via the CEEPIPI CALL-SUB interface.

The message also contains the following information provided by LE/370:

- Subroutine return code
- Subroutine reason code
- Subroutine feedback code

All are printed in hexadecimal format.

This message is followed by the EKYH980I message, which identifies the table qualifier, the table name and the PR currently in process.

### Severity: Error.

**System action:** The error is handled according to the RUP/HUP logic for programming errors. For more information, see Appendix A, "RUP and HUP error handling," on page 543.

**Problem determination:** Refer to the *IBM SAA AD/Cycle Language Environment/370 Programming Guide* for an explanation of the LE/370 return code, the subroutine return code, the subroutine reason code, and the subroutine feedback code. In particular, refer to the description of the CEEPIPI CALL-SUB function in the *IBM SAA AD/Cycle Language Environment/370 Programming Guide.* 

Save any trace records created by DPROP in the IMS log or on the //EKYTRACE data set. If DPROP abends, save the dump.

Module: EKYH440X

# EKYH442E LE/370 CEEPIPI START\_SEQ RETURNED WITH RC=returncode

**Explanation:** Module EKYH440X issued a CEEPIPI START\_SEQ call to signal the start of a series of subroutine calls. The CEEPIPI call failed with the identified return code.

The return code values have the following meaning:

- 4 DPROP called CEEPIPI with an invalid function code
- 8 The LE/370 environment was already active
- 16 DPROP called CEEPIPI with an invalid token

This message is followed by the EKYH980I message, which identifies the table qualifier, the table name and the PR currently in process.

Severity: Error.

**System action:** The error is handled according to the RUP/HUP logic for programming errors. For more information, see Appendix A, "RUP and HUP error handling," on page 543.

**Problem determination:** If LE/370 issued additional messages, they may help you understand the failure.

Save any trace records created by DPROP in the IMS log or on the //EKYTRACE data set. If DPROP abends, save the dump.

Module: EKYH440X

# EKYH443E UNEXPECTED RETURN CODE FROM SEGMENT LEVEL EXIT

**Explanation:** The Segment exit routine invoked by module EKYH440X returned an invalid return code.

This message is followed by the EKYH985I message, which identifies the table qualifier, the table name and the PR currently in process, and the name of the Segment exit routine and the return code returned by it.

Severity: Error.

**System action:** The error is handled according to the RUP/HUP logic for programming errors. For more information, see Appendix A, "RUP and HUP error handling," on page 543.

**System programmer response:** Ensure that the Segment exit routine works properly and returns only acceptable return codes.

**Problem determination:** Save any trace records created by DPROP in the IMS log or on the //EKYTRACE data set. If DPROP abends, save the dump.

Module: EKYH440X

# EKYH444E SEGMENT LEVEL EXIT REQUESTED UNSUPPORTED PROPAGATION SUPPRESSION

**Explanation:** A Segment exit routine returned with return code 8, which is used to request suppression of propagation; however, propagation suppression was not allowed for this type of call.

This message is followed by the EKYH985I message, which identifies the table qualifier, the table name and

the PR currently in process, and the name of the Segment exit routine and the return code returned by it.

### Severity: Error.

**System action:** The error is handled according to the RUP/HUP logic for programming errors. For more information, see Appendix A, "RUP and HUP error handling," on page 543.

**System programmer response:** Make sure that the Segment exit routine does not request suppression of propagation if it was not allowed. For utility calls, DPROP may inhibit suppression, regardless of whether suppression was allowed in the PR.

**Problem determination:** Save any trace records created by DPROP in the IMS log or on the //EKYTRACE data set. If DPROP abends, save the dump.

Module: EKYH440X

### EKYH445E UNEXPECTED SEGMENT LENGTH RETURNED BY SEGMENT LEVEL EXIT

**Explanation:** A Segment exit routine returned an invalid segment length. For variable-length segments, the returned length (at the beginning of the segment) should not be greater than the defined maximum segment length.

This message is followed by the EKYH985I message, which identifies the table qualifier, the table name and the PR currently in process, and the name of the Segment exit routine and the return code returned by it.

#### Severity: Error.

**System action:** The error is handled according to the RUP/HUP logic for programming errors. For more information, see Appendix A, "RUP and HUP error handling," on page 543.

**System programmer response:** Make sure that the Segment exit routine returns valid segment lengths.

**Problem determination:** Save any trace records created by DPROP in the IMS log or on the //EKYTRACE data set. If DPROP abends, save the dump.

Module: EKYH440X

### EKYH446E FAILURE IN SEGMENT EXIT ROUTINE

**Explanation:** A Segment exit routine encountered a propagation failure.

This message is followed by the EKYH985I message, which identifies the table qualifier, the table name and the PR currently in process, and the name of the Segment exit routine and the return code returned by it.

### Severity: Error.

System action: The error is handled according to the

RUP/HUP logic for "other" errors (for example, mapping errors). For more information, see Appendix A, "RUP and HUP error handling," on page 543.

**User response:** The Segment exit routine may have returned messages that are issued in message EKYH440I. These messages can help you to understand the problem encountered by the exit routine.

Module: EKYH440X

### EKYH900E EKYHASH FAILED TO CREATE NEW ENTRY FOR HUP PRCB TABLEQUAL=qualifier TABLENAME=tablename

**Explanation:** This is an internal IMS DPROP error. The EKYHASH macro could not create a hash entry for the HUP PRCB identified in the message.

Severity: Error.

System action: The HUP issues an abend.

**System programmer response:** The problem could be due to a storage shortage. Try to increase the region size and run the job step again. If the problem cannot be solved by increasing the region size, contact IBM Software Support.

Problem determination: Save the dump.

Module: EKYH900X

# EKYH901E UNABLE TO RELATE HUP PRCB FIELD TO DB2 ROW DESCRIPTION TABLEQUAL=qualifier TABLENAME=tablename COLUMN=column

**Explanation:** A column of the HUP PRCB, which is propagated by a field of the IMS segment, cannot be relocated in the row description passed by the DB2 Changed Data Capture.

### Severity: Error.

**System action:** The error is handled according to the RUP/HUP logic for unavailable resources. For more information, see Appendix A, "RUP and HUP error handling," on page 543.

**Programmer response:** Determine why the indicated column cannot be relocated. The table definitions were probably changed without modifying and recreating the PR.

Check whether the PR definitions need to be modified to reflect changes made to the table definitions. If appropriate, recreate the PR after making any required modifications.

**Problem determination:** Save any trace records created by DPROP in the IMS log or on the //EKYTRACE data set. If DPROP abends, save the dump.

### EKYH902E UNABLE TO LOAD PROPAGATION USER EXIT IN STORAGE TABLEQUAL=qualifier TABLENAME=tablename EXIT=exitname

**Explanation:** The HUP could not load a Propagation exit routine. The variable *exitname* identifies the load module name of the exit that could not be loaded.

### Severity: Error.

**System action:** The error is handled according to the RUP/HUP logic for unavailable resources. For more information, see Appendix A, "RUP and HUP error handling," on page 543.

**System programmer response:** Check previous error messages describing why the exit routine could not be loaded.

Module: EKYH900X

# EKYH903E UNABLE TO LOAD SEGMENT LEVEL USER EXIT IN STORAGE TABLEQUAL=qualifier TABLENAME=tablename EXIT=exitname

**Explanation:** The HUP could not load a Segment exit routine. The variable *exitname* identifies the load module name of the exit that could not be loaded.

### Severity: Error.

**System action:** The error is handled according to the RUP/HUP logic for unavailable resources. For more information, see Appendix A, "RUP and HUP error handling," on page 543.

**System programmer response:** Check previous error messages describing why the exit routine could not be loaded.

Module: EKYH900X

# EKYH904E UNABLE TO LOAD FIELD LEVEL USER EXIT IN STORAGE TABLEQUAL=qualifier TABLENAME=tablename EXIT=exitname

**Explanation:** The HUP could not load a Field exit routine. The variable *exitname* identifies the load module name of the exit that could not be loaded.

Severity: Error.

**System action:** The error is handled according to the RUP/HUP logic for unavailable resources. For more information, see Appendix A, "RUP and HUP error handling," on page 543.

**System programmer response:** Check previous error messages describing why the exit routine could not be loaded.

Module: EKYH900X

# EKYH905E ERROR WHILE READING HUP PRCB FROM THE DPRHCBT DIRECTORY TABLE TABLEQUAL=qualifier TABLENAME=tablename

**Explanation:** The HUP could not read the HUP PRCB from the DPRHCBT table of the DPROP directory. The message identifies the table qualifier and table name. Before issuing this message, DPROP issues other error messages describing the problem.

Severity: Error.

**System action:** The DPROP action depends on the type of error encountered. For more information, see Appendix A, "RUP and HUP error handling," on page 543.

**System programmer response:** Check previous error messages issued by the same job step.

**Problem determination:** Save any trace records created by DPROP in the IMS log or on the //EKYTRACE data set. If DPROP abends, save the dump.

Module: EKYH900X

### EKYH906E COLUMN DATATYPE IN CDCDD DOES NOT MATCH DEFINITION IN HUP PRCB TABLEQUAL=qualifier TABLENAME=tablename PR=prid COLUMN=column

**Explanation:** The datatype of a column in the HUP PRCB does not match the datatype of the column in the row description passed by the DB2 Changed Data Capture.

Severity: Error.

**System action:** The error is handled according to the RUP/HUP logic for unavailable resources. For more information, see Appendix A, "RUP and HUP error handling," on page 543.

**Programmer response:** The table definitions were probably changed without modifying and recreating the PR.

Check whether the PR definitions need to be modified to reflect changes made to the table definitions. If appropriate, recreate the PR after making any required modifications.

**Problem determination:** Save any trace records created by DPROP in the IMS log or on the //EKYTRACE data set. If DPROP abends, save the dump.

Module: EKYH900X

# EKYH907E COLUMN LENGTH/SCALE IN CDCDD DOES NOT MATCH DEFINITION IN HUP PRCB TABLEQUAL=qualifier TABLENAME=tablename PR=prid COLUMN=column

**Explanation:** The length/scale of a column in the HUP PRCB does not match the length/scale of the column in the row description passed by the DB2 Changed Data Capture.

### Severity: Error.

**System action:** The error is handled according to the RUP/HUP logic for unavailable resources. For more information, see Appendix A, "RUP and HUP error handling," on page 543.

**Programmer response:** The table definitions were probably changed without modifying and recreating the PR.

Check whether the PR definitions need to be modified to reflect changes made to the table definitions. If appropriate, recreate the PR after making any required modifications.

**Problem determination:** Save any trace records created by DPROP in the IMS log or on the //EKYTRACE data set. If DPROP abends, save the dump.

Module: EKYH900X

### EKYH950I 'PROP OFF' IS IN EFFECT --PROPAGATION IS SUPPRESSED PROGRAM=pgmname TABLEQUAL=qualifier TABLENAME=tablename PR=prid

**Explanation:** A program is being executed with a PROP OFF control statement in the //EKYIN data set.

Severity: Information.

**System action:** DPROP does not propagate the updates performed by the current job step.

Module: EKYH950X

### EKYH951I 'PROP OFF' IN EFFECT --PROPAGATION IS SUPPRESSED JOB=jobname STEP=stepname PROCEDURE STEP=procstepname

**Explanation:** A program is being executed with a PROP OFF control statement in the //EKYIN data set.

Severity: Information.

**System action:** DPROP does not propagate the updates performed by the current job step.

Module: EKYH950X

# EKYH952I 'PROP SUSP' IS IN EFFECT --PROPAGATION IS SUPPRESSED PROGRAM=pgmname TABLEQUAL=qualifier TABLENAME=tablename PR=prid

**Explanation:** A program is being executed with PROP SUSP control statements in the //EKYIN data set.

Severity: Information.

**System action:** DPROP does not perform the propagation described by the PR identified in the message.

Module: EKYH950X

### EKYH953I 'PROP SUSP' IN EFFECT --PROPAGATION OF SOME DATA SUPPRESSED JOB=jobname STEP=stepname PROCEDURE STEP=procstepname

**Explanation:** A program is being executed with PROP SUSP control statements in the //EKYIN data set.

Severity: Information.

**System action:** DPROP does not perform the propagation described by the PRs that were suspended.

Module: EKYH950X

# EKYH954I INVALID CALL OF HUP AUDIT-WRITER

**Explanation:** This is an internal IMS DPROP error. Module EKYH950X was called with an invalid call function.

Severity: Error.

System action: The HUP issues an abend.

**System programmer response:** Call IBM Software Support for assistance.

Problem determination: Save the dump.

Module: EKYH950X

### EKYH980I TABLEQUAL=qualifier TABLENAME=tablename PR=prid

**Explanation:** This information message is issued with another DPROP error message. It identifies the table qualifier, the table name and the PR involved in the error.

Severity: Information.

**System action:** Depends on the associated error message.

**User response:** Respond to the related error message.

Module: EKYH980X

### EKYH981I IFI MESSAGE=message text

**Explanation:** This information message is issued with another DPROP error message. It displays the DB2 Instrumentation Facility (IFI) message returned to DPROP.

Severity: Information.

**System action:** Depends on the associated error message.

**User response:** Respond to the related error message.

Module: EKYH980X

EKYH982I TABLEQUAL=qualifier TABLENAME=tablename PR=prid COLUMN=column EXIT=exitname RC=returncode

**Explanation:** This information message is issued with another DPROP error message. It identifies the table qualifier, the table name, the PR and the column involved in the error, and the name and return code of the exit routine that encountered the error.

Severity: Information.

**System action:** Depends on the associated error message.

**User response:** Respond to the related error message.

Module: EKYH980X

EKYH983I DBD=dbdname SEGMENT=segment PR=prid EXIT=exitname RC=returncode

**Explanation:** This information message is issued with another DPROP error message. It identifies the DBD name, the segment name and the PR involved in the error, and the name and return code of the exit routine that encountered the error.

Severity: Information.

**System action:** Depends on the associated error message.

**User response:** Respond to the related error message.

Module: EKYH980X

# EKYH984I DBD=dbdname SEGMENT=segment PR=prid FIELD=field EXIT=exitname RC=returncode

**Explanation:** This information message is issued with another DPROP error message. It identifies the DBD name, the segment name, the PR and the field involved in the error, and the name and return code of the exit routine that encountered the error.

Severity: Information.

**System action:** Depends on the associated error message.

**User response:** Respond to the related error message.

Module: EKYH980X

EKYH985I TABLEQUAL=qualifier TABLENAME=tablename PR=prid EXIT=exitname RC=returncode

**Explanation:** This information message is issued with another DPROP error message. It identifies the table qualifier, the table name and the column involved in the error, and the name and return code of the exit routine that encountered the error.

Severity: Information.

**System action:** Depends on the associated error message.

**User response:** Respond to the related error message.

Module: EKYH980X

# EKYH986I TABLEQUAL=qualifier TABLENAME=tablename

**Explanation:** This information message is issued with another DPROP error message. It identifies the table qualifier and the table name involved in the error.

Severity: Information.

**System action:** Depends on the associated error message.

**User response:** Respond to the related error message.

Module: EKYH980X

# Chapter 10. MQC service messages

# EKYI000E IMS BATCH ONLY SUPPORTED WITH RRS=Y ON DLIBATCH OR DBBBATCH PROCEDURE

**Explanation:** The DPROP EKYMQCAP exit was invoked by IMS in an IMS batch environment. Because, DPROP issues MQ calls, it is required that a 2-Phase commit coordination is done between IMS and MQ. This is only done if you specify a RRS=Y keyword when calling the DLIBATCH or the DBBBATCH JCL procedure.

Severity: Error.

System action: IMS DPROP issues an abend.

**User response:** Correct the JCL to include the RRS=Y keyword and rerun the jobstep again.

**Module:** EKYI000X (load module name is EKYMQCAP)

# EKYI001E DPROP CAPTURE EXIT ROUTINE FOUND AN INVALID ADDRESS IN 1ST WORD OF THE AREA POINTED TO BY THE XPCB

**Explanation:** EKYMQCAP expects that the first word of the 256-byte work area the XPCB points to meets one of these requirements:

- · it is zero the first time it is called
- it contains the address of the DPROP PTD control block during later calls of EKYMQCAP (DPROP stores this address in the XPCB when the RUP is first called)

However, the content of this first word was neither zero nor pointing to the PTD control block. Possible reasons for this problem include:

- · a virtual storage overlay
- the caller of EKYMQCAP does not conform to the rules defined for calling EKYMQCAP:
  - The word that the XPCB points to should be set to binary zeros by the caller of EKYMQCAP, before the first time EKYMQCAP is called.
  - The word should not be changed by the caller after the first call.

Severity: Error.

System action: IMS DPROP issues an abend.

**System programmer response:** If EKYMQCAP is called by a program performing asynchronous data propagation, check that this program conforms to the rules defined above for calling EKYMQCAP. Also check whether storage was overlaid by IBM code or by non-IBM code. If a storage overlay was created by IBM code, contact the IBM Software Support.

Problem determination: Save the dump.

**Module:** EKYI000X (load module name is EKYMQCAP)

### EKYI010E INITIALIZATION FAILURE

**Explanation:** During initialization of the DPROP system, an error occurred.

Severity: Error.

**System action:** The error is handled according to the EKYMQCAP logic for unavailable resources For more information, see Appendix B, "EKYMQCAP error handling," on page 547.

**System programmer response:** Check for other messages issued by the failing job step to determine the reason for the initialization failure.

**Problem determination:** Save any trace records created by DPROP in the IMS log or on the //EKYTRACE data set. If DPROP abends, save the dump.

Module: EKYI010X

# EKYI011E INITIALIZATION FAILURE - CANNOT ACCESS EKYTRANS

**Explanation:** During initialization, EKYMQCAP detected an error when trying to access the EKYTRANS file.

### Severity: Error.

**System action:** The error is handled according to the EKYMQCAP logic for unavailable resources For more information, see Appendix B, "EKYMQCAP error handling," on page 547.

**User response:** Refer to prior messages describing why access to the EKYTRANS file failed. Correct the error and rerun the jobstep.

**Problem determination:** Save any trace records created by DPROP in the IMS log or on the //EKYTRACE data set. If DPROP abends, save the dump.

Module: EKYI010X

# EKYI015E INVALID PHYSICAL CALL FUNCTION IN XPCB PROVIDED BY CALLER

**Explanation:** The XPCB control block provided by the caller of EKYMQCAP does not contain a valid physical call function.

Severity: Error.

**System action:** The error is handled according to the EKYMQCAP logic for severe errors For more

information, see Appendix B, "EKYMQCAP error handling," on page 547.

**System programmer response:** Determine why the EKYMQCAP caller does not provide a valid physical call function in the XPCB control block.

**Problem determination:** Save any trace records created by DPROP in the IMS log or on the //EKYTRACE data set. If DPROP abends, save the dump.

Module: EKYI010X

# EKYI016E INVALID CALL FUNCTION IN XPCB PROVIDED BY CALLER

**Explanation:** The XPCB control block provided by the caller of EKYMQCAP does not contain a valid call function.

Severity: Error.

**System action:** The error is handled according to the EKYMQCAP logic for programming errors. For more information, see Appendix B, "EKYMQCAP error handling," on page 547.

**System programmer response:** Determine why the EKYMQCAP caller does not provide a valid call function in the XPCB control block.

**Problem determination:** Save any trace records created by DPROP in the IMS log or in the //EKYTRACE data set. If DPROP abends, save the dump.

Module: EKYI010X

### EKYI017W EVENT MARKER CANNOT BE WRITTEN-DPROP SYSTEM IS STOPPED

**Explanation:** Either the Capture System utility (CUT) or an application program requested a write of an event marker. However, the DPROP system is emergency stopped so the request cannot be honored.

Severity: Warning.

**System action:** The event marker is not written and processing is returned to the caller with a return code.

**User response:** Restart the jobstep after the DPROP system has been reset.

Module: EKYI010X

### EKYI018E PRSTREAM PRSTR NOT DEFINED IN //EKYTRANS

**Explanation:** Either the Capture System utility (CUT) or an application program requested a write of an event marker to at least one PRSTREAM. However the indicated PRSTREAM is not defined in the transmission file EKYTRANS.

Severity: Error.

**System action:** The event marker is not written to the indicated PRSTREAM and return code of 8 is returned to the caller.

**User response:** Restart the jobstep after the EKYTRANS file has been updated, or adapt the PRSTREAM name in the CUT input or application program.

Module: EKYI010X

### EKYI020E INTERNAL ERROR: INCONSISTENT LENGTH FIELDS

**Explanation:** After having built a compacted segment image, during verification DPROP detected that the length fields are inconsistent. This is an internal DPROP error.

Severity: Error.

**System action:** The error is handled according to the EKYMQCAP logic for severe errors For more information, see Appendix B, "EKYMQCAP error handling," on page 547.

**System programmer response:** Call IBM Software Support for assistance.

**Problem determination:** Save any trace records created by DPROP in the IMS log or on the //EKYTRACE data set. If DPROP abends, save the dump.

Module: EKYI020X

# EKYI021E INTERNAL ERROR: UNEXPECTED MQMS6ET FLAG

**Explanation:** After having built a compacted segment image, during verification DPROP detected that the MQMS6ET flag is incorrectly set. This is an internal DPROP error.

Severity: Error.

**System action:** The error is handled according to the EKYMQCAP logic for severe errors For more information, see Appendix B, "EKYMQCAP error handling," on page 547.

**System programmer response:** Call IBM Software Support for assistance.

**Problem determination:** Save any trace records created by DPROP in the IMS log or on the //EKYTRACE data set. If DPROP abends, save the dump.

Module: EKYI020X

# EKYI022E INTERNAL ERROR: LENGTH OF CHANGED DATA IS INCORRECT

**Explanation:** After having built a compacted segment image, during verification DPROP detected that the length of the changed data is incorrect. This is an internal DPROP error.

### Severity: Error.

**System action:** The error is handled according to the EKYMQCAP logic for severe errors For more information, see Appendix B, "EKYMQCAP error handling," on page 547.

**System programmer response:** Call IBM Software Support for assistance.

**Problem determination:** Save any trace records created by DPROP in the IMS log or on the //EKYTRACE data set. If DPROP abends, save the dump.

Module: EKYI020X

# EKYI023E INTERNAL ERROR: CHANGED DATA IS INCORRECT

**Explanation:** After having build a compacted segment image, during verification DPROP detected that the data of the changed data is incorrect. This is an internal DPROP error.

#### Severity: Error.

**System action:** The error is handled according to the EKYMQCAP logic for severe errors For more information, see Appendix B, "EKYMQCAP error handling," on page 547.

**System programmer response:** Call IBM Software Support for assistance.

**Problem determination:** Save any trace records created by DPROP in the IMS log or on the //EKYTRACE data set. If DPROP abends, save the dump.

Module: EKYI020X

# EKYI024E DPROP COULD NOT SEND AN MQSERIES MESSAGE

**Explanation:** DPROP attempted to send a message to MQ Series, however the MQ manager returned an error.

Severity: Error.

**System action:** The error is handled according to the EKYMQCAP logic for unavailable resources For more information, see Appendix B, "EKYMQCAP error handling," on page 547.

**System programmer response:** See other messages preceding this one to further analyze this MQ error. Make sure that MQ is active and operable and that the indicated queue can accept messages.

Module: EKYI020X

# EKYI030E QMANAGER NAME IN //EKYTRANS CANNOT CHANGE WHEN THE EKYMQCAP EXIT ROUTINE IS ACTIVE

**Explanation:** DPROP detected that the content of the transmission file EKYTRANS has changed. During the reprocessing of these specifications, a QMANAGER name change was detected. However, the QMANAGER name cannot be changed when the EKYMQCAP is active.

Severity: Error.

**System action:** The error is handled according to the EKYMQCAP logic for unavailable resources For more information, see Appendix B, "EKYMQCAP error handling," on page 547.

**User response:** Ensure that the QMANAGER name is not changed when a EKYMQCAP exit is active. To change the QMANAGER name, you must first stop all tasks with an active EKYMQCAP exit.

Module: EKYI030X

1

# EKYI032E INTERNAL DPROP ERROR: ERRORS IN ADDRESS COMPUTATION

**Explanation:** During the processing or reprocessing of the EKYTRANS file, DPROP detected that an address computation is invalid. This is an internal DPROP error.

Severity: Error.

**System action:** The error is handled according to the EKYMQCAP logic for severe errors For more information, see Appendix B, "EKYMQCAP error handling," on page 547.

**System programmer response:** Call IBM Software Support for assistance.

**Problem determination:** Save any trace records created by DPROP in the IMS log or on the //EKYTRACE data set. If DPROP abends, save the dump.

Module: EKYI032X

# EKYI040E INVALID STATUS IN STATUS FILE RECORD

**Explanation:** EKYMQCAP found an invalid status in the record of the DPROP status file.

Severity: Error.

**System action:** The error is handled according to the EKYMQCAP logic for unavailable resources For more information, see Appendix B, "EKYMQCAP error handling," on page 547.

**System programmer response:** Check that the data set allocated to //EKYMQST is a DPROP status file

initialized by the DPROP CUT. If it is, call IBM Software Support for assistance.

**Problem determination:** Save any trace records created by DPROP in the IMS log or on the //EKYTRACE data set. If DPROP abends, save the dump.

Module: EKYI040X

# EKYI041E ERROR WHILE ACCESSING THE STATUS FILE RECORD

**Explanation:** EKYMQCAP encountered an error while attempting to read the record of the DPROP status file.

Severity: Error.

**System action:** The error is handled according to the EKYMQCAP logic for unavailable resources For more information, see Appendix B, "EKYMQCAP error handling," on page 547.

**System programmer response:** Check for previous error messages issued by the same job step.

**Problem determination:** Save any trace records created by DPROP in the IMS log or on the //EKYTRACE data set. If DPROP abends, save the dump.

Module: EKYI040X

### EKYI042E ERRORS WHILE ACCESSING THE //EKYTRANS DEFINITIONS

**Explanation:** EKYMQCAP encountered an error while attempting to read the transmission definitions in the EKYTRANS file.

Severity: Error.

**System action:** The error is handled according to the EKYMQCAP logic for unavailable resources For more information, see Appendix B, "EKYMQCAP error handling," on page 547.

**System programmer response:** Check for previous error messages issued by the same job step.

**Problem determination:** Save any trace records created by DPROP in the IMS log or on the //EKYTRACE data set. If DPROP abends, save the dump.

Module: EKYI041X

# EKYI050I 'PROP OFF' IS IN EFFECT --PROPAGATION IS SUPPRESSED PGM=PGM, DBD=DBD, SEG=SEG, PRSTREAM=PRSTR

**Explanation:** A program is being executed with a PROP OFF control statement in the //EKYIN data set.

Severity: Information.

**System action:** DPROP does not propagate the updates performed by the current job step.

Module: EKYI055X

# EKYI051I 'PROP OFF' IN EFFECT --PROPAGATION IS SUPPRESSED JOB=JOB, STEP=STEP

**Explanation:** A program is being executed with a PROP OFF control statement in the //EKYIN data set.

Severity: Information.

**System action:** DPROP does not propagate the updates performed by the current job step.

Module: EKYI055X

L

# EKYI052E UNEXPECTED ERROR: INVALID CALL FUNCTION

**Explanation:** The internal DPROP module EKYI055X was called with an invalid call function.

Severity: Error.

System action: DPROP abends.

**System programmer response:** Call IBM Software Support for assistance.

Problem determination: Save the dump.

Module: EKYI055X

# EKYI060E INTERNAL ERROR: INVALID ERROR MESSAGE FORMAT

**Explanation:** The EKYMQCAP error handler was called with an invalid error message format.

Severity: Error.

System action: DPROP abends.

**System programmer response:** Call IBM Software Support for assistance.

**Problem determination:** Save any trace records created by DPROP in the IMS log or on the //EKYTRACE data set. Save the dump.

Module: EKYI060X

Т

### EKYI061E INVALID REASON CODE, PTDRERSC=RSN

**Explanation:** The EKYMQCAP error handler was called with an invalid code in field PTDRERSC.

Severity: Error.

System action: DPROP abends.

**System programmer response:** Call IBM Software Support for assistance.

Problem determination: Save any trace records

- I created by DPROP in the IMS log or on the
- //EKYTRACE data set. Save the dump.

Module: EKYI061X

#### EKYI062E INTERNAL ERROR: INVALID VALUE IN PTDRETY

**Explanation:** The EKYMQCAP error handler was called with an invalid value in field PTDRETY.

Severity: Error.

L

System action: DPROP abends.

**System programmer response:** Call IBM Software Support for assistance.

Problem determination: Save any trace records

created by DPROP in the IMS log or on the

| //EKYTRACE data set. Save the dump.

Module: EKYI061X

### EKYI063E UNRECOGNIZED DL/I STATUS CODE=STC, AFTER ROLB CALL

**Explanation:** EKYMQCAP found an unrecognized IMS status code after issuing a DL/I ROLB call. This status code is identified in the message. For an explanation of the DL/I status code, see IMS/ESA Application Programming: DL/I Calls.

Severity: Error.

System action: DPROP abends.

Problem determination: Save any trace records

I created by DPROP in the IMS log or on the

| //EKYTRACE data set. Save the dump.

Module: EKYI066X

### EKYI064E UNRECOGNIZED DL/I STATUS CODE=STC, AFTER ROLS CALL

**Explanation:** EKYMQCAP found an unrecognized IMS status code after issuing a DL/I ROLS call. This status code is identified in the message. For an explanation of the DL/I status code, see IMS/ESA Application Programming: DL/I Calls.

Severity: Error.

System action: DPROP abends.

Problem determination: Save any trace records

- created by DPROP in the IMS log or on the
- //EKYTRACE data set. Save the dump.

Module: EKYI066X

### EKYI065I DPROP IS ISSUING A DL/I ROLB CALL FOR PSB=PSBNAME

**Explanation:** Because of an error described in previous messages, DPROP issues a DL/I ROLB call to trigger the rollback of the updates made by the current unit of work.

Severity: Information.

System action: DL/I processes the ROLB call.

**System programmer response:** See previously issued messages that describe why DPROP is issuing a ROLB call. If executing in a batch region, you should use IMS disk logging and the BKO=Y parameter in the IMS batch JCL procedure. If you don't, the DL/I ROLB call may fail.

Module: EKYI066X

### EKYI066I DPROP IS ISSUING A DL/I ROLS CALL FOR PSB=PSBNAME

**Explanation:** Because of an error described in previous messages, DPROP issues a DL/I ROLS call to trigger the rollback of the updates made by the current unit of work.

Severity: Information.

System action: DL/I processes the ROLS call.

**System programmer response:** See previously issued messages that describe why DPROP is issuing a ROLS call.

Module: EKYI066X

### EKYI067I DPROP IS ISSUING AN ABEND FOR PSB=PSBNAME

**Explanation:** Because of an error described in previous messages, DPROP issues an abend.

Severity: Information.

System action: DPROP abends.

**System programmer response:** See previously issued messages that describe why DPROP is issuing an abend.

Module: EKYI066X

# EKYI091E USER EXIT=EXITN, RETURNED WITH RC=RC, DBD=DBD, SEG=SEG, PRSTREAM=PRSTR

**Explanation:** The user exit routine identified by USER EXIT= signaled an error by returning a nonzero return code. The 2 low-order bytes of the return code are identified by RC=.

Severity: Error.

System action: This depends on the return code

provided by the exit; typically the error is handled according to the EKYMQCAP logic for severe errors. For more information, see Appendix B, "EKYMQCAP error handling," on page 547.

**System programmer response:** For information about exit routines, see the appropriate Administrators Guide for your propagation mode and IMS DPROP Customization Guide.

**Problem determination:** Save any trace records created by DPROP in the IMS log or on the //EKYTRACE data set. If DPROP abends, save the dump.

Module: EKYI060X

# EKYI300E DPROP INITIALIZATION FAILURE

**Explanation:** During initialization of the DPROP system, an error occurred.

Severity: Error.

**System action:** The error is handled according to the EKYMQAPP logic for unavailable resources For more information, see Appendix C, "EKYMQAPP error handling," on page 549.

**System programmer response:** Check for other messages issued by the failing job step to determine the reason for the initialization failure.

**Problem determination:** Save any trace records created by DPROP in the IMS log or on the //EKYTRACE data set. If DPROP abends, save the dump.

Module: EKYI300X

### EKYI301E ERRORS WHILE ACCESSING THE //APPLYIN DEFINITIONS

**Explanation:** The apply program encountered an error while attempting to read control statements in the APPLYIN file.

Severity: Error.

**System action:** The error is handled according to the EKYMQAPP logic for unavailable resources For more information, see Appendix C, "EKYMQAPP error handling," on page 549.

**User response:** Check for previous error messages issued by the same job step.

**Problem determination:** Save any trace records created by DPROP in the IMS log or on the //EKYTRACE data set. If DPROP abends, save the dump.

Module: EKYI302X

# EKYI302E APPLY PROGRAM, APPLY, ALREADY STARTED

**Explanation:** The apply program detected that another apply with the same name is already active.

### Severity: Error.

**System action:** The error is handled according to the EKYMQAPP logic for unavailable resources For more information, see Appendix C, "EKYMQAPP error handling," on page 549.

**User response:** Ensure that each apply in the system has its own name. Correct the applyname and rerun the jobstep again.

Module: EKYI302X

# EKYI303E ACCESS TO DPROP DIRECTORY OF APPLY, APPLY, FAILED

**Explanation:** The apply program tried to access the DPROP directory, however the execution of the SQL statement failed.

Severity: Error.

**System action:** If access failed because of timeout or deadlock, DPROP retries the access, in all other cases DPROP abends.

**System programmer response:** Check for previous error messages issued by the same job step.

**Problem determination:** Save any trace records created by DPROP in the IMS log or on the //EKYTRACE data set. If DPROP abends, save the dump.

Module: EKYI302X

# EKYI304E APPLY PROGRAM, APPLY, CAN NOT CONNECT TO MQSERIES

**Explanation:** The connect to MQ manager by the apply program was unsuccessful.

Severity: Error.

System action: DPROP abends.

**System programmer response:** Check for previous error messages issued by the same job step. Ensure that MQ is active and operational.

**Problem determination:** Save any trace records created by DPROP in the IMS log or on the //EKYTRACE data set. If DPROP abends, save the dump.

Module: EKYI302X

### EKYI307I APPLY PROGRAM, APPLY, MODE REASON

**Explanation:** This information message indicates the mode, either *STOP* or *ABEND* in which the apply program terminates. Additionally, it indicates the reason, which can be one of the following:

- DB2 is stopping
- MQSERIES is stopping
- the operator entered a 'STOP' command
- an event marker with the 'STOPAT' specification
   applies

Severity: Information.

System action: The apply program terminates.

Module: EKYI302X

### EKYI308W WARNING: IMS BATCH ONLY SUPPORTED WITH RRS=Y ON DLIBATCH OR DBBBATCH PROCEDURE

**Explanation:** The Apply Program was invoked in an IMS batch environment. To synchronize between IMS and MQSeries, specify of RRS=Y on the DLIBATCH or DBBATCH JCL procedure. If not, there will be no synchronization between IMS and MQ, and it is possible to lose MQ messages without having updated the databases. Because the Apply cannot check if you have specified RRS=Y, it issues this warning message.

Severity: Warning

System action: Processing continues.

**User response:** Be sure to have the option RRS=Y specified if you run the Apply Program in an IMS batch environment, or if you run the Apply Program as a BMP.

Module: EKYI301X

### EKYI309W WARNING: IMS BATCH ONLY SUPPORTED WITH RRS=Y ON DLIBATCH OR DBBBATCH PROCEDURE

**Explanation:** The Apply Program was invoked in an IMS batch environment. To synchronize between DB2 and MQSeries, the option RRS=Y is required on the DLIBATCH or DBBATCH JCL procedure. If not, there will be no synchronization between DB2 and MQ, and it is possible to lose MQ messages without having updated the tables. Because the Apply cannot check if you have specified RRS=Y, it issues this warning message.

Severity: Warning

System action: Processing continues.

**User response:** Be sure to have the RRS=Y specified if you run the Apply Program in an IMS batch

environment, or if you run the Apply Program either as a standard batch job or BMP.

**Module:** EKYI300X (load module name is EKYMQAPP)

# EKYI311E APPLY PROGRAM ENCOUNTERED AN MQSERIES-RELATED PROBLEM

**Explanation:** When trying to read a message from MQSeries, the MQ Manager returned an unexpected return code.

Severity: Error.

System action: DPROP abends.

**System programmer response:** Check for previous error messages issued by the same job step. Ensure that the MQ manager is active and operable.

**Problem determination:** Save any trace records created by DPROP in the IMS log or on the //EKYTRACE data set. If DPROP abends, save the dump.

Module: EKYI310X

# EKYI312E APPLY PROGRAM ENCOUNTERED A COMMIT PROBLEM

**Explanation:** The Apply Program issued a commit call, but the commit call failed.

Severity: Error.

**System action:** The error is handled according to the EKYMQAPP logic for severe errors For more information, see Appendix C, "EKYMQAPP error handling," on page 549.

**System programmer response:** Check for previous error messages issued by the same job step. If the problem cannot be solved, call IBM Software Support for assistance.

**Problem determination:** Save any trace records created by DPROP in the IMS log or on the //EKYTRACE data set. If DPROP abends, save the dump.

Module: EKYI310X

# EKYI313E APPLY PROGRAM ENCOUNTERED A ROLLBACK PROBLEM

**Explanation:** The Apply Program issued a rollback call, but the rollback call failed.

Severity: Error.

**System action:** The error is handled according to the EKYMQAPP logic for severe errors For more information, see Appendix C, "EKYMQAPP error handling," on page 549.

System programmer response: Check for previous

error messages issued by the same job step. If the problem cannot be solved, call IBM Software Support for assistance.

**Problem determination:** Save any trace records created by DPROP in the IMS log or on the //EKYTRACE data set. If DPROP abends, save the dump.

Module: EKYI310X

### EKYI315E INTERNAL DPROP LOGIC ERROR

**Explanation:** An internal DPROP WAIT/POST error occurred.

Severity: Error.

**System action:** The error is handled according to the EKYMQAPP logic for severe errors For more information, see Appendix C, "EKYMQAPP error handling," on page 549.

**System programmer response:** Call IBM Software Support for assistance.

**Problem determination:** Save any trace records created by DPROP in the IMS log or on the //EKYTRACE data set. If DPROP abends, save the dump.

Module: EKYI310X

### EKYI316E UNEXPECTED MQSERIES POST-CODE IN THE ECB USED FOR SIGNALLING AFTER MQGET 'S'

**Explanation:** The post-code returned by MQSeries has an unexpected value.

Severity: Error.

**System action:** The error is handled according to the EKYMQAPP logic for severe errors For more information, see Appendix C, "EKYMQAPP error handling," on page 549.

**System programmer response:** Call IBM Software Support for assistance.

**Problem determination:** Save any trace records created by DPROP in the IMS log or on the //EKYTRACE data set. If DPROP abends, save the dump.

Module: EKYI310X

### EKYI317I APPLY PROGRAM, APPLY, ACKNOWLEDGES THE STOP COMMAND

**Explanation:** The operator has issued a STOP command for the apply program.

Severity: Information.

**System action:** Processing continues for normal termination.

Module: EKYI310X

### EKYI318E ERROR RETURNED BY THE MVS/ESA COMPRESS SERVICE QUERY

**Explanation:** The Apply Program received a compressed message. When initializing the MVS/ESA<sup>™</sup> compress service it received an unexpected return code.

Severity: Error.

**System action:** The error is handled according to the EKYMQAPP logic for severe errors For more information, see Appendix C, "EKYMQAPP error handling," on page 549.

**System programmer response:** Ensure that the MVS/ESA compress service is available on the machine. If not, disable compression in the IMS DPROP Capture Component. If the MVS/ESA compress service is available, call IBM Software Support for assistance.

**Problem determination:** Save any trace records created by DPROP in the IMS log or on the //EKYTRACE data set. If DPROP abends, save the dump.

Module: EKYI310X

### EKYI319E ERROR RETURNED BY THE MVS/ESA COMPRESS SERVICE EXPAND

**Explanation:** The Apply Program received a compressed message. An error was returned by the MVS/ESA compress service when trying to decompress the message.

Severity: Error.

**System action:** The error is handled according to the EKYMQAPP logic for severe errors For more information, see Appendix C, "EKYMQAPP error handling," on page 549.

**System programmer response:** Call IBM Software Support for assistance.

**Problem determination:** Save any trace records created by DPROP in the IMS log or on the //EKYTRACE data set. If DPROP abends, save the dump.

Module: EKYI310X

### EKYI320E MQSERIES INPUT MESSAGE IS NOT AN IMS-DPROP MESSAGE

**Explanation:** The Apply Program received a message from MQSeries which could not be identified as an IMS DPROP message.

Severity: Error.

**System action:** The error is handled according to the EKYMQAPP logic for miscellaneous errors For more information, see Appendix C, "EKYMQAPP error handling," on page 549.

**System programmer response:** Ensure that the MQSeries queue read by the Apply Program contains only messages built by the IMS DPROP Capture Component. If so, call IBM Software Support for assistance.

**Problem determination:** Save any trace records created by DPROP in the IMS log or on the //EKYTRACE data set. If DPROP abends, save the dump.

Module: EKYI320X

### EKYI321E INVALID IMS-DPROP MESSAGE-TYPE IN MQSERIES MESSAGE

**Explanation:** The Apply Program received a message from MQSeries which has an invalid IMS DPROP message type.

Severity: Error.

**System action:** The error is handled according to the EKYMQAPP logic for miscellaneous errors For more information, see Appendix C, "EKYMQAPP error handling," on page 549.

**System programmer response:** Ensure that the MQSeries queue read by the Apply Program contains only messages built by the IMS DPROP Capture Component. If so, call IBM Software Support for assistance.

**Problem determination:** Save any trace records created by DPROP in the IMS log or on the //EKYTRACE data set. If DPROP abends, save the dump.

Module: EKYI320X

### EKYI322E LENGTH OF MESSAGE SECTION IS NOT POSITIVE IN MQSERIES MESSAGE

**Explanation:** This is probably an internal IMS DPROP error. The length of a message section, within the MQSeries message, is non-positive.

Severity: Error.

**System action:** The error is handled according to the EKYMQAPP logic for miscellaneous errors For more information, see Appendix C, "EKYMQAPP error handling," on page 549.

**System programmer response:** Call IBM Software Support for assistance.

**Problem determination:** Save any trace records created by DPROP in the IMS log or on the

//EKYTRACE data set. If DPROP abends, save the dump.

Module: EKYI320X

### EKYI323E INCONSISTENT LENGTH FIELDS IN MQSERIES MESSAGE

**Explanation:** This is probably an internal IMS DPROP error. The end of a message section is beyond the end of a message.

Severity: Error.

**System action:** The error is handled according to the EKYMQAPP logic for miscellaneous errors For more information, see Appendix C, "EKYMQAPP error handling," on page 549.

**System programmer response:** Call IBM Software Support for assistance.

**Problem determination:** Save any trace records created by DPROP in the IMS log or on the //EKYTRACE data set. If DPROP abends, save the dump.

Module: EKYI320X

# EKYI324E DB CHANGE HEADER NOT FOUND WITHIN MQSERIES MESSAGE

**Explanation:** This is probably an internal IMS DPROP error. When isolating a single database update from the MQSeries message, the required DB change header could not be found.

Severity: Error.

**System action:** The error is handled according to the EKYMQAPP logic for miscellaneous errors For more information, see Appendix C, "EKYMQAPP error handling," on page 549.

**System programmer response:** Call IBM Software Support for assistance.

**Problem determination:** Save any trace records created by DPROP in the IMS log or on the //EKYTRACE data set. If DPROP abends, save the dump.

Module: EKYI320X

# EKYI325E INCONSISTENT LENGTH FIELDS IN MQSERIES MESSAGE

**Explanation:** This is probably an internal IMS DPROP error. When isolating a single database update from the MQSeries message, the length of a DB update is non-positive.

Severity: Error.

**System action:** The error is handled according to the EKYMQAPP logic for miscellaneous errors For more

information, see Appendix C, "EKYMQAPP error handling," on page 549.

**System programmer response:** Call IBM Software Support for assistance.

**Problem determination:** Save any trace records created by DPROP in the IMS log or on the //EKYTRACE data set. If DPROP abends, save the dump.

Module: EKYI320X

### EKYI326E INCONSISTENT LENGTH FIELDS WITHIN BEFORE-CHANGE IMAGE OF AN IMS DB CHANGE

**Explanation:** This is probably an internal IMS DPROP error. The end of a compacted before-change image is beyond the end of the database update end.

# Severity: Error.

**System action:** The error is handled according to the EKYMQAPP logic for miscellaneous errors For more information, see Appendix C, "EKYMQAPP error handling," on page 549.

**System programmer response:** Call IBM Software Support for assistance.

**Problem determination:** Save any trace records created by DPROP in the IMS log or on the //EKYTRACE data set. If DPROP abends, save the dump.

Module: EKYI320X

### EKYI327E UNEXPECTED DATA ELEMENT WITHIN BEFORE-CHANGE IMAGE OF AN IMS DB CHANGE

**Explanation:** This is probably an internal IMS DPROP error. The compacted before-change image contains invalid data elements.

### Severity: Error.

**System action:** The error is handled according to the EKYMQAPP logic for miscellaneous errors For more information, see Appendix C, "EKYMQAPP error handling," on page 549.

**System programmer response:** Call IBM Software Support for assistance.

**Problem determination:** Save any trace records created by DPROP in the IMS log or on the //EKYTRACE data set. If DPROP abends, save the dump.

Module: EKYI320X

### EKYI328E LENGTH OF DATA ELEMENT IS NOT POSITIVE WITHIN BEFORE-CHANGE IMAGE OF AN IMS DB CHANGE

**Explanation:** This is probably an internal IMS DPROP error. The compacted before-change image contains an element with an invalid length.

Severity: Error.

**System action:** The error is handled according to the EKYMQAPP logic for miscellaneous errors For more information, see Appendix C, "EKYMQAPP error handling," on page 549.

**System programmer response:** Call IBM Software Support for assistance.

**Problem determination:** Save any trace records created by DPROP in the IMS log or on the //EKYTRACE data set. If DPROP abends, save the dump.

Module: EKYI320X

# EKYI329E UNEXPECTED LENGTH OF THE RECONSTRUCTED BEFORE-CHANGE IMAGE

**Explanation:** This is probably an internal IMS DPROP error. The reconstructed before-change image has an unexpected length.

Severity: Error.

**System action:** The error is handled according to the EKYMQAPP logic for miscellaneous errors For more information, see Appendix C, "EKYMQAPP error handling," on page 549.

**System programmer response:** Call IBM Software Support for assistance.

**Problem determination:** Save any trace records created by DPROP in the IMS log or on the //EKYTRACE data set. If DPROP abends, save the dump.

Module: EKYI320X

# EKYI330E MQSERIES MESSAGE DOES NOT CONSIST OF THE EXPECTED MESSAGE SECTION STRUCTURE

**Explanation:** This is probably an internal IMS DPROP error. The MQSeries message contains an unidentifiable message section.

Severity: Error.

**System action:** The error is handled according to the EKYMQAPP logic for miscellaneous errors For more information, see Appendix C, "EKYMQAPP error handling," on page 549.

**System programmer response:** Call IBM Software Support for assistance.

**Problem determination:** Save any trace records created by DPROP in the IMS log or on the //EKYTRACE data set. If DPROP abends, save the dump.

Module: EKYI320X

### EKYI335E APPLY PROGRAM ENCOUNTERED A PROBLEM WHILE TRYING TO INSERT AN EVENTMARKER ROW

**Explanation:** The Apply Program encountered an SQL error when trying to insert a row in the EVENTMARKER table.

Severity: Error.

**System action:** The error is handled according to the EKYMQAPP logic for severe errors For more information, see Appendix C, "EKYMQAPP error handling," on page 549.

**System programmer response:** Check for previous error messages issued by the same job step. Ensure that the EVENTMARKER table exists and that rows can be stored by the Apply Program.

Module: EKYI330X

### EKYI336E APPLY PROGRAM ENCOUNTERED A PROBLEM WHILE TRYING TO DELETE EVENTMARKER ROWS

**Explanation:** The Apply Program encountered an SQL error when trying to delete rows from the EVENTMARKER table.

Severity: Error.

**System action:** The error is handled according to the EKYMQAPP logic for severe errors For more information, see Appendix C, "EKYMQAPP error handling," on page 549.

**System programmer response:** Check for previous error messages issued by the same job step. Ensure that the EVENTMARKER table exists.

Module: EKYI330X

# EKYI337E INTERNAL ERROR: UNEXPECTED CALL FUNCTION FOR EKYI330X

**Explanation:** This is an internal IMS DPROP error. The IMS DPROP module EKYI330X was called with an invalid call function.

Severity: Error.

System action: IMS DPROP issues an abend.

**System programmer response:** Call IBM Software Support for assistance.

Problem determination: Save the dump.

Module: EKYI330X

# EKYI338I IBM APPLY PROGRAM WITH JOBNAME=APPLY, PROCESSING AN EVENT MARKER WITH ID=/D, SOURCE SYSTEM SYSID=SYS/D, JOB=JOB, TIMESTAMP=TS

**Explanation:** This informational message acknowledges that the IMS Apply Program is processing a received event marker. The message lists:

- The jobname of the IMS Apply program
- The ID of the event marker
- The IMS-ID and job that issued the event marker
- The timestamp when the event marker was created
- Severity: Information.

L

L

1

- System action: Processing continues.
- Module: EKYI331X

# EKYI339I APPLY PROGRAM PROCESSING AN EVENT MARKER WITH ID=ID SOURCE SYSTEM SYSID=SYSID, JOB=JOB, TIMESTAMP=TS

**Explanation:** This informational message acknowledges that the Apply Program is processing a received event marker. The message lists:

- \_\_\_\_\_
- The ID of the event marker
- The IMS-ID and jobname that issued the event marker
- The timestamp when the event marker was created

Severity: Information.

System action: Processing continues.

Module: EKYI330X

# EKYI340E INTERNAL ERROR: UNEXPECTED CONTROL STATEMENT IN //APPLYIN

**Explanation:** When processing the user input, an unexpected control statement is encountered. However this should have been detected by other DPROP modules. Therefore, it is probably an internal IMS DPROP error.

Severity: Error.

System action: DPROP abends.

**System programmer response:** Call IBM Software Support for assistance.

Problem determination: Save the dump.

Module: EKYI340X

# EKYI341E INTERNAL ERROR: UNEXPECTED OPERAND IN A //APPLYIN CONTROL STATEMENT

**Explanation:** When processing the user input, an unexpected operand was encountered. However this

should have been detected by other DPROP modules. Therefore, it is probably an internal IMS DPROP error.

Severity: Error.

System action: DPROP abends.

**System programmer response:** Call IBM Software Support for assistance.

Problem determination: Save the dump.

Module: EKYI340X

### EKYI342E INVALID TIMESTAMP VALUE IN A //APPLYIN CONTROL STATEMENT

**Explanation:** The timestamp provided by the user in the control statements is invalid.

Severity: Error.

System action: DPROP abends.

**User response:** Correct the timestamp value and resubmit the jobstep again.

Module: EKYI340X

# EKYI343E ONE OR MORE ERRORS IN //APPLYIN INPUT RECORDS

**Explanation:** The control statements in the //APPLYIN data set have one or more errors. Refer to previously issued messages for a detailed description of the errors.

Severity: Error.

System action: DPROP issues an abend.

**User response:** Check for other messages for further information about the problem. Correct it and resubmit the job.

Module: EKYI340X

### EKYI344E //APPLYIN DOES NOT CONTAIN ANY INPUT RECORDS

Explanation: The APPLYIN data set is empty.

Severity: Error.

System action: DPROP issues an abend.

**User response:** Correct the input in the APPLYIN data set and resubmit the job.

Module: EKYI340X

### EKYI345E //APPLYIN DOES NOT CONTAIN ANY CONTROL STATEMENT

**Explanation:** The APPLYIN data set does not contain a valid control statement.

Severity: Error.

System action: DPROP issues an abend.

**User response:** Correct the input in the APPLYIN data set and resubmit the job.

Module: EKYI340X

# EKYI346E ERRORS WHILE READING //APPLYIN INPUT RECORDS

**Explanation:** The Apply Program was unable to read the APPLYIN data set. This can be because of an invalid record format or an invalid data set organization.

Severity: Error.

System action: DPROP issues an abend.

**User response:** Ensure that the format of the APPLYIN data set is correct and resubmit the job.

Module: EKYI340X

### EKYI347E INVALID VALUE FOR DETAIL= KEYWORD

**Explanation:** A value for the DETAIL= keyword is not one of the accepted keywords.

Severity: Error.

System action: DPROP issues an abend.

**User response:** Correct the control statement and resubmit the jobstep.

Module: EKYI340X

### EKYI348E INVALID VALUE FOR FREQUENCY= KEYWORD

**Explanation:** The value of the FREQUENCY= keyword is invalid.

Severity: Error.

System action: DPROP issues an abend.

**User response:** Correct the control statement and resubmit the jobstep.

Module: EKYI340X

# EKYI349E INVALID VALUE FOR AFTER= KEYWORD

**Explanation:** The value of the AFTER= keyword is invalid.

Severity: Error.

System action: DPROP issues an abend.

**User response:** Correct the control statement and resubmit the jobstep.

Module: EKYI340X

### EKYI351E ID'S ARE NOT UNIQUE ON STOPAT CONTROL STATEMENTS

**Explanation:** The control statements of the Apply Program contain multiple STOPAT commands with the same ID. However the IDs of the STOPAT commands must be unique.

Severity: Error.

System action: DPROP issues an abend.

**User response:** Correct the control statement and resubmit the jobstep.

Module: EKYI340X

### EKYI352E PROVIDE ONE AND ONLY ONE QMANAGER CONTROL STATEMENT

**Explanation:** The control statements of the Apply Program contain multiple QMANAGER commands. However only one QMANAGER control statement is allowed.

Severity: Error.

System action: DPROP issues an abend.

**User response:** Correct the control statement and resubmit the jobstep.

Module: EKYI340X

### EKYI353E PROVIDE ONE AND ONLY ONE QUEUE CONTROL STATEMENT

**Explanation:** The control statements of the Apply Program contain multiple QUEUE commands. However only one QUEUE control statement is allowed.

Severity: Error.

System action: DPROP issues an abend.

**User response:** Correct the control statement and resubmit the jobstep.

Module: EKYI340X

### EKYI354E PROVIDE ONE AND ONLY ONE DB2 CONTROL STATEMENT

**Explanation:** The control statements of the Apply Program contain multiple DB2 commands. However only one DB2 control statement is allowed.

Severity: Error.

System action: DPROP issues an abend.

**User response:** Correct the control statement and resubmit the jobstep.

Module: EKYI340X

### EKYI355E PROVIDE ONE AND ONLY ONE APPLY CONTROL STATEMENT

**Explanation:** The control statements of the Apply Program contain multiple APPLY commands. However only one APPLY control statement is allowed.

Severity: Error.

System action: DPROP issues an abend.

**User response:** Correct the control statement and resubmit the jobstep.

Module: EKYI340X

### EKYI356E INVALID VALUE FOR THE SHARE= OPERAND

**Explanation:** The value of the SHARE= keyword is invalid.

Severity: Error.

System action: DPROP issues an abend.

**User response:** Correct the control statement and resubmit the jobstep.

Module: EKYI340X

### EKYI357E DB2 CONTROL STATEMENT NOT SUPPORTED IN AN IMS ENVIRONMENT

**Explanation:** The control statements of the Apply Program contain the DB2 control statement. However, the Apply Program is running in an IMS environment where the connection to DB2 is established by IMS. Therefore, the DB2 control statement is not allowed when the Apply Program runs in an IMS environment.

Severity: Error.

System action: DPROP issues an abend.

**User response:** Remove the DB2 control statement and resubmit the jobstep.

Module: EKYI340X

# EKYI358E INVALID VALUE FOR CATEGORY= KEYWORD

**Explanation:** The value of the CATEGORY= keyword is invalid.

Severity: Error.

System action: DPROP issues an abend.

**User response:** Correct the control statement and resubmit the jobstep.

Module: EKYI340X

### EKYI359E INTERNAL ERROR: INVALID CALL FUNCTION

**Explanation:** The internal DPROP module EKYI355X was called with an invalid call function.

Severity: Error.

System action: DPROP abends.

**System programmer response:** Call IBM Software Support for assistance.

**Problem determination:** Save any trace records created by DPROP in the IMS log or on the //EKYTRACE data set. If DPROP abends, save the dump.

Module: EKYI355X

### EKYI360E INTERNAL ERROR: INVALID ERROR MESSAGE FORMAT

**Explanation:** The EKYMQAPP error handler was called with an invalid error message format.

Severity: Error.

System action: DPROP abends.

**System programmer response:** Call IBM Software Support for assistance.

**Problem determination:** Save any trace records created by DPROP in the IMS log or on the //EKYTRACE data set. If DPROP abends, save the dump.

Module: EKYI360X

### EKYI361E INVALID REASON CODE, PTDRERSC=RSN

**Explanation:** The EKYMQAPP error handler was called with an invalid code in field PTDRERSC.

Severity: Error.

System action: DPROP abends.

**System programmer response:** Call IBM Software Support for assistance.

**Problem determination:** Save any trace records created by DPROP in the IMS log or on the //EKYTRACE data set. If DPROP abends, save the dump.

Module: EKYI361X

## EKYI362E INTERNAL ERROR: INVALID VALUE IN PTDRETY

**Explanation:** The EKYMQAPP error handler was called with an invalid value in field, PTDRETY.

Severity: Error.

System action: DPROP abends.

**System programmer response:** Call IBM Software Support for assistance.

**Problem determination:** Save any trace records created by DPROP in the IMS log or on the //EKYTRACE data set. If DPROP abends, save the dump.

Module: EKYI361X

### EKYI363E DPROP ABENDS BECAUSE ROLLBACK FAILED

**Explanation:** The EKYMQAPP error handler was issuing a rollback call, but the rollback call failed.

Severity: Error.

System action: DPROP abends.

**System programmer response:** Check for previous error messages issued by the same job step. If the problem cannot be solved, call IBM Software Support for assistance.

- Problem determination: Save any trace records created by DPROP in the IMS log or on the
- //EKYTRACE data set. Save the dump.

Module: EKYI366X

### EKYI366E INVALID CALL FUNCTION FOR EKYI368X

**Explanation:** The internal DPROP module EKYI368X was called with an invalid call function.

Severity: Error.

System action: DPROP abends.

**System programmer response:** Call IBM Software Support for assistance.

Problem determination: Save the dump.

Module: EKYI368X

## EKYI367I DPROP IS ISSUING AN ABEND

**Explanation:** This information message from the EKYMQAPP error handler indicates that the Apply Program will abend.

Severity: Information

System action: DPROP abends.

**User response:** Check for previous error messages issued by the same job step to find out why the Apply Program is abending.

Module: EKYI366X

### EKYI368I DPROP IS ISSUING AN ABEND FOR FAILURE CATEGORY=CATEGORY; CONSIDER USING A FAILURE CONTROL STATEMENT

**Explanation:** An error of the indicated category occurred. Because of this, DPROP is issuing an abend.

Severity: Information.

System action: DPROP abends.

**User response:** If you want to bypass this error, consider specifying a FAILURE control statement in the APPLYIN data set.

Module: EKYI366X

### EKYI369E SQL ERROR ACCESSING THE ERRORTAB TABLE, OPERATION=SQLOP

**Explanation:** The Apply Program encountered an SQL error when trying to execute an SQL statement for the ERRORTAB table.

Severity: Error.

System action: Processing continues.

**System programmer response:** Check for other messages further explaining the SQL error.

Module: EKYI368X

### EKYI370E UNEXPECTED QEDIT RETURN-CODE

**Explanation:** When trying to free an acquired CIB, the MVS QEDIT macro returned an unexpected return code.

Severity: Error.

System action: DPROP abends.

**System programmer response:** Check for previous error messages issued by the same job step.

Module: EKYI370X

### EKYI371E UNEXPECTED QEDIT RETURN-CODE

**Explanation:** When trying to set the CIBCTR to 1, the MVS QEDIT macro returned an unexpected return code.

Severity: Error.

System action: DPROP abends.

**System programmer response:** Check for previous error messages issued by the same job step.

Module: EKYI370X

### EKYI374I NEW STATISTIC CYCLE STARTED

**Explanation:** This is an information message which indicates that a new statistic cycle has been initiated because of the operator MODIFY command.

Severity: Information

System action: Processing continues.

Module: EKYI371X

# EKYI375W APPLY PROGRAM IS IN ITS INITIALIZATION PHASE

**Explanation:** The operator entered a MODIFY command. However the Apply Program is in its initialization phase and cannot respond to it.

Severity: Warning

System action: Processing continues.

**User response:** Wait until the Apply Program has completed the initialization phase and reissue the MODIFY command again.

Module: EKYI371X

# EKYI376W APPLY PROGRAM WAITING ON CONNECTION TO DB2, DB2

**Explanation:** This information message indicates that the Apply Program is waiting to connect to DB2 and cannot respond to the operator MODIFY command.

Severity: Warning

System action: Processing continues.

Module: EKYI371X

# EKYI377W APPLY PROGRAM WAITING ON CONNECTION TO MQSERIES QUEUE MANAGER, MQS

**Explanation:** This information message indicates that the Apply Program is waiting to connect to MQSeries and cannot respond to the operator MODIFY command.

Severity: Warning

System action: Processing continues.

Module: EKYI371X

# EKYI378W INVALID MODIFY COMMAND FOR APPLY PROGRAM

**Explanation:** The operator entered a MODIFY command. However, this command is not correct and cannot be processed by the Apply Program.

Severity: Warning.

System action: The MODIFY command is ignored.

**User response:** Correct the MODIFY command and reissue it again.

Module: EKYI371X

#### EKYI379I statistic record

**Explanation:** This information message contains the summary statistic displayed upon operator request by the Apply Program. It contains the following information:

#### NUMBER OF MQGET: nnnnn

indicates the number of MQ messages read and processed by the Apply Program so far.

### NUMBER OF DB UPDATES: nnnnn

indicates the number of source database updates processed by the Apply Program so far.

Severity: Information.

Module: EKYI371X

### EKYI380E ERROR WHILE USING RRSAF SERVICES FOR DB2 SYSTEM, DB2SSNMFUNCTION=FUN, RC=RC, RSNC=RSNC

**Explanation:** In order to use DB2, the Apply Program issued the RRSAF function identified in the message. The RRSAF call returned an unexpected return code and the reason code identified in the message.

Severity: Error.

System action: DPROP abends.

**System programmer response:** Check for other messages further explaining the error.

**Problem determination:** Save any trace records created by DPROP in the IMS log or on the //EKYTRACE data set. If DPROP abends, save the dump.

Module: EKYI380X

#### EKYI381E INTERNAL ERROR: INVALID CALL-FUNCTION

**Explanation:** The internal DPROP module EKYI380X was called with an invalid call function.

Severity: Error.

System action: DPROP abends.

**System programmer response:** Call IBM Software Support for assistance.

**Problem determination:** Save any trace records created by DPROP in the IMS log or on the //EKYTRACE data set. If DPROP abends, save the dump.

Module: EKYI380X

### EKYI382E INTERNAL ERROR: INVALID CONNECT CALL

**Explanation:** Module EKYI380X was invoked to connect to RRSAF. However, the Apply Program is already connected. This is an internal DPROP error.

Severity: Error.

System action: DPROP abends

**System programmer response:** Call IBM Software Support for assistance.

**Problem determination:** Save any trace records created by DPROP in the IMS log or on the //EKYTRACE data set. If DPROP abends, save the dump.

Module: EKYI380X

# EKYI383E INTERNAL ERROR: MISSING SUCCESSFUL CONNECT CALL

**Explanation:** Module EKYI380X was invoked to test the availability of DB2. However, the Apply Program is not connected to RRSAF. This is an internal DPROP error.

Severity: Error.

System action: DPROP abends

**System programmer response:** Call IBM Software Support for assistance.

**Problem determination:** Save any trace records created by DPROP in the IMS log or on the //EKYTRACE data set. If DPROP abends, save the dump.

Module: EKYI380X

# EKYI384E ACCESS TO DPRMASTER TABLE FAILED

**Explanation:** The Apply Program encountered an SQL error when trying to read the DPRMASTER table.

Severity: Error.

System action: DPROP abends.

**System programmer response:** Check for other messages issued in the same job step to identify the SQL error that occurred.

Module: EKYI380X

### EKYI385E APPLY PROGRAM, APPLY, WAITING ON CONNECTION TO DB2

**Explanation:** The Apply Program tried to connect to DB2. However, the DB2 subsystem was not ready.

Severity: Error.

System action: Processing continues.

**System programmer response:** Check for other messages issued in the same job step to identify why DB2 is not ready.

Module: EKYI380X

### EKYI386W DB2 FEEDBACK WHEN TRYING TO CALL DB2 RRS ATTACH FACILITY FOR DB2, DB2SSNM FUNCTION=FUN, RC=RC, RSNC=RSNC

**Explanation:** In order to use DB2, the Apply Program issued the RRSAF function identified in the message. The RRSAF call returned the return code and reason code identified in the message.

Severity: Warning.

System action: Processing continues.

**System programmer response:** Make sure that RRS and DB2 are active.

Module: EKYI380X

### EKYI390W APPLY PROGRAM, APPLY, WAITING ON CONNECTION TO MQSERIES

**Explanation:** The Apply Program tried to connect to MQSeries. However, the MQ manager was not ready.

Severity: Error.

System action: Processing continues.

**System programmer response:** Check for other messages issued in the same job step to identify why the MQ manager is not ready.

Module: EKYI390X

### EKYI392E APPLY PROGRAM, APPLY, ENCOUNTERED A MQSERIES RELATED PROBLEM

**Explanation:** When issuing a commit or rollback call to MQSeries, the Apply Program received an unexpected return code.

Severity: Error.

**System action:** The error is handled according to the EKYMQAPP logic for severe errors For more information, see Appendix C, "EKYMQAPP error handling," on page 549.

**System programmer response:** Check for other messages issued in the same job step to identify why MQ returned this error.

**Problem determination:** Save any trace records created by DPROP in the IMS log or on the //EKYTRACE data set. If DPROP abends, save the dump.

Module: EKYI392X

### EKYI393E INTERNAL ERROR: INVALID CALL FUNCTION FOR EKYI392X

**Explanation:** The internal DPROP module EKYI392X was called with an invalid call function.

Severity: Error.

System action: DPROP abends.

**System programmer response:** Call IBM Software Support for assistance.

Problem determination: Save the dump.

Module: EKYI392X

# EKYI394I APPLY PROGRAM, APPLY, IS PERFORMING A BACKOUT

**Explanation:** This is an informational message indicating that the DPROP Apply Program is performing a backout.

Severity: Information.

System action: Processing continues.

Module: EKYI392X

### EKYI395E DL1 ROLB CALL FAILED WITH STATUS CODE, STC

**Explanation:** When issuing an IMS ROLB call, the Apply Program received an unexpected status code.

Severity: Error.

**System action:** The error is handled according to the EKYMQAPP logic for severe errors For more information, see Appendix C, "EKYMQAPP error handling," on page 549.

**System programmer response:** Check for other messages issued in the same job step to further identify the error.

**Problem determination:** Save any trace records created by DPROP in the IMS log or on the //EKYTRACE data set. If DPROP abends, save the dump.

Module: EKYI392X

# EKYI396E DL1 CHKP CALL FAILED WITH STATUS CODE, STC

**Explanation:** When issuing an IMS CHKP call, the Apply Program received an unexpected status code.

Severity: Error.

**System action:** The error is handled according to the EKYMQAPP logic for severe errors For more information, see Appendix C, "EKYMQAPP error handling," on page 549.

System programmer response: Check for other

messages issued in the same job step to further identify the error.

**Problem determination:** Save any trace records created by DPROP in the IMS log or on the //EKYTRACE data set. If DPROP abends, save the dump.

Module: EKYI392X

### EKYI402E FULLY CONCATENATED KEY NOT RECEIVED FOR DBD=dbd, SEG=seg

**Explanation:** The fully concatenated key was not received by the IMS Apply program.

Severity: Error.

**System action:** The error is handled according to the IMS Apply program logic for severe errors. Refer to Appendix D, "IMS Apply program error handling," on page 551 for more information.

System programmer response: Check for other messages that were issued in the same job step to further identify the error. Save any trace records that were created by IMS DPROP in the IMS log or on the //EKYTRACE data set. If DPROP abends, save the dump.

Module: EKYI321X

# EKYI403E EXISTING SEGMENT IMAGE IN DATABASE DOES NOT MATCH BEFORE IMAGE ON SOURCE SYSTEM DATABASE IS *dbd*, SEGMENT IS *seg*

**Explanation:** The VERIFY control statement was specified for the DBD/SEG that is identified in the message. The IMS Apply program has determined that the *before image* of the data that was sent by the source system does not match the data that is presently contained within the target database that is to be replaced or deleted.

### Severity: Error.

**System action:** The error is handled according to the IMS Apply program logic for severe errors. Refer to Appendix D, "IMS Apply program error handling," on page 551 for more information.

System programmer response: Check for other messages that were issued in the same job step to further identify the error. Save any trace records that were created by IMS DPROP in the IMS log or on the //EKYTRACE data set. If DPROP abends, save the dump.

Module: EKYI321X

# EKYI407E DLI DATABASE CALL FAILED DURING IMS TO IMS PROPAGATION PROPAGATING DBD=dbd, SEGMENT=seg ISSUED DLI COMMAND WAS dlicmd

**Explanation:** The IMS Apply program issued a DLI command that was unsuccessful.

### Severity: Error.

**System action:** The error is handled according to the IMS Apply program logic for severe errors. Refer to Appendix D, "IMS Apply program error handling," on page 551 for more information.

**System programmer response:** Check for other messages that were issued in the same job step to further identify the error. Save any trace records that were created by IMS DPROP in the IMS log or on the //EKYTRACE data set. If DPROP abends, save the dump.

Module: EKYI321X

# EKYI408E UNABLE TO PROPAGATE NONUNIQUE SEGMENT - DOES NOT EXIST IN TARGET DATABASE PROPAGATING DBD=dbd, SEGMENT=seg

**Explanation:** A non-unique target database segment could not be retrieved.

Severity: Error.

**System action:** The error is handled according to the IMS Apply program logic for severe errors. Refer to Appendix D, "IMS Apply program error handling," on page 551 for more information.

**System programmer response:** Check for other messages that were issued in the same job step to further identify the error. Save any trace records that were created by IMS DPROP in the IMS log or on the //EKYTRACE data set. If DPROP abends, save the dump.

Module: EKYI321X

### EKYI421W UPDATE DELAY COMPUTATION RESULTS IN NEGATIVE VALUE -SYNCHRONIZE TOD-CLOCKS

**Explanation:** When computing the delay (like the time difference of when the message was passed to MQ on the source system and when the database update was done on the target system) the Apply Program found a negative value. This indicates that the TOD-CLOCKS of the two systems are not synchronized.

Severity: Warning.

System action: Processing continues.

**System programmer response:** Synchronize the TOD-CLOCKS of the source and target system to avoid

this message and to get a correct statistic.

Module: EKYI420X

**EKYI430I** statistic record

**Explanation:** This information message contains either the summary or current cycle statistic. This is an explanation of the fields:

SYS the IMS-ID

#### DBDNAME

the dbdname of the database

#### SEGNAME

the segment name

#### **PSBNAME**

the psbname used

## INSERT

the number of inserts processed

#### REPLACE

the number of replaces processed

#### DELETE

the number of deletes processed

#### ERRORS

the number of database updates which could not be applied

- AVG the average propagation delay
- MIN the minimal propagation delay
- MAX the maximal propagation delay

#### LAST MESSAGE TIMESTAMP

the timestamp of the last processed message

**DELAY** the delay of the last processed message

Note that all names and numbers refer to the source system. The delay is calculated as the time difference between when the message was passed to MQ on the source system and when the database update was done on the target system.

Severity: Information.

System action: Processing continues.

Module: EKYI430X

#### THERE IS NO INFORMATION TO **EKYI431I** DISPLAY

**Explanation:** The operator requested the display of some statistics, however there is nothing to display. Either the current cycle has not processed any database update until now, or the Apply Program did not process anything at all.

Severity: Information.

System action: Processing continues.

Module: EKYI430X

#### **DPROP MQAPPLY** <*APPLYNAME*> **EKYI432I** SUMMARY STATISTIC

Explanation: This information message indicates that the statistic following this message is a summary statistic.

Severity: Information.

System action: Processing continues.

Module: EKYI430X

#### **EKYI433I DPROP MQAPPLY** <*APPLYNAME*> STATISTIC SINCE YYYY-MM-DD-HH.MM.SS

Explanation: This information message indicates that the statistic following this message is a cycle statistic. The message indicates the start time of the cycle.

Severity: Information.

System action: Processing continues.

Module: EKYI430X

#### **DPROP MQAPPLY** <*APPLYNAME*> **EKYI434I** LAST MESSAGE STATISTIC

**Explanation:** This information message indicates that the statistic following this message is the last message statistic, which gives information about the last processed message.

Severity: Information.

System action: Processing continues.

Module: EKYI430X

#### EKYI440E **INTERNAL ERROR: UNEXPECTED** CALL FUNCTION FOR EKYI440X

Explanation: The internal DPROP module EKYI440X was called with an invalid call function.

Severity: Error.

System action: DPROP abends.

System programmer response: Call IBM Software Support for assistance. Save any trace records created by IMS DPROP in the IMS log or on the //EKYTRACE data set. Save the dump.

Module: EKYI440X

#### **OPEN OF CURSOR FAILED FOR** EKYI441E **DPROP DIRECTORY**

**Explanation:** The Apply program encountered an error while trying to open a DB2 cursor on the DPROP directory. 

Severity: Error.

System action: DPROP abends.

System programmer response: Check for other
 messages further explaining the error. Save any trace
 records created by IMS DPROP, and save the dump.
 Call IBM Software Support for assistance.

Module: EKYI440X

# EKYI442E FETCH OF CURSOR FAILED FOR DPROP DIRECTORY DPROP DIRECTORY

Explanation: The Apply program encountered an error
 while trying to fetch a DB2 cursor on the DPROP
 directory.

Severity: Error.

System action: DPROP abends.

System programmer response: Check for other
 messages further explaining the error. Save any trace
 records created by IMS DPROP, and save the dump.
 Call IBM Software Support for assistance.

Module: EKYI440X

## EKYI443E ERROR ACCESSING THE DPRTAB DPROP DIRECTORY

Explanation: The Apply program encountered an errorwhile accessing the DPRTAB DPROP directory table.

Severity: Error.

Т

Т

System action: DPROP abends.

System programmer response: Check for other
 messages further explaining the error. Save any trace
 records created by IMS DPROP, and save the dump.
 Call IBM Software Support for assistance.

Module: EKYI440X

## EKYI451E ERROR UPDATING ASN.IBMSNAP\_REGISTER TABLE

Explanation: An error was encountered when the
 Apply program attempted to update the DB2 DPROP
 registration table: ASN.IBMSNAP\_REGISTER.

Severity: Error.

System action: DPROP abends.

System programmer response: Check for other
 messages further explaining the error. Save any trace
 records created by IMS DPROP, and save the dump.
 Call IBM Software Support for assistance.

Module: EKYI450X

## EKYI469E DLI ERROR ACCESSING THE EKYERRDB DATABASE WITH CMD=dlicmd

**Explanation:** The IMS Apply program encountered an error when trying to access the EKYERRDB database.

Severity: Error.

System action: Processing continues.

**System programmer response:** Check for other messages further explaining the error. Save any trace records created by IMS DPROP in the IMS log or on the //EKYTRACE data set. If DPROP abends, save the dump.

Module: EKYI369X

## EKYI470E INVALID CALL FUNCTION FOR EKYI369X

**Explanation:** The internal DPROP module EKYI369X was called with an invalid call function.

Severity: Error.

System action: DPROP abends.

**System programmer response:** Call IBM Software Support for assistance. Save any trace records created by IMS DPROP in the IMS log or on the //EKYTRACE data set. Save the dump.

Module: EKYI369X

## EKYI471E DLI ERROR ACCESSING THE EKYEVMDB WITH CMD=dlicmd

**Explanation:** The IMS Apply program encountered an error when trying to access the EKYEVMDB database.

Severity: Error.

L

T

T

System action: Processing continues.

**System programmer response:** Check for other messages further explaining the error. Save any trace records created by IMS DPROP in the IMS Log or on the //EKYTRACE data set. If DPROP abends, save the dump.

Module: EKYI331X

## EKYI472E INVALID CALL FUNCTION FOR EKYI331X

**Explanation:** The internal DPROP module EKYI331X was called with an invalid call function.

Severity: Error.

System action: DPROP abends.

System programmer response: Save any trace records created by IMS DPROP in the IMS Log or on the //EKYTRACE data set. Save the dump. Call IBM Software Support for assistance.

#### Module: EKYI331X

EKYI600I FC KEY=FCKEY The variable FCKEY describes in hexadecimal format up to 50 bytes of the IMS fully concatenated key of a segment involved in a propagation failure. The propagation failure is described in previously written messages. If the first 50 positions of the IMS fully concatenated key are not sufficient, you can find the entire IMS fully concatenated key in the DPROP trace records written to the IMS log or to the //EKYTRACE data set.

Severity: Information.

**System programmer response:** Check previously written error messages.

Module: EKYI060X, EKYI360X

## EKYI900E DPROP INITIALIZATION FAILURE

**Explanation:** During initialization of the DPROP system, an error occurred.

Severity: Error.

**System action:** Processing is terminated with a return code.

**System programmer response:** Check for other messages issued by the failing job step to determine the reason for the initialization failure.

**Problem determination:** Save any trace records created by DPROP in the IMS log or on the //EKYTRACE data set. If DPROP abends, save the dump.

Module: EKYI900X

## EKYI901E ERRORS WHILE PROCESSING THE UTILITY CONTROL STATEMENTS

**Explanation:** While processing the utility control statements, the CUT detected an error.

**System action:** Processing is terminated with a return code.

**System programmer response:** Check for other messages to identify the cause of the error.

**Problem determination:** Save any trace records created by DPROP in the IMS log or on the //EKYTRACE data set. If DPROP abends, save the dump.

Module: EKYI900X

#### EKYI902E INTERNAL DPROP ERROR: UNEXPECTED CONTROL STATEMENT

**Explanation:** When processing the user input, an unexpected control statement was encountered. However, this should have been detected by other DPROP modules. Therefore, it is probably an internal IMS DPROP error.

Severity: Error.

**System action:** Processing is terminated with a return code.

**System programmer response:** Call IBM Software Support for assistance.

**Problem determination:** Save any trace records created by DPROP in the IMS log or on the //EKYTRACE data set. If DPROP abends, save the dump.

Module: EKYI900X

## EKYI903E ACCESS TO //EKYMQST FILE FAILED

**Explanation:** The CUT tried to access the EKYMQST file. However, this internal DPROP function failed.

Severity: Error.

**System action:** Processing is terminated with return code.

**System programmer response:** Check for previous error messages issued by the same job step.

**Problem determination:** Save any trace records created by DPROP in the IMS log or on the //EKYTRACE data set. If DPROP abends, save the dump.

Module: EKYI900X

## EKYI905I LIST OF CONTROL STATEMENTS IN //EKYCUT FOLLOWS

**Explanation:** This information message indicates that a listing of the control statement for the CUT utility follows.

Severity: Information.

System action: Processing continues.

Module: EKYI900X

#### EKYI907I PROCESSING OF ABOVE CONTROL STATEMENT COMPLETED WITH RC=RC

**Explanation:** This information message indicates that the listed control statement has been processed by the CUT utility and ended with the specified return code.

Severity: Information.

System action: Processing continues.

## EKYI908E ONE OR MORE ERRORS ENCOUNTERED DURING THE PROCESSING OF ABOVE CONTROL STATEMENT - RC=RC

**Explanation:** This message indicates that the listed control statement has been processed by the CUT utility with one or more errors.

Severity: Error.

**System action:** Processing is terminated with a return code.

**User response:** Check for previous messages to further determine the cause of the errors.

Module: EKYI900X

# EKYI909I END OF UTILITY PROCESSING - RC=RC

**Explanation:** This information message indicates that the CUT utility has processed all control statements and terminated its processing with the specified return code.

Severity: Information.

**System action:** Processing terminated with the indicated return code.

Module: EKYI900X

## EKYI910E VALUE OF DPROP= OPERAND IS NOT THE NAME OF A GENERATED DPROP SYSTEM

**Explanation:** The name specified on the DPROP= operand is not the name of a DPROP system generated in the EKYGSYS macro.

Severity: Error.

**System action:** Processing terminates with a return code.

**User response:** Be sure that the name specified in the DPROP= operand is the same as one coded in the EKYGSYS macro. Correct the control statement and rerun the jobstep.

Module: EKYI910X

## EKYI911E SPECIFIED DPROP SYSTEM NAME HAS NOT BEEN GENERATED AS AN MQCAPTURE SYSTEM

**Explanation:** The CUT utility can be used only for DPROP MQCAPTURE systems. The specified DPROP system name, however, is not of type MQCAPTURE.

Severity: Error.

**System action:** Processing terminates with a return code.

**User response:** Be sure that you specified the correct DPROP system. If so, then the EKYGSYS macro must be adapted.

Module: EKYI910X

## EKYI912E IT WAS NOT POSSIBLE TO CREATE THE STATUS FILE RECORD

**Explanation:** Errors occurred when trying to create the status file record.

Severity: Error.

**System action:** Processing terminates with a return code.

**User response:** Check for previous messages to further determine the cause of the errors.

Module: EKYI910X

# EKYI915E CAPTURE UTILITY ENCOUNTERED AN MQSERIES RELATED PROBLEM

**Explanation:** When trying to send an event marker to MQSeries, the MQ Manager returned an unexpected return code.

Severity: Error.

**System action:** Processing terminates with a return code.

**System programmer response:** Check for previous error messages issued by the same job step. Ensure that the MQ manager is active and operable.

**Problem determination:** Save any trace records created by DPROP in the IMS log or on the //EKYTRACE data set. If DPROP abends, save the dump.

Module: EKYI915X

## EKYI920I CAPTURE ACTIVITIES OF DPROP SYSTEM, SYSTEM ARE NOW STATUS

**Explanation:** This informational message displays the status of the DPROP system after a change has been performed, or if its display is requested.

Severity: Information.

System action: Processing continues.

Module: EKYI912X, EKYI914X

## EKYI921E DPROP SYSTEM, SYSTEM, IS ALREADY IN REQUESTED STATUS

**Explanation:** A request was made to change the status of a DPROP system. However, the indicated DPROP system is already in the requested status.

**System action:** Processing terminates with a return code.

Module: EKYI912X

#### EKYI922E IT WAS NOT POSSIBLE TO ACCESS THE STATUS FILE

**Explanation:** The CUT utility was unable to access the status file of the DPROP system and was unable to perform the required changes.

Severity: Error.

**System action:** Processing terminates with a return code.

**User response:** Check for previous messages to further determine the cause of the errors.

Module: EKYI912X, EKYI914X

#### EKYI923E IT WAS NOT POSSIBLE TO UPDATE THE STATUS FILE

**Explanation:** The CUT utility was not able to update the status file of the DPROP system.

Severity: Error.

**System action:** Processing terminates with a return code.

**User response:** Check for previous messages to further determine the cause of the errors.

Module: EKYI912X

# EKYI924E INTERNAL ERROR: UNEXPECTED CONTROL STATEMENT

**Explanation:** When processing the user input, an unexpected control statement was encountered. However, this should have been detected by other DPROP modules. Therefore, it is probably an internal IMS DPROP error.

Severity: Error.

**System action:** Processing is terminated with return code.

**System programmer response:** Call IBM Software Support for assistance.

**Problem determination:** Save any trace records created by DPROP in the IMS log or on the //EKYTRACE data set. If DPROP abends, save the dump.

Module: EKYI912X

# EKYI925E STATUS FILE RECORD CONTAINS AN INVALID VALUE IN STATUS FIELD

**Explanation:** The CUT utility found an invalid status in the record of the DPROP status file.

#### Severity: Error.

**System action:** Processing is terminated with return code.

**System programmer response:** Check that the data set allocated to //EKYMQST is a DPROP status file. If it is, call IBM Software Support for assistance.

**Problem determination:** Save any trace records created by DPROP in the IMS log or on the //EKYTRACE data set. If DPROP abends, save the dump.

Module: EKYI912X, EKYI914X

#### EKYI926W IT WAS NOT POSSIBLE TO ACCESS THE STATUS FILE

**Explanation:** The CUT was not able to access the status file of the DPROP system.

Severity: Error.

**System action:** Processing is terminated with return code.

**System programmer response:** Check for previous error messages issued by the same job step. Allocate the DPROP status file in the JCL.

Module: EKYI911X

#### EKYI940E INTERNAL ERROR: UNEXPECTED CONTROL STATEMENT IN //CUTIN

**Explanation:** When processing the user input, an unexpected control statement was encountered. However, this should have been detected by other DPROP modules. Therefore, it is probably an internal IMS DPROP error.

Severity: Error.

**System action:** Processing is terminated with a return code.

**System programmer response:** Call IBM Software Support for assistance.

Problem determination: Save the dump.

Module: EKYI940X

## EKYI941E INIT DPROP CONTROL STATEMENT IS INCOMPATIBLE WITH OTHER CONTROL STATEMENTS

**Explanation:** The INIT DPROP control statement cannot be provided with other control statements.

**System action:** Processing is terminated with a return code.

**User response:** Correct the input and rerun the jobstep.

Module: EKYI940X

## EKYI942E PREVIOUS CONTROL STATEMENT IS INCOMPATIBLE WITH "INIT DPROP" CONTROL STATEMENT

**Explanation:** The INIT DPROP control statement cannot be provided with other control statements.

Severity: Error.

**System action:** Processing is terminated with a return code.

**User response:** Correct the input and rerun the jobstep.

Module: EKYI940X

## EKYI943E "EM" CONTROL STATEMENT IS INCOMPATIBLE WITH PREVIOUS ESTOP CONTROL STATEMENT

**Explanation:** The EM control statement cannot be issued when a DPROP system is in ESTOP state.

Severity: Error.

**System action:** Processing is terminated with a return code.

**User response:** Correct the input and rerun the jobstep.

Module: EKYI940X

#### EKYI944E INTERNAL ERROR: UNEXPECTED OPERAND IN A //CUTIN CONTROL STATEMENT

**Explanation:** When processing the user input, an unexpected operand of a control statement is encountered. However, this should have been detected by other DPROP modules. Therefore, it is probably an internal IMS DPROP error.

Severity: Error.

**System action:** Processing is terminated with a return code.

**System programmer response:** Call IBM Software Support for assistance.

Problem determination: Save the dump.

Module: EKYI940X

## EKYI945E ONE OR MORE ERRORS IN //CUTIN CONTROL STATEMENTS

**Explanation:** The control statements in the //CUTIN data set have one or more errors. Refer to previously issued messages for a detailed description of the errors.

Severity: Error.

**System action:** Processing is terminated with return code.

**User response:** Check for other messages for further information about the problem. Correct it and resubmit the job.

Module: EKYI940X

## EKYI946E //CUTIN DOES NOT CONTAIN ANY INPUT RECORD

Explanation: The CUTIN data set is empty.

Severity: Error.

**System action:** Processing is terminated with a return code.

**User response:** Correct the input in the CUTIN data set and resubmit the job.

Module: EKYI940X

## EKYI947E //CUTIN DOES NOT CONTAIN ANY CONTROL STATEMENT

**Explanation:** The CUTIN data set does not contain a valid control statement.

Severity: Error.

**System action:** Processing is terminated with a return code.

**User response:** Correct the input in the CUTIN data set and resubmit the job.

Module: EKYI940X

#### EKYI948E ERRORS, PROBABLY IO ERRORS, WHILE READING //CUTIN INPUT RECORDS

**Explanation:** The CUT utility was unable to read the CUTIN data set. This can be because of invalid record format or data set organization.

Severity: Error.

**System action:** Processing is terminated with a return code.

**User response:** Ensure that the format of the CUTIN data set is correct and resubmit the job.

Module: EKYI940X

### EKYI950E INITIALIZATION FAILURE

**Explanation:** During initialization of the DPROP system, an error occurred.

Severity: Error.

System action: DPROP abends.

**System programmer response:** Check for other messages issued by the failing job step to determine the reason for the initialization failure.

**Problem determination:** Save any trace records created by DPROP in the IMS log or on the //EKYTRACE data set. If DPROP abends, save the dump.

Module: EKYI951X

## EKYI951E UNEXPECTED ERROR: DL1 INQY CALL FAILED

**Explanation:** The event marker module has detected that it runs in an IMS region and tries to issue a DLI INQY call. The DLI INQY call failed.

System action: DPROP abends.

**System programmer response:** Check for other messages issued by the failing job step to determine the reason for this failure.

**Problem determination:** Save any trace records created by DPROP in the IMS log or on the //EKYTRACE data set. If DPROP abends, save the dump.

Module: EKYI951X

## EKYI952E INVALID CALL PARAMETERS FOR THE DPROP EVENT MARKER - NUMBER OF PRSTREAMS MUST BE POSITIVE

**Explanation:** A program called the DPROP event marker module and passed an invalid parameter list.

Severity: Error.

System action: DPROP abends.

**System programmer response:** If the caller is a user program, then check that the passed parameter list is correct.

If the event marker module is called by DPROP internally call IBM Software Support for assistance.

**Problem determination:** Save any trace records created by DPROP in the IMS log or on the //EKYTRACE data set. If DPROP abends, save the dump.

Module: EKYI951X

## EKYI997E LE/370 CEEPIPI END\_SEQ RETURNED WITH RC=RC, DBD=DBD, SEG=SEG

**Explanation:** An IMS DPROP module issued a CEEPIPI END\_SEQ call to signal the end of a series of subroutine calls. The CEEPIPI call failed with the displayed return code.

The return code values have the following meanings:

- 4 IMS DPROP called CEEPIPI with an invalid function code
- 8 The LE/370 environment was already active
- 16 IMS DPROP called CEEPIPI with an invalid token
- 20 IMS DPROP called CEEPIPI with a token different than the token used in a START\_SEQ call

## Severity: Error.

**System action:** The error is handled according to the EKYMQCAP logic for severe errors For more information, see Appendix B, "EKYMQCAP error handling," on page 547.

**Problem determination:** If LE/370 issued additional messages, they may help you understand the failure.

Save any trace records created by DPROP in the IMS log or on the //EKYTRACE data set. If DPROP abends, save the dump.

Module: EKYI010X

## EKYI998E LE/370 CEEPIPI START\_SEQ RETURNED WITH RC=RC DBD=DBD, SEG=SEG, PRSTREAM=PRSTR

**Explanation:** A DPROP module issued a CEEPIPI START\_SEQ call to signal the start of a series of subroutine calls. The CEEPIPI call failed with the displayed return code.

The return code values have the following meanings:

- 4 DPROP called CEEPIPI with an invalid function code
- 8 The LE/370 environment was already active
- 16 DPROP called CEEPIPI with an invalid token

Severity: Error.

**System action:** The error is handled according to the EKYMQCAP logic for severe errors For more information, see Appendix B, "EKYMQCAP error handling," on page 547.

**Problem determination:** If LE/370 issued additional messages, they may help you understand the failure.

Save any trace records created by DPROP in the IMS log or on the //EKYTRACE data set. If DPROP abends, save the dump.

## EKYI999E LE/370 CEEPIPI CALL-SUB RETURNED WITH RC=RC, USER EXIT=EXITN, SRC=SRC, SRSN=SRSN, SFB=SFB, DBD=DBD, SEG=SEG, PRSTREAM=PRSTR

**Explanation:** The LE/370 CEEPIPI module returned to DPROP with the displayed return code in Register 15 (the LE/370 return code is printed in numerical format). This happened when the DPROP called the identified user exit routine via the CEEPIPI CALL-SUB interface.

The message also contains information provided by LE/370, such as the subroutine return code, the subroutine reason code, and the subroutine feedback code (all printed in hexadecimal format).

The error occurred during DPROP processing for the identified IMS DBD, segment name, and PRID.

Severity: Error.

**System action:** The error is handled according to the EKYMQCAP logic for severe errors For more information, see Appendix B, "EKYMQCAP error handling," on page 547.

**Problem determination:** Refer to IBM SAA AD/Cycle Language Environment/370 Programming Guide for an explanation of the LE/370 return code, the subroutine return code, the subroutine reason code, and the subroutine feedback code. In particular, refer to the description of the CEEPIPI CALL-SUB function in IBM SAA AD/Cycle Language Environment/370 Programming Guide.

Save any trace records created by DPROP in the IMS log or on the //EKYTRACE data set. If DPROP abends, save the dump.

Module: EKYI090X

# Chapter 11. DL/I Load Utilities (DLU) messages

#### EKYL000E INTERNAL LOGIC ERROR IN MODULE mdl LOCATION IDENTIFICATION CODE: lide

**Explanation:** An IMS DPROP program error occurred in module *mdl* at location identification code *lidc*. A new release of IMS DPROP has been installed but an obsolete DLU version is being used.

Severity: Error.

System action: Processing terminates.

**User response:** Contact IBM Software Support as the program code must be changed.

Module: All DLU modules.

## EKYL001E NONZERO CODE RETURNED BY MODULE mdl IN MODULE mdl RETURN CODE (R15): returncodel returncode

**Explanation:** An IMS DPROP internal error occurred when a DLU calling module gave control to an IMS DPROP general purpose called module. and the return code was not zero. The return code is given in hexadecimal and decimal format. This error occurs when a new IMS DPROP release has been installed and an obsolete DLU version is being used.

Severity: Error.

System action: Processing terminates.

**User response:** Contact IBM Software Support as a change to the program code is required.

Module: All DLU modules.

## EKYL002E NONZERO CODE RETURNED BY MACRO macro IN MODULE mdl RETURN CODE (R15): hexadecimal/decimal MACRO DETECTED A SEVERE ERROR; SEE PREVIOUS ERROR MESSAGE ISSUED BY MACRO

**Explanation:** An IMS DPROP program error occurred when a DLU module issued an IMS DPROP macro and the return code was not zero. The return code is given in hexadecimal and decimal format. This message is always preceded by another error message issued by the macro itself. This error is displayed when a new IMS DPROP release has been installed and an obsolete DLU version is being used.

Severity: Error.

System action: Processing terminates.

**User response:** Contact IBM Software Support as this error requires a change to the program code.

Module: All DLU modules.

## EKYL097I mdl PROCESSING START-UP

**Explanation:** This message reports the processing state of the jobstep. It is for audit purposes only.

Severity: Information.

**System action:** Processing continues.

**Module:** EKYL100X, ELYL200X, EKYL300X, EKYL400X, EKYL500X

## EKYL098I mdl PROCESSING IN PROCESS. DATABASE IS dbd

**Explanation:** This describes the processing state of the jobstep. It is for audit purposes only.

Severity: Information.

System action: Processing continues.

Module: EKYL100X, ELYL200X, EKYL300X, EKYL400X, EKYL500X

## EKYL099I mdl PROCESSING COMPLETE. MAXIMUM CONDITION CODE WAS returncode

**Explanation:** This message reports the processing state of the jobstep. It is for audit purposes only and ends the DLUPRINT listing.

Severity: Information.

System action: Processing continues.

Module: EKYL185X, ELYL930X

## EKYL111E LOAD FAILURE FOR MEMBER NAME mdl RETURN CODE (R15): hexadecimal/decimal

**Explanation:** The module *mdl* could not be loaded successfully. The return code is given in hexadecimal and decimal format.

Severity: Error.

System action: Processing terminates.

**User response:** Provide an appropriate JOBLIB or STEPLIB DD statement and resubmit the job.

Module: EKYL105X

## EKYL112E LOAD FAILURE FOR MEMBER NAME mdl RETURN CODE (R15): hexadecimal/decimal

**Explanation:** The module *mdl* could not be loaded

successfully. The return code is shown in hexadecimal and decimal format.

Severity: Error.

System action: Processing terminates.

**User response:** Provide an appropriate JOBLIB or STEPLIB DD statement and resubmit the job.

Module: EKYL105X

#### EKYL113E LOAD FAILURE FOR MEMBER NAME mdl RETURN CODE (R15): hexadecimal/decimal

**Explanation:** The module *mdl* could not be loaded successfully. The return code is shown in hexadecimal and decimal format.

Severity: Error.

System action: Processing terminates.

**User response:** Provide an appropriate JOBLIB or STEPLIB DD statement and resubmit the job.

Module: EKYL105X

#### EKYL114E LOAD FAILURE FOR MEMBER NAME md/ RETURN CODE (R15): hexadecimal/decimal

**Explanation:** The module *mdl* could not be loaded successfully. The return code is shown in hexadecimal and decimal format.

Severity: Error.

System action: Processing terminates.

**User response:** Provide an appropriate JOBLIB or STEPLIB DD statement and resubmit the job.

Module: EKYL105X

#### EKYL121E START OF CHECKING PHASE FOR DATA SET ALLOCATED TO DDNAME ddn

**Explanation:** The DLU detected errors in the control statement allocated to ddname *ddn*. during the checking phase. The control statement and related error messages follow this message.

Severity: Error.

System action: Processing terminates.

**User response:** See the messages that follow, correct the control statement and resubmit the job.

Module: EKYL110X

## EKYL122E MISSING INPUT CONTROL STATEMENTS

**Explanation:** The DLU found no input control statements. Message EKYL121E shows the name of the ddname.

Severity: Error.

System action: Processing terminates.

**User response:** Provide input control statements and resubmit the job.

Module: EKYL110X

## EKYL123E THE FOLLOWING INPUT CONTROL STATEMENTS IGNORED; UNUSABLE DATA

**Explanation:** The identified input control statements contain unusable keywords. Message EKYL121E shows the name of the ddname.

Severity: Error.

System action: Processing terminates.

**User response:** See the control statements and error message that follow. Correct the input control statements and resubmit the job.

Module: EKYL110X

## EKYL124E THE FOLLOWING INPUT CONTROL STATEMENTS IGNORED; ERRORS IN DATA

**Explanation:** The identified input control statements contain unidentified keywords. Message EKYL121E shows the name of the ddname.

Severity: Error.

System action: Processing terminates.

**User response:** See the control statements and error messages that follow. Correct the input control statements and resubmit the job.

Module: EKYL110X

## EKYL125E END OF CHECKING PHASE FOR DATA SET ALLOCATED TO DDNAME ddn

**Explanation:** The DLU issues this trailer message at the end of the checking phase if it detected errors. The control statements along with their related error message precede this message.

Severity: Error.

System action: Processing terminates.

**User response:** Correct the input control statements and resubmit the job.

Module: EKYL110X

#### EKYL126E ALL INPUT DATA IGNORED; JOB TERMINATED; ERRORS DETECTED DURING INITIALIZATION PHASE

**Explanation:** This trailer message ends the list of unusable control statements and the related error message. Message EKYL121E shows the name of the ddname.

Severity: Error.

System action: Processing terminates.

**User response:** Correct the input control statements and resubmit the job.

Module: EKYL110X

## EKYL131I START OF PROCESSING PHASE FOR DATA SET ALLOCATED TO DDNAME ddn

**Explanation:** This informational message reports that the DLU successfully read and checked all input control statements in ddname *ddn* and now begins to process them.

Severity: Information.

System action: Processing continues.

Module: EKYL115X

## EKYL132I LIST OF INPUT CONTROL STATEMENTS SUPPLIED

**Explanation:** The DLU accepted all of the following input control statements that were supplied.

Severity: Information.

System action: Processing continues.

Module: EKYL115X

## EKYL133I END OF PROCESSING PHASE FOR DATA SET ALLOCATED TO DDNAME ddn

**Explanation:** The DLU successfully processed and accepted the input control statements. The input control statements precede this message.

Severity: Information.

System action: Processing continues.

Module: EKYL115X

## EKYL134I ALL INPUT DATA SUCCESSFULLY ACCEPTED

**Explanation:** The DLU accepted all input control statements. This message ends the list of input control statements.

Severity: Information.

System action: Processing continues.

Module: EKYL115X

## EKYL141E START OF CHECKING PHASE FOR DATA SET ALLOCATED TO DDNAME ddn

**Explanation:** During the checking phase, the DLU detected errors in the control statement allocated to ddname *ddn*. The control statement and its related error messages follow this message.

Severity: Error.

System action: Processing terminates.

**User response:** See the messages that follow, correct the control statement and resubmit the job.

Module: EKYL120X

## EKYL142E MISSING INPUT CONTROL STATEMENTS

**Explanation:** The DLU found no input control statements. Message EKYL141E shows the name of the ddname.

Severity: Error.

System action: Processing terminates.

**User response:** Provide input control statements and resubmit the job.

Module: EKYL120X

## EKYL143E THE FOLLOWING INPUT CONTROL STATEMENTS IGNORED; UNUSABLE DATA

**Explanation:** The identified input control statements contain unusable keywords. Message EKYL141E shows the name of the ddname.

Severity: Error.

System action: Processing terminates.

**User response:** See the control statements and error messages that follow. Correct the input control statements and resubmit the job.

Module: EKYL120X

## EKYL144E THE FOLLOWING INPUT CONTROL STATEMENTS IGNORED; ERRORS IN DATA

**Explanation:** The identified input control statements contain unidentified keywords. Message EKYL141E shows the name of the ddname.

Severity: Error.

System action: Processing terminates.

**User response:** See the control statements and error messages that follow. Correct the input control statements and resubmit the job.

Module: EKYL120X

#### EKYL145E END OF CHECKING PHASE FOR DATA SET ALLOCATED TO DDNAME ddn

**Explanation:** The DLU issues this trailer message at the end of the checking phase if it detected errors. The control statements along with their related error message precede this message.

Severity: Error.

System action: Processing terminates.

**User response:** Correct the input control statements and resubmit the job.

Module: EKYL120X

## EKYL146E ALL INPUT DATA IGNORED; JOB TERMINATED; ERRORS DETECTED DURING INITIALIZATION PHASE

**Explanation:** This trailer message ends the list of unusable control statements and the related error message. Message EKYL141E shows the name of the ddname.

Severity: Error.

System action: Processing terminates.

**User response:** Correct the input control statements and resubmit the job.

Module: EKYL120X

## EKYL150I START OF PROCESSING PHASE FOR DATA SET ALLOCATED TO DDNAME ddn

**Explanation:** This informational message reports that the DLU successfully read and checked all input control statements in ddname *ddn* and now begins to process them.

Severity: Information.

System action: Processing continues.

Module: EKYL125X

## EKYL151I LIST OF INPUT CONTROL STATEMENTS SUPPLIED

**Explanation:** The DLU accepted all of the following input control statements that were supplied.

Severity: Information.

System action: Processing continues.

Module: EKYL125X

## EKYL152E DUPLICATE INPUT CONTROL STATEMENT

**Explanation:** The DLU detected that an input control statement was provided twice. Identical input control statements are not accepted.

Severity: Error.

System action: Processing terminates.

**User response:** Remove the duplicate input control statement and resubmit the job.

Module: EKYL125X

## EKYL153E MUTUALLY EXCLUSIVE CONTROL STATEMENT

**Explanation:** The input control statements contain mutually exclusive control statements. Multiple ASSIGN control statements with the same TABQUAL= keyword are not allowed.

Severity: Error.

System action: Processing terminates.

**User response:** Correct the input control statement in error and resubmit the job.

Module: EKYL125X

#### EKYL155E CONTROL STATEMENT OUT OF SEQUENCE

**Explanation:** The DLU requires that the input control statements be in the following order: CREATE, EXCLUDE, ASSIGN with TABNAME= keyword and finally ASSIGN without TABNAME= keyword.

Severity: Error.

System action: Processing terminates.

**User response:** Set the input control statements in the required order and resubmit the job.

Module: EKYL125X

## EKYL156E 'CREATE' CONTROL STATEMENT IS MISSING

**Explanation:** The DLU requires at least the mandatory CREATE input control statement in DLUIN ddname. This input control statement was not provided.

Severity: Error.

System action: Processing terminates.

**User response:** Provide a CREATE input control statement and resubmit the job.

Module: EKYL125X

#### EKYL157I END OF PROCESSING PHASE FOR DATA SET ALLOCATED TO DDNAME ddn

**Explanation:** The DLU successfully processed and accepted the input control statements. The input control statements precede this message.

Severity: Information.

System action: Processing continues.

Module: EKYL125X

## EKYL158I ALL INPUT DATA SUCCESSFULLY ACCEPTED

**Explanation:** The DLU accepted all input control statements. This message ends the list of input control statements.

Severity: Information.

System action: Processing continues.

Module: EKYL125X

## EKYL159E NO STATEMENT WAS EXECUTED; JOB TERMINATED; ERRORS DETECTED DURING INITIALIZATION PHASE

**Explanation:** This trailer message ends the list of control statements and the related error messages. Message EKYL141E shows the name of the ddname.

Severity: Error.

System action: Processing terminates.

**User response:** Correct the input control statements and resubmit the job.

Module: EKYL125X

#### EKYL160E DD STATEMENT WITH DDNAME ddn IS EMPTY

**Explanation:** The DLU detected that the DBD library allocated by ddname *ddn* did not contain any member.

Severity: Error.

System action: Processing terminates.

**User response:** Provide an appropriate DBD library and resubmit the job.

Module: EKYL135X

## EKYL161E DD STATEMENT WITH DDNAME ddn DOES NOT CONTAIN THE DBD SPECIFIED IN 'CREATE' CONTROL STATEMENT

**Explanation:** The name specified in the CREATE input control statement must refer to a valid DBD member in the library allocated by *ddn*.

Severity: Error.

System action: Processing terminates.

**User response:** Provide an appropriate DBD member in the library and resubmit the job.

Module: EKYL135X

## EKYL162E FOLLOWING SEGMENT NAME SPECIFIED IN 'EXCLUDE' CONTROL STATEMENT IS UNKNOWN IN DBD SEGMENT NAME: segment DBD NAME: dbd

**Explanation:** An EXCLUDE input control statement with a segment name not defined in the DBD was provided to be processed. The segment name provided in EXCLUDE input control statement must be a segment name defined in the DBD.

Severity: Error.

System action: Processing terminates.

**User response:** Provide a valid segment name in the EXCLUDE input control statement and resubmit the job.

Module: EKYL155X

## EKYL163E FOLLOWING SEGMENT NAME SPECIFIED IN 'EXCLUDE' CONTROL STATEMENT HAS ALREADY BEEN EXCLUDED SEGMENT NAME: segment DBD NAME: dbd

**Explanation:** Some segment names specified in an EXCLUDE input control statements can implicitly impact another segment name. When the entity segment is excluded, then the extension segment is implicitly excluded, too. In this case, the extension segment cannot be specified again in an EXCLUDE input control statement.

Severity: Error.

System action: Processing terminates.

**User response:** Remove the EXCLUDE input control statement in excess and resubmit the job.

Module: EKYL155X

## EKYL164E FOLLOWING SEGMENT NAME MENTIONED IN 'EXCLUDE' CONTROL STATEMENT CANNOT BE SPECIFIED REASON: THERE IS NO PRID WITH A PRTYPE=E DEFINED IN DPROP DIRECTORY ASSOCIATED WITH THE SEGMENT NAME SEGMENT NAME: segment DBD NAME: dbd

**Explanation:** The segment name specified in an EXCLUDE input control statement indicates that the propagated DB2 tables of that segment will be disregarded when reading the DB2 tables. Segments

not participating in propagation or segments with a PRID not defined with a PRTYPE=E in IMS DPROP directory cannot be specified.

Severity: Error.

System action: Processing terminates.

**User response:** Remove the erroneous input control statement and resubmit the job.

Module: EKYL155X

## EKYL165E CONTROL STATEMENT IS EXTRANEOUS; THERE IS NO PRID WITH A PRTYPE=E DEFINED IN DPROP DIRECTORY FOR THE ENTIRE DATABASE

**Explanation:** An EXCLUDE ALL input control statement was provided and there was no PRID defined with PRTYPE=E found in the IMS DPROP directory for the DBD to be processed.

Severity: Error.

System action: Processing terminates.

**User response:** Remove the erroneous input control statement and resubmit the job.

Module: EKYL155X

#### EKYL166E INCONSISTENT DATA IN DPROP DIRECTORY

**Explanation:** This message appears in DLU steps 2 to 5 when information created by step 1 in DLUCDS (the DLU control data set) does not match information stored in the IMS DPROP directory. This situation occurs when the IMS DPROP directory is updated between DLU steps or when an erroneous DLUCDS data set was provided.

Severity: Error.

System action: Processing terminates.

**User response:** Either provide the appropriate DLUCDS data set and resubmit the terminating DLU step, or rerun the entire DLU (from step 1).

Module: EKYL160X

## EKYL167E VALUES MISSING ON KEYWORD 'TABNAME='

**Explanation:** The value of the TABNAME= keyword in the ASSIGN input control statement is missing.

Severity: Error.

System action: Processing terminates.

**User response:** Provide an appropriate value and resubmit the job.

Module: EKYL165X

## EKYL168E 'TABQUAL=' KEYWORD VALUE IS UNKNOWN TO DB2 TABLE QUALIFIER: qualifier

**Explanation:** The table qualifier specified in the TABQUAL= keyword could not be found in DB2 catalog. *qualifier* is the undefined table qualifier.

Severity: Error.

System action: Processing terminates.

**User response:** Provide a valid table qualifier and resubmit the job.

Module: EKYL165X

## EKYL169E COMBINED 'TABQUAL=' AND 'TABNAME=' KEYWORD VALUES ARE UNKNOWN TO DB2 TABLE QUALIFIER: qualifier TABLE NAME: tablename

**Explanation:** The combination of *qualifier* and *tablename* values identified in the message is not a known DB2 resource. The DLU rejects all values that are not defined in DB2 catalog.

Severity: Error.

System action: Processing terminates.

**User response:** Correct the input control statement and resubmit the job.

Module: EKYL165X

## EKYL170E COMBINED 'TABQUAL=' KEYWORD VALUE WITH DPROP REGISTERED TABLE NAME ARE UNKNOWN TO DB2 TABLE QUALIFIER: qualifier TABLE NAME: tablename

**Explanation:** The combination of *qualifier* as specified in the input control statement and the *tablename* value as defined in the IMS DPROP directory identified in the message is not a known DB2 resource. The DLU rejects all values that are not defined in DB2 catalog.

Severity: Error.

System action: Processing terminates.

**User response:** Correct the input control statement and resubmit the job.

Module: EKYL165X

## EKYL171E EXTRANEOUS CONTROL STATEMENT. TABLE IS ALREADY FULLY QUALIFIED

**Explanation:** An ASSIGN input control statement cannot be provided for a fully qualified table name registered in the IMS DPROP directory. An ASSIGN input control statement can only be provided for

unqualified table names registered in the IMS DPROP directory.

Severity: Error.

System action: Processing terminates.

**User response:** Correct the input control statement and resubmit the job.

Module: EKYL165X

## EKYL172E 'TABNAME=' KEYWORD VALUE IS UNKNOWN AS INPUT RESOURCE FOR THIS JOB EXECUTION TABLE NAME: tablename

**Explanation:** The value specified in the TABNAME= keyword didn't match any definition in the IMS DPROP directory. The DLU rejects all values that are not defined in the IMS DPROP directory.

Severity: Error.

System action: Processing terminates.

**User response:** Correct the input control statement and resubmit the job.

Module: EKYL165X

## EKYL173E EXTRANEOUS CONTROL STATEMENT. ALL TABLES ARE ALREADY FULLY QUALIFIED

**Explanation:** An ASSIGN input control statement cannot be provided when all table names are fully qualified and registered in the IMS DPROP directory. An ASSIGN input control statement can only be provided for unqualified table names registered in the IMS DPROP directory.

Severity: Error.

System action: Processing terminates.

**User response:** Correct the input control statement and resubmit the job.

Module: EKYL165X

## EKYL174E 'TABQUAL=' KEYWORD VALUE IS UNKNOWN AS INPUT RESOURCE FOR THIS JOB EXECUTION TABLE QUALIFIER: qualifier

**Explanation:** The value specified in the TABQUAL= keyword didn't match any definition in the IMS DPROP directory.

Severity: Error.

System action: Processing terminates.

**User response:** Correct the input control statement and resubmit the job.

Module: EKYL165X

## EKYL175E TABLE QUALIFIER IS SET TO BLANK FOR THE FOLLOWING TABLE IN DPROP DIRECTORY: TABLE NAME: tablename USE ASSIGN CONTROL STATEMENT TO PROVIDE A UNIQUE VALID QUALIFIER

**Explanation:** The table name *tablename* is registered as an unqualified table in the IMS DPROP directory, meaning there are many similar DB2 tables. The DLU must know from which specific table the rows must be read and therefore requires a specific table qualifier.

Severity: Error.

System action: Processing terminates.

**User response:** Provide an appropriate ASSIGN input control statement and resubmit the job.

Module: EKYL170X

## EKYL176E TABLE HAS NO PRIMARY KEY COLUMNS TABLE QUALIFIER: qualifier TABLE NAME: tablename

**Explanation:** This is an unexpected error which might occur only when a DB2 catalog restore did not work properly.

Severity: Error.

System action: Processing terminates.

**User response:** This is a DB2 problem. Report this problem to your Database Administrator or System programmer.

Module: EKYL170X

#### EKYL177E DB2 CATALOG CONTAINS INCONSISTENT DATA TABLE NAME: SYSIBM.SYSTABLES TABLE QUALIFIER: qualifier TABLE NAME: tablename

**Explanation:** This is an unexpected error which might occur only when a DB2 catalog restore did not work properly.

Severity: Error.

System action: Processing terminates.

**User response:** This is a DB2 problem. Report this problem to your Database Administrator or System programmer.

Module: EKYL170X

## EKYL178E DB2 CATALOG CONTAINS INCONSISTENT DB2 RESOURCES COLUMN NAME: column TABLE QUALIFIER: qualifier TABLE NAME: tablename

**Explanation:** This is an unexpected error which might occur only when a DB2 catalog restore did not work properly.

Severity: Error.

System action: Processing terminates.

**User response:** This is a DB2 problem. Report this problem to your Database Administrator or System programmer.

Module: EKYL170X

#### EKYL181E DD STATEMENT WITH DDNAME ddn IS MISSING

**Explanation:** The DLU (step 1) attempted to write information into the control data set (DLUCDS) and found that the ddname *ddn* is missing.

Severity: Error.

System action: Processing terminates.

**User response:** Provide the require ddname and resubmit the job.

Module: EKYL180X

#### EKYL211E LOAD FAILURE FOR MEMBER NAME mdl RETURN CODE (R15): hexadecimal/decimal

**Explanation:** The DLU attempts to load the module containing the DB2 subsystem default values, but the module could not be successfully loaded. *mdl* is the name of the module to be loaded. *returncode* is the unexpected return code. The return code is shown in hexadecimal and decimal format.

Severity: Error.

System action: Processing terminates.

**User response:** Provide an appropriate JOBLIB/STEPLIB for the library containing the module and resubmit the job.

Module: EKYL210X

#### EKYL212E LOAD FAILURE FOR MEMBER NAME md/ RETURN CODE (R15): hexadecimal/decimal

**Explanation:** The DLU attempts to load the DBRC module but the module could not be successfully loaded. *mdl* is the name of the module to be loaded. *returncode* is the unexpected return code. The return code is shown in hexadecimal and decimal format.

Severity: Error.

System action: Processing terminates.

**User response:** Provide an appropriate JOBLIB/STEPLIB for the library containing the module and resubmit the job.

Module: EKYL210X

## EKYL213E LOAD FAILURE FOR MEMBER NAME mdl RETURN CODE (R15): hexadecimal/decimal

**Explanation:** The DLU attempts to load the DL/I Language Interface module but the module could not be successfully loaded. *mdl* is the name of the module to be loaded. *returncode* is the unexpected return code. The return code is shown in hexadecimal and decimal format.

Severity: Error.

System action: Processing terminates.

**User response:** Provide an appropriate JOBLIB/STEPLIB for the library containing the module and resubmit the job.

Module: EKYL210X

#### EKYL214E LOAD FAILURE FOR MEMBER NAME mdl RETURN CODE (R15): hexadecimal/decimal

**Explanation:** The DLU attempts to load the AIB Interface module but the module could not be successfully loaded. *mdl* is the name of the module to be loaded. *returncode* is the unexpected return code. The return code is shown in hexadecimal and decimal format.

Severity: Error.

System action: Processing terminates.

**User response:** Provide an appropriate JOBLIB/STEPLIB for the library containing the module and resubmit the job.

Module: EKYL210X

## EKYL215E INCONSISTENT DATA IN DBD LIBRARY

**Explanation:** The DLU noticed the DBD was modified between execution of the DLU steps. This is not permitted.

Severity: Error.

System action: Processing terminates.

User response: Resubmit the DLU job from step 1.

Module: EKYL215X

## EKYL216E INCONSISTENT DATA IN DPROP DIRECTORY

**Explanation:** The DLU noticed the IMS DPROP directory was modified between execution of the DLU steps. This is not permitted.

System action: Processing terminates.

User response: Resubmit the DLU job from step 1.

Module: EKYL215X

#### EKYL217E INCONSISTENT DATA IN DPROP DIRECTORY

**Explanation:** The DLU noticed the IMS DPROP directory was modified between execution of the DLU steps. This is not permitted.

Severity: Error.

System action: Processing terminates.

User response: Resubmit the DLU job from step 1.

Module: EKYL215X

## EKYL220E THE FIRST RECORD (HEADER STATISTICS) IS MISSING IN DD STATEMENT WITH DDNAME ddn

**Explanation:** The DLU read the HD unload data set. The records in that data set are not the same as the ones created by the DFSURGU0 utility.

Severity: Error.

System action: Processing terminates.

**User response:** Use DFSURGU0 to create the HD unload data set and resubmit the job.

Module: EKYL220X

## EKYL221E THERE ARE NO DATA RECORDS (RECORDS BETWEEN THE HEADER AND THE TRAILER STATISTICS RECORDS) IN DD STATEMENT WITH DDNAME ddn

**Explanation:** The DLU is reading the HD unload data set. The records in that data set do not look similar to the ones created by the DFSURGU0 utility.

Severity: Error.

System action: Processing terminates.

**User response:** Use DFSURGU0 to create the HD unload data set and resubmit the job.

Module: EKYL220X

## EKYL225E UNEXPECTED DL/I STATUS CODE RECEIVED AFTER 'SYNC' OPERATION AIB RETURN CODE: hexadecimal/decimal AIB REASON CODE: hexadecimal/decimal PCB STATUS CODE: STC

**Explanation:** When processing a DEDB, the DLU must issue a DL/I SYNC call to free the resources IMS has locked. The request failed; the return code and

reason code returned in AIB are given in hexadecimal and decimal format.

Severity: Error.

System action: Processing terminates.

**User response:** Provide appropriate action required by the PCB status code described in IMS manuals and resubmit the job.

Module: EKYL225X

## EKYL311E LOAD FAILURE FOR MEMBER NAME mdl RETURN CODE (R15): hexadecimal/decimal

**Explanation:** The DLU attempts to load the module containing the DB2 subsystem default values, but the module could not be successfully loaded. *mdl* is the name of the module to be loaded. *returncode* is the unexpected return code. The return code is shown in hexadecimal and decimal format.

Severity: Error.

System action: Processing terminates.

**User response:** Provide an appropriate JOBLIB/STEPLIB for the library containing the module and resubmit the job.

Module: EKYL310X

#### EKYL312E LOAD FAILURE FOR MEMBER NAME mdl RETURN CODE (R15): hexadecimal/decimal

**Explanation:** The DLU attempts to load the DBRC module, but the module could not be successfully loaded. *mdl* is the name of the module to be loaded. *returncode* is the unexpected return code. The return code is shown in hexadecimal and decimal format.

Severity: Error.

System action: Processing terminates.

**User response:** Provide an appropriate JOBLIB/STEPLIB for the library containing the module and resubmit the job.

Module: EKYL310X

#### EKYL313E LOAD FAILURE FOR MEMBER NAME mdl RETURN CODE (R15): hexadecimal/decimal

**Explanation:** The DLU attempts to load the DL/I Language Interface module, but the module could not be successfully loaded. *mdl* is the name of the module to be loaded. *returncode* is the unexpected return code. The return code is shown in hexadecimal and decimal format.

System action: Processing terminates.

**User response:** Provide an appropriate JOBLIB/STEPLIB for the library containing the module and resubmit the job.

Module: EKYL310X

#### EKYL314E LOAD FAILURE FOR MEMBER NAME mdl RETURN CODE (R15): hexadecimal/decimal

**Explanation:** The DLU attempts to load the AIB Interface module, but the module could not be successfully loaded. *mdl* is the name of the module to be loaded. *returncode* is the unexpected return code. The return code is shown in hexadecimal and decimal format.

Severity: Error.

System action: Processing terminates.

**User response:** Provide an appropriate JOBLIB/STEPLIB for the library containing the module and resubmit the job.

Module: EKYL310X

## EKYL315E INCONSISTENT DATA IN DBD LIBRARY

**Explanation:** The DLU noticed the DBD was modified between execution of the DLU steps. This is not permitted.

Severity: Error.

System action: Processing terminates.

User response: Resubmit the DLU job from step 1.

Module: EKYL315X

#### EKYL316E INCONSISTENT DATA IN DPROP DIRECTORY

**Explanation:** The DLU noticed the IMS DPROP directory was modified between execution of the DLU steps. This is not permitted.

Severity: Error.

System action: Processing terminates.

User response: Resubmit the DLU job from step 1.

Module: EKYL315X

#### EKYL317E INCONSISTENT DATA IN DPROP DIRECTORY

**Explanation:** The DLU noticed the IMS DPROP directory was modified between execution of the DLU steps. This is not permitted.

Severity: Error.

System action: Processing terminates.

User response: Resubmit the DLU job from step 1.

Module: EKYL315X

#### EKYL411E LOAD FAILURE FOR MEMBER NAME mdl RETURN CODE (R15): hexadecimal/decimal

**Explanation:** The DLU attempts to load the module containing the DB2 subsystem default values, but the module could not be successfully loaded. *mdl* is the name of the module to be loaded. *returncode* is the unexpected return code. The return code is shown in hexadecimal and decimal format.

Severity: Error.

System action: Processing terminates.

**User response:** Provide an appropriate JOBLIB/STEPLIB for the library containing the module and resubmit the job.

Module: EKYL410X

## EKYL412E LOAD FAILURE FOR MEMBER NAME mdl RETURN CODE (R15): hexadecimal

**Explanation:** The DLU attempts to load the DBRC module, but the module could not be successfully loaded. *mdl* is the name of the module to be loaded. *returncode* is the unexpected return code. The return code is shown in hexadecimal and decimal format.

Severity: Error.

System action: Processing terminates.

**User response:** Provide an appropriate JOBLIB/STEPLIB for the library containing the module and resubmit the job.

Module: EKYL410X

#### EKYL413E LOAD FAILURE FOR MEMBER NAME md/ RETURN CODE (R15): hexadecimal/decimal

**Explanation:** The DLU attempts to load the DL/I Language Interface module, but the module could not be successfully loaded. *mdl* is the name of the module to be loaded. *returncode* is the unexpected return code. The return code is shown in hexadecimal and decimal format.

Severity: Error.

System action: Processing terminates.

**User response:** Provide an appropriate JOBLIB/STEPLIB for the library containing the module and resubmit the job.

Module: EKYL410X

#### EKYL414E LOAD FAILURE FOR MEMBER NAME mdl RETURN CODE (R15): hexadecimal/decimal

**Explanation:** The DLU attempts to load the AIB Interface module, but the module could not be successfully loaded. *mdl* is the name of the module to be loaded. *returncode* is the unexpected return code. The return code is shown in hexadecimal and decimal format.

Severity: Error.

System action: Processing terminates.

**User response:** Provide an appropriate JOBLIB/STEPLIB for the library containing the module and resubmit the job.

Module: EKYL410X

#### EKYL415E INCONSISTENT DATA IN DBD LIBRARY

**Explanation:** The DLU noticed the DBD was modified between execution of the DLU steps. This is not permitted.

Severity: Error.

System action: Processing terminates.

User response: Resubmit the DLU job from step 1.

Module: EKYL415X

#### EKYL416E INCONSISTENT DATA IN DPROP DIRECTORY

**Explanation:** The DLU noticed the IMS DPROP directory was modified between execution of the DLU steps. This is not permitted.

Severity: Error.

System action: Processing terminates.

**User response:** Resubmit the DLU job from step 1.

Module: EKYL415X

#### EKYL417E INCONSISTENT DATA IN DPROP DIRECTORY

**Explanation:** The DLU noticed the IMS DPROP directory was modified between execution of the DLU steps. This is not permitted.

Severity: Error.

System action: Processing terminates.

**User response:** Resubmit the DLU job from step 1.

Module: EKYL415X

## EKYL420E THE FIRST RECORD (HEADER STATISTICS) IS MISSING IN DD STATEMENT WITH DDNAME ddn

**Explanation:** The DLU read the HD unload data set. The records in that data set are not the same as the ones created by the DFSURGU0 utility.

Severity: Error.

System action: Processing terminates.

**User response:** Use DFSURGU0 to create the HD unload data set and resubmit the job.

Module: EKYL420X

## EKYL421E THERE ARE NO DATA RECORDS (RECORDS BETWEEN THE HEADER AND THE TRAILER STATISTICS RECORDS) IN DD STATEMENT WITH DDNAME ddn

**Explanation:** The DLU read the HD unload data set. The records in that data set are not the same as the ones created by the DFSURGU0 utility.

Severity: Error.

System action: Processing terminates.

**User response:** Use DFSURGU0 to create the HD unload data set and resubmit the job.

Module: EKYL420X

## EKYL422E AT LEAST ONE OF THE FOLLOWING OUTPUT DATA SETS MUST BE PROVIDED: A DLUNLOAD DATA SET AND/OR A DL/I DATABASE, OR A MERGEOUT DATA SET

**Explanation:** The DLU requested that output be provided to store the processed segment. Either a DLUNLOAD data set and/or a DL/I database, or a MERGEOUT data set must be provided.

Severity: Error.

System action: Processing terminates.

**User response:** Provide the missing ddname, and resubmit the job.

Module: EKYL420X

## EKYL425E UNEXPECTED DL/I STATUS CODE RECEIVED AFTER 'SYNC' OPERATION AIB RETURN CODE: hexadecimal/decimal AIB REASON CODE: hexadecimal/decimal PCB STATUS CODE: STC

**Explanation:** When processing a DEDB, the DLU must issue a DL/I SYNC call to free the resources IMS has locked. The request failed; the return code and

reason code returned in AIB are given in hexadecimal and decimal format.

Severity: Error.

System action: Processing terminates.

**User response:** Provide appropriate action required by the PCB status code described in IMS manuals, and resubmit the job.

Module: EKYL425X

#### EKYL460E I/O ERROR ON //MERGEIN1 DATA SET

**Explanation:** An I/O error has occurred on the //MERGEIN1 data set.

Severity: Error.

**System action:** Processing terminates with return code 16.

**Programmer response:** Check any messages previously issued by IMS DPROP I/O services, correct the error and resubmit the job.

Module: EKYL465X

#### EKYL461E //MERGEIN1 DD STATEMENT MISSING

**Explanation:** The //MERGEIN1 DD statement is missing.

Severity: Error.

**System action:** Processing terminates with return code 16.

**Programmer response:** Provide a DD statement with ddname MERGEIN1 and resubmit the job.

Module: EKYL465X

## EKYL462E I/O ERROR ON //MERGEIN2 DATA SET

**Explanation:** An I/O error has occurred on the //MERGEIN2 data set.

Severity: Error.

**System action:** Processing terminates with return code 16.

**Programmer response:** Check any messages previously issued by IMS DPROP I/O services, correct the error and resubmit the job.

Module: EKYL465X

#### EKYL463E //MERGEIN2 DD STATEMENT MISSING

**Explanation:** The //MERGEIN2 DD statement is missing.

Severity: Error.

**System action:** Processing terminates with return code 16.

**Programmer response:** Provide a DD statement with ddname MERGEIN1 and resubmit the job.

Module: EKYL465X

#### EKYL464E INTERNAL ERROR: SEGMENT=segment NOT FOUND ON EKYLCLSE CONTROL BLOCK CHAIN, MODULE NAME=mdl

**Explanation:** This is an unexpected IMS DPROP internal error.

Severity: Error.

**System action:** Processing terminates with return code 16.

**System programmer response:** Call IBM Software Support for assistance.

Module: EKYL465X, EKYL560X

## EKYL465E //ddname DATA SET OUT OF SEQUENCE OLD SEGMENT NAME=segment NEW SEGMENT NAME=segment

**Explanation:** The named input data set is not in DL/I sequence.

Severity: Error.

**System action:** Processing terminates with return code 16.

**Programmer response:** Make sure that the correct data set name for the data set created on the corresponding previous job step has been specified on the *//DDNAME* DD statement. Resubmit the job.

Module: EKYL465X

## EKYL466E name DATA NOT IN DL/I SEQUENCE OLD SEGMENT NAME=segment NEW SEGMENT NAME=segment

**Explanation:** The named side data is not in DL/I sequence.

Severity: Error.

**System action:** Before executing the current job step, process step 2 to retrieve the IMS data and/or step 3 to retrieve the DB2 data.

Programmer response: None.

Module: EKYL465X

## EKYL467E INTERNAL ERROR: EKYL465X CALLED WITH INVALID READ CODE value, 'LCO0DLI' AND/OR 'LCO0TBL' ARE IMPROPERLY SET

**Explanation:** This is an unexpected IMS DPROP internal error.

#### Severity: Error.

**System action:** Processing terminates with return code 16.

**System programmer response:** Call IBM Software Support for assistance.

Module: EKYL465X

## EKYL468E INTERNAL ERROR: NO INPUT FLAGS SET FOR COMPONENT 4 PROCESSING, 'LCO0DLI' AND 'LCO0TBL' BOTH CONTAIN X'00'

**Explanation:** This is an unexpected IMS DPROP internal error.

Severity: Error.

**System action:** Processing terminates with return code 16.

**System programmer response:** Call IBM Software Support for assistance.

Module: EKYL460X

EKYL469E INTERNAL ERROR: BOTH IMS AND DB2 SEGMENT DATA MUST BE IN THE SAME EKYLCLSE CONTROL BLOCK ON AN EQUAL SITUATION IN AN EQUAL SITUATION

**Explanation:** This is an unexpected IMS DPROP internal error.

Severity: Error.

**System action:** Processing terminates with return code 16.

**System programmer response:** Call IBM Software Support for assistance.

Module: EKYL460X

#### EKYL470E INVALID RECORD TYPE value ON //ddname DATA SET

**Explanation:** Invalid record type found on named data set.

Severity: Error.

**System action:** Processing terminates with return code 16.

**Programmer response:** Make sure that the correct data set name has been specified on the named DD statement and resubmit the job.

Module: EKYL465X, EKYL560X

## EKYL471E UNEXPECTED TIMESTAMP/DBDNAME ON //ddname DATA SET READ: TIMESTAMP=value, DBDNAME=dbdname EXPECTED: TIMESTAMP=value, DBDNAME=dbdname

**Explanation:** An invalid timestamp/dbdname was found on the named data set.

Severity: Error.

**System action:** Processing terminates with return code 16.

**Programmer response:** Make sure that the correct data set name has been specified and resubmit the job.

Module: EKYL465X, EKYL560X

## EKYL472E INTERNAL ERROR: OUTPUT FLAG 'LCO0OTP' value IS IMPROPERLY SET FOR COMPONENT 4 PROCESSING

**Explanation:** This is an unexpected IMS DPROP internal error.

Severity: Error.

**System action:** Processing terminates with return code 16.

**System programmer response:** Call IBM Software Support for assistance.

Module: EKYL460X

## EKYL473E ERRORS OCCURRED DURING RUP PROCESSING, JOB TERMINATED

**Explanation:** Errors occurred during RUP processing in module EKYL460X.

Severity: Error.

**System action:** Processing terminates with return code 16.

**Programmer response:** Check the previously issued RUP messages, correct the errors and resubmit the job.

Module: EKYL425X

## EKYL475E INTERNAL ERROR: INVALID PROCESSING OPTION FLAG 'LCO0HDC' value FOR //DLUNLOAD DATA SET, MODULE NAME=mdl

**Explanation:** This is an unexpected IMS DPROP internal error.

Severity: Error.

**System action:** Processing terminates with return code 16.

**System programmer response:** Call IBM Software Support for assistance.

## EKYL476E //DLUNLOAD DD STATEMENT MISSING

**Explanation:** The //DLUNLOAD DD statement is missing.

Severity: Error.

**System action:** Processing terminates with return code 16.

**Programmer response:** Provide a DD statement with ddname DLUNLOAD and resubmit the job.

Module: EKYL470X

## EKYL477E I/O ERROR ON //DLUNLOAD DATA SET

**Explanation:** An I/O error has occurred on the //DLUNLOAD data set.

Severity: Error.

**System action:** Processing terminates with return code 16.

**Programmer response:** Check any messages previously issued by IMS DPROP I/O services, correct the error and resubmit the job.

Module: EKYL470X

#### EKYL478E ERROR DURING HUP PROCESSING: SEGMENT=segment, MODULE NAME=mdl, HUP RC=returncode, CHECK THE PREVIOUSLY ISSUED HUP MESSAGE

**Explanation:** Errors occurred during HUP processing.

Severity: Error.

**System action:** Processing terminates with return code 16.

**Programmer response:** Check the previously issued HUP error messages, correct the error and resubmit the job. If the error persists, call IBM Software Support for assistance.

Module: EKYL460X

## EKYL479E HUP DID NOT FIND A VALID PR FOR SEGMENT=segment, MODULE NAME=mdl, HUP RC=returncode

**Explanation:** This is an unexpected IMS DPROP internal error.

Severity: Error.

**System action:** Processing terminates with return code 16.

**System programmer response:** Call IBM Software Support for assistance.

Module: EKYL460X

## EKYL480E INVALID DATA ON //inds DATA SET, DATA SET CREATION CODE=dsnc FILE HAS NOT BEEN CREATED BY THE APPROPRIATE DLU JOB STEP MODULE NAME=mdl

**Explanation:** The DLU detected that the provided input data set was not created by the expected DLU job step. *inds* is the ddname of the input data set provided. *dsnc* is the creation code of the invalid input data set. *mdl* is the name of the module issuing this message.

Severity: Error.

System action: Processing terminates.

**User response:** Correct the JCL and resubmit the job.

Module: EKYL465X, EKYL525X

## EKYL511E LOAD FAILURE FOR MEMBER NAME mdl RETURN CODE (R15): hexadecimal/decimal

**Explanation:** The DLU attempts to load the module containing the DB2 subsystem default values, but the module could not be successfully loaded. *mdl* is the name of the module to be loaded. *returncode* is the unexpected return code. The return code is shown in hexadecimal and decimal format.

Severity: Error.

System action: Processing terminates.

**User response:** Provide an appropriate JOBLIB/STEPLIB for the library containing the module and resubmit the job.

Module: EKYL510X

#### EKYL512E LOAD FAILURE FOR MEMBER NAME md/ RETURN CODE (R15): hexadecimal/decimal

**Explanation:** The DLU attempts to load the DBRC module, but the module could not be successfully loaded. *mdl* is the name of the module to be loaded. *returncode* is the unexpected return code. The return code is shown in hexadecimal and decimal format.

Severity: Error.

System action: Processing terminates.

**User response:** Provide an appropriate JOBLIB/STEPLIB for the library containing the module and resubmit the job.

Module: EKYL510X

#### EKYL513E LOAD FAILURE FOR MEMBER NAME mdl RETURN CODE (R15): hexadecimal/decimal

**Explanation:** The DLU attempts to load the DL/I Language Interface module, but the module could not be successfully loaded. *mdl* is the name of the module to be loaded. *returncode* is the unexpected return code. The return code is shown in hexadecimal and decimal format.

Severity: Error.

System action: Processing terminates.

**User response:** Provide an appropriate JOBLIB/STEPLIB for the library containing the module and resubmit the job.

Module: EKYL510X

#### EKYL514E LOAD FAILURE FOR MEMBER NAME md/ RETURN CODE (R15): hexadecimal/decimal

**Explanation:** The DLU attempts to load the AIB Interface module, but the module could not be successfully loaded. *mdl* is the name of the module to be loaded. *returncode* is the unexpected return code. The return code is shown in hexadecimal and decimal format.

Severity: Error.

System action: Processing terminates.

**User response:** Provide an appropriate JOBLIB/STEPLIB for the library containing the module and resubmit the job.

Module: EKYL510X

## EKYL515E INCONSISTENT DATA IN DBD LIBRARY

**Explanation:** The DLU noticed the DBD was modified between execution of the DLU steps. This is not permitted.

Severity: Error.

System action: Processing terminates.

**User response:** Resubmit the DLU job from step 1.

Module: EKYL515X

#### EKYL516E INCONSISTENT DATA IN DPROP DIRECTORY

**Explanation:** The DLU noticed the IMS DPROP directory was modified between execution of the DLU steps. This is not permitted.

Severity: Error.

System action: Processing terminates.

**User response:** Resubmit the DLU job from step 1.

Module: EKYL515X

## EKYL517E INCONSISTENT DATA IN DPROP DIRECTORY

**Explanation:** The DLU noticed the IMS DPROP directory was modified between execution of the DLU steps. This is not permitted.

Severity: Error.

System action: Processing terminates.

**User response:** Resubmit the DLU job from step 1.

Module: EKYL515X

## EKYL520E AT LEAST ONE OF THE FOLLOWING OUTPUT DATA SETS MUST BE PROVIDED: A DLUNLOAD DATA SET AND/OR A DL/I DATABASE

**Explanation:** The DLU requested that output be provided to store the processed segment. Either a DLUNLOAD data set and/or a DL/I database must be provided.

Severity: Error.

System action: Processing terminates.

**User response:** Provide the missing ddname, and resubmit the job.

Module: EKYL520X

## EKYL525E TIMESTAMP MISMATCH IN 'MERGEIN' DATA SET OBTAINED: TIMESTAMP=timestamp EXPECTED: TIMESTAMP=timestamp

**Explanation:** The DLU carries across its jobsteps a timestamp to insure a maximum of data consistency over its intermediate data sets. The DLU detected a timestamp mismatch, meaning that an inappropriate MERGEIN input data set was provided.

Severity: Error.

System action: Processing terminates.

**User response:** Provide the appropriate MERGEIN input data set and resubmit the job.

Module: EKYL525X

## EKYL526E DD STATEMENT WITH DDNAME ddn IS MISSING

**Explanation:** The DLU attempted to access the data set allocated with the ddname *ddn* and noticed that the JCL is missing.

Severity: Error.

System action: Processing terminates.

**User response:** Provide JCL for the missing ddname and resubmit the job.

Module: EKYL525X

## EKYL527E UNEXPECTED DL/I STATUS CODE RECEIVED AFTER 'GSCD' OPERATION STATUS CODE: stc DBD NAME: dbd

**Explanation:** When processing an HDAM data base, the DLU must issue a DL/I GSCD call to obtain the address of the SCD and the address of the PST. The request failed; *STC* shows the PCB status code and *DBD* shows the DL/I database name.

Severity: Error.

System action: Processing terminates.

**User response:** Provide appropriate action required by the PCB status code described in IMS manuals and resubmit the job.

Module: EKYL525X

## EKYL528E LOAD FAILURE FOR MEMBER NAME mdl RETURN CODE (R15): hexadecimal/decimal

**Explanation:** The DLU attempts to load the randomizing module of an HDAM or DEDB database, but the module could not be successfully loaded. *mdl* is the name of the module to be loaded. *returncode* is the unexpected return code. The return code is shown in hexadecimal and decimal format.

Severity: Error.

System action: Processing terminates.

**User response:** Provide an appropriate JOBLIB/STEPLIB for the library containing the module and resubmit the job.

Module: EKYL525X

## EKYL529E UNEXPECTED DL/I STATUS CODE RECEIVED AFTER 'SYNC' OPERATION AIB RETURN CODE: hexadecimal/decimal AIB REASON CODE: hexadecimal/decimal PCB STATUS CODE: stc

**Explanation:** When processing a DEDB, the DLU must issue a DL/I SYNC call to free the resources IMS has locked. The request failed; the return code and reason code returned in AIB are given in hexadecimal and decimal format.

Severity: Error.

System action: Processing terminates.

**User response:** Provide appropriate action required by the PCB status code described in IMS manuals and resubmit the job.

Module: EKYL525X

## EKYL560E I/O ERROR ON //SORTOUT DATA SET

**Explanation:** An I/O error has occurred on the //SORTOUT data set.

Severity: Error.

**System action:** Processing terminates with return code 16.

**Programmer response:** Check any messages previously issued by IMS DPROP I/O services, correct the error, and resubmit the job.

Module: EKYL560X

## EKYL561E //SORTOUT DD STATEMENT MISSING

**Explanation:** The //SORTOUT DD statement is missing.

Severity: Error.

**System action:** Processing terminates with return code 16.

**Programmer response:** Provide a DD statement with ddname SORTOUT and resubmit the job.

Module: EKYL560X

## EKYL611E DD STATEMENT WITH DDNAME ddn IS MISSING

**Explanation:** The DLU attempted to access the data set allocated with the ddname *ddn* and found that the JCL is missing.

Severity: Error.

System action: Processing terminates.

**User response:** Provide JCL for the missing ddname, and resubmit the job.

Module: EKYL610X

## EKYL612E NONZERO CODE RETURNED BY MACRO macro WHEN RETRIEVING JCL ALLOCATION RESOURCES RETURN CODE (R15): hexadecimal/decimal DDNAME: ddn ERROR REASON CODE: reason/reason ERROR INFORMATION CODE: iclic

**Explanation:** The DLU was issuing the DYNALLOC macro to obtain the data set attributes for the ddname *ddn*. The request completed unsuccessfully with a return code other than zero. The return code, the error reason code and the error information code returned by DYNALLOC are given in hexadecimal and decimal format.

System action: Processing terminates.

**User response:** Provide appropriate action required by the status codes described in MVS manuals and resubmit the job.

Module: EKYL610X

#### EKYL613E DD STATEMENT WITH DDNAME ddn HAS AN INVALID DATA SET TYPE SPECIFICATION

**Explanation:** The DLU detected that the data set attributes for the DD statement with the ddname *ddn* do not conform to the attributes required for that DD statement. The type of the data set specified (probably DUMMY) is not supported by DLU. Refer to IMS DPROP Reference for proper JCL allocation.

Severity: Error.

System action: Processing terminates.

**User response:** Correct the DD statement in error and resubmit the job.

Module: EKYL610X

#### EKYL615E DD STATEMENT WITH DDNAME ddn IS MISSING

**Explanation:** The DLU attempted to access the data set allocated with the ddname *ddn* and found that the JCL is missing.

Severity: Error.

System action: Processing terminates.

**User response:** Provide JCL for the missing ddname, and resubmit the job.

Module: EKYL615X

EKYL616E NONZERO CODE RETURNED BY MACRO macro WHEN RETRIEVING JCL ALLOCATION RESOURCES RETURN CODE (R15): hexadecimal/decimal DDNAME: ddn ERROR REASON CODE: reason/reason ERROR INFORMATION CODE: id/ic

**Explanation:** The DLU was issuing the DYNALLOC macro to obtain the data set attributes for the ddname *ddn.* The request completed unsuccessfully with a return code other than zero. The return code, the error reason code and the error information code returned by DYNALLOC are given in hexadecimal and decimal format.

Severity: Error.

System action: Processing terminates.

**User response:** Provide appropriate action required by the status codes described in MVS manuals and resubmit the job.

Module: EKYL615X

## EKYL617E DD STATEMENT WITH DDNAME ddn HAS AN INVALID DISPOSITION SPECIFICATION

**Explanation:** The DLU detected that the data set attributes for the DD statement with the ddname *ddn* do not conform to the attributes required for that DD statement. The DISP= parameter specified (probably MOD) is not supported by DLU. Refer to the IMS DPROP Reference for proper JCL allocation.

Severity: Error.

System action: Processing terminates.

**User response:** Correct the DD statement in error and resubmit the job.

Module: EKYL615X

## EKYL618E DD STATEMENT WITH DDNAME ddn HAS AN INVALID DATA SET ORGANIZATION SPECIFICATION

**Explanation:** The DLU detected that the data set attributes for the DD statement with the ddname *ddn* do not conform to the attributes required for that DD statement. The data set organization specified in DSORG= parameter is not supported by DLU. Refer to the IMS DPROP Reference for proper JCL allocation.

Severity: Error.

System action: Processing terminates.

**User response:** Correct the DD statement in error and resubmit the job.

Module: EKYL615X

## EKYL621E DD STATEMENT WITH DDNAME ddn IS MISSING

**Explanation:** The DLU attempted to access the data set allocated with the ddname *ddn* and found that the JCL is missing.

Severity: Error.

System action: Processing terminates.

**User response:** Provide JCL for the missing ddname, and resubmit the job.

Module: EKYL620X

## EKYL622E NONZERO CODE RETURNED BY MACRO macro WHEN RETRIEVING JCL ALLOCATION RESOURCES RETURN CODE (R15): hexadecimal/decimal DDNAME: ddn ERROR REASON CODE: reason/reason ERROR INFORMATION CODE: ic/ic

**Explanation:** The DLU was issuing the DYNALLOC macro to obtain the data set attributes for the ddname *ddn*. The request completed unsuccessfully with a return code other than zero. The return code, the error reason code and the error information code returned by DYNALLOC are given in hexadecimal and decimal format.

Severity: Error.

System action: Processing terminates.

**User response:** Provide appropriate action required by the status codes described in MVS manuals and resubmit the job.

Module: EKYL620X

#### EKYL623E DD STATEMENT WITH DDNAME *ddn* HAS AN INVALID DATA SET TYPE SPECIFICATION

**Explanation:** The DLU detected that the data set attributes for the DD statement with the ddname *ddn* do not conform to the attributes required for that DD statement. The type of the data set specified (probably DUMMY) is not supported by DLU. Refer to the *IMS DataPropagator Reference* for proper JCL allocation.

Severity: Error.

System action: Processing terminates.

**User response:** Correct the DD statement in error, and resubmit the job.

Module: EKYL620X

## EKYL624E DD STATEMENT WITH DDNAME ddn HAS AN INVALID DATA SET ORGANIZATION SPECIFICATION

**Explanation:** The DLU detected that the data set attributes for the DD statement with the ddname *ddn* do not conform to the attributes required for that DD statement. The data set organization specified in DSORG= parameter is not supported by DLU. Refer to the *IMS DataPropagator Reference* for proper JCL allocation.

Severity: Error.

System action: Processing terminates.

**User response:** Correct the DD statement in error, and resubmit the job.

Module: EKYL620X

#### EKYL625E DD STATEMENT WITH DDNAME ddn IS MISSING

**Explanation:** The DLU attempted to access the data set allocated with the ddname *ddn* and found that the JCL is missing.

Severity: Error.

194 Messages and Codes

System action: Processing terminates.

**User response:** Provide JCL for the missing ddname, and resubmit the job.

Module: EKYL625X

### EKYL626E NONZERO CODE RETURNED BY MACRO macro WHEN RETRIEVING JCL ALLOCATION RESOURCES RETURN CODE (R15): hexadecimal/decimal DDNAME: ddn ERROR REASON CODE: reason/reason ERROR INFORMATION CODE: iclic

**Explanation:** The DLU was issuing the DYNALLOC macro to obtain the data set attributes for the ddname *ddn.* The request completed unsuccessfully with a return code other than zero. The return code, the error reason code and the error information code returned by DYNALLOC are given in hexadecimal and decimal format.

Severity: Error.

System action: Processing terminates.

**User response:** Provide appropriate action required by the status codes described in MVS manuals, and resubmit the job.

Module: EKYL625X

## EKYL627E DD STATEMENT WITH DDNAME ddn HAS AN INVALID DATA SET TYPE SPECIFICATION

**Explanation:** The DLU detected that the data set attributes for the DD statement with the ddname *ddn* do not conform to the attributes required for that DD statement. The type of the data set specified (probably DUMMY) is not supported by DLU. Refer to the *IMS DataPropagator Reference* for proper JCL allocation.

Severity: Error.

System action: Processing terminates.

**User response:** Correct the DD statement in error and resubmit the job.

Module: EKYL625X

## EKYL628E DD STATEMENT WITH DDNAME ddn HAS AN INVALID DATA SET ORGANIZATION SPECIFICATION

**Explanation:** The DLU detected that the data set attributes for the DD statement with the ddname *ddn* do not conform to the attributes required for that DD statement. The data set organization specified in DSORG= parameter is not supported by DLU. Refer to the *IMS DataPropagator Reference* for proper JCL allocation.

System action: Processing terminates.

**User response:** Correct the DD statement in error, and resubmit the job.

Module: EKYL625X

#### EKYL631E DD STATEMENT WITH DDNAME ddn IS MISSING

**Explanation:** The DLU attempted to access the data set allocated with the ddname *ddn* and found that the JCL is missing.

Severity: Error.

System action: Processing terminates.

**User response:** Provide JCL for the missing ddname, and resubmit the job.

Module: EKYL630X

## EKYL632E NONZERO CODE RETURNED BY MACRO macro WHEN RETRIEVING JCL ALLOCATION RESOURCES RETURN CODE (R15): hexadecimal/decimal DDNAME: ddn ERROR REASON CODE: reason/reason ERROR INFORMATION CODE: ic/ic

**Explanation:** The DLU was issuing the DYNALLOC macro to obtain the data set attributes for the ddname *ddn.* The request completed unsuccessfully with a return code other than zero. The return code, the error reason code and the error information code returned by DYNALLOC are given in hexadecimal and decimal format.

Severity: Error.

System action: Processing terminates.

**User response:** Provide appropriate action required by the status codes described in MVS manuals, and resubmit the job.

Module: EKYL630X

## EKYL633E DD STATEMENT WITH DDNAME ddn HAS AN INVALID DATA SET TYPE SPECIFICATION

**Explanation:** The DLU detected that the data set attributes for the DD statement with the ddname *ddn* do not conform to the attributes required for that DD statement. The type of the data set specified (probably DUMMY) is not supported by DLU. Refer to the *IMS DataPropagator Reference* for proper JCL allocation.

Severity: Error.

System action: Processing terminates.

**User response:** Correct the DD statement in error, and resubmit the job.

Module: EKYL630X

## EKYL634E DD STATEMENT WITH DDNAME ddn HAS AN INVALID DATA SET ORGANIZATION SPECIFICATION

**Explanation:** The DLU detected that the data set attributes for the DD statement with the ddname *ddn* do not conform to the attributes required for that DD statement. The data set organization specified in DSORG= parameter is not supported by DLU. Refer to the *IMS DataPropagator Reference* for proper JCL allocation.

Severity: Error.

System action: Processing terminates.

**User response:** Correct the DD statement in error, and resubmit the job.

Module: EKYL630X

## EKYL635E DD STATEMENT WITH DDNAME ddn IS MISSING

**Explanation:** The DLU attempted to access the data set allocated with the ddname *ddn* and found that the JCL is missing.

Severity: Error.

System action: Processing terminates.

**User response:** Provide JCL for the missing ddname, and resubmit the job.

Module: EKYL635X

## EKYL636E NONZERO CODE RETURNED BY MACRO macro WHEN RETRIEVING JCL ALLOCATION RESOURCES RETURN CODE (R15): hexadecimal/decimal DDNAME: ddn ERROR REASON CODE: reason/reason ERROR INFORMATION CODE: ic/ic

**Explanation:** The DLU was issuing the DYNALLOC macro to obtain the data set attributes for the ddname *ddn*. The request completed unsuccessfully with a return code other than zero. The return code, the error reason code and the error information code returned by DYNALLOC are given in hexadecimal and decimal format.

Severity: Error.

System action: Processing terminates.

**User response:** Provide appropriate action required by the status codes described in MVS manuals, and resubmit the job.

Module: EKYL635X

## EKYL637E DD STATEMENT WITH DDNAME ddn HAS AN INVALID DATA SET TYPE SPECIFICATION

**Explanation:** The DLU detected that the data set attributes for the DD statement with the ddname *ddn* do not conform to the attributes required for that DD statement. The type of the data set specified (probably DUMMY) is not supported by DLU. Refer to the *IMS DataPropagator Reference* for proper JCL allocation.

Severity: Error.

System action: Processing terminates.

**User response:** Correct the DD statement in error, and resubmit the job.

Module: EKYL635X

#### EKYL638E DD STATEMENT WITH DDNAME ddn HAS AN INVALID DATA SET ORGANIZATION SPECIFICATION

**Explanation:** The DLU detected that the data set attributes for the DD statement with the ddname *ddn* do not conform to the attributes required for that DD statement. The data set organization specified in DSORG= parameter is not supported by DLU. Refer to the *IMS DataPropagator Reference* for proper JCL allocation.

Severity: Error.

System action: Processing terminates.

**User response:** Correct the DD statement in error, and resubmit the job.

Module: EKYL635X

### EKYL641E DD STATEMENT WITH DDNAME ddn IS MISSING

**Explanation:** The DLU attempted to access the data set allocated with the ddname *ddn* and found that the JCL is missing.

Severity: Error.

System action: Processing terminates.

**User response:** Provide JCL for the missing ddname, and resubmit the job.

Module: EKYL640X

EKYL642E NONZERO CODE RETURNED BY MACRO macro WHEN RETRIEVING JCL ALLOCATION RESOURCES RETURN CODE (R15): hexadecimal/decimal DDNAME: ddn ERROR REASON CODE: reason/reason ERROR INFORMATION CODE: ic/ic

Explanation: The DLU was issuing the DYNALLOC

macro to obtain the data set attributes for the ddname *ddn*. The request completed unsuccessfully with a return code other than zero. The return code, the error reason code and the error information code returned by DYNALLOC are given in hexadecimal and decimal format.

Severity: Error.

System action: Processing terminates.

**User response:** Provide appropriate action required by the status codes described in MVS manuals, and resubmit the job.

Module: EKYL640X

## EKYL643E DD STATEMENT WITH DDNAME ddn HAS AN INVALID DATA SET TYPE SPECIFICATION

**Explanation:** The DLU detected that the data set attributes for the DD statement with the ddname *ddn* do not conform to the attributes required for that DD statement. The type of the data set specified (probably DUMMY) is not supported by DLU. Refer to the *IMS DataPropagator Reference* for proper JCL allocation.

Severity: Error.

System action: Processing terminates.

**User response:** Correct the DD statement in error, and resubmit the job.

Module: EKYL640X

#### EKYL644E DD STATEMENT WITH DDNAME *ddn* HAS AN INVALID DATA SET ORGANIZATION SPECIFICATION

**Explanation:** The DLU detected that the data set attributes for the DD statement with the ddname *ddn* do not conform to the attributes required for that DD statement. The data set organization specified in DSORG= parameter is not supported by DLU. Refer to the *IMS DataPropagator Reference* for proper JCL allocation.

Severity: Error.

System action: Processing terminates.

**User response:** Correct the DD statement in error, and resubmit the job.

Module: EKYL640X

## EKYL646E DD STATEMENT WITH DDNAME ddn IS MISSING

**Explanation:** The DLU attempted to access the data set allocated with the ddname *ddn* and found that the JCL is missing.

System action: Processing terminates.

**User response:** Provide JCL for the missing ddname, and resubmit the job.

Module: EKYL645X

### EKYL647E NONZERO CODE RETURNED BY MACRO macro WHEN RETRIEVING JCL ALLOCATION RESOURCES RETURN CODE (R15): hexadecimal/decimal DDNAME: ddn ERROR REASON CODE: reason/reason ERROR INFORMATION CODE: idic

**Explanation:** The DLU was issuing the DYNALLOC macro to obtain the data set attributes for the dd *ddn*. The request completed unsuccessfully with a return code other than zero. The return code, the error reason code and the error information code returned by DYNALLOC are given in hexadecimal and decimal format.

Severity: Error.

System action: Processing terminates.

**User response:** Provide appropriate action required by the status codes described in MVS manuals, and resubmit the job.

Module: EKYL645X

## EKYL648E DD STATEMENT WITH DDNAME ddn HAS AN INVALID DATA SET TYPE SPECIFICATION

**Explanation:** The DLU detected that the data set attributes for the DD statement with the ddname *ddn* do not conform to the attributes required for that DD statement. The type of the data set specified (probably DUMMY) is not supported by DLU. Refer to the *IMS DataPropagator Reference* for proper JCL allocation.

Severity: Error.

System action: Processing terminates.

**User response:** Correct the DD statement in error, and resubmit the job.

Module: EKYL645X

## EKYL649E DD STATEMENT WITH DDNAME ddn HAS AN INVALID DATA SET ORGANIZATION SPECIFICATION

**Explanation:** The DLU detected that the data set attributes for the DD statement with the ddname *ddn* do not conform to the attributes required for that DD statement. The data set organization specified in DSORG= parameter is not supported by DLU. Refer to the *IMS DataPropagator Reference* for proper JCL allocation.

Severity: Error.

System action: Processing terminates.

**User response:** Correct the DD statement in error, and resubmit the job.

Module: EKYL645X

## EKYL650E DD STATEMENT WITH DDNAME ddn IS MISSING

**Explanation:** The DLU attempted to access the data set allocated with the ddname *ddn* and found that the JCL is missing.

Severity: Error.

System action: Processing terminates.

**User response:** Provide JCL for the missing ddname, and resubmit the job.

Module: EKYL650X

## EKYL651E NONZERO CODE RETURNED BY MACRO macro WHEN RETRIEVING JCL ALLOCATION RESOURCES RETURN CODE (R15): hexadecimal/decimal DDNAME: ddn ERROR REASON CODE: reason/reason ERROR INFORMATION CODE: ic/ic

**Explanation:** The DLU was issuing the DYNALLOC macro to obtain the data set attributes for the ddname *ddn*. The request completed unsuccessfully with a return code other than zero. The return code, the error reason code and the error information code returned by DYNALLOC are given in hexadecimal and decimal format.

Severity: Error.

System action: Processing terminates.

**User response:** Provide appropriate action required by the status codes described in MVS manuals, and resubmit the job.

Module: EKYL650X

## EKYL652E DD STATEMENT WITH DDNAME ddn HAS AN INVALID DATA SET TYPE SPECIFICATION

**Explanation:** The DLU detected that the data set attributes for the DD statement with the ddname *ddn* do not conform to the attributes required for that DD statement. The type of the data set specified (probably DUMMY) is not supported by DLU. Refer to the *IMS DataPropagator Reference* for proper JCL allocation.

Severity: Error.

System action: Processing terminates.

**User response:** Correct the DD statement in error, and resubmit the job.

## EKYL653E DD STATEMENT WITH DDNAME ddn HAS AN INVALID DATA SET ORGANIZATION SPECIFICATION

**Explanation:** The DLU detected that the data set attributes for the DD statement with the ddname *ddn* do not conform to the attributes required for that DD statement. The data set organization specified in DSORG= parameter is not supported by DLU. Refer to the *IMS DataPropagator Reference* for proper JCL allocation.

Severity: Error.

System action: Processing terminates.

**User response:** Correct the DD statement in error, and resubmit the job.

Module: EKYL650X

## EKYL656E DD STATEMENT WITH DDNAME ddn IS MISSING

**Explanation:** The DLU attempted to access the data set allocated with the ddname *ddn* and found that the JCL is missing.

Severity: Error.

System action: Processing terminates.

**User response:** Provide JCL for the missing ddname, and resubmit the job.

Module: EKYL655X

## EKYL657E NONZERO CODE RETURNED BY MACRO macro WHEN RETRIEVING JCL ALLOCATION RESOURCES RETURN CODE (R15): hexadecimal/decimal DDNAME: ddn ERROR REASON CODE: reason/reason ERROR INFORMATION CODE: ic/ic

**Explanation:** The DLU was issuing the DYNALLOC macro to obtain the data set attributes for the ddname *ddn*. The request completed unsuccessfully with a return code other than zero. The return code, the error reason code and the error information code returned by DYNALLOC are given in hexadecimal and decimal format.

Severity: Error.

System action: Processing terminates.

**User response:** Provide appropriate action required by the status codes described in MVS manuals, and resubmit the job.

Module: EKYL655X

## EKYL658E DD STATEMENT WITH DDNAME ddn HAS AN INVALID DATA SET TYPE SPECIFICATION

**Explanation:** The DLU detected that the data set attributes for the DD statement with the ddname *ddn* do not conform to the attributes required for that DD statement. The type of the data set specified (probably DUMMY) is not supported by DLU. Refer to the *IMS DataPropagator Reference* for proper JCL allocation.

Severity: Error.

System action: Processing terminates.

**User response:** Correct the DD statement in error, and resubmit the job.

Module: EKYL655X

## EKYL659E DD STATEMENT WITH DDNAME ddn HAS AN INVALID DATA SET ORGANIZATION SPECIFICATION

**Explanation:** The DLU detected that the data set attributes for the DD statement with the ddname *ddn* do not conform to the attributes required for that DD statement. The data set organization specified in DSORG= parameter is not supported by DLU. Refer to the *IMS DataPropagator Reference* for proper JCL allocation.

Severity: Error.

System action: Processing terminates.

**User response:** Correct the DD statement in error, and resubmit the job.

Module: EKYL655X

## EKYL661E DD STATEMENT WITH DDNAME ddn IS MISSING

**Explanation:** The DLU attempted to access the data set allocated with the ddname *ddn* and found that the DD statement is missing.

Severity: Error.

System action: Processing terminates.

**User response:** Provide JCL for the missing ddname, and resubmit the job.

Module: EKYL660X

## EKYL662E NONZERO CODE RETURNED BY MACRO macro WHEN RETRIEVING JCL ALLOCATION RESOURCES RETURN CODE (R15): hexadecimal/decimal DDNAME: ddn ERROR REASON CODE: reason/reason ERROR INFORMATION CODE: ic/ic

Explanation: The DLU was issuing the DYNALLOC

macro to obtain the data set attributes for the ddname *ddn*. The request completed unsuccessfully with a return code other than zero. The return code, the error reason code and the error information code returned by DYNALLOC are given in hexadecimal and decimal format.

Severity: Error.

System action: Processing terminates.

**User response:** Provide appropriate action required by the status codes described in MVS manuals, and resubmit the job.

Module: EKYL660X

## EKYL663E DD STATEMENT WITH DDNAME ddn HAS AN INVALID DATA SET TYPE SPECIFICATION

**Explanation:** The DLU detected that the data set attributes for the DD statement with the ddname *ddn* do not conform to the attributes required for that DD statement. The type of the data set specified (probably DUMMY) is not supported by DLU. Refer to the *IMS DataPropagator Reference* for proper JCL allocation.

Severity: Error.

System action: Processing terminates.

**User response:** Correct the DD statement in error, and resubmit the job.

Module: EKYL660X

#### EKYL664E DD STATEMENT WITH DDNAME ddn HAS AN INVALID DATA SET ORGANIZATION SPECIFICATION

**Explanation:** The DLU detected that the data set attributes for the DD statement with the ddname *ddn* do not conform to the attributes required for that DD statement. The data set organization specified in DSORG= parameter is not supported by DLU. Refer to the *IMS DataPropagator Reference* for proper JCL allocation.

Severity: Error.

System action: Processing terminates.

**User response:** Correct the DD statement in error, and resubmit the job.

Module: EKYL660X

#### EKYL666E DD STATEMENT WITH DDNAME ddn IS MISSING

**Explanation:** The DLU attempted to access the data set allocated with the ddname *ddn* and found that the JCL is missing.

Severity: Error.

System action: Processing terminates.

**User response:** Provide JCL for the missing ddname, and resubmit the job.

Module: EKYL665X

### EKYL667E NONZERO CODE RETURNED BY MACRO macro WHEN RETRIEVING JCL ALLOCATION RESOURCES RETURN CODE (R15): hexadecimal/decimal DDNAME: ddn ERROR REASON CODE: reason/reason ERROR INFORMATION CODE: iclic

**Explanation:** The DLU was issuing the DYNALLOC macro to obtain the data set attributes for the ddname *ddn*. The request completed unsuccessfully with a return code other than zero. The return code, the error reason code and the error information code returned by DYNALLOC are given in hexadecimal and decimal format.

Severity: Error.

System action: Processing terminates.

**User response:** Provide appropriate action required by the status codes described in MVS manuals, and resubmit the job.

Module: EKYL665X

## EKYL668E DD STATEMENT WITH DDNAME ddn HAS AN INVALID DATA SET TYPE SPECIFICATION

**Explanation:** The DLU detected that the data set attributes for the DD statement with the ddname *ddn* do not conform to the attributes required for that DD statement. The type of the data set specified (probably DUMMY) is not supported by DLU. Refer to the *IMS DataPropagator Reference* for proper JCL allocation.

Severity: Error.

System action: Processing terminates.

**User response:** Correct the DD statement in error, and resubmit the job.

Module: EKYL665X

## EKYL669E DD STATEMENT WITH DDNAME ddn HAS AN INVALID DATA SET ORGANIZATION SPECIFICATION

**Explanation:** The DLU detected that the data set attributes for the DD statement with the ddname *ddn* do not conform to the attributes required for that DD statement. The data set organization specified in DSORG= parameter is not supported by DLU. Refer to the *IMS DataPropagator Reference* for proper JCL allocation.

System action: Processing terminates.

**User response:** Correct the DD statement in error, and resubmit the job.

Module: EKYL665X

#### EKYL671E DD STATEMENT WITH DDNAME ddn IS MISSING

**Explanation:** The DLU attempted to access the data set allocated with the ddname *ddn* and found that the JCL is missing.

Severity: Error.

System action: Processing terminates.

**User response:** Provide JCL for the missing ddname, and resubmit the job.

Module: EKYL670X

## EKYL672E NONZERO CODE RETURNED BY MACRO macro WHEN RETRIEVING JCL ALLOCATION RESOURCES RETURN CODE (R15): hexadecimal/decimal DDNAME: ddn ERROR REASON CODE: reason/reason ERROR INFORMATION CODE: ic/ic

**Explanation:** The DLU was issuing the DYNALLOC macro to obtain the data set attributes for the ddname *ddn*. The request completed unsuccessfully with a return code other than zero. The return code, the error reason code and the error information code returned by DYNALLOC are given in hexadecimal and decimal format.

Severity: Error.

System action: Processing terminates.

**User response:** Provide appropriate action required by the status codes described in MVS manuals, and resubmit the job.

Module: EKYL670X

## EKYL673E DD STATEMENT WITH DDNAME ddn HAS AN INVALID DATA SET TYPE SPECIFICATION

**Explanation:** The DLU detected that the data set attributes for the DD statement with the ddname *ddn* do not conform to the attributes required for that DD statement. The type of the data set specified (probably DUMMY) is not supported by DLU. Refer to the *IMS DataPropagator Reference* for proper JCL allocation.

Severity: Error.

System action: Processing terminates.

**User response:** Correct the DD statement in error, and resubmit the job.

Module: EKYL670X

## EKYL674E DD STATEMENT WITH DDNAME ddn HAS AN INVALID DATA SET ORGANIZATION SPECIFICATION

**Explanation:** The DLU detected that the data set attributes for the DD statement with the ddname *ddn* do not conform to the attributes required for that DD statement. The data set organization specified in DSORG= parameter is not supported by DLU. Refer to the *IMS DataPropagator Reference* for proper JCL allocation.

Severity: Error.

System action: Processing terminates.

**User response:** Correct the DD statement in error, and resubmit the job.

Module: EKYL670X

## EKYL676E DD STATEMENT WITH DDNAME ddn IS MISSING

**Explanation:** The DLU attempted to access the data set allocated with the ddname *ddn* and found that the JCL is missing.

Severity: Error.

System action: Processing terminates.

**User response:** Provide JCL for the missing ddname, and resubmit the job.

Module: EKYL675X

## EKYL677E NONZERO CODE RETURNED BY MACRO macro WHEN RETRIEVING JCL ALLOCATION RESOURCES RETURN CODE (R15): hexadecimal/decimal DDNAME: ddn ERROR REASON CODE: reason/reason ERROR INFORMATION CODE: ic/ic

**Explanation:** The DLU was issuing the DYNALLOC macro to obtain the data set attributes for the ddname *ddn*. The request completed unsuccessfully with a return code other than zero. The return code, the error reason code and the error information code returned by DYNALLOC are given in hexadecimal and decimal format.

Severity: Error.

System action: Processing terminates.

**User response:** Provide appropriate action required by the status codes described in MVS manuals, and resubmit the job.

Module: EKYL675X

## EKYL678E DD STATEMENT WITH DDNAME ddn HAS AN INVALID DATA SET TYPE SPECIFICATION

**Explanation:** The DLU detected that the data set attributes for the DD statement with the ddname *ddn* do not conform to the attributes required for that DD statement. The type of the data set specified (probably DUMMY) is not supported by DLU. Refer to the *IMS DataPropagator Reference* for proper JCL allocation.

Severity: Error.

System action: Processing terminates.

**User response:** Correct the DD statement in error, and resubmit the job.

Module: EKYL675X

### EKYL679E DD STATEMENT WITH DDNAME ddn HAS AN INVALID DATA SET ORGANIZATION SPECIFICATION

**Explanation:** The DLU detected that the data set attributes for the DD statement with the ddname *ddn* do not conform to the attributes required for that DD statement. The data set organization specified in DSORG= parameter is not supported by DLU. Refer to the *IMS DataPropagator Reference* for proper JCL allocation.

Severity: Error.

System action: Processing terminates.

**User response:** Correct the DD statement in error, and resubmit the job.

Module: EKYL675X

## EKYL710E DATA SET ALLOCATED TO DD STATEMENT WITH DDNAME ddn IS EMPTY

**Explanation:** When reading the DLUCDS data set, the DLU detected that this data set was empty. This data set is created in step 1 and used for control purposes in all following steps. The data set could be allocated but was empty.

Severity: Error.

System action: Processing terminates.

**User response:** Ensure that the data set allocated was the one created by step 1, and resubmit the job.

Module: EKYL710X

## EKYL711E DATA SET ALLOCATED TO DD STATEMENT WITH DDNAME ddn CONTAINS UNRECOGNIZED RECORDS

**Explanation:** When reading the DLUCDS data set, the DLU detected that the record contents match the record

layout the DLU is expecting. This data set is created in step 1 and used for control purposes in all following steps. The data set could be allocated, but the records read could not be identified.

Severity: Error.

System action: Processing terminates.

**User response:** Ensure that the data set allocated was the one created by step 1, and resubmit the job.

Module: EKYL710X

## EKYL712E DATA SET ALLOCATED TO DD STATEMENT WITH DDNAME ddn CONTAINS UNRECOGNIZED RECORDS

**Explanation:** When reading the DLUCDS data set, the DLU detected that the record contents match the record layout the DLU is expecting. This data set is created in step 1 and used for control purposes in all following steps. The data set could be allocated, but the records read could not be identified.

Severity: Error.

System action: Processing terminates.

**User response:** Ensure that the data set allocated was the one created by step 1, and resubmit the job.

Module: EKYL710X

## EKYL713E DDNAME *ddn* IS INVALID CORRECT SPELLING IS DLUIN*xxx*, WHERE *xxx* MUST BE A 3-DIGIT VALUE => 001 AND =< 999

**Explanation:** The DLU detected that DLUIN*xxx* DD statements were provided but did not follow the naming convention for *xxx*.

Severity: Error.

System action: Processing terminates.

**User response:** Provide for xxx a 3-digit value equal to or greater than 001, or equal to or less than 999, and resubmit the job.

Module: EKYL715X

## EKYL714E DDNAME *ddn* IS DUPLICATE CORRECT SPELLING IS DLUINXXX, WHERE XXX MUST BE A UNIQUE 3-DIGIT VALUE => 001 AND =< 999

**Explanation:** The DLU detected that DLUINxxx DD statements were provided but xxx was not unique within all DLUINxxx DD statements.

Severity: Error.

System action: Processing terminates.

**User response:** Provide for each DLUINxxx DD statement a unique 3-digit value equal to or greater than

001, or equal to or less than 999, and resubmit the job.

Module: EKYL715X

## EKYL715E DDNAME *ddn* AND DDNAME *ddn* REFER TO THE SAME DSNAME DUPLICATE DSNAME ALLOCATION IS NOT SUPPORTED

**Explanation:** The DLU detected that 2 or more DLUINxxx DD statements have allocated the same data set name. This is not supported by the DLU.

Severity: Error.

System action: Processing terminates.

**User response:** Correct the DD statement in error and resubmit the job.

Module: EKYL715X

## EKYL716E NONZERO CODE RETURNED BY MACRO macro WHEN RETRIEVING JCL ALLOCATION RESOURCES RETURN CODE (R15): hexadecimal/decimal DDNAME: ddn ERROR REASON CODE: reason/reason ERROR INFORMATION CODE: ic/ic

**Explanation:** The DLU issued the DYNALLOC macro to obtain the data set attributes for the ddname *ddn*. The request completed unsuccessfully with a return code other than zero. The return code, the error reason code and the error information code returned by DYNALLOC are given in hexadecimal and decimal format.

Severity: Error.

System action: Processing terminates.

**User response:** Provide appropriate action required by the status codes described in MVS manuals, and resubmit the job.

Module: EKYL715X

## EKYL717E DD STATEMENT WITH DDNAME ddn HAS AN INVALID DATA SET TYPE SPECIFICATION

**Explanation:** The DLU detected that the data set attributes for the DD statement with the ddname *ddn* do not conform to the attributes required for that DD statement. The type of the data set specified (probably DUMMY) is not supported by DLU. Refer to the *IMS DataPropagator Reference* for proper JCL allocation.

Severity: Error.

System action: Processing terminates.

**User response:** Correct the DD statement in error and resubmit the job.

Module: EKYL715X

## EKYL718E DD STATEMENT WITH DDNAME ddn HAS AN INVALID DATA SET ORGANIZATION SPECIFICATION

**Explanation:** The DLU detected that the data set attributes for the DD statement with the ddname *ddn* do not conform to the attributes required for that DD statement. The data set organization specified in DSORG= parameter is not supported by DLU. Refer to the *IMS DataPropagator Reference* for proper JCL allocation.

Severity: Error.

System action: Processing terminates.

**User response:** Correct the DD statement in error, and resubmit the job.

Module: EKYL715X

## EKYL720E NONZERO CODE RETURNED BY MACRO macro WHEN RETRIEVING JCL ALLOCATION RESOURCES RETURN CODE (R15): hexadecimal/decimal DDNAME: ddn ERROR REASON CODE: reason/reason ERROR INFORMATION CODE: ic/ic

**Explanation:** The DLU issued the DYNALLOC macro to obtain the data set attributes for the ddname *ddn*. The request completed unsuccessfully with a return code other than zero. The return code, the error reason code and the error information code returned by DYNALLOC are given in hexadecimal and decimal format.

Severity: Error.

System action: Processing terminates.

**User response:** Provide appropriate action required by the status codes described in MVS manuals, and resubmit the job.

Module: EKYL720X

#### EKYL721E DD STATEMENT WITH DDNAME *ddn* HAS AN INVALID DATA SET TYPE SPECIFICATION

**Explanation:** The DLU detected that the data set attributes for the DD statement with the ddname *ddn* do not conform to the attributes required for that DD statement. The type of the data set specified (probably DUMMY) is not supported by DLU. Refer to the *IMS DataPropagator Reference* for proper JCL allocation.

Severity: Error.

System action: Processing terminates.

**User response:** Correct the DD statement in error, and resubmit the job.

Module: EKYL720X

## EKYL722E DD STATEMENT WITH DDNAME ddn HAS AN INVALID DATA SET ORGANIZATION SPECIFICATION

**Explanation:** The DLU detected that the data set attributes for the DD statement with the ddname *ddn* do not conform to the attributes required for that DD statement. The data set organization specified in DSORG= parameter is not supported by DLU. Refer to the *IMS DataPropagator Reference* for proper JCL allocation.

Severity: Error.

System action: Processing terminates.

**User response:** Correct the DD statement in error, and resubmit the job.

Module: EKYL720X

## EKYL723E RECORD NUMBER number IN DATA SET WITH DDNAME ddn CONTAINS INCONSISTENT DATA REASON: text NUMBER OF SUCCESSFULLY RETRIEVED RECORDS: rct1 RECORD DATA IN CHAR (POS 1 UP TO 20): rct2 RECORD DATA IN HEX (POS 1 UP TO 20): rct2

**Explanation:** When performing some formal checks on the records of a DLUINxxx data set, the DLU detected some unexpected data. *ddn* is the DD statement being read. *rct1* shows the number of records which have already been successfully read. *rct2* shows the first 20 bytes of the erroneous record in character and in hexadecimal format.

Severity: Error.

System action: Processing terminates.

**User response:** Provide the user-input records so they fit the layout described in the *IMS DataPropagator Reference*, and resubmit the job.

Module: EKYL720X

## EKYL724E DUPLICATED INPUT DATA; DDNAME ddn AND DDNAME ddn CONTAIN DATA FOR THE SAME SEGMENT SEGMENT NAME: segment

**Explanation:** When performing formal checks on the records of a DLUINxxx data set, the DLU detected some unexpected data. The records for a specific segment must be provided only in one of the DLUINxxx data set. *segment* shows the segment name. *ddn* are the DD statements of the data sets that contain the erroneous records.

Severity: Error.

System action: Processing terminates.

User response: Provide the user-input records so

they fit the layout described in the *IMS DataPropagator Reference*, and resubmit the job.

Module: EKYL720X

## EKYL725E RECORD NUMBER number IN DATA SET WITH DDNAME ddn CONTAINS INCONSISTENT DATA REASON: text NUMBER OF SUCCESSFULLY RETRIEVED RECORDS: rct SEGMENT NAME: segment LENGTH FOUND IN DATA SET (POS 17 TO 18): len/len EXPECTED LENGTH: len/len

**Explanation:** When performing formal checks on the records of a DLUINxxx data set, the DLU detected some unexpected data. The key length field does not contain the valid length required for the segment. *ddn* is the DD statement being read. *segment* shows the segment name. *len* shows the found and the expected key length in decimal and hexadecimal format. *rct* shows the number of records which have already been successfully read.

Severity: Error.

System action: Processing terminates.

**User response:** Provide the user-input records so they fit the layout described in the *IMS DataPropagator Reference*, and resubmit the job.

Module: EKYL720X

## EKYL726E RECORD NUMBER number IN DATA SET WITH DDNAME ddn CONTAINS INCONSISTENT DATA REASON: text NUMBER OF SUCCESSFULLY RETRIEVED RECORDS: rct SEGMENT NAME: segment SEGMENT SPLIT COUNT FOUND IN DATA SET: ssclssc EXPECTED SEGMENT SPLIT COUNT: ssclssc

**Explanation:** When performing some formal checks on the records of a DLUINxxx data set, the DLU detected some unexpected data. The segment split count doesn't contain the valid count required for the record. *ddn* is the DD statement being read. *segment* shows the segment name. *ssc* shows the found and the expected split count in decimal and hexadecimal format. *rct* shows the number of records which have already been successfully read.

Severity: Error.

System action: Processing terminates.

**User response:** Provide the user-input records so they fit the layout described in the *IMS DataPropagator Reference*, and resubmit the job.

Module: EKYL720X

## EKYL727E RECORD NUMBER number IN DATA SET WITH DDNAME ddn CONTAINS INCONSISTENT DATA REASON: text NUMBER OF SUCCESSFULLY RETRIEVED RECORDS: rct SEGMENT NAME: segment LENGTH FOUND IN DATASET (POS 19 TO 20): lenllen EXPECTED LENGTH: lenllen (OR LESS FOR SPLIT RECORDS)

**Explanation:** When performing formal checks on the records of a DLUINxxx data set, the DLU detected some unexpected data. The data length field does not contain the valid length required for the record. *ddn* is the DD statement being read. *segment* shows the segment name. *len* shows the found and the expected data length in decimal and hexadecimal format. *rct* shows the number of records which have already been successfully read.

Severity: Error.

System action: Processing terminates.

**User response:** Provide the user-input records so they fit the layout described in the *IMS DataPropagator Reference*, and resubmit the job.

Module: EKYL720X

EKYL728E RECORD NUMBER number IN DATA SET WITH DDNAME ddn CONTAINS INCONSISTENT DATA REASON: text NUMBER OF SUCCESSFULLY RETRIEVED RECORDS: rct SEGMENT NAME IN CHAR (POS 9 TO 16): segment SEGMENT NAME IN HEX (POS 9 TO 16): segment EXPECTED SEGMENT NAME: segment

**Explanation:** When performing formal checks on the records of a DLUINxxx data set, the DLU detected some unexpected data. The segment name does not contain the valid name required for the record. *ddn* is the DD statement being read. *segment* shows the segment name. *segment* shows the found and the expected segment name in decimal and hexadecimal format. *rct* shows the number of records which have already been successfully read.

Severity: Error.

System action: Processing terminates.

**User response:** Provide the user-input records so they fit the layout described in the *IMS DataPropagator Reference*, and resubmit the job.

Module: EKYL720X

## EKYL730E NONZERO CODE RETURNED BY MACRO macro WHEN RETRIEVING JCL ALLOCATION RESOURCES RETURN CODE (R15): hexadecimal/decimal DDNAME: ddn ERROR REASON CODE: reason/reason ERROR INFORMATION CODE: ic/ic

**Explanation:** The DLU issued the DYNALLOC macro to obtain the data set attributes for the ddname *ddn*. The request completed unsuccessfully with a return code other than zero. The return code, the error reason code and the error information code returned by DYNALLOC are given in hexadecimal and decimal format.

Severity: Error.

System action: Processing terminates.

**User response:** Provide appropriate action required by the status codes described in MVS manuals, and resubmit the job.

Module: EKYL725X

## EKYL731E DD STATEMENT WITH DDNAME ddn HAS AN INVALID DATA SET TYPE SPECIFICATION

**Explanation:** The DLU detected that the data set attributes for the DD statement with the ddname *ddn* do not conform to the attributes required for that DD statement. The type of the data set specified (probably DUMMY) is not supported by DLU. Refer to the *IMS DataPropagator Reference* for proper JCL allocation.

Severity: Error.

System action: Processing terminates.

**User response:** Correct the DD statement in error, and resubmit the job.

Module: EKYL725X

### EKYL732E DD STATEMENT WITH DDNAME ddn HAS AN INVALID DATA SET ORGANIZATION SPECIFICATION

**Explanation:** The DLU detected that the data set attributes for the DD statement with the ddname *ddn* do not conform to the attributes required for that DD statement. The data set organization specified in DSORG= parameter is not supported by DLU. Refer to the *IMS DataPropagator Reference* for proper JCL allocation.

Severity: Error.

System action: Processing terminates.

**User response:** Correct the DD statement in error, and resubmit the job.

Module: EKYL725X

# EKYL733E UNRECOGNIZED RECORD FORMAT FOR DD STATEMENT WITH DDNAME ddn NUMBER OF SUCCESSFULLY RETRIEVED RECORDS: rct

**Explanation:** When reading the HD unload file, the DLU detected a record that did not match the characteristics of a file created by DFSURGU0. *ddn* is the DD statement being read. *rct* shows the number of records that have already been successfully read.

Severity: Error.

System action: Processing terminates.

**User response:** Provide an HD unload file created by DFSURGU0 or by any other compatible vendor product, and resubmit the job.

Module: EKYL725X

# EKYL734E UNRECOGNIZED SEGMENT NAME IN DATA FOR DD STATEMENT WITH DDNAME ddn NUMBER OF SUCCESSFULLY RETRIEVED RECORDS: rct SEGMENT NAME IN CHAR: segment SEGMENT NAME IN HEX: segment

**Explanation:** When reading the HD unload file, the DLU detected a record that did not match the characteristics of a file created by DFSURGU0. *ddn* is the DD statement being read. *rct* shows the number of records that have already been successfully read. *segment* is the unrecognized segment name in character and hexadecimal format.

Severity: Error.

System action: Processing terminates.

**User response:** Provide an HD unload file created by DFSURGU0 or by any other compatible vendor product, and resubmit the job.

Module: EKYL725X

EKYL735E INCONSISTENT SEGMENT CODE IN DATA FOR DD STATEMENT WITH DDNAME ddn NUMBER OF SUCCESSFULLY RETRIEVED RECORDS: rct SEGMENT NAME: segment SEGMENT CODE FOUND IN DATA SET: code/code SEGMENT CODE FOUND IN DBD: code/code

**Explanation:** When reading the HD unload file, the DLU detected a record that did not match the characteristics of a file created by DFSURGU0. *ddn* is the DD statement being read. *rct* shows the number of records that have already been successfully read. *segment* shows the segment name. *code* shows the segment code found in the data set and in the DBD in decimal and hexadecimal format.

Severity: Error.

System action: Processing terminates.

**User response:** Provide an HD unload file created by DFSURGU0 or by any other compatible vendor product, and resubmit the job.

Module: EKYL725X

#### EKYL736E UNEXPECTED SEGMENT LEVEL IN DATA FOR DD STATEMENT WITH DDNAME ddn NUMBER OF SUCCESSFULLY RETRIEVED RECORDS: rct SEGMENT NAME: segment SEGMENT LEVEL FOUND IN DATA SET: level/level SEGMENT LEVEL FOUND IN DBD: level/level

**Explanation:** When reading the HD unload file, the DLU detected a record that did not match the characteristics of a file created by DFSURGU0. *ddn* is the DD statement being read. *rct* shows the number of records that have already been successfully read. *segment* shows the segment name. *level* shows the segment level found in the data set and in the DBD in decimal and hexadecimal format.

Severity: Error.

System action: Processing terminates.

**User response:** Provide an HD unload file created by DFSURGU0 or by any other compatible vendor product, and resubmit the job.

Module: EKYL725X

### EKYL737E MULTIPLE PCB FOR THE DATABASE SPECIFIED IN 'LOAD' CONTROL STATEMENT WAS FOUND IN PSB

**Explanation:** The DLU detected that the PCB for the DL/I database to be processed was provided twice.

Severity: Error.

System action: Processing terminates.

**User response:** Delete the extraneous PCB in your PSB, and resubmit the job.

Module: EKYL730X

# EKYL738E THE PSB DOES NOT CONTAIN A PCB FOR THE DATABASE SPECIFIED IN 'LOAD' CONTROL STATEMENT

**Explanation:** The DLU detected that the PCB for the DL/I database to be processed is missing.

Severity: Error.

System action: Processing terminates.

**User response:** Ensure that the PSB you provided contains a PCB with an identical name as the one

provided in the LOAD input control statement, and resubmit the job.

Module: EKYL730X

EKYL740E RECORD NUMBER number IN DATA SET WITH DDNAME ddn CONTAINS INCONSISTENT DATA REASON: text NUMBER OF SUCCESSFULLY RETRIEVED RECORDS: rct RECORD DATA IN CHAR (POS 1 UP TO 20): rct RECORD DATA IN HEX (POS 1 UP TO 20): rct

**Explanation:** When performing formal checks on the records of a DLUINxxx data set, the DLU detected some unexpected data. *ddn* is the DD statement being read. *rct* shows the number of records that have already been successfully read. *rct* shows the first 20 bytes of the erroneous record in character and in hexadecimal format.

Severity: Error.

System action: Processing terminates.

**User response:** Provide the user-input records so they fit the layout described in the *IMS DataPropagator Reference*, and resubmit the job.

Module: EKYL750X

EKYL741E RECORD NUMBER number IN DATA SET WITH DDNAME ddn CONTAINS INCONSISTENT DATA REASON: text NUMBER OF SUCCESSFULLY RETRIEVED RECORDS: rct SEGMENT NAME: segment LENGTH FOUND IN DATA SET (POS 17 TO 18): len/len EXPECTED LENGTH: len/len

**Explanation:** When performing formal checks on the records of a DLUINxxx data set, the DLU detected some unexpected data. The key length field does not contain the valid length required for the segment.

- *ddn* is the DD statement being read
- segment shows the segment name
- *len* shows the found and the expected key length in decimal and hexadecimal format
- *rct* shows the number of records that have already been successfully read

Severity: Error.

System action: Processing terminates.

**User response:** Provide the user-input records so they fit the layout described in the *IMS DataPropagator Reference*, and resubmit the job.

Module: EKYL750X

# EKYL742E RECORD NUMBER number IN DATA SET WITH DDNAME ddn CONTAINS INCONSISTENT DATA REASON: text NUMBER OF SUCCESSFULLY RETRIEVED RECORDS: rct SEGMENT NAME: segment SEGMENT SPLIT COUNT FOUND IN DATA SET: ssclssc EXPECTED SEGMENT SPLIT COUNT: ssclssc

**Explanation:** When performing formal checks on the records of a DLUINxxx data set, the DLU detected some unexpected data. The segment split count does not contain the valid count required for the record.

- ddn is the DD statement being read
- segment shows the segment name
- *ssc* shows the found and the expected split count in decimal and hexadecimal format
- rct shows the number of records that have already been successfully read

Severity: Error.

System action: Processing terminates.

**User response:** Provide the user-input records so they fit the layout described in the *IMS DataPropagator Reference*, and resubmit the job.

Module: EKYL750X

# EKYL743E RECORD NUMBER number IN DATA SET WITH DDNAME ddn CONTAINS INCONSISTENT DATA REASON: text NUMBER OF SUCCESSFULLY RETRIEVED RECORDS: rct SEGMENT NAME: segment LENGTH FOUND IN DATA SET (POS 19 TO 20): lenllen EXPECTED LENGTH: lenllen (OR LESS FOR SPLIT RECORDS)

**Explanation:** When performing formal checks on the records of a DLUINxxx data set, the DLU detected some unexpected data. The data length field does not contain the valid length required for the record.

- ddn is the DD statement being read
- segment shows the segment name
- *len* shows the found and the expected data length in decimal and hexadecimal format
- rct shows the number of records that have already been successfully read

### Severity: Error.

System action: Processing terminates.

**User response:** Provide the user-input records so they fit the layout described in the *IMS DataPropagator Reference*, and resubmit the job.

Module: EKYL750X

#### EKYL744E RECORD NUMBER number IN DATA SET WITH DDNAME ddn CONTAINS INCONSISTENT DATA REASON: text NUMBER OF SUCCESSFULLY RETRIEVED RECORDS: rct SEGMENT NAME IN CHAR (POS 9 TO 16): segment SEGMENT NAME IN HEX (POS 9 TO 16): segment EXPECTED SEGMENT NAME: segment

**Explanation:** When performing formal checks on the records of a DLUINxxx data set, the DLU detected some unexpected data. The segment name does not contain the valid name required for the record.

- *ddn* is the DD statement being read
- segment shows the segment name
- *segment* shows the found and the expected segment name in decimal and hexadecimal format
- rct shows the number of records that have already been successfully read

Severity: Error.

System action: Processing terminates.

**User response:** Provide the user-input records so they fit the layout described in the *IMS DataPropagator Reference*, and resubmit the job.

Module: EKYL750X

# EKYL746E RECORD NUMBER *nbr* IS OUT OF SEQUENCE IN DATA SET STATEMENT WITH DDNAME *ddn* NUMBER OF SUCCESSFULLY RETRIEVED RECORDS: *rct* SEGMENT NAME: *segment* MODULE NAME ISSUING THIS MESSAGE: *mdl*

**Explanation:** When performing formal checks on the records of a DLUINxxx data set, the DLU detected that the records were not sorted in ascending order. The record of DLUINxxx data set is subdivided into 3 parts: the HEADER, the KEY and the DATA parts. The records must be provided in ascending order of the KEY part. *nbr* is the record number in error. *ddn* is the DD statement being read. *segment* shows the segment name. *rct* shows the number of records that have already been successfully read.

Severity: Error.

System action: Processing terminates.

**User response:** Sort the user-input records according to the KEY part as described in the *IMS DataPropagator Reference*, and resubmit the job.

Module: EKYL720X, ELYL750X

# EKYL747E RECORD NUMBER nbr IS DUPLICATED IN DATA SET STATEMENT WITH DDNAME ddn NUMBER OF SUCCESSFULLY RETRIEVED RECORDS: rct SEGMENT NAME: segment MODULE NAME ISSUING THIS MESSAGE: mdl

**Explanation:** When performing formal checks on the records of a DLUINxxx data set, the DLU detected that two consecutive records have an identical sequence order. The record of DLUINxxx data set is subdivided into 3 parts: the HEADER, the KEY and the DATA parts. The records must be provided in ascending order of the KEY part. *nbr* is the record number in error. *ddn* is the DD statement being read. *segment* shows the segment name. *rct* shows the number of records that have already been successfully read.

Severity: Error.

System action: Processing terminates.

**User response:** Sort the user-input records according to the KEY part as described in the *IMS DataPropagator Reference*, and resubmit the job.

Module: EKYL720X, ELYL750X

#### EKYL748E RECORD NUMBER nbr HAS AN INAPPROPRIATE 4-BYTE COUNT IN KEY PART AT THE LOWER LEVEL IN DATA SET WITH DDNAME ddn NUMBER OF SUCCESSFULLY RETRIEVED RECORDS: rct SEGMENT NAME: segment MODULE NAME ISSUING THIS MESSAGE: mdl

**Explanation:** When performing formal checks on the records of a DLUINxxx data set, the DLU detected that the unique key does not conform to the rules described in the *IMS DataPropagator Reference*. For each dependent segment, the unique count must begin with 1 and increment by 1. *nbr* is the record number in error. *ddn* is the DD statement being read. *segment* shows the segment name. *rct* shows the number of records that have already been successfully read.

Severity: Error.

System action: Processing terminates.

**User response:** Provide the KEY part as described in the *IMS DataPropagator Reference*, and resubmit the job.

Module: EKYL720X, ELYL750X

# EKYL749E RECORD NUMBER *nbr* HAS AN INAPPROPRIATE 4-BYTE COUNT IN KEY PART AT THE PARENT LEVEL IN DATA SET WITH DDNAME *ddn* NUMBER OF SUCCESSFULLY RETRIEVED RECORDS: *rct* SEGMENT NAME: *segment* MODULE NAME ISSUING THIS MESSAGE: *mdl*

**Explanation:** When performing formal checks on the records of a DLUINxxx data set, the DLU detected that the unique key does not conform to the rules described in the *IMS DataPropagator Reference*. For each dependent segment, the unique count must begin with 1 and increment by 1. *nbr* is the record number in error. *ddn* is the DD statement being read. *segment* shows the segment name. *rct* shows the number of records that have already been successfully read.

Severity: Error.

System action: Processing terminates.

**User response:** Provide the KEY part as described in the the *IMS DataPropagator Reference*, and resubmit the job.

Module: EKYL720X, ELYL750X

# EKYL750E THE LAST RECORD (TRAILER STATISTICS) IS MISSING IN DD STATEMENT WITH DDNAME ddn

**Explanation:** When reading the HD unload file, the DLU detected a record that did not match the characteristics of a file created by DFSURGU0. *ddn* is the DD statement being read.

Severity: Error.

System action: Processing terminates.

**User response:** Provide an HD unload file created by DFSURGU0 or by any other compatible vendor product, and resubmit the job.

Module: EKYL755X

EKYL751E UNRECOGNIZED SEGMENT NAME IN DATA FOR DD STATEMENT WITH DDNAME ddn NUMBER OF SUCCESSFULLY RETRIEVED RECORDS: rct SEGMENT NAME IN CHAR: segment SEGMENT NAME IN HEX: segment

**Explanation:** When reading the HD unload file, the DLU detected a record that did not match the characteristics of a file created by DFSURGU0. *ddn* is the DD statement being read. *rct* shows the number of records that have already been successfully read. *segment* is the unrecognized segment name in character and hexadecimal format.

Severity: Error.

System action: Processing terminates.

**User response:** Provide an HD unload file created by DFSURGU0 or by any other compatible vendor product, and resubmit the job.

Module: EKYL755X

# EKYL752E UNCONSISTENT SEGMENT CODE IN DATA FOR DD STATEMENT WITH DDNAME ddn NUMBER OF SUCCESSFULLY RETRIEVED RECORDS: rct SEGMENT NAME: segment SEGMENT CODE FOUND IN DATA SET: code/code SEGMENT CODE FOUND IN DBD: code/code

**Explanation:** When reading the HD unload file, the DLU detected a record that did not match the characteristics of a file created by DFSURGU0. *ddn* is the DD statement being read. *rct* shows the number of records that have already been successfully read. *segment* shows the segment name. *code* shows the segment code found in the data set and in the DBD in decimal and hexadecimal format.

Severity: Error.

System action: Processing terminates.

**User response:** Provide an HD unload file created by DFSURGU0 or by any other compatible vendor product, and resubmit the job.

Module: EKYL755X

# EKYL753E UNEXPECTED SEGMENT LENGTH IN DATA FOR DD STATEMENT WITH DDNAME ddn NUMBER OF SUCCESSFULLY RETRIEVED RECORDS: rct SEGMENT NAME: segment SEGMENT LENGTH FOUND IN DATA SET: len/len SEGMENT LENGTH FOUND IN DBD: len/len

**Explanation:** When performing formal checks on the records of a DLUINxxx data set, the DLU detected unexpected data. The data length does not contain the valid length required for the segment. *ddn* is the DD statement being read. *segment* shows the segment name. *len* shows the segment length found in the data set and the expected length found in the DBD in decimal and hexadecimal format. *rct* shows the number of records that have already been successfully read.

Severity: Error.

System action: Processing terminates.

**User response:** Provide an HD unload file created by DFSURGU0 or by any other compatible vendor product, and resubmit the job.

Module: EKYL755X

# EKYL756E UNRECOGNIZED SEGMENT NAME IN DATA FOR DD STATEMENT WITH DDNAME ddn NUMBER OF SUCCESSFULLY RETRIEVED RECORDS: rct SEGMENT NAME IN CHAR: segment SEGMENT NAME IN HEX: segment

**Explanation:** When reading the HD unload file, the DLU detected a record that did not match the characteristics of a file created by DFSURGU0. *ddn* is the DD statement being read. *rct* shows the number of records that have already been successfully read. *segment* is the unrecognized segment name in character and hexadecimal format.

Severity: Error.

System action: Processing terminates.

**User response:** Provide an HD unload file created by DFSURGU0 or by any other compatible vendor product, and resubmit the job.

Module: EKYL755X

# EKYL757E INCONSISTENT SEGMENT CODE IN DATA FOR DD STATEMENT WITH DDNAME ddn NUMBER OF SUCCESSFULLY RETRIEVED RECORDS: rct SEGMENT NAME: segment SEGMENT CODE FOUND IN DATA SET: code/code SEGMENT CODE FOUND IN DBD: code/code

**Explanation:** When reading the HD unload file, the DLU detected a record that did not match the characteristics of a file created by DFSURGU0. *ddn* is the DD statement being read. *rct* shows the number of records that have already been successfully read. *segment* shows the segment name. *code* shows the segment code found in the data set and in the DBD in decimal and hexadecimal format.

Severity: Error.

System action: Processing terminates.

**User response:** Provide an HD unload file created by DFSURGU0 or by any other compatible vendor product, and resubmit the job.

Module: EKYL755X

EKYL758E UNEXPECTED SEGMENT LEVEL IN DATA FOR DD STATEMENT WITH DDNAME ddn NUMBER OF SUCCESSFULLY RETRIEVED RECORDS: rct SEGMENT NAME: segment SEGMENT LEVEL FOUND IN DATA SET: level/level SEGMENT LEVEL FOUND IN DBD: level/level

**Explanation:** When reading the HD unload file, the DLU detected a record that did not match the

characteristics of a file created by DFSURGU0. *ddn* is the DD statement being read. *rct* shows the number of records that have already been successfully read. *segment* shows the segment name. *level* shows the segment level found in the data set and in the DBD in decimal and hexadecimal format.

Severity: Error.

System action: Processing terminates.

**User response:** Provide an HD unload file created by DFSURGU0 or by any other compatible vendor product, and resubmit the job.

Module: EKYL755X

# EKYL759E RECORD COUNT DISCREPANCIES FOUND IN DD STATEMENT WITH DDNAME ddn NUMBER OF SUCCESSFULLY RETRIEVED RECORDS: rct SEGMENT NAME FOR WHICH RECORD COUNT DISCREPANCIES HAVE BEEN FOUND: segment EXPECTED RECORD COUNT: count ACTUAL RECORD COUNT: count

**Explanation:** When reading the HD unload file, the DLU detected a record that did not match the characteristics of a file created by DFSURGU0. The last record of an HD unload is a statistics record, containing segment occurrence counters that are incorrect. *ddn* is the DD statement being read. *rct* shows the number of records that have already been successfully read. *segment* is the segment name for which the occurrence is incorrect. *count* shows the found and the expected counter value.

Severity: Error.

System action: Processing terminates.

**User response:** Provide an HD unload file created by DFSURGU0 or by any other compatible vendor product, and resubmit the job.

Module: EKYL755X

# EKYL761E UNEXPECTED DL/I STATUS CODE RECEIVED AFTER 'GN' OPERATION STATUS CODE: stc DBD NAME: dbd NUMBER OF SUCCESSFULLY RETRIEVED SEGMENTS: rct

**Explanation:** Following a GN operation, the DLU detected an unexpected status code in the PCB. *stc* is the unexpected status code. *dbd* is the name of the DBD. *rct* shows the number of DL/I calls that have already been successfully issued.

Severity: Error.

System action: Processing terminates.

**User response:** This is probably a resource definition conflict in IMS (DBDLIB/ACBLIB) and/or in IMS DPROP

(IMS DPROP directory). Ensure that the database, the segment, and field definitions are consistent in the IMS and the IMS DPROP system, and resubmit the job.

Module: EKYL760X

# EKYL762E UNRECOGNIZED SEGMENT NAME IN DL/I DATABASE DBD NAME: DBD NUMBER OF SUCCESSFULLY RETRIEVED SEGMENTS: rct SEGMENT NAME: segment

**Explanation:** Following a GN operation, the DLU detected an unexpected segment name in the PCB. *DBD* is the name of the DBD. *rct* shows the number of DL/I calls which have already been successfully issued. *segment* is the unexpected segment name.

Severity: Error.

System action: Processing terminates.

**User response:** This is probably a resource definition conflict in IMS (DBDLIB/ACBLIB) and/or in IMS DPROP (IMS DPROP directory). Ensure that the database, the segment, and field definitions are consistent in the IMS and the IMS DPROP system, and resubmit the job.

Module: EKYL760X

EKYL763E INCONSISTENT SEGMENT LEVEL IN DL/I DATABASE DBD NAME: dbd NUMBER OF SUCCESSFULLY RETRIEVED SEGMENTS: rct SEGMENT NAME: segment SEGMENT LEVEL FOUND KEY FEEDBACK AREA: level SEGMENT LEVEL FOUND IN DBD: level/level

**Explanation:** Following a GN operation, the DLU detected an unexpected segment level in the PCB. *dbd* is the name of the DBD. *rct* shows the number of DL/I calls that have already been successfully issued. *segment* is the segment name. *level* show the segment level found in the KFB and DBD.

Severity: Error.

System action: Processing terminates.

**User response:** This is probably a resource definition conflict in IMS (DBDLIB/ACBLIB) and/or in IMS DPROP (IMS DPROP directory). Ensure that the database, the segment, and field definitions are consistent in the IMS and the IMS DPROP system, and resubmit the job.

Module: EKYL760X

# EKYL764E UNEXPECTED KEY FEEDBACK LENGTH IN DL/I DATABASE DBD NAME: dbd NUMBER OF SUCCESSFULLY RETRIEVED SEGMENTS: rct SEGMENT NAME: segment LENGTH FOUND IN KEY FEEDBACK AREA: len/len LENGTH FOUND IN DBD: len/len

**Explanation:** Following a GN operation, the DLU detected an unexpected KFB length in the PCB. *dbd* is the name of the DBD. *rct* shows the number of DL/I calls that have already been successfully issued. *segment* is the segment name. *len* shows in decimal and hexadecimal format the KFB length found in the KFB and DBD.

Severity: Error.

System action: Processing terminates.

**User response:** This is probably a resource definition conflict in IMS (DBDLIB/ACBLIB) and/or in IMS DPROP (IMS DPROP directory). Ensure that the database, the segment, and field definitions are consistent in the IMS and the IMS DPROP system, and resubmit the job.

Module: EKYL760X

# EKYL765E UNEXPECTED SEGMENT LENGTH IN DL/I DATABASE DBD NAME: dbd NUMBER OF SUCCESSFULLY RETRIEVED SEGMENTS: rct SEGMENT NAME: segment MINIMUM LENGTH FOUND IN I/O AREA: len/len LENGTH FOUND IN DBD: len/len

**Explanation:** Following a GN operation, the DLU detected an unexpected segment length in the PCB. *dbd* is the name of the DBD. *rct* shows the number of DL/I calls that have already been successfully issued. *segment* is the segment name. *len* shows in decimal and hexadecimal format the length found in the I/O area and DBD.

Severity: Error.

System action: Processing terminates.

**User response:** This is probably a resource definition conflict in IMS (DBDLIB/ACBLIB) and/or in IMS DPROP (IMS DPROP directory). Ensure that the database, the segment, and field definitions are consistent in the IMS and the IMS DPROP system, and resubmit the job.

Module: EKYL760X

EKYL766E UNEXPECTED DL/I STATUS CODE RECEIVED AFTER ssq.SYNCssq. OPERATION AIB RETURN CODE: hexadecimal/decimal AIB REASON CODE: hexadecimal/decimal PCB STATUS CODE: stc

Explanation: When processing a DEDB, the DLU

must issue a DL/I SYNC call to free the resources IMS has locked. The request failed; the return code and reason code returned in AIB are given in hexadecimal and decimal format.

Severity: Error.

System action: Processing terminates.

**User response:** Provide appropriate action required by the PCB status code described in IMS manuals, and resubmit the job.

Module: EKYL760X

# EKYL769E SEGMENT HAS NOT BEEN MADE SENSITIVE IN THE PROVIDED PCB DBD NAME: DBD SEGMENT NAME: segment

**Explanation:** The DLU detected that a segment containing propagated ID-fields was not made sensitive (or only key sensitive) in the PCB. This is not permitted. *DBD* is the name of the DBD. *segment* is the segment name.

Severity: Error.

System action: Processing terminates.

**User response:** Make the segment sensitive in the PCB, and resubmit the job.

Module: EKYL760X

#### EKYL785E DD STATEMENT WITH DDNAME ddn IS MISSING

**Explanation:** The DLU attempted to access the data set allocated with the ddname *ddn* and found that the JCL is missing.

Severity: Error.

System action: Processing terminates.

**User response:** Provide JCL for the missing ddname, and resubmit the job.

Module: EKYL785X

#### EKYL790E INVALID PCB PROCESSING OPTION DBD NAME: DBD DB ORGANIZATION: dborg PROCESSING OPTION: procopt

**Explanation:** The DLU detected an invalid processing option in the PCB when loading the DL/I database. A typical error is to code PROCOPT=L instead of PROCOPT=LS for a HIDAM database.

Severity: Error.

System action: Processing terminates.

**User response:** Correct the PCB, and resubmit the job.

Module: EKYL795X

# EKYL791E UNEXPECTED DL/I STATUS CODE RECEIVED AFTER 'ISRT' OPERATION STATUS CODE: stc DBD NAME: dbd SEGMENT NAME: segment NUMBER OF SUCCESSFULLY INSERTED SEGMENTS: rct

**Explanation:** Following an ISRT operation, the DLU detected an unexpected status code in the PCB. *stc* is the unexpected status code. *dbd* is the name of the DBD. *segment* is the segment name. *rct* shows the number of DL/I calls that have already been successfully issued.

Severity: Error.

System action: Processing terminates.

**User response:** Provide appropriate action required by the PCB status code described in IMS manuals, and resubmit the job.

Module: EKYL795X

# EKYL792E UNEXPECTED DL/I STATUS CODE RECEIVED AFTER 'SYNC' OPERATION AIB RETURN CODE: hexadecimal/decimal AIB REASON CODE: hexadecimal/decimal PCB STATUS CODE: stc

**Explanation:** When processing a DEDB, the DLU must issue a DL/I SYNC call to free the resources IMS has locked. The request failed; the return code and reason code returned in AIB are given in hexadecimal and decimal format.

Severity: Error.

System action: Processing terminates.

**User response:** Provide appropriate action required by the PCB status code described in IMS manuals, and resubmit the job.

Module: EKYL795X

### EKYL793E UNEXPECTED DL/I STATUS CODE RECEIVED AFTER 'GU' OPERATION STATUS CODE: stc DBD NAME: dbd SEGMENT NAME: segment

**Explanation:** Following a GU operation, the DLU detected an unexpected status code in the PCB. *stc* is the unexpected status code. *dbd* is the name of the DBD. *segment* is the segment name.

Severity: Error.

System action: Processing terminates.

**User response:** Provide appropriate action required by the PCB status code described in IMS manuals, and resubmit the job.

Module: EKYL795X

# EKYL794E UNEXPECTED DL/I STATUS CODE RECEIVED AFTER 'GNP' OPERATION STATUS CODE: stc DBD NAME: dbd SEGMENT NAME: segment

**Explanation:** Following a GNP operation, the DLU detected an unexpected status code in the PCB. *stc* is the unexpected status code. *dbd* is the name of the DBD. *segment* is the segment name.

Severity: Error.

System action: Processing terminates.

**User response:** Provide appropriate action required by the PCB status code described in IMS manuals, and resubmit the job.

Module: EKYL795X

# EKYL795E UNEXPECTED DL/I STATUS CODE RECEIVED AFTER 'GNP' OPERATION STATUS CODE: stc DBD NAME: dbd SEGMENT NAME: segment

**Explanation:** Following a GNP operation, the DLU detected an unexpected status code in the PCB. *stc* is the unexpected status code. *dbd* is the name of the DBD. *segment* is the segment name.

Severity: Error.

System action: Processing terminates.

**User response:** Provide appropriate action required by the PCB status code described in IMS manuals, and resubmit the job.

Module: EKYL795X

# EKYL805E OPEN ERROR FOR DD STATEMENT WITH DDNAME ddn RETURN CODE (R15): hexadecimal/decimal DCBOFLGS: FLAGBYTE/FLAGBYTE

**Explanation:** The DLU attempted to open the DLUDBD DD statement but the request was unsuccessful. *ddn* is the DD statement for which the open was attempted. *returncode* is the return code given by the OPEN macro in decimal and hexadecimal format. *FLAGBYTE* is the DCBOFLGS flag provided in the DCB in decimal and hexadecimal format.

Severity: Error.

System action: Processing terminates.

**User response:** Provide appropriate action required by the DCBOFLGS flag described in MVS manuals, and resubmit the job.

Module: EKYL805X

# EKYL806E LOAD ERROR FOR DD STATEMENT WITH DDNAME ddn MEMBER NAME: mdl ABEND CODE (R1): hexadecimal/decimal REASON CODE (R15): hexadecimal/decimal

**Explanation:** The DLU attempted to load the DBD for the database to be processed but the request was unsuccessful. *ddn* is the DD statement for which a load request was attempted. *mdl* is the member to be loaded. *returncode* are the abend code and return code provided by LOAD macro in decimal and hexadecimal format.

System action: Processing terminates.

**User response:** Provide appropriate action required by the return codes described in MVS manuals, and resubmit the job.

Module: EKYL805X

# EKYL807E CLOSE ERROR FOR DD STATEMENT WITH DDNAME ddn RETURN CODE (R15): hexadecimal/decimal

**Explanation:** The DLU attempted to close the DLUDBD library but the request was unsuccessful. *ddn* is the DD statement for which a close was attempted. *returncode* is the return code given by the CLOSE macro in decimal and hexadecimal format.

Severity: Error.

System action: Processing terminates.

**User response:** Provide appropriate action required by the DCBOFLGS flag described in MVS manuals, and resubmit the job.

Module: EKYL805X

# EKYL808E INCONSISTENT DBD FOUND IN ddn MEMBER NAME: mdl

**Explanation:** The DLU detected that the loaded member from DLUDBD DD statement is not a DBD created by the DBDGEN utility. This message also appears either for a valid DBD having unexpected data, or when the DBD layout does not match the DBD contents.

Severity: Error.

System action: Processing terminates.

**User response:** Provide a proper DBD library with a valid DBD to the DLUDBD DD statement, and resubmit the job.

Module: EKYL805X

#### EKYL809E DBD CONTAINS AN UNSUPPORTED TYPE OF IMS DATABASE DBD NAME: dbd ACCESS: DBACCESS

**Explanation:** The DLU detected that the type of IMS database in the DBD is not supported by IMS DPROP. You probably specified a DBD with an HSAM, SHSAM, MSDB or GSAM type of IMS database.

Severity: Error.

System action: Processing terminates.

**User response:** Provide a DBD name in the CREATE input control statement that contains a DL/I access method supported by IMS DPROP, and resubmit the job.

Module: EKYL805X

# EKYL850E NONZERO CODE RETURNED BY MACRO macro WHEN ACCESSING THE DATA SET WITH DDNAME ddn MACRO RETURN CODE (R15): hexadecimal/decimal

**Explanation:** The DLU issued I/O operations to access DBRC information. The request completed unsuccessfully with a return code other than zero. This message is preceded by another message giving more detailed information. The return code is given in hexadecimal and decimal format.

Severity: Error.

System action: Processing terminates.

**User response:** Provide appropriate action required by the preceding message, and resubmit the job.

Module: EKYL850X

# EKYL851E UNEXPECTED RESULT WHILE ANALYZING THE RESPONSE OF A LIST.DB COMMAND; POSSIBLE DBRC RELEASE CONFLICT

**Explanation:** The DLU could not recognize or interpret the data returned by DBRC.

Severity: Error.

System action: Processing terminates.

**User response:** This is probably a release conflict between the IMS DPROP and the IMS software in your installation. Provide appropriate JOBLIB/STEPLIB in the JCL, and resubmit the job.

Module: EKYL850X

# EKYL852E UNEXPECTED DATABASE TYPE FOUND ON THE RECON DB RECORD; DBNAME=dbd; TYPE=type

**Explanation:** The DLU could not recognize or interpret the data returned by DBRC.

Severity: Error.

System action: Processing terminates.

**User response:** This is probably a release conflict between the IMS DPROP and the IMS software in your installation. Provide appropriate JOBLIB/STEPLIB in the JCL, and resubmit the job.

Module: EKYL850X

# EKYL853E DATABASE *dbd* IS NOT SET TO 'READ-ONLY'; DATA EXTRACTION CANNOT BE PERFORMED YET

**Explanation:** The DLU detected that the DL/I database to be read is not set to read-only.

Severity: Error.

System action: Processing terminates.

**User response:** Set the database to READON, and resubmit the job.

Module: EKYL850X

# EKYL854E AT LEAST ONE UPDATER IS ALREADY RUNNING ON DATABASE *dbd*; DATA EXTRACTION CANNOT BE PERFORMED YET

**Explanation:** The DLU detected that the DL/I database is allocated for update to another user or subsystem.

Severity: Error.

System action: Processing terminates.

**User response:** Wait until the user or subsystem terminates, and resubmit the job.

Module: EKYL850X

### EKYL855E DATABASE *dbd* IS SET TO 'READ-ONLY'; DATA LOAD CANNOT BE PERFORMED YET

**Explanation:** The DLU detected that the DL/I database to be created is set to read-only.

Severity: Error.

System action: Processing terminates.

**User response:** Set the database to READOFF, and resubmit the job.

Module: EKYL850X

# EKYL856E MORE THAN ONE UPDATER IS ALREADY RUNNING ON DATABASE *dbd*; DATA LOAD CANNOT BE PERFORMED YET

**Explanation:** The DLU detected that the DL/I database is allocated for READOFF to another user or subsystem. This message can also appear when the PROCOPT= parameter in the PCB was not correctly specified.

Severity: Error.

System action: Processing terminates.

**User response:** Wait until the other users or subsystems terminate, and resubmit the job.

Module: EKYL850X

# EKYL857E NONZERO RETURN CODE RETURNED BY MODULE *md*/ WHEN LOOKING FOR THE STATUS OF A DATABASE RETURN CODE (R15): *rc/rc*

**Explanation:** The DLU tried to LINK to DBRC to get the DBRC control level, but the LINK request failed. The message shows the LINK return code in hexadecimal and decimal.

Severity: Error.

System action: DLU processing terminates.

**User response:** Check the return codes from the LINK macro in the *OS/390 MVS Application Development Guide*. Correct the error, and resubmit the job.

Module: EKYL850X

# EKYL858E TABLE table IN TABLE SPACE tspace IN DATABASE dbd IS NOT SET TO 'READ-ONLY'; DATA EXTRACTION CANNOT BE PERFORMED YET

**Explanation:** The DLU noticed that the DB2 tables to be read are not set to read-only.

Severity: Error.

System action: Processing terminates.

**User response:** Set the DB2 tables to be read to READON, and resubmit the job.

Module: EKYL850X

# EKYL860E UNSUPPORTED SQLTYPE 'value' IN SQLDA, COLUMN NAME=column, TABLE QUALIFIER=qualifier, TABLE NAME=tablename, FUNCTION=function, MODULE NAME=mdl

**Explanation:** An SQL error occurred while processing the named function.

Severity: Error.

**System action:** Processing terminates with return code 16.

**Programmer response:** Check the previously issued SQL error messages, correct the error, and resubmit the job. If the error persists, call IBM Software Support for assistance.

Module: EKYL860X, EKYL865X, EKYL880X

EKYL861E COLUMN NAME=column NOT FOUND IN SQLDA, TABLE QUALIFIER=qualifier, TABLE NAME=tablename, MODULE NAME=mdl

**Explanation:** This is an unexpected IMS DPROP internal error.

Severity: Error.

**System action:** Processing terminates with return code 16.

**System programmer response:** Call IBM Software Support for assistance.

Module: EKYL860X, EKYL865X

# EKYL862E INTERNAL ERROR: INVALID PROCESSING OPTION value, TABLE QUALIFIER=qualifier, TABLE NAME=tablename, MODULE NAME=mdl

**Explanation:** This is an unexpected IMS DPROP internal error.

Severity: Error.

**System action:** Processing terminates with return code 16.

**System programmer response:** Call IBM Software Support for assistance.

**Module:** EKYL865X, EKYL870X, EKYL871X, EKYL872X, EKYL873X

### EKYL863E SQL ERROR: FUNCTION=fname, SQLCODE=sqlcode, SQLWARN=value, PRID=prid, TABLE QUALIFIER=qualifier, TABLE NAME=tablename, MODULE NAME=mdl

**Explanation:** An SQL error occurred while processing the named function.

Severity: Error.

**System action:** Processing terminates with return code 16.

**Programmer response:** Check the previously issued SQL error messages, correct the error and resubmit the job. If the error persists, call IBM Software Support for assistance.

**Module:** EKYL870X, EKYL871X, EKYL872X, EKYL8783X

#### EKYL864E ERROR DURING HUP PROCESSING: PRID=prid, TABLE QUALIFIER=qualifier, TABLE NAME=tablename, MODULE NAME=mdl, HUP RC=returncode, CHECK THE PREVIOUSLY ISSUED HUP MESSAGE

**Explanation:** An error occurred during HUP processing.

Severity: Error.

**System action:** Processing terminates with return code 16.

**Programmer response:** Check the previously issued HUP error messages, correct the error and resubmit the job. If the error persists, call IBM Software Support for assistance.

Module: EKYL865X

#### EKYL865E HUP DID NOT FIND A VALID PR FOR TABLE NAME=tablename, TABLE QUALIFIER=qualifier, EXPECTED PRID=prid, MODULE NAME=mdl, HUP RC=returncode

**Explanation:** This is an unexpected IMS DPROP internal error.

#### Severity: Error.

**System action:** Processing terminates with return code 16.

**System programmer response:** Call IBM Software Support for assistance.

Module: EKYL865X

# EKYL866E ERRORS OCCURRED DURING HUP PROCESSING, JOB TERMINATED

**Explanation:** Errors occurred during HUP processing in module EKYL865X.

Severity: Error.

**System action:** Processing terminates with return code 16.

**Programmer response:** Check the previously issued HUP messages, correct the errors, and resubmit the job.

Module: EKYL865X

#### EKYL869E THE DLU CANNOT BE EXECUTED: THE REQUESTED NUMBER OF DB2 TABLES TO BE PROCESSED IS number, THE MAXIMUM NUMBER OF DB2 TABLES SUPPORTED IS number

**Explanation:** The DLU is currently limited to processing a maximum of 1024 DB2 tables.

Severity: Error.

**System action:** Processing terminates with return code 16.

**Programmer response:** Call IBM Software Support for assistance.

Module: EKYL860X

# EKYL872E INTERNAL ERROR: EKYL880X CALLED WITH INVALID ERROR TYPE type, CALLING COMPONENT=value

**Explanation:** This is an unexpected IMS DPROP internal error.

Severity: Error.

**System action:** Processing terminates with return code 16.

**System programmer response:** Call IBM Software Support for assistance.

Module: EKYL880X

#### EKYL873E //DLUDSCRM DD STATEMENT MISSING

**Explanation:** The //DLUDSCRM DD statement is missing.

Severity: Error.

**System action:** Processing terminates with return code 16.

**Programmer response:** Provide a DD statement with ddname DLUDSCRM, and resubmit the job.

Module: EKYL880X

# EKYL874E I/O ERROR ON //DLUDSCRM DATA SET

**Explanation:** An I/O error has occurred on the //DLUDSCRM data set.

Severity: Error.

**System action:** Processing terminates with return code 16.

**Programmer response:** Check any messages previously issued by IMS DPROP I/O services, correct the error, and resubmit the job.

Module: EKYL880X

# EKYL930I STATISTICS FOR IMS DATA - DLU STEP step - READ OF DL/I DATABASE

**Explanation:** This is a text line provided on DLUPRINT data set.

Severity: Information.

System action: Processing continues.

**Programmer response:** For more information, see "Interpreting DLU Reports" in the *IMS DataPropagator Reference*.

Module: EKYL930X

#### EKYL931I \*\*\*

**Explanation:** This is a text line provided on DLUPRINT data set.

Severity: Information.

System action: Processing continues.

**Programmer response:** For more information, see "Interpreting DLU Reports" in the *IMS DataPropagator Reference*.

Module: EKYL930X

# EKYL932I STATISTICS FOR IMS DATA - DLU STEP step - READ OF DLURLOAD DATA SET

**Explanation:** This is a text line provided on DLUPRINT data set.

Severity: Information.

System action: Processing continues.

**Programmer response:** For more information, see "Interpreting DLU Reports" in the *IMS DataPropagator Reference*.

Module: EKYL930X

\*\*\*

#### EKYL933I

**Explanation:** This is a text line provided on DLUPRINT data set.

Severity: Information.

System action: Processing continues.

Module: EKYL930X

# EKYL934I STATISTICS FOR IMS DATA - DLU STEP step - READ OF DLUINnnn DATA SET(S)

**Explanation:** This is a text line provided on DLUPRINT data set.

Severity: Information.

System action: Processing continues.

**Programmer response:** For more information, see "Interpreting DLU Reports" in the *IMS DataPropagator Reference*.

Module: EKYL930X

#### EKYL935I \*\*\*

**Explanation:** This is a text line provided on DLUPRINT data set.

Severity: Information.

System action: Processing continues.

**Programmer response:** For more information, see "Interpreting DLU Reports" in the *IMS DataPropagator Reference*.

Module: EKYL930X

# EKYL936I STATISTICS FOR DB2 DATA - DLU STEP step - READ OF TABLE(S)

**Explanation:** This is a text line provided on DLUPRINT data set.

Severity: Information.

System action: Processing continues.

**Programmer response:** For more information, see "Interpreting DLU Reports" in the *IMS DataPropagator Reference*.

Module: EKYL930X

#### EKYL937I \*\*\*

**Explanation:** This is a text line provided on DLUPRINT data set.

Severity: Information.

System action: Processing continues.

**Programmer response:** For more information, see "Interpreting DLU Reports" in the *IMS DataPropagator Reference*.

Module: EKYL930X

# EKYL938I text

**Explanation:** This is a generated text line provided on DLUPRINT data set.

Severity: Information.

System action: Processing continues.

**Programmer response:** For more information, see "Interpreting DLU Reports" in the *IMS DataPropagator Reference*.

Module: EKYL930X, ELYL935X

#### EKYL939I PROVIDED INPUT WAS EMPTY

**Explanation:** This is a text line provided on DLUPRINT data set.

Severity: Information.

System action: Processing continues.

**Programmer response:** For more information, see "Interpreting DLU Reports" in the *IMS DataPropagator Reference*.

Module: EKYL930X, EKYL935X

# EKYL940I STATISTICS FOR INTERMEDIATE DATA - DLU STEP step - READ OF MERGEIN1 DATA SET

**Explanation:** This is a text line provided on DLUPRINT data set.

Severity: Information.

System action: Processing continues.

**Programmer response:** For more information, see "Interpreting DLU Reports" in the *IMS DataPropagator Reference*.

Module: EKYL935X

# EKYL941I \*\*\*

**Explanation:** This is a text line provided on DLUPRINT data set.

Severity: Information.

System action: Processing continues.

**Programmer response:** For more information, see "Interpreting DLU Reports" in the *IMS DataPropagator Reference*.

Module: EKYL935X

#### EKYL942I STATISTICS FOR INTERMEDIATE DATA - DLU STEP step - READ OF MERGEIN2 DATA SET

**Explanation:** This is a text line provided on DLUPRINT data set.

Severity: Information.

System action: Processing continues.

**Programmer response:** For more information, see "Interpreting DLU Reports" in the *IMS DataPropagator Reference*.

Module: EKYL935X

# EKYL943I \*\*\*

**Explanation:** This is a text line provided on DLUPRINT data set.

Severity: Information.

System action: Processing continues.

**Programmer response:** For more information, see "Interpreting DLU Reports" in the *IMS DataPropagator Reference*.

Module: EKYL935X

# EKYL944I STATISTICS FOR INTERMEDIATE DATA - DLU STEP *step* - MERGE AND WRITE OF IMS DATA

**Explanation:** This is a text line provided on DLUPRINT data set.

Severity: Information.

System action: Processing continues.

**Programmer response:** For more information, see "Interpreting DLU Reports" in the *IMS DataPropagator Reference*.

Module: EKYL935X

#### EKYL945I \*\*\*

**Explanation:** This is a text line provided on DLUPRINT data set.

Severity: Information.

System action: Processing continues.

**Programmer response:** For more information, see "Interpreting DLU Reports" in the *IMS DataPropagator Reference*.

Module: EKYL935X

#### EKYL946I STATISTICS FOR INTERMEDIATE DATA - DLU STEP step - WRITE OF IMS DATA

**Explanation:** This is a text line provided on DLUPRINT data set.

Severity: Information.

System action: Processing continues.

**Programmer response:** For more information, see "Interpreting DLU Reports" in the *IMS DataPropagator Reference*.

Module: EKYL935X

# EKYL947I \*\*\*

**Explanation:** This is a text line provided on DLUPRINT data set.

Severity: Information.

System action: Processing continues.

**Programmer response:** For more information, see "Interpreting DLU Reports" in the *IMS DataPropagator Reference*.

Module: EKYL935X

#### EKYL948I text

**Explanation:** This is a generated text line provided on DLUPRINT data set.

Severity: Information.

System action: Processing continues.

**Programmer response:** For more information, see "Interpreting DLU Reports" in the *IMS DataPropagator Reference*.

Module: EKYL930X, ELYL935X

#### EKYL949I text

**Explanation:** This is a generated text line provided on DLUPRINT data set.

Severity: Information.

System action: Processing continues.

**Programmer response:** For more information, see "Interpreting DLU Reports" in the *IMS DataPropagator Reference*.

Module: EKYL930X, ELYL935X

EKYL951E CAF CONNECTION FAILURE: DB2 IS CURRENTLY TERMINATING WITH MODE=FORCE OR MODE=ABEND TERMINATION ECB: ecb RETURN CODE (R15): hexadecimal/decimal REASON CODE (R0): reason/reason

**Explanation:** This message describes a Call Attach Facility (CAF) interface failure and provides problem determination information, including codes in hexadecimal and decimal format.

Severity: Error.

System action: Processing terminates.

**User response:** See *IBM Database2 Messages and Codes* for the appropriate action.

Module: EKYL955X

# EKYL952E CAF CONNECTION FAILURE: TERMINATION ECB IS NOT POSTED BUT CONTAINS A NONZERO VALUE IN IT TERMINATION ECB: ecb RETURN CODE (R15): hexadecimal/decimal REASON CODE (R0): reason/reason

**Explanation:** This message describes a Call Attach Facility (CAF) interface failure and provides problem determination information, including codes in hexadecimal and decimal format.

Severity: Error.

System action: Processing terminates.

**User response:** See *IBM Database2 Messages and Codes* for the appropriate action.

Module: EKYL955X

#### EKYL960E UNEXPECTED DPROP NAME/TOKEN IN TABLE=table READ: DPRNAME=dprname DPRTOKEN=token EXPECTED: DPRNAME=dprname DPRTOKEN=token

**Explanation:** The DLU detected inconsistencies between the IMS DPROP name and/or token stored in the IMS DPROP directory. An incorrect BIND execution can cause this problem.

Severity: Error.

System action: Processing terminates.

**User response:** BIND your plan again, specifying the correct DBRMs. Then resubmit the job.

Module: EKYL960X

### EKYL961E INCONSISTENT DATA IN DPROP DIRECTORY

**Explanation:** The DLU detected inconsistencies in the IMS DPROP directory when re-establishing the current position following a deadlock situation. This situation can occur when the IMS DPROP directory is being updated while the DLU is executing.

Severity: Error.

System action: Processing terminates.

**User response:** Ensure that the IMS DPROP directory is not currently updated by another user. Then resubmit the job.

Module: EKYL960X

# EKYL965E CAF CONNECTION FAILURE: DB2 IS CURRENTLY TERMINATING WITH MODE=FORCE OR MODE=ABEND TERMINATION ECB: ecb RETURN CODE (R15): hexadecimal/decimal REASON CODE (R0): reason/reason

**Explanation:** This message describes a Call Attach Facility (CAF) interface failure and provides problem determination information, including codes in hexadecimal and decimal format.

Severity: Error.

System action: Processing terminates.

**User response:** See *IBM Database2 Messages and Codes* for the appropriate action.

Module: EKYL965X

# EKYL966E CAF CONNECTION FAILURE: TERMINATION ECB IS NOT POSTED BUT CONTAINS A NONZERO VALUE IN IT TERMINATION ECB: ecb RETURN CODE (R15): hexadecimal/decimal REASON CODE (R0): reason/reason

**Explanation:** This message describes a Call Attach Facility (CAF) interface failure and provides problem determination information, including codes in hexadecimal and decimal format.

Severity: Error.

System action: Processing terminates.

**User response:** See *IBM Database2 Messages and Codes* for the appropriate action.

Module: EKYL965X

# EKYL967I BACKOUT PERFORMED; BEGINNING TO REACCESS DPROP DIRECTORY; REASON: SQLCODE sqlcde

**Explanation:** The DLU will reprocess its current unit of work for the reason given in *sqlcde*. Possible reasons are:

- -911: An SQL SELECT, UPDATE or INSERT call returned this code. This can happen if another DLU is executing at the same time or an authorized QMF<sup>™</sup> user is accessing the IMS DPROP directory.
- -913: An SQL SELECT, UPDATE or INSERT call returned this code. This can happen if another DLU is executing at the same time or an authorized QMF user is accessing the IMS DPROP directory.

Severity: Information.

System action: Processing continues.

Module: EKYL965X

#### EKYL968E LIMIT OF *nbr* DEADLOCKS REACHED FOR DPROP DIRECTORY

**Explanation:** The DLU tried reprocessing its current unit of work until it reached the maximum number (*nbr*) of deadlocks allowed in this job step execution. See SQL return code -911 or -913 for more deadlock information.

This problem can occur when:

- More than one DLU is executing at the same time.
- An authorized QMF user is updating the IMS DPROP directory while the DLU is executing.

Severity: Error.

System action: DLU processing terminates.

User response: Resubmit the job.

Module: EKYL965X

# EKYL971E INCONSISTENT DATA IN DB2 CATALOG

**Explanation:** The DLU detected inconsistencies in the DB2 catalog when re-establishing the current position following a deadlock situation. This situation can occur when the DB2 catalog is being updated while the DLU is executing.

Severity: Error.

System action: Processing terminates.

**User response:** Ensure that the DB2 catalog is not currently updated by another user. Then resubmit the job.

Module: EKYL970X

# EKYL975E CAF CONNECTION FAILURE: DB2 IS CURRENTLY TERMINATING WITH MODE=FORCE OR MODE=ABEND TERMINATION ECB: ecb RETURN CODE (R15): hexadecimal/decimal REASON CODE (R0): reason/reason

**Explanation:** This message describes a Call Attach Facility (CAF) interface failure and provides problem determination information, including codes in hexadecimal and decimal format.

Severity: Error.

System action: Processing terminates.

**User response:** See *IBM Database2 Messages and Codes* for the appropriate action.

Module: EKYL975X

# EKYL976E CAF CONNECTION FAILURE: TERMINATION ECB IS NOT POSTED BUT CONTAINS A NONZERO VALUE IN IT TERMINATION ECB: ecb RETURN CODE (R15): hexadecimal/decimal REASON CODE (R0): reason/reason

**Explanation:** This message describes a Call Attach Facility (CAF) interface failure and provides problem determination information, including codes in hexadecimal and decimal format.

Severity: Error.

System action: Processing terminates.

**User response:** See *IBM Database2 Messages and Codes* for the appropriate action.

Module: EKYL975X

#### EKYL977I BACKOUT PERFORMED; BEGINNING TO REACCESS DB2 CATALOG; REASON: SQLCODE sqlcde

**Explanation:** The DLU will reprocess its current unit of work for the reason given in *sqlcde*. Possible reasons are:

- -911: An SQL SELECT, UPDATE or INSERT call returned this code. This can happen if another DLU is executing at the same time or an authorized QMF user is accessing the IMS DPROP directory.
- -913: An SQL SELECT, UPDATE or INSERT call returned this code. This can happen if another DLU is executing at the same time or an authorized QMF user is accessing the IMS DPROP directory.

Severity: Information.

System action: Processing continues.

Module: EKYL975X

#### EKYL978E LIMIT OF *nbr* DEADLOCKS REACHED FOR DB2 CATALOG

**Explanation:** The DLU tried reprocessing its current unit of work until it reached the maximum number (*nbr*) of deadlocks allowed in this job step execution. See SQL return code -911 or -913 for more deadlock information.

This problem can occur when:

- More than one DLU is executing at the same time.
- An authorized QMF user is updating the IMS DPROP directory while the DLU is executing.

Severity: Error.

System action: DLU processing terminates.

User response: Resubmit the job.

Module: EKYL975X

# EKYL981E CAF CONNECTION FAILURE: DB2 IS CURRENTLY TERMINATING WITH MODE=FORCE OR MODE=ABEND TERMINATION ECB: ecb RETURN CODE (R15): hexadecimal/decimal REASON CODE (R0): reason/reason

**Explanation:** This message describes a Call Attach Facility (CAF) interface failure and provides problem determination information, including codes in hexadecimal and decimal format.

Severity: Error.

System action: Processing terminates.

**User response:** See *IBM Database2 Messages and Codes* for the appropriate action.

Module: EKYL985X

# EKYL982E CAF CONNECTION FAILURE: TERMINATION ECB IS NOT POSTED BUT CONTAINS A NONZERO VALUE IN IT TERMINATION ECB: ecb RETURN CODE (R15): hexadecimal/decimal REASON CODE (R0): reason/reason

**Explanation:** This message describes a Call Attach Facility (CAF) interface failure and provides problem determination information, including codes in hexadecimal and decimal format.

Severity: Error.

System action: Processing terminates.

**User response:** See *IBM Database2 Messages and Codes* for the appropriate action.

Module: EKYL985X

# EKYL983E IFI CONNECTION FAILURE: INSTRUMENTATION FACILITY ERROR IFI CALL PARAMETER 1, FUNCTION: function RETURN CODE (R15): hexadecimal/decimal REASON CODE (R0): reason/reason

**Explanation:** This message describes an Instrumentation Facility Interface (IFI) failure and provides problem determination information, including codes in hexadecimal and decimal format.

Severity: Error.

System action: Processing terminates.

**User response:** See *IBM Database2 Messages and Codes* for the appropriate action.

Module: EKYL985X

#### EKYL984E IFI CONNECTION FAILURE: INSTRUMENTATION FACILITY ERROR IFI CALL PARAMETER 1, FUNCTION: function RETURN CODE (R15): hexadecimal/decimal REASON CODE (R0): hexadecimal/decimal RETURN AREA LENGTH: len BYTES MOVED IN RETURN AREA: len BYTES NOT MOVED IN RETURN AREA: len

**Explanation:** This message describes an Instrumentation Facility Interface (IFI) failure and provides problem determination information, including codes in hexadecimal and decimal format.

Severity: Error.

System action: Processing terminates.

**User response:** See *IBM Database2 Messages and Codes* for the appropriate action.

Module: EKYL985X

EKYL985E IFI CONNECTION FAILURE: INSTRUMENTATION FACILITY ERROR SEE NEXT MESSAGE(S) (EKYZ986E) FOR MORE DETAILED INFORMATION IFI CALL PARAMETER 1, FUNCTION: function RETURN CODE (R15): hexadecimal/decimal REASON CODE (R0): reason/reason

**Explanation:** This message describes an Instrumentation Facility Interface (IFI) failure and provides problem determination information, including codes in hexadecimal and decimal format.

Severity: Error.

System action: Processing terminates.

**User response:** See *IBM Database2 Messages and Codes* for the appropriate action.

Module: EKYL985X

#### EKYL986E MESSAGE TEXT: dlutxt

**Explanation:** This message describes an Instrumentation Facility Interface (IFI) failure and follows message EKYL985E with additional information.

Severity: Error.

System action: Processing terminates.

**User response:** See *IBM Database2 Messages and Codes* for the appropriate action.

Module: EKYL985X

EKYL991E CAF CONNECTION FAILURE: DB2 IS CURRENTLY TERMINATING WITH MODE=FORCE OR MODE=ABEND TERMINATION ECB: ecb RETURN CODE (R15): hexadecimal/decimal REASON CODE (R0): reason/reason

**Explanation:** This message describes a Call Attach Facility (CAF) interface failure and provides problem determination information, including codes in hexadecimal and decimal format.

Severity: Error.

System action: Processing terminates.

**User response:** See *IBM Database2 Messages and Codes* for the appropriate action.

Module: EKYL995X

# EKYL992E CAF CONNECTION FAILURE: TERMINATION ECB IS NOT POSTED BUT CONTAINS A NONZERO VALUE IN IT TERMINATION ECB: ecb RETURN CODE (R15): hexadecimal/decimal REASON CODE (R0): reason/reason

**Explanation:** This message describes a Call Attach Facility (CAF) interface failure and provides problem determination information, including codes in hexadecimal and decimal format.

Severity: Error.

System action: Processing terminates.

**User response:** See *IBM Database2 Messages and Codes* for the appropriate action.

Module: EKYL995X

# EKYL993E CAF CONNECTION FAILURE: DB2 SUBSYSTEM NAME INVALID CAF CALL PARAMETER 1, FUNCTION: function CAF CALL PARAMETER 2, SUBSYSTEM NAME: ssid CAF CALL PARAMETER 3, TERMINATION ECB: ecb CAF CALL PARAMETER 4, START-UP ECB: ecb CAF CALL PARAMETER 5, COMPONENT IDENTIFIER: comp RETURN CODE (R15): hexadecimal/decimal REASON CODE (R0): reason/reason

**Explanation:** This message describes a Call Attach Facility (CAF) interface failure and provides problem determination information, including codes in hexadecimal and decimal format.

Severity: Error.

System action: Processing terminates.

**User response:** See *IBM Database2 Messages and Codes* for the appropriate action.

Module: EKYL995X

EKYL994E CAF CONNECTION FAILURE: USER NOT AUTHORIZED TO DB2 CAF CALL PARAMETER 1, FUNCTION: function CAF CALL PARAMETER 2, SUBSYSTEM NAME: ssid CAF CALL PARAMETER 3, TERMINATION ECB: ecb CAF CALL PARAMETER 4, START-UP ECB: ecb CAF CALL PARAMETER 5, COMPONENT IDENTIFIER: comp RETURN CODE (R15): hexadecimal/decimal REASON CODE (R0): reason/reason

**Explanation:** This message describes a Call Attach Facility (CAF) interface failure and provides problem determination information, including codes in hexadecimal and decimal format.

Severity: Error.

System action: Processing terminates.

**User response:** See *IBM Database2 Messages and Codes* for the appropriate action.

Module: EKYL995X

EKYL995E CAF CONNECTION FAILURE: PLAN NAME UNAUTHORIZED CAF CALL PARAMETER 1, FUNCTION: function CAF CALL PARAMETER 2, SUBSYSTEM NAME: ssid CAF CALL PARAMETER 3, TERMINATION ECB: ecb CAF CALL PARAMETER 4, START-UP ECB: ecb CAF CALL PARAMETER 5, COMPONENT IDENTIFIER: comp RETURN CODE (R15): hexadecimal/decimal REASON CODE (R0): reason/reason

**Explanation:** This message describes a Call Attach Facility (CAF) interface failure and provides problem determination information, including codes in hexadecimal and decimal format.

Severity: Error.

System action: Processing terminates.

**User response:** See *IBM Database2 Messages and Codes* for the appropriate action.

Module: EKYL995X

EKYL996E CAF CONNECTION FAILURE: DB2 SUBSYSTEM NOT UP CAF CALL PARAMETER 1, FUNCTION: function CAF CALL PARAMETER 2, SUBSYSTEM NAME: SSID CAF CALL PARAMETER 3, TERMINATION ECB: ecb CAF CALL PARAMETER 4, START-UP ECB: ecb CAF CALL PARAMETER 5, COMPONENT IDENTIFIER: comp RETURN CODE (R15): hexadecimal/decimal REASON CODE (R0): reason/reason

**Explanation:** This message describes a Call Attach Facility (CAF) interface failure and provides problem determination information, including codes in hexadecimal and decimal format.

Severity: Error.

System action: Processing terminates.

**User response:** See *IBM Database2 Messages and Codes* for the appropriate action.

Module: EKYL995X

# EKYL997E CAF CONNECTION FAILURE: CALL ATTACHMENT ERROR CAF CALL PARAMETER 1, FUNCTION: function CAF CALL PARAMETER 2, SUBSYSTEM NAME: ssid CAF CALL PARAMETER 3, TERMINATION ECB: ecb CAF CALL PARAMETER 4, START-UP ECB: ecb CAF CALL PARAMETER 5, COMPONENT IDENTIFIER: comp RETURN CODE (R15): hexadecimal/decimal REASON CODE (R0): reason/reason

**Explanation:** This message describes a Call Attach Facility (CAF) interface failure and provides problem determination information, including codes in hexadecimal and decimal format.

Severity: Error.

System action: Processing terminates.

**User response:** See *IBM Database2 Messages and Codes* for the appropriate action.

Module: EKYL995X

# EKYL998E CAF CONNECTION FAILURE: OPEN ERROR SEE NEXT MESSAGE (EKYZ360E) FOR MORE DETAILED INFORMATION (SQLCA CONTENTS) CAF CALL PARAMETER 1, FUNCTION: function CAF CALL PARAMETER 2, SUBSYSTEM NAME: ssid CAF CALL PARAMETER 3, PLAN NAME: plan RETURN CODE (R15): rc/rc REASON CODE (R0): rsn/rsn

**Explanation:** This message describes a Call Attach facility (CAF) interface failure and provides problem determination information, including codes in hexadecimal and decimal format.

Severity: Error.

System action: DLU processing terminates.

**User response:** See *DB2 Messages and Codes* for the appropriate action.

Module: EKYL995X

# EKYL999E CAF CONNECTION FAILURE: OPEN ERROR CAF CALL PARAMETER 1, FUNCTION: function CAF CALL PARAMETER 2, SUBSYSTEM NAME: ssid CAF CALL PARAMETER 3, PLAN NAME: plan RETURN CODE (R15): rclrc REASON CODE (R0): rsn/rsn

**Explanation:** This message describes a Call Attach facility (CAF) interface failure and provides problem determination information, including codes in hexadecimal and decimal format.

Severity: Error.

System action: DLU processing terminates.

**User response:** See *DB2 Messages and Codes* for the appropriate action.

Module: EKYL995X

# Chapter 12. Mapping Verification and Generation (MVG) messages

# EKYM001E INVALID FUNCTION CODE IN THE DPRCA, CODE=func

Explanation: An IMS DPROP internal error occurred.

Severity: Error.

**System action:** Processing terminates with return code 16. The caller of MVG terminates with the same return code.

#### System programmer response:

- Provide //EKYIN and //EKYTRACE DD statements to activate the IMS DPROP trace facility and specify DEBUG=64 to trace the control blocks.
- Rerun the DXT UIM job or the MVGU job and analyze the DPRCA (DSECT=EKYMCMCA) on the //EKYTRACE data set.
- Call IBM Software Support for assistance.

Module: EKYM000X

# EKYM002E THE MVG IS NOT RUNNING UNDER MVS/ESA

Explanation: The environment is not MVS/ESA.

Severity: Error.

**System action:** Processing of the program terminates with return code 16. The caller of MVG also terminates with this return code.

**System programmer response:** Establish the correct environment and rerun the job.

Module: EKYM000X

# EKYM003I RESTART PROCESSING AFTER A DEADLOCK

**Explanation:** A deadlock occurred during an SQL call. EKYM000X restarted processing after a rollback was issued.

Severity: Information.

System action: Processing of the current PR restarts.

Module: EKYM000X

#### EKYM004E THE ROLLBACK ISSUED AFTER A DEADLOCK FAILED; RETURN CODE=returncode

**Explanation:** A deadlock occurred during an SQL call on the IMS DPROP directory or on the DB2 catalog. IMS DPROP received a nonzero SQL code from DB2 after attempting to issue a rollback. The message EKYZ360E containing the DB2 error message and the SQL code is also displayed. Severity: Error.

**System action:** MVG processing terminates. The caller of MVG terminates abnormally with user abend 1101 or 1105.

**Programmer response:** Refer to message EKYZ360E for the DB2 error message and the SQL code, reestablish a correct DB2 environment, and resubmit the DXT UIM job or the MVGU job.

Module: EKYM000X

# EKYM005E LOAD FAILED FOR DB2 MODULE 'DSNHDECP'; ERROR CODE=errcde, REASON CODE=rsncde

**Explanation:** A non-zero completion code resulted from an attempt to load the DB2 module 'DSNHDECP'. This module is used to obtain the current DB2 release.

#### Severity: Error.

**System action:** Processing of the program terminates with return code 16. The caller of the MVG terminates with the same return code.

**System programmer response:** Refer to the *MVS/ESA Data Administration: Macro Instruction Reference* for an explanation of error and the reason code.

Module: EKYM000X

#### EKYM010W NO DEFAULT PARAMETER FOUND OR //MVGPARM DD STATEMENT IS MISSING

**Explanation:** Either the MVGPARM data set that should contain the default propagation parameters is empty, or contains only comments, or this DD statement is not specified in the JCL.

All mandatory propagation parameters must be specified either in the:

- MAPUPARM keyword of the DXT SUBMIT command if MVG is called by the DXT UIM
- MVG input tables if MVG is called by the MVGU

Severity: Warning.

**System action:** Processing continues if all the mandatory propagation parameters are present.

Programmer response: None.

Module: EKYM010X

# EKYM011I LIST OF THE DEFAULT PROPAGATION PARAMETERS:

**Explanation:** The default propagation parameters provided in the MVGPARM data set follow this message. They are written to the //MVGPRINT data set.

Severity: Information.

System action: Processing continues.

Programmer response: None.

Module: EKYM010X

#### EKYM020E INVALID BIND KEYWORD SPECIFIED IN PR=prid

**Explanation:** One of the following unsupported keywords, or its abbreviated form, is specified as a BIND parameter:

BIND COPY LIBRARY MEMBER PLAN

#### Severity: Error.

**System action:** Processing of this PR terminates with return code 8. The caller of MVG stops processing and begins processing a new PR if any exist.

**Programmer response:** Check the BIND parameters, remove the incorrect keyword and resubmit the DXT UIM or the MVGU job for this PR.

Module: EKYM020X

# EKYM021E UNBALANCED PARENTHESES IN THE BIND SUBCOMMAND IN PR=prid

**Explanation:** There is an unpaired number of parentheses in the BIND parameter.

Severity: Error.

**System action:** Processing of this PR terminates with return code 8. The caller of MVG stops processing and begins processing a new PR if one exists.

**Programmer response:** Check the contents of the BIND parameter, correct the error and resubmit the DXT UIM or the MVGU job for this PR.

Module: EKYM020X

# EKYM022E SYNTAX ERROR IN THE BIND OPTIONS IN PR=prid

**Explanation:** The collection-id specified in the PACKAGE keyword of the BIND parameter is missing or is too long.

Severity: Error.

**System action:** Processing of this PR terminates with return code 8. The caller of MVG stops processing and begins processing a new PR, if one exists.

Programmer response: Check the PACKAGE

keyword of the BIND parameter.

Correct the cause of the error and resubmit the DXT UIM or the MVGU job for this PR.

Module: EKYM020X

#### EKYM023E UNBALANCED PARENTHESES IN THE COMMENT PARAMETER IN PR=prid

**Explanation:** There is an unpaired number of parentheses in the COMMENT parameter.

Severity: Error.

**System action:** Processing of this PR terminates with return code 8. The caller of MVG stops processing and begins processing a new PR, if one exists.

**Programmer response:** Check the contents of the COMMENT parameter.

Correct the cause of the error and resubmit the DXT UIM or the MVGU job for this PR.

Module: EKYM020X

### EKYM024E BIND PARAMETER TOO LARGE

**Explanation:** More than 236 bytes are specified in the BIND parameter.

Severity: Error.

**System action:** Processing of this PR terminates with return code 8. The caller of MVG stops processing and begins processing a new PR if one exists.

**Programmer response:** Check the BIND parameters, Correct the cause of the error and resubmit the DXT UIM or the MVGU job for this PR.

Module: EKYM020X

#### EKYM025E COMMENT PARAMETER TOO LARGE

**Explanation:** More than 254 bytes are specified in the COMMENT parameter.

Severity: Error.

**System action:** Processing of this PR terminates with return code 8. The caller of MVG stops processing and begins processing a new PR if one exists.

**Programmer response:** Check the COMMENT parameter.

Correct the cause of the error and resubmit the DXT UIM or the MVGU job for this PR.

Module: EKYM020X

#### EKYM026E COLLECTION ID IS NOT FOUND OR THE BIND PARAMETER HAS AN INVALID SYNTAX

**Explanation:** Either there is no collection-id specified in the BIND parameter or the PACKAGE keyword is specified incorrectly.

#### Severity: Error.

**System action:** Processing of this PR terminates with return code 8. The caller of MVG stops processing and begins processing a new PR if one exists.

Programmer response: Check the BIND parameter.

Correct the cause of the error and resubmit the DXT UIM or the MVGU job for this PR.

Module: EKYM020X

# EKYM030E INVALID PROPAGATION PARAMETER=parm

**Explanation:** The identified propagation parameter is invalid. This parameter comes from either the:

- Propagation parameter default data set (//MVGPARM)
- MAPUPARM keyword of the DXT SUBMIT command if MVG is called by the DXT UIM
- MVG input tables if MVG is called by the MVGU.

### Severity: Error.

**System action:** Processing of this PR terminates with return code 8. The caller of MVG stops processing this PR and begins processing a new PR if one exists.

**Programmer response:** Check the default propagation parameters (//MVGPARM) and the propagation parameters specified for this PR. Correct the cause of the error rerun the DXT UIM or the MVGU job.

Module: EKYM030X

# EKYM031E INVALID PROPSEGM: DBNAME OR SEGMENT NAME IS GREATER THAN 8 BYTES

**Explanation:** The PROPSEGM parameter specified either in the propagation parameter default data set (//MVGPARM) or in the MAPUPARM keyword of the DXT SUBMIT command is invalid. Either one of the database names or one of the segment names specified in this PROPSEGM parameter is greater than 8 bytes. The PROPSEGM parameter should contain at least one database name followed by one or several segment names separated by commas. The first segment name is separated from the database by a slash (/). If another database is to be propagated, this database name is separated from the last segment of the previous database by a comma.

Severity: Error.

**System action:** Processing of this PR terminates with return code 8. The caller of MVG stops processing this PR and begins processing a new PR if one exists.

**Programmer response:** Check the PROPSEGM parameter specified in the default data set (//MVGPARM) and in the MAPUPARM keyword of the DXT SUBMIT command. Correct the cause of the error, and rerun the DXT UIM job.

Module: EKYM030X

# EKYM032E INVALID PROPSEGM: A SEGMENT NAME IS SPECIFIED WITHOUT PREVIOUS DBNAME

**Explanation:** The PROPSEGM parameter specified either in the propagation parameter default data set (//MVGPARM) or in the MAPUPARM keyword of the DXT SUBMIT command is invalid. The first name specified in the PROPSEGM is not a database name; for example, the name is not followed by a slash (/) and another name. The PROPSEGM parameter should contain at least one database name followed by one or several segment names separated by commas. The first segment name is separated from the database by a slash. If a further database is to be propagated, this database name will be separated from the last segment of the previous database by a comma.

### Severity: Error.

**System action:** Processing of this PR terminates with return code 8. The caller of MVG stops processing this PR and begins processing a new PR if one exists.

**Programmer response:** Check the PROPSEGM parameter specified in the default data set (//MVGPARM) and in the MAPUPARM keyword of the DXT SUBMIT command. Correct the cause of the error, and rerun the DXT UIM job.

Module: EKYM030X

# EKYM033E INVALID PROPSEGM: DBNAME IS NOT FOLLOWED BY A SEGMENT NAME

**Explanation:** The PROPSEGM parameter specified either in the propagation parameter default data set (//MVGPARM) or in the MAPUPARM keyword of the DXT SUBMIT command is invalid. There is no segment name following the slash specified after the database name. The PROPSEGM parameter should contain at least one database name followed by one or several segment names separated by commas. The first segment name is separated from the database by a slash (/). If a further database is to be propagated, this database name will be separated from the last segment of the previous database by a comma (,).

### Severity: Error.

**System action:** Processing of this PR terminates with return code 8. The caller of MVG stops processing this PR and begins processing a new PR if one exists.

**Programmer response:** Check the PROPSEGM parameter specified in the default data set (//MVGPARM) and in the MAPUPARM keyword of the DXT SUBMIT command. Correct the cause of the error, and rerun the DXT UIM job.

Module: EKYM030X

### EKYM034E INVALID SYNTAX OF THE PROPAGATION PARAMETERS IN THE DEFAULT DATA SET (//MVGPARM)

**Explanation:** The propagation parameters specified in the default data set (//MVGPARM) are not separated by commas.

Severity: Error.

**System action:** Processing of the program terminates with return code 16. The caller of MVG terminates with the same return code.

**Programmer response:** Check the //MVGPARM data set.

Correct the cause of the error, and rerun the DXT UIM job or the MVGU job.

Module: EKYM030X

# EKYM040E LENFIELD=lenfld WAS NOT FOUND IN THE FIELD DESCRIPTION; PR=prid, DBNAME=dbname, SEGMENT=segment, FIELD=field

**Explanation:** The DBA specified a length field (LENFIELD=) in the current field description but this length field was not found in the input definitions (DXT definitions or MVG input tables) for this PR.

### Severity: Error.

**System action:** Validation continues. When validation is complete, the processing of this PR terminates with return code 8. The caller of MVG stops processing this PR and begins processing a new PR if one exists.

**Programmer response:** In the input definitions of this PR, provide the field specified in LENFIELD= and rerun the DXT UIM job or the MVGU job for this PR.

Module: EKYM040X

# EKYM041E FIELD NAME NOT SPECIFIED FOR PR=prid; DBNAME=dbname, SEGMENT=segment

**Explanation:** A row in the DPRIFLD table does not have a field name specified. The field name is required.

Severity: Error.

**System action:** Validation continues. When validation is complete, the processing of this PR terminates with return code 8. The MVGU stops processing this PR and begins processing any new PRs.

**Programmer response:** Ensure that all the rows in the DPRIFLD table have a field name specified.

Module: EKYM040X

# EKYM042E INVALID DATATYPE SPECIFIED FOR A LENFIELD OR OCCURS FIELD IN PR=prid, DBNAME=dbname, SEGMENT=segment, FIELD=field; DATATYPE=dtyp, DATATYP2=dtyp2

**Explanation:** The field specified in FIELD= is a length field or an occurs field used in an internal segment, and it has a data type that is not valid for a length field or occurs field. This kind of field must be numeric and must have a zero scale if it is packed or zoned decimal; it cannot be floating-point.

Severity: Error.

**System action:** Validation continues. When validation is complete, the processing of this PR terminates with return code 8. The caller of MVG stops processing this PR and begins processing a new PR if one exists.

**Programmer response:** Specify a valid data type for this field, and rerun the DXT UIM job or the MVGU job for this PR.

Module: EKYM040X

# EKYM043E INVALID DATATYPE SPECIFIED OR DATATYPE AND DATATYP2 ARE INCOMPATIBLE IN PR=prid, DBNAME=dbname, SEGMENT=segment, FIELD=field; DATATYPE=dtyp, DATATYP2=dtyp2

**Explanation:** When coding a field description, you can specify its data type in IMS DPROP terminology, in DB2 terminology, or both. This message is issued if one of these specifications is not a valid data type (neither a standard data type nor a user data type), or if the data type specified in the IMS DPROP terminology does not correspond to the one specified in the DB2 terminology.

### Severity: Error.

**System action:** Validation continues. When validation is complete, the processing of this PR terminates with return code 8. The caller of MVG stops processing this PR and begins processing a new PR if one exists.

**Programmer response:** Check this field description, correct the wrong data type (or remove it if you have specified it in both IMS DPROP and DB2 terminology), and rerun the DXT UIM job or the MVGU job for this PR.

Module: EKYM040X

# EKYM044E LENFIELD MISSING FOR FIELD=field IN PR=prid, DBNAME=dbname, SEGMENT=segment, DATATYPE=dtyp, DATATYP2=dtyp2

**Explanation:** A variable-length field (VARCHAR or VARGRAPHIC) must have a length field (LENFIELD) to contain the current field length. The field identified in FIELD= is a variable-length field but no length field is specified for it.

# Severity: Error.

**System action:** Validation continues. When validation is complete, the processing of this PR terminates with return code 8. The caller of MVG stops processing this PR and begins processing a new PR if one exists.

**Programmer response:** Specify a length field for this field and, rerun the DXT UIM job or the MVGU job for this PR.

### Module: EKYM040X

# EKYM045E THE FIELD DATATYPE IS A STANDARD DATATYPE; FIELD USER EXIT IS NOT ALLOWED IN PR=prid, DBNAME=dbname, SEGMENT=segment, FIELD=field

**Explanation:** Fields that are of standard data types cannot have a Field exit routine specified. The data type of the field identified in FIELD= is a standard data type, but at least one of the following types of information is specified:

- Field exit routine name
- Data type output of the Field exit routine
- Length output of the Field exit routine
- · Scale information output of the Field exit routine

# Severity: Error.

**System action:** Validation continues. When validation is complete, the processing of this PR terminates with return code 8. The caller of MVG stops processing this PR and begins processing a new PR if one exists.

**Programmer response:** Either correct the field data type or remove the Field exit routine specifications. Rerun the DXT UIM job or the MVGU job for this PR.

Module: EKYM040X

# EKYM046E THE FIELD DATATYPE COULD BE A USER DATATYPE BUT THE FIELD EXIT SPECIFICATIONS ARE MISSING, INVALID OR INCOMPLETE IN PR=prid, DBNAME=dbname, SEGMENT=segment, FIELD=field

**Explanation:** The specified field data type is not a standard data type; it could be a user data type, but at least one of the following kinds of information is missing or invalid:

• The name of the Field exit routine

- The data type output of the Field exit routine
- The length output of the Field exit routine

# Severity: Error.

**System action:** Validation continues. When validation is complete, the processing of this PR terminates with return code 8. The caller of MVG stops processing this PR and begins processing a new PR if one exists.

**Programmer response:** If the data type of this field is a user data type, specify the correct and complete information for it. Otherwise, specify a valid standard data type and rerun the DXT UIM job or the MVGU job or this PR.

Module: EKYM040X

# EKYM047E INVALID LENGTH FOR THE SPECIFIED DATATYPE IN PR=prid, DBNAME=dbname, SEGMENT=segment, FIELD=field; DATATYPE=dtyp

**Explanation:** According to the data type identified in DATATYPE=, the length of the field identified in FIELD= is invalid or missing. This message is issued for the field length itself or for the length output of a Field exit routine, in which case the identified data type is the data type output of the Field exit routine.

### Severity: Error.

**System action:** Validation continues. When validation is complete, the processing of this PR terminates with return code 8. The caller of MVG stops processing this PR and begins processing a new PR if one exists.

**Programmer response:** For a description of data types, see the *IMS DataPropagator Reference*.

Specify either a correct field length or another data type, and rerun the job for this PR.

Module: EKYM040X

### EKYM048E INVALID SCALE FACTOR OR SCALE IS NOT ALLOWED FOR FIELD=field IN PR=prid, DBNAME=dbname, SEGMENT=segment, DATATYPE=dtyp

**Explanation:** Either the specified scale factor is too big for the data type of this field, or no scale is allowed for this data type. This message is issued for the scale of the field itself or for the scale output of a Field exit routine. In this case, the identified data type is the data type output of the Field exit routine.

### Severity: Error.

**System action:** Validation continues. When validation is complete, the processing of this PR terminates with return code 8. The caller of MVG stops processing this PR and begins processing a new PR if one exists.

**Programmer response:** For a description of data types, see the *IMS DataPropagator Reference*.

Specify either a correct scale factor (or no scales) or specify another data type. Then, rerun the DXT UIM job or the MVGU job for this PR.

Module: EKYM040X

#### EKYM049E COLUMN NAME=column IS MAPPED TO BY MORE THAN ONE FIELD IN PR=prid

**Explanation:** Each column in the propagated table can be mapped to by only one input field. This error occurs when a specific column is mapped to by at least two fields.

### Severity: Error.

**System action:** Validation continues. When validation is complete, the processing of this PR terminates with return code 8. The caller of MVG stops processing this PR and begins processing a new PR if one exists.

**Programmer response:** Check your field definitions for this PR, correct the error, and rerun the DXT UIM job or the MVGU job for this PR.

Module: EKYM040X

# EKYM050E PRTYPE IS MISSING IN PR=prid

**Explanation:** The PR type is not specified in the propagation parameter default data set (//MVGPARM), in the MAPUPARM keyword of the DXT SUBMIT command, or in the MVG input tables.

### Severity: Error.

**System action:** Validation continues. When validation is complete, the processing of this PR terminates with return code 8. The caller of MVG stops processing this PR and begins processing a new PR if one exists.

**Programmer response:** Specify a valid PR type in the default data set (//MVGPARM), in the MAPUPARM keyword of the DXT SUBMIT command, or on the MVG input tables if the MVG is called by the MVGU. Rerun the DXT UIM job or the MVGU job for this PR.

Module: EKYM050X

# EKYM051E MAPPING CASE (MAPCASE) IS MISSING IN PR=prid

**Explanation:** The identified PR belongs to a generalized mapping case (PRTYPE not = U). The mapping case, which is a mandatory parameter for this type of PR, is missing. It must be specified in one of these places:

- The propagation parameter default data set (//MVGPARM).
- The MAPUPARM keyword of the DXT SUBMIT command, if the PR is coded using DXT.
- The MVG input tables, if MVG is called by the MVGU.

Severity: Error.

**System action:** Validation continues. When validation is complete, the processing of this PR terminates with return code 8. The caller of MVG stops processing this PR and begins processing a new PR if one exists.

**Programmer response:** Specify a valid mapping case and rerun the DXT UIM job or the MVGU job for this PR.

Module: EKYM050X

# EKYM052E MAPPING DIRECTION (MAPDIR) IS MISSING OR INVALID FOR THIS PRTYPE; PR=prid; PRTYPE=prtype, MAPDIR=mdir

**Explanation:** The mapping direction is invalid or is missing. It must be specified in one of the following places:

- The propagation parameter default data set (//MVGPARM)
- The MAPUPARM keyword of the DXT SUBMIT command, if the PR is coded using DXT
- · The MVG input tables, if MVG is called by the MVGU

Severity: Error.

**System action:** Validation continues. When validation is complete, the processing of this PR terminates with return code 8. The caller of MVG stops processing this PR and begins processing a new PR if one exists.

**Programmer response:** Specify a valid mapping direction and rerun the DXT UIM job or the MVGU job for this PR.

Module: EKYM050X

# EKYM053E ERROR OPTION (ERROPT) IS MISSING IN PR=prid

**Explanation:** The error option is not specified in the propagation parameter default data set (//MVGPARM), in the MAPUPARM keyword of the DXT SUBMIT command, or in the MVG input tables.

Severity: Error.

**System action:** Validation continues. When validation is complete, the processing of this PR terminates with return code 8. The caller of MVG stops processing this PR and begins processing a new PR if one exists.

**Programmer response:** Specify a valid error option in the default data set (//MVGPARM), in the MAPUPARM keyword of the DXT SUBMIT command, or on the MVG input tables if MVG is called by the MVGU. Rerun the DXT UIM job or the MVGU job for this PR.

Module: EKYM050X

# EKYM055E PROPAGATION USER EXIT (EXITNAME) SHOULD NOT BE SPECIFIED IN PR=prid; PRTYPE=prtype

**Explanation:** The identified PR belongs to a generalized mapping case, but it has a Propagation exit routine specified in the propagation parameter default data set (//MVGPARM), in the MAPUPARM keyword of the DXT SUBMIT command, or on the MVG input tables. You cannot specify this type of exit for a generalized mapping case.

#### Severity: Error.

**System action:** Validation continues. When validation is complete, the processing of this PR terminates with return code 8. The caller of MVG stops processing this PR and begins processing a new PR if one exists.

**Programmer response:** Either remove the Propagation exit routine name or change the PR to a user mapping case (PRTYPE=U). Rerun the DXT UIM job or the MVGU job for this PR.

Module: EKYM050X

# EKYM056E PROPAGATION USER EXIT (EXITNAME) SHOULD BE SPECIFIED IN PR=prid; PRTYPE=prtype

**Explanation:** The identified PR belongs to a user mapping case but a Propagation Exit routine is not specified in the propagation parameter default data set (//MVGPARM), in the MAPUPARM keyword of the DXT SUBMIT command, or in the MVG input tables.

# Severity: Error.

**System action:** Validation continues. When validation is complete, the processing of this PR terminates with return code 8. The caller of MVG stops processing this PR and begins processing a new PR if one exists.

**Programmer response:** Either specify a Propagation exit routine name, or change the PR to a generalized mapping. Rerun the DXT UIM job or the MVGU job for this PR.

Module: EKYM050X

# EKYM058E IMS PCB LABEL FOR DB2-TO-IMS PROPAGATION IS MISSING OR INVALID IN PR=prid

**Explanation:** The identified PR supports reversed mapping (relational to hierarchical), but no IMS PCB label is specified for updates on the DL/I side, and if the PR is coded via DXT, the default PCB label (from the DXTPCB) is not valid for IMS DPROP.

### Severity: Error.

**System action:** Validation continues. When validation is complete, the processing of this PR terminates with return code 8. The caller of MVG stops processing this

PR and begins processing a new PR if one exists.

**Programmer response:** Specify a valid IMS PCB label, and rerun the DXT UIM job or the MVGU job for this PR.

Module: EKYM050X

# EKYM059E RUNONLY OPTION (DXT) AND ACTION=ADD ARE NOT COMPATIBLE

**Explanation:** PERFORM=RUNONLY and ACTION=ADD were specified for the same PR. These two propagation parameters cannot be used together for the same PR. The RUNONLY option tells MVG to check the *current* PR on the mapping tables; however, specifying ACTION=ADD *adds* a new PR.

Severity: Error.

**System action:** Validation continues. When validation is complete, the processing of this PR terminates with return code 8. The caller of MVG stops processing this PR and begins processing a new PR if one exists.

**Programmer response:** Either remove the PERFORM=RUNONLY parameter or specify ACTION=REPL, and rerun the DXT UIM job for this PR.

Module: EKYM050X

# EKYM060E INVALID IMS PCB LABEL FOR DB2-TO-IMS PROPAGATION IN PR=prid; PCBLABEL=pcbl

**Explanation:** The IMS PCB label specified for reversed propagation (relational to hierarchical) is invalid; it either is not alphanumeric, begins with a numeric character, or is longer than 8 bytes.

Severity: Error.

**System action:** Validation continues. When validation is complete, the processing of this PR terminates with return code 8. The caller of MVG stops processing this PR and begins processing a new PR if one exists.

**Programmer response:** Specify a valid IMS PCB label, and rerun the DXT UIM job or the MVGU job for this PR.

Module: EKYM050X

# EKYM061E INVALID MAPPING DIRECTION FOR ASYNCHRONOUS PROPAGATION; PR=prid, MAPDIR=mdir

**Explanation:** The IMS DPROP environment is an asynchronous environment but the mapping direction of the current PR is not HR only (hierarchical to relational).

### Severity: Error.

**System action:** Validation continues. When validation is complete, the processing of this PR terminates with return code 8. The caller of MVG stops processing this

PR and begins processing a new PR if one exists.

**Programmer response:** Specify the correct mapping direction (MAPDIR=HR), and rerun the DXT UIM job or the MVGU job for this PR.

Module: EKYM050X

#### EKYM062E WHERE CLAUSE IS NOT SUPPORTED WITH MAPPING CASE 3

**Explanation:** The PR is a mapping case 3 PR, but it has a WHERE clause specified. Mapping case 3 with a WHERE clause is not supported by IMS DPROP.

### Severity: Error.

**System action:** Validation continues. When validation is complete, the processing of this PR terminates with return code 8. The caller of MVG stops processing this PR and begins processing a new PR if one exists.

**Programmer response:** Either change the mapping case or remove the WHERE clause and rerun the DXT UIM job or the MVGU job for this PR.

Module: EKYM050X

# EKYM063E PATH=DENORM IS NOT SUPPORTED WITH PRTYPE=E

**Explanation:** For PRs with PRTYPE=E, only PATH=ID is supported.

Severity: Error.

**System action:** Validation continues. When validation is complete, the processing of this PR terminates with return code 8. The caller of MVG stops processing this PR and begins processing a new PR if one exists.

**Programmer response:** Either change the PRTYPE or specify PATH=ID and check the path fields. Rerun the DXT UIM job or the MVGU job for this PR.

Module: EKYM050X

#### EKYM064W PATH=DENORM SPECIFIED FOR ASYNC PROPAGATION. UNPREDICTABLE RESULTS MAY OCCUR DURING PROPAGATION.

**Explanation:** In asynchronous propagation the IMS updates and DB2 updates are performed at separate times. When a segment and its parents and ancestors are updated concurrently, the IMS Commit order is not always the order in which the DB2 tables should be updated. As a result, PR's with PATH=DENORM being propagated asynchronously may cause unpredictable results.

Severity: Warning.

System action: Processing continues.

**Programmer response:** Ensure that the segment and its parents and ancestors will not be updated

Module: EKYM050X

#### EKYM070E OCCURS FIELD=field WAS NOT FOUND IN THE FIELD DESCRIPTION; PR=prid, DBNAME=dbname, SEGMENT=segment

**Explanation:** The identified segment is an internal segment and the segment occurrences are specified by an occurs field. This message appears because the occurs field cannot be found in the containing IMS segment.

Severity: Error.

**System action:** Validation continues. When validation is complete, the processing of this PR terminates with return code 8. The caller of MVG stops processing this PR and begins processing a new PR if one exists.

**Programmer response:** Either specify a correct occurs field or if the PR is not PRTYPE=E and the number of occurrences is fixed, specify a literal instead of an occurs field. Rerun the DXT UIM job or the MVGU job for this PR.

Module: EKYM040X

# EKYM071E START FIELD=field WAS NOT FOUND IN THE FIELD DESCRIPTION; PR=prid, DBNAME=dbname, SEGMENT=segment

**Explanation:** The described segment is an internal segment, and the segment start position is specified by a literal + a field. This message appears because the start field cannot be found in the containing IMS segment.

Severity: Error.

**System action:** Validation continues. When validation is complete, the processing of this PR terminates with return code 8. The caller of MVG stops processing this PR and begins processing a new PR if one exists.

**Programmer response:** Specify either a correct start field or a literal alone and rerun the DXT UIM job or the MVGU job for this PR.

Module: EKYM040X

# EKYM072E REFERENCED STARTSEG SEGMENT=segment1 WAS NOT FOUND; PR=prid, DBNAME=dbname, SEGMENT=segment2

**Explanation:** The entity segment identified in *segment2* is an internal segment, and its start position is specified by a literal and *segment1*, which is another internal segment type (called a STARTSEG segment). This message appears because the STARTSEG segment is not described in the PR.

#### Severity: Error.

**System action:** Validation continues. When validation is complete, the processing of this PR terminates with return code 8. The caller of MVG stops processing this PR and begins processing a new PR if one exists.

**Programmer response:** Either specify the correct STARTSEG segment, or specify the start position differently (a literal and a field, or a literal alone) and rerun the DXT UIM job or the MVGU job for this PR.

Module: EKYM040X

# EKYM073E REFERENCED SEGMENT=segment1 IS NOT A STARTSEG SEGMENT; PR=prid, DBNAME=dbname, SEGMENT=segment2, ROLE=role

**Explanation:** The entity segment identified in *segment2* is an internal segment, and its start position is specified by a literal and *segment1*, which should be another internal segment type (called a STARTSEG segment). This message appears because the STARTSEG segment is not an internal segment.

#### Severity: Error.

**System action:** Validation continues. When validation is complete, the processing of this PR terminates with return code 8. The caller of MVG stops processing this PR and begins processing a new PR if one exists.

**Programmer response:** Either specify the correct STARTSEG segment, or specify the start position differently (a literal and a field, or a literal alone) and rerun the DXT UIM job or the MVGU job for this PR.

Module: EKYM040X

# EKYM074E NEXT FIELD=field WAS NOT FOUND IN THE FIELD DESCRIPTION; PR=prid, DBNAME=dbname, SEGMENT=segment

**Explanation:** The identified segment is an internal segment, and the beginning of the next segment occurrence is specified by the NEXT keyword. This message appears because the field specified in the NEXT keyword cannot be found in the current internal segment (the entity).

Severity: Error.

**System action:** Validation continues. When validation is complete, the processing of this PR terminates with return code 8. The caller of MVG stops processing this PR and begins processing a new PR if one exists.

**Programmer response:** Specify either the correct field or, if the internal segment has a fixed length, specify the length with BYTES instead of specifying where the next segment occurrence begins (with NEXT). Rerun the DXT UIM job or the MVGU job for this PR.

Module: EKYM040X

# EKYM075E THE OCCURS FIELD=field SPECIFIED IN PR=prid, DBNAME=dbname, SEGMENT=segment IS PROPAGATED

**Explanation:** The identified segment is an internal segment, and the segment occurrences are specified by an OCCURS field. Additionally, the PR is PRTYPE=E. For PRs with PRTYPE=E, OCCURS fields cannot be propagated.

#### Severity: Error.

**System action:** Validation continues. When validation is complete, the processing of this PR terminates with return code 8. The caller of MVG stops processing this PR and begins processing a new PR if one exists.

**Programmer response:** Do not propagate the OCCURS field, or choose another OCCURS field. Rerun the DXT UIM job or the MVGU job for this PR.

Module: EKYM040X

# EKYM076E THE LENFIELD=field SPECIFIED IN PR=prid, DBNAME=dbname, SEGMENT=segment IS PROPAGATED

**Explanation:** The identified field has a variable-length format and therefore has a LENFIELD specified. Additionally the PR is PRTYPE=E. For PRs with PRTYPE=E, LENFIELDs cannot be propagated.

Severity: Error.

**System action:** Validation continues. When validation is complete, the processing of this PR terminates with return code 8. The caller of MVG stops processing this PR and begins processing a new PR if one exists.

**Programmer response:** Do not propagate the LENFIELD, or choose another LENFIELD.

Rerun the DXT UIM job or the MVGU job for this PR.

Module: EKYM040X

### EKYM077E A LENFIELD IS SPECIFIED FOR A FIXED LENGTH FIELD; DBNAME=dbname, SEGMENT=segment, FIELD=field

**Explanation:** The identified field has a fixed-length format, but a LENFIELD is specified. LENFIELDs can only be specified for fields with variable-length format.

### Severity: Error.

**System action:** Validation continues. When validation is complete, the processing of this PR terminates with return code 8. The caller of MVG stops processing this PR and begins processing a new PR if one exists.

**Programmer response:** Either remove the LENFIELD or change the field format.

Rerun the DXT UIM job or the MVGU job for this PR.

# EKYM100E NONZERO RETURN CODE RECEIVED FROM 'EKYCIAPR FUNC=NOTE'; RETURN CODE=returncode

**Explanation:** After issuing the NOTE function of the control information access (CIA), DPROP received a nonzero return code from this IMS DPROP service function.

#### Severity: Error.

**System action:** MVG processing terminates with return code 16. The caller of MVG terminates with the same return code.

**Programmer response:** Call IBM Software Support for assistance.

Module: EKYM100X

# EKYM101E NONZERO RETURN CODE RECEIVED FROM THE SQL UPDATE MODULE GENERATOR; RETURN CODE=returncode

**Explanation:** IMS DPROP invoked the SQL update module generator to generate the SQL update module source code, but the generation processing returned a nonzero return code.

# Severity: Error.

**System action:** Processing of the program terminates with a return code that depends on the failure severity. If the return code is 8, the caller of MVG stops processing this PR and begins processing a new PR if one exists. If the return code is 16, the caller of MVG terminates with return code 16.

**Programmer response:** Check the other messages issued by the SQL update module generator, correct the error, and rerun the DXT UIM job or the MVGU job.

Module: EKYM100X

# EKYM102E THE ROLLBACK ISSUED AFTER AN ERROR FAILED; RETURN CODE=returncode

**Explanation:** An error occurred during generation of a PR. After trying to issue a rollback, IMS DPROP received a nonzero SQL code from DB2. Message EKYZ360E contains the DB2 error message and the SQL code.

Severity: Error.

**System action:** MVG processing terminates. The caller of MVG terminates with user abend 1101 or 1105.

**Programmer response:** See message EKYZ360E for the DB2 error message and the SQL code, reestablish a correct DB2 environment, and resubmit the DXT UIM job or the MVGU job.

Module: EKYM100X

# EKYM103E NONZERO RETURN CODE RECEIVED FROM 'EKYCIAPR FUNC=CREATE'; RETURN CODE=returncode

**Explanation:** After issuing the CREATE function of the control information access, IMS DPROP received a nonzero return code from this IMS DPROP service function.

Severity: Error.

**System action:** MVG processing terminates with return code 16. The caller of MVG terminates with the same return code.

**Programmer response:** Call IBM Software Support for assistance.

Module: EKYM100X

# EKYM104W A FAILURE HAPPENED IN THE COMMIT OPERATION (NEW UNIT-OF-WORK)

**Explanation:** The commit operation was successful, but IMS DPROP encountered problems while performing internal housekeeping operations. Additional messages are issued on the //MVGPRINT data set.

Severity: Warning.

System action: Processing continues.

**Programmer response:** For more information about the problem, see the messages on the //MVGPRINT data set.

Module: EKYM100X

# EKYM105E NONZERO RETURN CODE RECEIVED FROM THE COMMIT OPERATION; RETURN CODE=returncode

**Explanation:** The IMS DPROP commit operation used to commit the updates of the processed PR was not successful.

Severity: Error.

**System action:** IMS DPROP tries to undo all the updates of this PR by issuing a rollback. MVG processing terminates with return code 16. The caller of MVG terminates with the same return code.

**Programmer response:** If the rollback is successful, message EKYM106I is issued. In this case, correct the cause of the error and rerun the DXT UIM job or the MVGU job. If the rollback is not successful, the job terminates abnormally with user abend 1101 or 1105.

Module: EKYM100X

# EKYM106I ROLLBACK HAS BEEN PERFORMED; ALL UPDATES HAVE BEEN UNDONE

**Explanation:** The rollback operation was issued after a PR generation error was successful. All the updates on the IMS DPROP directory were undone.

Severity: Information.

System action: This depends on the failure.

**Programmer response:** See the associated messages issued on //MVGPRINT.

Module: EKYM100X

# EKYM120W TABLE=tablename IS NOT UNIQUE ACROSS THE PRS IN THE MAPPING TABLES

**Explanation:** A DB2 application table can only be propagated by one PR. The current PR tried to propagate a table that was already propagated. To determine this, IMS DPROP checks that:

- The propagated table in the current PR is fully qualified, and the same fully qualified table was already propagated by a second PR.
- The propagated table in the current PR is fully qualified, and the same table, unqualified, was already propagated by a second PR. In this case, the same table could be propagated by both PRs; it could receive the same table qualifier at bind time.
- The propagated table in the current PR is unqualified, and the same unqualified (or qualified) table is already propagated by a second PR. In this case, the unqualified table in the current PR is potentially the same table of the already existing PR; it could receive the same table qualifier at bind time.

#### Severity: Error.

**System action:** Processing of the program terminates with return code 8. The caller of MVG stops processing this PR and begins processing a new PR if one exists.

**Programmer response:** Check the PR definition, specify a correct table and/or a qualifier, and rerun the DXT UIM job or the MVGU job for this PR.

Module: EKYM120X

# EKYM121E ERROR WHILE OPENING THE CURSOR=cursorname

**Explanation:** While trying to open a DB2 cursor on a table of the DB2 catalog, IMS DPROP received a nonzero SQL code from DB2. Message EKYZ360E contains the DB2 error message and the SQL code.

#### Severity: Error.

**System action:** MVG processing terminates with return code 16. The caller of MVG terminates with the same return code.

**Programmer response:** See message EKYZ360E for the DB2 error message and the SQL code, reestablish a correct DB2 environment, and rerun the DXT UIM job or the MVGU job.

Module: EKYM120X

# EKYM122E ERROR WHILE CLOSING THE CURSOR=cursorname

**Explanation:** While trying to close a DB2 cursor on a table of the DB2 catalog, IMS DPROP received a nonzero SQL code from DB2. Message EKYZ360E contains the DB2 error message and the SQL code.

Severity: Error.

**System action:** MVG processing terminates with return code 16. The caller of MVG terminates with the same return code.

**Programmer response:** See message EKYZ360E for the DB2 error message and the SQL code, reestablish a correct DB2 environment, and rerun the DXT UIM job or the MVGU job.

Module: EKYM120X

# EKYM123E ERROR ACCESSING THE DB2 CATALOG, TABLE=SYSIBM.tablename

**Explanation:** While accessing a table of the DB2 catalog to get the characteristics of the table propagated by the current PR, IMS DPROP received a nonzero SQL code from DB2. Message EKYZ360E contains the DB2 error message and the SQL code.

Severity: Error.

**System action:** MVG processing terminates with return code 16. The caller of MVG terminates with the same return code.

**Programmer response:** See message EKYZ360E for the DB2 error message and the SQL code, reestablish a correct DB2 environment, and rerun the DXT UIM job or the MVGU job.

Module: EKYM120X

### EKYM124E TABLE=tablename WITH QUALIFIER=qualifier IS NOT DEFINED IN THE DB2 CATALOG

**Explanation:** The identified propagated table in the current PR does not exist on the DB2 catalog. Further validation of this propagated table cannot be performed. The table qualifier can be:

- The real qualifier given by the DBA when coding the PR, or
- For an unqualified table name, either:
  - The second qualifier used for validation (TABQUAL2), specified by the DBA as a propagation parameter, or

 The user ID given in the DXT UIM job or the MVGU job

# Severity: Error.

**System action:** Processing of the program terminates with return code 8. The caller of MVG stops processing this PR and begins processing a new PR if one exists.

**Programmer response:** Define your table to DB2 or specify another propagated table in your PR and rerun the DXT UIM job or the MVGU job for this PR.

Module: EKYM120X

# EKYM125E TABLE=tablename WITH QUALIFIER=qualifier HAS NO PRIMARY KEY OR IS INCOMPLETELY DEFINED IN THE DB2 CATALOG

**Explanation:** The identified propagated table in the current PR has either no primary key or no primary index defined. The table qualifier can be:

- The real qualifier given by the DBA when coding the PR, or
- For an unqualified table name, either:
  - The second qualifier used for validation (TABQUAL2) specified by the DBA as a propagation parameter, or
  - The user ID given in the DXT UIM job or in the MVGU job

# Severity: Error.

**System action:** Processing of the program terminates with return code 8. The caller of MVG stops processing this PR and begins processing a new PR if one exists.

**Programmer response:** Check the definition of the propagated table in the DB2 catalog; provide the missing information, and rerun the DXT UIM job or the MVGU job for this PR.

Module: EKYM120X

# EKYM126E TABLE=tablename PROPAGATED BY THE USER MAPPING PR=prid APPEARS ONCE QUALIFIED AND ANOTHER TIME UNQUALIFIED IN THE DPROP DIRECTORY

**Explanation:** The identified table appears more than once in the IMS DPROP directory but this table appears at least once unqualified and another time qualified. Because the current PR is subject to DB2-to-IMS propagation, the HUP is called. However, the HUP cannot build its control blocks.

### Severity: Error.

**System action:** Processing of the program terminates with return code 8. The caller of MVG stops processing this PR and begins processing a new PR if one exists.

**Programmer response:** Either specify a different table name or qualify your table with a different qualifier, and

rerun the DXT UIM job or the MVGU job for this PR.

Module: EKYM120X

#### EKYM127E TABLE=table WITH QUALIFIER=qualifier HAS SOME BUT NOT ALL IBMSNAP COLUMNS DEFINED

**Explanation:** The table *table* contains a number of IBMSNAP columns that relate to an asynchronous IMS DPROP system. The MVG cannot determine whether or not this is consistent change data PR.

Severity: Error.

**System action:** The caller of the MVG terminates processing the PR and begins the processing of a new PR.

Programmer response: Either:

- Redefine the table with all the IBMSNAP columns required to create a CCD PR
- Remove all the IBMSNAP columns from the table definition.

Resubmit the DataRefresher UIM job or the MVGU job for this PR.

Module: EKYM120X

# EKYM128E PRTYPE=pr IS A PRTYPE=E, BUT PROPAGATION IS TO A NON-CONDENSED CONSISTENT CHANGE DATA TABLE

**Explanation:** The PR type pr is not valid. A PR that propagates to a non-condensed consistent change data table cannot be defined with a PRTYPE=pr. The PRTYPE=L is only valid for non-condensed PRs.

Severity: Error.

**System action:** Processing terminates with return code 8. The caller of the MVG begins processing the next PR.

**Programmer response:** Correct the PR definition and resubmit the DataRefresher UIM job or the MVGU job for this PR.

Module: EKYM120X

# EKYM129E PATH=denorm IS SPECIFIED FOR PR=pr, BUT PROPAGATION IS TO A NON-CONDENSED CONSISTENT CHANGE DATA TABLE.

**Explanation:** The path specified *denorm* cannot be specified when propagating to a non-condensed table.

Severity: Error.

**System action:** Processing terminates with return code 8. The caller of the MVG begins processing the next PR.

**Programmer response:** Correct the PR definition and resubmit the DataRefresher UIM job, or the MVGU job.

#### Module: EKYM120X

#### EKYM130E MORE THAN ONE ENTITY SEGMENT OR CONTAINING SEGMENT SPECIFIED IN PR=prid

**Explanation:** More than one entity segment (ROLE=E) or containing IMS segment (ROLE=C for a mapping case=3 PR) is specified in the PR definition. This error occurs only if the PR is coded on the MVG input tables and if the PR belongs to a generalized mapping case.

### Severity: Error.

**System action:** Processing of the program terminates with return code 8. The caller of MVG stops processing this PR and begins processing a new PR if one exists.

**Programmer response:** Check the PR definition on the SEG MVG input table, correct the error, and rerun the MVGU job for this PR.

Module: EKYM130X

# EKYM131E AN EXTENSION SEGMENT IS SPECIFIED FOR MAPPING CASE 1 OR 3 IN PR=prid

**Explanation:** At least one extension segment is specified in this PR, but this PR belongs to generalized mapping case 1 or 3. If you coded the PR on the MVG input tables, the extension segment is specified with ROLE=X. If the PR is coded using DXT, the extension segment is immediately subordinate to the entity segment.

#### Severity: Error.

**System action:** Processing of the program terminates with return code 8. The caller of MVG stops processing this PR and begins processing a new PR if one exists.

**Programmer response:** Check the PR definition either on the SEG MVG input table or on the DXTPCB statement of the DXT CREATE DXTPSB command, remove the extension segment or change the mapping case, and rerun the DXT UIM job or the MVGU job for this PR.

Module: EKYM130X

# EKYM132E THE EXTENSION SEGMENT IS NOT IMMEDIATELY SUBORDINATE TO THE ENTITY SEGMENT IN PR=prid; ENTITY SEGMENT=segment1, EXTENSION SEGMENT=segment2

**Explanation:** The segment coded on the SEG MVG input table has ROLE=X specified, but this segment is not an immediate dependent of the entity segment (entity segment has ROLE=E). This error occurs only if the PR is coded on the MVG input tables and if the PR

belongs to a generalized mapping case. If the PR is coded using DXT, the extension segment is immediately subordinate to the entity segment.

Severity: Error.

**System action:** Processing of the program terminates with return code 8. The caller of MVG stops processing this PR and begins processing a new PR if one exists.

**Programmer response:** Check the PR definition on the SEG MVG input table, correct the error, and rerun the MVGU job for this PR.

Module: EKYM130X

# EKYM133E NO ENTITY SEGMENT FOUND IN PR=prid

**Explanation:** There is no entity segment (ROLE=E) specified for this PR on the SEG MVG input table. This error occurs only if the PR is coded on the MVG input tables. If the PR is coded using DXT, this type of error is detected by the Map Capture exit.

### Severity: Error.

**System action:** Processing of the program terminates with return code 8. The caller of MVG stops processing this PR and begins processing a new PR if one exists.

**Programmer response:** Check the PR definition on the SEG MVG input table, correct the error, and rerun the MVGU job for this PR.

Module: EKYM130X

### EKYM134E NO EXTENSION SEGMENT SPECIFIED FOR A MAPPING CASE 2 IN PR=prid

**Explanation:** This PR belongs to generalized mapping case 2, but no extension segment was specified. If you coded the PR on the MVG input table, the extension segment must be specified with ROLE=X. If the PR is coded using DXT, the extension segment is immediately subordinate to the entity segment.

### Severity: Error.

**System action:** Processing of the program terminates with return code 8. The caller of MVG stops processing this PR and begins processing a new PR if one exists.

**Programmer response:** Check the PR definition either on the SEG MVG input table or on the DXTPCB statement of the DXT CREATE DXTPSB command, provide the missing information or change the mapping case, and rerun the DXT UIM job or the MVGU job for this PR.

Module: EKYM130X

# EKYM135E INVALID SEGMENT ROLE FOR SEGMENT=segment, IT SHOULD BE A PARENT SEGMENT

**Explanation:** The identified segment has an invalid role specified. The entity segment and the extension segments (if any) are already identified; therefore, this segment should be a parent segment, but ROLE is not P. This error occurs only if the PR is coded on the MVG input table and if the PR belongs to a generalized mapping case. If the PR is coded using DXT, this type of error is detected by the Map Capture exit.

### Severity: Error.

**System action:** Processing of the program terminates with return code 8. The caller of MVG stops processing this PR and begins processing a new PR if one exists.

**Programmer response:** Check the PR definition on the SEG MVG input table, specify a correct segment role, and rerun the MVGU job for this PR.

Module: EKYM130X

# EKYM136E SEGMENT=segment IS INVALID IN THE PR

**Explanation:** The identified segment has an entry in the DPRCA (internal control block) but is not chained to the other segment entries. This is an internal problem.

Severity: Error.

**System action:** Processing of the program terminates with return code 8. The caller of MVG stops processing this PR and begins processing a new PR if one exists.

# System programmer response:

- Provide //EKYIN and //EKYTRACE DD statements to activate the IMS DPROP. trace, and specify DEBUG=64 to trace the control blocks.
- Rerun the DXT UIM job or the MVGU job and analyze the IMS DPROP communication area (DSECT=EKYMCMCA) on the //EKYTRACE data set.
- Call IBM Software Support for assistance.

Module: EKYM130X

### EKYM137E SEGMENT=segment IN DBD=dbdname IS AN EXTENSION SEGMENT IN A PR WITH PRTYPE=E AND MAPPING CASE 2 BUT IT HAS A KEY DEFINED

**Explanation:** The PR is PRTYPE=E and the identified segment is an extension segment, but it has a key defined in the DBD.

### Severity: Error.

**System action:** Processing of the program terminates with return code 8. The caller of MVG stops processing this PR and begins processing a new PR if one exists.

Programmer response: Remove the key definition in

the DBD or change the PRTYPE of the PR and rerun the job for this PR.

Module: EKYM130X

#### EKYM138E NO CONTAINING SEGMENT FOUND IN A PR WITH MAPPING CASE 3, OR MAPPING CASE 3 IS NOT APPROPRIATE IN PR=prid

**Explanation:** The identified PR is a mapping case 3 PR, but there is no containing IMS segment defined in the PR.

Severity: Error.

**System action:** Processing of the program terminates with return code 8. The caller of MVG stops processing this PR and begins processing a new PR if one exists.

**Programmer response:** Either provide the description of the containing IMS segment or change the PR definition. Rerun the job for this PR.

Module: EKYM130X

### EKYM139E THE CONTAINING SEGMENT IS AN INTERNAL SEGMENT: NESTED INTERNAL SEGMENTS ARE NOT ALLOWED; PR=prid, INTERNAL SEGMENT=segment

**Explanation:** the entity segment, The PR is mapping case 3 PR; the entity segment, which is an internal segment, has another internal segment as its immediate parent (the containing segment). The containing segment must be an IMS segment.

Severity: Error.

**System action:** Processing of the program terminates with return code 8. The caller of MVG stops processing this PR and begins processing a new PR if one exists.

**Programmer response:** Fix your PR definitions and rerun the job for this PR.

Module: EKYM130X

### EKYM140E INVALID FUNCTION CODE=func

**Explanation:** The MVG common area (MVA) passed by the caller of module EKYM140X (either EKYM130X or EKYM200X) contains an invalid function code. This is an internal problem.

Severity: Error.

**System action:** Processing of the program terminates with return code 16. The caller of MVG terminates with the same return code.

#### System programmer response:

 Provide //EKYIN and //EKYTRACE DD statements to activate the IMS DPROP trace, and specify DEBUG=8 to trace the program entries.

- Rerun the DXT UIM job or the MVGU job and analyze the trace on the //EKYTRACE data set.
- Call IBM Software Support for assistance.

Module: EKYM140X

#### EKYM141E INVALID FIELD STARTING POSITION OR FIELD BEYOND THE SEGMENT; DBD=dbdname, SEGMENT=segment, FIELD=field

**Explanation:** Either the starting position of the identified field is greater than the length of the segment containing this field, or the current field extends beyond the segment.

### Severity: Error.

**System action:** Validation continues. When validation is complete, the processing of this PR terminates with return code 8. The caller of MVG stops processing this PR and begins processing a new PR if one exists.

**Programmer response:** Specify a valid starting position or a valid length for this field, and rerun the DXT UIM job or the MVGU job for this PR.

Module: EKYM140X

EKYM142E A PORTION OF THE INPUT DATA PROPAGATED TO THE DB2 PRIMARY KEY IS PROPAGATED MORE THAN ONCE AND THE PRTYPE IS E; DBD=dbdname, SEG=segment, FIELD=field

**Explanation:** For PRs with PRTYPE=E, a specific IMS field (piece of IMS data) which is propagated to the DB2 primary key cannot be propagated to another column.

Severity: Error.

**System action:** Validation continues. When validation is complete, the processing of this PR terminates with return code 8. The caller of MVG stops processing this PR and begins processing a new PR if one exists.

**Programmer response:** Correct your PR definition and rerun the DXT UIM job or the MVGU job for this PR.

Module: EKYM140X

### EKYM143E THE TABLE SPECIFIED IN THE FLD DESCRIPTION DOES NOT EXIST ON THE TAB MVG INPUT TABLE; TABLE QUALIFIER=qualifier, TABLE NAME=tablename

**Explanation:** The propagated table containing the column that is the target of the identified field is not found in the TAB MVG input table. This is an internal error. This type of error appears only if the PR is coded in the MVG input table.

# Severity: Error.

**System action:** Validation continues. When validation is complete, the processing of this PR terminates with return code 8. The caller of MVG stops processing this PR and begins processing a new PR if one exists.

# System programmer response:

- Provide //EKYIN and //EKYTRACE DD statements to activate the IMS DPROP trace, and specify DEBUG=64 to trace the control blocks.
- Rerun the MVGU job and analyze the FLD control blocks (EKYMCMFD) and TAB control blocks (EKYMCMTB) on the //EKYTRACE data set.
- Call IBM Software Support for assistance.

Module: EKYM140X

# EKYM144E COLUMN DOES NOT EXIST ON THE DB2 CATALOG OR IS NOT PART OF THIS TABLE; COLUMN=column, TABLE QUALIFIER=qualifier, TABLE NAME=tablename

**Explanation:** Either the identified column does not exist on the DB2 catalog, or a target column was specified that does not exist in the definition of the propagated table.

### Severity: Error.

**System action:** Validation continues. When validation is complete, the processing of this PR terminates with return code 8. The caller of MVG stops processing this PR and begins processing a new PR if one exists.

**Programmer response:** Either specify the correct column name or rerun the DB2 CREATE TABLE statement for the propagated table, specifying the missing column. Rerun the DXT UIM job or the MVGU job for this PR.

Module: EKYM140X

# EKYM145E COLUMN=column MAPPED TO BY AN EXTENSION SEGMENT SHOULD BE NULLABLE OR 'NOT NULL WITH DEFAULT'; TABLE QUALIFIER=qualifier, TABLE NAME=tablename

**Explanation:** A field of an extension segment maps to the identified column, but the column attribute is NOT NULL (it must be either NULL or NOT NULL WITH DEFAULT).

Severity: Error.

**System action:** Validation continues. When validation is complete, the processing of this PR terminates with return code 8. The caller of MVG stops processing this PR and begins processing a new PR if one exists.

**Programmer response:** Rerun the DB2 CREATE TABLE statement for the propagated table, specify the correct attribute for this column, and rerun the DXT UIM job or the MVGU job for this PR.

Module: EKYM140X

#### EKYM146E PRIMARY KEY CANNOT BE MAPPED TO BY AN EXTENSION SEGMENT; COLUMN=column, TABLE QUALIFIER=qualifier, TABLE NAME=tablename

**Explanation:** The identified column is part of the primary key of the propagated table, but it is mapped to by a field of an extension segment.

Severity: Error.

**System action:** Validation continues. When validation is complete, the processing of this PR terminates with return code 8. The caller of MVG stops processing this PR and begins processing a new PR if one exists.

**Programmer response:** Correct the PR definition and rerun the DXT UIM job or the MVGU job for this PR.

Module: EKYM140X

# EKYM147E UNKNOWN COLUMN DATATYPE; COLUMN NAME=column, DATATYPE=dtyp

**Explanation:** IMS DPROP does not recognize the data type of the identified column. Either this is an internal error, or the IMS DPROP field format table needs to be modified.

# Severity: Error.

**System action:** Validation continues. When validation is complete, the processing of this PR terminates with return code 8. The caller of MVG stops processing this PR and begins processing a new PR if one exists.

**Programmer response:** Check the displayed data type and call IBM Software Support for assistance.

Module: EKYM140X

# EKYM148E FIELD DATATYPE AND COLUMN DATATYPE ARE NOT COMPATIBLE; DBD=dbdname, SEGMENT=segment, FIELD=field, COLUMN=column

**Explanation:** The identified field has a data type that is not compatible with the data type of its target column.

Severity: Error.

**System action:** Validation continues. When validation is complete, the processing of this PR terminates with return code 8. The caller of MVG stops processing this PR and begins processing a new PR if one exists.

**Programmer response:** For information on data types, see the *IMS DataPropagator Reference*.

Correct the PR definition, and rerun the DXT UIM job or the MVGU job for this PR.

Module: EKYM140X

# EKYM149E FORMAT=EBCDIC HAS BEEN SPECIFIED IN THE DXT SUBMIT COMMAND BUT A FLOATING-POINT FIELD IS FOUND; DBD=dbdname, SEG=segment, FIELD=field

**Explanation:** If the extract request contains floating-point fields, FORMAT=SOURCE must be specified in the DXT SUBMIT command. This error occurs only if the PR is coded using DXT.

Severity: Error.

**System action:** Validation continues. When validation is complete, the processing of this PR terminates with return code 8. The caller of MVG stops processing this PR and begins processing a new PR if one exists.

**Programmer response:** Specify FORMAT=SOURCE on the DXT SUBMIT command and rerun the DXT UIM job for this PR.

Module: EKYM140X

# EKYM150E A NOT-NULLABLE COLUMN MUST BE PROPAGATED IF THE MAPPING DIRECTION IS HR OR TW; TABLE QUALIFIER=qualifier, TABLE NAME=tablename, COLUMN=column

**Explanation:** The identified column from the identified propagated table has the NOT NULL attribute, but it is not propagated by the PR, and the mapping direction is HR (hierarchical to relational) or TW (two-way).

Severity: Error.

**System action:** Validation continues. When validation is complete, the processing of this PR terminates with return code 8. The caller of MVG stops processing this PR and begins processing a new PR if one exists.

**Programmer response:** Correct the PR definition and rerun the DXT UIM job or the MVGU job for this PR.

Module: EKYM140X

### EKYM152E DB2 PRIMARY KEY IS NOT MAPPED ENTIRELY BY THE PR; COLUMN=column, TABLE QUALIFIER=qualifier, TABLE NAME=tablename

**Explanation:** The identified column belongs to the primary key of the identified propagated table, but it is not mapped to by the PR.

# Severity: Error.

**System action:** Validation continues. When validation is complete, the processing of this PR terminates with return code 8. The caller of MVG stops processing this PR and begins processing a new PR if one exists.

**Programmer response:** Correct the PR definition and rerun the DXT UIM job or the MVGU job for this PR.

Module: EKYM140X

#### EKYM153E FORMAT=SOURCE HAS BEEN SPECIFIED IN THE DXT SUBMIT COMMAND, BUT A NUMERIC FIELD IS MAPPED TO A NUMERIC COLUMN AND THE SCALE FACTORS ARE DIFFERENT; DBD=dbdname, SEG=segment, FIELD=field, COLUMN=column

**Explanation:** If the extract request contains a numeric field mapped to a numeric column and the scale factors are different, either FORMAT=EBCDIC must be specified in the DXT SUBMIT command, or FORMAT=SOURCE can be specified if a Field exit routine is used for this field.

If the extract request contains a numeric field mapped to a numeric column and the scale factors are different, but the extract request contains floating-point fields, FORMAT=SOURCE must be specified in the DXT SUBMIT command, and a Field exit routine must be used for the numeric field that maps a numeric column with different scales.

This message appears only if the PR was coded with DXT.

#### Severity: Error.

**System action:** Validation continues. When validation is complete, the processing of this PR terminates with return code 8. The caller of MVG stops processing this PR and begins processing a new PR if one exists.

**Programmer response:** Change the extract request according to the above recommendations, and rerun the DXT UIM job for this PR.

Module: EKYM140X

## EKYM154W A PORTION OF THE INPUT DATA (NON-KEY DATA) IS PROPAGATED MORE THAN ONCE AND THE PRTYPE IS E; DBD=dbname, SEG=segment, FIELD=field

**Explanation:** For PRs with PRTYPE=E, a specific IMS field (piece of IMS data) should not be propagated to more than one column.

Severity: Warning.

System action: Processing continues.

Module: EKYM140X

# EKYM155E THE IBMSNAP COLUMN=col MUST BE DEFINED WITH THE X'NOT-NULL' ATTRIBUTE; TABLE=tablename TABLE-QUALIFIER=table\_qualifier

**Explanation:** An IBMSNAP column has been defined in the table *tablename* with an attribute other than X'NOT-NULL' during asynchronous propagation.

## Severity: Error.

**System action:** Validation continues. When validation has completed, processing of the PR terminates with return code 8. The caller of the MVG begins processing the next PR.

**Programmer response:** Recreate the propagated table specifying the correct attribute for the IBMSNAP column. Resubmit the DataRefresher UIM job or the MVGU job for this PR.

Module: EKYM140X

## EKYM156E COLUMN=col IS RESERVED AND CANNOT BE THE TARGET COLUMN FOR AN IMS FIELD; TABLE=tablename TABLE-QUALIFIER=table\_qualifier

**Explanation:** An IBMSNAP column has been specified as the target column during asynchronous propagation. IBMSNAP columns are reserved for internal IMS DPROP use and should not be specified as target columns in the FLD MVG input table or in the DXTPCB statement of the DXTVIEW command.

# Severity: Error.

**System action:** Validation continues. When validation has completed, the processing of this PR terminates with return code 8. The caller of the MVG begins processing a new PR.

**Programmer response:** Correct the PR definition by specifying a valid target column. Resubmit the DataRefresher UIM job or the MVGU job for this PR.

Module: EKYM140X

## EKYM160E A PARENT SEGMENT HAS PATH-DATA SELECTED BUT THERE IS NO PATH PARAMETER SPECIFIED FOR THE PR; DBD=dbdname, SEGMENT=segment

**Explanation:** A parent of the entity segment has at least one field selected for propagation (a path-data field), but the PATH propagation parameter is not specified for this PR.

#### Severity: Error.

**System action:** Validation continues. When validation is complete, the processing of this PR terminates with return code 8. The caller of MVG stops processing this PR and begins processing a new PR if one exists.

Programmer response: When selecting fields from

parent segments, specify the PATH keyword in the propagation parameter. Rerun the DXT UIM job or the MVGU job for this PR.

Module: EKYM160X

#### EKYM161E THE WHERE CLAUSE CONTAINS DATA FROM AN EXTENSION SEGMENT; DBD=dbname, SEG=segment, FIELD=field

**Explanation:** The where clause cannot contain data from an extension segment.

Severity: Error.

**System action:** Validation continues. When validation is complete, the processing of this PR terminates with return code 8. The caller of MVG stops processing this PR and begins processing a new PR if one exists.

**Programmer response:** Correct the PR definitions, and rerun the DXT UIM job or the MVGU job for this PR.

Module: EKYM160X

EKYM162E CASCADE NODATA IS NOT ALLOWED FOR THE CURRENT SEGMENT; DBD=dbdname, SEG=segment, FIELD=field

**Explanation:** The CASCADE NODATA option is specified as an EXIT parameter in the DBD for the identified segment, but this option is not valid in this context because the identified field is a data field that is:

- Selected, and the PR is mapping case 3, or
- · Mapped to the DB2 primary key, or
- · Part of the WHERE clause.

#### Severity: Error.

**System action:** Validation continues. When validation is complete, the processing of this PR terminates with return code 8. The caller of MVG stops processing this PR and begins processing a new PR if one exists.

**Programmer response:** Correct either the PR definitions or the exit option for this DBD/segment, and rerun the DXT UIM job or the MVGU job for this PR.

Module: EKYM160X

## EKYM163E INVALID SITUATION ENCOUNTERED IN THE SEG CONTROL BLOCKS

**Explanation:** The segment described in the first internal SEG control block (EKYMCMSE) is not the root segment. This is an internal problem.

Severity: Error.

**System action:** Processing of the program terminates with return code 16. The caller of MVG terminates with the same return code.

#### System programmer response:

- Provide //EKYIN and //EKYTRACE DD statements to activate the IMS DPROP trace, and specify DEBUG=64 to trace the control blocks.
- Rerun the MVGU job and analyze the SEG control blocks (EKYMCMSE) on the //EKYTRACE data set.
- · Call IBM Software Support for assistance.

Module: EKYM160X

## EKYM164E THE FULLY CONCATENATED KEY OF THE ENTITY SEGMENT IS NOT PROPAGATED ENTIRELY TO THE DB2 PRIMARY KEY; DBD=dbdname, SEG=segment

**Explanation:** For PRs with PRTYPE=E, the fully concatenated key of the entity segment must be entirely propagated to the DB2 primary key of the propagated table.

Severity: Error.

**System action:** Processing of the PR terminates with return code 8. The caller of MVG stops processing this PR and begins processing a new PR if one exists.

**Programmer response:** Correct the PR definition and rerun the DXT UIM job or the MVGU job for this PR.

Module: EKYM160X

## EKYM165W THE ENTITY SEGMENT SHOULD HAVE A UNIQUE FULLY CONCATENATED KEY; DBD=dbdname, SEG=segment

**Explanation:** The identified segment does not have a unique fully concatenated key.

Severity: Warning.

System action: Processing continues.

Module: EKYM160X

#### EKYM166W THE FULLY CONCATENATED KEY OF THE ENTITY SEGMENT IS NOT UNIQUE; MAPPING SHOULD BE DONE BY AT LEAST ONE ADDITIONAL ID FIELD; DBD=dbdname, SEG=segment

**Explanation:** This message is issued only for PR's with the PRTYPE=E. The fully concatenated key of the entity segment should be unique. If this is not the case, you should consider mapping an additional ID field to create a conceptual fully concatenated key. If this is not possible, it is the responsibility of the application program to prevent insertion of segments that would violate the uniqueness rule of the target DB2 primary key. A propagation failure occurs if this rule is not observed. See the appropriate Administrators Guide for your propagation mode for further information on key mapping rules by PR type.

Severity: Warning.

System action: Processing continues

Module: EKYM160X

## EKYM167E A FIELD OF THE ENTITY SEGMENT INCLUDED IN THE WHERE CLAUSE IS NOT PROPAGATED; DBD=dbdname, SEG=segment, FIELD=field

**Explanation:** For PRs with PRTYPE=E, all fields of the entity segment included in the WHERE clause must be propagated.

Severity: Error.

**System action:** Validation continues. When validation is complete, the processing of this PR terminates with return code 8. The caller of MVG stops processing this PR and begins processing a new PR if one exists.

**Programmer response:** Correct the PR definition and rerun the DXT UIM job or the MVGU job for this PR.

Module: EKYM160X

## EKYM168E PATH=DENORM IS SPECIFIED BUT A PATH-DATA FIELD IS INCLUDED IN THE WHERE CLAUSE; DBD=dbdname, SEG=segment, FIELD=field

**Explanation:** The WHERE clause can only include path-data fields if PATH=ID has been specified as a propagation parameter. not PATH=DENORM.

Severity: Error.

**System action:** Validation continues. When validation is complete, the processing of this PR terminates with return code 8. The caller of MVG stops processing this PR and begins processing a new PR if one exists.

**Programmer response:** Correct the PR definition and rerun the DXT UIM job or the MVGU job for this PR.

Module: EKYM160X

#### EKYM169E MAPPING TO THE DB2 PRIMARY KEY CANNOT BE DONE FROM FIELDS THAT ARE NOT DEFINED IN THE DBD; DBD=dbdname

**Explanation:** For PRs with PRTYPE=E and mapping case 1 or 2, the mapping to the DB2 primary key can only be done from IMS key fields and from IMS SSA fields.

Severity: Error.

**System action:** Processing of the PR terminates with return code 8. The caller of MVG stops processing this PR and begins processing a new PR if one exists.

**Programmer response:** Correct the PR definition, and rerun the DXT UIM job or the MVGU job for this PR.

Module: EKYM160X

## EKYM171W MAPPING TO THE FOREIGN KEY IS NOT DONE EXCLUSIVELY FROM THE LOGICAL CONCATENATED KEY OF THE ENTITY SEGMENT; TABLE MAPPED BY THE ENTITY SEGMENT=qualifier.tablename; TABLE MAPPED BY ITS LOGICAL PARENT=qualifier.tablename

**Explanation:** For PRs with PRTYPE=L/F, the foreign key of the table propagated by the entity segment should be mapped only from fields belonging to the logical concatenated key of the entity segment.

Severity: Warning.

System action: Processing continues.

Module: EKYM160X

## EKYM172W MAPPING TO THE FOREIGN KEY IS NOT DONE EXCLUSIVELY FROM THE ENTIRE LOGICAL CONCATENATED KEY OF THE ENTITY SEGMENT; TABLE MAPPED BY THE ENTITY SEGMENT=qualifier.tablename; TABLE MAPPED BY ITS LOGICAL PARENT=qualifier.tablename

**Explanation:** For PRs with PRTYPE=E, the foreign key of the table propagated by the entity segment should be mapped by the entire logical concatenated key of the entity segment.

Severity: Warning.

System action: Processing continues.

Module: EKYM160X

## EKYM173E A PORTION OF THE IMS KEY IS PROPAGATED MORE THAN ONCE TO THE DB2 PRIMARY KEY; DBD=dbdname, SEG=segment

**Explanation:** For PRs with PRTYPE=E, a specific IMS field (piece of IMS data) which is propagated to the DB2 primary key cannot be propagated to another column.

Severity: Error.

**System action:** Processing of the PR terminates with return code 8. The caller of MVG stops processing this PR and begins processing a new PR if one exists.

**Programmer response:** Correct the PR definition, and rerun the DXT UIM job or the MVGU job for this PR.

Module: EKYM160X

## EKYM174E PATH=ID IS SPECIFIED FOR THE PR BUT AT LEAST ONE PATH-DATA FIELD IS NOT DEFINED IN THE DBD; DBD=dbdname, SEG=segment, FIELD=field

**Explanation:** When PATH=ID is specified, all path data fields must be defined as SSA fields in the IMS DBD.

#### Severity: Error.

**System action:** Validation continues. When validation is complete, the processing of this PR terminates with return code 8. The caller of MVG stops processing this PR and begins processing a new PR if one exists.

**Programmer response:** Correct either the DBD or the PR definition, and rerun the DXT UIM job or the MVGU job for this PR.

Module: EKYM160X

# EKYM175W PATH=DENORM IS SPECIFIED FOR THE PR BUT A PATH-DATA FIELD IS MAPPED TO THE DB2 PRIMARY KEY; DBD=dbdname, SEG=segment, FIELD=field

**Explanation:** When PATH=DENORM is specified, the path-data fields should not be mapped to the DB2 primary key of the propagated table because these fields can change their value.

Severity: Warning.

System action: Processing continues

Module: EKYM160X

## EKYM176E PATH=ID IS SPECIFIED FOR A PR WITH PRTYPE=E BUT A PATH-DATA FIELD IS NOT PROPAGATED TO THE DB2 PRIMARY KEY; DBD=dbdname, SEG=segment, FIELD=field

**Explanation:** When PATH=ID is specified for a PR with PRTYPE=E, all path-data fields must be propagated to the DB2 primary key of the propagated table.

## Severity: Error.

**System action:** Validation continues. When validation is complete, the processing of this PR terminates with return code 8. The caller of MVG stops processing this PR and begins processing a new PR if one exists.

**Programmer response:** Correct the PR definition, and rerun the DXT UIM job or the MVGU job for this PR.

Module: EKYM160X

# EKYM177E A NON-KEY FIELD OF THE ENTITY SEGMENT IS MAPPED TO THE DB2 PRIMARY KEY AND THE PR IS MAPPING CASE 2, BUT THE PATH OPTIONS ARE NOT SPECIFIED IN THE DBD; DBD=dbdname, SEG=segment, FIELD=field

**Explanation:** For PRs with mapping case 2, if non-key fields of the entity segment are mapped to the DB2 primary key of the propagated table, the two path options must be specified in the DBD (PATH option and CASCADE PATH option).

#### Severity: Error.

**System action:** Validation continues. When validation is complete, the processing of this PR terminates with return code 8. The caller of MVG stops processing this PR and begins processing a new PR if one exists.

**Programmer response:** Either modify the EXIT specifications in the DBD or change the PR definition and, rerun the DXT UIM job or the MVGU job for this PR.

Module: EKYM160X

## EKYM178E THE SPECIFIED SEGMENT REQUIRES PATH-DATA FROM AN ANCESTOR SEGMENT AND THEREFORE REQUIRES THE PATH OPTION TO BE SET IN THE DBD; DBD=dbdname, SEG=segment

**Explanation:** This PR has non-key fields propagated from one or several parent segments (path-data); therefore, the two path options must be specified in the DBD (PATH option and CASCADE PATH option).

## Severity: Error.

**System action:** Validation continues. When validation is complete, the processing of this PR terminates with return code 8. The caller of MVG stops processing this PR and begins processing a new PR if one exists.

**Programmer response:** Either specify the PATH option as a propagation parameter, or change the PR definition. Rerun the DXT UIM job or the MVGU job for this PR.

Module: EKYM160X

## EKYM179W FOR RH-ONLY PROPAGATION, EKYRUP00 SHOULD NOT BE DEFINED ON THE EXIT PARAMETER OF THE DBD

**Explanation:** This PR is provided for relational-to-hierarchical propagation only. EKYRUP00 is not required for RH-only PRs.

Severity: Warning.

System action: Processing continues.

Module: EKYM160X

#### EKYM180E SEGMENT=segment IN PR=prid1 IS ALREADY PROPAGATED BY PR=prid2 WHICH HAS PRTYPE=E

**Explanation:** The current PR has PRTYPE=E, but the identified segment is already propagated by a PR with PRTYPE=E and no WHERE clause is provided.

When performing DB2-to-IMS propagation, a specific segment occurrence is potentially mapped-to by more than one table.

#### Severity: Error.

**System action:** Processing of the PR terminates with return code 8. The caller of MVG stops processing this PR and begins processing a new PR if one exists.

**Programmer response:** Either delete the existing PR, change the PRTYPE of one of them, or provide a WHERE clause for both PRs.

Rerun the DXT UIM job or the MVGU job for this PR.

Module: EKYM180X

## EKYM181E SEGMENT=segment IS AN EXTENSION SEGMENT BUT ONE OF ITS DEPENDENTS IS PROPAGATED BY PR=prid WHICH HAS PRTYPE=E

**Explanation:** The identified segment is an extension segment but this extension segment has at least one dependent segment that is already propagated by a PR with PRTYPE=E. A propagated extension segment cannot have dependents propagated by PRs with PRTYPE=E.

## Severity: Error.

**System action:** Processing of the PR terminates with return code 8. The caller of MVG stops processing this PR and begins processing a new PR if one exists.

**Programmer response:** Correct the situation and, rerun the DXT UIM job or the MVGU job for this PR.

Module: EKYM180X

# EKYM182E A PARENT OF THE ENTITY SEGMENT=segment IS ALREADY PROPAGATED AS AN EXTENSION SEGMENT IN PR=prid

**Explanation:** The current PR is PRTYPE=E, but one parent of the entity is already propagated as an extension segment (in another PR). A propagated extension segment cannot have dependents propagated by PRs with PRTYPE=E.

Severity: Error.

System action: Processing of the PR terminates with

return code 8. The caller of MVG stops processing this PR and begins processing a new PR if one exists.

**Programmer response:** Correct the situation, and rerun the DXT UIM job or the MVGU job for this PR.

Module: EKYM180X

## EKYM183E SEGMENT=segment IN PR=prid1 IS ALREADY PROPAGATED BY PR=prid2 BUT ONE OF THE PRS HAS NO WHERE CLAUSE OR THEY HAVE DIFFERENT MAPPING CASES OR MAPPING DIRECTIONS

**Explanation:** A segment can only be propagated by several PRs with PRTYPE=E if the following are satisfied:

- All PRs have a WHERE clause
- All mapping cases are identical
- All mapping directions are identical.

Severity: Error.

**System action:** Processing of the PR terminates with return code 8. The caller of MVG stops processing this PR and begins processing a new PR if one exists.

**Programmer response:** Correct the situation, and rerun the DXT UIM job or the MVGU job for this PR.

Module: EKYM180X

## EKYM184E MAPPING DIRECTION IS TW OR RH BUT SEGMENT=segment1 (PARENT OF SEGMENT=segment2) IS NOT PROPAGATED OR IS NOT PROPAGATED IN THE SAME DIRECTION

**Explanation:** If a segment is propagated by a PR with mapping direction of TWIRH, its physical parent and its logical parent, if any, must also be propagated in the same direction.

## Severity: Error.

**System action:** Processing of the PR terminates with return code 8. The caller of MVG stops processing this PR and begins processing a new PR if one exists.

**Programmer response:** Correct the PR definition, and rerun the DXT UIM job or the MVGU job for this PR.

Module: EKYM180X

# EKYM185W THE IMS DELETE RULE OF THE LOGICAL PARENT IS 'LOGICAL' BUT THE RELATION BETWEEN LP AND LC IS UNIDIRECTIONAL

**Explanation:** This message is issued only for PRs with PRYTPE=E.

Severity: Warning.

System action: Processing continues.

Module: EKYM180X

## EKYM186E ERROR ACCESSING THE PR MAPPING TABLE FOR PR=prid

**Explanation:** While accessing the PR mapping table to get the identified PR, IMS DPROP received an unexpected SQL code from DB2. Message EKYZ360E contains the DB2 error message and the SQL code.

#### Severity: Error.

**System action:** MVG processing terminates with return code 16. The caller of MVG terminates with the same return code.

**Programmer response:** See message EKYZ360E for the DB2 error message and the SQL code, reestablish a correct DB2 environment, and rerun the DXT UIM job or the MVGU job.

Module: EKYM180X

## EKYM187E ERROR ACCESSING THE SEG MAPPING TABLE FOR DBD=dbdname, SEG=segment

**Explanation:** While accessing the SEG mapping table for the identified DBD and segment, IMS DPROP received an unexpected SQL code from DB2. Message EKYZ360E contains the DB2 error message and the SQL code.

## Severity: Error.

**System action:** MVG processing terminates with return code 16. The caller of MVG terminates with the same return code.

**Programmer response:** See message EKYZ360E for the DB2 error message and the SQL code, reestablish a correct DB2 environment, and rerun the DXT UIM job or the MVGU job.

Module: EKYM180X

## EKYM188E INCORRECT DPROP NAME/TOKEN FOUND ON THE MAPPING TABLES; NAME=dprname, TOKEN=dprto

**Explanation:** While accessing the IMS DPROP directory, the MVG detected that the IMS DPROP directory identifier is incorrect. The DB2 plan used to run the DXT UIM job or the MVGU job may be wrong; for example, one of the DBRMs used in this plan is not the correct one.

Severity: Error.

**System action:** Processing of the program terminates with return code 16. The caller of MVG terminates with the same return code.

Programmer response: Bind the DB2 plan again,

specifying the correct DBRMs, and resubmit the DXT UIM job or the MVGU job.

Module: EKYM180X

## EKYM189E ERROR ACCESSING THE TAB MAPPING TABLE FOR PR=prid

**Explanation:** While accessing the TAB mapping table for the identified PR, IMS DPROP received a nonzero SQL code from DB2. Message EKYZ360E contains the DB2 error message and the SQL code.

Severity: Error.

**System action:** MVG processing terminates with return code 16. The caller of MVG terminates with the same return code.

**Programmer response:** See message EKYZ360E for the DB2 error message and the SQL code, reestablish a correct DB2 environment, and rerun the DXT UIM job or the MVGU job.

Module: EKYM180X

# EKYM190E ERROR WHILE OPENING THE CURSOR=cursorname

**Explanation:** While trying to open a DB2 cursor on a mapping table, IMS DPROP received a nonzero SQL code from DB2. Message EKYZ360E contains the DB2 error message and the SQL code.

Severity: Error.

**System action:** MVG processing terminates with return code 16. The caller of MVG terminates with the same return code.

**Programmer response:** See message EKYZ360E for the DB2 error message and the SQL code, reestablish a correct DB2 environment, and rerun the DXT UIM job or the MVGU job.

Module: EKYM180X

# EKYM191E ERROR WHILE CLOSING THE CURSOR=cursorname

**Explanation:** While trying to close a DB2 cursor on a mapping table, IMS DPROP received a nonzero SQL code from DB2. Message EKYZ360E contains the DB2 error message and the SQL code.

Severity: Error.

**System action:** MVG processing terminates with return code 16. The caller of MVG terminates with the same return code.

**Programmer response:** See message EKYZ360E for the DB2 error message and the SQL code, reestablish a correct DB2 environment, and rerun the DXT UIM job or the MVGU job.

Module: EKYM180X

#### EKYM192E ERROR WHILE FETCHING A ROW FROM THE tablename MAPPING TABLE WITH CURSOR=cursorname

**Explanation:** While trying to fetch a row from the identified mapping table, MVG received a nonzero SQL code from DB2. Message EKYZ360E contains the DB2 error message and the SQL code.

#### Severity: Error.

**System action:** MVG processing terminates with return code 16. The caller of MVG terminates with the same return code.

**Programmer response:** See message EKYZ360E for the DB2 error message and the SQL code, reestablish a correct DB2 environment, and rerun the DXT UIM job or the MVGU job.

Module: EKYM180X

# EKYM193W NO PARENT REFERENTIAL INTEGRITY CONSTRAINTS FOUND FOR THE TABLE MAPPED BY THE ENTITY SEGMENT; TABLE=qualifier.tablename

**Explanation:** The entity segment, propagated by a PR with mapping direction of TWIRH to the identified table, has a physical parent and/or a logical parent that is already propagated, but the identified table has no referential integrity constraints defined on parent table.

Severity: Warning.

System action: Processing continues.

Module: EKYM180X

## EKYM194W NO RI CONSTRAINTS FOUND BETWEEN TABLE=qualifier1.tablename1 MAPPED BY THE ENTITY SEGMENT AND TABLE=qualifier2.tablename2 MAPPED BY ITS PHYSICAL PARENT IN PR=prid

**Explanation:** For PRs with PRTYPE=E, a RIR should be defined between the table mapped by the entity segment and the table mapped by its physical parent.

Severity: Warning.

System action: Processing continues.

Module: EKYM180X

## EKYM195W NO RI CONSTRAINTS FOUND BETWEEN TABLE=qualifier1.tablename1 MAPPED BY THE ENTITY SEGMENT AND TABLE=qualifier2.tablename2 MAPPED BY ITS LOGICAL PARENT IN PR=prid

**Explanation:** For PRs with PRTYPE=E, a RIR should be defined between the table mapped by the entity

segment and the table mapped by its logical parent.

Severity: Warning.

System action: Processing continues.

Module: EKYM180X

## EKYM196W TOO MANY RI CONSTRAINTS FOUND FOR THE TABLE MAPPED BY THE ENTITY SEGMENT, TABLE=qualifier.tablename

**Explanation:** The table mapped by the entity segment has at least one referential integrity constraint to a parent table that is not the table mapped by the physical nor the table mapped by the logical parent of this entity segment.

Severity: Warning.

System action: Processing continues.

Module: EKYM180X

## EKYM197W TABLE=qualifier.tablename (A CHILD OF TABLE=qualifier.tablename MAPPED BY THE ENTITY SEGMENT) IS NOT PROPAGATED BUT IT HAS A DB2 DELETE RULE OF 'RESTRICT'

**Explanation:** The table mapped by this entity segment has a child table that is not propagated. This unpropagated child table should have a delete rule of CASCADE or SET NULL.

Severity: Warning.

System action: Processing continues.

Module: EKYM180X

# EKYM198E THE ROLLBACK ISSUED AFTER A DEADLOCK FAILED; RETURN CODE=return code

**Explanation:** A deadlock occurred during a lock operation on the IMS DPROP directory. After trying to issue a rollback, IMS DPROP received an unexpected SQL code from DB2. Message EKYZ360E contains the DB2 error message and the SQL code.

## Severity: Error.

**System action:** The MVG processing terminates. The caller of the MVG terminates abnormally with user abend 1101 or 1105.

**Programmer response:** See message EKYZ360E for the DB2 error message and the SQL code, reestablish a correct DB2 environment, and resubmit the DXT UIM job or the MVGU job.

Module: EKYM180X

# EKYM199E ERROR WHILE ISSUING A LOCK ON THE MAPPING TABLES

**Explanation:** While issuing a LOCK SHARE on the mapping tables, IMS DPROP received an unexpected SQL code from DB2. Message EKYZ360E contains the DB2 error message and the SQL code.

#### Severity: Error.

**System action:** Processing of the MVG terminates with return code 16. The caller of the MVG terminates with the same return code.

**Programmer response:** See message EKYZ360E for the DB2 error message and the SQL code, reestablish a correct DB2 environment, and rerun the DXT UIM job or the MVGU job.

Module: EKYM180X

# EKYM200E ERROR WHEN OPENING THE DBDLIB

**Explanation:** The DBD library specified on the //DBDLIB DD statement could not be opened.

Severity: Error.

**System action:** Processing of the program terminates with return code 16. The caller of the MVG terminates with the same return code.

**System programmer response:** See the additional system messages issued, and refer to *OS/390 MVS System Messages, Volume 1* for more information.

Module: EKYM200X

# EKYM201E DBD=dbdname IS NOT FOUND ON THE DBDLIB

**Explanation:** The identified DBD does not exist in the DBD library specified on the //DBDLIB DD statement.

Severity: Error.

**System action:** Processing of this PR terminates with return code 8. The caller of the MVG stops processing this PR and begins processing a new PR.

**Programmer response:** Specify the correct DBD library, or modify the PR definition, and rerun the DXT UIM job or the MVGU job for this PR.

Module: EKYM200X

## EKYM202E BLDL FAILED FOR DBD=dbdname; ERROR CODE=errcode, REASON CODE=reasoncode

**Explanation:** When trying to issue a BLDL macro for the identified DBD, IMS DPROP received a nonzero return code.

Severity: Error.

System action: Processing of the program terminates

with return code 16. The caller of the MVG terminates with the same return code.

**System programmer response:** Look up the error code and reason code in the *MVS/ESA Data Administration: Macro Instruction Reference* to fix this problem.

Module: EKYM200X

#### EKYM203E LOAD FAILED FOR DBD=dbdname; ERROR CODE=errcode, REASON CODE=reasoncode

**Explanation:** After successfully issuing the BLDL macro, IMS DPROP received a nonzero return code while trying to load the identified DBD from the DBD library specified on the //DBDLIB DD statement.

## Severity: Error.

**System action:** Processing of the program terminates with return code 16. The caller of the MVG terminates with the same return code.

**System programmer response:** Look up the error code and reason code in *MVS/ESA Data Administration: Macro Instruction Reference* to fix this problem.

Module: EKYM200X

# EKYM204E DBD=dbdname DESCRIBES A LOGICAL DB

**Explanation:** The identified DBD describes a logical database. This type of database is not supported by IMS DPROP.

Severity: Error.

**System action:** Processing of the PR terminates with return code 8. The caller of the MVG stops processing this PR and begins processing a new PR.

**Programmer response:** Check the PR definition, specify a physical DBD, and rerun the DXT UIM job or the MVGU job for this PR.

Module: EKYM200X

#### EKYM205E DB ORGANIZATION/ACCESS OF DBD=dbdname IS INVALID OR NOT SUPPORTED BY DPROP; DBORG=dborg1 dborg2 dborg3

**Explanation:** The organization/access of the identified DBD is either invalid or not supported by IMS DPROP.

Severity: Error.

**System action:** Processing of the PR terminates with return code 8. The caller of the MVG stops processing this PR and begins processing a new PR.

**Programmer response:** Check the PR definition, specify a correct DBD, and rerun the DXT UIM job or the MVGU job for this PR.

### EKYM206E NO DBD EXTENSION CONTROL BLOCK FOUND IN THE DATABASE DESCRIPTION (DBD); DBD=dbdname

**Explanation:** There is no DBD extension control block (DBDX) in this database description.

#### Severity: Error.

**System action:** Processing of this PR terminates with return code 8. The caller of the MVG stops processing this PR and begins processing a new PR.

**Programmer response:** Check the identified DBD in the DBD library specified on the //DBDLIB DD statement, fix the problem, and rerun the DXT UIM job or the MVGU job for this PR.

Module: EKYM200X

## EKYM207E NO SEGMENT EXTENSION CONTROL BLOCK FOUND IN THE DATA BASE DESCRIPTION (DBD); SEGMENT=segment, DBD=dbdname

**Explanation:** There is no segment extension block for the identified segment in the identified DBD; for example, there is no exit (hence no IMS DPROP Propagation Exit) specified for this database.

Severity: Error.

**System action:** Processing of this PR terminates with return code 8. The caller of the MVG stops processing this PR and begins processing a new PR if one exists.

**Programmer response:** Specify EKYRUP00 as the exit in the affected DBD/segment, redefine the DBD, and rerun the DXT UIM job or the MVGU job for this PR.

Module: EKYM200X

#### EKYM208E NO DPROP EXIT (EKYRUP00) FOUND FOR SEGMENT=segment IN DBD=dbdname

**Explanation:** The IMS DPROP Propagation exit routine (EKYRUP00) is not specified for the identified segment in the identified database description.

Severity: Error.

**System action:** Processing of this PR terminates with return code 8. The caller of the MVG stops processing this PR and begins processing a new PR if one exists.

**Programmer response:** Specify EKYRUP00 as an exit in the affected DBD/segment, redefine the DBD, and rerun the DXT UIM job or the MVGU job for this PR.

Module: EKYM200X

## EKYM209E INVALID EXIT OPTION (NOKEY OR NODATA OR CASCADE NOKEY) SPECIFIED FOR SEGMENT=segment IN DBD=dbdname

**Explanation:** The exit option specified for EKYRUP00 in the segment extension block of the identified database description is not supported by IMS DPROP. The valid exit options are described in the "Database Description (DBD) Generation" section of *IMS/ESA Utilities Reference: Database Manager*.

Severity: Error.

**System action:** Processing of this PR terminates with return code 8. The caller of the MVG stops processing this PR and begins processing a new PR if one exists.

**Programmer response:** Specify the correct exit option in the affected DBD/segment, redefine the DBD, and rerun the DXT UIM job or the MVGU job for this PR.

Module: EKYM200X

## EKYM210E SEGMENT=segment DOES NOT EXIST IN DBD=dbdname

**Explanation:** The identified segment is not described in this DBD.

Severity: Error.

**System action:** Processing of this PR terminates with return code 8. The caller of the MVG stops processing this PR and begins processing a new PR if one exists.

**Programmer response:** Redefine the DBD specifying the segment, or check the PR definition and specify an existing segment. Then rerun the DXT UIM job or the MVGU job for this PR.

Module: EKYM200X

# EKYM211E SEGMENT=segment IS A VIRTUAL SEGMENT; DBD=dbdname

**Explanation:** The identified segment is a virtual segment and therefore it cannot be propagated by IMS DPROP.

Severity: Error.

**System action:** Processing of this PR terminates with return code 8. The caller of the MVG stops processing this PR and begins processing a new PR if one exists.

**Programmer response:** Check the PR definition, specify a correct segment, and rerun the DXT UIM job or the MVGU job for this PR.

Module: EKYM200X

#### EKYM212E NO LOGICAL PARENT FOUND FOR THIS LOGICAL CHILD; SEGMENT=segment, DBD=dbdname

**Explanation:** There is no logical parent described in the DBD for the identified segment (logical child).

#### Severity: Error.

**System action:** Processing of this PR terminates with return code 8. The caller of the MVG stops processing this PR and begins processing a new PR if one exists.

**Programmer response:** Check the DBD definitions to fix the problem, redefine the DBD, and rerun the DXT UIM job or the MVGU job for this PR.

Module: EKYM200X

## EKYM213E SEGMENT=segment IN DBD=dbdname IS A SEQUENTIAL DEPENDENT OF A DEDB; SDEPS ARE ONLY ALLOWED FOR USER MAPPING

**Explanation:** The identified segment is a sequential dependent of a DEDB. This type of segment is not supported by the general mapping logic of IMS DPROP.

## Severity: Error.

**System action:** Processing of this PR terminates with return code 8. The caller of the MVG stops processing this PR and begins processing a new PR if one exists.

**Programmer response:** Check the PR definition, specify a correct segment, or change your mapping case to user mapping. Rerun the DXT UIM job or the MVGU job for this PR.

Module: EKYM200X

## EKYM214E FUNCTION CODE=func IS INVALID

**Explanation:** The MVG common area (MVA) passed by the caller of module EKYM200X (either EKYM130X, EKYM140X or EKYV110X) contains an unexpected function code. This is an internal error.

## Severity: Error.

**System action:** Processing of the program terminates with return code 16. The caller of the MVG, terminates with the same return code.

## System programmer response:

- Provide //EKYIN and //EKYTRACE DD statements to activate the IMS DPROP trace, and specify DEBUG=8 to trace the program entries.
- Rerun the DXT UIM job or the MVGU job and analyze the trace in the //EKYTRACE data set.
- · Call IBM Software Support for assistance.

## Module: EKYM200X

## EKYM215W CAUTION: A LOGICAL CHILD MUST HAVE A DL/I DELETE RULE OF VIRTUAL; CHANGE THE DELETE RULE OF SEGMENT=segment BEFORE ACTIVATING THIS PR

**Explanation:** Logical children must have a delete rule of VIRTUAL as propagation will otherwise fail. The physical and logical parents and ancestors of a logical child involved in propagation also cannot be propagated until the delete rule is changed to VIRTUAL.

Severity: Warning.

System action: Processing continues.

**Programmer response:** Change the delete rule of this segment before activating this PR as otherwise, the IMS Data Capture Function issues an error message.

Module: EKYM200X

## EKYM216W CAUTION: A LOGICAL PARENT MUST HAVE A DL/I DELETE RULE OF PHYSICAL OR LOGICAL; CHANGE THE DELETE RULE OF SEGMENT=segment BEFORE ACTIVATING THIS PR

**Explanation:** Logical parents must have a delete rule of PHYSICAL or LOGICAI as propagation will otherwise fail.

Severity: Warning.

System action: Processing continues.

**Programmer response:** Change the delete rule of this segment before activating this PR, otherwise the IMS Data Capture Function will issue an error message.

Module: EKYM200X

## EKYM217W SEGMENT=segment IN DBD=dbdname IS AN EXTENSION SEGMENT; IT SHOULD BE DEFINED WITH 'NOTWIN' IN THE DBD

**Explanation:** The identified segment is an extension segment in the current PR, but it is not defined with NOTWIN in the DBD. This situation could produce errors during the propagation phase.

Severity: Warning.

System action: Processing continues.

Module: EKYM200X

# EKYM218E PAIR OF SEGMENT=segment IS NOT FOUND IN DBD=dbdname

**Explanation:** The identified segment is a paired logical child. Its pair is not found in the corresponding DBD.

Severity: Error.

**System action:** Processing of this PR terminates with return code 8. The caller of the MVG stops processing this PR and begins processing a new PR if one exists.

**Programmer response:** Check the identified DBD in the DBD library specified on the //DBDLIB DD statement, fix the problem, and rerun the DXT UIM job or the MVGU job for this PR.

Module: EKYM200X

# EKYM219E NO EXIT= FOUND FOR SEGMENT=segment IN DBD=dbdname (ASYNC ENVIRONMENT)

**Explanation:** At least one capture exit must be specified for a segment to be propagated. For an asynchronous PR, the exit can have any name.

Severity: Error.

**System action:** Processing of this PR terminates with return code 8. The caller of the MVG stops processing this PR and begins processing a new PR if one exists.

**Programmer response:** Correct the cause of the error and rerun the DXT UIM job or the MVGU job for this PR.

Module: EKYM200X

### EKYM220E ERROR ACCESSING THE PR MAPPING TABLE FOR PR=prid

**Explanation:** While accessing the PR mapping table to check if the PR already exists, IMS DPROP. received an unexpected SQL code from DB2. Message EKYZ360E contains the DB2 error message and the SQL code.

Severity: Error.

**System action:** Processing of the MVG terminates with return code 16. The caller of the MVG terminates with the same return code.

**Programmer response:** See message EKYZ360E for the DB2 error message and the SQL code. Reestablish a correct DB2 environment, and rerun the DXT UIM job or the MVGU job.

Module: EKYM220X

# EKYM221E INCORRECT DPROP NAME/TOKEN FOUND ON THE MAPPING TABLES; NAME=dprname, TOKEN=dprto

**Explanation:** While accessing the IMS DPROP directory, MVG detected that the IMS DPROP directory identifier is wrong. The DB2 plan used to run the DXT UIM job or the MVGU job may be wrong; for example, one of the DBRMs used in this plan is not the correct one.

Severity: Error.

**System action:** Processing of the program terminates with return code 16. The caller of the MVG terminates with the same return code.

**Programmer response:** BIND the DB2 plan again, specifying the correct DBRMs, and resubmit the DXT UIM job or the MVGU job.

Module: EKYM220X

## EKYM222E ACTION=ADD IS SPECIFIED BUT PR=prid ALREADY EXISTS

**Explanation:** ACTION=ADD was specified as a propagation parameter. but this PR already exists on the mapping tables.

Severity: Error.

**System action:** Processing of this PR terminates with return code 8. The caller of the MVG stops processing this PR and begins processing a new PR if one exists.

**Programmer response:** Specify ACTION=REPL in the PR definition if you want to replace an already existing PR (ADD is default if the ACTION parameter is omitted). Rerun the DXT UIM job or the MVGU job for this PR.

Module: EKYM220X

# EKYM223E PR=prid IS TO BE REPLACED BUT THIS PR IS STILL ACTIVE

**Explanation:** Before modifying or deleting a PR, the PR must be inactive (STATUS=INA in the PR mapping table) or the IMS DPROP system must be emergency stopped. A PR can be activated or inactivated and the IMS DPROP system can be stopped using the SCU. The identified PR, which already exists on the mapping tables, is to be created again, but it is still active.

## Severity: Error.

**System action:** Processing of this PR terminates with return code 8. The caller of the MVG stops processing this PR and begins processing a new PR if one exists.

**Programmer response:** Run the SCU to inactivate this PR and rerun the DXT UIM job or the MVGU job for this PR.

Module: EKYM220X

# EKYM224E ERROR DURING THE DELETE OF PR=prid FROM THE MAPPING TABLES

**Explanation:** When replacing an existing PR on the mapping table by a new PR with same PR ID, MVG deletes the old PR before inserting the new PR. While trying to delete this PR from the mapping tables, IMS DPROP received an unexpected SQL code from DB2. Message EKYZ360E contains the DB2 error message and the SQL code.

Severity: Error.

**System action:** Processing of the MVG terminates with return code 16. The caller of the MVG terminates with the same return code.

**Programmer response:** See message EKYZ360E for the DB2 error message and the SQL code, reestablish a correct DB2 environment, and rerun the DXT UIM job or the MVGU job.

Module: EKYM220X

## EKYM225E ERROR WHILE INSERTING A ROW ON THE tablename MAPPING TABLE; KEY=mtkey

**Explanation:** While inserting a row on the identified mapping table, IMS DPROP received an unexpected SQL code from DB2.

**Severity:** Error. Message EKYZ360E contains the DB2 error message and the SQL code.

Severity: Error.

**System action:** Processing of the MVG terminates with return code 16. The caller of the MVG terminates with the same return code.

**Programmer response:** See message EKYZ360E for the DB2 error message and the SQL code, reestablish a correct DB2 environment, and rerun the DXT UIM job or the MVGU job.

Module: EKYM220X

## EKYM226I number ROWS SUCCESSFULLY INSERTED ON THE tablename MAPPING TABLE

**Explanation:** The identified number of rows were successfully inserted on the identified mapping table for the current PR.

Severity: Information.

System action: Processing continues.

Module: EKYM220X

## EKYM227E NONZERO RETURN CODE RECEIVED FROM 'EKYCIAST FUNC=READ'; RETURN CODE=returncode

**Explanation:** After issuing the identified CIA function to read the status file or its corresponding VLF record, IMS DPROP received a nonzero return code from this IMS DPROP. service function.

Severity: Error.

**System action:** Processing of the MVG terminates with return code 16. The caller of the MVG terminates with the same return code.

**Programmer response:** Call IBM Software Support for assistance.

Module: EKYM220X

# EKYM228E RUNONLY OPTION (DXT) HAS BEEN SPECIFIED BUT THE PR DOES NOT EXIST ON THE MAPPING TABLES

**Explanation:** PERFORM=RUNONLY was specified as a propagation parameter to store the extract request for a later data extraction by the DXT DEM, if the new PR is the same as the existing PR on the mapping tables. This error occurs if the PR does not exist on the mapping tables.

Severity: Error.

**System action:** Processing of this PR terminates with return code 8. The caller of the MVG stops processing this PR and begins processing a new PR if one exists.

**Programmer response:** Specify PERFORM=BUILDRUN (this is the default), and rerun the DXT UIM job to create this PR.

Module: EKYM220X

# EKYM229E YOU MUST DELETE THE PRCT ENTRY FOR PR=prid BEFORE YOU CAN DELETE THE PR

**Explanation:** An RIR rule exists between the PRCT table and the DPRPR table. The PR must be deleted from the PRCT before you can delete it from the DPRPR table.

Severity: Error.

System action: Processing for this PR terminates.

**Programmer response:** Use the SCU to delete the PR from the PRCT.

Module: EKYM225X

# EKYM230E ERROR WHILE COUNTING THE ROWS ON THE tablename MAPPING TABLE

**Explanation:** While accessing the identified mapping table to count the rows, IMS DPROP received an unexpected SQL code from DB2. Message EKYZ360E contains the DB2 error message and the SQL code.

Severity: Error.

**System action:** Processing of the MVG terminates with return code 16. The caller of the MVG terminates with the same return code.

**Programmer response:** See message EKYZ360E for the DB2 error message and the SQL code, reestablish a correct DB2 environment, and rerun the DXT UIM job or the MVGU job.

Module: EKYM230X

## EKYM231E PERFORM=RUNONLY HAS BEEN SPECIFIED BUT THE NEWLY GENERATED PR IS NOT IDENTICAL TO THE ALREADY EXISTING PR

**Explanation:** PERFORM=RUNONLY was specified as a propagation parameter to store the extract request for a later data extraction by the DXT DEM, if the new PR is the same as the existing PR on the mapping tables. This error occurs if the new PR is not identical to the existing PR on the mapping tables. One of the following messages is issued to show the discrepancy:

- EKYM232E
- EKYM233E
- EKYM234E
- EKYM235E

# Severity: Error.

**System action:** Processing of this PR terminates with return code 8. The caller of the MVG, (for example, the DXT UIM) stops processing this PR and begins processing a new PR if one exists.

**Programmer response:** Check the additional message and correct the error, or specify PERFORM=BUILDRUN (this is the default), and rerun the DXT UIM job to create this PR again.

Module: EKYM230X

## EKYM232E A tablename CONTROL BLOCK IS DIFFERENT FROM ITS CORRESPONDING tablename ROW; KEY=mtkey

**Explanation:** PERFORM=RUNONLY was specified as a propagation parameter to store the extract request for a later data extraction by the DXT DEM, if the new PR is the same as the existing PR on the mapping tables. This error occurs if the involved row is not the same as the row that would be generated for the new PR. This message is issued with message EKYM231E.

#### Severity: Error.

**System action:** Processing of this PR terminates with return code 8. The caller of the MVG stops processing this PR and begins processing a new PR if one exists.

**Programmer response:** Correct the error or specify PERFORM=BUILDRUN (this is the default) and rerun the DXT UIM job to create this PR again.

Module: EKYM230X

# EKYM233E THE NUMBER OF tablename CONTROL BLOCKS AND THE NUMBER OF tablename ROWS ARE DIFFERENT

**Explanation:** PERFORM=RUNONLY was specified as a propagation parameter to store the extract request for a later data extraction by the DXT DEM, if the new PR is the same as the existing PR on the mapping tables. This error occurs if the number of rows of the identified

mapping table is not the same as the number of rows that would be generated for the new PR. This message is issued with message EKYM231E.

#### Severity: Error.

**System action:** Processing of this PR terminates with return code 8. The caller of the MVG stops processing this PR and begins processing a new PR if one exists.

**Programmer response:** Correct the error or specify PERFORM=BUILDRUN (this is the default) and rerun the DXT UIM job to create this PR again.

Module: EKYM230X

# EKYM234E NO ROWS FOUND ON THE tablename MAPPING TABLE

**Explanation:** PERFORM=RUNONLY was specified as a propagation parameter to store the extract request for a later data extraction by the DXT DEM, if the new PR is the same as the existing PR on the mapping tables. This error occurs when counting the rows on the identified mapping table. At least one row should exist for the current PR. This message is issued with message EKYM231E.

#### Severity: Error.

**System action:** Processing of this PR terminates with return code 8. The caller of the MVG stops processing this PR and begins processing a new PR if one exists.

**Programmer response:** Correct the error or specify PERFORM=BUILDRUN (this is the default) and rerun the DXT UIM job to create this PR again.

Module: EKYM230X

## EKYM235E THE ROW WITH THE FOLLOWING KEY DOES NOT EXIST ON THE tablename MAPPING TABLE; KEY=mtkey

**Explanation:** PERFORM=RUNONLY was specified as a propagation parameter to store the extract request for a later data extraction by the DXT DEM, if the new PR is the same as the existing PR on the mapping tables. This error occurs if the involved row that would be generated for the new PR does not exist on the identified mapping table. This message is issued with message EKYM231E.

Severity: Error.

**System action:** Processing of this PR terminates with return code 8. The caller of the MVG stops processing this PR and begins processing a new PR if one exists.

**Programmer response:** Correct the error or specify PERFORM=BUILDRUN (this is the default) and rerun the DXT UIM job to create this again.

Module: EKYM230X

# EKYM236I PERFORM=RUNONLY IS SPECIFIED: COMPARISON BETWEEN THE OLD AND THE NEW VERSION OF PR=prid IS SUCCESSFUL; THE EXTRACT REQUEST CAN BE STORED IN THE DXT EXTRACT LIBRARY (EXTLIB)

**Explanation:** PERFORM=RUNONLY was specified as a propagation parameter to store the extract request for a later data extraction by the DXT DEM, if the new PR is the same as the existing PR on the mapping tables. This message appears when the new PR and the old PR are identical.

Severity: Information.

System action: Processing continues.

Module: EKYM230X

# EKYM237E INCORRECT DPROP NAME/TOKEN FOUND ON THE MAPPING TABLES; NAME=dprname, TOKEN=dprto

**Explanation:** While accessing the IMS DPROP directory, MVG detected that the IMS DPROP directory identifier is wrong. The DB2 plan used to run the DXT UIM job or the MVGU job may be wrong; for example, one of the DBRMs used in this plan is not the correct one.

Severity: Error.

**System action:** Processing of the program terminates with return code 16. The caller of the MVG terminates with the same return code.

**Programmer response:** BIND the DB2 plan again, specifying the correct DBRMs, and resubmit the DXT UIM job or the MVGU job.

Module: EKYM230X

## EKYM238E ERROR WHILE SELECTING A ROW ON THE tablename MAPPING TABLE

**Explanation:** While accessing the identified mapping table to retrieve a row, IMS DPROP received an unexpected SQL code from DB2. Message EKYZ360E contains the DB2 error message and the SQL code.

Severity: Error.

**System action:** Processing of the MVG terminates with return code 16. The caller of the MVG terminates with the same return code.

**Programmer response:** See message EKYZ360E for the DB2 error message and the SQL code, reestablish a correct DB2 environment, and rerun the DXT UIM job or the MVGU job.

Module: EKYM230X

#### EKYM240E ERROR WHILE OPENING THE CURSOR=cursorname ACCESSING SYSIBM.tablename

**Explanation:** While trying to open a DB2 cursor on a table of the DB2 catalog, IMS DPROP received an unexpected SQL code from DB2. Message EKYZ360E contains the DB2 error message and the SQL code.

Severity: Error.

**System action:** Processing of the MVG terminates with return code 16. The caller of the MVG terminates with the same return code.

**Programmer response:** See message EKYZ360E for the DB2 error message and the SQL code, reestablish a correct DB2 environment, and rerun the DXT UIM job or the MVGU job.

Module: EKYM240X

# EKYM241E ERROR WHILE CLOSING THE CURSOR=cursorname ACCESSING SYSIBM.tablename

**Explanation:** While trying to close a DB2 cursor on a table of the DB2 catalog, IMS DPROP received an unexpected SQL code from DB2. Message EKYZ360E contains the DB2 error message and the SQL code.

Severity: Error.

**System action:** Processing of the MVG terminates with return code 16. The caller of the MVG terminates with the same return code.

**Programmer response:** See message EKYZ360E for the DB2 error message and the SQL code, reestablish a correct DB2 environment, and rerun the DXT UIM job or the MVGU job.

Module: EKYM240X

# EKYM242E ERROR ACCESSING THE DB2 CATALOG, TABLE=SYSIBM.tablename

**Explanation:** While accessing a table of the DB2 catalog to check the referential integrity relations of the propagated table, IMS DPROP received an unexpected SQL code from DB2. Message EKYZ360E contains the DB2 error message and the SQL code.

Severity: Error.

**System action:** Processing of the MVG terminates with return code 16. The caller of the MVG terminates with the same return code.

**Programmer response:** See message EKYZ360E for the DB2 error message and the SQL code, reestablish a correct DB2 environment, and rerun the DXT UIM job or the MVGU job.

Module: EKYM240X

# EKYM243W NUMBER OF PARENT RELATIONSHIPS FOUND=number1 IS DIFFERENT FROM THAT SPECIFIED FOR THE TARGET TABLE OF THE ENTITY SEGMENT=number2; TABLE=qualifier.tablename

**Explanation:** The number of parent relations found on SYSIBM.SYSRELS for the identified propagated table is different from that contained in the description of this table in SYSIBM.SYSTABLES. Either a new relation was created or an existing one was deleted in the DB2 catalog during the generation of this PR.

Severity: Warning.

**System action:** Processing continues but referential integrity rules cannot be checked correctly.

Module: EKYM240X

## EKYM244W NUMBER OF CHILD RELATIONSHIPS FOUND=number1 IS DIFFERENT FROM THAT SPECIFIED FOR THE TARGET TABLE OF THE ENTITY SEGMENT=number2; TABLE=qualifier.tablename

**Explanation:** The number of child relations found on SYSIBM.SYSRELS for the identified propagated table is different from that contained in the description of this table in SYSIBM.SYSTABLES. Either a new relation was created or an existing one was deleted in the DB2 catalog during the generation of this PR.

Severity: Warning.

**System action:** Processing continues but referential integrity rules cannot be checked correctly.

Module: EKYM240X

## EKYM245W INVALID COMBINATION OF LOGICAL PARENT AND DB2 DELETE RULES; PRTYPE=prtype, TARGET TABLE=qualifier.tablename HAS DB2 DELETE RULE=drule; LOGICAL PARENT=segment HAS DL/I DELETE RULE=drule

**Explanation:** The combination of the delete rule of the logical parent of the entity segment and the delete rule of the propagated table can cause problems.

Severity: Warning.

System action: Processing continues.

**Programmer response:** Refer to "DB2 Delete Rules for Matching PRs" in the appropriate Administrators Guide for your propagation mode for more information about Referential Integrity constraints checking.

Module: EKYM240X

# EKYM246W DELETE RULE OF THE TARGET TABLE=qualifier.tablename (CHILD OF TABLE=qualifier.tablename) IS 'SET NULL'

**Explanation:** The delete rule of the propagated table is SET NULL.

Severity: Warning.

System action: Processing continues.

**Programmer response:** Refer to "DB2 Delete Rules for Matching PRs" in the appropriate Administrators Guide for your propagation mode for more information about Referential Integrity constraints checking.

Module: EKYM240X

# EKYM247W COLUMN=column (PART OF THE FOREIGN KEY OF TABLE=qualifier.tablename) IS NOT FOUND IN THE FLD CONTROL BLOCKS

**Explanation:** The PR does not map to the identified column that is part of the foreign key of the propagated table. (The foreign key is not entirely mapped to by the PR.)

Severity: Warning.

System action: Processing continues.

Module: EKYM240X

### EKYM248W THE DELETE RULE OF THE TARGET TABLE qualifier.tablename IS 'RESTRICT', BUT THE EXIT OPTION 'NOCASCADE' IS SPECIFIED IN DBD=dbdname, SEG=segment

**Explanation:** If the delete rule of the propagated table is RESTRICT, the exit option specified in the propagating DBD should be CASCADE.

Severity: Warning.

System action: Processing continues.

Module: EKYM240X

## EKYM300E NONZERO RETURN CODE RECEIVED FROM THE DYNALLOC OPERATION WITH VERB-CODE=vc; RETURN-CODE=returncode, ERROR-CODE=errcode, INFO-CODE=reasoncode

**Explanation:** While performing a DYNALLOC operation on the DBRM library, IMS DPROP received a nonzero return code from this function.

Severity: Error.

System action: Processing of the MVG terminates

with return code 16. The caller of the MVG terminates with the same return code.

**System programmer response:** Find the description of the DYNALLOC instruction (SVC 99) in the *OS/390 MVS Application Development Guide.* 

Module: EKYM300X

# EKYM301E PRECOMPILE NOT SUCCESSFUL FOR PR=prid; RETURN CODE IS returncode

**Explanation:** The DB2 precompiler called by the MVG to precompile the generated SQL update module terminated with a nonzero return code.

Severity: Error.

**System action:** Processing of this PR terminates with return code 8. The caller of the MVG stops processing this PR and begins processing a new PR if one exists.

**Programmer response:** Depending on the return code issued by the DB2 precompiler, look at the DB2 precompiler output, check any additional messages, fix the error, and rerun the DXT UIM job or the MVGU job for this PR.

Module: EKYM300X

## EKYM302E ASSEMBLY NOT SUCCESSFUL FOR PR=prid; RETURN CODE IS returncode

**Explanation:** The assembler called by the MVG to assemble the generated SQL update module terminated with a nonzero return code.

Severity: Error.

**System action:** Processing of this PR terminates with return code 8. The caller of the MVG stops processing this PR and begins processing a new PR if one exists.

**Programmer response:** Depending on the return code issued by the assembler, look at the assembly output, check any additional messages, fix the error, and rerun the DXT UIM job or the MVGU job for this PR.

Module: EKYM300X

# EKYM303E LINK NOT SUCCESSFUL FOR PR=prid; RETURN CODE IS returncode

**Explanation:** The linkage editor called by the MVG to link edit the generated SQL update module terminated with a nonzero return code.

Severity: Error.

**System action:** Processing of this PR terminates with return code 8. The caller of the MVG stops processing this PR and begins processing a new PR if one exists.

**Programmer response:** Depending on the return code issued by the linkage editor, look at the link-edit output, check any additional messages, fix the error,

and rerun the DXT UIM job or the MVGU job for this  $\ensuremath{\mathsf{PR}}$  .

Module: EKYM300X

## EKYM304E STACK OF THE BIND SUBCOMMAND NOT SUCCESSFUL FOR PR=prid; RETURN CODE IS returncode

**Explanation:** The stack of the BIND subcommand terminated with a nonzero return code.

Severity: Error.

**System action:** Processing of this PR terminates with return code 8. The caller of the MVG stops processing this PR and begins processing a new PR if one exists.

**Programmer response:** Check the return code using TSO/E Guide to Writing a TMP or CP. Check any additional messages, fix the error, and rerun the DXT UIM job or the MVGU job for this PR.

Module: EKYM300X

# EKYM305E BIND PACKAGE NOT SUCCESSFUL FOR PR=prid; RETURN CODE FROM DSN IS returncode

**Explanation:** A bad return code is returned from DSN while trying to BIND the identified package.

Severity: Error.

**System action:** Processing of this PR terminates with return code 8. The caller of the MVG stops processing this PR and begins processing a new PR if one exists.

**Programmer response:** See the issued DB2 message and the SQL code, fix the error, and rerun the DXT UIM job or the MVGU job for this PR.

Module: EKYM300X

# EKYM306E INVALID FUNCTION CODE=func

**Explanation:** The IMS DPROP communication area (DPRCA) passed by the caller of the PALB module contains an invalid function code. This is an IMS DPROP internal error.

Severity: Error.

**System action:** Processing of the program terminates with return code 16. The caller of the MVG terminates with the same return code.

# System programmer response:

- Provide //EKYIN and //EKYTRACE DD statements to activate the IMS DPROP. trace, and specify DEBUG=64 to trace the control blocks.
- Rerun the DXT UIM job or the MVGU job and analyze the DPRCA (DSECT=EKYMCMCA) on the //EKYTRACE data set.
- · Call IBM Software Support for assistance.

Module: EKYM300X

#### EKYM307E FREE PACKAGE NOT SUCCESSFUL FOR PR=prid; RETURN CODE FROM DSN IS returncode

**Explanation:** A bad return code is returned from DSN while trying to FREE the identified package.

Severity: Error.

**System action:** Processing of this PR terminates with return code 8. The caller of the MVG stops processing this PR and begins processing a new PR if one exists.

**Programmer response:** See the issued DB2 message and the SQL code, fix the error, and rerun the DXT UIM job or the MVGU job for this PR.

Module: EKYM300X

#### EKYM308W FREE PACKAGE NOT PERFORMED FOR PACKAGE=package

**Explanation:** The identified package to free cannot be found.

Severity: Warning.

System action: Processing continues.

Module: EKYM300X

## EKYM309W THE NAME OF THE DB2 SUBSYSTEM CANNOT BE RETRIEVED FROM THE //SYSTSIN DATA SET; THE DEFAULT DB2 SUBSYSTEM NAME IS USED FOR THE 'BIND PACKAGE' COMMAND

**Explanation:** The //SYSTSIN data set could not be read to get the name of the DB2 subsystem under which the job is running. This DB2 subsystem is used by MVG to perform the DB2 BIND PACKAGE of the generated SQL update module. The default DB2 subsystem, generated at DB2 installation time will be used.

Severity: Warning.

System action: Processing continues.

Module: EKYM300X

#### EKYM310W THE BIND PACKAGE FUNCTION IS NOT SUPPORTED BY THE CURRENT DB2 RELEASE

**Explanation:** Bind options have been provided for the PR, but they will be ignored because the current DB2 release does not yet support the BIND PACKAGE function.

Severity: Warning.

System action: Processing continues.

#### EKYM400E INVALID OR NONEXISTENT PRID: prid TABLE: table

**Explanation:** The identified PR passed to the SQL update module generator does not exist in the IMS DPROP directory.

Severity: Error.

System action: Processing for this PR terminates.

**Programmer response:** Check any additional messages issued for this PR.

Module: EKYM400X

# EKYM401E UNEXPECTED DPRNAME/TOKEN IN TABLE=tablename FOR PRID=prid READ : DPRNAME=dpr1 DPRTOKEN=dprto1 EXPECTED: DPRNAME=dpr2 DPRTOKEN=dprto2

**Explanation:** The wrong IMS DPROP directory identifier was specified.

Severity: Error.

System action: Processing for this PR terminates.

**Programmer response:** Check any additional messages issued for this PR.

Module: EKYM400X

## EKYM402E ROWS MISSING IN DPRSEG TABLE FOR PRID=prid

**Explanation:** At least one segment row is needed to create a PR.

Severity: Error.

System action: Processing for this PR terminates.

**Programmer response:** Check any additional messages issued for this PR.

Module: EKYM400X

## EKYM403E UNEXPECTED DPRNAME/TOKEN IN TABLE=tablename FOR PRID=prid DBD=dbdname AND seg=segment READ :DPRNAME=dpr1 DPRTOKEN=dprto1 EXPECTED:DPRNAME=dpr2 DPRTOKEN=dprto2

**Explanation:** The wrong IMS DPROP. directory identifier was specified.

Severity: Error.

System action: Processing for this PR terminates.

**Programmer response:** Check any additional messages issued for this PR.

Module: EKYM400X

#### EKYM404E SQL ERROR ACCESSING TABLE=tablename OPERATION=sqlop PRID=prid

**Explanation:** A SQL error occurred accessing the identified table.

Severity: Error.

System action: Processing for this PR terminates.

**Programmer response:** See message EKYZ360E for more information.

Module: EKYM400X

## EKYM405E UNEXPECTED DPRNAME/TOKEN IN TABLE=tablename FOR PRID=prid DBD=dbdname SEG=segment AND FLD=field READ :DPRNAME=dpr1 DPRTOKEN=dprto1 EXPECTED:DPRNAME=dpr2 DPRTOKEN=dprto2

**Explanation:** The wrong IMS DPROP directory identifier was specified.

Severity: Error.

System action: Processing for this PR terminates.

**Programmer response:** Check any additional messages issued for this PR.

Module: EKYM400X

## EKYM406E PRID=prid DBD=dbdname NO FIELDS FOUND TO BE PROPAGATED IN DPRFLD TABLE FOR SEG=segment

**Explanation:** Each entity or extension segment has to contain at least one field selected for propagation in order to create a PR.

Severity: Error.

System action: Processing for this PR terminates.

**Programmer response:** Check any additional messages issued for this PR.

Module: EKYM400X

## EKYM407E INVALID COLTYPE FOUND: PRID=prid, SEG=segment, COLUMN NAME=column, DB2 COLTYPE=dtype, DXT COLTYPE=dtype

**Explanation:** IMS DPROP found an invalid column type.

Severity: Error.

System action: Processing for this PR terminates.

**Programmer response:** Check any additional messages issued for this PR.

Module: EKYM401X

## EKYM408E INVALID LENGTH FOUND ON COLTYPE FLOAT: PRID=prid SEG=segment, DB2 COLTYPE=dtype, DXT COLTYPE=dtype COLUMN NAME=column

**Explanation:** IMS DPROP found an invalid length definition for the DB2 column type (E or D)

Severity: Error.

System action: Processing for this PR terminates.

**Programmer response:** Check any additional messages issued for this PR.

Module: EKYM401X

## EKYM409E INVALID SCALE FOUND: PRID=prid, SEG=segment, COLUMN NAME=column, DB2 COLTYPE=dtype, DXT COLTYPE=dtype

Explanation: IMS DPROP found an invalid scale.

Severity: Error.

System action: Processing for this PR terminates.

**Programmer response:** Check any additional messages issued for this PR.

Module: EKYM401X

### EKYM410E SQL UPDATE MODULES FOR PRID=prid CANNOT BE GENERATED: REQUESTED NUMBER OF DB2 COLUMNS TO BE GENERATED=number1, MAXIMUM NUMBER OF DB2 COLUMNS SUPPORTED FOR THIS PR IS number2

**Explanation:** The SQL update module does not have enough registers to address the SQL statements necessary to propagate the number of columns requested. You must reduce the number of columns being propagated to the maximum number indicated.

Severity: Error.

System action: Processing for this PR terminates.

**Programmer response:** Check any additional messages issued for this PR.

Module: EKYM401X

# EKYM411E //MVGUMOD DD STATEMENT MISSING

**Explanation:** The //MVGUMOD DD statement is missing.

Severity: Error.

**System action:** Processing terminates with return code 16.

**Programmer response:** Provide a DD statement with ddname MVGUMOD and resubmit the job.

Module: EKYM401X

## EKYM412E I/O ERROR ON //MVGUMOD DATA SET

**Explanation:** An I/O error occurred on the //MVGUMOD data set.

Severity: Error.

**System action:** Processing terminates with return code 16.

**Programmer response:** Check any messages previously issued by IMS DPROP I/O services, correct the error, and resubmit the job.

Module: EKYM401X

## EKYM500E INVALID WHERE CLAUSE; ERROR ENCOUNTERED AT POSITION=position IN THE FOLLOWING WHERE CLAUSE PORTION: where clause

**Explanation:** There is a syntax error in the WHERE clause. This message is followed by the WHERE clause portion where the error was encountered. The identified position indicates the relative position of the byte in error from the beginning of the WHERE clause portion.

Severity: Error.

**System action:** Processing of this PR terminates with return code 8. The caller of the MVG stops processing this PR and begins processing a new PR if one exists.

**Programmer response:** Correct the cause of the error rerun the DXT UIM or the MVGU job for this PR.

Module: EKYM500X

## EKYM501E ALPHANUMERIC LITERAL IS NOT TERMINATED BY A QUOTE; WHERE CLAUSE IS INCOMPLETE

**Explanation:** A literal in the WHERE clause has not being terminated.

Severity: Error.

**System action:** Processing of this PR terminates with return code 8. The caller of the MVG stops processing this PR and begins processing a new PR if one exists.

**Programmer response:** Correct the cause of the error rerun the DXT UIM or the MVGU job for this PR.

Module: EKYM500X

## EKYM502E QUOTED NAME IS NOT TERMINATED BY A QUOTATION MARK; WHERE CLAUSE IS INCOMPLETE

**Explanation:** A quoted field name in the WHERE clause has not being terminated.

Severity: Error.

**System action:** Processing of this PR terminates with return code 8. The caller of the MVG stops processing this PR and begins processing a new PR if one exists.

**Programmer response:** Correct the cause of the error rerun the DXT UIM or the MVGU job for this PR.

Module: EKYM500X

## EKYM503E INVALID WHERE CLAUSE: SEGMENT=segment IS NOT FOUND IN THE SEG CONTROL BLOCKS

**Explanation:** The identified segment, which is included in the WHERE clause, does not exist in the PR definition.

Severity: Error.

**System action:** Processing of this PR terminates with return code 8. The caller of the MVG stops processing this PR and begins processing a new PR if one exists.

**Programmer response:** Define the segment in question, or provide another segment name, and rerun the DXT UIM or the MVGU job for this PR.

Module: EKYM500X

#### EKYM504E INVALID WHERE CLAUSE: SEGMENT=segment IS NOT FOLLOWED BY A FIELD NAME

**Explanation:** there is a segment The syntax of the WHERE clause is invalid; there is a segment that is not followed by a field name.

#### Severity: Error.

**System action:** Processing of this PR terminates with return code 8. The caller of the MVG stops processing this PR and begins processing a new PR if one exists.

**Programmer response:** Either provide the field name, or remove the segment and replace it by a field name. Rerun the DXT UIM or the MVGU job for this PR.

Module: EKYM500X

## EKYM505E INVALID WHERE CLAUSE: FIELD=field IS NOT FOUND IN THE FLD CONTROL BLOCKS OR IT BELONGS TO ANOTHER SEGMENT

**Explanation:** The identified field is not found in the PR definition or, if qualified with a segment name, it is not found under this segment in the PR definition.

#### Severity: Error.

**System action:** Processing of this PR terminates with return code 8. The caller of the MVG stops processing this PR and begins processing a new PR if one exists.

**Programmer response:** Provide a correct field name or remove the segment name which qualifies it, and rerun the DXT UIM or the MVGU job for this PR.

#### Module: EKYM500X

#### EKYM506E INVALID GRAPHIC LITERAL IN THE WHERE CLAUSE

**Explanation:** Either a graphic literal specified in the WHERE clause does not contain a shift-in or a shift-out (or both) character, or the number of bytes is not even.

#### Severity: Error.

**System action:** Processing of this PR terminates with return code 8. The caller of the MVG stops processing this PR and begins processing a new PR if one exists.

**Programmer response:** Correct the cause of the error rerun the DXT UIM or the MVGU job for this PR.

Module: EKYM500X

# EKYM507E UNBALANCED PARENTHESES IN THE WHERE CLAUSE

**Explanation:** The WHERE clause must contain a balanced set of parentheses.

#### Severity: Error.

**System action:** Processing of this PR terminates with return code 8. The caller of the MVG stops processing this PR and begins processing a new PR if one exists.

**Programmer response:** Check the parentheses, correct the cause of the error and rerun the MVGU job for this PR.

Module: EKYM500X

# EKYM508E WHERE CLAUSE IS EMPTY OR INCOMPLETE

**Explanation:** Either there is an empty WHERE clause provided, or the last element of the WHERE clause is either an operator (arithmetical or Boolean), a left parenthesis, or an operand (but not the second one in a comparison).

#### Severity: Error.

**System action:** Processing of this PR terminates with return code 8. The caller of the MVG stops processing this PR and begins processing a new PR if one exists.

**Programmer response:** If the WHERE clause is empty, delete the WHERE row with the empty text in the MVG input tables or provide WHERE text; if the WHERE clause is incomplete, check the WHERE clause and correct the error. Rerun the MVGU job for this PR.

Module: EKYM500X

#### EKYM509E FIELD=field USED IN THE WHERE CLAUSE IS NOT UNIQUE IN SEGMENT=segment

**Explanation:** The identified field name exists more than once in the identified segment. IMS DPROP cannot identify the correct field to use in the WHERE clause.

Severity: Error.

**System action:** Processing of this PR terminates with return code 8. The caller of the MVG stops processing this PR and begins processing a new PR if one exists.

**Programmer response:** Modify the field name in the PR definitions and/or in the WHERE clause, and rerun the MVGU job for this PR.

Module: EKYM500X

#### EKYM510E DATA TYPE IS NOT FOUND IN THE FIELD FORMAT TABLE (INTERNAL ERROR)

Explanation: This is an internal error.

Severity: Error.

**System action:** Processing of this PR terminates with return code 8. MVG will rollback all the updates on the IMS DPROP directory. The caller of the MVG stops processing this PR and begins processing a new PR if one exists.

#### System programmer response:

- Provide //EKYIN and //EKYTRACE DD statements to activate the IMS DPROP trace, and specify DEBUG=95 to trace the program entries and the control blocks.
- Rerun the DXT UIM job or the MVGU job and pick up the trace in the //EKYTRACE data set.
- Call IBM Software Support for assistance.

Module: EKYM510X

# EKYM511E NO COMPARISON FOUND IN THE WHERE CLAUSE (INTERNAL ERROR)

Explanation: This is an internal error.

Severity: Error.

**System action:** Processing of this PR terminates with return code 8. MVG will rollback all the updates on the IMS DPROP directory. The caller of the MVG stops processing this PR and begins processing a new PR if one exists.

#### System programmer response:

- Provide //EKYIN and //EKYTRACE DD statements to activate the IMS DPROP trace, and specify DEBUG=95 to trace the program entries and the control blocks.
- Rerun the DXT UIM job or the MVGU job and pick up the trace in the //EKYTRACE data set.
- Call IBM Software Support for assistance.

Module: EKYM510X

## EKYM512E THE SECOND OPERAND IS MISSING IN A COMPARISON (INTERNAL ERROR)

**Explanation:** This is an internal error.

Severity: Error.

**System action:** Processing of this PR terminates with return code 8. MVG will rollback all the updates on the IMS DPROP directory. The caller of the MVG stops processing this PR and begins processing a new PR if one exists.

## System programmer response:

- Provide //EKYIN and //EKYTRACE DD statements to activate the IMS DPROP trace, and specify DEBUG=95 to trace the program entries and the control blocks.
- Rerun the DXT UIM job or the MVGU job and pick up the trace in the //EKYTRACE data set.
- Call IBM Software Support for assistance.

## Module: EKYM510X

#### EKYM513E LITERAL SCALES > FIELD SCALES; LITERAL=*literal*, FIELD=*field*

**Explanation:** In the WHERE clause, there is a comparison between a field and a literal. The number of positions after the decimal point in the literal is greater than that in the field. This situation is not valid for IMS DPROP.

#### Severity: Error.

**System action:** Processing of this PR terminates with return code 8. MVG will rollback all the updates on the IMS DPROP directory. The caller of the MVG stops processing this PR and begins processing a new PR if one exists.

**Programmer response:** Check the WHERE clause and correct the error.

Rerun the DXT UIM or the MVGU job for this PR.

Module: EKYM510X

## EKYM514E DATA TYPE IS NOT SUPPORTED IN THE WHERE CLAUSE; FIELD=field, DATATYPE=dtyp

**Explanation:** The data type of the indicated field is not supported in the WHERE clause. See the appropriate

Administrators Guide for your propagation mode for further information on supported data types.

## Severity: Error.

**System action:** Processing of this PR terminates with return code 8. MVG will rollback all the updates on the IMS DPROP directory. The caller of the MVG stops processing this PR and begins processing a new PR if one exists.

System programmer response: None.

Programmer response: None.

Module: EKYM510X

## EKYM515E AT LEAST ONE COMPARISON IS MADE BETWEEN TWO LITERALS; OPERAND1=operand1, OPERAND2=operand2

**Explanation:** In the WHERE clause, there is a comparison between two literals, which is not valid for IMS DPROP. A comparison can be made between two fields or between one field and one literal.

## Severity: Error.

**System action:** Processing of this PR terminates with return code 8. MVG will rollback all the updates on the IMS DPROP directory. The caller of the MVG stops processing this PR and begins processing a new PR if one exists.

**Programmer response:** Check the WHERE clause and correct the error.

Rerun the DXT UIM or the MVGU job for this PR.

Programmer response: None.

Module: EKYM510X

## EKYM516E OPERAND1 AND OPERAND2 CLASSES ARE NOT COMPATIBLE; OPERAND1=operand1, OPERAND2=operand2

**Explanation:** The datatype of the first operand is not compatible with the datatype of the second operand.

Severity: Error.

**System action:** Processing of this PR terminates with return code 8. MVG will rollback all the updates on the IMS DPROP directory. The caller of the MVG stops processing this PR and begins processing a new PR if one exists.

**Programmer response:** Check the WHERE clause and correct the error.

Rerun the DXT UIM or the MVGU job for this PR.

Module: EKYM510X

#### EKYM517E LITERAL TOO LONG FOR FIELD=field

**Explanation:** The literal specified in the comparison with the identified field is too long.

#### Severity: Error.

**System action:** Processing of this PR terminates with return code 8. MVG will rollback all the updates on the IMS DPROP directory. The caller of the MVG stops processing this PR and begins processing a new PR if one exists.

**Programmer response:** Check the WHERE clause and correct the error.

Rerun the DXT UIM or the MVGU job for this PR.

Module: EKYM510X

### EKYM518E ERROR CONVERTING A NUMERIC LITERAL TO A ZONED FORMAT; ERROR CODE=errcode, LITERAL=literal

**Explanation:** An error occurred in the conversion routine while trying to convert the identified numeric literal to a zoned format.

#### Severity: Error.

**System action:** Processing of this PR terminates with return code 8. MVG will rollback all the updates on the IMS DPROP directory. The caller of the MVG stops processing this PR and begins processing a new PR if one exists.

#### System programmer response: None.

Programmer response: None.

Module: EKYM510X

#### EKYM519E LITERAL CONVERSION FAILED; ERROR-CODE=errcode, LITERAL=literal

**Explanation:** An error occurred in the conversion routine while trying to convert the identified literal to the datatype of the field to which it is being compared.

#### Severity: Error.

**System action:** Processing of this PR terminates with return code 8. MVG will rollback all the updates on the IMS DPROP directory. The caller of the MVG stops processing this PR and begins processing a new PR if one exists.

#### System programmer response: None.

Programmer response: None.

Module: EKYM510X

#### EKYM520E FIELD=field WHICH IS PART OF THE WHERE CLAUSE HAS A DIFFERENT SCALE THAN ITS TARGET COLUMN=column

**Explanation:** A field included in a WHERE clause must have the same scale as its target column.

#### Severity: Error.

**System action:** Processing of this PR terminates with return code 8. MVG will rollback all the updates on the IMS DPROP directory. The caller of the MVG stops processing this PR and begins processing a new PR if one exists.

**Programmer response:** Correct the cause of the error rerun the job.

Module: EKYM510X

#### EKYM600E INVALID DPRCA CONTENT (INTERNAL ERROR)

**Explanation:** The IMS DPROP communication area (DPRCA) created by the MVGU module EKYV200X has an invalid content. This is an internal IMS DPROP problem.

Severity: Error.

**System action:** Processing terminates with return code 16. The caller of the MVG terminates with the same return code.

#### System programmer response:

- Provide //EKYIN and //EKYTRACE DD statements to activate the IMS DPROP trace, and specify DEBUG=64 to trace the control blocks.
- Rerun the MVGU job and analyze the DPRCA (DSECT=EKYMCMCA) on //EKYTRACE output.
- Call IBM Software Support for assistance.

Module: EKYM600X

## EKYM601W PR=prid IS NOT FOUND ON THE MAPPING TABLES OR WITHIN THE PRSET

**Explanation:** The identified PR, which was specified in the MVGU DELETE statement, was either not found on the mapping tables, or, if a PRSET was specified in the MVGU DELETE statement, the PR does not belong to this PRSET.

Severity: Warning.

**System action:** MVG processing stops. The MVGU starts processing a new PR if one exists.

**Programmer response:** Check the DELETE statement, specify either a correct PR or another PRSET, or remove the PRSET from the DELETE statement, and rerun the MVGU job for this PR.

Module: EKYM600X

## EKYM602E ERROR ACCESSING THE PR MAPPING TABLE FOR PR=prid

**Explanation:** While accessing the PR mapping table to check if the PR to be deleted exists, IMS DPROP received an unexpected SQL code from DB2. Message EKYZ360E contains the DB2 error message and the SQL code.

#### Severity: Error.

**System action:** Processing of the MVG terminates with return code 16. The caller of the MVG terminates with the same return code.

**Programmer response:** See message EKYZ360E for the DB2 error message and the SQL code, reestablish a correct DB2 environment, and rerun the MVGU job.

Module: EKYM600X

# EKYM603E NONZERO RETURN CODE RECEIVED FROM 'EKYCIAST FUNC=READ'; RETURN CODE=returncode

**Explanation:** After issuing the identified CIA function to read the status file or its corresponding VLF record, IMS DPROP received a nonzero return code from this IMS DPROP service function.

### Severity: Error.

**System action:** Processing of the MVG terminates with return code 16. The caller of the MVG terminates with the same return code.

**Programmer response:** Call IBM Software Support for assistance.

Module: EKYM600X

## EKYM604E PR=prid IS TO BE DELETED BUT THIS PR IS STILL ACTIVE

**Explanation:** Before deleting a PR, the PR must be inactive (STATUS=INA in the PR mapping table), or the system must be emergency stopped. A PR can be activated or deactivated with the SCU; the IMS DPROP system can be (emergency) stopped with the SCU, too. The identified PR cannot be deleted because it is still active.

Severity: Error.

**System action:** Processing of this PR terminates with return code 8. The caller of the MVG stops processing this PR and begins processing a new PR if one exists.

**Programmer response:** Run the SCU to inactivate this PR; then rerun the MVGU job for this PR.

Module: EKYM600X

## EKYM605E NONZERO RETURN CODE RECEIVED FROM THE 'EKYCIAPR FUNC=NOTE'; RETURN CODE=returncode

**Explanation:** After issuing the NOTE function of the CIA, IMS DPROP received a nonzero return code from this IMS DPROP service function.

Severity: Error.

**System action:** Processing of the MVG terminates with return code 16. The caller of the MVG terminates with the same return code.

**Programmer response:** Call IBM Software Support for assistance.

Module: EKYM600X

# EKYM606E ERROR WHILE DELETING PR=prid FROM THE MAPPING TABLES

**Explanation:** While trying to delete the identified PR from the mapping tables, IMS DPROP received an unexpected SQL code from DB2. Message EKYZ360E contains the DB2 error message and the SQL code.

## Severity: Error.

**System action:** Processing of the MVG terminates with return code 16. The caller of the MVG terminates with the same return code.

**Programmer response:** See message EKYZ360E for the DB2 error message and the SQL code, reestablish a correct DB2 environment, and rerun the MVGU job.

Module: EKYM600X

## EKYM607E UNABLE TO DELETE THE DBRM OF THE SQL UPDATE MODULE=prid FROM THE DBRM LIBRARY; RETURN CODE=returncode

**Explanation:** While trying to delete the DBRM of the SQL update module from the DBRM library specified on the //DBRMLIB DD statement, MVG received a nonzero return code from the STOW operation.

## Severity: Error.

**System action:** Processing of the MVG terminates with return code 16. The caller of the MVG terminates with the same return code.

**Programmer response:** Find the return code issued by the STOW macro in the *MVS/ESA Data Administration: Macro Instruction Reference* to fix the problem.

Module: EKYM600X

## EKYM608W THE DBRM OF THE SQL UPDATE MODULE=prid TO DELETE IS NOT FOUND IN THE DBRM LIBRARY OR THE DBRMLIB DD STATEMENT IS MISSING

**Explanation:** One of the following may have occurred:

- The DBRM of the identified SQL update module was not found in the DBRM library specified on the //DBRMLIB DD statement (for example, it may have been already deleted), or
- The //DBRMLIB DD statement has an incorrect library specified
- The //DBRMLIB DD statement is missing.

Severity: Warning.

System action: Processing continues.

Module: EKYM600X

## EKYM609E UNABLE TO DELETE THE SQL UPDATE MODULE=prid FROM THE LOAD LIBRARY; RETURN CODE=returncode

**Explanation:** While trying to delete the load module of the SQL update module from the load library specified on the //SYSLMOD DD statement, MVG received a nonzero return code from the STOW operation.

## Severity: Error.

**System action:** Processing of the MVG terminates with return code 16. The caller of the MVG terminates with the same return code.

**Programmer response:** Find the return code issued by the STOW macro in the *MVS/ESA Data Administration: Macro Instruction Reference* to fix the problem.

Module: EKYM600X

## EKYM610W THE SQL UPDATE MODULE=prid TO DELETE IS NOT FOUND IN THE LOAD LIBRARY OR THE SYSLMOD DD STATEMENT IS MISSING

**Explanation:** One of the following is possible:

- The load module of the identified SQL update module was not found in the load library specified on the //SYSLMOD DD statement (for example, it may have been already deleted), or
- The //SYSLMOD DD statement has an incorrect library specified, or
- The //SYSLMOD DD statement is missing.

Severity: Warning.

System action: Processing continues.

Module: EKYM600X

## EKYM611E THE ROLLBACK ISSUED AFTER AN ERROR FAILED; RETURN CODE=returncode

**Explanation:** An error occurred during the delete of a PR. After trying to issue a rollback, IMS DPROP received a nonzero SQL code from DB2. Message EKYZ360E contains the DB2 error message and the SQL code.

Severity: Error.

**System action:** The MVG processing terminates. The caller of the MVG terminates abnormally with user abend 1105.

**Programmer response:** See message EKYZ360E for the DB2 error message and the SQL code, reestablish a correct DB2 environment, and resubmit the MVGU job.

Module: EKYM600X

#### EKYM612E NONZERO RETURN CODE RECEIVED FROM THE 'EKYCIAPR FUNC=CREATE'; RETURN CODE=returncode

**Explanation:** After issuing the CREATE function of the CIA, IMS DPROP received a nonzero return code from this IMS DPROP service function.

Severity: Error.

**System action:** Processing of the MVG terminates with return code 16. The caller of the MVG terminates with the same return code.

**Programmer response:** Call IBM Software Support for assistance.

Module: EKYM600X

## EKYM613W A FAILURE HAPPENED IN THE COMMIT OPERATION (NEW UNIT-OF-WORK)

**Explanation:** The commit operation was successful, but IMS DPROP encountered problems while performing internal housekeeping operations. Additional messages are issued on the //MVGPRINT data set.

Severity: Warning.

System action: Processing continues.

**Programmer response:** See the additional messages issued with this one.

Module: EKYM600X

#### EKYM614E NONZERO RETURN CODE RECEIVED FROM THE COMMIT OPERATION; RETURN CODE=returncode

**Explanation:** The IMS DPROP COMMIT operation used to commit the updates of the current processed PR was not successful.

#### Severity: Error.

**System action:** IMS DPROP tries to undo all the updates of this PR by issuing a rollback. Processing of the MVG terminates with return code 16. The caller of the MVG terminates with the same return code.

**Programmer response:** If the rollback is performed correctly, message EKYM616I is issued. In this case, correct the cause of the error and rerun the MVGU job. If the rollback is not successful, the job terminates abnormally with user abend 1105.

Module: EKYM600X

# EKYM615I PR=prid WAS SUCCESSFULLY DELETED FROM THE MAPPING TABLES

**Explanation:** The identified PR was successfully deleted from the mapping tables. The load module and the DBRM of the SQL update module, if any, were also deleted.

Severity: Information.

**System action:** Processing terminates normally for this PR. The MVGU begins processing a new PR if one exists.

Module: EKYM600X

## EKYM616I ROLLBACK HAS BEEN PERFORMED; ALL UPDATES HAVE BEEN UNDONE

**Explanation:** The rollback operation issued after an error in deleting a PR was successful. All the updates on the IMS DPROP directory are undone.

Severity: Information.

System action: This depends on the failure.

**Programmer response:** Look at the other messages issued on the //MVGPRINT data set.

Module: EKYM600X

#### EKYM617E ERROR WHILE OPENING THE CURSOR=cursorname FOR THE SEG MAPPING TABLE

**Explanation:** While trying to open a DB2 cursor on the SEG mapping table, IMS DPROP received an unexpected SQL code from DB2. Message EKYZ360E contains the DB2 error message and the SQL code.

Severity: Error.

**System action:** Processing of the MVG terminates with return code 16. The caller of the MVG terminates with the same return code.

**Programmer response:** See message EKYZ360E for the DB2 error message and the SQL code, reestablish a correct DB2 environment, and rerun the MVGU job.

Module: EKYM600X

## EKYM618E ERROR WHILE CLOSING THE CURSOR=cursorname FOR THE SEG MAPPING TABLE

**Explanation:** While trying to close a DB2 cursor on the SEG mapping table, IMS DPROP received an unexpected SQL code from DB2. Message EKYZ360E contains the DB2 error message and the SQL code.

#### Severity: Error.

**System action:** Processing of the MVG terminates with return code 16. The caller of the MVG terminates with the same return code.

**Programmer response:** See message EKYZ360E for the DB2 error message and the SQL code, reestablish a correct DB2 environment, and rerun the MVGU job.

Module: EKYM600X

## EKYM619E ERROR WHILE FETCHING A ROW FOR DBD=dbdname FROM THE SEG MAPPING TABLE

**Explanation:** While trying to fetch a row from the SEG mapping table for the identified DBD, MVG received an unexpected SQL code from DB2. Message EKYZ360E contains the DB2 error message and the SQL code.

Severity: Error.

**System action:** Processing of the MVG terminates with return code 16. The caller of the MVG terminates with the same return code.

**Programmer response:** See message EKYZ360E for the DB2 error message and the SQL code, reestablish a correct DB2 environment, and rerun the MVGU job.

Module: EKYM600X

# EKYM620E ERROR WHILE FETCHING A ROW FOR DBD=dbdname, SEG=segment FROM THE SEG MAPPING TABLE

**Explanation:** While trying to fetch a row from the SEG mapping table for the identified DBD and segment, MVG received an unexpected SQL code from DB2. Message EKYZ360E contains the DB2 error message and the SQL code.

Severity: Error.

System action: Processing of the MVG terminates

with return code 16. The caller of the MVG terminates with the same return code.

**Programmer response:** See message EKYZ360E for the DB2 error message and the SQL code, reestablish a correct DB2 environment, and rerun the MVGU job.

Module: EKYM600X

# EKYM621E INCORRECT DPROP NAME/TOKEN FOUND ON THE MAPPING TABLES; NAME=dprname, TOKEN=dprto

**Explanation:** While accessing the IMS DPROP directory, MVG detected that the IMS DPROP directory identifier is wrong. The DB2 plan used to run the MVGU job may be wrong; for example, one of the DBRMs used in this plan is not the correct one.

Severity: Error.

**System action:** Processing of the program terminates with return code 16. The caller of the MVG terminates with the same return code.

**Programmer response:** BIND your DB2 plan again, specifying the correct DBRMs, and resubmit the MVGU job.

Module: EKYM600X

## EKYM622W NO PRS FOUND MATCHING THE DELETE CONDITION; NOTHING DELETED

**Explanation:** There are no PRs in the mapping tables that match the condition specified in the MVGU DELETE statement.

Severity: Warning.

**System action:** Processing terminates for this MVGU DELETE statement. MVGU begins processing a new MVGU statement, if any exists on the //MVGUIN data set.

Module: EKYM600X

# EKYM623E AN INTERNAL SEGMENT IS SPECIFIED ON THE 'DELETE SEG' STATEMENT; SEG=segment

**Explanation:** MVG detected that the segment specified on the DELETE statement is an internal segment. IMS DPROP SEG control statements can only specify IMS segments, not internal segments. If you want to delete a specific internal segment, provide a DELETE PR= in your MVGU control statements.

Severity: Error.

**System action:** Processing of this PR terminates with return code 8. The caller of the MVG stops processing this PR and begins processing a new PR if one exists.

**Programmer response:** Correct this statement, check

the other statements, if any, and rerun the job.

Module: EKYM600X

## EKYM624E PR=prid CAN NOT BE DELETED UNTIL THE CORRESPONDING ROW IS DELETED FROM THE PRCT.

**Explanation:** An RIR rule exists between the PRCT table and the DPRPR table. The PR must be deleted from the PRCT before you can delete it from the DPRPR table.

Severity: Error.

System action: Processing of the MVG terminates.

**Programmer response:** Use the SCU to delete the PR from the PRCT.

Module: EKYM600X

## EKYM700E INVALID DPRCA CONTENT (INTERNAL ERROR)

**Explanation:** The content of the IMS DPROP communication area (DPRCA) created by the MVGU module EKYV300X is invalid. This is an IMS DPROP internal problem.

Severity: Error.

**System action:** Processing of the program terminates with return code 16. The caller of the MVG terminates with the same return code.

#### System programmer response:

- Provide //EKYIN and //EKYTRACE DD statements to activate the IMS DPROP trace, and specify DEBUG=64 to trace the control blocks. Rerun the MVGU job and analyze the DPRCA (DSECT=EKYMCMCA) on the //EKYTRACE data set.
- Call IBM Software Support for assistance.

Module: EKYM700X

## EKYM701W PR=prid IS NOT FOUND ON THE MAPPING TABLES

**Explanation:** The identified PR, which is specified in the MVGU RECREATE statement, was not found on the mapping tables.

Severity: Warning.

**System action:** MVG processing stops. The MVGU begins processing a new PR if one exists.

**Programmer response:** Check the RECREATE statement, specify a correct PR, and rerun the MVGU job for this PR.

Module: EKYM700X

#### EKYM702E ERROR ACCESSING THE PR MAPPING TABLE FOR PR=prid

**Explanation:** While accessing the PR mapping table to check if the PR to be recreated exists, IMS DPROP received an unexpected SQL code from DB2. Message EKYZ360E contains the DB2 error message and the SQL code.

#### Severity: Error.

**System action:** Processing of the MVG terminates with return code 16. The caller of the MVG terminates with the same return code.

**Programmer response:** See message EKYZ360E for the DB2 error message and the SQL code, reestablish a correct DB2 environment, and rerun the MVGU job.

Module: EKYM700X

# EKYM703E NONZERO RETURN CODE RECEIVED FROM 'EKYCIAST FUNC=READ'; RETURN CODE=returncode

**Explanation:** After issuing the identified CIA function to read the status file or its corresponding VLF record, IMS DPROP received a nonzero return code from this IMS DPROP service function.

### Severity: Error.

**System action:** Processing of the MVG terminates with return code 16. The caller of the MVG terminates with the same return code.

**Programmer response:** Call IBM Software Support for assistance.

Module: EKYM700X

## EKYM704E PR=prid IS TO BE RECREATED BUT THIS PR IS STILL ACTIVE

**Explanation:** Before a PR can be modified, it must be inactive (STATUS=INA in the PR mapping table), or the system must be emergency stopped. A PR can be activated/inactivated with the SCU; the IMS DPROP system can be (emergency) stopped with the SCU, too. The identified PR cannot be recreated because it is still active.

Severity: Error.

**System action:** Processing of this PR terminates with return code 8. The caller of the MVG stops processing this PR and begins processing a new PR if one exists.

**Programmer response:** Run the SCU to inactivate this PR; then rerun the MVGU job for this PR.

Module: EKYM700X

## EKYM705E NONZERO RETURN CODE RECEIVED FROM 'EKYCIAPR FUNC=NOTE'; RETURN CODE=returncode

**Explanation:** After issuing the NOTE function of the CIA, IMS DPROP received a nonzero return code from this IMS DPROP service function.

Severity: Error.

**System action:** Processing of the MVG terminates with return code 16. The caller of the MVG terminates with the same return code.

**Programmer response:** Call IBM Software Support for assistance.

Module: EKYM700X

# EKYM706E ERROR WHILE DELETING FROM THE CONTROL BLOCK TABLE

**Explanation:** During processing to recreate all the PRs from the mapping tables or all the PRs that are propagating a specific DBD or segment, MVG first deletes the corresponding information from the IMS DPROP control block table (DPRCBT). While processing this delete, IMS DPROP received an unexpected SQL code from DB2. Message EKYZ360E contains the DB2 error message and the SQL code.

Severity: Error.

**System action:** Processing of the MVG terminates with return code 16. The caller of the MVG terminates with the same return code.

**Programmer response:** See message EKYZ360E for the DB2 error message and the SQL code, reestablish a correct DB2 environment, and rerun the MVGU job.

Module: EKYM700X

## EKYM707E NONZERO RETURN CODE RECEIVED FROM THE SQL UPDATE MODULE GENERATOR; RETURN CODE=returncode

**Explanation:** IMS DPROP invoked the SQL update module generator to regenerate the SQL update module source code for this PR, but the generation processing failed.

## Severity: Error.

**System action:** Processing of the program terminates with a return code that depends on the failure severity. If the return code is 8, the caller of the MVG stops processing this PR and begins processing a new PR if one exists. If the return code is 16, the caller of the MVG terminates with return code 16.

**Programmer response:** See the other messages issued by the SQL update module generator, correct the error, and rerun the MVGU job.

Module: EKYM700X

## EKYM708I SUCCESSFUL RECREATE OF THE PRCB FOR PR=prid

**Explanation:** The PRCB of the identified PR was successfully recreated.

Severity: Information.

System action: Processing continues.

Module: EKYM700X

#### EKYM709I SUCCESSFUL RECREATE OPERATION

**Explanation:** The RECREATE function was successfully processed.

Severity: Information.

System action: Processing continues.

Module: EKYM700X

#### EKYM711E THE ROLLBACK ISSUED AFTER AN ERROR FAILED; RETURN CODE=returncode

**Explanation:** An error occurred during the recreate of a PR. After trying to issue a rollback, IMS DPROP received an unexpected SQL code from DB2. Message EKYZ360E contains the DB2 error message and the SQL code.

#### Severity: Error.

**System action:** Processing of the MVG terminates. The caller of the MVG terminates abnormally with user abend 1105.

**Programmer response:** See message EKYZ360E for the DB2 error message and the SQL code, reestablish a correct DB2 environment, and resubmit the MVGU job.

Module: EKYM700X

## EKYM712E NONZERO RETURN CODE RECEIVED FROM 'EKYCIAPR FUNC=CREATE'; RETURN CODE=returncode

**Explanation:** After issuing the CREATE function of the CIA, IMS DPROP received a nonzero return code from this IMS DPROP service function.

Severity: Error.

**System action:** Processing of the MVG terminates with return code 16. The caller of the MVG terminates with the same return code.

**Programmer response:** Call IBM Software Support for assistance.

Module: EKYM700X

### EKYM713W A FAILURE HAPPENED IN THE COMMIT OPERATION (NEW UNIT-OF-WORK)

**Explanation:** The commit operation was successful, but IMS DPROP encountered problems while performing internal housekeeping operations. Additional messages are issued on the //MVGPRINT data set.

Severity: Warning.

System action: Processing continues.

Programmer response: Look at the other messages.

Module: EKYM700X

## EKYM714E NONZERO RETURN CODE RECEIVED FROM THE COMMIT OPERATION; RETURN CODE=returncode

**Explanation:** The IMS DPROP commit operation used to commit the updates of the currently processed PR was not successful.

Severity: Error.

**System action:** IMS DPROP tries to undo all the updates of this PR by issuing a rollback. Processing of the MVG terminates with return code 16. The caller of the MVG terminates with the same return code.

**Programmer response:** If the rollback is performed correctly, message EKYM716I is issued. In this case, correct the cause of the error and rerun the MVGU job. If the rollback was not successful, the job terminates abnormally with user abend 1105.

Module: EKYM700X

## EKYM715I SUCCESSFUL RECREATE OF THE SQL UPDATE MODULE *prid*

**Explanation:** The SQL update module of the identified PR was successfully recreated. Its DBRM and load module were generated in the libraries specified respectively by //DBRMLIB and //SYSLMOD DD statements.

Severity: Information.

System action: Processing continues.

Module: EKYM700X

# EKYM716I ROLLBACK HAS BEEN PERFORMED; ALL UPDATES ON THE DPROP DIRECTORY FOR THIS RECREATE STATEMENT HAVE BEEN UNDONE

**Explanation:** The rollback operation issued after an error during the recreate of a PR was successful. All the updates on the IMS DPROP directory are undone.

Severity: Information.

System action: This depends on the failure.

**Programmer response:** Consult the other messages on the //MVGPRINT data set.

## Module: EKYM700X

#### EKYM717E ERROR WHILE OPENING THE CURSOR=cursorname FOR THE SEG MAPPING TABLE

**Explanation:** While trying to open a DB2 cursor on the SEG mapping table, IMS DPROP received an unexpected SQL code from DB2. Message EKYZ360E contains the DB2 error message and the SQL code.

Severity: Error.

**System action:** Processing of the MVG terminates with return code 16. The caller of the MVG terminates with the same return code.

**Programmer response:** See message EKYZ360E for the DB2 error message and the SQL code, reestablish a correct DB2 environment, and rerun the MVGU job.

Module: EKYM700X

## EKYM718E ERROR WHILE CLOSING THE CURSOR=cursorname FOR THE SEG MAPPING TABLE

**Explanation:** While trying to close a DB2 cursor on the SEG mapping table, IMS DPROP received an unexpected SQL code from DB2. Message EKYZ360E contains the DB2 error message and the SQL code.

Severity: Error.

**System action:** Processing of the MVG terminates with return code 16. The caller of the MVG terminates with the same return code.

**Programmer response:** See message EKYZ360E for the DB2 error message and the SQL code, reestablish a correct DB2 environment, and rerun the MVGU job.

Module: EKYM700X

#### EKYM719E ERROR WHILE FETCHING A ROW FOR DBD=dbdname FROM THE SEG MAPPING TABLE

**Explanation:** While trying to fetch a row from the SEG mapping table for the identified DBD, MVG received an unexpected SQL code from DB2. Message EKYZ360E contains the DB2 error message and the SQL code.

#### Severity: Error.

**System action:** Processing of the MVG terminates with return code 16. The caller of the MVG terminates with the same return code.

**Programmer response:** See message EKYZ360E for the DB2 error message and the SQL code, reestablish a correct DB2 environment, and rerun the MVGU job.

## EKYM720E ERROR WHILE FETCHING A ROW FOR DBD=dbdname, SEG=segment FROM THE SEG MAPPING TABLE

**Explanation:** While trying to fetch a row from the SEG mapping table for the identified DBD and segment, MVG received an unexpected SQL code from DB2. Message EKYZ360E contains the DB2 error message and the SQL code.

Severity: Error.

**System action:** Processing of the MVG terminates with return code 16. The caller of the MVG terminates with the same return code.

**Programmer response:** See message EKYZ360E for the DB2 error message and the SQL code, reestablish a correct DB2 environment, and rerun the MVGU job.

Module: EKYM700X

# EKYM721E INCORRECT DPROP NAME/TOKEN FOUND ON THE MAPPING TABLES; NAME=dprname, TOKEN=dprto

**Explanation:** While accessing the IMS DPROP directory, MVG detected that the IMS DPROP directory identifier is wrong. The DB2 plan used to run the MVGU job may be wrong; for example, one of the DBRMs used in this plan is not the correct one.

Severity: Error.

**System action:** Processing of the program terminates with return code 16. The caller of the MVG terminates with the same return code.

**Programmer response:** Bind the DB2 plan again, specifying the correct DBRMs, and resubmit the MVGU job.

Module: EKYM700X

## EKYM722W NO PRS FOUND MATCHING THE RECREATE CONDITION; NOTHING RECREATED

**Explanation:** There are no PRs on the mapping tables that match the condition specified in the MVGU RECREATE statement.

Severity: Warning.

**System action:** Processing terminates for this MVGU RECREATE statement. The MVGU begins processing a new MVGU statement, if any exists on the //MVGUIN data set.

Module: EKYM700X

## EKYM723E AN INTERNAL SEGMENT IS SPECIFIED ON THE 'RECREATE SEG' STATEMENT; SEG=segment

**Explanation:** MVG detected that the segment specified on the RECREATE statement is an internal segment. IMS DPROP SEG control statements can only specify IMS segments, not internal segments. If you want to recreate a specific internal segment, provide a RECREATE PR= in your MVGU control statements.

## Severity: Error.

**System action:** Processing of this PR terminates with return code 8. The caller of the MVG stops processing this PR and begins processing a new PR if one exists.

**Programmer response:** Correct this statement, check the other statements, if any, and rerun the job.

Module: EKYM700X

# EKYM724E ERROR WHILE UPDATING THE PR MAPPING TABLE FOR PR=prid

**Explanation:** Because BIND=DEFAULT was specified in the RECREATE statement and no explicit BIND options exist in the PR mapping table, MVG tried to update the PR mapping table with the default BIND options. While trying to perform this SQL update, MVG received an unexpected SQL code from DB2. Message EKYZ360E contains the DB2 error message and the SQL code.

Severity: Error.

**System action:** Processing of the MVG terminates with return code 16. The caller of the MVG terminates with the same return code.

**Programmer response:** See message EKYZ360E for the DB2 error message and the SQL code, correct the DB2 environment, and rerun the MVGU job.

Module: EKYM700X

## EKYM725W AT LEAST ONE PACKAGE BIND FAILED WHEN USING THE DEFAULT BIND OPTIONS (BIND=DEFAULT WAS SPECIFIED)

**Explanation:** BIND=DEFAULT was specified in the RECREATE statement and for at least one PR, MVG uses the BIND options from the default data set. This message appears at the end of the RECREATE processing, if at least one BIND PACKAGE using the default BIND options could not be performed.

## Severity: Warning.

**System action:** Processing of the program is normally ended.

**Programmer response:** Look at previously issued messages to determine which modules could not be bound into BIND PACKAGES.

Module: EKYM700X

# EKYM800W PR=prid DOES NOT EXIST ON THE MAPPING TABLES

**Explanation:** The identified PR, which is specified on the MVGU REVALIDATE statement, was not found on the mapping tables.

Severity: Warning.

**System action:** MVG processing stops. The MVGU begins processing a new PR if any is specified on the REVALIDATE statement, or it begins to process a new MVGU control statement.

**Programmer response:** Check the REVALIDATE statement, specify a correct PR, and rerun the MVGU job for this PR.

Module: EKYM800X

# EKYM801I REVALIDATION RESTARTED AFTER A DEADLOCK

**Explanation:** A deadlock occurred during an SQL call. After issuing a rollback, EKYM800X restarted processing.

Severity: Information.

**System action:** Processing of the current PR restarts.

Module: EKYM800X

## EKYM802W NO PR FOUND ON THE MAPPING TABLES FOR THE SELECT CONDITIONS: DBD=dbdname, SEG=segment

**Explanation:** There are no PRs on the mapping tables that match the condition specified on the MVGU REVALIDATE statement.

Severity: Warning.

**System action:** Processing terminates for this segment. The MVGU begins processing a new segment, if any is specified on the REVALIDATE statement, or it begins processing a new MVGU statement, if any exists on the //MVGUIN data set.

Module: EKYM800X

# EKYM803E SEG ROW HAS NO CORRESPONDING PR ROW; PR=prid, SEG=segment

**Explanation:** The REVALIDATE statement specifies a DBD and segment. The segment row was found on the SEG mapping table, but its corresponding row on the PR mapping table was not found.

Severity: Error.

**System action:** Processing of this PR terminates with return code 8. The MVGU stops processing this PR and

begins processing a new PR if one exists.

**Programmer response:** Check your PR definition on the IMS DPROP directory, correct the situation, and eventually replace the PR with a CREATE statement or rerun this job.

Module: EKYM800X

## EKYM804E AN INTERNAL SEGMENT IS SPECIFIED ON THE 'REVALIDATE SEG' STATEMENT; SEG=segment

**Explanation:** MVG detected that the segment specified on the REVALIDATE statement is an internal segment. IMS DPROP SEG control statements can only specify IMS segments, not internal segments. If you want to revalidate a specific internal segment, provide a REVALIDATE PR= on your MVGU control statements.

Severity: Error.

**System action:** Processing of this PR terminates with return code 8. The MVGU stops processing this PR and begins processing a new PR if one exists.

**Programmer response:** Correct this statement, check the other statements, if any, and rerun the job.

Module: EKYM800X

#### EKYM805W NO PR FOUND ON THE MAPPING TABLES

**Explanation:** ALL or DBD was specified on the MVGU REVALIDATE statement, but there is no PR on the mapping tables.

Severity: Warning.

**System action:** Processing terminates for this MVGU statement. The MVGU begins processing a new MVGU statement if any exists on the //MVGUIN data set.

Module: EKYM800X

#### EKYM806W NO PR FOUND ON THE MAPPING TABLES FOR THE SELECT CONDITION: DBD=dbdname

**Explanation:** There are no PRs on the mapping tables that match the condition specified on the MVGU REVALIDATE statement.

Severity: Warning.

**System action:** Processing terminates for this DBD. The MVGU begins processing a new DBD, if any is specified on the REVALIDATE statement or it begins processing a new MVGU statement, if any exists on the //MVGUIN data set.

Module: EKYM800X

#### EKYM807I REVALIDATION OF PR=prid STARTED

**Explanation:** The revalidation processing of the identified PR started.

Severity: Information.

System action: Processing continues.

Module: EKYM800X

## EKYM808I REVALIDATION OF PR=prid SUCCESSFUL

**Explanation:** The REVALIDATE function for the identified PR was successfully performed.

Severity: Information.

System action: Processing continues.

**Programmer response:** Look at further messages for the validity of the PR.

Module: EKYM800X

## EKYM809E REVALIDATION OF PR=prid NOT SUCCESSFUL

**Explanation:** The REVALIDATE function for the identified PR terminates with errors.

Severity: Information.

**System action:** Processing terminates with a return code greater than 8.

**Programmer response:** Look at previous issued messages to perform the appropriate actions.

Module: EKYM800X

#### EKYM810E THE ROLLBACK ISSUED AFTER A DEADLOCK FAILED; RETURN CODE=returncode

**Explanation:** A deadlock occurred during an SQL call on the IMS DPROP directory. After trying to issue a rollback, IMS DPROP received an unexpected SQL code from DB2.

Severity: Error.

**System action:** The MVG processing terminates. The MVGU terminates abnormally with user abend 1105.

**Programmer response:** Correct the DB2 environment, and resubmit the MVGU job.

Module: EKYM800X

#### EKYM811E PR=prid RETRIEVED A SECOND TIME IS NO LONGER FOUND ON THE PR MAPPING TABLE

**Explanation:** The identified PR was already retrieved from the PR mapping table to create an internal array. When another attempt is made to get it from the PR

mapping table, the PR was no longer found.

Severity: Error.

**System action:** Processing of the MVGU terminates with return code 16.

**Programmer response:** Check your IMS DPROP directory, correct the situation, and eventually replace the PR with a CREATE statement or rerun this job.

Module: EKYM800X

## EKYM815E NO SEG ROWS FOUND ON THE MAPPING TABLES FOR PR=prid

**Explanation:** The identified PR was found on the PR mapping table, but it has no corresponding row on the SEG mapping table.

Severity: Error.

**System action:** Processing is terminated for this PR. The MVGU begins processing a new PR if any is specified, or a new MVGU statement, if any exist on the //MVGUIN data set.

**Programmer response:** Check your PR on the IMS DPROP directory and correct the situation.

Module: EKYM810X

# EKYM816E NO TAB ROWS FOUND ON THE MAPPING TABLES FOR PR=prid

**Explanation:** The identified PR was found on the PR mapping table, but it has no corresponding row on the TAB mapping table.

Severity: Error.

**System action:** Processing is terminated for this PR. The MVGU begins processing a new PR if any is specified or a new MVGU statement, if any exist on the //MVGUIN data set.

**Programmer response:** Check your PR on the IMS DPROP directory and correct the situation.

Module: EKYM810X

# EKYM820E ERROR WHILE ISSUING A LOCK ON THE MAPPING TABLES

**Explanation:** While issuing a LOCK SHARE on the mapping tables, IMS DPROP received a nonzero SQL code from DB2. Message EKYZ360E contains the DB2 error message and the SQL code.

Severity: Error.

**System action:** Processing of the MVGU terminates with return code 16.

**Programmer response:** See message EKYZ360E for the DB2 error message and the SQL code, correct the DB2 environment, and resubmit the job.

Module: EKYM820X

# EKYM821E THE ROLLBACK ISSUED AFTER A DEADLOCK FAILED; RETURN CODE=returncode

**Explanation:** A deadlock occurred during an SQL call. After trying to issue a rollback, IMS DPROP received an unexpected SQL code from DB2.

Severity: Error.

**System action:** The MVG processing terminates. The MVGU terminates abnormally with user abend 1105.

**Programmer response:** Correct the DB2 environment, and resubmit the MVGU job.

Module: EKYM820X

# EKYM822E ERROR WHILE SELECTING A ROW FOR PR=prid FROM THE PR MAPPING TABLE

**Explanation:** While accessing the PR mapping table to retrieve a PR, IMS DPROP received a nonzero SQL return code from DB2. Message EKYZ360E contains the DB2 error message and the SQL code.

Severity: Error.

**System action:** Processing of the MVGU terminates with return code 16.

**Programmer response:** See message EKYZ360E for the DB2 error message and the SQL code, correct the DB2 environment, and resubmit the job.

Module: EKYM820X

## EKYM823E ERROR WHILE DELETING THE OLD ROWS FOR PR=prid FROM THE MSG MAPPING TABLE

**Explanation:** While trying to delete the old rows from the MSG mapping table, IMS DPROP received a nonzero SQL return code from DB2. Message EKYZ360E contains the DB2 error message and the SQL code.

Severity: Error.

**System action:** Processing of the MVGU terminates with return code 16.

**Programmer response:** See message EKYZ360E for the DB2 error message and the SQL code, correct the DB2 environment, and resubmit the job.

Module: EKYM820X

#### EKYM824E ERROR WHILE INSERTING A ROW ON THE MSG MAPPING TABLE FOR PR=prid

**Explanation:** While trying to insert a row on the MSG mapping table, IMS DPROP received a nonzero SQL return code from DB2. Message EKYZ360E contains the DB2 error message and the SQL code.

#### Severity: Error.

**System action:** Processing of the MVGU terminates with return code 16.

**Programmer response:** See message EKYZ360E for the DB2 error message and the SQL code, correct the DB2 environment, and resubmit the job.

Module: EKYM820X

#### EKYM825E ERROR WHILE UPDATING THE PR MAPPING TABLE FOR PR=prid

**Explanation:** While trying to update the PR mapping table row for the identified PR, IMS DPROP received a nonzero SQL return code from DB2. Message EKYZ360E contains the DB2 error message and the SQL code.

Severity: Error.

**System action:** Processing of the MVGU terminates with return code 16.

**Programmer response:** See message EKYZ360E for the DB2 error message and the SQL code, correct the DB2 environment, and resubmit the job.

Module: EKYM820X

## EKYM826E INVALID FUNCTION CODE=func

**Explanation:** The function code passed by the caller (EKYM800X or EKYM810X) is invalid. This is an internal error.

Severity: Error.

**System action:** Processing of the MVGU terminates with return code 16.

**System programmer response:** Call IBM Software Support for assistance.

Module: EKYM820X

# EKYM827E ERROR WHILE COUNTING ROWS FOR PR=prid ON THE tablename MAPPING TABLE

**Explanation:** While trying to count the rows on the identified mapping table for the specified PR, IMS DPROP received a nonzero SQL code from DB2. Message EKYZ360E contains the DB2 error message and the SQL code.

Severity: Error.

**System action:** Processing of the MVGU terminates with return code 16.

**Programmer response:** See message EKYZ360E for the DB2 error message and the SQL code, correct the DB2 environment, and resubmit the job.

Module: EKYM820X

# EKYM828E ERROR WHILE OPENING THE CURSOR=cursorname FOR THE tablename MAPPING TABLE

**Explanation:** While trying to open a DB2 cursor on the identified mapping table, IMS DPROP received a nonzero SQL return code from DB2. Message EKYZ360E contains the DB2 error message and the SQL code.

Severity: Error.

**System action:** Processing of the MVGU terminates with return code 16.

**Programmer response:** See message EKYZ360E for the DB2 error message and the SQL code, correct the DB2 environment, and resubmit the job.

Module: EKYM820X

# EKYM829E ERROR WHILE CLOSING THE CURSOR=cursorname FOR THE tablename MAPPING TABLE

**Explanation:** While trying to close a DB2 cursor on the identified mapping table, IMS DPROP received a nonzero SQL return code from DB2. Message EKYZ360E contains the DB2 error message and the SQL code.

Severity: Error.

**System action:** Processing of the MVGU terminates with return code 16.

**Programmer response:** See message EKYZ360E for the DB2 error message and the SQL code, correct the DB2 environment, and resubmit the job.

Module: EKYM820X

#### EKYM830E ERROR WHILE FETCHING A ROW FOR PR=prid FROM THE tablename MAPPING TABLE

**Explanation:** While trying to fetch a row from the identified mapping table for the specified PR, IMS DPROP received a nonzero SQL return code from DB2. Message EKYZ360E contains the DB2 error message and the SQL code.

Severity: Error.

**System action:** Processing of the MVGU terminates with return code 16.

Programmer response: See message EKYZ360E for

the DB2 error message and the SQL code, correct the DB2 environment, and resubmit the job.

Module: EKYM820X

#### EKYM831E THE ROLLBACK ISSUED AFTER AN ERROR FAILED; RETURN CODE=returncode

**Explanation:** An error occurred during the revalidation of a PR. After trying to issue a rollback, IMS DPROP received a nonzero SQL code from DB2.

Severity: Error.

**System action:** MVG processing terminates. The MVGU terminates with user abend 1105.

**Programmer response:** Correct the DB2 environment, and resubmit the MVGU job.

Module: EKYM820X

## EKYM832E ERROR WHILE FETCHING A ROW FOR DBD=dbdname, SEG=segment FROM THE SEG MAPPING TABLE

**Explanation:** While trying to fetch a row from the identified mapping table for the specified DBD and segment, IMS DPROP received a nonzero SQL return code from DB2. Message EKYZ360E contains the DB2 error message and the SQL code.

Severity: Error.

**System action:** Processing of the MVGU terminates with return code 16.

**Programmer response:** See message EKYZ360E for the DB2 error message and the SQL code, correct the DB2 environment, and resubmit the job.

Module: EKYM820X

## EKYM833E NONZERO RETURN CODE RECEIVED FROM THE COMMIT OPERATION; RETURN CODE=returncode

**Explanation:** The IMS DPROP commit operation used to commit the updates of the PR and MSG mapping tables for the processed PR was not successful.

Severity: Error.

**System action:** IMS DPROP tries to undo all the updates of this PR by issuing a rollback. MVG processing terminates with return code 16. The MVGU terminates with the same return code.

**Programmer response:** If the rollback is successful, message EKYM835I is issued. In this case, correct the cause of the error and rerun the MVGU job. If the ROLLBACK is not successful, the MVGU job terminates abnormally with user abend 1105.

Module: EKYM820X

## EKYM834E THE ROLLBACK ISSUED AFTER THE INVALID COMMIT FAILED; RETURN CODE=returncode

**Explanation:** An error occurred during the commit operation. After trying to issue a rollback, IMS DPROP received a nonzero SQL code from DB2.

Severity: Error.

**System action:** MVG processing terminates. The MVGU terminates with user abend 1105.

**Programmer response:** Correct the DB2 environment, and resubmit the MVGU job.

Module: EKYM820X

## EKYM835I ROLLBACK HAS BEEN PERFORMED; PR TABLE AND MSG TABLE REMAIN UNCHANGED

**Explanation:** ROLLBACK has been performed successfully. See the message EKYM833E for information on why the ROLLBACK was necessary.

Severity: Information.

System action: Processing continues.

System programmer response: None

Programmer response: None.

Module: EKYM820X

# EKYM836I number WARNINGS/ERRORS ISSUED DURING REVALIDATION OF PR=prid

**Explanation:** This counter shows the number of warning and/or error messages that were issued during the revalidation of the PR.

Severity: Information.

**System action:** Processing continues.

**Programmer response:** Check the warning or error messages issued during this revalidation, and if necessary, correct your PR and perform a PR creation again.

Module: EKYM820X

## EKYM837I number ROWS SUCCESSFULLY INSERTED ON THE MSG MAPPING TABLE

**Explanation:** This counter indicates the number of warning and/or error messages that were inserted on the MSG mapping table during the revalidation of the PR.

Severity: Information.

System action: Processing continues.

Module: EKYM820X

#### EKYM838I NO WARNING/ERROR FOUND DURING THE REVALIDATION OF PR=prid

**Explanation:** Neither error nor warning messages were issued during the revalidation of the PR.

Severity: Information.

System action: Processing continues.

Module: EKYM820X

## EKYM920E MAPCASE=2 IS SPECIFIED FOR PR=prtype, BUT PROPAGATION IS TO A NON-CONDENSED CONSISTENT CHANGE TABLE

**Explanation:** Mapping case 2 is not supported when propagating to a non-condensed table.

Severity: Error.

**System action:** Processing terminates with return code 8. The caller of the MVG begins processing the next PR.

**Programmer response:** Correct the PR definition and rerun the DataRefresher UIM job or the MVGU job for this PR.

Module: EKYM120X

## EKYM921I PR=pr PROPAGATES TO A CONDENSED CONSISTENT CHANGE DATA TABLE

**Explanation:** The PR *pr* propagates to a condensed consistent change data table.

Severity: Information.

System action: Processing continues.

**Programmer response:** Inform the user of the propagation target.

Module: EKYM120X

#### EKYM922I

# PR=*pr* PROPAGATES TO A NON-CONDENSED CONSISTENT CHANGE

**Explanation:** The PR *pr* propagates to a non-condensed consistent change data table.

Severity: Information.

System action: Processing continues.

**Programmer response:** Inform the user of the propagation target.

Module: EKYM120X

## EKYM923E IBMSNAP COLUMN=col IS INCORRECTLY DEFINED IN TABLE=tblname WITH QUALIFIER=table\_qualifier

**Explanation:** The table *tblname* contains an IBMSNAP column with a datatype or a length specification that is incorrect for asynchronous propagation.

#### Severity: Error.

**System action:** Processing terminates with return code 8. The caller of the MVG begins processing the next PR.

**Programmer response:** Recreate the propagated table specifying the correct datatype or length for the column. Resubmit the DataRefresher UIM job or the MVGU job for this PR.

Module: EKYM120X

# EKYM930E PR=prid IS PRTYPE=E AND MAPCASE=3, BUT THE CONTAINING SEGMENT=segment DOES NOT HAVE A SEGMENT EXIT SPECIFIED

**Explanation:** Segments propagated by a PR with mapping case 3 (internal segments) and PRTYPE=E must be processed by a segment exit routine. This segment exit must be specified on the containing IMS segment.

Severity: Error.

**System action:** Processing of the program terminates with return code 8. The caller of MVG stops processing this PR and begins processing a new PR if one exists.

**Programmer response:** Provide the correct segment exit routine for the containing IMS segment and rerun the job for this PR.

Module: EKYM130X

# EKYM931E PR=prid IS PRTYPE=E AND MAPCASE=3, BUT THE NUMBER OF OCCURRENCES OF THE INTERNAL SEGMENT IS NOT SPECIFIED BY AN OCCURS FIELD

**Explanation:** For PRs with mapping case 3, the segment occurrences can be specified either by a literal or by a field. If the PR is PRTYPE=E, a field must be specified, not a literal.

Severity: Error.

**System action:** Processing of the program terminates with return code 8. The caller of MVG stops processing this PR and begins processing a new PR if one exists.

**Programmer response:** Provide an occurs field for the number of occurrences or change the PRTYPE and rerun the job for this PR.

# EKYM960W THE PR IS MAPPING CASE 2 BUT A NON-KEY FIELD OF THE ENTITY SEGMENT IS INCLUDED IN THE WHERE CLAUSE; DBD=dbdname, SEG=segment, FIELD=field

**Explanation:** Because the PR is mapping case 2, the non-key field of the entity segment included in the WHERE clause should not change its value.

Severity: Warning.

System action: Processing continues.

Module: EKYM960X

EKYM961W AN ENTITY SEGMENT WHICH HAS PROPAGATED DEPENDENTS HAS A NON-KEY FIELD INCLUDED IN THE WHERE CLAUSE BUT IT IS PROPAGATED BY A PR WITH PRTYPE=E; DBD=dbdname, SEG=segment, FIELD=field

**Explanation:** Because the PR is PRTYPE=E and the entity segment has propagated dependents, the non-key field of the entity segment included in the WHERE clause should not change its value.

Severity: Warning.

System action: Processing continues.

Module: EKYM960X

## EKYM962W AN ENTITY SEGMENT WHICH HAS PROPAGATED DEPENDENTS HAS A NON-KEY FIELD INCLUDED IN THE WHERE CLAUSE BUT RI-RULES ARE IMPLEMENTED; DBD=dbdname, SEG=segment, FIELD=field

**Explanation:** Because the entity segment has propagated dependents and referential integrity rules are implemented, the non-key field of the entity segment included in the WHERE clause should not change its value.

Severity: Warning.

System action: Processing continues.

Module: EKYM960X

## EKYM963W SEGMENT=segment HAS A NON-UNIQUE KEY AND AN INSERT RULE OF 'HERE' BUT THE PR IS SUBJECT TO DB2-TO-IMS PROPAGATION

**Explanation:** The PR is subject to DB2-to-IMS propagation rules. The insert rule specified cannot be specified with reverse propagation. For segments with

no unique IMS key field and using the IMS insert rule of HERE, use the insert rule of 'FIRST' for performing DB2-to-IMS SQL inserts.

Severity: Warning.

System action: Processing continues.

Module: EKYM960X

#### EKYM964W SEGMENT=segment IS A LOGICAL PARENT BUT IT HAS AT LEAST A DATA FIELD OR A PATH-DATA FIELD INCLUDED IN THE WHERE CLAUSE; FIELD=field

**Explanation:** The WHERE clause cannot be specified in a logical segments.

When propagating a logical parent that has propagated logical child/dependant segments, it is recommended that only IMS key fields be included in the WHERE clause. See the appropriate Administrators Guide for your propagation mode for further information.

Severity: Warning.

System action: Processing continues.

Module: EKYM960X

## EKYM965E A NON-KEY FIELD OF THE ENTITY SEGMENT IS INCLUDED IN THE WHERE CLAUSE AND THE PR IS MAPPING CASE 2, BUT THE PATH OPTIONS ARE NOT SPECIFIED IN THE DBD; DBD=dbdname, SEG=segment, FIELD=field

**Explanation:** For PRs with mapping case 2, if non-key fields of the entity segment are included in the WHERE clause, the two path options must be specified in the DBD (PATH option and CASCADE PATH option).

## Severity: Error.

**System action:** Validation continues. When validation is complete, the processing of this PR terminates with return code 8. The caller of MVG stops processing this PR and begins processing a new PR if one exists.

**Programmer response:** Either modify the EXIT specifications in the DBD or change the PR definition and rerun the DXT UIM job or the MVGU job for this PR.

Module: EKYM160X

## EKYM980W IN THE CURRENT CONTEXT, NO RI-CONSTRAINTS SHOULD BE DEFINED BETWEEN THE TABLE MAPPED BY THE LOGICAL CHILD AND THE TABLE MAPPED BY ITS LOGICAL PARENT

Explanation: When the IMS relationship between a

logical parent and a logical child is unidirectional, and the delete rule of the logical parent is "logical," no RIR should be defined between the table propagated by the logical child and the table propagated by its logical parent.

Severity: Warning.

System action: Processing continues.

Module: EKYM180X

#### EKYM981E SEGMENT=segment1 IS A PAIRED LC; EITHER ITS PAIR=segment2 OR ONE OF THE DEPENDENTS OF ITS PAIR IS ALREADY PROPAGATED, AND ONE OF THE PRS IS PRTYPE=E

**Explanation:** If a paired logical child or a dependent of this segment is propagated by a PR with PRTYPE=E, its pair cannot also be propagated.

Severity: Error.

**System action:** Processing of the PR terminates with return code 8. The caller of MVG stops processing this PR and begins processing a new PR if one exists.

**Programmer response:** Correct the PR definition and rerun the DXT UIM job or the MVGU job for this PR.

Module: EKYM180X

## EKYM982W SEGMENT=segment1 IS A PAIRED LC; EITHER ITS PAIR=segment2 OR ONE OF THE DEPENDENTS OF ITS PAIR IS ALREADY PROPAGATED

**Explanation:** If a paired logical child or a dependent of this segment is propagated by a PR with PRTYPE=L/F, its pair should not be propagated.

Severity: Warning.

System action: Processing continues.

Module: EKYM180X

#### EKYM983E PR=prid1 AND PR=prid2 ARE PRTYPE=E AND BOTH HAVE A WHERE CLAUSE, BUT THE DB2 PRIMARY KEYS OF THE RESPECTIVE TARGET TABLES ARE NOT MAPPED FROM THE SAME BYTES

**Explanation:** When a specific segment is propagated by several PRs with PRTYPE=E (and therefore having a WHERE clause), the DB2 primary keys of the target tables must be mapped from the same bytes.

Severity: Error.

**System action:** Processing of the PR terminates with return code 8. The caller of MVG stops processing this PR and begins processing a new PR if one exists.

Programmer response: Correct the PR definition and

rerun the DXT UIM job or the MVGU job for this PR.

Module: EKYM180X

#### EKYM984E THE DB2 PRIMARY KEY OF THE PROPAGATED TABLE MUST BE MAPPED BY AT LEAST THE SAME BYTES THAT MAP THE DB2 PRIMARY KEY OF THE PARENT TABLE IN PR=prid

**Explanation:** For PRs with PRTYPE=E, the DB2 primary key of the target table of the entity segment must be mapped by at least the same bytes that map the DB2 primary key of the target table of the parent segment.

Severity: Error.

**System action:** Processing of the PR terminates with return code 8. The caller of MVG stops processing this PR and begins processing a new PR if one exists.

**Programmer response:** Correct the PR definition and rerun the DXT UIM job or the MVGU job for this PR.

Module: EKYM180X

# EKYM985W THE DB2 FOREIGN KEY OF THE PROPAGATED TABLE SHOULD BE MAPPED EXCLUSIVELY BY THE SAME BYTES THAT MAP THE DB2 PRIMARY KEY OF THE PARENT TABLE IN PR=prid

**Explanation:** The DB2 foreign key of the target table of the entity segment should be mapped by the same bytes that map the DB2 primary key of the target table of the parent segment.

Severity: Warning.

System action: Processing continues.

Module: EKYM180X

## EKYM986W A WHERE CLAUSE IS SPECIFIED ON THE PARENT SEGMENT PR=prid1 BUT NOT ON THE CURRENT PR=prid2

**Explanation:** If a WHERE clause is specified on a specific segment, all the propagated dependents should also have a WHERE clause specified.

Severity: Warning.

System action: Processing continues.

Module: EKYM180X

## EKYM987E THE LOGICAL CONCATENATED KEY IS NOT PROPAGATED ENTIRELY

**Explanation:** For PRs with PRTYPE=E, the logical concatenated key of the entity segment must be entirely propagated.

#### Severity: Error.

**System action:** Processing of the PR terminates with return code 8. The caller of MVG stops processing this PR and begins processing a new PR if one exists.

**Programmer response:** Correct the PR definition and rerun the DXT UIM job or the MVGU job for this PR.

Module: EKYM180X

# EKYM988W THE WHERE CLAUSE ON THE PARENT SEGMENT PR=prid1 AND THE WHERE CLAUSE ON THE CURRENT PR=prid2 MAY BE DIFFERENT

**Explanation:** The WHERE clauses provided on the PR propagating the entity segment and on the PR propagating its parent segment are not exactly identical.

Severity: Warning.

System action: Processing continues.

Module: EKYM180X

# EKYM989W SEGMENT=segment IN PR=prid1 IS ALREADY PROPAGATED BY PR=prid2; ONE PR HAS PRTYPE=E AND THE OTHER PR HAS PRTYPE=U AND MAPDIR=TW/RH

**Explanation:** If a segment is propagated by a PR with PRTYPE=U and mapping direction of TWIRH, it should not also be propagated by another PR with PRTYPE=E. Likewise, if a segment is propagated by a PR with PRTYPE=E, it should not also be propagated by another PR with PRTYPE=U and mapping direction of TWIRH. When performing DB2-to-IMS propagation, a specific segment occurrence is potentially mapped-to by more than one table.

Severity: Warning.

System action: Processing continues.

Module: EKYM180X

# EKYM990W PR HAS PRTYPE=prtype BUT SEGMENT=segment IS ALREADY PROPAGATED BY PR=prid WITH PRTYPE=E AND MAPDIR=mapdir

**Explanation:** This warning message is issued when a specific segment is propagated by at least one PR with PRTYPE=E and one PR with PRTYPE=FIL.

Severity: Warning.

System action: Processing continues.

Programmer response: None.

Module: EKYM180X

# EKYM991W PR HAS PRTYPE=E AND MAPDIR=mapdir BUT SEGMENT=segment IS ALREADY PROPAGATED BY PR=PR WITH PRTYPE=prtype

**Explanation:** This warning message is issued when a specific segment is propagated by at least one PR with PRTYPE=E and one PR with PRTYPE=FIL.

Severity: Warning.

System action: Processing continues.

Programmer response: None.

Module: EKYM180X

# EKYM992E SEGMENT=segment in DBD=dbd HAS THE LOG PARAMETER SPECIFIED MORE THAN ONCE

**Explanation:** This error message is issued when a specific segment has the log parameter specified more than once.

Severity: Error.

**System action:** Processing of this PR terminates with return code 8. The caller of the MVG stops processing this PR and begins processing a new PR if one exists.

**Programmer response:** Correct the cause of the error rerun the DXT UIM job or the MVGU job for this PR.

Module: EKYM200X

## EKYM993E SEGMENT=segment in DBD=dbd DOES NOT HAVE THE LOG PARAMETER SPECIFIED

**Explanation:** This error message is issued when a specific segment does not have the log parameter specified.

Severity: Error.

**System action:** Processing of this PR terminates with return code 8. The caller of the MVG stops processing this PR and begins processing a new PR if one exists.

**Programmer response:** Correct the cause of the error rerun the DXT UIM job or the MVGU job for this PR.

Module: EKYM200X

# EKYM994E ERROR DURING THE SELECT OF PR=prid FROM THE PRCT TABLE

**Explanation:** An SQL error occurred while trying to select a row from the PRCT.

Severity: Error.

System action: Processing of the MVG terminates.

**Programmer response:** See message EKYM360E for the DB2 error message and the SQL code.

Module: EKYF000X

#### EKYM995E ERROR DURING THE DELETE OF PR=prid FROM THE PRCT TABLE

**Explanation:** An SQL error occurred while trying to delete a row from the PRCT.

Severity: Error.

System action: Processing of the MVG terminates.

**Programmer response:** See message EKYM360E for the DB2 error message and the SQL code.

Module: EKYF000X

#### EKYM996E ERROR DURING THE RE-INSERT OF PR=PR INTO THE PRCT TABLE

**Explanation:** An SQL error occurred while trying to reinsert a row into the PRCT.

Severity: Error.

System action: Processing of the MVG terminates.

**Programmer response:** See message EKYM360E for the DB2 error message and the SQL code.

Module: EKYF000X

#### EKYM997E SEGMENT=SEG IN DBD=DBD DOES NOT HAVE AN EXIT=EKYMQCAP SPECIFICATION

**Explanation:** The indicated segment is selected to be propagated in an MQ-ASYNC DPROP environment. Therefore, it must have EXIT=EKYMQCAP specified in the DBDGEN.

Severity: Error.

**System action:** Processing of this PR terminates with return code 8. The caller of the MVG stops processing this PR and begins processing a new PR if one exists.

**Programmer response:** Correct the cause of the error and rerun the DXT UIM job or the MVGU job for this PR.

Module: EKYM200X

# EKYM998E SEGMENT=SEG IN DBD=DBD HAS NEITHER AN EXIT=EKYMQCAP NOR A LOG SPECIFICATION

**Explanation:** The indicated segment is selected to be propagated in an asynchronous DPROP system, either MQ-ASYNC or LOG-ASYNC. Therefore, it requires either the EXIT=EKYMQCAP or EXIT=LOG specification in the DBDGEN.

Severity: Error.

**System action:** Processing of this PR terminates with return code 8. The caller of the MVG stops processing

this PR and begins processing a new PR if one exists.

**Programmer response:** Correct the cause of the error and rerun the DXT UIM job or the MVGU job for this PR.

Module: EKYM200X

# **Chapter 13. PRDS Registration utility**

#### EKYP001I LIST OF //EKYREGIN INPUT RECORDS FOLLOWS

**Explanation:** The list of PRU control statements provided in the EKYREGIN data set follows this message.

Severity: Information.

System action: PRU processing continues.

Programmer response: None.

Module: EKYP000X

#### EKYP002I stmt

**Explanation:** The PRU control statement specified in the EKYREGIN data set.

Severity: Information.

System action: PRU processing continues.

Programmer response: None.

Module: EKYP000X

#### EKYP003E END OF //EKYREGIN INPUT RECORDS. INPUT RECORDS HAVE AT LEAST ONE SYNTAX ERROR

**Explanation:** One or more syntax errors have been detected by the parser while parsing the PRU control statements specified in the EKYREGIN data set.

Severity: Error.

System action: PRU processing terminates.

**Programmer response:** Examine the messages following the control statements to determine the statement or statements causing the error. Correct the control statement or statements and resubmit the PRU job.

Module: EKYP000X

## EKYP004E ERRORS FOUND WHILE PARSING INPUT CONTROL STATEMENTS

**Explanation:** An error has been detected while parsing the PRU control statements specified in the EKYREGIN data set.

Severity: Error.

System action: PRU processing terminates.

**Programmer response:** Determine the cause of the problem by examining the error message or messages. Correct the problem and resubmit the PRU job.

Module: EKYP000X

#### EKYP005E INTERNAL ERROR PROCESSING PRU CONTROL STATEMENT

**Explanation:** A serious internal error has been detected. An internal control block may be corrupted.

Severity: Error.

System action: PRU processing terminates.

**Programmer response:** Save the output, and contact IBM Software Support.

Module: EKYP000X

#### EKYP006I RETURN CODE: rc REASON CODE: rsn

**Explanation:** This message is printed in conjunction with one of the following:

- EKYP117I
- EKYP212I
- EKYP315I

The combination of these messages gives the return and reason code at the completion of processing for each PRU command.

Severity: Information.

System action: PRU processing continues.

Programmer response: None.

Module: EKYP000X

## EKYP007E NO VALID CONTROL STATEMENTS WERE FOUND IN THE EKYREGIN INPUT DATASET

**Explanation:** The EKYREGIN data set contains invalid PRU control statements.

Severity: Error.

System action: PRU terminates processing.

**Programmer response:** Correct the incorrect PRU control statements, and resubmit the job.

Module: EKYP000X

# EKYP101E INTERNAL ERROR PROCESSING REGISTER CONTROL STATEMENT

**Explanation:** A serious internal error has been detected. An internal control block may be corrupted.

Severity: Error.

System action: PRU processing terminates.

**Programmer response:** Save the output, and contact IBM Software Support.

#### EKYP102W A PRDS ALREADY EXISTS IN THE PRDS REGISTER TABLE FOR GROUP ID: grpid SEQUENCE NO: seqno DSN: dsn

**Explanation:** A row already exists in the PRDS register table (DPRPRDSR) with the group identifier *grpid* and sequence number *seqno* combination.

Severity: Warning.

System action: PRU processing continues.

**Programmer response:** Ignore this message if the correct group identifier and sequence number are being used. If an incorrect group identifier and sequence number are being used, specify the correct identifier and sequence number.

Module: EKYP100X

# EKYP103E THE REGISTER CONTROL STATEMENT REQUIRES A VOLUME SERIAL OPERAND FOR AN UNCATALOGED DATA SET

**Explanation:** The mandatory operand VOLSER= has been omitted from the PRU REGISTER control statement. This operand is required when the data set is not catalogued.

Severity: Error.

System action: PRU processing terminates.

**Programmer response:** Correct the control statement, and resubmit the PRU job.

Module: EKYP100X

# EKYP104E THE REGISTER CONTROL STATEMENT REQUIRES AN UNIT TYPE OPERAND FOR AN UNCATALOGED DATA SET

**Explanation:** The mandatory operand UNIT= has been omitted from the PRU REGISTER control statement. This operand is required when the data set is not catalogued.

Severity: Error.

System action: PRU processing terminates.

**Programmer response:** Correct the control statement, and resubmit the PRU job.

Module: EKYP100X

# EKYP105W NONZERO CODE RETURNED BY MACRO macro WHEN RETRIEVING JCL ALLOCATION RESOURCES RETURN CODE (R15): rd/rcRC DDNAME: ddname ERROR REASON CODE: rsn/rsn ERROR INFORMATION CODE: iclic

**Explanation:** The PRU tried to allocate JCL resources with an SVC99 function, but the request failed with the codes *ic/ic*. These codes are returned by the SVC 99 in hexadecimal and decimal format.

Severity: Error.

**System action:** PRU continues processing the next PRDS.

**Programmer response:** Refer to the *OS/390 MVS Application Development Guide* for an explanation of SVC 99 codes. Use this information to correct the error. Then, resubmit the job for the PRDS.

Module: EKYP100X

#### EKYP106W THE FOLLOWING DATA SET IS NOT A DPROP PRDS DSN: dsn

**Explanation:** The PRU has determined that the data set *dsn* in the REGISTER control statement, either specifically defined or as part of a DSN pattern, is not a PRDS generated by the IMS DPROP Asynchronous Selector function. The PRDS has not been registered.

Severity: Warning.

System action: PRU processing continues.

**Programmer response:** Determine if this situation is expected.

Module: EKYP100X

#### EKYP107W UNABLE TO READ THE HEADER RECORD OF PRDS DATA SET: DSN: dsn

**Explanation:** An error occurred while reading the header record of the PRDS.

Severity: Warning.

**System action:** PRU continues processing the next PRDS.

**Programmer response:** Resubmit the PRU job for the PRDS.

Module: EKYP100X

## EKYP108W FAILED TO OPEN THE PRDS DATA SET: DSN: dsn

**Explanation:** An error occurred while opening the PRDS data set.

Severity: Warning.

**System action:** PRU continues processing the next PRDS.

**Programmer response:** Resubmit the PRU job for the PRDS.

Module: EKYP100X

# EKYP109W NONZERO CODE RETURNED BY MACRO macro WHEN RETRIEVING JCL ALLOCATION RESOURCES RETURN CODE (R15): rairc DDNAME: DDN ERROR REASON CODE: rsn/rsn ERROR INFORMATION CODE: iclec

**Explanation:** A request to deallocate JCL resources with an SVC99 function failed. The codes returned by the SVC 99 are displayed in hexadecimal and decimal format.

Severity: Error

**System action:** PRU continues processing the next PRDS.

**Programmer response:** Refer to the *OS/390 MVS Application Development Guide* for an explanation of SVC 99 codes.

Correct the error based on this information, and resubmit the job for the PRDS.

Module: EKYP100X

# EKYP110I SUCCESSFULLY REGISTERED THE FOLLOWING DATA SET, DSN: dsn

**Explanation:** The Registration of the specified PRDS data set completed successfully.

Severity: Information.

System action: PRU processing continues.

Programmer response: None.

Module: EKYP100X

# EKYP111E UNEXPECTED SQL RETURN CODE WHEN INSERTING INTO PRDS REGISTER TABLE FOR THE FOLLOWING PRDS DATA SET: DSN: dsn SQLCODE: sqlcode

**Explanation:** The SQL code *sqlcode* was returned in response to an SQL statement issued by the PRU to insert a row into the PRDS register table (DPRPRDSR).

Severity: Error.

System action: PRU processing terminates.

**Programmer response:** Refer to the DB2 SQL Reference for an explanation of the SQL code.

Correct the error before resubmitting the job.

Module: EKYP100X

# EKYP112W UNABLE TO OPEN THE IDCAMS OUTPUT FILE - SYSPRINT

**Explanation:** An error occurred while opening the SYSPRINT data set required for IDCAMS.

Severity: Warning.

**System action:** PRU continues processing the next control statement.

**Programmer response:** Resubmit the PRU job for the control statement.

Module: EKYP100X

#### EKYP113E THE VALUE ENTERED FOR THE OPERAND LABEL= IS NOT A VALID VALUE

**Explanation:** An invalid value has been entered on the LABEL= operand on the REGISTER control statement.

Severity: Error.

System action: PRU processing terminates.

**Programmer response:** Correct the control statement, and resubmit the job.

Module: EKYP100X

# EKYP114W AN UNEXPECTED CONDITION CODE HAS BEEN RECEIVED FROM IDCAMS CONDITION CODE IS cc

**Explanation:** IDCAMS returned an unexpected condition code from a check using LISTCAT. LISTCAT checks whether the data set is catalogued.

Severity: Warning.

**System action:** PRU starts processing the next PRDS.

**Programmer response:** Save the output, and contact IBM Software Support.

Module: EKYP100X

# EKYP115E THE SYNTAX OF THE IDCAMS COMMAND IS INCORRECT

**Explanation:** The syntax of the DSN= pattern on the REGISTER control statement does not conform to IDCAMS LISTCAT rules.

Severity: Error.

System action: PRU processing terminates.

**Programmer response:** Correct the control statement, and resubmit the job.

Module: EKYP100X

# EKYP116W NO DATASETS HAVE BEEN RETURNED BY IDCAMS FOR THE DSN PATTERN SPECIFIED

**Explanation:** The DSN= pattern on the REGISTER control statement has not been matched with any data sets catalogued in the MVS catalog.

Severity: Warning.

System action: PRU processing continues.

**Programmer response:** Ignore this message if this is an expected result.

Module: EKYP100X

#### EKYP117I PROCESSING COMPLETE FOR REGISTER OF: ins

**Explanation:** This message is displayed in conjunction with EKYP006I. They combination of these messages give the return code and reason code at the completion of processing for the REGISTER command.

Severity: Information.

System action: PRU processing continues.

Programmer response: None.

Module: EKYP100X

# EKYP150W FAILED TO WRITE IDCAMS COMMAND TO SYSIN FILE

**Explanation:** An error occurred while writing to the SYSIN file which is required by IDCAMS.

Severity: Warning.

**System action:** PRU continues processing the next control statement.

**Programmer response:** Resubmit the PRU job for the control statement.

Module: EKYP110X

#### EKYP151W FAILED TO OPEN THE SYSIN FILE FOR IDCAMS

**Explanation:** An error has occurred while opening the SYSIN file which is required by IDCAMS.

Severity: Warning.

**System action:** PRU continues processing the next control statement.

**Programmer response:** Resubmit the PRU job for the control statement.

Module: EKYP110X

## EKYP201E INTERNAL ERROR PROCESSING UNREGISTER CONTROL STATEMENT

**Explanation:** An internal error has been detected. An internal control block has been corrupted.

Severity: Error.

System action: PRU processing terminates.

**Programmer response:** Save the output, and contact IBM Software Support.

Module: EKYP200X

#### EKYP202E THE OPERAND OLDERTHAN= IS INVALID WHEN UNREGISTERING A FULLY QUALIFIED PRDS

**Explanation:** The operand OLDERTHAN has been specified in an UNREGISTER control statement. This operand is not valid when unregistering a PRDS by specifying a fully qualified data set name.

Severity: Error.

System action: PRU processing terminates.

**Programmer response:** Correct the control statement, and resubmit the job.

Module: EKYP200X

#### EKYP203E THE OPERAND OLDERTHAN= IS MANDATORY WHEN UNREGISTERING MULTIPLE PRDSES

**Explanation:** The operand OLDERTHAN is mandatory in the UNREGISTER control statement when unregistering PRDSs by specifying a DSN pattern.

Severity: Error.

System action: PRU processing terminates.

**Programmer response:** Correct the control statement, and resubmit the job.

Module: EKYP200X

#### EKYP204W AN ENTRY FOR THE FOLLOWING PRDS COULD NOT BE FOUND IN THE PRDS REGISTER TABLE: dsn

**Explanation:** No record was found in the PRDS register table (DPRPRDSR) that matches the value entered in the UNREGISTER control statement.

Severity: Warning.

System action: PRU processing continues.

**Programmer response:** Ignore this message if this is an expected result.

Module: EKYP200X

# EKYP205E UNEXPECTED SQL RETURN CODE WHEN DELETING FROM PRDS REGISTER TABLE FOR THE FOLLOWING PRDS DATA SET: DSN: dsn SQLCODE: sqlcode

**Explanation:** The SQL code *sqlcode* resulted from an SQL statement issued by the PRU to delete a row from the PRDS register table (DPRPRDSR).

Severity: Error.

System action: PRU processing terminates.

**Programmer response:** Refer to the DB2 SQL Reference for an explanation of the SQL code.

Correct the error before resubmitting the job.

Module: EKYP200X

#### EKYP206E THE SYNTAX ENTERED FOR A DSN PATTERN DOES NOT ADHERE TO IDCAMS LISTCAT RULES

**Explanation:** The syntax of the DSN= pattern on the REGISTER control statement is incorrect. The syntax must follow IDCAMS LISTCAT rules.

Severity: Error.

System action: PRU processing terminates.

**Programmer response:** Correct the control statement, and resubmit the job.

Module: EKYP200X

# EKYP207E UNEXPECTED SQL RETURN CODE WHEN OPENING CURSOR FOR THE PRDS REGISTER TABLE SQLCODE: sqlcode

**Explanation:** The SQL code *sqlcode* was displayed in response to an SQL statement issued by the PRU to open a cursor for the PRDS register table (DPRPRDSR).

Severity: Error.

**System action:** PRU processing terminates.

**Programmer response:** Refer to the DB2 SQL Reference for an explanation of the SQL code.

Correct the error before resubmitting the job.

Module: EKYP200X

#### EKYP208E UNEXPECTED SQL RETURN CODE WHEN FETCHING ROWS FROM THE PRDS REGISTER TABLE SQLCODE: sqlcode

**Explanation:** The SQL code *sqlcode* was displayed in response to an SQL statement issued by the PRU to fetch rows from the PRDS register table (DPRPRDSR).

Severity: Error.

System action: PRU processing terminates.

**Programmer response:** Refer to the *DB2 SQL Reference* for an explanation of the SQL code.

Correct the error before resubmitting the job.

Module: EKYP200X

# EKYP209E UNEXPECTED SQL RETURN CODE WHEN CLOSING CURSOR FOR THE PRDS REGISTER TABLE SQLCODE: sqlcode

Explanation: The SQL code sqlcode is displayed in

response to an SQL statement issued by the PRU to close a cursor for the PRDS register table (DPRPRDSR).

Severity: Error.

System action: PRU processing terminates.

**Programmer response:** Refer to the *DB2 SQL Reference* for an explanation of the SQL code.

Correct the error before resubmitting the job.

Module: EKYP200X

# EKYP210E THE VALUE ENTERED FOR THE OPERAND OLDERTHAN= IS NOT A VALID VALUE

**Explanation:** The OLDERTHAN operand specified is invalid. The value specified must be either:

- Numeric
- 999
- ANY

Severity: Error.

System action: PRU processing terminates.

**Programmer response:** Correct the control statement, and resubmit the job.

Module: EKYP200X

## EKYP211I SUCCESSFULLY UNREGISTERED THE FOLLOWING DATA SET DSN: dsn

**Explanation:** The PRDS data set has been successfully unregistered.

Severity: Information.

System action: PRU processing continues.

Programmer response: None.

Module: EKYP200X

# EKYP212I PROCESSING COMPLETE FOR UNREGISTER OF: ins

**Explanation:** This message is displayed in conjunction with the message EKYP006I. They display the return and reason code for the processing of the UNREGISTER command.

Severity: Information.

System action: PRU processing continues.

Programmer response: None.

Module: EKYP200X

#### EKYP213W NO DATA SETS RETURNED FOR PATTERN OR ALL SPECIFIED ON THE UNREGISTER STATEMENT

**Explanation:** A number of data sets were specified in the UNREGISTER control statement but none of the rows in the PRDS register table (DPRPRDSR) matched the values supplied in the control statement. No PRDS was unregistered.

Severity: Warning.

System action: PRU processing continues.

**Programmer response:** Ignore this message if this is an expected result.

Module: EKYP200X

# EKYP214W NO DATA SETS RETURNED THAT SATISFY THE OLDERTHAN= VALUE ON THE UNREGISTER STATEMENT

**Explanation:** A number of data sets were specified in the UNREGISTER control statement but none of the rows in the PRDS register table (DPRPRDSR) satisfied the OLDERTHAN= value entered in the control statement. No PRDS was unregistered.

Severity: Warning.

System action: PRU processing continues.

**Programmer response:** Ignore this message if this is an expected result.

Module: EKYP200X

## EKYP215W ALL DATA SETS RETURNED ARE CATALOGUED DATA SETS - NOTHING HAS BEEN UNREGISTERED

**Explanation:** A number of data sets were specified in the UNREGISTER control statement. However, the PRDSs that satisfy the criteria for unregistration are catalogued data sets, and the CAT=EVEN operand has not been specified. No PRDS was unregistered.

Severity: Warning.

System action: PRU processing continues.

**Programmer response:** Ignore this message if this is an expected result.

Module: EKYP200X

## EKYP216W AN ERROR OCCURRED WHEN ATTEMPTING TO OPEN THE REGLIST PRINT FILE RETCODE: retcode

**Explanation:** An error occurred while opening the REGLIST file.

Severity: Warning.

System action: PRU processing continues.

Programmer response: Resubmit the PRU job.

Module: EKYP200X

#### EKYP217W AN ERROR OCCURRED WHEN ATTEMPTING TO WRITE TO THE REGLIST PRINT FILE RETCODE: retcode

**Explanation:** An error occurred while writing to the REGLIST file.

Severity: Warning.

System action: PRU processing continues.

Programmer response: Resubmit the PRU job.

Module: EKYP200X

#### EKYP218W NO RECEIVER EXISTS IN THE RCT TABLE dprrct THAT CAN PROCESS THE PRDS: GROUP ID: grpid SEQUENCE NO: seqno DSN: dsn

**Explanation:** A receiver could not be found in the Receiver control table *dprrct* that will process the group *grpid*.

Severity: Warning.

System action: PRU continues processing.

**Programmer response:** Ignore this message if this is an expected result.

Module: EKYP200X

## EKYP219W ALL PRDSs RETURNED ARE STILL BEING PROCESSED BY THEIR RELEVANT RECEIVERS

**Explanation:** A number of data sets were specified to be unregistered on the UNREGISTER control statement. However, the PRDSs that meet the UNREGISTER criteria are still being processed by their Receivers. No PRDSs are unregistered.

Severity: Warning.

System action: PRU continues processing.

**Programmer response:** Ignore this message if this is an expected result.

Module: EKYP200X

# EKYP301E INTERNAL ERROR PROCESSING LIST CONTROL STATEMENT

**Explanation:** A serious internal error has been detected. An internal control block may be corrupted.

Severity: Error.

System action: PRU processing terminates.

**Programmer response:** Save the output, and contact IBM Software Support.

Module: EKYP300X

#### EKYP302E THE OPERAND OLDERTHAN= IS INVALID WHEN LISTING A FULLY QUALIFIED PRDS

**Explanation:** Specifying an operand of OLDERTHAN= on the LIST control statement is not allowed when listing a PRDS by specifying a fully qualified data set.

Severity: Error.

System action: PRU processing terminates.

**Programmer response:** Correct the control statement, and resubmit the job.

Module: EKYP300X

#### EKYP303W AN ENTRY FOR THE FOLLOWING PRDS COULD NOT BE FOUND IN THE PRDS REGISTER TABLE: dsn

**Explanation:** No record could be found in the PRDS register table (DPRPRDSR) that matched the values entered in the LIST control statement.

Severity: Warning.

System action: PRU processing continues.

**Programmer response:** Determine the correctness of the situation.

Module: EKYP300X

# EKYP304E UNEXPECTED SQL RETURN CODE WHEN READING THE PRDS REGISTER TABLE FOR THE FOLLOWING PRDS DATA SET: DSN: dsn SQLCODE: sqlcode

**Explanation:** The SQL code *sqlcode* was displayed in response to an SQL statement issued by the PRU to access register table (DPRPRDSR).

Severity: Error.

System action: PRU processing terminates.

**Programmer response:** Refer to the *DB2 SQL Reference* for an explanation of the SQL code.

Correct the error before resubmitting the job.

Module: EKYP300X

# EKYP305E THE SYNTAX ENTERED FOR A DSN PATTERN DOES NOT ADHERE TO IDCAMS LISTCAT RULES

**Explanation:** The syntax of the DSN= pattern on the LIST control statement does not conform to IDCAMS LISTCAT rules.

Severity: Error.

System action: PRU processing terminates.

**Programmer response:** Correct the control statement, and resubmit the job.

Module: EKYP300X

# EKYP306E UNEXPECTED SQL RETURN CODE WHEN OPENING CURSOR FOR THE PRDS REGISTER TABLE SQLCODE: sqlcode

**Explanation:** The SQL code *sqlcode* resulted from an SQL statement issued by the PRU to open a cursor for the PRDS register table (DPRPRDSR).

Severity: Error.

System action: PRU processing terminates.

**Programmer response:** Refer to the DB2 SQL Reference for an explanation of the SQL code. Correct the error before resubmitting the job.

Module: EKYP300X

# EKYP307E UNEXPECTED SQL RETURN CODE WHEN FETCHING ROWS FROM THE PRDS REGISTER TABLE SQLCODE: sqlcode

**Explanation:** The SQL code *sqlcode* was returned in response to an SQL statement issued by the PRU to fetch rows from the PRDS register table (DPRPRDSR).

Severity: Error.

System action: PRU processing terminates.

**Programmer response:** Refer to the *DB2 SQL Reference* for an explanation of the SQL code. Correct the error before resubmitting the job.

Module: EKYP300X

## EKYP308E UNEXPECTED SQL RETURN CODE WHEN CLOSING CURSOR FOR THE PRDS REGISTER TABLE SQLCODE: sqlcode

**Explanation:** The SQL code *sqlcode* was returned in response to an SQL statement issued by the PRU to close a cursor for the PRDS register table (DPRPRDSR).

Severity: Error.

System action: PRU processing terminates.

**Programmer response:** Refer to the *DB2 SQL Reference* for an explanation of the SQL code. Correct the error before resubmitting the job.

Module: EKYP300X

#### EKYP309E THE VALUE ENTERED FOR THE OPERAND OLDERTHAN= IS NOT A VALID VALUE

**Explanation:** An invalid value has been specified in the OLDERTHAN operand. The value must be either:

- Numeric
- 999
- Any

Severity: Error.

System action: PRU processing terminates.

**Programmer response:** Correct the control statement, and resubmit the job.

Module: EKYP300X

# EKYP310W AN ERROR OCCURRED WHEN ATTEMPTING TO OPEN THE REGLIST PRINT FILE RETCODE: retcode

**Explanation:** An error occurred while opening the REGLIST file.

Severity: Warning.

System action: PRU processing continues.

Programmer response: Resubmit the PRU job.

Module: EKYP300X

# EKYP311W AN ERROR OCCURRED WHEN ATTEMPTING TO WRITE TO THE REGLIST PRINT FILE RETCODE: retcode

**Explanation:** An error occurred while writing to the REGLIST file.

Severity: Warning.

System action: PRU processing continues.

Programmer response: Resubmit the PRU job.

Module: EKYP300X

# EKYP312E UNEXPECTED SQL RETURN CODE WHEN OPENING CURSOR FOR THE PRDS VOLUME TABLE SQLCODE: sqlcode

**Explanation:** The SQL code *sqlcode* resulted from an SQL statement issued by the PRU to open a cursor for the PRDS register volume table (DPRPRDSV).

Severity: Error.

System action: PRU processing terminates.

**Programmer response:** Refer to the *DB2 SQL Reference* for an explanation of the SQL code. Correct the error before resubmitting the job.

Module: EKYP300X

# EKYP313E UNEXPECTED SQL RETURN CODE WHEN CLOSING CURSOR FOR THE PRDS VOLUME TABLE SQLCODE: sqlcode

**Explanation:** The SQL code *sqlcode* resulted from an SQL statement issued by the PRU to close a cursor for the PRDS register volume table (DPRPRDSV).

Severity: Error.

System action: PRU processing terminates.

**Programmer response:** Refer to the *DB2 SQL Reference* for an explanation of the SQL code. Correct the error before resubmitting the job.

Module: EKYP300X

# EKYP314E UNEXPECTED SQL RETURN CODE WHEN FETCHING ROWS FROM THE PRDS VOLUME TABLE SQLCODE: sqlcode

**Explanation:** The SQL code *sqlcode* resulted from an SQL statement issued by the PRU to fetch rows from the PRDS register volume table (DPRPRDSV).

Severity: Error.

System action: PRU processing terminates.

**Programmer response:** Refer to the *DB2 SQL Reference* for an explanation of the SQL code. Correct the error before resubmitting the job.

Module: EKYP300X

# EKYP315I PROCESSING COMPLETE FOR LIST OF: ins

**Explanation:** This message combines with EKYP006I to display the return and reason code for the completed processing the LIST command.

Severity: Information.

System action: PRU processing continues.

Programmer response: None.

Module: EKYP300X

# EKYP316W NO DATA SETS RETURNED FOR PATTERN OR ALL SPECIFIED ON THE LIST STATEMENT

**Explanation:** A number of data sets were specified on the LIST control statement but none of the rows in the PRDS register table (DPRPRDSR) matched the values in the control statement. No PRDS was listed.

Severity: Warning.

System action: PRU processing continues.

**Programmer response:** Ignore this message if this is an expected result.

Module: EKYP300X

# EKYP317W NO DATA SETS RETURNED THAT SATISFY THE OLDERTHAN= VALUE ON THE LIST STATEMENT

**Explanation:** The LIST control statement specified a number of data sets but none of the rows in the PRDS register table (DPRPRDSR) matched the OLDERTHAN= operand. No PRDS was listed.

Severity: Warning.

System action: PRU processing continues.

**Programmer response:** Ignore this message if this is an expected result.

Module: EKYP300X

# Chapter 14. Group Unload utility messages

#### EKYQ001I LIST OF //EKYRIDS INPUT RECORDS FOLLOWS

**Explanation:** The list of Group Unload Utility control statements provided in the EKYRIDS data set follows this message.

Severity: Information.

**System action:** Group Unload Utility processing continues.

Programmer response: None.

Module: EKYQ000X

#### **EKYQ002I** GUU\_control\_statement

**Explanation:** The GUU control statement, as specified in the EKYRIDS data set.

Severity: Information.

System action: GUU processing continues.

Programmer response: None.

Module: EKYQ000X

## EKYQ003E END OF //EKYRIDS INPUT RECORDS. INPUT RECORDS HAVE AT LEAST ONE SYNTAX ERROR

**Explanation:** This error message indicates that at least one syntax error has been detected by the parser while parsing the GUU Control Statements specified in the EKYRIDS data set.

Severity: Error.

System action: GUU processing terminates.

**Programmer response:** Examine the messages following each control statement to determine the statement or statements causing the error. Correct the control statement or statements and resubmit the GUU job.

Module: EKYQ000X

# EKYQ004E ERRORS FOUND WHILE PARSING INPUT CONTROL STATEMENTS

**Explanation:** An error has been detected while parsing the GUU control statements specified in the EKYRIDS data set.

Severity: Error.

System action: GUU processing terminates.

**Programmer response:** Determine the cause of the problem by examining the error message or messages. Correct the problem and resubmit the GUU job.

# EKYQ005I END OF //EKYRIDS INPUT RECORDS. NO SYNTAX ERRORS DETECTED IN INPUT RECORDS

**Explanation:** All the GUU control statements specified in the EKYRIDS data set have been parsed successfully.

Severity: Information.

System action: GUU processing continues.

Programmer response: None.

Module: EKYQ000X

# EKYQ006E INTERNAL ERROR PROCESSING THE GROUP LIST EXCEPTION RAISED: Exception\_Code

**Explanation:** IMS DPROP internal error occurred while building a list of the groups to be processed.

Severity: Error,

System action: GUU terminates processing.

**Programmer response:** Identify the problem from the exception code.

Correct the problem and resubmit the GUU job. If the problem cannot be identified or corrected, contact IBM Software Support.

Module: EKYQ000X, EKYQ300X

# EKYQ007E INTERNAL ERROR PROCESSING THE PR LIST EXCEPTION RAISED: Exception\_Code

**Explanation:** An IMS DPROP internal error occurred while building a list of the PRs to be processed.

Severity: Error.

System action: GUU terminates processing.

**Programmer response:** Identify the problem from the exception code.

Correct the problem and resubmit the GUU Job. If the problem cannot be identified or corrected, contact IBM Software Support.

Module: EKYQ000X, EKYQ400X, EKYQ500X

## EKYQ008E INVALID OPERAND operand DETECTED IN control\_statement CONTROL STATEMENT

**Explanation:** IMS DPROP internal error. An unrecognized operand has been detected in the GUU

control statement *control\_statement*.

Severity: Error.

System action: GUU terminates processing.

**Programmer response:** Report this problem to IBM Software Support.

Module: EKYQ300X

#### EKYQ009E UNEXPECTED SQL RETURN CODE: sql return\_code

**Explanation:** An unexpected SQL return code *sql\_return\_code* has been received by the GUU during SQL processing.

Severity: Error.

System action: GUU terminates processing.

**Programmer response:** Identify the problem by checking the SQL return code received and the SQL control area in the relevant *DB2 Messages and Codes*. Correct the problem and resubmit the GUU job.

**Module:** EKYQ100X, EKYQ200X, EKYQ300X, EKYQ400X

# EKYQ010E THERE ARE NO RECEIVERS DEFINED IN THE RCT

**Explanation:** No Receivers have been defined in the Receiver control table (RCT).

Severity: Error.

System action: GUU terminates processing.

**Programmer response:** Define Receivers in the RCT using the SCU CREATEREC Control Statement and assign PRs to the Receivers using the SCU ASSIGNPR Control Statement. See the *IMS DPROP Reference* for details of how to define Receivers and assign PRs to Receivers. When the Receivers have been successfully defined, resubmit the GUU job.

Module: EKYQ300X

# EKYQ011E GROUP group\_identifier IS NOT ASSIGNED TO ANY RECEIVERS IN THE RCT

**Explanation:** The group specified on the control statement is not assigned to any receivers in the Receiver control table (RCT).

Severity: Error.

System action: GUU terminates processing.

**Programmer response:** If an incorrect group was specified on the control statement, correct the *group\_identifier* and resubmit the GUU job.

If the correct group was specified, assign the group to at least one Receiver using the CREATEREC SCU Control Statement, and resubmit the GUU job. See the *IMS DPROP Reference* for details about how to define Receivers and assign PRs to Receivers.

Module: EKYQ400X

#### EKYQ012W THERE ARE NO PRS ASSIGNED TO RECEIVER receiver\_name

**Explanation:** PRs have not been assigned to the Receiver specified, in the Propagation Request Control Table (PRCT).

Severity: Warning.

System action: GUU continues processing.

**Programmer response:** If PRs should be assigned to the Group, assign them using the SCU ASSIGNPR Control Statement and resubmit the GUU job.

See the *IMS DPROP Reference* for details about defining Receivers and assigning PRs to Receivers.

Module: EKYQ400X

# EKYQ013W THERE ARE NO PRS ASSIGNED TO ANY OF THE RECEIVERS FOR GROUP group\_identifier

**Explanation:** The group specified is assigned to at least one Receiver in the RCT. However, no PRs are assigned to the Receiver or Receivers in the PRCT. A group definition for the group cannot be generated.

Severity: Warning.

System action: GUU continues processing.

Programmer response: None.

Module: EKYQ000X

## EKYQ014E PR pr\_id IS NOT DEFINED IN THE PR TABLE

**Explanation:** The PR specified is not defined in the PR Mapping Table of the IMS DPROP Directory.

Severity: Error.

System action: GUU terminates processing.

**Programmer response:** Ensure the IMS DPROP Directory Tables are not volatile during GUU job execution. Resubmit the GUU Job. If the problem persists, contact IBM Software Support.

Module: EKYQ100X

# EKYQ015E THERE ARE NO SEGMENTS DEFINED IN THE SEG TABLE FOR PR pr\_id

**Explanation:** IMS DPROP internal error. Inaccurate or inconsistent data exists in the DPROP Directory Tables.

Severity: Error.

System action: GUU terminates processing.

**Programmer response:** Recreate the PR or PRs causing the error using the MVG, and resubmit the GUU Job. If the problem persists, report it to IBM Software Support.

Module: EKYQ100X

# EKYQ016E INTERNAL ERROR PROCESSING THE PR PROPAGATION REQUIREMENTS LIST EXCEPTION RAISED: Exception\_Code

**Explanation:** IMS DPROP internal error occurred while building a list of the Propagation Requirements for the PRs in the Group being processed.

Severity: Error.

System action: GUU terminates processing.

**Programmer response:** Identify and fix the problem using the exception code, and resubmit the GUU Job. If the problem persists, report it to IBM Software Support.

Module: EKYQ000X, EKYQ100X, EKYQ200X

#### EKYQ017E INVALID PR TYPE *pr\_type* IN THE PR MAPPING TABLE FOR PR *pr\_id*

**Explanation:** IMS DPROP internal error. The IMS DPROP Directory Table contains inaccurate or inconsistent data.

Severity: Error.

System action: GUU terminates processing.

**Programmer response:** Recreate the incorrect PR or PRs using the MVG and resubmit the GUU Job. If the problem persists, report it to IBM Software Support.

Module: EKYQ100X

# EKYQ018E INVALID MAPPING CASE mapping\_case FOR GENERALIZED MAPPING CASE PR pr\_id

**Explanation:** IMS DPROP internal error. Inaccurate or inconsistent data exists in the IMS DPROP Directory Tables.

Severity: Error.

System action: GUU terminates processing.

**Programmer response:** Recreate the PR or PRs causing the error using the MVG, and resubmit the GUU Job. If the problem persists, report it to IBM Software Support.

Module: EKYQ100X

# EKYQ019E INTERNAL ERROR PROCESSING THE GROUP DEFINITION LIST EXCEPTION RAISED: Exception\_Code

**Explanation:** IMS DPROP internal error occurred while building the Group Definition List.

Severity: Error.

System action: GUU terminates processing.

**Programmer response:** Identify the problem using the exception code. Correct it and resubmit the GUU Job. If the problem persists, report it to IBM Software Support.

Module: EKYQ000X, EKYQ200X, EKYQ500X

# EKYQ020W FIELD LEVEL SENSITIVITY PROVIDED FOR SEGMENT seg\_name AND FIELD EXITS HAVE BEEN SPECIFIED

**Explanation:** Fields that are not propagated can be defined in the FLD Mapping Table. Non-propagated fields have SELECTED=NO in the FLD Mapping Table.

If AVU=N is specified for a PR in the PR mapping table, the RUP calls all the field exits, irrespective of whether or not the propagated fields are updated, each time it receives a log record for a segment in the PR.

Only propagated fields are included in the group definition. The Selector selects log records only for propagated fields that have changed.

Updates propagated during Asynchronous RUP processing may differ from those propagated during Synchronous RUP processing if any of the field exits are performing processing that is dependent on or involving non-propagated fields, or if AVU=N has been specified.

Severity: Warning.

System action: GUU continues processing.

**Programmer response:** Segment level sensitivity should be provided for the segment *seg\_name* if the field exits are performing processing that is dependent on or involving non-propagated fields and AVU=N has been specified.

The group definition generated in the group Definitions File should be altered. All field definitions for this segment in the Group Definition should be deleted.

See the IMS DPROP Reference for further information.

Module: EKYQ200X

#### EKYQ021E FAILED TO OPEN FILE file\_DD\_Name

**Explanation:** Unable to open the //file\_DD\_Name data set because either:

- · The DD statement is missing.
- The DD name is misspelled in an existing DD statement.

• An I/O error occurred in the data set.

Severity: Error.

System action: GUU terminates processing.

**Programmer response:** Ensure the file specified exists and has been allocated correctly in the GUU job. Resubmit the GUU job.

Module: EKYQ000X

# EKYQ022E ERROR OCCURRED WHILE WRITING A RECORD TO FILE file\_dd\_name

**Explanation:** An I/O error occurred while writing a record to the file specified.

Severity: Error.

System action: GUU terminates processing.

Programmer response: Resubmit the GUU job.

Module: EKYQ500X

# EKYQ023E NO CONTROL STATEMENTS WERE FOUND IN THE //EKYRIDS DATASET

**Explanation:** The GUU control statements file (//EKYRIDS) does not contain any control statements.

Severity: Error.

System action: GUU terminates processing.

**Programmer response:** Specify the required GUU control statements in the GUU Control Statements file (//EKYRIDS) and resubmit the GUU job. Refer to the IMS DPROP Reference for a list of GUU control statements.

Module: EKYQ000X

# Chapter 15. Relational Update Program (RUP) messages

# EKYR000E RUP RECEIVED AN INVALID ADDRESS IN THE FIRST WORD OF THE AREA POINTED TO BY THE XPCB.

**Explanation:** The RUP expects that the first word of the 256-byte work area the XPCB points to:

- Is zero the first time the RUP is called, or
- Contains the address of the DPROP PTD control block during later calls of the RUP (DPROP stores this address in the XPCB when the RUP is first called).

However, the content of this first word was neither zero nor pointing to the PTD control block. Possible reasons for this problem include:

- A virtual storage overlay
- The caller of the RUP does not conform to the rules defined for calling the RUP:
  - The word that the XPCB points to should be set to binary zeros by the caller of the RUP before the first calling the RUP.
  - The word should not be changed by the caller of the RUP after the first call.

## Severity: Error.

System action: The RUP issues an abend.

**System programmer response:** If the RUP is called by a program performing asynchronous data propagation, check that this program conforms to the rules defined above for calling the RUP. Also check whether storage was overlaid by IBM code or non-IBM code. If a storage overlay was created by IBM code, contact the IBM Software Support.

**Module:** EKYR000X (load module name is EKYRUP00).

# EKYR010E INITIALIZATION FAILURE

Explanation: DPROP initialization failed.

Severity: Error.

**System action:** The error is handled according to the RUP logic for unavailable resources. For more information, see Appendix A, "RUP and HUP error handling," on page 543.

**System programmer response:** Check for other messages issued by the failing job step to determine the reason for the initialization failure.

**Problem determination:** Save any trace records created by DPROP in the IMS log or on the //EKYTRACE data set. If DPROP abends, save the dump.

Module: EKYR010X

# EKYR011E PRCB IS MARKED AS INVALID DBD=dbdname SEG=segment

**Explanation:** The RUP read a PRCB (Propagation Control Block) that was flagged as invalid. The invalid PRCB was used to propagate the DBD and segment identified in the message.

#### Severity: Error.

**System action:** The error is handled according to the RUP/HUP logic for unavailable resources. For more information, see Appendix A, "RUP and HUP error handling," on page 543.

**System programmer response:** Check other messages issued by the failing job step to determine the reason for the failure.

**Problem determination:** Save any trace records created by DPROP in the IMS log or on the //EKYTRACE data set. If DPROP abends, save the dump.

Module: EKYR010X

# EKYR012E 'PROP OFF' HAS NOT BEEN ALLOWED DBD=dbdname SEG=segment PR=prid PRSET=prset

**Explanation:** The //EKYIN data set allocated to the job step contains a PROP OFF control statement. However, using PROP OFF for the identified PR has not been previously allowed by calling the SCU with ALLOWPROPOFF control statements.

PROP OFF control statements are normally used to execute database repair programs.

## Severity: Error.

**System action:** The error is handled according to the RUP/HUP logic for unavailable resources. For more information, see Appendix A, "RUP and HUP error handling," on page 543.

# **Operator response:**

- If the failing job step should be executed with a PROP OFF control statement (without propagating the changed data), run the SCU with appropriate ALLOWPROPOFF control statements.
- If the failing job step should be executed without a PROP OFF control statement, remove the PROP OFF control statement from the //EKYIN data set.

Module: EKYR010X

# EKYR013E THE FOLLOWING PR SHOULD NOT BE SUSPENDED FOR CURRENT STEP DBD=dbdname SEG=segment PR=prid PRSET=prset

**Explanation:** The identified PR is flagged as suspended in the DPROP directory. However, the //EKYIN data set of the current job step does not contain a PROP SUSP control statement indicating that the current job step should be executed while the PR is suspended.

# Severity: Error.

**System action:** The error is handled according to the RUP/HUP logic for unavailable resources. For more information, see Appendix A, "RUP and HUP error handling," on page 543.

# System programmer response:

- If the currently executing job step should be executed while the PR is suspended, the //EKYIN data set should contain a PROP SUSP control statement requesting that the job step be executed only when the PR is suspended.
- If the job step should *not* be executed while the PR is suspended, the job step should be executed when the PR is not suspended in the DPROP directory.

**Operator response:** Determine whether the currently executing job step should be executed while the identified PR is suspended.

**Problem determination:** Save any trace records created by DPROP in the IMS log or on the //EKYTRACE data set. If DPROP abends, save the dump.

Module: EKYR010X

# EKYR014E DBD VERSION IDS DO NOT MATCH DBD=dbdname SEG=segment PR=prid PRSET=prset PRCB=dbdv1 CALLER=dbdv2

**Explanation:** The DBD version ID that was stored in the DPROP directory when the PR was created does not match the DBD version ID provided by the RUP caller. The DBD version *dbdv1* is stored in the DPROP directory. The DBD version *dbdv2* is provided by the caller of the RUP.

## Severity: Error.

**System action:** The error is handled according to the RUP/HUP logic for unavailable resources. For more information, see Appendix A, "RUP and HUP error handling," on page 543.

**Programmer response:** Determine why the DBD version IDs do not match.

Check whether the PR definitions need to be adapted to reflect changes performed in the DBD. If appropriate, recreate the PR after making any required adaptations.

**Problem determination:** Save any trace records created by DPROP in the IMS log or on the //EKYTRACE data set. If DPROP abends, save the dump.

Module: EKYR010X

# EKYR015E INVALID PHYSICAL CALL FUNCTION IN XPCB PROVIDED BY CALLER

**Explanation:** The XPCB control block provided by the RUP's caller does not contain a valid physical call function.

# Severity: Error.

**System action:** The error is handled according to the RUP/HUP logic for programming errors. For more information, see Appendix A, "RUP and HUP error handling," on page 543.

**System programmer response:** Determine why the RUP's caller does not provide a valid physical call function in the XPCB control block.

**Problem determination:** Save any trace records created by DPROP in the IMS log or on the //EKYTRACE data set. If DPROP abends, save the dump.

Module: EKYR010X

# EKYR016E INVALID CALL FUNCTION IN XPCB PROVIDED BY CALLER

**Explanation:** The XPCB control block provided by the RUP's caller does not contain a valid call function.

Severity: Error.

**System action:** The error is handled according to the RUP logic for programming errors. For more information, see Appendix A, "RUP and HUP error handling," on page 543.

**System programmer response:** Determine why the RUP's caller does not provide a valid call function in the XPCB control block.

**Problem determination:** Save any trace records created by DPROP in the IMS log or on the //EKYTRACE data set. If DPROP abends, save the dump.

Module: EKYR010X

# EKYR017E PATH DATA FOR DLET NOT PROVIDED BY RUP CALLER; DBD=dbdname SEG=segment PR=prid PRSET=prset

**Explanation:** The data provided to the RUP for an IMS delete operation does not include the data of the physical parent/ancestors of the deleted segment. The PR mapping definitions require the data of the physical parent/ancestors.

One possible reason for this error is that the EXIT= specifications of DBDGEN do not include the required PATH option or the required PATH suboption of CASCADE.

#### Severity: Error.

**System action:** The error is handled according to the RUP/HUP logic for unavailable resources. For more information, see Appendix A, "RUP and HUP error handling," on page 543.

**Programmer response:** Determine if the EXIT= keyword of DBDGEN specified the PATH option or the CASCADE suboption. If not, consider specifying the required PATH option and suboption.

**System programmer response:** If the RUP is being used for asynchronous data propagation, find out if the RUP's caller omitted the concatenated key.

**Problem determination:** Save any trace records created by DPROP in the IMS log or on the //EKYTRACE data set. If DPROP abends, save the dump.

Module: EKYR010X

# EKYR018E PATH DATA FOR REPL/ISRT NOT PROVIDED BY RUP CALLER; DBD=dbdname SEG=segment PR=prid PRSET=prset

**Explanation:** The data provided to the RUP for an IMS replace or insert operation does not include the data of the physical parent/ancestors of the deleted segment. The PR mapping definitions require the data of the physical parent/ancestors.

One possible reason for this error is that the EXIT= specifications of DBDGEN do not include the required PATH option.

# Severity: Error.

**System action:** The error is handled according to the RUP/HUP logic for unavailable resources. For more information, see Appendix A, "RUP and HUP error handling," on page 543.

**Programmer response:** Determine if the EXIT= keyword of DBDGEN specified the PATH option. If not, consider specifying the required PATH option.

**System programmer response:** If the RUP is being used for asynchronous data propagation, find out if the RUP's caller omitted the concatenated key.

**Problem determination:** Save any trace records created by DPROP in the IMS log or on the //EKYTRACE data set. If DPROP abends, save the dump.

Module: EKYR010X

# EKYR050E REQUIRED CONCATENATED KEY NOT PROVIDED BY RUP CALLER DBD=dbdname SEG=segment PR=prid PRSET=prset

Explanation: The XPCB control block provided by the

RUP's caller does not contain a pointer to the concatenated key of the changed IMS segment. The PR mapping definitions require the concatenated key.

Severity: Error.

**System action:** The error is handled according to the RUP/HUP logic for unavailable resources. For more information, see Appendix A, "RUP and HUP error handling," on page 543.

**Programmer response:** Find out if the EXIT= keyword of DBDGEN specified a NOKEY option. If this is the case, consider specifying a KEY option.

**System programmer response:** If the RUP is being used for asynchronous data propagation, find out if the RUP's caller omitted the concatenated key.

**Problem determination:** Save any trace records created by DPROP in the IMS log or on the //EKYTRACE data set. If DPROP abends, save the dump.

Module: EKYR010X

# EKYR051E SEGMENT DATA FOR REPL/ISRT NOT PROVIDED BY RUP CALLER DBD=dbdname SEG=segment PR=prid PRSET=prset

**Explanation:** The XPCB provided by the RUP's caller does not contain a pointer to an XSDB describing the data of the changed IMS segment. The PR mapping definitions require the segment data.

## Severity: Error.

**System action:** The error is handled according to the RUP/HUP logic for unavailable resources. For more information, see Appendix A, "RUP and HUP error handling," on page 543.

**Programmer response:** Check whether the EXIT= keyword of DBDGEN specified a NODATA option. If this is the case, consider specifying a DATA option.

**System programmer response:** If the RUP is being used for asynchronous data propagation, find out if the RUP's caller omitted the segment data.

**Problem determination:** Save any trace records created by DPROP in the IMS log or on the //EKYTRACE data set. If DPROP abends, save the dump.

Module: EKYR010X

# EKYR052E SEGMENT DATA FOR DLET NOT PROVIDED BY RUP CALLER DBD=dbdname SEG=segment PR=prid PRSET=prset

**Explanation:** The XPCB provided by the RUP's caller does not point to an XSDB describing the data of the

changed IMS segment. The PR definition requires the segment data.

# Severity: Error.

**System action:** The error is handled according to the RUP/HUP logic for unavailable resources. For more information, see Appendix A, "RUP and HUP error handling," on page 543.

**Programmer response:** Check whether the EXIT= keyword of DBDGEN specified a NODATA option. If this is the case, consider specifying a DATA option.

**System programmer response:** If the RUP is being used for asynchronous data propagation, find out if the RUP's caller omitted the segment data.

**Problem determination:** Save any trace records created by DPROP in the IMS log or on the //EKYTRACE data set. If DPROP abends, save the dump.

Module: EKYR010X

# EKYR053E UNEXPECTED LENGTH OF FULLY CONCATENATED KEY DBD=dbdname SEG=segment PR=prid PRSET=prset

**Explanation:** The length of the fully concatenated segment key provided by the RUP's caller does not match the length of the fully concatenated segment key determined by DPROP during the PR definition.

# Severity: Error.

**System action:** The error is handled according to the RUP/HUP logic for unavailable resources. For more information, see Appendix A, "RUP and HUP error handling," on page 543.

**Programmer response:** Check whether the IMS database has changed since the PR was generated. If this is the case, generate the PR again with the current DBDLIB.

**Problem determination:** Save any trace records created by DPROP in the IMS log or on the //EKYTRACE data set. If DPROP abends, save the dump.

Module: EKYR010X

# EKYR054E UNEXPECTED LENGTH OF SEGMENT DBD=dbdname SEG=segment PR=prid PRSET=prset

**Explanation:** The length of the segment data provided by the RUP's caller does not match the length of the segment data determined by DPROP during the PR definition.

Severity: Error.

**System action:** The error is handled according to the RUP/HUP logic for unavailable resources. For more

information, see Appendix A, "RUP and HUP error handling," on page 543.

**Programmer response:** Check whether the IMS database has changed since the PR was generated. If this is the case, generate the PR again with the current DBDLIB.

**Problem determination:** Save any trace records created by DPROP in the IMS log or on the //EKYTRACE data set. If DPROP abends, save the dump.

Module: EKYR010X

# EKYR055E INVALID PRCB: ZERO RFLS FOR A PR DBD=dbdname SEG=segment PR=prid PRSET=prset

**Explanation:** A PR definition in a PRCB control block has no RFL control block entries.

Severity: Error.

**System action:** The error is handled according to the RUP/HUP logic for programming errors. For more information, see Appendix A, "RUP and HUP error handling," on page 543.

**Problem determination:** Save any trace records created by DPROP in the IMS log or on the //EKYTRACE data set. If DPROP abends, save the dump.

**Module:** EKYR020X, EKYR030X, EKYR040X and EKYR060X

EKYR056E FIELD DOES NOT FIT WITHIN DL/I FULLY CONCATENATED KEY DBD=dbdname SEG=segment FIELD=field COL=column PR=prid PSB=psbname

**Explanation:** The specified field starts within the IMS fully concatenated key but is not totally contained within the fully concatenated key (for example, the end of the field is beyond the end of the IMS fully concatenated key). Message EKYR600I may identify the fully concatenated key of the affected segment.

## Severity: Error.

**System action:** The error is handled according to the RUP/HUP logic for "other" errors (for example, mapping errors). For more information, see Appendix A, "RUP and HUP error handling," on page 543.

**Programmer response:** Check the field length in the field definition provided during PR generation to determine why the fully concatenated key does not contain the entire field.

**Problem determination:** Save any trace records created by DPROP in the IMS log or on the //EKYTRACE data set. If DPROP abends, save the dump. **Module:** EKYR020X, EKYR030X, EKYR040X and EKYR060X

#### EKYR057E FIELD DOES NOT FIT WITHIN SEGMENT DBD=dbdname SEG=segment FIELD=field COL=column PR=prid PSB=psbname

**Explanation:** The specified field is not totally contained within the segment data (for example, the end of the field is beyond the end of the segment).

For variable-length segments and variable-length fields, the RUP expects the field to be totally contained in the segment or totally missing (for example, the start position of the field is beyond the end of the segment). The RUP does not support fields that start within the segment and continue beyond the end of the segment. Message EKYR600I may identify the fully concatenated key of the affected segment.

#### Severity: Error.

**System action:** The error is handled according to the RUP/HUP logic for "other" errors (for example, mapping errors). For more information, see Appendix A, "RUP and HUP error handling," on page 543.

**Programmer response:** Check the field length and segment length in the definitions provided during the PR generation to determine why the segment does not totally contain the field.

**Problem determination:** Save any trace records created by DPROP in the IMS log or on the //EKYTRACE data set. If DPROP abends, save the dump.

**Module:** EKYR020X, EKYR030X, EKYR040X and EKYR060X

EKYR058E A FIELD MAPPING TO A COLUMN OF THE DB2 PRIMARY KEY IS NOT WITHIN THE DL/I DATA AVAILABLE TO RUP DBD=dbdname SEG=segment FIELD=field COL=column PR=prid PSB=psbname

**Explanation:** The RUP needs the data of all fields that are mapped to the DB2 primary key of the DB2 target. The data of the field identified in the message was not available to the RUP. This can happen with variable-length segments if a segment occurrence is not large enough to contain the identified field. Message EKYR600I may identify the fully concatenated key of the affected segment.

# Severity: Error.

**System action:** The error is handled according to the RUP/HUP logic for "other" errors (for example, mapping errors). For more information, see Appendix A, "RUP and HUP error handling," on page 543.

Programmer response: Determine why the data of

the identified field is not available to the RUP. If the problem is caused by an IMS segment that is too short, correct the application. If the segment is normally short, consider changing the mapping and table definitions to contain all fields mapped to the primary DB2 key in all segment occurrences.

**Problem determination:** Save any trace records created by DPROP in the IMS log or on the //EKYTRACE data set. If DPROP abends, save the dump.

**Module:** EKYR020X, EKYR030X, EKYR040X and EKYR060X

# EKYR059E A FIELD MAPPING TO A COLUMN OF THE DB2 PRIMARY KEY IS NOT TOTALLY WITHIN THE REPLACED SEGMENT DBD=dbdname SEG=segment FIELD=field COL=column PR=prid PSB=psbname

**Explanation:** When the RUP propagates the replacement of segments, the data of all fields that are mapped to the primary key of the DB2 table need to be in the *before-replace image* of the changed segment. The data of the field identified in the message was not available to the RUP. This can happen with variable-length segments if a segment occurrence is not large enough to contain the identified field. Message EKYR600I may identify the fully concatenated key of the affected segment.

#### Severity: Error.

**System action:** The error is handled according to the RUP/HUP logic for "other" errors (for example, mapping errors). For more information, see Appendix A, "RUP and HUP error handling," on page 543.

**Programmer response:** Determine why the field is not contained in the segment occurrence. If the problem is caused by an segment that is too short, correct the IMS database. If the segment is normally short, consider changing the mapping and table definitions to contain all fields mapped to the primary DB2 key in all segment occurrences.

**Problem determination:** Save any trace records created by DPROP in the IMS log or on the //EKYTRACE data set. If DPROP abends, save the dump.

**Module:** EKYR020X, EKYR030X, EKYR040X and EKYR060X

# EKYR060E A FIELD MAPPING TO A COLUMN OF THE DB2 PRIMARY KEY HAS CHANGED ITS VALUE DBD=dbdname SEG=segment FIELD=field COL=column PR=prid PSB=psbname

**Explanation:** While propagating the replacement of segments, the RUP checks that the value of all fields

that are mapped to the DB2 primary key of the DB2 table are not changed. The value of the field identified in the message was changed. Message EKYR600I may identify the fully concatenated key of the affected segment.

#### Severity: Error.

**System action:** The error is handled according to the RUP/HUP logic for "other" errors (for example, mapping errors). For more information, see Appendix A, "RUP and HUP error handling," on page 543.

**Programmer response:** Determine why the application changed the value of the field.

If the application should not change the value of the field, correct the application. If the application should change the value of the field, consider changing the mapping definitions and/or table definitions so that no fields mapped to the primary DB2 key are changed during replace operations.

**Problem determination:** Save any trace records created by DPROP in the IMS log or on the //EKYTRACE data set. If DPROP abends, save the dump.

**Module:** EKYR020X, EKYR030X, EKYR040X and EKYR060X

#### EKYR061E UNEXPECTED ERROR DBD=dbdname SEG=segment PR=prid PRSET=prset

**Explanation:** This is an internal DPROP error. Message EKYR600I may identify the fully concatenated key of the affected segment.

#### Severity: Error.

**System action:** The error is handled according to the RUP/HUP logic for programming errors. For more information, see Appendix A, "RUP and HUP error handling," on page 543.

**System programmer response:** Call the IBM Software Support for assistance.

**Problem determination:** Save any trace records created by DPROP in the IMS log or on the //EKYTRACE data set. If DPROP abends, save the dump.

**Module:** EKYR020X, EKYR030X, EKYR040X and EKYR060X

# EKYR062E A FIELD MAPPING TO A DB2 COLUMN DEFINED AS 'NOT NULL' IS NOT WITHIN THE DL/I DATA AVAILABLE TO RUP DBD=dbdname SEG=segment FIELD=field COL=column PR=prid PSB=psbname

**Explanation:** DPROP requires that all fields mapping to DB2 columns defined with the NOT NULL attribute are available to the RUP for propagation. The field

identified in the message was not available to the RUP. Message EKYR600I may identify the fully concatenated key of the affected segment.

Severity: Error.

**System action:** The error is handled according to the RUP/HUP logic for "other" errors (for example, mapping errors). For more information, see Appendix A, "RUP and HUP error handling," on page 543.

**Programmer response:** Check the PR definitions and the DB2 table definitions.

Make sure that all fields being mapped to a DB2 column defined as NOT NULL are available to the RUP. For example, if the segment has a variable length, make sure that fields that are not always contained in the existing portion of short segments are mapped to DB2 columns defined as nullable or as NOT NULL WITH DEFAULT.

**Problem determination:** Save any trace records created by DPROP in the IMS log or on the //EKYTRACE data set. If DPROP abends, save the dump.

**Module:** EKYR020X, EKYR030X, EKYR040X and EKYR060X

# EKYR063E A FIELD IN A DL/I EXTENSION SEGMENT IS MAPPED TO A DB2 COLUMN DEFINED AS 'NOT NULL' DBD=dbdname SEG=segment FIELD=field COL=column PR=prid PSB=psbname

**Explanation:** DPROP requires that fields located in extension segments of mapping case 2 PRs are mapped to DB2 columns that are defined either as nullable or as NOT NULL WITH DEFAULT. The field identified in the message is being mapped to a DB2 column defined as NOT NULL. Message EKYR600I may identify the fully concatenated key of the affected segment.

#### Severity: Error.

**System action:** The error is handled according to the RUP/HUP logic for "other" errors (for example, mapping errors). For more information, see Appendix A, "RUP and HUP error handling," on page 543.

**Programmer response:** Check the PR definitions and the DB2 table definitions.

Make sure that all fields located in extension segments are mapped to DB2 columns defined as nullable or as NOT NULL WITH DEFAULT.

**Problem determination:** Save any trace records created by DPROP in the IMS log or on the //EKYTRACE data set. If DPROP abends, save the dump. **Module:** EKYR020X, EKYR030X, EKYR040X and EKYR060X

## EKYR064E LENGTH OF A VARIABLE LENGTH GRAPHIC FIELD IS NOT EVEN DBD=dbdname SEG=segment L-FIELD=field COL=column PR=prid PSB=psbname

**Explanation:** DPROP requires that the value of the length field of a variable length graphic field be even. The length field identified in L-FIELD= of the message has an odd value. Message EKYR600I may identify the fully concatenated key of the affected segment.

#### Severity: Error.

**System action:** The error is handled according to the RUP/HUP logic for "other" errors (for example, mapping errors). For more information, see Appendix A, "RUP and HUP error handling," on page 543.

Programmer response: Check the PR definitions.

Make sure that all length fields of variable-length graphic fields have even values. If necessary, correct the application programs and/or the IMS database.

**Problem determination:** Save any trace records created by DPROP in the IMS log or on the //EKYTRACE data set. If DPROP abends, save the dump.

**Module:** EKYR020X, EKYR030X, EKYR040X and EKYR060X

# EKYR065E A FIELD THAT SHOULD NOT CHANGE HAS CHANGED ITS VALUE DBD=dbdname SEG=segment FIELD=field COL=column PR=prid PSB=psbname

**Explanation:** While propagating the replacement of segments, the RUP checks that the value of fields that should not change their value are effectively not changing their value. The value of the field identified in the message was changed. Message EKYR098I describes one or more reasons why the identified field should not change its value. Message EKYR600I identifies the fully concatenated key of the affected segment.

Severity: Error.

**System action:** The error is handled according to the RUP/HUP logic for "other" errors (for example, mapping errors). For more information, see Appendix A, "RUP and HUP error handling," on page 543.

**Programmer response:** Determine why the application changed the value of the field.

If the application should not change the value of the field, correct the application. If the application should change the value of the field, consider changing the

mapping definitions so that the field may change its value during replace operations.

**Problem determination:** Save any trace records created by DPROP in the IMS log or on the //EKYTRACE data set. If DPROP abends, save the dump.

**Module:** EKYR020X, EKYR030X, EKYR040X and EKYR060X

EKYR066E THE LENGTH OF A VARIABLE LENGTH FIELD EXCEEDS DEFINED MAXIMUM DBD=dbdname SEG=segment FIELD=field COL=column PR=prid PSB=psbname

**Explanation:** The length value of a variable-length field is larger than the defined maximum field length. Message EKYR600I may identify the fully concatenated key of the affected segment.

Severity: Error.

**System action:** The error is handled according to the RUP/HUP logic for "other" errors (for example, mapping errors). For more information, see Appendix A, "RUP and HUP error handling," on page 543.

Programmer response: Check the PR definitions.

Make sure that all length fields have valid values. If necessary, correct the application programs and/or the IMS database.

**Problem determination:** Save any trace records created by DPROP in the IMS log or on the //EKYTRACE data set. If DPROP abends, save the dump.

**Module:** EKYR020X, EKYR030X, EKYR040X and EKYR060X

# EKYR067E THE LENGTH OF A VARIABLE LENGTH FIELD EXCEEDS DEFINED MAXIMUM DBD=dbdname SEG=segment L-FIELD=field COL=column PR=prid PSB=psbname

**Explanation:** The length value (stored in the field identified by L-FIELD=) of a variable-length field is larger than the defined maximum field length. Message EKYR600I may identify the fully concatenated key of the affected segment.

#### Severity: Error.

**System action:** The error is handled according to the RUP/HUP logic for "other" errors (for example, mapping errors). For more information, see Appendix A, "RUP and HUP error handling," on page 543

Programmer response: Check the PR definitions.

Make sure that all length fields have valid values. If necessary, request that the application programs and/or

the IMS database be corrected.

**Problem determination:** Save any trace records created by DPROP in the IMS log or on the //EKYTRACE data set. If DPROP abends, save the dump.

**Module:** EKYR020X, EKYR030X, EKYR040X and EKYR060X

#### EKYR068E INVALID VALUE IN THE RFLDEFTC FIELD OF THE PRCB DBD=dbdname SEG=segment PR=prid PRSET=prset

**Explanation:** This is probably an internal DPROP error. The RUP detected an invalid value in the internal RFLDEFTC field of the DPROP PRCB control block. Message EKYR600I may identify the fully concatenated key of the affected segment.

## Severity: Error.

**System action:** The error is handled according to the RUP/HUP logic for programming errors. For more information, see Appendix A, "RUP and HUP error handling," on page 543.

**System programmer response:** Check whether storage was overlaid by non-IBM programs. If it was not, report the problem to the IBM Software Support.

**Problem determination:** Save any trace records created by DPROP in the IMS log or on the //EKYTRACE data set. If DPROP abends, save the dump.

**Module:** EKYR200X, EKYR020X, EKYR030X, EKYR040X and EKYR060X

# EKYR069E INVALID VALUE IN THE RFLCONVC FIELD OF THE PRCB DBD=dbdname SEG=segment PR=prid PRSET=prset

**Explanation:** This is probably an internal DPROP error. The RUP detected an invalid value in the internal RFLCONVC field of the DPROP PRCB control block. Message EKYR600I may identify the fully concatenated key of the affected segment.

## Severity: Error.

**System action:** The error is handled according to the RUP/HUP logic for programming errors. For more information, see Appendix A, "RUP and HUP error handling," on page 543.

**System programmer response:** Check whether storage was overlaid by non-IBM programs. If it was not, report the problem to the IBM Software Support.

**Problem determination:** Save any trace records created by DPROP in the IMS log or on the //EKYTRACE data set. If DPROP abends, save the dump.

**Module:** EKYR200X, EKYR020X, EKYR030X, EKYR040X and EKYR060X

# EKYR070E NONNUMERIC VALUE IN A FIELD DEFINED AS NUMERIC DBD=dbdname SEG=segment FIELD=field COL=column PR=prid PSB=psbname

**Explanation:** A field defined as being numeric contains a nonnumeric value. Message EKYR600I may identify the fully concatenated key of the affected segment.

Severity: Error.

**System action:** The error is handled according to the RUP/HUP logic for "other" errors (for example, mapping errors). For more information, see Appendix A, "RUP and HUP error handling," on page 543.

Programmer response: Check the PR definitions.

Make sure that all fields have valid values. If necessary, correct the application programs and/or the IMS database.

**Problem determination:** Save any trace records created by DPROP in the IMS log or on the //EKYTRACE data set. If DPROP abends, save the dump.

**Module:** EKYR020X, EKYR030X, EKYR040X and EKYR060X

# EKYR071E VALUE OF FIELD DOES NOT FIT INTO BINARY TARGET DBD=dbdname SEG=segment FIELD=field COL=column PR=prid PSB=psbname

**Explanation:** The value of a field does not fit into the target DB2 column. Message EKYR600I may identify the fully concatenated key of the affected segment.

Severity: Error.

**System action:** The error is handled according to the RUP/HUP logic for "other" errors (for example, mapping errors). For more information, see Appendix A, "RUP and HUP error handling," on page 543.

Programmer response: Check the PR definitions.

Make sure that all fields have valid values. If necessary, correct the application programs and/or the IMS database.

**Problem determination:** Save any trace records created by DPROP in the IMS log or on the //EKYTRACE data set. If DPROP abends, save the dump.

**Module:** EKYR020X, EKYR030X, EKYR040X and EKYR060X

# EKYR072E VALUE OF FIELD DOES NOT FIT INTO SMALLINT COLUMN DBD=dbdname SEG=segment FIELD=field COL=column PR=prid PSB=psbname

**Explanation:** The value of a field does not fit into the target DB2 column. Message EKYR600I may identify the fully concatenated key of the affected segment.

#### Severity: Error.

**System action:** The error is handled according to the RUP/HUP logic for "other" errors (for example, mapping errors). For more information, see Appendix A, "RUP and HUP error handling," on page 543.

Programmer response: Check the PR definitions.

Make sure that all fields have valid values. If necessary, correct the application programs and/or the IMS database.

**Problem determination:** Save any trace records created by DPROP in the IMS log or on the //EKYTRACE data set. If DPROP abends, save the dump.

**Module:** EKYR020X, EKYR030X, EKYR040X and EKYR060X

# EKYR073E VALUE OF FIELD DOES NOT FIT INTO INTEGER COLUMN DBD=dbdname SEG=segment FIELD=field COL=column PR=prid PSB=psbname

**Explanation:** The value of a field does not fit into the target DB2 column. Message EKYR600I may identify the fully concatenated key of the affected segment.

Severity: Error.

**System action:** The error is handled according to the RUP/HUP logic for "other" errors (for example, mapping errors). For more information, see Appendix A, "RUP and HUP error handling," on page 543.

Programmer response: Check the PR definitions.

Make sure that all fields have valid values. If necessary, correct the application programs and/or the IMS database.

**Problem determination:** Save any trace records created by DPROP in the IMS log or on the //EKYTRACE data set. If DPROP abends, save the dump.

**Module:** EKYR020X, EKYR030X, EKYR040X and EKYR060X

# EKYR074E UNEXPECTED ERROR: COLUMN CANNOT HAVE A ZONED FORMAT DBD=dbdname SEG=segment FIELD=field COL=column PR=prid PSB=psbname

**Explanation:** A PRCB control block requests mapping to a DB2 column with a zoned format. DB2 columns cannot be defined as having a zoned format. Message EKYR600I may identify the fully concatenated key of the affected segment.

# Severity: Error.

**System action:** The error is handled according to the RUP/HUP logic for "other" errors (for example, mapping errors). For more information, see Appendix A, "RUP and HUP error handling," on page 543.

**System programmer response:** Check whether storage was overlaid by non-IBM programs. If it was not, report the problem to the IBM Software Support.

**Problem determination:** Save any trace records created by DPROP in the IMS log or on the //EKYTRACE data set. If DPROP abends, save the dump.

**Module:** EKYR020X, EKYR030X, EKYR040X and EKYR060X

# EKYR075E VALUE OF FIELD DOES NOT FIT INTO TARGET NUMERIC COLUMN DBD=dbdname SEG=segment FIELD=field COL=column PR=prid PSB=psbname

**Explanation:** The value of a field does not fit into the target DB2 column. Message EKYR600I may identify the fully concatenated key of the affected segment.

# Severity: Error.

**System action:** The error is handled according to the RUP/HUP logic for "other" errors (for example, mapping errors). For more information, see Appendix A, "RUP and HUP error handling," on page 543.

Programmer response: Check the PR definitions.

Make sure that all fields have valid values. If necessary, correct the application programs and/or the IMS database.

**Problem determination:** Save any trace records created by DPROP in the IMS log or on the //EKYTRACE data set. If DPROP abends, save the dump.

**Module:** EKYR020X, EKYR030X, EKYR040X and EKYR060X

# EKYR076E VALUE OF FIELD DOES NOT FIT INTO TARGET CHARACTER OR GRAPHIC COLUMN DBD=dbdname SEG=segment FIELD=field COL=column PR=prid PSB=psbname

**Explanation:** A field is too long to fit into the target DB2 column. Message EKYR600I may identify the fully concatenated key of the affected segment.

#### Severity: Error.

**System action:** The error is handled according to the RUP/HUP logic for "other" errors (for example, mapping errors). For more information, see Appendix A, "RUP and HUP error handling," on page 543.

#### Programmer response: Check the PR definitions.

Make sure that none of the fields is too long. If necessary, correct the application programs and/or the IMS database.

**Problem determination:** Save any trace records created by DPROP in the IMS log or on the //EKYTRACE data set. If DPROP abends, save the dump.

**Module:** EKYR020X, EKYR030X, EKYR040X and EKYR060X

# EKYR077E VALUE OF LENGTH FIELD IS NEGATIVE DBD=dbdname SEG=segment L-FIELD=field COL=column PR=prid PSB=psbname

**Explanation:** The value of a length field is negative. Message EKYR600I may identify the fully concatenated key of the affected segment.

#### Severity: Error.

**System action:** The error is handled according to the RUP/HUP logic for "other" errors (for example, mapping errors). For more information, see Appendix A, "RUP and HUP error handling," on page 543.

Programmer response: Check the PR definitions.

Make sure that none of the length fields contains negative values. If necessary, correct the application programs and/or the IMS database.

**Problem determination:** Save any trace records created by DPROP in the IMS log or on the //EKYTRACE data set. If DPROP abends, save the dump.

**Module:** EKYR020X, EKYR030X, EKYR040X and EKYR060X

#### EKYR078E INVALID DATE DBD=dbdname SEG=segment FIELD=field COL=column PR=prid PSB=psbname

**Explanation:** The RUP detected an invalid date value in a field. The error can either be in the date portion of a timestamp field or in a date field. Message EKYR600I may identify the fully concatenated key of the affected segment.

Severity: Error.

**System action:** The error is handled according to the RUP/HUP logic for "other" errors (for example, mapping errors). For more information, see Appendix A, "RUP and HUP error handling," on page 543.

Programmer response: Check the PR definitions.

Make sure that all date fields contain valid values. If necessary, correct the application programs and/or the IMS database.

**Problem determination:** Save any trace records created by DPROP in the IMS log or on the //EKYTRACE data set. If DPROP abends, save the dump.

**Module:** EKYR020X, EKYR030X, EKYR040X and EKYR060X

# EKYR079E INVALID TIME DBD=dbdname SEG=segment FIELD=field COL=column PR=prid PSB=psbname

**Explanation:** The RUP detected an invalid time value in a field. The error can either be in the time portion of a timestamp field or in a time field. Message EKYR600I may identify the fully concatenated key of the affected segment.

Severity: Error.

**System action:** The error is handled according to the RUP/HUP logic for "other" errors (for example, mapping errors). For more information, see Appendix A, "RUP and HUP error handling," on page 543.

Programmer response: Check the PR definitions.

Make sure that all time fields contain valid values. If necessary, correct the application programs and/or the IMS database.

**Problem determination:** Save any trace records created by DPROP in the IMS log or on the //EKYTRACE data set. If DPROP abends, save the dump.

**Module:** EKYR020X, EKYR030X, EKYR040X and EKYR060X

# EKYR080E INVALID TIMESTAMP DBD=dbdname SEG=segment FIELD=field COL=column PR=prid PSB=psbname

**Explanation:** The RUP detected an invalid time stamp value in a field. Message EKYR600I may identify the fully concatenated key of the affected segment.

## Severity: Error.

**System action:** The error is handled according to the RUP/HUP logic for "other" errors (for example, mapping errors). For more information, see Appendix A, "RUP and HUP error handling," on page 543.

Programmer response: Check the PR definitions.

Make sure that all time stamp fields contain valid values. If necessary, correct the application programs and/or the IMS database.

Problem determination: Save any trace records

created by DPROP in the IMS log or on the //EKYTRACE data set. If DPROP abends, save the dump.

**Module:** EKYR020X, EKYR030X, EKYR040X and EKYR060X

#### EKYR081E THE LENGTH OF A VARIABLE LENGTH FIELD IS MISSING DBD=dbdname SEG=segment FIELD=field COL=column PR=prid PSB=psbname

**Explanation:** The length of a variable-length field was not available in the captured IMS data. This type of error can happen if an occurrence of a variable-length segment contains a variable-length VC/VG field but no length field of the VC/VG field. For a VC/VG field contained within a particular occurrence of a variable-length segment, the RUP expects that the length field is also contained in the segment occurrence.

## Severity: Error.

**System action:** The error is handled according to the RUP/HUP logic for "other" errors (for example, mapping errors). For more information, see Appendix A, "RUP and HUP error handling," on page 543.

Programmer response: Check the PR definitions.

Determine why the length field is not contained within the segment occurrence. If necessary, correct the application programs and/or the IMS DB.

**Problem determination:** Save any trace records created by DPROP in the IMS log or on the //EKYTRACE data set. If DPROP abends, save the dump.

**Module:** EKYR020X, EKYR030X, EKYR040X and EKYR060X

# EKYR082E A VARIABLE LENGTH FIELD WITH NONZERO LENGTH IS MISSING DBD=dbdname SEG=segment FIELD=field COL=column PR=prid PSB=psbname

**Explanation:** A variable-length field with a nonzero length was not available in the captured IMS data. This type of error can happen if an occurrence of a variable-length segment contains the length field of a VC/VG field but does not contain the VC/VG field. If the length field of a VC/VG field is contained within a particular segment occurrence and has a nonzero value, then the RUP expects that the VC/VG field is also contained in the segment occurrence.

#### Severity: Error.

**System action:** The error is handled according to the RUP/HUP logic for "other" errors (for example, mapping errors). For more information, see Appendix A, "RUP and HUP error handling," on page 543.

Programmer response: Check the PR definitions.

Determine why the VC/VG field is not contained in the segment occurrence but its length field has a nonzero value. Correct the application programs and/or the IMS DB.

**Problem determination:** Save any trace records created by DPROP in the IMS log or on the //EKYTRACE data set. If DPROP abends, save the dump.

**Module:** EKYR020X, EKYR030X, EKYR040X and EKYR060X

# EKYR083E UNEXPECTED RESULT OF WHERE CLAUSE EVALUATION DBD=dbdname SEG=segment PR=prid PRSET=prset

**Explanation:** The RUP's evaluation of the WHERE clause of a mapping case 2 PR provided an unexpected result.

The most likely reason for this error is that a field of the entity segment included in the WHERE clause changed its value during an IMS replace.

#### Severity: Error.

**System action:** The error is handled according to the RUP/HUP logic for "other" errors (for example, mapping errors). For more information, see Appendix A, "RUP and HUP error handling," on page 543.

**Problem determination:** Save any trace records created by DPROP in the IMS log or on the //EKYTRACE data set. If DPROP abends, save the dump.

**Module:** EKYR020X, EKYR030X, EKYR040X and EKYR060X

# EKYR084E A FIELD LOCATED IN PATH-DATA IS EITHER MISSING OR MAPPED TO A DB2 NULL. DBD=dbdname SEG=segment FIELD=field COL=column PR=prid PSB=psbname

**Explanation:** For PRs defined with PATH=DENORM, the following type of fields located in a parent or ancestor of the entity segment cannot be missing or mapped to a DB2 NULL:

- Fields mapped to a column defined to DB2 as NOT NULL.
- Fields mapped to a column defined to DB2 as being nullable.
- Fields mapped to a DATE, TIME, or TIMESTAMP column.

However, the field identified in message EKYR084E was either missing or mapped to a DB2 NULL. Possible reasons for this error are:

• The field was located beyond the current-end of a variable length segment

A user field exit routine mapped the field value to a DB2 NULL

# Severity: Error.

**System action:** The error is handled according to the RUP/HUP logic for "other" errors (for example, mapping errors). For more information, see Appendix A, "RUP and HUP error handling," on page 543.

# **Programmer response:** Check the PR definitions.

If a field propagated as path-data is located in a variable-length segment, make sure that

- The field is contained in the existing portion of every segment occurrence, or
- The target DB2 column is defined as NOT NULL WITH DEFAULT and is not a DATE, TIME or TIMESTAMP column.

If the field is processed by a Field exit Routine, make sure the routine does not request mapping to a DB2 NULL.

**Problem determination:** Save any trace records created by DPROP in the IMS log or on the //EKYTRACE data set. If DPROP abends, save the dump.

**Module:** EKYR020X, EKYR030X, EKYR040X and EKYR060X

# EKYR085E INVALID VALUE IN OCCURRENCE FIELD OF AN INTERNAL SEGMENT DBD=dbdname SEG=segment FIELD=field COL=column PR=prid PSB=psbname

**Explanation:** The field containing the numeric number of occurrences of an internal segment contains an invalid value.

Possible errors are:

- The occurrence field contains a negative value
- The internal entity segment has more than one occurrence, even though it does not contain any identification field mapped to a column of the DB2 primary key.

# Severity: Error.

**System action:** The error is handled according to the RUP/HUP logic for "other" errors (for example, mapping errors). For more information, see Appendix A, "RUP and HUP error handling," on page 543.

**Programmer response:** Check the PR definitions, the optional Segment exit routine (if any) that processes the containing IMS segment, and the data of the containing IMS segment.

**Problem determination:** Save any trace records created by DPROP in the IMS log or on the //EKYTRACE data set. If DPROP abends, save the dump.

**Module:** EKYR020X, EKYR030X, EKYR040X and EKYR060X

#### EKYR086E FIRST OCCURRENCE OF AN INTERNAL SEGMENT DOES NOT START WITHIN THE CONTAINING IMS SEGMENT DBD=dbdname SEG=segment PR=prid PRSET=prset

**Explanation:** The start address of the first occurrence of an internal segment is not within the containing IMS segment.

Typically, DPROP trace records include the containing IMS segment and any internal start segments located before the occurrence of the internal segment that does not start in the containing IMS segment.

# Severity: Error.

**System action:** The error is handled according to the RUP/HUP logic for "other" errors (for example, mapping errors). For more information, see Appendix A, "RUP and HUP error handling," on page 543.

**Programmer response:** Check the PR definitions, the optional Segment exit routine (if any) that processes the containing IMS segment, and the data of the containing IMS segment.

**Problem determination:** Save any trace records created by DPROP in the IMS log or on the //EKYTRACE data set. If DPROP abends, save the dump.

**Module:** EKYR020X, EKYR030X, EKYR040X and EKYR060X

# EKYR087E SEGMENT DATA NOT PROVIDED BY RUP CALLER DBD=dbdname SEG=segment PR=prid PRSET=prset

**Explanation:** The XPCB provided by the RUP's caller does not contain a pointer to an XSDB describing the data of the changed IMS segment. The PR mapping definitions require the segment data.

## Severity: Error.

**System action:** The error is handled according to the RUP/HUP logic for "other" errors (for example, mapping errors). For more information, see Appendix A, "RUP and HUP error handling," on page 543.

**Programmer response:** Check whether the DBDGEN EXIT= keyword specified a NODATA option. If so, consider specifying a DATA option.

**System programmer response:** If the RUP is being used for asynchronous data propagation, find out if the RUP's caller omitted the segment data.

**Problem determination:** Save any trace records created by DPROP in the IMS log or on the //EKYTRACE data set. If DPROP abends, save the dump. **Module:** EKYR020X, EKYR030X, EKYR040X and EKYR060X

#### EKYR088E TOO MANY OR TOO LARGE INTERNAL SEGMENTS DBD=dbdname SEG=segment PR=prid PRSET=prset

**Explanation:** The RUP does not have enough virtual storage available to process all internal segments contained in a changed IMS segment.

Either the number of internal segments is excessive and/or the total length of the ID fields is excessive.

Severity: Error.

**System action:** The error is handled according to the RUP/HUP logic for "other" errors (for example, mapping errors). For more information, see Appendix A, "RUP and HUP error handling," on page 543.

**Programmer response:** Check the PR definitions, the optional Segment exit routine (if any) that processes the containing IMS segment, and the data of the containing IMS segment.

If the number of occurrences of the internal segment is variable, check the value of the count field containing the actual number of occurrences.

**Problem determination:** Save any trace records created by DPROP in the IMS log or on the //EKYTRACE data set. If DPROP abends, save the dump.

**Module:** EKYR020X, EKYR030X, EKYR040X and EKYR060X

#### EKYR089E AN INTERNAL SEGMENT DOES NOT START WITHIN THE CONTAINING IMS SEGMENT DBD=dbdname SEG=segment PR=prid PRSET=prset

**Explanation:** The start address of the nth (n=>2) occurrence of an internal segment is not within the containing IMS segment.

Typically, DPROP trace records include the containing IMS segment and previous occurrences of all internal segments located in the containing IMS segment.

#### Severity: Error.

**System action:** The error is handled according to the RUP/HUP logic for "other" errors (for example, mapping errors). For more information, see Appendix A, "RUP and HUP error handling," on page 543.

**Programmer response:** Check the PR definitions, the optional Segment exit routine (if any) that processes the containing IMS segment, and the data of the containing IMS segment.

**Problem determination:** Save any trace records created by DPROP in the IMS log or on the

//EKYTRACE data set. If DPROP abends, save the dump.

**Module:** EKYR020X, EKYR030X, EKYR040X and EKYR060X

#### EKYR090E AN INTERNAL SEGMENT DOES NOT END WITHIN THE CONTAINING IMS SEGMENT DBD=dbdname SEG=segment PR=prid PRSET=prset

**Explanation:** The end address of an internal segment is not within the containing IMS segment.

Typically, DPROP trace records include the containing IMS segment, previous occurrences of all internal segments located in the containing IMS segment, and the occurrence of the internal segment that does not end within the containing IMS segment.

#### Severity: Error.

**System action:** The error is handled according to the RUP/HUP logic for "other" errors (for example, mapping errors). For more information, see Appendix A, "RUP and HUP error handling," on page 543.

**Programmer response:** Check the PR definitions, the optional Segment exit routine (if any) that processes the containing IMS segment, and the data of the containing IMS segment.

**Problem determination:** Save any trace records created by DPROP in the IMS log or on the //EKYTRACE data set. If DPROP abends, save the dump.

**Module:** EKYR020X, EKYR030X, EKYR040X and EKYR060X

# EKYR091E UNEXPECTED CALL OF EKYRUP00 BY ANOTHER DPROP COMPONENT DBD=dbdname SEG=segment PR=prid PRSET=prset

**Explanation:** This is probably an internal DPROP error. The DPROP module EKYRUP00 got an unexpected call from another DPROP component.

#### Severity: Error.

**System action:** The error is handled according to the RUP/HUP logic for programming errors. For more information, see Appendix A, "RUP and HUP error handling," on page 543.

**Problem determination:** Save any trace records created by DPROP in the IMS log or on the //EKYTRACE data set. If DPROP abends, save the dump.

**Module:** EKYR020X, EKYR030X, EKYR040X and EKYR060X

# EKYR092E PR IS DEFINED AS RH-ONLY - IMS COPY OF PROPAGATED DATA MUST NOT BE UPDATED DBD=dbdname SEG=segment PR=prid PRSET=prset

**Explanation:** The PR with the identified *prid* was defined with MAPDIR=RH. This means that only relational-to-hierarchical propagation is performed and implies that only the DB2 copy of the propagated data is updated. The IMS copy of the propagated data should not be updated.

Despite the MAPDIR=RH definition, DPROP was called to propagate an update to the IMS copy of the data.

## Severity: Error.

**System action:** The error is handled according to the RUP/HUP logic for unavailable resources. For more information, see Appendix A, "RUP and HUP error handling," on page 543.

**Programmer response:** Consider defining the PR with MAPDIR=TW, if you need to update and propagate the IMS copy of the propagated data.

If you need to update the IMS copy of the data on an exception basis (for example, for a data repair action), you can combine the PROP OFF control statement in //EKYIN and the SCU ALLOWPROPOFF control statement.

**Problem determination:** Save any trace records created by DPROP in the IMS log or on the //EKYTRACE data set. If DPROP abends, save the dump.

**Module:** EKYR990X, EKYR020X, EKYR030X, EKYR040X and EKYR060X

# EKYR093E SEGMENT OCCURRENCE PROPAGATED BY MORE THAN ONE TYPE=E PR DBD=dbdname SEG=segment PR=prid PRSET=prset

**Explanation:** DPROP requires that one particular segment occurrence be propagated by at most one TYPE=E PR. If more than one TYPE=E PR with a WHERE clause propagates the same segment type, then the WHERE clauses of these multiple PRs must be specified so that each particular segment occurrence is propagated by at most one PR.

# Severity: Error.

**System action:** The error is handled according to the RUP/HUP logic for "other" errors (for example, mapping errors). For more information, see Appendix A, "RUP and HUP error handling," on page 543.

**Programmer response:** Correct the definitions of the WHERE clauses of your TYPE=E PRs so that one particular segment occurrence is propagated by at most one PR.

Problem determination: Save any trace records

created by DPROP in the IMS log or on the //EKYTRACE data set. If DPROP abends, save the dump.

Module: EKYR020X

#### EKYR095E WRITING OF ERROR MESSAGES ON THIS MEDIUM HAS BEEN SUPPRESSED

**Explanation:** After a propagation error occurs, messages are written to different mediums:

- print file
- log
- audit
- upon console

This message informs, that further messages, on the medium where it is issued, will be suppressed.

#### Severity: Error

**Programmer response:** You may change the behavior on propagation errors by using the FAILURES control statement of the apply program.

Module: EKYI362X

EKYR098I reason1, reason2, reason3, reason4

**Explanation:** This message is issued with other messages to identify a particular field whose value has changed when it should not have changed.

Message EKYR098I provides up to four reasons that the field should not change its value. The four possible reasons are:

## **ID-FIELD**

The field is an ID field of a TYPE=E PR

## IN PATH=ID DATA

The field is located within data of a parent or ancestor segment of the entity segment of the PR. The PR was defined with PATH=ID

## IN WHERE-CLAUSE AND PATH DATA

The field is used in the WHERE clause of the PR and is located in a parent or ancestor of the entity segment of the PR.

## IN WHERE-CLAUSE AND MC-2 ENTITY

The field is used in the WHERE clause of the PR and is located in the entity segment of a mapping case 2 PR.

#### Severity: Information.

**Programmer response:** Determine why the field changed its value.

If the application is not allowed to change the field value, correct the application programs. If the application is allowed to change the field value, change the PR definition.

# EKYR099I THE ERROR OCCURRED WHILE PROCESSING THE SEGMENT IMAGE BEFORE THE REPLACE

**Explanation:** This message is written with other messages to identify a particular problem. It indicates that the problem occurred while processing the segment image before the replace.

Severity: Information.

**Programmer response:** Check previously written Messages.

Module: EKYR380X

# EKYR100E ERRORS WHILE READING THE PRCB FROM DPRCBT TABLE DBD=dbdname SEG=segment

**Explanation:** The RUP was not able to read the PRCB from the DPRCBT table of the DPROP directory. The message identifies the involved DBD and segment type. Before issuing this message, DPROP issues other error messages describing the problem.

#### Severity: Error.

**System action:** The DPROP action depends on the type of error encountered. For more information, see Appendix A, "RUP and HUP error handling," on page 543.

**System programmer response:** Check previous error messages issued by the same job step.

**Problem determination:** Save any trace records created by DPROP in the IMS log or on the //EKYTRACE data set. If DPROP abends, save the dump.

Module: EKYR100X

#### EKYR101E ERRORS WHILE LOADING A PROPAGATION USER EXIT ROUTINE DBD=dbdname SEG=segment PR=prid MODULE=module

**Explanation:** The RUP was not able to load a Propagation exit routine. The variable *module* identifies the load module name of the exit that could not be loaded.

Severity: Error.

**System action:** The error is handled according to the RUP/HUP logic for unavailable resources. For more information, see Appendix A, "RUP and HUP error handling," on page 543.

**System programmer response:** Check previous error messages describing why the exit routine could not be loaded.

Module: EKYR100X

# EKYR102E ERRORS WHILE LOADING SQL UPDATE MODULE DBD=dbdname SEG=segment PR=prid MODULE=module

**Explanation:** The RUP was not able to load the SQL update module associated with a PR. The variable *module* identifies the name of the SQL update module that could not be loaded.

#### Severity: Error.

**System action:** The error is handled according to the RUP/HUP logic for unavailable resources. For more information, see Appendix A, "RUP and HUP error handling," on page 543.

System programmer response: Check previous error messages to find out why the SQL update module could not be loaded.

Module: EKYR100X

# EKYR103E UNEXPECTED SAVEID IN SQL UPDATE MODULE DBD=dbdname SEG=segment PR=prid MODULE=module

**Explanation:** After loading SQL update modules, the RUP checks the SAVEID at the beginning of each module to make sure that it is a correct DPROP SQL update module. While checking, the RUP detected an invalid SAVE ID. This can happen if the installation has other modules with the same name as SQL update modules. The variable *module* identifies the load module that has an invalid SAVEID.

### Severity: Error.

**System action:** The error is handled according to the RUP/HUP logic for unavailable resources. For more information, see Appendix A, "RUP and HUP error handling," on page 543.

**Programmer response:** Make sure that the PR IDs are not the same as the names of other load modules.

Module: EKYR100X

# EKYR104E SQL UPDATE MODULE GENERATED BY INCOMPATIBLE DPROP LEVEL DBD=dbdname SEG=segment PR=prid MODULE=module

**Explanation:** An SQL update module was generated by a DPROP software level that is not compatible with the executing DPROP software level. The variable *module* identifies the load module that was generated by an incompatible DPROP software level.

#### Severity: Error.

**System action:** The error is handled according to the RUP/HUP logic for unavailable resources. For more

information, see Appendix A, "RUP and HUP error handling," on page 543.

**System programmer response:** If necessary, use the appropriate DPROP utility function to generate a new version of the SQL update module. Determine why DPROP was loading the SQL update module generated by an incompatible DPROP software level.

Module: EKYR100X

#### EKYR105E UNEXPECTED PR ID IN SAVEID OF SQL UPDATE MODULE DBD=dbdname SEG=segment PR=prid MODULE=module

**Explanation:** The SAVEID of an SQL update module contained an invalid PR ID. The PR ID in the SQL update module should match the load module name of the SQL update module. The variable *module* identifies the load module name of the SQL update module.

Severity: Error.

**System action:** The error is handled according to the RUP/HUP logic for unavailable resources. For more information, see Appendix A, "RUP and HUP error handling," on page 543.

**System programmer response:** Determine why the PR ID in the SAVE ID of the SQL update module does not match the load module name of the SQL update module. If necessary, use the MVGU to recreate the SQL update module.

Module: EKYR100X

EKYR106E UNEXPECTED TIMESTAMP IN SQL UPDATE MODULE DBD=dbdname SEG=segment PR=prid MODULE=module PRCB=timestamp SQLU=timestamp

**Explanation:** The RUP checks that SQL update modules and PRCBs in the DPROP directory are at the same level by comparing PR time stamps. While checking, the RUP detected a mismatch between the PR time stamps in the SAVE ID of the SQL update module and the PRCB read from the DPROP directory/VLF. The variable *module* identifies the load module name of the SQL update module. The message also shows the PR time stamp in the PRCB and the PR time stamp in the SAVEID of the SQL update module.

Severity: Error.

**System action:** The error is handled according to the RUP/HUP logic for unavailable resources. For more information, see Appendix A, "RUP and HUP error handling," on page 543.

**System programmer response:** Determine why the PR time stamps in the PRCB and the SQL update module do not match. If necessary, use the MVGU to recreate the SQL update module and/or the PRCBs.

Module: EKYR100X

### EKYR107E ERRORS WHILE RELOADING SQL UPDATE MODULE DBD=dbdname SEG=segment PR=prid MODULE=module

**Explanation:** The RUP encountered an error while attempting to load a new version of an SQL update module. The variable *module* identifies the load module name of the SQL update module that could not be loaded.

Severity: Error.

**System action:** The error is handled according to the RUP/HUP logic for unavailable resources. For more information, see Appendix A, "RUP and HUP error handling," on page 543.

**System programmer response:** Check previous error messages describing why the SQL update module could not be loaded.

Module: EKYR100X

# EKYR108E PR IS MARKED AS INVALID IN THE PRCB CONTROL BLOCK DBD=dbdname SEG=segment PR=prid

**Explanation:** The RUP detected a PR marked as invalid while the PRCB for the identified DBD and segment type was being built by a DPROP utility function.

Severity: Error.

**System action:** The error is handled according to the RUP/HUP logic for unavailable resources. For more information, see Appendix A, "RUP and HUP error handling," on page 543.

**System programmer response:** Check error messages written during execution of the DPROP utility function that created the PRCB. These error messages should describe the errors detected while processing the PRs.

Module: EKYR100X

# EKYR109E ERRORS WHILE LOADING A SEGMENT USER EXIT DBD=dbdname SEG=segment PR=prid MODULE=module

**Explanation:** The RUP was not able to load a Segment exit routine. The variable *module* identifies the load module name of the Segment exit routine that could not be loaded.

## Severity: Error.

**System action:** The error is handled according to the RUP/HUP logic for unavailable resources. For more

information, see Appendix A, "RUP and HUP error handling," on page 543.

**System programmer response:** Check previous error messages describing why the exit routine could not be loaded.

Module: EKYR100X

# EKYR110E ERRORS WHILE LOADING A FIELD USER EXIT DBD=dbdname SEG=segment PR=prid MODULE=module

**Explanation:** The RUP was not able to load a Field exit routine. The variable *module* identifies the load module name of the Field exit routine that could not be loaded.

Severity: Error.

**System action:** The error is handled according to the RUP/HUP logic for unavailable resources. For more information, see Appendix A, "RUP and HUP error handling," on page 543.

**System programmer response:** Check previous error messages describing why the exit routine could not be loaded.

Module: EKYR100X

# EKYR111E PTD DOES NOT POINT TO A VALID PRIDLIST

**Explanation:** An internal error has occurred. When the RUP is called by the Receiver during asynchronous propagation, it passes the address of a list of PRs to be treated as active for the current run. The RUP has determined that the address passed does not point to a valid list.

Severity: Error.

**System action:** The error is handled according to the RUP logic for programming errors. For more information, see Appendix A, "RUP and HUP error handling," on page 543.

**Programmer response:** Check whether storage was overlaid by non-IBM programs.

If it was not, report the problem to the IBM Software Support.

**Problem determination:** Save any trace records created by DPROP in the IMS log or on the //EKYTRACE data set. If DPROP abends, save the dump.

Module: EKYR100X

#### EKYR150E INVALID STATUS IN STATUS FILE RECORD

**Explanation:** The RUP found an invalid status in the record of the DPROP status file.

Severity: Error.

System action: DPROP abends.

**System programmer response:** Check that the data set allocated to //EKYSTATF is a DPROP status file initialized by the DPROP SCU. If it is, call the IBM Software Support for assistance.

**Problem determination:** Save the //SYSABEND or //SYSUDUMP dump.

Module: EKYR150X

# EKYR151E ERROR WHILE ACCESSING THE STATUS FILE RECORD

**Explanation:** The RUP encountered an error while attempting to read the record of the DPROP status file.

Severity: Error.

System action: DPROP abends.

**System programmer response:** Check for previous error messages issued by the same job step.

**Problem determination:** Save the //SYSABEND or //SYSUDUMP dump.

Module: EKYR150X

# EKYR152E ERROR WHILE (RE-) INITIALIZING CIA COMPONENT OF DPROP

**Explanation:** The RUP encountered an error while attempting to initialize or re-initialize the CIA component of DPROP.

Severity: Error.

**System action:** This depends on the type of error. For more information, see Appendix A, "RUP and HUP error handling," on page 543.

**System programmer response:** Check for previous error messages issued by the same job step.

**Problem determination:** Save any trace records created by DPROP in the IMS log or on the //EKYTRACE data set. If DPROP abends, save the dump.

Module: EKYR150X

## EKYR200E MISSING OR UNEXPECTED DSECTMWC CONTROL BLOCK DBD=dbdname SEG=segment PR=prid PRSET=prset

**Explanation:** This is probably an internal DPROP error. The RUP detected that the DPROP DSECTMWC

control block was either missing or had an invalid format in the DPROP PRCB control block.

#### Severity: Error.

**System action:** The error is handled according to the RUP/HUP logic for programming errors. For more information, see Appendix A, "RUP and HUP error handling," on page 543.

**System programmer response:** Check whether storage was overlaid by non-IBM programs. If it was not, report the problem to the IBM Software Support.

**Problem determination:** Save any trace records created by DPROP in the IMS log or on the //EKYTRACE data set. If DPROP abends, save the dump.

Module: EKYR200X

# EKYR201E UNEXPECTED RETURN FROM OTHER DPROP MODULE DBD=dbdname SEG=segment PR=prid PRSET=prset

**Explanation:** This is probably an internal DPROP error. The RUP detected an unexpected return from another DPROP module.

Severity: Error.

**System action:** The error is handled according to the RUP/HUP logic for programming errors. For more information, see Appendix A, "RUP and HUP error handling," on page 543.

**System programmer response:** Check whether storage was overlaid by non-IBM programs. If it was not, report the problem to the IBM Software Support.

**Problem determination:** Save any trace records created by DPROP in the IMS log or on the //EKYTRACE data set. If DPROP abends, save the dump.

Module: EKYR200X

# EKYR202E INVALID VALUE IN THE MWCRCO FIELD OF THE PRCB DBD=dbdname SEG=segment PR=prid PRSET=prset

**Explanation:** This is probably an internal DPROP error. The RUP detected an invalid value in the internal MWCRCO field of the DPROP PRCB control block.

Severity: Error.

**System action:** The error is handled according to the RUP/HUP logic for programming errors. For more information, see Appendix A, "RUP and HUP error handling," on page 543.

**System programmer response:** Check whether storage was overlaid by non-IBM programs. If it was not, report the problem to the IBM Software Support.

Problem determination: Save any trace records

created by DPROP in the IMS log or on the //EKYTRACE data set. If DPROP abends, save the dump.

Module: EKYR200X

#### EKYR203E INVALID VALUE IN THE MWCROPR FIELD OF THE PRCB DBD=dbdname SEG=segment PR=prid PRSET=prset

**Explanation:** This is probably an internal DPROP error. The RUP detected an invalid value in the internal MWCROPR field of the DPROP PRCB control block.

Severity: Error.

**System action:** The error is handled according to the RUP/HUP logic for programming errors. For more information, see Appendix A, "RUP and HUP error handling," on page 543.

**System programmer response:** Check whether storage was overlaid by non-IBM programs. If it was not, report the problem to the IBM Software Support.

**Problem determination:** Save any trace records created by DPROP in the IMS log or on the //EKYTRACE data set. If DPROP abends, save the dump.

Module: EKYR200X

# EKYR300E INVALID REASON CODE, PTDRERSC=reasoncode

**Explanation:** The RUP error handler was called with an invalid code in field PTDRERSC.

Severity: Error.

System action: DPROP abends.

**System programmer response:** Call the IBM Software Support for assistance.

**Problem determination:** Save any trace records created by DPROP in the IMS log or on the //EKYTRACE data set. If DPROP abends, save the dump.

Module: EKYR300X

# EKYR363E UNRECOGNIZED DL/I STATUS CODE=stc AFTER ROLB CALL

**Explanation:** The RUP found an unrecognized IMS status code after issuing a DL/I ROLB call. This status code is identified in the message. For an explanation of the DL/I status code, see IMS/ESA Application Programming: DL/I Calls.

Severity: Error.

System action: DPROP abends.

**Problem determination:** Save any trace records created by DPROP in the IMS log or on the

//EKYTRACE data set. If DPROP abends, save the dump.

Module: EKYR360X

#### EKYR364E UNRECOGNIZED DL/I STATUS CODE=stc AFTER ROLS CALL

**Explanation:** The RUP found an unrecognized DL/I status code after issuing a DL/I ROLS call. This status code is identified in the message. For an explanation of the DL/I status code, see IMS/ESA Application Programming: DL/I Calls.

Severity: Error.

System action: DPROP abends.

**Problem determination:** Save any trace records created by DPROP in the IMS log or on the //EKYTRACE data set. If DPROP abends, save the dump.

Module: EKYR360X

#### EKYR365I DPROP IS ISSUING A DL/I ROLB CALL FOR PSB=psbname

**Explanation:** Because of an error described in previous messages, DPROP issues a DL/I ROLB call to trigger the rollback of the updates made by the current unit of work.

Severity: Information.

System action: DL/I processes the ROLB call.

**System programmer response:** See previously issued messages that describe why DPROP is issuing a ROLB call. If executing in a batch region, you should use IMS disk logging and the BKO=Y parameter in the IMS batch JCL procedure. If you don't, the DL/I ROLB call may fail.

Module: EKYR360X

#### EKYR366I DPROP IS ISSUING A DL/I ROLS CALL FOR PSB=psbname

**Explanation:** Because of an error described in previous messages, DPROP issues a DL/I ROLS call to trigger the rollback of the updates made by the current unit of work.

Severity: Information.

System action: DL/I processes the ROLS call.

**System programmer response:** See previously issued messages that describe why DPROP is issuing a ROLS call.

Module: EKYR360X

# EKYR367I DPROP IS ISSUING AN ABEND FOR PSB=psbname

**Explanation:** Because of an error described in previous messages, DPROP issues an abend.

Severity: Information.

System action: DPROP abends.

**System programmer response:** See previously issued messages that describe why DPROP is issuing an abend.

Module: EKYR360X

# EKYR368I DPROP IS ISSUING AN ABEND FOR FAILURE CATEGORY=CATEGORY, CONSIDER TO USING A FAILURE CONTROL STATEMENT

**Explanation:** A propagation error of the indicated category occurred in the MQ-ASYNC apply program. Because the MQ message will remain in the queue, a restart of the apply would reproduce the propagation error and the abend. Therefore, you should consider the use of the FAILURE control statement of the MQ-ASYNC apply program to accept such errors.

Severity: Information

System action: DPROP abends.

**System programmer response:** Unless you know about the errors on the target copy and are able to handle them, you should consider to use the FAILURE control statement. You can increase the threshold accepted by the apply program; this allows propagation errors of this category be accepted.

Module: EKYR360X

#### EKYR369I DPROP IS ISSUING AN ABEND

**Explanation:** Because of an error described in previous messages, DPROP issues an abend.

Severity: Information

System action: DPROP abends.

**System programmer response:** See previously issued messages that describe why DPROP is issuing an abend.

Module: EKYR360X

# EKYR410E 1ST CALL PARAMETER IS INVALID

**Explanation:** The first call parameter in the call of a DPROP exit routine to the DPROP tracer does not look like a trace control block (TRB).

Severity: Error.

System action: DPROP abends.

System programmer response: Check that the

DPROP exit routine that calls the DPROP tracer provides a properly initialized TRB as a first-call parameter. Make sure that the TRBEYE field at the beginning of the TRB was initialized with the eye catcher, TRB. Find the entry point of the DPROP exit routine by following the chain of save areas.

Module: EKYR410X

### EKYR411E TRBPTD FIELD DOES NOT POINT TO THE PTD

**Explanation:** During calls from DPROP exit routines, the DPROP tracer checks whether the TRBPTD field of the trace control block (TRB) points to an area that looks like the PTD control block. The DPROP tracer did not find the TRB pointing to the PTD control block.

Severity: Error.

System action: DPROP abends.

**System programmer response:** Check that the DPROP exit routine that calls the DPROP tracer correctly initializes the TRBPTD field of the TRB. Find the entry point in the DPROP exit routine by following the chain of save areas in the dump.

Module: EKYR410X

#### EKYR420E TRACER HAS BEEN CALLED BY AN EXIT WITH INVALID PARAMETERS

**Explanation:** The call parameters used in a call from an exit routine to the DPROP tracer are invalid. An example of a possible error is a call with only one call parameter.

Severity: Error.

System action: DPROP abends.

**System programmer response:** Make sure the call parameters used to call the DPROP tracer are correct.

**Problem determination:** Save the //SYSABEND or //SYSUDUMP abend.

Module: EKYR420X

#### EKYR421E TRACE PARAMETER PROVIDED BY AN EXIT IS NOT A TED

**Explanation:** When calling the DPROP tracer, user exit routines should provide a DPROP TRB as the first call parameter; subsequent call parameters should be DPROP TED control blocks.

DPROP detected that a call parameter (other than the first call parameter) used in a call from an exit routine to the DPROP tracer is not a valid DPROP TED control block.

Severity: Error.

System action: DPROP abends.

**System programmer response:** Make sure the call parameters used to call the DPROP tracer are correct.

**Problem determination:** Save the //SYSABEND or //SYSUDUMP abend.

Module: EKYR420X

# EKYR450I 'PROP OFF' IS IN EFFECT --PROPAGATION IS SUPPRESSED PGM=pgmname DBD=dbdname SEG=segment PR=prid

**Explanation:** A program is being executed with a PROP OFF control statement in the //EKYIN data set.

Severity: Information.

**System action:** DPROP does not propagate the updates performed by the current job step.

Module: EKYR450X

# EKYR451I 'PROP OFF' IN EFFECT --PROPAGATION IS SUPPRESSED JOB=job STEP=step PROCEDURE STEP=pstep

**Explanation:** A program is being executed with a PROP OFF control statement in the //EKYIN data set.

Severity: Information.

**System action:** DPROP does not propagate the updates performed by the current job step.

Module: EKYR450X

# EKYR452I 'PROP SUSP' IS IN EFFECT --PROPAGATION IS SUPPRESSED PGM=pgm DBD=dbdname SEG=segment PR=prid

**Explanation:** A program is being executed with PROP SUSP control statements in the //EKYIN data set.

Severity: Information.

**System action:** DPROP does not perform the propagation described by the PR identified in the message.

Module: EKYR450X

# EKYR453I 'PROP SUSP' IN EFFECT --PROPAGATION OF SOME DATA SUPPRESSED JOB=job STEP=step PROCEDURE STEP=pstep

**Explanation:** A program is being executed with PROP SUSP control statements in the //EKYIN data set.

**System action:** DPROP does not perform the propagation described by the PRs that were suspended.

Severity: Information.

Module: EKYR450X

#### EKYR454E UNEXPECTED ERROR: INVALID CALL FUNCTION

**Explanation:** The internal DPROP module EKYR450X was called with an invalid call function.

Severity: Error.

System action: DPROP abends.

**System programmer response:** Call the IBM Software Support for assistance.

Problem determination: Save the dump.

Module: EKYR450X

# EKYR501E THE FOLLOWING PR SHOULD NOT BE SUSPENDED FOR CURRENT STEP DBD=dbdname SEG=segment PR=prid PRSET=prset

**Explanation:** The identified PR is flagged in the DPROP directory as suspended. However, the //EKYIN data set of the current job step does not contain a PROP SUSP control statement indicating that the current job step should be executed while the PR is suspended.

#### Severity: Error.

**System action:** The error is handled according to the RUP/HUP logic for unavailable resources. For more information, see Appendix A, "RUP and HUP error handling," on page 543.

#### Programmer response:

- If you want the currently executing job step to execute while the identified PR is suspended, the //EKYIN data set should contain a PROP SUSP control statement requesting that the job step be executed only when the PR is suspended.
- If you don't want the currently executing job step to execute while the identified PR is suspended, the job step should be executed when the PR is not marked as suspended in the DPROP directory.

**Operator response:** Determine whether the currently executing job step should be executed while the identified PR is suspended.

**Problem determination:** Save any trace records created by DPROP in the IMS log or on the //EKYTRACE data set. If DPROP abends, save the dump.

Module: EKYR500X

#### EKYR502E THE FOLLOWING PR SHOULD BE SUSPENDED FOR CURRENT STEP DBD=dbdname SEG=segment PR=prid PRSET=prset

Explanation: The identified PR was not flagged in the

DPROP directory as suspended. However, PROP SUSP control statements in the //EKYIN data set of the current job step indicate that the job step should be executed while the identified PR is suspended.

#### Severity: Error.

**System action:** The error is handled according to the RUP/HUP logic for unavailable resources. For more information, see Appendix A, "RUP and HUP error handling," on page 543.

# Programmer response:

- If you want the job step to execute while the identified PR is suspended, the SCU should be called to flag the appropriate PRs as suspended in the DPROP directory.
- If you don't want the job step to execute while the identified PR is suspended, remove the PROP SUSP control statements from the //EKYIN data set of the job step.

**Operator response:** Determine whether the currently executing job step should be executed while the identified PR is suspended.

**Problem determination:** Save any trace records created by DPROP in the IMS log or on the //EKYTRACE data set. If DPROP abends, save the dump.

Module: EKYR500X

#### EKYR600I FC KEY=fc-key

**Explanation:** The variable *fc-key* describes in hexadecimal format up to 50 bytes of the IMS fully concatenated key of a segment involved in a propagation failure. The propagation failure is described in previously written messages. If the first 50 positions of the IMS fully concatenated key are not sufficient, you can find the entire IMS fully concatenated key in the DPROP trace records written to the IMS log or to the *I*//EKYTRACE data set.

Severity: Information.

**System programmer response:** Check previously written error messages.

Module: EKYR380X

# EKYR970I INFORMATION MESSAGE FROM USER EXIT= exitn txt DBD=dbdname SEG=segment FIELD=field COL=column PR=prid

**Explanation:** This message contains information provided by the Field exit routine identified in the message.

Severity: Information.

**System programmer response:** For information on Field exit routines, see the appropriate Administrators

Guide for your propagation mode and IMS DPROP Customization Guide.

#### Module: EKYR970X

#### EKYR971E text

**Explanation:** This message contains an error text provided by a Field exit routine. Message EKYR993E gives the name of the exit, the DBD name, the segment name, the field name, the PR ID, and the 2 low-order bytes of the return code provided by the exit routine.

#### Severity: Error.

**System action:** typically This depends on the return code provided by the exit; typically the error is handled according to the RUP logic for "other" errors. For more information, see Appendix A, "RUP and HUP error handling," on page 543.

**System programmer response:** For information on Field exit routines, see the appropriate Administrators Guide for your propagation mode and IMS DPROP Customization Guide.

**Problem determination:** Save any trace records created by DPROP in the IMS log or on the //EKYTRACE data set. If DPROP abends, save the dump.

Module: EKYR970X

#### EKYR971E EXIT=EKYEXFL1 - SOURCE LENGTH NOT SPECIFIED - REQUIRED.

**Explanation:** The length of the source field was not available to the exit routine in the field UDTSBYTV of the UDT interface control block.

#### Severity: Error.

**System action:** The RUP uses its error handling logic for "other errors" as described in Appendix A, "RUP and HUP error handling," on page 543.

**Problem determination:** If DPROP writes trace records to the IMS log or to the //EKYTRACE data set, save the trace records. If DPROP issues an abend, save the dump.

**Module:** the message The message text is provided by EKYEXFL1; the message number is provided by EKYR970X.

#### EKYR971E EXIT=EKYEXFL1 - SOURCE LENGTH EXCEEDS MAXIMUM ALLOWED.

**Explanation:** The length of the source field was greater than the maximum length supported by the exit routine. The maximum length of the source field supported by the sample exit routine is 16 bytes.

#### Severity: Error.

System action: The RUP uses its error handling logic

for "other errors" as described in Appendix A, "RUP and HUP error handling," on page 543.

**Programmer response:** Change the definition of the source field or adapt the exit routine.

**Problem determination:** If DPROP writes trace records to the IMS log or to the //EKYTRACE data set, save the trace records. If DPROP issues an abend, save the dump.

**Module:** the message The message text is provided by EKYEXFL1; the message number is provided by EKYR970X.

# EKYR971E EXIT=EKYEXFL1 - TARGET LENGTH NOT SPECIFIED - REQUIRED

**Explanation:** The length of the target field was not available to the exit routine in the field UDTTBYTV of the UDT interface control block.

Severity: Error.

**System action:** The RUP uses its error handling logic for "other errors" as described in Appendix A, "RUP and HUP error handling," on page 543.

**Problem determination:** If DPROP writes trace records to the IMS log or to the //EKYTRACE data set, save the trace records. If DPROP issues an abend, save the dump.

**Module:** the message The message text is provided by EKYEXFL1; the message number is provided by EKYR970X.

# EKYR971E EXIT=EKYEXFL1 - TARGET LENGTH EXCEEDS MAXIMUM ALLOWED.

**Explanation:** The length of the target field was greater than the maximum length supported by the exit routine. The maximum length of the target field supported by the sample exit routine is 128 bytes.

#### Severity: Error.

**System action:** The RUP uses its error handling logic for "other errors" as described in Appendix A, "RUP and HUP error handling," on page 543.

**Programmer response:** Change the definition of the target field or adapt the exit routine.

**Problem determination:** If DPROP writes trace records to the IMS log or to the //EKYTRACE data set, save the trace records. If DPROP issues an abend, save the dump.

**Module:** The message text is provided by EKYEXFL1; the message number is provided by EKYR970X.

#### EKYR971E EXIT=EKYEXFL1 - TARGET DATA TYPE MUST BE CHARACTER.

**Explanation:** The data type of the target field was not specified as CHARACTER. This error occurs only when the sample exit routine is called by DXT/UIM for a definition call.

Severity: Error.

**System action:** See the appropriate DataRefresher or DXT documentation for information on how DXT handles a return code 4 from a user data type exit.

**Programmer response:** Correct the definition of the target field.

**Module:** The message text is provided by EKYEXFL1; the message number is provided by EKYR970X.

#### EKYR971E EXIT=EKYEXFL1 - TARGET SCALE MUST NOT BE SPECIFIED.

**Explanation:** A scale must not be defined for the target field. This error occurs only when the sample exit routine is called by DXT/UIM for a definition call.

Severity: Error.

**System action:** See the appropriate DataRefresher or DXT documentation for information on how DXT handles a return code 4 from a user data type exit.

**Programmer response:** Correct the definition of the target field.

**Module:** The message text is provided by EKYEXFL1; the message number is provided by EKYR970X.

# EKYR971E EXIT=EKYEXFL1 - DATA TYPE CALL FUNCTION CANNOT BE IDENTIFIED

**Explanation:** The EKYEXFL1 sample exit routine was called with an invalid call function in the field UDTCALL of the UDT interface control block.

Severity: Error.

System action: The RUP abends.

Problem determination: Save the dump.

**Module:** The message text is provided by EKYEXFL1; the message number is provided by EKYR970X.

# EKYR972E TARGET COLUMN CANNOT BE SET TO 'NULL' DBD=dbdname SEG=segment FIELD=field COL=column PR=prid EXIT=exitn

**Explanation:** The Field exit routine identified by EXIT= requests that the target column of the field identified by FIELD= be set to a DB2 NULL. However, the target DB2 column identified by COL= is not defined as nullable.

Severity: Error.

**System action:** The error is handled according to the RUP/HUP logic for programming errors. For more information, see Appendix A, "RUP and HUP error handling," on page 543.

**System programmer response:** Make sure that either the target DB2 column is defined as nullable or the Field exit routine does not request that the target DB2 column be set to NULL.

**Problem determination:** Save any trace records created by DPROP in the IMS log or on the //EKYTRACE data set. If DPROP abends, save the dump.

Module: EKYR970X

# EKYR973E EXIT RETURNED AN INVALID FIELD LENGTH DBD=dbdname SEG=segment FIELD=field COL=column PR=prid EXIT=exitn

**Explanation:** The Field exit routine identified by EXIT= returned an invalid field length. Examples of invalid field lengths are:

- A negative length
- For a fixed-length field, a length different from the defined fixed length
- For a variable-length field, a length larger than the defined maximum field length

Severity: Error.

**System action:** The error is handled according to the RUP/HUP logic for programming errors. For more information, see Appendix A, "RUP and HUP error handling," on page 543.

**Problem determination:** Save any trace records created by DPROP in the IMS log or on the //EKYTRACE data set. If DPROP abends, save the dump.

Module: EKYR970X

#### EKYR974E EXIT MUST RETURN AN EVEN FIELD LENGTH FOR GRAPHIC FIELDS DBD=dbdname SEG=segment FIELD=field COL=column PR=prid EXIT=exitn

**Explanation:** The Field exit routine identified by EXIT= returned an odd length for a field defined as graphic or variable-length graphic. For graphic and variable-length graphic fields, the exit should return an even length.

#### Severity: Error.

**System action:** The error is handled according to the RUP/HUP logic for programming errors. For more information, see Appendix A, "RUP and HUP error handling," on page 543.

**Problem determination:** Save any trace records created by DPROP in the IMS log or on the

//EKYTRACE data set. If DPROP abends, save the dump.

#### Module: EKYR970X

#### EKYR980I INFORMATION MESSAGE FROM USER EXIT= exitn text DBD=dbdname SEG=segment PR=prid

**Explanation:** This message contains information provided by the Segment exit routine identified.

Severity: Information.

**System programmer response:** For information on Segment exit routines, see the appropriate Administrators Guide for your propagation mode and IMS DPROP Customization Guide.

Module: EKYR980X

# EKYR981E text

**Explanation:** This message contains error text provided by a Segment exit routine. Message EKYR991E gives the name of the exit, the DBD name, segment name, PR ID, and the 2 low-order bytes of the return code provided by the exit routine.

#### Severity: Error.

**System action:** typically This depends on the return code provided by the exit; typically the error is handled by RUP logic for "other" errors. For more information, see Appendix A, "RUP and HUP error handling," on page 543.

**System programmer response:** For information on Segment exit routines, see the appropriate Administrators Guide for your propagation mode and IMS DPROP Customization Guide.

**Problem determination:** Save any trace records created by DPROP in the IMS log or on the //EKYTRACE data set. If DPROP abends, save the dump.

Module: EKYR980X

# EKYR981E EKYEXSE2-1E CALL FUNCTION NOT SUPPORTED

**Explanation:** The EKYEXSE2 sample exit routine was called with an invalid call function in field DAXCALL of the DAX interface control block.

Severity: Error.

System action: The RUP abends.

Problem determination: Save the dump.

**Module:** The message text is provided by EKYEXSE2; the message number is provided by EKYR980X.

#### EKYR981E EKYEXSE2-2E UNSUPPORTED DBD OR SEGNAME

**Explanation:** The EKYEXSE2 sample exit routine was called to format a segment type that it does not support.

Severity: Error.

System action: The RUP abends.

**Programmer response:** Change the PR definitions or adapt the exit routine.

Problem determination: Save the dump.

**Module:** The message text is provided by EKYEXSE2; the message number is provided by EKYR980X.

# EKYR981E EKYEXSE2-3E UNEXPECTED LENGTH OF IMS SEGMENT

**Explanation:** The EKYEXSE2 sample exit routine was called to format a segment that does not have the expected length. A probable reason for this error is that the length of the segment in its IMS format was not properly declared in the IMS DBD and/or in the PR definitions.

Severity: Error.

**System action:** The RUP abends.

Problem determination: Save the dump.

**Module:** The message text is provided by EKYEXSE2; the message number is provided by EKYR980X.

# EKYR981E EKYEXSE2-4E DPROP BUFFER IS TOO SHORT

**Explanation:** The EKYEXSE2 sample exit routine was called with an unexpected length of the DPROP segment buffer. A probable reason for this error is that the length of the segment in its DPROP format was not properly declared in the PR definitions.

Severity: Error.

System action: The RUP abends.

Problem determination: Save the dump.

**Module:** The message text is provided by EKYEXSE2; the message number is provided by EKYR980X.

#### EKYR981E EKYEXSE2-5E IMS SEGMENT BUFFER IS TOO SHORT

**Explanation:** The EKYEXSE2 sample exit routine was called with an unexpected length of the IMS segment buffer. Probable reason for this error is that the length of the segment in its IMS format was not properly declared in the IMS DBD and/or in the PR definitions.

Severity: Error.

System action: The RUP abends.

#### Problem determination: Save the dump.

**Module:** The message text is provided by EKYEXSE2; the message number is provided by EKYR980X.

#### EKYR981E EKYEXSE2-6E UNEXPECTED VALUE IN TYPE COLUMN OF CREDIT TABLE

**Explanation:** The EKYEXSE2 sample exit routine was called to perform DPROP-to-IMS mapping during changes to a row of the CREDIT table. The TYPE column of the changed row has a value that was not expected by EKYEXSE2.

#### Severity: Error.

**System action:** The error is handled according to the RUP/HUP logic for "other" errors (for example, mapping errors). For more information, see Appendix A, "RUP and HUP error handling," on page 543.

Problem determination: Save the dump.

**Module:** The message text is provided by EKYEXSE2; the message number is provided by EKYR980X.

#### EKYR981E EKYEXS0E CALL FUNCTION NOT SUPPORTED

**Explanation:** The EKYEXSE1 sample exit routine was called with an invalid call function in field DAXCALL of the DAX interface control block.

Severity: Error.

System action: The RUP abends.

Problem determination: Save the dump.

**Module:** The message text is provided by EKYEXSE1; the message number is provided by EKYR980X.

#### EKYR981E EKYEXS1E UNSUPPORTED DBD OR SEGNAME

**Explanation:** The EKYEXSE1 sample exit routine was called to format a segment type that it does not support.

Severity: Error.

System action: The RUP abends.

**Programmer response:** Change the PR definitions or adapt the exit routine.

Problem determination: Save the dump.

**Module:** The message text is provided by EKYEXSE1; the message number is provided by EKYR980X.

# EKYR981E EKYEXS2E 3RD PARAMETER HAS INCORRECT LENGTH

**Explanation:** The area into which the exit routine should format the segment has an invalid length.

Severity: Error.

System action: The RUP abends.

**Programmer response:** Change the PR definitions or adapt the exit routine.

Problem determination: Save the dump.

**Module:** The message text is provided by EKYEXSE1; the message number is provided by EKYR980X.

#### EKYR981E EKYEXS3E INVALID SEGMENT LENGTH

**Explanation:** The source segment was shorter than allowed.

Severity: Error.

**System action:** The RUP uses its error handling logic for "other errors" as described in Appendix A, "RUP and HUP error handling," on page 543.

**Programmer response:** Change the PR definitions or adapt the exit routine.

**Problem determination:** If DPROP writes trace records to the IMS log or to the //EKYTRACE data set, save the trace records. If DPROP issues an abend, save the dump.

**Module:** The message text is provided by EKYEXSE1; the message number is provided by EKYR980X.

#### EKYR981E EKYEXS4E FAMILY FIELD DOES NOT FIT WITHIN SEGMENT

**Explanation:** The field FAMILY was not entirely contained within its segment.

Severity: Error.

**System action:** The RUP uses its error handling logic for "other errors" as described in Appendix A, "RUP and HUP error handling," on page 543.

**Programmer response:** Change the PR definitions or adapt the exit routine.

**Problem determination:** If DPROP writes trace records to the IMS log or to the //EKYTRACE data set, save the trace records. If DPROP issues an abend, save the dump.

**Module:** The message text is provided by EKYEXSE1; the message number is provided by EKYR980X.

#### EKYR981E EKYEXS5E LENGTH OF FAMILY FIELD IS INVALID

**Explanation:** The length of the field FAMILY was invalid.

Severity: Error.

**System action:** The RUP uses its error handling logic for "other errors" as described in Appendix A, "RUP and HUP error handling," on page 543.

**Programmer response:** Change the PR definitions or adapt the exit routine.

**Problem determination:** If DPROP writes trace records to the IMS log or to the //EKYTRACE data set, save the trace records. If DPROP issues an abend, save the dump.

**Module:** The message text is provided by EKYEXSE1; the message number is provided by EKYR980X.

#### EKYR981E EKYEXS6E FIRST-NAME FIELD DOES NOT FIT WITHIN SEGMENT

**Explanation:** The field FIRST-NAME was not entirely contained within its segment.

Severity: Error.

**System action:** The RUP uses its error handling logic for "other errors" as described in Appendix A, "RUP and HUP error handling," on page 543.

**Programmer response:** Change the PR definitions or adapt the exit routine.

**Problem determination:** If DPROP writes trace records to the IMS log or to the //EKYTRACE data set, save the trace records. If DPROP issues an abend, save the dump.

**Module:** The message text is provided by EKYEXSE1; the message number is provided by EKYR980X.

#### EKYR981E EKYEXS7E LENGTH OF FIRST-NAME FIELD IS INVALID

**Explanation:** The length of the field FIRST-NAME was invalid.

Severity: Error.

**System action:** The RUP uses its error handling logic for "other errors" as described in Appendix A, "RUP and HUP error handling," on page 543.

**Programmer response:** Change the PR definitions or adapt the exit routine.

**Problem determination:** If DPROP writes trace records to the IMS log or to the //EKYTRACE data set, save the trace records. If DPROP issues an abend, save the dump.

**Module:** The message text is provided by EKYEXSE1; the message number is provided by EKYR980X.

# EKYR981E EKYEXS8E CITY FIELD DOES NOT FIT WITHIN SEGMENT

**Explanation:** The field CITY was not entirely contained within its segment.

Severity: Error.

**System action:** The RUP uses its error handling logic for "other errors" as described in Appendix A, "RUP and

HUP error handling," on page 543.

**Programmer response:** Change the PR definitions or adapt the exit routine.

**Problem determination:** If DPROP writes trace records to the IMS log or to the //EKYTRACE data set, save the trace records. If DPROP issues an abend, save the dump.

**Module:** The message text is provided by EKYEXSE1; the message number is provided by EKYR980X.

# EKYR981E EKYEXS9E LENGTH OF CITY FIELD IS INVALID

Explanation: The length of the field CITY was invalid.

Severity: Error.

**System action:** The RUP uses its error handling logic for "other errors" as described in Appendix A, "RUP and HUP error handling," on page 543.

**Programmer response:** Change the PR definitions or adapt the exit routine.

**Problem determination:** If DPROP writes trace records to the IMS log or to the //EKYTRACE data set, save the trace records. If DPROP issues an abend, save the dump.

**Module:** The message text is provided by EKYEXSE1; the message number is provided by EKYR980X.

#### EKYR982E EXIT IS NOT ALLOWED TO SUPPRESS PROPAGATION DBD=dbdname SEG=segment PR=prid EXIT=exitn

**Explanation:** The Segment exit routine identified by EXIT= returned with return code 8. Return code 8 is used to request suppression of the propagation; however, the PR definition did not allow the propagation to be suppressed by the Segment exit routine.

Severity: Error.

**System action:** The error is handled according to the RUP/HUP logic for programming errors. For more information, see Appendix A, "RUP and HUP error handling," on page 543.

**System programmer response:** Make sure that the Segment exit routine does not request suppression of propagation if it was not allowed in the PR definition. Either change the Segment exit routine so that it does not return with return code 8, or change the PR definition to allow propagation to be suppressed.

**Problem determination:** Save any trace records created by DPROP in the IMS log or on the //EKYTRACE data set. If DPROP abends, save the dump.

Module: EKYR980X

#### EKYR983E EXIT HAS RETURNED A SEGMENT WITH INVALID LENGTH DBD=dbdname SEG=segment PR=prid EXIT=exitn

**Explanation:** The Segment exit routine identified by EXIT= returned an invalid segment length. For variable-length segments, the returned length (at the beginning of the segment) should not be larger than the defined maximum segment length; and the returned segment should be large enough to contain the DL/I key field and any other fields mapped to the DB2 primary key.

#### Severity: Error.

**System action:** The error is handled according to the RUP/HUP logic for programming errors. For more information, see Appendix A, "RUP and HUP error handling," on page 543.

**System programmer response:** Make sure that the Segment exit routine returns valid segment lengths.

**Problem determination:** Save any trace records created by DPROP in the IMS log or on the //EKYTRACE data set. If DPROP abends, save the dump.

Module: EKYR980X

# EKYR984E EXIT HAS CHANGED THE CONTENT OR OFFSET OF DL/I KEY FIELD DBD=dbdname SEG=segment PR=prid EXIT=exitn

**Explanation:** The Segment exit routine identified by EXIT= changed the content or the offset of IMS key fields. Segment exit routines are not allowed to change the content or offset of IMS key fields.

Severity: Error.

**System action:** The error is handled according to the RUP/HUP logic for programming errors. For more information, see Appendix A, "RUP and HUP error handling," on page 543.

**System programmer response:** Make sure that the Segment exit routine does not change the content or offset of IMS key fields.

**Problem determination:** Save any trace records created by DPROP in the IMS log or on the //EKYTRACE data set. If DPROP abends, save the dump.

Module: EKYR980X

#### EKYR985E FIELD MAPPING TO PRIMARY DB2 KEY NOT WITHIN SEGMENT DBD=dbdname SEG=segment FLD=field COL=column PR=prid EXIT=exitn

**Explanation:** The segment occurrence returned by the identified Segment exit routine does not contain the field

identified by FLD=. However, this field is being mapped to a DB2 column identified by COL= of the primary DB2 key and must therefore be available.

Severity: Error.

**System action:** The error is handled according to the RUP/HUP logic for programming errors. For more information, see Appendix A, "RUP and HUP error handling," on page 543.

**System programmer response:** Make sure that the Segment exit routine returns segments that always contain all fields being mapped to a column of the primary DB2 key.

**Problem determination:** Save any trace records created by DPROP in the IMS log or on the //EKYTRACE data set. If DPROP abends, save the dump.

Module: EKYR980X

#### EKYR986E EXIT HAS CHANGED THE CONTENT OR OFFSET OF A DL/I FIELD MAPPING TO THE PRIMARY DB2 KEY DBD=dbdname SEG=segment FLD=field COL=column PR=prid EXIT=exitn

**Explanation:** The exit routine identified by EXIT= changed the content or offset of a field mapped to a column of the primary DB2 key. This is not allowed for TYPE=F PRs.

Severity: Error.

**System action:** The error is handled according to the RUP/HUP logic for programming errors. For more information, see Appendix A, "RUP and HUP error handling," on page 543.

**System programmer response:** Make sure that the Segment exit routine does not change the content or offset of fields mapped to a column of the primary DB2 key.

**Problem determination:** Save any trace records created by DPROP in the IMS log or on the //EKYTRACE data set. If DPROP abends, save the dump.

Module: EKYR980X

# EKYR987E EXIT CANNOT SUPPRESS PROPAGATION DBD=dbdname SEG=segment PR=prid EXIT=exitn

**Explanation:** The Segment exit routine identified by EXIT= returned with return code 8, which requests suppression of propagation; however, return code 8 cannot be returned when processing either:

- · The segment image before replacement, or
- A parent or ancestor of the IMS segment being changed (PRs including path-data in their mapping)

Severity: Error.

**System action:** The error is handled according to the RUP/HUP logic for programming errors. For more information, see Appendix A, "RUP and HUP error handling," on page 543.

**System programmer response:** Make sure that the Segment exit routine does not request suppression of propagation when processing a segment image before replacement, or a parent/ancestor of the changed IMS segment.

**Problem determination:** Save any trace records created by DPROP in the IMS log or on the //EKYTRACE data set. If DPROP abends, save the dump.

Module: EKYR980X

EKYR991E USER EXIT=exitn RETURNED WITH RC=returncode DBD=dbdname SEG=segment PR=prid

**Explanation:** The user exit routine identified by USER EXIT= signaled an error by returning a nonzero return code. The 2 low-order bytes of the return code are identified by RC=.

# Severity: Error.

**System action:** typically, This depends on the return code provided by the exit; typically the error is handled according to the RUP logic for "other" errors. For more information, see Appendix A, "RUP and HUP error handling," on page 543.

**System programmer response:** For information about exit routines, see the appropriate Administrators Guide for your propagation mode and IMS DPROP Customization Guide.

**Problem determination:** Save any trace records created by DPROP in the IMS log or on the //EKYTRACE data set. If DPROP abends, save the dump.

Module: EKYR980X and EKYR990X

#### EKYR993E USER EXIT=exitn RETURNED WITH RC=returncode DBD=dbdname SEG=segment FLD=field COL=column PR=prid

**Explanation:** The field exit routine identified by USER EXIT= signaled an error by returning a nonzero return code. The 2 low-order bytes of the return code are identified by RC=.

Severity: Error.

**System action:** typically, Depends on the return code provided by the exit; typically the error is handled according to the RUP logic for "other" errors. For more information, see Appendix A, "RUP and HUP error handling," on page 543.

System programmer response: For information

about exit routines, see the appropriate Administrators Guide for your propagation mode and IMS DPROP Customization Guide.

**Problem determination:** Save any trace records created by DPROP in the IMS log or on the //EKYTRACE data set. If DPROP abends, save the dump.

Module: EKYR970X

# EKYR997E LE/370 CEEPIPI END\_SEQ RETURNED WITH RC= returncode

**Explanation:** A DPROP module issued a CEEPIPI END\_SEQ call to signal the end of a series of subroutine calls. The CEEPIPI call failed with the shown return code.

The return code values have the following meaning:

- 4 DPROP called CEEPIPI with an invalid function code
- 8 The LE/370 environment was already active
- 16 DPROP called CEEPIPI with an invalid token
- 20 DPROP called CEEPIPI with a token different from the token used in a START\_SEQ call.

Severity: Error.

**System action:** The error is handled according to the RUP/HUP logic for programming errors. For more information, see Appendix A, "RUP and HUP error handling," on page 543.

**Problem determination:** If LE/370 issued additional messages, they may help you understand the failure.

Save any trace records created by DPROP in the IMS log or on the //EKYTRACE data set. If DPROP abends, save the dump.

Module: EKYR970X, EKYR980X, and EKYR990X

# EKYR998E LE/370 CEEPIPI START\_SEQ RETURNED WITH RC= returncode

**Explanation:** A DPROP module issued a CEEPIPI START\_SEQ call to signal the start of a series of subroutine calls. The CEEPIPI call failed with the shown return code.

The return code values have the following meaning:

- 4 DPROP called CEEPIPI with an invalid function code
- 8 The LE/370 environment was already active
- 16 DPROP called CEEPIPI with an invalid token

#### Severity: Error.

**System action:** The error is handled according to the RUP/HUP logic for programming errors. For more

information, see Appendix A, "RUP and HUP error handling," on page 543.

**Problem determination:** If LE/370 issued additional messages, they may help you understand the failure.

Save any trace records created by DPROP in the IMS log or on the //EKYTRACE data set. If DPROP abends, save the dump.

Module: EKYR970X, EKYR980X, and EKYR990X

EKYR999E LE/370 CEEPIPI CALL-SUB RETURNED WITH RC=LE/370 return code USER-EXIT=exit-name, SRC=X' subroutine return code', SRSN=X' subroutine reason code' SFB=X' subroutine feedback code' DBD=dbdname SEG=segment PR=prid

**Explanation:** The LE/370 CEEPIPI module returned to DPROP with the shown return code in Register 15 (the LE/370 return code is printed in numerical format). This happened when the RUP called the identified user exit routine via the CEEPIPI CALL-SUB interface.

The message also contains information provided by LE/370, such as the subroutine return code, the subroutine reason code, and the subroutine feedback code (all printed in hexadecimal format).

The error occurred during RUP processing for the identified IMS DBD, segment name, and PRID.

Severity: Error.

**System action:** The error is handled according to the RUP/HUP logic for programming errors. For more information, see Appendix A, "RUP and HUP error handling," on page 543.

**Problem determination:** Refer to IBM SAA AD/Cycle Language Environment/370 Programming Guide for an explanation of the LE/370 return code, the subroutine return code, the subroutine reason code, and the subroutine feedback code. In particular, refer to the description of the CEEPIPI CALL-SUB function in IBM SAA AD/Cycle Language Environment/370 Programming Guide.

Save any trace records created by DPROP in the IMS log or on the //EKYTRACE data set. If DPROP abends, save the dump.

Module: EKYR970X, EKYR980X, and EKYR990X

# Chapter 16. IMS DPROP services: SCU error messages

#### EKYSA01E ROW NOT FOUND IN RECEIVER CONTROL TABLE FOR RECEIVER recname

**Explanation:** A record cannot be found in the Receiver Control Table (RCT) for the Receiver *recname*, defined in the CREATEREC control statement.

Severity: Error.

System action: SCU processing terminates.

**Programmer response:** Correct the input control statement and resubmit the job.

Module: EKYS113X

#### EKYSA02E GROUP oldgrp ON OLD RECEIVER oldrec DOES NOT MATCH GROUP newgrp FOR RECEIVER BEING CREATED

**Explanation:** The group ID *newgrp* does not match the group ID *oldgrp* for the Receiver from which the PRDS Status information is being copied.

Severity: Error.

System action: SCU processing terminates.

**Programmer response:** Correct the input control statement and resubmit the job.

Module: EKYS113X

# EKYSA03E RECEIVER recname ALREADY EXISTS IN RCT

**Explanation:** An attempt was made to create a Receiver row in the RCT using a Receiver name that already exists.

Severity: Error.

System action: SCU processing terminates.

**Programmer response:** Correct the input control statement and resubmit the job.

Module: EKYS113X

# EKYSA04E UNEXPECTED NON-ZERO SQL RETURN CODE. SQLCODE : sqlcode

**Explanation:** The SCU issued an SQL statement to either insert a row into the Receiver control table, or to read a row from the table. DB2 returns an SQL code in decimal format.

Severity: Error.

System action: SCU processing terminates.

**Programmer response:** Refer to the DB2 Messages

and Codes for an explanation of the SQL code.

Correct the error before resubmitting the job.

Module: EKYS113X

# EKYSA05E COMMIT FAILED DUE TO SQL RETURN CODE. SQLCODE : sqlcode

**Explanation:** The SCU issued an SQL statement to commit changes to the Data Base. DB2 returned an SQL code in decimal format.

Severity: Error.

System action: SCU processing terminates.

**Programmer response:** Refer to the DB2 Messages and Codes for an explanation of the SQL code.

Correct the error before resubmitting the job.

Module: EKYS113X

# EKYSA06E ERROR IN CREATEREC CONTROL STATEMENT - NO OLDREC DEFINED WHEN STATUS=SPLIT SPECIFIED

**Explanation:** When the value for the STATUS= operand is defined as SPLIT, a Receiver Name must be defined in the OLDREC operand.

Severity: Error.

System action: SCU processing terminates.

**Programmer response:** Correct the input control statement and resubmit the job.

Module: EKYS113X

#### EKYSA07E RECEIVER recname HAS A STATUS OF EXECUTING - NEW RECEIVER NOT CREATED

**Explanation:** The PRDS status information cannot be copied as the Receiver *recname* is already active.

Severity: Error.

System action: SCU processing terminates.

**Programmer response:** Wait until the Receiver *recname* has completed before resubmitting the job.

Module: EKYS113X

#### EKYSB01E ROW NOT FOUND IN RECEIVER CONTROL TABLE FOR RECEIVER recname

**Explanation:** The Receiver name *recname* in the DELETEREC control statement does not identify a row in the Receiver control table (RCT).

Severity: Error.

System action: SCU processing terminates.

**Programmer response:** Ensure that the correct row is identified before resubmitting the job.

Module: EKYS114X

#### EKYSB02E RECEIVER recname CANNOT BE DELETED PR ASSIGNMENT EXISTS

**Explanation:** The Receiver Name *recname* defined in the DELETEREC control statement has PRs assigned to it. This assignment is reflected in the Propagation Request Control Table (PRCT). The Receiver is not deleted.

Severity: Error.

System action: SCU processing terminates.

**Programmer response:** Remove the row or rows from the PRCT for the PR assignments to the Receiver Name defined on the DELETEREC control statement using the DELETEPR control statement before resubmitting the DELETEREC statement.

Module: EKYS114X

#### EKYSB03E UNEXPECTED NON-ZERO SQL RETURN CODE. SQLCODE : sqlcode

**Explanation:** The SQLCODE *sqlcode* was returned from an SQL statement that was issued by the SCU that requested the deletion of a row from the Propagation Request Control Table (PRCT).

Severity: Error.

System action: SCU processing terminates.

**Programmer response:** Refer to the DB2 Messages and Codes for an explanation of the error.

Correct the cause of the error before resubmitting the job.

Module: EKYS114X

#### EKYSB04E COMMIT FAILED DUE TO SQL RETURN CODE. SQLCODE : sqlcode

**Explanation:** The SQLCODE *sqlcode* was displayed in response to an SQL statement issued by the SCU to commit changes to the database.

Severity: Error.

System action: SCU processing terminates.

**Programmer response:** Refer to the DB2 Messages and Codes for an explanation of the error.

Correct the cause of the error before resubmitting the job.

Module: EKYS114X

#### EKYSC01E ROW NOT FOUND IN RECEIVER CONTROL TABLE FOR RECEIVER recname

**Explanation:** The Receiver *recname* does not identify a row in the Receiver control table (RCT).

Severity: Error.

System action: SCU processing terminates.

**Programmer response:** Correct the input control statement and resubmit the job.

Module: EKYS115X

#### EKYSC02E UNEXPECTED NON-ZERO SQL RETURN CODE SQLCODE : sqlcode

**Explanation:** The SQLCODE *sqlcode* was returned from an SQL statement issued by the SCU to either:

- Read the RCT
- Open a cursor
- · Delete a row from the PRCT
- · Insert a row into the PRCT

Severity: Error.

System action: SCU processing terminates.

**Programmer response:** Refer to the DB2 Messages and Codes for an explanation of the error.

Correct the cause of the error before resubmitting the job.

Module: EKYS115X

#### EKYSC03E RECEIVER recname IS EXECUTING. PRS CANNOT BE ASSIGNED TO IT.

**Explanation:** PRS cannot be assigned to the Receiver *recname* as it is already active.

Severity: Error.

System action: SCU processing terminates.

**Programmer response:** Wait until the Receiver *recname* has completed its current run before resubmitting the job.

Module: EKYS115X

# EKYSC04E POSITIONAL INFORMATION FOR RECEIVER recname1 DOES NOT MATCH THAT FOR RECEIVER recname2

**Explanation:** The Group Id or positioning information or both for *recname1* and *recname2* are not identical. To avoid duplicating or missing updates when reassigning PRs between Receivers, the PRDS group and positioning information for both Receivers must be identical. The positioning information consists of the:

- PRDS sequence number
- PRDS status
- UOW ID

Severity: Error

System action: SCU processing terminates.

**Programmer response:** If this protection is not required, specify MERGE=FORCE on the ASSIGNPR control statement and resubmit the job.

Module: EKYS115X

#### EKYSC05E COMMIT FAILED DUE TO SQL RETURN CODE. SQLCODE : sqlcode

**Explanation:** The SQLCODE *sqlcode* was returned from an SQL statement to commit changes to the database that was issued by the SCU.

Severity: Error.

System action: SCU processing terminates.

**Programmer response:** Refer to the DB2 Messages and Codes for an explanation of the error.

Correct the cause of the error before resubmitting the job.

Module: EKYS115X

#### EKYSC06W PR prid IS NOT CURRENTLY ASSIGNED TO RECEIVER recname

**Explanation:** Because the PR *prid* is not assigned to the Receiver specified in the ASSIGNPR control statement, the SCU cannot perform the reassignment for the PR *prid*.

Severity: Warning.

System action: SCU processing continues.

**Programmer response:** Check if this situation is incorrect.

If it is not incorrect, ignore this message.

Module: EKYS115X

#### EKYSC07I PR prid IS ALREADY ASSIGNED TO RECEIVER recname

**Explanation:** A row already exists for the PR *prid* and Receiver *recname*.

Severity: Information.

System action: SCU processing continues.

Programmer response: None.

Module: EKYS115X

#### EKYSC08I PR prid HAS BEEN REASSIGNED FROM RECEIVER oldrec TO RECEIVER newrec

**Explanation:** The *prid* has been successfully reassigned from the Receiver *oldrec* to the Receiver *newrec*.

Severity: Information.

System action: SCU processing continues.

Programmer response: None.

Module: EKYS115X

#### EKYSC09E PR prid IS NOT A VALID DPROP RESOURCE

**Explanation:** The PR *prid* is not a recognized IMS DPROP resource. The SCU only accepts values that are defined in the IMS DPROP directory.

Severity: Error.

System action: SCU processing terminates.

**Programmer response:** Correct the input control statement and resubmit the job.

Module: EKYS115X

# EKYSC10E PRSET prset IS NOT A VALID DPROP RESOURCE

**Explanation:** The PRSET *prset* is not a recognized IMS DPROP resource. The SCU only accepts values that are defined in the IMS DPROP directory.

Severity: Error.

System action: SCU processing terminates.

**Programmer response:** Correct the input control statement and resubmit the job.

Module: EKYS115X

#### EKYSC11E DBNAME *dbd* IS NOT A VALID DPROP RESOURCE

**Explanation:** The DBNAME specified above is not a recognized IMS DPROP resource. The SCU only accepts values that are defined in the IMS DPROP directory.

Severity: Error.

System action: SCU processing terminates.

**Programmer response:** Correct the input control statement and resubmit the job.

Module: EKYS115X

# EKYSC12E DBNAME *dbd* AND SEGNAME *seg* ARE NOT A VALID COMBINATION

**Explanation:** The DBNAME *dbd* and segment name *seg* are not recognized or do not match. The SCU rejects values which are not defined in the IMS DPROP directory or which result in an unmatched IMS DPROP resource.

Severity: Error.

System action: SCU processing terminates.

**Programmer response:** Correct the input control statement and resubmit the job.

Module: EKYS115X

#### EKYSC13W PR prid MAY ONLY BE ASSIGNED TO ONE RECEIVER AT A TIME

**Explanation:** The PR *prid* is already assigned to a Receiver. A PR can be assigned to only one Receiver at a time. The assignment is ignored.

Severity: Warning.

System action: SCU processing continues.

**Programmer response:** Determine if this situation is correct.

Module: EKYS115X

#### EKYSD01E UNEXPECTED NON-ZERO SQL RETURN CODE. SQLCODE : sqlcode

**Explanation:** The SQLCODE *sqlcode* resulted from an SQL statement issued by the SCU to either:

- · Read the PRCT
- Open a cursor
- · Delete a row from the PRCT

Severity: Error.

System action: SCU processing terminates.

**Programmer response:** Refer to the DB2 Messages and Codes for an explanation of the error.

Correct the cause of the error before resubmitting the job.

Module: EKYS116X

#### EKYSD02E COMMIT FAILED DUE TO SQL RETURN CODE. SQLCODE : sqlcode

**Explanation:** The SQLCODE *sqlcode* was returned from an SQL statement issued by the SCU to commit changes to the database.

Severity: Error.

System action: SCU processing terminates.

**Programmer response:** Refer to the DB2 Messages and Codes for an explanation of the error.

Correct the cause of the error before resubmitting the job.

Module: EKYS116X

#### EKYSD03E RECEIVER recname IS EXECUTING. PR ASSIGNMENTS CANNOT BE DELETED

**Explanation:** The Receiver *recname* is already active. PR assignments cannot be deleted while a Receiver is active.

Severity: Error.

System action: SCU processing terminates.

**Programmer response:** Resubmit the job when the Receiver has completed.

Module: EKYS116X

# EKYSD04I PR prid IS NOT ASSIGNED TO RECEIVER recname

**Explanation:** An assignment could not be found for the PR *prid* and Receiver and *recname*.

Severity: Information.

System action: SCU processing continues.

Programmer response: None.

Module: EKYS116X

#### EKYSD05E PR prid IS NOT A VALID DPROP RESOURCE

**Explanation:** The PR *prid* is not a recognized IMS DPROP resource. The SCU only accepts values that are defined in the IMS DPROP directory.

Severity: Error.

System action: SCU processing terminates.

**Programmer response:** Specify a valid *prid* before resubmitting the job.

Module: EKYS116X

# EKYSD06E PRSET prset IS NOT A VALID DPROP RESOURCE

**Explanation:** The PRSET *prset* is not a recognized IMS DPROP resource. The SCU only accepts values that are defined in the IMS DPROP directory.

Severity: Error.

System action: SCU processing terminates.

**Programmer response:** Correct the input control statement before resubmitting the job.

Module: EKYS116X

#### EKYSD07E DBNAME *dbd* IS NOT A VALID DPROP RESOURCE

**Explanation:** The DBNAME *dbd* is not a recognized IMS DPROP resource. The SCU only accepts values that are defined in the IMS DPROP directory.

Severity: Error.

System action: SCU processing terminates.

**Programmer response:** Correct the input control statement and resubmit the job.

Module: EKYS116X

#### EKYSD08E SEGNAME seg IS NOT A VALID DPROP RESOURCE

**Explanation:** The SEGNAME *seg* is not a recognized IMS DPROP resource. The SCU only accepts values that are defined in the IMS DPROP directory.

Severity: Error.

System action: SCU processing terminates.

**Programmer response:** Correct the input control statement and resubmit the job.

Module: EKYS116X

# EKYSD09I NO RECEIVER ASSIGNMENT EXISTS FOR PR prid

**Explanation:** The PR *prid* is not assigned.

Severity: Information.

System action: SCU processing continues.

Programmer response: None.

Module: EKYS116X

#### EKYSE01E UNEXPECTED INTERNAL ERROR HAS OCCURRED

**Explanation:** An internal error has occurred while processing the ASSIGNTSM control statement. An internal control block may be corrupted.

Severity: Error.

System action: SCU processing terminates.

**Programmer response:** Save the output, and contact IBM Software Support.

Module: EKYS112X

#### EKYSE02E MANDATORY OPERAND TIME= OR USERTIME= REQUIRED

**Explanation:** The TIME= or USERTIME= is missing from the ASSIGNTSM control statement.

Severity: Error.

System action: SCU processing terminates.

**Programmer response:** Correct the input control statement and resubmit the job.

Module: EKYS112X

# EKYSF01E UNEXPECTED INTERNAL ERROR HAS OCCURRED

**Explanation:** An internal error has occurred while processing the DELETETSM control statement. An internal control block may be corrupted.

Severity: Error.

System action: SCU processing terminates.

**Programmer response:** Save the output, and contact IBM Software Support.

Module: EKYS111X

#### EKYSF02E STOP TIMESTAMP MARKER MAY NOT BE DELETED BY SPECIFYING TSM ID

**Explanation:** A Timestamp Marker ID cannot be specified in the DELETETSM control statement when deleting a STOP Time Stamp Marker.

Severity: Error.

System action: SCU processing terminates.

**Programmer response:** Correct the input control statement and resubmit the job.

Module: EKYS111X

#### EKYSF03E MANDATORY GROUP= OPERAND MUST BE SUPPLIED

**Explanation:** The GROUP= operand is missing from the DELETETSM control statement.

Severity: Error.

System action: SCU processing terminates.

**Programmer response:** Correct the input control statement and resubmit the job.

Module: EKYS111X

#### EKYSF04E MANDATORY DBD= OPERAND MUST BE SUPPLIED

**Explanation:** The DBD= operand is missing from the DELETETSM control statement.

Severity: Error.

System action: SCU processing terminates.

**Programmer response:** Correct the input control statement and resubmit the job.

Module: EKYS111X

# EKYSG01E UNEXPECTED INTERNAL ERROR HAS OCCURRED

**Explanation:** An internal error has occurred while processing the CREATETSM control statement. An internal control block may be corrupted.

Severity: Error.

System action: SCU processing terminates.

**Programmer response:** Save the output, and contact IBM Software Support.

Module: EKYS110X

# EKYSG02E MANDATORY GROUP= OPERAND MUST BE SUPPLIED

**Explanation:** The GROUP= operand must be supplied on the CREATETSM control statement when creating a STOP Time Stamp Marker.

Severity: Error.

System action: SCU processing terminates.

**Programmer response:** Correct the input control statement and resubmit the job.

Module: EKYS110X

#### EKYSG03E MANDATORY DBD= OPERAND MUST BE SUPPLIED

**Explanation:** The DBD= operand is missing from the CREATETSM control statement.

Severity: Error.

System action: SCU processing terminates.

**Programmer response:** Correct the input control statement and resubmit the job.

Module: EKYS110X

# Chapter 17. Status Change Utility (SCU) messages

#### EKYS000E INTERNAL LOGIC ERROR IN MODULE module LOCATION IDENTIFICATION CODE: lidc

**Explanation:** An IMS DPROP program error occurred at location *lidc* in module *module*.

Severity: Error.

System action: SCU processing terminates.

**Problem determination:** Report this problem to the IBM Software Support.

Module: All SCU modules.

#### EKYS001I BACKOUT PERFORMED; SEVERE ERROR DETECTED

**Explanation:** The SCU detected a severe error and issued a DB2 ROLLBACK call to prevent data inconsistencies in the IMS DPROP directory.

Severity: Information.

System action: Processing continues.

**Problem determination:** For more information, see the messages issued before this one on the //SYSUPRINT data set.

Module: EKYS000X

#### EKYS101E DD STATEMENT WITH DDNAME ddname IS MISSING

**Explanation:** The DD statement that defines the IMS DPROP status file is missing. The message provides the name of the missing DD statement.

Severity: Error.

System action: SCU processing terminates.

**User response:** Provide the DD statement and resubmit the job.

Module: EKYS010X

# EKYS102E NONZERO CODE RETURNED BY MACRO macro WHEN RETRIEVING JCL ALLOCATION RESOURCES RETURN CODE (R15): rc/rc DDNAME: ddn ERROR REASON CODE: rc/rc ERROR INFORMATION CODE: iclic

**Explanation:** The SCU requested information about JCL allocation resources with an SVC 99 function, but the request failed. The message shows all codes returned by the SVC 99 in hexadecimal and decimal format.

Severity: Error.

System action: SCU processing terminates.

**User response:** For the meaning of the codes returned by the SVC 99, see OS/390<sup>®</sup> MVS Application Development Guide. Correct the error based on the return code information and resubmit the job.

Module: EKYS010X

# EKYS103E THE DSNAME ASSOCIATED WITH THE DDNAME *ddn* IS UNKNOWN AS An IMS DPROP RESOURCE

**Explanation:** The data set name specified on the DD statement with ddname *ddn* does not match a data set name defined during IMS DPROP generation.

Severity: Error.

System action: SCU processing terminates.

**User response:** Specify a valid data set name and resubmit the job.

Module: EKYS010X

#### EKYS104E DD STATEMENT WITH DDNAME ddn CONTAINS THE INVALID KEYWORD DISP=MOD

**Explanation:** DISP=MOD is not valid on the DD statement that defines the IMS DPROP status file.

Severity: Error.

System action: SCU processing terminates.

**User response:** Change the DISP parameter specification to OLD or SHR and resubmit the job.

Module: EKYS010X

#### EKYS111E DD STATEMENT WITH DDNAME ddn IS MISSING

**Explanation:** The DD statement with ddname *ddn* is missing.

Severity: Error.

System action: SCU processing terminates.

**User response:** Supply a DD statement with the ddname shown in the message and resubmit the job.

Module: EKYS011X

# EKYS112E NONZERO CODE RETURNED BY MODULE module WHEN FINDING THE DBRC CONTROL LEVEL RETURN CODE (R15): rd/rc

**Explanation:** The SCU was unable to obtain the DBRC control level because the LINK request to

module *module* failed or because module *module* could not complete successfully. The message shows the return code in hexadecimal and decimal format.

Severity: Error.

System action: SCU processing terminates.

**User response:** If the LINK request failed, correct the error based on the return code information for the LINK macro in OS/390 MVS Application Development Guide. If module *module* could not complete successfully, follow the instructions provided by module *module* on the SYSPRINT data set. Then resubmit the job.

Module: EKYS011X

#### EKYS113E DD STATEMENT WITH DDNAME ddn IS MISSING

**Explanation:** The DD statement with ddname *ddn* is missing.

Severity: Error.

System action: SCU processing terminates.

**User response:** Supply the missing DD statement and resubmit the job.

Module: EKYS011X

#### EKYS114E UNEXPECTED RESULT WHILE ANALYZING THE RESPONSE OF A DBRC LIST.RECON COMMAND POSSIBLE DBRC RELEASE CONFLICT

**Explanation:** The CONTROL= keyword is missing in the DBRC output data set. DBRC sends the results of the LIST.RECON command to this data set. The JOBLIB or STEPLIB JCL statement probably contains an incorrect DBRC release specification.

Severity: Error.

System action: SCU processing terminates.

**User response:** Correct any errors on the JOBLIB or STEPLIB JCL statement and resubmit the job.

Module: EKYS011X

#### EKYS115E UNEXPECTED RESULT WHILE ANALYZING THE RESPONSE OF A DBRC LIST.RECON COMMAND POSSIBLE DBRC RELEASE CONFLICT

**Explanation:** The SCU was unable to find the SSID= keyword in the DBRC output data set. The JOBLIB or STEPLIB JCL statement probably contains an incorrect DBRC release specification.

Severity: Error.

System action: SCU processing terminates.

**User response:** Correct any errors on the JOBLIB or STEPLIB DD statement and resubmit the job.

# EKYS121E DD STATEMENT WITH DDNAME ddn IS MISSING

**Explanation:** The DD statement with ddname *ddn* is missing.

Severity: Error.

System action: SCU processing terminates.

**User response:** Supply the missing DD statement and resubmit the job.

Module: EKYS012X

#### EKYS122E UNEXPECTED RESULT WHILE ANALYZING THE RESPONSE OF A DBRC LIST.RECON COMMAND POSSIBLE DBRC RELEASE CONFLICT

**Explanation:** The SCU was unable to find the keyword DDNAME or DSNAME in the DBRC output data set. The JOBLIB or STEPLIB statement probably contains an incorrect DBRC release specification.

Severity: Error.

System action: SCU processing terminates.

**User response:** Correct any errors on the STEPLIB or JOBLIB statement and resubmit the job.

Module: EKYS012X

#### EKYS123E DD STATEMENT WITH DDNAME ddn IS MISSING

**Explanation:** The DD statement with ddname *ddn* is missing.

Severity: Error.

System action: SCU processing terminates.

**User response:** Supply a DD statement with ddname *ddn* and resubmit the job.

Module: EKYS012X

#### EKYS124E UNEXPECTED RESULT WHILE ANALYZING THE RESPONSE OF A DBRC LIST.RECON COMMAND POSSIBLE DBRC RELEASE CONFLICT

**Explanation:** The SCU was unable to find the data set name in the DBRC output data set. The JOBLIB or STEPLIB statement probably contains the incorrect DBRC release specification.

Severity: Error.

System action: SCU processing terminates.

**User response:** Correct any errors on the JOBLIB or STEPLIB statement and resubmit the job.

# EKYS125E NONZERO CODE RETURNED BY MACRO macro WHEN RETRIEVING JCL ALLOCATION RESOURCES RETURN CODE (R15): rc/rc DDNAME: ddn ERROR REASON CODE: rsn/rsn ERROR INFORMATION CODE: iclic

**Explanation:** The SCU requested information about JCL allocation resources with an SVC 99 function, but the request failed. The message shows all codes returned by the SVC 99 in hexadecimal and decimal format.

Severity: Error.

System action: SCU processing terminates.

**User response:** For the meanings of the SVC 99 codes, see the section on dynamic allocation in OS/390 MVS Application Development Guide. Correct the error based on this information and resubmit the job.

Module: EKYS012X

# EKYS126E NONZERO CODE RETURNED BY MACRO macro WHEN ALLOCATING JCL RESOURCES RETURN CODE (R15): rd/rc DDNAME: ddn DSNAME: dsn DISP: MOD ERROR REASON CODE: rsn/rsn ERROR INFORMATION CODE: id/ic

**Explanation:** The SCU tried to allocate JCL resources with an SVC 99 function, but the request failed. The message shows the codes returned by the SVC 99 in hexadecimal and decimal format.

Severity: Error.

System action: SCU processing terminates.

**User response:** For the meanings of the codes from the SVC 99, see the section on dynamic allocation in OS/390 MVS Application Development Guide. Correct the error based on this information, and resubmit the job.

Module: EKYS012X

#### EKYS131E DD STATEMENT WITH DDNAME ddname IS MISSING

**Explanation:** The DD statement that defines the SCU DB2 plan and the DB2 system is missing. Either:

- An IMS DPROP Synchronous is required and no DD statement with the name *ddnmame* is supplied.
- A DD statement has been supplied for the Status File while running IMS DPROP in Asynchronous mode.

The SCU assumes that a Synchronous IMS DPROP system is required when a DD statement for the IMS DPROP Status File exists.

Severity: Error.

System action: SCU processing terminates.

**User response:** Provide the missing DD statement and resubmit the job.

Module: EKYS013X

#### EKYS132E START OF CHECKING PHASE FOR DATA SET ALLOCATED TO DDNAME ddn

**Explanation:** During the checking phase, the SCU detected errors in the control data set allocated to the DD statement with ddname *ddn*. The control statements and their related error messages follow this message.

**User response:** See the control statements and error messages that follow.

Severity: Error.

Module: EKYS013X

# EKYS133E MISSING INPUT CONTROL STATEMENTS

**Explanation:** The SCU found no input control statements in the input data set. Message EKYS132E shows the name of the DD statement that defines this data set.

Severity: Error.

**User response:** Provide input control statements and resubmit the job.

Module: EKYS013X

#### EKYS134E THE FOLLOWING INPUT CONTROL STATEMENTS IGNORED; UNUSABLE DATA

**Explanation:** The identified input control statements contain unusable data. Message EKYS132E shows the name of the DD statement that defines the input control data set.

Severity: Error.

**User response:** Provide appropriate input control statements and resubmit the job.

Module: EKYS013X

# EKYS135E THE FOLLOWING INPUT CONTROL STATEMENTS IGNORED; ERRORS IN DATA

**Explanation:** This header message precedes the unusable control statements and their related error messages. Message EKYS132E shows the name of the DD statement that defines the input control data set.

**User response:** See the control statements and error messages that follow this header message.

Severity: Error.

Module: EKYS013X

#### EKYS136E END OF CHECKING PHASE FOR DATA SET ALLOCATED TO DDNAME ddn

**Explanation:** The SCU issues this trailer message at the end of the checking phase if it detected errors in the input data set allocated to ddname *ddn*. The control statements along with their related error messages precede this message.

Severity: Error.

Module: EKYS013X

# EKYS137E ALL INPUT DATA IGNORED; JOB TERMINATED; ERRORS DETECTED DURING INITIALIZATION PHASE

**Explanation:** This trailer message ends the list of unusable control statements and the related error messages. Message EKYS132E shows the name of the DD statement that defines the input control data set.

Severity: Error.

System action: SCU processing terminates.

**User response:** Correct the input control statements and resubmit the job.

Module: EKYS013X

# EKYS141I START OF PROCESSING PHASE FOR DATA SET ALLOCATED TO DDNAME ddn

**Explanation:** This informational message reports that the SCU successfully read and checked all input control statements in the data set with ddname *ddn* and now begins to process them.

Severity: Information.

System action: Processing continues.

Module: EKYS013X

# EKYS142I LIST OF INPUT CONTROL STATEMENTS SUPPLIED

**Explanation:** The SCU accepted all of the following input control statements that were supplied in the data set defined on the DD statement named in message EKYS141I.

Severity: Information.

System action: Processing continues.

Module: EKYS014X

#### EKYS143I END OF PROCESSING PHASE FOR DATA SET ALLOCATED TO DDNAME ddn

**Explanation:** The SCU successfully processed and accepted the input control statements in the data set whose ddname is identified in message EKYS141I. The input control statements precede this message.

Severity: Information.

System action: Processing continues.

Module: EKYS014X

#### EKYS144I ALL INPUT DATA SUCCESSFULLY ACCEPTED

**Explanation:** The SCU accepted all input control statements in the data set whose ddname is identified in message EKYS141I. This message ends the list of input control statements.

Severity: Information.

System action: Processing continues.

Module: EKYS014X

#### EKYS151E DD STATEMENT WITH DDNAME ddn IS MISSING

**Explanation:** The DD statement with ddname *ddn* is missing.

Severity: Error.

**System action:** Processing of the program is terminated.

**User response:** Supply the missing DD statement and resubmit the job.

Module: EKYS015X

#### EKYS152E START OF CHECKING PHASE FOR DATA SET ALLOCATED TO DDNAME ddn

**Explanation:** During the checking phase, the SCU detected errors in the input control statements in the data set with ddname *ddn*. The control statements and their related error messages follow.

Severity: Error.

Module: EKYS015X

# EKYS153E MISSING INPUT CONTROL STATEMENTS

**Explanation:** The SCU found no input control statements in the data set with the ddname identified in message EKYS152E.

Severity: Error.

**User response:** Provide the appropriate input control statements and resubmit the job.

#### Module: EKYS015X

#### EKYS154E THE FOLLOWING INPUT CONTROL STATEMENTS IGNORED; UNUSABLE STATEMENTS

**Explanation:** This header message precedes the unusable control statements and their related error messages. Message EKYS152E identifies the name of the DD statement that defines the input data set.

Severity: Error.

**User response:** Provide the appropriate input control statements and resubmit the job.

Module: EKYS015X

#### EKYS155E END OF CHECKING PHASE FOR DATA SET ALLOCATED TO DDNAME ddn

**Explanation:** This trailer message reports the end of the checking phase. The SCU found errors in the input control statements in the data set with ddname *ddn*. The control statements and their related error messages precede this message.

Severity: Error.

Module: EKYS015X

#### EKYS156E NO STATEMENT WAS EXECUTED; JOB TERMINATED; ERRORS DETECTED DURING INITIALIZATION PHASE

**Explanation:** This trailer message ends the list of control statements and their related error messages. The SCU cannot continue processing. The control statements are in the data set with the ddname identified in message EKYS152E.

Severity: Error.

System action: SCU processing terminates.

**User response:** Correct the input control statements and resubmit the job.

Module: EKYS015X

#### EKYS161E DEBUG= VALUE IS INVALID

**Explanation:** The value specified on the DEBUG= parameter is invalid or out of range. It must be a numeric value between 1 and 127.

Severity: Error.

System action: SCU processing terminates.

**User response:** Correct the DEBUG= value and resubmit the job.

Module: EKYS016X

#### EKYS162E MAXPR= VALUE IS INVALID

**Explanation:** MAXPR= value is invalid or out of range. It must be specified as a numeric value between 1 and 2,147,483,647 or as UNLIMITED.

Severity: Error.

System action: SCU processing terminates.

**User response:** Specify a correct value and resubmit the job.

Module: EKYS016X

#### EKYS163E IDENTIFICATION BLOCK FOLLOWING MAXPR= IS MISSING

**Explanation:** The MAXPR= value on an ERRCTL control statement was specified, but the required identification block was missing.

Severity: Error.

System action: SCU processing terminates.

**User response:** Provide an appropriate identification block and resubmit the job.

Module: EKYS016X

#### EKYS164E MAXSSWTO= IS INVALID

**Explanation:** The MAXSSWTO= value is invalid or out of range. It must be specified as a numeric value between 1 and 2,147,483,647 or as UNLIMITED.

Severity: Error.

System action: SCU processing terminates.

**User response:** Specify a correct value and resubmit the job.

Module: EKYS016X

#### EKYS165E MAXSSAUD= IS INVALID

**Explanation:** The MAXSSAUD= value is invalid or out of range. It must be specified as a numeric value between 1 and 2,147,483,647 or as UNLIMITED.

Severity: Error.

System action: SCU processing terminates.

**User response:** Specify a correct value and resubmit the job.

Module: EKYS016X

# EKYS166E NAME IN DPROP= KEYWORD INCOMPATIBLE WITH DSNAME OF DPROP STATUS FILE

**Explanation:** The IMS DPROP system name (DPROP=) on the INIT control statement does not match the IMS DPROP system name (DSNAME=) of the IMS DPROP status file. The DSNAME= keyword is specified in the JCL during DPROPGEN.

Severity: Error.

System action: SCU processing terminates.

User response: Take one of these actions:

- Change the DSNAME of the IMS DPROP status file to the name used on the INIT control statement, or
- Change the IMS DPROP system name on the INIT control statement to the name of the IMS DPROP status file.

Module: EKYS016X

# EKYS167W DD STATEMENT WITH DDNAME DDN SHOULD NOT BE SUPPLIED FOR AN ASYNCHRONOUS DPROP SYSTEM

**Explanation:** The DD statement that defines the IMS DPROP status file should not be supplied when running the SCU in an Asynchronous mode.

Severity: Warning.

System action: SCU processing continues.

**Programmer response:** Remove the DD statement from the JCL for future runs of the SCU in an Asynchronous mode.

Module: EKYS016X

#### EKYS168E NO GENERATED DPROP SYSTEM NAME HAS BEEN MATCHED TO THE KNOWN SYSTEM NAME OF DDN

**Explanation:** The IMS DPROP System Name does not have a corresponding value among the generated IMS DPROP systems. A EKYG000X member may be corrupted.

Severity: Error

System action: SCU processing terminates.

**Programmer response:** Save the output and call for IBM assistance.

Module: EKYS016X

# EKYS171E STATEMENT statement NOT EXECUTABLE; DB2 IS DOWN

**Explanation:** The SCU was unable to execute the control statement identified in the message because the DB2 subsystem was not active.

Severity: Error.

System action: The SCU processing terminates.

**User response:** Eliminate the control statement from the input control data set or start the DB2 subsystem; then resubmit the job.

Module: EKYS017X

#### EKYS172E DD STATEMENT WITH DDNAME SCUPLAN IS MISSING

**Explanation:** The DD statement that defines the SCU DB2 Plan and DB2 System is missing. This is required if a command that requires DB2 has been input to the SCU.

Severity: Error

System action: SCU processing terminates.

**Programmer response:** Provide the DD statement and resubmit the job.

Module: EKYS017X

# EKYS181E STATEMENT statement IS MUTUALLY EXCLUSIVE WITH ALL OTHER STATEMENTS EXCEPT 'DISPLAY'

**Explanation:** The input data set contains mutually exclusive control statements. ESTOP, RESET and INIT cannot be specified with each other or with any other control statements except DISPLAY. The message shows the control statement that must be specified alone.

Severity: Error.

System action: SCU processing terminates.

**User response:** Eliminate the appropriate control statements from the input control data set and resubmit the job.

Module: EKYS018X

#### EKYS182E STATEMENT statement IS NOT SUPPORTED IN A DPROP ASYNCHRONOUS ENVIRONMENT

**Explanation:** While reading the input control statements, the SCU detected that an input control statement not supported was provided for an asynchronous IMS DPROP system.

Severity: Error.

System action: SCU processing terminates.

**User response:** Valid input control statements for an asynchronous system are INIT DPROP, INIT VLF, and DISPLAY STATUS. Provide an appropriate input control statement and resubmit the job.

Module: EKYS018X

# EKYS191E VALUE value IN KEYWORD keyword UNKNOWN AS DPROP RESOURCE

**Explanation:** The value specified in the identified keyword is not a known IMS DPROP resource. The SCU accepts only values that are defined in the IMS DPROP. directory.

Severity: Error.

336 Messages and Codes

System action: SCU processing terminates.

**User response:** Correct the input control statement and resubmit the job.

Module: EKYS019X

#### EKYS192E THE COMBINATION OF THE FOLLOWING KEYS: VALUE value IN DBD= VALUE value IN PRSET= LEADS TO UNKNOWN DPROP RESOURCE

Explanation: One of the following occurred:

- The DBD= or PRSET= value identified in the message is not a known IMS DPROP resource.
- The combination of DBD= and PRSET= values results in an unknown or unmatched IMS DPROP resource.

The SCU rejects all values that are not defined in IMS DPROP directory or that result in unmatched IMS DPROP resources.

Severity: Error.

System action: SCU processing terminates.

**User response:** Correct the input control statement and resubmit the job.

Module: EKYS019X

#### EKYS193E THE COMBINATION OF THE FOLLOWING KEYS: VALUE value IN DBD= VALUE value IN SEG= LEADS TO UNKNOWN DPROP RESOURCE

Explanation: One of the following occurred:

- The combination of DBD= and SEG= values results in an unknown or unmatched IMS DPROP resource.
- The combination of DBD= and SEG= values results in an unknown or unmatched IMS DPROP resource. The SCU rejects all values that are not defined in the IMS DPROP directory or that result in unmatched IMS DPROP resources.

Severity: Error.

System action: SCU processing terminates.

**User response:** Correct the input control statement and resubmit the job.

Module: EKYS019X

# EKYS194E THE COMBINATION OF THE FOLLOWING KEYS: VALUE value IN DBD= VALUE value IN SEG= VALUE value IN PRSET= LEADS TO UNKNOWN DPROP RESOURCE

Explanation: One of the following occurred:

• The DBD=, SEG=, or PRSET= *value* is not a known IMS DPROP resource.

 The combination of the DBD=, SEG=, and PRSET= values results in an unknown or unmatched IMS DPROP resource. The SCU rejects all values that are not defined in the IMS DPROP directory or that result in unmatched IMS DPROP resources.

#### Severity: Error.

System action: SCU processing terminates.

**User response:** Correct the input control statement and resubmit the job.

Module: EKYS019X

#### EKYS195E NO DPROP RESOURCE FOUND

**Explanation:** The SCU detected input control statements for which IMS DPROP resources are not defined in the IMS DPROP directory.

Severity: Error.

System action: SCU processing terminates.

**User response:** Populate the IMS DPROP directory and resubmit the job.

Module: EKYS019X

# EKYS196E LIMIT OF nbr DEADLOCKS REACHED

**Explanation:** The SCU tried reprocessing its current unit of work until it reached the maximum number (*nbr*) of deadlocks allowed in this job step execution. See SQL return code -911 or -913 for more deadlock information.

This problem can occur when:

- More than one SCU is executing at the same time.
- An authorized QMF user is updating the IMS DPROP directory while the SCU is executing.

Severity: Error.

System action: SCU processing terminates.

User response: Resubmit the job.

Module: EKYS019X

# EKYS197I BACKOUT PERFORMED; RESTARTING TO ACCESS DPROP RESOURCES; REASON: *scutxt*

**Explanation:** The SCU will reprocess its current unit of work for the reason given in *scutxt*. Possible reasons are:

- SQL RETURN CODE -911: An SQL SELECT, UPDATE or INSERT call returned this code. This can happen if another SCU is executing at the same time or an authorized QMF user is accessing the IMS DPROP directory.
- SQL RETURN CODE -913: An SQL SELECT, UPDATE or INSERT call returned this code. This can

happen if another SCU is executing at the same time or an authorized QMF user is accessing the IMS DPROP directory.

- SQL RETURN CODE +100: An SQL UPDATE call returned this code because an expected row in the IMS DPROP directory was already deleted by another SCU executing at the same time or by an authorized QMF user.
- CHANGED DATA DETECTED IN PRID(S): The SCU detected that a row in the IMS DPROP directory for which a resource should be updated was already updated by another SCU executing at the same time or by an authorized QMF user.
- CHANGED DATA DETECTED IN DBNAME(S): The SCU detected that a row in IMS DPROP directory for which a resource should be updated was already updated by another SCU executing at the same time or by an authorized QMF user.
- CHANGED DATA DETECTED IN DBD(S): The SCU detected that an entry in a RECON data set for which a resource should be updated was already updated by another SCU executing at the same time or by an authorized DBRC user.
- CHANGED DATA DETECTED IN DB(S): The SCU detected that an entry in the DB2 catalog for which a resource should be updated was already updated either by another SCU executing at the same time or by an authorized DB2 user.

Severity: Information.

System action: Processing continues.

Module: EKYS019X

# EKYS201E VALUE value IN KEYWORD keyword UNKNOWN OR INCONSISTENT AS A DB2 RESOURCE

**Explanation:** The value specified in the identified keyword is not a known DB2 resource. The SCU accepts only values that are defined in the DB2 Catalog.

Severity: Error.

System action: SCU processing terminates.

**User response:** Correct the input control statement and resubmit the job.

Module: EKYS020X

# EKYS202E THE COMBINATION OF THE FOLLOWING KEYS: VALUE value IN DB2DB= VALUE value IN SPACE= LEADS TO UNKNOWN DB2 RESOURCE

Explanation: One of the following occurred:

• The DB2DB= or SPACE= value identified in the message is not a known DB2 resource.

• The combination of DB2DB= and SPACE= values results in an unknown or unmatched DB2 resource.

The SCU rejects all values that are not defined in DB2 Catalog or that result in unmatched DB2 resources.

#### Severity: Error.

System action: SCU processing terminates.

**User response:** Correct the input control statement and resubmit the job.

Module: EKYS020X

#### EKYS205E NO DPROP RESOURCE FOUND

**Explanation:** The SCU detected input control statements for which DB2 resources are not defined in the DB2 Catalog.

Severity: Error.

System action: SCU processing terminates.

**User response:** Correct the input control statement and resubmit the job.

Module: EKYS020X

#### EKYS211E START OF CHECKING PHASE FOR DATA SET ALLOCATED TO DDNAME ddn

**Explanation:** During the checking phase, the SCU detected errors in the input control statements provided in the data set with ddname *ddn*. Messages that follow give the reason for the error.

Severity: Error.

Module: EKYS021X

# EKYS212E THE FOLLOWING INPUT CONTROL STATEMENT(S) IGNORED; ERRORS IN DATA

**Explanation:** The SCU detected errors in the input control statements in the data set with the ddname identified in message EKYS211E. The control statements and their related error messages follow.

Severity: Error.

System action: SCU processing terminates.

**User response:** Correct the input control statements in error and resubmit the job.

Module: EKYS021X

#### EKYS213E END OF CHECKING PHASE FOR DATA SET ALLOCATED TO DDNAME ddn

**Explanation:** The checking phase ended. The SCU detected errors in the input control statements supplied in the data set with ddname *ddn*. Error messages

describing the incorrect control statements precede this message.

Severity: Error.

Module: EKYS021X

#### EKYS214E ALL INPUT DATA IGNORED; JOB TERMINATED; ERRORS DETECTED DURING INITIALIZATION PHASE

**Explanation:** The SCU detected errors in the input control statements supplied in the data set with the ddname identified in message EKYS211E. Control statement and their related error messages precede this message. This is the final trailer message.

Severity: Error.

System action: SCU processing terminates.

**User response:** Correct the input control statements and resubmit the job.

Module: EKYS021X

# EKYS221E NONZERO CODE RETURNED BY MACRO macro WHEN INITIALIZING CIA SERVICES RETURN CODE (R15): rc/rc

**Explanation:** The SCU was unable to initialize CIA services. This message displays the:

- Name of the macro used to initialize CIA services
- Return code from the macro in hexadecimal/decimal format.

Severity: Error.

System action: SCU processing terminates.

**User response:** Messages issued by CIA services precede this one. Refer to these messages for the appropriate action.

Module: EKYS022X

#### EKYS222E DD STATEMENT WITH DDNAME ddn IS MISSING

**Explanation:** The DD statement with the ddname identified in the message is missing.

Severity: Error.

System action: SCU processing terminates.

**User response:** Supply the missing DD statement and resubmit the job.

Module: EKYS022X

## EKYS223E LIMIT OF nbr DEADLOCKS REACHED

**Explanation:** The SCU tried reprocessing its current unit of work until it reached the maximum number (*nbr*) of deadlocks allowed in this job step execution. See

SQL return code -911 or -913 for more deadlock information.

This problem can occur when:

- More than one SCU is executing at the same time.
- An authorized QMF user is updating the IMS DPROP directory while the SCU is executing.

Severity: Error.

System action: SCU processing terminates.

User response: Resubmit the job.

Module: EKYS022X

# EKYS224E UNEXPECTED NUMBER OF ROWS FOUND IN TABLE tablename EXPECTED NUMBER: 1 FOUND NUMBER: nbr

**Explanation:** The SCU found an unexpected number of rows in the IMS DPROP master table. This can occur when an authorized QMF user has inserted rows in this table.

Severity: Error.

System action: SCU processing terminates.

**User response:** Delete the unwanted rows and resubmit the job.

Module: EKYS022X

# EKYS225E UNEXPECTED NUMBER OF ROWS FOUND IN TABLE tablename EXPECTED NUMBER: 0 FOUND NUMBER: nbr

**Explanation:** The SCU found an unexpected number of rows in the IMS DPROP master table. This can occur when an authorized QMF user has inserted rows in this table.

Severity: Error.

**System action:** SCU processing of the program is terminated.

**User response:** Delete the unwanted rows and resubmit the job.

Module: EKYS022X

# EKYS226E NONZERO CODE RETURNED BY MACRO macro WHEN INITIALIZING CIA SERVICES RETURN CODE (R15): rdrc

**Explanation:** The SCU was unable to initialize CIA services. The message gives

- The name of the macro used to initialize CIA services
- The return code from the macro in hexadecimal/decimal format.

Severity: Error.

System action: SCU processing terminates.

**User response:** Messages issued by CIA services precede this one. Refer to these messages for appropriate action.

Module: EKYS022X

# EKYS227E NONZERO CODE RETURNED BY MACRO macro WHEN INITIALIZING CIA SERVICES RETURN CODE (R15): rc/rc

**Explanation:** The SCU was unable to initialize CIA services. The message shows

- · The name of the macro used to initialize CIA services
- The return code from the macro in hexadecimal/decimal format

Severity: Error.

System action: SCU processing terminates.

**User response:** Messages issued by CIA services precede this one. Refer to these messages for the appropriate action.

Module: EKYS022X

# EKYS228E NONZERO CODE RETURNED BY MACRO macro WHEN INITIALIZING CIA SERVICES RETURN CODE (R15): rc/rc

**Explanation:** The SCU was unable to initialize CIA services. The message shows

- The name of the macro used to initialize CIA services
- The return code from the macro in hexadecimal/decimal format

Severity: Error.

System action: SCU processing terminates.

**User response:** Messages issued by CIA services precede this one. Refer to these messages for the appropriate action.

Module: EKYS022X

#### EKYS229I BACKOUT PERFORMED; RESTARTING TO ACCESS DPROP RESOURCES; REASON: scutxt

**Explanation:** The SCU will reprocess its current unit of work for the reason given in *scutxt*. Possible reasons are:

- SQL RETURN CODE -911: An SQL SELECT, UPDATE or INSERT call returned this code. This can happen if another SCU is executing at the same time or an authorized QMF user is accessing the IMS DPROP directory.
- SQL RETURN CODE -913: An SQL SELECT, UPDATE or INSERT call returned this code. This can happen if another SCU is executing at the same time or an authorized QMF user is accessing the IMS DPROP directory.

- SQL RETURN CODE +100: An SQL UPDATE call returned this code because an expected row in the IMS DPROP directory was already deleted by another SCU executing at the same time or by an authorized QMF user.
- CHANGED DATA DETECTED IN PRID(S): The SCU detected that a row in the IMS DPROP directory for which a resource should be updated was already updated by another SCU executing at the same time or by an authorized QMF user.
- CHANGED DATA DETECTED IN DBNAME(S): The SCU detected that a row in IMS DPROP directory for which a resource should be updated was already updated by another SCU executing at the same time or by an authorized QMF user.
- CHANGED DATA DETECTED IN DBD(S): The SCU detected that an entry in a RECON data set for which a resource should be updated was already updated by another SCU executing at the same time or by an authorized DBRC user.
- CHANGED DATA DETECTED IN DB(S): The SCU detected that an entry in the DB2 catalog for which a resource should be updated was already updated either by another SCU executing at the same time or by an authorized DB2 user.

Severity: Information.

System action: Processing continues.

Module: EKYS022X

# EKYS301I START OF PROCESSING PHASE FOR DATA SET ALLOCATED TO DDNAME ddn

**Explanation:** The SCU successfully read and checked all input control statements in the data set defined on the DD statement with ddname *ddn*. It begins processing each input control statement. This is a header line only.

Severity: Information.

System action: Processing continues.

Module: EKYS030X

# EKYS302I LIST OF INPUT CONTROL STATEMENTS AND ASSOCIATED DPROP/DBRC/DB2 RESOURCES

**Explanation:** This header message reports that the SCU successfully read and checked the input control statements in the data set with the ddname identified in message EKYS301I. The control statements and the resources affected by these statements follow.

Severity: Information.

System action: Processing continues.

Module: EKYS030X

#### EKYS311E NONZERO CODE RETURNED BY MACRO macro RETURN CODE (R15): rc/rc MACRO PARM: macropar

**Explanation:** The SCU requested an IMS DPROP service function, but the request failed. The message displays the:

- · Name of the macro
- Return code from the macro in hexadecimal/decimal format
- Parameter specified on the macro.

Severity: Error.

System action: SCU processing terminates.

**User response:** Messages issued by IMS DPROP services precede this one. Refer to these messages for the appropriate action.

Module: EKYS031X

#### EKYS312E LIMIT OF nbr DEADLOCKS REACHED

**Explanation:** The SCU tried reprocessing its current unit of work until it reached the maximum number (*nbr*) of deadlocks allowed in this job step execution. See SQL return code -911 or -913 for more deadlock information.

This problem can occur when:

- · More than one SCU is executing at the same time.
- An authorized QMF user is updating the IMS DPROP directory while the SCU is executing.

Severity: Error.

System action: SCU processing terminates.

User response: Resubmit the job.

Module: EKYS031X

#### EKYS313E LIMIT OF nbr UNMATCHED DPROP RESOURCES REACHED

**Explanation:** The SCU tried reprocessing its current unit of work until it reached the maximum number (*nbr*) of unmatched IMS DPROP resources allowed in this job step execution. The state of some PRs, DBNAMEs, or DBDs have been modified within a unit of work.

This problem can occur when:

- · More than one SCU is executing at the same time.
- An authorized QMF user is updating the IMS DPROP directory while the SCU is executing.

Severity: Error.

System action: SCU processing terminates.

User response: Resubmit the job.

Module: EKYS031X

#### EKYS314I BACKOUT PERFORMED; RESTARTING TO ACCESS DPROP RESOURCES; REASON: *scutxt*

**Explanation:** The SCU will reprocess its current unit of work for the reason given in *scutxt*. Possible reasons are:

- SQL RETURN CODE -911: An SQL SELECT, UPDATE or INSERT call returned this code. This can happen if another SCU is executing at the same time or an authorized QMF user is accessing the IMS DPROP directory.
- SQL RETURN CODE -913: An SQL SELECT, UPDATE or INSERT call returned this code. This can happen if another SCU is executing at the same time or an authorized QMF user is accessing the IMS DPROP directory.
- SQL RETURN CODE +100: An SQL UPDATE call returned this code because an expected row in the IMS DPROP directory was already deleted by another SCU executing at the same time or by an authorized QMF user.
- CHANGED DATA DETECTED IN PRID(S): The SCU detected that a row in the IMS DPROP directory for which a resource should be updated was already updated by another SCU executing at the same time or by an authorized QMF user.
- CHANGED DATA DETECTED IN DBNAME(S): The SCU detected that a row in IMS DPROP directory for which a resource should be updated was already updated by another SCU executing at the same time or by an authorized QMF user.
- CHANGED DATA DETECTED IN DBD(S): The SCU detected that an entry in a RECON data set for which a resource should be updated was already updated by another SCU executing at the same time or by an authorized DBRC user.
- CHANGED DATA DETECTED IN DB(S): The SCU detected that an entry in the DB2 catalog for which a resource should be updated was already updated either by another SCU executing at the same time or by an authorized DB2 user.

Severity: Information.

System action: Processing continues.

Module: EKYS031X

# EKYS321E NONZERO CODE RETURNED BY MACRO macro RETURN CODE (R15): rc/rc MACRO PARM: macropar

**Explanation:** The SCU requested an IMS DPROP service function, but the request failed. The message displays the:

- Name of the macro
- Return code from the macro in hexadecimal/decimal format
- Parameter specified in the macro.

Severity: Error.

System action: SCU processing terminates.

**User response:** Messages issued by IMS DPROP services precede this one. Refer to these messages for the appropriate action.

Module: EKYS032X

#### EKYS322E LIMIT OF nbr DEADLOCKS REACHED

**Explanation:** The SCU tried reprocessing its current unit of work until it reached the maximum number of deadlocks (*nbr*) allowed in this job step execution. See SQL return code -911 or -913 for more deadlock information.

This problem can occur when:

- More than one SCU is executing at the same time.
- An authorized QMF user is updating the IMS DPROP directory while the SCU is executing.

Severity: Error.

System action: SCU processing terminates.

User response: Resubmit the job.

Module: EKYS032X

#### EKYS323E LIMIT OF *nbr* UNMATCHED DPROP RESOURCES REACHED

**Explanation:** The SCU tried reprocessing its current unit of work until it reached the maximum number (*nbr*) of unmatched IMS DPROP resources allowed in this job step execution. The state of some PRs, DBNAMEs, or DBDs have been modified within a unit of work.

This problem can occur when:

- More than one SCU is executing at the same time.
- An authorized QMF user is updating the IMS DPROP directory while the SCU is executing.

Severity: Error.

System action: SCU processing terminates.

User response: Resubmit the job.

Module: EKYS032X

# EKYS324I BACKOUT PERFORMED; RESTARTING TO ACCESS DPROP RESOURCES; REASON: scutxt

**Explanation:** The SCU will reprocess its current unit of work for the reason given in *scutxt*. Possible reasons are:

 SQL RETURN CODE -911: An SQL SELECT, UPDATE or INSERT call returned this code. This can happen if another SCU is executing at the same time or an authorized QMF user is accessing the IMS DPROP directory.

- SQL RETURN CODE -913: An SQL SELECT, UPDATE or INSERT call returned this code. This can happen if another SCU is executing at the same time or an authorized QMF user is accessing the IMS DPROP directory.
- SQL RETURN CODE +100: An SQL UPDATE call returned this code because an expected row in the IMS DPROP directory was already deleted by another SCU executing at the same time or by an authorized QMF user.
- CHANGED DATA DETECTED IN PRID(S): The SCU detected that a row in the IMS DPROP directory for which a resource should be updated was already updated by another SCU executing at the same time or by an authorized QMF user.
- CHANGED DATA DETECTED IN DBNAME(S): The SCU detected that a row in IMS DPROP directory for which a resource should be updated was already updated by another SCU executing at the same time or by an authorized QMF user.
- CHANGED DATA DETECTED IN DBD(S): The SCU detected that an entry in a RECON data set for which a resource should be updated was already updated by another SCU executing at the same time or by an authorized DBRC user.
- CHANGED DATA DETECTED IN DB(S): The SCU detected that an entry in the DB2 catalog for which a resource should be updated was already updated either by another SCU executing at the same time or by an authorized DB2 user.

Severity: Information.

System action: Processing continues.

Module: EKYS032X

# EKYS331E NONZERO CODE RETURNED BY MACRO macro RETURN CODE (R15): rc/rc MACRO PARM: macropar

**Explanation:** The SCU requested an IMS DPROP service function, but the request failed. The message displays the:

- Name of the macro
- Return code from the macro in hexadecimal/decimal format
- Parameter specified in the macro.

#### Severity: Error.

System action: SCU processing terminates.

**User response:** Messages issued by IMS DPROP services precede this one. Refer to these messages for the appropriate action.

Module: EKYS033X

#### EKYS332E LIMIT OF nbr DEADLOCKS REACHED

**Explanation:** The SCU tried reprocessing its current unit of work until it reached the maximum number of deadlocks (*nbr*) allowed in this job step execution. See SQL return code -911 or -913 for more deadlock information.

This problem can occur when:

- More than one SCU is executing at the same time.
- An authorized QMF user is updating the IMS DPROP directory while the SCU is executing.

Severity: Error.

System action: SCU processing terminates.

User response: Resubmit the job.

Module: EKYS033X

#### EKYS333E LIMIT OF *nbr* UNMATCHED DPROP RESOURCES REACHED

**Explanation:** The SCU tried reprocessing its current unit of work until it reached the maximum number (*nbr*) of unmatched IMS DPROP resources allowed in this job step execution. The state of some PRs, DBNAMEs, or DBDs have been modified within a unit of work.

This problem can occur when:

- More than one SCU is executing at the same time.
- An authorized QMF user is updating the IMS DPROP directory while the SCU is executing.

Severity: Error.

System action: SCU processing terminates.

User response: Resubmit the job.

Module: EKYS033X

#### EKYS334I BACKOUT PERFORMED; RESTARTING TO ACCESS DPROP RESOURCES; REASON: *scutxt*

**Explanation:** The SCU will reprocess its current unit of work for the reason given in *scutxt*. Possible reasons are:

- SQL RETURN CODE -911: An SQL SELECT, UPDATE or INSERT call returned this code. This can happen if another SCU is executing at the same time or an authorized QMF user is accessing the IMS DPROP directory.
- SQL RETURN CODE -913: An SQL SELECT, UPDATE or INSERT call returned this code. This can happen if another SCU is executing at the same time or an authorized QMF user is accessing the IMS DPROP directory.
- SQL RETURN CODE +100: An SQL UPDATE call returned this code because an expected row in the

IMS DPROP directory was already deleted by another SCU executing at the same time or by an authorized QMF user.

- CHANGED DATA DETECTED IN PRID(S): The SCU detected that a row in the IMS DPROP directory for which a resource should be updated was already updated by another SCU executing at the same time or by an authorized QMF user.
- CHANGED DATA DETECTED IN DBNAME(S): The SCU detected that a row in IMS DPROP directory for which a resource should be updated was already updated by another SCU executing at the same time or by an authorized QMF user.
- CHANGED DATA DETECTED IN DBD(S): The SCU detected that an entry in a RECON data set for which a resource should be updated was already updated by another SCU executing at the same time or by an authorized DBRC user.
- CHANGED DATA DETECTED IN DB(S): The SCU detected that an entry in the DB2 catalog for which a resource should be updated was already updated either by another SCU executing at the same time or by an authorized DB2 user.

Severity: Information.

System action: Processing continues.

Module: EKYS033X

#### EKYS341E NONZERO COMPLETION CODE RETURNED BY MACRO macro RETURN CODE (R15): rdrc MACRO PARM: macropar

**Explanation:** The SCU requested an IMS DPROP service function, but the request failed. The message displays the:

- Name of the macro
- Return code from the macro in hexadecimal/decimal format
- · Parameter specified on the macro.

Severity: Error.

System action: SCU processing terminates.

**User response:** Messages issued by IMS DPROP services precede this one. Refer to these messages for the appropriate action.

Module: EKYS034X

# EKYS342E LIMIT OF nbr DEADLOCKS REACHED

**Explanation:** The SCU tried reprocessing its current unit of work until it reached the maximum number of deadlocks (*nbr*) allowed in this job step execution. See SQL return code -911 or -913 for more deadlock information.

This problem can occur when:

• More than one SCU is executing at the same time.

• An authorized QMF user is updating the IMS DPROP directory while the SCU is executing.

Severity: Error.

System action: SCU processing terminates.

**User response:** Resubmit the job.

Module: EKYS034X

# EKYS343E LIMIT OF nbr UNMATCHED DPROP RESOURCES REACHED

**Explanation:** The SCU tried reprocessing its current unit of work until it reached the maximum number (*nbr*) of unmatched IMS DPROP resources allowed in this job step execution. The state of some PRs, DBNAMEs, or DBDs have been modified within a unit of work.

This problem can occur when:

- More than one SCU is executing at the same time.
- An authorized QMF user is updating the IMS DPROP directory while the SCU is executing.

Severity: Error.

System action: SCU processing terminates.

User response: Resubmit the job.

Module: EKYS034X

#### EKYS344I BACKOUT PERFORMED; RESTARTING TO ACCESS DPROP RESOURCES; REASON: *scutxt*

**Explanation:** The SCU will reprocess its current unit of work for the reason given in *scutxt*. Possible reasons are:

- SQL RETURN CODE -911: An SQL SELECT, UPDATE or INSERT call returned this code. This can happen if another SCU is executing at the same time or an authorized QMF user is accessing the IMS DPROP directory.
- SQL RETURN CODE -913: An SQL SELECT, UPDATE or INSERT call returned this code. This can happen if another SCU is executing at the same time or an authorized QMF user is accessing the IMS DPROP directory.
- SQL RETURN CODE +100: An SQL UPDATE call returned this code because an expected row in the IMS DPROP directory was already deleted by another SCU executing at the same time or by an authorized QMF user.
- CHANGED DATA DETECTED IN PRID(S): The SCU detected that a row in the IMS DPROP directory for which a resource should be updated was already updated by another SCU executing at the same time or by an authorized QMF user.
- CHANGED DATA DETECTED IN DBNAME(S): The SCU detected that a row in IMS DPROP directory for which a resource should be updated was already

updated by another SCU executing at the same time or by an authorized QMF user.

- CHANGED DATA DETECTED IN DBD(S): The SCU detected that an entry in a RECON data set for which a resource should be updated was already updated by another SCU executing at the same time or by an authorized DBRC user.
- CHANGED DATA DETECTED IN DB(S): The SCU detected that an entry in the DB2 catalog for which a resource should be updated was already updated either by another SCU executing at the same time or by an authorized DB2 user.

Severity: Information.

System action: Processing continues.

Module: EKYS034X

#### EKYS351E NONZERO CODE RETURNED BY MACRO macro RETURN CODE (R15): rc/rc MACRO PARM: macropar

**Explanation:** The SCU requested an IMS DPROP service function, but the request failed. The message displays the:

- · Name of the macro
- Return code from the macro in hexadecimal/decimal format
- · Parameter specified in the macro.

Severity: Error.

System action: SCU processing terminates.

**User response:** Messages issued by IMS DPROP services precede this one. Refer to these messages for the appropriate action.

Module: EKYS035X

# EKYS352E LIMIT OF nbr DEADLOCKS REACHED

**Explanation:** The SCU tried reprocessing its current unit of work until it reached the maximum number of deadlocks (*nbr*) allowed in this job step execution. See SQL return code -911 or -913 for more deadlock information.

This problem can occur when:

- More than one SCU is executing at the same time.
- An authorized QMF user is updating the IMS DPROP directory while the SCU is executing.

Severity: Error.

System action: SCU processing terminates.

User response: Resubmit the job.

Module: EKYS035X

# EKYS353E LIMIT OF *nbr* UNMATCHED DPROP RESOURCES REACHED

**Explanation:** The SCU tried reprocessing its current unit of work until it reached the maximum number (*nbr*) of unmatched IMS DPROP resources allowed in this job step execution. The state of some PRs, DBNAMEs, or DBDs have been modified within a unit of work.

This problem can occur when:

- More than one SCU is executing at the same time.
- An authorized QMF user is updating the IMS DPROP directory while the SCU is executing.

Severity: Error.

System action: SCU processing terminates.

User response: Resubmit the job.

Module: EKYS035X

# EKYS354I BACKOUT PERFORMED; RESTARTING TO ACCESS DPROP RESOURCES; REASON: *scutxt*

**Explanation:** The SCU will reprocess its current unit of work for the reason given in *scutxt*. Possible reasons are:

- SQL RETURN CODE -911: An SQL SELECT, UPDATE or INSERT call returned this code. This can happen if another SCU is executing at the same time or an authorized QMF user is accessing the IMS DPROP directory.
- SQL RETURN CODE -913: An SQL SELECT, UPDATE or INSERT call returned this code. This can happen if another SCU is executing at the same time or an authorized QMF user is accessing the IMS DPROP directory.
- SQL RETURN CODE +100: An SQL UPDATE call returned this code because an expected row in the IMS DPROP directory was already deleted by another SCU executing at the same time or by an authorized QMF user.
- CHANGED DATA DETECTED IN PRID(S): The SCU detected that a row in the IMS DPROP directory for which a resource should be updated was already updated by another SCU executing at the same time or by an authorized QMF user.
- CHANGED DATA DETECTED IN DBNAME(S): The SCU detected that a row in IMS DPROP directory for which a resource should be updated was already updated by another SCU executing at the same time or by an authorized QMF user.
- CHANGED DATA DETECTED IN DBD(S): The SCU detected that an entry in a RECON data set for which a resource should be updated was already updated by another SCU executing at the same time or by an authorized DBRC user.
- CHANGED DATA DETECTED IN DB(S): The SCU detected that an entry in the DB2 catalog for which a

resource should be updated was already updated either by another SCU executing at the same time or by an authorized DB2 user.

Severity: Information.

System action: Processing continues.

Module: EKYS035X

# EKYS361E NONZERO CODE RETURNED BY MACRO macro RETURN CODE (R15): rc/rc MACRO PARM: macropar

**Explanation:** The SCU requested an IMS DPROP service function, but the request failed. The message displays the:

- · Name of the macro
- Return code from the macro in hexadecimal/decimal format
- Parameter specified in the macro.

Severity: Error.

System action: SCU processing terminates.

**User response:** Messages issued by IMS DPROP services precede this one. Refer to these messages for the appropriate action.

Module: EKYS036X

#### EKYS362E LIMIT OF nbr DEADLOCKS REACHED

**Explanation:** The SCU tried reprocessing its current unit of work until it reached the maximum number of deadlocks (*nbr*) allowed in this job step execution. See SQL return code -911 or -913 for more deadlock information.

This problem can occur when:

- More than one SCU is executing at the same time.
- An authorized QMF user is updating the IMS DPROP directory while the SCU is executing.

Severity: Error.

System action: SCU processing terminates.

User response: Resubmit the job.

Module: EKYS036X

# EKYS363E LIMIT OF nbr UNMATCHED DPROP RESOURCES REACHED

**Explanation:** The SCU tried reprocessing its current unit of work until it reached the maximum number (*nbr*) of unmatched IMS DPROP resources allowed in this job step execution. The state of some PRs, DBNAMEs, or DBDs have been modified within a unit of work.

This problem can occur when:

- More than one SCU is executing at the same time.
- An authorized QMF user is updating the IMS DPROP directory while the SCU is executing.

Severity: Error.

System action: SCU processing terminates.

User response: Resubmit the job.

Module: EKYS036X

#### EKYS364I BACKOUT PERFORMED; RESTARTING TO ACCESS DPROP RESOURCES; REASON: scutxt

**Explanation:** The SCU will reprocess its current unit of work for the reason given in *scutxt*. Possible reasons are:

- SQL RETURN CODE -911: An SQL SELECT, UPDATE or INSERT call returned this code. This can happen if another SCU is executing at the same time or an authorized QMF user is accessing the IMS DPROP directory.
- SQL RETURN CODE -913: An SQL SELECT, UPDATE or INSERT call returned this code. This can happen if another SCU is executing at the same time or an authorized QMF user is accessing the IMS DPROP directory.
- SQL RETURN CODE +100: An SQL UPDATE call returned this code because an expected row in the IMS DPROP directory was already deleted by another SCU executing at the same time or by an authorized QMF user.
- CHANGED DATA DETECTED IN PRID(S): The SCU detected that a row in the IMS DPROP directory for which a resource should be updated was already updated by another SCU executing at the same time or by an authorized QMF user.
- CHANGED DATA DETECTED IN DBNAME(S): The SCU detected that a row in IMS DPROP directory for which a resource should be updated was already updated by another SCU executing at the same time or by an authorized QMF user.
- CHANGED DATA DETECTED IN DBD(S): The SCU detected that an entry in a RECON data set for which a resource should be updated was already updated by another SCU executing at the same time or by an authorized DBRC user.
- CHANGED DATA DETECTED IN DB(S): The SCU detected that an entry in the DB2 catalog for which a resource should be updated was already updated either by another SCU executing at the same time or by an authorized DB2 user.

Severity: Information.

System action: Processing continues.

Module: EKYS036X

#### EKYS371E DD STATEMENT WITH DDNAME ddn IS MISSING

**Explanation:** The DD statement that defines the IMS DPROP status file is missing.

Severity: Error.

System action: SCU processing terminates.

**User response:** Supply a DD control statement with ddname *ddn* and resubmit the job.

Module: EKYS037X

#### EKYS372E DD STATEMENT WITH DDNAME ddn IS MISSING

**Explanation:** The DD statement that defines the IMS DPROP status file is missing.

System action: SCU processing terminates.

**User response:** Provide the DD statement with the identified ddname and resubmit the job.

Module: EKYS037X

# EKYS373E NONZERO CODE RETURNED BY MACRO macro RETURN CODE (R15): rdrc MACRO PARM: macropar

**Explanation:** The SCU requested an IMS DPROP service function, but the request failed. The message displays the:

- · Name of the macro
- Return code from the macro in hexadecimal/decimal format
- Parameter specified in the macro.

#### Severity: Error.

System action: SCU processing terminates.

**User response:** Messages issued by IMS DPROP services precede this one. Refer to these messages for the appropriate action.

Module: EKYS037X

#### EKYS381E NONZERO CODE RETURNED BY MACRO macro RETURN CODE (R15): rc/rc MACRO PARM: macropar

**Explanation:** The SCU requested an IMS DPROP service function, but the request failed. The message displays the:

- Name of the macro
- Return code from the macro in hexadecimal/decimal format
- · Parameter specified in the macro.

Severity: Error.

System action: SCU processing terminates.

User response: Messages issued by IMS DPROP

services precede this one. Refer to these messages for the appropriate action.

Module: EKYS038X

#### EKYS382E LIMIT OF nbr DEADLOCKS REACHED

**Explanation:** The SCU tried reprocessing its current unit of work until it reached the maximum number (*nbr*) of deadlocks allowed in this job step execution. See SQL return code -911 or -913 for more deadlock information.

This problem can occur when:

- More than one SCU is executing at the same time.
- An authorized QMF user is updating the IMS DPROP directory while the SCU is executing.

Severity: Error.

System action: SCU processing terminates.

User response: Resubmit the job.

Module: EKYS038X

#### EKYS383E LIMIT OF nbr UNMATCHED DPROP RESOURCES REACHED

**Explanation:** The SCU tried reprocessing its current unit of work until it reached the maximum number (*nbr*) of unmatched IMS DPROP resources allowed in this job step execution. The state of some PRs, DBNAMEs, or DBDs have been modified within a unit of work.

This problem can occur when:

- More than one SCU is executing at the same time.
- An authorized QMF user is updating the IMS DPROP directory while the SCU is executing.

Severity: Error.

System action: SCU processing terminates.

User response: Resubmit the job.

Module: EKYS038X

# EKYS384I BACKOUT PERFORMED; RESTARTING TO ACCESS DPROP RESOURCES; REASON: scutxt

**Explanation:** The SCU will reprocess its current unit of work for the reason given in *scutxt*. Possible reasons are:

- SQL RETURN CODE -911: An SQL SELECT, UPDATE or INSERT call returned this code. This can happen if another SCU is executing at the same time or an authorized QMF user is accessing the IMS DPROP directory.
- SQL RETURN CODE -913: An SQL SELECT, UPDATE or INSERT call returned this code. This can

happen if another SCU is executing at the same time or an authorized QMF user is accessing the IMS DPROP directory.

- SQL RETURN CODE +100: An SQL UPDATE call returned this code because an expected row in the IMS DPROP directory was already deleted by another SCU executing at the same time or by an authorized QMF user.
- CHANGED DATA DETECTED IN PRID(S): The SCU detected that a row in the IMS DPROP directory for which a resource should be updated was already updated by another SCU executing at the same time or by an authorized QMF user.
- CHANGED DATA DETECTED IN DBNAME(S): The SCU detected that a row in IMS DPROP directory for which a resource should be updated was already updated by another SCU executing at the same time or by an authorized QMF user.
- CHANGED DATA DETECTED IN DBD(S): The SCU detected that an entry in a RECON data set for which a resource should be updated was already updated by another SCU executing at the same time or by an authorized DBRC user.
- CHANGED DATA DETECTED IN DB(S): The SCU detected that an entry in the DB2 catalog for which a resource should be updated was already updated either by another SCU executing at the same time or by an authorized DB2 user.

Severity: Information.

System action: Processing continues.

Module: EKYS038X

#### EKYS385E DD STATEMENT WITH DDNAME ddn IS MISSING

**Explanation:** The DD statement that defines the IMS DPROP status file is missing. The message provides the name of the missing DD statement.

Severity: Error.

System action: SCU processing terminates.

**User response:** Supply a DD control statement with ddname *ddn* and resubmit the job.

Module: EKYS038X

# EKYS386E CONTROL STATEMENT REJECTED; DPROP SYSTEM IS NOT IN AN EMERGENCY STOPPED STATE

**Explanation:** The RESET control statement is not valid if the IMS DPROP system is not in an emergency stopped state.

Severity: Error.

System action: SCU processing terminates.

**User response:** Delete this input control statement and resubmit the job.

Module: EKYS038X

#### EKYS387E DD STATEMENT WITH DDNAME ddn IS MISSING

**Explanation:** The DD statement that defines the IMS DPROP status file is missing.

System action: SCU processing terminates.

**User response:** Provide the DD statement with the identified ddname and resubmit the job.

Module: EKYS038X

#### EKYS393E LIMIT OF nbr UNMATCHED DPROP RESOURCES REACHED

**Explanation:** The SCU tried reprocessing its current unit of work until it reached the maximum number (*nbr*) of unmatched IMS DPROP resources allowed in this job step execution. The state of some PRs, DBNAMEs, or DBDs have been modified within a unit of work.

This problem can occur when:

- More than one SCU is executing at the same time.
- An authorized QMF user is updating the IMS DPROP directory while the SCU is executing.

Severity: Error.

System action: SCU processing terminates.

User response: Resubmit the job.

Module: EKYS039X

# EKYS394I BACKOUT PERFORMED; RESTARTING TO ACCESS DPROP RESOURCES; REASON: *scutxt*

**Explanation:** The SCU will reprocess its current unit of work for the reason given in *scutxt*. Possible reasons are:

- SQL RETURN CODE -911: An SQL SELECT, UPDATE or INSERT call returned this code. This can happen if another SCU is executing at the same time or an authorized QMF user is accessing the IMS DPROP directory.
- SQL RETURN CODE -913: An SQL SELECT, UPDATE or INSERT call returned this code. This can happen if another SCU is executing at the same time or an authorized QMF user is accessing the IMS DPROP directory.
- SQL RETURN CODE +100: An SQL UPDATE call returned this code because an expected row in the IMS DPROP directory was already deleted by another SCU executing at the same time or by an authorized QMF user.

- CHANGED DATA DETECTED IN PRID(S): The SCU detected that a row in the IMS DPROP directory for which a resource should be updated was already updated by another SCU executing at the same time or by an authorized QMF user.
- CHANGED DATA DETECTED IN DBNAME(S): The SCU detected that a row in IMS DPROP directory for which a resource should be updated was already updated by another SCU executing at the same time or by an authorized QMF user.
- CHANGED DATA DETECTED IN DBD(S): The SCU detected that an entry in a RECON data set for which a resource should be updated was already updated by another SCU executing at the same time or by an authorized DBRC user.
- CHANGED DATA DETECTED IN DB(S): The SCU detected that an entry in the DB2 catalog for which a resource should be updated was already updated either by another SCU executing at the same time or by an authorized DB2 user.

Severity: Information.

System action: Processing continues.

Module: EKYS039X

# EKYS403E LIMIT OF *nbr* UNMATCHED DPROP RESOURCES REACHED

**Explanation:** The SCU tried reprocessing its current unit of work until it reached the maximum number (*nbr*) of unmatched IMS DPROP resources allowed in this job step execution. The state of some PRs, DBNAMEs, or DBDs have been modified within a unit of work.

This problem can occur when:

- More than one SCU is executing at the same time.
- An authorized QMF user is updating the IMS DPROP directory while the SCU is executing.

Severity: Error.

System action: SCU processing terminates.

**User response:** Resubmit the job.

Module: EKYS040X

# EKYS404I BACKOUT PERFORMED; RESTARTING TO ACCESS DPROP RESOURCES; REASON: *scutxt*

**Explanation:** The SCU will reprocess its current unit of work for the reason given in *scutxt*. Possible reasons are:

- SQL RETURN CODE -911: An SQL SELECT, UPDATE or INSERT call returned this code. This can happen if another SCU is executing at the same time or an authorized QMF user is accessing the IMS DPROP directory.
- SQL RETURN CODE -913: An SQL SELECT, UPDATE or INSERT call returned this code. This can

happen if another SCU is executing at the same time or an authorized QMF user is accessing the IMS DPROP directory.

- SQL RETURN CODE +100: An SQL UPDATE call returned this code because an expected row in the IMS DPROP directory was already deleted by another SCU executing at the same time or by an authorized QMF user.
- CHANGED DATA DETECTED IN PRID(S): The SCU detected that a row in the IMS DPROP directory for which a resource should be updated was already updated by another SCU executing at the same time or by an authorized QMF user.
- CHANGED DATA DETECTED IN DBNAME(S): The SCU detected that a row in IMS DPROP directory for which a resource should be updated was already updated by another SCU executing at the same time or by an authorized QMF user.
- CHANGED DATA DETECTED IN DBD(S): The SCU detected that an entry in a RECON data set for which a resource should be updated was already updated by another SCU executing at the same time or by an authorized DBRC user.
- CHANGED DATA DETECTED IN DB(S): The SCU detected that an entry in the DB2 catalog for which a resource should be updated was already updated either by another SCU executing at the same time or by an authorized DB2 user.

Severity: Information.

System action: Processing continues.

Module: EKYS040X

# EKYS411E NONZERO CODE RETURNED BY MACRO macro RETURN CODE (R15): rc/rc MACRO PARM: macropar

**Explanation:** The SCU requested an IMS DPROP service function, but the request failed. The message displays the:

- · Name of the macro
- Return code from the macro in hexadecimal/decimal format
- Parameter specified in the macro.

Severity: Error.

System action: SCU processing terminates.

**User response:** Messages issued by IMS DPROP services precede this one. Refer to these messages for the appropriate action.

Module: EKYS041X

# EKYS412E LIMIT OF nbr DEADLOCKS REACHED

**Explanation:** The SCU tried reprocessing its current unit of work until it reached the maximum number (*nbr*) of deadlocks allowed in this job step execution. See

SQL return code -911 or -913 for more deadlock information.

This problem can occur when:

- More than one SCU is executing at the same time.
- An authorized QMF user is updating the IMS DPROP directory while the SCU is executing.

Severity: Error.

System action: SCU processing terminates.

User response: Resubmit the job.

Module: EKYS041X

# EKYS413E LIMIT OF *nbr* UNMATCHED DPROP RESOURCES REACHED

**Explanation:** The SCU tried reprocessing its current unit of work until it reached the maximum number (*nbr*) of unmatched IMS DPROP resources allowed in this job step execution. The state of some PRs, DBNAMEs, or DBDs have been modified within a unit of work.

This problem can occur when:

- More than one SCU is executing at the same time.
- An authorized QMF user is updating the IMS DPROP directory while the SCU is executing.

Severity: Error.

System action: SCU processing terminates.

User response: Resubmit the job.

Module: EKYS041X

# EKYS414I BACKOUT PERFORMED; RESTARTING TO ACCESS DPROP RESOURCES; REASON: *scutxt*

**Explanation:** The SCU will reprocess its current unit of work for the reason given in *scutxt*. Possible reasons are:

- SQL RETURN CODE -911: An SQL SELECT, UPDATE or INSERT call returned this code. This can happen if another SCU is executing at the same time or an authorized QMF user is accessing the IMS DPROP directory.
- SQL RETURN CODE -913: An SQL SELECT, UPDATE or INSERT call returned this code. This can happen if another SCU is executing at the same time or an authorized QMF user is accessing the IMS DPROP directory.
- SQL RETURN CODE +100: An SQL UPDATE call returned this code because an expected row in the IMS DPROP directory was already deleted by another SCU executing at the same time or by an authorized QMF user.
- CHANGED DATA DETECTED IN PRID(S): The SCU detected that a row in the IMS DPROP directory for which a resource should be updated was already

updated by another SCU executing at the same time or by an authorized QMF user.

- CHANGED DATA DETECTED IN DBNAME(S): The SCU detected that a row in IMS DPROP directory for which a resource should be updated was already updated by another SCU executing at the same time or by an authorized QMF user.
- CHANGED DATA DETECTED IN DBD(S): The SCU detected that an entry in a RECON data set for which a resource should be updated was already updated by another SCU executing at the same time or by an authorized DBRC user.
- CHANGED DATA DETECTED IN DB(S): The SCU detected that an entry in the DB2 catalog for which a resource should be updated was already updated either by another SCU executing at the same time or by an authorized DB2 user.

Severity: Information.

System action: Processing continues.

Module: EKYS041X

# EKYS421E NONZERO CODE RETURNED BY MACRO macro RETURN CODE (R15): rc/rc MACRO PARM: macropar

**Explanation:** The SCU requested an IMS DPROP service function, but the request failed. The message displays the:

- Name of the macro
- Return code from the macro in hexadecimal/decimal format
- Parameter specified in the macro.

#### Severity: Error.

System action: SCU processing terminates.

**User response:** Messages issued by IMS DPROP services precede this one. Refer to these messages for the appropriate action.

Module: EKYS042X

# EKYS422E LIMIT OF nbr DEADLOCKS REACHED

**Explanation:** The SCU tried reprocessing its current unit of work until it reached the maximum number of deadlocks (*nbr*) allowed in this job step execution. See SQL return code -911 or -913 for more deadlock information.

This problem can occur when:

- · More than one SCU is executing at the same time.
- An authorized QMF user is updating the IMS DPROP directory while the SCU is executing.

Severity: Error.

System action: SCU processing terminates.

User response: Resubmit the job.

Module: EKYS042X

# EKYS423E LIMIT OF *nbr* UNMATCHED DPROP RESOURCES REACHED

**Explanation:** The SCU tried reprocessing its current unit of work until it reached the maximum number (*nbr*) of unmatched IMS DPROP resources allowed in this job step execution. The state of some PRs, DBNAMEs, or DBDs have been modified within a unit of work.

This problem can occur when:

- More than one SCU is executing at the same time.
- An authorized QMF user is updating the IMS DPROP directory while the SCU is executing.

Severity: Error.

System action: SCU processing terminates.

**User response:** Resubmit the job.

Module: EKYS042X

# EKYS424I BACKOUT PERFORMED; RESTARTING TO ACCESS DPROP RESOURCES; REASON: scutxt

**Explanation:** The SCU will reprocess its current unit of work for the reason given in *scutxt*. Possible reasons are:

- SQL RETURN CODE -911: An SQL SELECT, UPDATE or INSERT call returned this code. This can happen if another SCU is executing at the same time or an authorized QMF user is accessing the IMS DPROP directory.
- SQL RETURN CODE -913: An SQL SELECT, UPDATE or INSERT call returned this code. This can happen if another SCU is executing at the same time or an authorized QMF user is accessing the IMS DPROP directory.
- SQL RETURN CODE +100: An SQL UPDATE call returned this code because an expected row in the IMS DPROP directory was already deleted by another SCU executing at the same time or by an authorized QMF user.
- CHANGED DATA DETECTED IN PRID(S): The SCU detected that a row in the IMS DPROP directory for which a resource should be updated was already updated by another SCU executing at the same time or by an authorized QMF user.
- CHANGED DATA DETECTED IN DBNAME(S): The SCU detected that a row in IMS DPROP directory for which a resource should be updated was already updated by another SCU executing at the same time or by an authorized QMF user.
- CHANGED DATA DETECTED IN DBD(S): The SCU detected that an entry in a RECON data set for which a resource should be updated was already updated by another SCU executing at the same time or by an authorized DBRC user.

• CHANGED DATA DETECTED IN DB(S): The SCU detected that an entry in the DB2 catalog for which a resource should be updated was already updated either by another SCU executing at the same time or by an authorized DB2 user.

Severity: Information.

System action: Processing continues.

Module: EKYS042X

# EKYS431E NONZERO CODE RETURNED BY MACRO macro RETURN CODE (R15): rc/rc MACRO PARM: macropar

**Explanation:** The SCU requested an IMS DPROP service function, but the request failed. The message displays the:

- · Name of the macro
- Return code from the macro in hexadecimal/decimal format
- · Parameter specified in the macro.

Severity: Error.

System action: SCU processing terminates.

**User response:** Messages issued by IMS DPROP services precede this one. Refer to these messages for the appropriate action.

Module: EKYS043X

# EKYS432E LIMIT OF nbr DEADLOCKS REACHED

**Explanation:** The SCU tried reprocessing its current unit of work until it reached the maximum number (*nbr*) of deadlocks allowed in this job step execution. See SQL return code -911 or -913 for more deadlock information.

This problem can occur when:

- More than one SCU is executing at the same time.
- An authorized QMF user is updating the IMS DPROP directory while the SCU is executing.

Severity: Error.

System action: SCU processing terminates.

User response: Resubmit the job.

Module: EKYS043X

#### EKYS433E LIMIT OF nbr UNMATCHED DPROP RESOURCES REACHED

**Explanation:** The SCU tried reprocessing its current unit of work until it reached the maximum number (*nbr*) of unmatched IMS DPROP resources allowed in this job step execution. The state of some PRs, DBNAMEs, or DBDs have been modified within a unit of work.

This problem can occur when:

• More than one SCU is executing at the same time.

• An authorized QMF user is updating the IMS DPROP directory while the SCU is executing.

Severity: Error.

System action: SCU processing terminates.

User response: Resubmit the job.

Module: EKYS043X

#### EKYS434I BACKOUT PERFORMED; RESTARTING TO ACCESS DPROP RESOURCES; REASON: scutxt

**Explanation:** The SCU will reprocess its current unit of work for the reason given in *scutxt*. Possible reasons are:

- SQL RETURN CODE -911: An SQL SELECT, UPDATE or INSERT call returned this code. This can happen if another SCU is executing at the same time or an authorized QMF user is accessing the IMS DPROP directory.
- SQL RETURN CODE -913: An SQL SELECT, UPDATE or INSERT call returned this code. This can happen if another SCU is executing at the same time or an authorized QMF user is accessing the IMS DPROP directory.
- SQL RETURN CODE +100: An SQL UPDATE call returned this code because an expected row in the IMS DPROP directory was already deleted by another SCU executing at the same time or by an authorized QMF user.
- CHANGED DATA DETECTED IN PRID(S): The SCU detected that a row in the IMS DPROP directory for which a resource should be updated was already updated by another SCU executing at the same time or by an authorized QMF user.
- CHANGED DATA DETECTED IN DBNAME(S): The SCU detected that a row in IMS DPROP directory for which a resource should be updated was already updated by another SCU executing at the same time or by an authorized QMF user.
- CHANGED DATA DETECTED IN DBD(S): The SCU detected that an entry in a RECON data set for which a resource should be updated was already updated by another SCU executing at the same time or by an authorized DBRC user.
- CHANGED DATA DETECTED IN DB(S): The SCU detected that an entry in the DB2 catalog for which a resource should be updated was already updated either by another SCU executing at the same time or by an authorized DB2 user.

Severity: Information.

System action: Processing continues.

Module: EKYS043X

#### EKYS441E NONZERO CODE RETURNED BY MACRO macro RETURN CODE (R15): rc/rc MACRO PARM: macropar

**Explanation:** The SCU requested an IMS DPROP service function, but the request failed. The message displays the:

- · Name of the macro
- Return code from the macro in hexadecimal/decimal format
- Parameter specified in the macro.

Severity: Error.

System action: SCU processing terminates.

**User response:** Messages issued by IMS DPROP services precede this one. Refer to these messages for the appropriate action.

Module: EKYS044X

# EKYS442E LIMIT OF nbr DEADLOCKS REACHED

**Explanation:** The SCU tried reprocessing its current unit of work until it reached the maximum number (*nbr*) of deadlocks allowed in this job step execution. See SQL return code -911 or -913 for more deadlock information.

This problem can occur when:

- More than one SCU is executing at the same time.
- An authorized QMF user is updating the IMS DPROP directory while the SCU is executing.

Severity: Error.

System action: SCU processing terminates.

User response: Resubmit the job.

Module: EKYS044X

#### EKYS443E LIMIT OF *nbr* UNMATCHED DPROP RESOURCES REACHED

**Explanation:** The SCU tried reprocessing its current unit of work until it reached the maximum number (*nbr*) of unmatched IMS DPROP resources allowed in this job step execution. The state of some PRs, DBNAMEs, or DBDs have been modified within a unit of work.

This problem can occur when:

- More than one SCU is executing at the same time.
- An authorized QMF user is updating the IMS DPROP directory while the SCU is executing.

Severity: Error.

System action: SCU processing terminates.

User response: Resubmit the job.

Module: EKYS044X

# EKYS444I BACKOUT PERFORMED; RESTARTING TO ACCESS DPROP RESOURCES; REASON: scutxt

**Explanation:** The SCU will reprocess its current unit of work for the reason given in *scutxt*. Possible reasons are:

- SQL RETURN CODE -911: An SQL SELECT, UPDATE or INSERT call returned this code. This can happen if another SCU is executing at the same time or an authorized QMF user is accessing the IMS DPROP directory.
- SQL RETURN CODE -913: An SQL SELECT, UPDATE or INSERT call returned this code. This can happen if another SCU is executing at the same time or an authorized QMF user is accessing the IMS DPROP directory.
- SQL RETURN CODE +100: An SQL UPDATE call returned this code because an expected row in the IMS DPROP directory was already deleted by another SCU executing at the same time or by an authorized QMF user.
- CHANGED DATA DETECTED IN PRID(S): The SCU detected that a row in the IMS DPROP directory for which a resource should be updated was already updated by another SCU executing at the same time or by an authorized QMF user.
- CHANGED DATA DETECTED IN DBNAME(S): The SCU detected that a row in IMS DPROP directory for which a resource should be updated was already updated by another SCU executing at the same time or by an authorized QMF user.
- CHANGED DATA DETECTED IN DBD(S): The SCU detected that an entry in a RECON data set for which a resource should be updated was already updated by another SCU executing at the same time or by an authorized DBRC user.
- CHANGED DATA DETECTED IN DB(S): The SCU detected that an entry in the DB2 catalog for which a resource should be updated was already updated either by another SCU executing at the same time or by an authorized DB2 user.

Severity: Information.

System action: Processing continues.

Module: EKYS044X

# EKYS451E NONZERO CODE RETURNED BY MACRO macro RETURN CODE (R15): rc/rc MACRO PARM: macropar

**Explanation:** The SCU requested an IMS DPROP service function, but the request failed. The message displays the:

- Name of the macro
- Return code from the macro in hexadecimal/decimal format
- · Parameter specified in the macro.

Severity: Error.

System action: SCU processing terminates.

**User response:** Messages issued by IMS DPROP services precede this one. Refer to these messages for the appropriate action.

Module: EKYS045X

#### EKYS452E LIMIT OF nbr DEADLOCKS REACHED

**Explanation:** The SCU tried reprocessing its current unit of work until it reached the maximum number (*nbr*) of deadlocks allowed in this job step execution. See SQL return code -911 or -913 for more deadlock information.

This problem can occur when:

- More than one SCU is executing at the same time.
- An authorized QMF user is updating the IMS DPROP directory while the SCU is executing.

Severity: Error.

System action: SCU processing terminates.

User response: Resubmit the job.

Module: EKYS045X

#### EKYS453E LIMIT OF *nbr* UNMATCHED DPROP RESOURCES REACHED

**Explanation:** The SCU tried reprocessing its current unit of work until it reached the maximum number (*nbr*) of unmatched IMS DPROP resources allowed in this job step execution. The state of some PRs, DBNAMEs, or DBDs have been modified within a unit of work.

This problem can occur when:

- More than one SCU is executing at the same time.
- An authorized QMF user is updating the IMS DPROP directory while the SCU is executing.

Severity: Error.

System action: SCU processing terminates.

User response: Resubmit the job.

Module: EKYS045X

# EKYS454I BACKOUT PERFORMED; RESTARTING TO ACCESS DPROP RESOURCES; REASON: scutxt

**Explanation:** The SCU will reprocess its current unit of work for the reason given in *scutxt*. Possible reasons are:

 SQL RETURN CODE -911: An SQL SELECT, UPDATE or INSERT call returned this code. This can happen if another SCU is executing at the same time or an authorized QMF user is accessing the IMS DPROP directory.

- SQL RETURN CODE -913: An SQL SELECT, UPDATE or INSERT call returned this code. This can happen if another SCU is executing at the same time or an authorized QMF user is accessing the IMS DPROP directory.
- SQL RETURN CODE +100: An SQL UPDATE call returned this code because an expected row in the IMS DPROP directory was already deleted by another SCU executing at the same time or by an authorized QMF user.
- CHANGED DATA DETECTED IN PRID(S): The SCU detected that a row in the IMS DPROP directory for which a resource should be updated was already updated by another SCU executing at the same time or by an authorized QMF user.
- CHANGED DATA DETECTED IN DBNAME(S): The SCU detected that a row in IMS DPROP directory for which a resource should be updated was already updated by another SCU executing at the same time or by an authorized QMF user.
- CHANGED DATA DETECTED IN DBD(S): The SCU detected that an entry in a RECON data set for which a resource should be updated was already updated by another SCU executing at the same time or by an authorized DBRC user.
- CHANGED DATA DETECTED IN DB(S): The SCU detected that an entry in the DB2 catalog for which a resource should be updated was already updated either by another SCU executing at the same time or by an authorized DB2 user.

Severity: Information.

System action: Processing continues.

Module: EKYS045X

# EKYS455E DD STATEMENT WITH DDNAME ddn IS MISSING

**Explanation:** The DD statement that defines the IMS DPROP status file is missing. The message shows the name of the missing DD statement.

Severity: Error.

System action: SCU processing terminates.

**User response:** Supply the missing DD statement and resubmit the job.

Module: EKYS045X

# EKYS456E NONZERO CODE RETURNED BY MACRO macro WHEN INITIALIZING CIA SERVICES RETURN CODE (R15): rd/rc

**Explanation:** The SCU was unable to initialize CIA services. This message displays the:

- Name of the macro used to initialize CIA services
- Return code from the macro in hexadecimal/decimal format.

Severity: Error.

System action: SCU processing terminates.

**User response:** Messages issued by CIA services precede this one. Refer to these messages for the appropriate action.

Module: EKYS045X

#### EKYS457E DD STATEMENT WITH DDNAME ddn IS MISSING

**Explanation:** The DD statement that defines the IMS DPROP status file is missing. The message shows the name of the missing DD statement.

Severity: Error.

System action: SCU processing terminates.

**User response:** Supply the missing DD statement and resubmit the job.

Module: EKYS045X

# EKYS458E NONZERO CODE RETURNED BY MACRO macro WHEN PURGING THE VLF CLASS RETURN CODE (R15): rdrc

**Explanation:** The SCU requested an IMS DPROP service function to purge the VLF class, but the request failed. This message displays the :

- Name of the macro used to request IMS DPROP services
- Return code from the macro in hexadecimal/decimal format.

#### Severity: Error.

System action: SCU processing terminates.

**User response:** Messages issued by IMS DPROP services precede this one. Refer to these messages for the appropriate action.

Module: EKYS045X

#### EKYS461E NONZERO CODE RETURNED BY MACRO macro RETURN CODE (R15): rc/rc MACRO PARM: macropar

**Explanation:** The SCU requested an IMS DPROP service function, but the request failed. The message displays the:

- Name of the macro
- Return code from the macro in hexadecimal/decimal format
- Parameter specified in the macro.

Severity: Error.

System action: SCU processing terminates.

**User response:** Messages issued by IMS DPROP services precede this one. Refer to these messages for the appropriate action.

Module: EKYS046X

# EKYS462E LIMIT OF nbr DEADLOCKS REACHED

**Explanation:** The SCU tried reprocessing its current unit of work until it reached the maximum number (*nbr*) of deadlocks allowed in this job step execution. See SQL return code -911 or -913 for more deadlock information.

This problem can occur when:

- More than one SCU is executing at the same time.
- An authorized QMF user is updating the IMS DPROP directory while the SCU is executing.

Severity: Error.

System action: SCU processing terminates.

User response: Resubmit the job.

Module: EKYS046X

# EKYS463E LIMIT OF *nbr* UNMATCHED DPROP RESOURCES REACHED

**Explanation:** The SCU tried reprocessing its current unit of work until it reached the maximum number (*nbr*) of unmatched IMS DPROP resources allowed in this job step execution. The state of some PRs, DBNAMEs, or DBDs have been modified within a unit of work.

This problem can occur when:

- More than one SCU is executing at the same time.
- An authorized QMF user is updating the IMS DPROP directory while the SCU is executing.

Severity: Error.

System action: SCU processing terminates.

User response: Resubmit the job.

Module: EKYS046X

#### EKYS464I BACKOUT PERFORMED; RESTARTING TO ACCESS DPROP RESOURCES; REASON: scutxt

**Explanation:** The SCU will reprocess its current unit of work for the reason given in *scutxt*. Possible reasons are:

- SQL RETURN CODE -911: An SQL SELECT, UPDATE or INSERT call returned this code. This can happen if another SCU is executing at the same time or an authorized QMF user is accessing the IMS DPROP directory.
- SQL RETURN CODE -913: An SQL SELECT, UPDATE or INSERT call returned this code. This can happen if another SCU is executing at the same time or an authorized QMF user is accessing the IMS DPROP directory.

- SQL RETURN CODE +100: An SQL UPDATE call returned this code because an expected row in the IMS DPROP directory was already deleted by another SCU executing at the same time or by an authorized QMF user.
- CHANGED DATA DETECTED IN PRID(S): The SCU detected that a row in the IMS DPROP directory for which a resource should be updated was already updated by another SCU executing at the same time or by an authorized QMF user.
- CHANGED DATA DETECTED IN DBNAME(S): The SCU detected that a row in IMS DPROP directory for which a resource should be updated was already updated by another SCU executing at the same time or by an authorized QMF user.
- CHANGED DATA DETECTED IN DBD(S): The SCU detected that an entry in a RECON data set for which a resource should be updated was already updated by another SCU executing at the same time or by an authorized DBRC user.
- CHANGED DATA DETECTED IN DB(S): The SCU detected that an entry in the DB2 catalog for which a resource should be updated was already updated either by another SCU executing at the same time or by an authorized DB2 user.

Severity: Information.

System action: Processing continues.

Module: EKYS046X

#### EKYS465E DD STATEMENT WITH DDNAME ddn IS MISSING

**Explanation:** The DD statement that defines the IMS DPROP status file is missing. The message provides the name of the missing DD statement.

Severity: Error.

System action: SCU processing terminates.

**User response:** Supply a DD control statement with ddname *ddn* and resubmit the job.

Module: EKYS046X

#### EKYS466I DPROP SYSTEM STATUS: UNKNOWN STATUS FILE DATA UNAVAILABLE

**Explanation:** While processing a DISPLAY control statement, the SCU detected that the IMS DPROP status file data was unavailable.

Severity: Information.

System action: Processing continues.

Module: EKYS046X

#### EKYS467I DPROP SYSTEM STATUS: dprsta DPROP SYSTEM NAME: dprname DPROP SYSTEM LEVEL: dprlv

**Explanation:** The SCU issues this message in response to a DISPLAY control statement. The message shows the IMS DPROP system status (*dprsta*), the IMS DPROP system name (*dprname*), and the IMS DPROP system level (*dprlv*).

Severity: Information.

System action: Processing continues.

Module: EKYS046X

# EKYS468I ESTIMATED VLF OBJECT SIZE: vlfobjs BYTES VLF CLASS NAME: vlfname

**Explanation:** The SCU issues this message in response to a DISPLAY statement. The message shows the VLF object size (*vlfobjs*) and the VLF class name (*vlfname*).

Severity: Information.

System action: Processing continues.

Module: EKYS046X

#### EKYS469I VLF OBJECT SIZE: UNKNOWN DPROP DIRECTORY DATA UNAVAILABLE

**Explanation:** While processing the DISPLAY statement, the SCU was unable to access the IMS DPROP directory.

Severity: Information.

System action: Processing continues.

Module: EKYS046X

# EKYS501E VALUE value IN KEYWORD keyword UNKNOWN AS DPROP RESOURCE

**Explanation:** The value specified in the identified keyword is not a known IMS DPROP resource. The SCU accepts only values that are defined in the IMS DPROP directory.

Severity: Error.

System action: SCU processing terminates.

**User response:** Correct the input control statement and resubmit the job.

Module: EKYS050X

# EKYS502E THE COMBINATION OF THE FOLLOWING KEYS: VALUE value IN DBD= VALUE value IN PRSET= LEADS TO UNKNOWN DPROP RESOURCE

**Explanation:** One of the following occurred:

- The DBD= or PRSET= value is not a known IMS DPROP resource.
- The combination of DBD= and PRSET= values results in an unknown or unmatched IMS DPROP resource.

The SCU rejects all values that are not defined in IMS DPROP directory or that result in unmatched IMS DPROP resources.

Severity: Error.

System action: SCU processing terminates.

**User response:** Correct the input control statement and resubmit the job.

Module: EKYS050X

# EKYS503E THE COMBINATION OF THE FOLLOWING KEYS: VALUE value IN DBD= VALUE value IN SEG= LEADS TO UNKNOWN DPROP RESOURCE

Explanation: One of the following occurred:

- The DBD= or SEG= value is not a known IMS DPROP resource.
- The combination of DBD= and SEG= values results in an unknown or unmatched IMS DPROP resource. The SCU rejects all values that are not defined in the IMS DPROP directory or that result in unmatched IMS DPROP resources.

Severity: Error.

System action: SCU processing terminates.

**User response:** Correct the input control statement and resubmit the job.

Module: EKYS050X

EKYS504E THE COMBINATION OF THE FOLLOWING KEYS: VALUE value IN DBD= VALUE value IN SEG= VALUE value IN PRSET= LEADS TO UNKNOWN DPROP RESOURCE

Explanation: One of the following occurred:

- The DBD=, SEG= or PRSET= value is not a known IMS DPROP resource.
- The combination of the DBD=, SEG=, and PRSET= values results in an unknown or unmatched IMS DPROP resource. The SCU rejects all values that are not defined in the IMS DPROP directory or that result in unmatched IMS DPROP resources.

Severity: Error.

System action: SCU processing terminates.

**User response:** Correct the input control statement and resubmit the job.

Module: EKYS050X

# EKYS505E NO DPROP RESOURCE FOUND

**Explanation:** The SCU detected input control statements for which IMS DPROP resources are not defined in the IMS DPROP directory.

Severity: Error.

System action: SCU processing terminates.

**User response:** Populate the IMS DPROP directory and resubmit the job.

Module: EKYS050X

# EKYS506E LIMIT OF nbr DEADLOCKS REACHED

**Explanation:** The SCU tried reprocessing its current unit of work until it reached the maximum number (*nbr*) of deadlocks allowed in this job step execution. See SQL return code -911 or -913 for more deadlock information.

This problem can occur when:

- More than one SCU is executing at the same time.
- An authorized QMF user is updating the IMS DPROP directory while the SCU is executing.

Severity: Error.

System action: SCU processing terminates.

User response: Resubmit the job.

Module: EKYS050X

# EKYS507I BACKOUT PERFORMED; RESTARTING TO ACCESS DPROP RESOURCES; REASON: scutxt

**Explanation:** The SCU will reprocess its current unit of work for the reason given in *scutxt*. Possible reasons are:

- SQL RETURN CODE -911: An SQL SELECT, UPDATE or INSERT call returned this code. This can happen if another SCU is executing at the same time or an authorized QMF user is accessing the IMS DPROP directory.
- SQL RETURN CODE -913: An SQL SELECT, UPDATE or INSERT call returned this code. This can happen if another SCU is executing at the same time or an authorized QMF user is accessing the IMS DPROP directory.
- SQL RETURN CODE +100: An SQL UPDATE call returned this code because an expected row in the IMS DPROP directory was already deleted by another SCU executing at the same time or by an authorized QMF user.
- CHANGED DATA DETECTED IN PRID(S): The SCU detected that a row in the IMS DPROP directory for which a resource should be updated was already updated by another SCU executing at the same time or by an authorized QMF user.

- CHANGED DATA DETECTED IN DBNAME(S): The SCU detected that a row in IMS DPROP directory for which a resource should be updated was already updated by another SCU executing at the same time or by an authorized QMF user.
- CHANGED DATA DETECTED IN DBD(S): The SCU detected that an entry in a RECON data set for which a resource should be updated was already updated by another SCU executing at the same time or by an authorized DBRC user.
- CHANGED DATA DETECTED IN DB(S): The SCU detected that an entry in the DB2 catalog for which a resource should be updated was already updated either by another SCU executing at the same time or by an authorized DB2 user.

Severity: Information.

System action: Processing continues.

Module: EKYS050X

# EKYS511E VALUE value IN KEYWORD keyword UNKNOWN OR INCONSISTENT AS A DB2 RESOURCE

**Explanation:** The value specified in the identified keyword is not a known DB2 resource. The SCU accepts only values that are defined in the DB2 Catalog.

Severity: Error.

System action: SCU processing terminates.

**User response:** Correct the input control statement and resubmit the job.

Module: EKYS051X

# EKYS512E THE COMBINATION OF THE FOLLOWING KEYS: VALUE value IN DB2DB= VALUE value IN SPACE= LEADS TO UNKNOWN DB2 RESOURCE

Explanation: One of the following occurred:

- The DB2DB= or SPACE= value identified in the message is not a known DB2 resource.
- The combination of DB2DB= and SPACE= values results in an unknown or unmatched DB2 resource.

The SCU rejects all values that are not defined in DB2 Catalog or that result in unmatched DB2 resources.

Severity: Error.

System action: SCU processing terminates.

**User response:** Correct the input control statement and resubmit the job.

Module: EKYS051X

# EKYS521I JOBSTEP SUMMARY (RESOURCE MISMATCH (IF ANY) AND HIGHEST RETURN CODE)

**Explanation:** The SCU issues this message at job step termination to provide a heading for the job step summary and access statistics.

Severity: Information.

System action: Processing continues.

Module: EKYS052X

# EKYS531I RESOURCE MISMATCH; START PRID=pr END PRID=pr RETURN CODE: rc

**Explanation:** The SCU issues this message at job step termination if PRs were inserted or deleted between the job step startup and end times. These modifications did not affect the successful execution of each control statement.

Severity: Information.

System action: Processing continues.

Module: EKYS053X

#### EKYS532W RESOURCE MISMATCH; START PRID=pr END PRID=pr RETURN CODE: rc

**Explanation:** The SCU issues this message at job step termination if PRs were inserted or deleted between the job step startup and end times. These modifications didn't affect the successful execution of each control statement.

Severity: Warning.

System action: Processing continues.

Module: EKYS053X

#### EKYS533I RESOURCE MISMATCH; START DBNAME=dbd END DBNAME=dbd RETURN CODE: rc

**Explanation:** The SCU issues this message at job step termination if some DBNAMEs were updated between the job step startup and end times. These modifications didn't affect the successful execution of each control statement.

Severity: Information.

System action: Processing continues.

Module: EKYS053X

#### EKYS534W RESOURCE MISMATCH; START DBNAME=dbd END DBNAME=dbd RETURN CODE: rc

**Explanation:** This message appears at job step termination if the SCU detected that some DBNAMEs were inserted or deleted between the job step startup time and end time. These modifications didn't affect the successful execution of each control statement.

Severity: Warning.

System action: Processing continues.

Module: EKYS053X

# EKYS535I RESOURCE MISMATCH; START DBD=dbd END DBD=dbd RETURN CODE: rc

**Explanation:** The SCU issues this message at job step termination if some DBDs were updated between the job step startup and end times. These modifications didn't affect the successful execution of each control statement.

Severity: Information.

System action: Processing continues.

Module: EKYS053X

# EKYS536W RESOURCE MISMATCH; START DBD=dbd END DBD=dbd RETURN CODE: rc

**Explanation:** The SCU issues this message at job step termination if some DBDs were inserted or deleted between the job step startup and end times. These modifications didn't affect the successful execution of each control statement.

Severity: Warning.

System action: Processing continues.

Module: EKYS053X

# EKYS537I nbr resource AT JOBSTEP START TIME AND nbr resource AT JOBSTEP END TIME PROCESSED

**Explanation:** The SCU issues this message at job step termination if some IMS DPROP resources were modified between the job step startup and end times. These modifications didn't affect the successful execution of each control statement. The value *nbr* tells how many IMS DPROP resources were modified.

Severity: Information.

System action: Processing continues.

Module: EKYS053X

# EKYS539I JOB COMPLETED SUCCESSFULLY -HIGHEST RETURN CODE: rc

**Explanation:** The SCU issues this message at job step termination.

Severity: Information.

System action: Processing continues.

Module: EKYS053X

# EKYS541I RESOURCE MISMATCH; START DBD=dbd END DBD=dbd RETURN CODE: rc

**Explanation:** The SCU issues this message at job step termination if DBDs were inserted or deleted between the job step startup and end times. These modifications did not affect the successful execution of each control statement.

Severity: Information.

System action: Processing continues.

Module: EKYS0954X

# EKYS542W RESOURCE MISMATCH; START DBD=dbd END DBD=dbd RETURN CODE: rc

**Explanation:** The SCU issues this message at job step termination if DBDs were inserted or deleted between the job step startup and end times. These modifications didn't affect the successful execution of each control statement.

Severity: Warning.

System action: Processing continues.

Module: EKYS0954X

# EKYS543I RESOURCE MISMATCH; START DBNAME=dbd END DBNAME=dbd RETURN CODE: rc

**Explanation:** The SCU issues this message at job step termination if some DB2DBs were updated between the job step startup and end times. These modifications didn't affect the successful execution of each control statement.

Severity: Information.

System action: Processing continues.

Module: EKYS0954X

# EKYS544W RESOURCE MISMATCH; START DB2DB=db2db END DB2DB=db2db RETURN CODE: rc

**Explanation:** This message appears at job step termination if the SCU detected that some DB2DBs

were inserted or deleted between the job step startup time and end time. These modifications didn't affect the successful execution of each control statement.

Severity: Warning.

System action: Processing continues.

Module: EKYS0954X

# EKYS547I nbr resource AT JOBSTEP START TIME AND nbr resource AT JOBSTEP END TIME PROCESSED

**Explanation:** The SCU issues this message at job step termination if some IMS DPROP resources were modified between the job step startup and end times. These modifications didn't affect the successful execution of each control statement. The value *nbr* tells how many IMS DPROP resources were modified.

Severity: Information.

System action: Processing continues.

Module: EKYS0954X

#### EKYS549I JOB COMPLETED SUCCESSFULLY -HIGHEST RETURN CODE: rc

**Explanation:** The SCU issues this message at job step termination.

Severity: Information.

System action: Processing continues.

Module: EKYS0954X

# EKYS561E UNEXPECTED RESULT WHILE ANALYZING THE RESPONSE OF A '-DISPLAY DATABASE' DB2-COMMAND. DATABASE NAME: database DATABASE STATUS: status TABLESPACE NAME: tablespace TABLESPACE STATUS: status

**Explanation:** The database and/or the tablespace status contain unsupported status, or the IFI return area contains unexpected data. The database is not set to RO or RW, or the JOBLIB or STEPLIB statement probably contains an incorrect DB2 release specification.

Severity: Error.

System action: SCU processing terminates.

**User response:** Correct the error and resubmit the job.

Module: EKYS056X

# EKYS591E CAF CONNECTION FAILURE: DB2 IS CURRENTLY TERMINATING WITH MODE=FORCE OR MODE=ABEND TERMINATION ECB: ecb RETURN CODE (R15): rdrc REASON CODE (R0): rsn/rsn

**Explanation:** This message describes a Call Attach facility (CAF) interface failure and provides problem determination information, including codes in hexadecimal and decimal format.

Severity: Error.

System action: SCU processing terminates.

**User response:** See DB2 Messages and Codes for the appropriate action.

Module: EKYS059X

#### EKYS592E CAF CONNECTION FAILURE: TERMINATION ECB IS NOT POSTED BUT CONTAINS A NONZERO VALUE IN IT TERMINATION ECB: ecb RETURN CODE (R15): rc/rc REASON CODE (R0): rsn/rsn

**Explanation:** This message describes a Call Attach facility (CAF) interface failure and provides problem determination information, including codes in hexadecimal and decimal format.

Severity: Error.

System action: SCU processing terminates.

**User response:** See DB2 Messages and Codes for the appropriate action.

Module: EKYS059X

# EKYS593E NONZERO CODE RETURNED BY MACRO macro RETURN CODE (R15): rc/rc

**Explanation:** The SCU requested an IMS DPROP service function, but the request failed. The message displays the:

- Name of the macro
- Return code from the macro in hexadecimal/decimal format

Severity: Error.

System action: SCU processing terminates.

**User response:** Messages issued by IMS DPROP services precede this one. Refer to these messages for the appropriate action.

Module: EKYS059X

# EKYS594E IFI CONNECTION FAILURE: INSTRUMENTATION FACILITY ERROR IFI CALL PARAMETER 1, FUNCTION: func RETURN CODE (R15): rdrc REASON CODE (R0): rsn/rsn

**Explanation:** This message describes an Instrumentation Facility Interface (IFI) failure and provides problem determination information, including codes in hexadecimal and decimal format.

Severity: Error.

System action: SCU processing terminates.

**User response:** See DB2 Messages and Codes for the appropriate action.

Module: EKYS059X

EKYS595E IFI CONNECTION FAILURE: INSTRUMENTATION FACILITY ERROR IFI CALL PARAMETER 1, FUNCTION: func RETURN CODE (R15): rdrc REASON CODE (R0): rsn/rsn RETURN AREA LENGTH: length BYTES MOVED IN RETURN AREA: bytes BYTES NOT MOVED IN RETURN AREA: bytes

**Explanation:** This message describes an Instrumentation Facility Interface (IFI) failure and provides problem determination information, including codes in hexadecimal and decimal format.

Severity: Error.

System action: SCU processing terminates.

**User response:** See DB2 Messages and Codes for the appropriate action.

Module: EKYS059X

EKYS596E IFI CONNECTION FAILURE: INSTRUMENTATION FACILITY ERROR SEE NEXT MESSAGE(S) (EKYS597E) FOR MORE DETAILED INFORMATION IFI CALL PARAMETER 1: FUNCTION func RETURN CODE (R15): rdrc REASON CODE (R0): rsn/rsn

**Explanation:** This message describes an Instrumentation Facility Interface (IFI) failure and provides problem determination information, including codes in hexadecimal and decimal format.

Severity: Error.

System action: SCU processing terminates.

**User response:** See DB2 Messages and Codes for the appropriate action.

Module: EKYS059X

#### EKYS597E MESSAGE TEXT: text

**Explanation:** This message describes an Instrumentation Facility Interface (IFI) failure and provides problem determination information. This message always follows message EKYS596E

Severity: Error.

System action: SCU processing terminates.

**User response:** See DB2 Messages and Codes for the appropriate action.

Module: EKYS059X

# EKYS601E NONZERO SQL CODE RETURNED WHEN INSERTING A ROW FOR TABLE tablename SQLCODE: sqlcode

**Explanation:** The SCU issued an SQL statement to insert a row in table *tablename*. DB2 returned SQL code *sqlcode* which is shown in hexadecimal and decimal format.

Severity: Error.

System action: SCU processing terminates.

**User response:** Correct the error based on the meaning of the SQL code. Then resubmit the job.

Module: EKYS060X

# EKYS602E NONZERO SQL CODE RETURNED WHEN OPENING A CURSOR FOR TABLE tablename SQLCODE: sqlcodelsqlcode

**Explanation:** The SCU issued an SQL statement to open a cursor. DB2 returned SQL code *sqlcode* which is shown in hexadecimal and decimal. The referenced table name is *tablename*.

Severity: Error.

System action: SCU processing terminates.

**User response:** Correct the error based on the meaning of the SQL code. Then resubmit the job.

Module: EKYS060X

# EKYS603E NONZERO SQL CODE RETURNED WHEN FETCHING A ROW FOR TABLE tablename SQLCODE: sqlcode/sqlcode

**Explanation:** The SCU issued an SQL statement to fetch a row in table *tablename*. DB2 returned SQL code *sqlcode* which is shown in hexadecimal and decimal format.

Severity: Error.

System action: SCU processing terminates.

**User response:** Correct the error based on the meaning of the SQL code. Then resubmit the job.

# EKYS604E NONZERO SQL CODE RETURNED WHEN CLOSING A CURSOR FOR TABLE tablename SQLCODE: sqlcode/sqlcode

**Explanation:** The SCU issued an SQL statement to close a cursor. DB2 returned SQL code *sqlcode* which is shown in hexadecimal and decimal format. The referenced table name is *tablename*.

Severity: Error.

System action: SCU processing terminates.

**User response:** Correct the error based on the meaning of the SQL code. Then resubmit the job.

Module: EKYS060X

# EKYS605E NONZERO SQL CODE RETURNED WHEN LOCKING TABLE tablename SQLCODE: sqlcode/sqlcode

**Explanation:** The SCU issued an SQL statement to lock a table. DB2 returned an SQL code *sqlcode* which is shown in hexadecimal and decimal format. The referenced table name is *tablename*.

Severity: Error.

System action: SCU processing terminates.

**User response:** Correct the error based on the meaning of the SQL code. Then resubmit the job.

Module: EKYS060X

# EKYS606E UNEXPECTED NUMBER OF ROWS FOUND IN TABLE tablename EXPECTED NUMBER: 0 FOUND NUMBER: nbr

**Explanation:** The SCU found an unexpected number of rows in the IMS DPROP master table. This can occur when an authorized QMF user has inserted rows in this table.

Severity: Error.

System action: SCU processing terminates.

**User response:** Delete the unwanted rows and resubmit the job.

Module: EKYS060X

# EKYS701E LIMIT OF nbr DEADLOCKS REACHED

**Explanation:** The SCU tried reprocessing its current unit of work until it reached the maximum number (*nbr*) of deadlocks allowed in this job step execution. See SQL return code -911 or -913 for more deadlock information.

- More than one SCU is executing at the same time.
- An authorized QMF user is updating the IMS DPROP directory while the SCU is executing.

Severity: Error.

System action: SCU processing terminates.

User response: Resubmit the job.

Module: EKYS070X

# EKYS702I BACKOUT PERFORMED; RESTARTING TO ACCESS DPROP RESOURCES; REASON: *scutxt*

**Explanation:** The SCU will reprocess its current unit of work for the reason given in *scutxt*. Possible reasons are:

- SQL RETURN CODE -911: An SQL SELECT, UPDATE or INSERT call returned this code. This can happen if another SCU is executing at the same time or an authorized QMF user is accessing the IMS DPROP directory.
- SQL RETURN CODE -913: An SQL SELECT, UPDATE or INSERT call returned this code. This can happen if another SCU is executing at the same time or an authorized QMF user is accessing the IMS DPROP directory.
- SQL RETURN CODE +100: An SQL UPDATE call returned this code because an expected row in the IMS DPROP directory was already deleted by another SCU executing at the same time or by an authorized QMF user.
- CHANGED DATA DETECTED IN PRID(S): The SCU detected that a row in the IMS DPROP directory for which a resource should be updated was already updated by another SCU executing at the same time or by an authorized QMF user.
- CHANGED DATA DETECTED IN DBNAME(S): The SCU detected that a row in IMS DPROP directory for which a resource should be updated was already updated by another SCU executing at the same time or by an authorized QMF user.
- CHANGED DATA DETECTED IN DBD(S): The SCU detected that an entry in a RECON data set for which a resource should be updated was already updated by another SCU executing at the same time or by an authorized DBRC user.
- CHANGED DATA DETECTED IN DB(S): The SCU detected that an entry in the DB2 catalog for which a resource should be updated was already updated either by another SCU executing at the same time or by an authorized DB2 user.

Severity: Information.

System action: Processing continues.

Module: EKYS070X

This problem can occur when:

# EKYS711E NONZERO CODE RETURNED BY MACRO macro RETURN CODE (R15): rc/rc MACRO PARM1: FUNC=func MACRO PARM2: DBD=dbd MACRO PARM3: SEG=seg MACRO PARM4: AREA=addr MACRO PARM5: LEN=len

**Explanation:** The SCU requested an IMS DPROP service function, but the request failed. The message variables have the following meanings:

- macro The macro name, EKYCIAPR
- *rc* The return code from the macro in hexadecimal/decimal format
- *func* The value passed in the 1st parameter to this macro
- *dbd* The value passed in the 2nd parameter to this macro
- seg The value passed in the 3rd parameter to this macro
- area The value passed in the 4th parameter to this macro
- *len* The value passed in the 5th parameter to this macro

Severity: Error.

System action: SCU processing terminates.

**User response:** Messages issued by the IMS DPROP service function precede this one. Refer to these messages for the appropriate action.

Module: EKYS070X

#### EKYS791E DD STATEMENT WITH DDNAME ddn IS MISSING

**Explanation:** The DD statement with ddname *ddn* is missing.

Severity: Error.

System action: SCU processing terminates.

User response: Supply the missing DD statement.

Module: EKYS079X

# EKYS792E NONZERO CODE RETURNED BY MODULE module WHEN FINDING THE TYPE OF DATABASE RETURN CODE (R15): rc/rc

**Explanation:** The SCU tried to LINK to DBRC to get the DBRC control level, but the LINK request failed. The message shows the LINK return code in hexadecimal and decimal.

Severity: Error.

System action: SCU processing terminates.

**User response:** Check the return codes from the LINK macro in OS/390 MVS Application Development Guide. Correct the error and resubmit the job.

Module: EKYS079X

# EKYS793E DD STATEMENT WITH DDNAME ddn IS MISSING

**Explanation:** The DD statement with ddname *ddn* is missing.

Severity: Error.

System action: SCU processing terminates.

**User response:** Supply a DD statement and resubmit the job.

Module: EKYS079X

# EKYS794E UNEXPECTED RESULT WHILE ANALYZING THE RESPONSE OF A LIST.DB OR LIST.DBDS DBRC COMMAND POSSIBLE DBRC RELEASE CONFLICT

**Explanation:** The DBRC output file contains unexpected data. The JOBLIB or STEPLIB statement probably contains an incorrect DBRC release specification.

Severity: Error.

System action: SCU processing terminates.

**User response:** Correct the error and resubmit the job.

Module: EKYS079X

# EKYS795E UNEXPECTED RESULT WHILE ANALYZING THE RESPONSE OF A LIST.DB OR LIST.DBDS DBRC COMMAND UNANTICIPATED VALUE FOUND AFTER FOLLOWING STRING: 'string' POSSIBLE DBRC RELEASE CONFLICT

**Explanation:** The SCU was unable to find the *string* keyword in the output from the DBRC command. The JOBLIB or STEPLIB control statement probably contains an incorrect DBRC release specification.

Severity: Error.

System action: SCU processing terminates.

**User response:** Resubmit the job after correcting the error.

Module: EKYS079X

# EKYS796E VALUE value IN DBD= UNKNOWN TO, OR INVALID AS DBRC RESOURCE

**Explanation:** The SCU did not find the expected value following the keyword DBD= in the DBRC output data set. The JOBLIB or STEPLIB control statement is probably specified incorrectly.

Severity: Error.

System action: SCU processing terminates.

**User response:** Resubmit the job after correcting the error.

Module: EKYS079X

# EKYS797E VALUE value IN DBD= IS NOT DEFINED IN A SYSTEM WITH FULL DBRC DATA SHARING CONTROL

**Explanation:** The SCU did not find the expected value following the keyword DBD= in the DBRC output data set. This value must be defined in a system with full DBRC data sharing. The JOBLIB or STEPLIB control statement is probably specified incorrectly.

Severity: Error.

System action: SCU processing terminates.

**User response:** Resubmit the job after correcting the error.

Module: EKYS079X

# EKYS798E VALUE value IN DBD= IS NOT DEFINED AS A DL/I TYPE OF DATABASE IN DBRC

**Explanation:** The SCU did not find the expected value following the keyword DBD= in the DBRC output data set. This value must be defined in a system with full DBRC data sharing. The JOBLIB or STEPLIB control statement is probably specified incorrectly.

Severity: Error.

System action: SCU processing terminates.

**User response:** Resubmit the job after correcting the error.

Module: EKYS079X

# EKYS801E UNEXPECTED DPROP NAME/TOKEN IN TABLE=tab READ : DPRNAME=dprname DPRTOKEN=dprto EXPECTED : DPRNAME=dprname DPRTOKEN=dprto

**Explanation:** The SCU detected discrepancies between the IMS DPROP name and/or token stored in the IMS DPROP directory. An incorrect BIND execution can cause this problem.

Severity: Error.

System action: SCU processing terminates.

**User response:** BIND your plan again, specifying the correct DBRMs. Then resubmit the job.

Module: EKYS080X

# EKYS802E UNEXPECTED DPROP NAME/TOKEN IN TABLE=tab READ : DPRNAME=dprname DPRTOKEN=dprto EXPECTED : DPRNAME=dprname DPRTOKEN=dprto

**Explanation:** The SCU detected discrepancies between the IMS DPROP name and/or token stored in the IMS DPROP directory. An incorrect BIND execution can cause this problem.

Severity: Error.

System action: SCU processing terminates.

**User response:** BIND your plan again, specifying the correct DBRMs. Then resubmit the job.

Module: EKYS080X

#### EKYS803E UNEXPECTED DPROP NAME/TOKEN IN TABLE=tab READ : DPRNAME=dprname DPRTOKEN=dprto EXPECTED : DPRNAME=dprname DPRTOKEN=dprto

**Explanation:** The SCU detected discrepancies between the IMS DPROP name and/or token stored in the IMS DPROP directory. An incorrect BIND execution can cause this problem.

Severity: Error.

System action: SCU processing terminates.

**User response:** BIND your plan again specifying the correct DBRMs. Then resubmit the job.

Module: EKYS080X

# EKYS811E UNEXPECTED DPROP NAME/TOKEN IN TABLE=tab READ : DPRNAME=dprname DPRTOKEN=dprto EXPECTED : DPRNAME=dprname DPRTOKEN=dprto

**Explanation:** The SCU detected discrepancies between the IMS DPROP name and/or token stored in the IMS DPROP directory. An incorrect BIND execution can cause this problem.

Severity: Error.

System action: SCU processing terminates.

**User response:** BIND your plan again specifying the correct DBRMs. Then resubmit the job.

Module: EKYS081X

# EKYS812E UNEXPECTED DPROP NAME/TOKEN IN TABLE=tab READ : DPRNAME=dprname DPRTOKEN=dprto EXPECTED : DPRNAME=dprname DPRTOKEN=dprto

**Explanation:** The SCU detected discrepancies between the IMS DPROP name and/or token stored in the IMS DPROP directory. An incorrect BIND execution can cause this problem.

Severity: Error.

System action: SCU processing terminates.

**User response:** BIND your plan again specifying the correct DBRMs. Then resubmit the job.

Module: EKYS081X

# EKYS813E UNEXPECTED DPROP NAME/TOKEN IN TABLE=tab READ : DPRNAME=dprname DPRTOKEN=dprto EXPECTED : DPRNAME=dprname DPRTOKEN=dprto

**Explanation:** The SCU detected discrepancies between the IMS DPROP name and/or token stored in the IMS DPROP directory. An incorrect BIND execution can cause this problem.

Severity: Error.

System action: SCU processing terminates.

**User response:** BIND your plan again specifying the correct DBRMs. Then resubmit the job.

Module: EKYS081X

# EKYS820A DATABASE/TABLESPACE database-tablespace IS UPDATED BY CONNID/CORRID connid-corrid

**Explanation:** The SCU sends this message to the MVS console when it processes an ACTIVATE, DEACTIVATE, SUSPEND, or READON statement and detects that a subsystem is holding an update authority for a propagated table. Message EKYS822A follows this message.

Severity: Action

System action: Processing continues.

**User response:** See message EKYS822A for the appropriate action.

Module: EKYS082X

# EKYS821A DBD dbd IS UPDATED BY SSID ssid

**Explanation:** The SCU sends this message to the MVS console when it processes an ACTIVATE, DEACTIVATE, SUSPEND, or READON statement and detects that a subsystem is holding an update authority

for a DBRC registered full function database. The variable *dbd* is the name of the DBRC registered full-function database; *ssid* is the IMS subsystem holding the update authority. Message EKYS822A follows this message.

Severity: Action

System action: Processing continues.

**User response:** See message EKYS822A for the appropriate action.

Module: EKYS082X

# EKYS822A WAIT FOR JOBS TO COMPLETE OR REPLY 'LIST' TO GET A NEW LIST OR 'TERM' TO END THE JOB

**Explanation:** SCU sends this message to the MVS console when it processes an ACTIVATE, DEACTIVATE, SUSPEND, or READON control statement and detects that a subsystem is holding an update authority for a DBRC registered full function database. This message follows message EKYS821A.

# Severity: Action

**System action:** The SCU waits until all IMS subsystems release their update authority or until the operator replies TERM or LIST.

User response: Do the following:

- 1. Wait until all IMS subsystems have released their update authority.
- 2. Cancel the IMS subsystems that hold update authority.
- 3. Reply LIST to obtain a refreshed list of IMS subsystems that hold update authority.
- 4. Reply TERM to terminate SCU processing immediately.

Module: EKYS082X

#### EKYS823A INVALID REPLY; WAIT FOR JOBS TO COMPLETE OR REPLY 'LIST' TO GET A NEW LIST OR 'TERM' TO END THE JOB

**Explanation:** The SCU sends this message to the MVS console if the operator replied incorrectly to message EKYS822A.

Severity: Action

**System action:** The SCU waits until all IMS subsystems release their update authority or until the operator replies TERM or LIST.

**User response:** Do the following:

- 1. Wait until all IMS subsystems have released their update authority.
- 2. Cancel the IMS subsystems that hold update authority.

- 3. Reply LIST to obtain a refreshed list of IMS subsystems that hold update authority.
- 4. Reply TERM to terminate SCU processing immediately.

Module: EKYS082X

# EKYS824E NONZERO CODE RETURNED BY MACRO macro WHEN ISSUING A WTOR MESSAGE RETURN CODE (R15): rdrc

**Explanation:** The SCU tried to write a message to the MVS console by issuing a WTOR request, but the request failed. The message shows the return code from the WTOR in hexadecimal and decimal. This is probably a user error.

Severity: Error.

System action: SCU processing terminates.

**User response:** For an explanation of the WTOR return code, see OS/390 MVS Application Development Guide. Look at the JES log that precedes this message. Correct the error and resubmit the job.

Module: EKYS082X

# EKYS825E NONZERO CODE RETURNED BY MACRO macro WHEN ISSUING A WAIT REQUEST RETURN CODE (R15): rc/rc

**Explanation:** The WAIT request issued by the SCU failed. The message shows the return code from the WAIT request in hexadecimal and decimal. This is probably a user error.

Severity: Error.

System action: SCU processing terminates.

**User response:** For an explanation of the WAIT return code, see OS/390 MVS Application Development Guide. Look at the JES log that precedes this message. Correct the error and resubmit the job.

Module: EKYS082X

# EKYS826E NONZERO CODE RETURNED BY MACRO macro WHEN ISSUING A POST REQUEST RETURN CODE (R15): rc/rc

**Explanation:** The POST request issued by the SCU failed. The message shows the return code from the POST request in hexadecimal and decimal. This is probably a user error.

Severity: Error.

System action: SCU processing terminates.

**User response:** For an explanation of the POST return code, see OS/390 MVS Application Development Guide. Look at the JES log that precedes this message. Correct the error and resubmit the job.

Module: EKYS082X

# EKYS827E NONZERO CODE RETURNED BY MACRO macro WHEN ISSUING A TIMER REQUEST RETURN CODE (R15): rc/rc

**Explanation:** The SCU tried to wait for a time cycle to complete before continuing to process, but the TIMER request failed. The message shows the TIMER return code in hexadecimal and decimal. This is probably a user error.

Severity: Error.

System action: SCU processing terminates.

**User response:** For an explanation of the TIMER return code, see OS/390 MVS Application Development Guide. Look at the JES log that precedes this message. Correct the error and resubmit the job.

Module: EKYS082X

# EKYS828E NONZERO CODE RETURNED BY MACRO macro WHEN ISSUING A DELETE MESSAGE REQUEST RETURN CODE (R15): rd/rc

**Explanation:** The SCU tried to delete a pending message on the MVS console by issuing a DELETE request, but the request failed.

Severity: Error.

System action: SCU processing terminates.

**User response:** For an explanation of the DELETE return code, see OS/390 MVS Application Development Guide. Look at the JES log that precedes this message. This is probably a user error. Correct the error and resubmit the job.

Module: EKYS082X

# EKYS829E PROCESSING INTERRUPTED ON OPERATOR'S REQUEST - RETURN CODE: rc

**Explanation:** The SCU terminated because the operator replied TERM on outstanding reply. See message EKYS822A or message EKYS823A for more information.

Severity: Error.

System action: SCU processing terminates.

Module: EKYS082X

# EKYS831E VALUE value IN KEYWORD keyword UNKNOWN AS DPROP RESOURCE

**Explanation:** The value specified in the identified keyword is not a known IMS DPROP resource. The

SCU accepts only values that are defined in the IMS DPROP directory.

Severity: Error.

System action: SCU processing terminates.

**User response:** Correct the input control statement and resubmit the job.

Module: EKYS083X

# EKYS832E THE COMBINATION OF THE FOLLOWING KEYS: VALUE value IN DBD= VALUE value IN PRSET= LEADS TO UNKNOWN DPROP RESOURCE

**Explanation:** One of the following occurred:

- The DBD= or PRSET= value is not a known IMS DPROP resource.
- The combination of DBD= and PRSET= values results in an unknown or unmatched IMS DPROP resource.

The SCU rejects all values that are not defined in IMS DPROP directory or that result in unmatched IMS DPROP resources.

Severity: Error.

System action: SCU processing terminates.

**User response:** Correct the input control statement and resubmit the job.

Module: EKYS083X

# EKYS833E THE COMBINATION OF THE FOLLOWING KEYS: VALUE value IN DBD= VALUE value IN SEG= LEADS TO UNKNOWN DPROP RESOURCE

Explanation: One of the following occurred:

- The DBD= or SEG= value is not a known IMS DPROP resource.
- The combination of DBD= and SEG= values results in an unknown or unmatched IMS DPROP resource. The SCU rejects all values that are not defined in the IMS DPROP directory or that result in unmatched IMS DPROP resources.

Severity: Error.

System action: SCU processing terminates.

**User response:** Correct the input control statement and resubmit the job.

Module: EKYS083X

# EKYS834E THE COMBINATION OF THE FOLLOWING KEYS: VALUE value IN DBD= VALUE value IN SEG= VALUE value IN PRSET= LEADS TO UNKNOWN DPROP RESOURCE

Explanation: One of the following occurred:

- The DBD=, SEG= or PRSET= value is not a known IMS DPROP resource.
- The combination of the DBD=, SEG=, and PRSET= values results in an unknown or unmatched IMS DPROP resource. The SCU rejects all values that are not defined in the IMS DPROP directory or that result in unmatched IMS DPROP resources.

Severity: Error.

System action: SCU processing terminates.

**User response:** Correct the input control statement and resubmit the job.

Module: EKYS083X

# EKYS835E NO DPROP RESOURCE FOUND

**Explanation:** The SCU detected control statements in the input control data set for which IMS DPROP resources are not defined in the IMS DPROP directory.

Severity: Error.

System action: SCU processing terminates.

**User response:** Populate the IMS DPROP directory and resubmit the job.

Module: EKYS083X

# EKYS836E LIMIT OF nbr DEADLOCKS REACHED

**Explanation:** The SCU tried reprocessing its current unit of work until it reached the maximum number (*nbr*) of deadlocks allowed in this job step execution. See SQL return code -911 or -913 for more deadlock information.

This problem can occur when:

- More than one SCU is executing at the same time.
- An authorized QMF user is updating the IMS DPROP directory while the SCU is executing.

Severity: Error.

System action: SCU processing terminates.

User response: Resubmit the job.

Module: EKYS083X

# EKYS837I BACKOUT PERFORMED; RESTARTING TO ACCESS DPROP RESOURCES; REASON: scutxt

**Explanation:** The SCU will reprocess its current unit

of work for the reason given in *scutxt*. Possible reasons are:

- SQL RETURN CODE -911: An SQL SELECT, UPDATE or INSERT call returned this code. This can happen if another SCU is executing at the same time or an authorized QMF user is accessing the IMS DPROP directory.
- SQL RETURN CODE -913: An SQL SELECT, UPDATE or INSERT call returned this code. This can happen if another SCU is executing at the same time or an authorized QMF user is accessing the IMS DPROP directory.
- SQL RETURN CODE +100: An SQL UPDATE call returned this code because an expected row in the IMS DPROP directory was already deleted by another SCU executing at the same time or by an authorized QMF user.
- CHANGED DATA DETECTED IN PRID(S): The SCU detected that a row in the IMS DPROP directory for which a resource should be updated was already updated by another SCU executing at the same time or by an authorized QMF user.
- CHANGED DATA DETECTED IN DBNAME(S): The SCU detected that a row in IMS DPROP directory for which a resource should be updated was already updated by another SCU executing at the same time or by an authorized QMF user.
- CHANGED DATA DETECTED IN DBD(S): The SCU detected that an entry in a RECON data set for which a resource should be updated was already updated by another SCU executing at the same time or by an authorized DBRC user.
- CHANGED DATA DETECTED IN DB(S): The SCU detected that an entry in the DB2 catalog for which a resource should be updated was already updated either by another SCU executing at the same time or by an authorized DB2 user.

Severity: Information.

System action: Processing continues.

Module: EKYS083X

# EKYS841E VALUE value IN KEYWORD keyword UNKNOWN AS DPROP RESOURCE

**Explanation:** The value specified in the identified keyword is not a known IMS DPROP resource. The SCU accepts only values that are defined in the IMS DPROP directory.

Severity: Error.

System action: SCU processing terminates.

**User response:** Correct the input control statement and resubmit the job.

Module: EKYS084X

# EKYS842E THE COMBINATION OF THE FOLLOWING KEYS: VALUE value IN DBD= VALUE value IN PRSET= LEADS TO UNKNOWN DPROP RESOURCE

**Explanation:** One of the following occurred:

- The DBD= or PRSET= value is not a known IMS DPROP resource.
- The combination of DBD= and PRSET= values results in an unknown or unmatched IMS DPROP resource.

The SCU rejects all values that are not defined in IMS DPROP directory or that result in unmatched IMS DPROP resources.

Severity: Error.

System action: SCU processing terminates.

**User response:** Correct the input control statement and resubmit the job.

Module: EKYS084X

#### EKYS843E THE COMBINATION OF THE FOLLOWING KEYS: VALUE value IN DBD= VALUE value IN SEG= LEADS TO UNKNOWN DPROP RESOURCE

Explanation: One of the following occurred:

- The DBD= or SEG= value is not a known IMS DPROP resource.
- The combination of DBD= and SEG= values results in an unknown or unmatched IMS DPROP resource. The SCU rejects all values that are not defined in the IMS DPROP directory or that result in unmatched IMS DPROP resources.

Severity: Error.

System action: SCU processing terminates.

**User response:** Correct the input control statement and resubmit the job.

Module: EKYS084X

#### EKYS844E THE COMBINATION OF THE FOLLOWING KEYS: VALUE value IN DBD= VALUE value IN SEG= VALUE value IN PRSET= LEADS TO UNKNOWN DPROP RESOURCE

Explanation: One of the following occurred:

- The DBD=, SEG= or PRSET= value is not a known IMS DPROP resource.
- The combination of the DBD=, SEG=, and PRSET= values results in an unknown or unmatched IMS DPROP resource. The SCU rejects all values that are not defined in the IMS DPROP directory or that result in unmatched IMS DPROP resources.

Severity: Error.

System action: SCU processing terminates.

**User response:** Correct the input control statement and resubmit the job.

Module: EKYS084X

# EKYS845E NO DPROP RESOURCE FOUND

**Explanation:** The SCU detected control statements in the input control data set for which IMS DPROP resources are not defined in the IMS DPROP directory.

Severity: Error.

System action: SCU processing terminates.

**User response:** Populate the IMS DPROP directory and resubmit the job.

Module: EKYS084X

#### EKYS846E LIMIT OF nbr DEADLOCKS REACHED

**Explanation:** The SCU tried reprocessing its current unit of work until it reached the maximum number (*nbr*) or deadlocks allowed in this job step execution. See SQL return code -911 or -913 for more deadlock information.

This problem can occur when:

- More than one SCU is executing at the same time.
- An authorized QMF user is updating the IMS DPROP directory while the SCU is executing.

Severity: Error.

System action: SCU processing terminates.

User response: Resubmit the job.

Module: EKYS084X

# EKYS847I BACKOUT PERFORMED; RESTARTING TO ACCESS DPROP RESOURCES; REASON: scutxt

**Explanation:** The SCU will reprocess its current unit of work for the reason given in *scutxt*. Possible reasons are:

- SQL RETURN CODE -911: An SQL SELECT, UPDATE or INSERT call returned this code. This can happen if another SCU is executing at the same time or an authorized QMF user is accessing the IMS DPROP directory.
- SQL RETURN CODE -913: An SQL SELECT, UPDATE or INSERT call returned this code. This can happen if another SCU is executing at the same time or an authorized QMF user is accessing the IMS DPROP directory.
- SQL RETURN CODE +100: An SQL UPDATE call returned this code because an expected row in the

IMS DPROP directory was already deleted by another SCU executing at the same time or by an authorized QMF user.

- CHANGED DATA DETECTED IN PRID(S): The SCU detected that a row in the IMS DPROP directory for which a resource should be updated was already updated by another SCU executing at the same time or by an authorized QMF user.
- CHANGED DATA DETECTED IN DBNAME(S): The SCU detected that a row in IMS DPROP directory for which a resource should be updated was already updated by another SCU executing at the same time or by an authorized QMF user.
- CHANGED DATA DETECTED IN DBD(S): The SCU detected that an entry in a RECON data set for which a resource should be updated was already updated by another SCU executing at the same time or by an authorized DBRC user.
- CHANGED DATA DETECTED IN DB(S): The SCU detected that an entry in the DB2 catalog for which a resource should be updated was already updated either by another SCU executing at the same time or by an authorized DB2 user.

Severity: Information.

System action: Processing continues.

Module: EKYS084X

# EKYS850I PRID=pr IS REPLACED - RETURN CODE: rc

**Explanation:** This message tells the operator that the SCU successfully updated PR *pr* in the IMS DPROP directory. The return code is always zero.

Severity: Information.

System action: Processing continues.

Module: EKYS085X

# EKYS851W PRID=pr IS REPLACED - RETURN CODE: rc (ALREADY IN REQUESTED STATE)

**Explanation:** This message warns the operator that the SCU updated PR *pr* in the IMS DPROP directory, but the PR was already in the requested state. The return code is always 4.

Severity: Warning.

System action: Processing continues.

Module: EKYS085X

# EKYS852I DBD=dbd IS VERIFIED - RETURN CODE: rc

**Explanation:** This message tells the operator that the SCU successfully verified DBD *dbd* in the RECON data set. The return code is always zero.

Severity: Information.

System action: Processing continues.

Module: EKYS085X

#### EKYS853W DBD=dbd IS VERIFIED - RETURN CODE: rc (NOT REGISTERED AS FULL FUNCTION DATABASE)

**Explanation:** This message tells the operator that DBD *dbd* was verified in the RECON data set. The return code is always 4.

Severity: Warning.

System action: Processing continues.

Module: EKYS085X

#### EKYS854I DBD=dbd IS UPDATED - RETURN CODE: rc

**Explanation:** This message tells the operator that the SCU successfully updated DBD *dbd* in the RECON data set. The return code is always zero.

Severity: Information.

System action: Processing continues.

Module: EKYS085X

# EKYS855W DBD=dbd IS UPDATED - RETURN CODE: rc (ALREADY IN REQUESTED STATE)

**Explanation:** This message tells the operator that DBD *dbd* was updated in the RECON data set. The return code is always 4.

Severity: Warning.

System action: Processing continues.

Module: EKYS085X

#### EKYS856I DATABASENAME=dbn SPACENAME=spn IS VERIFIED -RETURN CODE: rc

**Explanation:** This message tells the operator that the database *dbn* with the table space *spn* was verified in the DB2 catalog. The return code is always zero.

Severity: Warning.

System action: Processing continues.

Module: EKYS085X

#### EKYS857I DATABASENAME=dbn SPACENAME=spn IS UPDATED -RETURN CODE: rc

**Explanation:** This message tells the operator that the database *dbn* with the table space *spn* was updated in

the DB2 catalog. The return code is always zero.

Severity: Warning.

System action: Processing continues.

Module: EKYS085X

# EKYS858W DATABASENAME=dbn SPACENAME=spn IS UPDATED -RETURN CODE: rc (ALREADY IN REQUESTED STATE)

**Explanation:** This message tells the operator that the database *dbn* with the table space *spn* was updated in the DB2 catalog. The return code is always 4.

Severity: Warning.

System action: Processing continues.

Module: EKYS085X

#### EKYS859I nbr resource SUCCESSFULLY PROCESSED

**Explanation:** This message tells how many IMS DPROP resources the SCU successfully processed.

*nbr* The number of IMS DPROP resources processed

resource

The name of the resource can be PRID, DBNAME, or DBD

Severity: Information.

System action: Processing continues.

Module: EKYS085X

# EKYS860I CONTROL STATEMENT COMPLETED SUCCESSFULLY - HIGHEST RETURN CODE: rc

**Explanation:** This message shows the highest return code issued by the SCU after executing a control statement.

Severity: Information.

System action: Processing continues.

Module: EKYS085X

#### EKYS861I ACCESS STATISTICS (phase) FOR DBRC FILE: LIST=nbr CHANGE=nbr

**Explanation:** This message provides statistical information for the IBM Software Support. It shows the number of requests made to DBRC in this phase and is written only to the trace data set.

Severity: Information.

System action: Processing continues.

# EKYS862I ACCESS STATISTICS (phase) FOR DPRMASTER TABLE: OPEN=nbr FETCH=nbr CLOSE=nbr SELECT=nbr UPDATE=nbr INSERT=nbr

**Explanation:** This message provides statistical information for the IBM Software Support. It shows how many times the IMS DPROP master table was accessed in this phase, and it is sent only to the trace data set.

Severity: Information.

System action: Processing continues.

Module: EKYS086X

# EKYS863I ACCESS STATISTICS (phase) FOR DPRPR TABLE: OPEN=nbr FETCH=nbr CLOSE=nbr UPDATE=nbr

**Explanation:** This message provides statistical information for the IBM Software Support. It shows how many times the IMS DPROP PR table was accessed in this phase, and it is sent only to the trace data set.

Severity: Information.

System action: Processing continues.

Module: EKYS086X

# EKYS864I ACCESS STATISTICS (phase) FOR DPRSEG TABLE: OPEN=nbr FETCH=nbr CLOSE=nbr UPDATE=nbr

**Explanation:** This message provides statistical information for the IBM Software Support. It shows how many times the IMS DPROP SEG table was accessed in this phase, and it is sent only to the trace data set.

Severity: Information.

System action: Processing continues.

Module: EKYS086X

#### EKYS865I ACCESS STATISTICS (phase) FOR DPRCBT TABLE: OPEN=nbr FETCH=nbr CLOSE=nbr UPDATE=nbr

**Explanation:** This message provides statistical information for the IBM Software Support. It shows how many times the IMS DPROP CBT table was accessed in this phase, and it is sent only to the trace data set.

Severity: Information.

System action: Processing continues.

Module: EKYS086X

# EKYS881E NONZERO CODE RETURNED BY MACRO macro WHEN ISSUING A COMMIT REQUEST RETURN CODE (R15): rc/rc

**Explanation:** The SCU tried to issue an SQL COMMIT statement using IMS DPROP services, but the request failed. The message shows the name of the macro used to commit the DB2 change and the return code in hexadecimal and decimal format.

Severity: Error.

System action: SCU processing terminates.

**User response:** Messages issued by the IMS DPROP service function precede this message. Refer to these messages for the appropriate action.

Module: EKYS086X

# EKYS882E NONZERO CODE RETURNED BY MACRO macro WHEN ISSUING A ROLLBACK REQUEST RETURN CODE (R15): rdrc

**Explanation:** The SCU issued an SQL ROLLBACK statement using a IMS DPROP service function, but the request failed. The message shows the name of the macro used to backout the DB2 change and the return code in hexadecimal and decimal format.

Severity: Error.

System action: SCU processing terminates.

**User response:** Messages issued by the IMS DPROP service function precede this message. Refer to these messages for the appropriate action.

Module: EKYS088X

# EKYS883E LIMIT OF nbr DEADLOCKS REACHED

**Explanation:** The SCU tried reprocessing its current unit of work until it reached the maximum number (*nbr*) of deadlocks allowed in this job step execution. See SQL return code -911 or -913 for more deadlock information.

This problem can occur when:

- More than one SCU is executing at the same time.
- An authorized QMF user is updating the IMS DPROP directory while the SCU is executing.

Severity: Error.

System action: SCU processing terminates.

User response: Resubmit the job.

Module: EKYS088X

# EKYS884E NONZERO CODE RETURNED BY MACRO macro WHEN ISSUING A ROLLBACK REQUEST RETURN CODE (R15): rd/rc

**Explanation:** The SCU tried to issue an SQL ROLLBACK statement using IMS DPROP services, but the request failed. The message shows the name of the macro used to backout the DB2 change and the return code in hexadecimal and decimal format.

Severity: Error.

System action: SCU processing terminates.

**User response:** Messages issued by the IMS DPROP service function precede this message. Refer to these messages for the appropriate action.

Module: EKYS088X

# EKYS885I BACKOUT PERFORMED; RESTARTING TO ACCESS DPROP RESOURCES; REASON: scutxt

**Explanation:** The SCU will reprocess its current unit of work for the reason given in *scutxt*. Possible reasons are:

- SQL RETURN CODE -911: An SQL SELECT, UPDATE or INSERT call returned this code. This can happen if another SCU is executing at the same time or an authorized QMF user is accessing the IMS DPROP directory.
- SQL RETURN CODE -913: An SQL SELECT, UPDATE or INSERT call returned this code. This can happen if another SCU is executing at the same time or an authorized QMF user is accessing the IMS DPROP directory.
- SQL RETURN CODE +100: An SQL UPDATE call returned this code because an expected row in the IMS DPROP directory was already deleted by another SCU executing at the same time or by an authorized QMF user.
- CHANGED DATA DETECTED IN PRID(S): The SCU detected that a row in the IMS DPROP directory for which a resource should be updated was already updated by another SCU executing at the same time or by an authorized QMF user.
- UNSETTLED DBNAME(S): The SCU detected that a row in IMS DPROP directory for which a resource should be updated was already updated by another SCU executing at the same time or by an authorized QMF user.
- UNSETTLED DBD(S): The SCU detected that a row in IMS DPROP. directory for which a resource should be updated was already updated by another SCU executing at the same time or by an authorized QMF user.

Severity: Information.

System action: Processing continues.

Module: EKYS088X

# EKYS886I CONTROL STATEMENT: 'scutxt'

**Explanation:** This message provides information for the IBM Software Support and is sent only to the trace data set. It records the input control statement being executed.

Severity: Information.

System action: Processing continues.

Module: EKYS088X

# EKYS887I COMMIT ISSUED AND REQUESTED BY MODULE module COMMIT IDENTIFICATION: lidc

**Explanation:** This message provides information for the IBM Software Support and is sent only to the trace data set.

Severity: Information.

System action: Processing continues.

Module: EKYS088X

# EKYS888I BACKOUT ISSUED AND REQUESTED BY MODULE module BACKOUT IDENTIFICATION: lidc

**Explanation:** This message provides information for the IBM Software Support and is sent only to the trace data set. It shows that a backout was done.

Severity: Information.

System action: Processing continues.

Module: EKYS088X

# EKYS889I KEYWORD STATEMENT: 'scutxt'

**Explanation:** This message provides information for the IBM Software Support and is sent only to the trace data set. It records the statement name of the input control statement being executed.

Severity: Information.

System action: Processing continues.

Module: EKYS088X

# EKYS911E UNEXPECTED DPROP NAME/TOKEN IN TABLE=tab READ : DPRNAME=dprname DPRTOKEN=dprto EXPECTED : DPRNAME=dprname DPRTOKEN=dprto

**Explanation:** The SCU detected inconsistencies between the IMS DPROP name and/or token stored in the IMS DPROP directory. An incorrect BIND execution can cause this problem.

Severity: Error.

System action: SCU processing terminates.

**User response:** BIND your plan again, specifying the correct DBRMs. Then resubmit the job.

Module: EKYS091X

#### EKYS912E UNEXPECTED DPROP NAME/TOKEN IN TABLE=tab READ : DPRNAME=dprname DPRTOKEN=dprto EXPECTED : DPRNAME=dprname DPRTOKEN=dprto

**Explanation:** The SCU detected inconsistencies between the IMS DPROP name and/or token stored in the IMS DPROP directory. An incorrect BIND execution can cause this problem.

Severity: Error.

System action: SCU processing terminates.

**User response:** BIND your plan again, specifying the correct DBRMs. Then resubmit the job.

Module: EKYS091X

# EKYS913E UNEXPECTED DPROP NAME/TOKEN IN TABLE=tab READ : DPRNAME=dprname DPRTOKEN=dprto EXPECTED : DPRNAME=dprname DPRTOKEN=dprto

**Explanation:** The SCU detected inconsistencies between the IMS DPROP name and/or token stored in the IMS DPROP directory. An incorrect BIND execution can cause this problem.

Severity: Error.

System action: SCU processing terminates.

**User response:** BIND your plan again, specifying the correct DBRMs. Then resubmit the job.

Module: EKYS091X

# EKYS921E UNEXPECTED DPROP NAME/TOKEN IN TABLE=tab READ : DPRNAME=dprname DPRTOKEN=dprto EXPECTED : DPRNAME=dprname DPRTOKEN=dprto

**Explanation:** The SCU detected inconsistencies between the IMS DPROP name and/or token stored in the IMS DPROP directory. An incorrect BIND execution can cause this problem.

Severity: Error.

System action: SCU processing terminates.

**User response:** BIND your plan again, specifying the correct DBRMs. Then resubmit the job.

Module: EKYS092X

# EKYS922E UNEXPECTED DPROP NAME/TOKEN IN TABLE=tab READ : DPRNAME=dprname DPRTOKEN=dprto EXPECTED : DPRNAME=dprname DPRTOKEN=dprto

**Explanation:** The SCU detected inconsistencies between the IMS DPROP name and/or token stored in the IMS DPROP directory. An incorrect BIND execution can cause this problem.

Severity: Error.

System action: SCU processing terminates.

**User response:** BIND your plan again, specifying the correct DBRMs. Then resubmit the job.

Module: EKYS092X

# EKYS923E UNEXPECTED DPROP NAME/TOKEN IN TABLE=tab READ : DPRNAME=dprname DPRTOKEN=dprto EXPECTED : DPRNAME=dprname DPRTOKEN=dprto

**Explanation:** The SCU detected inconsistencies between the IMS DPROP name and/or token stored in the IMS DPROP directory. An incorrect BIND execution can cause this problem.

Severity: Error.

System action: SCU processing terminates.

**User response:** BIND your plan again, specifying the correct DBRMs. Then resubmit the job.

Module: EKYS092X

# EKYS931E UNEXPECTED DPROP NAME/TOKEN IN TABLE=tab READ : DPRNAME=dprname DPRTOKEN=dprto EXPECTED : DPRNAME=dprname DPRTOKEN=dprto

**Explanation:** The SCU detected inconsistencies between the IMS DPROP name and/or token stored in the IMS DPROP directory. An incorrect BIND execution can cause this problem.

Severity: Error.

System action: SCU processing terminates.

**User response:** BIND your plan again, specifying the correct DBRMs. Then resubmit the job.

Module: EKYS093X

#### EKYS932E UNEXPECTED DPROP NAME/TOKEN IN TABLE=tab READ : DPRNAME=dprname DPRTOKEN=dprto EXPECTED : DPRNAME=dprname DPRTOKEN=dprto

**Explanation:** The SCU detected inconsistencies between the IMS DPROP name and/or token stored in the IMS DPROP directory. An incorrect BIND execution can cause this problem.

Severity: Error.

System action: SCU processing terminates.

**User response:** BIND your plan again, specifying the correct DBRMs. Then resubmit the job.

Module: EKYS093X

# EKYS933E UNEXPECTED DPROP NAME/TOKEN IN TABLE=tab READ : DPRNAME=dprname DPRTOKEN=dprto EXPECTED : DPRNAME=dprname DPRTOKEN=dprto

**Explanation:** The SCU detected inconsistencies between the IMS DPROP name and/or token stored in the IMS DPROP directory. An incorrect BIND execution can cause this problem.

Severity: Error.

System action: SCU processing terminates.

**User response:** BIND your plan again, specifying the correct DBRMs. Then resubmit the job.

Module: EKYS093X

# EKYS941E UNEXPECTED DPROP NAME/TOKEN IN TABLE=tab READ : DPRNAME=dprname DPRTOKEN=dprto EXPECTED : DPRNAME=dprname DPRTOKEN=dprto

**Explanation:** The SCU detected inconsistencies between the IMS DPROP name and/or token stored in the IMS DPROP directory. An incorrect BIND execution can cause this problem.

Severity: Error.

System action: SCU processing terminates.

**User response:** BIND your plan again, specifying the correct DBRMs. Then resubmit the job.

Module: EKYS094X

# EKYS942E UNEXPECTED DPROP NAME/TOKEN IN TABLE=tab READ : DPRNAME=dprname DPRTOKEN=dprto EXPECTED : DPRNAME=dprname DPRTOKEN=dprto

**Explanation:** The SCU detected inconsistencies between the IMS DPROP name and/or token stored in the IMS DPROP directory. An incorrect BIND execution can cause this problem.

Severity: Error.

System action: SCU processing terminates.

**User response:** BIND your plan again, specifying the correct DBRMs. Then resubmit the job.

Module: EKYS094X

# EKYS943E UNEXPECTED DPROP NAME/TOKEN IN TABLE=tab READ : DPRNAME=dprname DPRTOKEN=dprto EXPECTED : DPRNAME=dprname DPRTOKEN=dprto

**Explanation:** The SCU detected inconsistencies between the IMS DPROP name and/or token stored in the IMS DPROP directory. An incorrect BIND execution can cause this problem.

Severity: Error.

System action: SCU processing terminates.

**User response:** BIND your plan again, specifying the correct DBRMs. Then resubmit the job.

Module: EKYS094X

#### EKYS951E UNEXPECTED DPROP NAME/TOKEN IN TABLE=tab READ : DPRNAME=dprname DPRTOKEN=dprto EXPECTED : DPRNAME=dprname DPRTOKEN=dprto

**Explanation:** The SCU detected inconsistencies between the IMS DPROP name and/or token stored in the IMS DPROP directory. An incorrect BIND execution can cause this problem.

Severity: Error.

System action: SCU processing terminates.

**User response:** BIND your plan again, specifying the correct DBRMs. Then resubmit the job.

Module: EKYS095X

# EKYS952E UNEXPECTED DPROP NAME/TOKEN IN TABLE=tab READ : DPRNAME=dprname DPRTOKEN=dprto EXPECTED : DPRNAME=dprname DPRTOKEN=dprto

**Explanation:** The SCU detected inconsistencies between the IMS DPROP name and/or token stored in the IMS DPROP directory. An incorrect BIND execution can cause this problem.

Severity: Error.

System action: SCU processing terminates.

**User response:** BIND your plan again, specifying the correct DBRMs. Then resubmit the job.

Module: EKYS095X

# EKYS953E UNEXPECTED DPROP NAME/TOKEN IN TABLE=tab READ : DPRNAME=dprname DPRTOKEN=dprto EXPECTED : DPRNAME=dprname DPRTOKEN=dprto

**Explanation:** The SCU detected inconsistencies between the IMS DPROP name and/or token stored in the IMS DPROP directory. An incorrect BIND execution can cause this problem.

Severity: Error.

System action: SCU processing terminates.

**User response:** BIND your plan again, specifying the correct DBRMs. Then resubmit the job.

Module: EKYS095X

# EKYS961E UNEXPECTED DPROP NAME/TOKEN IN TABLE=tab READ : DPRNAME=dprname DPRTOKEN=dprto EXPECTED : DPRNAME=dprname DPRTOKEN=dprto

**Explanation:** The SCU detected inconsistencies between the IMS DPROP name and/or token stored in the IMS DPROP directory. An incorrect BIND execution can cause this problem.

Severity: Error.

System action: SCU processing terminates.

**User response:** BIND your plan again, specifying the correct DBRMs. Then resubmit the job.

Module: EKYS096X

# EKYS962E UNEXPECTED DPROP NAME/TOKEN IN TABLE=tab READ : DPRNAME=dprname DPRTOKEN=dprto EXPECTED : DPRNAME=dprname DPRTOKEN=dprto

**Explanation:** The SCU detected inconsistencies between the IMS DPROP name and/or token stored in the IMS DPROP directory. An incorrect BIND execution can cause this problem.

Severity: Error.

System action: SCU processing terminates.

**User response:** BIND your plan again, specifying the correct DBRMs. Then resubmit the job.

Module: EKYS096X

# EKYS963E UNEXPECTED DPROP NAME/TOKEN IN TABLE=tab READ : DPRNAME=dprname DPRTOKEN=dprto EXPECTED : DPRNAME=dprname DPRTOKEN=dprto

**Explanation:** The SCU detected inconsistencies between the IMS DPROP name and/or token stored in the IMS DPROP directory. An incorrect BIND execution can cause this problem.

Severity: Error.

System action: SCU processing terminates.

**User response:** BIND your plan again, specifying the correct DBRMs. Then resubmit the job.

Module: EKYS096X

# EKYS971E UNEXPECTED DPROP NAME/TOKEN IN TABLE=tab READ : DPRNAME=dprname DPRTOKEN=dprto EXPECTED : DPRNAME=dprname DPRTOKEN=dprto

**Explanation:** The SCU detected inconsistencies between the IMS DPROP name and/or token stored in the IMS DPROP directory. An incorrect BIND execution can cause this problem.

Severity: Error.

System action: SCU processing terminates.

**User response:** BIND your plan again, specifying the correct DBRMs. Then resubmit the job.

Module: EKYS097X

## EKYS972E UNEXPECTED DPROP NAME/TOKEN IN TABLE=tab READ : DPRNAME=dprname DPRTOKEN=dprto EXPECTED : DPRNAME=dprname DPRTOKEN=dprto

**Explanation:** The SCU detected inconsistencies between the IMS DPROP name and/or token stored in the IMS DPROP directory. An incorrect BIND execution can cause this problem.

Severity: Error.

System action: SCU processing terminates.

**User response:** BIND your plan again, specifying the correct DBRMs. Then resubmit the job.

Module: EKYS097X

# EKYS973E UNEXPECTED DPROP NAME/TOKEN IN TABLE=tab READ : DPRNAME=dprname DPRTOKEN=dprto EXPECTED : DPRNAME=dprname DPRTOKEN=dprto

**Explanation:** The SCU detected inconsistencies between the IMS DPROP name and/or token stored in the IMS DPROP directory. An incorrect BIND execution can cause this problem.

Severity: Error.

System action: SCU processing terminates.

**User response:** BIND your plan again, specifying the correct DBRMs. Then resubmit the job.

Module: EKYS097X

#### EKYS981E CAF CONNECTION FAILURE: TERMINATION ECB IS NOT POSTED BUT CONTAINS A NONZERO VALUE IN IT TERMINATION ECB: ecb RETURN CODE (R15): rc/rc REASON CODE (R0): rsn/rsn

**Explanation:** This message describes a Call Attach facility (CAF) interface failure and provides problem determination information, including codes in hexadecimal and decimal format.

Severity: Error.

System action: SCU processing terminates.

**User response:** See DB2 Messages and Codes for the appropriate action.

Module: EKYS098X

# EKYS982E CAF CONNECTION FAILURE: DB2 IS CURRENTLY TERMINATING WITH MODE=FORCE OR MODE=ABEND TERMINATION ECB: ecb RETURN CODE (R15): rc/rc REASON CODE (R0): rsn/rsn

**Explanation:** This message describes a Call Attach facility (CAF) interface failure and provides problem determination information, including codes in hexadecimal and decimal format.

Severity: Error.

System action: SCU processing terminates.

**User response:** See DB2 Messages and Codes for the appropriate action.

Module: EKYS098X

#### EKYS983E SQL ERROR; CALL PARAMETER 1, FUNCTION: func CALL PARAMETER 2, SUBSYSTEM NAME: ssid CALL PARAMETER 3, PLAN NAME: plan SQL RETURN CODE (R15): sqlcodelsqlcode

**Explanation:** The SCU detected an invalid SQL return code and did not recognize a valid SQLAREA to provide an edited error message. The SCU shows the last rescue fields for problem determination and terminates immediately. The message shows the SQL code in hexadecimal and decimal format.

Severity: Error.

System action: SCU processing terminates.

User response:

**User response:** Refer to the SQL code in DB2 Messages and Codes for the appropriate action.

Module: EKYS098X

# EKYS991E CAF CONNECTION FAILURE: DB2 SUBSYSTEM NAME INVALID CAF CALL PARAMETER 1, FUNCTION: func CAF CALL PARAMETER 2, SUBSYSTEM NAME: ssid CAF CALL PARAMETER 3, TERMINATION ECB: ecb CAF CALL PARAMETER 4, START-UP ECB: ecb CAF CALL PARAMETER 5, COMPONENT IDENTIFIER: comp RETURN CODE (R15): rd/rc REASON CODE (R0): rsn/rsn

**Explanation:** This message describes a Call Attach facility (CAF) interface failure and provides problem determination information, including codes in hexadecimal and decimal format.

Severity: Error.

System action: SCU processing terminates.

**User response:** See DB2 Messages and Codes for the appropriate action.

Module: EKYS099X

# EKYS992E CAF CONNECTION FAILURE: USER NOT AUTHORIZED TO DB2 CAF CALL PARAMETER 1, FUNCTION: func CAF CALL PARAMETER 2, SUBSYSTEM NAME: ssid CAF CALL PARAMETER 3, TERMINATION ECB: ecb CAF CALL PARAMETER 4, START-UP ECB: ecb CAF CALL PARAMETER 5, COMPONENT IDENTIFIER: comp RETURN CODE (R15): rc/rc REASON CODE (R0): rsn/rsn

**Explanation:** This message describes a Call Attach facility (CAF) interface failure and provides problem determination information, including codes in hexadecimal and decimal format.

Severity: Error.

System action: SCU processing terminates.

**User response:** See DB2 Messages and Codes for the appropriate action.

Module: EKYS099X

EKYS993E CAF CONNECTION FAILURE: PLAN NAME UNAUTHORIZED CAF CALL PARAMETER 1, FUNCTION: func CAF CALL PARAMETER 2, SUBSYSTEM NAME: ssid CAF CALL PARAMETER 3, TERMINATION ECB: ecb CAF CALL PARAMETER 4, START-UP ECB: ecb CAF CALL PARAMETER 5, COMPONENT IDENTIFIER: comp RETURN CODE (R15): rc/RD REASON CODE (R0): rsn/rsn

**Explanation:** This message describes a Call Attach facility (CAF) interface failure and provides problem determination information, including codes in hexadecimal and decimal format.

Severity: Error.

System action: SCU processing terminates.

**User response:** See DB2 Messages and Codes for the appropriate action.

Module: EKYS099X

EKYS994I CAF CONNECTION FAILURE: DB2 SUBSYSTEM NOT UP CAF CALL PARAMETER 1, FUNCTION: func CAF CALL PARAMETER 2, SUBSYSTEM NAME: ssid CAF CALL PARAMETER 3, TERMINATION ECB: ecb CAF CALL PARAMETER 4, START-UP ECB: ecb CAF CALL PARAMETER 5, COMPONENT IDENTIFIER: comp RETURN CODE (R15): rc/rc REASON CODE (R0): rsn/rsn

**Explanation:** This message describes a Call Attach facility (CAF) interface failure and provides problem determination information, including codes in hexadecimal and decimal format.

Severity: Error.

System action: SCU processing terminates.

**User response:** See DB2 Messages and Codes for the appropriate action.

Module: EKYS099X

EKYS995E CAF CONNECTION FAILURE: CONNECT ERROR CAF CALL PARAMETER 1, FUNCTION: func CAF CALL PARAMETER 2, SUBSYSTEM NAME: ssid CAF CALL PARAMETER 3, TERMINATION ECB: ecb CAF CALL PARAMETER 4, START-UP ECB: ecb CAF CALL PARAMETER 5, COMPONENT IDENTIFIER: comp RETURN CODE (R15): rc/rc REASON CODE (R0): rsn/rsn **Explanation:** This message describes a Call Attach facility (CAF) interface failure and provides problem determination information, including codes in hexadecimal and decimal format.

Severity: Error.

System action: SCU processing terminates.

**User response:** See DB2 Messages and Codes for the appropriate action.

Module: EKYS099X

# EKYS996E CAF CONNECTION FAILURE: OPEN ERROR CAF CALL PARAMETER 1, FUNCTION: func CAF CALL PARAMETER 2, SUBSYSTEM NAME: ssid CAF CALL PARAMETER 3, PLAN NAME: plan RETURN CODE (R15): rc/rc REASON CODE (R0): rsn/rsn

**Explanation:** This message describes a Call Attach facility (CAF) interface failure and provides problem determination information, including codes in hexadecimal and decimal format.

Severity: Error.

System action: SCU processing terminates.

**User response:** See DB2 Messages and Codes for the appropriate action.

Module: EKYS099X

# EKYS997E CAF CONNECTION FAILURE: OPEN ERROR SEE NEXT MESSAGE (EKYZ360E) FOR MORE DETAILED INFORMATION (SQLCA CONTENTS) CAF CALL PARAMETER 1, FUNCTION: func CAF CALL PARAMETER 2, SUBSYSTEM NAME: ssid CAF CALL PARAMETER 3, PLAN NAME: plan RETURN CODE (R15): rc/rc REASON CODE (R0): rsn/rsn

**Explanation:** This message describes a Call Attach facility (CAF) interface failure and provides problem determination information, including codes in hexadecimal and decimal format.

Severity: Error.

System action: SCU processing terminates.

**User response:** See DB2 Messages and Codes for the appropriate action.

# **Chapter 18. Time Stamp Marker Facility messages**

# EKYT200E UNABLE TO CREATE DATABASE QUIESCE TIMESTAMP - INPUT TSMID tsmid, ALREADY USED BY DATABASE dbname

**Explanation:** A CREATETSM QUIESCE control statement contains a TSMID that is already used by the database. Database Quiesce TSMIDs must be unique within a database.

Severity: Error.

System action: Processing terminates.

**Programmer response:** Supply a unique TSMID on the ID= keyword and resubmit the job.

Module: EKYT200X

#### EKYT201E UNABLE TO CREATE DATABASE QUIESCE TIMESTAMP - TOTAL NUMBER OF ERRORS FOUND WAS *nbr*

**Explanation:** One or more errors have been detected during the processing of a CREATETSM QUIESCE control statement. A separate detailed error message is issued for each error detected.

Severity: Error.

System action: Processing terminates.

**Programmer response:** Use the detailed error messages to identify problems.

Correct the cause or causes of any problems and resubmit the job.

Module: EKYT200X

#### EKYT202E NO 0200 DATABASE NAME RECORD FOUND FOR DATABASE dbname

**Explanation:** The Database *dbname* does not exist in the SCF.

Severity: Error.

System action: Processing terminates.

#### Programmer response: Either:

- Specify the correct database name if the name specified is incorrect
- Add the database name to the SCF using the SCF administration utilities, before resubmitting the job.

Module: EKYT200X, EKYT210X, EKYT213, EKYT231.

# EKYT203E UNABLE TO CREATE DATABASE QUIESCE TIMESTAMP FOR DATABASE dbname. THE DATABASE IS NOT READ-ONLY

**Explanation:** Database quiesce timestamps can only be created when a database is in a read-only state. No authorization may be held for a DEDB.

Severity: Error.

System action: Processing terminates.

**Programmer response:** Quiesce the database before resubmitting the job.

Module: EKYT200X

# EKYT204E UNABLE TO CREATE DATABASE QUIESCE TIMESTAMP FOR DATABASE dbname. THE DATABASE IS NOT DEFINED TO DBRC

**Explanation:** IMS DPROP requires that all propagation source databases be defined to DBRC.

Severity: Error.

System action: Processing terminates.

**Programmer response:** Either specify the correct database if the incorrect name is specified, or define the database to DBRC, before resubmitting the job.

Module: EKYT200X

# EKYT205I DATABASE QUIESCE TIMESTAMP tmst CREATED FOR DATABASE dbname WITH TSMID tsmid

**Explanation:** The TSMF successfully created a database quiesce timestamp and associated the supplied TSMID with the timestamp.

Severity: Information.

System action: Processing continues.

Programmer response: None.

Module: EKYT205X

# EKYT206W 0202 DATABASE QUIESCE RECORD ALREADY EXISTS FOR DATABASE dbname WITH KEY key

**Explanation:** The SCF already contains a 0202 Database Quiesce Record containing the Quiesce timestamp. A database name can be specified only once in a single CREATETSM QUIESCE control statement.

Severity: Warning.

System action: Processing continues.

**Programmer response:** If a database name is specified twice, create a Quiesce timestamp for two distinct databases by changing one of the database

names, or if a TSMID was specified, delete the Quiesce timestamp before resubmitting the job.

Module: EKYT206X

#### EKYT207E FAILED TO OPEN FILE file\_name

**Explanation:** The temporary file *file\_name* cannot be opened.

Severity: Error.

System action: Processing terminates.

**Programmer response:** Check that the data set //EKYTSMF DD statement corresponds with the sample JCL shipped with IMS DPROP.

Module: EKYT206X, EKYT207X

# EKYT209E NO 0202 DATABASE QUIESCE RECORD FOUND FOR DATABASE dbname CONTAINING TSMID tsmid

**Explanation:** A request was made to delete Database Quiesce Timestamps older than the specified *tsmid*. However, no 0202 record was found for the specified database containing the specified TSMID.

Severity: Error.

System action: Processing terminates.

**Programmer response:** Change the DELETETSM control statement to request the deletion of Quiesce timestamps older than either a:

• tsmid with no existing 0202 record

- · User specified Timestamp
- · User specified number of days

Module: EKYT210X

# EKYT211E UNABLE TO DELETE DATABASE QUIESCE TIMESTAMPS, FOR DATABASE dbname PRIOR TO TSMID tsmid TOTAL NUMBER OF ERRORS FOUND WAS nbr

**Explanation:** One or more errors have been detected during the processing of a DELETETSM quiesce before a TSMID control statement.

Severity: Error.

System action: Processing terminates.

**Programmer response:** A message is issued for each error detected. Use these messages to correct the source of any error before resubmitting the job.

Module: EKYT211X

# EKYT212E UNABLE TO DELETE DATABASE QUIESCE TIMESTAMPS FOR DATABASE dbname PRIORDAY nbr. TOTAL NUMBER OF ERRORS FOUND WAS nbr.

**Explanation:** One or more errors have been detected during the processing of a DELETETSM QUIESCE PRIORDAY control statement. A message is issued for each error detected.

Severity: Error.

System action: Processing terminates.

**Programmer response:** Use the messages issued to correct the source of any errors before resubmitting the job.

Module: EKYT212X

#### EKYT213E UNABLE TO DELETE DATABASE QUIESCE TIMESTAMP - USER SUPPLIED TIMESTAMP tsmp IS LATER THAN THE CURRENT TIME tsmp.

**Explanation:** A Database Quiesce Timestamp later than the current time has been specified. This is not possible. The USERTIME on the DELETETSM QUIESCE cannot be later than the current time.

Severity: Error.

System action: Processing terminates.

**Programmer response:** Change the USERTIME on the DELETETSM control statement to a time less than or the same as the current time. To delete all Database Quiesce Timestamps for a Database, specify PRIORDAY=0 on the DELETETSM QUIESCE control statement.

Module: EKYT211X

# EKYT214E USER SUPPLIED TIMESTAMP tsmp IS NOT IN DB2/ISO FORMAT

**Explanation:** All timestamps specified on IMS DPROP control statements must be in DB2/ISO format.

Severity: Error.

System action: Processing terminates.

**Programmer response:** Ensure that the timestamp specified is in DB2/ISO format.

Module: EKYT211X, EKYT250X

# EKYT215I DATABASE QUIESCE TIMESTAMP tmst DELETED FOR DATABASE dbname

**Explanation:** The quiesce timestamp *tmst* has been successfully deleted for the database *dbname* 

Severity: Information.

System action: Processing continues.

Programmer response: None.

Module: EKYT215X

#### EKYT216W NO 0202 DATABASE QUIESCE RECORDS FOUND FOR DATABASE, dbname

**Explanation:** A request was made to delete quiesce timestamps for database *dbname* but there were no quiesce timestamps found for the database.

Severity: Warning.

System action: Processing continues.

**Programmer response:** Check that the correct database name was specified.

Module: EKYT215X

# EKYT217W NO 0202 DATABASE QUIESCE RECORDS FOUND FOR DATABASE, dbname WITH A QUIESCE TIMESTAMP LESS THAN tsmp

**Explanation:** A request was made to delete quiesce timestamps for database *dbname* older than *tsmp*. No quiesce timestamps older than *tsmp* were found.

Severity: Warning.

System action: Processing continues.

**Programmer response:** Check that the correct database name was specified and that the *tsmp* is correct.

Module: EKYT215X

#### EKYT218I TOTAL NUMBER OF 0202 DATABASE QUIESCE RECORDS DELETED FOR DATABASE dbname WAS nbr

**Explanation:** The quiesce timestamps for the database specified have been deleted successfully.

Severity: Information.

System action: Processing continues.

Programmer response: None.

Module: EKYT215X

# EKYT219E UNABLE TO DELETE DATABASE QUIESCE TIMESTAMPS, FOR DATABASE *dbname* PRIOR TO USERTIME *tsmp* TOTAL NUMBER OF ERRORS FOUND WAS *nbr*

**Explanation:** One or more errors have been detected during the processing of a DELETETSM QUIESCE before a *tsmp* control statement. A message is issued for each error detected.

Severity: Error.

System action: Processing terminates.

**Programmer response:** Use the messages issued to correct the source of any errors before resubmitting the job.

Module: EKYT211X

# EKYT221E FILE filename DOES NOT CONTAIN CORRECT EYECATCHER

**Explanation:** An internal IMS DPROP error has occurred. The file *filename* should have a specific IMS DPROP eyecatcher as part of its header.

Severity: Error.

System action: Processing terminates.

**Programmer response:** Save the output and contact IBM Software Support for assistance.

Module: EKYT207X

#### EKYT222E ERROR OCCURRED USING EKY0MVCL

**Explanation:** An internal IMS DPROP error has occurred.

Severity: Error.

System action: Processing terminates.

**Programmer response:** Save the output and contact IBM Software Support for assistance.

Module: EKYT206X

# EKYT230E INPUT DATABASE START TIMESTAMP tmst IS NOT AN EXISTING QUIESCE TIMESTAMP FOR DATABASE, dbname

**Explanation:** A request was made to assign a Database Start Timestamp using a timestamp that was not an existing Database Quiesce timestamp.

Severity: Error.

System action: Processing terminates.

**Programmer response:** Change the ASSIGNTSM control statement to request the assignment of a Start Timestamp using one of the following:

- The TIME= parameter specifying either:
  - An existing Quiesce Timestamp for the specified Database.
  - A TSMID for an existing Quiesce Timestamp for the specified Database.
- The USERTIME= parameter using a user specified timestamp.

Module: EKYT230X

# EKYT232E UNABLE TO ASSIGN DATABASE START TIMESTAMP TO DATABASE, dbname USER SUPPLIED TIMESTAMP tsmp IS NOT IN DB2/ISO FORMAT

**Explanation:** All timestamps specified on IMS DPROP control statements must be in DB2/ISO format.

Severity: Error.

System action: Processing terminates.

**Programmer response:** Correct the timestamp in the control statement.

Module: EKYT230X, EKYT232X

EKYT233I DATABASE START TIMESTAMP tmst ASSIGNED TO DATABASE dbname WITHIN GROUP GRP

**Explanation:** The start timestamp *tmst* has been successfully assigned to the database *dbname*.

Severity: Information.

System action: Processing continues.

Programmer response: None.

Module: EKYT234X

# EKYT234E UNABLE TO ASSIGN DATABASE START TIMESTAMP WITH TSMID OF tsmid TO DATABASE dbname TOTAL NUMBER OF ERRORS FOUND WAS nbr

**Explanation:** One or more errors have been detected during the processing of an ASSIGNTSM TIME=TSM,ID= control statement. A message is issued for each error detected.

Severity: Error.

System action: Processing terminates.

**Programmer response:** Use the messages issued to correct the source of any errors before resubmitting the job.

Module: EKYT231X

# EKYT235E UNABLE TO ASSIGN DATABASE START TIMESTAMP tsmp TO DATABASE dbname TOTAL NUMBER OF ERRORS FOUND WAS nbr

**Explanation:** One or more errors have been detected during the processing of an ASSIGNTSM TIME=*TIMESTAMP* control statement. A message is issued for each error detected.

Severity: Error.

System action: Processing terminates.

Programmer response: Use the messages issued to

correct the source of any errors before resubmitting the job.

Module: EKYT230X, EKYT232X

#### EKYT236E UNABLE TO ASSIGN DATABASE START TIMESTAMP -, NO 0302 GROUP DATABASE RECORD FOUND FOR GROUP grp AND DATABASE dbname

**Explanation:** No 0302 Group Database record was found in the SCF for the group *grp* or database *dbname*.

Severity: Error.

System action: Processing terminates.

**Programmer response:** Ensure that the group and database names specified are correct, or use the SCF administration utilities to define the group and database in the SCF, before resubmitting the job.

Module: EKYT234X

# EKYT241E UNABLE TO CREATE GROUP STOP TIMESTAMP - TOTAL NUMBER OF ERRORS FOUND WAS *nbr*

**Explanation:** One or more errors have been detected during the processing of a CREATETSM STOP control statement. A message is issued for each error detected.

Severity: Error.

System action: Processing terminates.

**Programmer response:** Use the messages issued to correct the source of any errors before resubmitting the job.

Module: EKYT240X, EKYT241X

# EKYT242E NO 0300 GROUP RECORD FOUND FOR GROUP ID grp

**Explanation:** The Group *group* does not exist in the SCF.

Severity: Error.

System action: Processing terminates.

**Programmer response:** Ensure that the group name specified on the CREATETSM STOP control statement is correct, or add the group name to the SCF using the SCF administration utilities, before resubmitting the job.

Module: EKYT240X, EKYT242X

#### EKYT243E UNABLE TO CREATE GROUP STOP TIMESTAMP -, USER SUPPLIED TIMESTAMP *tsmp* IS NOT IN DB2/ISO FORMAT

**Explanation:** All timestamps specified on IMS DPROP control statements must be in DB2/ISO format.

Severity: Error.

System action: Processing terminates.

**Programmer response:** Correct the timestamp in the control statement before resubmitting the job.

Module: EKYT241X

# EKYT244E UNABLE TO CREATE GROUP STOP TIMESTAMP -, INVALID FUNCTION CODE number SPECIFIED ON CALL TO EKYT244X

**Explanation:** This is an internal IMS DPROP error.

Severity: Error.

System action: Processing terminates.

**Programmer response:** Save the output and contact IBM Software Support for assistance.

Module: EKYT244X

#### EKYT245I GROUP STOP TIMESTAMP tmst CREATED BY CR FOR GROUP ID grp WITH TSMID tsmid

**Explanation:** A group stop timestamp has been successfully created.

Severity: Information.

System action: Processing continues.

Programmer response: None.

Module: EKYT245X

# EKYT246W UNABLE TO CREATE GROUP STOP TIMESTAMP - 0305 GROUP STOP RECORD ALREADY EXISTS WITH KEY keyinfo

**Explanation:** The SCF already contains a 0305 Group Stop Record containing the stop timestamp. The group name and the timestamp are contained in the key *keyinfo* information.

Severity: Warning.

System action: Processing continues.

**Programmer response:** Check to ensure that the group name is specified once only.

To create a stop timestamp for two distinct groups, replace the duplicate group name with the correct name and resubmit the job step.

Module: EKYT245X

#### EKYT251E UNABLE TO DELETE GROUP STOP TIMESTAMPS FOR GROUP grp PRIORDAY nbr THAT IS PRIOR TO TIME tsmp TOTAL NUMBER OF ERRORS FOUND WAS nbr

**Explanation:** One or more errors have been detected during the processing of a DELETETSM STOP control statement. A message is issued for each error detected.

Severity: Error.

System action: Processing terminates.

**Programmer response:** Use the messages issued to correct the source of any errors before resubmitting the job.

Module: EKYT251X

#### EKYT252W THE MOST RECENTLY SELECTED GROUP STOP TIMESTAMP tsmp IS NOT DELETED

**Explanation:** The Group stop timestamp most recently used by the selector is used during the next execution of the selector as the Group start time. It cannot be deleted.

Severity: Warning.

System action: Processing continues.

Programmer response: None.

Module: EKYT251X

#### EKYT253W NONE OF THE GROUP STOP TIMESTAMPS FOR GROUP grp ARE MARKED AS SELECTED

**Explanation:** No group stop timestamps are marked as selected. This situation has been noted during the deletion of group stop timestamps for the group *grp*. This should only occur before the first execution of the selector for this group. It should not occur if the Selector has been run successfully at least once for this group.

Severity: Warning.

System action: Processing continues.

**Programmer response:** Call IBM Software Support for assistance.

Module: EKYT250X, EKYT251X

# EKYT255I GROUP STOP TIMESTAMP tmst DELETED FOR GROUP grp

**Explanation:** The stop timestamp *tmst* has been successfully deleted for the group *grp*.

Severity: Information.

System action: Processing continues.

Programmer response: None.

Module: EKYT255X

### EKYT256W NO 0305 GROUP STOP RECORDS FOUND FOR GROUP grp

**Explanation:** No deletions were necessary as 0305 Group Stop records were not found in the SCF for the group *grp*.

Severity: Warning.

System action: Processing continues.

**Programmer response:** Check that the group name specified on the DELETETSM STOP control statement is correct.

Module: EKYT251X, EKYT255X

# EKYT257W NO 0305 GROUP STOP RECORDS FOUND FOR GROUP grp WITH A STOP TIMESTAMP LESS THAN tsmp

**Explanation:** No deletions were necessary as 0305 Group Stop records were not found in the SCF for the group *grp*.

Severity: Warning.

System action: Processing continues.

**Programmer response:** If group stop timestamps were expected to exist, check that the group name specified on the DELETETSM STOP control statement is correct.

Module: EKYT255X

#### EKYT258I TOTAL NUMBER OF 0305 GROUP STOP RECORDS DELETED FOR GROUP ID grp WAS nbr

**Explanation:** The stop timestamps for the group *grp* have been successfully deleted.

Severity: Information.

System action: Processing continues.

Programmer response: None.

Module: EKYT255X

# EKYT259E UNABLE TO DELETE GROUP STOP TIMESTAMPS FOR GROUP grp PRIOR TO USERTIME tsmp. TOTAL NUMBER OF ERRORS FOUND WAS nbr

**Explanation:** One or more errors have been detected during the processing of a DELETETSM STOP control statement. A message is issued for each error detected.

Severity: Error.

System action: Processing terminates.

Programmer response: Use the messages issued to

correct the source of any errors before resubmitting the job.

Module: EKYT250X

# EKYT260W NO 0305 GROUP STOP RECORD FOUND FOR GROUP grp WITH A STOP TIMESTAMP EQUAL TO tsmp

**Explanation:** No deletion occurred since no 0305 Group Stop record was found in the SCF for the group *grp* with a timestamp of *tsmp*..

Severity: Warning.

System action: Processing continues.

**Programmer response:** If a group stop timestamp was expected to exist, check that the group name specified on the DELETETSM STOP control statement is correct.

Use the LISTGROUP control statement to display all details, including stop timestamps, for a particular group.

Module: EKYT256X

# EKYT261E UNABLE TO DELETE GROUP STOP TIMESTAMP tsmp FOR GROUP grp TOTAL NUMBER OF ERRORS FOUND WAS nbr

**Explanation:** One or more errors have been detected during the processing of a DELETETSM STOP control statement. A message is issued for each error detected.

Severity: Error.

System action: Processing terminates.

**Programmer response:** Use the messages issued to correct the source of any errors before resubmitting the job.

Module: EKYT252X

# EKYT263I INFORMATION SAVED IN TEMPORARY FILE *file\_name* THE FOLLOWING DATABASES WERE QUIESCED AT *tsmp* NOTE - A SEPARATE JCL STEP IS REQUIRED TO WRITE THE QUIESCE TIMESTAMPS TO THE SELECTOR CONTROL FILE

**Explanation:** The CREATETSM QUIESCE control statement is processed in two steps; the first step checks whether the specified Databases are in a Read Only (Quiesced) state. This message is issued when the first step is complete as a reminder of the need to run a second step. The second step writes the timestamps to the Selector Control File.

Associated EKYT264I messages each containing a single database name are displayed following this message.

Details on running both JCL steps are contained in the sample JCL PROC provided for running the SCU (EKYUSCUP).

Severity: Information.

System action: Processing Continues.

Programmer response: None.

Module: EKYT206X

EKYT264I dbname

**Explanation:** One or more occurrences of this message, containing a database name, is displayed in association with message EKYT263I.

Severity: Information.

System action: Processing Continues.

Programmer response: None.

Module: EKYT206X

# EKYT265E UNABLE TO COMPLETE CREATETSM QUIESCE PROCESSING FILE filename CONTAINS NO RECORDS

**Explanation:** The second step in CREATETSM QUIESCE processing requires that the first step have completed successfully and that the access to the temporary data set should be created

Severity: Error.

System action: Processing terminates.

Programmer response: Check that:

- The data set name specified on the //EKYTSMF DD statement corresponds on both steps of the CREATETSM QUIESCE JCL.
- The data set has not been modified since it was created and before it was accessed during processing of the second step.

Module: EKYT208X

# Chapter 19. SQL Update Modules messages

# EKYU001E INVALID SEGMENT NAME PASSED TO SQL UPDATE MODULE: PRID=prid, SEG=segname

**Explanation:** This is an unexpected DPROP internal error.

Severity: Error

System action: DPROP abends.

**System programmer response:** Call IBM Software Support for assistance.

#### Module:

#### EKYU002E PROPAGATION FAILURE: DBD=dbd, SEG=segname, TABLE=tabname, PSBNAME=psbname AND SQLCODE=sqlcode

**Explanation:** DPROP received a nonzero SQLCODE. This message is issued with message EKYU003E.

Severity: Error.

**System action:** Message EKYZ360E is also issued, and the RUP handles the error according to its error-handling logic. For more information on the RUP, see Appendix A, "RUP and HUP error handling," on page 543.

**System programmer response:** See message EKYZ360E and check the trace output.

#### Module:

# EKYU003E PROPAGATION FAILURE: PRID=prid, DL/1 UPDATE TYPE= upt AND FC KEY=key

**Explanation:** DPROP received a nonzero SQLCODE. This messages is issued with message EKYU002E.

Severity: Error.

**System action:** Message EKYZ360E is also issued, and the RUP handles the error according to its error-handling logic. For more information on the RUP, see Appendix A, "RUP and HUP error handling," on page 543.

**System programmer response:** See message EKYZ360E and check the trace output.

Module:

# Chapter 20. DEDB Unload utility messages

### EKYU100I UNLOAD COMPLETED SUCCESSFULLY

**Explanation:** The DEDB Unload has completed without errors.

Severity: Information.

System action: Processing terminates normally.

System programmer response: None.

Module: EKYU000X

#### EKYU101E ERROR OPENING ddname

**Explanation:** The ddname specified could not be opened.

Severity: Error.

System action: Processing terminates.

**System programmer response:** See preceding messages for the cause of the open error.

Module: EKYU000X

#### EKYU102E A PCB FOR DATABASE dbname COULD NOT BE FOUND IN THE PSB

**Explanation:** The PSB used to run the Unload does not contain a PCB for the database shown.

Severity: Error.

System action: Processing terminates.

**System programmer response:** Ensure that you are using the correct PSB, and that the database specified on the input control card is correct.

Module: EKYU000X

#### EKYU103E BLDL FAILED FOR dbdname

**Explanation:** The DBD shown could not be found in the data set referenced by the DBD dd statement.

Severity: Error.

System action: Processing terminates.

**System programmer response:** Ensure that the data set referenced by the DBD ddname contains the required DBD.

Module: EKYU000X

# EKYU104E MISSING CONTROL CARD

**Explanation:** There is no control card specifying the DBD to be unloaded.

Severity: Error.

System action: Processing terminates.

**System programmer response:** Provide a control card of the form DBD=dbdname to SYSIN.

Module: EKYU000X

#### EKYU105E INVALID CONTROL CARD

**Explanation:** A non-comment control card was read that does not match the required format.

Severity: Error.

System action: Processing terminates.

**System programmer response:** Ensure that the control card is of the format DBD=ddname, starting in column 1.

Module: EKYU000X

# EKYU106E UNEXPECTED STATUS CODE xx RETURNED WHEN ISSUING GN

**Explanation:** The Unload received an unexpected status code from IMS when trying to retrieve a segment.

Severity: Error.

System action: Processing terminates.

**System programmer response:** See the IMS Messages and Codes manual for an explanation of the status code. Correct the error, and re-run.

Module: EKYU000X

# Chapter 21. Mapping Verification and Generation Utility (MVGU) messages

# EKYV000E THE CPPL IS MISSING

**Explanation:** The address of the command processor parameter list (CPPL) was not passed to the MVGU. This address should be passed in register 1. The MVGU job was probably not running under the RUN CP subcommand of the DSN command.

#### Severity: Error.

**System action:** Processing of the MVGU terminates with return code 16.

**Programmer response:** Rerun the MVGU job under the RUN CP subcommand of DSN.

Module: EKYV000X

### EKYV001E CONTROL STATEMENT IN //MVGUIN IS MISSING OR INVALID

**Explanation:** Either no MVGU statement was specified in the //MVGUIN data set, or all the specified statements are invalid. The statements have invalid syntax or are unknown to the MVGU. The MVGU cannot execute. If there are invalid statements, message EKYV002E is issued with this message.

Severity: Error.

**System action:** Processing of the MVGU terminates with return code 8.

**Programmer response:** Specify the correct MVGU statements and rerun the MVGU job.

Module: EKYV000X

#### EKYV002E INVALID MVGU CONTROL STATEMENT=statement

**Explanation:** The MVGU detected that an invalid MVGU statement name was specified in the //MVGUIN data set (the statement can only be CREATE, DELETE, or RECREATE).

Severity: Error.

**System action:** Processing of the MVGU terminates with return code 8.

**Programmer response:** Correct the statement name.

Check any other statements and rerun the MVGU job.

Module: EKYV000X

# EKYV003E NONZERO RETURN CODE RECEIVED FROM EKYINIT

**Explanation:** The IMS DPROP initialization phase did not complete successfully. Possible reasons are:

- A DB2 resource is not available.
- The DB2 plan used to run the MVGU is invalid.

Other messages issued with this one provide more information.

Severity: Error.

**System action:** Processing of the MVGU terminates with return code 16.

**Programmer response:** See the messages issued previously for more information.

Rerun the MVGU job after establishing the correct environment.

Module: EKYV000X

#### EKYV004I ROLLBACK HAS BEEN PERFORMED AFTER A DEADLOCK IN THE INITIALIZATION PHASE

**Explanation:** A deadlock occurred in the initialization phase of the MVGU (EKYMVU00). After issuing a rollback, the MVGU restarted processing.

Severity: Information.

System action: Processing continues normally.

Module: EKYV000X

#### EKYV005E THE ROLLBACK ISSUED AFTER A DEADLOCK IN THE INITIALIZATION PHASE FAILED; RETURN CODE=returncode

**Explanation:** A deadlock occurred in the initialization phase of the MVGU (EKYMVU00). After trying to issue a rollback, the MVGU received a nonzero SQL code from DB2. Message EKYZ360E contains the DB2 error message and the SQL code.

Severity: Error.

**System action:** The MVGU terminates abnormally with user abend 1105.

**Programmer response:** See message EKYZ360E for the DB2 error message and the SQL code, reestablish a valid DB2 environment, and resubmit the job.

Module: EKYV000X

### EKYV010E NO INPUT RECORD FOUND IN //MVGUIN OR THIS DD STATEMENT IS MISSING

**Explanation:** The //MVGUIN data set that should contain MVGU statements is empty, contains only

comments, or this DD statement is missing. The MVGU cannot execute.

#### Severity: Error.

**System action:** Processing of the MVGU terminates with return code 8.

**Programmer response:** Add an //MVGUIN DD statement, specify at least one valid MVGU statement in the //MVGUIN data set, and resubmit the job.

Module: EKYV010X

#### EKYV030E ERROR WHILE SELECTING A ROW FOR PR=prid FROM TAB=tablename

**Explanation:** While accessing the identified MVG input table to retrieve a PR, IMS DPROP received a nonzero SQL return code from DB2. Message EKYZ360E contains the DB2 error message and the SQL code.

#### Severity: Error.

**System action:** Processing of the MVGU terminates with return code 16.

**Programmer response:** See message EKYZ360E for the DB2 error message and the SQL code, reestablish a correct DB2 environment, and resubmit the job.

Module: EKYV030X

#### EKYV031E ERROR WHILE UPDATING A ROW FOR PR=prid ON TAB=tablename

**Explanation:** While updating the identified MVG input table to flag the identified PR as processed, IMS DPROP received a nonzero SQL return code from DB2. Message EKYZ360E contains the DB2 error message and the SQL code.

Severity: Error.

**System action:** Processing of the MVGU terminates with return code 16.

**Programmer response:** See message EKYZ360E for the DB2 error message and the SQL code, reestablish a correct DB2 environment, and resubmit the job.

Module: EKYV030X

### EKYV032E ERROR WHILE OPENING THE CURSOR=cursor FOR TAB=tablename

**Explanation:** While trying to open a DB2 cursor on the identified MVG input table, IMS DPROP received a nonzero SQL return code from DB2. Message EKYZ360E contains the DB2 error message and the SQL code.

#### Severity: Error.

**System action:** Processing of the MVGU terminates with return code 16.

Programmer response: See message EKYZ360E for

the DB2 error message and the SQL code, reestablish a correct DB2 environment, and resubmit the job.

Module: EKYV030X

#### EKYV033E ERROR WHILE CLOSING THE CURSOR=cursor FOR TAB=tablename

**Explanation:** While trying to close a DB2 cursor on the identified MVG input table, IMS DPROP received a nonzero SQL return code from DB2. Message EKYZ360E contains the DB2 error message and the SQL code.

Severity: Error.

**System action:** Processing of the MVGU terminates with return code 16.

**Programmer response:** See message EKYZ360E for the DB2 error message and the SQL code, reestablish a correct DB2 environment, and resubmit the job.

Module: EKYV030X

# EKYV034E ERROR WHILE FETCHING A ROW FOR PR=prid FROM TAB=tablename

**Explanation:** While trying to fetch a row from the identified MVG input table for the specified PR, IMS DPROP received a nonzero SQL return code from DB2. Message EKYZ360E contains the DB2 error message and the SQL code.

Severity: Error.

**System action:** Processing of the MVGU terminates with return code 16.

**Programmer response:** See message EKYZ360E for the DB2 error message and the SQL code, reestablish a correct DB2 environment, and resubmit the job.

Module: EKYV030X

#### EKYV035E ERROR WHILE COUNTING ROWS FOR PR=prid ON TAB=tablename

**Explanation:** While trying to count the rows on the identified MVG input table for the specified PR, IMS DPROP received a nonzero SQL code from DB2. Message EKYZ360E contains the DB2 error message and the SQL code.

Severity: Error.

**System action:** Processing of the MVGU terminates with return code 16.

**Programmer response:** See message EKYZ360E for the DB2 error message and the SQL code, reestablish a correct DB2 environment, and resubmit the job.

Module: EKYV030X

#### EKYV036E ERROR WHILE FETCHING A ROW FOR PR=prid, DBD=dbdname, SEG=segment FROM TAB=tablename

**Explanation:** While trying to fetch a row from the identified MVG input table, IMS DPROP received a nonzero SQL code from DB2. Message EKYZ360E contains the DB2 error message and the SQL code.

#### Severity: Error.

**System action:** Processing of the MVGU terminates with return code 16.

**Programmer response:** See message EKYZ360E for the DB2 error message and the SQL code, reestablish a correct DB2 environment, and resubmit the job.

Module: EKYV030X

# EKYV037E ERROR WHILE ISSUING A LOCK ON THE MVG INPUT TABLES

**Explanation:** While issuing a LOCK SHARE in the MVG input tables, IMS DPROP received a nonzero SQL code from DB2. Message EKYZ360E contains the DB2 error message and the SQL code.

Severity: Error.

**System action:** Processing of the MVGU terminates with return code 16.

**Programmer response:** See message EKYZ360E for the DB2 error message and the SQL code, reestablish a correct DB2 environment, and resubmit the job.

Module: EKYV037X

# EKYV038E ERROR WHILE FETCHING A ROW FOR DBD=dbdname, SEG=segment FROM TAB=tablename

**Explanation:** While trying to fetch a row from the identified MVG input table, IMS DPROP received a nonzero SQL return code from DB2. Message EKYZ360E contains the DB2 error message and the SQL code.

Severity: Error.

**System action:** Processing of the MVGU terminates with return code 16.

**Programmer response:** See message EKYZ360E for the DB2 error message and the SQL code, reestablish a correct DB2 environment, and resubmit the job.

Module: EKYV030X

### EKYV039E INVALID FUNCTION CODE=func

**Explanation:** The function code passed by the caller (EKYV100X or EKYV110X) is invalid. This is an internal error.

Severity: Error.

**System action:** Processing of the MVGU terminates with return code 16.

**System programmer response:** Call IBM Software Support for assistance.

Module: EKYV030X

#### EKYV040E THE ROLLBACK ISSUED AFTER A DEADLOCK FAILED; RETURN CODE=returncode

**Explanation:** A deadlock occurred during a LOCK SHARE or an update operation in the MVG input tables. After trying to issue a rollback, the MVGU received a nonzero SQL code from DB2. Message EKYZ360E contains the DB2 error message and the SQL code.

Severity: Error.

**System action:** The MVGU terminates abnormally with user abend 1105.

**Programmer response:** See message EKYZ360E for the DB2 error message and the SQL code, reestablish a correct DB2 environment, and resubmit the job.

Module: EKYV030X

# EKYV041E ERROR WHILE ISSUING A COMMIT AFTER UPDATING THE PR MVG INPUT TABLE

**Explanation:** After having successfully updated the PROCSED column of the PR MVG Input Table, IMS DPROP received a nonzero SQL return code from DB2 while trying to issue an SQL COMMIT. Message EKYZ360E contains the DB2 error message and the SQL code.

Severity: Error.

**System action:** Processing of the MVGU terminates with return code 16.

**Programmer response:** See message EKYZ360E for the DB2 error message and the SQL code, reestablish a correct DB2 environment, and resubmit the job.

Module: EKYV030X

### EKYV042E INVALID VALUE SPECIFIED IN TABLE=table COLUMN=column VALUE=value

**Explanation:** A negative value has been found in the identified column of the identified MVG Input Table.

Severity: Error.

**System action:** The validation processing continues. When validation is complete, the processing of this PR is terminated, but the MVGU will process the next PR, database or segment if any is specified on the MVGU CREATE statement or it will process the next MVGU statement if any exists on the //MVGUIN data set. **Programmer response:** Correct the value in the identified column of the identified MVG input table and rerun the MVGU for this PR.

Module: EKYV030X

# EKYV043E ERROR WHILE COUNTING ROWS ON THE DPRIPR TABLE

**Explanation:** While trying to count the rows on the PR MVG input table, IMS DPROP received a nonzero SQL code from DB2. Message EKYZ360E contains the DB2 error message and the SQL code.

#### Severity: Error.

**System action:** Processing of the MVGU terminates with return code 16.

**Programmer response:** See message EKYZ360E for the DB2 error message and the SQL code, reestablish a correct DB2 environment, and resubmit the job.

Module: EKYV030X

# EKYV099E AN INTERNAL SEGMENT IS SPECIFIED ON THE 'CREATE SEG' STATEMENT; SEG=segment

**Explanation:** The MVGU detected that the segment specified on the CREATE statement is an internal segment. IMS DPROP SEG control statements can only specify IMS segments, not internal segments. If you want to propagate a specific internal segment, provide a CREATE PR= statement in your MVGU control statements.

Severity: Error.

**System action:** Processing of this statement terminates, but the MVGU will process the next MVGU statement if any exists on the //MVGUIN data set.

**Programmer response:** Correct this statement, check the other statements, if any, and rerun the job.

Module: EKYV100X

# EKYV100W PR=prid DOES NOT EXIST IN THE MVG INPUT TABLES OR IS ALREADY PROCESSED

**Explanation:** The MVGU could not retrieve the identified PR from the MVG input tables because:

The PR does not exist in the MVG input tables, or
The PR was already created by the MVG. The PR is flagged as processed (PROCSED column is Y) in the PR MVG input table (DPRIPR).

### Severity: Warning.

**System action:** The MVGU processes the next PR (if any) specified on the MVGU CREATE statement or the next MVGU statement, if any exists on the //MVGUIN data set.

**Programmer response:** If you want to perform a PR creation (replacement) for a PR that is already processed, you must first reset the processed flag (set PROCSED column in DPRIPR to N or to blank via QMF or SPUFI) and resubmit the MVGU job.

Module: EKYV100X

#### EKYV101W NO ACTIVE PR FOUND IN THE MVG INPUT TABLES FOR THE SELECT CONDITION: DBD=dbdname

**Explanation:** The MVGU could not create PRs to propagate the specified database because one of the following situations exists:

- No PRs in the MVG input tables are propagating this database
- All the PRs in the MVG input tables that propagate this database were already created by the MVG. They are flagged as processed (PROCSED column is Y) in the PR MVG input table (DPRIPR).

### Severity: Warning.

**System action:** The MVGU will process the next database specified on the MVGU CREATE statement (if any) or the next MVGU statement, if any exists on the //MVGUIN data set.

**Programmer response:** If you want to perform a PR creation (replacement) for a PR that is already processed, first reset the processed flag (set PROCSED column in DPRIPR to N or to blank via QMF or SPUFI) and resubmit the MVGU job.

Module: EKYV100X

# EKYV102W NO ACTIVE PR FOUND IN THE MVG INPUT TABLES FOR THE SELECT CONDITION: DBD=dbdname, SEG=segment

**Explanation:** The MVGU could not create PRs to propagate the identified segment because one of these situations exists:

- No PRs in the MVG input tables are propagating this segment, or
- All the PRs in the MVG input tables that propagate this segment were already created by the MVG. They are flagged as processed (PROCSED column is Y) on the PR MVG input table (DPRIPR).

### Severity: Warning.

**System action:** The MVGU will process the next segment specified on the MVGU CREATE statement (if any) or the next MVGU statement, if any exists on the //MVGUIN data set.

**Programmer response:** If you want to perform a PR creation (replacement) for a PR that is already processed, first reset the processed flag (set PROCSED column in DPRIPR to N or to blank via QMF or SPUFI) and resubmit the MVGU job.

# EKYV103W NO ACTIVE PR FOUND IN THE MVG INPUT TABLES

**Explanation:** The MVGU could not create PRs as instructed (either ALL or DBD= was specified on the MVGU CREATE statement) because one of these situations exists:

- · There are no PRs in the MVG input tables, or
- All the PRs in the MVG input tables were already created by the MVG. They are flagged as processed (PROCSED column is Y in the PR MVG input table (DPRIPR).

#### Severity: Warning.

**System action:** The MVGU will process the next MVGU statement if any exists on the //MVGUIN data set.

**Programmer response:** If you want to perform a PR creation (replacement) for a PR which is already processed, first reset the processed flag (set PROCSED column in DPRIPR to N or to blank via QMF or SPUFI) and resubmit the job.

Module: EKYV100X

#### EKYV104I PROCESSING OF PR=prid STARTED

**Explanation:** Generation processing of the identified PR started.

Severity: Information.

System action: Processing continues.

Module: EKYV100X

#### EKYV105I ERRORS FOUND WHILE GENERATING PR=prid

**Explanation:** One or more errors occurred during the generation of the PR. Messages describing the error are issued on the //MVGPRINT data set.

Severity: Information.

**System action:** If the return code is 16, the MVGU stops processing. If the return code is 8, the MVGU stops the generation of the current PR, but will process the next PR, database, or segment, if any are specified on the MVGU statement; or it will process the next MVGU statement, if any exists on the //MVGUIN data set.

**Programmer response:** See the error messages issued on //MVGPRINT.

Module: EKYV100X

### EKYV106E INVALID KEYWORD IN THE CREATE STATEMENT; KEYWORD=keyword

**Explanation:** The MVGU detected that an invalid keyword was specified on the CREATE statement in the //MVGUIN data set.

Severity: Error.

**System action:** Processing of this statement terminates, but the MVGU will process the next MVGU statement if any exists on the //MVGUIN data set.

**Programmer response:** Correct this statement, check the other statements, if any, and rerun the job.

Module: EKYV100X

#### EKYV107I SUCCESSFUL GENERATION OF PR=prid

**Explanation:** Generation of the identified PR was successful.

Severity: Information.

**System action:** Processing of this PR terminates normally. Depending on the statements specified on the //MVGUIN data set, the MVGU continues processing or terminates normally.

Module: EKYV100X

# EKYV108I RESTART PROCESSING AFTER A DEADLOCK

**Explanation:** A deadlock occurred while issuing an SQL call. After issuing a rollback, EKYV100X restarted processing.

Severity: Information.

System action: Processing of the current PR restarts.

Module: EKYV100X

# EKYV109E THE ROLLBACK ISSUED AFTER A DEADLOCK FAILED; RETURN CODE=returncode

**Explanation:** A deadlock occurred during a LOCK SHARE operation in the MVG input tables. After trying to issue a rollback, EKYMVU00 received a nonzero SQL code from DB2. Message EKYZ360E contains the DB2 error message and the SQL code.

Severity: Error.

**System action:** The MVGU terminates abnormally with user abend 1105.

**Programmer response:** See message EKYZ360E for the DB2 error message and the SQL code, reestablish a correct DB2 environment, and resubmit the job.

Module: EKYV100X

# EKYV110E NO ROW FOUND ON THE tablename MVG INPUT TABLE FOR PR=prid

**Explanation:** While trying to count the rows of the identified MVG input table, the MVGU found no SEG or TAB row for this PR. The PR is invalid.

### Severity: Error.

**System action:** Processing of this PR terminates, but the MVGU will process the next PR, database, or segment if any is specified on the MVGU CREATE statement; or it will process the next MVGU statement if any exists on the //MVGUIN data set.

**Programmer response:** Check your PR in the MVG input tables, specify at least one SEG row and one TAB row, and resubmit the job for this PR.

### Module: EKYV110X

# EKYV111E PRID=prid IS INVALID

**Explanation:** The PR ID specified in the MVG input table and/or on the MVGU CREATE statement in the //MVGUIN data set is either not alphanumeric or begins with a numeric character.

### Severity: Error.

**System action:** Processing of this PR terminates, but the MVGU will process the next PR, database, or segment if any is specified on the MVGU CREATE statement; or it will process the next MVGU statement if any exists on the //MVGUIN data set.

**Programmer response:** After the MVGU finishes processing, specify a correct PR ID and resubmit the job for this PR.

Module: EKYV110X

### EKYV112E MORE THAN ONE TARGET TABLE SPECIFIED IN PR=prid

**Explanation:** The PR to be processed is a generalized mapping case, but several propagated tables were specified (several rows are coded for this PR in the TAB MVG input table). Only one table is allowed for a generalized mapping case.

### Severity: Error.

**System action:** The validation processing continues. When validation is complete, the processing of this PR is terminated, but the MVGU will process the next PR, database, or segment if any is specified on the MVGU CREATE statement; or it will process the next MVGU statement if any exists on the //MVGUIN data set.

**Programmer response:** Check the PR in the MVG input tables and either:

- Specify only one TAB row for this PR, or
- Set PRTYPE to U in the PR MVG input table (DPRIPR).

Rerun the job for this PR.

Module: EKYV110X

#### EKYV113E DBNAME IN PR=prid IS MISSING OR INVALID; DBNAME=dbname, SEGNAME=segment

**Explanation:** One of the following situations exists:

- The database name in a row of the SEG MVG input table is either missing, is not alphanumeric, or begins with a numeric character.
- For a generalized mapping case, the database name is not the same in all the SEG rows of this PR (a PR with generalized mapping case can propagate only one database).

### Severity: Error.

**System action:** The validation processing continues. When validation is complete, the processing of this PR is terminated, but the MVGU will process the next PR, database, or segment, if any is specified on the MVGU CREATE statement; or it will process the next MVGU statement if any exists on the //MVGUIN data set.

#### Programmer response:

- In the first case, specify a correct database name in the related row of the SEG MVG input table.
- In the second case, check the PR in the MVG input tables and specify the same database name in all the SEG rows of this PR.

Rerun the MVGU job for this PR.

Module: EKYV110X

# EKYV114E SEGNAME IN PR=prid IS MISSING OR INVALID; DBNAME=dbname, SEGNAME=segment

**Explanation:** The segment name in a row of the SEG MVG input table is either missing, is not alphanumeric, or begins with a numeric character.

#### Severity: Error.

**System action:** The validation processing continues. When validation is complete, the processing of this PR is terminated, but the MVGU will process the next PR, database or segment if any is specified on the MVGU CREATE statement or it will process the next MVGU statement if any exists on the //MVGUIN data set.

**Programmer response:** Specify a correct segment name in the row of the SEG MVG input table, and rerun the MVGU for this PR.

Module: EKYV110X

#### EKYV115E INVALID SEGMENT USER EXIT SPECIFICATIONS IN PR=prid, DBNAME=dbname, SEGNAME=segment; EXITNAME=ename

**Explanation:** One of the following situations occurred for a generalized mapping case:

- If a Segment exit routine (SEGEXIT column) is specified in the SEG MVG input table row of the segment:
  - The exit name is not alphanumeric or begins with a numeric character, or
  - The segment length (SEGEXITL) is missing, or
  - The segment format (SEGEXITF) is missing or invalid (must be either F or V).
- If the Segment exit routine (SEGEXIT) is blank:
  - A segment length (SEGEXITL) is specified, or
  - A segment format (SEGEXITF) is specified.

#### Severity: Error.

**System action:** The validation processing continues. When validation is complete, the processing of this PR is terminated, but the MVGU will process the next PR, database, or segment if any is specified on the MVGU CREATE statement or it will process the next MVGU statement if any exists on the //MVGUIN data set.

#### Programmer response:

- If you want to specify a Segment exit routine, specify a correct exit name in the SEG MVG input table, the segment length, and the segment format.
- Otherwise, the segment length must be zero and the segment format must be blank.

For information about the Segment exit routine, see IMS DPROP Customization Guide.

Module: EKYV110X

# EKYV116E INVALID SEGMENT ROLE SPECIFIED IN PR=prid, DBNAME=dbname, SEGNAME=segment; ROLE=role

**Explanation:** In a generalized mapping case, the segment role specified in the row of the SEG MVG input table is not E (entity), P (parent) or X (extension).

#### Severity: Error.

**System action:** The validation processing continues. When validation is complete, the processing of this PR is terminated, but the MVGU will process the next PR, database, or segment if any is specified on the MVGU CREATE statement; or it will process the next MVGU statement if any exists on the //MVGUIN data set.

**Programmer response:** Specify a correct segment role in the SEG row, and resubmit the job for this PR.

Module: EKYV110X

# EKYV117E TARGET TABLE NAME IS MISSING IN PR=prid

**Explanation:** The table name in the TAB row of the TAB MVG input table is blank.

#### Severity: Error.

**System action:** The validation processing continues. When validation is complete, the processing of this PR is terminated, but the MVGU will process the next PR, database, or segment if any is specified on the MVGU CREATE statement; or it will process the next MVGU statement if any exists on the //MVGUIN data set.

**Programmer response:** Specify a correct table name in the TAB row and resubmit the job for this PR.

Module: EKYV110X

#### EKYV118E INVALID FORMAT FOR AN INTERNAL SEGMENT IN PR=prid; DBNAME=dbname, SEGNAME=segment

**Explanation:** A format other than FI or VI is specified for the described segment. Either the described segment is an internal segment and the format is invalid, or the segment is an IMS segment and therefore, no format can be specified. The format of the IMS segment will be retrieved from the IMS DBD by IMS DPROP.

#### Severity: Error.

**System action:** The validation processing continues. When validation is complete, the processing of this PR is terminated, but the MVGU will process the next PR, database, or segment if any is specified on the MVGU CREATE statement or it will process the next MVGU statement if any exists on the //MVGUIN data set.

**Programmer response:** Depending on the kind of segment you want to specify, correct the content of the format and rerun the job for this PR.

Module: EKYV110X

# EKYV119E INVALID NUMBER OF OCCURRENCES FOR AN INTERNAL SEGMENT IN PR=prid; DBNAME=dbname, SEGNAME=segment

**Explanation:** There is no valid number of occurrences specified for the described internal segment. The number of occurrences can be either specified by a literal, or contained in a field.

Severity: Error.

**System action:** The validation processing continues. When validation is complete, the processing of this PR is terminated, but the MVGU will process the next PR, database, or segment if any is specified on the MVGU CREATE statement or it will process the next MVGU statement if any exists on the //MVGUIN data set. **Programmer response:** Depending on the PRTYPE, specify either a field that contains the number of occurrences, or a literal, and rerun the job for this PR.

Module: EKYV110X

### EKYV120I LIST OF THE SPECIFIED PROPAGATION PARAMETERS:

**Explanation:** The propagation parameters in the MVG input tables (PR table and SEG table) are listed after this message on the //MVGPRINT data set.

Severity: Information.

System action: Processing continues.

Module: EKYV120X

#### EKYV121I NO EXPLICIT PARAMETERS SPECIFIED IN PR=prid

**Explanation:** The PR coded in the MVG input tables does not specify any propagation parameters (PR table and SEG table). All the columns that should contain propagation parameters are coded NOT NULL WITH DEFAULT. IMS DPROP will use the default propagation parameters for its processing.

Severity: Information.

System action: Processing continues.

Module: EKYV120X

### EKYV122E PR=prid HAS NO FIELDS

**Explanation:** There are no fields in the DPRIFLD table for the identified PR.

Severity: Error.

**System action:** The validation terminates for this PR but the MVGU will process the next PR, database, or segment if any is specified on the MVGU CREATE statement or it will process the next MVGU statement if any exists on the //MVGUIN data set.

**Programmer response:** Provide at least one field description and rerun the job for this PR.

Module: EKYV110X

# EKYV123E TABLE=tablename APPEARS ONCE QUALIFIED AND ANOTHER TIME UNQUALIFIED IN THIS PR

**Explanation:** The listed table appears more than once in this PR, but it appears once unqualified and another time qualified. Because the PR is subject to DB2-to-IMS propagation, the HUP is called. However, the HUP cannot build its control blocks.

Severity: Error.

**System action:** The validation terminates for this PR, but the MVGU will process the next PR, database, or

segment if any is specified on the MVGU CREATE statement, or it will process the next MVGU statement if any exists on the //MVGUIN data set.

**Programmer response:** Either specify a different table name, or qualify your table with different qualifier, and rerun the job for this PR.

Module: EKYV110X

### EKYV124E AN EXITNAME IS SPECIFIED ON AN INTERNAL SEGMENT; PR=prid; DBNAME=dbname, SEGNAME=segment

**Explanation:** Segment exits cannot be specified for internal segments. If you want your internal segment to be processed by a Segment Exit, specify the exit on the containing segment (ROLE=C). Note that for PRTYPE=E, you must specify a Segment Exit on the containing segment.

Severity: Error.

**System action:** The validation processing continues. When validation is complete, the processing of this PR is terminated, but the MVGU will process the next PR, database, or segment if any is specified on the MVGU CREATE statement or it will process the next MVGU statement if any exists on the //MVGUIN data set.

**Programmer response:** Correct your PR definitions and rerun the job for this PR.

Module: EKYV110X

# EKYV125E INVALID START POSITION OF AN INTERNAL SEGMENT IN PR=prid; DBNAME=dbname, SEGNAME=segment

**Explanation:** The specification of the start position of the internal segment is invalid. It can be either a numeric literal (greater than zero), a field name + a literal, or a segment name + a literal.

Severity: Error.

**System action:** The validation processing continues. When validation is complete, the processing of this PR is terminated, but the MVGU will process the next PR, database, or segment if any is specified on the MVGU CREATE statement, or it will process the next MVGU statement if any exists on the //MVGUIN data set.

**Programmer response:** Correct your PR definitions and rerun the job for this PR.

Module: EKYV110X

### EKYV126E INVALID SPECIFICATION OF THE NEXT OCCURRENCE OF AN INTERNAL SEGMENT IN PR=prid; DBNAME=dbname, SEGNAME=segment

**Explanation:** Either of the following occurs:

- The segment is a variable-length internal segment and a fixed length (BYTES) is specified (BYTES cannot be specified for variable internal segments), or
- The NEXT specification is incomplete, or
- Neither BYTES nor NEXT is specified

#### Severity: Error.

**System action:** The validation processing continues. When validation is complete, the processing of this PR is terminated, but the MVGU will process the next PR, database, or segment if any is specified on the MVGU CREATE statement, or it will process the next MVGU statement if any exists on the //MVGUIN data set.

**Programmer response:** Correct your PR definitions and rerun the job for this PR.

Module: EKYV110X

### EKYV127E INVALID ROLE FOR AN INTERNAL SEGMENT IN PR=prid; DBNAME=dbname, SEGNAME=segment, ROLE=role

**Explanation:** The specified segment role is invalid for an internal segment. The only roles supported by IMS DPROP are E (Entity segment) or S (startseg segment).

#### Severity: Error.

**System action:** The validation processing continues. When validation is complete, the processing of this PR is terminated, but the MVGU will process the next PR, database, or segment if any is specified on the MVGU CREATE statement, or it will process the next MVGU statement if any exists on the //MVGUIN data set.

**Programmer response:** Correct your PR definitions and rerun the job for this PR.

Module: EKYV110X

# EKYV128E STARTSEG SEGMENT SHOULD BE AN INTERNAL SEGMENT; PR=prid, DBNAME=dbname, SEGNAME=segment, ROLE=role

**Explanation:** The identified segment has a role of S specified (startseg segment), but it is not defined as an internal segment. Only internal segments can be STARTSEG segments.

#### Severity: Error.

**System action:** The validation processing continues. When validation is complete, the processing of this PR is terminated, but the MVGU will process the next PR, database, or segment if any is specified on the MVGU CREATE statement, or it will process the next MVGU statement if any exists on the //MVGUIN data set.

**Programmer response:** Correct your PR definitions and rerun the job for this PR.

Module: EKYV110X

# EKYV129E INTERNAL SEGMENT INFORMATION SPECIFIED FOR AN IMS SEGMENT; PR=prid, DBNAME=dbname, SEGNAME=segment

**Explanation:** The identified segment is defined as an IMS segment (FORMAT is blank), but internal segment information is specified in the PR definitions.

#### Severity: Error.

**System action:** The validation processing continues. When validation is complete, the processing of this PR is terminated, but the MVGU will process the next PR, database, or segment if any is specified on the MVGU CREATE statement, or it will process the next MVGU statement if any exists on the //MVGUIN data set.

**Programmer response:** Correct your PR definitions and rerun the job for this PR.

Module: EKYV110X

# EKYV200E INVALID DELETE CONTROL STATEMENT

**Explanation:** The MVGU DELETE statement specified in the //MVGUIN data set contains an invalid keyword.

Severity: Error.

**System action:** The MVGU ignores this DELETE statement and will process the next MVGU statement if any exists on the //MVGUIN data set.

**Programmer response:** For the correct syntax of the MVGU statement, see IMS DPROP Reference. Correct this statement and resubmit the job.

Module: EKYV200X

# EKYV201I PROCESSING OF THE DELETE STATEMENT FOR PR=prid STARTED

**Explanation:** The delete processing of the identified PR started.

Severity: Information.

System action: Processing continues.

Module: EKYV200X

#### EKYV202I PROCESSING OF THE DELETE STATEMENT FOR DBD=dbdname STARTED

**Explanation:** The delete processing of the PRs in the IMS DPROP directory propagating the identified database started.

Severity: Information.

System action: Processing continues.

Module: EKYV200X

#### EKYV203I PROCESSING OF THE DELETE STATEMENT FOR DBD=dbdname, SEG=segment STARTED

**Explanation:** The delete processing of the PRs in the IMS DPROP directory propagating the identified segment started.

Severity: Information.

System action: Processing continues.

Module: EKYV200X

# EKYV300E INVALID RECREATE CONTROL STATEMENT

**Explanation:** The MVGU RECREATE statement specified in the //MVGUIN data set contains an invalid keyword.

Severity: Error.

**System action:** The MVGU ignores this RECREATE statement and processes the next MVGU statement, if any exists on the //MVGUIN data set.

**Programmer response:** For the correct syntax of the MVGU statement, see IMS DPROP Reference.

Correct this statement and resubmit the job.

Module: EKYV300X

#### EKYV301I PROCESSING OF THE RECREATE STATEMENT FOR PR=prid STARTED

**Explanation:** The recreate processing of the identified PR started.

Severity: Information.

System action: Processing continues.

Module: EKYV300X

#### EKYV302I PROCESSING OF THE RECREATE STATEMENT FOR DBD=dbdname STARTED

**Explanation:** The recreate processing of the PRs in the IMS DPROP directory propagating the identified database started.

Severity: Information.

System action: Processing continues.

Module: EKYV300X

# EKYV303I PROCESSING OF THE RECREATE STATEMENT FOR DBD=dbdname, SEG=segment STARTED

**Explanation:** The recreate processing of the PRs in the IMS DPROP directory propagating the identified segment started.

Severity: Information.

System action: Processing continues.

Module: EKYV300X

# EKYV304I PROCESSING OF THE RECREATE STATEMENT STARTED

**Explanation:** The recreate processing of all the PRs in the IMS DPROP directory started.

Severity: Information.

System action: Processing continues.

Module: EKYV300X

#### EKYV400E INVALID REVALIDATE CONTROL STATEMENT

**Explanation:** The MVGU REVALIDATE statement specified in the //MVGUIN data set contains an invalid keyword.

Severity: Error.

**System action:** The MVGU ignores this REVALIDATE statement and processes the next MVGU statement, if any exists on the //MVGUIN data set.

**Programmer response:** For the correct syntax of the MVGU statement, see IMS DPROP Reference.

Correct this statement and resubmit the job.

Module: EKYV400X

# EKYV401I PROCESSING OF THE REVALIDATE STATEMENT FOR PR=prid STARTED

**Explanation:** The revalidate processing of the identified PR started.

Severity: Information.

System action: Processing continues.

Module: EKYV400X

# EKYV402I PROCESSING OF THE REVALIDATE STATEMENT FOR DBD=dbname STARTED

**Explanation:** The revalidate processing of the PRs in the IMS DPROP directory propagating the identified database started.

Severity: Information.

System action: Processing continues.

Module: EKYV400X

### EKYV403I PROCESSING OF THE REVALIDATE STATEMENT FOR DBD=dbname, SEG=segment STARTED

**Explanation:** The revalidate processing of the PRs in the IMS DPROP directory propagating the identified segment started.

Severity: Information.

System action: Processing continues.

Module: EKYV400X

# EKYV404I PROCESSING OF THE REVALIDATE STATEMENT STARTED

**Explanation:** The revalidate processing of all the PRs in the IMS DPROP directory started.

Severity: Information.

System action: Processing continues.

Module: EKYV400X

# Chapter 22. CIA service messages

# EKYXA00E DPROP CIA INITIALIZATION NOT DONE.

**Explanation:** This is an internal IMS DPROP error. An IMS DPROP module called the internal IMS DPROP CIA (Control Information Access) component even though the CIA was not initialized.

Severity: Error.

System action: IMS DPROP issues an abend.

**System programmer response:** Call IBM Software Support for assistance.

**Problem determination:** Save the dump. If possible, activate the IMS DPROP trace with a trace level of DEBUG=31, rerun the job step, and save the trace output.

Module: EKYXA00X

#### EKYXA01E OBJECT RETRIEVED FROM VLF IS NOT THE GMTS START OF OBJECT=obj

**Explanation:** Module EKYXA00X attempted to retrieve the GMTS from VLF but the object retrieved was not the expected GMTS record. *obj* contains the first bytes of the object retrieved from VLF.

Severity: Error.

System action: IMS DPROP issues an abend.

**System programmer response:** Determine whether software other than IMS DPROP software erroneously created VLF objects in the VLF class reserved for IMS DPROP. If not, call IBM Software Support for assistance.

Problem determination: Save the dump.

Module: EKYXA00X

# EKYXA02E UNEXPECTED DPRNAME/TOKEN IN VLF COPY OF GMTS RECORD READ : DPRNAME=dpr1 DPRTOKEN=dprto1 EXPECTED : DPRNAME=dpr2 DPRTOKEN=dprto2

**Explanation:** Using software other than IMS DPROP software to store VLF objects in a VLF class reserved for IMS DPROP can cause this error. Module EKYXA00X read the GMTS record from VLF. During validation, EKYXA00X found unexpected values in the DPRNAME or DPRTOKEN fields in the GMTS record.

*dpr2* and *dprto2* are the expected DPRNAME and DPRTOKEN. *dpr1* and *dprto1* are the actual DPRNAME and DPRTOKEN in the GMTS record read from VLF.

Severity: Error.

System action: IMS DPROP issues an abend.

**System programmer response:** Determine whether software other than IMS DPROP software erroneously created VLF objects in the VLF class reserved for IMS DPROP. If not, call IBM Software Support for assistance.

Problem determination: Save the dump.

Module: EKYXA00X

# EKYXA03E UNEXPECTED DPROP LEVEL IN VLF COPY OF GMTS RECORD LEVEL=DPRLV

**Explanation:** Module EKYXA00X read the GMTS record from VLF. During validation, EKYXA00X found an unexpected value in the field containing the software level of the module that created the GMTS record. This error occurs if you combine IMS DPROP modules of incompatible software levels for the same IMS DPROP system.

*dprlv* is the software level of the IMS DPROP module that created the GMTS record. This software level is not compatible with the software level of EKYXA00X. The software level of EKYXA00X is in the CSECT SAVEID of module EKYXA00X in the dump.

Severity: Error.

System action: IMS DPROP issues an abend.

**System programmer response:** If you did not use IMS DPROP modules of incompatible software levels, call IBM Software Support for assistance.

Problem determination: Save the dump.

Module: EKYXA00X

# EKYXA04E UNEXPECTED VLF OBJECT SIZE FOR GMTS RECORD VLF OBJECT SIZE=vlfobjs EXPECTED SIZE=size

**Explanation:** Using software other than IMS DPROP software to store VLF objects in a VLF class reserved for IMS DPROP can cause this error. Module EKYXA00X read the GMTS record from VLF. During validation, EKYXA00X found that the VLF object had an unexpected length.

*vlfobjs* and *size* are the actual and expected size of the VLF object.

Severity: Error.

System action: IMS DPROP issues an abend.

System programmer response: Determine whether software other than IMS DPROP software erroneously created VLF objects in the VLF class reserved for IMS DPROP. If not, call IBM Software Support for assistance.

Problem determination: Save the dump.

Module: EKYXA00X

#### EKYXA21E INVALID CALL FUNCTION FOR EKYXA20X

**Explanation:** This is an internal IMS DPROP error. Module EKYX420X was called by other IMS DPROP modules using an invalid call function.

Severity: Error.

System action: IMS DPROP issues an abend.

**System programmer response:** Call IBM Software Support for assistance.

Problem determination: Save the dump.

Module: EKYXA20X

#### EKYXA22E FIND ERROR FOR MEMBER=member IN DATASET= ddn

**Explanation:** EKYXA20X issued a FIND macro to locate a member in a directory of the data set. A FIND macro error occurred while trying to find the member. This is an IMS DPROP internal message.

Severity: Error.

System action: IMS DPROP issues an abend.

**System programmer response:** Determine if the error was caused by problems in the installation environment or user input. If not, call IBM Software Support for assistance.

Problem determination: Save the dump.

Module: EKYXA20X

### EKYXA23E OPEN FAILED FOR //EKYGMTS

**Explanation:** EKYXA20X could not open the //EKYGMTS data set. Refer to MVS and/or DFP messages for a more detailed explanation.

Severity: Error.

System action: IMS DPROP issues an abend.

**System programmer response:** Determine if the error was caused by problems in the installation environment or user input. If not, call IBM Software Support for assistance.

Problem determination: Save the dump.

Module: EKYXA20X

#### EKYXA24E STOW FAILED FOR MEMBER=member IN DATASET= ddn

**Explanation:** EKYXA20X could not add the member to the directory of the data set. Refer to the MVS and/or DFP messages for a more detailed explanation.

Severity: Error.

System action: IMS DPROP issues an abend.

**System programmer response:** Determine if the error was caused by problems in the installation environment or user input. If not, call IBM Software Support for assistance.

Problem determination: Save the dump.

Module: EKYXA20X

# EKYXA25E RDJFCB ERROR FOR DDNAME=//EKYGMTS

**Explanation:** EKYXA20X attempted to retrieve a data set name using the RDJFCB macro. The attempt failed.

Severity: Error.

System action: IMS DPROP issues an abend.

**System programmer response:** Determine if the error was caused by problems in the installation environment or user input. If not, call IBM Software Support for assistance.

Problem determination: Save the dump.

Module: EKYXA20X

#### EKYXA26E DSNAME OF //EKYGMTS DOES NOT MATCH DPROPGEN SPECIFICATIONS SUPPLIED DPNAME=dprname EXPECTED DSNAME=gmtsdsn

**Explanation:** Module EKYXA20X was called to update or create the GMTS record. During validation, EKYXA20X found that the data set name of the GMTS allocated through the //EKYGMTS DD statement did not match the data set name specified during DPROPGEN for the IMS DPROP system used in the current job step.

*dprname* is the name of the IMS DPROP system used in the current job step. *gmtsdsn* is the correct data set name of the GMTS for that IMS DPROP system.

During DPROPGEN, the system administrator specifies a different GMTS data set name for each IMS DPROP. system. The specified data set names are recorded in load module EKYG000X.

Severity: Error.

System action: IMS DPROP issues an abend.

**User response:** Correct the //EKYGMTS DD statement so that it specifies the data set name specified during DPROPGEN.

**Problem determination:** Save the dump. Save the JCL listings.

#### Module: EKYXA20X

#### EKYXA27E DPROP-SYSTEM NAME=dprn NOT FOUND IN EKYG000X MODULE

**Explanation:** Module EKYXA20X was called to update or create the status file record. During validation, EKYXA20X found that the name of the IMS DPROP system contained in the status file record provided by the caller did not match the name of any IMS DPROP system specified during DPROPGEN and recorded in load module EKYG000X.

*dprn* is the name of the IMS DPROP system contained in the status file record provided by the calling modules.

#### Severity: Error.

System action: IMS DPROP issues an abend.

User response: Check whether the:

- //EKYRESLB DD statement and the //STEPLIB or //JOBLIB DD statements provide access to the library containing the correct EKYG000X module.
- //EKYSTATF DD statement provides access to the correct and current status file for the IMS DPROP system.
- Status file was created or updated exclusively using the Status Change utility.

Problem determination: Save the dump.

Module: EKYXA20X

#### EKYXA28E //EKYGMTS DD STATEMENT MISSING

**Explanation:** EKYXA20X was called to create or update the GMTS record, and checked (via DEVTYPE macro) to see if an //EKYGMTS data set was allocated to this job step, but none was found.

Severity: Error.

System action: IMS DPROP issues an abend.

**User response:** Provide the required //EKYGMTS DD statement.

**Problem determination:** Save the dump. Save the JCL listings.

Module: EKYXA20X

### EKYXA29E I-O ERROR ENCOUNTERED; REFER TO SYNAD ERROR MESSAGE

**Explanation:** EKYXA20X encountered an I/O error for the //EKYGMTS data set. A SYNAD routine was entered and the I/O message was captured and printed as part of the message text output by EKYXA20X.

Severity: Error.

System action: IMS DPROP issues an abend.

**System programmer response:** Determine if the error was caused by problems in the installation environment or user input. If not, call IBM Software Support for assistance.

Problem determination: Save the dump.

Module: EKYXA20X

#### EKYXA30E ATTEMPT TO READ FROM EMPTY MEMBER=ptddprn IN DATASET= ddn

**Explanation:** EKYXA20X attempted to read a record from the //EKYGMTS data set, but the member specified by *ptddprn* was empty. An EODAD routine was entered.

Severity: Error.

System action: IMS DPROP issues an abend.

**System programmer response:** Determine if the error was caused by problems in the installation environment or user input. If not, call IBM Software Support for assistance.

Problem determination: Save the dump.

Module: EKYXA20X

# EKYXA31E caller FUNCTION INVOKED THE called FUNCTION BUT THE GMTS MEMBER WAS NOT CREATED/UPDATED

**Explanation:** IMS DPROP cannot determine if the GMTS should be update or created. This is an IMS DPROP internal error.

Severity: Error.

System action: IMS DPROP issues an abend.

**System programmer response:** Determine if the error was caused by problems in the installation environment or user input. If not, call IBM Software Support for assistance.

Problem determination: Save the dump.

Module: EKYXA20X

# EKYXA32W CREATE FUNCTION INVOKED BUT MEMBER=ptddprn ALRE ADY EXISTS; ATTEMPT TO UPDATE MEMBER

**Explanation:** EKYXA20X was invoked to create the GMTS record, but found the member, as specified by *ptddprn*,already exists.

Severity: Warning.

System action: The member will be updated.

User response: No user action required.

Module: EKYXA20X

### EKYXA33W UPDATE FUNCTION INVOKED BUT MEMBER=ptddprn DOES NOT EXIST; ATTEMPT TO CREATE MEMBER

**Explanation:** EKYXA20X was invoked to update the GMTS record, but found the member as specified by *ptddprn*, does not exist.

Severity: Warning.

System action: The member will be created.

User response: No user action required.

Module: EKYXA20X

# EKYXA41E RECORD IN //EKYGMTS PDS IS NOT VALID START OF RECORD=OBJ

**Explanation:** Module EKYXA40X read the GMTS record. During validation, EKYXA40X found that the record did not look like the GMTS record.

obj contains the first bytes of the record that was read.

Not using the SCU to create or update the IMS DPROP Status File record can cause this error.

The GMTS record should be created and updated exclusively by IMS DPROP utility functions.

Severity: Error.

System action: IMS DPROP issues an abend.

**System programmer response:** Determine whether the status file record was created or updated using the Status Change utility. If not, call IBM Software Support for assistance.

Problem determination: Save the dump.

Module: EKYXA40X

#### EKYXA42E UNEXPECTED DPRNAME/TOKEN IN //EKYGMTS RECORD READ : DPRNAME=dprname DPRTOKEN= dprto EXPECTED: DPRNAME=dprname DPRTOKEN= dprto

**Explanation:** Module EKYXA40X read the GMTS record. During validation, EKYXA40X found that the record did not contain expected values in the DPRNAME and/or DPRTOKEN fields.

*dpr2* and *dprto2* are the expected values for DPRNAME and DPRTOKEN. *dpr1* and *dprto1* are the values of DPRNAME and DPRTOKEN that were actually read.

Not using the SCU to create or update the IMS DPROP Status File record can cause this error.

The GMTS record should be created and updated exclusively using IMS DPROP utility functions.

Severity: Error.

System action: IMS DPROP issues an abend.

**System programmer response:** Determine whether the status file record was created or updated using the Status Change utility. If not, call IBM Software Support for assistance.

Problem determination: Save the dump.

Module: EKYXA40X

# EKYXA43E UNEXPECTED DPROP LEVEL IN //EKYGMTS RECORD LEVEL=dprlv

**Explanation:** Module EKYXA40X read the GMTS record. During validation, EKYXA40X found that the record contained an unexpected value in the field containing the software level of the IMS DPROP. module that created the record.

*dprlv* is the software level of the IMS DPROP module that created the GMTS record. This level is not compatible with the software level of EKYXA40X. The software level of EKYXA40X can be found in the CSECT SAVEID of module EKYXA40X in the dump.

Combining IMS DPROP modules of different software levels for the same IMS DPROP system can cause this error.

Note also that the GMTS file record should be created and updated exclusively by IMS DPROP utility functions.

Severity: Error.

System action: IMS DPROP issues an abend.

**System programmer response:** If you did not use IMS DPROP modules of incompatible software levels, call IBM Software Support for assistance.

Problem determination: Save the dump.

Module: EKYXA40X

### EKYXA44E FIND ERROR FOR MEMBER=ptddprn IN DATASET=ddn

**Explanation:** EKYXA40X issued a FIND macro to locate the member in the directory of the data set. A FIND macro error occurred while trying to find the member. This is an IMS DPROP internal error.

Severity: Error.

System action: IMS DPROP issues an abend.

**System programmer response:** Determine if the error was caused by problems in the installation environment or user input. If not, call IBM Software Support for assistance.

Problem determination: Save the dump.

Module: EKYXA40X

# EKYXA45E MEMBER=ptddprnNOT FOUND IN DATASET=ddn

**Explanation:** EKYXA40X issued a FIND to locate the member in the directory of the data set. EKYXA40X expects the member to exist, but it is not found.

Severity: Error.

System action: IMS DPROP issues an abend.

**System programmer response:** Determine if the error was caused by problems in the installation environment or user input. If not, call IBM Software Support for assistance.

Problem determination: Save the dump.

Module: EKYXA40X

# EKYXA46E ATTEMPT TO READ FROM EMPTY MEMBER=ptddprn IN DATASET=ddn

**Explanation:** EKYXA40X attempted to read the GMTS record from the member, specified by *ptddprn*, but the member is empty. An EODAD routine is entered.

Severity: Error.

System action: IMS DPROP issues an abend.

**System programmer response:** Determine if the error was caused by problems in the installation environment or user input. If not, call IBM Software Support for assistance.

Problem determination: Save the dump.

Module: EKYXA40X

### EKYXA47E OPEN FAILED FOR //EKYGMTS

**Explanation:** EKYXA40X could not open the //EKYGMTS data set. Refer to the MVS or DFP messages for more detailed explanation.

Severity: Error.

System action: IMS DPROP issues an abend.

**System programmer response:** Determine if the error was caused by problems in the installation environment or user input. If not, call IBM Software Support for assistance.

Problem determination: Save the dump.

Module: EKYXA40X

#### EKYXA48E RDJFCB FAILED FOR DDNAME=//EKYGMTS

**Explanation:** EKYXA40X attempted to retrieve the data set name using the RDJFCB macro. The attempt failed.

Severity: Error.

System action: IMS DPROP issues an abend.

**System programmer response:** Determine if the error was caused by problems in the installation environment or user input. If not, call IBM Software Support for assistance.

Problem determination: Save the dump.

Module: EKYXA40X

# EKYXA49E DSNAME OF //EKYGMTS DOES NOT MATCH DPROPGEN SPECIFICATIONS DPROP NAME=dprname EXPECTED GMTS DSN=gmtsdsn

**Explanation:** Module EKYXA40X was called to update or create the GMTS record. During validation, EKYXA40X found that the data set name of the GMTS allocated through the //EKYGMTS DD statement did not match the data set name specified during DPROPGEN for the IMS DPROP system used in the current job step.

*dprname* is the name of the IMS DPROP system used in the current job step. *gmtsdsn* is the correct data set name of the GMTS for that IMS DPROP system.

During DPROPGEN, the system administrator specifies a different GMTS data set name for each IMS DPROP system. The specified data set names are recorded in load module EKYG000X.

Severity: Error.

System action: IMS DPROP issues an abend.

**User response:** Correct the //EKYGMTS DD statement so that it specifies the data set name specified during DPROPGEN.

**Problem determination:** Save the dump. Save the JCL listings.

Module: EKYXA40X

### EKYXA50E //EKYGMTS DD STATEMENT IS MISSING

**Explanation:** EKYXA40X was called to create or update the GMTS record, and checked (via DEVTYPE macro) to see if an //EKYGMTS data set was allocated to this job step, but none was found.

Severity: Error.

System action: IMS DPROP issues an abend.

**User response:** Provide the required //EKYGMTS DD statement.

**Problem determination:** Save the dump. Save the JCL listings.

Module: EKYXA40X

# EKYXA51E I-O ERROR ENCOUNTERED, REFER TO SYNAD ERROR MESSAGE

**Explanation:** EKYXA40X encountered an I/O error for the //EKYGMTS data set. A SYNAD routine was entered and the I/O message is captured and printed as part of the message text of EKYXA51E.

Severity: Error.

System action: IMS DPROP issues an abend.

**System programmer response:** Determine if the error was caused by problems in the installation environment or user input. If not, call IBM Software Support for assistance.

Problem determination: Save the dump.

Module: EKYXA40X

# EKYXA52E INVALID FUNCTION CODE ENCOUNTERED BY EKYXA51X

**Explanation:** The EKYGMTS allocation interface module EKYXA51X was called with an invalid function code in register 1.

Severity: Error.

System action: IMS DPROP issues an 1108 abend.

**System programmer response:** Contact the IBM Software Support for assistance.

Problem determination: Save the dump.

Module: EKYXA51X

### EKYXA53E RDJFCB FAILED FOR DDNAME //EKYGMTS

**Explanation:** The IMS DPROP dynamic allocation interface module EKYXA51X received a non-zero return code from the RDJFCB macro when attempting to retrieve the GMTS PDS name.

Severity: Error.

System action: IMS DPROP issues an 1108 abend.

**System programmer response:** Determine the cause of the RDJFCB failure. If the error was not caused by the state of the user installation environment or by used input, call IBM Software Support for assistance.

Problem determination: Save the dump.

Module: EKYXA51X

# EKYXA54E GMTS DSNAME ON //EKYGMTS DD DOES NOT MATCH DPROPGEN SPECIFICATIONS DPROP NAME GENED = dprname EXPECTED GMTS DSN = gmtsdsn

**Explanation:** The GMTS data set name specified on the //EKYGMTS DD statement did not match the one

specified on the DPROPGEN for the IMS DPROP system used in the current job step.

*dprname* is the name of the IMS DPROP system used in the current job step. *gmtsdsn* is the correct data set name of the GMTS for that IMS DPROP system.

The system administrator had specified a different GMTS data set name for each IMS DPROP system during DPROPGEN. The specified GMTS data set names are recorded in load module EKYG000X.

Severity: Error.

System action: IMS DPROP issues an 1108 abend.

**System programmer response:** Correct the //EKYGMTS DD statement so that it contains the same data set name specified during DPROPGEN.

**Problem determination:** Save the dump and JCL listings.

Module: EKYXA51X

# EKYXA55E DYNAMIC ALLOCATION FAILED FOR DDNAME //EKYGMTS

**Explanation:** The IMS DPROP dynamic allocation interface module EKYXA51X received a non-zero return code when attempting to allocate the GMTS DD name.

The PTD register area (PTDREGAB) contains in register 15 the ECB return code and in register 1 the address of the ECB.

Severity: Error.

System action: IMS DPROP issues an 1108 abend.

**System programmer response:** Determine the cause of the allocation failure using the PTD information. If the error was not caused by the state of the user installation environment or by used input, call IBM Software Support for assistance.

Problem determination: Save the dump.

Module: EKYXA51X

# EKYXA61E OBJECT RETRIEVED FROM VLF IS NOT THE GMTS START OF OBJECT=obj

**Explanation:** Module EKYXA60X read the status file record from VLF. During validation, EKYXA60X found that the object read from VLF does not look like the status file record. *obj* contains the first bytes of the object retrieved from VLF. Using software other than IMS DPROP software to store VLF objects in a VLF class reserved for IMS DPROP can cause this error.

Severity: Error.

System action: IMS DPROP issues an abend.

**System programmer response:** Determine whether software other than IMS DPROP software erroneously

created VLF objects in the VLF class reserved for IMS DPROP. If not, call IBM Software Support for assistance.

Problem determination: Save the dump.

Module: EKYXA60X

#### EKYXA62E UNEXPECTED DPRNAME/TOKEN IN //EKYGMTS RECORD READ : DPRNAME=dprname1 DPRTOKEN= dprto1 EXPECTED: DPRNAME=dprname2 DPRTOKEN= dprto2

**Explanation:** Module EKYXA60X read the GMTS record from VLF. During validation, EKYXA60X found unexpected values in the DPRNAME or DPRTOKEN fields located in the GMTS record.

*dprname2* and *dprto2* are the expected DPRNAME and DPRTOKEN. *dprname1* and *dprto1* are the actual DPRNAME and DPRTOKEN located in the GMTS record read from VLF.

Using software other than IMS DPROP software to store VLF objects in a VLF class reserved for IMS DPROP can cause this error.

Severity: Error.

System action: IMS DPROP issues an abend.

System programmer response: Determine whether software other than IMS DPROP software erroneously created VLF objects in the VLF class reserved for IMS DPROP. If not, call IBM Software Support for assistance.

Problem determination: Save the dump.

Module: EKYXA60X

#### EKYXA63E UNEXPECTED DPROP LEVEL IN //EKYGMTS RECORD LEVEL=DPRLV

**Explanation:** Module EKYXA60X read the GMTS record from VLF. During validation, EKYXA60X found an unexpected value in that field of the GMTS record containing the IMS DPROP software level of the IMS DPROP module that created the GMTS record.

*dprlv* is the IMS DPROP software level of the IMS DPROP module that created the GMTS record. This software level is not compatible with the software level of EKYXA60X. The software level of EKYXA60X is in the CSECT SAVEID of module EKYXA60X in the dump.

Combining IMS DPROP modules of different software levels for the same IMS DPROP system can cause this error.

Severity: Error.

System action: IMS DPROP issues an abend.

System programmer response: If the installation

does not erroneously combine use of modules of incompatible IMS DPROP software levels, call IBM Software Support for assistance.

Problem determination: Save the dump.

Module: EKYXA60X

#### EKYXA64E UNEXPECTED VLF OBJECT SIZE FOR GMTS RECORD VLF OBJECT SIZE=vlfobjs EXPECTED SIZE= size

**Explanation:** Module EKYXA60X read the GMTS record from VLF. During validation, EKYXA60X found that the VLF object had an unexpected length.

*vlfobjs* and *size* are the actual size of the VLF object and the expected size.

Using software other than IMS DPROP software to store VLF objects in a VLF class reserved for IMS DPROP can cause this error.

Severity: Error.

System action: IMS DPROP issues an abend.

System programmer response: Determine whether software other than IMS DPROP software erroneously created VLF objects in the VLF class reserved for IMS DPROP If not, call IBM Software Support for assistance.

Problem determination: Save the dump.

Module: EKYXA60X

### EKYXA65E INTERNAL ERROR: INVALID LENGTH IN SVRVTLSL

**Explanation:** Module EKYXA60X was called by other IMS DPROP modules to read the GMTS record. During validation, EKYXA60X found that the SVRVTLSL field contained an invalid length. This is an internal IMS DPROP error.

Severity: Error.

System action: IMS DPROP issues an abend.

**System programmer response:** Call IBM Software Support for assistance.

Problem determination: Save the dump.

Module: EKYXA60X

#### EKYXA71E OPEN FAILED FOR //EKYGMTS

**Explanation:** EKYXA70X could not open the //EKYGMTS data set. Refer to the MVS and/or DFP messages for a more detailed explanation.

Severity: Error.

System action: IMS DPROP issues an abend.

**System programmer response:** Determine if the error was caused by problems in the installation

environment or user input. If not, call IBM Software Support for assistance.

Problem determination: Save the dump.

Module: EKYXA70X

#### EKYXA99E UNEXPECTED VLF ERROR, CSECT=CSECT VLF CLASS=CLASS PDS DDNAME=DDNAME VLF MACRO=MACRO VLF RETURN CODE=RC

**Explanation:** The identified CSECT encountered an unexpected VLF-related error. The message gives the name of the failing VLF macro, and the return code and reason code returned by that macro. The message also displays the name of the VLF PDS class and (if applicable) the associated data set name of the VLF object involved in the failing operation.

Severity: Error.

System action: IMS DPROP issues an abend.

**System programmer response:** Determine the cause of the VLF-related problem and resolve the problem. If necessary, call IBM Software Support for assistance.

**Problem determination:** For a description of the return codes and reason codes returned by the failing VLF macro, see OS/390 MVS Application Development Macro Reference.

Module: Various modules.

### EKYXB00E DPROP CIA INITIALIZATION NOT DONE

**Explanation:** This is an internal IMS DPROP error. An IMS DPROP module called the internal IMS DPROP CIA (control information access) component even though CIA was not initialized.

Severity: Error.

System action: IMS DPROP issues an abend.

**System programmer response:** Call IBM Software Support for assistance.

**Problem determination:** If possible, activate the IMS DPROP trace with a trace level of DEBUG=31, rerun the jobstep, and save the trace output. Save the dump.

Module: EKYXB00X

# EKYXB01E OBJECT RETRIEVED FROM VLF IS NOT THE STATUS FILE RECORD, START OF OBJECT=OBJ

**Explanation:** Using software other than IMS DPROP software to store VLF objects in a VLF class reserved for IMS DPROP can cause this error. Module EKYXB00X read the status file record from VLF. During validation, EKYXB00X found that the object read from VLF did not look like the status file record. *obj* contains

the first bytes of the object retrieved from VLF.

Severity: Error.

System action: IMS DPROP issues an abend.

**System programmer response:** Determine whether software other than IMS DPROP software erroneously created VLF objects in the VLF class reserved for IMS DPROP. If not, call IBM Software Support for assistance.

Problem determination: Save the dump.

Module: EKYXB00X

#### EKYXB02E UNEXPECTED DPRNAME/TOKEN IN VLF COPY OF STATUS FILE RECORD, READ : DPRNAME=DPRNAME, DPRTOKEN=DPRTO EXPECTED: DPRNAME=DPRNAME, DPRTOKEN=DPRTO

**Explanation:** Using software other than IMS DPROP software to store VLF objects in a VLF class reserved for IMS DPROP can cause this error. Module EKYXB00X read the status file record from VLF. During validation, EKYXB00X found unexpected values in the DPRNAME or DPRTOKEN fields in the status file record.

*dpr2* and *dprto2* are the expected DPRNAME and DPRTOKEN. *dpr1* and *dprto1* are the actual DPRNAME and DPRTOKEN in the status file record read from VLF.

Severity: Error.

System action: IMS DPROP issues an abend.

**System programmer response:** Determine whether software other than IMS DPROP software erroneously created VLF objects in the VLF class reserved for IMS DPROP. If not, call IBM Software Support for assistance.

Problem determination: Save the dump.

Module: EKYXB00X

# EKYXB04E UNEXPECTED DPROP LEVEL IN VLF COPY OF STATUS FILE RECORD, LEVEL=DPRLV

**Explanation:** Module EKYXB00X read the status file record from VLF. During validation, EKYB400X found an unexpected value in the field containing the software level of the module that created the status file record. This error occurs if you combine IMS DPROP modules of incompatible software levels for the same IMS DPROP system.

*dprlv* is the software level of the IMS DPROP module that created the status file record. This software level is not compatible with the software level of EKYB400X. The software level of EKYB400X is in the CSECT SAVEID of module EKYXB00X in the dump. Severity: Error.

System action: IMS DPROP issues an abend.

**System programmer response:** If you did not use IMS DPROP modules of incompatible software levels, call IBM Software Support for assistance.

Problem determination: Save the dump.

Module: EKYXB00X

### EKYXB05E INVALID STATUS VALUE IN THE STATUS FILE RECORD, START OF OBJECT=OBJ

**Explanation:** Using software other than IMS DPROP software to store VLF objects in a VLF class reserved for IMS DPROP can cause this error. Module EKYXB00X read the status file record from VLF. During validation, EKYXB00X found an unexpected value in the field of the status file record containing the STATUS of the IMS DPROP system.

*obj* is the beginning of the status file record retrieved from VLF.

Severity: Error.

System action: IMS DPROP issues an abend.

System programmer response: Determine whether software other than IMS DPROP software erroneously created VLF objects in the VLF class reserved for IMS DPROP. If not, call IBM Software Support for assistance.

Problem determination: Save the dump.

Module: EKYXB00X

# EKYXB06E UNEXPECTED VLF OBJECT SIZE FOR STATUS FILE RECORD VLF OBJECT SIZE=VLFOBJS, EXPECTED SIZE=SIZE

**Explanation:** Using software other than IMS DPROP software to store VLF objects in a VLF class reserved for IMS DPROP can cause this error. Module EKYXB00X read the status file record from VLF. During validation, EKYXB00X found that the VLF object had an unexpected length.

*vlfobjs* and *size* are the actual and expected size of the VLF object.

Severity: Error.

System action: IMS DPROP issues an abend.

**System programmer response:** Determine whether software other than IMS DPROP software erroneously created VLF objects in the VLF class reserved for IMS DPROP. If not, call IBM Software Support for assistance.

Problem determination: Save the dump.

Module: EKYXB00X

# EKYXB11E RECORD IN //EKYMQST FILE IS NOT VALID, START OF RECORD=OBJ

**Explanation:** Not using the CUT to create or update the IMS DPROP Status File record can cause this error. Module EKYXB10X read the status file record. During validation, EKYXB10X found that the record did not look like the status file record.

obj contains the first bytes of the record that was read.

The status file record should be created and updated exclusively by IMS DPROP utility functions.

Severity: Error.

System action: IMS DPROP issues an abend.

**System programmer response:** Determine whether the status file record was created or updated using the Capture System utility. If not, call IBM Software Support for assistance.

Problem determination: Save the dump.

Module: EKYXB10X

#### EKYXB12E UNEXPECTED DPRNAME/TOKEN IN //EKYMQST RECORD, READ : DPRNAME=DPRNAME, DPRTOKEN=DPRTO, EXPECTED: DPRNAME=DPRNAME, DPRTOKEN=DPRTO

**Explanation:** Not using the CUT to create or update the IMS DPROP Status File record can cause this error. Module EKYXB10X read the status file record. During validation, EKYXB10X found that the record did not contain expected values in the DPRNAME and/or DPRTOKEN fields.

*dpr2* and *dprto2* are the expected values for DPRNAME and DPRTOKEN. *dpr1* and *dprto1* are the values of DPRNAME and DPRTOKEN that were actually read.

The status file record should be created and updated exclusively using IMS DPROP utility functions.

Severity: Error.

System action: IMS DPROP issues an abend.

**System programmer response:** Determine whether the status file record was created or updated using the Capture System utility. If not, call IBM Software Support for assistance.

Problem determination: Save the dump.

Module: EKYXB10X

#### EKYXB14E UNEXPECTED DPROP LEVEL IN //EKYMQST RECORD LEVEL=DPRLV

**Explanation:** Combining IMS DPROP modules of different software levels for the same IMS DPROP system can cause this error. Module EKYXB10X read

the status file record. During validation, EKYXB10X found that the record contained an unexpected value in the field containing the software level of the IMS DPROP. module that created the record.

*dprlv* is the software level of the IMS DPROP module that created the status file record. This level is not compatible with the software level of EKYXB10X. The software level of EKYXB10X can be found in the CSECT SAVEID of module EKYXB10X in the dump.

Note also that the status file record should be created and updated exclusively by IMS DPROP utility functions.

Severity: Error.

System action: IMS DPROP issues an abend.

**System programmer response:** If you did not use IMS DPROP modules of incompatible software levels, call IBM Software Support for assistance.

Problem determination: Save the dump.

Module: EKYXB10X

# EKYXB15E THE //EKYMQST FILE IS EMPTY OR DUMMY

**Explanation:** Module EKYX410X tried to read the status file record. It found that either:

- · The status file was empty, or
- The //EKYMQST DD statement was set to DUMMY.

### Severity: Error.

System action: IMS DPROP issues an abend.

**System programmer response:** Determine whether //EKYMQST was set to DUMMY or whether the status file was empty.

- If //EKYMQST was empty, determine how this happened. The Capture System utility can be used to create the status file record.
- If //EKYMQST was set to DUMMY, correct the //EKYMQST DD statement so that it describes the status file.

Problem determination: Save the JCL listings.

Module: EKYXB10X

### EKYXB16E OPEN FOR //EKYMQST FAILED

**Explanation:** Module EKYXB10X could not open the //EKYMQST data set. Refer to messages issued by MVS and/or DFP, which describe the reason for the failure.

Severity: Error.

System action: IMS DPROP issues an abend.

**System programmer response:** Check the messages issued by MVS and/or DFP to determine the nature of the failure.

**Problem determination:** Save the dump. Save the JCL listings.

Module: EKYXB10X

### EKYXB17E RDJFCB FOR //EKYMQST FAILED

**Explanation:** An MVS RDJFCB macro issued by IMS DPROP module EKYXB10X failed. Refer to message EKYZ520E, which describes the reason for the failure.

Severity: Error.

System action: IMS DPROP issues an abend.

**Programmer response:** See message EKYZ520E to determine the nature of the failure.

**Problem determination:** Save the dump. Save the JCL listings.

Module: EKYXB10X

# EKYXB18E //EKYMQST DD STATEMENT DOES NOT MATCH DPROPGEN SPECIFICATIONS, DPROP NAME=DPRNAME, EXPECTED MBRNAME=MBR, EXPECTED DSN=DSN

**Explanation:** Module EKYXB10X was called to read the status file record. During validation, EKYXB10X found that the data set name of the status file allocated through the //EKYMQST DD statement did not match the data set name specified during DPROPGEN for the IMS DPROP system used in the current job step.

*dpr* is the name of the IMS DPROP system used in the current job step. *dsn* is the correct data set name of the status file for that IMS DPROP system.

During DPROPGEN, the system administrator specifies a different status file data set name for each IMS DPROP. system. The specified data set names are recorded in load module EKYG000X.

Severity: Error.

System action: IMS DPROP issues an abend.

**User response:** Correct the //EKYMQST DD statement so that it specifies the data set name specified during DPROPGEN.

**Problem determination:** Save the dump. Save the JCL listings.

Module: EKYXB10X

### EKYXB19E //EKYMQST DD STATEMENT IS MISSING

**Explanation:** Module EKYXB10X was called to read the status file record. EKYXB10X found that the //EKYMQST DD statement describing the status file was missing. Severity: Error.

System action: IMS DPROP issues an abend.

**User response:** Provide the required //EKYMQST DD statement.

**Problem determination:** Save the dump. Save the JCL listings.

Module: EKYXB10X

### EKYXB20E INVALID CALL FUNCTION FOR EKYXB20X

**Explanation:** This is an internal IMS DPROP error. Module EKYXB20X was called by other IMS DPROP modules using an invalid call function.

Severity: Error.

System action: IMS DPROP issues an abend.

**System programmer response:** Call IBM Software Support for assistance.

Problem determination: Save the dump.

Module: EKYXB20X

#### EKYXB21E INVALID STATUS FILE RECORD START OF RECORD=REC

**Explanation:** This is an internal IMS DPROP error. Module EKYXB20X was called by other IMS DPROP modules to create or update the status file record. During validation, EKYXB20X found that the area provided by the calling modules did not contain a valid status file record.

Severity: Error.

System action: IMS DPROP issues an abend.

**System programmer response:** Call IBM Software Support for assistance.

Problem determination: Save the dump.

Module: EKYXB20X

#### EKYXB22E UNEXPECTED DPRNAME/TOKEN IN STATUS FILE RECORD, PROVIDED: DPRNAME=DPRNAME, DPRTOKEN=DPRTO, EXPECTED: DPRNAME=DPRNAME, DPRTOKEN=DPRTO

**Explanation:** This is an internal IMS DPROP error. Module EKYXB20X was called by other IMS DPROP modules to update or create the status file record. During validation, EKYXB20X found that the status file record provided by the calling modules did not contain the expected DPRNAME and/or DPRTOKEN.

*dpr2* and *dprto2* are the expected values for DPRNAME and DPRTOKEN. *dpr1* and *dprto1* are the actual values

for DPRNAME and DPRTOKEN provided in the area of the calling module.

Severity: Error.

System action: IMS DPROP issues an abend.

**System programmer response:** Call IBM Software Support for assistance.

Problem determination: Save the dump.

Module: EKYXB20X

#### EKYXB23E UNEXPECTED DPROP LEVEL IN STATUS FILE RECORD LEVEL=DPRLV

**Explanation:** Combining IMS DPROP modules of different software levels in the same job step can cause this error. Module EKYXB20X was called by other IMS DPROP modules to update or create the status file record. During validation, EKYXB20X found that the status file record provided by the calling modules contained the IMS DPROP software level shown in the message. This IMS DPROP software level does not match the software level of module EKYB420X. The software level of EKYXB20X is in the CSECT SAVEID of module EKYXB20X in the dump.

Severity: Error.

System action: IMS DPROP issues an abend.

**System programmer response:** If you did not use IMS DPROP modules of different software levels in the same job step, call IBM Software Support for assistance.

Problem determination: Save the dump.

Module: EKYXB20X

# EKYXB24E MVS/ESA COULD NOT RETRIEVE THE DSNAME OF //EKYMQST

**Explanation:** IMS DPROP tried to retrieve the data set name of the status file using MVS/ESA service functions. These service functions were unable to retrieve the data set name. Other messages, for example, EKYZ520E, are issued.

Severity: Error.

System action: IMS DPROP issues an abend.

**Programmer response:** See the information provided by the other messages that describe the reason for the failure.

**Problem determination:** Save the dump. Save the JES log.

Module: EKYXB20X

# EKYXB25E EKYMQST DD STATEMENT DOES NOT MATCH DPROPGEN SPECIFICATIONS DPROP NAME=DPRNAME, EXPECTED MBRNAME=MBR, EXPECTED DSN=DSN

**Explanation:** Module EKYXB20X was called to update or create the status file record. During validation, EKYXB20X found that the data set name of the status file allocated through the //EKYMQST DD statement did not match the data set name specified during DPROPGEN for the IMS DPROP system used in the current job step.

*dpr* is the name of the IMS DPROP system used in the current job step. *dsn* is the correct data set name of the status file for that IMS DPROP system.

During DPROPGEN, the system administrator specifies a different status file data set name for each IMS DPROP system. The specified data set names are recorded in load module EKYG000X.

Severity: Error.

System action: IMS DPROP issues an abend.

**User response:** Correct the //EKYMQST DD statement so that it specifies the data set name specified during DPROPGEN.

**Problem determination:** Save the dump. Save the JCL listings.

Module: EKYXB20X

# EKYXB26E DPROP NAME IN STATUS FILE RECORD NOT FOUND IN EKYG000X LOAD MODULE, DPROP NAME=DPRNAME

**Explanation:** Module EKYXB20X was called to update or create the status file record. During validation, EKYXB20X found that the name of the IMS DPROP system contained in the status file record provided by the caller did not match the name of any IMS DPROP system specified during DPROPGEN and recorded in load module EKYG000X.

*dpr* is the name of the IMS DPROP system contained in the status file record provided by the calling modules.

Severity: Error.

System action: IMS DPROP issues an abend.

User response: Check whether the:

- //EKYRESLB DD statement and the //STEPLIB or //JOBLIB DD statements provide access to the library containing the correct EKYG000X module.
- //EKYMQST DD statement provides access to the correct and current status file for the IMS DPROP system.
- Status file was created or updated exclusively using the CUT utility.

Problem determination: Save the dump.

Module: EKYXB20X

# EKYXB27E ERROR WHILE WRITING TO //EKYMQST

**Explanation:** IMS DPROP modules were creating or updating the status file record when an unexpected error, such as an I/O error, occurred. Other messages related to the error are issued.

Severity: Error.

System action: IMS DPROP issues an abend.

**User response:** Refer to the other messages, such as message EKYZ501E, to obtain information about this problem.

Module: EKYXB20X

#### EKYXB28E INTERNAL ERROR: INVALID STATUS IN STATUS FILE RECORD START OF RECORD=REC

**Explanation:** This is an internal IMS DPROP error. Module EKYXB20X was called by other IMS DPROP modules to create or update the status file record. During validation, EKYXB20X found an unexpected value in the field of the status file record containing the STATUS of the IMS DPROP system.

*rec* is the start of the status file record provided by the calling IMS DPROP modules.

Severity: Error.

System action: IMS DPROP issues an abend.

**System programmer response:** Call IBM Software Support for assistance.

Problem determination: Save the dump.

Module: EKYXB20X

### EKYXB29E //EKYMQST DD STATEMENT MISSING

**Explanation:** Module EKYXB20X was called to create or update the status file record. EKYXB20X found that the //EKYMQST DD statement describing the status file was missing.

Severity: Error.

System action: IMS DPROP issues an abend.

**User response:** Provide the required //EKYMQST DD statement.

**Problem determination:** Save the dump. Save the JCL listings.

Module: EKYXB20X

#### EKYXB30E DPROP SYSTEM DPRNAME HAS NOT BEEN GENERATED AS AN MQ-CAPTURE SYSTEM

**Explanation:** Not using the CUT to create or update the IMS DPROP Status File record can cause this error. Module EKYXB20X read the status file record. During validation, EKYXB20X found that this status file does was not generated as an DPROP MQ Capture system. The status file record for MQ Capture should be created and updated exclusively by the Capture System utility functions.

Severity: Error.

System action: IMS DPROP issues an abend.

**System programmer response:** Determine whether the status file record was created or updated using the Capture System utility. If not, call IBM Software Support for assistance.

Problem determination: Save the dump.

Module: EKYXB20X

# EKYXB51E OBJECT RETRIEVED FROM VLF IS NOT THE STATUS FILE RECORD, START OF OBJECT=OBJ

**Explanation:** Using software other than IMS DPROP software to store VLF objects in a VLF class reserved for IMS DPROP can cause this error. Module EKYXB50X read the status file record from VLF. During validation, EKYXB50X found that the object read from VLF does not look like the status file record. *obj* contains the first bytes of the object retrieved from VLF.

Severity: Error.

System action: IMS DPROP issues an abend.

**System programmer response:** Determine whether software other than IMS DPROP software erroneously created VLF objects in the VLF class reserved for IMS DPROP. If not, call IBM Software Support for assistance.

Problem determination: Save the dump.

Module: EKYXB50X

# EKYXB52E UNEXPECTED DPRNAME/TOKEN IN VLF COPY OF STATUS FILE RECORD READ : DPRNAME=DPRNAME, DPRTOKEN=DPRTO EXPECTED: DPRNAME=DPRNAME, DPRTOKEN=DPRTO

**Explanation:** Using software other than IMS DPROP software to store VLF objects in a VLF class reserved for IMS DPROP can cause this error. Module EKYXB50X read the status file record from VLF. During validation, EKYXB50X found unexpected values in the

DPRNAME or DPRTOKEN fields located in the status file record.

*dpr2* and *dprto2* are the expected DPRNAME and DPRTOKEN. *dpr1* and *dprto1* are the actual DPRNAME and DPRTOKEN located in the status file record read from VLF.

Severity: Error.

System action: IMS DPROP issues an abend.

**System programmer response:** Determine whether software other than IMS DPROP software erroneously created VLF objects in the VLF class reserved for IMS DPROP. If not, call IBM Software Support for assistance.

Problem determination: Save the dump.

Module: EKYXB50X

# EKYXB54E UNEXPECTED DPROP LEVEL IN VLF COPY OF STATUS FILE RECORD LEVEL=DPRLV

**Explanation:** Combining IMS DPROP. modules of different software levels for the same IMS DPROP. system can cause this error. Module EKYXB50X read the status file record from VLF. During validation, EKYXB50X found an unexpected value in that field of the status file record containing the IMS DPROP software level of the IMS DPROP module that created the status file record.

*dprlv* is the IMS DPROP software level of the IMS DPROP module that created the status file record. This software level is not compatible with the software level of EKYXB50X. The software level of EKYXB50X is in the CSECT SAVEID of module EKYXB50X in the dump.

Severity: Error.

System action: IMS DPROP issues an abend.

**System programmer response:** If the installation does not erroneously combine use of modules of incompatible IMS DPROP software levels, call IBM Software Support for assistance.

Problem determination: Save the dump.

Module: EKYXB50X

# EKYXB56E UNEXPECTED VLF OBJECT SIZE FOR STATUS FILE RECORD VLF OBJECT SIZE=VLFOBJS EXPECTED SIZE=SIZE

**Explanation:** Using software other than IMS DPROP software to store VLF objects in a VLF class reserved for IMS DPROP can cause this error.

Module EKYXB50X read the status file record from VLF. During validation, EKYXB50X found that the VLF object had an unexpected length. *vlfobjs* and *size* are the actual size of the VLF object and the expected size.

Severity: Error.

System action: IMS DPROP issues an abend.

**System programmer response:** Determine whether software other than IMS DPROP software erroneously created VLF objects in the VLF class reserved for IMS DPROP. If not, call IBM Software Support for assistance.

Problem determination: Save the dump.

Module: EKYXB50X

#### EKYXB57E INTERNAL ERROR: INVALID LENGTH IN SVRVTLSL

**Explanation:** This is an internal IMS DPROP error. Module EKYXB50X was called by other IMS DPROP modules to read the status file record. During validation, EKYXB50X found that the SVRVTLSL field contained an invalid length.

Severity: Error.

System action: IMS DPROP issues an abend.

**System programmer response:** Call IBM Software Support for assistance.

Problem determination: Save the dump.

Module: EKYXB50X

#### EKYXB58E INVALID STATUS IN THE STATUS FILE RECORD START OF OBJECT=OBJ

**Explanation:** Using software other than IMS DPROP software to store VLF objects in a VLF class reserved for IMS DPROP can cause this error. Module EKYXB50X read the status file record from VLF. During validation, EKYXB50X found an unexpected value in that field of the status file record containing the STATUS of the IMS DPROP system.

*obj* is the start of the status file record retrieved from VLF.

Severity: Error.

System action: IMS DPROP issues an abend.

System programmer response: Determine whether software other than IMS DPROP software erroneously created VLF objects in the VLF class reserved for IMS DPROP. If not, call IBM Software Support for assistance.

Problem determination: Save the dump.

Module: EKYXB50X

# EKYXC00E ACCESS TO EKYMQST HAS NOT BEEN INITIALIZED

**Explanation:** This is an internal IMS DPROP error. An IMS DPROP module called the internal IMS DPROP CIA (control information access) component, to read the EKYMQST file, even though the CIA was not initialized.

Severity: Error.

System action: IMS DPROP issues an abend.

**System programmer response:** Call IBM Software Support for assistance.

**Problem determination:** If possible, activate the IMS DPROP trace with a trace level of DEBUG=31, rerun the jobstep, and save the trace output. Save the dump.

Module: EKYXC00X

# EKYXC01E OBJECT RETRIEVED FROM VLF IS NOT THE //EKYTRANS OBJECT START OF OBJECT=OBJ

**Explanation:** Using software other than IMS DPROP software to store VLF objects in a VLF class reserved for IMS DPROP can cause this error. Module EKYXC00X read the EKYTRANS object from VLF. During validation, EKYXC00X found that the object read from VLF does not look like the transmission specification file. *obj* contains the first bytes of the object retrieved from VLF.

Severity: Error.

System action: IMS DPROP issues an abend.

**System programmer response:** Determine whether software other than IMS DPROP software erroneously created VLF objects in the VLF class reserved for IMS DPROP. If not, call IBM Software Support for assistance.

Problem determination: Save the dump.

Module: EKYXC00X

#### EKYXC02E UNEXPECTED DPRNAME/TOKEN IN VLF COPY OF //EKYTRANS OBJECT READ : DPRNAME=DPRNAME, DPRTOKEN=DPRTO EXPECTED: DPRNAME=DPRNAME, DPRTOKEN=DPRTO

**Explanation:** Using software other than IMS DPROP software to store VLF objects in a VLF class reserved for IMS DPROP can cause this error. Module EKYXC00X read the EKYTRANS object from VLF. During validation, EKYXC00X found unexpected values in the DPRNAME or DPRTOKEN fields located in the EKYTRANS object.

*dpr2* and *dprto2* are the expected DPRNAME and DPRTOKEN. *dpr1* and *dprto1* are the actual DPRNAME

and DPRTOKEN located in the EKYTRANS object read from VLF.

Severity: Error.

System action: IMS DPROP issues an abend.

**System programmer response:** Determine whether software other than IMS DPROP software erroneously created VLF objects in the VLF class reserved for IMS DPROP. If not, call IBM Software Support for assistance.

Problem determination: Save the dump.

Module: EKYXC00X

#### EKYXC03E UNEXPECTED DPROP LEVEL IN VLF COPY OF //EKYTRANS OBJECT LEVEL=DPRLV

**Explanation:** Combining IMS DPROP. modules of different software levels for the same IMS DPROP system can cause this error. Module EKYXC00X read the EKYTRANS object from VLF. During validation, EKYXC00X found an unexpected value in that field of the EKYTRANS object containing the IMS DPROP software level of the IMS DPROP module that created EKYTRANS object.

*dprlv* is the IMS DPROP software level of the IMS DPROP module that created the EKYTRANS object. This software level is not compatible with the software level of EKYXC00X. The software level of EKYXC00X is in the CSECT SAVEID of module EKYXC00X in the dump.

Severity: Error.

System action: IMS DPROP issues an abend.

**System programmer response:** If the installation does not erroneously combine use of modules of incompatible IMS DPROP software levels, call IBM Software Support for assistance.

Problem determination: Save the dump.

Module: EKYXC00X

#### EKYXC04E LENGTH IN MTRSIZE OF //EKYTRANS OBJECT NOT EQUAL TO SIZE OF VLF OBJECT MTRSIZE=MTRSIZE, VLF OBJECT SIZE=VLFOBJS

**Explanation:** Using software other than IMS DPROP software to store VLF objects in a VLF class reserved for IMS DPROP can cause this error. Module EKYXC00X read the EKYTRANS object from VLF. During validation, EKYXC00X found that the size of the VLF object size does not match the size of the MTRSIZE field located in the EKYTRANS object.

*vlfobjs* is the expected size *mtrsize* is the actual size located in the EKYTRANS object read from VLF.

Severity: Error.

System action: IMS DPROP issues an abend.

System programmer response: Determine whether software other than IMS DPROP software erroneously created VLF objects in the VLF class reserved for IMS DPROP. If not, call IBM Software Support for assistance.

Problem determination: Save the dump.

Module: EKYXC00X

# EKYXC05E INVALID CALL FUNCTION FOR EKYXC00X

**Explanation:** This is an internal IMS DPROP error. Module EKYXC00X was called by other IMS DPROP modules using an invalid call function.

Severity: Error.

System action: IMS DPROP issues an abend.

**System programmer response:** Call IBM Software Support for assistance.

Problem determination: Save the dump.

Module: EKYXC00X

# EKYXC06E READ CALL ISSUED BEFORE AN ALLOC CALL

**Explanation:** This is an internal IMS DPROP error. Module EKYXC00X was called by other IMS DPROP module to read an EKYTRANS object, however the required alloc call was not issued before.

Severity: Error.

System action: IMS DPROP issues an abend.

**System programmer response:** Call IBM Software Support for assistance.

Problem determination: Save the dump.

Module: EKYXC00X

# EKYXC10E INTERNAL ERROR: UNEXPECTED EKYTRANS CONTROL STATEMENT

**Explanation:** This is an internal IMS DPROP error. The IMS DPROP parser has accepted a control statement on the EKYTRANS file, which EKYXC10X was not prepared to handle.

Severity: Error.

System action: IMS DPROP issues an abend.

**System programmer response:** Call IBM Software Support for assistance.

Problem determination: Save the dump.

Module: EKYXC10X

#### EKYXC11E INTERNAL ERROR: UNEXPECTED OPERAND IN DB CONTROL STATEMENT OF EKYTRANS

**Explanation:** This is an internal IMS DPROP error. The IMS DPROP parser has accepted an operand of the DB control statement in the EKYTRANS file, which EKYXC10X was not prepared to handle.

Severity: Error.

System action: IMS DPROP issues an abend.

**System programmer response:** Call IBM Software Support for assistance.

Problem determination: Save the dump.

Module: EKYXC10X

# EKYXC13E ONE OR MORE ERRORS IN //EKYTRANS INPUT RECORDS

**Explanation:** The control statements in the //EKYTRANS data set have one or more errors. Refer to previously issued messages for a detailed description of the errors.

Severity: Error.

System action: IMS DPROP issues an abend.

**User response:** Check for other messages for further information about the problem. Correct it if possible and resubmit the job. If the problem cannot be identified and fixed, contact IBM Software Support for assistance.

Module: EKYXC10X

# EKYXC14E //EKYTRANS DOES NOT CONTAIN ANY INPUT RECORDS

Explanation: The EKYTRANS data set is empty.

Severity: Error.

System action: IMS DPROP issues an abend.

**User response:** Correct the input in the EKYTRANS data set and resubmit the job. If the problem cannot be identified and fixed, contact IBM Software Support for assistance.

Module: EKYXC10X

#### EKYXC15E //EKYTRANS DOES NOT CONTAIN ANY CONTROL STATEMENT

**Explanation:** The EKYTRANS data set does not contain any valid control statement.

Severity: Error.

System action: IMS DPROP issues an abend.

**User response:** Correct the input in the EKYTRANS data set and resubmit the job. If the problem cannot be

identified and fixed, contact IBM Software Support for assistance.

Module: EKYXC10X

#### EKYXC16E ERRORS WHILE READING //EKYTRANS INPUT RECORDS 00031229

**Explanation:** IMS DPROP was unable to read the EKYTRANS data set. This can be because of invalid record format or data set organization.

Severity: Error.

System action: IMS DPROP issues an abend.

**User response:** Ensure that the format of the EKYTRANS data set is correct and resubmit the job. If the problem cannot be identified and fixed, contact IBM Software Support for assistance.

Module: EKYXC10X

# EKYXC20E NAME OF PRSTREAM IS NOT UNIQUE

**Explanation:** All PRSTREAMs, within the transmission control file should have unique names. However, the specified EKYTRANS file contains multiple PRSTREAMs with the same name.

Severity: Error.

System action: IMS DPROP issues an abend.

**User response:** Correct the input in the EKYTRANS data set and resubmit the job.

Module: EKYXC20X

### EKYXC21E MULTIPLE DB CONTROL-STATEMENTS FOR SAME DBDNAME ARE NOT VALID WITHIN ONE PRSTREAM, THE ERROR IS FOR FOLLOWING DBDNAME: DBD

**Explanation:** Within one PRSTREAM, the same dbdname can appear only once. However, the EKYTRANS file has multiple same dbdnames specified for one PRSTREAM.

Severity: Error.

System action: IMS DPROP issues an abend.

**User response:** Correct the input in the EKYTRANS data set and resubmit the job.

Module: EKYXC20X

# EKYXC22E A PRSTREAM CONTROL-STATEMENT MUST APPEAR BEFORE THIS CONTROL-STATEMENT

**Explanation:** The indicated control statement belongs to a PRSTREAM. Therefore, it can only be specified, after a PRSTREAM control statement has been coded.

System action: IMS DPROP issues an abend.

**User response:** Correct the input in the EKYTRANS data set and resubmit the job.

Module: EKYXC20X

#### EKYXC23E MULTIPLE SPECIFICATIONS OF SAME SEGMENT NAME ARE NOT VALID ON ONE DB CONTROL STATEMENT THE ERROR IS FOR FOLLOWING SEGMENT NAME: SEG

**Explanation:** Within one DB control statement, the same segment name can appear only once. However, the specified DB control statement has multiple same segment names specified.

Severity: Error.

System action: IMS DPROP issues an abend.

**User response:** Correct the input in the EKYTRANS data set and resubmit the job.

Module: EKYXC20X

#### EKYXC24E //EKYTRANS MUST CONTAIN EXACTLY ONE QMANAGER CONTROL STATEMENT

**Explanation:** Within one task, IMS DPROP can connect only to one MQ MANAGER. Therefore, only one QMANAGER control statement per transmission control file is allowed. However, the EKYTRANS file contains multiple QMANAGER control statements.

Severity: Error.

System action: IMS DPROP issues an abend.

**User response:** Correct the input in the EKYTRANS data set and resubmit the job.

Module: EKYXC20X

#### EKYXC25E //EKYTRANS MUST CONTAIN AT LEAST ONE PRSTREAM CONTROL STATEMENT

**Explanation:** The transmission control file must contain at least one PRSTREAM control statement. However, the EKYTRANS file does not contain any PRSTREAM control statement.

Severity: Error.

System action: IMS DPROP issues an abend.

**User response:** Correct the input in the EKYTRANS data set and resubmit the job.

Module: EKYXC20X

#### EKYXC26E EKYTRANS MUST CONTAIN AT LEAST ONE DB CONTROL STATEMENT

**Explanation:** The transmission control file must contain at least one DB control statement. However, the EKYTRANS file does not contain any DB control statement.

Severity: Error.

System action: IMS DPROP issues an abend.

**User response:** Correct the input in the EKYTRANS data set and resubmit the job.

Module: EKYXC20X

### EKYXC27E INTERNAL ERROR: UNEXPECTED EKYTRANS CONTROL STATEMENT

**Explanation:** The indicated control statement has not been recognized by IMS DPROP as valid transmission control file statement. Because this should have been detected already by other modules, it is probably an internal IMS DPROP error.

Severity: Error.

System action: IMS DPROP issues an abend.

**System programmer response:** Call IBM Software Support for assistance.

Problem determination: Save the dump.

Module: EKYXC20X

# EKYXC28E INTERNAL ERROR: UNEXPECTED OPERAND IN EKYTRANS CONTROL STATEMENT

**Explanation:** The indicated control statement has an operand which is not recognized as valid by IMS DPROP. Because this should have been detected already by other modules, it is probably an internal IMS DPROP error.

Severity: Error.

System action: IMS DPROP issues an abend.

**System programmer response:** Call IBM Software Support for assistance.

Problem determination: Save the dump.

Module: EKYXC20X

# EKYXC29E INTERNAL ERROR: MISSING OR UNEXPECTED NUMBER OF OPERAND VALUES IN EKYTRANS

**Explanation:** The indicated control statement does either not have a required operand, or has an unexpected number of operands. Because this should have been detected already by other modules, it is probably an internal IMS DPROP error. Severity: Error.

System action: IMS DPROP issues an abend.

**System programmer response:** Call IBM Software Support for assistance.

Problem determination: Save the dump.

Module: EKYXC20X

# EKYXC30E MULTIPLE "DB ALL" CONTROL-STATEMENTS ARE NOT VALID WITHIN ONE PRSTREAM

**Explanation:** On one PRSTREAM, it is only allowed to specify one *DB ALL* control statement. However the EKYTRANS file contains multiple *DB ALL* control statements for one PRSTREAM.

Severity: Error.

System action: IMS DPROP issues an abend.

**User response:** Correct the input in the EKYTRANS data set and resubmit the job.

Module: EKYXC20X

#### EKYXC31E VALUE OF FLDSTRT= OPERAND MUST BE GREATER OR EQUAL TO 1

**Explanation:** The FLDSTRT operand specifies the start position of a field within the segment. The first byte of a field is considered to have the start position 1.

Severity: Error.

System action: IMS DPROP issues an abend.

**User response:** Correct the input in the EKYTRANS data set and resubmit the job.

Module: EKYXC20X

# EKYXC32E VALUE OF FLDLEN= OPERAND MUST BE GREATER OR EQUAL TO 1

**Explanation:** The FLDLEN operand specifies the length of a field in bytes. The minimal length of a field is 1.

Severity: Error.

System action: IMS DPROP issues an abend.

**User response:** Correct the input in the EKYTRANS data set and resubmit the job.

Module: EKYXC20X

# EKYXC33E VALUE OF FORMAT= IS INVALID

**Explanation:** The expected values for the FORMAT operand are not correctly specified.

Severity: Error.

System action: IMS DPROP issues an abend.

**User response:** Correct the input in the EKYTRANS data set and resubmit the job.

Module: EKYXC20X

#### EKYXC34E VALUE OF LKEY= OR HKEY= IS INVALID

**Explanation:** The expected values for the LKEY or HKEY operand are not coded correctly.

Severity: Error.

System action: IMS DPROP issues an abend.

**User response:** Correct the input in the EKYTRANS data set and resubmit the job.

Module: EKYXC20X

#### EKYXD10E OBJECT TO BE STORED INTO VLF IS NOT THE EKYTRANS OBJECT START OF OBJECT=OBJ

**Explanation:** This is an internal IMS DPROP error. Module EKYXD10X was called by other IMS DPROP modules to store the EKYTRANS object into VLF. During validation, EKYXD10X found that the area provided by the calling IMS DPROP modules did not contain a valid EKYTRANS object.

Severity: Error.

System action: IMS DPROP issues an abend.

**System programmer response:** Call IBM Software Support for assistance.

Problem determination: Save the dump.

Module: EKYXD10X

# EKYXD11E UNEXPECTED DPRNAME/TOKEN IN EKYTRANS OBJECT, IN OBJECT: DPRNAME=DPRNAME, DPRTOKEN=DPRTO EXPECTED: DPRNAME=DPRNAME, DPRTOKEN=DPRTO

**Explanation:** This is an internal IMS DPROP error. Module EKYXD10X was called by other IMS DPROP modules to store the EKYTRANS object into VLF. During validation, EKYXD10X found unexpected values in the DPRNAME or DPRTOKEN fields located in the EKYTRANS object.

Severity: Error.

System action: IMS DPROP issues an abend.

**System programmer response:** Call IBM Software Support for assistance.

Problem determination: Save the dump.

Module: EKYXD10X

#### EKYXD12E INCOMPATIBLE DPROP LEVEL IN EKYTRANS OBJECT, DBD=DBD, SEG=SEG, LEVEL=DPRLV

**Explanation:** This is an internal IMS DPROP error. Module EKYXD10X was called by other IMS DPROP modules to store the EKYTRANS object into VLF. During validation, EKYXD10X found an unexpected value in the LEVEL field located in the EKYTRANS object.

Severity: Error.

System action: IMS DPROP issues an abend.

**System programmer response:** Call IBM Software Support for assistance.

Problem determination: Save the dump.

Module: EKYXD10X

# EKYXD14E OBJECT SIZE IN MTRSIZE NOT EQUAL TO SIZE OF VLF OBJECT MTRSIZE=MTRSIZE, SIZE OF VLF OBJECT=VLFOBJE

**Explanation:** This is an internal IMS DPROP error. Module EKYXD10X was called by other IMS DPROP modules to store the EKYTRANS object into VLF. During validation, EKYXD10X found that the size of the VLF object size does not match the size of the MTRSIZE field located in the EKYTRANS object.

Severity: Error.

System action: IMS DPROP issues an abend.

**System programmer response:** Call IBM Software Support for assistance.

Problem determination: Save the dump.

Module: EKYXD10X

#### EKYXD15E UNEXPECTED DSN NAME IN VLF OBJECT TO BE CREATED EXPECTED DSN NAME: DSN, DSN NAME WITHIN OBJECT: DSN

**Explanation:** This is an internal IMS DPROP error. Module EKYXD10X was called by other IMS DPROP modules to store the EKYTRANS object into VLF. During validation, EKYXD10X found that the name of the data set within the VLF object does not match the expected data set name.

Severity: Error.

System action: IMS DPROP issues an abend.

**System programmer response:** Call IBM Software Support for assistance.

Problem determination: Save the dump.

Module: EKYXD10X

# EKYXD19E UNEXPECTED OBJECT TYPE TO BE STORED IN VLF

**Explanation:** This is an internal IMS DPROP error. Module EKYXD10X was called by other IMS DPROP modules to store an object other than EKYTRANS into VLF.

Severity: Error.

System action: IMS DPROP issues an abend.

**System programmer response:** Call IBM Software Support for assistance.

Problem determination: Save the dump.

Module: EKYXD10X

### EKYXD20E INTERNAL ERROR: SVR2DDNM IS INVALID

**Explanation:** This is an internal IMS DPROP error. Module EKYXD20X was called by other IMS DPROP modules to read an object, however the specified is not one of the expected ones.

Severity: Error.

System action: IMS DPROP issues an abend.

**System programmer response:** Call IBM Software Support for assistance.

Problem determination: Save the dump.

Module: EKYXD20X

### EKYXD21E OPEN FAILED FOR //DDN

**Explanation:** EKYXD20X could not open the specified ddname. Refer to MVS and/or DFP messages for a more detailed explanation.

Severity: Error.

System action: IMS DPROP issues an abend.

**User response:** Ensure that the specified ddname references a data set with the correct attributes.

**System programmer response:** Determine if the error was caused by problems in the installation environment or user input. If not, call IBM Software Support for assistance.

Problem determination: Save the dump.

Module: EKYXD20X

#### EKYXD80E INTERNAL ERROR: SVR2DDNM IS INVALID

**Explanation:** This is an internal IMS DPROP error. Module EKYXD80X was called by other IMS DPROP modules to remove an VLF object, however the passed ddname is not one of the expected ones.

Severity: Error.

#### System action: IMS DPROP issues an abend.

**System programmer response:** Call IBM Software Support for assistance.

Problem determination: Save the dump.

Module: EKYXD80X

# EKYXD91E UNEXPECTED VLF-RELATED ERROR AFTER COFPURGE' VLF CLASS=CLASS VLF RETURN CODE=C VLF REASON CODE=RSN

**Explanation:** Module EKYXD91X issued a VLF COFPURGE macro to delete all VLF objects of the VLF class reserved for the IMS DPROP system. COFPURGE returned a nonzero return code. For an explanation of the VLF return codes, refer to OS/390 MVS Application Development Macro Reference.

The message shows the VLF class name, the VLF return code and the VLF reason code in hexadecimal format.

Severity: Error.

System action: IMS DPROP issues an abend.

**System programmer response:** Call IBM Software Support for assistance. Save the VLF return code and reason codes.

Problem determination: Save the dump.

Module: EKYXD91X

# EKYX100E INVALID CALL FUNCTION FOR EKYX100X.

**Explanation:** This is an internal IMS DPROP error. Module EKYX100X was called by another IMS DPROP module with an invalid call function.

Severity: Error.

System action: IMS DPROP issues an abend.

**System programmer response:** Call IBM Software Support for assistance.

Problem determination: Save the dump.

Module: EKYX100X

# EKYX101E //EKYSTATF DD STATEMENT MISSING, DUMMY, OR EMPTY DATA SET

**Explanation:** One of the following conditions was encountered:

- The //EKYSTATF DD statement was missing
- The //EKYSTATF DD statement was defined as DUMMY
- The //EKYSTATF data set was empty

### Severity: Error.

System action: IMS DPROP issues an abend.

#### User response:

- If the //EKYSTATF DD statement was missing or defined as DUMMY, correct the JCL and provide a //EKYSTATF DD statement describing the IMS DPROP status file.
- If the //EKYSTATF data set was empty, determine why it was empty. If appropriate, execute the Status Change utility specifying INIT DPROP or INIT STATF.

Problem determination: Save the dump.

Module: EKYX100X

# EKYX102E INVALID CONTENT IN //EKYSTATF RECORD START OF RECORD=rec

**Explanation:** Not using the SCU to create or update the IMS DPROP Status File record can cause this error. During validation of the status file record, module EKYX100X found the content of the record was invalid. *rec* displays the first bytes of the record that was read. The status file record should only be created and updated using the Status Change utility.

Severity: Error.

System action: IMS DPROP issues an abend.

**System programmer response:** Determine whether the status file record was created or updated using the Status Change utility. If not, call IBM Software Support for assistance.

Problem determination: Save the dump.

Module: EKYX100X

#### EKYX103E STATUS FIELD IN //EKYSTATF RECORD HAS AN INVALID VALUE START OF RECORD=rec

**Explanation:** Not using the SCU to create or update the IMS DPROP Status File record can cause this error. During validation of the status file record, module EKYX100X found an invalid value in the field containing the STATUS of the IMS DPROP system.

*rec* is the start of the status file record; this includes the field containing the STATUS.

Severity: Error.

System action: IMS DPROP issues an abend.

**System programmer response:** Determine whether the status file record was created or updated using the Status Change utility. If not, call IBM Software Support for assistance.

Problem determination: Save the dump.

Module: EKYX100X

#### EKYX104E ERROR WHILE ATTEMPTING TO READ THE STATUS FILE

**Explanation:** Module EKYX100X encountered an error, for example an I/O error, while reading the status file record.

Severity: Error.

System action: IMS DPROP issues an abend.

**User response:** Refer to messages, such as EKYZ501E, written before this message for more information about the problem.

Module: EKYX100X

## EKYX105E DPROP NAME IN STATUS FILE RECORD NOT FOUND IN EKYG000X LOAD MODULE, DPROP NAME=dpr

**Explanation:** During validation of the status file record, module EKYX100X found that the name of the IMS DPROP system in the status file record did not match the name of any IMS DPROP system specified during DPROPGEN and recorded in load module EKYG000X.

*dpr* is the name of the IMS DPROP system contained in the status file record.

Severity: Error.

System action: IMS DPROP issues an abend.

**User response:** Check whether the:

- //EKYRESLB DD statement and the //STEPLIB or //JOBLIB DD statements provide access to the library containing the correct EKYG000X module.
- //EKYSTATF DD statement provides access to the correct and current status file of the IMS DPROP system.
- Status file was created or updated exclusively using the Status Change utility.

Problem determination: Save the dump.

Module: EKYX100X

## EKYX106E ERROR WHILE ATTEMPTING TO RETRIEVE DSNAME OF //EKYSTATF

**Explanation:** IMS DPROP tried to retrieve the data set name of the status file using MVS service functions; however, those service functions were not able to retrieve the data set name.

Severity: Error.

System action: IMS DPROP issues an abend.

**User response:** See if any other messages describe the reason for the failure. Save the dump. Save the JES log.

Module: EKYX100X

# EKYX107E DSNAME OF //EKYSTATF DOES NOT MATCH DPROPGEN SPECIFICATIONS DPROP NAME=dpr EXPECTED DSN=dsn

**Explanation:** During validation of the status file record, module EKYX100X found that the data set name of the status file allocated through the //EKYSTATF DD statement did not match the data set name specified during DPROPGEN for the IMS DPROP system used for the current program.

*dpr* is the name of the IMS DPROP system used for the current program. *dsn* is the correct data set name of the status file for that IMS DPROP system.

During DPROPGEN, the system administrator specifies a different status file data set name for each IMS DPROP system. These data set names are recorded in load module EKYG000X.

Severity: Error.

System action: IMS DPROP issues an abend.

User response: Check whether the:

- //EKYRESLB DD statement and the //STEPLIB or //JOBLIB DD statements provide access to the library containing the correct EKYG000X module.
- //EKYSTATF DD statement provides access to the correct and current status file for the IMS DPROP system.
- Status file was created or updated exclusively using the Status Change utility.

**Problem determination:** Save the dump. Save the JCL listings.

Module: EKYX100X

## EKYX108E DPRNAME/TOKEN IN DPRMASTER TABLE AND //EKYSTATF DO NOT MATCH DPRMASTER: DPRNAME=dpr DPRTOKEN=dprto //EKYSTATF: DPRNAME=dpr DPRTOKEN=dprto

**Explanation:** IMS DPROP checked that the DPRMASTER table and the status file used for the current program belong to the same IMS DPROP system. During the check, IMS DPROP found that the DPRNAME (IMS DPROP system name) and/or DPRTOKEN (IMS DPROP system token) stored in the DPRMASTER row and in the status file did not agree. The current program may be using the status file of one IMS DPROP system and the DPRMASTER table of another IMS DPROP system. This is invalid.

## Severity: Error.

System action: IMS DPROP issues an abend.

User response: Check that:

- The correct status file is allocated using the //EKYSTATF DD statement.
- The DB2 plan provides access to the correct DPRMASTER row.

**Problem determination:** Save the dump. Save the JCL listings.

Module: EKYX100X

#### EKYX109E SQL ERROR ACCESSING DPRMASTER TABLE, OPERATION=SELECT

**Explanation:** IMS DPROP encountered an SQL error while reading the DPRMASTER row. Detailed information about the SQL error is provided in message EKYZ360E.

Severity: Error.

System action: IMS DPROP issues an abend.

**User response:** Check the information provided in message EKYZ360E.

Module: EKYX100X

## EKYX110E ENTRY POINT TO READ DPRMASTER TABLE NOT FOUND IN EKYG000X LOAD MODULE, DPROP NAME=dpr

**Explanation:** IMS DPROP tried to locate in load module EKYG000X. the entry point of the IMS DPROP module that issues SQL SELECT statements to read the DPRMASTER row of the IMS DPROP system identified in *dpr*. IMS DPROP could not find the entry point of that module.

One possible reason for this problem is that EKYG000X was not correctly link-edited, so some external references could not be resolved by the linkage editor.

Severity: Error.

System action: IMS DPROP issues an abend.

**System programmer response:** If EKYG000X was correctly link-edited, call IBM Software Support for assistance.

Problem determination: Save the dump.

Module: EKYX100X

# EKYX111E ENTRY POINT TO READ DPRCBT TABLE NOT FOUND IN EKYG000X LOAD MODULE, DPROP NAME=dpr

**Explanation:** IMS DPROP initialization tried to locate in load module EKYG000X the entry point of the IMS DPROP module that issues SQL SELECT statements to read DPRCBT rows of the IMS DPROP system identified in *dpr*. IMS DPROP could not find the entry point of that module.

One possible reason for this problem is that EKYG000X was not correctly link-edited and, therefore, some external references could not be resolved by the linkage editor.

Severity: Error.

System action: IMS DPROP issues an abend.

**System programmer response:** If EKYG000X was correctly link-edited, call IBM Software Support for assistance.

Problem determination: Save the dump.

Module: EKYX100X

## EKYX112E INCOMPATIBLE DPROP LEVEL IN //EKYSTATF RECORD DPROP LEVEL=dpr/v

**Explanation:** Combining IMS DPROP modules of different software levels for the same IMS DPROP system can cause this error. During validation of the status file record, module EKYX100X found that the record contained an unexpected value in the field containing the software level of the IMS DPROP module that created the record.

*dprlv* is the system level of the IMS DPROP module that created the status file record. This level is incompatible with the level of EKYX100X. (The software level of EKYX100X is in the CSECT SAVEID of module EKYX100X in the dump.)

The status file record should only be created and updated using the Status Change utility.

Severity: Error.

System action: IMS DPROP issues an abend.

**System programmer response:** If you used IMS DPROP modules of compatible software levels, call IBM Software Support for assistance.

Problem determination: Save the dump.

Module: EKYX100X

# EKYX113E DPROP SYSTEM HAS NOT BEEN GENERATED FOR SYNCHRONOUS PROPAGATION DPROP NAME=dpr

**Explanation:** The IMS DPROP system named in *dpr* was called to perform synchronous data propagation. During initialization, module EKYX100X found that this IMS DPROP system was not generated during DPROPGEN to perform synchronous data propagation.

During DPROPGEN, the system administrator specifies whether each IMS DPROP system is to perform synchronous or asynchronous propagation. These specifications are recorded in load module EKYG000X.

Severity: Error.

System action: IMS DPROP issues an abend.

**User response:** Check that the DB2 plan you used provides access to the IMS DPROP directory tables of the correct IMS DPROP system.

Problem determination: Save the dump.

## EKYX114E DPROP SYSTEM HAS NOT BEEN GENERATED FOR ASYNCHRONOUS PROPAGATION DPROP NAME=dpr

**Explanation:** The IMS DPROP system named in *dpr* was called to perform asynchronous data propagation. Module EKYX100X found that the named IMS DPROP system was not generated during DPROPGEN to perform asynchronous data propagation.

During DPROPGEN, the system administrator specifies whether each IMS DPROP system is to perform synchronous or asynchronous propagation. These specifications are recorded in load module EKYG000X.

Severity: Error.

System action: IMS DPROP issues an abend.

**User response:** Check that the DB2 plan you used provides access to the IMS DPROP directory tables of the correct IMS DPROP system.

Problem determination: Save the dump.

Module: EKYX100X

## EKYX115E DPROP NAME STORED IN DPRMASTER ROW NOT FOUND IN EKYG000X LOAD MODULE, DPROP NAME=dpr

**Explanation:** Module EKYX100X was called to read the DPRMASTER row. During validation, EKYX100X found that the IMS DPROP system in the DPRMASTER row didn't match any IMS DPROP system specified during DPROPGEN and recorded in load module EKYG000X.

*dpr* is the name of the IMS DPROP system contained in the DPRMASTER row.

Severity: Error.

System action: IMS DPROP issues an abend.

User response: Check whether the:

- //EKYRESLB DD statement and the //STEPLIB or //JOBLIB DD statement provide access to the library containing the correct EKYG000X module.
- DB2 plan you used provides access to the correct DPRMASTER table.
- DPRMASTER table row is created and updated exclusively using IMS DPROP functions.

Problem determination: Save the dump.

Module: EKYX100X

#### EKYX116I DPROP ACCESSING THE DPRMASTER ROW OF DPROP SYSTEM=dpr

**Explanation:** *dpr* is the IMS DPROP system being used in the current job step. This message is sometimes useful for problem determination, especially when you are not sure which IMS DPROP system was used in a particular job step.

*dpr* comes from the DPRNAME column in the DPRMASTER row in the IMS DPROP directory.

Severity: Information.

System action: Processing continues.

**User response:** Check whether IMS DPROP is accessing the DPRMASTER row and IMS DPROP directory of the correct IMS DPROP system.

The SQL SELECT used in module EKYX120X to access the DPRMASTER row provides an unqualified table name. When binding the DB2 plan or DB2 package, you determine which DPRMASTER table will be accessed. If you determine from this message that IMS DPROP was accessing the DPRMASTER table of the wrong IMS DPROP system, you should review which DB2 plan was being used by the current application and how the DB2 plan and the DBRM of EKYX120X were bound.

Problem determination: Save the message.

Module: EKYX100X

## EKYX117I DPROP ACCESSING THE STATUS FILE OF DPROP SYSTEM=dpr

**Explanation:** *dpr* is the IMS DPROP system being used in the current job step. This message is sometimes useful for problem determination, especially when you are not sure which IMS DPROP system was used in a particular job step.

*dpr* comes from the status file record through JCL to the current job step.

Severity: Information.

System action: Processing continues.

**User response:** Check whether IMS DPROP is accessing the status file of the correct IMS DPROP system.

Problem determination: Save the message.

Module: EKYX100X

#### EKYX121E //EKYMQST DD STATEMENT MISSING, DUMMY, OR EMPTY DATA SET

**Explanation:** One of the following conditions was encountered:

- The //EKYMQST DD statement was missing
- The //EKYMQST DD statement was defined as DUMMY

· The //EKYMQST data set was empty

Severity: Error.

System action: IMS DPROP issues an abend.

#### User response:

- If the //EKYMQST DD statement was missing or defined as DUMMY, correct the JCL and provide a //EKYMQST DD statement describing the IMS DPROP status file.
- If the //EKYMQST data set was empty, determine why it was empty. If appropriate, execute the Capture System utility to reinstall the //EKYMQST file.

Problem determination: Save the dump.

Module: EKYX100X

#### EKYX122E INVALID CONTENT IN //EKYMQST RECORD START OF RECORD=REC

**Explanation:** Not using the CUT to create or update the IMS DPROP //EKYMQST File record can cause this error. During validation of the status file record, module EKYX100X found the content of the record was invalid. *rec* displays the first bytes of the record that was read. The status file record should only be created and updated using the Capture System utility.

Severity: Error.

System action: IMS DPROP issues an abend.

**System programmer response:** Determine whether the status file record was created or updated using the Capture System utility. If not, call IBM Software Support for assistance.

Problem determination: Save the dump.

Module: EKYX100X

#### EKYX123E STATUS FIELD IN //EKYMQST RECORD HAS AN INVALID VALUE START OF RECORD=REC

**Explanation:** Not using the CUT to create or update the IMS DPROP //EKYMQST File record can cause this error. During validation of the status file record, module EKYX100X found an invalid value in the field containing the STATUS of the IMS DPROP system.

*rec* is the start of the status file record; this includes the field containing the STATUS.

Severity: Error.

System action: IMS DPROP issues an abend.

**System programmer response:** Determine whether the status file record was created or updated using the Capture System utility. If not, call IBM Software Support for assistance.

Problem determination: Save the dump.

Module: EKYX100X

## EKYX124E ERROR WHILE ATTEMPTING TO READ THE //EKYMQST FILE

**Explanation:** Module EKYX100X encountered an error, for example an I/O error, while reading the status file record.

Severity: Error.

System action: IMS DPROP issues an abend.

**User response:** Refer to messages, such as EKYZ501E, written before this message for more information about the problem.

Module: EKYX100X

## EKYX125E DPROP NAME IN //EKYMQST FILE RECORD NOT FOUND IN EKYG000X LOAD MODULE, DPROP NAME=DPRNAME

**Explanation:** During validation of the status file record, module EKYX100X found that the name of the IMS DPROP system in the status file record did not match the name of any IMS DPROP system specified during DPROPGEN and recorded in load module EKYG000X.

*dpr* is the name of the IMS DPROP system contained in the status file record.

#### Severity: Error.

System action: IMS DPROP issues an abend.

**User response:** Check whether the:

- //EKYRESLB DD statement and the //STEPLIB or //JOBLIB DD statements provide access to the library containing the correct EKYG000X module.
- //EKYMQST DD statement provides access to the correct and current status file of the IMS DPROP system.
- Status file was created or updated exclusively using the Capture System utility.

Problem determination: Save the dump.

Module: EKYX100X

## EKYX126E DSNAME OR MEMBER-NAME OF //EKYMQST DOES NOT MATCH DPROPGEN SPECIFICATION, DPROP NAME=DPRNAME, EXPECTED NAMES=DSN

**Explanation:** During validation of the status file record, module EKYX100X found that the data set name of the status file allocated through the //EKYMQST DD statement did not match the data set name specified during DPROPGEN for the IMS DPROP system used for the current program.

*dprname* is the name of the IMS DPROP system used for the current program. *dsn* is the correct data set name of the status file for that IMS DPROP system. During DPROPGEN, the system administrator specifies a different status file data set name for each IMS DPROP system. These data set names are recorded in load module EKYG000X.

Severity: Error.

System action: IMS DPROP issues an abend.

User response: Check whether the:

- //EKYRESLB DD statement and the //STEPLIB or //JOBLIB DD statements provide access to the library containing the correct EKYG000X module.
- //EKYMQST DD statement provides access to the correct and current status file for the IMS DPROP system.
- Status file was created or updated exclusively using the Capture System utility.

**Problem determination:** Save the dump. Save the JCL listings.

Module: EKYX100X

# EKYX127E INCOMPATIBLE DPROP LEVEL IN //EKYMQST RECORD DPROP LEVEL=DPRLV During validation, EKYX100X found an unexpected value in the field containing the software level of the module that created the status file record. This error occurs if you combine IMS DPROP modules of incompatible software levels for the same IMS DPROP system.dprlv is the software level of the IMS DPROP module that created the status file record. This software level is not compatible with the software level of EKYX100X. The software level of EKYX100X is in the CSECT SAVEID of module EKYX100X in the dump.

Severity: Error.

System action: IMS DPROP issues an abend.

**System programmer response:** If you did not use IMS DPROP modules of incompatible software levels, call IBM Software Support for assistance.

Problem determination: Save the dump.

Module: EKYX100X

# EKYX128E DPROP SYSTEM HAS NOT BEEN GENERATED FOR MQ-BASED CAPTURE DPROP NAME=DPRNAME

**Explanation:** The EKYMQCAP exit has been invoked by IMS. During initialization of the IMS DPROP system, module EKYX100X detected that the current DPROP system has not been generated for MQ capture.

Severity: Error.

System action: IMS DPROP issues an abend.

**System programmer response:** If you want to use the MQ based capture, generate the DPROP system as appropriate.

Module: EKYX100X

## EKYX129E ALLOCATION OF //EKYMQST FAILED

**Explanation:** Because the //EKYMQST dd statement was missing in the jobstep, DPROP tried the dynamic allocation of the //EKYMQST file. However, the dynalloc failed.

System action: IMS DPROP issues an abend.

**User response:** Refer to other issued message to determine exactly the cause of the dynalloc failure. Ensure that the //EKYMQST file exist and is accessible.

Module: EKYX100X

## EKYX130E INTERNAL ERROR: YCVT CONTROL BLOCK CANNOT BE FOUND ANY MORE

**Explanation:** This is an internal error. An IMS DPROP module can no longer find a YCVT control block that was previously created in the ECSA.

Severity: Error.

System action: Abend

**System programmer response:** Check that the SVC number specified during installation on the panel EKYGPZ8E matches the SVC number defined for use by IMS DPROP in the IEASVCxx member of the SYS1.PARMLIB. If the numbers match, contact IBM Software Support for assistance.

Problem determination: Save the dump

Module: EKYX130X

# EKYX131E SSID=ssid HAS NOT BEEN DEFINED AS SUBSYSTEM TO MVS

**Explanation:** The subsystem ID (SSID) displayed in the message is the subsystem ID reserved for IMS DPROP use. This subsystem ID was not defined to MVS as a subsystem ID.

Severity: Error.

System action: Abend.

**System programmer response:** Request that your MVS System Administrators define the displayed SSID to MVS in the IEFSSNxx member of PARMLIB. This specification becomes active the next time the system is started or when an IPL of the system takes place.

Problem determination: Save the dump.

Module: EKYX130X

# EKYX132E INTERNAL ERROR: INVALID CALL FUNCTION FOR EKYX130X.

**Explanation:** This is an internal error. An IMS DPROP module is calling the EKYX130X module with an invalid call function.

Severity: Error.

System action: Abend.

**System programmer response:** Call IBM Software Support for assistance.

Problem determination: Save the dump.

Module: EKYX130X

## EKYX137E UNEXPECTED EYE-CATCHER IN OS/VS SSCT CONTROL BLOCK START OF SSCT=ssct

**Explanation:** This is an unexpected error. While searching the chain of OS/VS SSCT control blocks, an IMS DPROP module found an SSCT with an unexpected eye-catcher.

Severity: Error.

System action: Abend.

**System programmer response:** Call IBM Software Support for assistance.

Problem determination: Save the dump.

Module: EKYX130X

## EKYX138E UNEXPECTED EYE-CATCHER IN DPROP YCVT CONTROL BLOCK START OF YCVT=ycvt

**Explanation:** This is an unexpected error. While searching the chain of IMS DPROP extensions to the OS/VS SSCT control blocks, an IMS DPROP module found an IMS DPROP YCVT control block with an unexpected eye-catcher.

Severity: Error.

System action: Abend.

**System programmer response:** Call IBM Software Support for assistance.

Problem determination: Save the dump.

Module: EKYX130X

## EKYX210E DPROP NAME=dpr NOT FOUND IN EKYG000X LOAD MODULE

**Explanation:** Module EKYX210X could not locate the identified IMS DPROP system in load module EKYG000X. EKYG000X is created during DPROPGEN and contains the names of all valid IMS DPROP systems.

Severity: Error.

System action: IMS DPROP issues an abend.

**User response:** Check whether the //EKYRESLB DD statement provides access to the library containing the correct EKYG000X module.

Problem determination: Save the dump.

Module: EKYX210X

# EKYX211E ENTRY POINT TO READ DPRMASTER TABLE NOT FOUND IN EKYG000X LOAD MODULE, DPROP NAME=dpr

**Explanation:** Module EKYX210X could not locate the CSECT that accesses the DPRMASTER table of the identified IMS DPROP system in load module EKYG000X.

One possible reason for this problem is that load module EKYG000X was not correctly link-edited, so some external references were not resolved by the linkage editor.

Severity: Error.

System action: IMS DPROP issues an abend.

**System programmer response:** If EKYG000X was correctly link-edited, call IBM Software Support for assistance.

Problem determination: Save the dump.

Module: EKYX210X

## EKYX212E ENTRY POINT TO READ DPRCBT TABLE NOT FOUND IN EKYG000X LOAD MODULE, DPROP NAME=dpr

**Explanation:** Module EKYX210X could not locate the CSECT that accesses the DPRCBT table of the identified IMS DPROP system in load module EKYG000X.

One possible reason for this problem is that load module EKYG000X was not correctly link-edited and, therefore, some external references were not resolved by the linkage editor.

Severity: Error.

System action: IMS DPROP issues an abend.

**System programmer response:** If EKYG000X was correctly link-edited, call IBM Software Support for assistance.

Problem determination: Save the dump.

Module: EKYX210X

## EKYX260E UNEXPECTED VLF-RELATED ERROR AFTER COFPURGE VLF CLASS=class, VLF RETURN CODE=rc, VLF REASON CODE=rsn

**Explanation:** Module EKYX260X issued a VLF COFPURGE macro to delete all VLF objects of the VLF class reserved for the IMS DPROP system. COFPURGE returned a nonzero return code. For an explanation of the VLF return codes, refer to OS/390 MVS Application Development Macro Reference.

The message shows the VLF class name, the VLF return code and the VLF reason code in hexadecimal format.

Severity: Error.

System action: IMS DPROP issues an abend.

**System programmer response:** Call IBM Software Support for assistance. Save the VLF return code and reason codes.

Problem determination: Save the dump.

Module: EKYX260X

## EKYX285E OBJECT TO BE STORED INTO VLF IS NOT THE HUP PRCB OF TABLEQUAL=qualifier TABLENAME=tablename START OF OBJECT=obj

**Explanation:** This is an internal IMS DPROP error. Module EKYX290X was called by other IMS DPROP modules to store the HUP PRCB of the specified qualifier and table type into VLF. During validation, EKYX290X found that the area provided by the calling IMS DPROP modules did not contain a valid HUP PRCB.

Severity: Error.

System action: IMS DPROP issues an abend.

**System programmer response:** Call IBM Software Support for assistance.

Problem determination: Save the dump.

Module: EKYX290X

## EKYX286E UNEXPECTED DPRNAME/TOKEN IN HUP PRCB TABLEQUAL=qualifier TABLENAME=tablename IN HUP PRCB: DPRNAME=dpr DPRTOKEN=dprto EXPECTED : DPRNAME=dpr DPRTOKEN=dprto

**Explanation:** This is an internal IMS DPROP error. Module EKYX290X was called by other IMS DPROP modules to store the HUP PRCB of the specified qualifier and table type into VLF. During validation, EKYX290X found that the HUP PRCB provided by the calling modules did not contain the expected values in DPRNAME and/or DPRTOKEN.

Severity: Error.

**System programmer response:** Call IBM Software Support for assistance.

Problem determination: Save the dump.

Module: EKYX290X

## EKYX287E INCOMPATIBLE DPROP LEVEL IN HUP PRCB TABLEQUAL=qualifier TABLENAME=tablename LEVEL=dprlv

**Explanation:** Combining IMS DPROP modules of different software levels in the same job step can cause this error. Module EKYX290X was called by other IMS DPROP modules to store the HUP PRCB of the specified qualifier and table type into VLF. During validation, EKYX290X found that the HUP PRCB provided by the calling IMS DPROP modules contained the IMS DPROP software level shown in the message. This software level does not match the level of module EKYX290X. The software level of EKYX290X is in the CSECT SAVEID of module EKYX290X in the dump.

#### Severity: Error.

System action: IMS DPROP issues an abend.

**System programmer response:** If you have not mixed IMS DPROP modules of different software levels in the same job step, call IBM Software Support for assistance.

Problem determination: Save the dump.

Module: EKYX290X

## EKYX288E UNEXPECTED TABLEQUAL OR TABLENAME IN HUP PRCB IN HUP PRCB: TABLEQUAL=qualifier TABLENAME=tablename EXPECTED : TABLEQUAL=qualifier TABLENAME=tablename

**Explanation:** This is an internal IMS DPROP error. Module EKYX290X was called by other IMS DPROP modules to store the HUP PRCB of the specified qualifier and table type into VLF. During validation, EKYX290X found that the HUP PRCB provided by the calling IMS DPROP modules did not contain the expected qualifier and table name.

## Severity: Error.

**System programmer response:** Call IBM Software Support for assistance.

**System programmer response:** Call IBM Software Support for assistance.

Problem determination: Save the dump.

Module: EKYX290X

## EKYX289E PRCB SIZE IN HUP PRCB NOT EQUAL TO SIZE OF VLF OBJECT TABLEQUAL=qualifier TABLENAME=tablename HRHPRCSZ=prcbs SIZE OF VLF OBJECT=vlfobjs

**Explanation:** This is an internal IMS DPROP error. Module EKYX290X was called by other IMS DPROP modules to store the HUP PRCB of the specified qualifier and table type into VLF. During validation, EKYX290X found that the HUP PRCB size provided by the caller in the HRHPRCBS field of the HUP PRCB did not match the size of the VLF object.

Severity: Error.

System action: IMS DPROP issues an abend.

**System programmer response:** Call IBM Software Support for assistance.

Problem determination: Save the dump.

Module: EKYX290X

## EKYX290E OBJECT TO BE STORED INTO VLF IS NOT THE RUP PRCB OF DBD=dbd SEG=segment START OF OBJECT=obj

**Explanation:** This is an internal IMS DPROP error. Module EKYX290X was called by other IMS DPROP modules to store the PRCB of the specified DBD and segment type into VLF. During validation, EKYX290X found that the area provided by the calling IMS DPROP modules did not contain a valid PRCB.

Severity: Error.

System action: IMS DPROP issues an abend.

**System programmer response:** Call IBM Software Support for assistance.

Problem determination: Save the dump.

Module: EKYX290X

#### EKYX291E UNEXPECTED DPRNAME/TOKEN IN RUP PRCB DBD=dbd SEG=segment IN PRCB : DPRNAME=dpr DPRTOKEN=dprto EXPECTED: DPRNAME=dpr DPRTOKEN=dprto

**Explanation:** This is an internal IMS DPROP error. Module EKYX290X was called by other IMS DPROP modules to store the PRCB of the specified DBD and segment type into VLF. During validation, EKYX290X found that the PRCB provided by the calling modules did not contain the expected values in DPRNAME and/or DPRTOKEN.

Severity: Error.

System action: IMS DPROP issues an abend.

**System programmer response:** Call IBM Software Support for assistance.

Problem determination: Save the dump.

Module: EKYX290X

#### EKYX292E INCOMPATIBLE DPROP LEVEL IN RUP PRCB DBD=dbd SEG=segment LEVEL=dprlv

**Explanation:** Combining IMS DPROP modules of different software levels in the same job step can cause this error. Module EKYX290X was called by other IMS DPROP modules to store the PRCB of the specified DBD and segment type into VLF. During validation, EKYX290X found that the PRCB provided by the calling IMS DPROP modules contained the IMS DPROP software level shown in the message. This software level does not match the level of module EKYX290X. The software level of EKYX290X is in the CSECT SAVEID of module EKYX290X in the dump.

Severity: Error.

System action: IMS DPROP issues an abend.

**System programmer response:** If you have not mixed IMS DPROP modules of different software levels in the same job step, call IBM Software Support for assistance.

Problem determination: Save the dump.

Module: EKYX290X

#### EKYX293E UNEXPECTED DBDNAME OR SEGMENT NAME IN RUP PRCB IN PRCB : DBDNAME=dbd SEGNAME=segment EXPECTED: DBDNAME=dbd SEGNAME=segment

**Explanation:** This is an internal IMS DPROP error. Module EKYX290X was called by other IMS DPROP modules to store the PRCB of the specified DBD and segment type into VLF. During validation, EKYX290X found that the PRCB provided by the calling IMS DPROP modules did not contain the expected DBDNAME and SEGNAME.

Severity: Error.

System action: IMS DPROP issues an abend.

**System programmer response:** Call IBM Software Support for assistance.

Problem determination: Save the dump.

Module: EKYX290X

## EKYX294E RUP PRCB SIZE IN RRHPRCBS NOT EQUAL TO SIZE OF VLF OBJECT DBDNAME=dbd SEGNAME=segment RRHPRCBS=prcbs SIZE OF VLF OBJECT=vlfobjs

**Explanation:** This is an internal IMS DPROP error. Module EKYX290X was called by other IMS DPROP modules to store the PRCB of the specified DBD and segment type into VLF. During validation, EKYX290X found that the PRCB size provided by the caller in the RRHPRCBS field of the PRCB did not match the size of the VLF object.

Severity: Error.

System action: IMS DPROP issues an abend.

**System programmer response:** Call IBM Software Support for assistance.

Problem determination: Save the dump.

Module: EKYX290X

# EKYX295E INVALID LENGTH IN SVRVTLSL FOR A PRCB

**Explanation:** This is an internal IMS DPROP error. Module EKYX290X was called by other IMS DPROP modules to store a PRCB into VLF. During validation, EKYX290X found that the PRCB size provided by the caller in the SVRVTLSL field was invalid.

Severity: Error.

System action: IMS DPROP issues an abend.

**System programmer response:** Call IBM Software Support for assistance.

Problem determination: Save the dump.

Module: EKYX290X

# EKYX296E INVALID LENGTH IN SVRVTLSL FOR RMT

**Explanation:** This is an internal IMS DPROP error. Module EKYX290X was called by other IMS DPROP modules to store the master table row into VLF. The RMT is the control block describing the master table (DPRMASTER) row. During validation, EKYX290X found that the size of the RMT provided by the caller in the SVRVTLSL field was invalid.

Severity: Error.

System action: IMS DPROP issues an abend.

**System programmer response:** Call IBM Software Support for assistance.

Problem determination: Save the dump.

Module: EKYX290X

## EKYX297E OBJECT TO BE STORED INTO VLF IS NOT THE DPRMASTER ROW START OF OBJECT=obj

**Explanation:** This is an internal IMS DPROP error. Module EKYX290X was called by other IMS DPROP modules to store the DPRMASTER row into VLF. During validation, EKYX290X found that the area provided by the calling IMS DPROP modules did not contain a valid DPRMASTER row.

Severity: Error.

System action: IMS DPROP issues an abend.

**System programmer response:** Call IBM Software Support for assistance.

Problem determination: Save the dump.

Module: EKYX290X

## EKYX298E UNEXPECTED DPRNAME/TOKEN IN DPRMASTER ROW IN ROW : DPRNAME=dpr DPRTOKEN=dprto EXPECTED : DPRNAME=dpr DPRTOKEN=dprto

**Explanation:** This is an internal IMS DPROP error. Module EKYX290X was called by other IMS DPROP modules to store the DPRMASTER row into VLF. During validation, EKYX290X found that the DPRMASTER row provided by the calling IMS DPROP modules did not contain the expected DPRNAME and/or DPRTOKEN.

Severity: Error.

System action: IMS DPROP issues an abend.

**System programmer response:** Call IBM Software Support for assistance.

Problem determination: Save the dump.

Module: EKYX290X

## EKYX299E UNEXPECTED OBJECT TYPE TO BE STORED IN VLF

**Explanation:** This is an internal IMS DPROP error. Module EKYX290X was called by other IMS DPROP modules to store an object into VLF. During validation, EKYX290X found that the calling IMS DPROP modules did not provide a known or valid VLF object type.

Severity: Error.

System action: IMS DPROP issues an abend.

**System programmer response:** Call IBM Software Support for assistance.

Problem determination: Save the dump.

Module: EKYX290X

#### EKYX300E DPROP CIA INITIALIZATION NOT DONE

**Explanation:** This is an internal IMS DPROP error. An IMS DPROP module called the internal IMS DPROP CIA (control information access) component even though the CIA was not initialized.

Severity: Error.

System action: IMS DPROP issues an abend.

**System programmer response:** Call IBM Software Support for assistance.

**Problem determination:** If possible, activate the IMS DPROP trace with a trace level of DEBUG=31, rerun the jobstep, and save the trace output. Save the dump.

Module: EKYX300X

#### EKYX301E INTERNAL ERROR: INVALID CALL FUNCTION

**Explanation:** This is an internal IMS DPROP error. Module EKYX300X was called by other IMS DPROP modules with an invalid call function.

Severity: Error.

System action: IMS DPROP issues an abend.

**System programmer response:** Call IBM Software Support for assistance.

Problem determination: Save the dump.

Module: EKYX300X

## EKYX302E INVALID TYPE OF VOLO OBJECT

**Explanation:** This is an internal IMS DPROP error. Module EKYX300X was called by other IMS DPROP modules to perform VLF-related functions for IMS DPROP VOLO objects. EKYX300X found that the VOLO object type identified by the calling IMS DPROP modules was invalid.

Severity: Error.

System action: IMS DPROP issues an abend.

**System programmer response:** Call IBM Software Support for assistance.

Problem determination: Save the dump.

Module: EKYX300X

## EKYX350E INVALID CALL FUNCTION

**Explanation:** This is an internal IMS DPROP error. Module EKYX300X was called by other IMS DPROP modules with an invalid call function.

Severity: Error.

System action: IMS DPROP issues an abend.

**System programmer response:** Call IBM Software Support for assistance.

Problem determination: Save the dump.

Module: EKYX350X

#### EKYX351E INVALID LENGTH IN SVRVTLSL

**Explanation:** This is an internal IMS DPROP error. Module EKYX350X was called by other IMS DPROP modules to perform VLF-related functions for an IMS DPROP VOLO object. During validation, EKYX350X found that the VLF object size provided by the caller in the SVRVTLSL field was invalid.

Severity: Error.

System action: IMS DPROP issues an abend.

**System programmer response:** Call IBM Software Support for assistance.

Problem determination: Save the dump.

Module: EKYX350X

## EKYX352E OBJECT RETRIEVED FROM VLF IS NOT A VOLO OBJECT OBJECT NAME=objn START OF OBJECT=obj

**Explanation:** Module EKYX350X was called by other IMS DPROP modules to read an IMS DPROP VOLO object from VLF. During validation, EKYX350X found that the object read from VLF did not look like a VOLO object.

*obj* contains the first bytes of the object retrieved from VLF. *objn* is the name of the VOLO object.

Severity: Error.

System action: IMS DPROP issues an abend.

**System programmer response:** Determine whether software other than IMS DPROP software erroneously created VLF objects in the VLF class reserved for IMS DPROP. If not, call IBM Software Support for assistance.

Problem determination: Save the dump.

Module: EKYX350X

## EKYX353E UNEXPECTED DPRNAME/TOKEN IN VLF COPY OF VOLO OBJECT OBJECT NAME=objn READ : DPRNAME=dpr1 DPRTOKEN=dprto1 EXPECTED : DPRNAME=dpr2 DPRTOKEN=dprto2

**Explanation:** Module EKYX350X was called by other IMS DPROP modules to read an IMS DPROP VOLO object from VLF. During validation, EKYX350X found unexpected values in the DPRNAME or DPRTOKEN fields in the VOLO object.

objn is the name of the VOLO object. dpr1 and dprto1

are the DPRNAME and DPRTOKEN located in the VOLO object. *dpr2* and *dprto2* are the expected DPRNAME and DPRTOKEN.

Severity: Error.

System action: IMS DPROP issues an abend.

**System programmer response:** Determine whether software other than IMS DPROP software erroneously created VLF objects in the VLF class reserved for IMS DPROP. If not, call IBM Software Support for assistance.

Problem determination: Save the dump.

Module: EKYX350X

## EKYX354E UNEXPECTED DPROP LEVEL IN VLF-COPY OF VOLO OBJECT OBJECT NAME=objn START OF OBJECT=obj

**Explanation:** Module EKYX350X was called by other IMS DPROP modules to read an IMS DPROP VOLO object from VLF. During validation, EKYX350X found an unexpected value. This value was in the field of the VOLO object containing the IMS DPROP software level of the IMS DPROP module that created the VOLO object. This type of error can happen if the installation combines modules of different, incompatible IMS DPROP software levels for the same IMS DPROP system.

*objn* is the name of the VOLO object. *obj* is the start of the VOLO object, which includes the software level of the module that created the VOLO object. This software level is not compatible with the software level of EKYX350X. You can find the software level of EKYX350X in the CSECT SAVEID of module EKYX350X in the dump.

Severity: Error.

System action: IMS DPROP issues an abend.

**System programmer response:** If the installation did not erroneously use modules of incompatible IMS DPROP software levels, call IBM Software Support for assistance.

Problem determination: Save the dump.

Module: EKYX350X

# EKYX355E UNEXPECTED OBJECT NAME IN VLF COPY OF VOLO OBJECT OBJECT NAME=objn START OF OBJECT=obj

**Explanation:** Module EKYX350X was called by other IMS DPROP modules to read an IMS DPROP VOLO object from VLF. During validation, EKYX350X found that the VOLO object contained an unexpected object name.

*objn* is the correct name of the VOLO object. *obj* is the start of the VOLO object, which includes the field

containing the wrong object name.

Severity: Error.

System action: IMS DPROP issues an abend.

**System programmer response:** Determine whether software other than IMS DPROP software erroneously created VLF objects in the VLF class reserved for IMS DPROP. If not, call IBM Software Support for assistance.

Problem determination: Save the dump.

Module: EKYX350X

## EKYX356E UNEXPECTED VLF OBJECT SIZE FOR VOLO OBJECT OBJECT NAME=objn VLF OBJECT SIZE=vlfobjs EXPECTED SIZE=size

**Explanation:** Module EKYX350X was called by other IMS DPROP modules to read an IMS DPROP VOLO object from VLF. During validation, EKYX350X found that the VOLO object had an unexpected object size.

*objn* is the name of the VOLO object. *vlfobjs* and *size* are the actual VLF object size and the expected VLF object size.

Severity: Error.

System action: IMS DPROP issues an abend.

**System programmer response:** Determine whether software other than IMS DPROP software erroneously created VLF objects in the VLF class reserved for IMS DPROP. If not, call IBM Software Support for assistance.

Problem determination: Save the dump.

Module: EKYX350X

## EKYX357E INVALID NAME OF VOLO OBJECT

**Explanation:** This is an internal IMS DPROP error. Module EKYX350X was called by other IMS DPROP modules to perform VLF-related functions for an IMS DPROP VOLO object. During validation, EKYX350X found that the name of the VOLO object provided by the calling modules was invalid.

Severity: Error.

System action: IMS DPROP issues an abend.

**System programmer response:** Call IBM Software Support for assistance.

Problem determination: Save the dump.

Module: EKYX350X

#### EKYX362E INVALID EYE CATCHER IN VOLO OBJECT

**Explanation:** This is an internal IMS DPROP error. Module EKYX350X was called by other IMS DPROP modules to create an IMS DPROP VOLO object. During validation, EKYX350X found that the VOLO object provided by the calling IMS DPROP modules contained an invalid eye catcher.

Severity: Error.

System action: IMS DPROP issues an abend.

**System programmer response:** Call IBM Software Support for assistance.

Problem determination: Save the dump.

Module: EKYX350X

## EKYX363E INVALID DPRNAME OR DPRTOKEN

**Explanation:** This is an internal IMS DPROP error. Module EKYX350X was called by other IMS DPROP modules to create an IMS DPROP VOLO object. During validation, EKYX350X found that the VOLO object provided by the calling modules contained an invalid IMS DPROP system name or system token.

Severity: Error.

System action: IMS DPROP issues an abend.

**System programmer response:** Call IBM Software Support for assistance.

Problem determination: Save the dump.

Module: EKYX350X

#### EKYX364E INVALID DPROP LEVEL IN VOLO OBJECT

**Explanation:** Combining IMS DPROP modules of different software levels in the same job step can cause this error. Module EKYX350X was called by other IMS DPROP modules to create an IMS DPROP VOLO object. During validation, EKYX350X found that the VOLO object provided by the calling modules contained an unexpected IMS DPROP software level. This software level did not match the software level of module EKYX350X.

Severity: Error.

System action: IMS DPROP issues an abend.

**System programmer response:** If the installation has not erroneously mixed IMS DPROP modules of different software levels in the same job step, call IBM Software Support for assistance.

Problem determination: Save the dump.

Module: EKYX350X

#### EKYX365E INVALID NAME IN VOLO OBJECT

**Explanation:** This is an internal IMS DPROP error. Module EKYX350X was called by other IMS DPROP modules to create an IMS DPROP VOLO object. During validation, EKYX350X found that the VOLO object provided by the calling modules contained an invalid VLF object name.

Severity: Error.

System action: IMS DPROP issues an abend.

**System programmer response:** Call IBM Software Support for assistance.

Problem determination: Save the dump.

Module: EKYX350X

## EKYX400E DPROP CIA INITIALIZATION NOT DONE

**Explanation:** This is an internal IMS DPROP error. An IMS DPROP module called the internal IMS DPROP CIA (control information access) component even though CIA was not initialized.

Severity: Error.

System action: IMS DPROP issues an abend.

**System programmer response:** Call IBM Software Support for assistance.

**Problem determination:** If possible, activate the IMS DPROP trace with a trace level of DEBUG=31, rerun the jobstep, and save the trace output. Save the dump.

Module: EKYX400X

# EKYX401E OBJECT RETRIEVED FROM VLF IS NOT THE STATUS FILE RECORD START OF OBJECT=obj

**Explanation:** Using software other than IMS DPROP software to store VLF objects in a VLF class reserved for IMS DPROP can cause this error. Module EKYX400X read the status file record from VLF. During validation, EKYX400X found that the object read from VLF did not look like the status file record. *obj* contains the first bytes of the object retrieved from VLF.

Severity: Error.

System action: IMS DPROP issues an abend.

**System programmer response:** Determine whether software other than IMS DPROP software erroneously created VLF objects in the VLF class reserved for IMS DPROP. If not, call IBM Software Support for assistance.

Problem determination: Save the dump.

Module: EKYX400X

## EKYX402E UNEXPECTED DPRNAME/TOKEN IN VLF COPY OF STATUS FILE RECORD READ : DPRNAME=dpr1 DPRTOKEN=dprt01 EXPECTED : DPRNAME=dpr2 DPRTOKEN=dprt02

**Explanation:** Using software other than IMS DPROP software to store VLF objects in a VLF class reserved for IMS DPROP can cause this error. Module EKYX400X read the status file record from VLF. During validation, EKYX400X found unexpected values in the DPRNAME or DPRTOKEN fields in the status file record.

*dpr2* and *dprto2* are the expected DPRNAME and DPRTOKEN. *dpr1* and *dprto1* are the actual DPRNAME and DPRTOKEN in the status file record read from VLF.

Severity: Error.

System action: IMS DPROP issues an abend.

**System programmer response:** Determine whether software other than IMS DPROP software erroneously created VLF objects in the VLF class reserved for IMS DPROP. If not, call IBM Software Support for assistance.

Problem determination: Save the dump.

Module: EKYX400X

## EKYX404E UNEXPECTED DPROP LEVEL IN VLF COPY OF STATUS FILE RECORD LEVEL=dprlv

**Explanation:** Module EKYX400X read the status file record from VLF. During validation, EKYX400X found an unexpected value in the field containing the software level of the module that created the status file record. This error occurs if you combine IMS DPROP modules of incompatible software levels for the same IMS DPROP system.

*dprlv* is the software level of the IMS DPROP module that created the status file record. This software level is not compatible with the software level of EKYX400X. The software level of EKYX400X is in the CSECT SAVEID of module EKYX400X in the dump.

Severity: Error.

System action: IMS DPROP issues an abend.

**System programmer response:** If you did not use IMS DPROP modules of incompatible software levels, call IBM Software Support for assistance.

Problem determination: Save the dump.

Module: EKYX400X

# EKYX405E INVALID STATUS VALUE IN THE STATUS FILE RECORD START OF OBJECT=obj

**Explanation:** Using software other than IMS DPROP software to store VLF objects in a VLF class reserved for IMS DPROP can cause this error. Module EKYX400X read the status file record from VLF. During validation, EKYX400X found an unexpected value in the field of the status file record containing the STATUS of the IMS DPROP system.

*obj* is the beginning of the status file record retrieved from VLF.

Severity: Error.

System action: IMS DPROP issues an abend.

System programmer response: Determine whether software other than IMS DPROP software erroneously created VLF objects in the VLF class reserved for IMS DPROP. If not, call IBM Software Support for assistance.

Problem determination: Save the dump.

Module: EKYX400X

# EKYX406E UNEXPECTED VLF OBJECT SIZE FOR STATUS FILE RECORD VLF OBJECT SIZE=vlfobjs EXPECTED SIZE=size

**Explanation:** Using software other than IMS DPROP software to store VLF objects in a VLF class reserved for IMS DPROP can cause this error. Module EKYX400X read the status file record from VLF. During validation, EKYX400X found that the VLF object had an unexpected length.

*vlfobjs* and *size* are the actual and expected size of the VLF object.

Severity: Error.

System action: IMS DPROP issues an abend.

**System programmer response:** Determine whether software other than IMS DPROP software erroneously created VLF objects in the VLF class reserved for IMS DPROP. If not, call IBM Software Support for assistance.

Problem determination: Save the dump.

Module: EKYX400X

## EKYX411E RECORD IN //EKYSTATF FILE IS NOT VALID START OF RECORD=obj

**Explanation:** Not using the SCU to create or update the IMS DPROP Status File record can cause this error. Module EKYX410X read the status file record. During validation, EKYX410X found that the record did not look like the status file record.

obj contains the first bytes of the record that was read.

The status file record should be created and updated exclusively by IMS DPROP utility functions.

Severity: Error.

System action: IMS DPROP issues an abend.

**System programmer response:** Determine whether the status file record was created or updated using the Status Change utility. If not, call IBM Software Support for assistance.

Problem determination: Save the dump.

Module: EKYX410X

## EKYX412E UNEXPECTED DPRNAME/TOKEN IN //EKYSTATF RECORD READ : DPRNAME=dpr1 DPRTOKEN=dprto1 EXPECTED : DPRNAME=dpr2 DPRTOKEN=dprto2

**Explanation:** Not using the SCU to create or update the IMS DPROP Status File record can cause this error. Module EKYX410X read the status file record. During validation, EKYX410X found that the record did not contain expected values in the DPRNAME and/or DPRTOKEN fields.

*dpr2* and *dprto2* are the expected values for DPRNAME and DPRTOKEN. *dpr1* and *dprto1* are the values of DPRNAME and DPRTOKEN that were actually read.

The status file record should be created and updated exclusively using IMS DPROP utility functions.

Severity: Error.

System action: IMS DPROP issues an abend.

**System programmer response:** Determine whether the status file record was created or updated using the Status Change utility. If not, call IBM Software Support for assistance.

Problem determination: Save the dump.

Module: EKYX410X

## EKYX414E UNEXPECTED DPROP LEVEL IN //EKYSTATF RECORD LEVEL=dprlv

**Explanation:** Combining IMS DPROP modules of different software levels for the same IMS DPROP system can cause this error. Module EKYX410X read the status file record. During validation, EKYX410X found that the record contained an unexpected value in the field containing the software level of the IMS DPROP. module that created the record.

*dprlv* is the software level of the IMS DPROP module that created the status file record. This level is not compatible with the software level of EKYX410X. The software level of EKYX410X can be found in the CSECT SAVEID of module EKYX410X in the dump.

Note also that the status file record should be created

and updated exclusively by IMS DPROP utility functions.

Severity: Error.

System action: IMS DPROP issues an abend.

**System programmer response:** If you did not use IMS DPROP modules of incompatible software levels, call IBM Software Support for assistance.

Problem determination: Save the dump.

Module: EKYX410X

## EKYX415E THE //EKYSTATF FILE IS EMPTY OR DUMMY

**Explanation:** Module EKYX410X tried to read the status file record. It found that either:

· The status file was empty, or

• The //EKYSTATF DD statement was set to DUMMY.

Severity: Error.

System action: IMS DPROP issues an abend.

**System programmer response:** Determine whether //EKYSTATF was set to DUMMY or whether the status file was empty.

- If //EKYSTATF was empty, determine how this happened. The Status Change utility INIT STATF function can be used to create the status file record.
- If //EKYSTATF was set to DUMMY, correct the //EKYSTATF DD statement so that it describes the status file.

Problem determination: Save the JCL listings.

Module: EKYX410X

## EKYX416E OPEN FOR //EKYSTATF FAILED

**Explanation:** Module EKYX410X could not open the //EKYSTATF data set. Refer to messages issued by MVS and/or DFP, which describe the reason for the failure.

Severity: Error.

System action: IMS DPROP issues an abend.

**System programmer response:** Check the messages issued by MVS and/or DFP to determine the nature of the failure.

**Problem determination:** Save the dump. Save the JCL listings.

Module: EKYX410X

## EKYX417E RDJFCB FOR //EKYSTATF FAILED

**Explanation:** An MVS RDJFCB macro issued by IMS DPROP module EKYX410X failed. Refer to message EKYZ520E, which describes the reason for the failure.

Severity: Error.

System action: IMS DPROP issues an abend.

**Programmer response:** See message EKYZ520E to determine the nature of the failure.

**Problem determination:** Save the dump. Save the JCL listings.

Module: EKYX410X

#### EKYX418E DSNAME OF //EKYSTATF DOES NOT MATCH DPROPGEN SPECIFICATIONS DPROP NAME=dpr EXPECTED DSN=dsn

**Explanation:** Module EKYX410X was called to read the status file record. During validation, EKYX410X found that the data set name of the status file allocated through the //EKYSTATF DD statement did not match the data set name specified during DPROPGEN for the IMS DPROP system used in the current job step.

*dpr* is the name of the IMS DPROP system used in the current job step. *dsn* is the correct data set name of the status file for that IMS DPROP system.

During DPROPGEN, the system administrator specifies a different status file data set name for each IMS DPROP. system. The specified data set names are recorded in load module EKYG000X.

Severity: Error.

System action: IMS DPROP issues an abend.

**User response:** Correct the //EKYSTATF DD statement so that it specifies the data set name specified during DPROPGEN.

**Problem determination:** Save the dump. Save the JCL listings.

Module: EKYX410X

#### EKYX419E //EKYSTATF DD STATEMENT IS MISSING

**Explanation:** Module EKYX410X was called to read the status file record. EKYX410X found that the //EKYSTATF DD statement describing the status file was missing.

Severity: Error.

System action: IMS DPROP issues an abend.

**User response:** Provide the required //EKYSTATF DD statement.

**Problem determination:** Save the dump. Save the JCL listings.

Module: EKYX410X

# EKYX420E INVALID CALL FUNCTION FOR EKYX420X.

**Explanation:** This is an internal IMS DPROP error. Module EKYX420X was called by other IMS DPROP modules using an invalid call function.

Severity: Error.

System action: IMS DPROP issues an abend.

**System programmer response:** Call IBM Software Support for assistance.

Problem determination: Save the dump.

Module: EKYX420X

## EKYX421E INVALID STATUS FILE RECORD START OF RECORD=rec

**Explanation:** This is an internal IMS DPROP error. Module EKYX420X was called by other IMS DPROP modules to create or update the status file record. During validation, EKYX420X found that the area provided by the calling modules did not contain a valid status file record.

Severity: Error.

System action: IMS DPROP issues an abend.

**System programmer response:** Call IBM Software Support for assistance.

Problem determination: Save the dump.

Module: EKYX420X

## EKYX422E UNEXPECTED DPRNAME/TOKEN IN STATUS FILE RECORD PROVIDED: DPRNAME=dpr1 DPRTOKEN=dprto1 EXPECTED: DPRNAME=dpr2 DPRTOKEN=dprto2

**Explanation:** This is an internal IMS DPROP error. Module EKYX420X was called by other IMS DPROP modules to update or create the status file record. During validation, EKYX420X found that the status file record provided by the calling modules did not contain the expected DPRNAME and/or DPRTOKEN.

*dpr2* and *dprto2* are the expected values for DPRNAME and DPRTOKEN. *dpr1* and *dprto1* are the actual values for DPRNAME and DPRTOKEN provided in the area of the calling module.

Severity: Error.

System action: IMS DPROP issues an abend.

**System programmer response:** Call IBM Software Support for assistance.

Problem determination: Save the dump.

Module: EKYX420X

# EKYX423E UNEXPECTED DPROP LEVEL IN STATUS FILE RECORD LEVEL=dprlv

**Explanation:** Combining IMS DPROP modules of different software levels in the same job step can cause this error. Module EKYX420X was called by other IMS DPROP modules to update or create the status file record. During validation, EKYX420X found that the status file record provided by the calling modules contained the IMS DPROP software level shown in the message. This IMS DPROP software level does not match the software level of module EKYX420X. The software level of EKYX420X is in the CSECT SAVEID of module EKYX420X in the dump.

Severity: Error.

System action: IMS DPROP issues an abend.

**System programmer response:** If you did not use IMS DPROP modules of different software levels in the same job step, call IBM Software Support for assistance.

Problem determination: Save the dump.

Module: EKYX420X

# EKYX424E MVS/ESA COULD NOT RETRIEVE THE DSNAME OF //EKYSTATF

**Explanation:** IMS DPROP tried to retrieve the data set name of the status file using MVS/ESA service functions. These service functions were unable to retrieve the data set name. Other messages, for example, EKYZ520E, are issued.

Severity: Error.

System action: IMS DPROP issues an abend.

**Programmer response:** See the information provided by the other messages that describe the reason for the failure.

**Problem determination:** Save the dump. Save the JES log.

Module: EKYX420X

#### EKYX425E DSNAME OF //EKYSTATF DOES NOT MATCH DPROPGEN SPECIFICATIONS DPROP NAME=dpr EXPECTED DSN=dsn

**Explanation:** Module EKYX420X was called to update or create the status file record. During validation, EKYX420X found that the data set name of the status file allocated through the //EKYSTATF DD statement did not match the data set name specified during DPROPGEN for the IMS DPROP system used in the current job step.

*dpr* is the name of the IMS DPROP system used in the current job step. *dsn* is the correct data set name of the status file for that IMS DPROP system.

During DPROPGEN, the system administrator specifies a different status file data set name for each IMS DPROP system. The specified data set names are recorded in load module EKYG000X.

Severity: Error.

System action: IMS DPROP issues an abend.

**User response:** Correct the //EKYSTATF DD statement so that it specifies the data set name specified during DPROPGEN.

**Problem determination:** Save the dump. Save the JCL listings.

Module: EKYX420X

# EKYX426E DPROP NAME IN STATUS FILE RECORD NOT FOUND IN EKYG000X LOAD MODULE, DPROP NAME=dpr

**Explanation:** Module EKYX420X was called to update or create the status file record. During validation, EKYX420X found that the name of the IMS DPROP system contained in the status file record provided by the caller did not match the name of any IMS DPROP system specified during DPROPGEN and recorded in load module EKYG000X.

*dpr* is the name of the IMS DPROP system contained in the status file record provided by the calling modules.

Severity: Error.

System action: IMS DPROP issues an abend.

User response: Check whether the:

- //EKYRESLB DD statement and the //STEPLIB or //JOBLIB DD statements provide access to the library containing the correct EKYG000X module.
- //EKYSTATF DD statement provides access to the correct and current status file for the IMS DPROP system.
- Status file was created or updated exclusively using the Status Change utility.

Problem determination: Save the dump.

Module: EKYX420X

## EKYX427E ENTRY POINT TO READ DPRMASTER TABLE NOT FOUND IN EKYG000X LOAD MODULE, DPROP NAME=dpr

**Explanation:** Module EKYX420X tried to locate in load module EKYG000X the entry point of the IMS DPROP module that issues SQL SELECT statements to read the DPRMASTER row of the IMS DPROP system identified in *dpr*. EKYX420X could not find the entry point of that module. Load module EKYG000X may not have been correctly link-edited and, therefore, some external references may not have been resolved by the linkage editor.

Severity: Error.

System action: IMS DPROP issues an abend.

**System programmer response:** If EKYG000X was correctly link-edited, call IBM Software Support for assistance.

Problem determination: Save the dump.

Module: EKYX420X

## EKYX428E ENTRY POINT TO READ DPRCBT TABLE NOT FOUND IN EKYG000X LOAD MODULE, DPROP NAME=dpr

**Explanation:** Module EKYX420X tried to locate in load module EKYG000X the entry point of the IMS DPROP module that issues SQL SELECT statements to read DPRCBT rows of the IMS DPROP system identified in *dpr*. EKYX420X could not find the entry point of that module.

Load module EKYG000X may not have been correctly link-edited and, therefore, some external references may not have been resolved by the linkage editor.

Severity: Error.

System action: IMS DPROP issues an abend.

**System programmer response:** If EKYG000X was correctly link-edited, call IBM Software Support for assistance.

Problem determination: Save the dump.

Module: EKYX420X

#### EKYX429E //EKYSTATF DD STATEMENT MISSING

**Explanation:** Module EKYX420X was called to create or update the status file record. EKYX420X found that the //EKYSTATF DD statement describing the status file was missing.

Severity: Error.

System action: IMS DPROP issues an abend.

**User response:** Provide the required //EKYSTATF DD statement.

**Problem determination:** Save the dump. Save the JCL listings.

Module: EKYX420X

## EKYX430E ERROR WHILE WRITING TO //EKYSTATF

**Explanation:** IMS DPROP modules were creating or updating the status file record when an unexpected error, such as an I/O error, occurred. Other messages related to the error are issued.

Severity: Error.

System action: IMS DPROP issues an abend.

**User response:** Refer to the other messages, such as

message EKYZ501E, to obtain information about this problem.

Module: EKYX420X

#### EKYX431E INTERNAL ERROR: INVALID STATUS IN STATUS FILE RECORD START OF RECORD=rec

**Explanation:** This is an internal IMS DPROP error. Module EKYX420X was called by other IMS DPROP modules to create or update the status file record. During validation, EKYX420X found an unexpected value in the field of the status file record containing the STATUS of the IMS DPROP system.

*rec* is the start of the status file record provided by the calling IMS DPROP modules.

Severity: Error.

System action: IMS DPROP issues an abend.

**System programmer response:** Call IBM Software Support for assistance.

Problem determination: Save the dump.

Module: EKYX420X

# EKYX451E OBJECT RETRIEVED FROM VLF IS NOT THE STATUS FILE RECORD START OF OBJECT=obj

**Explanation:** Using software other than IMS DPROP software to store VLF objects in a VLF class reserved for IMS DPROP can cause this error. Module EKYX450X read the status file record from VLF. During validation, EKYX450X found that the object read from VLF does not look like the status file record. *obj* contains the first bytes of the object retrieved from VLF.

Severity: Error.

System action: IMS DPROP issues an abend.

System programmer response: Determine whether software other than IMS DPROP software erroneously created VLF objects in the VLF class reserved for IMS DPROP. If not, call IBM Software Support for assistance.

Problem determination: Save the dump.

Module: EKYX450X

## EKYX452E UNEXPECTED DPRNAME/TOKEN IN VLF COPY OF STATUS FILE RECORD READ : DPRNAME=dpr1 DPRTOKEN=dprt01 EXPECTED : DPRNAME=dpr2 DPRTOKEN=dprt02

**Explanation:** Using software other than IMS DPROP software to store VLF objects in a VLF class reserved for IMS DPROP can cause this error. Module EKYX450X read the status file record from VLF. During

validation, EKYX450X found unexpected values in the DPRNAME or DPRTOKEN fields located in the status file record.

*dpr2* and *dprto2* are the expected DPRNAME and DPRTOKEN. *dpr1* and *dprto1* are the actual DPRNAME and DPRTOKEN located in the status file record read from VLF.

Severity: Error.

System action: IMS DPROP issues an abend.

**System programmer response:** Determine whether software other than IMS DPROP software erroneously created VLF objects in the VLF class reserved for IMS DPROP. If not, call IBM Software Support for assistance.

Problem determination: Save the dump.

Module: EKYX450X

## EKYX454E UNEXPECTED DPROP LEVEL IN VLF COPY OF STATUS FILE RECORD LEVEL=dprlv

**Explanation:** Combining IMS DPROP. modules of different software levels for the same IMS DPROP. system can cause this error. Module EKYX450X read the status file record from VLF. During validation, EKYX450X found an unexpected value in that field of the status file record containing the IMS DPROP software level of the IMS DPROP module that created the status file record.

*dprlv* is the IMS DPROP software level of the IMS DPROP module that created the status file record. This software level is not compatible with the software level of EKYX450X. The software level of EKYX400X is in the CSECT SAVEID of module EKYX450X in the dump.

Severity: Error.

System action: IMS DPROP issues an abend.

**System programmer response:** If the installation does not erroneously combine use of modules of incompatible IMS DPROP software levels, call IBM Software Support for assistance.

Problem determination: Save the dump.

Module: EKYX450X

## EKYX456E UNEXPECTED VLF OBJECT SIZE FOR STATUS FILE RECORD VLF OBJECT SIZE=vlfobjs EXPECTED SIZE=size

**Explanation:** Using software other than IMS DPROP software to store VLF objects in a VLF class reserved for IMS DPROP can cause this error.

Module EKYX450X read the status file record from VLF. During validation, EKYX450X found that the VLF object had an unexpected length. *vlfobjs* and *size* are the actual size of the VLF object and the expected size.

Severity: Error.

System action: IMS DPROP issues an abend.

**System programmer response:** Determine whether software other than IMS DPROP software erroneously created VLF objects in the VLF class reserved for IMS DPROP. If not, call IBM Software Support for assistance.

Problem determination: Save the dump.

Module: EKYX450X

## EKYX457E INTERNAL ERROR: INVALID LENGTH IN SVRVTLSL

**Explanation:** This is an internal IMS DPROP error. Module EKYX450X was called by other IMS DPROP modules to read the status file record. During validation, EKYX450X found that the SVRVTLSL field contained an invalid length.

Severity: Error.

System action: IMS DPROP issues an abend.

**System programmer response:** Call IBM Software Support for assistance.

Problem determination: Save the dump.

Module: EKYX450X

## EKYX458E INVALID STATUS IN THE STATUS FILE RECORD START OF OBJECT=obj

**Explanation:** Using software other than IMS DPROP software to store VLF objects in a VLF class reserved for IMS DPROP can cause this error. Module EKYX458X read the status file record from VLF. During validation, EKYX450X found an unexpected value in that field of the status file record containing the STATUS of the IMS DPROP system.

*obj* is the start of the status file record retrieved from VLF.

Severity: Error.

System action: IMS DPROP issues an abend.

**System programmer response:** Determine whether software other than IMS DPROP software erroneously created VLF objects in the VLF class reserved for IMS DPROP. If not, call IBM Software Support for assistance.

Problem determination: Save the dump.

Module: EKYX450X

## EKYX500E ACCESS TO IMS DPROP DIRECTORY HAS NOT BEEN INITIALIZED

**Explanation:** This is an internal IMS DPROP error. An IMS DPROP module tried to access the IMS DPROP directory, but access to the directory was not previously initialized.

Severity: Error.

System action: IMS DPROP issues an abend.

**System programmer response:** Call IBM Software Support for assistance.

**Problem determination:** If possible, activate the IMS DPROP trace with a trace level of DEBUG=31, rerun the jobstep, and save the trace output. Save the dump.

Module: EKYX500X

## EKYX501E OBJECT RETRIEVED FROM VLF IS NOT THE DPRMASTER ROW START OF OBJECT=obj

**Explanation:** Using software other than IMS DPROP software to store VLF objects in a VLF class reserved for IMS DPROP can cause this error. Module EKYX500X read the DPRMASTER row from VLF. During validation, EKYX500X found that the object read from VLF does not look like the DPRMASTER row. *obj* contains the first bytes of the object retrieved from VLF.

Severity: Error.

System action: IMS DPROP issues an abend.

**System programmer response:** Determine whether software other than IMS DPROP software erroneously created VLF objects in the VLF class reserved for IMS DPROP. If not, call IBM Software Support for assistance.

Problem determination: Save the dump.

Module: EKYX500X

## EKYX502E UNEXPECTED DPRNAME/TOKEN IN VLF COPY OF DPRMASTER ROW READ : DPRNAME=dpr1 DPRTOKEN=dprto1 EXPECTED : DPRNAME=dpr2 DPRTOKEN=dprto2

**Explanation:** Using software other than IMS DPROP software to store VLF objects in a VLF class reserved for IMS DPROP can cause this error. Module EKYX500X read the DPRMASTER row from VLF. During validation, EKYX500X found unexpected values in the DPRNAME or DPRTOKEN fields in the DPRMASTER row.

*dpr2* and *dprto2* are the expected DPRNAME and DPRTOKEN. *dpr1* and *dprto1* are the actual DPRNAME and DPRTOKEN read from VLF.

Severity: Error.

System action: IMS DPROP issues an abend.

System programmer response: Determine whether software other than IMS DPROP software erroneously created VLF objects in the VLF class reserved for IMS DPROP. If not, call IBM Software Support for assistance.

Problem determination: Save the dump.

Module: EKYX500X

## EKYX503E UNEXPECTED DPRNAME/TOKEN IN DPRMASTER ROW READ : DPRNAME=dpr1 DPRTOKEN=dprto1 EXPECTED : DPRNAME=dpr2 DPRTOKEN=dprto2

**Explanation:** The job step executed with an inconsistent DB2 plan (which results in some IMS DPROP modules/DBRMs accessing one IMS DPROP directory and some IMS DPROP modules/DBRMs accessing another). Or the IMS DPROP directory tables were updated incorrectly (for example, using utilities other than IMS DPROP utilities or using the wrong DB2 plans).

Module EKYX500X read the unique row of the DPRMASTER table. During validation, EKYX500X found an unexpected value in the DPRNAME or DPRTOKEN columns.

*dpr2* and *dprto2* are the expected values of DPRNAME and DPRTOKEN. *dpr1* and *dprto1* are the actual values of DPRNAME and DPRTOKEN that were read.

Severity: Error.

System action: IMS DPROP issues an abend.

**System programmer response:** If the problem was not created by using an inconsistent DB2 plan or by incorrectly updating the IMS DPROP directory tables, call IBM Software Support for assistance.

Problem determination: Save the dump.

Module: EKYX500X

## EKYX520E INTERNAL ERROR: ACCESS TO DPROP DIRECTORY NOT INITIALIZED

**Explanation:** This is an internal IMS DPROP error. An IMS DPROP module tried to access the IMS DPROP directory, even though access to the directory was not previously initialized.

Severity: Error.

System action: IMS DPROP issues an abend.

**System programmer response:** Call IBM Software Support for assistance.

**Problem determination:** If possible, activate the IMS DPROP trace with a trace level of DEBUG=31, rerun the jobstep, and save the trace output. Save the dump.

## EKYX521E INTERNAL ERROR: AREA OF CALLER IS NOT THE DPRMASTER ROW

**Explanation:** This is an internal IMS DPROP error. Module EKYX520X was called by other IMS DPROP modules to update the DPRMASTER row. During validation, EKYX520X found that the area provided by the calling modules did not contain a valid DPRMASTER row.

Severity: Error.

System action: IMS DPROP issues an abend.

**System programmer response:** Call IBM Software Support for assistance.

**Problem determination:** Save the dump.

Module: EKYX520X

## EKYX522E UNEXPECTED DPRNAME/TOKEN IN AREA OF CALLER AREA : DPRNAME=dpr1 DPRTOKEN=dprto1 EXPECTED : DPRNAME=dpr2 DPRTOKEN=dprto2

**Explanation:** This is an internal IMS DPROP error. Module EKYX520X was called by other IMS DPROP modules to update the DPRMASTER row. During validation, EKYX520X found that the DPRMASTER row provided by the calling modules did not contain the expected DPRNAME and/or DPRTOKEN.

*dpr2* and *dprto2* are the expected DPRNAME and DPRTOKEN. *dpr1* and *dprto1* are the actual DPRNAME and DPRTOKEN provided in the area of the calling module.

Severity: Error.

System action: IMS DPROP issues an abend.

**System programmer response:** Call IBM Software Support for assistance.

Problem determination: Save the dump.

Module: EKYX520X

# EKYX523E SQL ERROR WHILE UPDATING THE DPRMASTER ROW

**Explanation:** IMS DPROP found an SQL error while trying to update the DPRMASTER row. Message EKYZ360E provides more detailed information about the SQL error.

Severity: Error.

**System action:** This depends on the type of IMS DPROP function being performed.

**System programmer response:** Analyze the information provided in message EKYZ360E.

Module: EKYX520X

## EKYX540E INTERNAL ERROR: ACCESS TO DPROP DIRECTORY NOT INITIALIZED

**Explanation:** This is an internal IMS DPROP error. An IMS DPROP module called the EKYX540X module of the IMS DPROP CIA (control information access) component, but access to the directory was not previously initialized.

Severity: Error.

System action: IMS DPROP issues an abend.

**System programmer response:** Call IBM Software Support for assistance.

**Problem determination:** Save the dump. Save the dump

Module: EKYX540X

# EKYX542E SQL ERROR DURING SQL UPDATE OF DPRMASTER TABLE

**Explanation:** The IMS DPROP module EKYX540X. Could not update the DPRMASTER table. Information about the SQL error is provided in message EKYZ360E.

Severity: Error.

**System action:** Further processing depends on which IMS DPROP function is being performed.

**Problem determination:** See the information in message EKYZ360E.

Module: EKYX540X

# EKYX543E SQL ERROR DURING SQL SELECT OF DPRMASTER TABLE

**Explanation:** The IMS DPROP module EKYX540X. Could not read the DPRMASTER table. Information about the SQL error is provided in message EKYZ360E.

Severity: Error.

**System action:** Further processing depends on which IMS DPROP function is being performed.

**Problem determination:** See the information in message EKYZ360E.

Module: EKYX540X

## EKYX561E SSID=ssid HAS NOT BEEN DEFINED AS SUBSYSTEM TO MVS

**Explanation:** The subsystem ID (SSID) displayed in the message is the subsystem ID reserved for IMS DPROP use. This subsystem ID was not defined to MVS as a subsystem ID.

Severity: Error.

System action: Abend.

**System programmer response:** Request that your MVS System Administrators define the displayed SSID to MVS in the IEFSSNxx member of PARMLIB. This specification will become active after the next IPL.

Problem determination: Save the dump.

Module: EKYX560X

## EKYX562E INTERNAL ERROR: INVALID SUBFUNCTION CODE FOR DPROP SVC ROUTINE

**Explanation:** This is an internal IMS DPROP error. The subfunction code provided by IMS DPROP modules for the IMS DPROP SVC was invalid.

Severity: Error.

System action: IMS DPROP issues an abend.

**System programmer response:** Call IBM Software Support for assistance.

Problem determination: Save the dump.

Module: EKYX560X

## EKYX563E INTERNAL ERROR: INVALID ATTEMPT TO CREATE THE YCVT CONTROL BLOCK

**Explanation:** This is an internal IMS DPROP error. An IMS DPROP module is calling the IMS DPROP SVC to create the YCVT control block, but this control block already exists.

Severity: Error.

System action: Abend.

**System programmer response:** Call IBM Software Support for assistance.

Problem determination: Save the dump.

Module: EKYX560X

#### EKYX564E INTERNAL ERROR: INVALID ATTEMPT TO UPDATE THE YCVT CONTROL BLOCK

**Explanation:** This is an internal IMS DPROP error. An IMS DPROP module is calling the IMS DPROP SVC to update the YCVT control block, but this control block does not exist.

Severity: Error.

System action: Abend.

**System programmer response:** Call IBM Software Support for assistance.

Problem determination: Save the dump.

Module: EKYX560X

## EKYX567E UNEXPECTED EYE-CATCHER IN OS/VS SSCT CONTROL BLOCK START OF SSCT=ssct

**Explanation:** This is an unexpected error. While searching the chain of OS/VS SSCT control blocks, an IMS DPROP module found an SSCT with an unexpected eye-catcher.

Severity: Error.

System action: Abend.

**System programmer response:** Call IBM Software Support for assistance.

Problem determination: Save the dump.

Module: EKYX560X

# EKYX568E UNEXPECTED EYE-CATCHER IN DPROP YCVT CONTROL BLOCK START OF YCVT=ycvt

**Explanation:** This is an unexpected error. While searching the chain of IMS DPROP extensions to the OS/VS SSCT control blocks, an IMS DPROP module found an IMS DPROP YCVT control block with an unexpected eye-catcher.

Severity: Error.

System action: Abend.

**System programmer response:** Call IBM Software Support for assistance.

Problem determination: Save the dump.

Module: EKYX560X

# EKYX600E ACCESS TO DPROP DIRECTORY HAS NOT BEEN INITIALIZED

**Explanation:** This is an internal IMS DPROP error. An IMS DPROP module tried to access the IMS DPROP directory, but access to the directory was not previously initialized.

Severity: Error.

System action: IMS DPROP issues an abend.

**System programmer response:** Call IBM Software Support for assistance.

**Problem determination:** If possible, activate the IMS DPROP trace with a trace level of DEBUG=31, rerun the jobstep, and save the trace output. Save the dump.

Module: EKYX600X

## EKYX601E OBJECT RETRIEVED FROM VLF IS NOT THE RUP PRCB OF DBD=dbd SEG=segment START OF OBJECT=obj

**Explanation:** Using software other than IMS DPROP software to store VLF objects in a VLF class reserved

for IMS DPROP can cause this error. Module EKYX600X read from VLF the PRCB of the DBD and segment type identified in the message. During validation, EKYX600X found that the object read from VLF did not look like a PRCB. *obj* contains the first bytes of the object retrieved from VLF.

Severity: Error.

System action: IMS DPROP issues an abend.

**System programmer response:** Determine whether software other than IMS DPROP software erroneously created VLF objects in the VLF class reserved for IMS DPROP. If not, call IBM Software Support for assistance.

Problem determination: Save the dump.

Module: EKYX600X

## EKYX602E UNEXPECTED DPRNAME/TOKEN IN VLF COPY OF RUP PRCB DBD=dbd SEG=segment READ : DPRNAME=dpr1 DPRTOKEN=dprt01 EXPECTED : DPRNAME=dpr2 DPRTOKEN=dprt02

**Explanation:** Using software other than IMS DPROP software to store VLF objects in a VLF class reserved for IMS DPROP can cause this error. Module EKYX600X read from VLF the PRCB of the DBD and segment type identified in the message. During validation, EKYX600X found unexpected values in the DPRNAME or DPRTOKEN fields located in the PRCB.

*dpr2* and *dprto2* are the expected DPRNAME and DPRTOKEN. *dpr1* and *dprto1* are the actual DPRNAME and DPRTOKEN in the PRCB read from VLF.

Severity: Error.

System action: IMS DPROP issues an abend.

**System programmer response:** Determine whether software other than IMS DPROP software erroneously created VLF objects in the VLF class reserved for IMS DPROP. If not, call IBM Software Support for assistance.

Problem determination: Save the dump.

Module: EKYX600X

# EKYX604E UNEXPECTED DPROP LEVEL IN VLF COPY OF A RUP PRCB DBD=dbd SEG=segment LEVEL=dprlv

**Explanation:** Combining IMS DPROP modules of different software levels for the same IMS DPROP system can cause this error. Module EKYX600X read from VLF the PRCB of the DBD and segment type identified in the message. During validation, EKYX600X found an unexpected value in the field of the PRCB containing the IMS DPROP software level of the module that created the PRCB.

*dprlv* is the IMS DPROP software level of the IMS DPROP module that created the PRCB. This software level is not compatible with the software level of EKYX600X. The software level of EKYX600X is in the CSECT SAVEID of module EKYX600X in the dump.

#### Severity: Error.

System action: IMS DPROP issues an abend.

**System programmer response:** If the installation did not erroneously combine use of IMS DPROP modules of incompatible IMS DPROP software levels, call IBM Software Support for assistance.

Problem determination: Save the dump.

Module: EKYX600X

## EKYX605E UNEXPECTED DBD NAME OR SEGMENT NAME IN VLF COPY OF RUP PRCB READ : DBDNAME=dbd1 SEGNAME=seg1 EXPECTED : DBDNAME=dbd2 SEGNAME=seg2

**Explanation:** Using software other than IMS DPROP software to store VLF objects in a VLF class reserved for IMS DPROP can cause this error. Module EKYX600X read from VLF the PRCB of the DBD and segment type identified in the message. During validation, EKYX600X found an unexpected DBD name and/or segment name in the PRCB that was read.

*dbd2* and *seg2* are the expected DBD name and segment name. *dbd1* and *seg1* are the DBD name and segment name in the PRCB read from VLF.

Severity: Error.

System action: IMS DPROP issues an abend.

**System programmer response:** Determine whether software other than IMS DPROP software erroneously created VLF objects in the VLF class reserved for IMS DPROP. If not, call IBM Software Support for assistance.

Problem determination: Save the dump.

Module: EKYX600X

# EKYX606E PRCB SIZE IN RRHPRCBS NOT EQUAL TO SIZE OF VLF OBJECT DBDNAME=dbd SEGNAME=segment RRHPRCBS=prcbs VLF OBJECT SIZE=vlfobjs

**Explanation:** Using software other than IMS DPROP software to store VLF objects in a VLF class reserved for IMS DPROP can cause this error. Module EKYX600X read from VLF the PRCB of the DBD and segment type identified in the message. During validation, EKYX600X found an unexpected value in the RRHPRCBS field in the PRCB that was read.

prcbs and vlfobjs are the value of the RRHPRCBS field

and the object size of the PRCB.

Severity: Error.

System action: IMS DPROP issues an abend.

**System programmer response:** Determine whether software other than IMS DPROP software erroneously created VLF objects in the VLF class reserved for IMS DPROP. If not, call IBM Software Support for assistance.

Problem determination: Save the dump.

Module: EKYX600X

#### EKYX607E INTERNAL ERROR: INVALID LENGTH IN PTDCIARL

**Explanation:** This is an internal IMS DPROP error. When called to read a PRCB, module EKYX600X found an invalid value in the PTDCIARL field.

Severity: Error.

System action: IMS DPROP issues an abend.

**System programmer response:** Call IBM Software Support for assistance.

Problem determination: Save the dump.

Module: EKYX600X

#### EKYX610E UNEXPECTED DPRNAME/TOKEN IN DPRCBT ROW DBD=dbd SEG=segment READ : DPRNAME=dpr1 DPRTOKEN=dprto1 EXPECTED : DPRNAME=dpr2 DPRTOKEN=dprto2

**Explanation:** The job step executed with an inconsistent DB2 plan (which results in some IMS DPROP modules/DBRMs accessing one IMS DPROP directory and some IMS DPROP modules/DBRMs accessing another). Or the IMS DPROP directory tables were updated incorrectly (for example, using utilities other than IMS DPROP utilities or using the wrong DB2 plans). Module EKYX610X read a PRCB from the DPRCBT table. During validation, EKYX610X found an unexpected value in the DPRNAME or DPRTOKEN columns.

*dpr2* and *dprto2* are the expected values of DPRNAME and DPRTOKEN. *dpr1* and *dprto1* are the actual values of DPRNAME and DPRTOKEN that were read.

Severity: Error.

System action: IMS DPROP issues an abend.

**System programmer response:** If the problem was not created by using an inconsistent DB2 plan or by incorrectly updating the IMS DPROP directory tables, call IBM Software Support for assistance.

Problem determination: Save the dump.

Module: EKYX600X

## EKYX611E INCONSISTENT TIMESTAMPS IN DPRCBT ROWS DPROP NAME=dpr DBD=dbd SEG=segment

**Explanation:** Using utilities other than the IMS DPROP utilities to update IMS DPROP directory tables can cause this problem. While reading a PRCB from the DPRCBT table, module EKYX610X found that all rows of the PRCB did not have the same time stamp.

*dpr, dbd,* and *segment* are the name of the IMS DPROP system, the DBD name of the PRCB, and the segment name of the PRCB.

The content of the DPRCBT table can be rebuilt from other IMS DPROP directory tables using the MVGU RECREATE function. Because the MVGU RECREATE function may not be convenient from an operational point of view, you may want to do this as a last resort.

Severity: Error.

System action: IMS DPROP issues an abend.

**System programmer response:** If the problem was not created through incorrect updates of the IMS DPROP directory tables, call IBM Software Support for assistance.

**Problem determination:** Save the dump. Print the DPRCBT rows of the PRCB for the named DBD name and segment name.

Module: EKYX600X

## EKYX612E RUP PRCB SIZE IS NOT EQUAL TO THE SUM OF VARCB COLUMN LENGTHS DPROP NAME=dpr DBD=dbd SEG=segment

**Explanation:** Using utilities other than the IMS DPROP utilities to update IMS DPROP directory tables can cause this error.

While reading a PRCB from the DPRCBT table, module EKYX610X compared:

- The sum of the VARCB column values (over all DPRCBT rows belonging to the same PRCB) with
- The PRCB size as stored in the first DPRCBT row of the PRCB.

These two values were not equal.

*dpr, dbd,* and *segment* are the name of the IMS DPROP system, the DBD name of the PRCB, and the segment name of the PRCB.

The content of the DPRCBT table can be rebuilt from the other IMS DPROP directory tables using the MVGU RECREATE function. Because the MVGU RECREATE function may not be convenient from an operational point of view, you may want to do this as a last resort.

Severity: Error.

System action: IMS DPROP issues an abend.

**System programmer response:** If the problem was not created through incorrect updates of the IMS DPROP directory tables, call IBM Software Support for assistance.

**Problem determination:** Save the dump. Print the content of the DPRCBT rows of the PRCB for the named DBD name and segment name.

Module: EKYX600X

## EKYX613E INVALID VALUES IN 'TYPE' COLUMNS DPROP NAME=dpr DBD=dbd SEG=segment

**Explanation:** Using utilities other than the IMS DPROP utilities to update IMS DPROP directory tables can cause this error.

While reading a PRCB from the DPRCBT table, module EKYX610X found an invalid value in a TYPE column in the rows belonging to the PRCB.

*dpr, dbd,* and *segment* are the name of the IMS DPROP system, the DBD name of the PRCB, and the segment name of the PRCB.

The content of the DPRCBT table can be rebuilt from other IMS DPROP directory tables using the MVGU RECREATE function. Because the MVGU RECREATE function may not be convenient from an operational point of view, you may want to do this as a last resort.

Severity: Error.

System action: IMS DPROP issues an abend.

**System programmer response:** If the problem was not created by incorrect updates of the IMS DPROP directory tables, call IBM Software Support for assistance.

**Problem determination:** Save the dump. Print the DPRCBT rows of the PRCB for the named DBD name and segment name.

Module: EKYX600X

## EKYX614E EXPECTED ROWS IN DPRCBT TABLE NOT FOUND DPROP NAME=dpr DBD=dbd SEG=segment

**Explanation:** Using utilities other than the IMS DPROP utilities to update IMS DPROP directory tables can cause this error. While reading a PRCB from the DPRCBT table, module EKYX610X found rows missing in the DPRCBT table.

*dpr, dbd,* and *segment* are the name of the IMS DPROP system, the DBD name of the PRCB, and the segment name of the PRCB.

The content of the DPRCBT table can be rebuilt from other IMS DPROP directory tables using the MVGU RECREATE function. Because the MVGU RECREATE function may not be convenient from an operational point of view, you may want to do this as a last resort.

Severity: Error.

System action: IMS DPROP issues an abend.

**System programmer response:** If the problem was not created by incorrect updates of the IMS DPROP directory tables, call IBM Software Support for assistance.

**Problem determination:** Save the dump. Print the DPRCBT rows of the PRCB for the named DBD name and segment name.

Module: EKYX600X

# EKYX615E UNEXPECTED LENGTH OF VARCB COLUMN ON DPRCBT TABLE DPROP NAME=dpr DBD=dbd SEG=segment

**Explanation:** Using utilities other than the IMS DPROP utilities to update IMS DPROP directory tables can cause this error. While reading a PRCB from the DPRCBT table, module EKYX610X found an unexpected value for the length of a VARCB column in the DPRCBT table.

*dpr, dbd,* and *segment* are the name of the IMS DPROP system, the DBD name of the PRCB, and the segment name of the PRCB.

The content of the DPRCBT table can be rebuilt from the other IMS DPROP directory tables using the MVGU RECREATE function. Because the MVGU RECREATE function may not be convenient from an operational point of view, you may want to do this as a last resort.

Severity: Error.

System action: IMS DPROP issues an abend.

**System programmer response:** If the problem was not created by incorrect updates of the IMS DPROP directory tables, call IBM Software Support for assistance.

**Problem determination:** Save the dump. Print the DPRCBT rows of the PRCB for the named DBD name and segment name.

Module: EKYX600X

## EKYX660E UNEXPECTED MAPPING TABLE CONTENT FOR PR=prid WHILE BUILDING RUP PRCB FOR DBD=dbd / SEG=segment REASON CODE=rsnc

**Explanation:** The content of an IMS DPROP directory table was unexpected. Not using the IMS DPROP utilities to update the DPROP directory table can cause this error.

The message displays a PR ID, a DBD name, a segment name, and a field name; this information helps identify the PR involved in the error. The message also

displays an IMS DPROP internal reason code.

Severity: Error.

**System action:** This depends on the type of IMS DPROP function being performed.

**System programmer response:** If the problem was not created by incorrect updates of the IMS DPROP directory tables, call IBM Software Support for assistance.

**Problem determination:** Save the trace records created on the //EKYTRACE data set. Print the rows of the DPRPR and DPRSEG table involved in the error.

Module: EKYX760X

## EKYX663E INVALID VALUE IN COLUMN=column OF TABLE=tablename FOR PR=prid DBD=dbd SEG=segment

**Explanation:** The content of an IMS DPROP directory table was unexpected. Not using the IMS DPROP utilities to update the DPROP directory table can cause this error.

The message displays a column name and the name of an IMS DPROP mapping table. This column contains an invalid value.

The message also displays a PRID, a DBD name, and a segment name; this information helps identify the PR involved in the error.

Severity: Error.

**System action:** This depends on the type of IMS DPROP function being performed.

**System programmer response:** If the problem was not created by incorrect updates of the IMS DPROP directory tables, call IBM Software Support for assistance.

**Problem determination:** Save the trace records created on the //EKYTRACE data set. Print the mapping table rows of the PR involved in the error.

Module: EKYX760X

## EKYX664E ROLE COLUMN OF DPRSEG ROW DOES NOT HAVE A VALUE OF 'S' PR=prid DBD=dbd SEG=segment

**Explanation:** The content of an IMS DPROP directory table was unexpected. Not using the IMS DPROP utilities to update the DPROP directory table can cause this error.

While building a RUP PRCB, an IMS DPROP module found an unexpected value in the ROLE column of a DPRSEG row.

The message displays a PRID, a DBD name, and a segment name; this information helps identify the PR involved in the error.

Severity: Error.

**System action:** This depends on the type of IMS DPROP function being performed.

**System programmer response:** If the problem was not created by incorrect updates of the IMS DPROP directory tables, call IBM Software Support for assistance.

**Problem determination:** Save the trace records created on the //EKYTRACE data set. Print the mapping table rows of the PR involved in the error.

Module: EKYX760X

# EKYX665E DPRSEG ROW FOR THE ENTITY SEGMENT HAS NOT BEEN FOUND PR=prid

**Explanation:** The content of an IMS DPROP directory table was unexpected. Not using the IMS DPROP utilities to update the DPROP directory table can cause this error.

While building a RUP PRCB, an IMS DPROP module could not find the DPRSEG row of the entity segment of a PR.

The message displays the PR ID; this information helps identify the PR involved in the error.

Severity: Error.

**System action:** This depends on the type of IMS DPROP function being performed.

**System programmer response:** If the problem was not created by incorrect updates of the IMS DPROP directory tables, call IBM Software Support for assistance.

**Problem determination:** Save the trace records created on the //EKYTRACE data set. Print the mapping table rows of the PR involved in the error.

Module: EKYX760X

## EKYX666E RECURSIVE START-SEGMENT LOOP IN DPRSEG ROWS OF PR=prid

**Explanation:** The content of an IMS DPROP directory table was unexpected. Not using the IMS DPROP utilities to update the DPROP directory table can cause this error.

While building a RUP PRCB, an IMS DPROP module found unexpected information in the DPRSEG rows of a PR.

The message displays the PR ID of that PR; this information helps identify the PR involved in the error.

Severity: Error.

**System action:** This depends on the type of IMS DPROP function being performed.

**System programmer response:** If the problem was not created by incorrect updates of the IMS DPROP directory tables, call IBM Software Support for assistance.

**Problem determination:** Save the trace records created on the //EKYTRACE data set. Print the mapping table rows of the PR involved in the error.

Module: EKYX760X

## EKYX667E UNEXPECTED VALUE IN 'ROLE' COLUMN PR=prid DBD=dbd SEG=segment

**Explanation:** The content of an IMS DPROP directory table was unexpected. Not using the IMS DPROP utilities to update the DPROP directory table can cause this error.

While building a RUP PRCB, an IMS DPROP module found an unexpected value in the ROLE column of a DPRSEG row.

The message displays a PRID, a DBD name, and a segment name; this information helps identify the PR involved in the error.

#### Severity: Error.

**System action:** This depends on the type of IMS DPROP function being performed.

**System programmer response:** If the problem was not created by incorrect updates of the IMS DPROP directory tables, call IBM Software Support for assistance.

**Problem determination:** Save the trace records created on the //EKYTRACE data set. Print the mapping table rows of the PR involved in the error.

Module: EKYX760X

## EKYX668E UNEXPECTED VALUE IN 'FORMAT' COLUMN IN DPRSEG TABLE PR=prid DBD=dbd SEG=segment

**Explanation:** The content of an IMS DPROP directory table was unexpected. Not using the IMS DPROP utilities to update the DPROP directory table can cause this error.

While building a RUP PRCB, an IMS DPROP module found an unexpected value in the FORMAT column of a DPRSEG row.

The message displays a PRID, a DBD name, and a segment name; this information helps identify the PR involved in the error.

Severity: Error.

**System action:** This depends on the type of IMS DPROP function being performed.

System programmer response: If the problem was

not created by incorrect updates of the IMS DPROP directory tables, call IBM Software Support for assistance.

**Problem determination:** Save the trace records created on the //EKYTRACE data set. Print the mapping table rows of the PR involved in the error.

Module: EKYX760X

#### EKYX669E UNEXPECTED ZERO-VALUE IN 'PARMOFF2' COLUMN OF DPRFLD TABLE PR=prid DBD=dbd SEG=segment FIELD=field

**Explanation:** The content of an IMS DPROP directory table was unexpected. Not using the IMS DPROP utilities to update the DPROP directory table can cause this error.

While building a RUP PRCB, an IMS DPROP module found an unexpected value in the PARMOFF column of a DPRFLD row.

The message displays a PRID, a DBD name, a segment name, and a field name; this information helps identify the PR involved in the error.

Severity: Error.

**System action:** This depends on the type of IMS DPROP function being performed.

**System programmer response:** If the problem was not created by incorrect updates of the IMS DPROP directory tables, call IBM Software Support for assistance.

**Problem determination:** Save the trace records created on the //EKYTRACE data set. Print the mapping table rows of the PR involved in the error.

Module: EKYX760X

## EKYX670E INVALID VALUE IN COLUMN=column OF TABLE=tablename FOR PR=prid DBD=dbd SEG=segment COLUMN VALUE='value' ERROR DESCRIPTION: short explanation

**Explanation:** The content of an IMS DPROP directory table was unexpected. Not using the IMS DPROP utilities to update the DPROP directory table can cause this error.

While building a RUP PRCB, an IMS DPROP module found an unexpected value in the displayed column of an IMS DPROP mapping table.

The message displays a PR ID, a DBD name, and a segment name; this information helps identify the PR involved in the error. The message also displays the unexpected column value and a short explanation.

Severity: Error.

System action: This depends on the type of IMS

DPROP function being performed.

**System programmer response:** If the problem was not created by incorrect updates of the IMS DPROP directory tables, call IBM Software Support for assistance.

**Problem determination:** Save the trace records created on the //EKYTRACE data set. Print the mapping table rows of the PR involved in the error.

Module: EKYX760X

# EKYX700E INVALID CALL FUNCTION FOR EKYX700X.

**Explanation:** This is an internal IMS DPROP error. Module EKYX700X was called by other IMS DPROP modules with an invalid call function.

Severity: Error.

System action: IMS DPROP issues an abend.

**System programmer response:** Call IBM Software Support for assistance.

Problem determination: Save the dump.

Module: EKYX700X

#### EKYX701E INVALID DISCARDP= SPECIFICATION ON EKYCIAPR MACRO

**Explanation:** This is an internal IMS DPROP error. An IMS DPROP module issued the internal EKYCIAPR IMS DPROP macro with an invalid DISCARDP=value.

Severity: Error.

System action: IMS DPROP issues an abend.

**System programmer response:** Call IBM Software Support for assistance.

**Problem determination:** If possible, activate the IMS DPROP trace with a trace level of DEBUG=31, rerun the jobstep, and save the trace output. Save the dump.

Module: EKYX700X

## EKYX702E INVALID PR LIST PROVIDED TO EKYCIAPR MACRO

**Explanation:** An IMS DPROP module issued the internal EKYCIAPR IMS DPROP macro with an invalid PR list.

Severity: Error.

System action: IMS DPROP issues an abend.

**System programmer response:** Call IBM Software Support for assistance.

Problem determination: Save the dump.

Module: EKYX600X

## EKYX703E UNEXPECTED DPRNAME/TOKEN IN TABLE=tablename FOR PR=pr READ : DPRNAME=dpr1 DPRTOKEN=dprto1 EXPECTED : DPRNAME=dpr2 DPRTOKEN=dprto2

**Explanation:** The job step executed with an inconsistent DB2 plan (which results in some IMS DPROP modules/DBRMs accessing one IMS DPROP directory and some IMS DPROP modules/DBRMs accessing another). Or the IMS DPROP directory tables were updated incorrectly (for example, using utilities other than IMS DPROP utilities or using the wrong DB2 plans). Module EKYX700X read a row from the IMS DPROP directory table identified in the message. During validation, EKYX700X found an unexpected value in the DPRNAME or DPRTOKEN column.

tablename and prid are the name of the IMS DPROP table being accessed and the PR ID (the PR ID, which is part of the primary DB2 key of the accessed table, helps identify the row that was read).

*dpr2* and *dprto2* are the expected values of DPRNAME and DPRTOKEN. *dpr1* and *dprto1* are the actual values of DPRNAME and DPRTOKEN that were read.

Severity: Error.

**System action:** This depends on the type of IMS DPROP function being performed.

**System programmer response:** Check whether the DB2 plan is consistent.

**System programmer response:** If the problem was not created by using an inconsistent DB2 plan or by incorrectly updating the IMS DPROP directory tables, call IBM Software Support for assistance.

Module: EKYX700X

## EKYX704E SQL ERROR ACCESSING TABLE=tablename OPERATION=sqlop PR=prid

**Explanation:** IMS DPROP found an SQL error while trying to access the IMS DPROP directory table displayed in *tablename*. More detailed information about the SQL error is in message EKYZ360E.

*sqlop* and *prid* are the type of SQL operation being performed and the PR ID (the PR ID, which is part of the primary DB2 key of the accessed table, helps identify the row that was being accessed).

Severity: Error.

**System action:** This depends on the type of IMS DPROP function being performed.

**Programmer response:** Analyze the information provided in message EKYZ360E.

Module: EKYX700X

## EKYX705E EKYCIAPR FUNC=UPDT/VLFREFR WITHOUT PREVIOUS FUNC=NOTE

**Explanation:** This is an internal IMS DPROP error. An IMS DPROP module issued the internal EKYCIAPR IMS DPROP macro with the FUNC=UPDT or FUNC=VLFREFR value. Such macros can be issued only after invoking an EKYCIAPR FUNC=NOTE macro.

Severity: Error.

System action: IMS DPROP issues an abend.

**System programmer response:** Call IBM Software Support for assistance.

**Problem determination:** If possible, activate the IMS DPROP trace with a trace level of DEBUG=31, rerun the jobstep, and save the trace output. Save the dump.

Module: EKYX700X

## EKYX706E ERRORS ENCOUNTERED DURING PRCB PROCESSING FOR *dbdlsegment*

**Explanation:** Module EKYX700X encountered errors while creating or updating PRCB control blocks in the DPRCBT table. Previously issued messages describe the problem.

Severity: Error.

**System action:** This depends on the type of IMS DPROP function being performed.

**User response:** Check the information provided by messages issued before this one.

Module: EKYX700X

## EKYX707I RUP PRCB=dbd/segment IS action TIMESTAMP=tmst

**Explanation:** The PRCB for the displayed DBD name and segment name was processed as described by *action* (replaced, deleted, or inserted).

*tmst* is a time stamp identifying the date and time of processing. The time stamp is recorded in the DPRCBT table and is, therefore, useful for problem determination.

Severity: Information.

System action: Processing continues.

Module: EKYX700X

#### EKYX708I nnn RUP PRCBS SUCCESSFULLY PROCESSED

**Explanation:** The displayed number of PRCBs were processed successfully during the current invocation of module EKYX700X.

Severity: Information.

System action: Processing continues.

Module: EKYX700X

# EKYX709E ACCESS TO DPROP DIRECTORY HAS NOT BEEN INITIALIZED

**Explanation:** This is an internal IMS DPROP error. An IMS DPROP module tried to access the IMS DPROP directory, but access to the directory was not previously initialized.

Severity: Error.

System action: IMS DPROP issues an abend.

**System programmer response:** Call IBM Software Support for assistance.

**Problem determination:** If possible, activate the IMS DPROP trace with a trace level of DEBUG=31, rerun the jobstep, and save the trace output. Save the dump.

Module: EKYX700X

## EKYX720E SQL ERROR ACCESSING TABLE=tablename OPERATION=sqlop DBD=dbd SEG=segment

**Explanation:** IMS DPROP found an SQL error while trying to access the IMS DPROP directory table displayed in *tablename*. More detailed information about the SQL error is provided in message EKYZ360E.

*sqlop, dbd* and *segment* are the type of SQL operation being performed, the DBD name, and the segment name. (The DBD name and segment name are part of the primary DB2 key of the accessed table and, therefore, help identify the row that was being accessed.)

Severity: Error.

**System action:** This depends on the type of IMS DPROP function being performed.

**Programmer response:** Analyze the information provided in message EKYZ360E.

Module: EKYX720X

# EKYX721E SQL ERROR ACCESSING TABLE=tablename OPERATION=sqlop DBD=dbd SEG=segment

**Explanation:** IMS DPROP found an SQL error while trying to access the IMS DPROP directory table displayed in *tablename*. More detailed information about the SQL error is in message EKYZ360E.

sqlop, dbd, and segment are the type of SQL operation being performed, the DBD name, and the segment name. (The DBD name and segment name are part of the primary DB2 key of the accessed table and, therefore, help identify the row that was being accessed.)

Severity: Error.

**System action:** This depends on the type of IMS DPROP function being performed.

**Programmer response:** Analyze the information provided in message EKYZ360E.

Module: EKYX720X

## EKYX722E SQL ERROR ACCESSING TABLE=tablename OPERATION=sqlop DBD=dbd SEG=segment

**Explanation:** IMS DPROP found an SQL error while trying to access the IMS DPROP directory table displayed in *tablename*. More detailed information about the SQL error is in message EKYZ360E.

sqlop, dbd, and segment are the type of SQL operation being performed, the DBD name, and the segment name. (The DBD name and segment name are part of the primary DB2 key of the accessed table and, therefore, help identify the row that was being accessed.)

Severity: Error.

**System action:** This depends on the type of IMS DPROP function being performed.

**Programmer response:** Analyze the information provided in message EKYZ360E.

Module: EKYX720X

## EKYX726E UNEXPECTED LENGTH OF VARCB COLUMN OF DPRCBT TABLE FOR PRCB=dbd/segment

**Explanation:** Using utilities other than the IMS DPROP utilities to update IMS DPROP directory tables can cause this error.

While reading a PRCB from the DPRCBT table, module EKYX720X compared:

- The sum of the VARCB column values (over all DPRCBT rows belonging to the same PRCB), with
- The PRCB size stored in the first DPRCBT row of the PRCB.

These two values were not equal.

*dbd/segment* is the DBD name and segment name of the PRCB.

The content of the DPRCBT table can be rebuilt from other IMS DPROP directory tables using the MVGU RECREATE function. Because the MVGU RECREATE function may not be convenient from an operational point of view, you may want to do this as a last resort.

Severity: Error.

**System action:** This depends on the type of IMS DPROP function being performed.

System programmer response: If the problem was

not created by incorrect updates of the IMS DPROP directory tables, call IBM Software Support for assistance.

**Problem determination:** Print the DPRCBT rows of the PRCB for the named DBD name and segment name.

Module: EKYX720X

#### EKYX727E UNEXPECTED VALUE IN TYPE COLUMN OF DPRCBT TABLE FOR PRCB=dbdlsegment

**Explanation:** Using utilities other than the IMS DPROP utilities to update IMS DPROP. directory tables can cause this error.

While reading a PRCB from the DPRCBT table, module EKYX720X found an invalid value in a TYPE column in the rows belonging to the PRCB.

*dbd/seg* is the DBD name and segment name of the PRCB.

The content of the DPRCBT table can be rebuilt from other IMS DPROP directory tables using the MVGU RECREATE function. Because the MVGU RECREATE function may not be convenient from an operational point of view, you may want to do this as a last resort.

#### Severity: Error.

**System action:** This depends on the type of IMS DPROP function being performed.

**System programmer response:** If the problem was not created by incorrect updates of the IMS DPROP directory tables, call IBM Software Support for assistance.

**Problem determination:** Print the DPRCBT rows of the PRCB for the named DBD name and segment name.

Module: EKYX720X

#### EKYX728E UNEXPECTED DPRNAME/TOKEN IN TABLE=tablename FOR DBD=dbd AND SEG=segment READ : DPRNAME=dpr1 DPRTOKEN=dprt01 EXPECTED : DPRNAME=dpr2 DPRTOKEN=dprt02

**Explanation:** The job step executed with an inconsistent DB2 plan (which results in some IMS DPROP modules/DBRMs accessing one IMS DPROP directory and some IMS DPROP modules/DBRMs accessing another). Or, the IMS DPROP directory tables were updated incorrectly (for example, using utilities other than IMS DPROP utilities or using the wrong DB2 plans).

Module EKYX720X read a row from the IMS DPROP directory table in the message. During validation of the row that was read, EKYX720X found an unexpected value in the DPRNAME or DPRTOKEN column.

tablename, dbd, and segment are the name of the IMS DPROP table that was being accessed, a DBD name, and a segment name (the DBD name and segment name are part of the primary DB2 key of the accessed table and, therefore, help identify the row that was being accessed).

*dpr2* and *dprto2* are the expected values of DPRNAME and DPRTOKEN. *dpr1* and *dprto1* are the actual values of the DPRNAME and DPRTOKEN that were read.

Severity: Error.

**System action:** This depends on the type of IMS DPROP function being performed.

**System programmer response:** If the problem was not created by using an inconsistent DB2 plan or by incorrectly updating the IMS DPROP directory tables, call IBM Software Support for assistance.

**Programmer response:** Check whether the DB2 plan is consistent.

Module: EKYX720X

## EKYX740E SQL ERROR ACCESSING TABLE=tablename OPERATION=sqlop PR=prid

**Explanation:** IMS DPROP found an SQL error while trying to access the table of the IMS DPROP directory displayed in *tablename*. More detailed information about the SQL error is provided in message EKYZ360E.

sqlop and prid are the type of SQL operation being performed and the PR ID. (The PR ID is part of the primary DB2 key of the accessed table and, therefore, helps identify the row that was being accessed).

Severity: Error.

**System action:** This depends on the type of IMS DPROP function being performed.

**Programmer response:** Analyze the information provided in message EKYZ360E.

Module: EKYX740X

## EKYX748E MISSING ROW IN DPRSEG TABLE FOR PR=prid AND SEG=segment

**Explanation:** Using utilities other than the IMS DPROP utilities to update IMS DPROP directory tables can cause this error.

While accessing the DPRSEG table of the IMS DPROP directory, module EKYX740X could not find a row for the PR and segment name in the message. This is an error because the DPRFLD table contains rows for the same PR and segment name.

Severity: Error.

**System action:** This depends on the type of IMS DPROP function being performed.

**System programmer response:** If the problem was not created by incorrect updates of the IMS DPROP directory tables, call IBM Software Support for assistance.

**Problem determination:** Save the trace records created on the //EKYTRACE data set. Print the DPRSEG and DPRFLD rows for the displayed PR and segment.

Module: EKYX740X

## EKYX749E UNEXPECTED DPRNAME/TOKEN IN TABLE=tablename FOR PR=prid READ : DPRNAME=dpr1 DPRTOKEN=dprto1 EXPECTED : DPRNAME=dpr2 DPRTOKEN=dprto2

**Explanation:** The job step executed with an inconsistent DB2 plan (which results in some IMS DPROP modules/DBRMs accessing one IMS DPROP directory and some IMS DPROP modules/DBRMs accessing another). Or, the IMS DPROP directory tables have been updated incorrectly (for example, using utilities other than IMS DPROP utilities or using the wrong DB2 plans).

Module EKYX740X read a row from the IMS DPROP directory table shown in the message. During validation of the row that was read, EKYX740X found an unexpected value in the DPRNAME or DPRTOKEN column of the table identified in the message.

*tablename* and *prid* are the name of IMS DPROP table that was being accessed and the PR ID (the PR ID is part of the primary DB2 key of the accessed table and, therefore, helps identify the row that was being accessed).

*dpr2* and *dprto2* are the expected values of DPRNAME and DPRTOKEN. *dpr1* and *dprto1* are the actual values of DPRNAME and DPRTOKEN that were read.

Severity: Error.

**System action:** This depends on the type of IMS DPROP function being performed.

**Programmer response:** Check whether the DB2 plan is consistent.

If the problem was not created by using an inconsistent DB2 plan or by incorrectly updating the IMS DPROP directory tables, call IBM Software Support for assistance.

Module: EKYX740X

# EKYX757E UNEXPECTED OPERATOR IN WHERE-CLAUSE OF THE PR; PR=prid DBD=dbd SEG=segment FIELD=field

**Explanation:** An IMS DPROP module encountered an unexpected operator in the WHERE clause of the PR.

The message lists the PR in error and identifies one of

the two fields being compared with the unexpected operator.

Severity: Error.

**System action:** This depends on the type of IMS DPROP function being performed.

**System programmer response:** Report the problem to IBM.

**Problem determination:** Save the trace records created on the //EKYTRACE data set.

Module: EKYX760X

## EKYX758E FIELD DEFINITION IS NOT COMPATIBLE WITH OTHER FIELD IN THE WHERE-CLAUSE COMPARISON PR=prid DBD=dbd SEG=segment FIELD=field

**Explanation:** The WHERE clause of the PR request compares the identified field with another field. The field definitions of the two compared fields, however, are not compatible (for example, one field is defined as a numeric field, and the other field is defined as a character field).

Severity: Error.

**System action:** This depends on the type of IMS DPROP function being performed.

**System programmer response:** Correct the WHERE clause of the PR so that only compatible fields are compared.

**Problem determination:** Save the trace records created on the //EKYTRACE data set.

Module: EKYX760X

#### EKYX759E DATA TYPE OF FIELD NOT SUPPORTED FOR THE WHERE-CLAUSE PR=prid DBD=dbd SEG=segment FIELD=field

**Explanation:** The WHERE clause of the PR request includes the identified field, whose data type in the WHERE clause is unsupported by IMS DPROP.

Severity: Error.

**System action:** This depends on the type of IMS DPROP function being performed.

**System programmer response:** Correct the WHERE clause of the PR in such a way that only fields with supported data types are included.

**Problem determination:** Save the trace records created on the //EKYTRACE data set.

Module: EKYX760X

## EKYX760E INVALID VALUE IN COLUMN=column OF TABLE=tablename FOR PR=prid

**Explanation:** The content of an IMS DPROP directory table was invalid. Using utilities other than the IMS DPROP utilities to update IMS DPROP directory tables can cause this error.

During validation processing for the displayed PR, module EKYX760X found that the displayed column of the DPRPR table contained an invalid value.

Severity: Error.

**System action:** This depends on the type of IMS DPROP function being performed.

**System programmer response:** If the problem was not created by incorrect updates of the IMS DPROP directory tables, call IBM Software Support for assistance.

**Problem determination:** Save the trace records created on the //EKYTRACE data set. Print the DPRPR row for the displayed PR.

Module: EKYX760X

## EKYX761E PR WITHOUT ROWS IN DPRSEG TABLE, PR=prid

**Explanation:** The content of an IMS DPROP directory table was incomplete. Using utilities other than the IMS DPROP utilities to update IMS DPROP directory tables can cause this error.

During validation processing for the displayed PR, module EKYX760X found that the PR had no rows in the DPRSEG table.

Severity: Error.

**System action:** This depends on the type of IMS DPROP function being performed.

**System programmer response:** If the problem was not created by incorrect updates of the IMS DPROP directory tables, call IBM Software Support for assistance.

**Problem determination:** Save the trace records created on the //EKYTRACE data set.

Module: EKYX760X

## EKYX762E INVALID VALUE IN COLUMN=column OF TABLE=tablename FOR PR=prid DBD=dbd SEG=segment

**Explanation:** The content of an IMS DPROP directory table was invalid. Using utilities other than the IMS DPROP utilities to update IMS DPROP directory tables can cause this error.

During validation processing for the displayed PR, module EKYX760X found that the displayed column of the displayed table contained an invalid value. The message displays a PR ID, a DBD name, and a segment name; this information helps identify the row involved in the error.

#### Severity: Error.

**System action:** This depends on the type of IMS DPROP function being performed.

**System programmer response:** If the problem was not created by incorrect updates of the IMS DPROP directory tables, call IBM Software Support for assistance.

**Problem determination:** Save the trace records created on the //EKYTRACE data set. Print the rows of the IMS DPROP directory involved in the error.

Module: EKYX760X

## EKYX763E PARENT OF SEGMENT NOT FOUND PR=prid DBD=dbd SEG=segment

**Explanation:** The content of an IMS DPROP directory table was incomplete. Using utilities other than the IMS DPROP utilities to update IMS DPROP directory tables can cause this error.

During validation processing for the displayed PR, module EKYX760X found that the DPRSEG table had no row for the parent of the segment displayed in the message.

The message displays a PR ID, a DBD name, and a segment name; this information helps identify the rows involved in the error.

## Severity: Error.

**System action:** This depends on the type of IMS DPROP function being performed.

**System programmer response:** If the problem was not created by incorrect updates of the IMS DPROP directory tables, call IBM Software Support for assistance.

**Problem determination:** Save the trace records created on the //EKYTRACE data set. Print the rows of the DPRSEG table involved in the error.

Module: EKYX760X

## EKYX764E FORMAT OF FIELD AND COLUMN ARE NOT COMPATIBLE PR=prid DBD=dbd SEG=segment FIELD=field

**Explanation:** The content of an IMS DPROP directory table was unexpected. Not using the IMS DPROP utilities to update the DPROP directory table can cause this error.

During validation processing for the displayed PR, module EKYX760X found that the format of an IMS field and its target DB2 column were incompatible.

The message displays a PR ID, a DBD name, a

segment name, and a field name; this information helps identify the row of the DPRFLD table involved in the error.

Severity: Error.

**System action:** This depends on the type of IMS DPROP function being performed.

**System programmer response:** If the problem was not created by incorrect updates of the IMS DPROP directory tables, call IBM Software Support for assistance.

**Problem determination:** Save the trace records created on the //EKYTRACE data set. Print the rows of the DPRFLD table involved in the error.

Module: EKYX760X

## EKYX765E UNEXPECTED SEGMENT LEVEL IN PARENT SEGMENT PR=prid DBD=dbd SEG=segment

**Explanation:** The content of an IMS DPROP directory table was unexpected. Not using the IMS DPROP utilities to update the DPROP directory table can cause this error.

During validation processing for the displayed PR, module EKYX760X found an unexpected segment level for the parent of the segment type displayed in the message. This segment level is in the row of the DPRSEG table that describes the parent segment.

The message displays a PR ID, a DBD name, and a segment name (this is the segment name of the child, not the parent); this information helps identify the row involved in the error.

Severity: Error.

**System action:** This depends on the type of IMS DPROP function being performed.

**System programmer response:** If the problem was not created by incorrect updates of the IMS DPROP directory tables, call IBM Software Support for assistance.

**Problem determination:** Save the trace records created on the //EKYTRACE data set. Print the rows of the DPRSEG table involved in the error.

Module: EKYX760X

# EKYX766E INVALID VALUE IN COLUMN=col OF TABLE=tablename PR=prid DBD=dbd SEG=segment FIELD=fld

**Explanation:** The content of an IMS DPROP directory table was invalid. Using utilities other than the IMS DPROP utilities to update IMS DPROP directory tables can cause this error.

During validation processing for the displayed PR, module EKYX760X found that the displayed column of the displayed table contained an invalid value.

The message displays a PR ID, a DBD name, a segment name, and a field name; this information helps identify the row involved in the error.

#### Severity: Error.

**System action:** This depends on the type of IMS DPROP function being performed.

**System programmer response:** If the problem was not created by incorrect updates of the IMS DPROP directory tables, call IBM Software Support for assistance.

**Problem determination:** Save the trace records created on the //EKYTRACE data set. Print the row of the IMS DPROP directory table involved in the error.

Module: EKYX760X

## EKYX767E DPRFLD ROW WITHOUT MATCHING DPRSEG ROW PR=prid DBD=dbd SEG=segment FIELD=field

**Explanation:** The content of an IMS DPROP directory table was incomplete. Using utilities other than the IMS DPROP utilities to update IMS DPROP directory tables can cause this error.

During validation processing for the displayed PR, module EKYX760X found a DPRFLD row without a matching DPRSEG row.

The message displays a PR ID, a DBD name, a segment name, and a field name; this information helps identify the DPRFLD row involved in the error.

#### Severity: Error.

**System action:** This depends on the type of IMS DPROP function being performed.

**System programmer response:** If the problem was not created by incorrect updates of the IMS DPROP directory tables, call IBM Software Support for assistance.

**Problem determination:** Save the trace records created on the //EKYTRACE data set. Print the rows of the IMS DPROP directory involved in the error.

Module: EKYX760X

#### EKYX768E ROW FOR LENGTH FIELD MISSING IN DPRFLD-TABLE PR=prid DBD=dbd SEG=segment FIELD=field

**Explanation:** The content of an IMS DPROP directory table was incomplete. Using utilities other than the IMS DPROP utilities to update IMS DPROP directory tables can cause this error.

During validation processing for the displayed PR, module EKYX760X found that the DPRFLD row for the length field of a variable-length field was missing. The message displays the field name of the variable-length field.

The message displays a PR ID, a DBD name, a segment name, and a field name; this information helps identify the row involved in the error.

#### Severity: Error.

**System action:** This depends on the type of IMS DPROP function being performed.

**System programmer response:** If the problem was not created by incorrect updates of the IMS DPROP directory tables, call IBM Software Support for assistance.

**Problem determination:** Save the trace records created on the //EKYTRACE data set. Print the rows of the DPRFLD table involved in the error.

Module: EKYX760X

# EKYX769E PR=prid WITHOUT SELECTED FIELDS FOR DBD=dbd SEG=segment

**Explanation:** The content of an IMS DPROP directory table was incomplete. Using utilities other than the IMS DPROP utilities to update IMS DPROP directory tables can cause this error.

During validation processing for the displayed PR, module EKYX760X found that the PR was not propagating any field (that is, the DPRFLD table does not contain any row describing a field selected/propagated by the PR).

The message displays a PR ID, a DBD name, and a segment name; this information helps identify the rows involved in the error.

Severity: Error.

**System action:** This depends on the type of IMS DPROP function being performed.

**System programmer response:** If the problem was not created by incorrect updates of the IMS DPROP directory tables, call IBM Software Support for assistance.

**Problem determination:** Save the trace records created on the //EKYTRACE data set. Print the rows of the IMS DPROP directory involved in the error.

Module: EKYX760X

## EKYX770E INVALID DEFINITIONS FOR A LENGTH FIELD PR=prid DBD=dbd SEG=segment FIELD=field

**Explanation:** The content of an IMS DPROP directory table was invalid. Using utilities other than the IMS DPROP utilities to update IMS DPROP directory tables can cause this error.

During validation processing for the displayed PR,

module EKYX760X found that the displayed length field had invalid definitions (for example, the length field was not defined as numeric or had a nonzero scale value).

The message displays a PR ID, a DBD name, a segment name, and a field name; this information helps identify the row involved in the error.

#### Severity: Error.

**System action:** This depends on the type of IMS DPROP function being performed.

**System programmer response:** If the problem was not created by incorrect updates of the IMS DPROP directory tables, call IBM Software Support for assistance.

**Problem determination:** Save the trace records created on the //EKYTRACE data set. Print the row of the DPRFLD table involved in the error.

Module: EKYX760X

## EKYX771E UNEXPECTED VALUE IN 'KEYOFFS' COLUMN OF DPRSEG TABLE PR=prid DBD=dbd SEG=segment

**Explanation:** The content of an IMS DPROP directory table was unexpected. Not using the IMS DPROP utilities to update the DPROP directory table can cause this error.

During validation processing for the displayed PR, module EKYX760X found that the KEYOFFS column of the DPRSEG table contained an unexpected value (the key field at the hierarchical level n+1 was not defined in the DPRSEG table as adjacent in the fully concatenated key to the key field at hierarchical level n).

The message displays a PR ID, a DBD name, and a segment name; this information helps identify the row of the DPRSEG table involved in the error.

Severity: Error.

**System action:** This depends on the type of IMS DPROP function being performed.

**System programmer response:** If the problem was not created by incorrect updates of the IMS DPROP directory tables, call IBM Software Support for assistance.

**Problem determination:** Save the trace records created on the //EKYTRACE data set. Print the row of the DPRSEG table involved in the error. Print also the DPRSEG rows of the physical parent and all physical ancestors.

## Module: EKYX760X

## EKYX772E UNEXPECTED VALUE IN 'POSITION' AND/OR 'BYTES' COLUMN OF DPRFLD TABLE FOR A KEY FIELD PR=prid DBD=dbd SEG=segment FIELD=field

**Explanation:** The content of an IMS DPROP directory table was unexpected. Not using the IMS DPROP utilities to update the DPROP directory table can cause this error.

During validation processing for the displayed PR, module EKYX760X found that the POSITION and/or BYTES columns of the DPRFLD table contained an unexpected value (the value in these columns conflicted with the values in the KEYLENG or SEGOFFS columns of the DPRSEG row).

The message displays a PR ID, a DBD name, a segment name, and a field name; this information helps identify the row involved in the error.

Severity: Error.

**System action:** This depends on the type of IMS DPROP function being performed.

**System programmer response:** If the problem was not created by incorrect updates of the IMS DPROP directory tables, call IBM Software Support for assistance.

**Problem determination:** Save the trace records created on the //EKYTRACE data set. Print the row of the DPRFLD table involved in the error. Print also the DPRSEG row of the segment type that contains the field.

Module: EKYX760X

## EKYX773E UNEXPECTED VALUE IN 'POSITION' AND/OR 'BYTES' COLUMN OF DPRFLD TABLE FOR A KEY SUBFIELD PR=prid DBD=dbd SEG=segment FIELD=field

**Explanation:** The content of an IMS DPROP directory table was unexpected. Not using the IMS DPROP utilities to update the DPROP directory table can cause this error.

During validation processing for the displayed PR, module EKYX760X found that the POSITION and/or the BYTES columns of the DPRFLD table contained an unexpected value (the value in these columns conflicted with the values in the KEYLENG or SEGOFFS columns of the DPRSEG row).

The message displays a PR ID, a DBD name, a segment name, and a field name; this information helps identify the row involved in the error.

Severity: Error.

**System action:** This depends on the type of IMS DPROP function being performed.

System programmer response: If the problem was

not created by incorrect updates of the IMS DPROP directory tables, call IBM Software Support for assistance.

**Problem determination:** Save the trace records created on the //EKYTRACE data set. Print the row of the DPRFLD table involved in the error. Print also of the DPRSEG row of the segment type that contains the field.

Module: EKYX760X

# EKYX774E FIELD IS NOT TOTALLY CONTAINED IN ITS SEGMENT PR=prid DBD=dbd SEG=segment FIELD=field

**Explanation:** The content of an IMS DPROP directory table was unexpected. Not using the IMS DPROP utilities to update the DPROP directory table can cause this error.

During validation processing for the displayed PR, module EKYX760X found that the displayed field was not totally contained within its segment.

The message displays a PR ID, a DBD name, a segment name, and a field name; this information helps identify the row involved in the error.

Severity: Error.

**System action:** This depends on the type of IMS DPROP function being performed.

**System programmer response:** If the problem was not created by incorrect updates of the IMS DPROP directory tables, call IBM Software Support for assistance.

**Problem determination:** Save the trace records created on the //EKYTRACE data set. Print the row of the DPRFLD table involved in the error. Print also the DPRSEG row of the segment type that contains the field.

Module: EKYX760X

# EKYX775E FIELD CANNOT BE DEFINED AS A KEYFIELD OR KEY SUBFIELD PR=prid DBD=dbd SEG=segment FIELD=field

**Explanation:** The content of an IMS DPROP directory table was invalid. Using utilities other than the IMS DPROP utilities to update the IMS DPROP directory tables can cause this error.

During validation processing for the displayed PR, module EKYX760X found that the displayed field cannot be a key field or a key subfield (because the DPRSEG row indicates that the segment has no key field).

The message displays a PR ID, a DBD name, a segment name, and a field name; this information helps identify the row involved in the error.

Severity: Error.

**System action:** This depends on the type of IMS DPROP function being performed.

**System programmer response:** If the problem was not created by incorrect updates of the IMS DPROP directory tables, call IBM Software Support for assistance.

**Problem determination:** Save the trace records created on the //EKYTRACE data set. Print the row of the DPRFLD table involved in the error. Print also the DPRSEG row of the segment type that contains the field.

Module: EKYX760X

# EKYX776E INVALID LENGTH OF FIELD OR COLUMN IN DPRFLD TABLE PR=prid DBD=dbd SEG=segment FIELD=field

**Explanation:** The content of an IMS DPROP directory table was invalid. Using utilities other than the IMS DPROP utilities to update the IMS DPROP directory tables can cause this error.

During validation processing for the displayed PR, module EKYX760X found a DPRFLD row containing an invalid field or column length.

The message displays a PR ID, a DBD name, a segment name, and a field name; this information helps identify the row involved in the error.

Severity: Error.

**System action:** This depends on the type of IMS DPROP function being performed.

**System programmer response:** If the problem was not created by incorrect updates of the IMS DPROP directory tables, call IBM Software Support for assistance.

**Problem determination:** Save the trace records created on the //EKYTRACE data set. Print the row of the DPRFLD table involved in the error.

Module: EKYX760X

# EKYX777E INVALID SCALE OF FIELD OR COLUMN IN DPRFLD TABLE PR=prid DBD=dbd SEG=segment FIELD=field

**Explanation:** The content of an IMS DPROP directory table was invalid. Using utilities other than the IMS DPROP utilities to update the IMS DPROP directory tables can cause this error.

During validation processing for the displayed PR, module EKYX760X found a DPRFLD row containing an invalid field or column scale.

The message displays a PR ID, a DBD name, a segment name, and a field name; this information helps identify the row involved in the error.

Severity: Error.

**System action:** This depends on the type of IMS DPROP function being performed.

**System programmer response:** If the problem was not created by incorrect updates of the IMS DPROP directory tables, call IBM Software Support for assistance.

**Problem determination:** Save the trace records created on the //EKYTRACE data set. Print the row of the DPRFLD table involved in the error.

Module: EKYX760X

## **Chapter 23. IMS DPROP services**

## EKYX778E UNEXPECTED FIELD FORMAT OR COLUMN FORMAT IN DPRFLD TABLE PR=prid DBD=dbdname SEG=segment FIELD=field

**Explanation:** The content of an IMS DPROP directory table was invalid. Not using the IMS DPROP utilities to update the DPROP directory table can cause this error.

During validation processing for the identified PR, module EKYX760X found a DPRFLD row containing an invalid field format or column format. The variable information helps identify the row involved in the error.

#### Severity: Error.

**System action:** This depends on the type of IMS DPROP function being performed.

**System programmer response:** If the problem was not created by incorrect updates of the IMS DPROP directory tables, call IBM Software Support for assistance.

**Problem determination:** Save the trace records created on the //EKYTRACE data set. Print the row of the DPRFLD table involved in the error.

Module: EKYX760X

## EKYX779E UNEXPECTED FORMAT CONVERSION REQUIREMENT PR=prid DBD=dbdname SEG=segment FIELD=field

**Explanation:** The content of an IMS DPROP directory table was invalid. Not using the IMS DPROP utilities to update the DPROP directory table can cause this error.

During validation processing for the identified PR, module EKYX760X found a DPRFLD row describing a format conversion that is not supported by IMS DPROP. The variable information helps identify the row involved in the error.

### Severity: Error.

**System action:** This depends on the type of IMS DPROP function being performed.

**System programmer response:** If the problem was not created by incorrect updates of the IMS DPROP directory tables, call IBM Software Support for assistance.

**Problem determination:** Save the trace records created on the //EKYTRACE data set. Print the row of the DPRFLD table involved in the error.

Module: EKYX760X

## EKYX780E RRHFRPR NOT POINTING TO A RPR FOR PRCB=dbdnamelsegment

**Explanation:** The content of an IMS DPROP directory table was invalid. Not using the IMS DPROP utilities to update the DPROP directory table can cause this error.

During validation processing for the identified PRCB, module EKYX780X found that the field RRHFRPR of the PRCB is invalid and does not point to an RPR control block section; the PRCB is therefore invalid. The variable information helps identify the DPRCBT rows involved in the error.

#### Severity: Error.

**System action:** This depends on the type of IMS DPROP function being performed.

**System programmer response:** If the problem was not created by improper updates of the IMS DPROP directory tables, call IBM Software Support for assistance. The invalid PRCB can be rebuilt using the MVGU RECREATE function, but using this function at this point in the operation may be extremely inconvenient.

**Problem determination:** Save the trace records created on the //EKYTRACE data set. Print the rows of the DPRCBT table involved in the error.

Module: EKYX780X

## EKYX781E UNEXPECTED NUMBER OF DPRPR ROWS FOR PRCB=dbdnamelsegment

**Explanation:** The content of an IMS DPROP directory table was invalid. Not using the IMS DPROP utilities to update the DPROP directory table can cause this error.

During validation processing for the identified PRCB, module EKYX780X found a mismatch between the mapping tables of the IMS DPROP directory and the PRCB stored in the DPRCBT table of the IMS DPROP directory. The number of PRs that propagate the identified DBD/segment type according to the DPRSEG table and DPRPR table does not match the number of RPR control block sections in the DPRCBT table. The variable information helps identify the DPRCBT rows and the DPRSEG rows involved in the error.

### Severity: Error.

**System action:** This depends on the type of IMS DPROP function being performed.

**System programmer response:** If the problem was not created by incorrect updates of the IMS DPROP directory tables, call IBM Software Support for assistance. The mismatch can be solved by recreating the PRCB using the MVGU RECREATE function, but using this function at this time may be extremely inconvenient.

**Problem determination:** Save the trace records created on the //EKYTRACE data set. Print the rows of

the DPRCBT table and the DPRSEG table involved in the error.

Module: EKYX780X

#### EKYX782E NO DPRPR ROW FOUND FOR PR=prid OF PRCB=dbdnamelsegment

**Explanation:** The content of an IMS DPROP directory table was invalid. Not using the IMS DPROP utilities to update the DPROP directory table can cause this error.

During validation processing for the identified PRCB, module EKYX780X found a mismatch between the mapping tables of the IMS DPROP directory and the PRCB stored in the DPRCBT table of the IMS DPROP directory. The PRCB shows that the PR ID identified in the message is propagating the identified DBD/segment type while the DPRSEG and DPRPR tables do not show that the PR is propagating the identified DBD/segment type.

The information in the message helps identify the DPRCBT rows and the DPRSEG rows involved in the error. The PR ID identifies the missing row of the DPRPR table.

Severity: Error.

**System action:** This depends on the type of IMS DPROP function being performed.

**System programmer response:** If the problem was not created by incorrect updates of the IMS DPROP directory tables, call IBM Software Support for assistance. The mismatch can be solved by recreating the PRCB using the MVGU RECREATE function, but using this function at this time may be extremely inconvenient.

**Problem determination:** Save the trace records created on the //EKYTRACE data set. Print the rows of the DPRCBT table, the DPRSEG table, and the DPRPR table involved in the error.

Module: EKYX780X

### EKYX783E INVALID RPRNRPR FIELD IN RPR SECTION FOR PR=prid OF PRCB=dbdnamelsegment

**Explanation:** The content of an IMS DPROP directory table was invalid. Not using the IMS DPROP utilities to update the DPROP directory table can cause this error.

During validation processing for the identified PRCB, module EKYX780X found that the field RPRNRPR in an RPR control block section of the PRCB was invalid. The variable information in the message helps identify the DPRCBT rows involved in the error.

Severity: Error.

**System action:** This depends on the type of IMS DPROP function being performed.

**System programmer response:** If the problem was not created by incorrect updates of the IMS DPROP directory tables, call IBM Software Support for assistance. The invalid PRCB can be recreated using the MVGU RECREATE function, but using this function at this time may be extremely inconvenient.

**Problem determination:** Save the trace records created on the //EKYTRACE data set. Print the rows of the DPRCBT table involved in the error.

Module: EKYX780X

## EKYX784E RPRNRPR FIELD IN RPR SECTION FOR PR=prid NOT POINTING TO A RPR OF PRCB=dbdname/segment

**Explanation:** The content of an IMS DPROP directory table was invalid. Not using the IMS DPROP utilities to update the DPROP directory table can cause this error.

During validation processing for the identified PRCB, module EKYX780X found that the field RPRNRPR in the RPR control block of the specified PR ID of the PRCB is invalid. The variable information in the message helps identify the DPRCBT rows involved in the error.

Severity: Error.

**System action:** This depends on the type of IMS DPROP function being performed.

**System programmer response:** If the problem was not created by incorrect updates of the IMS DPROP directory tables, call IBM Software Support for assistance. The invalid PRCB can be recreated using the MVGU RECREATE function, but using this function at this time may be extremely inconvenient.

**Problem determination:** Save the trace records created on the //EKYTRACE data set. Print the rows of the DPRCBT table involved in the error.

Module: EKYX780X

## EKYX788E INVALID VALUE IN COLUMN=column OF TABLE=DPRPR FOR PR=prid

**Explanation:** The content of an IMS DPROP directory table was invalid. Not using the IMS DPROP utilities to update the DPROP directory table can cause this error.

During validation processing for the identified PR, module EKYX780X found that the identified column of the DPRPR table contained an invalid value. The variable information in the message helps identify the DPRPR row involved in the error.

Severity: Error.

**System action:** This depends on the type of IMS DPROP function being performed.

**System programmer response:** If the problem was not caused by incorrect updates of the IMS DPROP

directory tables, call IBM Software Support for assistance.

**Problem determination:** Save the trace records created on the //EKYTRACE data set. Print the row of the DPRPR table involved in the error.

Module: EKYX780X

### EKYX789E INVALID RRHFRPR FIELD IN PRCB=dbdnamelsegment

**Explanation:** The content of an IMS DPROP directory table was invalid. Not using the IMS DPROP utilities to update the DPROP directory table can cause this error.

During validation processing for the identified PRCB, module EKYX780X found that the field RRHFRPR of the PRCB was invalid. The information in the message helps identify the DPRCBT rows involved in the error.

Severity: Error.

**System action:** This depends on the type of IMS DPROP function being performed.

**System programmer response:** If the problem was not created by incorrect updates of the IMS DPROP directory tables, call IBM Software Support for assistance. The invalid PRCB can be recreated using the MVGU RECREATE function, but using this function at this time may be extremely inconvenient.

**Problem determination:** Save the trace records created on the //EKYTRACE data set. Print the rows of the DPRCBT table involved in the error.

Module: EKYX780X

## EKYX800E INVALID CALL FUNCTION FOR EKYX800X

**Explanation:** This is an internal IMS DPROP error. Module EKYX800X was called by other IMS DPROP modules with an invalid call function.

Severity: Error.

System action: IMS DPROP issues an abend.

**System programmer response:** Call IBM Software Support for assistance.

Problem determination: Save the dump.

Module: EKYX800X

#### EKYX801E INVALID DISCARDP= SPECIFICATION ON EKYCIAPR MACRO

**Explanation:** This is an internal IMS DPROP error. An IMS DPROP module issued the internal EKYCIAPR IMS DPROP macro with an invalid DISCARDP=value.

Severity: Error.

System action: IMS DPROP issues an abend.

**System programmer response:** Call IBM Software Support for assistance.

**Problem determination:** If possible, activate the IMS DPROP trace with a trace level of DEBUG=31, rerun the jobstep, and save the trace output. Save the dump.

Module: EKYX800X

## EKYX802E INVALID PR LIST PROVIDED TO EKYCIAPR MACRO

**Explanation:** An IMS DPROP module issued the internal EKYCIAPR IMS DPROP macro with an invalid PR list.

Severity: Error.

System action: IMS DPROP issues an abend.

**System programmer response:** Call IBM Software Support for assistance.

Problem determination: Save the dump.

Module: EKYX800X

## EKYX803E UNEXPECTED DPRNAME/TOKEN IN TABLE=dprtab FOR HUP PRCB=prid READ : DPRNAME=dpr1 DPRTOKEN=dprt01 EXPECTED : DPRNAME=dpr2 DPRTOKEN=dprt02

**Explanation:** The job step executed with an inconsistent DB2 plan, causing some DPROP modules/DBRMs to access one IMS DPROP directory and some to access another. Or, the IMS DPROP directory tables were updated incorrectly, using either utilities other than IMS DPROP utilities or the wrong DB2 plans. Module EKYX800X read a row from the IMS DPROP directory table identified in the message. During validation, EKYX800X found an unexpected value in the DPRNAME or DPRTOKEN column.

*dprtab* and *prid* name the IMS DPROP table being accessed and the PRID (which is part of the primary DB2 key of the accessed table and helps to identify the row that was read).

*dpr2* and *dprto2* are the expected values of DPRNAME and DPRTOKEN. *dpr1* and *dprto1* are the actual values of DPRNAME and DPRTOKEN that were read.

Severity: Error.

**System action:** This depends on the type of IMS DPROP function being performed.

**System programmer response:** If the problem was not created by using an inconsistent DB2 plan or by incorrectly updating the IMS DPROP directory tables, call IBM Software Support for assistance.

**Programmer response:** Check whether the DB2 plan is consistent.

Module: EKYX800X

#### EKYX804E SQL ERROR ACCESSING TABLE=dprtab OPERATION=sqlop HUP PRCB=prid

**Explanation:** IMS DPROP found an SQL error while trying to access the IMS DPROP directory table displayed in *dprtab*. More detailed information about the SQL error is in message EKYZ360E.

*sqlop* and *prid* identify the type of SQL operation being performed and the PRID (which is part of the primary DB2 key of the accessed table and helps to identify the row that was being accessed).

Severity: Error.

**System action:** This depends on the type of IMS DPROP function being performed.

**Programmer response:** Analyze the information provided in message EKYZ360E.

Module: EKYX800X

## EKYX805E EKYCIAPR FUNC=UPDT/VLFREFR WITHOUT PREVIOUS FUNC=NOTE

**Explanation:** This is an internal IMS DPROP error. An IMS DPROP module issued the internal EKYCIAPR IMS DPROP macro with the FUNC=UPDT or FUNC=VLFREFR value. Such macros can be issued only after invoking an EKYCIAPR FUNC=NOTE macro.

Severity: Error.

System action: IMS DPROP issues an abend.

**System programmer response:** Call IBM Software Support for assistance.

**Problem determination:** If possible, activate the IMS DPROP trace with a trace level of DEBUG=31, rerun the jobstep, and save the trace output. Save the dump.

Module: EKYX800X

### EKYX806E ERRORS ENCOUNTERED DURING PROCESSING OF HUP PRCB PROCESSING HUP PRCB WITH TABLEQUAL=qualifier AND TABLENAME=tablename

**Explanation:** Module EKYX800X encountered errors while creating or updating HUP PRCB control blocks in the DPRHCBT table. Previously issued messages describe the problem.

Severity: Error.

**System action:** This depends on the type of IMS DPROP function being performed.

**User response:** Check the information provided by messages issued before this one.

Module: EKYX800X

## EKYX807I HUP PRCB FOR TABLEQUAL=qualifier TABLENAME=tablename WAS PROCESSED ACTION PERFORMED=action TIMESTAMP=timestamp

**Explanation:** The HUP PRCB for the displayed table qualifier and table name was processed as described by *action* (replaced, deleted, inserted or none).

*timestamp* is a time stamp identifying the date and time of processing. The time stamp is recorded in the DPRHCBT table and is useful for problem determination.

Severity: Information

System action: Processing continues.

Module: EKYX800X

## EKYX808I number NUMBER OF HUP PRCB(S) SUCCESSFULLY PROCESSED

**Explanation:** The displayed number of HUP PRCBs were processed successfully during the current invocation of module EKYX800X

Severity: Information

System action: Processing continues.

Module: EKYX800X

# EKYX809E ACCESS TO DPROP DIRECTORY HAS NOT BEEN INITIALIZED

**Explanation:** This is an internal IMS DPROP error. An IMS DPROP module tried to access the IMS DPROP directory, but access to the directory was not previously initialized.

Severity: Error.

System action: IMS DPROP issues an abend.

**System programmer response:** Call IBM Software Support for assistance.

**Problem determination:** If possible, activate the IMS DPROP trace with a trace level of DEBUG=31, rerun the jobstep, and save the trace output. Save the dump.

Module: EKYX800X

## EKYX810E SQL ERROR ACCESSING TABLE=dprtab WITH OPERATION=sqlop PROCESSING HUP PRCB WITH TABLEQUAL=qualifier AND TABLENAME=tablename

**Explanation:** IMS DPROP found an SQL error while trying to access the IMS DPROP directory table displayed in *dprtab*. More detailed information about the SQL error is provided in message EKYZ360E.

sqlop, qualifier and tablename identify the type of SQL

operation being performed, the table qualifier and table name (the table qualifier and table name are part of the primary DB2 key of the accessed table and help identify the row that was being accessed).

Severity: Error.

**System action:** This depends on the type of IMS DPROP function being performed.

**Programmer response:** Analyze the information provided in message EKYZ360E.

Module: EKYX810X

## EKYX811E SQL ERROR ACCESSING TABLE=dprtab WITH OPERATION=sqlop PROCESSING HUP PRCB WITH TABLEQUAL=qualifier AND TABLENAME=tablename

**Explanation:** IMS DPROP found an SQL error while trying to access the IMS DPROP directory table displayed in *dprtab*. More detailed information about the SQL error is provided in message EKYZ360E.

sqlop, qualifier and tablename identify the type of SQL operation being performed, the table qualifier and table name (the table qualifier and table name are part of the primary DB2 key of the accessed table and help identify the row that was being accessed).

Severity: Error.

**System action:** This depends on the type of IMS DPROP function being performed.

**Programmer response:** Analyze the information provided in message EKYZ360E.

Module: EKYX810X

## EKYX812E SQL ERROR ACCESSING TABLE=dprtab WITH OPERATION=sqlop PROCESSING HUP PRCB WITH TABLEQUAL=qualifier AND TABLENAME=tablename

**Explanation:** IMS DPROP found an SQL error while trying to access the IMS DPROP directory table displayed in *dprtab*. More detailed information about the SQL error is provided in message EKYZ360E.

sqlop, qualifier and tablename identify the type of SQL operation being performed, the table qualifier and table name (the table qualifier and table name are part of the primary DB2 key of the accessed table and help identify the row that was being accessed).

Severity: Error.

**System action:** This depends on the type of IMS DPROP function being performed.

**Programmer response:** Analyze the information provided in message EKYZ360E.

Module: EKYX810X

## EKYX813E UNEXPECTED LENGTH OF VARCB COLUMN OF DPRHCBT TABLE PROCESSING HUP PRCB WITH TABLEQUAL=qualifier AND TABLENAME=tablename

**Explanation:** Using utilities other than the IMS DPROP utilities to update IMS DPROP directory tables can cause this error.

While reading a HUP PRCB from the DPHRCBT table, module EKYX810X compared:

- The sum of the VARCB column values (over all DPRHCBT rows belonging to the same HUP PRCB), with
- The HUP PRCB size stored in the first DPRHCBT row of the HUP PRCB.

These two values were not equal.

*qualifier* and *tablename* are the table qualifier and table name of the HUP PRCB.

The content of the DPRHCBT table can be rebuilt from other IMS DPROP directory tables using the MVGU RECREATE function. Because the MVGU RECREATE function may not be convenient from an operational point of view, you may want to do this as a last resort.

Severity: Error.

**System action:** This depends on the type of IMS DPROP function being performed.

**System programmer response:** If the problem was not created by incorrect updates of the IMS DPROP directory tables, call IBM Software Support for assistance.

**Problem determination:** Print the DPRHCBT rows of the HUP PRCB for the named table qualifier and table name.

Module: EKYX810X

### EKYX814E UNEXPECTED VALUE IN TYPE COLUMN OF DPRHCBT TABLE PROCESSING HUP PRCB WITH TABLEQUAL=qualifier AND TABLENAME=tablename

**Explanation:** Using utilities other than the IMS DPROP utilities to update IMS DPROP directory tables can cause this error.

While reading a HUP PRCB from the DPRHCBT table, module EKYX810X found an invalid value in a TYPE column in the rows belonging to the HUP PRCB.

*qualifier* and *tablename* are the table qualifier and table name of the HUP PRCB.

The content of the DPRHCBT table can be rebuilt from

other IMS DPROP directory tables using the MVGU RECREATE function. Because the MVGU RECREATE function may not be convenient from an operational point of view, you may want to do this as a last resort.

#### Severity: Error.

**System action:** This depends on the type of IMS DPROP function being performed.

**System programmer response:** If the problem was not created by incorrect updates of the IMS DPROP directory tables, call IBM Software Support for assistance.

**Problem determination:** Print the DPRHCBT rows of the HUP PRCB for the named table qualifier and table name.

Module: EKYX810X

## EKYX815E UNEXPECTED DPRNAME/TOKEN IN TABLE=dprtab PROCESSING HUP PRCB WITH TABLEQUAL=qualifier AND TABLENAME=tablename READ : DPRNAME=dpr1 DPRTOKEN=dprto1 EXPECTED : DPRNAME=dpr2 DPRTOKEN=dprto2

**Explanation:** The job step executed with an inconsistent DB2 plan, causing some IMS DPROP modules/DBRMs to access one IMS DPROP directory and some to access another. Or the IMS DPROP directory tables were updated incorrectly (using utilities other than IMS DPROP utilities or using the wrong DB2 plans). Module EKYX810X read a row from the IMS DPROP directory table identified in the message. During validation, EKYX810X found an unexpected value in the DPRNAME or DPRTOKEN column.

*dprtab* and *prid* are the name of the IMS DPROP table being accessed and the PRID (which is part of the primary DB2 key of the accessed table, and helps to identify the row that was read).

*dpr2* and *dprto2* are the expected values of DPRNAME and DPRTOKEN. *dpr1* and *dprto1* are the actual values of DPRNAME and DPRTOKEN that were read.

Severity: Error.

**System action:** This depends on the type of IMS DPROP function being performed.

**System programmer response:** If the problem was not created by using an inconsistent DB2 plan or by incorrectly updating the IMS DPROP directory tables, call IBM Software Support for assistance.

**Programmer response:** Check whether the DB2 plan is consistent.

Module: EKYX810X

## EKYX820E SQL ERROR ACCESSING TABLE=dprtab OPERATION=sqlop HUP PRCB=prid

**Explanation:** IMS DPROP found an SQL error while trying to access the IMS DPROP directory table displayed in *dprtab*. More detailed information about the SQL error is in message EKYZ360E.

*sqlop* and *prid* identify the type of SQL operation being performed and the PRID (which is part of the primary DB2 key of the accessed table and helps to identify the row that was being accessed).

Severity: Error.

**System action:** This depends on the type of IMS DPROP function being performed.

**Programmer response:** Analyze the information provided in message EKYZ360E.

Module: EKYX820X

## EKYX821E MISSING ROW IN DPRSEG TABLE FOR PR=prid AND SEGMENT=segment

**Explanation:** Using utilities other than the IMS DPROP utilities to update IMS DPROP directory tables can cause this error.

While accessing the DPRSEG table of the IMS DPROP directory, module EKYX820X was unable to find a row for the PR and segment name in this message. This is an error because the DPRFLD table contains rows for the same PR and segment name.

Severity: Error.

**System action:** This depends on the type of IMS DPROP function being performed.

**System programmer response:** If the problem was not created by incorrect updates of the IMS DPROP directory tables, call IBM Software Support for assistance.

**Problem determination:** Save the trace records created on the //EKYTRACE data set. Print the DPRSEG and DPRFLD rows for the displayed PR and segment.

Module: EKYX820X

## EKYX822E UNEXPECTED DPRNAME/TOKEN IN TABLE=dprtab PROCESSING HUP PRCB WITH TABLEQUAL=qualifier AND TABLENAME=tablename READ : DPRNAME=dpr1 DPRTOKEN=dprto1 EXPECTED : DPRNAME=dpr2 DPRTOKEN=dprto2

**Explanation:** The job step executed with an inconsistent DB2 plan, causing some IMS DPROP modules/DBRMs to access one IMS DPROP directory and some to access another). Or the IMS DPROP

directory tables were updated incorrectly (using utilities other than IMS DPROP utilities or using the wrong DB2 plans). Module EKYX820X read a row from the IMS DPROP directory table identified in the message. During validation, EKYX820X found an unexpected value in the DPRNAME or DPRTOKEN column.

*dprtab*, *qualifier* and *tablename* are the name of the IMS DPROP table being accessed, the table qualifier and table name (which are part of the primary DB2 key of the accessed table and, therefore, help identify the row that was read).

*dpr2* and *dprto2* are the expected values of DPRNAME and DPRTOKEN. *dpr1* and *dprto1* are the actual values of DPRNAME and DPRTOKEN that were read.

#### Severity: Error.

**System action:** This depends on the type of IMS DPROP function being performed.

**System programmer response:** If the problem was not created by using an inconsistent DB2 plan or by incorrectly updating the IMS DPROP directory tables, call IBM Software Support for assistance.

**Programmer response:** Check whether the DB2 plan is consistent.

Module: EKYX820X

## EKYX830E INVALID VALUE DETECTED IN DPROP DIRECTORY WHILE PROCESSING PR=prid TABLE=dprtab COLUMN=column

**Explanation:** The content of an IMS DPROP directory table was invalid. Using utilities other than the IMS DPROP utilities to update IMS DPROP directory tables can cause this error.

During validation processing for the displayed PR, module EKYX830X found that the displayed column of the DPRPR table contained an invalid value.

#### Severity: Error.

**System action:** This depends on the type of IMS DPROP function being performed.

**System programmer response:** If the problem was not created by incorrect updates of the IMS DPROP directory tables, call IBM Software Support for assistance.

**Problem determination:** Save the trace records created on the //EKYTRACE data set. Print the DPRPR row for the displayed PR.

Module: EKYX830X

## EKYX831E NO ROWS IN DPRSEG DIRECTORY TABLE FOR PR=prid

**Explanation:** The content of an IMS DPROP directory table was incomplete. Using utilities other than the IMS DPROP utilities to update IMS DPROP directory tables can cause this error.

During validation processing for the displayed PR, module EKYX830X found that the PR had no rows in the DPRSEG table.

Severity: Error.

**System action:** This depends on the type of IMS DPROP function being performed.

**System programmer response:** If the problem was not created by incorrect updates of the IMS DPROP directory tables, call IBM Software Support for assistance.

**Problem determination:** Save the trace records created on the //EKYTRACE data set.

Module: EKYX830X

## EKYX832E UNDEFINED REFERENCE WHILE PROCESSING PR=prid TABLE=dprtab COLUMN=column REFERS TO UNDEFINED reference=refname

**Explanation:** The content of an IMS DPROP directory table was incomplete. Using utilities other than the IMS DPROP utilities to update IMS DPROP directory tables can cause this error.

During validation processing for the displayed PR, module EKYX830X found that a column of a directory table refers to an undefined name.

The message displays the PR, the directory table and the column containing the undefined reference. The *reference* can be either **FIELD** or **SEGMENT**, and *refname* displays the field name or the segment name, respectively.

Severity: Error.

**System action:** This depends on the type of IMS DPROP function being performed.

**System programmer response:** If the problem was not created by incorrect updates of the IMS DPROP directory tables, call IBM Software Support for assistance.

**Problem determination:** Save the trace records created on the //EKYTRACE data set. Print the mapping table rows of the PR involved in the error.

Module: EKYX830X

## EKYX833E INVALID VALUE DETECTED IN DPROP DIRECTORY WHILE PROCESSING PR=prid TABLE=dprtab COLUMN=column FIELD=field

**Explanation:** The content of an IMS DPROP directory table was invalid. Using utilities other than the IMS DPROP utilities to update IMS DPROP directory tables can cause this error.

During validation processing for the displayed PR, module EKYX830X found that the displayed column of the displayed table contained an invalid value.

The message displays the PR, the directory table, the column in error and the field name; this information helps identify the row involved in the error.

### Severity: Error.

**System action:** This depends on the type of IMS DPROP function being performed.

**System programmer response:** If the problem was not created by incorrect updates of the IMS DPROP directory tables, call IBM Software Support for assistance.

**Problem determination:** Save the trace records created on the //EKYTRACE data set. Print the row of the IMS DPROP directory table involved in the error.

#### Module: EKYX830X

## EKYX834E NON-SUPPORTED FIELD CONVERSION REQUESTED BY PR=prid TABLE=dprtab FIELD=field

**Explanation:** The content of an IMS DPROP directory table was invalid. Not using the IMS DPROP utilities to update the DPROP directory table can cause this error.

During validation processing for the identified PR, module EKYX830X found a DPRFLD row describing a format conversion that IMS DPROP does not support. The variable information helps identify the row involved in the error.

### Severity: Error.

**System action:** This depends on the type of IMS DPROP function being performed.

**System programmer response:** If the problem was not created by incorrect updates of the IMS DPROP directory tables, call IBM Software Support for assistance.

**Problem determination:** Save the trace records created on the //EKYTRACE data set. Print the row of the DPRFLD table involved in the error.

Module: EKYX830X

## EKYX835E PR=name CONTAINS A LENGTH OR START/OCCURS/NEXT FIELD WHICH IS EITHER NON-NUMERIC OR HAS A SCALE VALUE TABLE=dprtab FIELD=field

**Explanation:** The content of an IMS DPROP directory table was invalid. Using utilities other than the IMS DPROP utilities to update IMS DPROP directory tables can cause this error.

During validation processing for the displayed PR, module EKYX830X found that the displayed field, which either is a length field, or is referenced as absolute value for the START, OCCURS or NEXT specifications of an internal segment, had invalid definitions (for example, the length field was not defined as numeric or had a nonzero scale value).

The message displays the PR and the field name; this information helps identify the row involved in the error.

#### Severity: Error.

**System action:** This depends on the type of IMS DPROP function being performed.

**System programmer response:** If the problem was not created by incorrect updates of the IMS DPROP directory tables, call IBM Software Support for assistance.

**Problem determination:** Save the trace records created on the //EKYTRACE data set. Print the row of the DPRFLD table involved in the error.

Module: EKYX830X

## EKYX836E PR=prid CONTAINS A KEY OR SUBKEY FIELD WITH AN INVALID SPECIFICATION TABLE=dprtab FIELD=field IS NOT COMPATIBLE WITH THE KEY DEFINITIONS IN SEGMENT=segment

**Explanation:** The content of an IMS DPROP directory table was invalid. Not using the IMS DPROP utilities to update the DPROP directory table can cause this error.

During validation processing for the displayed PR, module EKYX830X found that the POSITION and/or BYTES columns of the displayed table contained an unexpected value (the value in these columns conflicted with the values in the KEYLENG or SEGOFFS columns of the DPRSEG row).

The message displays the PR, field name and segment name; this information helps identify the row involved in the error.

Severity: Error.

**System action:** This depends on the type of IMS DPROP function being performed.

System programmer response: If the problem was

not created by incorrect updates of the IMS DPROP directory tables, call IBM Software Support for assistance.

**Problem determination:** Save the trace records created on the //EKYTRACE data set. Print the row of the DPRFLD table involved in the error. Print also the DPRSEG row of the segment type that contains the field.

Module: EKYX830X

## EKYX837E PR=prid CONTAINS A FIELD WHICH IS NOT TOTALLY CONTAINED IN ITS SEGMENT TABLE=dprtab FIELD=field CANNOT BE COMPLETELY PLACED IN SEGMENT=segment

**Explanation:** The content of an IMS DPROP directory table was invalid. Not using the IMS DPROP utilities to update the DPROP directory table can cause this error.

During validation processing for the displayed PR, module EKYX760X found that the displayed field was not totally contained within its segment.

The message displays the PR, field name and segment name; this information helps identify the row involved in the error.

Severity: Error.

**System action:** This depends on the type of IMS DPROP function being performed.

**System programmer response:** If the problem was not created by incorrect updates of the IMS DPROP directory tables, call IBM Software Support for assistance.

**Problem determination:** Save the trace records created on the //EKYTRACE data set. Print the row of the displayed directory table involved in the error. Print also the DPRSEG row of the segment type that contains the field.

Module: EKYX830X

## EKYX840E HUB PRCB FOR TABLEQUAL=qualifier TABLENAME=tablename CONTAINS AN INVALID HPR ANCHOR OR CHAIN POINTER

**Explanation:** The content of an IMS DPROP directory table was invalid. Not using the IMS DPROP utilities to update the DPROP directory table can cause this error.

During validation processing for the identified HUP PRCB, module EKYX840X find that an anchor or chain pointer within the HUP PRCB is invalid. The variable information helps identify the DPRHCBT rows involved in the error.

The message displays the PR, field name and segment name; this information helps identify the row involved in the error. Severity: Error.

**System action:** This depends on the type of IMS DPROP function being performed.

**System programmer response:** If the problem was not created by incorrect updates of the IMS DPROP directory tables, call IBM Software Support for assistance. The invalid HUP PRCB can be rebuilt using the MVGU RECREATE function. Because the MVGU RECREATE function may not be operationally convenient, you may want to do this as a last resort.

**Problem determination:** Save the trace records created on the //EKYTRACE data set. Print the rows of the DPRHCBT table involved in the error.

Module: EKYX840X

## EKYX841E PR=prid IN HUP PRCB FOR TABLEQUAL=qualifier TABLENAME=tablename HAS NO CORRESPONDING ROW IN DPRPR TABLE

**Explanation:** The content of an IMS DPROP directory table was invalid. Not using the IMS DPROP utilities to update the DPROP directory table can cause this error.

During validation processing for the identified HUP PRCB, module EKYX840X found a mismatch between the mapping tables of the IMS DPROP directory and the HUP PRCB stored in the DPRHCBT table of the IMS DPROP directory. The number of PRs that propagate the identified table according to the DPRTAB table and DPRPR table does not match the number of HPR control block sections in the DPRHCBT table.

The information in the message helps identify the DPRHCBT rows and the DPRTAB rows involved in the error. The *prid* identifies the missing row of the DPRPR table.

### Severity: Error.

**System programmer response:** If the problem was not created by incorrect updates of the IMS DPROP directory tables, call IBM Software Support for assistance. The invalid HUP PRCB can be rebuilt using the MVGU RECREATE function. Because the MVGU RECREATE function may not be operationally convenient, you may want to do this as a last resort.

**Problem determination:** Save the trace records created on the //EKYTRACE data set. Print the rows of the DPRHCBT, DPRTAB and DPRPR table involved in the error.

Module: EKYX840X

### EKYX842E DIRECTORY TABLE DPRPR CONTAINS AN INVALID VALUE IN COLUMN=column FOR PR=prid

**Explanation:** The content of an IMS DPROP directory

table was invalid. Not using the IMS DPROP utilities to update the DPROP directory table can cause this error.

During validation processing for the identified PR, module EKYX840X found that the identified column of the DPRPR table contained an invalid value. The variable information in the message helps identify the DPRPR row involved in the error.

Severity: Error.

**System action:** This depends on the type of IMS DPROP function being performed.

**System programmer response:** If the problem was not caused by incorrect updates of the IMS DPROP directory tables, call IBM Software Support for assistance.

**Problem determination:** Save the trace records created on the //EKYTRACE data set. Print the row of the DPRPR table involved in the error.

Module: EKYX840X

## EKYX843E THE NUMBER OF PRS IN THE HUP PRCB FOR TABLEQUAL=qualifier TABLENAME=tablename DOES NOT MATCH THE NUMBER OF PRS IN THE DPRPR TABLE

**Explanation:** The content of an IMS DPROP directory table was invalid. Not using the IMS DPROP utilities to update the DPROP directory table can cause this error.

During validation processing for the identified HUP PRCB, module EKYX840X found a mismatch between the mapping tables of the IMS DPROP directory and the HUP PRCB stored in the DPRHCBT table of the IMS DPROP directory. The number of PRs that propagate the identified table according to the DPRTAB table and DPRPR table does not match the number of internal control block sections in the DPRHCBT table. The variable information helps identify the DPRHCBT rows and the DPRTAB rows involved in the error.

Severity: Error.

**System action:** This depends on the type of IMS DPROP function being performed.

**System programmer response:** If the problem was not created by incorrect updates of the IMS DPROP directory tables, call IBM Software Support for assistance. The invalid HUP PRCB can be rebuilt using the MVGU RECREATE function. Because the MVGU RECREATE function may not be operationally convenient, you may want to do this as a last resort.

**Problem determination:** Save the trace records created on the //EKYTRACE data set. Print the rows of the DPRHCBT table and the DPRTAB table involved in the error.

Module: EKYX840X

# EKYX850E ACCESS TO DPROP DIRECTORY HAS NOT BEEN INITIALIZED

**Explanation:** This is an internal IMS DPROP error. An IMS DPROP module tried to access the DPROP directory, but access to the directory was not previously initialized.

Severity: Error.

System action: IMS DPROP issues an abend.

**System programmer response:** Call IBM Software Support for assistance.

**Problem determination:** If possible, activate the IMS DPROP trace with a trace level of DEBUG=31, rerun the jobstep, and save the trace output. Save the dump.

Module: EKYX850X

## EKYX851E INVALID HUP PRCB IN VLF TABLEQUAL=qualifier TABLENAME=tablename

**Explanation:** Software other than DPROP software was used to store VLF objects in a VLF class reserved for DPROP.

Module EKYX850X read from VLF the HUP PRCB of the identified table. During validation, EKYX850X found that the object read from VLF did not look like a HUP PRCB.

Severity: Error.

System action: IMS DPROP issues an abend.

**System programmer response:** Determine whether software other than IMS DPROP software erroneously created VLF objects in the VLF class reserved for IMS DPROP. If not, call IBM Software Support for assistance.

Problem determination: Save the dump.

Module: EKYX850X

## EKYX852E INVALID DPRNAME/TOKEN IN VLF COPY OF HUP PRCB PROCESSING HUP PRCB WITH TABLEQUAL=qualifier AND TABLENAME=tablename READ : DPRNAME=dpr1 DPRTOKEN=dprto1 EXPECTED : DPRNAME=dpr2 DPRTOKEN=dprto2

**Explanation:** Software other than DPROP software was used to store VLF objects in a VLF class reserved for DPROP.

Module EKYX850X read from VLF the HUP PRCB of the identified table. During validation, EKYX850X found unexpected values in the DPRNAME and DPRTOKEN fields located in the HUP PRCB.

*dpr2* and *dprto2* are the expected values of DPRNAME and DPRTOKEN. *dpr1* and *dprto1* are the actual values

of DPRNAME and DPRTOKEN in the HUP PRCB read from VLF.

Severity: Error.

System action: IMS DPROP issues an abend.

**System programmer response:** Determine whether software other than IMS DPROP software erroneously created VLF objects in the VLF class reserved for IMS DPROP. If not, call IBM Software Support for assistance.

Problem determination: Save the dump.

Module: EKYX850X

## EKYX854E UNEXPECTED DPROP LEVEL IN VLF COPY OF HUP PRCB TABLEQUAL=qualifier TABLENAME=tablename DPROP LEVEL=dprlvl

**Explanation:** Combining IMS DPROP modules of different software levels for the same IMS DPROP system can cause this error. Module EKYX850X read from VLF the HUP PRCB of the identified table. During validation, EKYX850X found an unexpected value in the field of the HUP PRCB containing the IMS DPROP software level of the module that created the HUP PRCB.

*dprlvl* is the IMS DPROP software level of the IMS DPROP module that created the HUP PRCB. This software level is not compatible with the software level of EKYX850X. The software level of EKYX850X is in the CSECT SAVEID of module EKYX850X in the dump.

Severity: Error.

System action: IMS DPROP issues an abend.

**System programmer response:** If you did not erroneously combine IMS DPROP modules of incompatible IMS DPROP software levels, call IBM Software Support for assistance.

Problem determination: Save the dump.

Module: EKYX850X

EKYX855E UNEXPECTED TABLEQUAL/ TABLENAME IN VLF COPY OF HUP PRCB READ : TABLEQUAL=qualifier1 TABLENAME=tablename1 EXPECTED : TABLEQUAL=qualifier2 TABLENAME=tablename2

**Explanation:** Software other than DPROP software was used to store VLF objects in a VLF class reserved for DPROP.

Module EKYX850X read from VLF the HUP PRCB of the table identified in the message. During validation, EKYX850X found an unexpected table qualifier or table name in the HUB PRCB that was read. *qualifier2* and *tablename2* are the expected table qualifier and table name. *qualifier1* and *tablename1* are the table qualifier and table name in the HUP PRCB read from VLF.

Severity: Error.

System action: IMS DPROP issues an abend.

**System programmer response:** Determine whether software other than IMS DPROP software erroneously created VLF objects in the VLF class reserved for IMS DPROP. If not, call IBM Software Support for assistance.

Problem determination: Save the dump.

Module: EKYX850X

## EKYX856E HUB PRCB SIZE INDICATED IN HEADER DOES NOT MATCH SIZE OF VLF OBJECT TABLEQUAL=qualifier TABLENAME=tablename SIZE IN HEADER=prcbs VLF OBJECT SIZE=vlfobjs

**Explanation:** Software other than IMS DPROP software was used to store VLF objects in a VLF class reserved for IMS DPROP. Module EKYX850X read from VLF the HUP PRCB of the indentified table. During validation, EKYX850X found an unexpected value in the header of the HUP PRCB that was read.

*prcbs* and *vlfobjs* are the value in the header of the HUP PRCB and the object size of the HUP PRCB.

Severity: Error.

System action: IMS DPROP issues an abend.

System programmer response: Determine whether software other than IMS DPROP software erroneously created VLF objects in the VLF class reserved for IMS DPROP. If not, call IBM Software Support for assistance.

Problem determination: Save the dump.

Module: EKYX850X

## EKYX857E DPROP INTERNAL ERROR - INVALID LENGTH IN PTDCIARL

**Explanation:** This is an internal IMS DPROP error. When called to read a HUP PRCB, module EKYX850X found an invalid value in the PTDCIARL field.

Severity: Error.

System action: IMS DPROP issues an abend.

**System programmer response:** Call IBM Software Support for assistance.

Problem determination: Save the dump.

Module: EKYX850X

## EKYX860E INVALID DPRNAME/TOKEN IN DPRHCBT ROW PROCESSING HUP PRCB WITH TABLEQUAL=qualifier AND TABLENAME=tablename READ : DPRNAME=dpr1 DPRTOKEN=dprto1 EXPECTED : DPRNAME=dpr2 DPRTOKEN=dprto2

**Explanation:** The job step executed with an inconsistent DB2 plan, causing some IMS DPROP modules/DBRMs to access one IMS DPROP directory and some to access another. Or, the IMS DPROP directory tables were updated incorrectly (using utilities other than IMS DPROP utilities or using the wrong DB2 plans).

Module EKYX860X read a HUP PRCB from the DPRHCBT table. During validation, EKYX860X found an unexpected value in the DPRNAME or DPRTOKEN columns.

*dpr2* and *dprto2* are the expected values of DPRNAME and DPRTOKEN. *dpr1* and *dprto1* are the actual values of DPRNAME and DPRTOKEN that were read.

Severity: Error.

System action: IMS DPROP issues an abend.

**System programmer response:** If the problem was not created by using an inconsistent DB2 plan or by incorrectly updating the IMS DPROP directory tables, call IBM Software Support for assistance.

Problem determination: Save the dump.

Module: EKYX860X

## EKYX861E INCONSISTENT TIMESTAMPS IN DPRHCBT ROWS PROCESSING IN DPROP=dpr HUP PRCB WITH TABLEQUAL=qualifier AND TABLENAME=tablename

**Explanation:** Using utilities other than the IMS DPROP utilities to update IMS DPROP directory tables can cause this problem.

While reading a HUP PRCB from the DPRHCBT table, module EKYX860X found that all rows of the PRCB did not have the same time stamp.

*dpr*, *qualifier*, and *tablename* are the name of the IMS DPROP system, the table qualifier of the HUB PRCB and the table name of the HUP PRCB.

The content of the DPRHCBT table can be rebuilt from other IMS DPROP directory tables using the MVGU RECREATE function. Because the MVGU RECREATE function may not be operationally convenient, you may want to do this as a last resort.

Severity: Error.

System action: IMS DPROP issues an abend.

System programmer response: If the problem was

not created through incorrect updates of the IMS DPROP directory tables, call IBM Software Support for assistance.

**Problem determination:** Save the dump. Print the DPRHCBT rows of the HUP PRCB for the named table qualifier and table name.

Module: EKYX860X

### EKYX862E HUB PRCB SIZE INDICATED IN HEADER DOES NOT MATCH SUM OF VARCB COLUMN LENGTH PROCESSING IN DPROP=dpr HUP PRCB WITH TABLEQUAL=qualifier AND TABLENAME=tablename

**Explanation:** Using utilities other than the IMS DPROP utilities to update IMS DPROP directory tables can cause this error.

While reading a HUP PRCB from the DPRCBT table, module EKYX860X compared:

- The sum of the VARCB column values (over all DPRHCBT rows belonging to the same HUP PRCB) with
- The HUP PRCB size as stored in the first DPRHCBT row of the HUP PRCB.

These two values were not equal.

*dpr*, *qualifier*, and *tablename* are the name of the IMS DPROP system, the table qualifier of the HUB PRCB and the table name of the HUP PRCB.

The content of the DPRHCBT table can be rebuilt from the other IMS DPROP directory tables using the MVGU RECREATE function. Because the MVGU RECREATE function may not be operationally convenient, you may want to do this as a last resort.

Severity: Error.

System action: IMS DPROP issues an abend.

**System programmer response:** If the problem was not created through incorrect updates of the IMS DPROP directory tables, call IBM Software Support for assistance.

**Problem determination:** Save the dump. Print the content of the DPRHCBT rows of the HUP PRCB for the named table qualifier and table name.

Module: EKYX860X

## EKYX863E INVALID VALUE IN TYPE COLUMN OF DPRHCBT TABLE PROCESSING IN DPROP=dpr HUP PRCB WITH TABLEQUAL=qualifier AND TABLENAME=tablename

**Explanation:** Using utilities other than the IMS

DPROP utilities to update IMS DPROP directory tables can cause this error.

While reading a HUP PRCB from the DPRCBT table, module EKYX860X found an invalid value in a TYPE column in the rows belonging to the HUP PRCB.

*dpr, qualifier,* and *tablename* are the name of the IMS DPROP system, the table qualifier of the HUB PRCB and the table name of the HUP PRCB.

The content of the DPRHCBT table can be rebuilt from the other IMS DPROP directory tables using the MVGU RECREATE function. Because the MVGU RECREATE function may not be operationally convenient, you may want to do this as a last resort.

Severity: Error.

System action: IMS DPROP issues an abend.

**System programmer response:** If the problem was not created through incorrect updates of the IMS DPROP directory tables, call IBM Software Support for assistance.

**Problem determination:** Save the dump. Print the content of the DPRHCBT rows of the HUP PRCB for the named table qualifier and table name.

Module: EKYX860X

## EKYX864E EXPECTED ROWS NOT FOUND IN DPRHCBT DIRECTORY TABLE PROCESSING IN DPROP=dpr HUP PRCB WITH TABLEQUAL=qualifier AND TABLENAME=tablename

**Explanation:** Using utilities other than the IMS DPROP utilities to update IMS DPROP directory tables can cause this error.

While reading a HUP PRCB from the DPRCBT table, module EKYX860X found rows missing in the DPRHCBT table.

*dpr, qualifier,* and *tablename* are the name of the IMS DPROP system, the table qualifier of the HUB PRCB and the table name of the HUP PRCB.

The content of the DPRHCBT table can be rebuilt from the other IMS DPROP directory tables using the MVGU RECREATE function. Because the MVGU RECREATE function may not be operationally convenient, you may want to do this as a last resort.

Severity: Error.

System action: IMS DPROP issues an abend.

**System programmer response:** If the problem was not created through incorrect updates of the IMS DPROP directory tables, call IBM Software Support for assistance.

**Problem determination:** Save the dump. Print the content of the DPRHCBT rows of the HUP PRCB for the named table qualifier and table name.

Module: EKYX860X

## EKYX865E UNEXPECTED LENGTH OF VARCB COLUMN OF DPRHCBT TABLE PROCESSING IN DPROP=dpr HUP PRCB WITH TABLEQUAL=qualifier AND TABLENAME=tablename

**Explanation:** Using utilities other than the IMS DPROP utilities to update IMS DPROP directory tables can cause this error.

While reading a HUP PRCB from the DPRCBT table, module EKYX860X found an unexpected value for the length of a VARCB column in the DPRHCBT table.

*dpr*, *qualifier*, and *tablename* are the name of the IMS DPROP system, the table qualifier of the HUB PRCB and the table name of the HUP PRCB.

The content of the DPRHCBT table can be rebuilt from the other IMS DPROP directory tables using the MVGU RECREATE function. Because the MVGU RECREATE function may not be operationally convenient, you may want to do this as a last resort.

Severity: Error.

System action: IMS DPROP issues an abend.

**System programmer response:** If the problem was not created through incorrect updates of the IMS DPROP directory tables, call IBM Software Support for assistance.

**Problem determination:** Save the dump. Print the content of the DPRHCBT rows of the HUP PRCB for the named table qualifier and table name.

Module: EKYX860X

## EKYX866E DPROP INTERNAL ERROR - INVALID TABLENAME PASSED PROCESSING IN DPROP=dpr HUP PRCB WITH TABLEQUAL=qualifier AND TABLENAME=tablename

**Explanation:** Module EKYX860X was called to read a HUP PRCB, but the table name passed is invalid.

*dpr, qualifier,* and *tablename* are the name of the IMS DPROP system, the table qualifier of the HUB PRCB and the table name of the HUP PRCB.

Severity: Error.

System action: IMS DPROP issues an abend.

**System programmer response:** Call IBM Software Support for assistance.

Problem determination: Save the dump.

Module: EKYX860X

## EKYX867E module DETECTED AN SQL ERROR WHILE READING DPRHCBT DIRECTORY TABLE PROCESSING IN DPROP=dpr HUP PRCB WITH TABLEQUAL=qualifier AND TABLENAME=tablename SQLCODE=sqlcode

**Explanation:** The identified module tried to read a row from the DPRHCBT table. The SQL statement returned with error indications and the identified SQL error code. Information about the SQL error is provided in message EKYZ360E.

The identified table qualifier and table name are part of the primary DB2 key of the DPRHCBT row that could not be read.

Severity: Error.

**System action:** Further processing depends on which IMS DPROP function is being performed.

**Problem determination:** See the information in message EKYZ360E.

**Module:** Various modules that are generated during DPROPGEN.

## EKYX868E module SHOULD READ DPRHCBT TABLE OF DPROP SYSTEM=dpr1 HOWEVER THE DPROP SYSTEM NAME=dpr2

**Explanation:** The identified module was generated during DPROPGEN to read a DPRHCBT row of the *dprname1* system. However, the module was called to read DPRHCBT rows of the *dprname2* system. A possible reason for this problem is an incorrect link-edit of the load module EKYG000X.

Severity: Error.

System action: IMS DPROP issues an abend.

**System programmer response:** If module EKYG000X was correctly link-edited, call IBM Software Support for assistance.

Problem determination: Save the dump

**Module:** Various modules that are generated during DPROPGEN.

## EKYX880E ACCESS TO DPROP DIRECTORY HAS NOT BEEN INITIALIZED

**Explanation:** This is an internal IMS DPROP error. An IMS DPROP module tried to access the IMS DPROP directory, but access to the directory was not previously initialized.

Severity: Error.

System action: IMS DPROP issues an abend.

**System programmer response:** Call IBM Software Support for assistance.

**Problem determination:** If possible, activate the IMS DPROP trace with a trace level of DEBUG=31, rerun the jobstep, and save the trace output. Save the dump.

Module: EKYX860X

## EKYX900E INTERNAL ERROR: ACCESS TO DPROP DIRECTORY NOT INITIALIZED

**Explanation:** This is an internal IMS DPROP error. An IMS DPROP module called the COMMIT/ROLLBACK function of the IMS DPROP CIA (control information access) component, but access to the directory was not previously initialized.

Severity: Error.

System action: IMS DPROP issues an abend.

**System programmer response:** Call IBM Software Support for assistance.

**Problem determination:** If possible, activate the IMS DPROP trace with a trace level of DEBUG=31, rerun the jobstep, and save the trace output. Save the dump.

Module: EKYX900X

## EKYX901E INTERNAL ERROR: UNSUPPORTED ENVIRONMENT FOR EKYCOMIT

**Explanation:** This is an internal IMS DPROP error. An IMS DPROP module called the COMMIT/ROLLBACK function of the IMS DPROP CIA (control information access) component in an unsupported environment (for example, in an IMS Attach environment).

Severity: Error.

System action: IMS DPROP issues an abend.

**System programmer response:** Call IBM Software Support for assistance.

**Problem determination:** If possible, activate the IMS DPROP trace with a trace level of DEBUG=31, rerun the jobstep, and save the trace output. Save the dump.

Module: EKYX900X

# EKYX902E SQL ERROR DURING SQL UPDATE OF DPRMASTER TABLE

**Explanation:** The COMMIT/ROLLBACK function of IMS DPROP was unable to update the DPRMASTER table. Information about the SQL error is provided in message EKYZ360E.

Severity: Error.

**System action:** Further processing depends on which IMS DPROP function is being performed.

**Problem determination:** See the information in message EKYZ360E.

## EKYX903E SQL ERROR DURING 'SQL COMMIT' PROCESSING

**Explanation:** An SQL COMMIT issued by IMS DPROP failed. Information about the SQL error is provided in message EKYZ360E.

Severity: Error.

**System action:** Further processing depends on which IMS DPROP function is being performed.

**Problem determination:** See the information in message EKYZ360E.

Module: EKYX900X

#### EKYX904E SQL ERROR DURING 'SQL ROLLBACK' PROCESSING

**Explanation:** An SQL ROLLBACK issued by IMS DPROP failed. Information about the SQL error is provided in message EKYZ360E.

Severity: Error.

**System action:** Further processing depends on which IMS DPROP function is being performed.

**Problem determination:** See the information in message EKYZ360E.

Module: EKYX900X

#### EKYX905E INTERNAL ERROR: INVALID FUNCTION CODE

**Explanation:** This is an internal IMS DPROP error. Module EKYX900X was called by other IMS DPROP modules with an invalid call function.

Severity: Error.

System action: IMS DPROP issues an abend.

**System programmer response:** Call IBM Software Support for assistance.

Problem determination: Save the dump.

Module: EKYX900X

## EKYX990E module SHOULD READ DPRMASTER TABLE OF DPROP SYSTEM=dpr1. HOWEVER THE DPROP SYSTEM NAME IS =dpr2

**Explanation:** The identified module was generated during DPROPGEN to read the DPRMASTER row of the *dprname1* system. However, the module was called to read the DPRMASTER row of the *dprname2* system. A possible reason for this problem is an incorrect link-edit of the load module EKYG000X.

Severity: Error.

System action: IMS DPROP issues an abend.

**System programmer response:** If module EKYG000X was correctly link-edited, call IBM Software Support for assistance.

Problem determination: Save the dump.

**Module:** Various modules that are generated during DPROPGEN.

EKYX991E module SHOULD READ DPRCBT TABLE OF IMS DPROP SYSTEM=dpr1. HOWEVER THE DPROP SYSTEM NAME IS =dpr2

**Explanation:** The identified module was generated during DPROPGEN to read a DPRCBT row of the *dprname1* system. However, the module was called to read DPRCBT rows of the *dprname2* system. A possible reason for this problem is an incorrect link-edit of the load module EKYG000X.

Severity: Error.

System action: IMS DPROP issues an abend.

**System programmer response:** If module EKYG000X was correctly link-edited, call IBM Software Support for assistance.

Problem determination: Save the dump.

**Module:** Various modules that are generated during DPROPGEN.

## EKYX995E module DETECTED A VLF STORAGE SHORTAGE VLF CLASS=class, VLF RETURN CODE=returncode, VLF REASON CODE=reasoncode

**Explanation:** The identified module attempted to store an IMS DPROP object into the VLF class *class*. The VLF COFCREAT macro returned the identified return code and reason code, which indicate that there was not enough storage available to store the IMS DPROP object into VLF.

#### Severity: Error.

**System action:** IMS DPROP continues its operations. The performance of data propagation may suffer.

**System programmer response:** Determine whether the VLF class was defined in the COFVLFxx member of SYS1.PARMLIB with a sufficiently large MAXVIRT value. The SCU DISPLAY statement can be used to determine the approximate amount of storage for the VLF class used by the IMS DPROP system.

Module: Various IMS DPROP modules.

## EKYX996E module DETECTED AN SQL ERROR WHILE READING DPRCBT DBNAME=dbdname SEGNAME=segment SQLCODE=sqlcode

**Explanation:** The identified module tried to read a row from the DPRCBT table. The SQL statement returned with error indications and the identified SQL error code. Information about the SQL error is provided in message EKYZ360E. The identified DB name and segment name are part of the primary DB2 key of the DPRCBT row that could not be read.

Severity: Error.

**System action:** Further processing depends on which IMS DPROP function is being performed.

**Problem determination:** See the information in message EKYZ360E.

**Module:** Various modules that are generated during DPROPGEN.

## EKYX997E module DETECTED AN SQL ERROR WHILE READING DPRMASTER SQLCODE=sqlcode

**Explanation:** The identified module tried to read a row of the DPRMASTER table. The SQL statement returned with error indications and the identified SQL error code. Information about the SQL error is provided in message EKYZ360E.

Severity: Error.

**System action:** Further processing depends on which IMS DPROP function is being performed.

**Problem determination:** See the information in message EKYZ360E.

**Module:** Various modules that are generated during DPROPGEN.

## EKYX998E UNEXPECTED VLF ERROR, CSECT=csect VLF CLASS=class, VLF MINOR NAME=mname VLF MACRO=macro, VLF RETURN CODE=returncode, VLF REASON CODE=rsn

**Explanation:** The identified CSECT encountered an unexpected VLF-related error. The message gives the name of the failing VLF macro, and the return code and reason code returned by that macro. The message also displays the name of the VLF class and (if applicable) the minor name of the VLF object involved in the failing operation.

Severity: Error.

**System action:** IMS DPROP continues its processing without using VLF. The performance of synchronous data propagation may suffer.

**System programmer response:** Determine the cause of the VLF-related problem and resolve the problem. If necessary, call IBM Software Support for assistance.

**Problem determination:** For a description of the return codes and reason codes returned by the failing VLF macro, see OS/390 MVS Application Development Macro Reference.

Module: Various modules.

## EKYX999E VLF CANNOT BE USED BY DPROP, VLF CLASS=class VLF MACRO=macro, VLF RETURN CODE=returncode, VLF REASON CODE=reasoncode

**Explanation:** IMS DPROP found that the identified VLF class cannot be used. The message displays the name of the failing VLF macro, the return code, and reason code returned by that macro.

Severity: Error.

**System action:** IMS DPROP continues its processing without using VLF. The performance of synchronous data propagation may suffer.

**System programmer response:** Determine the cause of the VLF-related problem and resolve the problem.

**Problem determination:** For a description of the return codes and reason codes returned by the failing VLF macro, see OS/390 MVS Application Development Macro Reference.

Module: Various modules.

## Chapter 24. IMS DPROP services messages

## EKYY000E //EKYRESLB CANNOT BE OPENED

**Explanation:** The IMS DPROP SVC could not open the APF-authorized load library containing the IMS DPROP load module running in SVC mode. This APF-authorized load library is either allocated through an //EKYRESLB DD statement or is allocated dynamically by IMS DPROP based on DPROPGEN specifications.

Severity: Error.

System action: IMS DPROP issues an abend.

**Problem determination:** Check for other messages issued by the failing job step that describe the reason for the open failure.

Module: EKYSVC00.

## EKYY001E EKYY011X-ANCHOR-POINT MODULE IS NOT IN PROTECTED STORAGE

**Explanation:** The load module EKYY011X is used by IMS DPROP SVC service functions to anchor the address of protected control blocks and must be loaded into protected storage. Module EKYSVC00 found that EKYY011X was not loaded into protected storage. One possible explanation for this problem is that EKYY011X was not link-edited with the RENT linkage editor attribute.

Severity: Error.

System action: IMS DPROP issues an abend.

**System programmer response:** Check whether the load module EKYY011X has the RENT linkage editor attribute. If it does not, link-edit the module with the linkage editor attribute RENT. If the module does have the RENT attribute, call IBM Software Support for assistance.

Problem determination: Save the dump.

Module: EKYSVC00

### EKYY002E PROTECTED PTD IS NOT IN PROTECTED STORAGE

**Explanation:** IMS DPROP SVC mode service functions operate with a protected PTD control block that must be located in protected storage. Module EKYSVC00 found that the PTD was not in protected storage.

Severity: Error.

System action: IMS DPROP issues an abend.

**System programmer response:** Call IBM Software Support for assistance.

Problem determination: Save the dump.

Module: EKYSVC00

## EKYY003E EKYY011X-ANCHOR-POINT MODULE HAS NOT BEEN INITIALIZED

**Explanation:** The IMS DPROP SVC module EKYSVC00 was called to process an SVC request before initialization of the IMS DPROP SVC services. This is probably an IMS DPROP internal error.

Severity: Error.

System action: IMS DPROP issues an abend.

System programmer response: Call IBM Software Support for assistance

**Problem determination:** If possible, activate the IMS DPROP trace with a trace level of DEBUG=31, rerun the jobstep, and save the trace output. Save the dump.

Module: EKYSVC00

### EKYY004E INVALID CONTENT IN PROTECTED PTD

**Explanation:** The IMS DPROP SVC module EKYSVC00 found invalid data at the virtual storage location that should contain the PTD control block. This is probably either an IMS DPROP internal error or a storage overlay.

Severity: Error.

System action: IMS DPROP issues an abend.

**System programmer response:** Check if virtual storage was overlaid by non-IBM programs. If not, call IBM Software Support for assistance.

Problem determination: Save the dump.

Module: EKYSVC00

## EKYY005E SVC PARAMETER BLOCK NOT ACCESSIBLE

**Explanation:** The IMS DPROP SVC module EKYSVC00 checks at its entry whether register 1 points to an IMS DPROP SVR control block accessible by the SVC caller. While performing these checks, EKYSVC00 found that the area pointed to by register 1 cannot be read and updated by the SVC caller. This is probably a user error. For example, a program is issuing an SVC call with the wrong SVC call number.

Severity: Error.

System action: IMS DPROP issues an abend.

System programmer response: Check whether the SVC call number reserved for IMS DPROP is being

used for other purposes. If not, call IBM Software Support for assistance.

Problem determination: Save the dump.

Module: EKYSVC00

#### EKYY006E INVALID CONTENT IN AREA POINTED TO BY R1

**Explanation:** The IMS DPROP SVC module EKYSVC00 checks at its entry whether register 1 points to an IMS DPROP SVR control block. While performing these checks, EKYSVC00 found that the area pointed to by register 1 was not an IMS DPROP SVR control block. This is probably a user error. For example, a program is issuing an SVC call with the wrong SVC call number. This error message can also be triggered by a storage overlay.

Severity: Error.

System action: IMS DPROP issues an abend.

**System programmer response:** Check if the SVC call number reserved for IMS DPROP is being used for other purposes, or if the problem was caused by a non-IBM program overlaying virtual storage. If this is not the case, call IBM Software Support for assistance.

Problem determination: Save the dump.

Module: EKYSVC00

## EKYY007E PROTECTED PAD IS NOT IN PROTECTED STORAGE

**Explanation:** IMS DPROP SVC mode service functions operate with a protected propagation address space directory (PAD) control block that must be located in protected storage. Module EKYSVC00 found that the PAD was not in protected storage.

Severity: Error.

System action: IMS DPROP issues an abend.

**System programmer response:** Call IBM Software Support for assistance.

Problem determination: Save the dump.

Module: EKYSVC00

## EKYY008E EKYY010X MODULE IS NOT IN PROTECTED STORAGE

**Explanation:** The load module EKYY010X is used for SVC mode service functions and must be loaded in protected storage. Module EKYSVC00 found that EKYY010X was not loaded into protected storage. One possible explanation is that EKYY010X was not link-edited with the RENT linkage editor attribute.

Severity: Error.

System action: IMS DPROP issues an abend.

**System programmer response:** Check whether the load module EKYY010X has the RENT linkage editor attribute. If it does not, link-edit the module with the linkage editor attribute RENT. If the load module has the RENT attribute, call IBM Software Support for assistance.

Problem determination: Save the dump.

Module: EKYSVC00

## EKYY009E INVALID CONTENT IN PROTECTED PAD

**Explanation:** The IMS DPROP SVC module EKYSVC00 found invalid data at the virtual storage location that should contain the PAD control block. This is probably either an IMS DPROP internal error or a storage overlay.

Severity: Error.

System action: IMS DPROP issues an abend.

**System programmer response:** Check if virtual storage was overlaid by non-IBM programs. If not, call IBM Software Support for assistance.

Problem determination: Save the dump.

Module: EKYSVC00

## EKYY011E DPROP SVR CONTROL BLOCK NOT IN USER STORAGE

**Explanation:** This is an internal IMS DPROP error. The IMS DPROP SVR control block used in the IMS DPROP SVC was not located in storage addressable by the SVC caller.

Severity: Error.

System action: IMS DPROP issues an abend.

**System programmer response:** Call IBM Software Support for assistance.

Problem determination: Save the dump.

Module: EKYY010X

# EKYY012E DPROP PTD CONTROL BLOCK NOT IN USER STORAGE

**Explanation:** This is an internal IMS DPROP error. The IMS DPROP PTD control block used in the IMS DPROP SVC was not located in storage addressable by the SVC caller.

Severity: Error.

System action: IMS DPROP issues an abend.

**System programmer response:** Call IBM Software Support for assistance.

Problem determination: Save the dump.

Module: EKYY010X

### EKYY013E INVALID CONTENT IN DPROP PTD CONTROL BLOCK

**Explanation:** This is an internal IMS DPROP error. The IMS DPROP PTD control block used in the IMS DPROP SVC had invalid content.

Severity: Error.

System action: IMS DPROP issues an abend.

**System programmer response:** Call IBM Software Support for assistance.

Problem determination: Save the dump.

Module: EKYY010X

## EKYY014E INVALID FUNCTION CODE FOR DPROP SVC ROUTINE

**Explanation:** This is an internal IMS DPROP error. The function code provided by IMS DPROP modules for the IMS DPROP SVC was invalid.

Severity: Error.

System action: IMS DPROP issues an abend.

**System programmer response:** Call IBM Software Support for assistance.

Problem determination: Save the dump.

Module: EKYY010X

#### EKYY015E INVALID SUBFUNCTION CODE FOR DPROP SVC ROUTINE

**Explanation:** This is an internal IMS DPROP error. The subfunction code provided by IMS DPROP modules for the IMS DPROP SVC was invalid.

Severity: Error.

System action: IMS DPROP issues an abend.

**System programmer response:** Call IBM Software Support for assistance.

Problem determination: Save the dump.

Module: EKYY010X

## EKYY016E STORAGE AREA NOT IN USER STORAGE

**Explanation:** This is an internal IMS DPROP error. A storage area used in the IMS DPROP SVC was not located in storage addressable by the SVC caller.

Severity: Error.

System action: IMS DPROP issues an abend.

**System programmer response:** Call IBM Software Support for assistance.

Problem determination: Save the dump.

Module: EKYY010X

# EKYY017E INVALID LENGTH FOR AREA USED IN DPROP SVC CALL

**Explanation:** This is an internal IMS DPROP error. The length of a storage area used in the IMS DPROP SVC is invalid.

Severity: Error.

System action: IMS DPROP issues an abend.

**System programmer response:** Call IBM Software Support for assistance.

Problem determination: Save the dump.

Module: EKYY010X

### EKYY018E DPRNAME/TOKEN IN PROTECTED PTD AND SVR DO NOT MATCH PTD : DPRNAME=dpr1 DPRTOKEN=dprto1 SVR : DPRNAME=dpr2 DPRTOKEN=dprto2

**Explanation:** This is an internal IMS DPROP error. The IMS DPROP module EKYY010X found that the fields DPRNAME and DPRTOKEN in the protected PTD control block and in the protected SVR control block do not match.

Severity: Error.

System action: IMS DPROP issues an abend.

**System programmer response:** Call IBM Software Support for assistance.

Problem determination: Save the dump.

Module: EKYY010X

### EKYY019E STORAGE AREA NOT IN USER STORAGE

**Explanation:** This is an internal IMS DPROP error. A storage area used in the IMS DPROP SVC is not located in storage addressable by the SVC caller.

Severity: Error.

System action: IMS DPROP issues an abend.

**System programmer response:** Call IBM Software Support for assistance.

Problem determination: Save the dump.

Module: EKYY010X

## EKYY300E MODULE XXXXXXX IS NOT IN PROTECTED STORAGE

**Explanation:** The IMS DPROP module xxxxxxx, which is used in SVC mode, was not loaded into protected storage. It may not have been link-edited with the RENT linkage editor attribute.

#### Severity: Error.

System action: IMS DPROP issues an abend.

**System programmer response:** Check whether the module has the linkage editor attribute RENT. If it does not, link the module with the linkage editor attribute RENT. If the module does have the RENT attribute, call IBM Software Support for assistance.

Module: EKYY002X

#### EKYY301E MODULE EKYY011X SHOULD BE LINKED AS REENTRANT

**Explanation:** The IMS DPROP module EKYY011X was not link-edited with the RENT linkage editor attribute.

Severity: Error.

System action: IMS DPROP issues an abend.

**System programmer response:** Check whether module EKYY011X has the linkage editor attribute RENT. If it does not, link-edit the module with the linkage editor attribute RENT. If the module does have the RENT attribute, call IBM Software Support for assistance.

Module: EKYY002X

## EKYY302E EKYY002X AND SVC CALLER NOT AT SAME LEVEL

**Explanation:** The SVC-mode EKYY002X IMS DPROP module checks whether the IMS DPROP SVR control block provided by the SVC caller was created by an IMS DPROP module with the IMS DPROP version and release modification level that is compatible with EKYY002X. The check was negative.

Severity: Error.

System action: IMS DPROP issues an abend.

**System programmer response:** Determine why the IMS DPROP version, release, and modification levels of EKYY002X and the SVC caller are incompatible.

Module: EKYY002X

## EKYY303W PROTECTED ANCHOR-POINT MODULE EKYY011X IS ALREADY INITIALIZED

**Explanation:** The EKYY002X IMS DPROP module that initializes the IMS DPROP SVC service functions found that the anchor point module EKYY011X is already initialized.

Severity: Warning

System action: IMS DPROP will attempt to continue.

**System programmer response:** Report the error message to the IBM Software Support.

Problem determination: If possible, activate the IMS

DPROP trace with a trace level of DEBUG=31, rerun the jobstep, and save the trace output.

Module: EKYY002X

## EKYY304E PTD NOT IN USER STORAGE

**Explanation:** The SVC-mode EKYY002X IMS DPROP module checks whether the PTD control block used by the SVC caller was loaded into storage belonging to the SVC caller. The check was negative.

Severity: Error.

System action: IMS DPROP issues an abend.

**System programmer response:** Save the dump, and call IBM Software Support for assistance.

Module: EKYY002X

## EKYY305E PAD NOT IN USER STORAGE

**Explanation:** The SVC-mode EKYY002X IMS DPROP module checks whether the PAD control block used by the SVC caller was loaded into storage belonging to the SVC caller. The check was negative.

Severity: Error.

System action: IMS DPROP issues an abend.

**System programmer response:** Save the dump, and call IBM Software Support for assistance.

Module: EKYY002X

## EKYY306E UNEXPECTED DATA IN COMPOSITE DPROP MODULE

**Explanation:** The SVC-mode EKYY002X IMS DPROP module found invalid values in the CSECT SAVEID located at the entry point of the composite IMS DPROP modules.

Severity: Error.

System action: IMS DPROP issues an abend.

**System programmer response:** Check whether the composite IMS DPROP modules EKYZ100X, EKYZ101X, EKYZ110X, EKYZ111X, EKYZ120X and EKYZ121X were link-edited with correct ENTRY statements. If they were not, link-edit the modules with the correct ENTRY statements. If the modules were link-edited correctly, call IBM Software Support for assistance.

Module: EKYY002X

## Chapter 25. IMS DPROP services messages (EKYZ)

#### EKYZM20E **INTERNAL ERROR: CALL FUNCTION** NOT SUPPORTED BY MODULE EKYZM20X

Explanation: The internal DPROP module EKYZM20X received control to process an MQSeries call that it I does not support.

Severity: Error.

System action: Processing terminates.

System programmer response: Call IBM Software Support for assistance.

Problem determination: Save any trace records created by DPROP in the IMS log or on the //EKYTRACE data set. If DPROP abends, save the dump.

Module: EDYZM20X

EKYZM88I **DESCRIPTION OF LAST MQSERIES** CALL FOLLOWS: QMGR=QMGR, QUEUE=QUEUE MQ, CALL,' RC=RC, **RSNC**=*RSNC*, *TXT* 

**Explanation:** 

Severity: Error.

System action: Processing terminates.

Module: Various IMS DPROP modules.

## EKYZM89E DPROP ENCOUNTERED A PROBLEM WHILE TRYING TO USE MQSERIES, QMGR=QMGR, QUEUE=QUEUE MQ, CALL,' RC=RC, RSNC=RSNC, TXT

### **Explanation:**

Severity: Error.

System action: Processing terminates.

Module: Various IMS DPROP modules.

## EKYZM90E INTERNAL ERROR - UNSUPPORTED **MQSERIES CALL**

**Explanation:** The internal DPROP module EKYZM90X received control for an MQSeries call that is either not L supported or not supported for the present environment. 

Severity: Error. 1

1 System action: DPROP abends.

System programmer response: Call IBM Software L Support for assistance. L

Problem determination: Save any trace records 1 created by DPROP in the IMS log or on the L

//EKYTRACE data set. Save the dump. 

Module: EKYZM90X L

## EKYZM91E INTERNAL ERROR - UNSUPPORTED **MQSERIES CALL**

**Explanation:** The internal DPROP module EKYZM91X received control for an MQSeries call that is either not supported or not supported for the present environment.

Severity: Error.

1

T

Т

System action: DPROP abends.

L System programmer response: Call IBM Software Support for assistance. 

Problem determination: Save any trace records L created by DPROP in the IMS log or on the

- //EKYTRACE data set. Save the dump.
- Module: EKYZM91X

## EKYZM92E INTERNAL ERROR - UNSUPPORTED **MQSERIES CALL**

**Explanation:** The internal DPROP module EKYZM92X received control for an MQSeries call that is either not supported or not supported for the present environment.

- Severity: Error.
- System action: DPROP abends.
- System programmer response: Call IBM Software Support for assistance.
  - Problem determination: Save any trace records created by DPROP in the IMS log or on the //EKYTRACE data set. Save the dump.
- Module: EKYZM92X

### EKYZM93E INTERNAL ERROR - UNSUPPORTED **MQSERIES CALL**

**Explanation:** The internal DPROP module EKYZM93X received control for an MQSeries call that is either not supported or not supported for the present environment.

- Severity: Error.
- 1 System action: DPROP abends.
- System programmer response: Call IBM Software L Support for assistance. 1
- 1 Problem determination: Save any trace records created by DPROP in the IMS log or on the L //EKYTRACE data set. Save the dump.
- Module: EKYZM93X

## EKYZZ01E RAS PROBLEM OCCURRED WHILE PROCESSING THE SELECTOR CONTROL FILE

**Explanation:** A RAS (Reliability and Security) check failed. The SCF is in an inconsistent state.

#### Severity: Error

System action: Processing terminates.

**User response:** Recreate the SCF as described in the IMS DPROP Installation Guide. Synchronize your IMS and DB2 systems again by performing a full extract from IMS and loading DB2.

Module: Various IMS DPROP modules.

## EKYZZ02E SELECTOR CONTROL FILE WITH KEY reckey NOT FOUND

**Explanation:** A key has been specified for which there is currently no element in the Selector Control File.

Severity: Error.

System action: Processing terminates.

**User response:** Turn tracing on and resubmit the Selector job. Check the VSAM message area in the trace output to determine the cause of access failure. Correct the fault and resubmit the Selector job.

Module: Various IMS DPROP modules.

## EKYZZ03E STORAGE PROBLEM OCCURRED WHILE PROCESSING THE SELECTOR CONTROL FILE

**Explanation:** The request exceeds the amount of virtual storage available.

Severity: Error.

System action: Processing terminates.

**User response:** Save the output and contact IBM Software Support for assistance.

Module: Various IMS DPROP modules.

## EKYZZ04E ERROR ACCESSING SELECTOR CONTROL FILE

**Explanation:** An error occurred while attempting to access the SCF.

Severity: Error.

System action: Processing terminates.

**User response:** Ensure the SCF data set specified in the //EKYSCF DD Statement in the job is correct. Turn tracing on and resubmit the job. Check the VSAM message area in the trace output to determine the cause of access failure. Correct the cause of the error and resubmit the job.

Module: Various IMS DPROP modules.

## EKYZZ05E FAILED TO CLOSE SELECTOR CONTROL FILE

**Explanation:** Unable to close the file *datasetname* due to an I/O error.

Severity: Error.

System action: Processing terminates.

**User response:** Turn tracing on and resubmit the job. Check the VSAM message area in the trace output to determine the cause of close failure. Correct the fault and resubmit the job.

Module: Various Selector modules

# EKYZZ06E SELECTOR CONTROL FILED datasetname IS EMPTY

**Explanation:** The SCF is empty when it is expected to contain at least the version control record defined during IMS DPROP installation.

Severity: Error.

System action: Processing terminates.

**User response:** Regenerate the SCF using the ISPF panel application. The SCF is created and initialized during IMS DPROP environment definition. Refer to the IMS DPROP Installation Guide for further details.

Module: Various IMS DPROP modules.

## EKYZZ07E FAILED TO OPEN SELECTOR CONTROL FILE

**Explanation:** The SCF could not be opened because either:

- The DD statement EKYSCF was missing in the JCL.
- The DD statement is specified but the file does not exist.
- · You are not authorized to access the SCF.
- The SCF is corrupted.

Severity: Error.

System action: Processing terminates.

**User response:** If the DD statement was missing, then supply one and resubmit the job. Ensure that the SCF exists and that you have update authority. If necessary, regenerate the SCF using the ISPF panel application. The SCF is created and initialized during IMS DPROP environment definition. Refer to the IMS DPROP Installation Guide for further details.

Module: Various IMS DPROP modules.

## EKYZZ10E VSAM ACCESS METHOD ISSUED A NON-ZERO RETURN CODE. FUNCTION CODE (HEX) : FunctionCode, RETURN CODE (HEX) : ReturnCode REASON CODE (HEX) : ErrorCode

**Explanation:** VSAM Access Method has issued a non-zero return code. The VSAM function that failed is identified by the function code displayed. The following codes are available:

| X'04'            | GENCB  |  |
|------------------|--------|--|
| X'08'            | MODCB  |  |
| X'0C'            | SHOWCB |  |
| X'10'            | TESTCB |  |
| X'14'            | OPEN   |  |
| X'18'            | CLOSE  |  |
| X'1C'            | GET    |  |
| X'20'            | PUT    |  |
| X'24'            | POINT  |  |
| X'28'            | ERASE  |  |
| X'2C'            | ENREQ  |  |
| Severity: Error. |        |  |

System action: Processing terminates.

**Programmer response:** Refer to the MVS/XA<sup>™</sup> VSAM Administration: Macro Instruction Reference for an explanation of the return and reason codes displayed. Correct the cause of the error and resubmit the job.

Module: Various modules.

## EKYZZ10I VSAM ACCESS METHOD ISSUED A NON-ZERO RETURN CODE. FUNCTION CODE (HEX) : FunctionCode RETURN CODE (HEX) : ReturnCode REASON CODE (HEX) : ErrorCode

**Explanation:** VSAM Access Method has issued a non-zero return code. The VSAM function that failed is identified by the Function Code represented in hexadecimal notation. The following function codes are available:

| x'04' | GENCB  |
|-------|--------|
| x'08' | MODCB  |
| x'0C' | SHOWCB |
| x'10' | TESTCB |
| x'14' | OPEN   |
| x'18' | CLOSE  |
| x'1C' | GET    |
| x'20' | PUT    |
|       |        |

| x'24'   | POINT           |
|---------|-----------------|
| x'28'   | ERASE           |
| x'2C'   | ENREQ           |
| Severit | y: Information. |

System action: Processing continues.

**Programmer response:** The user action required depends on subsequent messages issued by the executing program. Additional associated messages may explain the cause of the problem, for example, an error accessing the VSAM file will produce a message that will provide information on the reason the file is not accessible.

Refer to the *VSAM Administration: Macro Instruction Reference*, GC26-4074 for an explanation of the Return Code and Reason Code displayed for the function that failed.

Module: Various modules.

## EKYZZ28E THE SIZE OF THE AREA PASSED IN len1 IS LESS THAN THE SIZE OF THE LARGEST SCF RECORD len2

**Explanation:** An internal IMS DPROP error has occurred. The calling routine should have passed in an area large enough to hold the largest SCF.

Severity: Error.

System action: Processing terminates.

**User response:** Save the output and contact IBM Software Support for assistance.

Module: Various IMS DPROP modules.

## EKYZZ41E RAS PROBLEM OCCURRED WHILE PROCESSING THE UNCOMMITTED LOG RECORD DATASET

**Explanation:** A Reliability and Security (RAS) check failed. The ULR data set is in an inconsistent state.

Severity: Error.

System action: Processing terminates.

**User response:** Recreate the ULR data set using JCL as described in the appropriate Administrators Guide for your propagation mode. This will prime the ULR data set with a header record. You will then need to synchronize your IMS and DB2 systems again by doing a full extract from IMS and loading DB2.

Module: Various Selector modules.

## EKYZZ42E UNCOMMITTED LOG RECORD WITH KEY reckey NOT FOUND

**Explanation:** A key has been specified for which there is currently no element in the ULR data set.

Severity: Error.

System action: Processing terminates.

**User response:** Turn tracing on and resubmit the Selector job. Check the VSAM message area in the trace output to determine the cause of access failure. Correct the fault and resubmit the Selector job.

Module: Various Selector modules.

#### EKYZZ43E STORAGE PROBLEM OCCURRED WHILE PROCESSING THE UNCOMMITTED LOG RECORD DATASET

**Explanation:** The request exceeds the amount of virtual storage available.

Severity: Error.

System action: Processing terminates.

**User response:** Save the output and contact IBM Software Support for assistance.

Module: Various Selector modules.

### EKYZZ44E ERROR ACCESSING UNCOMMITTED LOG RECORD DATASET

**Explanation:** The Selector was unable to access the ULR data set.

Severity: Error.

System action: Processing terminates.

**User response:** Ensure the ULR data set specified in the //EKYULR DD Statement in the Selector job exists. Turn tracing on and resubmit the Selector job. Check the VSAM message area in the trace output to determine the cause of access failure. Correct the cause of the error and resubmit the Selector job.

Module: Various Selector modules.

## EKYZZ45E FAILED TO CLOSE UNCOMMITTED LOG RECORD DATASET

**Explanation:** Unable to close the file *datasetname* due to an error in the data set.

Severity: Error.

System action: Processing terminates.

**User response:** Turn tracing on and resubmit the Selector job. Check the VSAM message area in the trace output to determine the cause of close failure. Correct the cause of the error and resubmit the Selector job.

Module: Various Selector modules.

### EKYZZ46E THE SIZE OF THE AREA PASSED IN len1 IS LESS THAN THE SIZE OF THE LARGEST ULR RECORD len2

**Explanation:** An internal IMS DPROP error has occurred. The calling routine should have passed in an area large enough to hold the biggest ULR.

Severity: Error.

System action: Processing terminates.

**User response:** Save the output and contact IBM Software Support for assistance.

Module: Various Selector modules.

## EKYZZ47E THE UNCOMMITTED LOG RECORD DATASET datasetname IS EMPTY

**Explanation:** The ULR data set is empty when it is expected to contain at least one record (the ULR header record primed during IMS DPROP installation).

Severity: Error.

System action: Processing terminates.

**User response:** Recreate the ULR data set using JCL as described in the appropriate Administrators Guide for your propagation mode. This will prime the ULR data set with a header record.

Module: Various Selector modules.

#### EKYZZ48E FAILED TO OPEN UNCOMMITTED LOG RECORD DATASET

**Explanation:** The ULR data set could not be opened because either:

- The DD statement EKYULR was missing or is incorrectly specified in the JCL.
- The DD statement is specified but the file does not exist.
- You are not authorized to access the ULR data set.
- The data set is corrupted.

#### Severity: Error.

System action: Processing terminates.

**User response:** If the DD statement was missing, then supply one and resubmit the job. Ensure that the data set exists and that you have update authority on the data set. If necessary, recreate and prime the ULR data set with a header record as described in the appropriate Administrators Guide for your propagation mode.

Module: Various Selector modules.

#### EKYZZ49E FAILED TO INSERT RECORD IN THE UNCOMMITTED LOG RECORD DATASET datasetname

**Explanation:** The selector was unable to add a record to the ULR data set because either:

- A duplicate key was specified for which there is already a record in the ULR data set.
- While adding elements to the ULR data set sequentially, an attempt was made to add a record with a key lower than the current position.

Severity: Error.

System action: Processing terminates.

**User response:** Save the output and contact IBM Software Support for assistance.

Module: EKYB304X EKYB375X

### EKYZ001E LOAD MODULE EKYZ010X MUST HAVE REUS LINKAGE EDITOR ATTRIBUTE

**Explanation:** IMS DPROP found that the load module EKYZ010X did not have the REUS linkage editor attribute. Because EKYZ010X is used as an anchor point, IMS DPROP operation requires that EKYZ010X have the REUS linkage editor attribute.

Severity: Error.

System action: IMS DPROP issues an abend.

**System programmer response:** Check whether module EKYZ010X has the linkage editor attribute REUS. If it does not, link-edit the module with the REUS attribute. If the module does have the REUS attribute, contact IBM Software Support for assistance.

Problem determination: Save the dump.

Module: EKYZ000X

## EKYZ003E UNEXPECTED DATA IN COMPOSITE LOAD MODULE

**Explanation:** IMS DPROP initialization found invalid values in the CSECT SAVEID located at the entry point of the composite IMS DPROP modules.

Severity: Error.

System action: IMS DPROP issues an abend.

**System programmer response:** Check whether the composite IMS DPROP modules EKYZ100X, EKYZ101X, EKYZ110X, EKYZ111X, EKYZ120X and EKYZ121X were link-edited with correct ENTRY statements. If they were not, link the modules with correct ENTRY statements. If the modules were link-edited correctly, contact IBM Software Support for assistance.

Module: EKYZ000X

## EKYZ004E UNKNOWN APPLICATION REGION TYPE IN DL/I INQY AREA

**Explanation:** IMS DPROP initialization found an invalid region type in the DL/I INQY area provided by the caller of EKYRUP00.

Severity: Error.

System action: IMS DPROP issues an abend.

**System programmer response:** If the RUP is being called by a non-IBM program performing asynchronous data propagation, check that this program correctly initializes the DL/I INQY area pointed to by the XPCB. If the RUP is not being called by a non-IBM program, contact IBM Software Support for assistance.

Module: EKYZ000X

## EKYZ051E ERRORS WHILE READING //EKYIN INPUT RECORDS. ABEND FOLLOWS

**Explanation:** An error occurred while reading the //EKYIN data set.

Severity: Error.

System action: IMS DPROP issues an abend.

**Problem determination:** Check for other messages for further information about the problem. Correct it if possible and resubmit the job. If the problem cannot be identified and fixed, contact IBM Software Support for assistance.

Module: EKYZ050X

## EKYZ052E ONE OR MORE ERRORS IN //EKYIN INPUT RECORDS. ABEND FOLLOWS

**Explanation:** The control statements in the //EKYIN data set have one or more errors. Refer to previously issued messages for a detailed description of the errors.

Severity: Error.

System action: IMS DPROP issues an abend.

**Problem determination:** Check for other messages for further information about the problem. Correct it if possible and resubmit the job. If the problem cannot be identified and fixed, contact IBM Software Support for assistance.

Module: EKYZ050X

## EKYZ053E INTERNAL ERROR: INVALID CONTROL STATEMENT

**Explanation:** An invalid control statement was located in the //EKYIN data set.

Severity: Error.

System action: IMS DPROP issues an abend.

System programmer response: Contact IBM

Software Support for assistance

Problem determination: Save the dump.

Module: EKYZ050X

## EKYZ060E INTERNAL ERROR: INVALID STATUS IN ZMDSCMD

**Explanation:** This is an internal IMS DPROP error. Module EKYZ060X encountered an invalid status in the ZMDSCMD control block.

Severity: Error.

System action: IMS DPROP issues an abend.

**System programmer response:** Contact IBM Software Support for assistance.

Problem determination: Save the dump.

Module: EKYZ060X

#### EKYZ061E UNEXPECTED KEYWORD

**Explanation:** This is an internal IMS DPROP error. Module EKYZ060X found an invalid control statement or keyword in the //EKYIN data set.

Severity: Error.

System action: IMS DPROP issues an abend.

System programmer response: Contact IBM Software Support for assistance

Problem determination: Save the dump.

Module: EKYZ060X

#### EKYZ062E INTERNAL ERROR: KEYWORD NOT DEFINED PROPERLY

**Explanation:** This is an internal IMS DPROP error. Module EKYZ060X found a keyword on a control statement in the //EKYIN data set that was not defined to the IMS DPROP parser as a keyword.

Severity: Error.

System action: IMS DPROP issues an abend.

System programmer response: Contact IBM Software Support for assistance

Problem determination: Save the dump.

Module: EKYZ060X

### EKYZ063E INTERNAL ERROR: KEYWORD NOT DEFINED PROPERLY

**Explanation:** This is an internal IMS DPROP error. Module EKYZ060X found a keyword on a control statement in the //EKYIN data set that was not defined to the IMS DPROP parser as a keyword.

Severity: Error.

System action: IMS DPROP issues an abend.

System programmer response: Contact IBM Software Support for assistance

Problem determination: Save the dump.

Module: EKYZ060X

### EKYZ064E 'PROP' STATEMENT SHOULD NOT PROVIDE MORE THAN ONE LOAD, OFF, OR SUSP KEYWORD

**Explanation:** Module EKYZ060X found a PROP control statement in an //EKYIN data set with more than one LOAD, OFF, or SUSP keyword.

Severity: Error.

System action: IMS DPROP issues an abend.

**User response:** Correct the PROP control statement, which should specify only one LOAD, OFF, or SUSP keyword.

Module: EKYZ060X

## EKYZ065E 'PROP LOAD', 'PROP OFF', AND 'PROP SUSP' STATEMENTS ARE MUTUALLY EXCLUSIVE

**Explanation:** The PROP LOAD, PROP OFF, and PROP SUSP control statements are mutually exclusive.

Severity: Error.

System action: IMS DPROP issues an abend.

**User response:** Remove the extra control statements from the //EKYIN data set.

Module: EKYZ060X

## EKYZ066E 'PROP LOAD' AND 'PROP OFF' STATEMENTS MUST BE PROVIDED WITHOUT FURTHER KEYWORDS

**Explanation:** The PROP LOAD and PROP OFF control statements must be provided without other keywords.

Severity: Error.

System action: IMS DPROP issues an abend.

**User response:** Remove the extra keywords from the PROP LOAD and PROP OFF control statements in the //EKYIN data set.

Module: EKYZ060X

### EKYZ067E KEYWORDS FOR 'PROP SUSP' STATEMENT ARE MISSING

**Explanation:** Mandatory keywords of the PROP SUSP control statement are missing.

Severity: Error.

System action: IMS DPROP issues an abend.

**User response:** Provide the required keywords of the PROP SUSP control statement in the //EKYIN data set.

Module: EKYZ060X

#### EKYZ068E UNEXPECTED KEYWORD COMBINATION FOR 'PROP SUSP' STATEMENT

**Explanation:** A PROP SUSP control statement specified an invalid or unsupported combination of keywords.

Severity: Error.

System action: IMS DPROP issues an abend.

**User response:** Correct the PROP SUSP control statement in the //EKYIN data set.

Module: EKYZ060X

#### EKYZ069E UNEXPECTED KEYWORD COMBINATION FOR 'PROP SUSP' STATEMENT

**Explanation:** A PROP SUSP control statement specified an invalid or unsupported combination of keywords.

Severity: Error.

System action: IMS DPROP issues an abend.

**User response:** Correct the PROP SUSP control statement in the //EKYIN data set.

Module: EKYZ060X

## EKYZ070E MISSING VALUE FOR KEYWORD

**Explanation:** A control statement in the //EKYIN data set did not provide a required keyword value.

Severity: Error.

System action: IMS DPROP issues an abend.

**User response:** Correct the //EKYIN control statement.

Module: EKYZ060X

#### EKYZ071E ONLY ONE VALUE IS SUPPORTED FOR DBD= KEYWORD

**Explanation:** If a SEG= keyword is specified, the DBD= keyword should specify only one DBD name.

Severity: Error.

System action: IMS DPROP issues an abend.

**User response:** Correct the //EKYIN control statement. Either remove the SEG= keyword, or provide only one DBD name in the DBD= keyword.

Module: EKYZ060X

## EKYZ072E 'PROP' STATEMENTS ARE NOT VALID FOR CURRENT JOB STEP

**Explanation:** The PROP control statements are only valid for job steps used to perform synchronous data propagation.

Severity: Error.

System action: IMS DPROP issues an abend.

**User response:** Remove the PROP control statements from the //EKYIN data set.

Module: EKYZ060X

#### EKYZ075E INVALID VALUE FOR SQLU=, RPRCB=, OR HPRCB=

**Explanation:** The value of the SQLU=, RPRCB=, or HPRCB= keyword was invalid. For a description of valid keyword values, see IMS DPROP Reference.

Severity: Error.

System action: IMS DPROP issues an abend.

**User response:** Correct the //EKYIN control statement.

Module: EKYZ070X

## EKYZ076E INTERNAL ERROR: INVALID STATUS IN ZMDSCMD

**Explanation:** This is an internal IMS DPROP error. Module EKYZ070X encountered an invalid status in the ZMDSCMD control block.

Severity: Error.

System action: IMS DPROP issues an abend.

System programmer response: Contact IBM Software Support for assistance

Problem determination: Save the dump.

Module: EKYZ070X

#### EKYZ077E INTERNAL ERROR: INVALID KEYWORD

**Explanation:** This is an internal IMS DPROP error. Module EKYZ070X found an invalid keyword in a //EKYIN data set.

Severity: Error.

System action: IMS DPROP issues an abend.

System programmer response: Contact IBM Software Support for assistance

Problem determination: Save the dump.

Module: EKYZ070X

#### EKYZ078E MISSING VALUE FOR SQLU=, RPRCB=, OR HPRCB=

**Explanation:** The SQLU=, RPRCB=, or HPRCB= keyword of an //EKYIN control statement did not have a value.

Severity: Error.

System action: IMS DPROP issues an abend.

**User response:** Correct the //EKYIN control statement.

Module: EKYZ070X

#### EKYZ079E INVALID LENGTH FOR VALUE OF SQLU=, RPRCB=, OR HPRCB=

**Explanation:** The value of the SQLU=, RPRCB=, or HPRCB= keyword was too long.

Severity: Error.

System action: IMS DPROP issues an abend.

**User response:** Correct the value of the keyword. For a description of the maximum length for the SQLU= value, see IMS DPROP Reference.

Module: EKYZ070X

#### EKYZ080E INTERNAL ERROR: INVALID STATUS IN ZMDSCMD

**Explanation:** This is an internal IMS DPROP error. Module EKYZ080X found an invalid status in the ZMDSCMD control block.

Severity: Error.

System action: IMS DPROP issues an abend.

System programmer response: Contact IBM Software Support for assistance

Problem determination: Save the dump.

Module: EKYZ080X

#### EKYZ081E INTERNAL ERROR: INVALID KEYWORD

**Explanation:** This is an internal IMS DPROP error. Module EKYZ080X found an invalid keyword in an //EKYIN data set.

Severity: Error.

System action: IMS DPROP issues an abend.

System programmer response: Contact IBM Software Support for assistance

Problem determination: Save the dump.

Module: EKYZ080X

## EKYZ082E INVALID VALUE FOR DEBUG=

**Explanation:** The value of the DEBUG= keyword was invalid.

Severity: Error.

System action: IMS DPROP issues an abend.

**User response:** Correct the value of the keyword on the //EKYIN control statement. For a description of valid values for the DEBUG= keyword, see IMS DPROP Reference.

Module: EKYZ080X

### EKYZ083E INVALID COMBINATION OF KEYWORDS

**Explanation:** An //EKYIN control statement specifies an invalid combination of keywords.

Severity: Error.

System action: IMS DPROP issues an abend.

**User response:** Correct the //EKYIN control statement. For a description of valid combinations of keywords, see IMS DPROP Reference.

Module: EKYZ080X

## EKYZ084E INTERNAL ERROR: UNEXPECTED STATEMENT

**Explanation:** This is an internal IMS DPROP error. Module EKYZ080X read an invalid //EKYIN control statement.

Severity: Error.

System action: IMS DPROP issues an abend.

System programmer response: Contact IBM Software Support for assistance

Problem determination: Save the dump.

Module: EKYZ080X

### EKYZ085E MISSING KEYWORD VALUE

**Explanation:** A mandatory keyword value was missing.

Severity: Error.

System action: IMS DPROP issues an abend.

**User response:** Provide the required keyword value. For a description of mandatory keyword values, see IMS DPROP Reference.

Module: EKYZ080X

#### EKYZ086E ONLY ONE VALUE IS SUPPORTED FOR DBD= KEYWORD

**Explanation:** If a SEG= keyword is specified, the DBD= keyword must specify only one DBD name.

Severity: Error.

**System action:** IMS DPROP issues an abend.

**User response:** Correct the //EKYIN control statement. Either remove the SEG= keyword, or provide only one DBD name in the DBD= keyword.

Module: EKYZ080X

#### EKYZ087E INVALID VALUE FOR DEST=

**Explanation:** The value of the DEST= keyword was invalid.

Severity: Error.

System action: IMS DPROP issues an abend.

**User response:** Correct the //EKYIN control statement. For a description of valid values for the DEST= keyword, see IMS DPROP Reference.

Module: EKYZ080X

#### EKYZ088E DEBUG= KEYWORD IS MISSING OR HAS NO VALUE

**Explanation:** The mandatory DEBUG= keyword was missing, or no value was provided.

Severity: Error.

System action: IMS DPROP issues an abend.

**User response:** Provide the mandatory DEBUG= keyword with a valid keyword value.

Module: EKYZ080X

## EKYZ089E VALUE OF DEBUG= IS TOO LONG

**Explanation:** The value of the DEBUG= keyword was too long.

Severity: Error.

System action: IMS DPROP issues an abend.

**User response:** Correct the value of the keyword. For a description the maximum length for the DEBUG= keyword value, see IMS DPROP Reference.

Module: EKYZ080X

### EKYZ090E 'TRDEST' STATEMENT IS NOT VALID FOR CURRENT JOB STEP

**Explanation:** TRDEST control statements with DEST=IMSLOG are only valid for job steps used to perform synchronous data propagation.

Severity: Error.

System action: IMS DPROP issues an abend.

**User response:** Remove the TRDEST control statements from the //EKYIN data set.

Module: EKYZ080X

### EKYZ150E INVALID CALL-FUNCTION FOR MODULE EKYZ150X

**Explanation:** This is an internal IMS DPROP error. The IMS DPROP module EKYZ150Z was called by another IMS DPROP module with an invalid call function.

Severity: Error.

System action: IMS DPROP issues an abend.

**System programmer response:** Call IBM Software Support for assistance.

Problem determination: Save the dump.

Module: EKYZ150X

## EKYZ151E A BLDL MACRO FAILED, RC: returncode

**Explanation:** An IMS DPROP module issued an MVS/DFP<sup>™</sup> BLDL macro with a 0 DCB address. The BLDL macro failed with the shown return code.

Severity: Error.

System action: IMS DPROP issues an abend.

**Problem determination:** Refer to*MVS/DFP Macro Instructions for Data Sets* for an explanation of the return codes of the BLDL macro. If MVS/DFP issued additional messages, they may help you understand the failure. Save the dump.

Module: EKYZ150X

## EKYZ152E A CEEPIPI INIT-SUB CALL FAILED, RC: returncode

**Explanation:** An IMS DPROP module issued a CEEPIPI INIT-SUB call to initialize the LE/370 environment. The CEEPIPI call failed with the shown return code.

Severity: Error.

System action: IMS DPROP issues an abend.

**Problem determination:** Refer to IBM SAA AD/Cycle Language Environment/370 Programming Guide for an explanation of the return codes of the CEEPIPI INIT-SUB call. If LE/370 issued additional messages, they may help you understand the failure. Save the dump.

Module: EKYZ150X

## EKYZ153E A CEEPIPI TERM CALL FAILED, RC: returncode

**Explanation:** An IMS DPROP module issued a CEEPIPI TERM call to terminate the LE/370 environment. The CEEPIPI call failed with the shown return code.

Severity: Error.

System action: IMS DPROP issues an abend.

**Problem determination:** Refer to IBM SAA AD/Cycle Language Environment/370 Programming Guide for an explanation of the return codes of the CEEPIPI TERM call. If LE/370 issued additional messages, they may help you understand the failure. Save the dump.

Module: EKYZ150X

## EKYZ154E DPROP CANNOT OBTAIN RUN-TIME OPTIONS FOR LE/370.

**Explanation:** IMS DPROP encountered a failure while attempting to read the user-provided LE/370 run time options.

Severity: Error.

System action: IMS DPROP issues an abend.

**Problem determination:** See previously issued error messages, which describe the error in more detail.

Module: EKYZ150X

### EKYZ155I LE/370 PRE-INITIALIZATION COMPLETE

**Explanation:** IMS DPROP has successfully completed the pre-initialization of the LE/370 environment used for IMS DPROP exit routines.

Severity: Information

System action: Processing continues.

Problem determination: Save the message.

Module: EKYZ150X

## EKYZ156I LE/370 PRE-INITIALIZATION NOT DONE

**Explanation:** IMS DPROP has not performed a pre-initialization of the LE/370 environment for IMS DPROP exit routines. Probable explanations are:

LE/370 is not installed

 The LE/370 load modules are not accessible through the usual //STEPLIB, //JOBLIB, linklib, LPA concatenation

Severity: Information.

System action: Processing continues.

Problem determination: Save the message.

Module: EKYZ150X

## EKYZ157E TOO MANY RECORDS IN //EKYLEOPT

**Explanation:** The //EKYLEOPT file used to provide LE/370 run time options contained more than 3 records. The maximum number of records supported by IMS DPROP is 3.

Severity: Error.

System action: IMS DPROP issues an abend.

**User response:** Do not provide more than 3 records in the //EKYLEOPT file.

Module: EKYZ150X

### EKYZ158E A CEEPIPI END\_SEQ CALL FAILED, RC: returncode

**Explanation:** An IMS DPROP module issued a CEEPIPI END\_SEQ call to signal the end of a series of subroutine calls. The CEEPIPI call failed with the shown return code.

The return code values have the following meaning:

- 4 IMS DPROP called CEEPIPI with an invalid function code
- 8 The LE/370 environment was already active
- 16 IMS DPROP called CEEPIPI with an invalid token
- 20 IMS DPROP called CEEPIPI with a token different than the token used in a START\_SEQ call.

Severity: Error.

System action: IMS DPROP issues an abend.

**Problem determination:** If LE/370 issued additional messages, they may help you understand the failure. Save the dump.

Module: EKYZ150X

## EKYZ160E A CEEPIPI ADD-ENTRY CALL FAILED, RC: returncode

**Explanation:** An IMS DPROP module issued a CEEPIPI ADD-ENTRY call to add a module name to the LE/370 PIPI table. The CEEPIPI call failed with the shown return code.

Severity: Error.

System action: IMS DPROP issues an abend.

**Problem determination:** Refer to IBM SAA AD/Cycle Language Environment/370 Programming Guide for an explanation of the return codes of the CEEPIPI ADD-ENTRY call. If LE/370 issued additional messages, they may help you understand the failure. Save the dump.

## EKYZ161E A CEEPIPI TERM CALL FAILED, RC: returncode

**Explanation:** An IMS DPROP module issued a CEEPIPI TERM call while attempting to create a new, larger LE/370 PIPI table. The CEEPIPI call failed with the shown return code.

Severity: Error.

System action: IMS DPROP issues an abend.

**Problem determination:** Refer to IBM SAA AD/Cycle Language Environment/370 Programming Guide for an explanation of the return codes of the CEEPIPI TERM call. If LE/370 issued additional messages, they may help you understand the failure. Save the dump.

Module: EKYZ160X

## EKYZ162E A CEEPIPI INIT-SUB CALL FAILED, RC: returncode

**Explanation:** An IMS DPROP module issued a CEEPIPI INIT-SUB call while attempting to create a new, larger LE/370 PIPI table. The CEEPIPI call failed with the shown return code.

Severity: Error.

System action: IMS DPROP issues an abend.

**Problem determination:** Refer to IBM SAA AD/Cycle Language Environment/370 Programming Guide for an explanation of the return codes of the CEEPIPI INIT-SUB call. If LE/370 issued additional messages, they may help you understand the failure. Save the dump.

Module: EKYZ160X

### EKYZ163E A CEEPIPI END\_SEQ CALL FAILED, RC: returncode

**Explanation:** An IMS DPROP module issued a CEEPIPI END\_SEQ call to signal the end of a series of subroutine calls. The CEEPIPI call failed with the shown return code.

The return code values have the following meaning:

- 4 IMS DPROP called CEEPIPI with an invalid function code.
- 8 The LE/370 environment was already active.
- 16 IMS DPROP called CEEPIPI with an invalid token.
- 20 IMS DPROP called CEEPIPI with a token different than the token used in a START\_SEQ call.

Severity: Error.

System action: IMS DPROP issues an abend.

**Problem determination:** If LE/370 issued additional messages, they may help you understand the failure. Save the dump.

Module: EKYZ160X

#### EKYZ200E INTERNAL DPROP EKYGETM/ EKYFREEM ERROR INVALID CALL FUNCTION

**Explanation:** This is an internal IMS DPROP error. The IMS DPROP module EKYZ200E was called with an invalid call function.

Severity: Error.

System action: IMS DPROP issues an abend.

**System programmer response:** Call IBM Software Support for assistance.

Problem determination: Save the dump.

Module: EKYZ200X

## EKYZ201E INTERNAL DPROP EKYGETM ERROR INVALID ZGM CHAIN

**Explanation:** A chain of IMS DPROP internal ZGM control blocks was invalid. This is either an internal IMS DPROP error or a problem caused by a virtual storage overlay.

Severity: Error.

System action: IMS DPROP issues an abend.

**System programmer response:** Check whether non-IBM programs have overlaid virtual storage. If not, call IBM Software Support for assistance.

Problem determination: Save the dump.

Module: EKYZ200X

#### EKYZ202E INTERNAL DPROP EKYFREEM ERROR INVALID ZGM CHAIN

**Explanation:** A chain of internal ZGM control blocks was invalid. This is either an internal IMS DPROP error or a problem caused by a virtual storage overlay.

Severity: Error.

System action: IMS DPROP issues an abend.

**System programmer response:** Check whether non-IBM programs overlaid virtual storage. If not, call IBM Software Support for assistance.

Problem determination: Save the dump.

Module: EKYZ200X

#### EKYZ203E INTERNAL DPROP EKYFREEM ERROR INVALID ZGM CHAIN

**Explanation:** A chain of IMS DPROP internal ZGM control blocks was invalid. This is either an internal IMS DPROP error or a problem caused by a virtual storage overlay.

Severity: Error.

System action: IMS DPROP issues an abend.

**System programmer response:** Check whether non-IBM programs overlaid virtual storage. If not, call IBM Software Support for assistance.

Problem determination: Save the dump.

Module: EKYZ200X

#### EKYZ204E INTERNAL DPROP EKYFREEM ERROR INVALID ZGM CHAIN

**Explanation:** A chain of IMS DPROP internal ZGM control blocks was invalid. This is either an internal IMS DPROP error or a problem caused by a virtual storage overlay.

Severity: Error.

System action: IMS DPROP issues an abend.

**System programmer response:** Check whether non-IBM programs overlaid virtual storage. If not, call IBM Software Support for assistance.

Problem determination: Save the dump.

Module: EKYZ200X

#### EKYZ205E INTERNAL DPROP EKYFREEM ERROR INVALID ZGM CHAIN

**Explanation:** A chain of IMS DPROP internal ZGM control blocks was invalid. This is either an internal IMS DPROP error or a problem caused by a virtual storage overlay.

Severity: Error.

System action: IMS DPROP issues an abend.

**System programmer response:** Check whether non-IBM programs overlaid virtual storage. If not, call IBM Software Support for assistance.

Problem determination: Save the dump.

Module: EKYZ200X

### EKYZ206E INTERNAL DPROP ERROR WHILE PROCESSING A 'EKYFREEM ANCHOR=' MACRO; INVALID ZGM CHAIN

**Explanation:** A chain of IMS DPROP internal ZGM control blocks was invalid. This is either an internal IMS

DPROP error or a problem caused by a virtual storage overlay.

Severity: Error.

System action: IMS DPROP issues an abend.

**System programmer response:** Check whether non-IBM programs overlaid virtual storage. If not, call IBM Software Support for assistance.

Problem determination: Save the dump.

Module: EKYZ200X

## EKYZ220E MESSAGE WITH INVALID NUMBER OF LINES

**Explanation:** This is an internal IMS DPROP error. The IMS DPROP module EKYZ220X was called by another IMS DPROP module to write a message. The message provided by the calling IMS DPROP module had an invalid number of text lines.

Severity: Error.

System action: IMS DPROP issues an abend.

System programmer response: Contact IBM Software Support for assistance

Problem determination: Save the dump.

Module: EKYZ220X

### EKYZ221E MESSAGE WITH INVALID TEXT LENGTH

**Explanation:** This is an internal IMS DPROP error. IMS DPROP module EKYZ220X was called by another IMS DPROP module to write a message. The message provided by the calling IMS DPROP module had an invalid text length.

Severity: Error.

System action: IMS DPROP issues an abend.

System programmer response: Contact IBM Software Support for assistance

Problem determination: Save the dump.

Module: EKYZ220X

## EKYZ230E MACRO EKYMSGP/MODULE EKYZ230X WAS NOT SUCCESSFUL; DDN: ddname; macro RC: rc/rc

**Explanation:** Module EKYZ230X encountered an error while being called by another IMS DPROP module to print a message. *ddname* is the data set to which the message provided by the calling module should have been written. *macro* is the name of the internal IMS DPROP macro that failed. *rc/rc* is the return code of the failing macro in decimal/hexadecimal representation.

Severity: Error.

System action: IMS DPROP issues an abend.

**Problem determination:** Refer to previously issued messages, such as message EKYZ501E, for an explanation of the failure.

Module: EKYZ230X

#### EKYZ240E UNEXPECTED CALL FUNCTION

**Explanation:** This is an internal IMS DPROP error. IMS DPROP module EKYZ240X was called with an invalid call function.

Severity: Error.

System action: IMS DPROP issues an abend.

**System programmer response:** Call IBM Software Support for assistance.

Problem determination: Save the dump.

Module: EKYZ240X

#### EKYZ241E UNEXPECTED POOL-ID FOR CPOOL SERVICES

**Explanation:** This is an internal IMS DPROP error. IMS DPROP module EKYZ240X was called with an invalid pool identification.

Severity: Error.

System action: IMS DPROP issues an abend.

**System programmer response:** Call IBM Software Support for assistance.

Problem determination: Save the dump.

Module: EKYZ240X

#### EKYZ242E INVALID ADDRESS FOR EKYCPOOL FUNC=FREE

**Explanation:** Module EKYZ240E was called to free a virtual storage CPOOL cell. The virtual storage address of this cell was invalid. This is either an internal IMS DPROP error or a problem caused by a virtual storage overlay.

Severity: Error.

System action: IMS DPROP issues an abend.

**System programmer response:** Check whether non-IBM programs overlaid virtual storage. If not, call IBM Software Support for assistance.

Problem determination: Save the dump.

Module: EKYZ240X

#### EKYZ301E STATEMENT statement INVALID

**Explanation:** The IMS DPROP parser detected incorrect syntax.

Severity: Error.

**System action:** IMS DPROP issues additional messages after all statements are analyzed.

**System programmer response:** Check the additional messages for more information.

Module: EKYZ300X

#### EKYZ302E KEYWORD keyword INVALID

**Explanation:** The IMS DPROP parser detected incorrect syntax.

Severity: Error.

**System action:** IMS DPROP issues additional messages after all statements are analyzed.

**System programmer response:** Check the additional messages for more information.

Module: EKYZ300X

## EKYZ303E VALUES ON KEYWORD keyword TOO LONG

**Explanation:** The IMS DPROP parser detected incorrect syntax.

Severity: Error.

**System action:** IMS DPROP issues additional messages after all statements are analyzed.

**System programmer response:** Check the additional messages for more information.

Module: EKYZ300X

#### EKYZ304E LEFT PARENTHESIS MISSING ON keyword KEYWORD

**Explanation:** The IMS DPROP parser detected incorrect syntax.

Severity: Error.

**System action:** IMS DPROP issues additional messages after all statements are analyzed.

**System programmer response:** Check the additional messages for more information.

Module: EKYZ300X

## EKYZ305E INVALID STATEMENT CONTINUATION STARTING WITH value

**Explanation:** The IMS DPROP parser detected incorrect syntax.

#### Severity: Error.

**System action:** IMS DPROP issues additional messages after all statements are analyzed.

**System programmer response:** Check the additional messages for more information.

Module: EKYZ300X

## EKYZ306E VALUES MISSING ON KEYWORD keyword

**Explanation:** The IMS DPROP parser detected incorrect syntax.

Severity: Error.

**System action:** IMS DPROP issues additional messages after all statements are analyzed.

**System programmer response:** Check the additional messages for more information.

Module: EKYZ300X

#### EKYZ307E KEYWORD *keyword* IS FOLLOWED BY AN INVALID CHARACTER AFTER THE RIGHT PARENTHESIS

**Explanation:** The IMS DPROP parser detected incorrect syntax.

Severity: Error.

**System action:** IMS DPROP issues additional messages after all statements are analyzed.

**System programmer response:** Check the additional messages for more information.

Module: EKYZ300X

### EKYZ308E MISPLACED LEFT PARENTHESIS ON KEYWORD keyword

**Explanation:** The IMS DPROP parser detected incorrect syntax.

Severity: Error.

**System action:** IMS DPROP issues additional messages after all statements are analyzed.

**System programmer response:** Check the additional messages for more information.

Module: EKYZ300X

## EKYZ309E RIGHT PARENTHESIS MISSING OR MISPLACED ON keyword KEYWORD

**Explanation:** The IMS DPROP parser detected incorrect syntax.

Severity: Error.

System action: IMS DPROP issues additional

messages after all statements are analyzed.

**System programmer response:** Check the additional messages for more information.

Module: EKYZ300X

#### EKYZ310E NO BLANK CHARACTERS ALLOWED INSIDE KEYWORD keyword

**Explanation:** The IMS DPROP parser detected incorrect syntax.

Severity: Error.

**System action:** IMS DPROP issues additional messages after all statements are analyzed.

**System programmer response:** Check the additional messages for more information.

Module: EKYZ300X

## EKYZ311E INVALID/MISPLACED COMMAS BEFORE KEYWORD keyword

**Explanation:** The IMS DPROP parser detected incorrect syntax.

Severity: Error.

**System action:** IMS DPROP issues additional messages after all statements are analyzed.

**System programmer response:** Check the additional messages for more information.

Module: EKYZ300X

#### EKYZ312E COMMA MISSING BEFORE KEYWORD keyword

**Explanation:** The IMS DPROP parser detected incorrect syntax.

Severity: Error.

**System action:** IMS DPROP issues additional messages after all statements are analyzed.

**System programmer response:** Check the additional messages for more information.

Module: EKYZ300X

## EKYZ313E INVALID PARENTHESIS BEFORE STATEMENT OR KEYWORD statement/keyword

**Explanation:** The IMS DPROP. parser detected incorrect syntax.

Severity: Error.

**System action:** IMS DPROP. issues additional messages after all statements are analyzed.

System programmer response: Check the additional

messages for more information.

Module: EKYZ300X

#### EKYZ314E MISPLACED COMMAS ON KEYWORD keyword

**Explanation:** The IMS DPROP parser detected incorrect syntax.

Severity: Error.

**System action:** IMS DPROP issues additional messages after all statements are analyzed.

**System programmer response:** Check the additional messages for more information.

Module: EKYZ300X

## EKYZ315E INVALID/MISPLACED COMMAS BEFORE KEYWORD keyword

**Explanation:** The IMS DPROP parser detected incorrect syntax.

Severity: Error.

**System action:** IMS DPROP issues additional messages after all statements are analyzed.

**System programmer response:** Check the additional messages for more information.

Module: EKYZ300X

#### EKYZ316E INVALID/MISPLACED COMMAS BEFORE STATEMENT statement

**Explanation:** The IMS DPROP parser detected incorrect syntax.

Severity: Error.

**System action:** IMS DPROP issues additional messages after all statements are analyzed.

**System programmer response:** Check the additional messages for more information.

Module: EKYZ300X

### EKYZ317E MULTIPLE STATEMENTS statement NOT ALLOWED

**Explanation:** The IMS DPROP parser detected incorrect syntax.

Severity: Error.

**System action:** IMS DPROP issues additional messages after all statements are analyzed.

**System programmer response:** Check the additional messages for more information.

Module: EKYZ300X

#### EKYZ318E MULTIPLE KEYWORDS keyword NOT ALLOWED

**Explanation:** The IMS DPROP parser detected incorrect syntax.

Severity: Error.

**System action:** IMS DPROP issues additional messages after all statements are analyzed.

**System programmer response:** Check the additional messages for more information.

Module: EKYZ300X

## EKYZ319E keyword1 IS MUTUALLY EXCLUSIVE WITH KEYWORD keyword2

**Explanation:** The IMS DPROP parser detected incorrect syntax.

Severity: Error.

**System action:** IMS DPROP issues additional messages after all statements are analyzed.

**System programmer response:** Check the additional messages for more information.

Module: EKYZ300X

### EKYZ320E MULTIPLE VALUES ON keyword KEYWORD NOT ALLOWED

**Explanation:** The IMS DPROP parser detected incorrect syntax.

Severity: Error.

**System action:** IMS DPROP issues additional messages after all statements are analyzed.

**System programmer response:** Check the additional messages for more information.

Module: EKYZ300X

## EKYZ321E INVALID VALUES ON keyword KEYWORD

**Explanation:** The IMS DPROP parser detected incorrect syntax.

Severity: Error.

**System action:** IMS DPROP issues additional messages after all statements are analyzed.

**System programmer response:** Check the additional messages for more information.

Module: EKYZ300X

#### EKYZ322E MANDATORY KEYWORDS MISSING ON STATEMENT statement

**Explanation:** The IMS DPROP parser detected incorrect syntax.

Severity: Error.

**System action:** IMS DPROP issues additional messages after all statements are analyzed.

**System programmer response:** Check the additional messages for more information.

Module: EKYZ300X

#### EKYZ323E keyword1 IS VALID ONLY IF keyword2 IS CORRECTLY SPECIFIED

**Explanation:** The IMS DPROP parser detected incorrect syntax.

Severity: Error.

**System action:** IMS DPROP issues additional messages after all statements are analyzed.

**System programmer response:** Check the additional messages for more information.

Module: EKYZ300X

### EKYZ324E TOO MANY VALUES ON DEPENDENT KEYWORD keyword

**Explanation:** The IMS DPROP parser detected incorrect syntax.

Severity: Error.

**System action:** IMS DPROP issues additional messages after all statements are analyzed.

**System programmer response:** Check the additional messages for more information.

Module: EKYZ300X

## EKYZ325E CALLING GROUPNAME group / HEXADECIMAL=value NOT FOUND IN STATEMENT TABLE MODULE 'EKYZ020X'

Explanation: This is an internal IMS DPROP error.

Severity: Error.

System action: IMS DPROP abends.

**System programmer response:** Call IBM Software Support for assistance.

Module: EKYZ300X

### EKYZ326E STATEMENT STARTING WITH statement MUST BEGIN ON A NEW LINE, STATEMENT SKIPPED

**Explanation:** The IMS DPROP parser detected incorrect syntax.

Severity: Error.

**System action:** IMS DPROP issues additional messages after all statements are analyzed.

**System programmer response:** Check the additional messages for more information.

Module: EKYZ300X

## EKYZ327E NO VALUES ALLOWED ON keyword KEYWORD

**Explanation:** The IMS DPROP parser detected incorrect syntax.

Severity: Error.

**System action:** IMS DPROP issues additional messages after all statements are analyzed.

**System programmer response:** Check the additional messages for more information.

Module: EKYZ300X

## EKYZ328W SEMICOLON AFTER STATEMENT statement MISSING

**Explanation:** The IMS DPROP parser detected incorrect syntax.

Severity: Warning

**System action:** This depends on the IMS DPROP function being performed.

**System programmer response:** Check the additional messages for more information.

Module: EKYZ300X

## EKYZ329E END OF COMMENT '\*/' MISSING, START OF COMMENT BEGINNING WITH comment IS INVALID

**Explanation:** The IMS DPROP parser detected incorrect syntax.

Severity: Error.

**System action:** IMS DPROP issues additional messages after all statements are analyzed.

**System programmer response:** Check the additional messages for more information.

Module: EKYZ300X

#### EKYZ330E END OF COMMENT '\*/'MISSING

**Explanation:** The IMS DPROP parser detected incorrect syntax.

Severity: Error.

**System action:** IMS DPROP issues additional messages after all statements are analyzed.

**System programmer response:** Check the additional messages for more information.

Module: EKYZ300X

#### EKYZ331E MAXIMUM SIZE OF 20K-BYTES FOR CONTROL BLOCK ZMD REACHED

**Explanation:** This is an internal IMS DPROP error.

Severity: Error.

System action: IMS DPROP abends.

**System programmer response:** Call IBM Software Support for assistance.

Module: EKYZ300X

### EKYZ332E MAXIMUM SIZE OF 20K-BYTES FOR CONTROL BLOCK ZMDVALUE REACHED

**Explanation:** This is an internal IMS DPROP error.

Severity: Error.

System action: IMS DPROP abends.

**System programmer response:** Call IBM Software Support for assistance.

Module: EKYZ300X

#### EKYZ333E KEYWORD keyword MISPLACED, STATEMENT SKIPPED

**Explanation:** The IMS DPROP parser detected incorrect syntax.

Severity: Error.

**System action:** IMS DPROP issues additional messages after all statements are analyzed.

**System programmer response:** Check the additional messages for more information.

Module: EKYZ330X

# EKYZ334E INVALID NUMBER OF VALUES ON KEYWORD keyword

**Explanation:** The IMS DPROP parser detected incorrect syntax.

Severity: Error.

System action: IMS DPROP issues additional

messages after all statements are analyzed.

**System programmer response:** Check the additional messages for more information.

Module: EKYZ300X

EKYZ335E UNBALANCED DOUBLE QUOTES (") ON KEYWORD keyword

**Explanation:** The IMS DPROP parser detected incorrect syntax.

Severity: Error.

**System action:** IMS DPROP issues additional messages after all statements are analyzed.

**System programmer response:** Check the additional messages for more information.

Module: EKYZ300X

#### EKYZ336E STATEMENT SKIPPED

**Explanation:** The IMS DPROP parser detected incorrect syntax.

Severity: Error.

**System action:** IMS DPROP issues additional messages after all statements are analyzed.

**System programmer response:** Check the additional messages for more information.

Module: EKYZ300X

#### EKYZ351E MSGID=msgid NOT FOUND IN MESSAGE DEFINITION MODULE

**Explanation:** This is an internal IMS DPROP error.

Severity: Error.

System action: IMS DPROP abends.

**System programmer response:** Call IBM Software Support for assistance.

Module: EKYZ350X

#### EKYZ352E MSGID=msgid MAXIMUM SIZE OF 4K-BYTES FOR CONTROL BLOCK ZMS REACHED

**Explanation:** This is an internal IMS DPROP error.

Severity: Error.

System action: IMS DPROP abends

**System programmer response:** Call IBM Software Support for assistance.

Module: EKYZ350X

## EKYZ353E MSGID=msgid INVALID MESSAGE VARIABLE LENGTH PASSED ON EKYMSGF MACRO

Explanation: This is an internal IMS DPROP error.

Severity: Error.

System action: IMS DPROP abends.

**System programmer response:** Call IBM Software Support for assistance.

Module: EKYZ350X

EKYZ360E text

**Explanation:** After returning from an SQL statement, an IMS DPROP module encountered either a nonzero SQL error code or SQL warning codes. The SQL problem is described by the text in this message. The message text is provided by the DB2 DSNTIAR module. For an explanation of the message, see DB2 Messages and Codes.

If the text in message EKYZ360E consists of one line, the error text may be continued in one or more EKYZ360I messages.

#### Severity: Error.

**System action:** This depends on the IMS DPROP function being performed. See the description of related messages for possible system actions.

**Problem determination:** Analyze the information provided in the text of message EKYZ360E. See also related messages that can provide additional information.

Module: EKYZ500X

EKYZ360I text

**Explanation:** After returning from an SQL statement, an IMS DPROP module encountered either a nonzero SQL error code or SQL warning codes. The SQL problem is described by text in one EKYZ360E message followed by one or multiple EKYZ360I messages.

For an explanation of the message, see DB2 Messages and Codes.

Severity: Information.

**System action:** This depends on the IMS DPROP function being performed. See the description of related messages for possible system actions.

**Problem determination:** Analyze the information provided in the text of message EKYZ360E. See also related messages that can provide additional information.

Module: EKYZ360X

## EKYZ380E AIBSFUNC=subfunction AIBRSNM1=resource name AIBRETRN=returncode AIBREASN=reason code DBPCBDBD=dbd name DBPCBSFD=segment name DBPCBSTC=status code

**Explanation:** After returning from an IMS DB call, an IMS DPROP module encountered a nonzero return code or reason code in the AIB. The *subfunction* indicates the subfunction used for this AIB call, and the *resource name* indicates the PCB name used for the operation. The *returncode* and *reason code* indicate the IMS return and reason code. The *dbd name* and the *segment name* of the DBPCB indicate the database and segment affected by the operation. The *status code* indicates the status code returned by DL/I.

#### Severity: Error.

**System action:** This depends on the IMS DPROP function being performed. See the description of related messages for possible system actions.

**Problem determination:** Analyze the status code provided in message. See IMS/ESA Application Programming: EXEC DLI Commands for CICS and IMS for a description of the DL/I status codes.

Module: EKYZ380X

| EKV7201E | AIBSFUNC=subfunction            |
|----------|---------------------------------|
| ERIZJOIE | AIDSFUNC=Subluticitori          |
|          | AIBRSNM1=resource name          |
|          | AIBRETRN=returncode             |
|          | AIBREASN=reason code            |
|          | TPCBTSYM=terminal name          |
|          | TPCBUSID=userid TPCBSTAT=status |
|          | code                            |

**Explanation:** After returning from an IMS TP call, an IMS DPROP module encountered a nonzero return code or reason code in the AIB. The *subfunction* indicates the subfunction used for this AIB call and the *resource name* indicates the PCB name used for the operation. The *returncode* and *reason code* indicates the return and reason code returned by IMS. The *terminal name* and the *userid* of the TPPCB indicates the symbolic terminal name and the userid affected by the operation. The *status code* indicates the status code returned by DL/I.

## Severity: Error.

**System action:** This depends on the IMS DPROP function being performed. See the description of related messages for possible system actions.

**Problem determination:** Analyze the status code provided in message. See IMS/ESA Messages and Codes for a description of the DL/I status codes.

Module: EKYZ380X

## EKYZ382E AIBSFUNC=subfunction AIBRSNM1=resource name AIBRETRN=returncode AIBREASN=reason code

**Explanation:** After returning from an IMS call, an IMS DPROP module encountered a nonzero return code or reason code in the AIB. The *subfunction* indicates the subfunction used for this AIB call and the *resource name* indicates the PCB name used for the operation. The *returncode* and *reason code* indicates the return and reason code returned by IMS.

#### Severity: Error.

**System action:** This depends on the IMS DPROP function being performed. See the description of related messages for possible system actions.

**Problem determination:** Analyze the status code provided in message. See IMS/ESA Application Programming: EXEC DLI Commands for CICS and IMS or IMS/ESA Messages and Codes for a description of the DL/I status codes.

Module: EKYZ380X

## EKYZ400E AN ERROR OCCURRED WHILE RETRIEVING DBRC RECON RECORDS FOR DATABASE *dbd*.

**Explanation:** While attempting to retrieve DBRC RECON records for database *dbd*, an IMS DPROP module encountered a error return code.

Severity: Error.

System action: Processing terminates.

**User response:** Determine why the records are not in the specified database.

Module: EKYZDBIN.

#### EKYZ450E INVALID FUNCTION CODE FOR EKYZ450X

**Explanation:** This is an internal IMS DPROP error. The module EKYZ450X was called with an invalid function code in Register 1.

Severity: Error.

System action: IMS DPROP issues an abend.

System programmer response: Contact IBM Software Support for assistance

Problem determination: Save the dump.

Module: EKYZ450X

## EKYZ451E NON-ZERO RETURN CODE FROM EKYDAEX0

**Explanation:** When called to allocate dynamically the EKYRESLB DD name, the user exit EKYDAEX0 returned with a non-zero return code in Register 15.

Severity: Error.

System action: IMS DPROP issues an abend.

**Problem determination:** Check whether EKYDAEX0 issued other error messages describing the reason for the failure. At the time of the abend, Register 6 contains the return code provided by EKYDAEX0.

Module: EKYZ450X

## EKYZ452E NON-ZERO RETURN CODE FROM EKYDAEX0

**Explanation:** When called to dynamically deallocate the EKYRESLB DD name, the user exit EKYDAEX0 returned with a nonzero return code in Register 15.

Severity: Error.

System action: IMS DPROP issues an abend.

**Problem determination:** Check whether EKYDAEX0 issued other error messages describing the reason for the failure. At the time of the abend, Register 6 contains the return code provided by EKYDAEX0.

Module: EKYZ450X

## EKYZ454E //EKYRESLB CANNOT BE OPENED

**Explanation:** IMS DPROP initialization could not open the APF-authorized load library containing the IMS DPROP load module running in SVC mode.

Severity: Error.

System action: IMS DPROP issues an abend.

**Problem determination:** Check for other messages issued by the failing job step that describe the reason for the open failure.

Module: EKYZ450X

## EKYZ455E //EKYRESLB CANNOT BE ALLOCATED

**Explanation:** The APF-authorized load library containing IMS DPROP load modules running in SVC mode:

- Was not allocated by the EKYDAEX0 user exit routine
- Was not allocated in JCL with a //EKYRESLB DD statement, and
- Could not be dynamically allocated by IMS DPROP modules based on DPROPGEN specifications.

Severity: Error.

System action: IMS DPROP issues an abend.

**Operator response:** Check for other error messages describing why the library could not be allocated dynamically.

Module: EKYZ450X

### EKYZ470E INTERNAL ERROR: INVALID CALL-FUNCTION

**Explanation:** This is an internal IMS DPROP error. The IMS DPROP module EKYZ470X was called by another IMS DPROP module with an invalid call function.

Severity: Error.

System action: IMS DPROP issues an abend.

**System programmer response:** Call IBM Software Support for assistance.

Problem determination: Save the dump.

Module: EKYZ470X

#### EKYZ471E DYNAMIC ALLOCATION FAILED FOR DDN=DDN

**Explanation:** The indicated ddname could not be dynamically allocated based on DPROPGEN specifications.

Severity: Error.

System action: IMS DPROP issues an abend.

**Operator response:** Check for other error messages describing why the data set could not be allocated dynamically.

Module: EKYZ470X

#### EKYZ472E INTERNAL ERROR: INVALID REGISTER CONTENT

**Explanation:** Module EKYZ470X was invoked by other DPROP modules to dynamically allocate either the EKYMQST or EKYTRANS file based on DPROPGEN specifications. However, Register 2, indicating which file should be allocated, has an invalid content.

System action: IMS DPROP issues an abend.

**System programmer response:** Call IBM Software Support for assistance.

Problem determination: Save the dump.

Module: EKYZ470X

## EKYZ473E :msg// DDN DD STATEMENT IS MISSING AND DEFAULT SPECIFICATIONS NOT PROVIDED

**Explanation:** The indicated ddname was not specified in the JCL. However, during DPROPGEN, the administrator did not specify a default data set name for

the file and therefore, dynamic allocation is not possible.

Severity: Error.

System action: IMS DPROP issues an abend.

**User response:** Specify the indicated ddname in the JCL and rerun the jobstep again.

Module: EKYZ470X

## EKYZ475I DYNAMIC ALLOCATION FOR DDN=DDN MBR=MBR, OF DSN=DSN ?

**Explanation:** IMS DPROP has performed a dynamic allocation for the indicated ddname with the specified member and data set name. This is based on the DPROPGEN specification made by the administrator at installation time.

Severity: Information

System action: Processing continues

Module: EKYZ470X

### EKYZ500E INVALID CALL FUNCTION FOR EKYZ500X

**Explanation:** This is an internal IMS DPROP error. Module EKYZ500X was called by another IMS DPROP module with an invalid call function.

Severity: Error.

System action: IMS DPROP issues an abend.

System programmer response: Contact IBM Software Support for assistance

Problem determination: Save the dump.

Module: EKYZ500X

#### EKYZ501E text

**Explanation:** Module EKYZ500X encountered an I/O error while writing to or reading from a sequential data set. *text1* contains a description of the I/O error. This description is the text provided by MVS/ESA to the caller of the SYNADAF macro. For a description of the SYNADAF macro and detailed explanation of the message text, refer to the MVS/DFP Version 3.3: Macro Instructions for Data Sets.

Severity: Error.

**System action:** This depends on the IMS DPROP function being performed.

**Problem determination:** Analyze the information provided in the text of the message.

Module: EKYZ500X

#### EKYZ502E OPEN ERROR FOR DDNAME=ddname

**Explanation:** Module EKYZ500X encountered an error while trying to open the data set with the identified ddname. Refer to related messages (issued by MVS/ESA or DFP) for a description of the error.

#### Severity: Error.

**System action:** This depends on the IMS DPROP function being performed.

**Problem determination:** Analyze the information provided by other messages issued with this one.

Module: EKYZ500X

#### EKYZ503E MODEL DCB MISSING, NAME=model

**Explanation:** This is an internal IMS DPROP error. Module EKYZ500X was called by another IMS DPROP module to perform I/O operations. The name of the model DCB provided by the calling IMS DPROP module was invalid.

Severity: Error.

System action: IMS DPROP issues an abend.

**Programmer response:** Contact IBM Software Support for assistance

Problem determination: Save the dump.

Module: EKYZ500X

## EKYZ504E NO MODEL= SPECIFICATION FOR DDN=ddname

**Explanation:** This is an internal IMS DPROP error. Module EKYZ500X was called by another IMS DPROP module to perform I/O operations. The calling IMS DPROP module did not provide a MODEL= keyword on the macro used to invoke EKYZ500X. The MODEL= keyword is required for the first request for a specific ddname.

Severity: Error.

System action: IMS DPROP issues an abend.

**Programmer response:** Contact IBM Software Support for assistance

Problem determination: Save the dump.

Module: EKYZ500X

### EKYZ505E GET FOR OUTPUT DCB, DDN=ddname

**Explanation:** This is an internal IMS DPROP error. Module EKYZ500X was called by another IMS DPROP module to process an EKYGET macro. However, the model DCB associated with the identified ddname was defined as an output DCB.

Severity: Error.

System action: IMS DPROP issues an abend.

**Programmer response:** Contact IBM Software Support for assistance

Problem determination: Save the dump.

Module: EKYZ500X

#### EKYZ506E PUT FOR INPUT DCB, DDN=ddname

**Explanation:** This is an internal IMS DPROP error. Module EKYZ500X was called by another IMS DPROP module to process an EKYPUT macro. However, the model DCB associated with the identified ddname was defined as an input DCB.

Severity: Error.

System action: IMS DPROP issues an abend.

**Programmer response:** Contact IBM Software Support for assistance

Problem determination: Save the dump.

Module: EKYZ500X

## EKYZ507E RECORD TOO BIG FOR DATA SET, DDN=ddname

**Explanation:** This is an internal IMS DPROP error. Module EKYZ500X was called by another IMS DPROP module to process an EKYPUT macro. The record to be written by EKYPUT was longer than the maximum record length defined in the model DCB.

Severity: Error.

System action: IMS DPROP issues an abend.

**Programmer response:** Contact IBM Software Support for assistance

Problem determination: Save the dump.

Module: EKYZ500X

#### EKYZ508E GET AFTER END-OF-DATA, DDN=ddname

**Explanation:** This is an internal IMS DPROP error. Module EKYZ500X was called by another IMS DPROP module to process an EKYGET macro. The calling IMS DPROP module tried to read a record after reaching the end of file.

Severity: Error.

System action: IMS DPROP issues an abend.

**Programmer response:** Contact IBM Software Support for assistance

Problem determination: Save the dump.

Module: EKYZ500X

## EKYZ520E RDJFCB ERROR FOR DDNAME=ddname RETURN CODE=returncode

**Explanation:** Module EKYZ520X was called by another IMS DPROP module to retrieve the name of the sequential data set with the identified ddname. The MVS/ESA RDJFCB macro issued by EKYZ520X returned the nonzero return code shown in the message.

#### Severity: Error.

**System action:** This depends on the IMS DPROP function being performed.

**Problem determination:** For an explanation of the return codes of the RDJFCB macro, see the section "Type 07 JFCB Exit List Entry" in MVS/DFP Version 3.3: System Programming Reference.

Module: EKYZ520X

## EKYZ540E INTERNAL DPROP ERROR: INVALID LENGTH OF SOURCE FIELD

**Explanation:** Module EKYZ540X was called by another IMS DPROP module to perform a field format conversion. The provided length of the source field was not valid.

Severity: Error.

System action: IMS DPROP issues an abend.

System programmer response: Contact IBM Software Support for assistance

Problem determination: Save the dump.

Module: EKYZ540X

## EKYZ550E INTERNAL DPROP ERROR: INVALID CALL FUNCTION FOR EKYZ550X

**Explanation:** Module EKYZ550X was called by another IMS DPROP module with an invalid call function.

Severity: Error.

System action: IMS DPROP issues an abend.

System programmer response: Contact IBM Software Support for assistance

Problem determination: Save the dump.

Module: EKYZ550X

### EKYZ600W NO //EKYTRACE DD STATEMENT AND/OR I/O PCB PROVIDED

**Explanation:** The IMS DPROP trace module could not start the tracing requested by other IMS DPROP modules because the //EKYTRACE DD statement is missing, the IMS PSB has no I/O PCB, or both.

Severity: Information.

System action: Processing continues.

**User response:** If you want trace output written to the //EKYTRACE data set, provide an //EKYTRACE DD statement. If you want trace output written to the IMS log, provide a PSB containing an I/O PCB.

Module: EKYZ600X

## EKYZ601E UNRECOGNIZED TRACE TYPE *ttype* REQUESTED

**Explanation:** This is an internal IMS DPROP error. Another IMS DPROP module called the IMS DPROP trace module EKYZ600X to perform a trace request, but the trace type is invalid.

Severity: Error.

System action: Processing continues.

**System programmer response:** Call IBM Software Support for assistance.

Module: EKYZ600X

## EKYZ602E IRRECOVERABLE ERROR WRITING TO //EKYTRACE

**Explanation:** An I/O error occurred while the trace module tried to write trace records to the //EKYTRACE data set.

Severity: Error.

System action: Processing continues.

**Problem determination:** For a description of the problem, see message EKYZ501E.

Module: EKYZ600X

## EKYZ603E PSB I/O WORK AREA TOO SMALL

**Explanation:** The IMS DPROP trace module could not write trace records to the IMS log because the PSB I/O work area was too small.

Severity: Error.

System action: Processing continues.

**User response:** Specify an IOASIZE= value of at least 202 bytes on the PSBGEN macro.

Module: EKYZ600X

## EKYZ604E UNEXPECTED DL/I STATUS CODE code RECEIVED

**Explanation:** The trace module encountered an unexpected IMS status code while trying to issue DL/I log calls for writing trace records to the IMS log.

Severity: Error.

System action: Processing continues.

**Problem determination:** For an explanation of the IMS status code, see IMS/ESA Application Programming: DL/I Calls.

Module: EKYZ600X

#### EKYZ605E NO //EKYLOG DD STATEMENT PROVIDED

**Explanation:** The IMS DPROP trace module could not start the tracing requested by other IMS DPROP modules because the //EKYLOG DD statement is missing.

Severity: Information.

System action: Processing continues.

**User response:** If you want trace output written to the //EKYLOG data set, provide an //EKYLOG DD statement.

Module: EKYZ600X

## EKYZ606E UNRECOVERABLE ERROR WRITING TO //EKYLOG

**Explanation:** An I/O error occurred while the trace module tried to write trace records to the //EKYLOG data set.

Severity: Error.

System action: Processing continues.

**Problem determination:** For a description of the problem, see message EKYZ501E.

Module: EKYZ600X

#### EKYZ620E UNEXPECTED PTD EYE-CATCHER

**Explanation:** A pointer to the IMS DPROP PTD control block does not point to a virtual storage area resembling the PTD. A possible reason for this problem is a virtual storage overlay.

Severity: Error.

System action: EKYZ620X issues an abend.

**Problem determination:** Save the dump and contact the IBM Software Support.

Module: EKYZ620X

# EKYZ630W RECEIVED TRACE RECORD IS OUT OF SEQUENCE

**Explanation:** The trace formatter detected missing data when invoked from the IMS File Select and Formatting Print utility (DFSERA10). DFSERA10 passed a record to EKYZ630X without the required leading records for it.

Severity: Warning.

**System action:** Processing continues, but the trace record cannot be properly formatted for IMS DPROP purposes. The record in error is passed to the standard IMS Record Format and Print Module (DFSERA30), which prints the record in dump format.

**User response:** If the log input is on multiple files, check if the files are all allocated and if they are referred to in the correct sequence. You can ignore this warning if only a part of the log data is provided as input.

Module: EKYZ630X

## EKYZ631W TRACE RECORD SIZE DOES NOT MATCH HEADER SPECIFICATION

**Explanation:** A trace record, which comprises multiple IMS log records, does not match the size indicated in the header.

Severity: Warning

**System action:** Processing continues, but the trace record cannot be properly formatted for IMS DPROP purposes. The record in error is passed to the standard IMS Record Format and Print Module (DFSERA30), which prints the record in dump format.

**User response:** Records are missing on the input log file; check this file for completeness. Call IBM Software Support if the error occurs multiple times during one execution and the log input file is actually an integer.

Module: EKYZ630X

## EKYZ632W INCOMPLETE TRACE RECORD ENCOUNTERED

**Explanation:** A trace record, which comprises multiple IMS log records, cannot be completely reconstructed because of missing log records on the input file.

Severity: Warning

**System action:** Processing continues, but the trace record cannot be properly formatted for IMS DPROP purposes. The record in error is passed to the standard IMS Record Format and Print Module (DFSERA30), which prints the record in dump format.

**User response:** Check the IMS log input file for completeness. Call IBM Software Support if the error occurs multiple times during one execution and the log input file is actually an integer.

Module: EKYZ630X

#### EKYZ670E OPEN OF //EKYSNAP FAILED

**Explanation:** The module EKYZ670X was called by other IMS DPROP modules to write a snap of the whole MVS/ESA task to the //EKYSNAP DD statement. The MVS/ESA OPEN macro issued by EKYZ670X failed.

Severity: Error.

**System action:** IMS DPROP ignores the open failure and will not write a snap.

**User response:** Check if a //EKYSNAP DD statement was provided.

**Problem determination:** Determine why the //EKYSNAP data set could not be opened. Other messages issued by MVS/ESA may help you understand this failure.

Module: EKYZ670X

## EKYZ671E SNAP ON //EKYSNAP FAILED, RETURN CODE=returncode

**Explanation:** Module EKYZ670X was called by other IMS DPROP modules to write a snap of the whole MVS/ESA task to the //EKYSNAP DD statement. The MVS/ESA SNAP macro issued by EKYZ670X failed with the shown return code.

#### Severity: Error.

**System action:** IMS DPROP ignores the snap failure and will not write a snap.

**Problem determination:** Refer to OS/390 MVS Application Development Macro Reference. for an explanation of the return codes of the MVS/ESA SNAP macro. If MVS/ESA issued additional messages, they may help you understand the failure.

Module: EKYZ670X

#### EKYZ700I DPROP SMF RECORDS NOT WRITTEN – RETURN CODE=returncode

**Explanation:** Module EKYZ700X encountered an error while attempting to write IMS DPROP records to SMF.

Severity: Information.

System action: Processing continues.

**Problem determination:** If the return code is not 60, the error was signaled by the MVS/ESA SMFEWTM macro. For information on the SMFEWTM macro return codes, see OS/390 MVS System Management Facilities.

If the return code is 60, an internal IMS DPROP error occurred. Report the error to the IBM Software Support.

Module: EKYZ700X

#### EKYZ800E INVALID CALL FUNCTION FOR EKYZ800X

**Explanation:** The IMS DPROP module EKYZ800E was called with an invalid call function by a program used to perform asynchronous data propagation.

Severity: Error.

System action: IMS DPROP issues an abend.

System programmer response: Check why the

program calling EKYZ800X is providing an invalid call function.

Problem determination: Save the dump.

Module: EKYZ800X

## EKYZ801E INVALID CALL PARAMETER LIST FOR EKYZ800X

**Explanation:** The IMS DPROP module EKYZ800E was called with an invalid call parameter list by a program used to perform asynchronous data propagation.

Severity: Error.

System action: IMS DPROP issues an abend.

**System programmer response:** Check why the program calling EKYZ800X is providing an invalid call parameter list.

Problem determination: Save the dump.

Module: EKYZ800X

## EKYZ802E DPROP INITIALIZATION FAILURE

**Explanation:** IMS DPROP initialization failed.

Severity: Error.

System action: IMS DPROP issues an abend.

**User response:** Check for previous error messages describing why the IMS DPROP initialization failed.

**Problem determination:** Save the dump and all job output.

Module: EKYZ800X

#### EKYZ803E ENVIRONMENT DESCRIBED BY CALLER OF EKYZ800X IS NOT SUPPORTED

**Explanation:** The IMS DPROP module EKYZ800E was called by a program used to perform asynchronous data propagation. The environment described in the second call parameter was not IMS, TSO, or CAF.

Severity: Error.

System action: IMS DPROP issues an abend.

**System programmer response:** Check why the program calling EKYZ800X is providing an invalid environment description in the second call parameter.

Problem determination: Save the dump.

Module: EKYZ800X

## Chapter 26. DPROP abend codes and reason codes

This chapter contains user abend codes and reason codes issued by DPROP. DPROP generates an abend code and a reason code which identify an error, and the module that detected the error and issued the abend. All DPROP modules begin with the prefix EKY.

## **User abend codes**

To avoid confusion, DPROP uses different abend codes from those used by IBM products running in the same address space. DPROP issues user abends, not system abends.

Each DPROP component issues a different abend code, as shown in Table 1.

| Abend Code | Component ID | Component                                 |
|------------|--------------|-------------------------------------------|
| 1100       | С            | Consistency<br>Check utility              |
| 1101       | D            | Map Capture Exi                           |
| 1103       | R            | Relational<br>Update Program              |
| 1105       | V            | Mapping<br>Verification and<br>Generation |
| 1106 1107  | ΖY           | Service Function                          |
| 1108       | Х            | CIA (Control<br>Information<br>Access)    |
| 1109       | U            | SQL Update<br>Modules                     |
| 1110       | Н            | Hierarchical<br>Update Program            |
| 1113       | I            | MQ<br>Asynchronous                        |

## Abend reason codes

Abend reason codes consist of 4 bytes, 8 hexadecimal digits. The 2 high-order bytes correspond to the numeric portion of the module name; the 2 low-order bytes are unique numbers within that module.

# Determining the DPROP module name

You can determine the name of the DPROP module issuing an Abend based on the abend code and abend reason code. For example, assume that you receive abend code 1103 and reason codeX'02700003'.

- Table 1 shows that the Relational Update Program (RUP) component issued abend 1103. The component ID for the RUP is R. Because all DPROP modules begin with the prefix EKY, the issuing module for this particular error begins with the letters EKYR.
- The high-order 2 bytes of the reason code is X'0270', so the numeric part of the module name is 270, expanding the module name to EKYR270.
- Even though you can't determine the eighth character of the module name by using the reason code, the first seven characters are enough to identify the module. (The last character is a character that IBM uses internally.) You can assume, therefore, that the module issuing the abend is EKYR270X.

With few exceptions, however, the eighth character of the DPROP modules is X.

 The low-order 2 bytes of the reason code (X'0003') identify a specific error within module EKYR270X.

## Abend code 1100

## 1100

Reason Code: 09050001

Explanation: Refer to message EKYC905E.

## Abend code 1101

## 1101

Reason Code: 00000001

**Explanation:** A rollback issued after an unexpected SQL code could not be performed successfully.

## Abend code 1103

Reason Code: 00000000 Explanation: Refer to message EKYR000E.

1103

Reason Code: 00100010 Explanation: Refer to message EKYR010E.

## 1103

Reason Code: 00100011 Explanation: Refer to message EKYR011E.

## 1103

Reason Code: 00100012

**Explanation:** Refer to message EKYR012E.

1103

Reason Code: 00100013 Explanation: Refer to message EKYR013E.

1103

**Reason Code:** 00100014

**Explanation:** Refer to message EKYR014E.

## 1103

Reason Code: 00100015 Explanation: Refer to message EKYR015E.

#### 1103

Reason Code: 00100016 Explanation: Refer to message EKYR016E

### 1103

Reason Code: 00100017 Explanation: Refer to message EKYR017E

#### 1103

Reason Code: 00100018 Explanation: Refer to message EKYR018E

## 1103

Reason Code: 00100050

**Explanation:** Refer to message EKYR050E.

## 1103

Reason Code: 00100051

**Explanation:** Refer to message EKYR051E.

## 1103

Reason Code: 00100052

Explanation: Refer to message EKYR052E.

## 1103

Reason Code: 00100053

Explanation: Refer to message EKYR053E.

#### 1103

Reason Code: 00100054

Explanation: Refer to message EKYR054E.

#### 1103

Reason Code: 00200055

Explanation: Refer to message EKYR055E.

## 1103

Reason Code: 00200056

Explanation: Refer to message EKYR056E.

#### 1103

Reason Code: 00200057 Explanation: Refer to message EKYR057E.

### 1103

Reason Code: 00200058

Explanation: Refer to message EKYR058E.

#### 1103

Reason Code: 00200059 Explanation: Refer to message EKYR059E.

Reason Code: 00200060 Explanation: Refer to message EKYR060E.

## 1103

Reason Code: 00200061 Explanation: Refer to message EKYR061E.

## 1103

Reason Code: 00200062 Explanation: Refer to message EKYR062E.

## 1103

Reason Code: 00200063

Explanation: Refer to message EKYR063E.

## 1103

Reason Code: 00200064 Explanation: Refer to message EKYR064E.

1103

Reason Code: 00200065

Explanation: Refer to message EKYR065E.

## 1103

Reason Code: 00200066 Explanation: Refer to message EKYR066E.

## 1103

Reason Code: 00200067

**Explanation:** Refer to message EKYR067E.

## 1103

Reason Code: 00200068 Explanation: Refer to message EKYR068E.

#### 1103

Reason Code: 00200069 Explanation: Refer to message EKYR069E.

#### 1103

**Reason Code:** 00200070

**Explanation:** Refer to message EKYR070E.

## 1103

Reason Code: 00200071 Explanation: Refer to message EKYR071E.

## 1103

Reason Code: 00200072

Explanation: Refer to message EKYR072E.

## 1103

Reason Code: 00200073

Explanation: Refer to message EKYR073E.

#### 1103

Reason Code: 00200074 Explanation: Refer to message EKYR074E.

#### 1103

Reason Code: 00200075 Explanation: Refer to message EKYR075E.

### 1103

Reason Code: 00200076 Explanation: Refer to message EKYR076E.

#### 1103

Reason Code: 00200077 Explanation: Refer to message EKYR077E.

#### 1103

Reason Code: 00200078 Explanation: Refer to message EKYR078E.

#### 1103

Reason Code: 00200079 Explanation: Refer to message EKYR079E.

Reason Code: 00200080 Explanation: Refer to message EKYR080E.

#### 1103

Reason Code: 00200081 Explanation: Refer to message EKYR081E.

## 1103

Reason Code: 00200082 Explanation: Refer to message EKYR082E.

#### 1103

Reason Code: 00200083

**Explanation:** Refer to message EKYR083E.

## 1103

Reason Code: 00200084 Explanation: Refer to message EKYR084E.

#### 1103

Reason Code: 00200085

Explanation: Refer to message EKYR085E.

## 1103

Reason Code: 00200086 Explanation: Refer to message EKYR086E.

#### 1103

**Reason Code:** 00200087

Explanation: Refer to message EKYR087E.

## 1103

Reason Code: 00200088 Explanation: Refer to message EKYR088E.

#### 1103

Reason Code: 00200089 Explanation: Refer to message EKYR089E.

## 1103

Reason Code: 00200090

**Explanation:** Refer to message EKYR090E.

## 1103

Reason Code: 00200091

Explanation: Refer to message EKYR091E.

## 1103

**Reason Code:** 00200092

Explanation: Refer to message EKYR092E.

## 1103

Reason Code: 00200093

Explanation: Refer to message EKYR093E.

#### 1103

Reason Code: 00300055

**Explanation:** Refer to message EKYR055E.

#### 1103

Reason Code: 00300056

Explanation: Refer to message EKYR056E.

## 1103

Reason Code: 00300057

Explanation: Refer to message EKYR057E.

#### 1103

Reason Code: 00300058 Explanation: Refer to message EKYR058E.

#### 1103

Reason Code: 00300059

**Explanation:** Refer to message EKYR059E.

#### 1103

Reason Code: 00300060 Explanation: Refer to message EKYR060E.

Reason Code: 00300061 Explanation: Refer to message EKYR061E.

## 1103

Reason Code: 00300062 Explanation: Refer to message EKYR062E.

## 1103

Reason Code: 00300063 Explanation: Refer to message EKYR063E.

## 1103

Reason Code: 00300064

**Explanation:** Refer to message EKYR064E.

## 1103

Reason Code: 00300065

Explanation: Refer to message EKYR065E.

1103

Reason Code: 00300066

Explanation: Refer to message EKYR066E.

## 1103

Reason Code: 00300067 Explanation: Refer to message EKYR067E.

#### 1103

Reason Code: 00300068

**Explanation:** Refer to message EKYR068E.

## 1103

Reason Code: 00300069 Explanation: Refer to message EKYR069E.

#### 1103

Reason Code: 00300070 Explanation: Refer to message EKYR070E.

#### 1103

Reason Code: 00300071

Explanation: Refer to message EKYR071E.

## 1103

Reason Code: 00300072 Explanation: Refer to message EKYR072E.

## 1103

Reason Code: 00300073

Explanation: Refer to message EKYR073E.

## 1103

Reason Code: 00300074

Explanation: Refer to message EKYR074E.

#### 1103

Reason Code: 00300075 Explanation: Refer to message EKYR075E.

#### 1103

Reason Code: 00300076 Explanation: Refer to message EKYR076E.

### 1103

Reason Code: 00300077 Explanation: Refer to message EKYR077E.

#### 1103

Reason Code: 00300078 Explanation: Refer to message EKYR078E.

#### 1103

Reason Code: 00300079 Explanation: Refer to message EKYR079E.

#### 1103

Reason Code: 00300080 Explanation: Refer to message EKYR080E.

Reason Code: 00300081

Explanation: Refer to message EKYR081E.

## 1103

Reason Code: 00300082 Explanation: Refer to message EKYR082E.

## 1103

Reason Code: 00300083 Explanation: Refer to message EKYR083E.

#### 1103

Reason Code: 00300084

**Explanation:** Refer to message EKYR084E.

## 1103

Reason Code: 00300085 Explanation: Refer to message EKYR085E.

1103

Reason Code: 00300086

Explanation: Refer to message EKYR086E.

## 1103

Reason Code: 00300087 Explanation: Refer to message EKYR087E.

#### 1103

Reason Code: 00300088

**Explanation:** Refer to message EKYR088E.

### 1103

Reason Code: 00300089 Explanation: Refer to message EKYR089E.

#### 1103

Reason Code: 00300090 Explanation: Refer to message EKYR090E.

### 1103

Reason Code: 00300091

Explanation: Refer to message EKYR091E.

## 1103

Reason Code: 00300092

**Explanation:** Refer to message EKYR092E.

## 1103

**Reason Code:** 00400055

Explanation: Refer to message EKYR055E.

## 1103

Reason Code: 00400056

Explanation: Refer to message EKYR056E.

#### 1103

**Reason Code:** 00400057

Explanation: Refer to message EKYR057E.

#### 1103

Reason Code: 00400058

Explanation: Refer to message EKYR058E.

## 1103

Reason Code: 00400059

Explanation: Refer to message EKYR059E.

#### 1103

Reason Code: 00400060 Explanation: Refer to message EKYR060E.

### 1103

Reason Code: 00400061

**Explanation:** Refer to message EKYR061E.

#### 1103

Reason Code: 00400062 Explanation: Refer to message EKYR062E.

Reason Code: 00400063 Explanation: Refer to message EKYR063E.

## 1103

Reason Code: 00400064 Explanation: Refer to message EKYR064E.

## 1103

Reason Code: 00400065 Explanation: Refer to message EKYR065E.

## 1103

Reason Code: 00400066

**Explanation:** Refer to message EKYR066E.

## 1103

Reason Code: 00400067

Explanation: Refer to message EKYR067E.

#### 1103

Reason Code: 00400068

Explanation: Refer to message EKYR068E.

## 1103

Reason Code: 00400069 Explanation: Refer to message EKYR069E.

#### 1103

Reason Code: 00400070

**Explanation:** Refer to message EKYR070E.

## 1103

Reason Code: 00400071 Explanation: Refer to message EKYR071E.

#### 1103

Reason Code: 00400072 Explanation: Refer to message EKYR072E.

#### 1103

**Reason Code:** 00400073

**Explanation:** Refer to message EKYR073E.

## 1103

Reason Code: 00400074 Explanation: Refer to message EKYR074E.

## 1103

Reason Code: 00400075

Explanation: Refer to message EKYR075E.

## 1103

Reason Code: 00400076

Explanation: Refer to message EKYR076E.

#### 1103

Reason Code: 00400077 Explanation: Refer to message EKYR077E.

#### 1103

Reason Code: 00400078 Explanation: Refer to message EKYR078E.

### 1103

Reason Code: 00400079 Explanation: Refer to message EKYR079E.

#### 1103

Reason Code: 00400080 Explanation: Refer to message EKYR080E.

#### 1103

Reason Code: 00400081 Explanation: Refer to message EKYR081E.

#### 1103

Reason Code: 00400082 Explanation: Refer to message EKYR082E.

Reason Code: 00400083 Explanation: Refer to message EKYR083E.

1103

Reason Code: 00400084 Explanation: Refer to message EKYR084E.

## 1103

Reason Code: 00400085 Explanation: Refer to message EKYR085E.

#### 1103

Reason Code: 00400086

**Explanation:** Refer to message EKYR086E.

## 1103

Reason Code: 00400087

**Explanation:** Refer to message EKYR087E.

#### 1103

Reason Code: 00400088

Explanation: Refer to message EKYR088E.

## 1103

Reason Code: 00400089 Explanation: Refer to message EKYR089E.

#### 1103

Reason Code: 00400090

**Explanation:** Refer to message EKYR090E.

## 1103

Reason Code: 00400091 Explanation: Refer to message EKYR091E.

#### 1103

Reason Code: 00400092 Explanation: Refer to message EKYR092E.

#### 1103

Reason Code: 00600055

**Explanation:** Refer to message EKYR055E.

## 1103

Reason Code: 00600056

Explanation: Refer to message EKYR056E.

## 1103

**Reason Code:** 00600057

Explanation: Refer to message EKYR057E.

## 1103

Reason Code: 00600058

Explanation: Refer to message EKYR058E.

#### 1103

Reason Code: 00600059

**Explanation:** Refer to message EKYR059E.

#### 1103

Reason Code: 00600060

Explanation: Refer to message EKYR060E.

## 1103

Reason Code: 00600061

Explanation: Refer to message EKYR061E.

#### 1103

Reason Code: 00600062 Explanation: Refer to message EKYR062E.

#### 1103

Reason Code: 00600063

**Explanation:** Refer to message EKYR063E.

#### 1103

Reason Code: 00600064 Explanation: Refer to message EKYR064E.

Reason Code: 00600065 Explanation: Refer to message EKYR065E.

## 1103

Reason Code: 00600066 Explanation: Refer to message EKYR066E.

## 1103

Reason Code: 00600067 Explanation: Refer to message EKYR067E.

## 1103

Reason Code: 00600068

**Explanation:** Refer to message EKYR068E.

## 1103

Reason Code: 00600069

**Explanation:** Refer to message EKYR069E.

1103

Reason Code: 00600070

Explanation: Refer to message EKYR070E.

## 1103

Reason Code: 00600071 Explanation: Refer to message EKYR071E.

#### 1103

Reason Code: 00600072

**Explanation:** Refer to message EKYR072E.

## 1103

Reason Code: 00600073 Explanation: Refer to message EKYR073E.

#### 1103

Reason Code: 00600074 Explanation: Refer to message EKYR074E.

#### 1103

Reason Code: 00600075

Explanation: Refer to message EKYR075E.

## 1103

Reason Code: 00600076 Explanation: Refer to message EKYR076E.

## 1103

Reason Code: 00600077

Explanation: Refer to message EKYR077E.

## 1103

Reason Code: 00600078

Explanation: Refer to message EKYR078E.

#### 1103

Reason Code: 00600079

Reason Code: 00600080 Explanation: Refer to message EKYR080E.

Explanation: Refer to message EKYR079E.

## 1103

1103

Reason Code: 00600081 Explanation: Refer to message EKYR081E.

#### 1103

Reason Code: 00600082 Explanation: Refer to message EKYR082E.

#### 1103

Reason Code: 00600083 Explanation: Refer to message EKYR083E.

#### 1103

Reason Code: 00600084 Explanation: Refer to message EKYR084E.

Reason Code: 00600085 Explanation: Refer to message EKYR085E.

1103

Reason Code: 00600086 Explanation: Refer to message EKYR086E.

## 1103

Reason Code: 00600087 Explanation: Refer to message EKYR087E.

#### 1103

Reason Code: 00600088

**Explanation:** Refer to message EKYR088E.

## 1103

Reason Code: 00600089 Explanation: Refer to message EKYR089E.

#### 1103

Reason Code: 00600090

Explanation: Refer to message EKYR090E.

## 1103

Reason Code: 00600091 Explanation: Refer to message EKYR091E.

#### 1103

Reason Code: 00600092

**Explanation:** Refer to message EKYR092E.

### 1103

Reason Code: 01000100 Explanation: Refer to message EKYR100E.

#### 1103

Reason Code: 01000101 Explanation: Refer to message EKYR101E.

#### 1103

Reason Code: 01000102

**Explanation:** Refer to message EKYR102E.

## 1103

Reason Code: 01000103

**Explanation:** Refer to message EKYR103E.

## 1103

Reason Code: 01000104

**Explanation:** Refer to message EKYR104E.

## 1103

Reason Code: 01000105

Explanation: Refer to message EKYR105E.

#### 1103

Reason Code: 01000106 Explanation: Refer to message EKYR106E.

#### 1103

**Reason Code:** 01000107

Explanation: Refer to message EKYR107E.

## 1103

Reason Code: 01000108 Explanation: Refer to message EKYR108E.

#### 1103

**Reason Code:** 01000109 **Explanation:** Refer to message EKYR109E.

#### 1103

Reason Code: 01000110

**Explanation:** Refer to message EKYR110E.

#### 1103

Reason Code: 01500150 Explanation: Refer to message EKYR150E.

Reason Code: 01500151 Explanation: Refer to message EKYR151E.

#### 1103

Reason Code: 01500152 Explanation: Refer to message EKYR152E.

## 1103

Reason Code: 02000068 Explanation: Refer to message EKYR068E.

## 1103

Reason Code: 02000069

**Explanation:** Refer to message EKYR069E.

## 1103

Reason Code: 02000200

Explanation: Refer to message EKYR200E.

1103

Reason Code: 02000201

Explanation: Refer to message EKYR201E.

## 1103

Reason Code: 02000202

Explanation: Refer to message EKYR202E.

#### 1103

Reason Code: 02000203

Explanation: Refer to message EKYR203E.

## 1103

Reason Code: 03000000

Explanation: Refer to message EKYR300E.

#### 1103

**Reason Code:** 03600002

**Explanation:** A DL/I ROLB call issued by the RUP failed. Typically, this happens in IMS batch regions if:

- The BKO= keyword of the IMS batch JCL has not been set to **Y**, or
- Your installation is not running with DASD IMS logging.

### 1103

Reason Code: 03600003

Explanation: Refer to message EKYR363E.

### 1103

Reason Code: 03600004 Explanation: Refer to message EKYR364E.

## 1103

Reason Code: 04100000

Explanation: Refer to message EKYR410E.

## 1103

Reason Code: 04100001

Explanation: Refer to message EKYR411E.

#### 1103

**Reason Code:** 04200000

Explanation: Refer to message EKYR420E.

#### 1103

Reason Code: 04200001

Explanation: Refer to message EKYR421E.

## 1103

Reason Code: 04500004

Explanation: Refer to message EKYR454E.

#### 1103

Reason Code: 05000501 Explanation: Refer to message EKYR501E.

#### 1103

Reason Code: 05000502

Explanation: Refer to message EKYR502E.

#### 1103

Reason Code: 09100000

**Explanation:** Synchronous propagation was attempted without the synchronous feature being installed. Install the synchronous feature and reexecute the function.

#### **Reason Code: 09610000**

**Explanation:** An SQL update module encountered a propagation failure. EKYUnnnn messages issued before this abend by the same job step describe the error.

## 1103

#### Reason Code: 09700001

**Explanation:** A DPROP module detected a storage overlay. The overlayed storage is located immediately beyond the interface control block of a Field exit routine. It is likely that this storage overlay has been created by the most recent invocation of a user Field exit routine.

The name of the most recently invoked Field exit routine can be found in either:

- The UDT interface control block (pointed to by Register 6 at the time of the abend), or.
- · The most recent DPROP incore trace entry.

#### 1103

## Reason Code: 09700002

**Explanation:** A DPROP module detected a storage overlay. The overlayed storage is located immediately beyond the output area of a Field exit routine. It is likely that this storage overlay has been created by the most recent invocation of a user Field exit routine.

The name of the most recently invoked Field exit routine can be found in either:

- The UDT interface control block (pointed to by Register 6 at the time of the abend), or
- · The most recent DPROP incore trace entry.

#### 1103

### Reason Code: 09700003

**Explanation:** A DPROP module detected a storage overlay. The overlayed storage is located immediately beyond the 64-byte anchor area of a Field exit routine. It is likely that this storage overlay has been created by the most recent invocation of a user Field exit routine.

The name of the most recently invoked Field exit routine can be found in either:

- The UDT interface control block (pointed to by Register 6 at the time of the abend), or
- · The most recent DPROP incore trace entry.

#### 1103

Reason Code: 09700972

Explanation: Refer to message EKYR972E.

## 1103

Reason Code: 09700973

Explanation: Refer to message EKYR973E.

### 1103

Reason Code: 09700974

**Explanation:** Refer to message EKYR974E.

## 1103

Reason Code: 09700997

Explanation: Refer to message EKYR997E.

## 1103

Reason Code: 09700998

Explanation: Refer to message EKYR998E.

## 1103

Reason Code: 09700999

Explanation: Refer to message EKYR999E.

#### 1103

Reason Code: 0971 nnnn

**Explanation:** A Field exit routine returned to DPROP with an error indication. The *nnnn* part of the reason code consists of the 2 low-order bytes of the return code (in hexadecimal) that the Field exit routine placed in the UDTXRETC field of the interface block UDT. Messages EKYR971E and EKYR993E provide additional information about the error.

## 1103

#### Reason Code: 09800001

**Explanation:** A DPROP module detected a storage overlay. The overlayed storage is located immediately beyond the interface control block of a Segment exit routine. It is likely that this storage overlay has been created by the most recent invocation of a user Segment exit routine.

The name of the most recently invoked Segment exit routine can be found either:

- In the DAX interface control block (pointed to by Register 6 at the time of the abend), or
- · In the most recent DPROP incore trace entry.

#### **Reason Code:** 09800002

**Explanation:** A DPROP module detected a storage overlay. The overlayed storage is located immediately beyond the output area of a Segment exit routine. It is likely that this storage overlay has been created by the most recent invocation of a user Segment exit routine.

The name of the most recently invoked Segment exit routine can be found either:

- In the DAX interface control block (pointed to by Register 6 at the time of the abend), or
- · In the most recent DPROP incore trace entry.

#### 1103

#### Reason Code: 09800003

**Explanation:** A DPROP module detected a storage overlay. The overlayed storage is located immediately beyond the 64-byte anchor area of a Segment exit routine. It is likely that this storage overlay has been created by the most recent invocation of a user Segment exit routine.

The name of the most recently invoked Segment exit routine can be found either:

- In the DAX interface control block (pointed to by Register 6 at the time of the abend), or
- In the most recent DPROP incore trace entry.

#### 1103

Reason Code: 09800982

Explanation: Refer to message EKYR982E.

## 1103

Reason Code: 09800983

**Explanation:** Refer to message EKYR983E.

#### 1103

Reason Code: 09800984

**Explanation:** Refer to message EKYR984E.

#### 1103

Reason Code: 09800985

Explanation: Refer to message EKYR985E.

## 1103

Reason Code: 09800986

Explanation: Refer to message EKYR986E.

## 1103

Reason Code: 09800987

**Explanation:** Refer to message EKYR987E.

### 1103

Reason Code: 09800997

Explanation: Refer to message EKYR997E.

## 1103

Reason Code: 09800998

Explanation: Refer to message EKYR998E.

#### 1103

Reason Code: 09800999

Explanation: Refer to message EKYR999E.

#### 1103

Reason Code: 0981 nnnn

**Explanation:** A Segment exit routine returned to DPROP with an error indication. The *nnnn* part of the reason code consists of the 2 low-order bytes of the return code (in hexadecimal) that the Field exit routine placed in the DAXRETC field of the interface block DAX. Messages EKYR981E and EKYR991E provide additional information.

#### 1103

Reason Code: 09900001

**Explanation:** A DPROP module detected a storage overlay. The overlayed storage is located immediately beyond the interface control block of a Propagation exit routine. It is likely that this storage overlay has been created by the most recent invocation of a user Propagation exit routine.

The name of the most recently invoked Propagation exit routine can be found either:

- In the PIC interface control block (pointed to by Register 6 at the time of the abend), or
- In the most recent DPROP incore trace entry.

#### 1103

Reason Code: 09900092

Explanation: Refer to message EKYR092E.

Reason Code: 09900997

Explanation: Refer to message EKYR997E.

1103

Reason Code: 09900998

Explanation: Refer to message EKYR998E.

## 1103

**Reason Code: 09900999** 

Explanation: Refer to message EKYR999E.

#### 1103

Reason Code: 0991 nnnn

**Explanation:** A Propagation exit routine returned to DPROP with an error indication. The *nnnn* part of the reason code consists of the 2 low order bytes (in hexadecimal) of the return code that the Propagation exit routine placed in the PICXRETC field of the interface block PIC. Message EKYR991E and messages created by the Propagation exit routine provide additional information.

## Abend code 1105

## 1105

Reason Code: 00000001

**Explanation:** A rollback issued after an unexpected SQL code could not be performed successfully.

## Abend code 1106

1106

Reason Code: 00000001

Explanation: Refer to message EKYZ001E.

## 1106

Reason Code: 00000003

Explanation: Refer to message EKYZ003E.

#### 1106

Reason Code: 00000004

Explanation: Refer to message EKYZ004E.

## 1106

Reason Code: 00000AA0

**Explanation:** An internal DPROP error occurred. A DPROP module requested a module work area larger than the maximum size supported by DPROP.

**System programmer response:** Report the problem to the IBM Software Support.

**Problem determination:** Register 12 contains the entry point address of the CSECT that requested this work area. The entry point is followed by the CSECT SAVEID containing the CSECT name.

#### 1106

Reason Code: 00500001

Explanation: Refer to message EKYZ051E.

### 1106

Reason Code: 00500002

Explanation: Refer to message EKYZ052E.

1106

Reason Code: 00500003

Explanation: Refer to message EKYZ053E.

#### 1106

Reason Code: 00600000

**Explanation:** Refer to message EKYZ060E.

#### 1106

Reason Code: 00600001

Explanation: Refer to message EKYZ061E.

### 1106

Reason Code: 00600002

Explanation: Refer to message EKYZ062E.

#### 1106

Reason Code: 00600003

**Explanation:** Refer to message EKYZ063E.

#### 1106

Reason Code: 00600004

Explanation: Refer to message EKYZ064E.

Reason Code: 00600006 Explanation: Refer to message EKYZ066E.

#### 1106

Reason Code: 00600007 Explanation: Refer to message EKYZ067E.

## 1106

Reason Code: 00600008 Explanation: Refer to message EKYZ068E.

## 1106

Reason Code: 00600009

**Explanation:** Refer to message EKYZ069E.

## 1106

Reason Code: 00600010

Explanation: Refer to message EKYZ070E.

1106

Reason Code: 00600011

Explanation: Refer to message EKYZ071E.

## 1106

Reason Code: 00600012 Explanation: Refer to message EKYZ072E.

#### 1106

Reason Code: 00700005

**Explanation:** Refer to message EKYZ075E.

## 1106

Reason Code: 00700006 Explanation: Refer to message EKYZ076E.

#### 1106

Reason Code: 00700007 Explanation: Refer to message EKYZ077E.

#### 1106

Reason Code: 00700008

**Explanation:** Refer to message EKYZ078E.

#### 1106

Reason Code: 00700009 Explanation: Refer to message EKYZ079E.

## 1106

Reason Code: 00800000

Explanation: Refer to message EKYZ080E.

## 1106

Reason Code: 00800001

Explanation: Refer to message EKYZ081E.

#### 1106

**Reason Code:** 00800003

Explanation: Refer to message EKYZ083E.

#### 1106

**Reason Code: 00800004** 

Explanation: Refer to message EKYZ084E.

## 1106

Reason Code: 00800005

Explanation: Refer to message EKYZ085E.

#### 1106

Reason Code: 00800006 Explanation: Refer to message EKYZ086E.

### 1106

Reason Code: 00800007

Explanation: Refer to message EKYZ087E.

#### 1106

Reason Code: 00800008 Explanation: Refer to message EKYZ088E.

Reason Code: 00800009 Explanation: Refer to message EKYZ089E.

## 1106

Reason Code: 00800010 Explanation: Refer to message EKYZ090E.

## 1106

Reason Code: 01500000 Explanation: Refer to message EKYZ150E.

#### 1106

Reason Code: 01500001

Explanation: Refer to message EKYZ151E.

## 1106

Reason Code: 01500002 Explanation: Refer to message EKYZ152E.

#### 1106

Reason Code: 01500003

Explanation: Refer to message EKYZ153E.

## 1106

Reason Code: 01500004 Explanation: Refer to message EKYZ154E.

#### 1106

Reason Code: 01500007

**Explanation:** Refer to message EKYZ157E.

### 1106

Reason Code: 01500008 Explanation: Refer to message EKYZ158E.

#### 1106

Reason Code: 01600000 Explanation: Refer to message EKYZ160E.

### 1106

Reason Code: 01600001

**Explanation:** Refer to message EKYZ161E.

## 1106

Reason Code: 01600002

Explanation: Refer to message EKYZ162E.

## 1106

Reason Code: 01600003

Explanation: Refer to message EKYZ163E.

## 1106

Reason Code: 0200000

Explanation: Refer to message EKYZ200E.

#### 1106

Reason Code: 02000001

Explanation: Refer to message EKYZ201E.

#### 1106

Reason Code: 02000002

Explanation: Refer to message EKYZ202E.

## 1106

Reason Code: 02000003

Explanation: Refer to message EKYZ203E.

#### 1106

Reason Code: 02000004 Explanation: Refer to message EKYZ204E.

#### 1106

Reason Code: 02000005

Explanation: Refer to message EKYZ205E.

#### 1106

Reason Code: 02000006 Explanation: Refer to message EKYZ206E.

Reason Code: 02200000 Explanation: Refer to message EKYZ220E.

#### 1106

Reason Code: 02200001 Explanation: Refer to message EKYZ221E.

## 1106

Reason Code: 02300001 Explanation: Refer to message EKYZ230E.

## 1106

Reason Code: 02400000

Explanation: Refer to message EKYZ240E.

## 1106

Reason Code: 02400001

Explanation: Refer to message EKYZ241E.

1106

Reason Code: 02400002

Explanation: Refer to message EKYZ242E.

## 1106

Reason Code: 03000001 Explanation: Refer to message EKYZ325E.

#### 1106

Reason Code: 0300002

**Explanation:** Refer to message EKYZ331E.

## 1106

Reason Code: 03000003 Explanation: Refer to message EKYZ332E.

#### 1106

Reason Code: 03500001 Explanation: Refer to message EKYZ351E.

### 1106

Reason Code: 03500002

**Explanation:** Refer to message EKYZ352E.

#### 1106

Reason Code: 03500003 Explanation: Refer to message EKYZ353E.

## 1106

**Reason Code:** 03500004

Explanation: Refer to message EKYZ354E.

## 1106

Reason Code: 04500000

Explanation: Refer to message EKYZ450E.

#### 1106

Reason Code: 04500001

Explanation: Refer to message EKYZ451E.

#### 1106

Reason Code: 04500002

Explanation: Refer to message EKYZ452E.

## 1106

Reason Code: 04500004 Explanation: Refer to message EKYZ454E.

#### 1106

Reason Code: 04500005 Explanation: Refer to message EKYZ455E.

#### 1106

Reason Code: 05000000 Explanation: Refer to message EKYZ500E.

#### 1106

Reason Code: 05000003 Explanation: Refer to message EKYZ503E.

## 1106 Reason Code: 0500004 Explanation: Refer to message EKYZ504E. 1106 Reason Code: 05000005 **Explanation:** Refer to message EKYZ505E. 1106 Reason Code: 0500006 Explanation: Refer to message EKYZ506E. 1106 Reason Code: 05000007 Explanation: Refer to message EKYZ507E. 1106 Reason Code: 0500008 Explanation: Refer to message EKYZ508E. 1106 Reason Code: 05200000

**Explanation:** Refer to message EKYZ520E.

## 1106

Reason Code: 05500000

Explanation: Refer to message EKYZ550E.

## 1106

Reason Code: 06200000

Explanation: Refer to message EKYZ620E.

## 1106

Reason Code: 08000000 Explanation: Refer to message EKYZ800E.

## 1106

Reason Code: 08000001 Explanation: Refer to message EKYZ801E.

## 1106

Reason Code: 0800002

Explanation: Refer to message EKYZ802E.

## 1106

Reason Code: 08000003

**Explanation:** Refer to message EKYZ803E.

## 1106

L

L

T

L

**Reason Code:** 10900000

Explanation: Refer to message EKYZM90X.

## | 1106

Reason Code: 10910000

Explanation: Refer to message EKYZM91X.

## | 1106

Reason Code: 10920000

Explanation: Refer to message EKYZM92X.

| 1106

Reason Code: 10930000

Explanation: Refer to message EKYZM93X.

## Abend code 1107

#### 1107

Reason Code: 00000000

Explanation: Refer to message EKYY000E.

## 1107

Reason Code: 00000001

Explanation: Refer to message EKYY001E.

## 1107

Reason Code: 0000002

**Explanation:** Refer to message EKYY002E.

## 1107

Reason Code: 0000003

**Explanation:** Refer to message EKYY003E.

Reason Code: 00000004 Explanation: Refer to message EKYY004E.

## 1107

Reason Code: 00000005 Explanation: Refer to message EKYY005E.

### 1107

Reason Code: 00000006 Explanation: Refer to message EKYY006E.

## 1107

Reason Code: 0000007

Explanation: Refer to message EKYY007E.

## 1107

Reason Code: 0000008

Explanation: Refer to message EKYY008E.

1107

Reason Code: 0000009

Explanation: Refer to message EKYY009E.

## 1107

Reason Code: 00020000 Explanation: Refer to message EKYY300E.

#### 1107

Reason Code: 00020001

**Explanation:** Refer to message EKYY301E.

## 1107

Reason Code: 00020002 Explanation: Refer to message EKYY302E.

#### 1107

Reason Code: 00020004 Explanation: Refer to message EKYY304E.

### 1107

Reason Code: 00020005

Explanation: Refer to message EKYY305E.

#### 1107

Reason Code: 00020006 Explanation: Refer to message EKYY306E.

## 1107

Reason Code: 00100001

Explanation: Refer to message EKYY011E.

## 1107

Reason Code: 00100002

Explanation: Refer to message EKYY012E.

#### 1107

Reason Code: 00100003 Explanation: Refer to message EKYY013E.

#### 1107

Reason Code: 00100004 Explanation: Refer to message EKYY014E.

### 1107

Reason Code: 00100005 Explanation: Refer to message EKYY015E.

#### 1107

**Reason Code:** 00100006 **Explanation:** Refer to message EKYY016E.

#### 1107

Reason Code: 00100007 Explanation: Refer to message EKYY017E.

#### 1107

Reason Code: 00100008 Explanation: Refer to message EKYY018E.

Reason Code: 00100009 Explanation: Refer to message EKYY019E.

## Abend code 1108

## 1108

Reason Code: 00000990

Explanation: Refer to message EKYX990E.

## 1108

Reason Code: 00000991 Explanation: Refer to message EKYX991E.

## 1108

**Reason Code:** 01000000

**Explanation:** Refer to message EKYX100E.

## 1108

Reason Code: 01000001

Explanation: Refer to message EKYX101E.

#### 1108

Reason Code: 0100002

Explanation: Refer to message EKYX102E.

## 1108

Reason Code: 01000003

Explanation: Refer to message EKYX103E.

## 1108

Reason Code: 01000004

Explanation: Refer to message EKYX104E.

## 1108

Reason Code: 01000005

Explanation: Refer to message EKYX105E.

## 1108

Reason Code: 01000006

**Explanation:** Refer to message EKYX106E.

## 1108

Reason Code: 0100007

**Explanation:** Refer to message EKYX107E.

## 1108

Reason Code: 0100008

Explanation: Refer to message EKYX108E.

## 1108

Reason Code: 01000009

Explanation: Refer to message EKYX109E.

## 1108

Reason Code: 01000010

**Explanation:** Refer to message EKYX110E.

#### 1108

Reason Code: 01000011

Explanation: Refer to message EKYX111E.

#### 1108

Reason Code: 01000012

Explanation: Refer to message EKYX112E.

## 1108

Reason Code: 01000013

Explanation: Refer to message EKYX113E.

#### 1108

1108

Reason Code: 01000014 Explanation: Refer to message EKYX114E.

Reason Code: 01000015

**Explanation:** Refer to message EKYX115E.

#### 1108

Reason Code: 01300000 Explanation: Refer to message EKYX130E.

Reason Code: 01300001 Explanation: Refer to message EKYX131E.

## 1108

Reason Code: 01300002 Explanation: Refer to message EKYX132E.

### 1108

Reason Code: 01300007 Explanation: Refer to message EKYX137E.

## 1108

Reason Code: 01300008

**Explanation:** Refer to message EKYX138E.

## 1108

Reason Code: 02100000

**Explanation:** Refer to message EKYX210E.

#### 1108

Reason Code: 02100001

Explanation: Refer to message EKYX211E.

## 1108

Reason Code: 02100002 Explanation: Refer to message EKYX212E.

#### 1108

Reason Code: 02600000 Explanation: Refer to message EKYX260E.

### 1108

Reason Code: 02900000 Explanation: Refer to message EKYX290E.

#### 1108

Reason Code: 02900001 Explanation: Refer to message EKYX291E.

### 1108

Reason Code: 02900002

Explanation: Refer to message EKYX292E.

### 1108

Reason Code: 02900003 Explanation: Refer to message EKYX293E.

#### 1108

**Reason Code:** 02900004

Explanation: Refer to message EKYX294E.

## 1108

Reason Code: 02900005

Explanation: Refer to message EKYX295E.

#### 1108

**Reason Code:** 02900006

Explanation: Refer to message EKYX296E.

#### 1108

**Reason Code:** 02900007

Explanation: Refer to message EKYX297E.

## 1108

Reason Code: 02900008

Explanation: Refer to message EKYX298E.

#### 1108

Reason Code: 02900009 Explanation: Refer to message EKYX299E.

#### 1108

Reason Code: 03000000 Explanation: Refer to message EKYX300E.

#### 1108

Reason Code: 03000001 Explanation: Refer to message EKYX301E.

Reason Code: 03000002 Explanation: Refer to message EKYX302E.

## 1108

Reason Code: 03500000 Explanation: Refer to message EKYX350E.

## 1108

Reason Code: 03500001 Explanation: Refer to message EKYX351E.

#### 1108

Reason Code: 03500002

Explanation: Refer to message EKYX352E.

## 1108

Reason Code: 03500003 Explanation: Refer to message EKYX353E.

#### 1108

Reason Code: 03500004

Explanation: Refer to message EKYX354E.

## 1108

Reason Code: 03500005 Explanation: Refer to message EKYX355E.

#### 1108

Reason Code: 03500006 Explanation: Refer to message EKYX356E.

#### 1108

Reason Code: 03500007 Explanation: Refer to message EKYX357E.

#### 1108

Reason Code: 03500012 Explanation: Refer to message EKYX362E.

### 1108

Reason Code: 03500013

**Explanation:** Refer to message EKYX363E.

## 1108

Reason Code: 03500014

Explanation: Refer to message EKYX364E.

## 1108

Reason Code: 03500015

Explanation: Refer to message EKYX365E.

## 1108

Reason Code: 04000000

Explanation: Refer to message EKYX400E.

#### 1108

Reason Code: 04000001

Explanation: Refer to message EKYX401E.

#### 1108

Reason Code: 0400002

Explanation: Refer to message EKYX402E.

## 1108

Reason Code: 04000004

**Explanation:** Refer to message EKYX404E.

## 1108

Reason Code: 04000005 Explanation: Refer to message EKYX405E.

### 1108

Reason Code: 04000006

**Explanation:** Refer to message EKYX406E.

#### 1108

Reason Code: 04100001 Explanation: Refer to message EKYX411E.

Reason Code: 04100002 Explanation: Refer to message EKYX412E.

## 1108

Reason Code: 04100004 Explanation: Refer to message EKYX414E.

## 1108

Reason Code: 04100005 Explanation: Refer to message EKYX415E.

## 1108

Reason Code: 04100006

**Explanation:** Refer to message EKYX416E.

## 1108

Reason Code: 04100007

Explanation: Refer to message EKYX417E.

1108

Reason Code: 04100008

Explanation: Refer to message EKYX418E.

## 1108

Reason Code: 04100009 Explanation: Refer to message EKYX419E.

#### 1108

Reason Code: 04200000 Explanation: Refer to message EKYX420E.

### 1108

Reason Code: 04200001 Explanation: Refer to message EKYX421E.

#### 1108

Reason Code: 04200002 Explanation: Refer to message EKYX422E.

## 1108

Reason Code: 04200003

Explanation: Refer to message EKYX423E.

### 1108

Reason Code: 04200004 Explanation: Refer to message EKYX424E.

## 1108

Reason Code: 04200005

Explanation: Refer to message EKYX425E.

## 1108

Reason Code: 04200006

Explanation: Refer to message EKYX426E.

#### 1108

Reason Code: 04200007 Explanation: Refer to message EKYX427E.

#### 1108

Reason Code: 04200008 Explanation: Refer to message EKYX428E.

### 1108

Reason Code: 04200009 Explanation: Refer to message EKYX429E.

#### 1108

Reason Code: 04200010 Explanation: Refer to message EKYX430E.

### 1108

Reason Code: 04200011 Explanation: Refer to message EKYX431E.

#### 1108

Reason Code: 04500001 Explanation: Refer to message EKYX451E.

Reason Code: 04500002 Explanation: Refer to message EKYX452E.

## 1108

Reason Code: 04500004 Explanation: Refer to message EKYX454E.

## 1108

Reason Code: 04500006 Explanation: Refer to message EKYX456E.

#### 1108

Reason Code: 04500007

Explanation: Refer to message EKYX457E.

## 1108

Reason Code: 04500008 Explanation: Refer to message EKYX458E.

#### 1108

**Reason Code:** 0500000

Explanation: Refer to message EKYX500E.

## 1108

Reason Code: 05000001 Explanation: Refer to message EKYX501E.

#### 1108

Reason Code: 05000002

**Explanation:** Refer to message EKYX502E.

## 1108

Reason Code: 05000003 Explanation: Refer to message EKYX503E.

#### 1108

Reason Code: 05200000 Explanation: Refer to message EKYX520E.

### 1108

Reason Code: 05200001

**Explanation:** Refer to message EKYX521E.

## 1108

Reason Code: 05200002

Explanation: Refer to message EKYX522E.

## 1108

**Reason Code:** 05400000

Explanation: Refer to message EKYX540E.

## 1108

Reason Code: 05600001

Explanation: Refer to message EKYX561E.

#### 1108

Reason Code: 05600002

Explanation: Refer to message EKYX562E.

#### 1108

Reason Code: 05600003

Explanation: Refer to message EKYX563E.

## 1108

Reason Code: 05600004

Explanation: Refer to message EKYX564E.

## 1108

Reason Code: 05600007 Explanation: Refer to message EKYX567E.

#### 1108

Reason Code: 05600008

**Explanation:** Refer to message EKYX568E.

#### 1108

Reason Code: 06000000 Explanation: Refer to message EKYX600E.

Reason Code: 06000001 Explanation: Refer to message EKYX601E.

## 1108

Reason Code: 06000002 Explanation: Refer to message EKYX602E.

## 1108

Reason Code: 06000004 Explanation: Refer to message EKYX604E.

## 1108

Reason Code: 06000005

Explanation: Refer to message EKYX605E.

## 1108

Reason Code: 06000006

Explanation: Refer to message EKYX606E.

1108

Reason Code: 06000007

Explanation: Refer to message EKYX607E.

## 1108

Reason Code: 06100000 Explanation: Refer to message EKYX610E.

#### 1108

Reason Code: 06100001 Explanation: Refer to message EKYX611E.

## 1108

Reason Code: 06100002 Explanation: Refer to message EKYX612E.

#### 1108

Reason Code: 06100003 Explanation: Refer to message EKYX613E.

#### 1108

Reason Code: 06100004

Explanation: Refer to message EKYX614E.

### 1108

Reason Code: 06100005 Explanation: Refer to message EKYX615E.

## 1108

Reason Code: 07000000

Explanation: Refer to message EKYX700E.

## 1108

Reason Code: 07000001

Explanation: Refer to message EKYX701E.

#### 1108

Reason Code: 07000002 Explanation: Refer to message EKYX702E.

#### 1108

Reason Code: 07000005

Explanation: Refer to message EKYX705E.

## 1108

Reason Code: 07000009 Explanation: Refer to message EKYX709E.

#### 1108

Reason Code: 08000000 Explanation: Refer to message EKYX800E.

#### 1108

Reason Code: 08000001 Explanation: Refer to message EKYX801E.

## 1108

Reason Code: 08000002 Explanation: Refer to message EKYX802E.

Reason Code: 08000005

Explanation: Refer to message EKYX805E.

## 1108

Reason Code: 08000009

**Explanation:** Refer to message EKYX809E.

## 1108

Reason Code: 08300001

**Explanation:** Control Block Version of RUP and HUP do not match. There is probably a storage overlay problem.

Call the IBM Software Support for assistance.

#### 1108

Reason Code: 08500000

Explanation: Refer to message EKYX850E.

### 1108

**Reason Code:** 08500001

Explanation: Refer to message EKYX851E.

#### 1108

Reason Code: 08500002

Explanation: Refer to message EKYX852E.

## 1108

Reason Code: 08500003

Explanation: Refer to message EKYX853E.

## 1108

Reason Code: 08500004

Explanation: Refer to message EKYX854E.

### 1108

Reason Code: 08500005

Explanation: Refer to message EKYX855E.

## 1108

Reason Code: 08500006

Explanation: Refer to message EKYX856E.

### 1108

Reason Code: 08500007

Explanation: Refer to message EKYX857E.

## 1108

Reason Code: 08600000

Explanation: Refer to message EKYX860E.

## 1108

Reason Code: 08600001

Explanation: Refer to message EKYX861E.

## 1108

Reason Code: 08600002

Explanation: Refer to message EKYX862E.

#### 1108

Reason Code: 08600003

Explanation: Refer to message EKYX863E.

#### 1108

Reason Code: 08600004

Explanation: Refer to message EKYX864E.

## 1108

Reason Code: 08600005

Explanation: Refer to message EKYX865E.

#### 1108

Reason Code: 08600006

Explanation: Refer to message EKYX866E.

#### 1108

Reason Code: 08600007

**Explanation:** Refer to message EKYX867E.

#### 1108

Reason Code: 08800000

Explanation: Refer to message EKYX880E.

**Reason Code:** 09000000

Explanation: Refer to message EKYX900E.

#### 1108

Reason Code: 09000001

Explanation: Refer to message EKYX901E.

### 1108

Reason Code: 09000005

Explanation: Refer to message EKYX905E.

## 1108

Reason Code: 0A510000

**Explanation:** The EKYGMTS allocation interface module EKYXA51X was called with an invalid function code in register 1. This is an internal DPROP error.

Refer to message EKYXA52E.

## 1108

Reason Code: 0A510001

**Explanation:** The EKYGMTS allocation interface module EKYXA51X received a non-zero return code from a RDJFCB macro call. TIOT table contains the EKYGMTS DDNAME, but the JFCB cannot be read. This is an internal system error.

Refer to message EKYXA53E.

#### 1108

Reason Code: 0A510002

**Explanation:** The EKYGMTS allocation interface module EKYXA51X detected that the EKYGMTS DSNAME on the DD statement does not match the one specified on the DPROPGEN parms. The user should correct the DSNAME.

Refer to message EKYXA54E.

#### 1108

Reason Code: 0A510003

**Explanation:** The EKYGMTS allocation interface module EKYXA51X received a non-zero return code from the GMTS dynamic allocation module. This is an internal system error. In the PTD register area (PTDREGAB): register 15 contains the ECB return code and register 1 contains the address of the ECB.

Refer to message EKYXA55E.

#### 1108

I

- Reason Code: 0F200000
  - **Explanation:** Refer to message EKYZM20E.

## Abend code 1109

#### 1109

Reason Code: 1

**Explanation:** Refer to message EKYU001E.

## Abend code 1110

## 1110

Reason Code: 0000000

Explanation: Refer to message EKYH000E.

#### 1110

Reason Code: 00000001

Explanation: Refer to message EKYH001E.

## 1110

Reason Code: 0000002

**Explanation:** Refer to message EKYH002E.

## 1110

Reason Code: 0000003

Explanation: Refer to message EKYH003E.

#### 1110

Reason Code: 00000004

Explanation: Refer to message EKYH004E.

#### 1110

Reason Code: 00000005

Explanation: Refer to message EKYH005E.

#### 1110

Reason Code: 0000006

Explanation: Refer to message EKYH006E.

Reason Code: 00100010 Explanation: Refer to message EKYH010E.

## 1110

Reason Code: 00100011 Explanation: Refer to message EKYH011E.

## 1110

Reason Code: 00100012 Explanation: Refer to message EKYH012E.

## 1110

Reason Code: 00100013

**Explanation:** Refer to message EKYH013E.

## 1110

Reason Code: 00100014 Explanation: Refer to message EKYH014E.

#### 1110

Reason Code: 00100015

**Explanation:** Refer to message EKYH015E.

## 1110

Reason Code: 00100016 Explanation: Refer to message EKYH016E.

#### 1110

Reason Code: 00100017

**Explanation:** Refer to message EKYH017E.

## 1110

Reason Code: 00100018 Explanation: Refer to message EKYH018E.

#### 1110

Reason Code: 00200020 Explanation: Refer to message EKYH020E.

## 1110

Reason Code: 00200021

**Explanation:** Refer to message EKYH021E.

## 1110

Reason Code: 00200022

Explanation: Refer to message EKYH022E.

## 1110

Reason Code: 00200023

Explanation: Refer to message EKYH023E.

## 1110

Reason Code: 00200024

Explanation: Refer to message EKYH024E.

### 1110

Reason Code: 00200025

Explanation: Refer to message EKYH025E.

#### 1110

Reason Code: 00200026

Explanation: Refer to message EKYH026E.

## 1110

Reason Code: 00200027 Explanation: Refer to message EKYH027E.

#### 1110

Reason Code:00200028Explanation:Refer to message EKYH028E.

## 1110

Reason Code: 00500050

**Explanation:** Refer to message EKYH050E.

#### 1110

Reason Code: 00500051 Explanation: Refer to message EKYH051E.

Reason Code: 01000100 Explanation: Refer to message EKYH100E.

#### 1110

Reason Code: 01000101 Explanation: Refer to message EKYH101E.

#### 1110

Reason Code: 01000102 Explanation: Refer to message EKYH102E.

#### 1110

Reason Code: 01000103

**Explanation:** Refer to message EKYH103E.

#### 1110

Reason Code: 01000104

Explanation: Refer to message EKYH104E.

#### 1110

Reason Code: 01000105

Explanation: Refer to message EKYH105E.

#### 1110

Reason Code: 01000106

Explanation: Refer to message EKYH106E.

#### 1110

**Reason Code:** 01000107

**Explanation:** Refer to message EKYH107E.

#### 1110

Reason Code: 01000108

Explanation: Refer to message EKYH108E.

#### 1110

Reason Code: 01000109

Explanation: Refer to message EKYH109E.

#### 1110

**Reason Code:** 01000150

**Explanation:** Refer to message EKYH150E.

#### 1110

Reason Code: 01000151 Explanation: Refer to message EKYH151E.

#### 1110

Reason Code: 01000152

Explanation: Refer to message EKYH152E.

#### 1110

Reason Code: 01000153

Explanation: Refer to message EKYH153E.

#### 1110

**Reason Code:** 01000154

Explanation: Refer to message EKYH154E.

#### 1110

Reason Code: 01000155

Explanation: Refer to message EKYH155E.

#### 1110

Reason Code: 01000156

Explanation: Refer to message EKYH156E.

#### 1110

Reason Code: 01000157 Explanation: Refer to message EKYH157E.

#### 1110

Reason Code: 01100001

**Explanation:** A DPROP module detected a storage overlay. The overlayed storage is located immediately beyond the interface control block of a Field exit routine. It is likely that this storage overlay was created by the most recent invocation of a user Field exit routine.

The name of the most recently invoked Field exit routine can be found either:

- In the UDT interface control block (pointed to by Register 4 at the time of the abend), or
- In the most recent DPROP incore trace entry.

#### Reason Code: 01100002

**Explanation:** A DPROP module detected a storage overlay. The overlayed storage is located immediately beyond the 64-byte anchor area of a Field exit routine. It is likely that this storage overlay was created by the most recent invocation of a user Field exit Routine.

The name of the most recently invoked Field exit routine can be found either:

- In the UDT interface control block (pointed to by Register 4 at the time of the abend), or
- · In the most recent DPROP incore trace entry.

#### 1110

#### Reason Code: 01100003

**Explanation:** A DPROP module detected a storage overlay. The overlayed storage is located immediately beyond the output area of a Field exit routine. It is likely that this storage overlay was created by the most recent invocation of a user Field exit Routine.

The name of the most recently invoked Field exit routine can be found either:

- In the UDT interface control block (pointed to by Register 4 at the time of the abend), or
- · In the most recent DPROP incore trace entry.

#### 1110

Reason Code: 01100111

**Explanation:** Refer to message EKYH111E.

#### 1110

Reason Code: 01100112

**Explanation:** Refer to message EKYH112E.

#### 1110

Reason Code: 01100113

Explanation: Refer to message EKYH113E.

#### 1110

Reason Code: 01100114

Explanation: Refer to message EKYH114E.

#### 1110

**Reason Code:** 01100115

Explanation: Refer to message EKYH115E.

#### 1110

#### Reason Code: 01200001

**Explanation:** A DPROP module detected a storage overlay. The overlayed storage is located immediately beyond the interface control block of a Segment exit routine. It is likely that this storage overlay was created by the most recent invocation of a user Segment exit routine.

The name of the most recently invoked Segment exit routine can be found either:

- In the DAX interface control block (pointed to by Register 4 at the time of the abend), or
- In the most recent DPROP incore trace entry.

#### 1110

#### Reason Code: 01200002

**Explanation:** A DPROP module detected a storage overlay. The overlayed storage is located immediately beyond the 64-byte anchor area of a Segment exit routine. It is likely that this storage overlay was created by the most recent invocation of a user Segment exit Routine.

The name of the most recently invoked Segment exit routine can be found either:

- In the DAX interface control block (pointed to by Register 4 at the time of the abend), or
- In the most recent DPROP incore trace entry.

#### 1110

#### Reason Code: 01200003

**Explanation:** A DPROP module detected a storage overlay. The overlayed storage is located immediately beyond the output area of a Segment exit routine. It is likely that this storage overlay was created by the most recent invocation of a user Segment exit Routine.

The name of the most recently invoked Segment exit routine can be found either:

- In the DAX interface control block (pointed to by Register 4 at the time of the abend), or
- In the most recent DPROP incore trace entry.

#### 1110

Reason Code: 01200121

**Explanation:** Refer to message EKYH121E.

#### 1110

Reason Code: 01200122

Explanation: Refer to message EKYH122E.

**Reason Code:** 01200123

Explanation: Refer to message EKYH123E.

#### 1110

Reason Code: 01200124

Explanation: Refer to message EKYH124E.

#### 1110

Reason Code: 01200125

Explanation: Refer to message EKYH125E.

#### 1110

Reason Code: 01200126

Explanation: Refer to message EKYH126E.

#### 1110

Reason Code: 01200127

Explanation: Refer to message EKYH127E.

#### 1110

Reason Code: 01200128

Explanation: Refer to message EKYH128E.

#### 1110

Reason Code: 01200129

Explanation: Refer to message EKYH129E.

#### 1110

Reason Code: 01200190

**Explanation:** Refer to message EKYH190E.

#### 1110

Reason Code: 01200191

Explanation: Refer to message EKYH191E.

#### 1110

Reason Code: 01200192

Explanation: Refer to message EKYH192E.

#### 1110

Reason Code: 01200193

**Explanation:** Refer to message EKYH193E.

#### 1110

Reason Code: 01200194

Explanation: Refer to message EKYH194E.

#### 1110

Reason Code: 01200195

Explanation: Refer to message EKYH195E.

#### 1110

#### Reason Code: 01300001

**Explanation:** A DPROP module detected a storage overlay. The overlayed storage is located immediately beyond the interface control block of a Field exit routine. It is likely that this storage overlay was created by the most recent invocation of a user Field exit routine.

The name of the most recently invoked Field exit routine can be found either:

- In the UDT interface control block (pointed to by Register 4 at the time of the abend), or
- In the most recent DPROP incore trace entry.

#### 1110

#### **Reason Code: 01300002**

**Explanation:** A DPROP module detected a storage overlay. The overlayed storage is located immediately beyond the 64-byte anchor area of a Field exit routine. It is likely that this storage overlay was created by the most recent invocation of a user Field exit Routine.

The name of the most recently invoked Field exit routine can be found either:

- In the UDT interface control block (pointed to by Register 4 at the time of the abend), or
- In the most recent DPROP incore trace entry.

#### 1110

#### Reason Code: 01300003

**Explanation:** A DPROP module detected a storage overlay. The overlayed storage is located immediately beyond the output area of a Field exit routine. It is likely that this storage overlay was created by the most recent invocation of a user Field exit routine.

The name of the most recently invoked Field exit routine can be found either:

- In the UDT interface control block (pointed to by Register 4 at the time of the abend), or
- In the most recent DPROP incore trace entry.

Reason Code: 01300131

Explanation: Refer to message EKYH131E.

#### 1110

Reason Code: 01300132

Explanation: Refer to message EKYH132E.

#### 1110

Reason Code: 01300133

Explanation: Refer to message EKYH133E.

#### 1110

Reason Code: 01300134

Explanation: Refer to message EKYH134E.

#### 1110

Reason Code: 01300135

**Explanation:** Refer to message EKYH135E.

#### 1110

Reason Code: 01300136

Explanation: Refer to message EKYH136E.

#### 1110

#### Reason Code: 01400001

**Explanation:** A DPROP module detected a storage overlay. The overlayed storage is located immediately beyond the interface control block of a Segment exit routine. It is likely that this storage overlay was created by the most recent invocation of a user Segment exit routine.

The name of the most recently invoked Segment exit routine can be found either:

- In the DAX interface control block (pointed to by Register 4 at the time of the abend), or
- · In the most recent DPROP incore trace entry.

#### 1110

#### Reason Code: 01400002

**Explanation:** A DPROP module detected a storage overlay. The overlayed storage is located immediately beyond the 64-byte anchor area of a Segment exit routine. It is likely that this storage overlay was created by the most recent invocation of a user Segment exit Routine.

The name of the most recently invoked Segment exit routine can be found either:

- In the DAX interface control block (pointed to by Register 4 at the time of the abend), or
- In the most recent DPROP incore trace entry.

#### 1110

#### Reason Code: 01400003

**Explanation:** A DPROP module detected a storage overlay. The overlayed storage is located immediately beyond the output area of a Segment exit routine. It is likely that this storage overlay was created by the most recent invocation of a user Segment exit Routine.

The name of the most recently invoked Segment exit routine can be found either:

- In the DAX interface control block (pointed to by Register 4 at the time of the abend), or
- In the most recent DPROP incore trace entry.

#### 1110

Reason Code: 01400141

Explanation: Refer to message EKYH141E.

1110

Reason Code: 01400142

**Explanation:** Refer to message EKYH142E.

#### 1110

Reason Code: 01400143

Explanation: Refer to message EKYH143E.

#### 1110

Reason Code: 01400144

**Explanation:** Refer to message EKYH144E.

#### 1110

Reason Code: 01400145

Explanation: Refer to message EKYH145E.

#### 1110

Reason Code: 01400146

**Explanation:** Refer to message EKYH146E.

#### 1110

Reason Code: 01400147

**Explanation:** Refer to message EKYH147E.

#### **Reason Code:** 02000001

**Explanation:** A DPROP module detected a storage overlay. The overlayed storage is located immediately beyond the interface control block of a Propagation exit routine. It is likely that this storage overlay was created by the most recent invocation of a user Propagation exit routine.

The name of the most recently invoked Propagation exit routine can be found either:

- In the PIC interface control block (pointed to by Register 4 at the time of the abend), or
- In the most recent DPROP incore trace entry.

#### 1110

#### Reason Code: 02000002

**Explanation:** A DPROP module detected a storage overlay. The overlayed storage is located immediately beyond the HUP External Interface Control Block of a Propagation exit routine. It is likely that this storage overlay was created by the most recent invocation of a user Propagation exit routine.

The name of the most recently invoked Propagation exit routine can be found either:

- In the PIC interface control block (pointed to by Register 4 at the time of the abend), or
- · In the most recent DPROP incore trace entry.

#### 1110

Reason Code: 02000201

**Explanation:** Refer to message EKYH201E.

#### 1110

Reason Code: 02000202

**Explanation:** Refer to message EKYH202E.

#### 1110

#### Reason Code: 0201 nnnn

**Explanation:** A Propagation exit routine returned to DPROP with an error indication. The *nnnn* part of the reason code consists of the 2 low order bytes (in hexadecimal) of the return code that the Propagation exit routine placed in the PICXRETC field of the interface block PIC. Message EKYH2*nn*E and messages created by the Propagation exit routine provide additional information.

#### 1110

Reason Code: 03000001

**Explanation:** A DPROP module detected a storage overlay. The overlayed storage is located immediately beyond the 64-byte anchor area of a DB2 Subexit routine. It is likely that this storage overlay was created by the most recent invocation of a user DB2 Subexit Routine.

#### 1110

Reason Code: 03000002

**Explanation:** A DPROP module detected a storage overlay. The overlayed storage is located immediately beyond the HUP External Interface Control Block of a DB2 Subexit routine. It is likely that this storage overlay was created by the most recent invocation of a user DB2 Subexit routine.

#### 1110

Reason Code: 03000301

Explanation: Refer to message EKYH301E.

1110

Reason Code: 03000302

Explanation: Refer to message EKYH302E.

#### 1110

Reason Code: 04000400

Explanation: Refer to message EKYH400E.

#### 1110

**Reason Code:** 04000401

Explanation: Refer to message EKYH401E.

#### 1110

Reason Code: 04000402

Explanation: Refer to message EKYH402E.

#### 1110

Reason Code: 04000403

**Explanation:** Refer to message EKYH403E.

#### 1110

Reason Code: 04000404

**Explanation:** Refer to message EKYH404E.

Reason Code: 04000405

**Explanation:** Refer to message EKYH405E.

#### 1110

Reason Code: 04000406

Explanation: Refer to message EKYH406E.

#### 1110

**Reason Code:** 04000407

**Explanation:** Refer to message EKYH407E.

#### 1110

Reason Code: 04000408

**Explanation:** Refer to message EKYH408E.

#### 1110

Reason Code: 04000409

**Explanation:** Refer to message EKYH409E.

#### 1110

Reason Code: 04000410

Explanation: Refer to message EKYH410E.

#### 1110

Reason Code: 04000411

**Explanation:** Refer to message EKYH411E.

#### 1110

Reason Code: 04000412

**Explanation:** Refer to message EKYH412E.

#### 1110

Reason Code: 04000413

**Explanation:** Refer to message EKYH413E.

#### 1110

Reason Code: 04000414

Explanation: Refer to message EKYH414E.

#### 1110

Reason Code: 04000415

**Explanation:** Refer to message EKYH415E.

#### 1110

Reason Code: 04000416

Explanation: Refer to message EKYH416E.

#### 1110

Reason Code: 04000417

**Explanation:** Refer to message EKYH417E.

#### 1110

Reason Code: 04200001

**Explanation:** A DPROP module detected a storage overlay. The overlayed storage is located immediately beyond the interface control block of a Segment exit routine. It is likely that this storage overlay was created by the most recent invocation of a user Segment exit routine.

The name of the most recently invoked Segment exit routine can be found either:

- In the DAX interface control block (pointed to by Register 4 at the time of the abend), or
- In the most recent DPROP incore trace entry.

#### 1110

#### Reason Code: 04200002

**Explanation:** A DPROP module detected a storage overlay. The overlayed storage is located immediately beyond the 64-byte anchor area of a Segment exit routine. It is likely that this storage overlay was created by the most recent invocation of a user Segment exit Routine.

The name of the most recently invoked Segment exit routine can be found either:

- In the DAX interface control block (pointed to by Register 4 at the time of the abend), or
- · In the most recent DPROP incore trace entry.

#### 1110

#### Reason Code: 04200003

**Explanation:** A DPROP module detected a storage overlay. The overlayed storage is located immediately beyond the output area of a Segment exit routine. It is likely that this storage overlay was created by the most recent invocation of a user Segment exit Routine.

The name of the most recently invoked Segment exit routine can be found either:

- In the DAX interface control block (pointed to by Register 4 at the time of the abend), or
- In the most recent DPROP incore trace entry.

Reason Code: 04200421

**Explanation:** Refer to message EKYH421E.

#### 1110

Reason Code: 04200422

Explanation: Refer to message EKYH422E.

#### 1110

Reason Code: 04200423

**Explanation:** Refer to message EKYH423E.

#### 1110

Reason Code: 04200424

**Explanation:** Refer to message EKYH424E.

#### 1110

Reason Code: 04200425

**Explanation:** Refer to message EKYH425E.

#### 1110

Reason Code: 04200426

**Explanation:** Refer to message EKYH426E.

#### 1110

Reason Code: 04300001

**Explanation:** A DPROP module detected a storage overlay. The overlayed storage is located immediately beyond the interface control block of a Field exit routine. It is likely that this storage overlay was created by the most recent invocation of a user Field exit routine.

The name of the most recently invoked Field exit routine can be found either:

- In the UDT interface control block (pointed to by Register 4 at the time of the abend), or
- In the most recent DPROP incore trace entry.

#### 1110

Reason Code: 04300002

**Explanation:** A DPROP module detected a storage overlay. The overlayed storage is located immediately beyond the 64-byte anchor area of a Field exit routine. It is likely that this storage overlay was created by the

most recent invocation of a user Field exit Routine.

The name of the most recently invoked Field exit routine can be found either:

- In the UDT interface control block (pointed to by Register 4 at the time of the abend), or
- In the most recent DPROP incore trace entry.

#### 1110

#### Reason Code: 04300003

**Explanation:** A DPROP module detected a storage overlay. The overlayed storage is located immediately beyond the output area of a Field exit routine. It is likely that this storage overlay was created by the most recent invocation of a user Field exit Routine.

The name of the most recently invoked Field exit routine can be found either:

- In the UDT interface control block (pointed to by Register 4 at the time of the abend), or
- In the most recent DPROP incore trace entry.

#### 1110

Reason Code: 04300431

Explanation: Refer to message EKYH431E.

#### 1110

Reason Code: 04300432

**Explanation:** Refer to message EKYH432E.

#### 1110

Reason Code: 04300433

Explanation: Refer to message EKYH433E.

#### 1110

Reason Code: 04300434

Explanation: Refer to message EKYH434E.

#### 1110

Reason Code: 04300435

Explanation: Refer to message EKYH435E.

#### 1110

#### Reason Code: 04400001

**Explanation:** A DPROP module detected a storage overlay. The overlayed storage is located immediately beyond the interface control block of a Segment exit routine. It is likely that this storage overlay was created by the most recent invocation of a user Segment exit routine.

The name of the most recently invoked Segment exit routine can be found either:

- In the DAX interface control block (pointed to by Register 4 at the time of the abend), or
- In the most recent DPROP incore trace entry.

#### 1110

#### Reason Code: 04400002

**Explanation:** A DPROP module detected a storage overlay. The overlayed storage is located immediately beyond the 64-byte anchor area of a Segment exit routine. It is likely that this storage overlay was created by the most recent invocation of a user Segment exit Routine.

The name of the most recently invoked Segment exit routine can be found either:

- In the DAX interface control block (pointed to by Register 4 at the time of the abend), or
- In the most recent DPROP incore trace entry.

#### 1110

#### Reason Code: 04400003

**Explanation:** A DPROP module detected a storage overlay. The overlayed storage is located immediately beyond the output area of a Segment exit routine. It is likely that this storage overlay was created by the most recent invocation of a user Segment exit Routine.

The name of the most recently invoked Segment exit routine can be found either:

- In the DAX interface control block (pointed to by Register 4 at the time of the abend), or
- · In the most recent DPROP incore trace entry.

#### 1110

Reason Code: 04400441

**Explanation:** Refer to message EKYH441E.

#### 1110

Reason Code: 04400442

Explanation: Refer to message EKYH442E.

#### 1110

**Reason Code:** 04400443

Explanation: Refer to message EKYH443E.

#### 1110

Reason Code: 04400444

Explanation: Refer to message EKYH444E.

#### 1110

Reason Code: 04400445

**Explanation:** Refer to message EKYH445E.

#### 1110

Reason Code: 04400446

Explanation: Refer to message EKYH446E.

#### 1110

Reason Code: 09000900

Explanation: Refer to message EKYH900E.

#### 1110

Reason Code: 09000901

Explanation: Refer to message EKYH901E.

#### 1110

Reason Code: 09000902

**Explanation:** Refer to message EKYH902E.

#### 1110

Reason Code: 09000903

Explanation: Refer to message EKYH903E.

#### 1110

Reason Code: 09000904

**Explanation:** Refer to message EKYH904E.

#### 1110

**Reason Code:** 09000905

**Explanation:** Refer to message EKYH905E.

#### 1110

Reason Code: 09000906

**Explanation:** Refer to message EKYH906E.

#### 1110

Reason Code: 09000907

**Explanation:** Refer to message EKYH907E.

#### **Reason Code:** 09400001

**Explanation:** The HUP Tracer<sup>™</sup> was invoked with an undefined trace position. There is probably a storage overlay problem.

Call the IBM Software Support for assistance.

#### 1110

#### Reason Code: 09400002

**Explanation:** The HUP Tracer was invoked with trace position which is out of range. There is probably a storage overlay problem.

Call the IBM Software Support for assistance.

#### 1110

Reason Code: 09500004

Explanation: Refer to message EKYH954E.

#### 1110

Reason Code: 09800001

**Explanation:** The HUP Error Handler driver was invoked with an invalid message ID. There is probably a storage overlay problem.

Call the IBM Software Support for assistance.

#### 1110

Reason Code: 09800002

**Explanation:** The HUP Error Handler driver encountered an invalid message format in the message table. There is probably a storage overlay problem.

Call IBM Software Support for assistance.

### Abend code 1113

#### | 1113

Reason Code: 00000000

- **Explanation:** Refer to message EKYI000E.
- | 1113
- Reason Code: 00000001
- Explanation: Refer to message EKYI001E.
- I

Т

#### 1113

|

1

L

Т

Т

T

Т

L

| Reason Code: 00100000

**Explanation:** The MQ Capture Error Handler Driver encountered an error. This may be the result of a storage overlay problem. Contact IBM Software Support for assistance.

#### 1113

Reason Code: 00100010

**Explanation:** Refer to message EKYI010E.

1113

- Reason Code: 00100011
  - Explanation: Refer to message EKYI011E.

#### 1113

Reason Code: 00100015

Explanation: Refer to message EKYI015E.

1113

Reason Code: 00100016

Explanation: Refer to message EKYI016E.

#### 1113

Reason Code: 00200020

**Explanation:** Refer to message EKYI020E.

#### 1113

- | Reason Code: 00200021
  - **Explanation:** Refer to message EKYI021E.

#### 1113

Reason Code: 00200022

**Explanation:** Refer to message EKYI022E.

#### 1113

- Reason Code: 002000023
- **Explanation:** Refer to message EKYI023E.
- 1113
- Reason Code: 00200024
- **Explanation:** Refer to message EKYI024E.

| _             |                                                                                                    |
|---------------|----------------------------------------------------------------------------------------------------|
| 1             | 113                                                                                                    |
| R             | eason Code: 00300000                                                                                                    |
| E             | xplanation: Refer to message EKYI030E.                                                                                                    |
| 1             | 113                                                                                                    |
| R             | eason Code: 00320000                                                                                                    |
| E             | xplanation: Refer to message EKYI032E.                                                                                                    |
| 1             | 113                                                                                                    |
| R             | eason Code: 00400040                                                                                                    |
| E             | xplanation: Refer to message EKYI040E.                                                                                                    |
| 1             | 113                                                                                                    |
|               | eason Code: 00400041                                                                                                    |
| E             | xplanation: Refer to message EKYI041E.                                                                                                    |
| 1             | 113                                                                                                    |
| R             | eason Code: 00400042                                                                                                    |
| E             | xplanation: Refer to message EKYI042E.                                                                                                    |
| 1             | 113                                                                                                    |
| R             | eason Code: 00550002                                                                                                    |
| E             | xplanation: Refer to message EKYI052E.                                                                                                    |
| 1             | 113                                                                                                    |
| R             | eason Code: 00610000                                                                                                    |
| ha<br>m<br>st | <b>xplanation:</b> The MQ Capture Error Handler driver<br>as encountered an internal error. Refer to associated<br>bessages EKYI061E or EKYI062E. There may be a<br>corage overlay problem. Call IBM Software Support for<br>ssistance. |
| 1             | 113                                                                                                    |
| R             | eason Code: 00660003                                                                                                    |
| E             | xplanation: Refer to message EKYI063E.                                                                                                    |
| 1             | 113                                                                                                    |
| R             | eason Code: 00660004                                                                                                    |
| E             | xplanation: Refer to message EKYI064E.                                                                                                    |
| 1             | 113                                                                                                    |
| R             | eason Code: 00900990                                                                                                    |
| Е             | xplanation: Refer to message EKYI990E.                                                                                                    |

 1113

 Reason Code:
 00900998

 Explanation:
 Refer to message EKYI998E.

 1113

 Reason Code:
 00900999

 Explanation:
 Refer to message EKYI999E.

# 1113

Reason Code: 03020300

Explanation: Refer to message EKYI300E.

#### 1113

|

T

|

T

T

T

T

T

|

|

|

|

Reason Code: 03020301

Explanation: Refer to message EKYI301E.

#### 1113

Reason Code: 03020302

Explanation: Refer to message EKYI302E.

```
1113
```

Reason Code: 03020303

Explanation: Refer to message EKYI303E.

#### 1113

Reason Code: 03020304

Explanation: Refer to message EKYI304E.

#### 1113

Reason Code: 03100311

Explanation: Refer to message EKYI311E.

#### 1113

Reason Code: 03100312

Explanation: Refer to message EKYI312E.

1113

Reason Code: 03100313

Explanation: Refer to message EKYI313E

500

T

|                                                | l                                              |  |
|------------------------------------------------|------------------------------------------------|--|
| 1113                                           | 1113                                           |  |
| Reason Code: 03100315                          | Reason Code: 03200326                          |  |
| Explanation: Refer to message EKYI315E         | <b>Explanation:</b> Refer to message EKYI326E. |  |
| 1113                                           | 1113                                           |  |
| Reason Code: 03100316                          | Reason Code: 03200327                          |  |
| Explanation: Refer to message EKYI316E         | Explanation: Refer to message EKYI327E         |  |
| 1113                                           | 1113                                           |  |
| Reason Code: 03100318                          | Reason Code: 03200328                          |  |
| Explanation: Refer to message EKYI318E         | Explanation: Refer to message EKYI328E.        |  |
| 1113                                           |                                                |  |
| Reason Code: 03100319                          | <b>Reason Code:</b> 03200329                   |  |
| Explanation: Refer to message EKYI319E         | Explanation: Refer to message EKYI329E.        |  |
| 1113                                           | 1113                                           |  |
| Reason Code: 03200320                          | Reason Code: 03200330                          |  |
| <b>Explanation:</b> Refer to message EKYI320E. | Explanation: Refer to message EKYI330E.        |  |
| 1113                                           | 1113                                           |  |
| Reason Code: 03200321                          | Reason Code: 03210402                          |  |
| Explanation: Refer to message EKYI321E.        | Explanation: Refer to message EKYI402E.        |  |
| 1113                                           | 1113                                           |  |
| Reason Code: 03200322                          | Reason Code: 03210403                          |  |
| Explanation: Refer to message EKYI322E.        | Explanation: Refer to message EKYI403E.        |  |
| 1113                                           | <br>  1113                                     |  |
| Reason Code: 03200323                          | <b>Reason Code:</b> 03210407                   |  |
| Explanation: Refer to message EKYI323E.        | <b>Explanation:</b> Refer to message EKYI407E. |  |
| <br>  1113                                     | <br>  1113                                     |  |
| Reason Code: 03200324                          | Reason Code: 03210408                          |  |
| Explanation: Refer to message EKYI324E.        | Explanation: Refer to message EKYI408E.        |  |
| 1113                                           | 1113                                           |  |
| Reason Code: 03200325                          | Reason Code: 03300008                          |  |
| Explanation: Refer to message EKYI325E.        | Explanation: Refer to message EKYI337E.        |  |
| 1                                              |                                                |  |
| I                                              | <br>                                           |  |

| 1113                                                                                                    | 1113                                                  |
|----------------------------------------------------------------------------------------------------|-------------------------------------------------------|
| Reason Code: 03310008                                                                                                    | Reason Code                                           |
| Explanation: Refer to message EKYI472E.                                                                                                    | Explanation:                                          |
| 1113                                                                                                    | 1113                                                  |
| Reason Code: 03400000                                                                                                    | Reason Code                                           |
| <b>Explanation:</b> Refer to message EKYI340E.                                                                                                    | Explanation:                                          |
| 1113                                                                                                    | 1113                                                  |
| Reason Code: 03400001                                                                                                    | Reason Code                                           |
| Explanation: Refer to message EKYI341E.                                                                                                    | Explanation:                                          |
| 1113                                                                                                    | <br>  1113                                            |
| Reason Code: 03550008                                                                                                    | Reason Code                                           |
| Explanation: Refer to message EKYI359E.                                                                                                    | Explanation:                                          |
| 1113                                                                                                    | 1113                                                  |
| Reason Code: 03610000                                                                                                    | Reason Code                                           |
| <b>Explanation:</b> The MQ Apply Error Handler driver has encountered an internal error. Refer to associated                                                                                                    | Explanation:                                          |
| messages EKYI361E or EKYI362E. There may be a storage overlay problem. Call IBM Software Support for                                                                                                    | 1113                                                  |
| assistance.                                                                                                    | Reason Code                                           |
| 1113                                                                                                    | Explanation:                                          |
| Reason Code: 03620000                                                                                                    | <br>  1113                                            |
| <b>Explanation:</b> The MQ Apply Error Handler driver has<br>encountered an internal error. Refer to associated<br>messages EKYI361E or EKYI362E. There may be a<br>storage overlay problem. Call IBM Software Support for | <ul> <li>Reason Code</li> <li>Explanation:</li> </ul> |
| assistance.                                                                                                    | <br>  1113                                            |
| 1110                                                                                                    | Reason Code                                           |
| 1113<br>Reason Code: 03660003                                                                                                    | Explanation:                                          |
| <b>Explanation:</b> Refer to message EKYI363E.                                                                                                    | <br>  1113                                            |
|                                                                                                    | Reason Code                                           |
| 1113                                                                                                    | Explanation:                                          |
| Reason Code: 03680008                                                                                                    |                                                       |
|                                                                                                    | 1113                                                  |
| <b>Explanation:</b> Refer to message EKYI366E.                                                                                                    |                                                       |
|                                                                                                    | Reason Code                                           |
| Explanation: Refer to message EKYI366E.<br>1113<br>Reason Code: 03690008                                                                                                    | <ul><li>Reason Code</li><li>Explanation:</li></ul>    |

: 03700000

Refer to message EKYI370E.

: 03700001

Refer to message EKYI371E.

: 03800000

Refer to message EKYI380E.

: 03800001

Refer to message EKYI381E.

: 03800002

Refer to message EKYI382E.

: 03800003

Refer to message EKYI383E.

: 03800004

Refer to message EKYI384E.

: 03920003

Refer to message EKYI393E.

: 04400008

Refer to message EKYI440E.

: 04400441

Refer to message EKYI441E.

L

| İ | 1113                                    | 1113                                    |
|---|-----------------------------------------|-----------------------------------------|
| I | Reason Code: 04400442                   | Reason Code: 09400000                   |
| Ι | Explanation: Refer to message EKYI442E. | Explanation: Refer to message EKYI940E. |
| I |                                         |                                         |
| Ì | 1113                                    | 1113                                    |
| I | Reason Code: 04400443                   | Reason Code: 09510000                   |
| I | Explanation: Refer to message EKYI443E. | Explanation: Refer to message EKYI950E. |
| Ι |                                         |                                         |
| I | 1113                                    | 1113                                    |
| I | Reason Code: 04500008                   | Reason Code: 09510001                   |
| Ι | Explanation: Refer to message EKYI451E. | Explanation: Refer to message EKYI951E. |
| I |                                         |                                         |
| İ | 1113                                    | 1113                                    |
| I | Reason Code: 04500451                   | Reason Code: 09510002                   |
| I | Explanation: Refer to message EKYI451E. | Explanation: Refer to message EKYI952E. |
| Ι |                                         |                                         |
| I | 1113                                    |                                         |
| I | Reason Code: 09000009                   |                                         |
| Ι | Explanation: Refer to message EKYI902E. |                                         |

Ι

# Appendix A. RUP and HUP error handling

The Relational Update program (RUP) can be called by the following methods:

- By the IMS Data Capture function to perform synchronous data propagation
- · By a user program to perform asynchronous data propagation
- By the Consistency Check utility (CCU) to check data consistency
- By the DL/I Load utilities (DLU) to load an IMS database.

The Hierarchical Update program (HUP) can be called by the following methods:

- By the DB2 Data Capture function to perform synchronous data propagation
- By the Consistency Check utility (CCU) to check data consistency
- By the DL/I Load utilities (DLU) to load an IMS database

When an error occurs, the system action taken by the RUP and the HUP depends on the type of processing environment (as described above) and by the type of error. The RUP and HUP distinguish between the following error types:

- Severe errors (such as DPROP internal errors and programming errors in a user exit routine)
- Deadlock
- · Unavailable resources
- Other errors (such as invalid data, mapping errors, duplicate DB2 rows)

"RUP and HUP error handling for synchronous propagation " describe RUP and HUP error handling for:

- Synchronous data propagation failures
- · Asynchronous propagation failures
- For failures that occur when the RUP and the HUP are called by DPROP utilities

### **RUP** and **HUP** error handling for synchronous propagation

This section describes how the RUP and the HUP handle synchronous propagation errors for PRs that belong to a generalized mapping case or a user mapping case for both error options BACKOUT and IGNORE.

In general, if ERROPT=IGNORE, the RUP and the HUP ignore propagation failures, except failures caused by unavailable resources and deadlocks.

If ERROPT=BACKOUT, then the RUP and the HUP back out changes made since the last commit point. The RUP and the HUP implement backouts differently for different types of failures as follows:

### Severe errors

The RUP and the HUP abend. Severe errors include those caused by DPROP internal errors.

### Deadlocks

Because SQL and DL/I calls issued by the RUP and the HUP result in locking activities by one or both DB2 and IMS, a deadlock can occasionally occur.

If the application program is message-driven, DB2 or IMS issues a pseudo abend and requests requeueing of the input message.

If the application program is *not* message-driven, IMS triggers a backout of the failing unit of work and returns to the RUP or to the HUP. The actions of the RUP and the HUP depend on whether the program previously issued a DL/I INIT STATUS GROUPA or GROUPB call.

- If the program issued a DL/I INIT STATUS GROUPA or GROUPB call:
  - The RUP returns to the application with a BB status code and places PROPDLOK in the segment name field of the database PCB.
  - The HUP issues a DL/I ROLB call, returns a -929 SQLCODE, sets the SQLSTATE to 58002, and places PROPDLOK in the SQLERRMC field of the SQLCA.
- If the program did *not* issue a DL/I INIT STATUS GROUPA or GROUPB call, the RUP and the HUP each issue an abend.

### **Unavailable resources**

The action that the RUP and the HUP take depends on whether the application program issued a DL/I INIT STATUS GROUPA or GROUPB call.

- If the program issued a DL/I INIT STATUS GROUPA or GROUPB call:
  - The RUP issues a DL/I ROLB call, returns a BB status code to the program, and places PROPUNAV in the segment name field of the database PCB.
  - The HUP issues a DL/I ROLB call, returns a -929 SQLCODE, sets the SQLSTATE to 58002, and places PROPUNAV in the SQLERRMC field of the SQLCA
- If the program in a *batch* region did *not* issue a DL/I INIT STATUS GROUPA or GROUPB call, the RUP and the HUP both issue DL/I ROLB calls followed by abends.
- If the program in an *online* region did *not* issue a DL/I INIT STATUS GROUPA or GROUPB call, the RUP and the HUP both issue a DL/I ROLS call, which causes IMS to put the input message back on the suspend queue and issue a pseudoabend.

### **Other errors**

The actions of the RUP and HUP depend on whether the error option is IGNORE or BACKOUT. (Other errors might include problems such as mapping errors and duplicate rows.)

- For ERROPT=BACKOUT
  - If the program issued a DL/I INIT STATUS GROUPA or GROUPB call:
    - the RUP issues a DL/I ROLB call, returns a BB status code to the program, and places PROPOTHR in the segment name field of the database PCB
    - the HUP issues a DL/I ROLB call, returns a -929 SQLCODE, sets the SQLSTATE to 58002, and places PROPOTHR in the SQLERRMC field of the SQLCA
  - If the program in a *batch* region did *not* issue a DL/I INIT STATUS GROUPA or GROUPB call, the RUP and the HUP issue a DL/I ROLB call followed by an abend.
  - If the program in an *online* region did *not* issue a DL/I INIT STATUS GROUPA or GROUPB call, the RUP and the HUP issue an abend.
- For ERROPT=IGNORE, the RUP and the HUP ignore the propagation failure and return no error indications to the application program. However, the RUP and the HUP write diagnostic information.

For information about the DL/I INIT call and status codes, see *IMS/ESA Application Programming: DL/I Calls*.

### **RUP Error handling for asynchronous propagation**

This section describes how the RUP handles asynchronous propagation errors for:

- Severe errors
- Deadlocks
- Unavailable resources
- Other problems

### Severe errors

The RUP abends. Severe errors include DPROP internal errors.

### Deadlocks

The RUP returns to its caller with: return code 8, and reason code 4 or 8 in the extended PCB (XPCB) without trying to process other PRs propagating the same IMS segment type.

- Reason code 4 is issued when DB2 performs a rollback of the unit of work. For example, DB2 issues SQL return code -911. The RUP's caller should try to reprocess the failing unit of work.
- Reason code 8 is issued when DB2 did *not* perform a rollback. For example, DB2 issued SQL return code -913. The RUP's caller should either issue a SQL ROLLBACK call and try to reprocess the failing unit of work, or abend.

SQL return code -913 and reason code 8 are never returned in an IMS region.

Before returning to its caller, the RUP writes error messages to the //EKYPRINT data set, the DPROP audit trail, and to the optional //EKYTRACE data set.

### **Unavailable resources**

The RUP returns to its caller with return code 8 and reason code 12 in the XPCB without trying to process other PRs propagating the same IMS segment type.

The RUP's caller should either issue a ROLLBACK call and terminate, or abend.<sup>1</sup>

Before returning to its caller, the RUP writes error messages to:

- The //EKYPRINT data set
- The DPROP audit trail
- The optional //EKYTRACE data set

### Other errors

The RUP distinguishes between PRs with ERROPT=IGNORE and ERROPT=BACKOUT.

• For a PR with ERROPT=BACKOUT, the RUP returns to its caller with return code 8 and reason code 16 in the XPCB without trying to process other PRs propagating the same IMS segment type.

The RUP's caller should either issue a ROLLBACK call and terminate, or abend.<sup>2</sup>

Before returning to its caller, the RUP writes error messages to:

- the //EKYPRINT data set

<sup>1.</sup> The IMS data and the DB2 data will usually be inconsistent if the RUP's caller does not request a ROLLBACK or an abend, because some data will not be propagated. Solve the availability problem, and restart all processing that was attempted during the failing unit of work. While other solutions are possible, be aware that continuing to apply updates to following units of work can cause more inconsistencies and propagation failures.

<sup>2.</sup> The IMS data and the DB2 data will usually be inconsistent if the RUP's caller does not request a ROLLBACK or an abend, because some data will not be propagated. Solve the availability problem, and restart all processing that was attempted during the failing unit of work. While other solutions are possible, be aware that continuing to apply updates to following units of work can cause more inconsistencies and propagation failures.

- the DPROP audit trail
- the optional //EKYTRACE data set

In addition, the RUP writes SNAPs to the //EKYTRACE data set.

- For a PR with ERROPT=IGNORE, the RUP does not provide any error indications to its caller. However, the RUP does write error messages to:
  - the //EKYPRINT data set
  - the optional //EKYTRACE data set

The RUP may also write error messages to the audit trail and SNAP to the //EKYTRACE data set. The number of messages written to the audit trail and the number of SNAPs written to the //EKYTRACE data set are controlled in the same way as for synchronous propagation. See "RUP and HUP error handling for synchronous propagation" on page 543 for information. For information about how to control the number of error messages written, refer to IMS DPROP Reference.

After writing messages and SNAPs, the RUP takes one of the following actions:

- If there are more PRs propagating the same IMS segment type, the RUP processes the next PR.
- If there are no more PRs propagating the same IMS segment type, the RUP returns to its caller with return code and reason code of zero and no error feedback.

### RUP and HUP error handling when called by the CCU and DLU

This section describes how the RUP and the HUP handle errors when called by the CCU or DLU.

#### Severe errors

The RUP and HUP abend. Severe errors include DPROP internal errors.

#### Mapping errors

The RUP and HUP report the error to the user in an error message. The CCU or DLU continues its processing.

#### Other errors

The RUP and HUP report the error to you in an error message. The CCU or DLU terminates its processing.

# Appendix B. EKYMQCAP error handling

The DPROP MQ-ASYNC Capture (EKYMQCAP) is called by the IMS Data Capture function to perform MQ-ASYNC data propagation. EKYMQCAP distinguishes between the following error types:

- Severe errors (such as DPROP internal errors)
- Unavailable resources

### **EKYMQCAP** error handling for MQ-ASYNC propagation

This section describes how EKYMQCAP handles propagation errors.

### **Severe errors**

EKYMQCAP abends. Severe errors include those caused by a DPROP internal error.

### **Unavailable resources**

The action of EKYMQCAP depends on whether the application program issued a DL/I INIT STATUS GROUPA or GROUPB call.

- If the program issued a DL/I INIT STATUS GROUPA or GROUPB call:
  - EKYMQCAP issues a DL/I ROLB call, returns a BB status code to the program, and places PROPUNAV in the segment name field of the database PCB.
- If the program in a *batch* region did *not* issue a DL/I INIT STATUS GROUPA or GROUPB call, EKYMQCAP issues a DL/I ROLB call followed by an abend.
- If the program in an *online* region did *not* issue a DL/I INIT STATUS GROUPA or GROUPB call, EKYMQCAP issues a DL/I ROLS call, which causes IMS to put the input message back on the suspend queue and issue a pseudoabend.

For information about the DL/I INIT call and status codes, see IMS/ESA Application Programming: DL/I Calls.

# Appendix C. EKYMQAPP error handling

The DPROP MQ-ASYNC Propagation APPLY program (EKYMQAPP) distinguishes between the following error types:

- Severe errors (such as DPROP internal errors and programming errors in a user exit routine)
- Deadlocks and Timeouts
- Unavailable resources
- Mapping errors (such as invalid data and duplicate DB2 rows)
- Miscellaneous errors (such as invalid MQSeries messages)

### **EKYMQAPP Error Handling for MQ-ASYNC Propagation**

This section describes how EKYMQAPP handles propagation errors for PRs that belong to a generalized mapping case or to a user mapping case for both error options: BACKOUT and IGNORE.

In general, if ERROPT=IGNORE, EKYMQAPP ignores propagation failures, except failures caused by unavailable resources and deadlocks. The Apply program writes error messages and traces and then inserts the DB change into an ERROR table. If ERROPT=BACKOUT, then EKYMQAPP backs out changes made since the last commit point and issues an abend, except for errors caused by deadlocks and timeouts. The behavior of PRs specifying ERROPT=BACKOUT can be changed by using the optional FAILURES control statement (except for severe errors). This allows you to accept a certain number of errors of a specific category.

The APPLY program implements backouts differently for different types of failures as follows:

### Severe errors

EKYMQAPP abends. Severe errors include those caused by DPROP internal errors.

The behavior of the Apply program for severe errors cannot be influenced by the ERROPT option, nor by the FAILURE control statement.

### **Deadlocks and timeouts**

Because SQL calls issued by the RUP result in locking activities by DB2, a deadlock can occasionally occur.

The Apply program issues a rollback to do the following things since last commit, and then retries its processing:

- Requeues all MQSeries messages
- Undoes all DB2 changes

The behavior of the Apply program for deadlocks and timeouts cannot be influenced by the ERROPT option, nor by the FAILURE control statement.

### **Unavailable resources**

Including the unavailability of a DB2 table or DB2 tablespace, by default, the Apply program writes error messages and traces, and then abends.

This behavior can be changed by using the FAILURES CATEGORY=UNAVAILABLE control statement for the Apply program. In these cases, if it is issued within the specified limits, the Apply program:

- · writes its usual error messages and traces
- writes the change that could not be propagated the ERROR table
- · continue its process with the next DB change or next PR

### Mapping errors

This includes invalid field contents, such as non-numerical values where numerical is expected, and duplicate or missing DB2 rows. For these types of errors, by default, the Apply program writes error messages and traces and then abends.

This behavior can be changed by using one of these:

- ERROR=IGNORE option for a PR
- FAILURES CATEGORY=MAPPING control statement for the Apply program

In these cases, if ignore has been specified or if the error is within the limits of the FAILURES control statements, the Apply program:

- · Writes its usual error messages and traces
- · Writes the change that could not be propagated the ERROR table
- · Continues its process with the next DB change or next PR

### **Miscellaneous errors**

This includes reading an MQSeries message that does not have the expected IMS DPROP message format. For these type of errors, by default, the Apply program writes error messages and traces and then abends.

This behavior can be changed by specifying the FAILURES CATEGORY=MISC control statement for the Apply program. In these cases, if it is specified within the limits of the FAILURES statement, the Apply program:

- · Writes its usual error messages and traces
- · Writes the change that could not be propagated the ERROR table
- · Continues its process with the next DB change or next PR

# Appendix D. IMS Apply program error handling

The IMS DPROP MQ-ASYNC IMS Apply program distinguishes between the following error types:

- Severe errors (such as internal errors)
- Unavailable resources
- Data errors (such as attempting to replace a segment that does not exist)
- Miscellaneous errors (such as invalid MQSeries messages)

### Apply program error handling for MQ-ASYNC propagation

The IMS Apply program implements back outs differently for different types of failures. This section describes how the IMS Apply program responds when each type of failure occurs.

### Severe errors

For severe errors, the IMS Apply program abends. Severe errors include those that are caused by DPROP internal errors.

The behavior of the Apply program for severe errors cannot be influenced by the FAILURE control statement.

### **Unavailable resources**

For unavailable resources, by default, the IMS Apply program writes error messages and traces, then abends.

The behavior of the Apply program for severe errors can be influenced by the FAILURES CATEGORY=UNAVAILABLE control statement. In these cases, if it is issued within the specified limits, the IMS Apply program:

- · Writes the usual error messages and traces
- · Writes the change that could not be propagated to the ERROR database
- · Continues its process with the next database change

### **Data errors**

For data errors, including duplicate or missing target database segment occurrences, by default, the IMS Apply program writes error messages and traces, then abends.

This behavior can be changed by specifying the FAILURES CATEGORY=DATA control statement for the IMS Apply program. In these cases, if it is specified within the limits of the FAILURES control statement, the IMS Apply program:

- Writes its usual error messages and traces
- · Writes the change that could not be propagated, to the error database
- Continues its processing with the next database change

### **Miscellaneous errors**

For miscellaneous errors, including reading an MQSeries message that does not have the expected IMS DPROP message format, by default, the IMS Apply program writes error messages and traces, then abends. This behavior can be changed by specifying the FAILURES CATEGORY=MISC control statement for the IMS Apply program. In these cases, if it is specified within the limits of the FAILURES control statement, the IMS Apply program:

- · Writes its usual error messages and traces
- · Writes the change that could not be propagated to the error database
- · Continues its processing with the next DB change

### Notices

This information was developed for products and services offered in the U.S.A. IBM may not offer the products, services, or features discussed in this document in other countries. Consult your local IBM representative for information on the products and services currently available in your area. Any reference to an IBM product, program, or service is not intended to state or imply that only that IBM product, Program, or service may be used. Any functionally equivalent product, Program, or service that does not infringe any IBM intellectual property right may be used instead. However, it is the user's responsibility to evaluate and verify the operation of any non-IBM product, program, or service.

IBM may have patents or pending patent applications covering subject matter described in this document. The furnishing of this document does not give you any license to these patents. You can send license inquiries in writing, to:

IBM Director of Licensing IBM Corporation North Castle Drive Armonk, NY 10504-1785 U.S.A.

For license inquiries regarding double-byte (DBCS) information, contact the IBM Intellectual Property Department in your country or send inquiries, in writing, to:

IBM World Trade Asia Corporation Licensing 2-31 Roppongi 3-chome, Minato-ku Tokyo 106-0032, Japan

The following paragraph does not apply to the United Kingdom or any other country where such provisions are inconsistent with local law:

INTERNATIONAL BUSINESS MACHINES CORPORATION PROVIDES THIS PUBLICATION "AS IS" WITHOUT WARRANTY OF ANY KIND, EITHER EXPRESS OR IMPLIED, INCLUDING, BUT NOT LIMITED TO, THE IMPLIED WARRANTIES OF NON-INFRINGEMENT, MERCHANTABILITY OR FITNESS FOR A PARTICULAR PURPOSE. Some states do not allow disclaimer of express or implied warranties in certain transactions, therefore, this statement may not apply to you.

This information could include technical inaccuracies or typographical errors. Changes are periodically made to the information herein; these changes will be incorporated in new editions of the publication. IBM may make improvements and/or changes in the product(s) and/or the program(s) described in this publication at any time without notice.

Any references in this information to non-IBM Web sites are provided for convenience only and do not in any manner serve as an endorsement of those Web sites. The materials at those Web sites are not part of the materials for this IBM product and use of those Web sites is at your own risk.

IBM may use or distribute any of the information you supply in any way it believes appropriate without incurring any obligation to you.

Licensees of this program who wish to have information about it for the purpose of enabling: (i) the exchange of information between independently created programs and other programs (including this one) and (ii) the mutual use of the information which has been exchanged, should contact:

IBM Corporation J46A/G4 555 Bailey Avenue San Jose, CA 95141-1003 U.S.A.

Such information may be available, subject to appropriate terms and conditions, including in some cases, payment of a fee.

The licensed program described in this information and all licensed material available for it are provided by IBM under terms of the IBM Customer Agreement, IBM International Program License Agreement, or any equivalent agreement between us.

Any performance data contained herein was determined in a controlled environment. Therefore, the results obtained in other operating environments may vary significantly. Some measurements may have been made on development-level systems and there is no guarantee that these measurements will be the same on generally available systems. Furthermore, some measurement may have been estimated through extrapolation. Actual results may vary. Users of this document should verify the applicable data for their specific environment.

Information concerning non-IBM products was obtained from the suppliers of those products, their published announcements or other publicly available sources. IBM has not tested those products and cannot confirm the accuracy of performance, compatibility or any other claims related to non-IBM products. Questions on the capabilities of non-IBM products should be addressed to the suppliers of those products.

All statements regarding IBM's future direction or intent are subject to change or withdrawal without notice, and represent goals and objectives only.

This information is for planning purposes only. The information herein is subject to change before the products described become available.

This information contains examples of data and reports used in daily business operations. To illustrate them as completely as possible, the examples include the names of individuals, companies, brands, and products. All of these names are fictitious and any similarity to the names and addresses used by an actual business enterprise is entirely coincidental.

#### COPYRIGHT LICENSE:

This information contains sample application programs in source language, which illustrates programming techniques on various operating platforms. You may copy, modify, and distribute these sample programs in any form without payment to IBM, for the purposes of developing, using, marketing or distributing application programs conforming to the application programming interface for the operating platform for which the sample programs are written. These examples have not been thoroughly tested under all conditions. IBM, therefore, cannot guarantee or imply reliability, serviceability, or function of these programs. You may copy, modify, and distribute

these sample programs in any form without payment to IBM for the purposes of developing, using, marketing, or distributing application programs conforming to IBM's application programming interfaces.

Each copy or any portion of these sample programs or any derivative work, must include a copyright notice as follows:

(C) (your company name) (year). Portions of this code are derived from IBM Corp. Sample Programs. (C)Copyright IBM Corp. \_enter the year or years\_. All rights reserved.

If you are viewing this information in softcopy, the photographs and color illustrations may not appear.

### **Programming Interface Information**

This publication is intended to help you administer IMS DataPropagator, hereafter called IMS DPROP.

This publication also documents general-use programming interface and associated guidance information provided by IMS DPROP.

General-use programming interfaces allow the customer to write programs that obtain the services of IMS DPROP.

General-use programming interface and associated guidance information is identified where it occurs, either by an introductory statement to a chapter or section or by the following marking:

#### Notice

This chapter documents general-use programming interface and associated guidance information.

### Trademarks

The following terms are trademarks of the IBM Corporation in the United States or other countries or both:

| AD/Cycle       | MVS     |
|----------------|---------|
| AT             | MVS/DFP |
| BookManager    | MVS/ESA |
| CICS           | MVS/XA  |
| DataPropagator | OS/390  |
| DataRefresher  | QMF     |
| DB2            | RACF    |
| DFSMS/MVS      | RUP     |
| DXT            | SAA     |
| IBM            | SQL/DS  |
| IMS            | Tracer  |
| IMS/ESA        | z/OS    |
| MQSeries       |         |

Adobe, Acrobat, Portable Document Format (PDF), and PostScript are either registered trademarks or trademarks of Adobe Systems Incorporated in the United States, other countries, or both.

# Glossary

# Α

**abort record.** A DataPropagator NonRelational propagation log record (38*nn* or 5938), indicating that the associated unit of work will not be committed by IMS and should not be propagated to DB2. *Compare with commit record*.

ACB. Application control block. Located in IMS.

**Archive utility.** A utility that filters out propagation log records from the records written to the IMS logs and writes them to Changed Data Capture data sets (CDCDSs).

Audit Extract utility. A DPROPNR utility that inserts the DPROPNR audit records written to SMF into the DPROPNR audit table.

ACDC. Asynchronous changed data capture.

**asynchronous changed data capture.** An IMS function that captures the changes needed for DPROPNR asynchronous propagation and saves them on the IMS logs. The function is mandatory for DPROPNR asynchronous propagation and is either implemented by an SPE (IMS 3.1) or built into the program (subsequent releases of IMS).

**asynchronous propagation.** The propagation of data at a later time, not within the same unit of work as the update call.

AUDU. Audit Extract utility.

# В

base site. refers to a single installation of the following DPROP components:

- DPROP ISPF panel applications (installation and verification, migration and fallback)
- Mapping, Verification, and Generation (MVG) application
- Relational Update pogram (RUP)
- Status Change utility (SCU)
- Consistency Check Utility (CCU)
- Audit utility (AUDU)

**Batch Log data set.** A data set that an IMS batch job uses to store propagation log records needed for DPROPNR asynchronous propagation.

# С

CAF. Call attach facility.

CCU. Consistency Check utility.

CDCDS. Changed Data Capture data sets.

CDCDS Registration utility. A DPROPNR asynchronous propagation utility that registers new CDCDS to DBRC.

**CDCDS Unregistration utility.** A DPROPNR asynchronous propagation utility that deletes CDCDS entries from DBRC.

CDU. CDCDS Unregistration utility.

**Changed Data Capture data set (CDCDS).** The data sets that the archive utility uses to store the DPROPNR asynchronous propagation log records filtered during the archive process. CDCDSs contain only the propagation log records. These log records are used by the Selector in place of the corresponding SLDSs, which contain all IMS changes.

**CEC.** central electronics complex.

Changed Data Capture exit routine. See DB2 Changed Data Capture exit routine

Changed Data Capture function. See DB2 Changed Data Capture function.

**commit record.** A DPROPNR asynchronous propagation log record (9928, 37*nn*, 41*nn*, or 5937) indicating that the associated unit of work has been committed by IMS and should be propagated to DB2. *Compare with abort record*.

concatenated key. See "IMS concatenated key" and "conceptual concatenated key".

**conceptual concatenated key.** The conceptual concatenated key of a segment consists of the concatenated keys of the segment's immediate physical parent and physical ancestors. Unlike the conceptual *fully* concatenated key, the conceptual concatenated key does not include the concatenated key of the segment itself.

**conceptual fully concatenated key.** A DPROPNR concept useful for the propagation of entity segments that do not have a unique IMS fully concatenated key; but which are nevertheless uniquely identifiable.

The conceptual fully concatenated key of a segment consists of:

- · The concatenated key of the segment
- · The concatenated keys of the segment's physical parent and physical ancestors

The conceptual fully concatenated key is therefore the combination of:

- · The IMS fully concatenated key
- The ID fields (if any) of the segment that contribute to the concatenated key of the segment
- The ID fields (if any) of the physical parent/ancestors that contribute to the concatenated keys of the physical
  parent/ancestor

The conceptual fully concatenated key is equal to that hypothetical IMS fully concatenated key, which you would see if including at each hierarchical level the ID fields into the IMS key-field.

The concept of conceptual fully concatenated key allows the support of segments with a unique conceptual fully concatenated key, much in the same way as segments with a unique IMS fully concatenated key.

**concatenated key.** The concatenated key is a DPROPNR concept useful for the propagation of entity segments which are neither unique under their parent nor have a unique IMS key, but which are nevertheless uniquely identifiable through ID fields.

The concatenated key is a combination of:

- the non-unique IMS key field (if any)
- · ID fields

which identify the segment uniquely under its parent.

For segments having a unique IMS key field, the conceptual key and the IMS key field are identical.

**Consistency Check utility (CCU).** A DPROPNR utility that checks whether the data that has been propagated between IMS and DB2 databases is consistent. If not, it reports the inconsistencies and generates statements the DBA can use to fix the inconsistencies. The CCU is applicable when generalized mapping cases are being used.

**containing IMS segment.** An IMS segment which contains internal segments (embedded structures) propagated by mapping case 3 Propagation Requests. It is referred to interchangeably as a "containing IMS segment" or "containing segment."

containing segment. See containing IMS segment

CRU. CDCDS Registration utility.

### D

DBRM. Database Request Module.

Data Capture exit routine. See IMS data capture exit routine.

data capture function. An IMS function that captures the changes needed for data propagation.

**DataRefresher.** An IBM licensed program that lets you extract selected operational data on a periodic or one-time basis.

DataRefresher DEM. See Data Extract Manager.

DataRefresher Map Capture exit routine (MCE). See Map Capture exit routine.

DataRefresher UIM. See User Input Manager.

**Data Extract Manager (DEM).** A DataRefresher component that extracts the IMS data to which changes will subsequently be propagated. DEM also creates control statements for the DB2 Load utility to load the extracted IMS data into DB2 tables.

**data propagation.** The application of changes to one set of data to the copy of that data in another database system. See also synchronous propagation and DPROP asynchronous propagation.

**DB2 commit count.** The number of IMS commit records that the DPROPNR asynchronous propagation receiver is to apply to DB2 before it issues a DB2 commit.

**DB2 Changed Data Capture exit routine.** The routine to which the DB2 Changed Data Capture function passes the DB2 changes it has captured for propagation. This routine can be the DPROP HUP routine, which propagates data, or your own exit routine.

DB2 Changed Data Capture function. A DB2 function that captures the DB2 changes needed for data propagation.

**DB2 Changed Data Capture subexit routine.** An optional DPROP exit routine invoked whenever the HUP is called by DB2 changed data capture. The DB2 Changed Data Capture subexit routine can typically be used to perform generalized functions such as auditing all of the captured DB2 changes.

**DB2-to-IMS propagation.** Propagation of changed DB2 tables to IMS segments. It can be either:

- One-way DB2-to-IMS propagation
- DB2-to-IMS propagation, as part of two-way propagation

**DBD.** Database definition. The collection of macroparameter statements that describes an IMS database. These statements describe the hierarchical structure, IMS organization, device type, segment length, sequence fields, and alternate search fields. The statements are assembled to produce database description blocks.

DBDLIB. Database definition library.

**DBPCB.** Database program communication block.

DEDB. Data entry database.

**DEM.** Data Extract Manager.

directory. See DPROP directory.

**DLU.** DL/1 Load utilities. These are DPROPNR utilities that are used to re-create (or create) the IMS databases from the content of the propagated DB2 tables. You can use DLU if you have implemented DB2 to IMS or two-way propagation.

**DPROP.** The abbreviation for IBM DataPropagator NonRelational MVS/ESA.

**DPROP directory.** A set of DB2 tables containing the mapping and control information necessary to perform propagation.

**DPROP environment.** Refers to an MVS address space that contains a set of DPROP control libraries that are unique to that environment and one or more of the following:

- DPROP asynchronous systems and their components
- DPROP Selectors and their components
- DPROP synchronous systems and their components

**DPROP system.** A set of DPROP components that support either synchronous or asynchronous propagation. Each DPROP system has its own set of:

- · Directory tables
- Propagation status file synchronous
- · VLF objects and class
- Propagation requests
- SQL update modules
- · DB2 plans that provide access to both the directory tables and the propagated tables

### Ε

**EKYRESLB Dynamic Allocation exit routine.** A DPROPNR exit routine which can be used to allocate dynamically the DPROPNR load module library to the EKYRESLB DD-name.

**entity segment.** The data being mapped from IMS to DB2 comes from one single hierarchic path down to a particular segment. This segment is called the entity segment. See also mapping case 1.

ER. Extract request.

exit routines. DPROPNR contains seven exit routines. See the individual glossary entries for:

- DB2 Changed Data Capture exit routine
- DB2 Changed Data Capture subexit routine
- IMS Data Capture exit routine
- · Field exit routine
- Map Capture exit routine
- Propagation exit routine
- · Segment exit routine
- · User exit routine

**extension segment.** The data being mapped from IMS to DB2 comes from a single hierarchic path down to an entity segment and from any segments immediately subordinate to the entity segment. The segments subordinate to the entity segment can have zero or one occurrence beneath a single occurrence of the entity segment. This type of subordinate segment is called an extension segment (as it extends the data in the entity segment). See also mapping case 2.

**extract request (ER).** A DataRefresher request to extract IMS data. Extract requests become DPROPNR propagation requests once they are validated by the DPROPNR MCE.

### F

**Field exit routine.** A DPROPNR exit routine you can write to complement the logic of DPROPNR's generalized mapping cases. Field exit routines are typically used to convert an individual IMS data field between a customer format DPROPNR does not support and a format you have defined in your propagation request.

fully concatenated key. See IMS fully concatenated key and conceptual fully concatenated key.

# G

**generalized mapping cases.** The mapping cases provided by DPROPNR. See mapping case 1, mapping case 2 and mapping case 3.

group definition file. The file that the Group Unload utility (GUU) uses to store the IMS sources that it extracts from the DPROPNR directory tables. See also, SCF Compare job and SCF Apply job.

**Group Unload utility (GUU).** The DPROPNR asynchronous propagation utility that extracts details of all IMS sources for the specified propagation group from the DPROPNR directory tables at the receiver site and writes them to the Group Definitions File. *See also, SCF Compare job and SCF Apply job.* 

GUU. Group Unload utility.

# Η

**hierarchical update program (HUP).** The DPROPNR component that does the actual DB2-to-IMS propagation. HUP is the DPROPNR-provided DB2 Changed Data Capture exit routine. The DB2 Changed Data Capture function calls HUP and provides to HUP the changed IMS rows.

**Hierarchical to Relational propagation.** This is one-way hierarchical to relational propagation: the one-way propagation of changed IMS segments to DB2 tables. The terms *hierarchical to relational propagation* and *one-way IMS-to-DB2 propagation* are interchangeable.

HUP. Hierarchical Update program.

HSSR. High-speed sequential retrieval.

### 

ID fields. Identification (ID) fields are non-key fields which

- · uniquely identify a segment under its parent
- · do not change their value.

Typical examples of IMS segments with ID fields, are segments where the data base administrator has not defined the ID fields as part of the IMS Key field. For example because the IMS applications need to retrieve the segment in another sequence than the ascending sequence of the ID fields.

#### identification fields. See ID fields.

IMS concatenated key. For an IMS segment, the concatenated key consists of:

- · The key of the segment's immediate parent, and
- The keys of the segment's ancestors

Unlike the IMS **fully** concatenated key of the segment, the concatenated key does not include the key of the segment itself.

A logical child segment has two concatenated keys: a physical concatenated key and a logical concatenated key. The physical concatenated key consists of the key of the segment's physical parent and the keys of the physical ancestors of the physical parent. The logical concatenated key consists of the key of the segment's logical parent and the keys of the physical ancestors of the logical parent.

**IMS Data Capture exit routine.** The routine to which the IMS Data Capture function passes the IMS changes it has captured for propagation. For synchronous propagation, this routine can be the DPROPNR RUP routine, which propagates data, or your own exit routine. For DPROPNR asynchronous propagation, the data capture exit routine is a program you write that gets the changed data from IMS. Other programs that you write will later invoke DPROPNR with the changed IMS data.

IMS data capture function. An IMS function that captures the changes needed for data propagation.

IMS fully concatenated key. For an IMS segment, the fully concatenated key consists of:

- · The key of the segment,
- · The key of the segment's immediate parent, and
- The keys of the segment's ancestors.

Unlike the IMS concatenated key of the segment, the fully concatenated key includes the key of the segment itself.

**IMS INQY data.** The first 9904 (update) record in each IMS unit of work (UOW) contains IMS INQY data (transaction name, PSB name, and user ID). This information is written to the PRDS for the propagation group as the first record of the UOW.

**IMS log files.** The files that IMS uses to store details of all changes to IMS data. See also, batch log data sets, online data sets (OLDSs), system log data sets (SLDSs), and Changed Data Capture data sets (CDCDSs).

**IMS logical concatenated key.** One of the two IMS concatenated keys of a logical child segment (the other is an IMS physical concatenated key). The logical concatenated key consists of:

· The key of the segment's logical parent

· The keys of the physical ancestors of the logical parent

**IMS physical concatenated key.** One of the two IMS concatenated keys of a logical child segment (the other is an IMS logical concatenated key). The physical concatenated key consists of:

- The key of the segment's physical parent
- · The keys of the physical ancestors of the physical parent

**IMS-to-DB2 propagation.** This is the propagation of changed IMS segments to DB2 tables. Distinguish between:

- One-way IMS-to-DB2 propagation
- IMS-to-DB2 propagation, as part of two-way propagation

ISC. Inter-system communications.

**IXF.** Integrated exchange format.

ISPF. Interactive system production facility or Interactive structured programming facility.

**internal segments.** Internal Segments is the DPROPNR and DataRefresher term for structures embedded in IMS Segments, which are propagated through mapping case-3 propagation requests. Each embedded structure (i.e. each internal segment), is propagated to a different table; each occurrence of the embedded structure to one row of the table.

**invalid unit of work.** An IMS UOW that is missing a first record (containing the INQY data). If the DPROPNR asynchronous propagation Selector detects an invalid unit, it responds according to what you specified on the INVUOW keyword of the SELECT control statements. If you specified:

#### IGNORE

The Selector continues processing

STOP The Selector issues an error message and terminates

**IVP.** Installation verification program. The IVP is installed using the ISPF application panels, which in turn, generates JCL jobs. The verification jobs create a sample IMS database, sample DB2 tables, and DXT libraries. By installing and running the IVP, you ensure that your DPROP product installation is functional.

# L

logical concatenated key. See IMS logical concatenated key.

### Μ

MSDB. Main storage database.

**Map Capture exit (MCE) routine.** The Map Capture exit routine provided by DPROP. MCE is used when you provide mapping information through DataRefresher. MCE is called by DataRefresher during mapping and data extract to perform various validation and checking operations. The DPROPNR MCE should be distinguished from the DataRefresher Map Capture exit, the DataRefresher routine that calls MCE.

**mapping case.** A definition of how IMS segments are to be mapped to DB2 tables. DPROPNR distinguishes between mapping case 1, mapping case 2, and user mapping cases.

**mapping case 1.** One of the generalized mapping cases provided by DPROPNR. Mapping case 1 maps one single segment type, with the keys of all parents up to the root, to a row in a single DB2 table.

**mapping case 2.** One of the generalized mapping cases provided by DPROPNR. Mapping case 2 maps one single segment type, with the keys of all parents up to the root, plus data from one or more immediately subordinate segment types (with a maximum of one occurrence of each segment type per parent), to a row in a single DB2 table.

**mapping case 3.** One of the generalized mapping cases provided by DPROPNR. Mapping case 3 supports the propagation of segments containing embedded structures. A typical example of an embedded structure is a repeating group of fields.

- each embedded structure can be propagated to/from a different table. Mapping case 3 propagates each occurrence
  of an embedded structure, with the key of the IMS segment, and the keys of the physical parent and ancestor,
  to/from a row of one DB2 table.
- the remaining data of the IMS segment (that is the fields which are not located in a embedded structure) can be propagated to/from another table.

**Mapping Verification and Generation (MVG).** A DPROPNR component that validates the mapping information for each propagation request and stores it in the DPROPNR directory. For a propagation request belonging to a generalized mapping case, MVG generates an SQL update module. MVG is invoked internally by MCE and MVGU.

**Mapping Verification and Generation utility (MVGU).** A DPROPNR utility invoked by the database administrator. MVGU creates propagation requests when DataRefresher is not used to provide mapping information (i.e., when you put the mapping information directly into the MVG input tables). MVGU also deletes or rebuilds propagation requests in the DPROPNR directory.

MIT. Master Index table.

**master table.** The DPROPNR directory master table, which is created when DPROPNR is initialized. It consists of one row, containing system and error information.

MCE. Map Capture exit routine.

MSC. Multisystem communication.

**multithreading of asynchronous propagation.** Multithreading of asynchronous propagation is the capability to propagate *concurrently* multiple IMS updates within the same Receiver jobstep. Each concurrent propagation activity is associated with one thread. The DPROPNR support for multithreading is based on MVS multitasking.

Multithreading can reduce the elapsed time required to perform asynchronous propagation.

MVG. Mapping Verification and Generation.

**MVG input tables.** A group of DB2 tables into which the DBA stores propagation request definitions when DataRefresher is not used to provide mapping information. Once the propagation requests are stored, the DBA invokes MVGU. MVGU invokes MVG, which validates the propagation request and copies the mapping definitions from the MVG input tables to the DPROPNR directory.

MVGU. Mapping Verification and Generation utility.

# 0

**OLDS.** Online data set.

**One-way DB2-to-IMS propagation.** This is the propagation of changed DB2 tables to IMS segments. Distinguish between:

- One-way DB2-to-IMS propagation
- · DB2-to-IMS propagation, as part of two-way propagation

**One-way IMS-to-DB2 propagation.** This is the propagation of changed IMS segments to DB2 tables. Distinguish between:

- One-way IMS-to-DB2 propagation
- · IMS-to-DB2 propagation, as part of two-way propagation

### Ρ

physical concatenated key. See IMS physical concatenated key.

- PCB. Program communication block.
- PSB. Program specification block.
- PR. Propagation request.

PR ID. Propagation request identifier.

PRCT. Propagation Request Control Table.

PRDS. Propagation Request Data Set.

**PRDS register file.** A data set created by the DPROPNR asynchronous propagation Selector that contains details of the associated PRDS.

propagation. See data propagation.

propagation log records. IMS log records that the DPROPNR asynchronous propagation Selector writes to PRDSs:

- 9904 (update) records
- · Commit or abort records
- SETS/ROLS records

**Propagation Request data set (PRDS).** A sequential file into which the DPROPNR asynchronous propagation Selector writes all propagation log records for a propagation group.

**PRDS register table.** A DPROPNR directory table that is created at the Receiver site when DPROPNR is installed. The table is initially empty and you must populate it using the PRU REGISTER control statements.

**PRDS Registration utility (PRU).** A DPROPNR asynchronous propagation utility that registers PRDSs in the PRDS register table.

**Propagation exit routine.** A DPROPNR exit routine you can write to propagate data when the generalized mapping cases don't meet your needs. A Propagation exit routine must provide all the logic for data mapping, field conversion, and propagation.

**propagation group.** A subset of the propagation requests in the DPROPNR directory propagation request table (DPROPNR asynchronous only).

You can define as many propagation groups as you like, but any propagation request can be associated with one and only one propagation group.

**propagation request (PR).** A request to propagate data between IMS and DB2. You define propagation requests for each segment type that is to be propagated.

**PR set.** A group of logically related propagation requests, identified by having the same PRSET ID. PR sets are typically used when you propagate the same IMS data to multiple sets of DB2 tables.

**propagation request control table (PRCT).** A DPROPNR directory table that is created at the Receiver site when DPROPNR is installed. It contains details of all propagation requests defined to DPROPNR and, in combination with the RCT, enables the Receiver to ascertain:

- · Which propagation requests are assigned to which Receivers
- · The activity status of all defined Receivers
- · The activity status of all propagation requests that are assigned to defined Receivers

PRU. PRDS Registration utility.

### R

RCT. Receiver control table.

**Receiver.** An DPROPNR asynchronous propagation component that retrieves the propagation log records from a PRDS and passes them to the RUP, which uses them to update the DB2 target tables.

**RECEIVER control statement.** A control statement that is input directly into the DPROPNR asynchronous propagation Receiver JCL to specify:

- · The name of the Receiver that is to process a PRDS
- The names of the DB2 subsystem to be accessed and the DB2 plan
- · The number of committed UOWs to process before a DB2 commit is issued

**Receiver control table (RCT).** A DPROPNR directory table, which is created at the Receiver site when DPROPNR is installed. The table is initially empty and you must populate it, using the SCU CREATEREC control statement. It contains details of all Receivers and, in combination with the PRCT, enables the Receiver to ascertain:

- · Which propagation requests are assigned to which Receivers
- · The activity status of all defined Receivers
- · The activity status of all propagation requests that are assigned to defined Receivers

**relational update program (RUP).** The DPROPNR component that does the actual IMS to DB2 propagation. RUP is the DPROPNR-provided IMS Data Capture exit routine. For synchronous propagation, the IMS Data Capture function calls RUP with the changed IMS segments. For user asynchronous propagation, your routine gets the changes from IMS and later calls RUP. For DPROPNR asynchronous propagation, the Receiver gets the changes from the Selector-Receiver Interface and later calls RUP. In either case, RUP propagates the changes to DB2.

**Relational to Hierarchical propagation.** This is one-way relational to hierarchical propagation: the one-way propagation of changed DB2 tables to IMS segments. The terms *relational to hierarchical propagation* and *one-way DB2-to-IMS propagation* are interchangeable

RH propagation. One-way, relational-to-hierarchical propagation.

**RIR.** RIR is a DPROPNR abbreviation for DB2 Referential Integrity Relationship. Database administrators can define RIRs between tables in order to request that DB2 catches and prevents update anomalies in the relational databases.

Implementation of RIRs between propagated tables is:

- · Optional for one-way IMS to DB2 propagation
- Strongly recommended for DB2 to IMS and two-way propagation

RTT. Resource translation table.

RUP. Relational Update program.

**RUP control block table.** A single DPROPNR directory table that contains one RUP propagation control block (PRCB) for each propagated segment type. Each RUP PRCB contains details of the relevant database and segment.

### S

SCF. Selector Control file.

**SCF Apply job.** Uses the SCF control statements to create new propagation groups and to list and modify existing propagation groups in the SCF.

**SCF Compare job.** Used to compare the contents of the Group Definitions File with the propagation groups in the SCF and to generate SCF control statements to bring the SCF into line with the Group Definitions File.

**SCF control statements.** Can be generated automatically by the DPROPNR asynchronous propagation GUU or input directly into the DPROPNR asynchronous propagation SCF Apply utility JCL. The control statements modify the contents of the SCF records.

SCU. Status Change utility.

**segment exit routine.** A DPROPNR exit routine you can write to complement the logic of the generalized mapping cases. Segment exit routines are typically used to convert a changed data segment from the form it has in your IMS database to a form you have defined in your propagation request.

**SELECT control statements.** Control statements that are input directly into the DPROPNR asynchronous propagation Selector JCL to define the execution options for the Selector.

**Selector.** An DPROPNR asynchronous propagation component that collects propagation log records from the IMS log files and writes them to PRDSs for later processing by the DPROPNR asynchronous propagation Receiver component.

**Selector control file.** Created at Selector installation/generation time and contains the following control information that is essential to the operation of the Selector:

- · Database records and propagation group records
- DBRC information
- Timestamp information

SLDS. System Log Data Set.

SNAP. System network analysis program.

**SQL update module.** A module generated by MVG for each propagation request belonging to a generalized mapping case. An SQL update module contains all the SQL statements required to propagate to DB2 the changed IMS data for that propagation request.

Status Change utility (SCU). A DPROPNR utility that performs the following functions:

- 1. Changes the status of propagation requests in the synchronous environment. Propagation requests can be active, inactive, or suspended. The SCU also performs a variety of other service functions.
- 2. Maintains the Timestamp Marker Facility and populates the RCT and the PRCT in DPROPNR asynchronous propagation.

synchronous propagation. The propagation of data within the same unit-of-work as the update call.

Sysplex. refers to a colletion of MVS/ESA systems that can share data and DASD.

SLDS. System log data set.

**SSM.** Subsystem member. An IMS JCL parameter that identifies the PDS member that describes connection between IMS and the DB2 subsystems.

# Т

**Timestamp Marker Facility.** Supports the statements that create, assign, and delete timestamp markers in the SCF. It is run as part of the SCU.

timestamps. Delimit the time period during which updates are selected from the IMS logs.

TSMF. Timestamp Marker Facility.

**TSMF Callable Interface.** A facility that allows a user application to create a stop timestamp for one or more propagation groups.

TW propagation. See two-way propagation.

Two-way propagation. The combination of IMS-to-DB2 propagation and DB2-to-IMS propagation for the same data.

# U

UIM. User Input Manager.

**ULR.** Uncommitted log record.

**uncommitted log record (ULR).** When the DPROPNR asynchronous propagation Selector terminates, it writes all uncommitted log records (propagation log records that have not yet been either committed or aborted by IMS) to the uncommitted log record data set. On a subsequent Selector execution, these records will be either written to the appropriate PRDS (if they have been committed by IMS) or deleted from the uncommitted log record data set (if they have been aborted by IMS).

UOW. IMS unit of work.

user exit. See exit routines.

**User Input Manager (UIM).** A DataRefresher component to which you describe your IMS databases and the mapping between IMS databases and DB2 tables. The mapping is defined by submitting extract requests. You can

specify on an extract requests that the UIM is to invoke the DataRefresher Map Capture exit routine provided by DPROPNR and pass it the DataRefresher mapping definitions of the extract request.

user mapping case. A mapping case you can develop if the generalized mapping cases don't meet your needs.

### V

**Virtual Lookaside Facility (VLF).** An MVS/ESA component that is a specific implementation of data spaces. To limit the performance impact when mapping and applying changed IMS data to DB2 tables, DPROPNR uses VLF for the retrieval of mapping information.

**VLF.** Virtual Lookaside Facility.

# **Bibliography**

### The IMS DataPropagator for z/OS Version 3 Release 1 Library

#### Order

| Number    | Book Title                           |
|-----------|--------------------------------------|
| SC18-7048 | Administrators Guide for Log         |
|           | Asynchronous Propagation             |
| SC18-7056 | Administrators Guide for MQSeries    |
|           | Asynchronous Propagation             |
| SC18-7055 | Administrators Guide for Synchronous |
|           | Propagation                          |
| SC18-7047 | Concepts                             |
| SC18-7054 | Customization Guide                  |
| GC18-7053 | Diagnosis                            |
| GC18-7049 | An Introduction                      |
| GC28-7051 | Installation Guide                   |
| G18-7050  | Messages and Codes                   |
| SC18-7052 | Reference                            |
| GC27-1628 | Licensed Program Specification       |

- OS/390 MVS System Management Facilities, GC28-1628-03
- OS/390 MVS Application Development Guide, GC28-1257-00
- OS/390 MVS Application Development Macro Reference, GC28-1857-02
- DFSMS/MVS Macro Instructions for Data Sets, (SC26-4913).
- MVS/DFP Macro Instructions for Data Sets, (SC26-4913).

# Other Books Referenced in This Information

Other manuals that are referred to in this information or might be helpful in understanding messages and codes issued by related products are:

- IMS/ESA Application Programming: DL/I Calls, SC26-3062-00
- IMS/ESA Messages and Codes, SC26-3071-00
- IMS/ESA Operations Guide, SC26-3072-00
- IMS/ESA Utilities Reference: Database Manager, SC26-4627-00
- IMS/ESA Utilities Reference: System, SC26-4629-00
- DB2 SQL Reference, SC26-4890
- DB2 Messages and Codes, SC26-4892
- MVS/DFP Version 3.3: System Programming Reference, SC26-4567
- MVS/DFP Version 3.3: Macro Instructions for Data Sets, SC26-4747
- DXT Messages and Codes, SC26-4251
- OS/390 MVS Application Development Macro Reference, GC28-1857-02
- OS/390 MVS Programming: Assembler Services Guide, GC28-1642
- *MVS/ESA Data Administration: Macro Instruction Reference*, SC26-4506
- OS/390 MVS System Messages, Volume 1, GC28-1656-04
- OS/390 MVS System Codes, GC28-1644-04

# Index

# Ε

error handling Apply program asynchronous propagation 551 EKYMQAPP (MQ-ASYNC Apply) synchronous propagation 549 EKYMQCAP (MQ-ASYNC Capture) 547 RUP (Relational Update Program) asynchronous propagation 545 synchronous propagation 543 RUP and HUP 546

# Т

trademarks 555

# U

UIM, definition of 566 ULR, definition of 566 UOW, definition of 566

# V

VLF (Virtual Lookaside Facility) definition of 567

# IBW ®

Program Number: 5655-E52

Printed in USA

GC27-1213-02

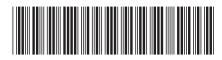